# 数据仓库服务 **8.2.0 SQL** 语法参考

文档版本 01 发布日期 2023-11-30

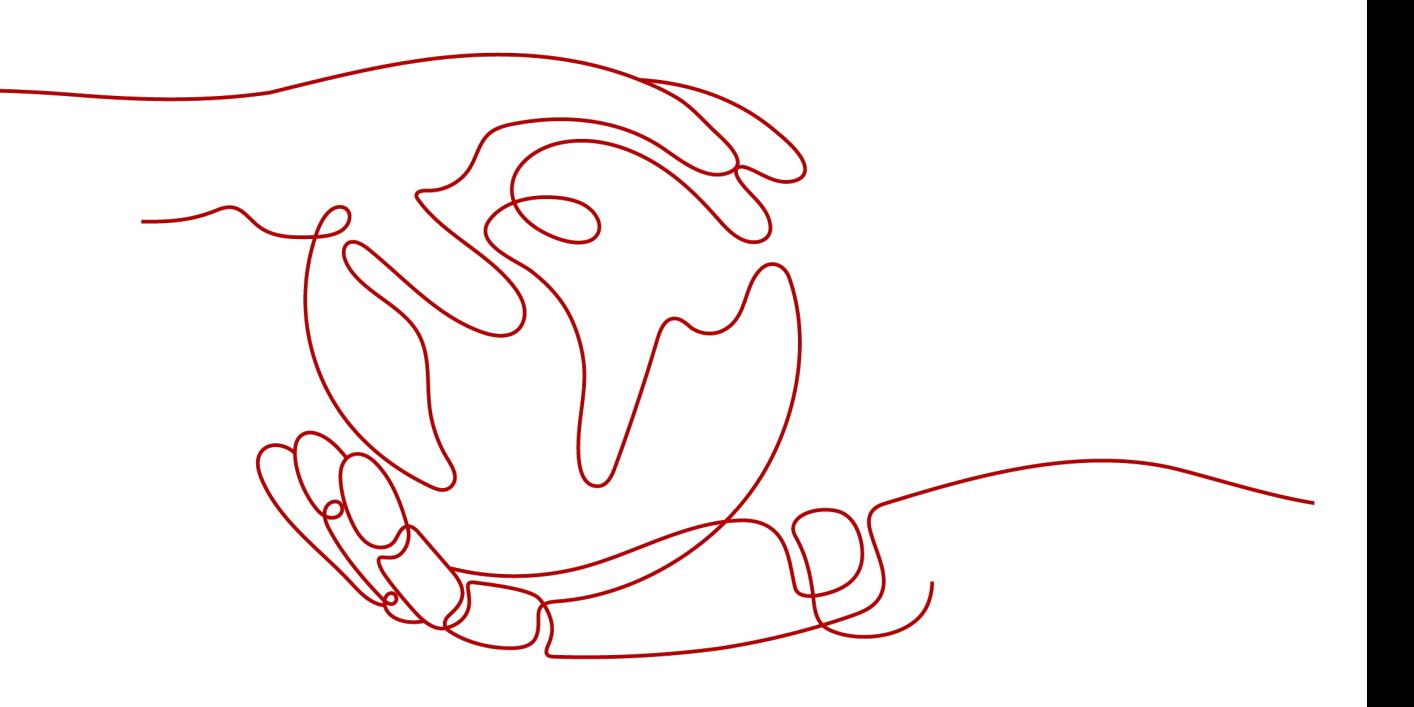

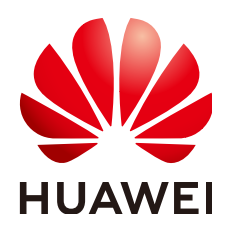

#### 版权所有 **©** 华为云计算技术有限公司 **2024**。 保留一切权利。

非经本公司书面许可,任何单位和个人不得擅自摘抄、复制本文档内容的部分或全部,并不得以任何形式传 播。

#### 商标声明

**、<br>HUAWE和其他华为商标均为华为技术有限公司的商标。** 本文档提及的其他所有商标或注册商标,由各自的所有人拥有。

#### 注意

您购买的产品、服务或特性等应受华为云计算技术有限公司商业合同和条款的约束,本文档中描述的全部或部 分产品、服务或特性可能不在您的购买或使用范围之内。除非合同另有约定,华为云计算技术有限公司对本文 档内容不做任何明示或暗示的声明或保证。

由于产品版本升级或其他原因,本文档内容会不定期进行更新。除非另有约定,本文档仅作为使用指导,本文 档中的所有陈述、信息和建议不构成任何明示或暗示的担保。

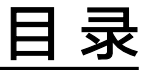

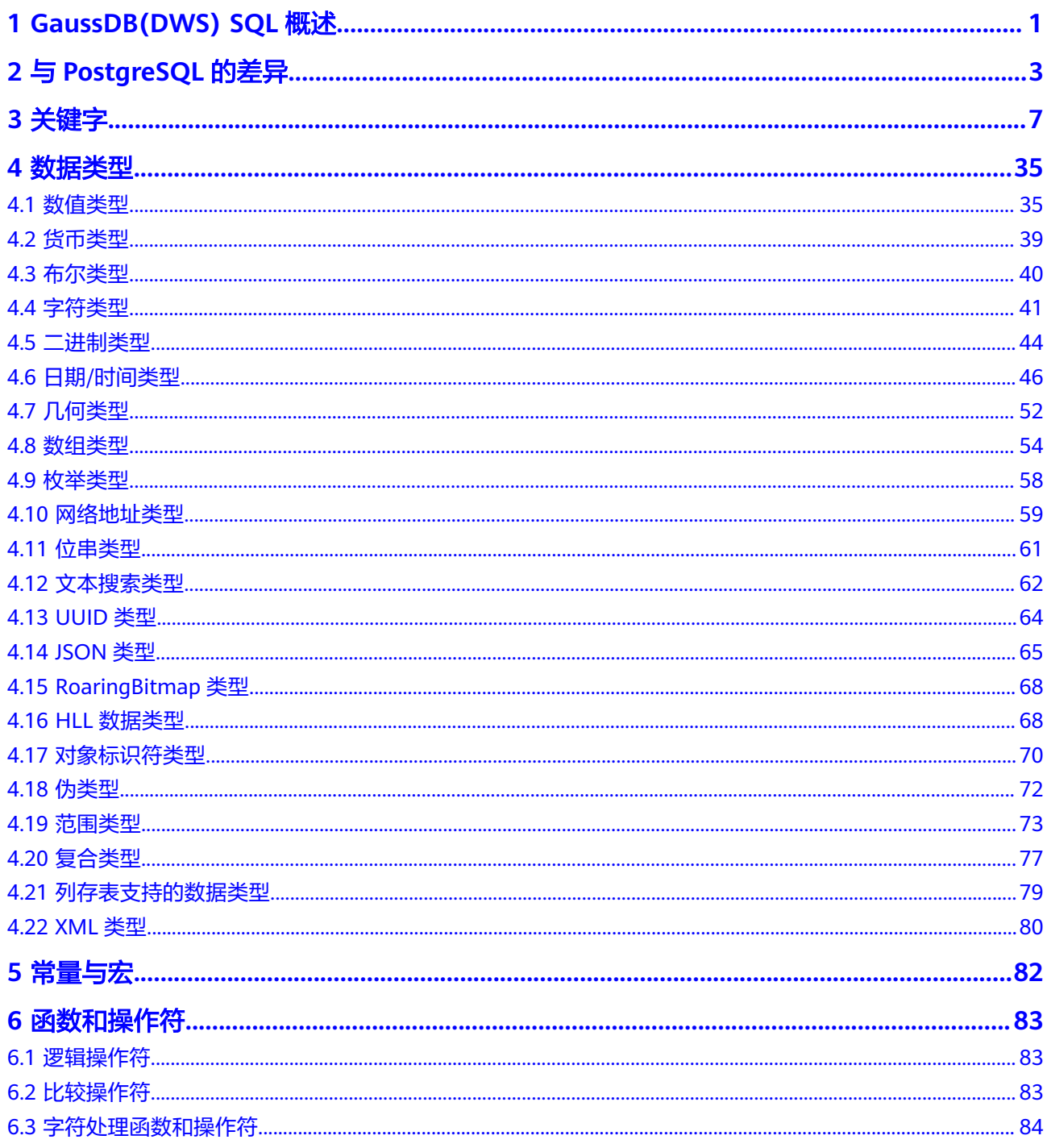

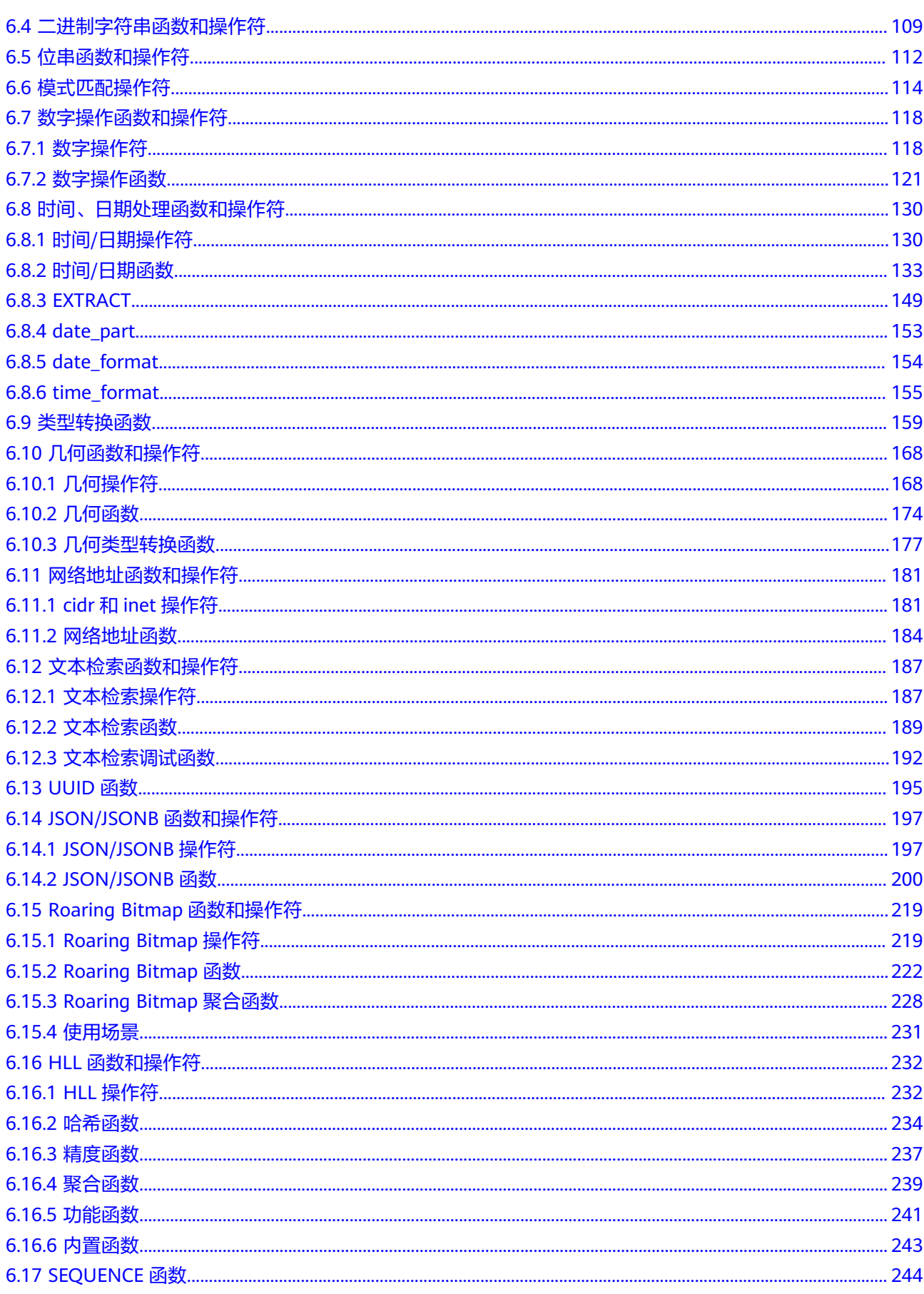

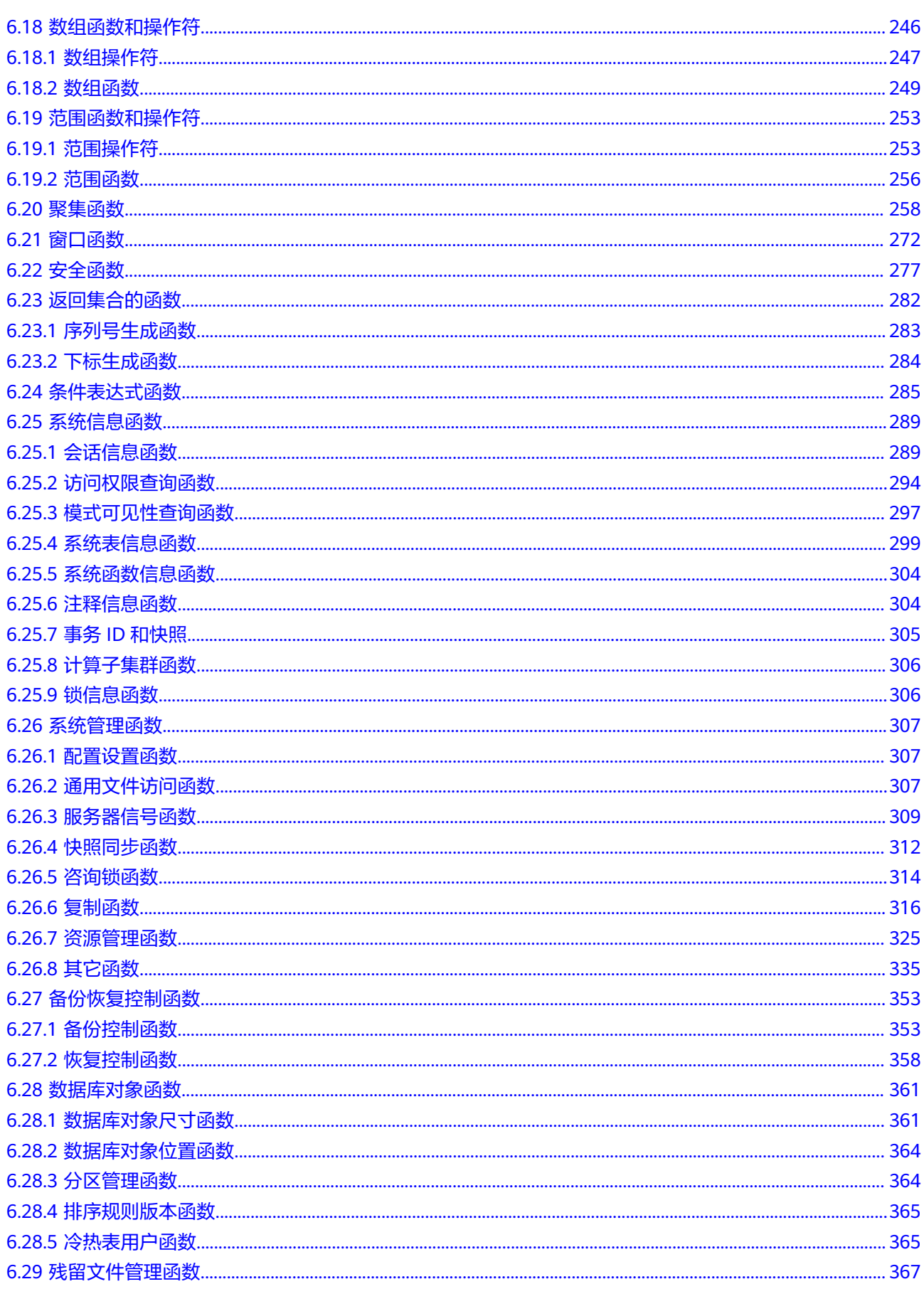

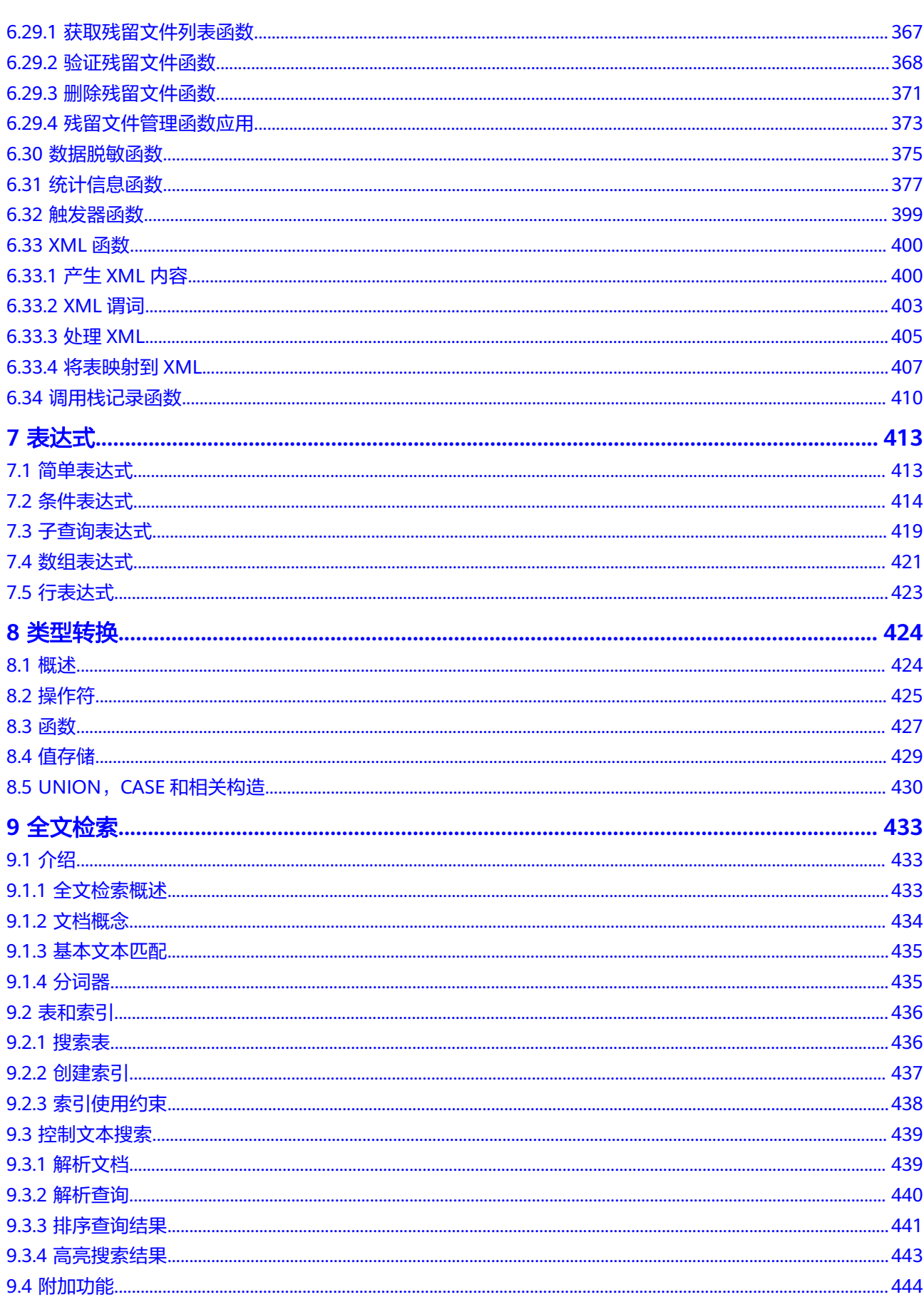

 $\overline{\mathsf{v}}$ 

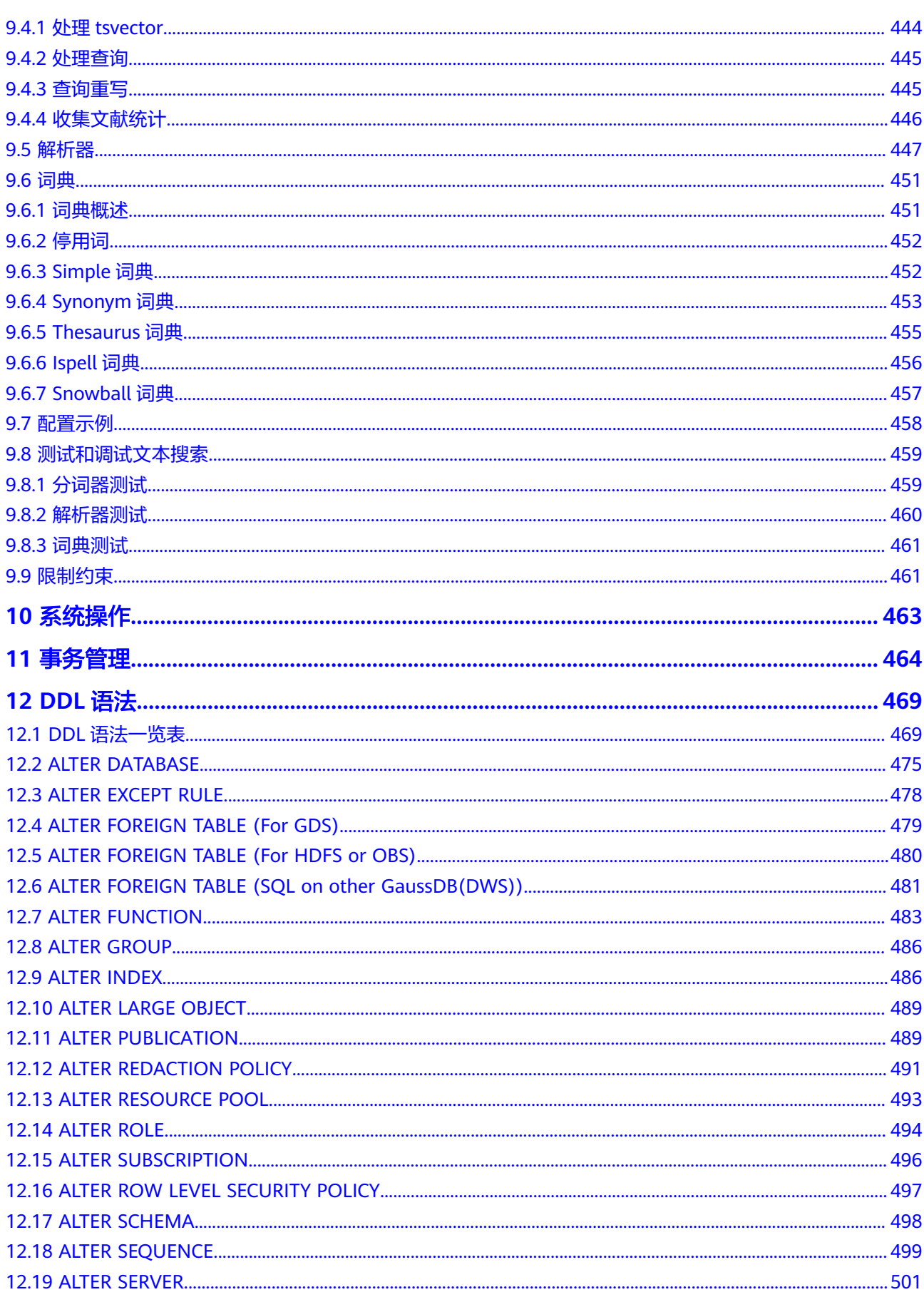

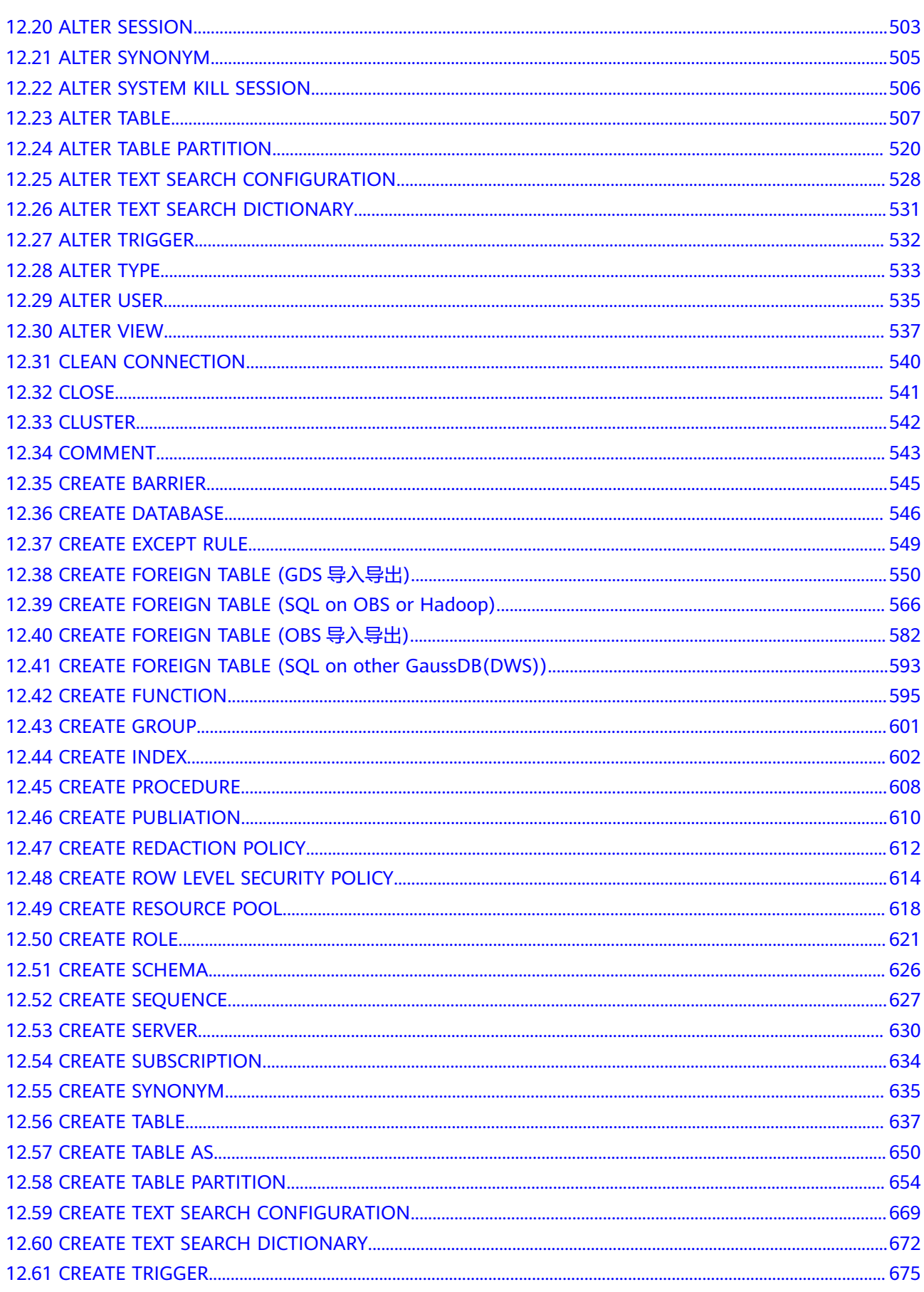

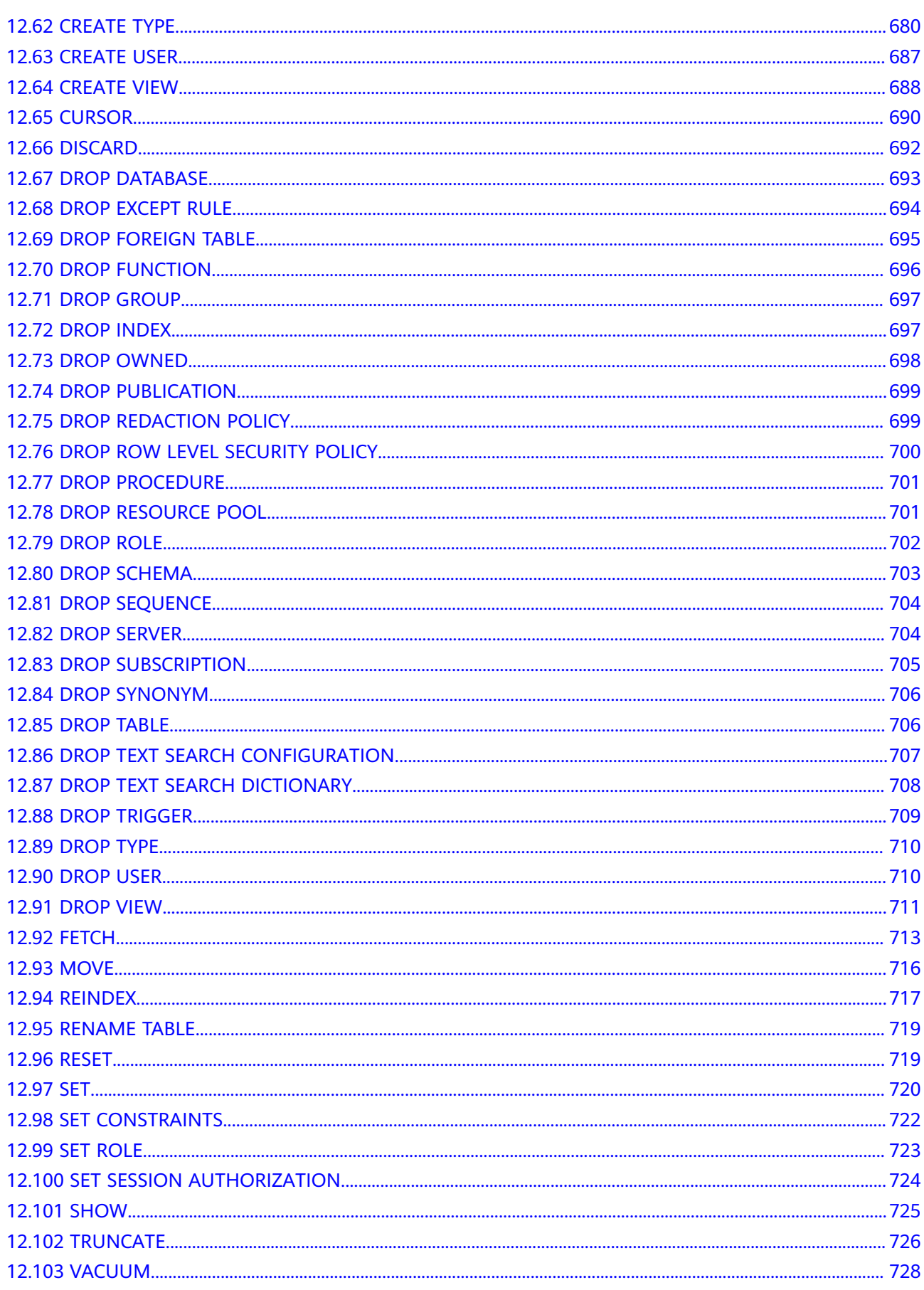

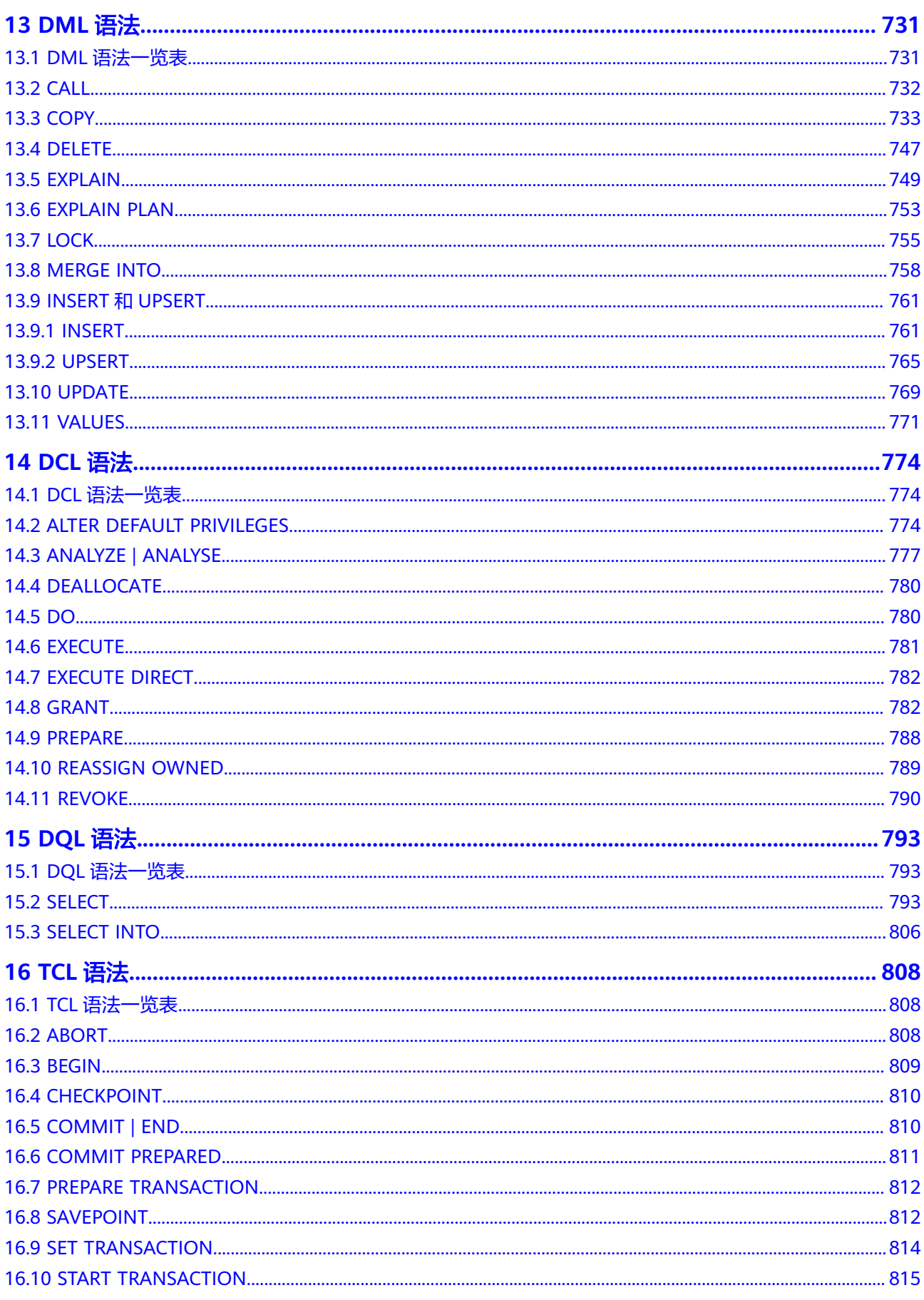

目录

# **1 GaussDB(DWS) SQL** 概述

# <span id="page-11-0"></span>什么是 **SQL**

SQL是用于访问和处理数据库的标准计算机语言。

SQL提供了各种任务的语句,包括:

- 查询数据。
- 在表中插入,更新和删除行。
- 创建,替换,更改和删除对象。
- 控制对数据库及其对象的访问。
- 保证数据库的一致性和完整性。

SQL语言由用于处理数据库和数据库对象的命令和函数组成。该语言还会强制实施有 关数据类型、表达式和文本使用的规则。因此在SQL参考章节,除了SQL语法参考外, 还会看到有关数据类型、表达式、函数和操作符等信息。

### **SQL** 发展简史

SQL发展简史如下:

- 1986年, ANSI X3.135-1986, ISO/IEC 9075:1986, SQL-86
- 1989年, ANSI X3.135-1989, ISO/IEC 9075:1989, SQL-89
- 1992年, ANSI X3.135-1992, ISO/IEC 9075:1992, SQL-92 (SQL2)
- 1999年, ISO/IEC 9075:1999, SQL:1999 (SQL3)
- 2003年, ISO/IEC 9075:2003, SQL:2003 (SQL4)
- 2011年, ISO/IEC 9075:200N, SQL:2011 (SQL5)

# **GaussDB(DWS)**支持的 **SQL** 标准

GaussDB(DWS)兼容Postgres-XC,默认支持SQL2、SQL3和SQL4的主要特性。

#### **SQL** 语法文本格式约定

为了方便对语法使用的理解,在文档中对SQL语法文本按如下格式进行表述。

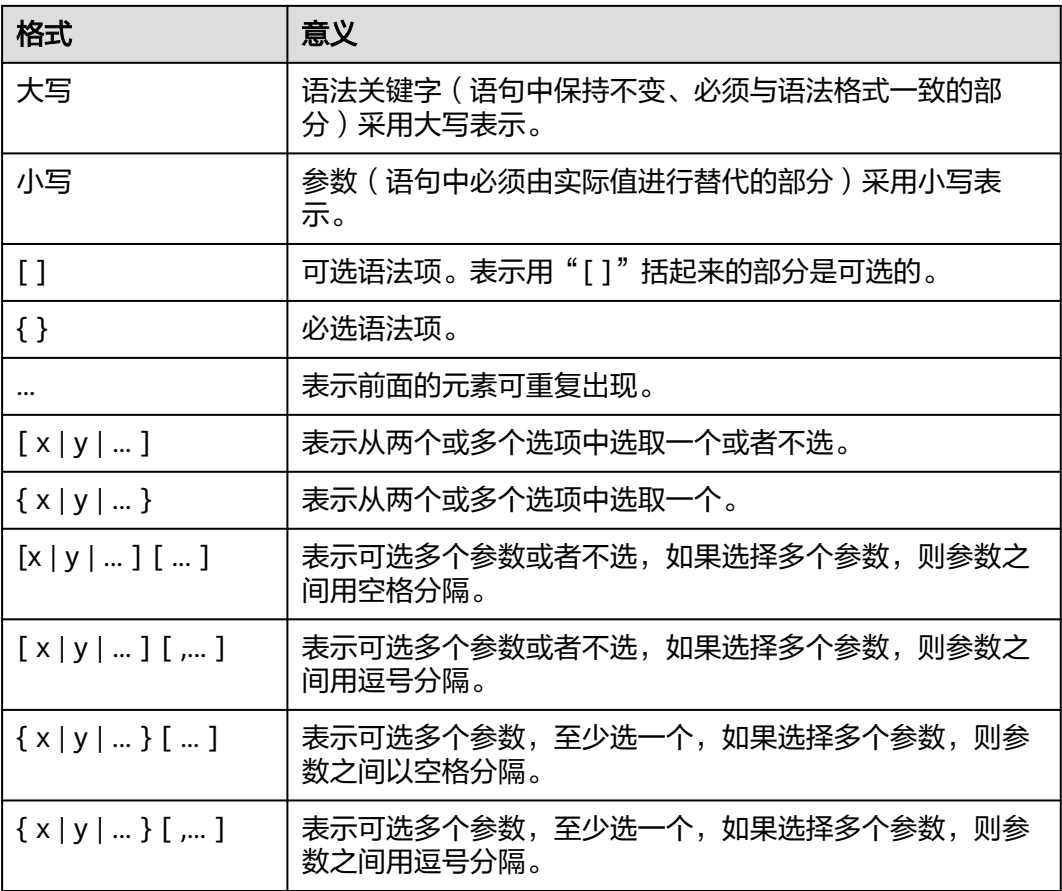

# **SQL** 示例说明

手册中的部分SQL示例是基于TPC-DS模型开发的,如果需要运行手册中的示例,请先 参考官网说明(**<http://www.tpc.org/tpcds/>**),安装TPC-DS benchmark。

# **2** <sup>与</sup> **PostgreSQL** 的差异

GaussDB(DWS)与PostgreSQL的差异基于PostgreSQL 9.X版本整理,具体差异如下:

## <span id="page-13-0"></span>客户端差异

GaussDB(DWS) gsql相较于PostgreSQL psql做了如下安全加固变更:

- 取消通过元命令\password设置用户密码。
- 新增元命令\i+、 \ir+、\include\_relative+和输入输出参数-k,以支持给导入导出 的文件加密。
- 取消打印命令行历史到文件的元命令\s。
- 涉及敏感操作SQL历史不再记录,如含有密码操作。即用户通过翻页/上下键查阅 SQL历史将不能查到对应的记录。
- 支持连接后在屏幕上给出用户密码过期提示以及版本信息。

gsql在psql基础上还增加了如下功能:

- 新增输出格式参数-r。支持用户输入命令时的tab补齐和方向键调整焦点。
- 新增并行操作元命令\parallel,以提升执行性能。
- 新增\set RETRY支持语句出错重试。
- 新增PLSOL默认结束符功能,将"/"作为PLSOL语句 ( create or replace function/procedure)的默认结束符,增加便利性。

libpq:

GaussDB(DWS)在开发某些功能,如客户端连接工具gsql时,对PostgreSQL libpq进行 了较大修改,但并未对此接口在应用程序开发场景下的使用做验证。因此对使用此接 口做应用程序开发存在的风险未知,故不推荐用户使用此套接口做应用程序开发。推 荐用户使用ODBC或JDBC接口来替代。

# **SQL** 差异

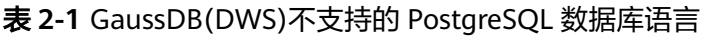

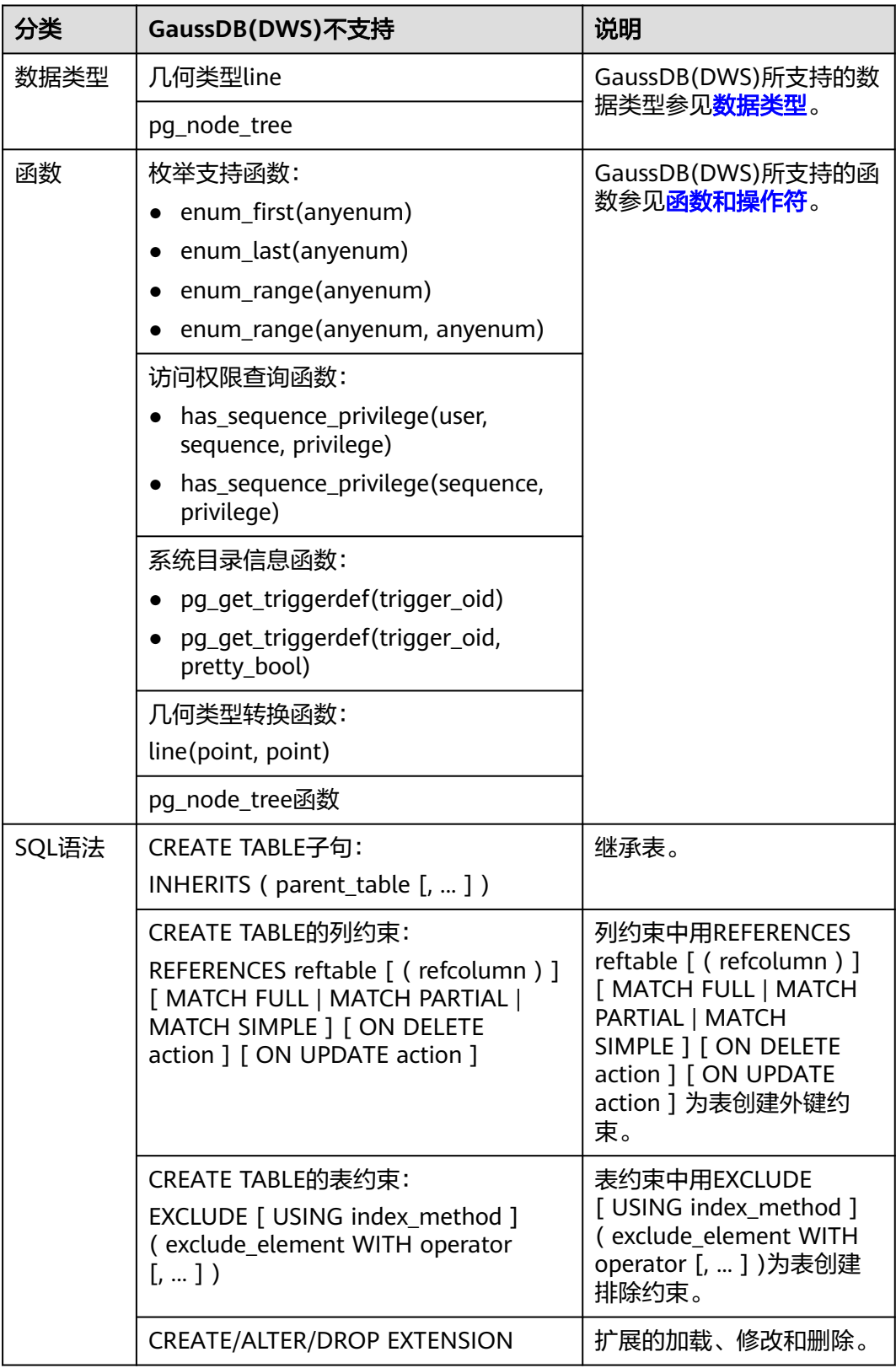

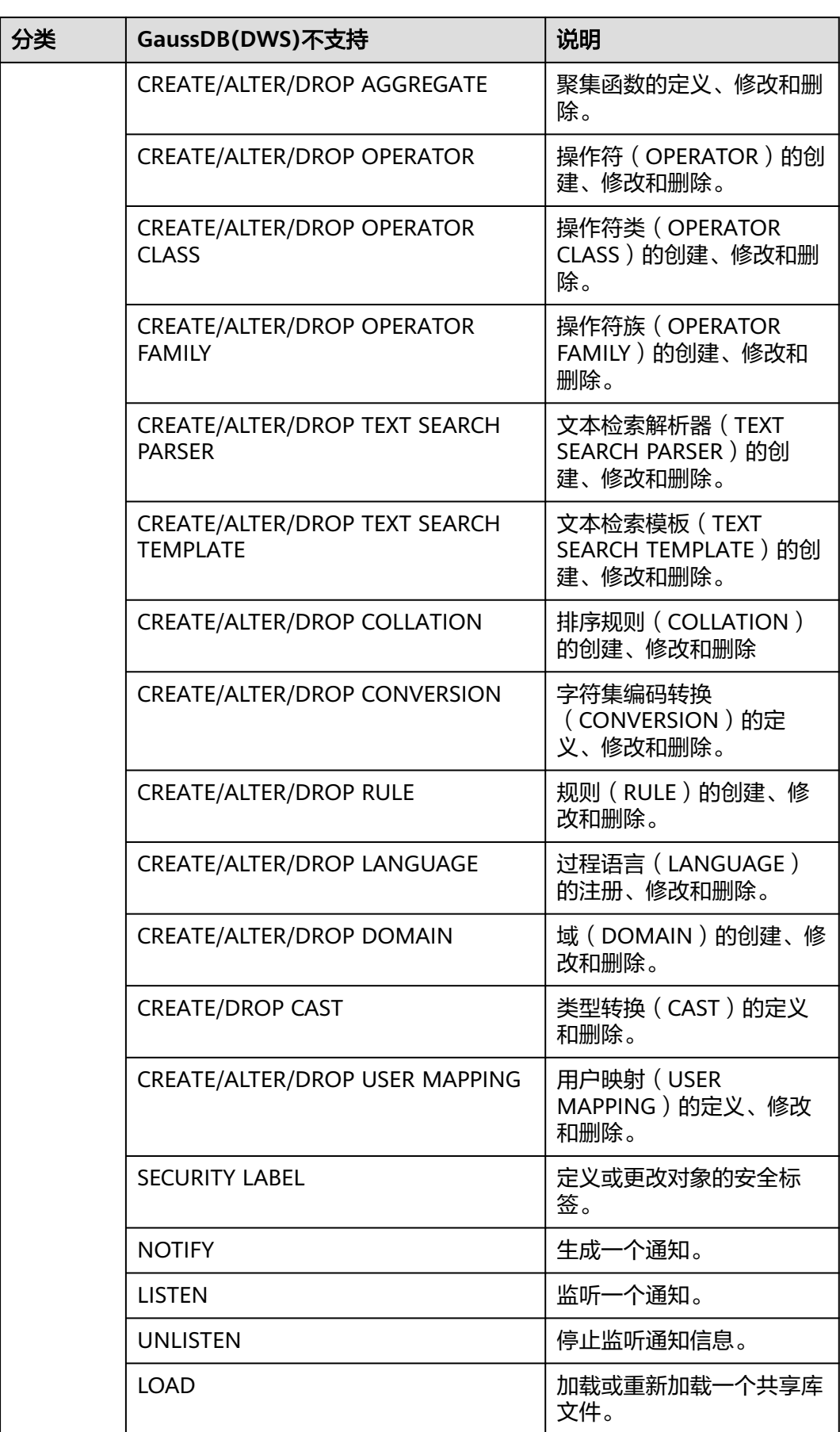

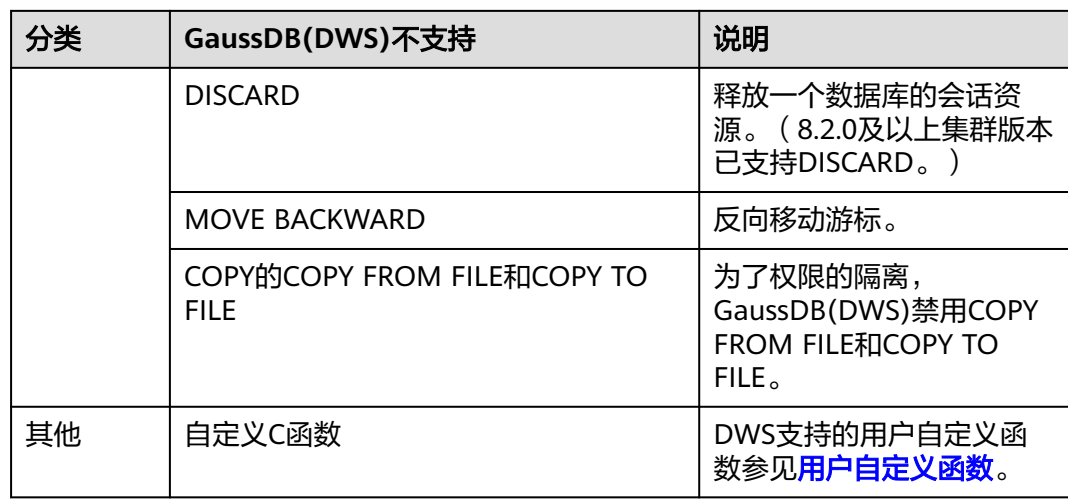

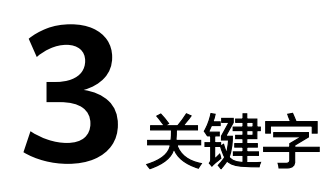

<span id="page-17-0"></span>SQL里有保留字和非保留字之分。根据标准,保留字决不能用做其他标识符。非保留 字只是在特定的环境里有特殊的含义,而在其他环境里是可以用做标识符的。

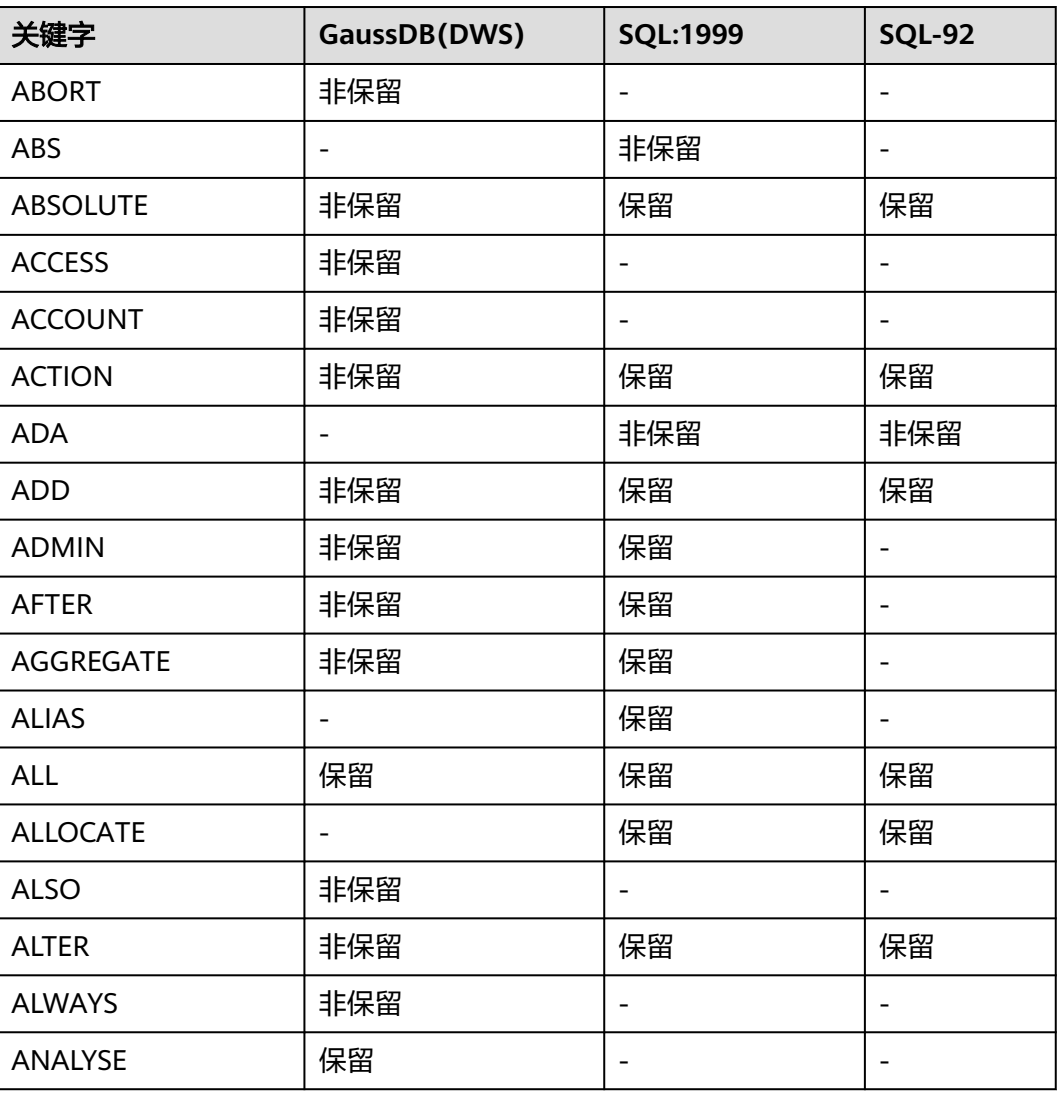

#### 表 **3-1** SQL 关键字

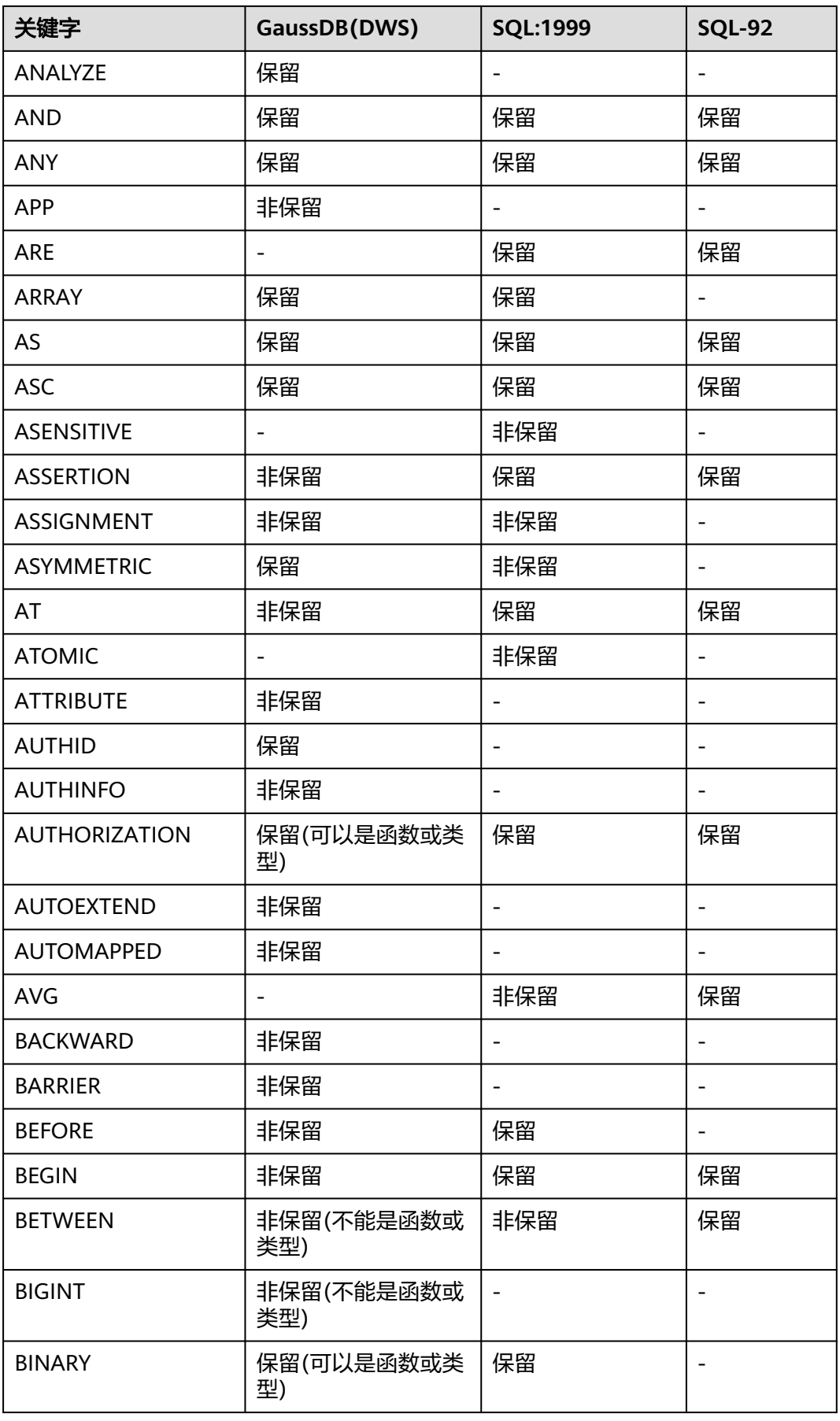

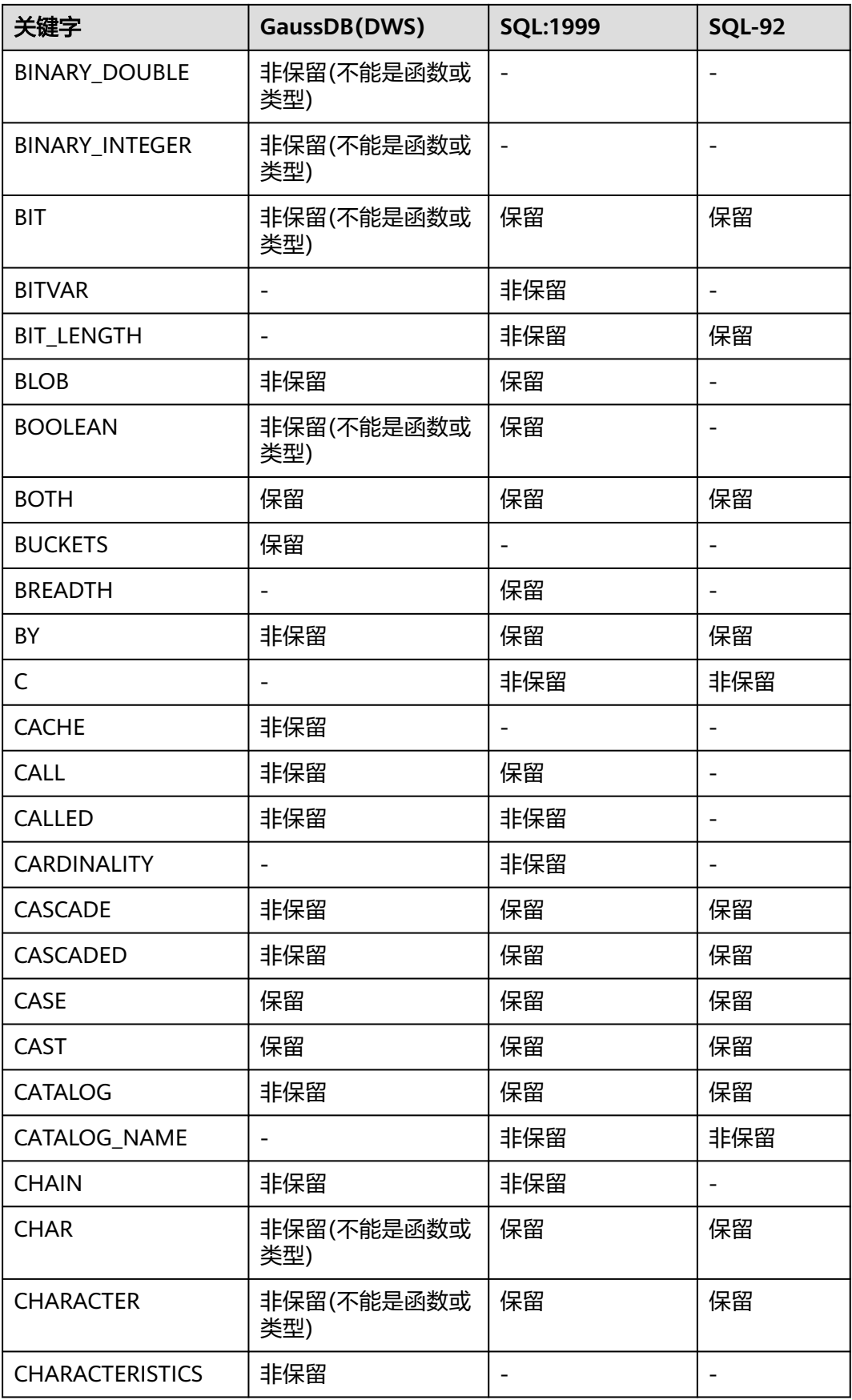

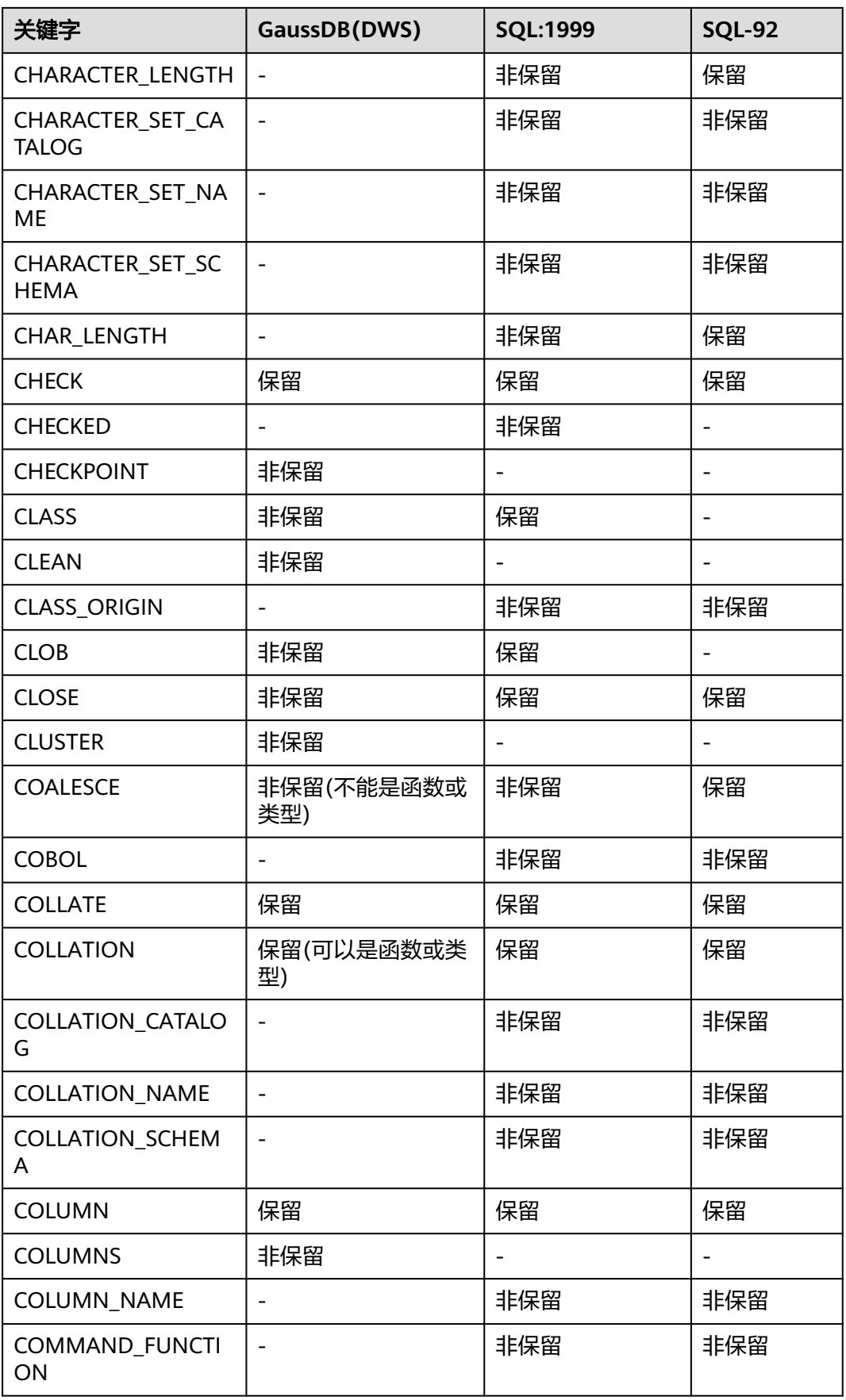

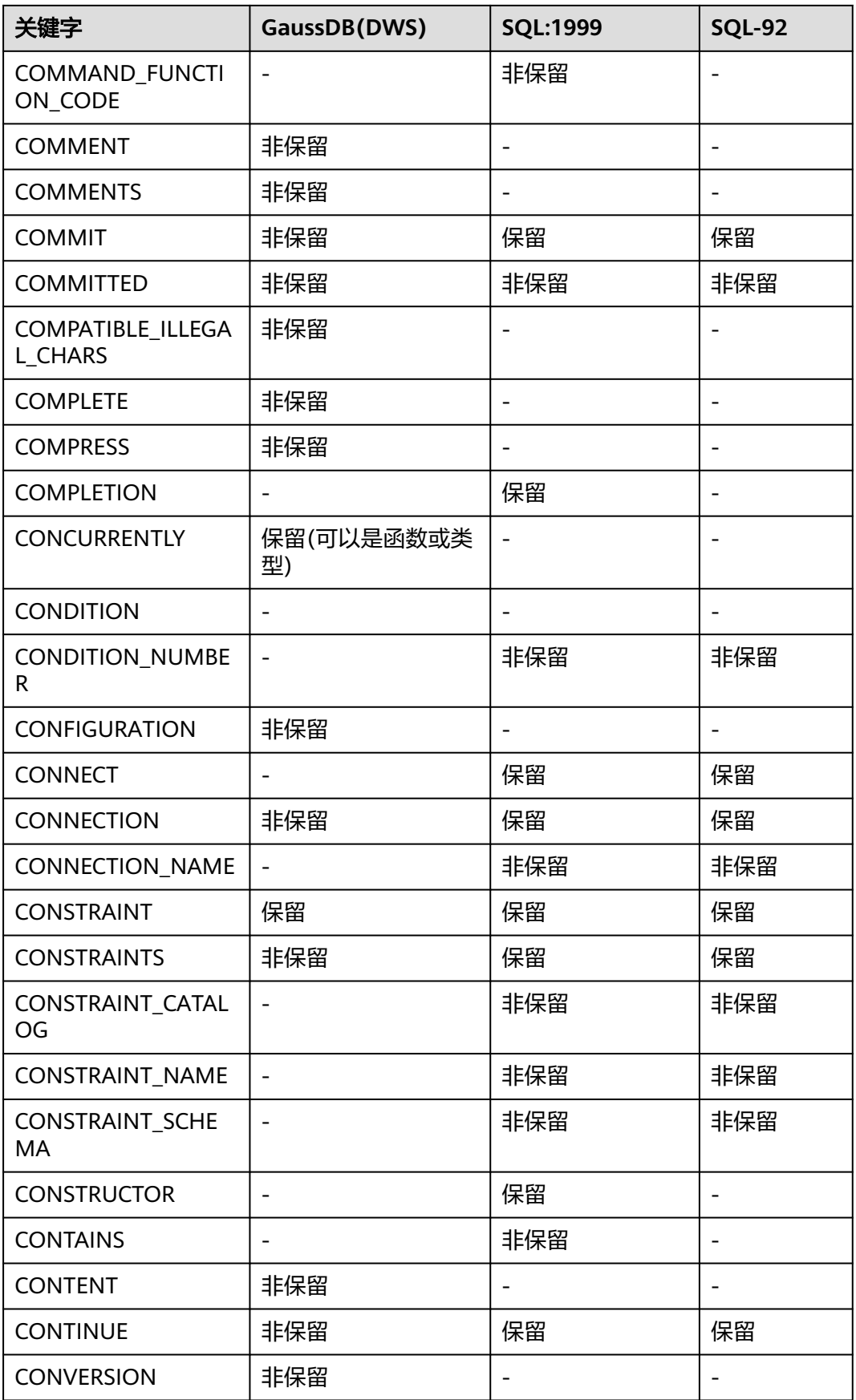

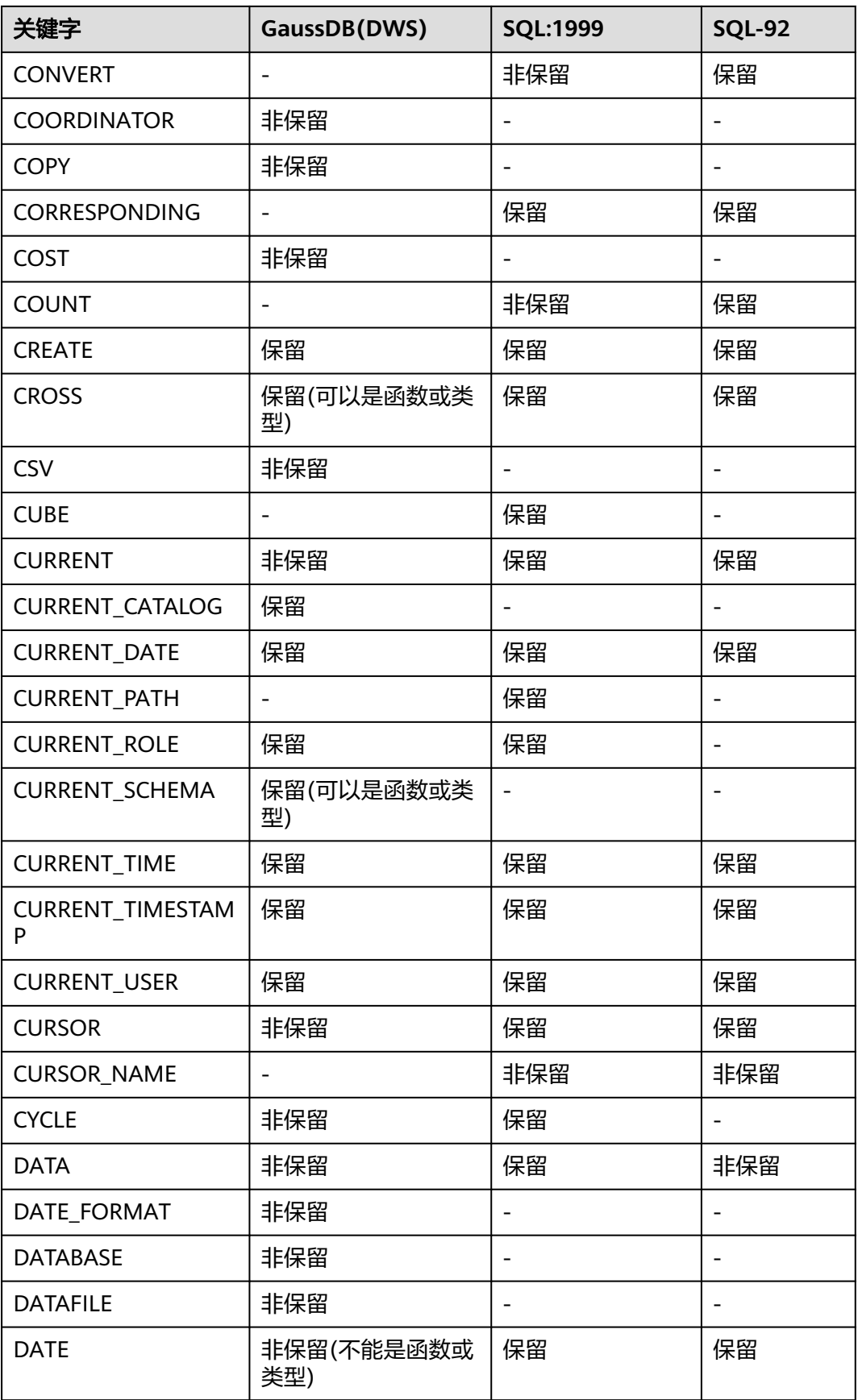

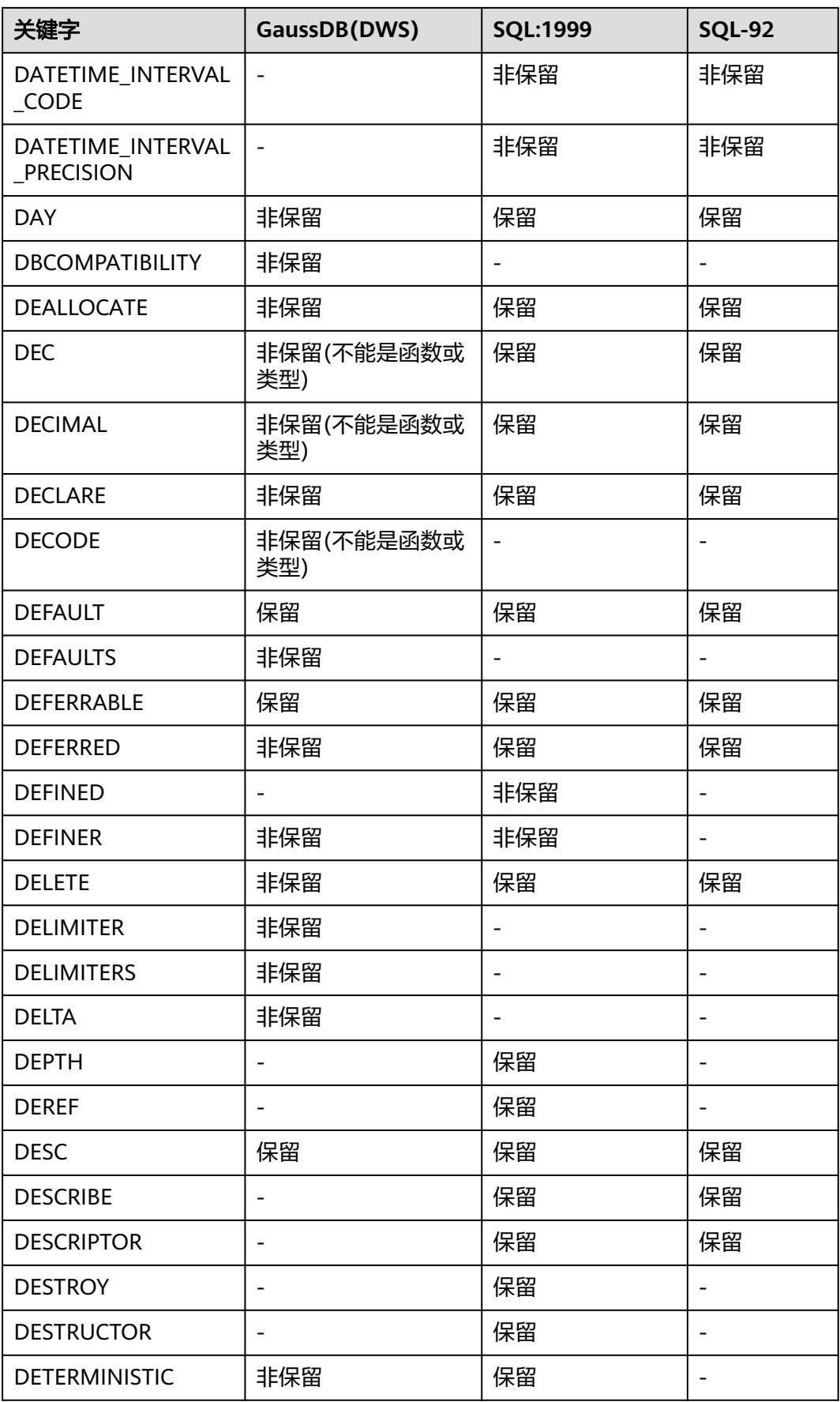

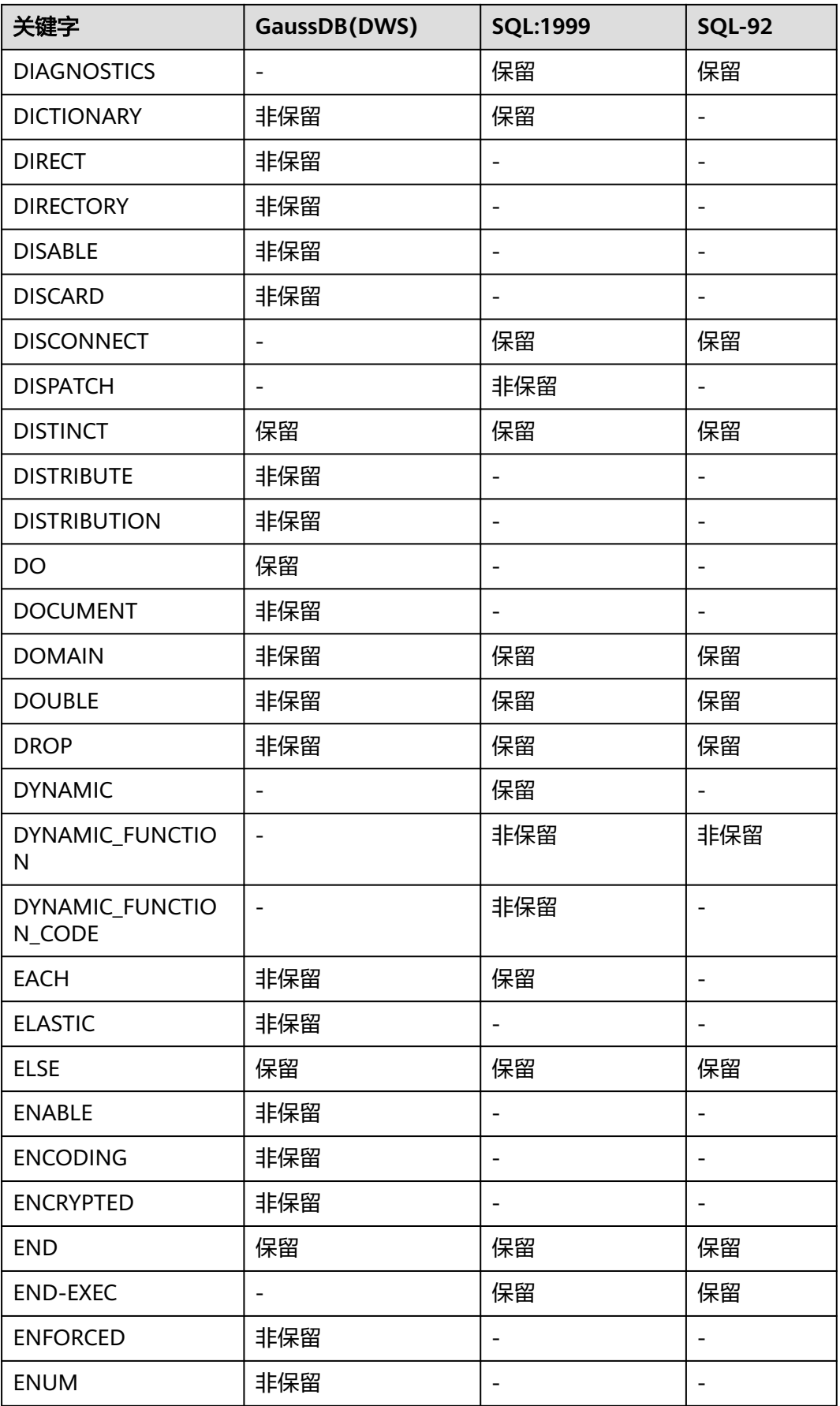

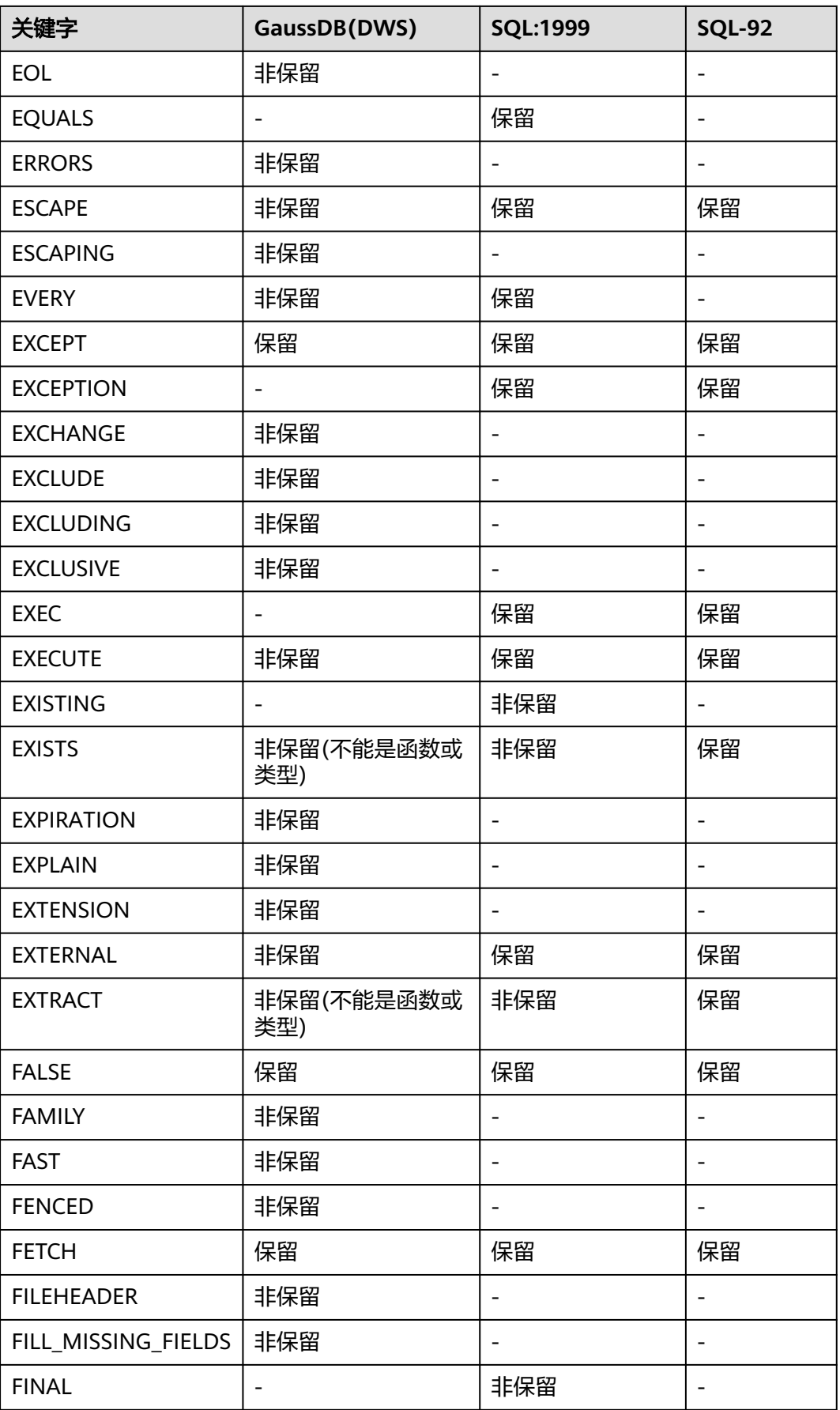

数据仓库服务

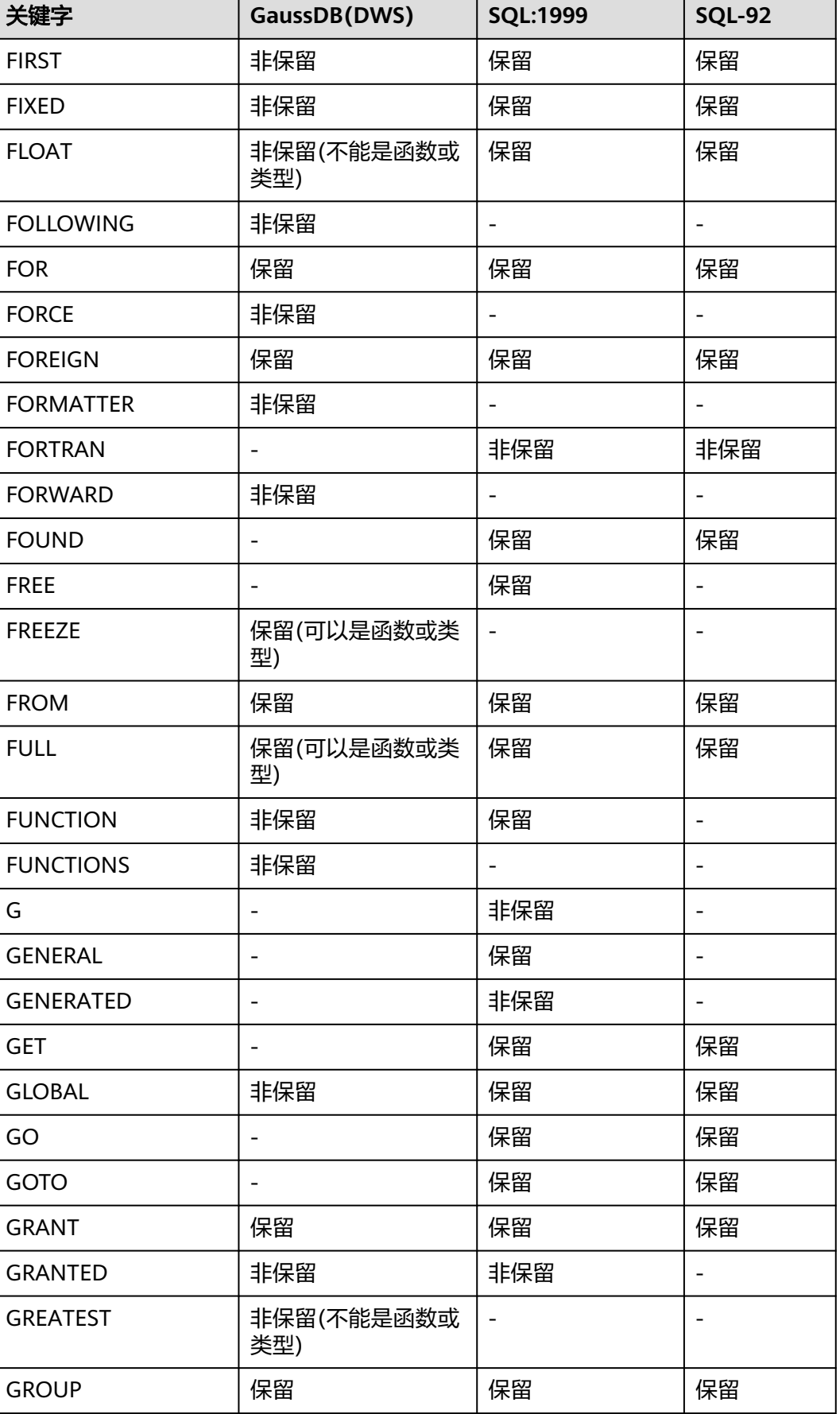

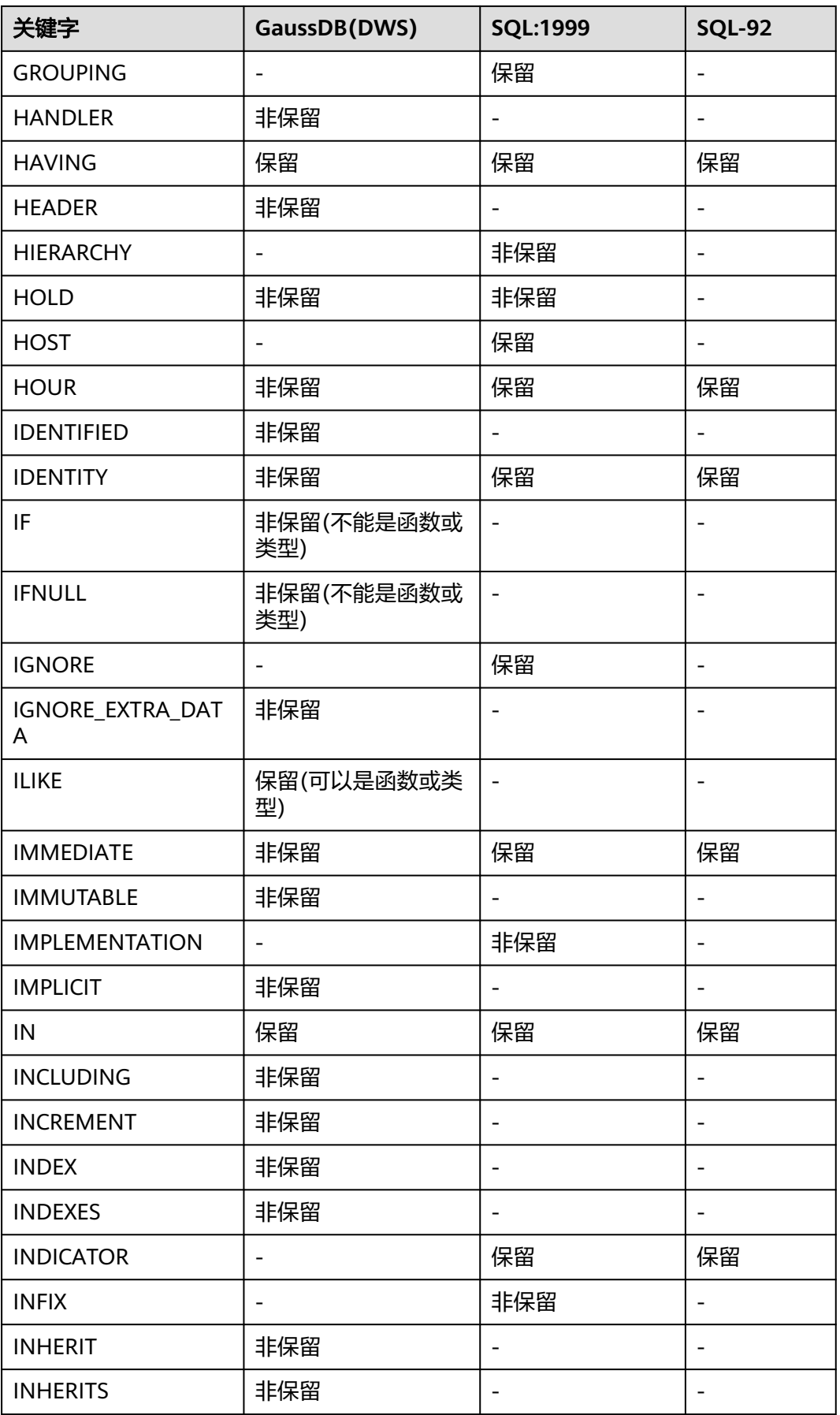

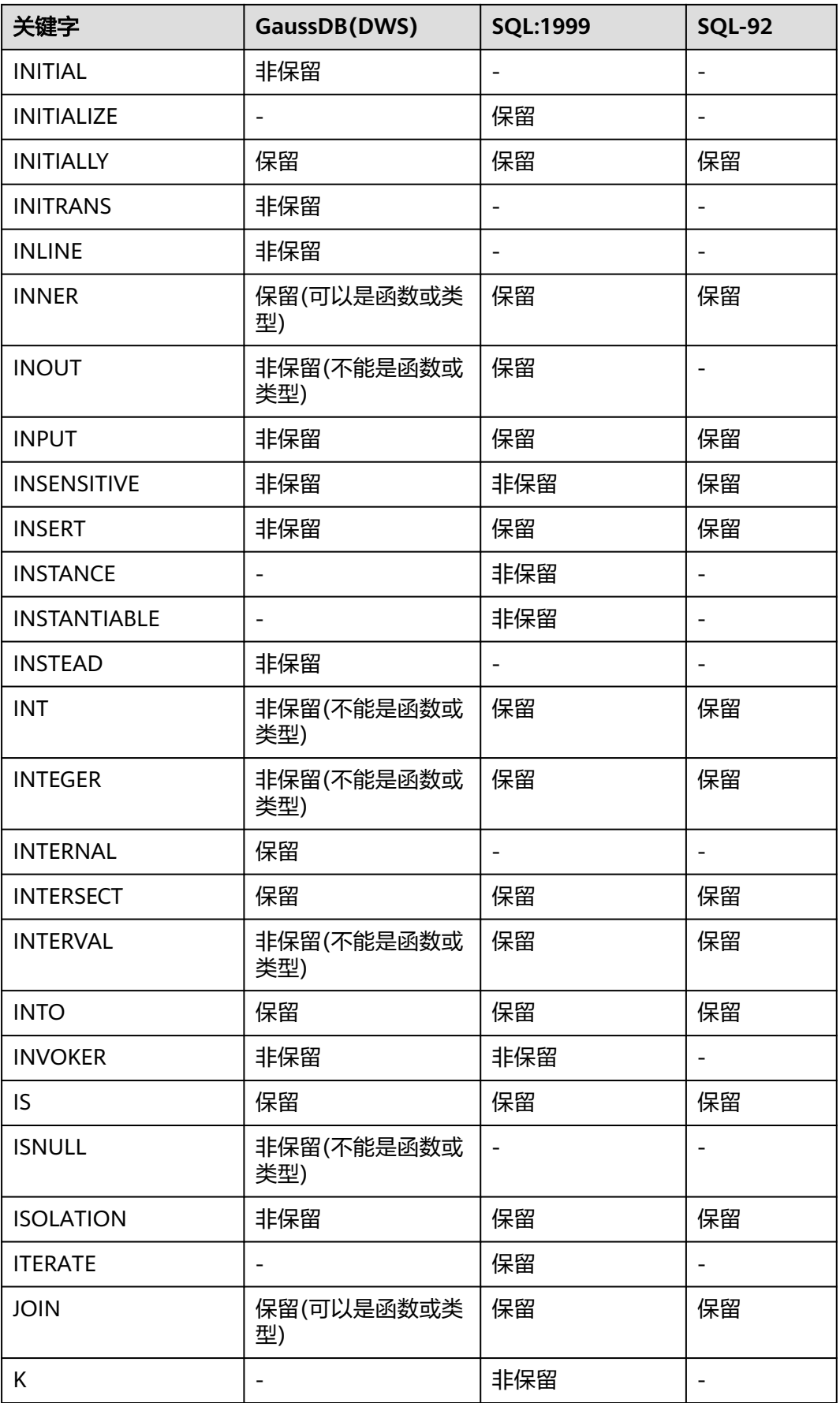

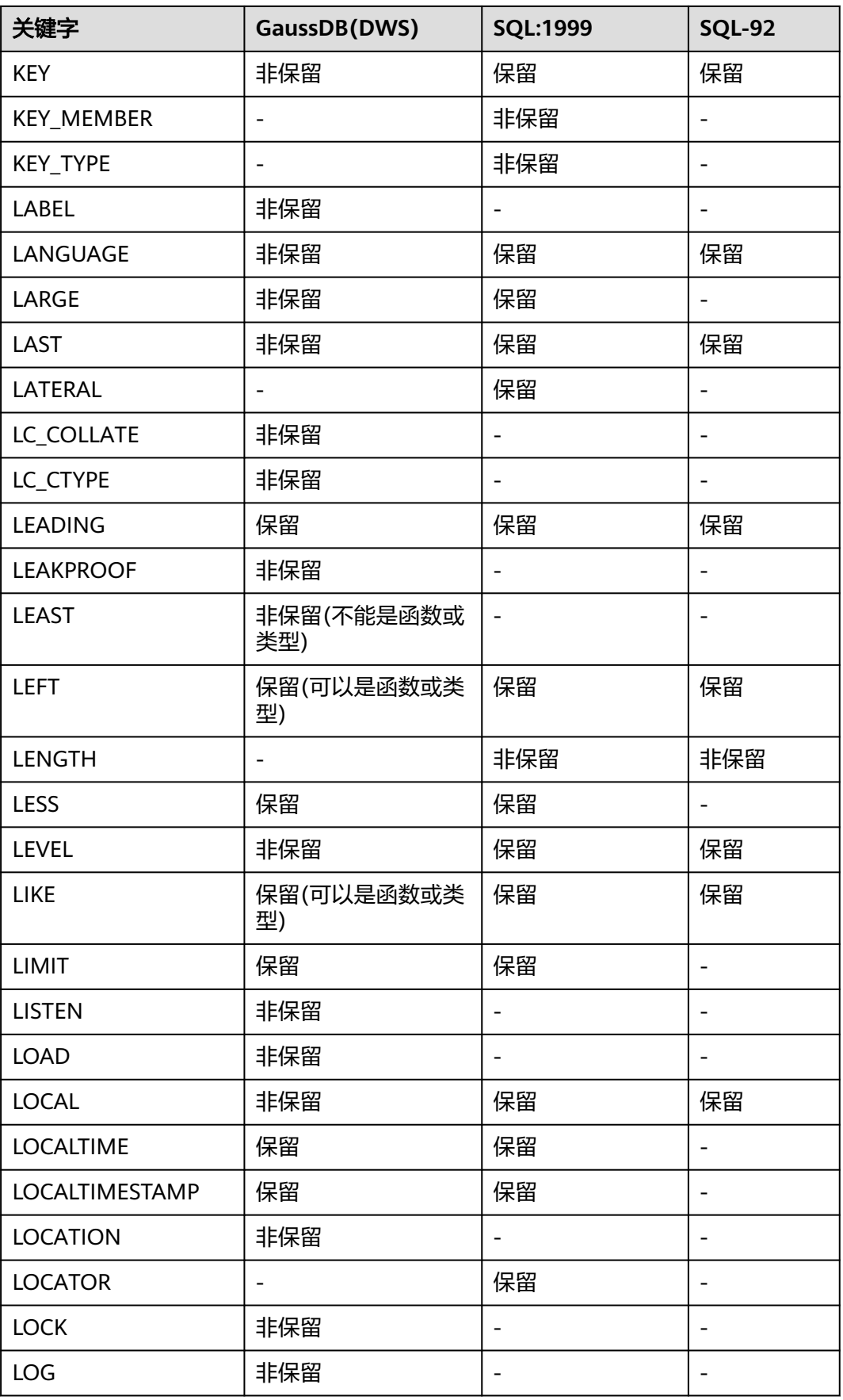

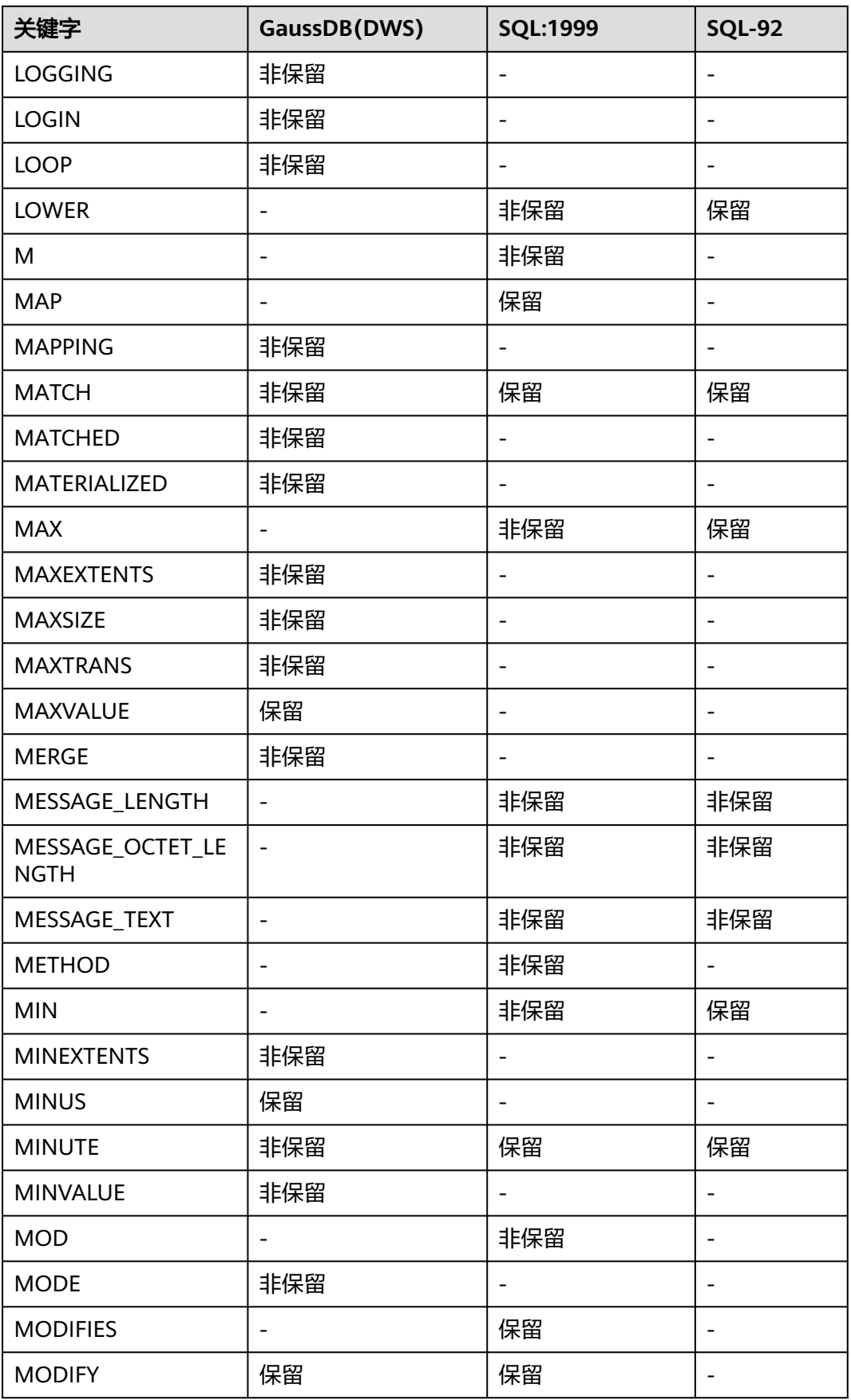

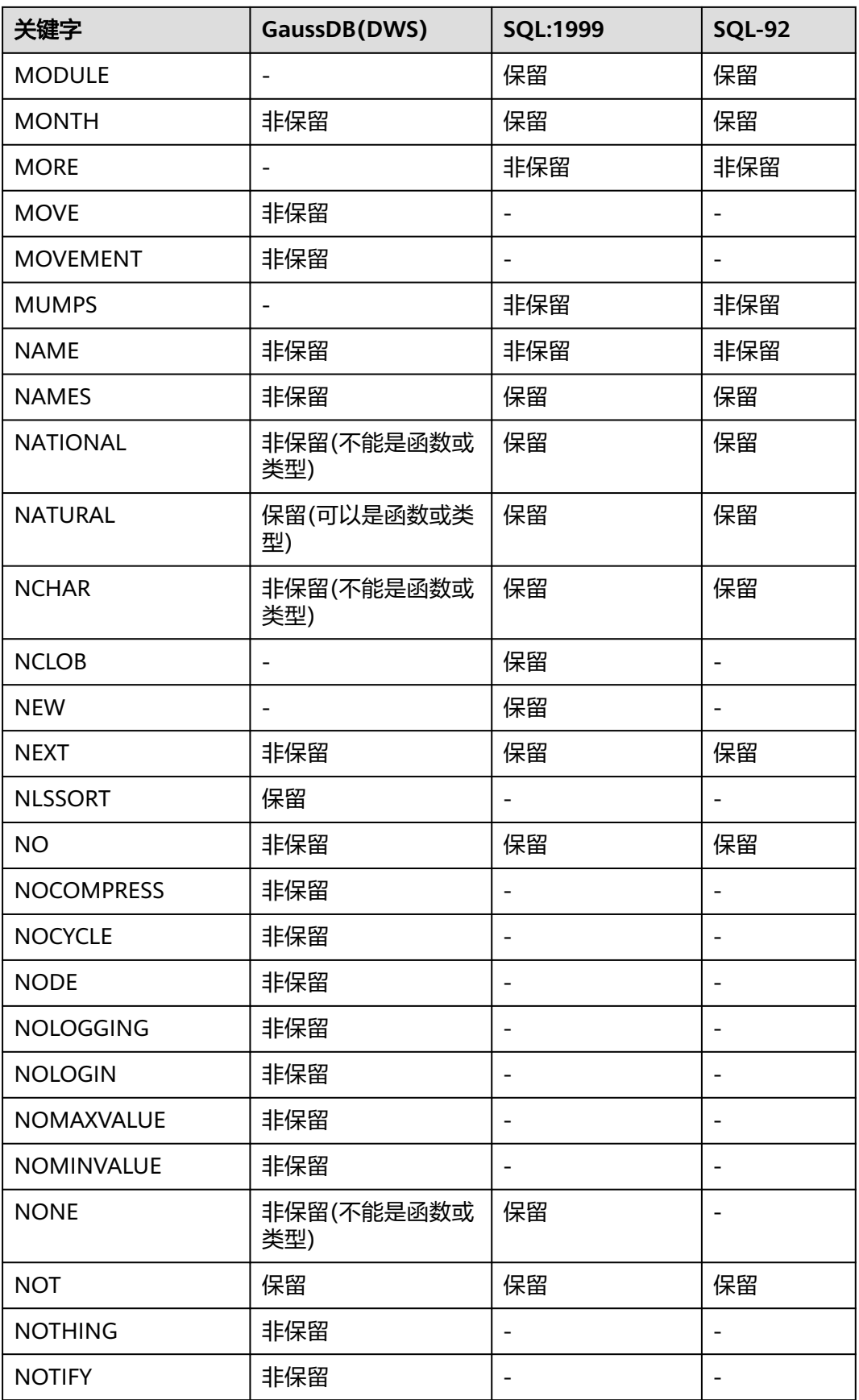

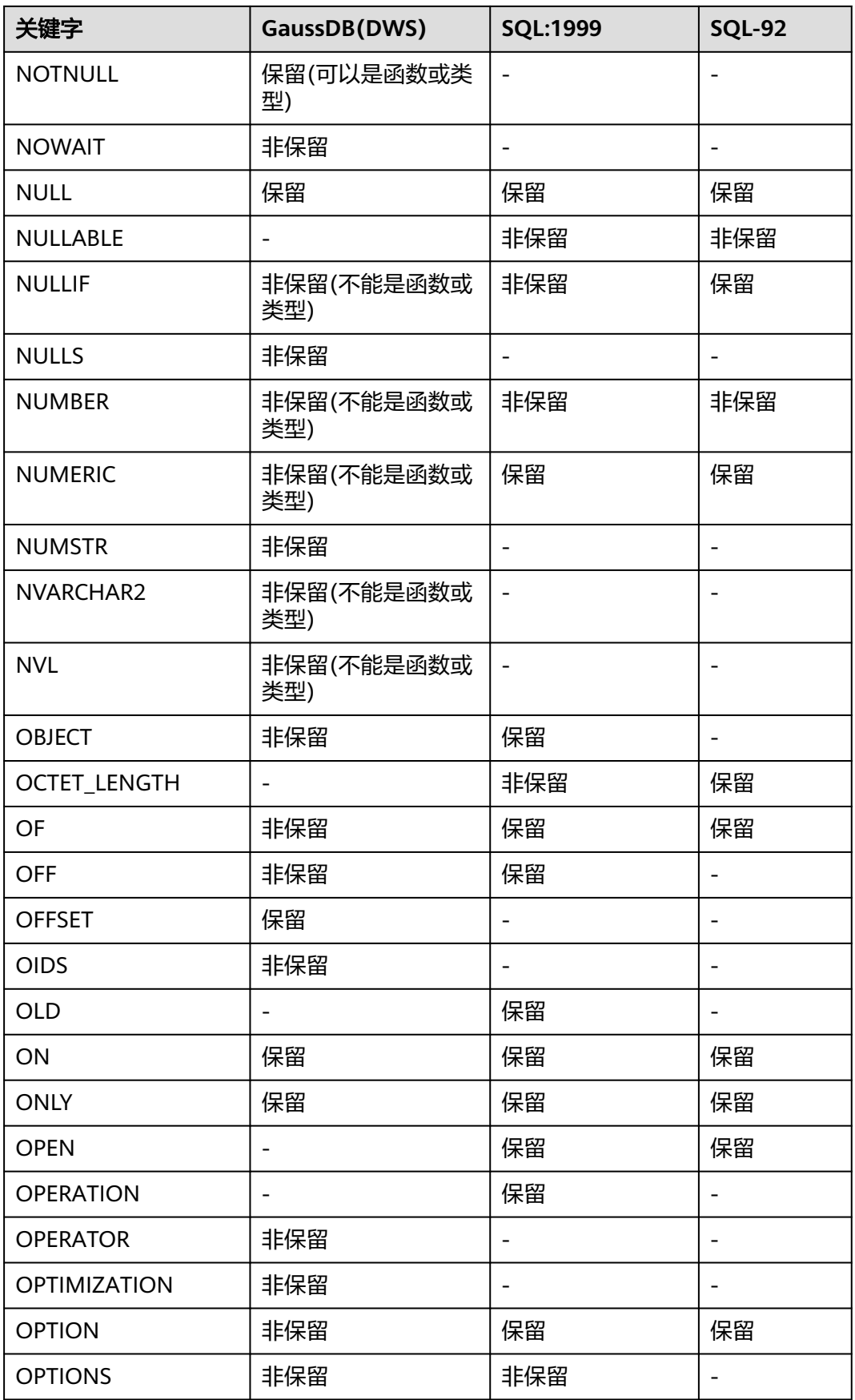

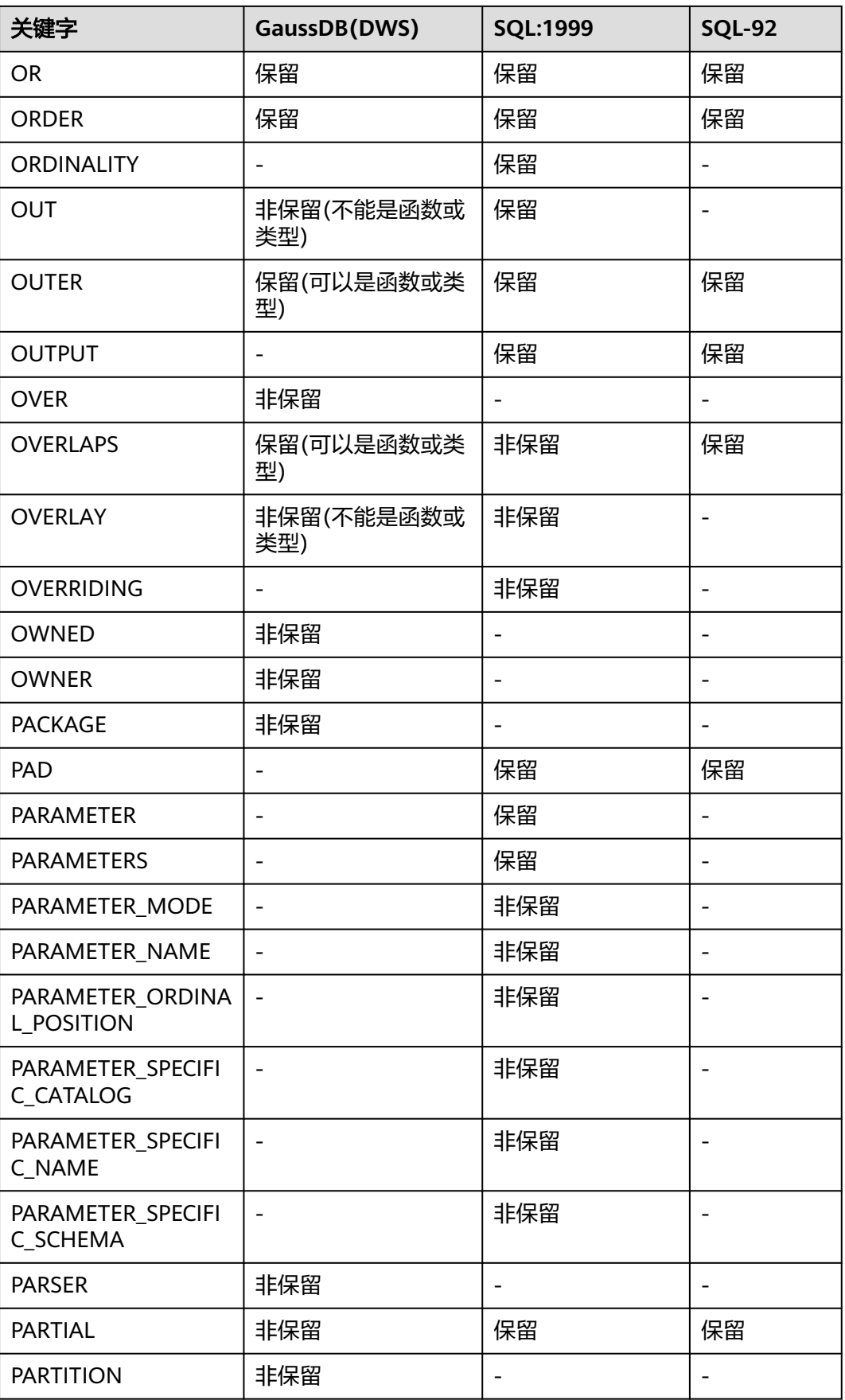

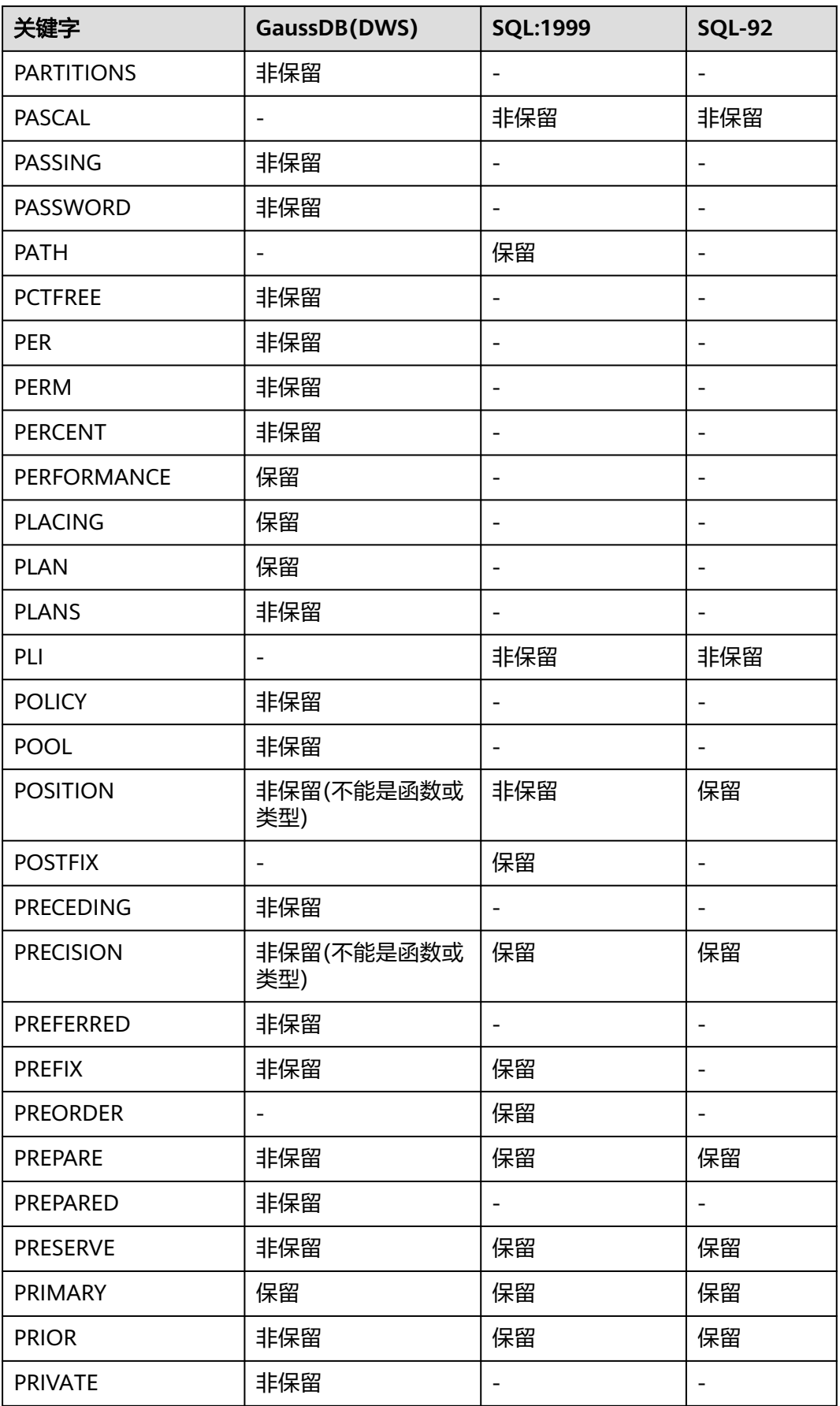

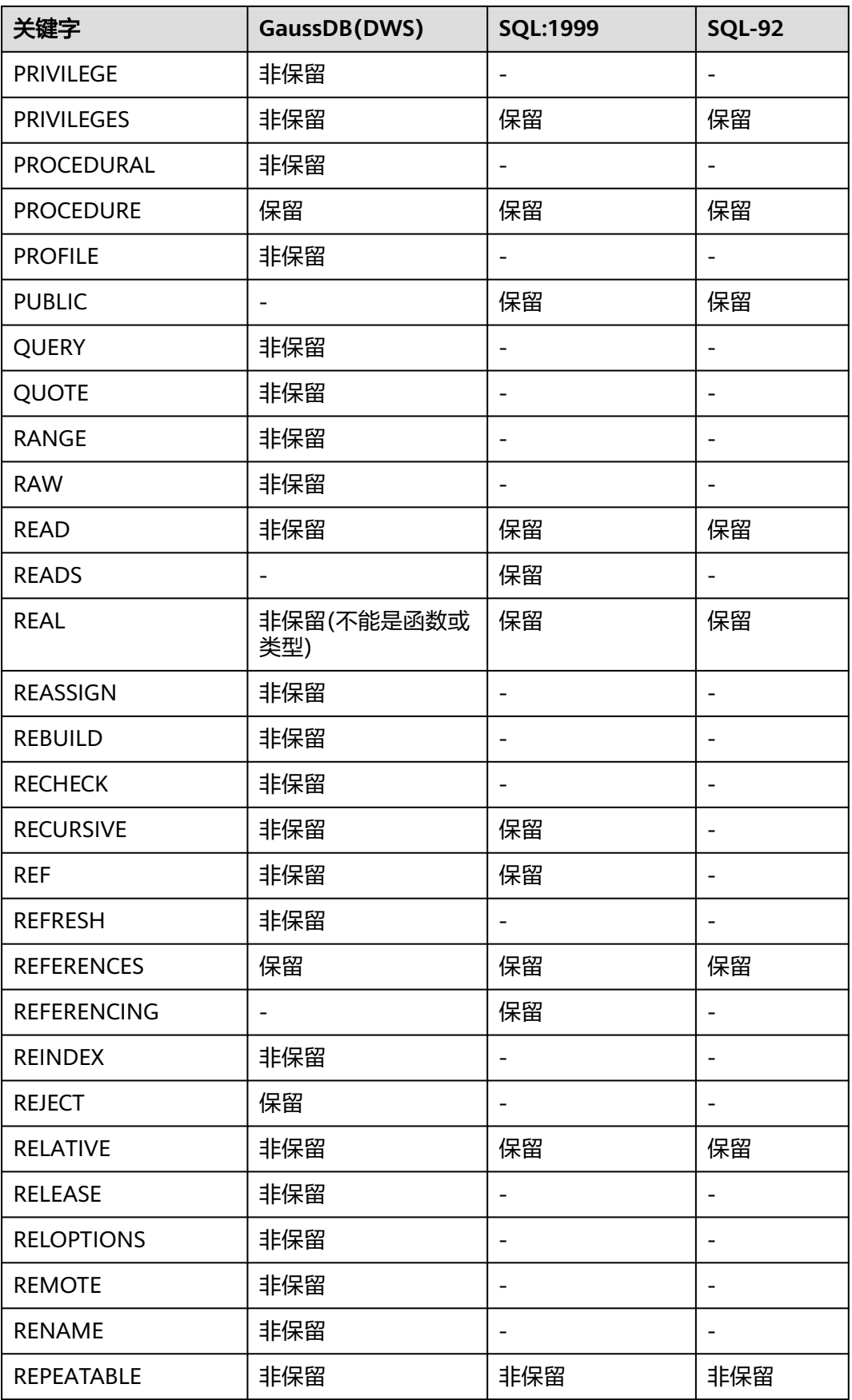
数据仓库服务

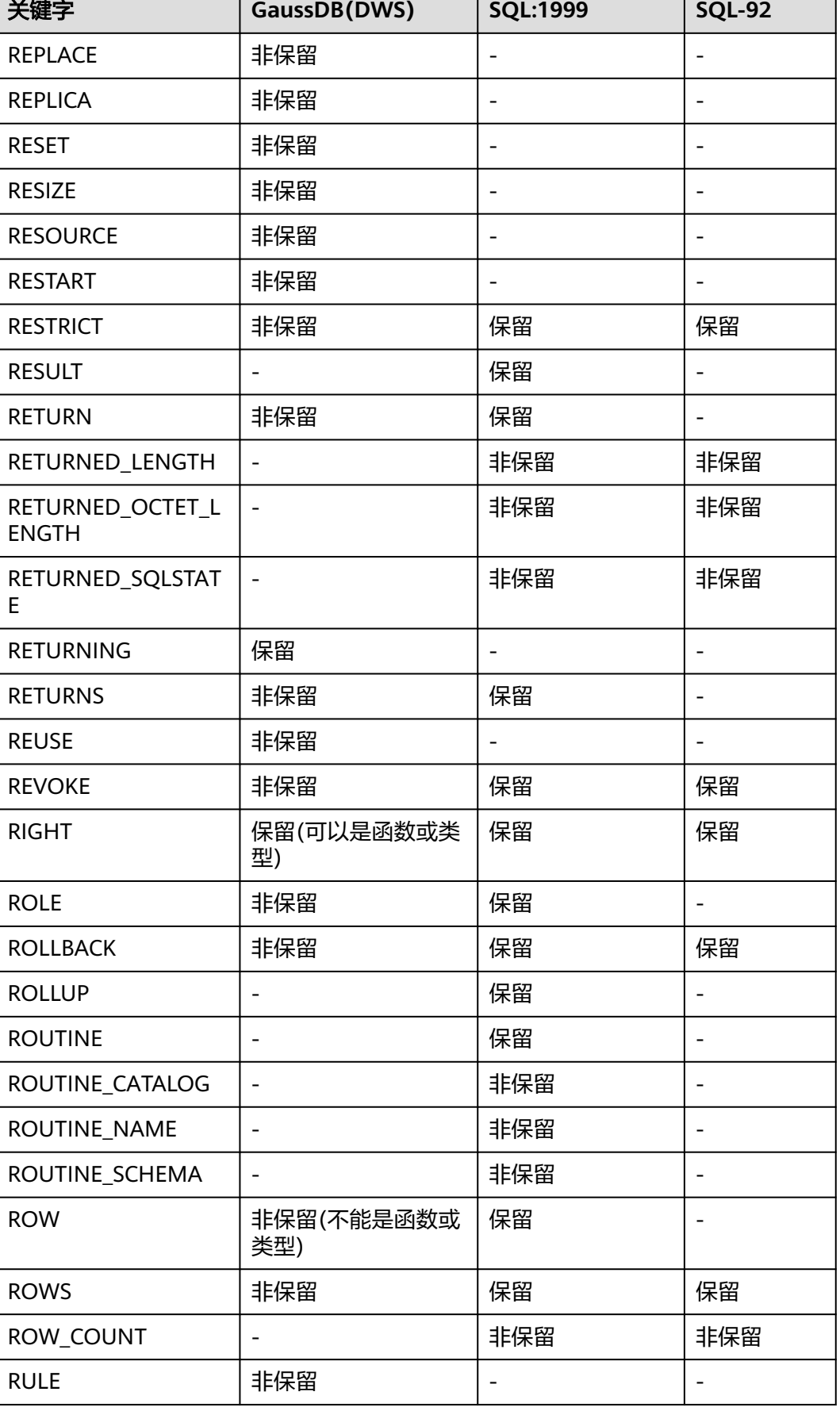

Τ

T

٦

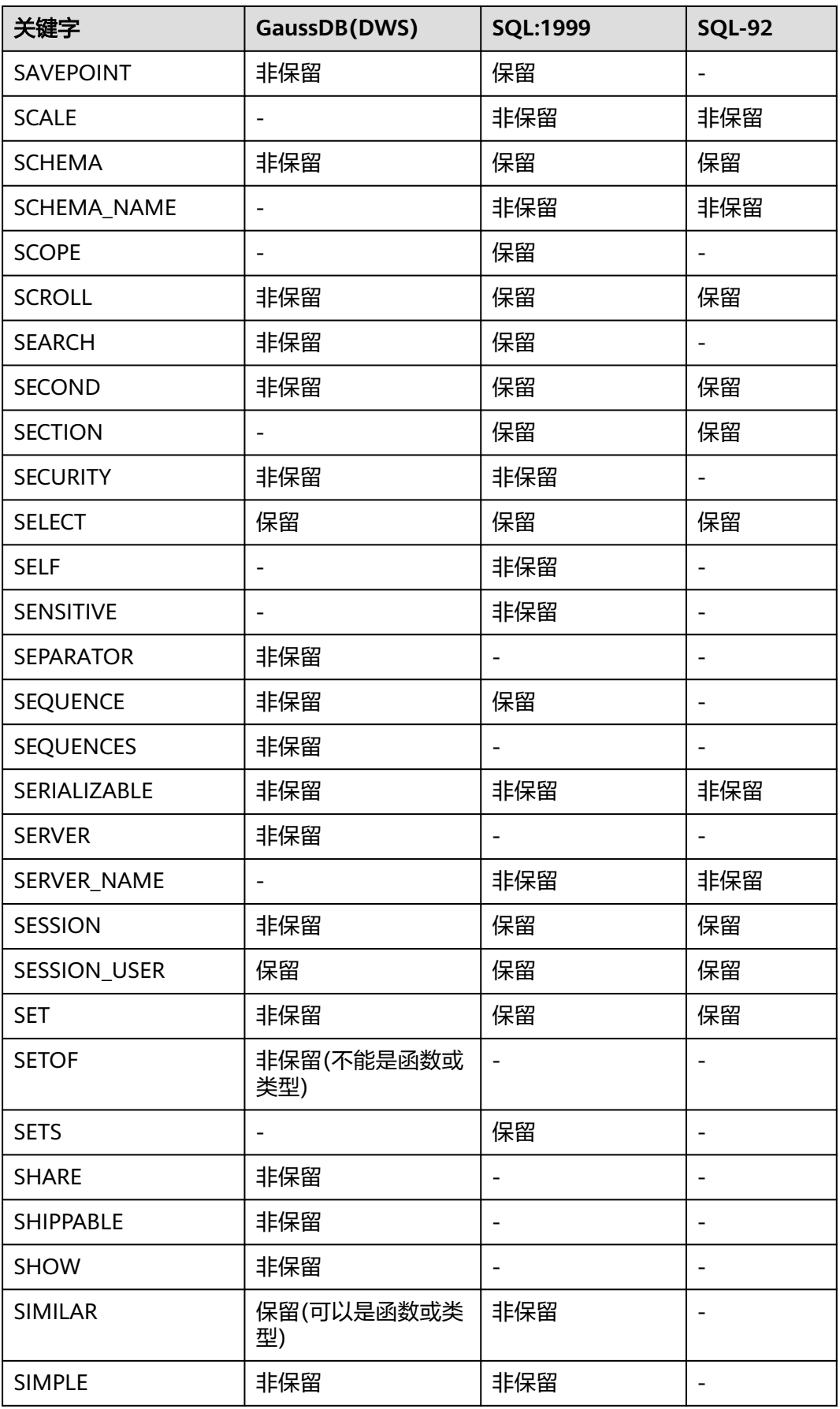

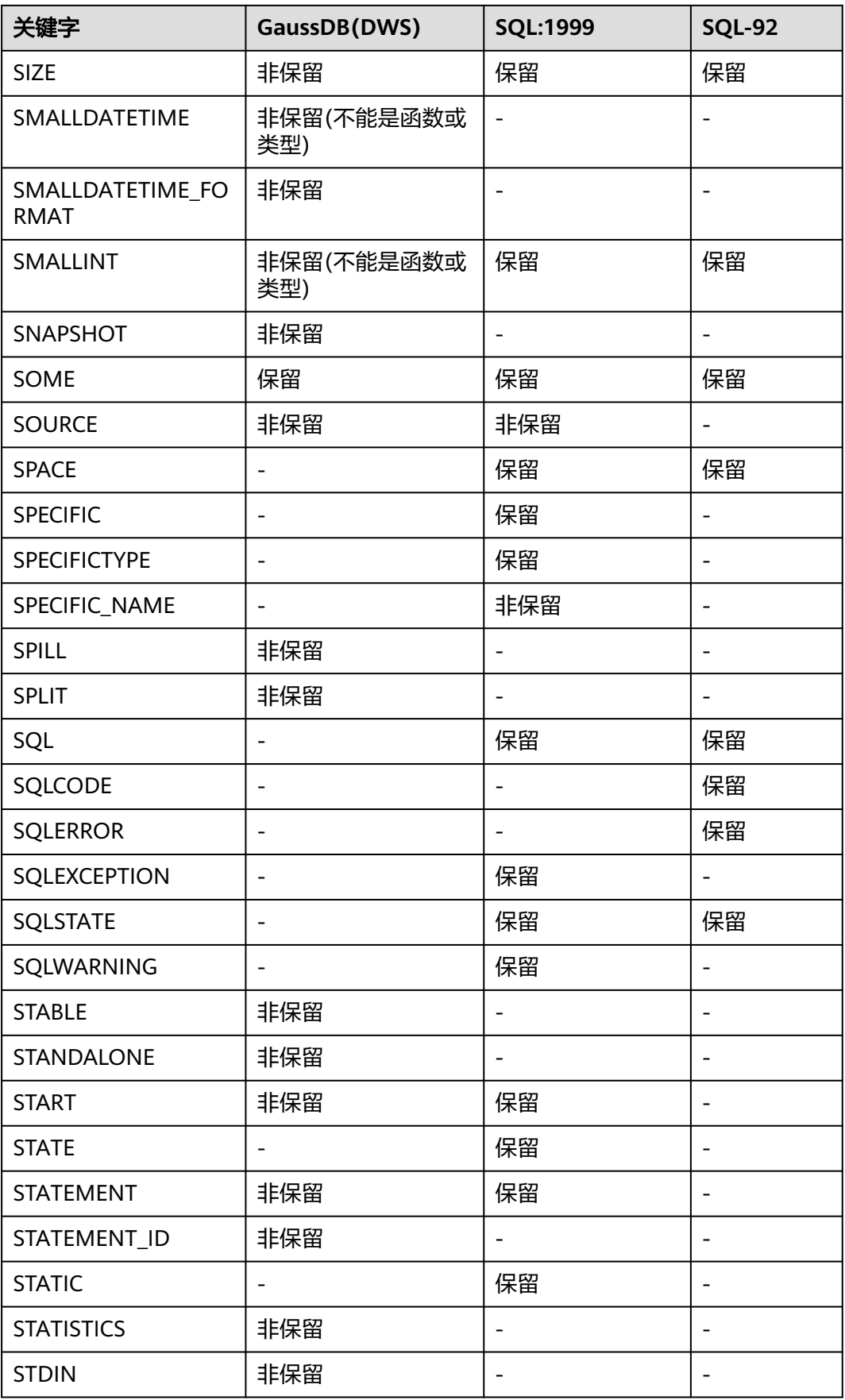

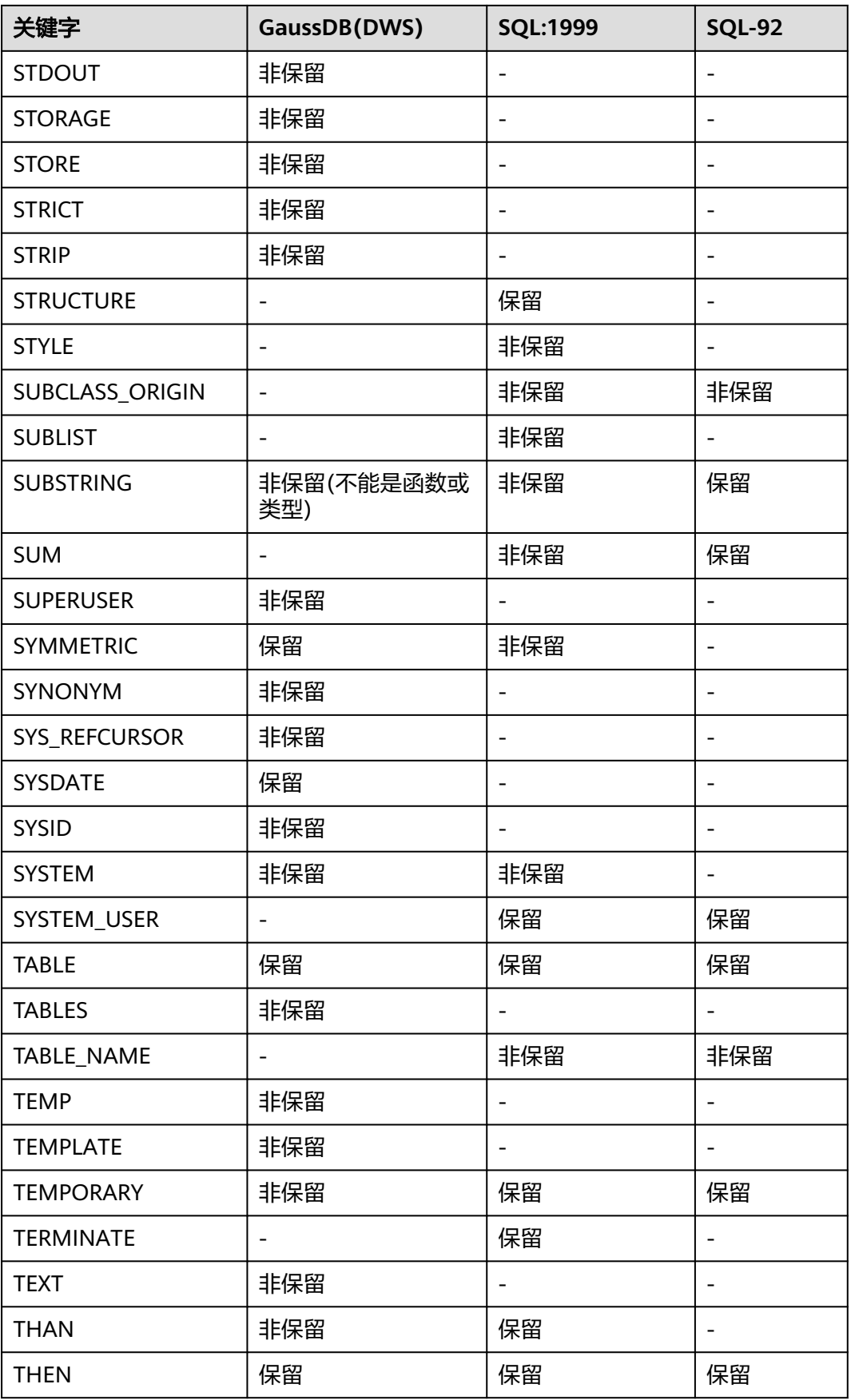

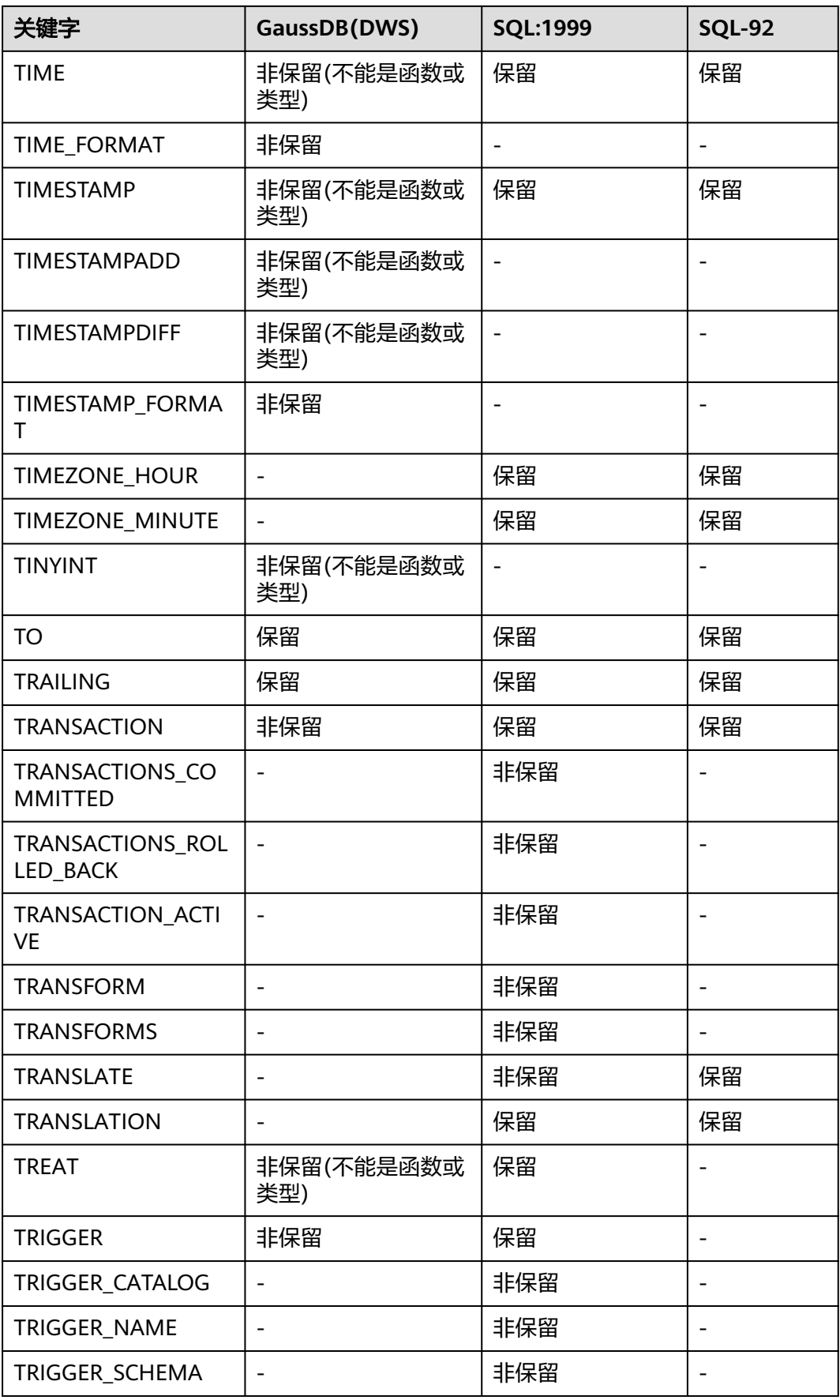

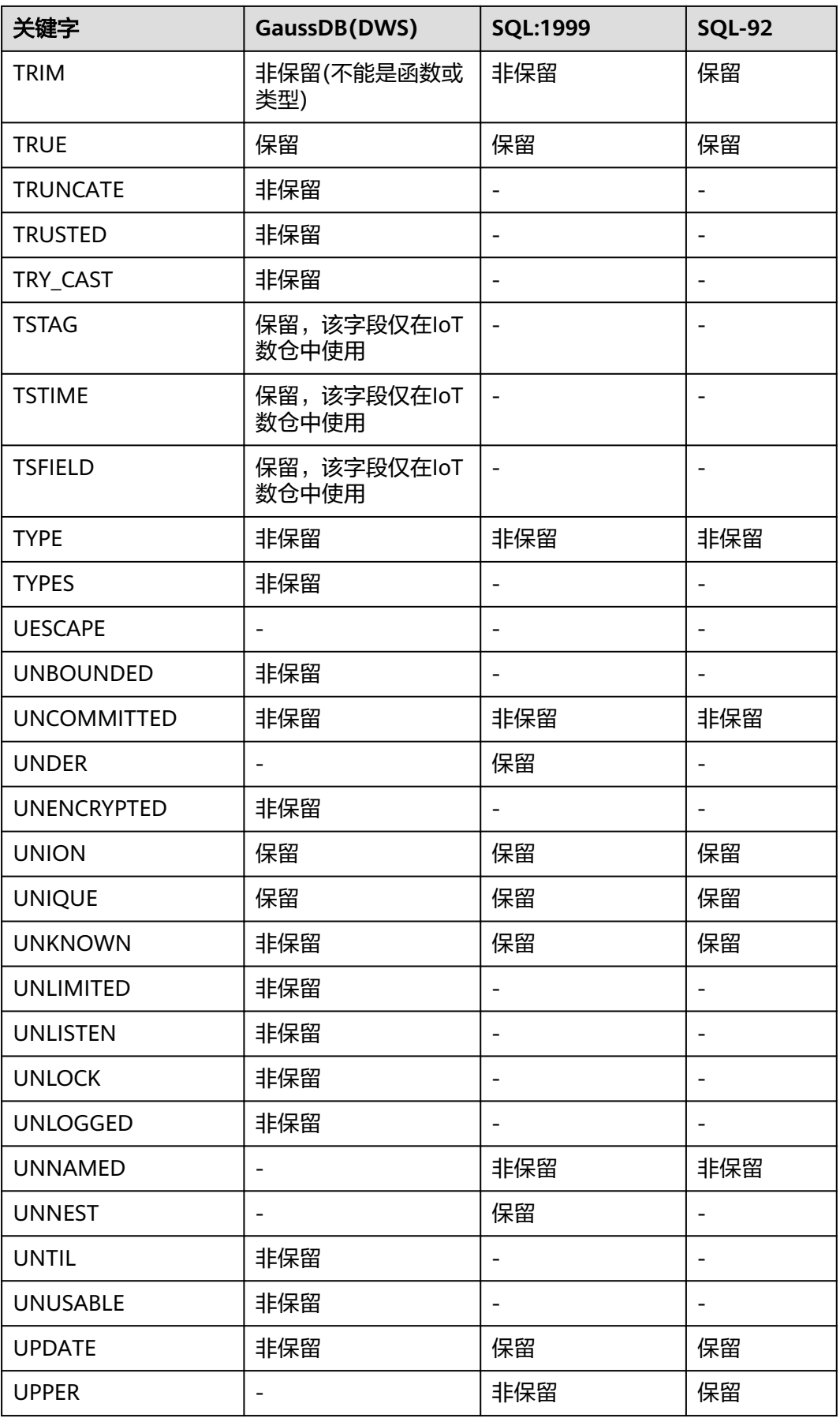

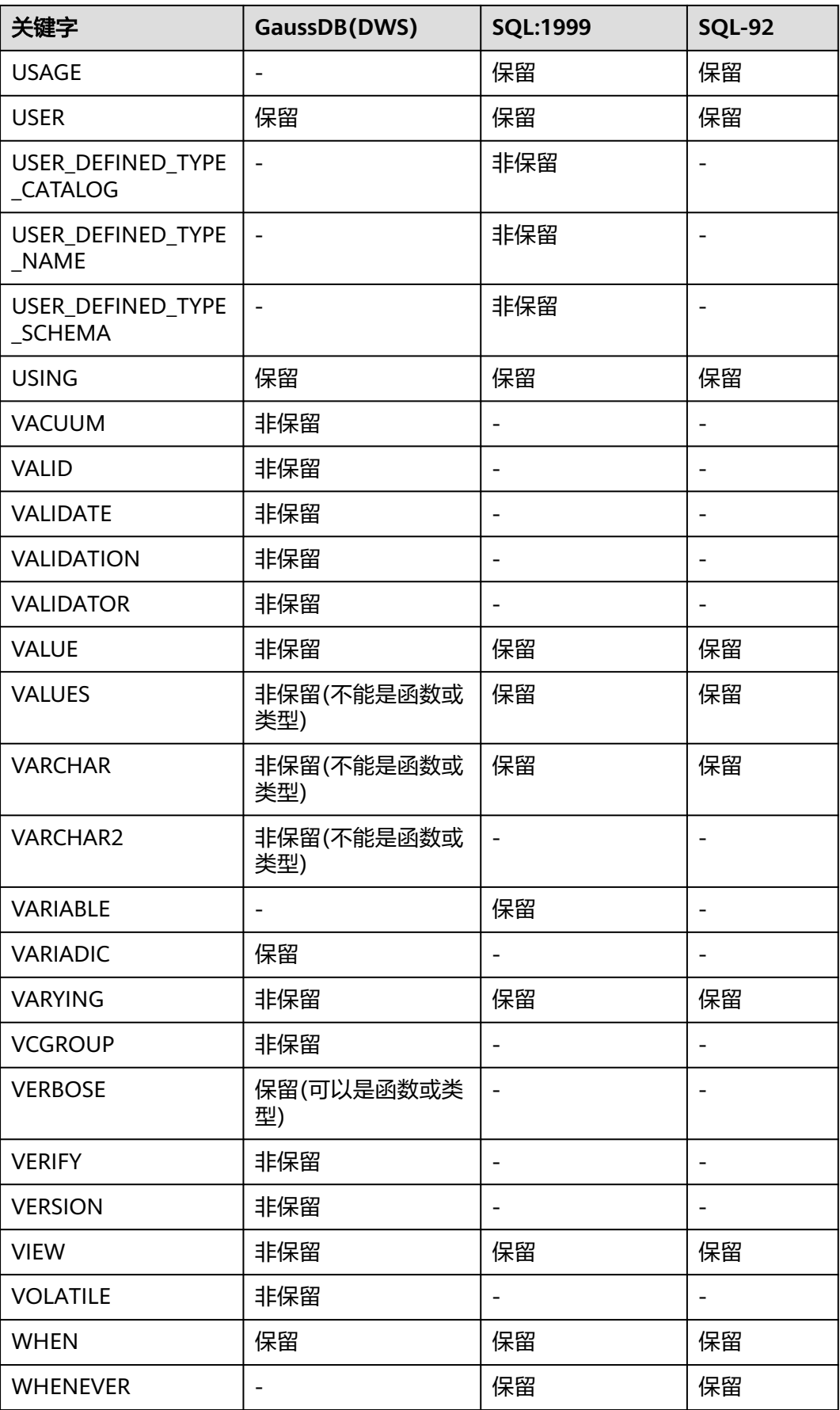

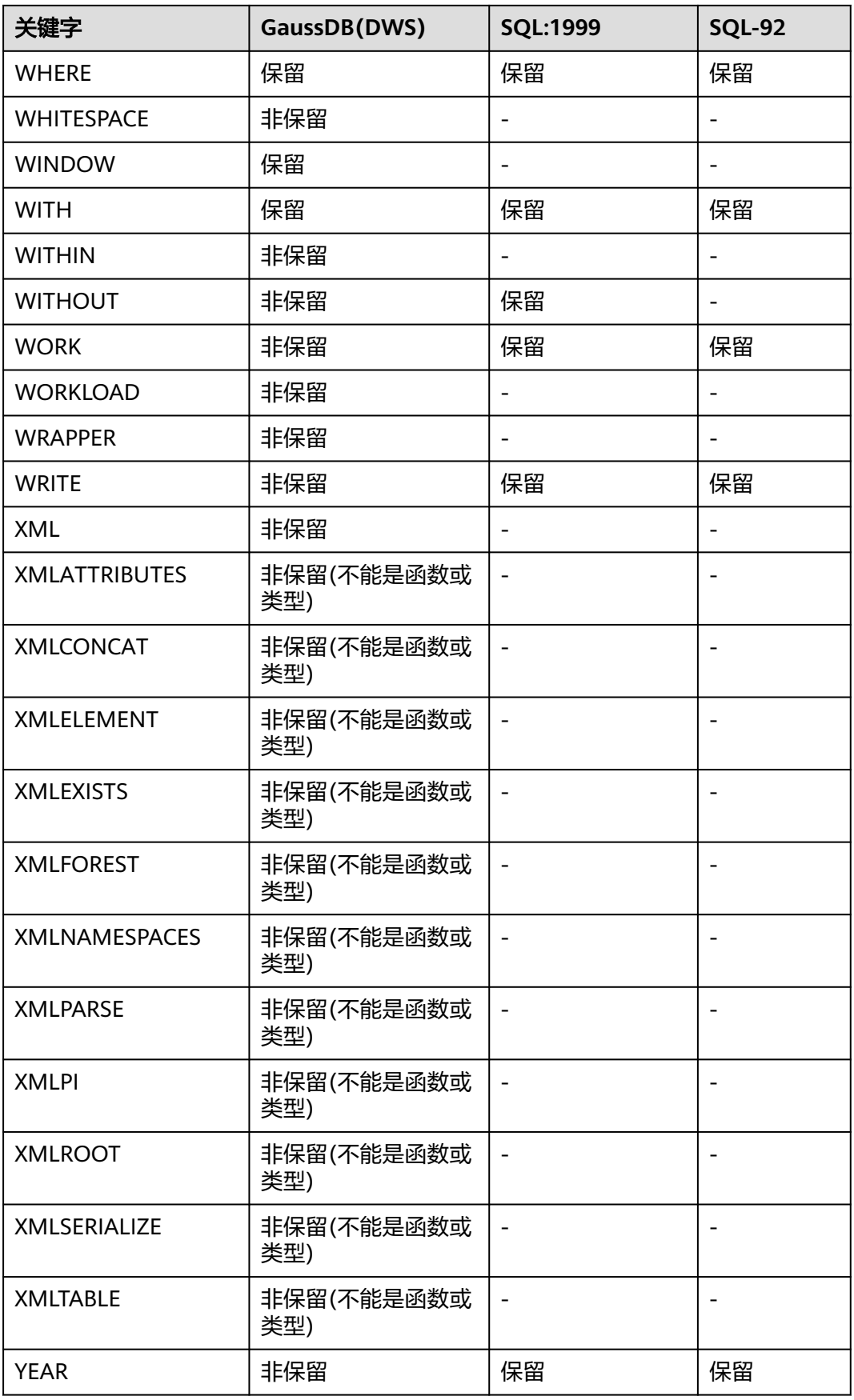

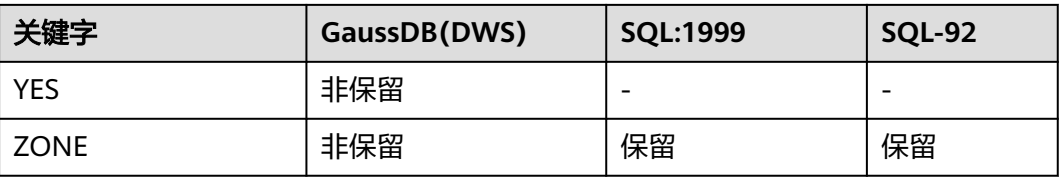

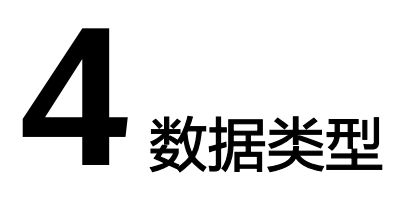

# **4.1** 数值类型

数值类型也叫数字类型。由1、2、4或8字节的整数以及4或8字节的浮点数和可选精度 小数组成。

对应的数字操作符和相关函数,请参见<mark>数字操作函数和操作符</mark>。

GaussDB(DWS)支持的数值类型按精度可以分为:整数类型,任意精度型,浮点类型 和序列整型。

## 整数类型

TINYINT、SMALLINT、INTEGER、BINARY\_INTEGER和BIGINT类型存储整个数值(不 带有小数部分),也就是整数。如果尝试存储超出范围以外的数值将会导致错误。

常用的类型是INTEGER,一般只有取值范围确定不超过SMALLINT的情况下,才会使用 SMALLINT类型。而只有在INTEGER的范围不够的时候才使用BIGINT,因为前者相对 快得多。

表 **4-1** 整数类型

| 名称                               | 描述                                   | 存储空<br>间 | 范围                                   |
|----------------------------------|--------------------------------------|----------|--------------------------------------|
| <b>TINYINT</b>                   | 微整数,别名为<br>INT1 <sub>°</sub>         | 1字节      | $0 \sim 255$                         |
| <b>SMALLINT</b>                  | 小范围整数,别名为<br>INT2 <sub>o</sub>       | 2字节      | $-32,768 \sim +32,767$               |
| <b>INTEGER</b>                   | 常用的整数,别名为<br>INT4 <sub>o</sub>       | 4字节      | $-2,147,483,648 \sim +2,147,483,647$ |
| <b>BINARY IN</b><br><b>TEGER</b> | 常用的整数INTEGER<br>的别名,为兼容<br>Oracle类型。 | 4字节      | $-2,147,483,648 \sim +2,147,483,647$ |

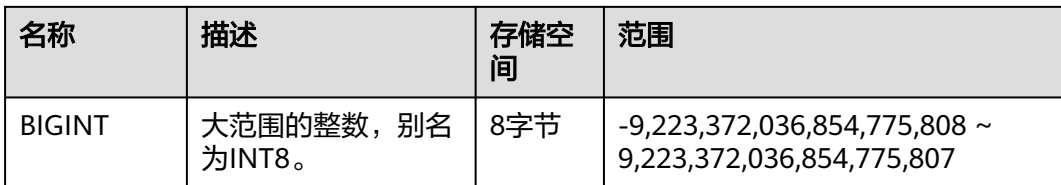

创建带有TINYINT、INTEGER、BIGINT类型数据的表。 CREATE TABLE int\_type\_t1

( a TINYINT, b TINYINT, c INTEGER, d BIGINT );

插入数据。

INSERT INTO int\_type\_t1 VALUES(100, 10, 1000, 10000);

#### 查看数据。

```
SELECT * FROM int_type_t1;
 a | b | c | d 
-----+----+------+-------
 100 | 10 | 1000 | 10000
(1 row)
```
## 任意精度型

NUMBER类型能够用于存储对于精度位数没有限制的数字,并且可以用于执行精确计 算。当要求高精确度时,推荐使用这种类型来存储货币总量和其他类型的数量值。与 整数类型相比,任意精度类型需要更大的存储空间,其存储效率、运算效率以及压缩 比效果都要差一些。

NUMBER类型数值的范围是小数点右边部分的小数位数。NUMBER类型数值的精度是 指整个数值包含的所有数字,也就是小数点左右两边的所有数字。所以,可以说数值 23.1234的精度为6,范围是4。可以认为整数的范围是0。

使用Numeric/Decimal进行列定义时,建议指定该列的精度p(总位数)以及范围s (小数位数)。

如果数值的精度或者范围大于列的数据类型所声明的精度和范围,那么系统将会试图 对这个值进行四舍五入。如果不能对数值进行四舍五入的处理来满足数据类型的限 制,则会报错。

#### 表 **4-2** 任意精度型

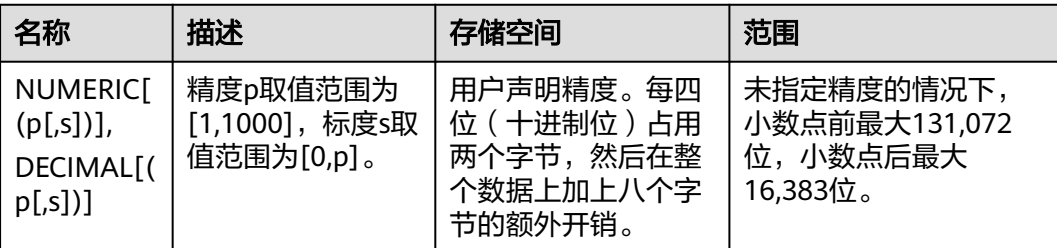

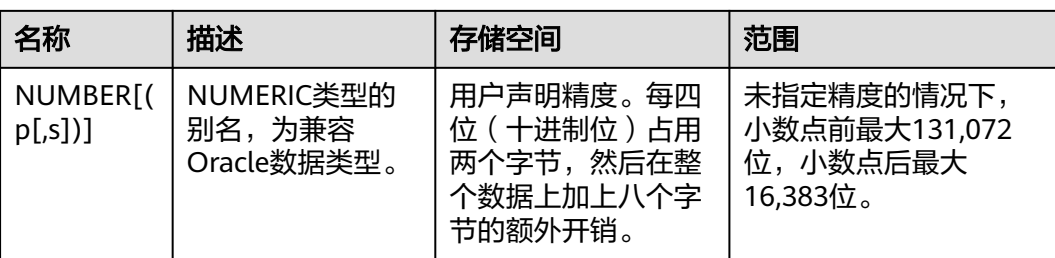

创建带有DECIMAL数值类型的表。

CREATE TABLE decimal\_type\_t1 (DT\_COL1 DECIMAL(10,4));

#### 插入数据。

INSERT INTO decimal\_type\_t1 VALUES(123456.122331); INSERT INTO decimal\_type\_t1 VALUES(123456.452399);

#### 查看数据。

SELECT \* FROM decimal\_type\_t1; dt\_col1 ------------- 123456.1223 123456.4524 (2 rows)

## 浮点类型

浮点类型属于非精确,可变精度的数值类型。实际上,这些类型通常是对于二进制浮 点算术(分别是单精度和双精度)的IEEE标准754的具体实现,在一定范围内由特定的 处理器,操作系统和编译器所支持。

#### 表 **4-3** 浮点类型

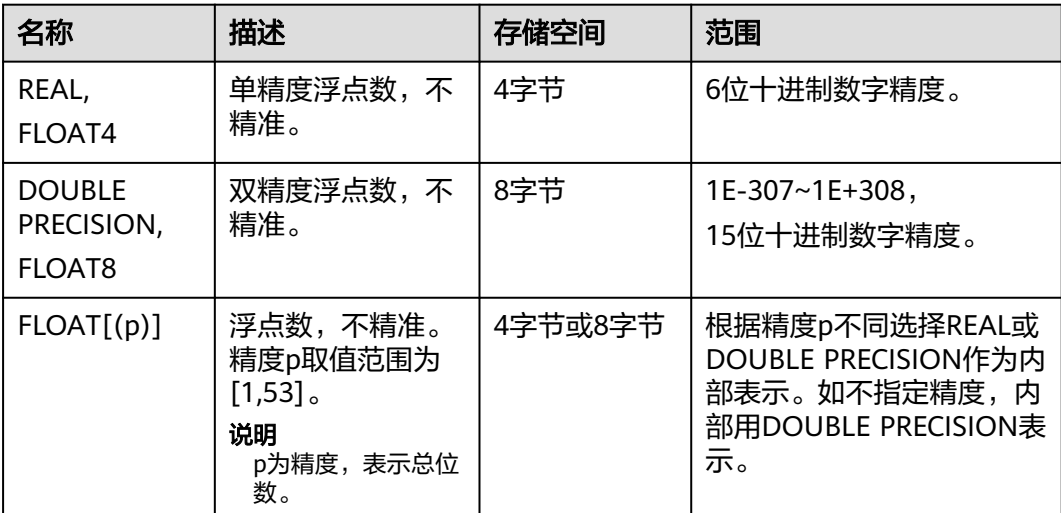

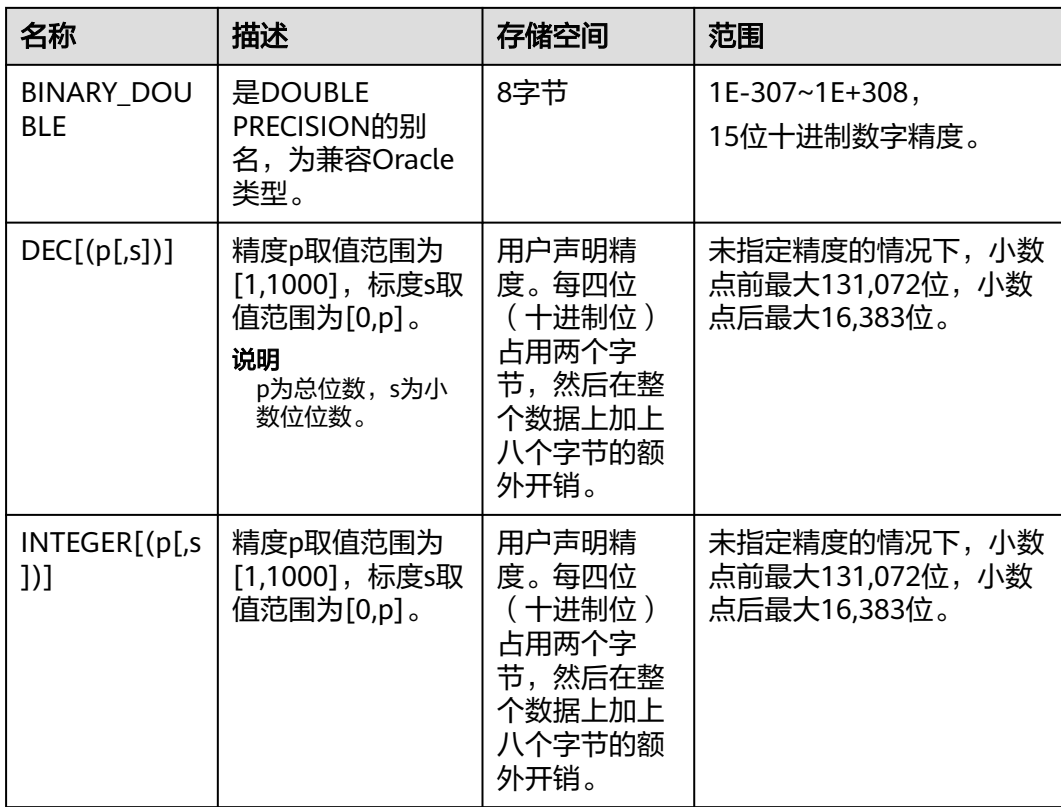

#### 创建带有浮点类型的表。

CREATE TABLE float\_type\_t2

( FT\_COL1 INTEGER, FT\_COL2 FLOAT4, FT\_COL3 FLOAT8, FT\_COL4 FLOAT(3), FT\_COL5 BINARY\_DOUBLE, FT\_COL6 DECIMAL(10,4), FT\_COL7 INTEGER(6,3) ) DISTRIBUTE BY HASH ( ft\_col1);

#### 插入数据。

INSERT INTO float\_type\_t2 VALUES(10,10.365456,123456.1234,10.3214, 321.321, 123.123654, 123.123654);

#### 查看数据。

```
SELECT * FROM float_type_t2;
 ft_col1 | ft_col2 | ft_col3 | ft_col4 | ft_col5 | ft_col6 | ft_col7 
                                  ---------+---------+-------------+---------+---------+----------+---------
      10 | 10.3655 | 123456.1234 | 10.3214 | 321.321 | 123.1237 | 123.124
(1 row)
```
# 序列整型

SMALLSERIAL, SERIAL和BIGSERIAL类型不是真正的类型, 只是为在表中设置唯一标 识而存在的概念。因此,创建一个整数字段,并且把它的缺省数值安排为从一个序列 发生器读取。应用了一个NOT NULL约束以确保NULL不会被插入。在大多数情况下用 户可能还希望附加一个UNIQUE或PRIMARY KEY约束避免意外地插入重复的数值。最

后,将序列发生器从属于那个字段,这样当该字段或表被删除的时候也一并删除该序 列。目前只支持在创建表时指定SERIAL列,不可以在已有的表中增加SERIAL列。另外 临时表也不支持创建SERIAL列。因为SERIAL不是真正的类型,也不可以将表中存在的 列类型转化为SERIAL。

#### 表 **4-4** 序列整型

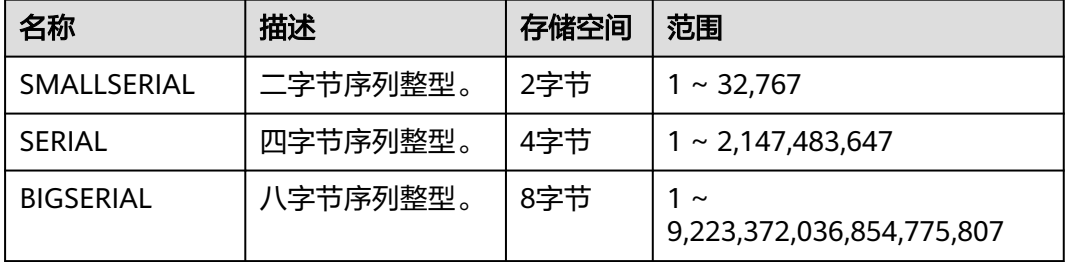

### 示例:

创建带有序列类型的表。

CREATE TABLE smallserial\_type\_tab(a SMALLSERIAL);

插入数据。

INSERT INTO smallserial\_type\_tab VALUES(default);

#### 再次插入数据。

INSERT INTO smallserial\_type\_tab VALUES(default);

#### 查看数据。

SELECT \* FROM smallserial\_type\_tab;

 a --- 1  $\overline{2}$ 

(2 rows)

#### 插入NULL值会报错。

INSERT INTO smallserial\_type\_tab VALUES(NULL); ERROR: dn\_6001\_6002: null value in column "a" violates not-null constraint

# **4.2** 货币类型

货币类型存储带有固定小数精度的货币金额。表**4-5**中显示的范围假设有两位小数。可 以以任意格式输入,包括整型、浮点型或者典型的货币格式(如"\$1,000.00")。根 据区域字符集,输出一般是最后一种形式。

#### 表 **4-5** 货币类型

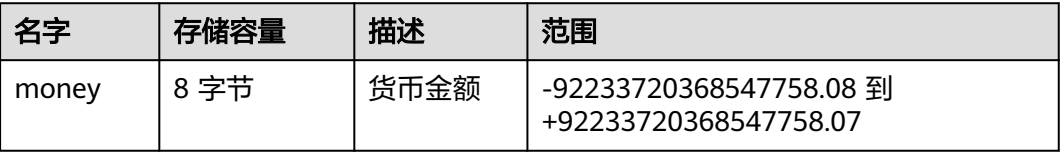

numeric, int和bigint类型的值可以转化为money类型。如果从real和double precision 类型转换到money类型,可以先转化为numeric类型,再转化为money类型,例如:

SELECT '12.34'::float8::numeric::money;

这种用法是不推荐使用的。浮点数不应该用来处理货币类型,因为小数点的位数可能 会导致错误。

money类型的值可以转换为numeric类型而不丢失精度。转换为其他类型可能丢失精 度,并且必须通过以下两步来完成:

SELECT '52093.89'::money::numeric::float8;

当一个money类型的值除以另一个money类型的值时,结果是double precision(也就 是,一个纯数字,而不是money类型);在运算过程中货币单位相互抵消。

# **4.3** 布尔类型

表 **4-6** 布尔类型

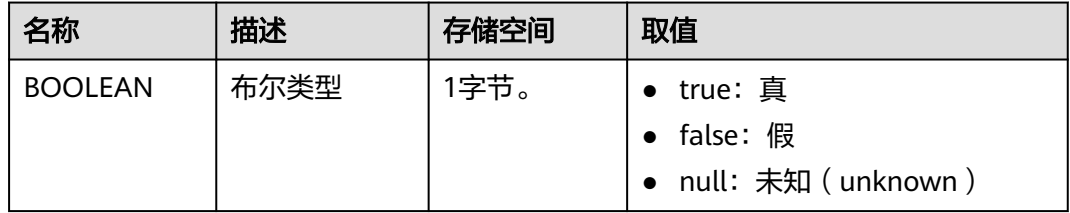

"真"值的有效文本值是:

TRUE、't'、'true'、'y'、'yes'、'1'。

"假"值的有效文本值是:

FALSE、'f'、'false'、'n'、'no'、'0'。

使用TRUE和FALSE是比较规范的用法(也是SQL兼容的用法)。

# 示例

显示用字母t和f输出boolean值。

--创建表。 CREATE TABLE bool\_type\_t1 ( BT\_COL1 BOOLEAN, BT\_COL2 TEXT ) DISTRIBUTE BY HASH(BT\_COL2);

--插入数据。 INSERT INTO bool type t1 VALUES (TRUE, 'sic est');

INSERT INTO bool type t1 VALUES (FALSE, 'non est');

--查看数据。 SELECT \* FROM bool\_type\_t1: bt\_col1 | bt\_col2 ---------+-------- t | sic est f | non est

(2 rows)

```
SELECT * FROM bool_type_t1 WHERE bt_col1 = 't';
 bt_col1 | bt_col2 
---------+---------
 t | sic est
(1 row)
--删除表。
DROP TABLE bool_type_t1;
```
# **4.4** 字符类型

GaussDB(DWS)支持的字符类型请参见表**4-7**。字符串操作符和相关的内置函数请参见 [字符处理函数和操作符。](#page-94-0)

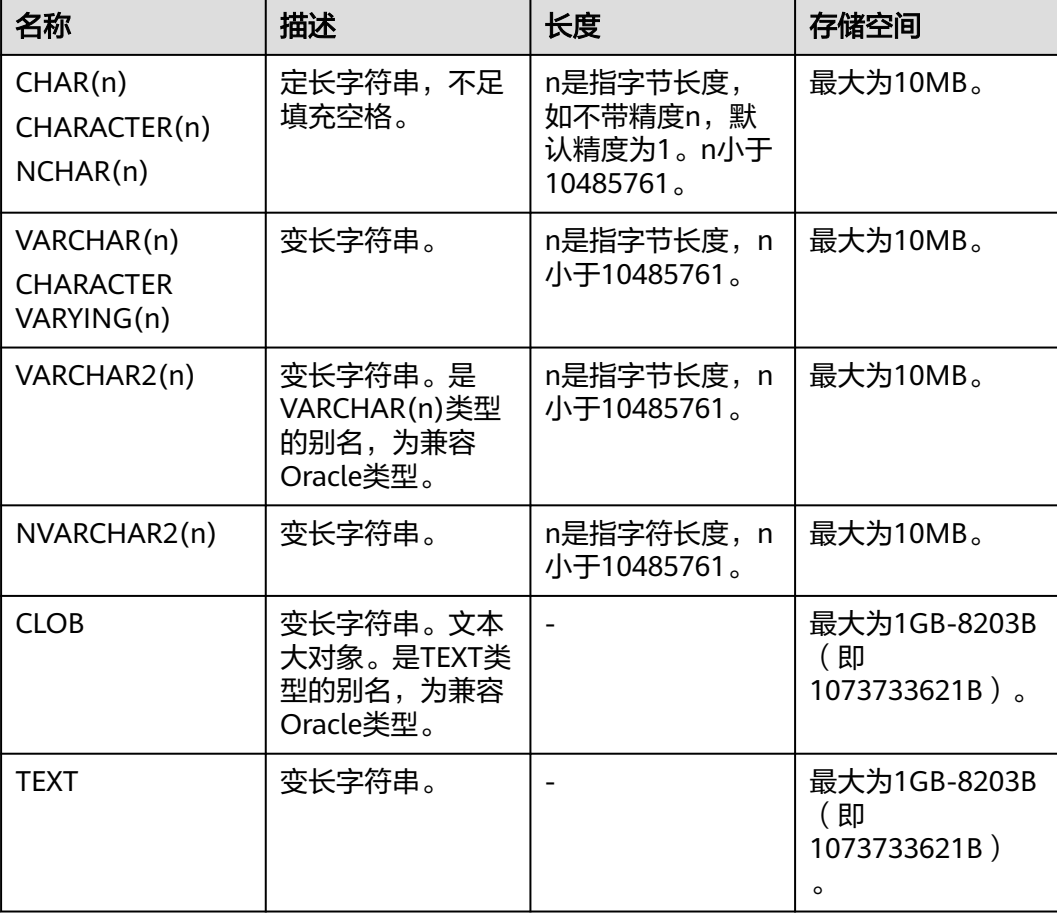

### 表 **4-7** 字符类型

## 说明

- 除了每列的大小限制以外,每个元组的总大小也不可超过1GB-8023B(即1073733621B)。
- 对于字符串数据,建议使用变长字符串数据类型,并指定最大长度。请务必确保指定的最大 长度大于需要存储的最大字符数,避免超出最大长度时出现字符截断现象。除非明确知道数 据类型为固定长度字符串,否则,不建议使用CHAR(n)、NCHAR(n)、CHARACTER(n)等定 长字符类型。在GaussDB(DWS)中,定长字符类型的运算会存在额外的存储和内存开销。

#### 在GaussDB(DWS)里另外还有两种定长字符类型。在表**4-8**里显示。

其中,name类型只用在内部系统表中,作为存储标识符,该类型长度当前定为64字节 (63可用字符加结束符)。不建议普通用户使用这种数据类型。name类型与其他数据 类型进行对齐时(比如case when的多个分支中,其中一个分支返回name类型,其他 类型返回text类型),可能会出现向name类型对齐,字符截断。如果不希望出现字符 按照64位截断的情况,则需要将name类型强制类型转化为text类型。

类型"char"只用了一个字节的存储空间。它在系统内部主要用于系统表,主要作为简 单化的枚举类型使用。

#### 表 **4-8** 特殊字符类型

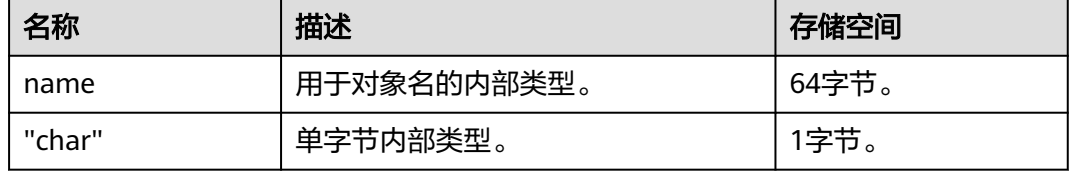

长度

如果把一个字段定义为char(n)或者varchar(n), 代表该字段最大可容纳n个长度的数 据。无论哪种类型,可设置的最大长度都不得超过10485760(即10MB)。

当数据长度超过指定的长度n时,会抛出错误"value too long"。也可通过指定数据类 型,使超过长度的数据自动截断。

示例:

- 1. 创建表t1, 指定其字段的字符类型。 CREATE TABLE t1 (a char(5),b varchar(5));
- 2. 向表t1插入数据时超过指定的字节长度报错。 INSERT INTO t1 VALUES('bookstore','123'); ERROR: value too long for type character(5) CONTEXT: referenced column: a
- 3. 向表t1插入数据并明确超过指定字节长度后自动截断。 INSERT INTO t1 VALUES('bookstore'::char(5),'12345678'::varchar(5)); INSERT 0 1

```
SELECT a,b FROM t1;
  a | b
-------+-------
 books | 12345
(1 row)
```
# 定长与变长

所有字符类型根据长度是否固定可以分为定长字符串与变长字符串两大类。

- 对于定长字符串,长度必须确定,如果不指定长度,则默认长度1;如果数据长度 不足,会在尾部自动填充空格,用以存储和显示;但这部分填充的数据是无意义 的,实际使用中会被忽略,如比较、排序或类型转换。
- 对于变长字符串,若指定长度,则为最大可存储数据长度;如果不指定长度,则 认为该字段支持任意长度。

示例:

- 1. 创建表t2,指定其字段的字符类型。 CREATE TABLE t2 (a char(5),b varchar(5));
- 2. 向表t2插入数据并查询字段a的字节长度。因建表时指定a的字符类型为char(5)且 是定长字符串,长度不足,填充空格,所以查询的字节长度为5。 INSERT INTO t2 VALUES('abc','abc'); INSERT 0 1

```
SELECT a,lengthb(a),b FROM t2;
  a | lengthb | b
    -------+---------+-----
 abc | 5 | abc
(1 row)
```
3. 用函数转换后查询字段a的实际字节长度为3。

```
SELECT a = b from t2;
 ?column?
----------
 t
(1 row)
```
SELECT cast(a as text) as val,lengthb(val) FROM t2; val | lengthb -----+-------- abc  $|$  3 (1 row)

# 字节数和字符数

VARCHAR2(n)和NVARCHAR2(n)中长度含义不同,需区别对待。

- VARCHAR2中n为字节长度。
- NVARCHAR2中n为字符长度。

### 说明

以UTF8编码的数据库为例,字母占1个字节,汉字占3个字节,VARCHAR2(6)可以存放6个 字母或2个汉字,而NVARCHAR2(6)可以存放6个字母或6个汉字。

#### 示例:

- 1. 创建表t3,指定其字段的字符类型。 CREATE TABLE t3 (a varchar2(6),b nvarchar2(6));
- 2. 向表t3插入数据,超出长度报错。(以UTF8字符编码的数据库中操作为例) INSERT INTO t3 values('产品名','auto'); ERROR: value too long for type character varying(6) CONTEXT: referenced column: a

INSERT INTO t3 values('auto','产品名abcd'); ERROR: dn\_6003\_6004: value too long for type nvarchar2(6) CONTEXT: referenced column: b

3. 调整插入数据长度后向表t3插入数据成功。 INSERT INTO t3 values('产品','产品名abc'); INSERT 0 1

SELECT a,b from t3; a | b ------+----------- 产品 | 产品名abc

# 空串与 **NULL**

Oracle兼容模式下,不区分空串与NULL,执行语句查询或数据导入时会将空串处理为 NULL。

由于空串默认被处理为NULL,那就不能使用 = " 作为查询条件, 也不能用 is "。虽然 不会有语法错误,但是不会有结果集返回。正确的用法是 is null,不等于就是 is not null 。

示例:

- 1. 创建表t4,指定其字段的字符类型。 CREATE TABLE t4 (a text);
- 2. 向表t4插入数据,插入值中包含空串和NULL。 INSERT INTO t4 VALUES('abc'),(''),(null); INSERT 0 3
- 3. 查询表t4中是否存在空值。

SELECT a,a isnull FROM t4; a | ?column? -----+----------  $| t$  $|t|$  abc | f (3 rows)

SELECT a,a isnull FROM t4 WHERE a is null; a | ?column? ---+----------  $|t|$  $|t|$ 

(2 rows)

TD与MySQL兼容模式下,区分空串与null。

TD兼容模式下示例:

SELECT '' is null , null is null; isnull | isnull --------+---------  $f \mid t$ (1 rows)

● MySQL兼容模式下示例: SELECT " is null, null is null; isnull | isnull --------+---------  $f \mid t$ (1 rows)

# **4.5** 二进制类型

GaussDB(DWS)支持的二进制类型请参见表**[4-9](#page-55-0)**。

#### <span id="page-55-0"></span>表 **4-9** 二进制类型

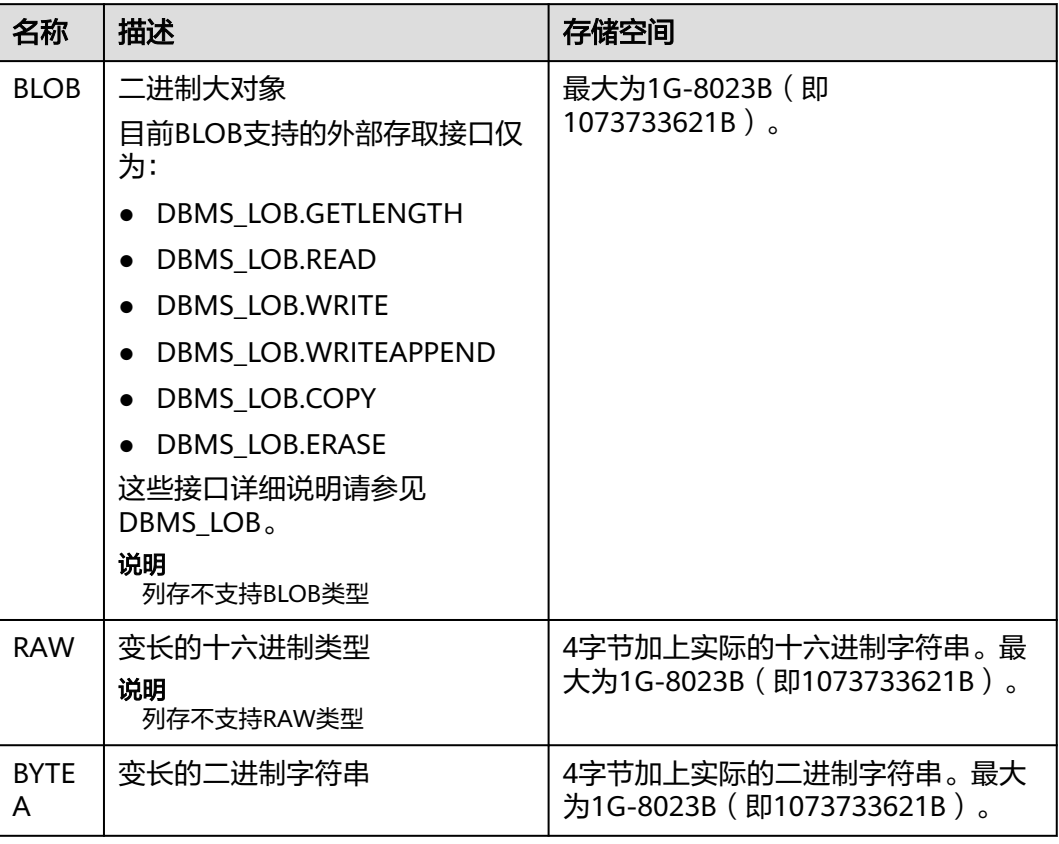

## 说明

除了每列的大小限制以外,每个元组的总大小也不可超过1G-8203字节。

## 示例

```
--创建表。
CREATE TABLE blob_type_t1 
(
   BT_COL1 INTEGER,
  BT_COL2 BLOB,
   BT_COL3 RAW,
   BT_COL4 BYTEA
) DISTRIBUTE BY REPLICATION;
--插入数据。
INSERT INTO blob_type_t1 VALUES(10,empty_blob(),
HEXTORAW('DEADBEEF'),E'\\xDEADBEEF');
--查询表中的数据。
SELECT * FROM blob_type_t1;
 bt_col1 | bt_col2 | bt_col3 | bt_col4 
---------+---------+----------+------------
   10 | | DEADBEEF | \xdeadbeef
```
 $(1 row)$ 

--删除表。 DROP TABLE blob\_type\_t1;

# **4.6** 日期**/**时间类型

GaussDB(DWS)支持的日期/时间类型请参见表**4-10**。该类型的操作符和内置函数请参 [见时间、日期处理函数和操作符。](#page-140-0)

### 说明

如果其他的数据库时间格式和GaussDB(DWS)的时间格式不一致,可通过修改配置参数 **[DateStyle](https://support.huaweicloud.com/intl/zh-cn/devg-dws/dws_04_0926.html#section0)**的值来保持一致。

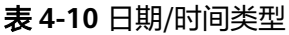

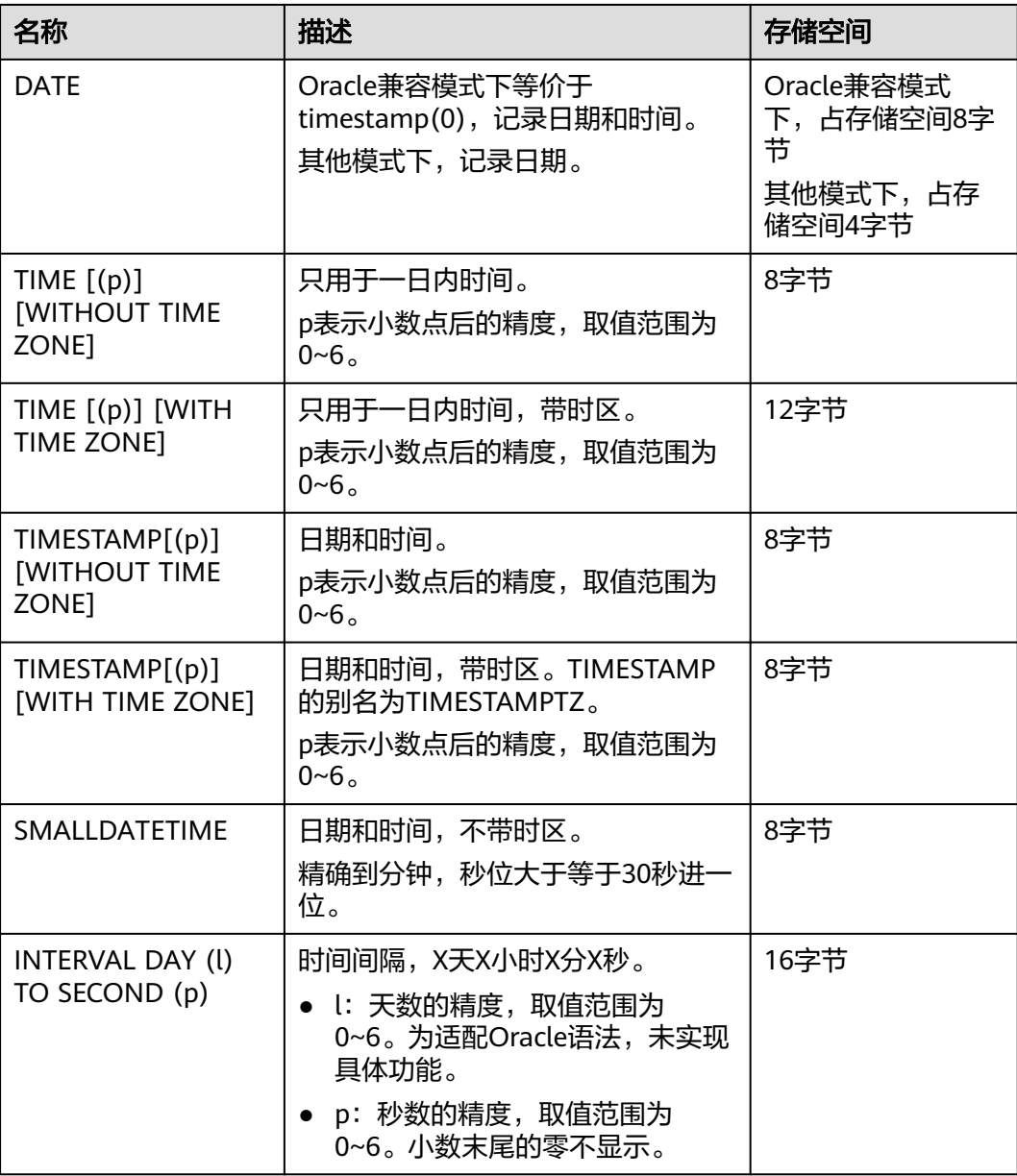

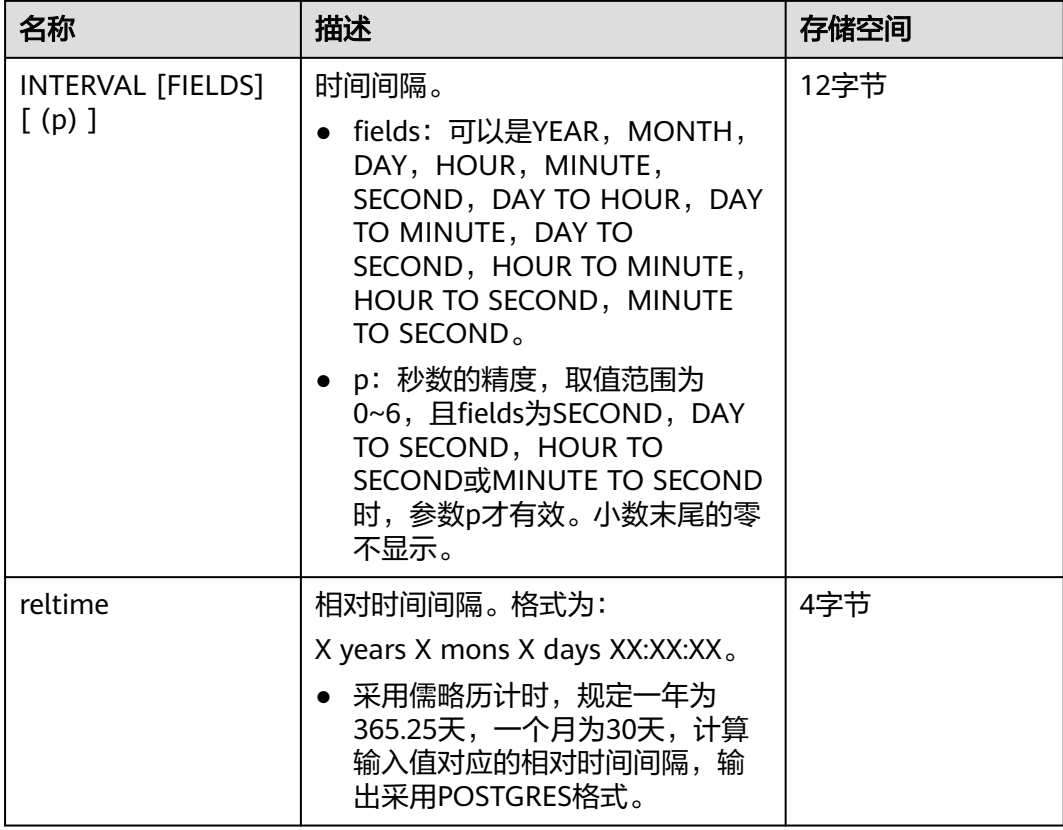

--创建表。 CREATE TABLE date\_type\_tab(coll date);

--插入数据。

INSERT INTO date\_type\_tab VALUES (date '12-10-2010');

--查看数据。

SELECT \* FROM date\_type\_tab; coll

--------------------- 2010-12-10 00:00:00 (1 row)

--删除表。 DROP TABLE date\_type\_tab;

#### --创建表。

CREATE TABLE time\_type\_tab (da time without time zone ,dai time with time zone,dfgh timestamp without time zone,dfga timestamp with time zone, vbg smalldatetime);

--插入数据。

INSERT INTO time\_type\_tab VALUES ('21:21:21','21:21:21 pst','2010-12-12','2013-12-11 pst','2003-04-12 04:05:06');

### --查看数据。

SELECT \* FROM time\_type\_tab; da | dai | dfgh | dfga | vbg

----------+-------------+---------------------+------------------------+--------------------- 21:21:21 | 21:21:21-08 | 2010-12-12 00:00:00 | 2013-12-11 16:00:00+08 | 2003-04-12 04:05:00 (1 row)

--删除表。

DROP TABLE time\_type\_tab;

--创建表。 CREATE TABLE day\_type\_tab (a int,b INTERVAL DAY(3) TO SECOND (4));

--插入数据。 INSERT INTO day\_type\_tab VALUES (1, INTERVAL '3' DAY);

--查看数据。 SELECT \* FROM day\_type\_tab; a | b ---+--------  $1 \mid 3$  days (1 row)

--删除表。 DROP TABLE day\_type\_tab;

--创建表。 CREATE TABLE year\_type\_tab(a int, b interval year (6));

--插入数据。 INSERT INTO year\_type\_tab VALUES(1,interval '2' year);

--查看数据。 SELECT \* FROM year\_type\_tab; a | b  $---+$  $1 | 2$  years  $(1$  row)

--删除表。 DROP TABLE year\_type\_tab;

# 日期输入

日期和时间的输入几乎可以是任何合理的格式,包括ISO-8601格式、SQL-兼容格式、 传统POSTGRES格式或者其它的形式。系统支持按照日、月、年的顺序自定义日期输 入。如果把DateStyle参数设置为MDY就按照"月-日-年"解析,设置为DMY就按照 "日-月-年"解析,设置为YMD就按照"年-月-日"解析。

日期的文本输入需要加单引号包围,语法如下:

type [ ( p ) ] 'value'

可选的精度声明中的p是一个整数,表示在秒域中小数部分的位数。表**4-11**显示了date 类型的输入方式。

### 表 **4-11** 日期输入方式

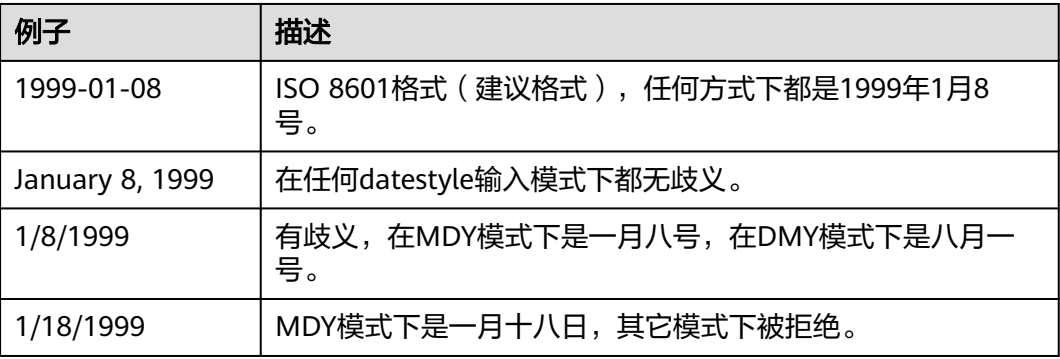

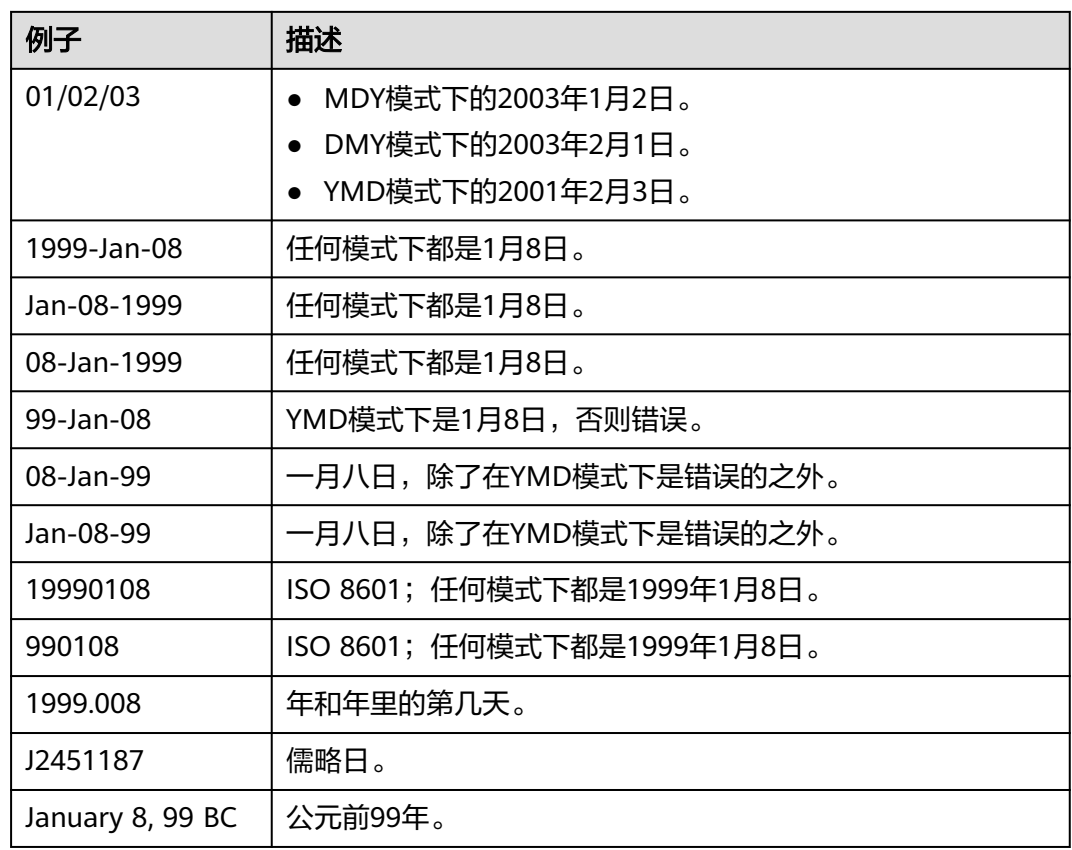

--创建表。 CREATE TABLE date\_type\_tab(coll date);

--插入数据。 INSERT INTO date\_type\_tab VALUES (date '12-10-2010');

--查看数据。 SELECT \* FROM date\_type\_tab; coll ---------------------

 2010-12-10 00:00:00 (1 row)

--查看日期格式。 SHOW datestyle; DateStyle -----------

 ISO, MDY (1 row)

--设置日期格式。 SET datestyle='YMD'; **SET** 

--插入数据。 INSERT INTO date\_type\_tab VALUES(date '2010-12-11');

--查看数据。 SELECT \* FROM date\_type\_tab; coll --------------------- 2010-12-10 00:00:00

 2010-12-11 00:00:00 (2 rows) --删除表。 DROP TABLE date\_type\_tab;

# 时间

时间类型包括time [ (p) ] without time zone和time [ (p) ] with time zone。如果只 写time等效于time without time zone。

如果在time without time zone类型的输入中声明了时区,则会忽略这个时区。

时间输入类型的详细信息请参见表**4-12**,时区输入类型的详细信息请参见表**4-13**。

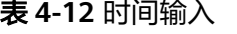

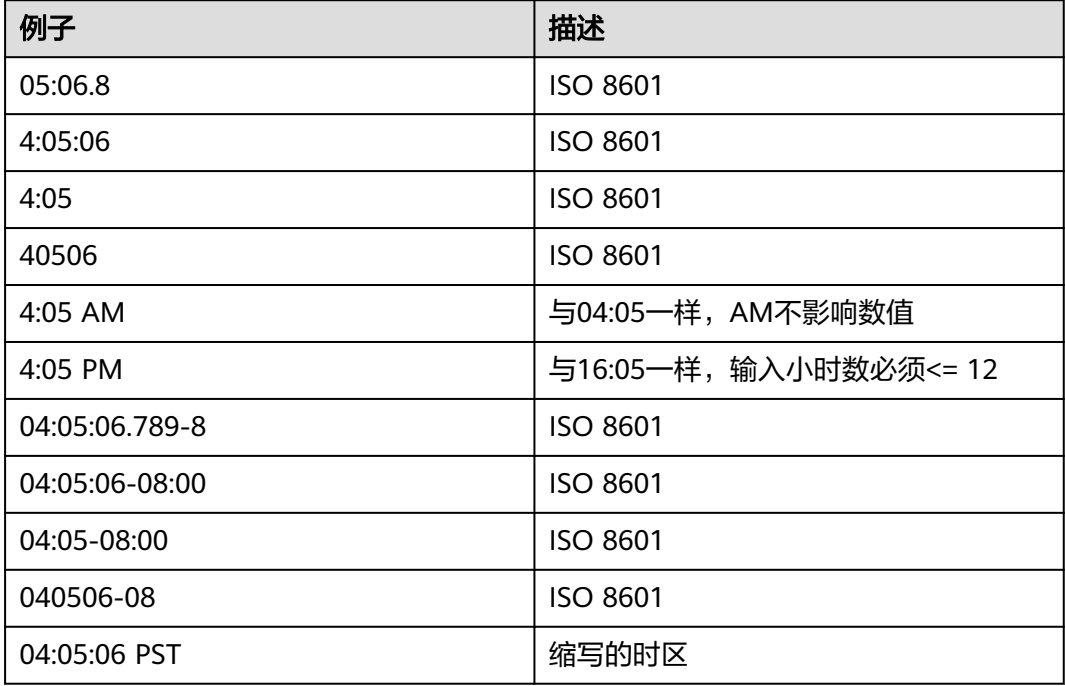

# 表 **4-13** 时区输入

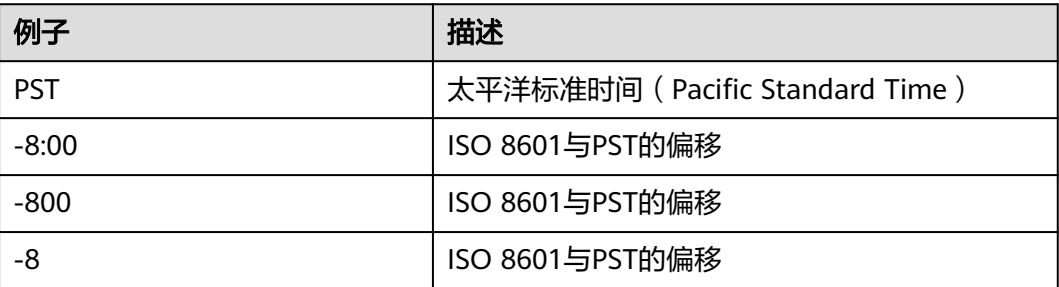

### 示例:

SELECT time '04:05:06'; time

---------- 04:05:06  $(1 row)$ SELECT time '04:05:06 PST'; time ---------- 04:05:06 (1 row) SELECT time with time zone '04:05:06 PST'; timetz ------------- 04:05:06-08 (1 row)

# 特殊值

GaussDB(DWS)支持几个特殊值,在读取的时候将被转换成普通的日期/时间值,请参 考表**4-14**。

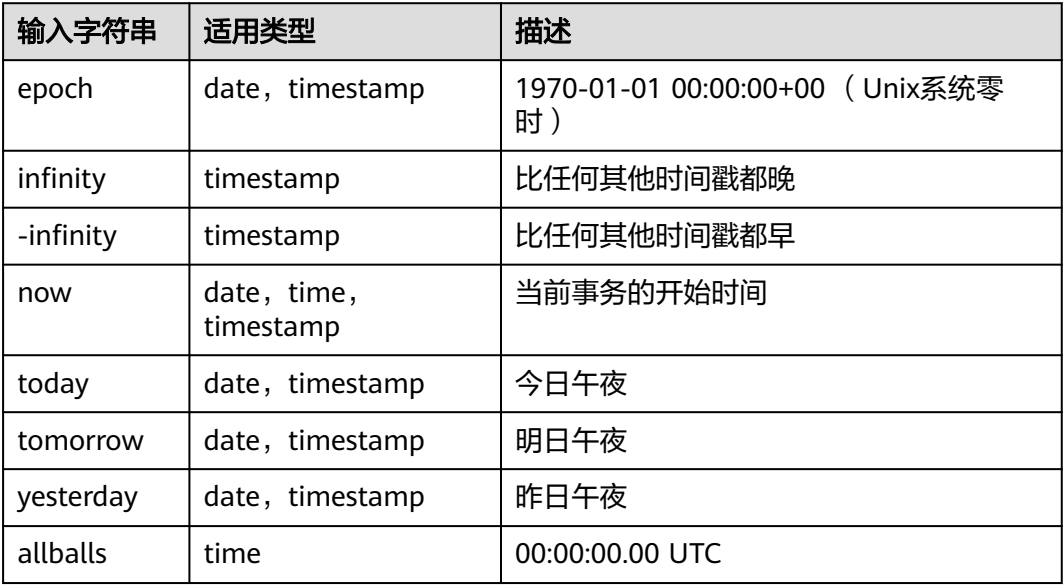

### 表 **4-14** 特殊值

# 时间段输入

reltime的输入方式可以采用任何合法的时间段文本格式,包括数字形式(含负数和小 数)及时间形式,其中时间形式的输入支持SQL标准格式、ISO-8601格式、 POSTGRES格式等。另外,文本输入需要加单引号。

时间段输入的详细信息请参考表**6** [时间段输入。](#page-62-0)

## <span id="page-62-0"></span>表 **4-15** 时间段输入

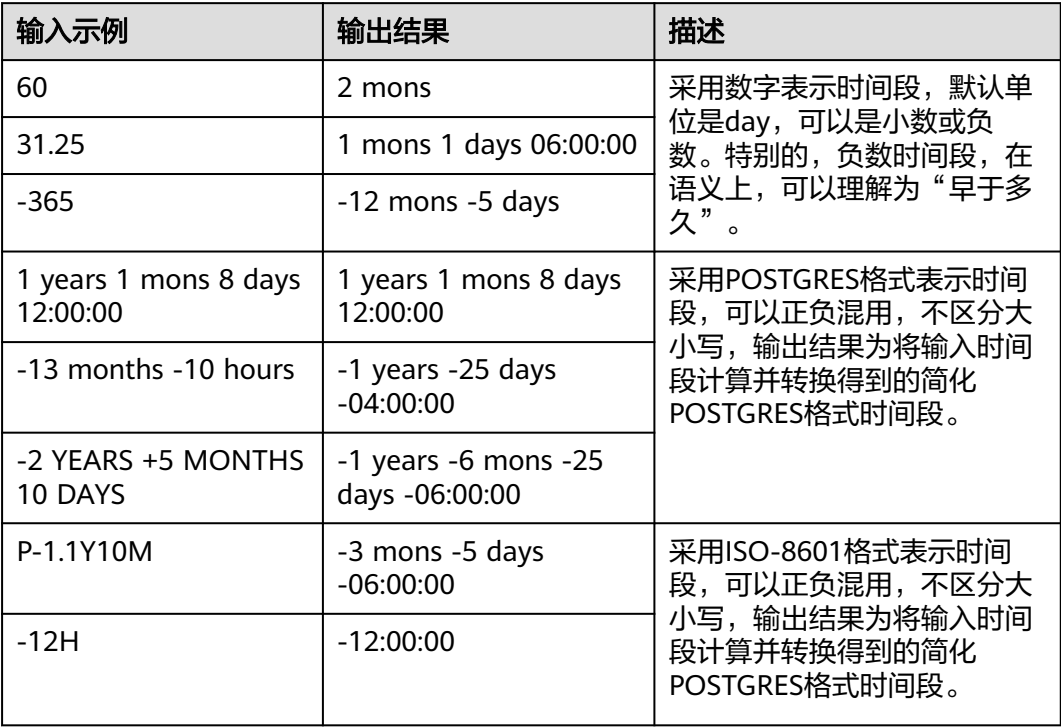

### 示例:

```
--创建表。
```
CREATE TABLE reltime\_type\_tab(col1 character(30), col2 reltime);

--插入数据。

```
INSERT INTO reltime_type_tab VALUES ('90', '90');
INSERT INTO reltime_type_tab VALUES ('-366', '-366');
INSERT INTO reltime_type_tab VALUES ('1975.25', '1975.25');
INSERT INTO reltime_type_tab VALUES ('-2 YEARS +5 MONTHS 10 DAYS', '-2 YEARS +5 MONTHS 10 DAYS');
INSERT INTO reltime_type_tab VALUES ('30 DAYS 12:00:00', '30 DAYS 12:00:00');
INSERT INTO reltime_type_tab VALUES ('P-1.1Y10M', 'P-1.1Y10M');
```
--查看数据。

```
SELECT * FROM reltime_type_tab;
         col1 | col2 
--------------------------------+-------------------------------------
                       | 5 years 4 mons 29 days
 -2 YEARS +5 MONTHS 10 DAYS | -1 years -6 mons -25 days -06:00:00
P-1.1Y10M | -3 mons -5 days -06:00:00<br>-366 | -1 years -18:00:00
-366 | -1 years -18:00:00<br>90 | 3 mons
90 | 3 mons<br>30 DAYS 12:00:00 | 1 r
                          | 1 mon 12:00:00
(6 rows)
--删除表。
DROP TABLE reltime_type_tab;
```
# **4.7** 几何类型

GaussDB(DWS)支持的几何类型请参见表**[4-16](#page-63-0)**。最基本的类型:点,是其它类型的基 础。

#### <span id="page-63-0"></span>表 **4-16** 几何类型

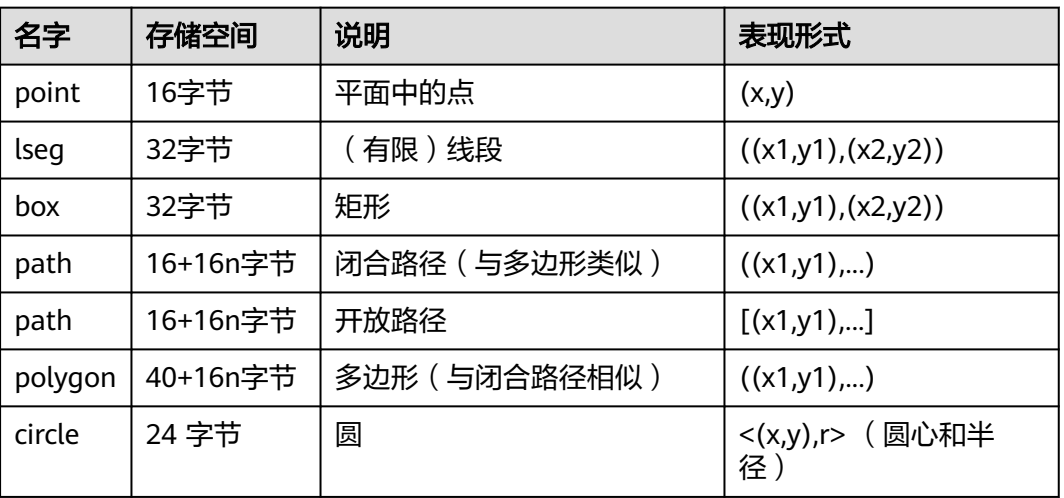

GaussDB(DWS)提供了一系列的函数和操作符用来进行各种几何计算,如拉伸、转 换、旋转、计算相交等。详细信息请参考<mark>几何函数和操作符</mark>。

# 点

点是几何类型的基本二维构造单位。用下面语法描述point的数值:

( x , y ) x , y

x和y是用浮点数表示的点的坐标。

点输出使用第一种语法。

# 线段

线段(lseg)是用一对点来代表的。用下面的语法描述lseg的数值:

 $[ ( x1, y1 ), ( x2, y2 ) ]$ ( ( x1 , y1 ) , ( x2 , y2 ) ) ( x1 , y1 ) , ( x2 , y2 ) x1 , y1 , x2 , y2

(x1,y1)和(x2,y2)表示线段的端点。

线段输出使用第一种语法。

# 矩形

矩形是用一对对角点来表示的。用下面的语法描述box的值:

( ( x1 , y1 ) , ( x2 , y2 ) ) ( x1 , y1 ) , ( x2 , y2 ) x1 , y1 , x2 , y2

(x1,y1)和(x2,y2)表示矩形的一对对角点。

矩形的输出使用第二种语法。

任何两个对角都可以出现在输入中,但按照那样的顺序,右上角和左下角的值会被重 新排序以存储。

# 路径

路径由一系列连接的点组成。路径可能是开放的,也就是认为列表中第一个点和最后 一个点没有连接,也可能是闭合的,这时认为第一个和最后一个点连接起来。

用下面的语法描述path的数值:

[ ( x1 , y1 ) , ... , ( xn , yn ) ] ( ( x1 , y1 ) , ... , ( xn , yn ) ) ( x1 , y1 ) , ... , ( xn , yn ) ( x1 , y1 , ... , xn , yn ) x1 , y1 , ... , xn , yn

点表示组成路径的线段的端点。方括弧([])表明一个开放的路径,圆括弧(())表明 一个闭合的路径。当最外层的括号被省略,如在第三至第五语法,会假定一个封闭的 路径。

路径的输出使用第一种或第二种语法输出。

# 多边形

多边形由一系列点代表(多边形的顶点)。多边形可以认为与闭合路径一样,但是存 储方式不一样而且有自己的一套支持函数。

用下面的语法描述polygon的数值:

```
( ( x1 , y1 ) , ... , ( xn , yn ) )
( x1 , y1 ) , ... , ( xn , yn )
( x1 , y1 , ... , xn , yn )
x1 , y1 , ... , xn , yn
```
点表示多边形的端点。

多边形输出使用第一种语法。

## 圆

圆由一个圆心和半径标识。用下面的语法描述circle的数值:

 $< (x, y)$ , r >  $((x, y), r)$ ( x , y ) , r x , y , r

(x,y)表示圆心,r表示半径。

圆的输出用第一种格式。

# **4.8** 数组类型

数组是一组数据的集合。数组类型允许在单个数据库字段中存储多个值。数组类型通 常用于存储和处理具有相似属性的数据。

# 语法格式

ARRAY [ param ]

或

'{ param }'

其中参数param说明如下:

- param : 数组包含的值, 允许出现零个或多个, 多个值之间用逗号分隔, 没有值 可填写为NULL。
- 以'{ param }' 这种格式作为数组常量时,其中的字符串类型的元素不能再以单引 号开始和结束,需要使用双引号。两个连续单引号转换为一个单引号。
- 以第一个元素的数据类型作为数组的数据类型,要求数组中所有元素的类型相 同,或者能够相互转换。

# 数组类型的定义

一个数组数据类型可以通过在数组元素的数据类型名称后面加上方括号([])来命 名。

例如,创建表books,其中表示书本价格的列price的类型为一维integer类型数组,表 示书本标签的列tag的类型为二维text类型数组。

CREATE TABLE books (id SERIAL PRIMARY KEY, title VARCHAR(100), price\_by\_quarter int[], tags TEXT[][]);

CREATE TABLE语法可以指定数组的大小,例如:

CREATE TABLE test ( a int[3]);

当前的数据库实现会忽略语句中数组的大小限制,即其行为与未指定长度的数组相 同。同时,也不会强制所声明的维度数。一个特定元素类型的数组全部被当作是相同 的类型,而忽略其大小或维度数。

也可以使用关键词ARRAY来定义一维数组。表books中的列price使用ARRAY定义并指 定数组大小,如下所示:

price\_by\_quarter int ARRAY[4]

使用ARRAY定义,不指定数组尺寸:

price\_by\_quarter int ARRAY

# 数组值输入

输入数组值时要把一个数组值写成一个文字常数,将元素值用花括号包围并用逗号分 隔。一个数组常量的一般格式如下:

'{ val1 delim val2 delim ... }'

其中,delim是类型的定界符,每个val可以是数组元素类型的一个常量或子数组。

一个数组常量的例子如下:

'{{1,2,3},{4,5,6},{7,8,9}}'

该常量是一个二维的,3乘3数组,它由3个整数子数组构成。

向表books插入数据并查询表books:

INSERT INTO books

 VALUES (1, 'One Hundred years of Solitude','{25,25,25,25}','{{"fiction"}, {"adventure"}}'), (2, 'Robinson Crusoe', '{30,32,32,32}', '{{"adventure"}, {"fiction"}}'), (3, 'Gone with the Wind', '{27,27,29,28}', '{{"romance"}, {"fantasy"}}'); SELECT \* FROM books; id | title | price\_by\_quarter | tags ----+-------------------------------+------------------+------------------------- 1 | One Hundred years of Solitude | {25,25,25,25} | {{fiction},{adventure}} 2 | Robinson Crusoe | {30,32,32,32} | {{adventure}, {fiction}}<br>3 | Gone with the Wind | {27,27,29,28} | {{romance}, {fantasy} | {27,27,29,28} | {{romance},{fantasy}} (3 rows)

# 注意

插入多维数组数据时,多维数组的每一维都必须有相匹配的长度。

使用ARRAY关键字插入数据:

#### INSERT INTO books

VALUES (1, 'One Hundred years of Solitude',ARRAY[25,25,25,25],ARRAY['fiction', 'adventure']),

 (2, 'Robinson Crusoe', ARRAY[30,32,32,32], ARRAY['adventure', 'fiction']), (3, 'Gone with the Wind', ARRAY[27,27,29,28], ARRAY['romance', 'fantasy']);

# 访问数组

#### 访问数组元素

#### 查询在第二季度价格发生变化的书籍的名称:

SELECT title FROM books WHERE price\_by\_quarter[1] <> price\_by\_quarter[2];

 title ----------------- Robinson Crusoe (1 row)

#### 查询检索所有书籍第三季度的价格:

SELECT price\_by\_quarter[3] FROM books; price\_by\_quarter ------------------

```
 29
 25
 32
```
(3 rows)

#### 访问数组切片

可以访问一个数组的任意矩形切片或者子数组。一个数组切片可以通过在一个或多个 数组维度上指定[下界:上界]来定义。

查询Gone with the Wind的第二个标签:

SELECT tags[2:2] FROM books WHERE title = 'Gone with the Wind';

```
 tags
-----------
```
 {fantasy} (1 row)

### 使用函数访问数组

使用array\_dims函数获得数组值的当前维度:

SELECT array\_dims(tags) FROM books WHERE title = 'Robinson Crusoe'; array\_dims

```
------------
```
 [1:2] (1 row)

#### 也可以使用array\_upper和array\_lower来获得数组维度,它们将分别返回一个指定数组 的上界和下界:

SELECT array\_upper(tags, 1) FROM books WHERE title = 'Robinson Crusoe'; array\_upper -------------

 2 (1 row)

array\_length函数将返回一个指定数组维度的长度:

```
SELECT array_length(tags, 1) FROM books WHERE title = 'Robinson Crusoe';
 array_length
--------------
         2
```
(1 row)

# 修改数组

#### 更新数组

更新整个数组数据:

UPDATE books SET price\_by\_quarter = '{30,30,30,30}' WHERE title = 'Robinson Crusoe';

#### 使用ARRAY表达式语法更新整个数组数据:

UPDATE books SET price\_by\_quarter = ARRAY[30,30,30,30] WHERE title = 'Robinson Crusoe';

更新数组中的一个元素:

UPDATE books SET price\_by\_quarter[4] = 35 WHERE title = 'Robinson Crusoe';

#### 更新数组中的一个切片元素:

UPDATE books SET price\_by\_quarter[1:2] = '{27,27}' WHERE title = 'Robinson Crusoe';

一个已存储的数组值可以被通过对其还不存在的元素赋值来扩大大小。任何位于已存 在的元素和新元素之间的位置都将被空值填充。例如,如果数组myarray目前有4个元 素,使用UPDATE对myarray[6]赋值后它将有6个元素,其中myarray[5]为空值。目 前,采用这种方式扩大数组只允许使用在一维数组上。

### 构建新数组

新的数组值也可以通过串接操作符"||"构建。串接操作符允许把一个单独的元素加入 到一个一维数组的开头或末尾。也可接受两个N维数组,或者一个N维数组和一个N+1 维数组。

SELECT ARRAY[1,2] || ARRAY[3,4]; ?column? ----------- {1,2,3,4} (1 row)

SELECT ARRAY[5,6] || ARRAY[[1,2],[3,4]]; ?column? --------------------- {{5,6},{1,2},{3,4}}

(1 row)

使用函数array\_prepend、array\_append或array\_cat构建数组。

SELECT array\_prepend(1, ARRAY[2,3]); array\_prepend --------------- {1,2,3}

(1 row)

SELECT array\_append(ARRAY[1,2], 3); array\_append -------------- {1,2,3} (1 row)

SELECT array\_cat(ARRAY[1,2], ARRAY[3,4]); array\_cat ----------- {1,2,3,4} (1 row)

SELECT array\_cat(ARRAY[[1,2],[3,4]], ARRAY[5,6]);

array\_cat

--------------------- {{1,2},{3,4},{5,6}} (1 row)

SELECT array\_cat(ARRAY[5,6], ARRAY[[1,2],[3,4]]); array\_cat ---------------------

 {{5,6},{1,2},{3,4}} (1 row)

# **4.9** 枚举类型

枚举(enum)类型是由一个静态、值的有序集合构成的数据类型。它们等效于很多编 程语言所支持的enum类型。枚举类型可以是一周中的日期,或者一个数据的状态值集 合。

# 枚举类型的声明

枚举类型可以使用CREATE TYPE命令创建,例如:

CREATE TYPE mood AS ENUM ('sad', 'ok', 'happy');

枚举类型被创建后,可以在表和函数定义中使用:

CREATE TYPE mood AS ENUM ('sad', 'ok', 'happy'); CREATE TABLE person (name text, current\_mood mood); INSERT INTO person VALUES ('Moe', 'happy'); SELECT \* FROM person WHERE current\_mood = 'happy'; name | current\_mood ------+--------------

 Moe | happy (1 row)

# 排序

#### 枚举类型值的排序是该类型被创建时所列出的值的顺序。

INSERT INTO person VALUES ('Larry', 'sad'); INSERT INTO person VALUES ('Curly', 'ok');

SELECT \* FROM person WHERE current\_mood > 'sad'; name | current\_mood  $- - - +$  Moe | happy Curly | ok (2 rows)

SELECT \* FROM person WHERE current\_mood > 'sad' ORDER BY current\_mood; name | current\_mood  $---4$ Curly | ok

 Moe | happy (2 rows)

SELECT name FROM person WHERE current\_mood = (SELECT MIN(current\_mood) FROM person); name

------- Larry (1 row)

### 枚举类型的安全性

每一种枚举数据类型都是独立的并且不能和其他枚举类型相比较。

CREATE TYPE happiness AS ENUM ('happy', 'very happy', 'ecstatic'); CREATE TABLE holidays (num\_weeks integer, happiness happiness); INSERT INTO holidays(num\_weeks,happiness) VALUES (4, 'happy'); INSERT INTO holidays(num\_weeks,happiness) VALUES (6, 'very happy'); INSERT INTO holidays(num\_weeks,happiness) VALUES (8, 'ecstatic');

INSERT INTO holidays(num\_weeks,happiness) VALUES (2, 'sad'); ERROR: invalid input value for enum happiness: "sad"

SELECT person.name, holidays.num\_weeks FROM person, holidays WHERE person.current\_mood = holidays.happiness; ERROR: operator does not exist: mood = happiness

如果需要作比较,可以使用自定义的操作符或者在查询中加上显式类型:

 SELECT person.name, holidays.num\_weeks FROM person, holidays WHERE person.current\_mood::text = holidays.happiness::text; name | num\_weeks

```
------+-----------
Moe | 4
(1 row)
```
# 注意事项

- 枚举标签是大小写敏感的,因此'happy'与'HAPPY'是不同的。标签中的空格也是 有意义的。
- 尽管枚举类型的主要目的是用于值的静态集合,但也有方法在现有枚举类型中增 加新值和重命名值(见**[ALTER TYPE](#page-543-0)**)。不能从枚举类型中去除现有的值,也不能 更改这些值的排序顺序,除非删除并且重建枚举类型。
- 从内部枚举值到文本标签的翻译保存在系统表PG\_ENUM中。

# **4.10** 网络地址类型

GaussDB(DWS)提供用于存储IPv4、IPv6、MAC地址的数据类型。

网络地址类型提供输入错误检查和特殊的操作和功能(请参见<mark>网络地址函数和操作</mark> [符](#page-191-0)),比纯文本类型更适合存储IPv4、IPv6、MAC地址的数据类型。

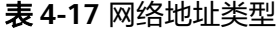

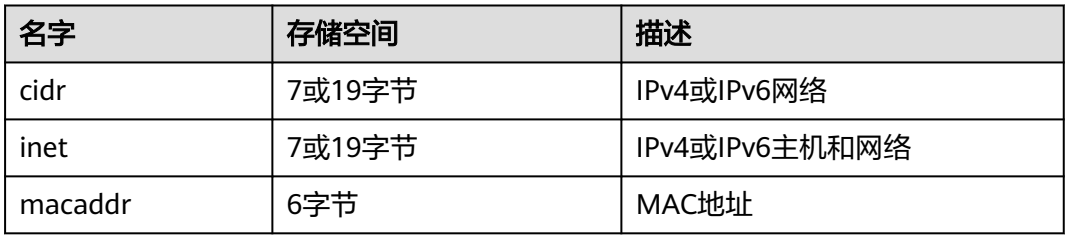

在对inet或cidr数据类型进行排序的时候,IPv4地址总是排在IPv6地址前面,包括那些 封装或者是映射在IPv6地址里的IPv4地址, 例如::10.2.3.4或::ffff:10.4.3.2。

## **cidr**

cidr (无类别域间路由, Classless Inter-Domain Routing)类型,保存一个IPv4或IPv6 网络地址。声明网络格式为address/v,address表示IPv4或者IPv6地址,v表示子网掩 码的二进制位数。如果省略y,则掩码部分使用已有类别的网络编号系统进行计算,但 要求输入的数据已经包括了确定掩码所需的所有字节。

示例一: CIDR格式换算为IP地址网段

例如,10.0.0.0/8换算为32位二进制地址: 00001010.00000000.00000000.00000000。其中/8表示8位网络ID,即32位二进 制地址中前8位是固定不变的,对应网段为: 00001010.00000000.00000000.00000000~00001010.11111111.11111111.1111 1111。则换算为十进制后,10.0.0.0/8表示:子网掩码为255.0.0.0,对应网段为 10.0.0.0~10.255.255.255。

示例二: IP地址网段换算为CIDR格式

例如, 192.168.0.0~192.168.31.255, 后两段IP换算为二进制地址: 00000000.00000000~00011111.11111111,可以得出前19位(8\*2+3)是固定不 变的,则换算为CIDR格式后,表示为: 192.168.0.0/19。

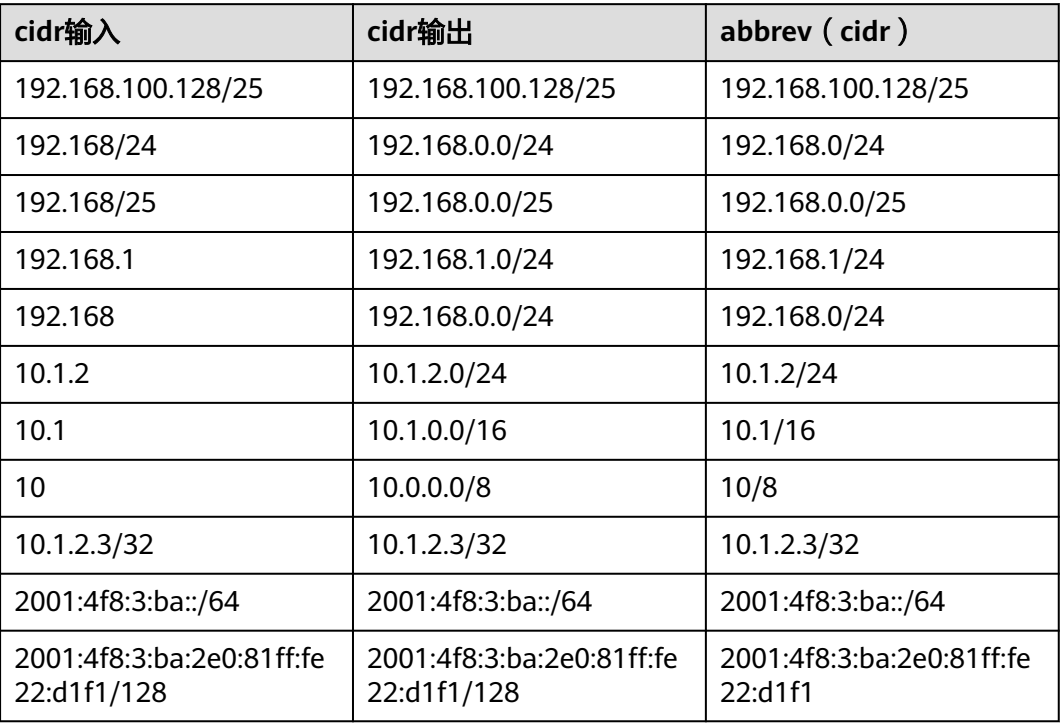

#### 表 **4-18** cidr 类型输入举例

## **inet**

inet类型在一个数据区域内保存主机的IPv4或IPv6地址,以及一个可选子网。主机地址 中网络地址的位数表示子网("子网掩码")。如果子网掩码是32并且地址是IPv4,

则这个值不表示任何子网,只表示一台主机。在IPv6里,地址长度是128位,因此128 位表示唯一的主机地址。

该类型的输入格式是address/y, address表示IPv4或者IPv6地址, y是子网掩码的二进 制位数。如果省略/y,则子网掩码对IPv4是32,对IPv6是128,所以该值表示只有一台 主机。如果该值表示只有一台主机,/y将不会显示。

inet和cidr类型之间的基本区别是inet接受子网掩码,而cidr不接受。

### **macaddr**

macaddr类型存储MAC地址,也就是以太网卡硬件地址(尽管MAC地址还用于其它用 途)。可以接受下列格式:

'08:00:2b:01:02:03' '08-00-2b-01-02-03' '08002b:010203' '08002b-010203' '0800.2b01.0203' '08002b010203'

这些示例都表示同一个地址。对于数据位a到f,大小写都行。输出时都是以第一种形 式展示。

# **4.11** 位串类型

位串就是一串1和0的字符串。它们可以用于存储位掩码。

GaussDB(DWS)支持两种位串类型:bit(n)和bit varying(n),其中n是一个正整数。

bit类型的数据必须准确匹配长度n,如果存储短或者长的数据都会报错。bit varying类 型的数据是最长为n的变长类型,超过n的类型会被拒绝。一个没有长度的bit等效于 bit(1),没有长度的bit varying表示没有长度限制。

#### 说明

如果显式地把一个位串值转换成bit(n),则此位串右边的内容将被截断或者在右边补齐零,直到 刚好n位,而且不会抛出任何错误。类似地,如果显式地把一个位串数值转换成bit varying(n), 如果它超过了n位,则它的右边将被截断。

位串类型使用示例:

- 1. 创建示例表bit\_type\_t1: CREATE TABLE bit\_type\_t1 ( BT\_COL1 INTEGER, BT\_COL2 BIT(3), BT\_COL3 BIT VARYING(5) ) DISTRIBUTE BY REPLICATION;
- 2. 插入数据:

INSERT INTO bit\_type\_t1 VALUES(1, B'101', B'00');

插入数据的长度不符合类型的标准会报错。 INSERT INTO bit\_type\_t1 VALUES(2, B'10', B'101'); ERROR: bit string length 2 does not match type bit(3) CONTEXT: referenced column: bt\_col2

- 3. 将不符合类型长度的数据进行转换: INSERT INTO bit\_type\_t1 VALUES(2, B'10'::bit(3), B'101');
- 4. 查看数据:
SELECT \* FROM bit\_type\_t1; bt\_col1 | bt\_col2 | bt\_col3 ---------+---------+---------  $1 | 101 | 00$  2 | 100 | 101 (2 rows)

# **4.12** 文本搜索类型

GaussDB(DWS)提供了tsvector和tsquery两种数据类型用于支持全文检索。tsvector类 型表示为文本搜索优化的文件格式,tsquery类型表示文本查询。

#### **tsvector**

tsvector类型表示一个检索单元,通常是一个数据库表中的一行文本字段或者这些字段 的组合。

tsvector类型的值是唯一分词的分类列表,把一句话的词格式化为不同的词条,在进行 分词处理的时候tsvector会按照一定的顺序录入,并自动去掉分词中重复的词条。

to\_tsvector函数通常用于解析和标准化文档字符串。

通过tsvector把一个字符串按照空格进行分词,分词的顺序是按照字母和长短排序的, 请看以下例子:

SELECT 'a fat cat sat on a mat and ate a fat rat'::tsvector: tsvector

---------------------------------------------------- 'a' 'and' 'ate' 'cat' 'fat' 'mat' 'on' 'rat' 'sat' (1 row)

如果词条中包含空格或标点符号,可以用引号包围:

SELECT \$\$the lexeme ' ' contains spaces\$\$::tsvector; tsvector

------------------------------------------- ' ' 'contains' 'lexeme' 'spaces' 'the'  $(1$  row)

使用常规的单引号引起来的字符串,字符串中嵌入的单引号(')和反斜杠(\)必须双写进 行转义:

SELECT \$\$the lexeme 'Joe''s' contains a quote\$\$::tsvector; tsvector ------------------------------------------------

tsvector

 'Joe''s' 'a' 'contains' 'lexeme' 'quote' 'the' (1 row)

#### 词条位置常量也可以放到词汇中:

SELECT 'a:1 fat:2 cat:3 sat:4 on:5 a:6 mat:7 and:8 ate:9 a:10 fat:11 rat:12'::tsvector;

------------------------------------------------------------------------------- 'a':1,6,10 'and':8 'ate':9 'cat':3 'fat':2,11 'mat':7 'on':5 'rat':12 'sat':4 (1 row)

位置常量通常表示文档中源字的位置。位置信息可以用于进行排名。位置常量的范围 是1到16383,最大值默认是16383。相同词的重复位会被忽略掉。

拥有位置的词汇可以进一步地被标注一个权重,它可以是A,B,C或D。 D是默认权 重,因此输出中不会显示:

SELECT 'a:1A fat:2B,4C cat:5D'::tsvector; tsvector

---------------------------- 'a':1A 'cat':5 'fat':2B,4C (1 row)

权重通常被用来反映文档结构,如:将标题标记成与正文词不同。文本检索排序函数 可以为不同的权重标记分配不同的优先级。

tsvector类型标准用法示例如下:

SELECT 'The Fat Rats'::tsvector; tsvector --------------------

 'Fat' 'Rats' 'The' (1 row)

但是对于英文全文检索应用来说,上面的单词会被认为非规范化的,所以需要通过 to\_tsvector函数对这些单词进行规范化处理:

SELECT to\_tsvector('english', 'The Fat Rats'); to\_tsvector ----------------- 'fat':2 'rat':3

# (1 row)

#### **tsquery**

tsquery类型表示一个检索条件,存储用于检索的词汇,并且使用布尔操作符& (AND), |(OR)和!(NOT)将这些词汇进行组合, 圆括号用来强调操作符的分 组。如果没有圆括号, (NOT)的优先级最高,其次是&(AND),最后是|(OR)。 to\_tsquery函数及plainto\_tsquery函数会将单词转换为tsquery类型前进行规范化处 理。

SELECT 'fat & rat'::tsquery; tsquery --------------- 'fat' & 'rat' (1 row)

SELECT 'fat & (rat | cat)'::tsquery; tsquery

--------------------------- 'fat' & ( 'rat' | 'cat' ) (1 row)

SELECT 'fat & rat & ! cat'::tsquery: tsquery ------------------------ 'fat' & 'rat' & !'cat'

(1 row)

tsquery中的词汇可以用一个或多个权重字母来标记,这些权重字母限制词汇只能与匹 配权重的tsvector词汇进行匹配。

SELECT 'fat:ab & cat'::tsquery; tsquery ------------------ 'fat':AB & 'cat' (1 row)

同样,tsquery中的词汇可以用\*标记来指定前缀匹配。例如:这个查询可以匹配 tsvector中以"super"开始的任意单词。

SELECT 'super:\*'::tsquery; tsquery -----------

 'super':\* (1 row)

#### 需注意,前缀匹配会首先被文本搜索分词器处理。例如:postgres中提取的词干是 postgr,匹配到了postgraduate,也就意味着下面的结果为真:

SELECT to\_tsvector( 'postgraduate' ) @@ to\_tsquery( 'postgres:\*' ) AS RESULT; result

--------- t (1 row) SELECT to\_tsquery('postgres:\*'); to\_tsquery ------------ 'postgr':\*  $(1 row)$ 

to\_tsquery函数会将单词转换为tsquery类型前进行规范化处理。'Fat:ab & Cats'规范化 转为tsquery类型结果如下:

SELECT to tsquery('Fat:ab & Cats'); to\_tsquery ------------------ 'fat':AB & 'cat' (1 row)

# **4.13 UUID** 类型

UUID:通用唯一识别码(Universally Unique Identifier)是用于计算机体系中以识别 信息的一个128位标识符。

UUID的作用是让分布式系统中的所有元素都能有唯一的辨识信息,而不需要通过中央 控制端来做辨识信息的指定。很多应用场景需要一个ID,仅用来标识一个对象。常见 的例子有数据库表的ID字段。另一个例子是前端的各种UI库,因为它们通常需要动态 创建各种UI元素,这些元素需要唯一的ID,这时就需要使用UUID。

GaussDB(DWS)支持的UUID函数及UUID应用示例,可参考**[UUID](#page-205-0)**函数。

# **UUID** 格式

UUID由开放软件基金会标准化,作为分布式计算环境的一部分,在互联网工程任务组 (IETF)公布的RFC 4122标准中对UUID进行了标准化。标准的UUID由36个字符组 成, 其中包括32个16进制数字和4个连字符'-', 形式为8-4-4-4-12, 标准的UUID示 例如下:

a0eebc99-9c0b-4ef8-bb6d-6bb9bd380a11

除了标准型的UUID,GaussDB(DWS)同样支持以其他方式输入:大写字母和数字、由 花括号包围的标准格式、省略部分或所有连字符、在任意一组四位数字之后加一个连 字符。示例:

A0EEBC99-9C0B-4EF8-BB6D-6BB9BD380A11 {a0eebc99-9c0b-4ef8-bb6d-6bb9bd380a11} a0eebc999c0b4ef8bb6d6bb9bd380a11 a0ee-bc99-9c0b-4ef8-bb6d-6bb9-bd38-0a11

## **UUID** 组成

UUID采用时间信息和空间信息确保全局唯一,通常由时间戳信息、时钟序列和节点ID (MAC地址)组成。而GaussDB(DWS)分布式集群中多个节点可能部署在同一个机器 上,其MAC地址相同,UUID存在冲突的风险。因此GaussDB(DWS)将最后48位为的

MAC地址替换为生成UUID的CN或DN的序号和当前的线程ID,确保UUID在分布式集 群内部做到全局唯一。

# **4.14 JSON** 类型

JSON数据类型可以用来存储JSON(JavaScript Object Notation)数据。

可以是单独的一个标量,也可以是一个数组,也可以是一个键值对象,其中数组和对 象可以统称容器(container):

- 1. 标量(scalar):单一的数字、bool、string、null都可以叫做标量。
- 2. 数组(array): 门结构,里面存放的元素可以是任意类型的JSON,并且不要求数组 内所有元素都是同一类型。
- 3. 对象(object): {}结构, 存储key:value的键值对, 其键只能是用""包裹起来的字 符串,值可以是任意类型的JSON,对于重复的键,按最后一个键值对为准。

GaussDB(DWS)支持使用:json数据类型和jsonb数据类型存储JSON数据。其中:

- ison对输入的字符串进行完整复制,使用时再去解析,所以它会保留输入的空 格,重复键以及顺序等。
- $\bar{a}$ jsonb解析输入后保存的二进制,它在解析时会删除语义无关的细节和重复的键, 对键值也会进行排序,使用时不用再次解析。

因此可以发现,两者其实都是JSON,它们接受相同的字符串作为输入。它们实际的主 要差别是效率。json数据类型存储输入文本的精确复制,处理函数必须在每个执行上 重新解析; 而jsonb数据以分解的二进制格式存储, 这使得它由于添加了转换机制而 在输入上稍微慢些,但是在处理上明显更快, 因为不需要重新解析。同时由于jsonb类 型存在解析后的格式归一化等操作,同等的语义下只会有一种格式,因此可以更好更 强大的支持很多其他额外的操作,比如按照一定的规则进行大小比较等。jsonb也支持 索引,这也是一个明显的优势。

#### 输入格式

json和jsonb输入必须是一个符合JSON数据格式的字符串,此字符串用单引号''声明。

null (null-json):仅null,全小写。

SELECT 'null'::json; -- suc SELECT 'NULL'::jsonb; -- err

数字 (num-ison):正负整数、小数、0,支持科学计数法。

SELECT '1'::json; SELECT '-1.5'::json; SELECT '-1.5e-5'::jsonb, '-1.5e+2'::jsonb; SELECT '001'::json, '+15'::json, 'NaN'::json; -- 不支持多余的前导0,正数的+号,以及NaN和infinity。

布尔(bool-json):仅true、false,全小写。

SELECT 'true'::ison: SELECT 'false'::jsonb;

字符串(str-json):必须是加双引号的字符串。

SELECT '"a"'::json; SELECT '"abc"'::jsonb;

数组(array-json):使用中括号[]包裹,满足数组书写条件。数组内元素类型可以是任 意合法的JSON,且不要求类型一致。

SELECT '[1, 2, "foo", null]'::json; SELECT '[]'::json; SELECT '[1, 2, "foo", null, [[]], {}]'::jsonb;

对象(object-json): 使用大括号{}包裹,键必须是满足JSON字符串规则的字符串,值 可以是任意合法的JSON。

SELECT '{}'::json; SELECT '{"a": 1, "b": {"a": 2, "b": null}}'::json; SELECT '{"foo": [true, "bar"], "tags": {"a": 1, "b": null}}'::jsonb;

#### 注意

- 'null'::json 和 null::json 是两个不同的概念, 类似于字符串str=""和str=null。
- 对于数字,当使用科学计数法的时候,jsonb类型会将其展开,而json会精准复制输 入。

# **jsonb** 高级特性

json和jsonb的主要差异在于存储方式上的不同,jsonb存储的是解析后的二进制,能够 体现JSON的层次结构,更便于直接访问等,因此jsonb较json具有很多高级特性。

#### 格式归一化

- 对于输入的object-json字符串,解析成jsonb二进制后,会天然的丢弃语义上无关 紧要的细节,比如空格: SELECT ' [1, " a ", {"a" :1 }] '::jsonb; jsonb ---------------------- [1, " a ", {"a": 1}] (1 row)
- 对于object-json, 会删除重复的键值, 只保留最后一个出现的, 例如: SELECT '{"a" : 1, "a" : 2}'::jsonb; jsonb ---------- {"a": 2} (1 row)
- 对于object-json,键值会重新进行排序,排序规则:长度长的在后、长度相等则 ascii码大的在后,例如: SELECT '{"aa": 1, "b": 2, "a": 3}'::jsonb; jsonb --------------------------- {"a": 3, "b": 2, "aa": 1} (1 row)

#### 大小比较

由于经过了格式归一化,保证了同一种语义下的jsonb只会有一种存在形式,因此按照 制定的规则,可以比较大小。

- 1. 首先比较类型:object-jsonb > array-jsonb > bool-jsonb > num-jsonb > strjsonb > null-jsonb
- 2. 同类型则比较内容:
	- str-json类型: 依据text比较的方法, 使用数据库默认排序规则进行比较, 返 回值正数代表大于,负数代表小于,0表示相等。
	- num-json类型: 数值比较
- bool-json类型: true > false
- array-jsonb类型:长度长的 > 长度短的,长度相等则依次比较每个元素。
- object-jsonb类型:长度长的 > 长度短的,长度相等则依次比较每个键值对, 先比较键,再比较值。

# 注意

object-jsonb类型内比较时使用的是格式整理后的最终结果进行比较,因此相对于直接 的输入未必会很直观。

#### 创建索引

jsonb类型支持创建btree索引和GIN索引。

如果整个JSONB列使用Btree索引,则能使用的运算符是=、<、<=、>、>=。

示例:创建表test,并插入数据。

CREATE TABLE test(id bigserial, data JSONB, PRIMARY KEY (id)); INSERT INTO test(data) VALUES('{"name":"Jack", "age":10, "nick\_name":["Jacky","baobao"], "phone\_list": ["1111","2222"]}'::jsonb);

- 创建Btree索引 CREATE INDEX idx\_test\_data\_age ON test USING btree(((data->>'age')::int)); 使用Btree索引查询age>1 SELECT \* FROM test WHERE (data->>'age')::int>1;
- 创建GIN索引 CREATE INDEX idx\_test\_data ON test USING gin (data); 使用GIN索引查询顶层关键词是否存在 SELECT \* FROM test WHERE data ? 'id'; SELECT \* FROM test WHERE data ?| array['id','name'];
- 使用GIN索引查询非顶层关键词是否存在 CREATE INDEX idx\_test\_data\_nick\_name ON test USING gin((data->'nick\_name')); SELECT \* FROM test WHERE data->'nick\_name' ? 'Jacky';
- 使用@>查询JSON中是否包含子json对象 SELECT \* FROM test WHERE data @> '{"age":10, "nick\_name":["Jacky"]}';

#### 包含存在

查询一个JSON之中是否包含某些元素,或者某些元素是否存在于某个JSON中是jsonb 的一个重要能力。

- 简单的标量/原始值只包含相同的值 SELECT '"foo"'::jsonb @> '"foo"'::jsonb;
- 左侧数组包含了右侧字符串。 SELECT '[1, "aa", 3]'::jsonb ? 'aa';
- 左侧数组包含了右侧的数组所有元素,顺序、重复不重要。 SELECT '[1, 2, 3]'::jsonb @> '[1, 3, 1]'::jsonb;
- 左侧object-json包含了右侧object-json的所有键值。 SELECT '{"product": "PostgreSQL", "version": 9.4, "jsonb":true}'::jsonb @> '{"version":9.4}'::jsonb;
- 左侧数组并没有包含右侧的数组所有元素,因为左侧数组的三个元素为1、2、 [1,3],右侧的为1、3 SELECT '[1, 2, [1, 3]]'::jsonb @> '[1, 3]'::jsonb; -- false
- 相似的这种也没有包含。

SELECT '{"foo": {"bar": "baz"}}'::jsonb @> '{"bar": "baz"}'::jsonb; -- false

# **4.15 RoaringBitmap** 类型

GaussDB(DWS)自8.1.3集群版本开始,支持RoaringBitmap数据类型,用于存储位图 数据集。

roaringbitmap数据类型支持行存,列存表。

#### 表 **4-19** RoaringBitmap 类型

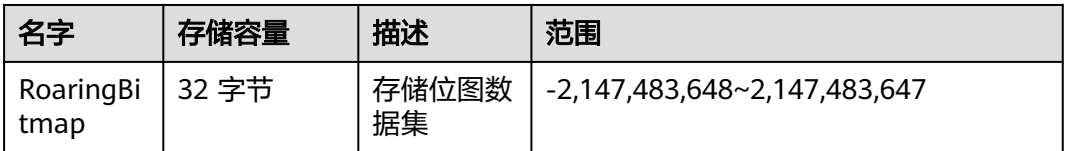

示例:创建带有roaringbitmap数据类型的表。

CREATE TABLE r\_row (a int ,b text, c roaringbitmap); CREATE TABLE r\_col (a int ,b text, c roaringbitmap) with (orientation=column);

# **4.16 HLL** 数据类型

HLL(HyperLoglog)是统计数据集中唯一值个数的高效近似算法。它有着计算速度 快,节省空间的特点,不需要直接存储集合本身,而是存储一种名为HLL的数据结构。 每当有新数据加入进行统计时,只需要把数据经过哈希计算并插入到HLL中,最后根据 HLL就可以得到结果。

HLL与其他算法的比较请参见表**4-20**。

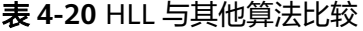

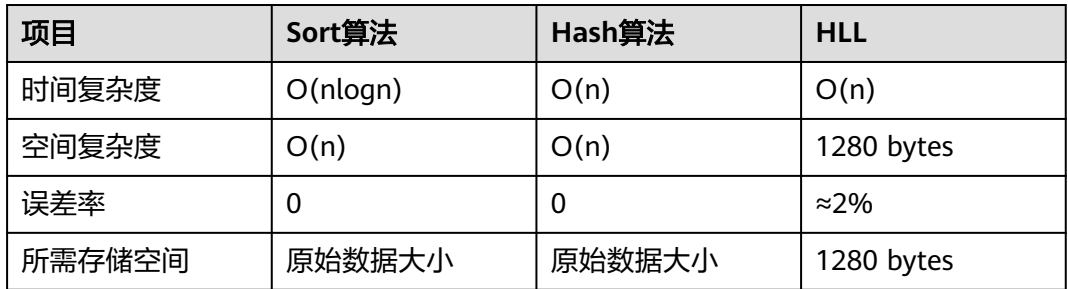

HLL在计算速度和所占存储空间上都占优势。在时间复杂度上,Sort算法需要排序至少 O(nlogn)的时间,虽说Hash算法和HLL一样扫描一次全表O(n)的时间就可以得出结 果,但是存储空间上, Sort算法和Hash算法都需要先把原始数据存起来再进行统计, 会导致存储空间消耗巨大,而对HLL来说不需要存原始数据,只需要维护HLL数据结 构,故占用空间始终是1280bytes常数级别。

#### 须知

- 当前默认规格下可计算最大distinct值的数量为1.6e+12个,误差率最大仅2.3%。用 户应注意如果计算结果超过当前规格下distinct最大值会导致计算结果误差率变大, 或导致计算结果失败并报错。
- 用户在首次使用该特性时,应该对业务的distinct value做评估,选取适当的配置参 数并做验证,以确保精度符合要求:
	- 当前默认参数下, 可以计算的distinct value值为1.6e+12, 如果计算得到的 distinct value值为NaN,需要调整log2m和regwidth来容纳更多的distinct value。
	- 虽然hash算法存在极低的hash collision概率,但是建议用户在首次使用时,选 取2-3个hash seed验证,如果得到的distinct value相差不大,则可以从该组 seed中任选一个作为hash seed。

HLL中主要的数据结构,请参见表**4-21**。

表 **4-21** HyperLogLog 中主要数据结构

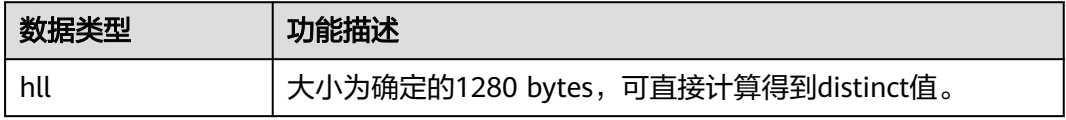

#### **HLL** 的应用场景

- 使用hll数据类型场景
	- a. 创建带有hll类型的表并向表中插入空的hll。 CREATE TABLE helloworld (id integer, set hll); INSERT INTO helloworld(id, set) VALUES (1, hll\_empty());
	- b. 把整数经过哈希计算加入到hll中。 UPDATE helloworld SET set = hll\_add(set, hll\_hash\_integer(12345)) WHERE id = 1;
	- c. 把字符串经过哈希计算加入到hll中。 UPDATE helloworld SET set = hll\_add(set, hll\_hash\_text('hello world')) WHERE id = 1;
	- d. 得到hll中的distinct值。 SELECT hll\_cardinality(set) FROM helloworld WHERE id = 1; hll cardinality -----------------  $\mathcal{L}$

(1 row)

- 使用hll进行网站访客统计场景
	- a. 创建原始数据表facts,记录用户访问网站时间。

CREATE TABLE facts ( date date, user id integer  $\mathcal{E}$ 

b. 插入用户访问过网站的数据。

```
INSERT INTO facts VALUES ('2019-02-20', generate_series(1,100));
INSERT INTO facts VALUES ('2019-02-21', generate_series(1,200));
INSERT INTO facts VALUES ('2019-02-22', generate_series(1,300));
INSERT INTO facts VALUES ('2019-02-23', generate_series(1,400));
INSERT INTO facts VALUES ('2019-02-24', generate_series(1,500));
INSERT INTO facts VALUES ('2019-02-25', generate_series(1,600));
```
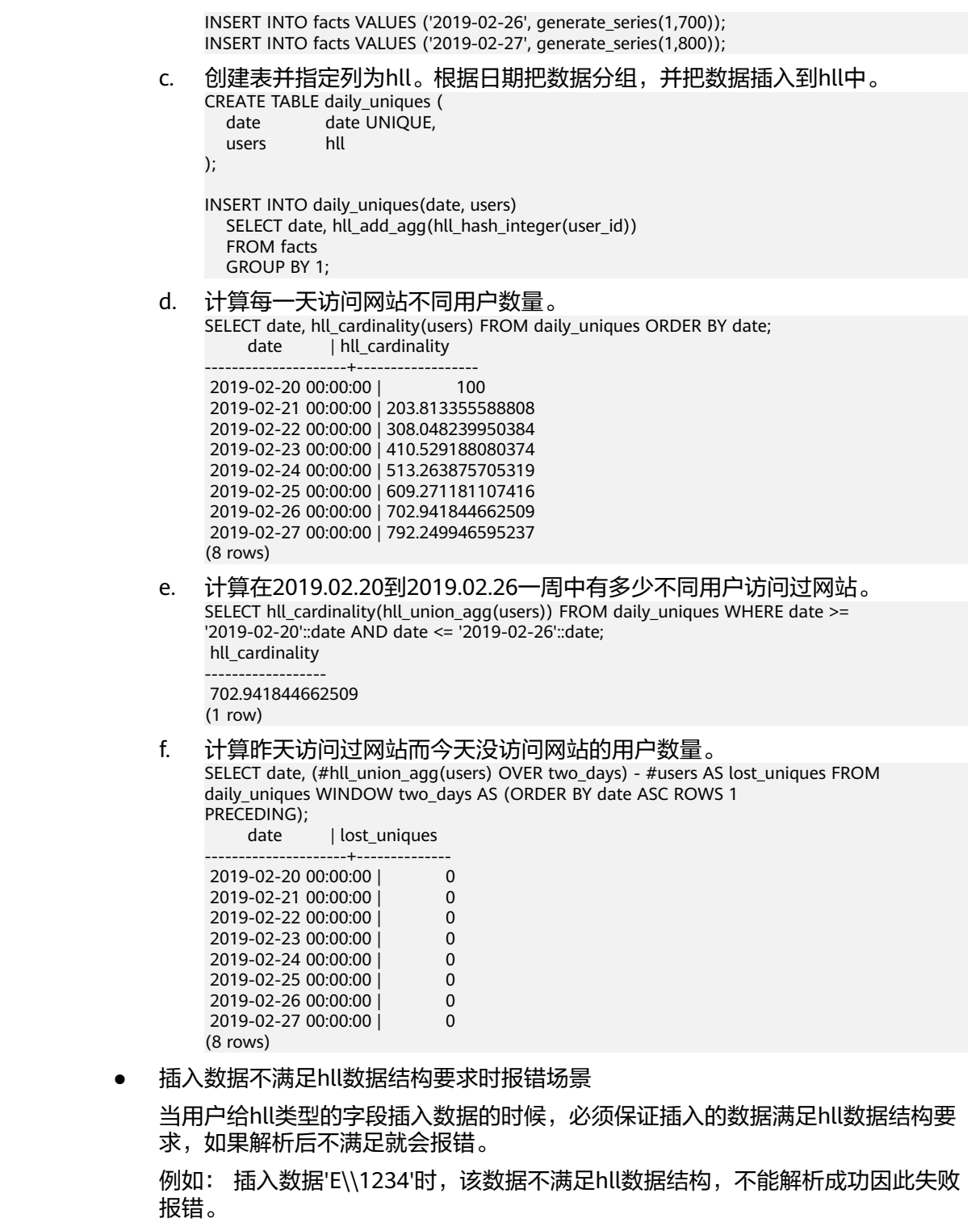

CREATE TABLE test(id integer, set hll); INSERT INTO test VALUES(1, 'E\\1234'); ERROR: invalid input syntax for integer: "E\\1234"

# **4.17** 对象标识符类型

GaussDB(DWS)在内部使用对象标识符(OID)作为各种系统表的主键。系统不会给 用户创建的表增加一个OID系统字段,OID类型代表一个对象标识符。

目前OID类型用一个四字节的无符号整数实现。因此不建议在创建的表中使用OID字段 做主键。

#### 表 **4-22** 对象标识符类型

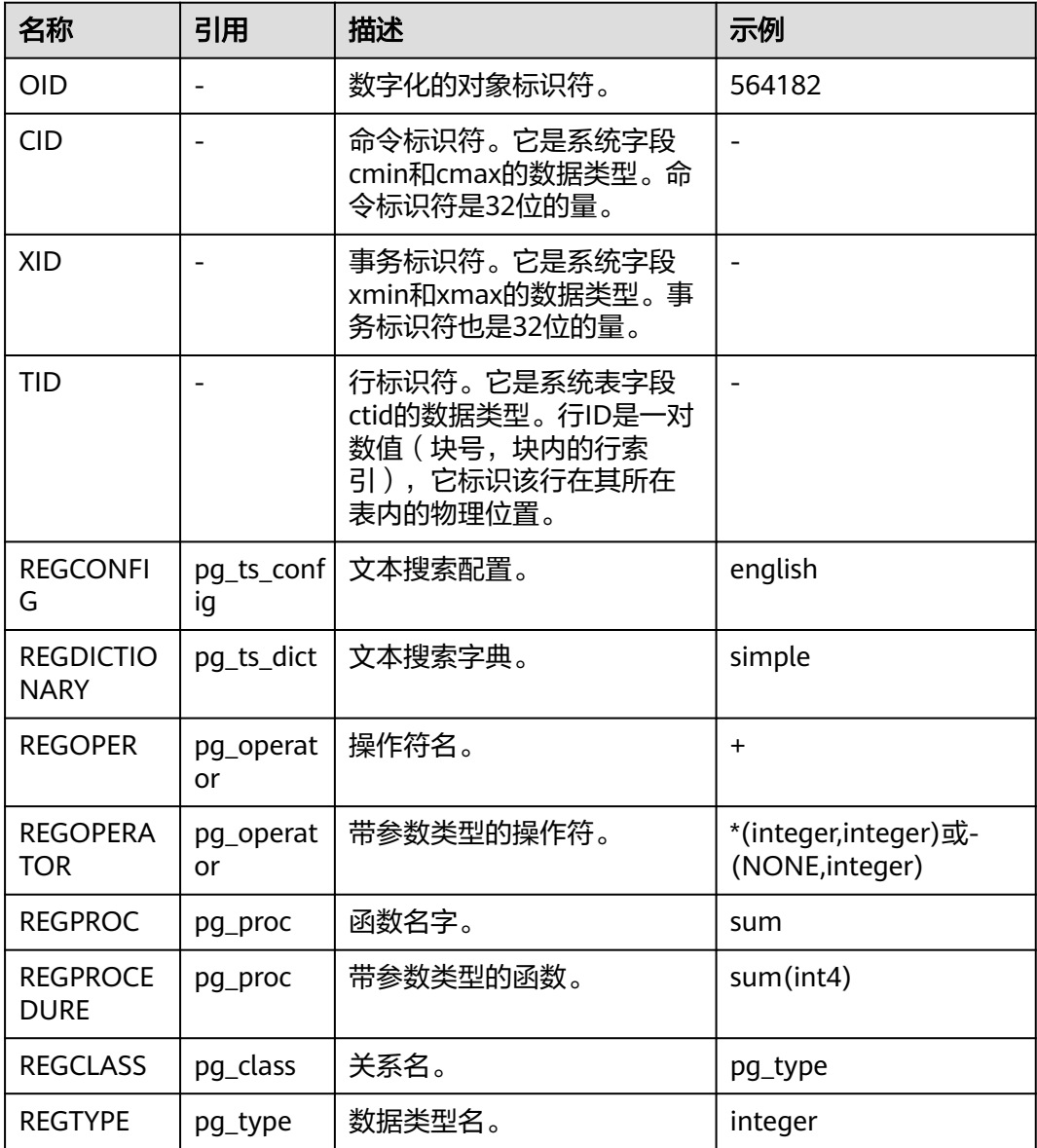

OID类型:主要作为数据库系统表中字段使用。

示例:

SELECT oid FROM pg\_class WHERE relname = 'pg\_type'; oid ------ 1247 (1 row)

OID别名类型REGCLASS:主要用于对象OID值的简化查找。

示例:

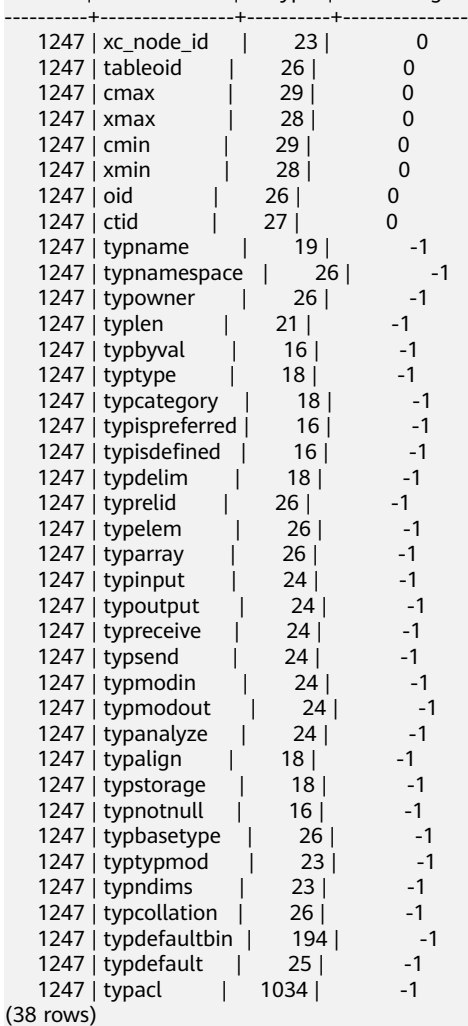

SELECT attrelid,attname,atttypid,attstattarget FROM pg\_attribute WHERE attrelid = 'pg\_type'::REGCLASS; attrelid | attname | atttypid | attstattarget

# **4.18** 伪类型

GaussDB(DWS)数据类型中包含一系列特殊用途的类型,这些类型按照类别被称为伪 类型。伪类型不能作为字段的数据类型,但是可以用于声明函数的参数或者结果类 型。

当一个函数不仅是简单地接受并返回某种SQL数据类型的情况下伪类型是很有用。表 **4-23**列出了所有的伪类型。

表 **4-23** 伪类型

| 名字          | 描述               |
|-------------|------------------|
| any         | 表示函数接受任何输入数据类型。  |
| anyelement  | 表示函数接受任何数据类型。    |
| anyarray    | 表示函数接受任意数组数据类型。  |
| anynonarray | 表示函数接受任意非数组数据类型。 |

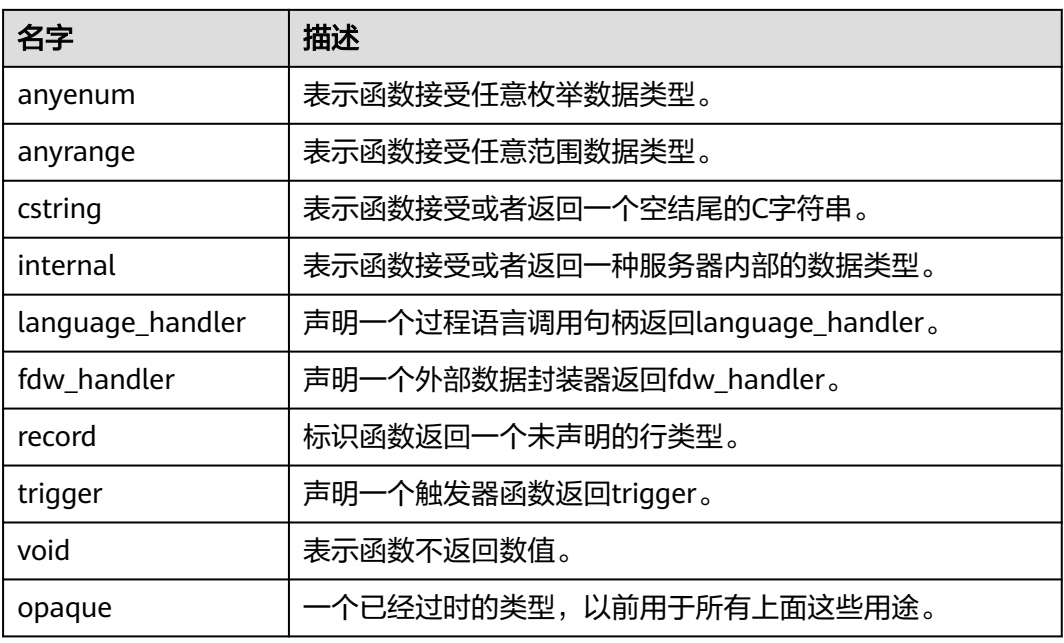

声明用C编写的函数(不管是内置的还是动态装载的)都可以接受或者返回任何这样的 伪数据类型。当伪类型作为参数类型使用时,用户需要保证函数的正常运行。

用过程语言编写的函数只能使用实现语言允许的伪类型。目前,过程语言不允许使用 伪类型作为参数类型,只允许使用void和record作为结果类型。一些多态的函数还支持 使用anyelement, anyarray, anynonarray anyenum和anyrange类型。

伪类型internal用于声明只能在数据库系统内部调用的函数,这些函数不能直接在SQL 查询里调用。如果某函数至少有一个internal类型的参数,则不能从SQL里调用。建议 不要创建任何声明返回internal的函数,除非该函数至少有一个internal类型的参数。

示例:

创建或替换函数showall()。

CREATE OR REPLACE FUNCTION showall() RETURNS SETOF record AS \$\$ SELECT count(\*) from tpcds.store\_sales where ss\_customer\_sk = 9692; \$\$ LANGUAGE SQL;

调用函数showall()。

SELECT showall(); showall --------- (35) (1 row)

#### 删除函数。

DROP FUNCTION showall();

# **4.19** 范围类型

范围类型是表示某些元素类型(称为范围的子类型)的值范围的数据类型。例如,时 间戳范围可用于表示保留会议室的时间范围。在这种情况下,数据类型为tsrange ("时间戳范围"的缩写),时间戳是子类型。子类型必须具有总体的顺序,以便很 好地定义元素值是在值的范围内、之前还是之后。

范围类型可以表达单一范围值中的多个元素值,并且可以很清晰地表达诸如范围重叠 等概念。用于计划安排的时间和日期范围,也可以用于价格范围或仪器的测量范围等 等。

#### 内置范围类型

GaussDB(DWS)带有下列内置范围类型:

- int4range integer的范围
- int8range bigint的范围
- numrange numeric的范围
- tsrange 不带时区的 timestamp的范围
- tstzrange 带时区的 timestamp的范围
- daterange date的范围

#### 说明

GaussDB(DWS)暂不支持用户自定义范围类型。

创建表reservation并插入数据,其中during字段类型为tsrange:

CREATE TABLE reservation (room int, during tsrange); INSERT INTO reservation VALUES (1108, '[2010-01-01 14:30, 2010-01-01 15:30)');

#### 查询范围是否包含:

SELECT int4range(10, 20) @> 3; ?column? ----------

 f (1 row)

#### 查询范围是否重叠:

SELECT numrange(11.1, 22.2) && numrange(20.0, 30.0); ?column?  $-$ 

 t (1 row)

#### 抽取范围的上界:

SELECT upper(int8range(15, 25)); upper ------- 25 (1 row)

#### 计算范围的交集:

SELECT int4range(10, 20) \* int4range(15, 25); ?column? ---------- [15,20) (1 row)

#### 查询范围是否为空:

SELECT isempty(numrange(1, 5)); isempty -------- f (1 row)

#### 包含和排除边界

每一个非空范围都有两个界限:下界和上界。这些值之间的所有点都被包括在范围 内。包含界限意味着边界点本身也被包括在范围内,而排除边界意味着边界点不被包 括在范围内。

在范围的文本形式中,包含下界用"["表示,排除下界用"("表示。同样,包含上 界用"]"表示,排除上界用")"表示。

函数**[lower\\_inc\(anyrange\)](#page-267-0)**和**[lower\\_inc\(anyrange\)](#page-267-0)**分别测试一个范围值的上下界。

#### 无限(无界)范围

范围的下界可以省略,这意味着所有小于上界的值都包括在范围中,例如(,3]。同样, 范围的上界被省略,则所有大于下界的值都包括在范围中。如果下界和上界都被省 略,则该元素类型的所有值都被认为在范围内。如果缺失的边界指定为包含则自动将 包含转换为排除,例如[,]将转换为(,)。可以将这些缺失的值视为+/-无穷大,但它们是 特殊的范围类型值,并且被视为超出任何范围元素类型的+/-无穷大值。

具有"无穷大"概念的元素类型可以将其作为显式边界值。例如,在时间戳范围, [today,infinity)不包括特殊的timestamp值infinity,尽管[today,infinity]包括它, 就好 比 [today,)和[today,]。

函数**[lower\\_inf\(anyrange\)](#page-267-0)**和**[upper\\_inf\(anyrange\)](#page-268-0)**分别测试一个范围的无限上下 界。

#### 范围的输入**/**输出

范围值的输入必须遵循下列模式之一:

 (lower-bound,upper-bound) (lower-bound,upper-bound] [lower-bound,upper-bound) [lower-bound,upper-bound] e<sub>mpty</sub>

圆括号或方括号指示上下界是否为排除的或者包含的。最后一个模式是empty,它表 示一个空范围(一个不包含点的范围)。

lower-bound可以作为子类型的合法输入的一个字符串,或者是空,表示没有下界。同 样,upper-bound可以是作为子类型的合法输入的一个字符串,或者是空,表示没有 上界。

每个界限值可以使用双引号引用。如果界限值包含圆括号、方括号、逗号、双引号或 反斜线时,则必须使用双引号引用,否则这些符号会被认作范围语法的一部分。要想 把双引号或反斜线放在被引用的界限值中,需要在双引号或反斜线前面加一个反斜线 (在双引号引用的界限值中的一对双引号表示一个双引号字符,这与SQL字符串中的 单引号规则类似)。此外,可以避免引用并且使用反斜线转义来保护所有数据字符, 否则它们会被当做返回语法的一部分。什么都不写则表示一个无限界限,因此,要表 示空字符串的界限值,可以写成""。

范围值前后允许有空格,但是圆括号或方括号之间的任何空格会被当做上下界值的一 部分(取决于元素类型,它可能是有意义的也可能是无意义的)。

#### 示例

查询包括3,不包括7,并且包括3和7之间的所有点:

SELECT '[3,7)'::int4range; int4range

----------- [3,7) (1 row)

查询既不包括3也不包括 7,但是包括之间的所有点:

SELECT '(3,7)'::int4range; int4range -----------

 [4,7) (1 row)

#### 查询只包括单独一个点4:

SELECT '[4,4]'::int4range; int4range ----------- [4,5) (1 row)

#### 查询不包括点(并且将被标准化为 '空'):

SELECT '[4,4)'::int4range; int4range ---------- empty (1 row)

#### 构造范围

每一种范围类型都有一个与其同名的构造器函数。使用构造器函数比写一个范围文字 常数更方便,因为它避免了对界限值的额外引用。构造器函数接受两个或三个参数。 两个参数的形式以标准的形式构造一个范围(包含下界,排除上界),而三个参数的 形式按照第三个参数指定的界限形式构造一个范围。第三个参数必须是下列字符串之 一: "()"、 "(]"、 "[)"或者 "[]"。 例如:

完整形式是:下界、上界以及指示界限包含性/排除性的文本参数:

SELECT numrange(1.0, 14.0, '(]'); numrange ------------ (1.0,14.0] (1 row)

如果第三个参数被忽略,则假定为 '[)':

SELECT numrange(1.0, 14.0); numrange ------------ [1.0,14.0) (1 row)

尽管这里指定了'(]',单返回结果时该值将被转换成标准形式,因为int8range是一种<mark>离</mark> [散范围类型](#page-87-0):

SELECT int8range(1, 14, '(]'); int8range

----------- [2,15) (1 row)

界限使用NULL导致范围是无界的:

SELECT numrange(NULL, 2.2); numrange ---------- (,2.2) (1 row)

#### <span id="page-87-0"></span>离散范围类型

离散范围是指其元素类型具有定义明确的"步长"的范围,如integer或date。在这些 类型中,当两个元素之间没有有效值时,它们可以被说成是相邻。

离散范围类型的每个元素值都有一个明确的"下一个"或"上一个"值。这样就可以 通过选择下一个或上一个元素值,在范围界限的包含和排除表达之间转换。例如,在 整数范围类型中,[4,8]和(3,9)表示相同的值集合,但对于超过numeric的范围,情况 并非如此。

离散范围类型应具有识别元素类型所需步长的规范函数。规范化函数负责将范围类型 的等价值转换为具有相同的表示,特别是与包含或者排除界限一致。如果未指定规范 化函数,则具有不同格式的范围将始终被视为不相等,即使它们实际上是表达相同的 一组值。

内置范围类型int4range、int8range和daterange都使用规范形式,该形式包括下界并 且排除上界,也就是[)。但是,用户定义的范围类型可以使用其他约定。

#### 自定义范围类型

用户可以定义范围类型。例如,要创建一个 subtype float8的范围类型:

```
CREATE TYPE floatrange AS RANGE (
     subtype = float8.
     subtype_diff = float8mi
  \mathcal{E}
```
SELECT '[1.234, 5.678]'::floatrange;

#### 索引

可以为范围类型的表列创建GiST索引。例如:

CREATE TABLE reservation (room int, during tsrange); CREATE INDEX reservation\_idx ON reservation USING GIST (during);

GiST索引可以加速涉及以下范围操作符的查询: =、 &&、 <@、 @>、 <<、 >>、 -I-、 &<以及 &> 。详见**范围操作符**。

此外,也可以在范围类型的表列上创建B-tree索引。对于这些索引类型,有用的范围操 作就是等值。范围类型的B-tree支持主要是为了允许在查询内部进行排序,而不是创建 真正的索引。

# **4.20** 复合类型

复合类型表示行或记录的结构,它本质上就是字段名及其数据类型的列表。 GaussDB(DWS)允许支持将表的列声明为复合类型。复合类型本质上和表的行类型相 同,但是如果只想定义一种类型,使用**[CREATE TYPE](#page-690-0)**可避免创建一个实际的表。单独 的复合类型也是很有用的,例如可以作为函数的参数或者返回类型。

#### 复合类型的声明

GaussDB(DWS)支持用户使用**[CREATE TYPE](#page-690-0)**定义复合类型:

```
CREATE TYPE complex AS (
      r double precision,
      i double precision
\cdot);
```

```
CREATE TYPE inventory_item AS (
      name text,<br>supplier id integer.
      supplier_id
       price numeric
\rightarrow:
```
定义复合类型之后,可用来创建表或函数:

CREATE TABLE on\_hand ( item inventory\_item, count integer );

INSERT INTO on\_hand VALUES (ROW('fuzzy dice', 42, 1.99), 1000); CREATE FUNCTION price\_extension(inventory\_item, integer) RETURNS numeric AS 'SELECT \$1.price \* \$2' LANGUAGE SQL;

SELECT price\_extension(item, 10) FROM on\_hand;

#### 构造复合值

要把复合值写作文字常量,可以将字段值括在圆括号中,并用逗号分隔。可以在任何 字段值加上双引号,如果字段值包含逗号或括号则必须这样做。复合常量的一般格式 如下:

'( val1 , val2 , ... )'

上文中的'("fuzzy dice",42,1.99)'便属于inventory\_item类型的一个合法值。

要让一个字段为NULL,在列表中对应位置上空出即可。如果需要一个字段为空字符 串,使用引号即可。例如下列示例,第一个字段是非NULL空字符串,第三个是 NULL:

'("",42,)'

ROW表达式也能被用来构建组合值。例如:

ROW('fuzzy dice', 42, 1.99) ROW('', 42, NULL)

#### 访问组合类型

要访问复合列的字段,可以写成一个点和字段的名称,就像从表名中选择字段一样。 为了避免混淆,必须使用括号进行区分。例如,尝试从示例表on\_hand中选择一些子 域:

SELECT item.name FROM on hand WHERE item.price > 9.99; ERROR: missing FROM-clause entry for table "item"

这样写是会与从表中选择字段混淆的,因为名称item会被当成是一个表名,而不是 on\_hand的一个列名。必须写成这样:

SELECT (item).name FROM on hand WHERE (item).price > 9.99;

或者还需要使用表名(例如在一个多表查询中):

SELECT (on\_hand.item).name FROM on\_hand WHERE (on\_hand.item).price > 9.99;

现在加上括号的对象就被正确地解释为对item列的引用,然后可以从中选出子域。

只要从一个组合值中选择一个字段,相似的语法问题就适用。例如,要从返回组合值 的函数的结果中选取一个字段,需要这样写:

SELECT (my\_func(...)).field FROM ...

如果没有额外的圆括号,这将生成一个语法错误。

# **4.21** 列存表支持的数据类型

列存表支持的数据类型如表**4-24**所示。

#### 表 **4-24** 列存表支持的数据类型

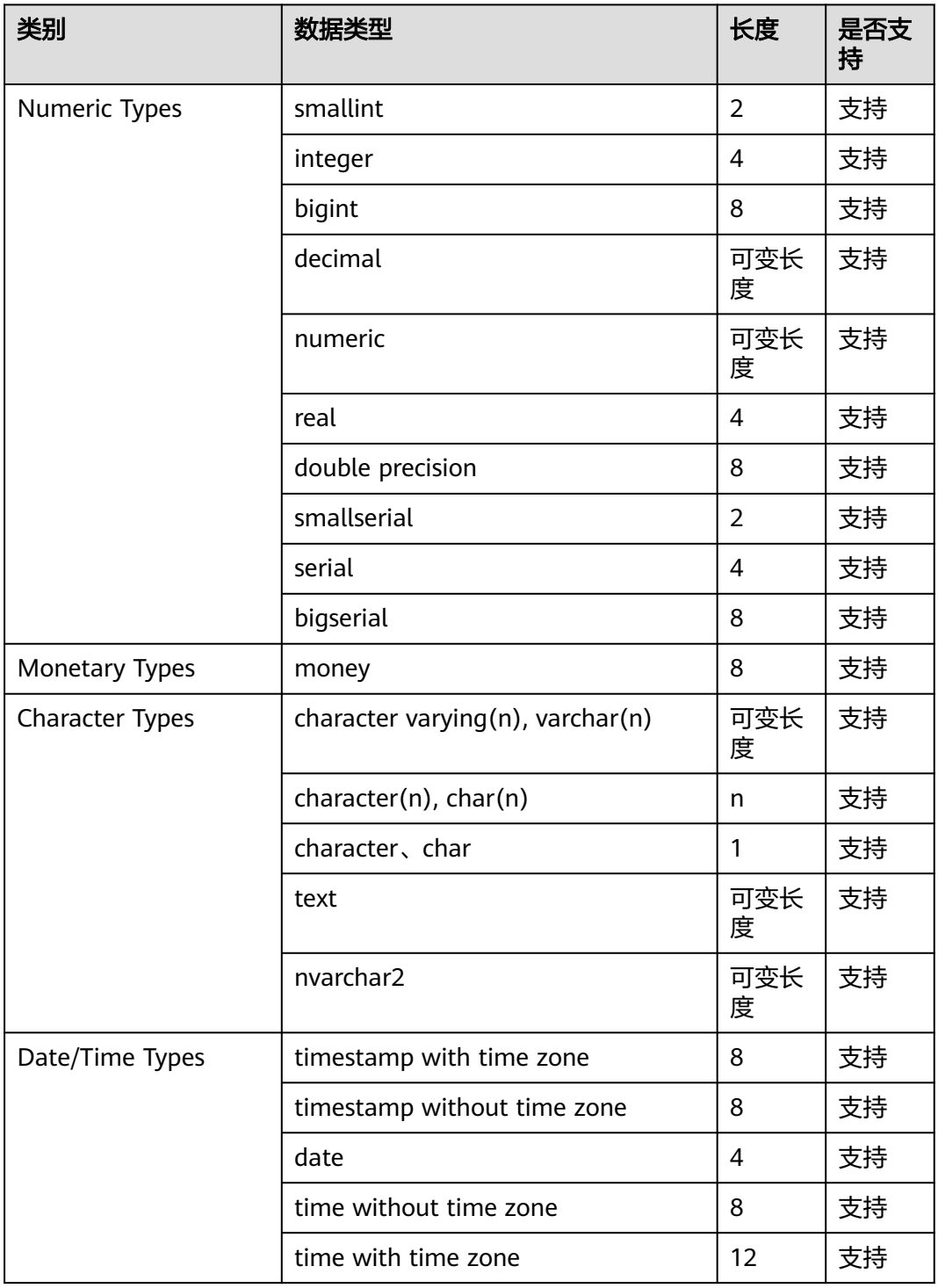

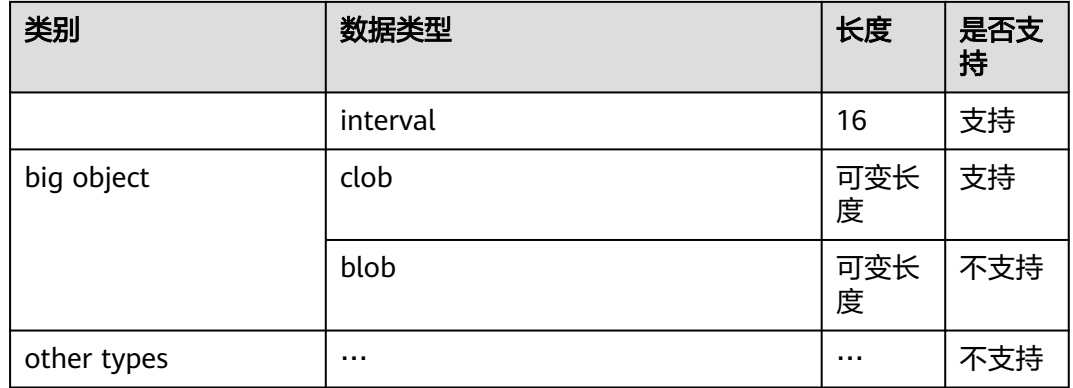

# **4.22 XML** 类型

XML数据类型可以被用来存储XML(eXtensible Markup Language)数据。XML数据 也可以存储为text类型,但是XML数据类型的优势在于会检查每个存储的值是不是结构 良好的XML值。XML可以存储由XML标准定义的格式良好的文档,以及由XML标准中 定义的"内容"片断,内容片断中可以有多个顶级元素或字符节点。

XML类型相关的支持函数请参见**[XML](#page-410-0)**函数。

# 设置 **XML** 参数

语法格式如下:

SET XML OPTION { DOCUMENT | CONTENT }; SET xmloption TO { DOCUMENT | CONTENT };

当一个字符串值在没有通过XMLPARSE或XMLSERIALIZE函数与XML类型进行转换时, 由XML OPTION会话配置参数来决定选择DOCUMENT还是CONTENT。

默认为CONTENT,表示所有形式的xml数据都被允许。

示例:

SET XML OPTION DOCUMENT; SET SET xmloption TO DOCUMENT; SET

# 设置二进制数据的编码格式

语法格式:

SET xmlbinary TO { base64 | hex};

示例:

SET xmlbinary TO base64; **SET** 

SELECT xmlelement(name foo, bytea 'bar'); xmlelement ----------------- <foo>YmFy</foo> (1 row)

SET xmlbinary TO hex;

#### SET

SELECT xmlelement(name foo, bytea 'bar'); xmlelement ------------------- <foo>626172</foo> (1 row)

# 访问 **XML** 值

XML数据类型比较特殊,它不提供任何比较操作符,这是因为对于XML数据没有通用 的比较算法,所以无法通过比较一个XML值和一个搜索值来检索数据行。XML数据通 常应该伴随一个ID值用于检索数据。另一种比较XML值的方案是将XML值转换成字符 串,但字符串的比较并不能解决常见的XML值比较场景。

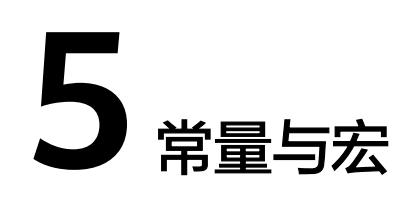

GaussDB(DWS)支持的常量和宏请参见表**5-1**。

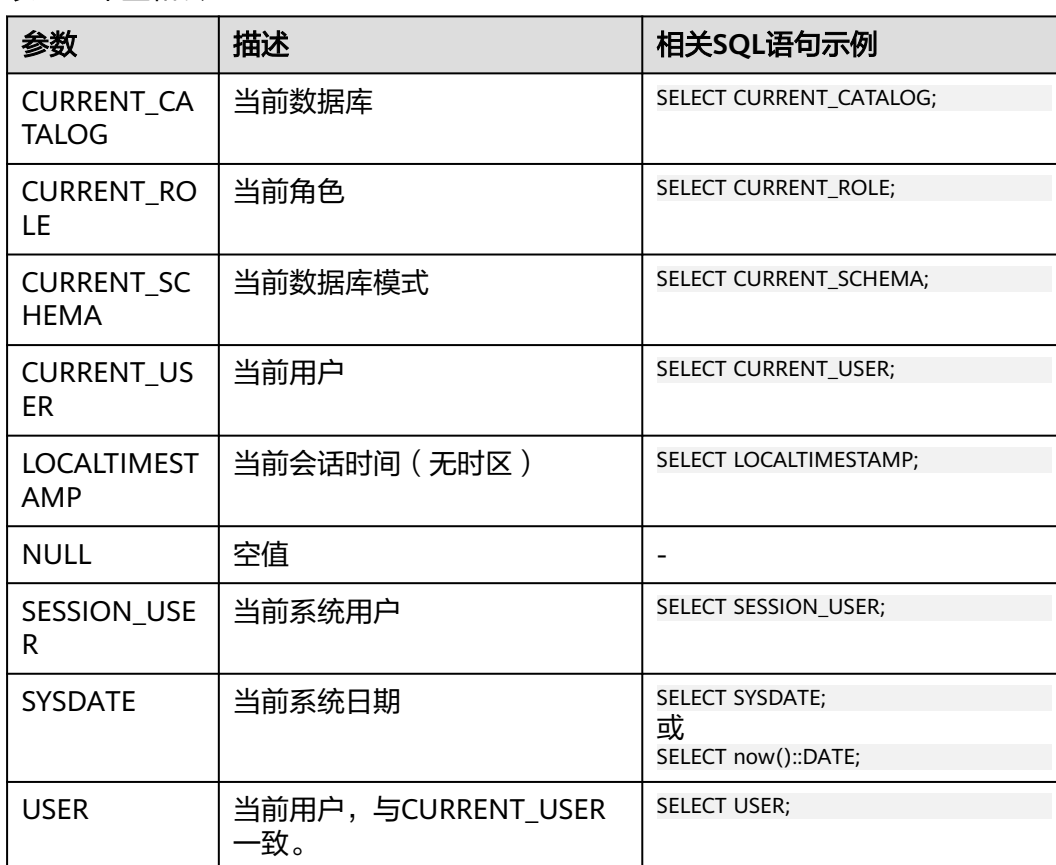

#### 表 **5-1** 常量和宏

# **6** 函数和操作符

# **6.1** 逻辑操作符

常用的逻辑操作符有AND、OR和NOT,其运算结果有三个值,分别为TRUE、FALSE 和NULL, 其中NULL代表未知。运算优先级顺序为: NOT>AND>OR。

运算规则请参见表**6-1**,表中的a和b代表逻辑表达式。

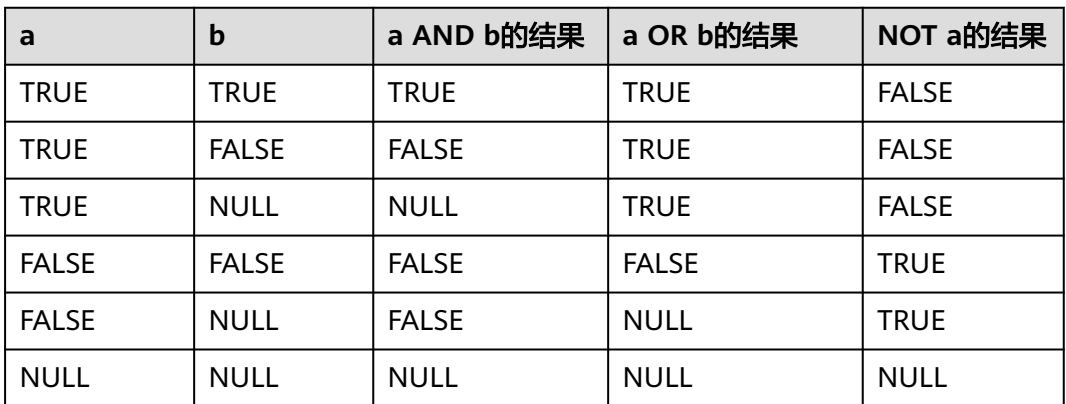

表 **6-1** 运算规则表

#### 说明

操作符AND和OR具有交换性,即交换左右两个操作数,不影响其结果。

# **6.2** 比较操作符

比较操作符可用于所有相关的数据类型,并返回布尔类型数值。

所有比较操作符都是双目操作符,被比较的两个数据类型必须是相同的数据类型或者 是可以进行隐式转换的类型。例如1<2<3这样的表达式为非法的,因为布尔值和3之间 不能做比较。

GaussDB(DWS)提供的比较操作符请参见表**[6-2](#page-94-0)**。

#### <span id="page-94-0"></span>表 **6-2** 比较操作符

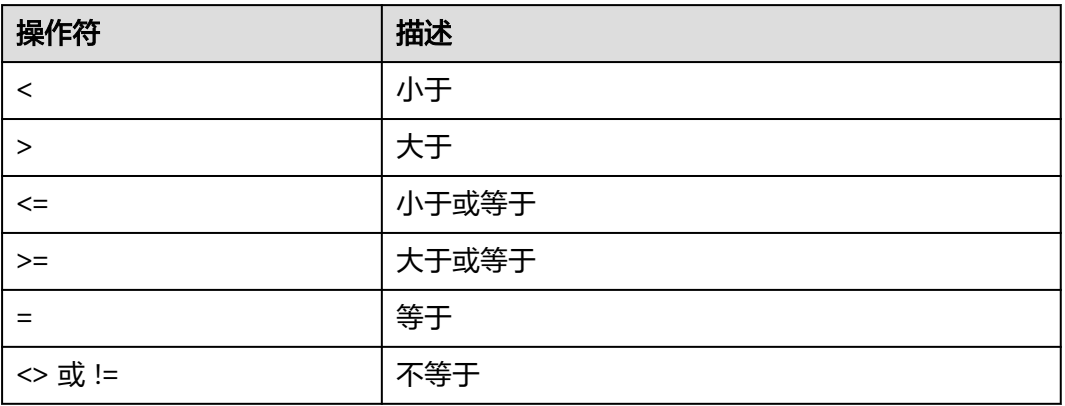

# **6.3** 字符处理函数和操作符

GaussDB(DWS)提供的字符处理函数和操作符主要用于字符串与字符串、字符串与非 字符串之间的连接,以及字符串的模式匹配操作。

## **bit\_length(string)**

描述:字符串的位数。

返回值类型: integer

示例:

SELECT bit\_length('world'); bit\_length ------------ 40 (1 row)

# **btrim(string text [, characters text])**

描述:从string开头和结尾删除只包含characters中字符(缺省是空白)的最长字符 串。

返回值类型: text

示例:

```
SELECT btrim('sring' , 'ing');
 btrim
-------
 sr
(1 row)
```
# **char\_length(string)**或 **character\_length(string)**

描述:字符串中的字符个数。 返回值类型: integer 示例:

```
SELECT char_length('hello');
 char_length
-------------
        5
(1 row)
```
## **instr(text,text,int,int)**

描述:字符串匹配函数的位置,第一个int表示开始匹配起始位置,第二个int表示匹配 的次数。

返回值类型: integer

示例:

SELECT instr( 'abcdabcdabcd', 'bcd', 2, 2 ); instr ------- 6 (1 row)

# **lengthb(text/bpchar)**

描述:获取指定字符串的字节数。

返回值类型: integer

示例:

SELECT lengthb('hello'); lengthb --------- 5 (1 row)

说明

- 若字符串中存在换行符,如字符串由一个换行符和一个空格组成,在GaussDB(DWS)中 LENGTH和LENGTHB的值为2。
- 对于CHAR(n) 类型,GaussDB(DWS)中n是指字符个数。因此,对于多字节编码的字符集, LENGTHB函数返回的长度可能大于n。

#### **left(str text, n int)**

描述:返回字符串的前n个字符。

- ORA和TD兼容模式下,当n是负数时,返回除最后|n|个字符以外的所有字符。
- MySQL兼容模式下,当n是负数时,返回空串。

返回值类型: text

示例:

```
SELECT left('abcde', 2);
 left
------
 ab
(1 row)
```
# **length(string bytea, encoding name )**

描述:指定encoding编码格式的string的字符数。在这个编码格式中,string必须是有 效的。

返回值类型: integer

示例:

```
SELECT length('jose', 'UTF8');
 length
--------
    4
(1 row)
```
# **lpad(string text, length int [, fill text])**

描述:通过填充字符fill(缺省时为空白),把string填充为length长度。如果string已 经比length长则将其尾部截断。

返回值类型: text

示例:

SELECT lpad('hi', 5, 'xyza'); lpad ------ xyzhi  $(1$  row)

## **octet\_length(string)**

描述: 字符串中的字节数。

返回值类型: integer

示例:

SELECT octet\_length('jose'); octet\_length -------------- 4 (1 row)

# **overlay(string placing string FROM int [for int])**

描述: 替换子字符串。FROM int表示从第一个string的第几个字符开始替换, for int表 示替换第一个string的字符数目。

返回值类型: text

示例:

SELECT overlay('hello' placing 'world' from 2 for 3 ); overlay -------- hworldo (1 row)

# **position(substring in string)**

描述:指定子字符串的位置。若string中没有substring,则返回0。

返回值类型: integer

示例:

```
SELECT position('ing' in 'string');
 position
----------
      4
(1 row)
SELECT position('ing' in 'strin');
 position
----------
      0
(1 row)
```
# **pg\_client\_encoding()**

描述:当前客户端编码名称。

返回值类型:name

示例:

SELECT pg\_client\_encoding(); pg\_client\_encoding -------------------- UTF8 (1 row)

# **quote\_ident(string text)**

描述:返回适用于SQL语句的标识符形式(使用适当的引号进行界定)。只有在必要 的时候才会添加引号(字符串包含非标识符字符或者会转换大小写的字符)。返回值 中嵌入的引号都写了两次。

返回值类型: text

示例:

SELECT quote\_ident('hello world'); quote\_ident -------------- "hello world" (1 row)

#### **quote\_literal(string text)**

描述:返回适用于在SQL语句里当作文本使用的形式(使用适当的引号进行界定)。

返回值类型: text

示例:

SELECT quote\_literal('hello'); quote\_literal --------------- 'hello' (1 row)

如果出现如下写法,text文本将进行转义。

SELECT quote\_literal(E'O\'hello'); quote\_literal ---------------

 'O''hello' (1 row)

如果出现如下写法,反斜杠会写入两次。

SELECT quote\_literal('O\hello'); quote\_literal --------------- E'O\\hello'

(1 row)

如果参数为NULL,返回空。如果参数可能为null,通常使用函数quote\_nullable更适 用。

SELECT quote\_literal(NULL); quote\_literal ---------------

(1 row)

# **quote\_literal(value anyelement)**

描述:将给定的值强制转换为text,加上引号作为文本。

返回值类型: text

示例:

SELECT quote\_literal(42.5); quote\_literal --------------- '42.5' (1 row)

如果出现如下写法,定值将进行转义。

SELECT quote\_literal(E'O\'42.5'); quote\_literal --------------- '0''42.5'

(1 row)

如果出现如下写法,反斜杠会写入两次。

SELECT quote\_literal('O\42.5'); quote\_literal --------------- E'O\\42.5' (1 row)

## **quote\_nullable(string text)**

描述:返回适用于在SQL语句里当作字符串使用的形式(使用适当的引号进行界 定)。

返回值类型: text

示例:

SELECT quote\_nullable('hello'); quote\_nullable ---------------- 'hello' (1 row)

如果出现如下写法,text文本将进行转义。

SELECT quote\_nullable(E'O\'hello'); quote\_nullable ---------------- 'O''hello' (1 row)

#### 如果出现如下写法,反斜杠会写入两次。

SELECT quote\_nullable('O\hello'); quote\_nullable ---------------- E'O\\hello' (1 row)

#### 如果参数为NULL,返回NULL。

SELECT quote\_nullable(NULL); quote\_nullable ---------------- NULL (1 row)

## **quote\_nullable(value anyelement)**

描述:将给定的参数值转化为text,加上引号作为文本。

返回值类型: text

示例:

SELECT quote\_nullable(42.5); quote\_nullable ---------------- '42.5' (1 row)

如果出现如下写法,定值将进行转义。

SELECT quote\_nullable(E'O\'42.5'); quote\_nullable ---------------- 'O''42.5' (1 row)

#### 如果出现如下写法,反斜杠会写入两次。

SELECT quote\_nullable('O\42.5'); quote\_nullable ----------------

 E'O\\42.5' (1 row)

#### 如果参数为NULL,返回NULL。

SELECT quote\_nullable(NULL); quote\_nullable ---------------- NULL (1 row)

# **substring(string [from int] [for int])**

描述: 截取子字符串, from int表示从第几个字符开始截取, for int表示截取几个字 节。

返回值类型: text

#### 示例:

SELECT substring('Thomas' from 2 for 3); substring ---------- hom (1 row)

## **substring(string from pattern)**

描述: 截取匹配POSIX正则表达式的子字符串。如果没有匹配它返回空值,否则返回文 本中匹配模式的那部分。

返回值类型: text

示例:

SELECT substring('Thomas' from '...\$'); substring ---------- mas (1 row) SELECT substring('foobar' from 'o(.)b'); result ------- o (1 row) SELECT substring('foobar' from '(o(.)b)'); result ------- oob (1 row)

#### 说明

如果POSIX正则表达式模式包含任何圆括号,那么将返回匹配第一对子表达式(对应第一个左圆 括号的) 的文本。如果想在表达式里使用圆括号而又不想导致这个例外,那么可以在整个表达 式外边加上一对圆括号。

#### **substring(string from pattern for escape)**

描述:截取匹配SQL正则表达式的子字符串。声明的模式必须匹配整个数据串,否则 函数失败并返回空值。为了标识在成功的时候应该返回的模式部分,模式必须包含逃 逸字符的两次出现,并且后面要跟上双引号(")。匹配这两个标记之间的模式的文本 将被返回。

返回值类型: text

示例:

SELECT substring('Thomas' from '%#"o\_a#"\_' for '#'); substring ---------- oma

(1 row)

#### **rawcat(raw,raw)**

描述:字符串拼接函数。

返回值类型:raw

示例:

SELECT rawcat('ab','cd'); rawcat -------- ABCD (1 row)

#### **regexp\_like(text,text,text)**

描述:正则表达式的模式匹配函数。

返回值类型:bool

示例:

```
SELECT regexp_like('str','[ac]');
 regexp_like
-------------
 f
```
(1 row)

#### **regexp\_substr(text,text)**

描述:正则表达式的抽取子串函数。与substr功能相似,正则表达式出现多个并列的括 号时,也全部处理。

返回值类型: text

示例:

```
SELECT regexp_substr('str','[ac]');
 regexp_substr
---------------
```
(1 row)

#### **regexp\_matches(string text, pattern text [, flags text])**

描述: 返回string中所有匹配POSIX正则表达式的子字符串。如果pattern不匹配, 该函 数不返回行。如果模式不包含圆括号子表达式,则每一个被返回的行都是一个单一元 素的文本数组,其中包括匹配整个模式的子串。如果模式包含圆括号子表达式,该函 数返回一个文本数组,它的第n个元素是匹配模式的第n个圆括号子表达式的子串。

flags参数为可选参数,包含零个或多个改变函数行为的单字母标记。i表示进行大小写 无关的匹配,g表示替换每一个匹配的子字符串而不仅仅是第一个。

#### 须知

如果提供了最后一个参数,但参数值是空字符串(''),且数据库SQL兼容模式设置为 ORA的情况下,会导致返回结果为空集。这是因为ORA兼容模式将''作为NULL处理, 避免此类行为的方式有如下几种:

- 将数据库SQL兼容模式改为TD;
- 不提供最后一个参数,或最后一个参数不为空字符串。

返回值类型: setof text[]

示例:

SELECT regexp\_matches('foobarbequebaz', '(bar)(beque)'); regexp\_matches

---------------- {bar,beque} (1 row) SELECT regexp\_matches('foobarbequebaz', 'barbeque'); regexp\_matches ---------------- {barbeque}  $(1 row)$  SELECT regexp\_matches('foobarbequebazilbarfbonk', '(b[^b]+)(b[^b]+)', 'g'); result -------------- {bar,beque} {bazil,barf} (2 rows)

# regexp split to array(string text, pattern text [, flags text ])

描述:用POSIX正则表达式作为分隔符,分隔string。和regexp\_split\_to\_table相同, 不过regexp\_split\_to\_array会把它的结果以一个text数组的形式返回。

返回值类型: text[]

示例:

SELECT regexp\_split\_to\_array('hello world', E'\\s+'); regexp\_split\_to\_array ----------------------- {hello,world} (1 row)

## **regexp\_split\_to\_table(string text, pattern text [, flags text])**

描述:用POSIX正则表达式作为分隔符,分隔string。如果没有与pattern的匹配,该函 数返回string。如果有至少有一个匹配,对每一个匹配它都返回从上一个匹配的末尾 (或者串的开头)到这次匹配开头之间的文本。当没有更多匹配时,它返回从上一次 匹配的末尾到串末尾之间的文本。

flags参数包含零个或多个改变函数行为的单字母标记。i表示进行大小写无关的匹配, g表示替换每一个匹配的子字符串而不仅仅是第一个。

返回值类型:setof text

示例:

SELECT regexp\_split\_to\_table('hello world', E'\\s+'); regexp\_split\_to\_table ---------------------- hello world (2 rows)

#### **repeat(string text, number int )**

描述: text

返回值类型:将string重复number次。

示例:

SELECT repeat('Pg', 4); repeat ---------- PgPgPg (1 row)

# **replace(string text, from text, to text)**

描述:把字符串string里出现地所有子字符串from的内容替换成子字符串to的内容。

返回值类型: text

示例:

SELECT replace('abcdefabcdef', 'cd', 'XXX'); replace --------------- abXXXefabXXXef (1 row)

#### **reverse(str)**

描述:返回颠倒的字符串。

返回值类型: text

示例:

```
SELECT reverse('abcde');
 reverse
---------
 edcba
(1 row)
```
# **right(str text, n int)**

描述:返回字符串中的后n个字符。

- ORA和TD兼容模式下,当n是负数时,返回除前|n|个字符以外的所有字符。
- MySQL兼容模式下,当n是负数时,返回空串。

返回值类型: text

示例:

```
SELECT right('abcde', 2);
 right
-------
 de
(1 row)
SELECT right('abcde', -2);
 right 
-------
 cde
(1 row)
```
# **rpad(string text, length int [, fill text])**

描述:使用填充字符fill(缺省时为空白),把string填充到length长度。如果string已 经比length长则将其从尾部截断。

返回值类型: text

示例:

SELECT rpad('hi', 5, 'xy'); rpad -------

 hixyx (1 row)

# **rtrim(string text [, characters text])**

描述:从字符串string的结尾删除只包含characters中字符(缺省是个空白)的最长的 字符串。

返回值类型: text

示例:

```
SELECT rtrim('trimxxxx', 'x');
 rtrim
-------
 trim
(1 row)
```
#### **sys\_context ( 'namespace' , 'parameter')**

描述:获取并返回指定namespace下参数parameter的值。

返回值类型: text

示例:

```
SELECT SYS_CONTEXT ( 'postgres' , 'archive_mode');
 sys_context
-------------
```
(1 row)

#### **substrb(text,int,int)**

描述:提取子字符串,第一个int表示提取的起始位置,第二个表示提取几个字节。

返回值类型: text

示例:

```
SELECT substrb('string',2,3);
 substrb
---------
 tri
(1 row)
```
# **substrb(text,int)**

描述:提取子字符串, int表示提取的起始位置。

返回值类型: text

示例:

```
SELECT substrb('string',2);
 substrb
---------
 tring
(1 row)
```
#### **string || string**

描述:连接字符串。

返回值类型: text

示例:

```
SELECT 'MPP'||'DB' AS RESULT:
 result 
--------
 MPPDB
(1 row)
```
# **string || non-string** 或 **non-string || string**

描述:连接字符串和非字符串。

返回值类型: text

示例:

SELECT 'Value: '||42 AS RESULT; result ----------- Value: 42 (1 row)

#### **split\_part(string text, delimiter text, field int)**

描述:根据delimiter分隔string返回生成的第field个子字符串(从出现第一个delimiter 的text为基础)。

返回值类型: text

示例:

```
SELECT split_part('abc~@~def~@~ghi', '~@~', 2);
 split_part
------------
 def
(1 row)
```
# **strpos(string, substring)**

描述: 指定的子字符串的位置。和position(substring in string)一样, 不过参数顺序相 反。

返回值类型: integer

示例:

```
SELECT strpos('source', 'rc');
 strpos
--------
     4
(1 row)
```
# **to\_hex(number int or bigint)**

描述:把number转换成十六进制表现形式。

返回值类型: text

示例:

SELECT to\_hex(2147483647); to\_hex

---------- 7fffffff (1 row)

#### **translate(string text, from text, to text)**

描述:把在string中包含的任何匹配from中字符的字符转化为对应的在to中的字符。如 果from比to长,删掉在from中出现的额外的字符。

返回值类型: text

示例:

```
SELECT translate('12345', '143', 'ax');
 translate
-----------
 a2x5
(1 row)
```
# **length(string)**

描述:获取参数string中字符的数目。

返回值类型: integer

示例:

SELECT length('abcd'); length -------- 4 (1 row)

## **lengthb(string)**

描述: 获取参数string中字节的数目。与字符集有关,同样的中文字符, 在GBK与 UTF8中,返回的字节数不同。

返回值类型: integer

示例:

SELECT lengthb('hello'); lengthb --------- 5 (1 row)

# **substr(string,from)**

描述:

从参数string中抽取子字符串。

from表示抽取的起始位置。

- from为0时,按1处理。
- from为正数时,抽取从from到末尾的所有字符。
- from为负数时,抽取字符串的后n个字符,n为from的绝对值。

返回值类型:varchar

#### 示例:

from为正数时:

SELECT substr('ABCDEF',2); substr -------- BCDEF (1 row)

from为负数时:

```
SELECT substr('ABCDEF',-2);
 substr
--------
 EF
(1 row)
```
# **substr(string,from,count)**

描述:

从参数string中抽取子字符串。

from表示抽取的起始位置。

count表示抽取的子字符串长度。

- from为0时,按1处理。
- from为正数时,抽取从from开始的count个字符。
- from为负数时,抽取从倒数第n个开始的count个字符,n为from的绝对值。
- count小于1时,返回null。

返回值类型:varchar

示例:

from为正数时:

```
SELECT substr('ABCDEF',2,2);
 substr 
--------
 BC
(1 row)
```
from为负数时:

```
SELECT substr('ABCDEF',-3,2);
 substr 
--------
 DE
(1 row)
```
#### **substrb(string,from)**

描述: 该函数和SUBSTR(string,from)函数功能一致, 但是计算单位为字节。

返回值类型:bytea

示例:

SELECT substrb('ABCDEF',-2); substrb ---------
EF (1 row)

#### **substrb(string,from,count)**

描述: 该函数和SUBSTR(string,from,count)函数功能一致, 但是计算单位为字节。

返回值类型:bytea

示例:

SELECT substrb('ABCDEF',2,2); substrb --------- BC (1 row)

#### **trim([leading |trailing |both] [characters] from string)**

描述:从字符串string的开头、结尾或两边删除只包含characters中字符(缺省是一个 空白)的最长的字符串。

返回值类型:varchar

示例:

```
SELECT trim(BOTH 'x' FROM 'xTomxx');
 btrim
-------
 Tom
(1 row)
SELECT trim(LEADING 'x' FROM 'xTomxx');
 ltrim
-------
 Tomxx
(1 row)
SELECT trim(TRAILING 'x' FROM 'xTomxx');
 rtrim
-------
 xTom
(1 row)
```
## **rtrim(string [, characters])**

描述:从字符串string的结尾删除只包含characters中字符(缺省是个空白)的最长的 字符串。

返回值类型:varchar

示例:

```
SELECT rtrim('TRIMxxxx','x');
 rtrim
-------
 TRIM
(1 row)
```
## **ltrim(string [, characters])**

描述:从字符串string的开头删除只包含characters中字符(缺省是一个空白)的最长 的字符串。

返回值类型:varchar

示例:

```
SELECT ltrim('xxxxTRIM','x');
 ltrim
-------
 TRIM
(1 row)
```
## **upper(string)**

描述:把字符串转化为大写。

返回值类型:varchar

示例:

SELECT upper('tom'); upper ------- TOM (1 row)

#### **ucase(string)**

描述:把字符串转化为大写。

返回值类型:varchar

示例:

SELECT ucase('sam'); ucase ------- SAM (1 row)

#### **lower(string)**

描述:把字符串转化为小写。

返回值类型:varchar

示例:

SELECT lower('TOM'); lower ------ tom (1 row)

#### **lcase(string)**

描述:把字符串转化为小写。

返回值类型:varchar

示例:

SELECT lcase('SAM'); lcase ------ sam (1 row)

#### **rpad(string varchar, length int [, fill varchar])**

描述:使用填充字符fill(缺省时为空白),把string填充到length长度。如果string已 经比length长则将其从尾部截断。

length参数在GaussDB(DWS)中表示字符长度。一个汉字长度计算为一个字符。

返回值类型:varchar

示例:

```
SELECT rpad('hi',5,'xyza');
 rpad
-------
 hixyz
(1 row)
SELECT rpad('hi',5,'abcdefg');
 rpad 
-------
 hiabc
(1 row)
```
#### **instr(string,substring[,position,occurrence])**

描述:从字符串string的position(缺省时为1)所指的位置开始查找并返回第 occurrence(缺省时为1)次出现子串substring的位置的值。

- 当position为0时,返回0。
- 当position为负数时,从字符串倒数第n个字符往前逆向搜索。n为position的绝对 值。

本函数以字符为计算单位,如一个汉字为一个字符。

返回值类型: integer

示例:

```
SELECT instr('corporate floor','or', 3);
 instr 
-------
    5
(1 row)
SELECT instr('corporate floor','or',-3,2);
 instr 
-------
    \overline{2}(1 row)
```
#### **locate(substring,string[,position])**

描述:从字符串string的position(缺省时为1)所指的位置开始查找并返回第一次出现 子串substring位置的值。以字符为计算单位。当string中不存在substring时,返回0。

返回值类型: integer

示例:

SELECT locate('ball','football'); locate -------- 5 (1 row) SELECT locate('er','soccerplayer','6'); locate

-------- 11 (1 row)

#### **initcap(string)**

描述:将字符串中的每个单词的首字母转化为大写,其他字母转化为小写。

返回值类型: text

示例:

SELECT initcap('hi THOMAS'); initcap ----------- Hi Thomas (1 row)

#### **ascii(string)**

描述:参数string的第一个字符的ASCII码。

返回值类型: integer

示例:

SELECT ascii('xyz'); ascii ------- 120 (1 row)

#### **replace(string varchar, search\_string varchar, replacement\_string varchar)**

描述:把字符串string中所有子字符串search\_string替换成子字符串 replacement\_string。

返回值类型:varchar

示例:

SELECT replace('jack and jue','j','bl'); replace --------------- black and blue (1 row)

#### **lpad(string varchar, length int[, repeat\_string varchar])**

描述:在string的左侧添上一系列的repeat\_string(缺省为空白)来组成一个总长度为 n的新字符串。

如果string本身的长度比指定的长度length长,则本函数将把string截断并把前面长度 为length的字符串内容返回。

返回值类型:varchar

示例:

SELECT lpad('PAGE 1',15,'\*.'); lpad ----------------- \*.\*.\*.\*.\*PAGE 1 (1 row)

```
SELECT lpad('hello world',5,'abcd');
 lpad 
-------
 hello
(1 row)
```
#### <span id="page-112-0"></span>**concat(str1,str2)**

描述:将字符串str1和str2连接并返回。

- ORA和TD兼容模式下,返回结果为所有非NULL字符串的连接。
- MySQL兼容模式下,入参中存在NULL时,返回结果为NULL。

返回值类型:varchar

示例:

```
SELECT concat('Hello', ' World!');
  concat 
--------------
 Hello World!
(1 row)
```
## **chr(integer)**

描述:给出ASCII码的字符。

返回值类型:varchar

示例:

SELECT chr(65); chr ----- A (1 row)

#### **regexp\_substr(source\_char, pattern)**

描述:正则表达式的抽取子串函数。

返回值类型:varchar

示例:

```
SELECT regexp_substr('500 Hello World, Redwood Shores, CA', ',[^,]+,') "REGEXPR_SUBSTR";
 REGEXPR_SUBSTR 
-------------------
 , Redwood Shores,
```
(1 row)

## **regexp\_replace(string, pattern, replacement [,flags ])**

描述: 替换匹配POSIX正则表达式的子字符串。 如果没有匹配pattern, 那么返回不加 修改的string串。 如果有匹配,则返回的string串里面的匹配子串将被replacement串 替换掉。

replacement串可以包含\n, 其中\n是1到9, 表明string串里匹配模式里第n个圆括号 子表达式的子串应该被插入, 并且它可以包含\&表示应该插入匹配整个模式的子串。

可选的flags参数包含零个或多个改变函数行为的单字母标记,见下表。

#### 表 **6-3** flags 参数的可选项

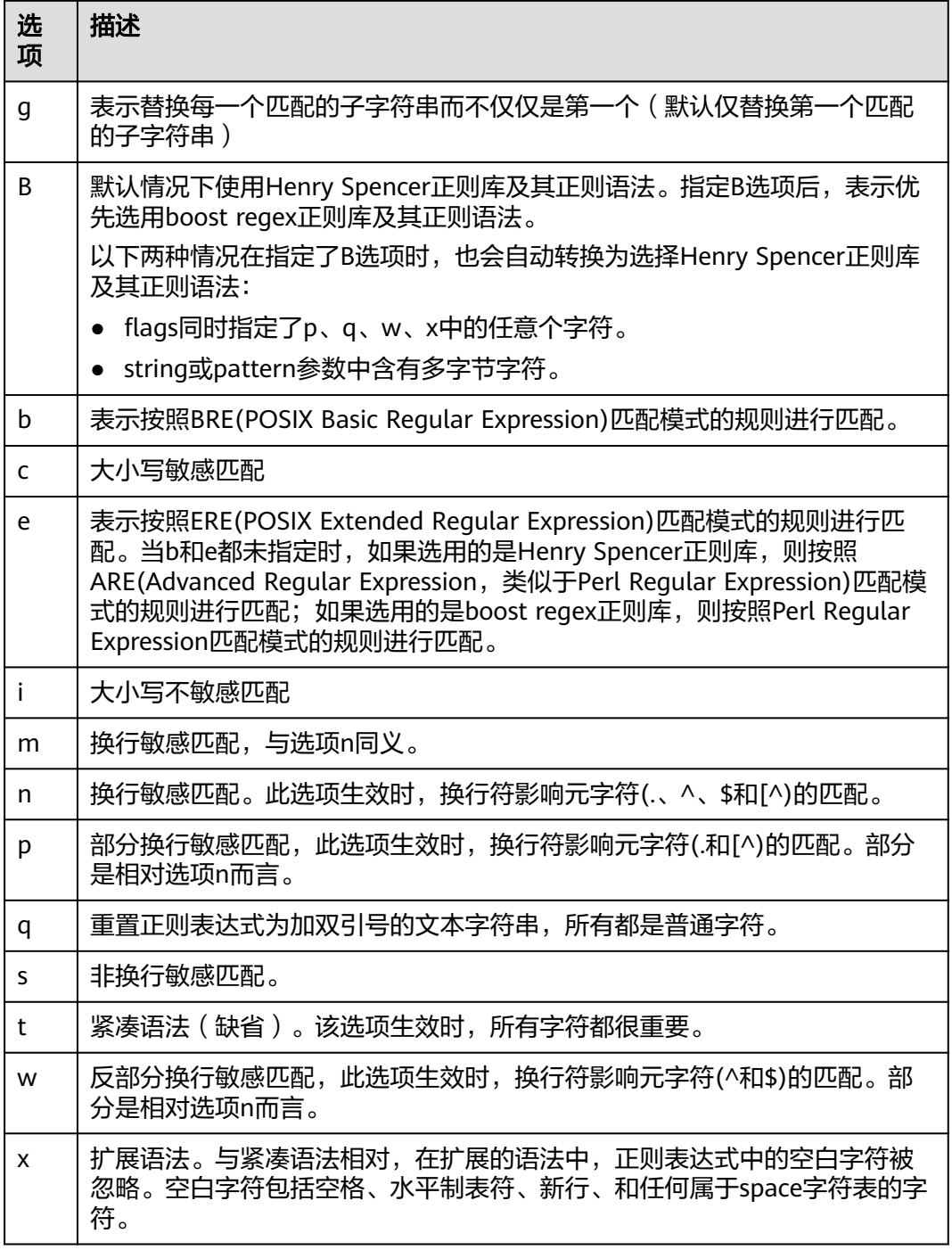

#### 返回值类型:varchar

示例:

SELECT regexp\_replace('Thomas', '.[mN]a.', 'M'); regexp\_replace ---------------- ThM (1 row) SELECT regexp\_replace('foobarbaz','b(..)', E'X\\1Y', 'g') AS RESULT;

 result ------------ fooXarYXazY (1 row)

#### **concat\_ws(sep text, str"any" [, str"any" [, ...] ])**

描述:以第一个参数为分隔符,链接第二个以后的所有参数。

返回值类型: text

示例:

SELECT concat\_ws(',', 'ABCDE', 2, NULL, 22); concat\_ws ------------ ABCDE,2,22  $(1 row)$ 

#### **convert(string bytea, src\_encoding name, dest\_encoding name)**

描述:以dest\_encoding指定的目标编码方式转化字符串bytea。src\_encoding指定源 编码方式,在该编码下,string必须是合法的。

返回值类型:bytea

示例:

SELECT convert('text\_in\_utf8', 'UTF8', 'GBK'); convert ---------------------------- \x746578745f696e5f75746638 (1 row)

#### 说明

如果源编码格式到目标编码格式的转化规则不存在,则字符串不进行任何转换直接返回,如GBK 和LATIN1之间的转换规则是不存在的, 具体转换规则可以通过查看系统表pg\_conversion获得。

示例:

show server\_encoding; server\_encoding ----------------- LATIN1 (1 row) SELECT convert\_from('some text', 'GBK'); convert\_from ------------- some text (1 row) db\_latin1=# SELECT convert\_to('some text', 'GBK'); convert\_to ---------------------- \x736f6d652074657874 (1 row) db\_latin1=# SELECT convert('some text', 'GBK', 'LATIN1'); convert ---------------------- \x736f6d652074657874  $(1 row)$ 

#### **convert\_from(string bytea, src\_encoding name)**

```
描述:以数据库的编码方式转化字符串bytea。
```
src\_encoding指定源编码方式,在该编码下,string必须是合法的。

返回值类型: text

示例:

SELECT convert from('text in utf8', 'UTF8'); convert\_from ------------- text\_in\_utf8 (1 row) SELECT convert\_from('\x6461746162617365','gbk'); convert\_from ------------- database (1 row)

#### **convert\_to(string text, dest\_encoding name)**

描述:将字符串转化为dest\_encoding的编码格式。

返回值类型:bytea

示例:

```
SELECT convert_to('some text', 'UTF8');
    convert_to
----------------------
 \x736f6d652074657874
(1 row)
SELECT convert_to('database', 'gbk');
  convert_to
--------------------
 \x6461746162617365
(1 row)
```
#### **string [NOT] LIKE pattern [ESCAPE escape-character]**

描述:模式匹配函数。

如果pattern不包含百分号或者下划线,该模式只代表它本身,这时候LIKE的行为就像 等号操作符。在pattern里的下划线()匹配任何单个字符;而一个百分号(%)匹配 零或多个任何字符。

要匹配下划线或者百分号本身,在pattern里相应的字符必须前导逃逸字符。缺省的逃 逸字符是反斜杠,但是用户可以用ESCAPE子句指定一个。要匹配逃逸字符本身,写两 个逃逸字符。

返回值类型:boolean

示例:

SELECT 'AA\_BBCC' LIKE '%A@\_B%' ESCAPE '@' AS RESULT; result ------- t (1 row) SELECT 'AA\_BBCC' LIKE '%A@\_B%' AS RESULT; result --------

```
 f
(1 row)
SELECT 'AA@_BBCC' LIKE '%A@_B%' AS RESULT;
 result
--------
 t
(1 row)
```
#### **REGEXP\_LIKE(source\_string, pattern [, match\_parameter])**

描述:正则表达式的模式匹配函数。

source\_string为源字符串,pattern为正则表达式匹配模式。 match\_parameter为匹配 选项,可取值为:

- 'i':大小写不敏感。
- 'c':大小写敏感。
- 'n':允许正则表达式元字符"."匹配换行符。
- 'm':将source\_string视为多行。

若忽略match\_parameter选项,默认为大小写敏感, "."不匹配换行符, source\_string视为单行。

返回值类型:boolean

示例:

```
SELECT regexp_like('ABC', '[A-Z]');
 regexp_like
-------------
 t
(1 row)
SELECT regexp_like('ABC', '[D-Z]');
 regexp_like
-------------
 f
(1 row)
SELECT regexp_like('abc', '[A-Z]','i');
 regexp_like
```
------------ t (1 row) SELECT regexp\_like('abc', '[A-Z]'); regexp\_like ------------ f (1 row)

## **format(formatstr text [, str"any" [, ...] ])**

描述:格式化字符串。

返回值类型: text

示例:

SELECT format('Hello %s, %1\$s', 'World'); format -------------------- Hello World, World (1 row)

#### **md5(string)**

描述:将string使用MD5加密,并以16进制数作为返回值。

#### 说明

MD5的安全性较低,不建议使用。

返回值类型: text

示例:

```
SELECT md5('ABC');
          md5 
----------------------------------
 902fbdd2b1df0c4f70b4a5d23525e932
(1 row)
```
#### **decode(string text, format text)**

描述:将二进制数据从文本数据中解码。

返回值类型:bytea

示例:

```
SELECT decode('ZGF0YWJhc2U=', 'base64');
   decode 
--------------
 \x6461746162617365
(1 row)
SELECT convert_from('\x6461746162617365','utf-8');
 convert_from
--------------
```
(1 row) **encode(data bytea, format text)**

database

描述:将二进制数据编码为文本数据。

返回值类型: text

示例:

```
SELECT encode('database', 'base64');
 encode 
----------
 ZGF0YWJhc2U=
(1 row)
```
## **CONV(n, fromBase, toBase)**

描述: 将给定的数值或者字符串转换成目标进制,并按照字符串的形式输出结果。若 参数含有NULL值,返回NULL。进制表示范围为[-36, -2]&[2, 36]。

返回值类型: text

示例:

SELECT CONV(-1, 10, 16) as result; result ------------------

 FFFFFFFFFFFFFFFF (1 row)

#### **HEX(n)**

描述:n可以是int类型也可以是字符串。返回n的十六进制字符串。若参数含有NULL 值,返回NULL。

返回值类型: text

示例:

```
SELECT HEX(255) as result;
 result
--------
 FF
(1 row)
SELECT HEX('abc') as result;
 result
--------
 616263
(1 row)
```
#### **UNHEX(n)**

描述:执行HEX(n)的反向操作,n可以是int类型也可以是字符串,将参数中的每一对 十六进制数字理解为一个数字,并将其转化为该数字代表的字符。若参数含有NULL 值,返回NULL。该函数仅8.2.0及以上集群版本支持。

返回值类型:bytea

示例:

SELECT UNHEX('abc') as result; result -------- 0x0ABC (1 row)

#### **SPACE(n int)**

描述:返回由n个空格组成的字符串。若参数含有NULL值,返回NULL。

返回值类型: text

示例:

(1 row)

SELECT SPACE(2) as result; result --------

## **STRCMP(text, text)**

描述:比较两个字符串大小,若所有的字符串均相同,则返回0,若根据当前分类次 序,第一个字符串小于第二个,则返回-1,其它情况返回1。若参数含有NULL值,返 回NULL。

返回值类型:text

示例:

```
SELECT STRCMP('AA', 'AA'), STRCMP('AA', 'AB'), STRCMP('AA', 'A');
STRCMP | STRCMP | STRCMP
------------------------------
  0 | -1 | 1
(1 row)
```
#### **BIN(n bigint)**

描述:将bigint类型从十进制转换成二进制,并以字符串的形式返回结果值。若参数含 有NULL值,则返回NULL。

返回值类型: text

```
示例:
SELECT BIN(16) as result;
 result
--------
 10000
(1 row)
```
# **6.4** 二进制字符串函数和操作符

SQL定义了一些二进制字符串函数,这些函数使用关键字而不是逗号来分隔参数。另 外,DWS提供了函数调用所使用的常用语法。

#### **octet\_length(string)**

描述:二进制字符串中的字节数。

返回值类型: integer

示例:

SELECT octet\_length(E'jo\\000se'::bytea) AS RESULT; result -------- 5 (1 row)

#### **overlay(string placing string from int [for int])**

描述:替换子串。

返回值类型:bytea

示例:

SELECT overlay(E'Th\\000omas'::bytea placing E'\\002\\003'::bytea from 2 for 3) AS RESULT; result ---------------- \x5402036d6173

(1 row)

## **position(substring in string)**

描述:特定子字符串的位置。

返回值类型: integer

示例:

```
SELECT position(E'\\000om'::bytea in E'Th\\000omas'::bytea) AS RESULT;
 result
--------
     3
(1 row)
```
## **substring(string [from int] [for int])**

描述: 截取子串。

返回值类型:bytea

示例:

SELECT substring(E'Th\\000omas'::bytea from 2 for 3) AS RESULT; result ---------- \x68006f (1 row)

截取时间,获取小时数:

```
SELECT substring('2022-07-18 24:38:15',12,2)AS RESULT;
 result
-----------
24
(1 row)
```
#### **trim([both] bytes from string)**

描述:从string的开头和结尾删除只包含bytes中字节的最长字符串。

返回值类型:bytea

示例:

SELECT trim(E'\\000'::bytea from E'\\000Tom\\000'::bytea) AS RESULT; result ---------- \x546f6d (1 row)

#### **substring\_index(string, delim, count)**

描述:按照区分大小写匹配查找delimiter分隔符,返回string字符串中第count次出现 delim分隔符之前的子串。若count为负数,则从末尾向前查找delim分隔符。若参数含 有NULL值,返回NULL。该函数仅8.2.0及以上集群版本支持。

返回值类型: text

示例: 按照区分大小写匹配查找delimiter分隔符".wWw.",返回string字符串 "www.wWw.cloud.wWw.com"中第2次出现delimiter分隔符之前的子串 "www.wWw.cloud"。

SELECT SUBSTRING\_INDEX('www.wWw.cloud.wWw.com', '.wWw.', 2) AS RESULT; result -------------- www.wWw.cloud

(1 row)

#### **btrim(string bytea,bytes bytea)**

描述:从string的开头和结尾删除只包含bytes中字节的最长的字符串。

#### 返回值类型:bytea

示例:

```
SELECT btrim(E'\\000trim\\000'::bytea, E'\\000'::bytea) AS RESULT;
  result 
------------
 \x7472696d
(1 row)
```
### **get\_bit(string, offset)**

描述:从字符串中抽取位。

返回值类型: integer

示例:

```
SELECT get_bit(E'Th\\000omas'::bytea, 45) AS RESULT; 
 result
--------
    1
(1 row)
```
#### **get\_byte(string, offset)**

描述:从字符串中抽取字节。

返回值类型: integer

示例:

```
SELECT get_byte(E'Th\\000omas'::bytea, 4) AS RESULT; 
 result
--------
   109
(1 row)
```
#### **set\_bit(string,offset, newvalue)**

描述:设置字符串中的位。

返回值类型:bytea

示例:

```
SELECT set_bit(E'Th\\000omas'::bytea, 45, 0) AS RESULT; 
    result 
------------------
 \x5468006f6d4173
(1 row)
```
#### **set\_byte(string,offset, newvalue)**

描述:设置字符串中的字节。

返回值类型:bytea

示例:

```
SELECT set_byte(E'Th\\000omas'::bytea, 4, 64) AS RESULT; 
    result 
------------------
```
 \x5468006f406173  $(1 row)$ 

# <span id="page-122-0"></span>**6.5** 位串函数和操作符

除了常用的比较操作符之外,还可以使用以下的操作符。&, 和#的位串操作数必须等 长。在位移的时候,保留原始的位串长度(并以0填充)。

**||**

描述:位串之间进行连接。

示例:

SELECT B'10001' || B'011' AS RESULT; result ---------- 10001011 (1 row)

**&**

描述: 位串之间进行"与"操作。

示例:

SELECT B'10001' & B'01101' AS RESULT; result -------- 00001 (1 row)

**|**

描述:位串之间进行"或"操作。

示例:

SELECT B'10001' | B'01101' AS RESULT; result -------- 11101 (1 row)

**#**

描述:位串之间如果不一致进行"或"操作。如果两个位串中对应位置都为1或者0, 则该位置返回为0。

示例:

SELECT B'10001' # B'01101' AS RESULT; result -------- 11100 (1 row)

**~**

描述: 位串之间进行"非"操作。

示例:

SELECT ~B'10001'AS RESULT; result ---------- 01110 (1 row)

#### **<<**

描述:位串进行左移操作。

示例: SELECT B'10001' << 3 AS RESULT; result ---------- 01000 (1 row)

#### **>>**

描述:位串进行右移操作。

示例:

SELECT B'10001' >> 2 AS RESULT; result ---------- 00100 (1 row)

下列SQL标准函数除了可以用于字符串之外,也可以用于位串: length, bit length, octet\_length, position, substring, overlay。

下列的函数用于位串和二进制字符串: get\_bit, set\_bit。当用于位串时, 函数位数从 字符串的第一位(最左边)作为0位。

另外,在整数和bit之间可以相互转换。示例: SELECT 44::bit(10) AS RESULT; result ------------ 0000101100 (1 row) SELECT 44::bit(3) AS RESULT; result -------- 100 (1 row) SELECT cast(-44 as bit(12)) AS RESULT; result -------------- 111111010100 (1 row) SELECT '1110'::bit(4)::integer AS RESULT; result -------- 14 (1 row)

#### 说明

只是转换为"bit"的意思是转换成bit(1),因此只会转换成整数的最低位。

## **6.6** 模式匹配操作符

数据库提供了三种实现模式匹配的方法:SQL LIKE操作符、SIMILAR TO操作符和 POSIX-风格的正则表达式。除了这些基本的操作符外,还有一些函数可用于提取或替 换匹配子串并在匹配位置分离一个串。

#### **LIKE**

判断字符串是否能匹配上LIKE后的模式字符串。如果字符串与提供的模式匹配,则 LIKE表达式返回为真(NOT LIKE表达式返回假),否则返回为假(NOT LIKE表达式返 回真)。

- 匹配规则
	- a. 此操作符只有在它的模式匹配整个串的时候才能成功。如果要匹配在串内任 何位置的序列,该模式必须以百分号开头和结尾。
	- b. 下划线 (\_)代表(匹配)任何单个字符; 百分号(%)代表任意串的通配 符。
	- c. 要匹配文本里的下划线(\_)或者百分号(%),在提供的模式里相应字符必 须前导逃逸字符。逃逸字符的作用是禁用元字符的特殊含义,缺省的逃逸字 符是反斜线,也可以用ESCAPE子句指定一个不同的逃逸字符。
	- d. 要匹配逃逸字符本身,需写两个逃逸字符。例如要写一个包含反斜线的模式 常量,那就要在SOL语句里写两个反斜线。

说明

参数standard\_conforming\_strings设置为off时,在文串常量中写的任何反斜线都需 要被双写。因此写一个匹配单个反斜线的模式实际上要在语句里写四个反斜线。可通 过用ESCAPE选择一个不同的逃逸字符来避免这种情况,这样反斜线就不再是LIKE的 特殊字符了。但仍然是字符文本分析器的特殊字符,所以还是需要两个反斜线。也可 通过写ESCAPE ''的方式不选择逃逸字符,这样可以有效地禁用逃逸机制,但是没有办 法关闭下划线和百分号在模式中的特殊含义。

- e. 关键字ILIKE可以用于替换LIKE,区别是LIKE大小写敏感,ILIKE大小写不敏 感。
- f. 操作符~~等效于LIKE,操作符~~\*等效于ILIKE。
- 示例

```
SELECT 'abc' LIKE 'abc' AS RESULT;
 result
-----------
 t
(1 row)
SELECT 'abc' LIKE 'a%' AS RESULT;
 result
-----------
 t
(1 row)
SELECT 'abc' LIKE ' b ' AS RESULT:
 result
-----------
 t
(1 row)
SELECT 'abc' LIKE 'c' AS RESULT;
 result
-----------
 f
(1 row)
```
#### **SIMILAR TO**

SIMILAR TO操作符根据自己的模式判断是否匹配给定串而返回真或者假。它和LIKE非 常类似,只不过它使用SQL标准定义的正则表达式理解模式。

- 匹配规则
	- a. 和LIKE一样, SIMILAR TO操作符只有在它的模式匹配整个串的时候才返回 真。如果要匹配在串内任何位置的序列,该模式必须以百分号开头和结尾。
	- b. 下划线 (\_)代表 (匹配)任何单个字符; 百分号 (%)代表任意串的通配 符。
	- c. SIMILAR TO也支持下面这些从POSIX正则表达式借用的模式匹配元字符。

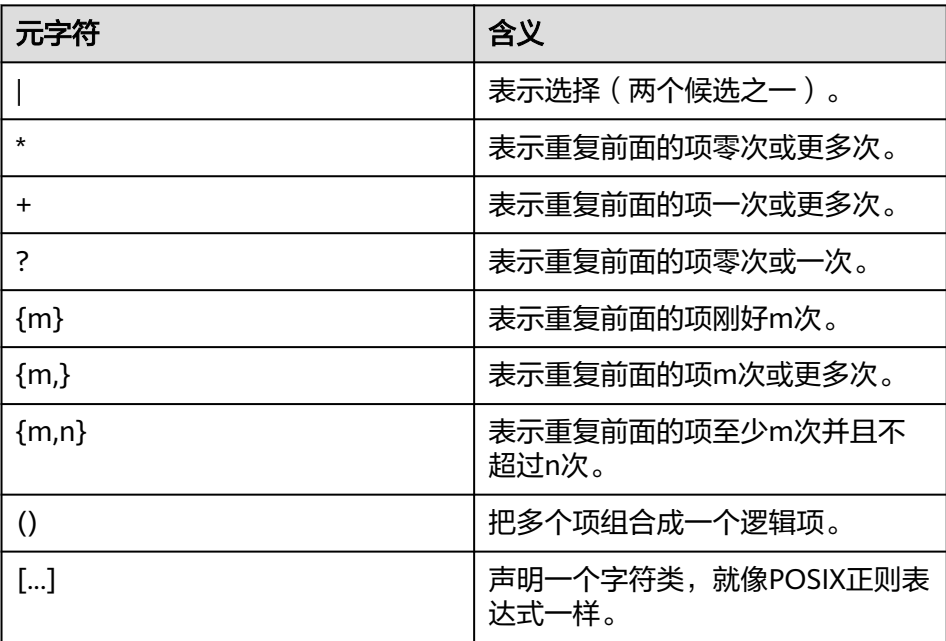

表 **6-4** 模式匹配元字符

- d. 前导逃逸字符可以禁止所有这些元字符的特殊含义。逃逸字符的使用规则和 LIKE一样。
- 注意事项

如果SIMILAR TO正则表达式重复匹配字符数量非常庞大,由于受递归大小限制, 执行语句会失败并报错invalid regular expression: regular expression is too complex,可尝试调大GUC参数**[max\\_stack\\_depth](https://support.huaweicloud.com/intl/zh-cn/devg-dws/dws_04_0893.html#section14)**。

正则表达式函数

支持使用函数**[substring\(string from pattern for escape\)](#page-100-0)**截取匹配SQL正则表达 式的子字符串。

● 示例 SELECT 'abc' SIMILAR TO 'abc' AS RESULT; result ---------- t (1 row) SELECT 'abc' SIMILAR TO 'a' AS RESULT; result -----------

```
 f
(1 row)
SELECT 'abc' SIMILAR TO '%(b|d)%' AS RESULT;
 result
-----------
 t
(1 row)
SELECT 'abc' SIMILAR TO '(b|c)%' AS RESULT;
 result
-----------
 f
(1 row)
```
#### **POSIX** 正则表达式

正则表达式是一个字符序列,它是定义一个串集合 (一个正则集)的缩写。 如果一个 串是正则表达式描述的正则集中的一员时, 那么就说这个串匹配该正则表达式。 POSIX正则表达式提供了比LIKE和SIMILAR TO操作符更强大的含义。表**6-5**列出了所有 可用于POSIX正则表达式模式匹配的操作符。

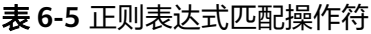

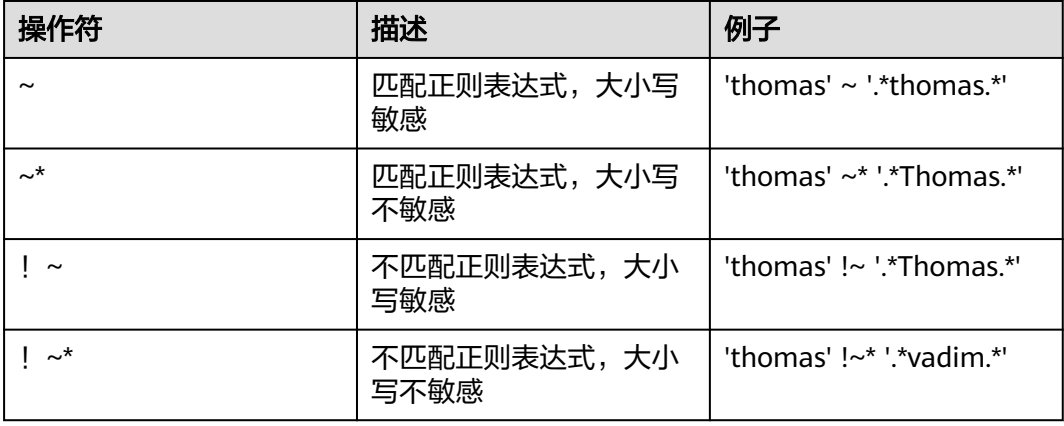

- 匹配规则
	- a. 与LIKE不同,正则表达式允许匹配串里的任何位置,除非该正则表达式显式 地挂接在串的开头或者结尾。
	- b. 除了上文提到的元字符外, POSIX正则表达式还支持下表的模式匹配元字 符。

#### 表 **6-6** 模式匹配元字符

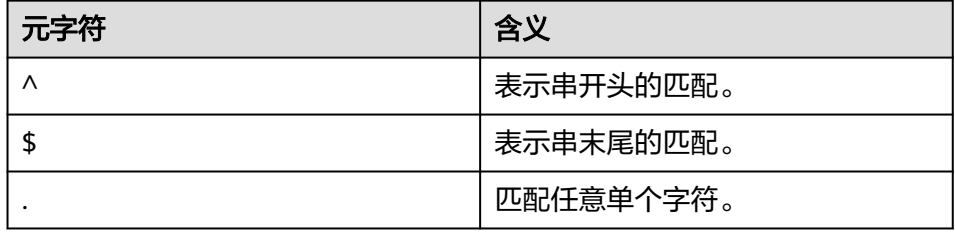

● 正则表达式函数

POSIX正则表达式支持下面函数。

- **[substring\(string from pattern\)](#page-100-0)**函数提供了抽取一个匹配POSIX正则表达式 模式的子串的方法。
- **[regexp\\_replace\(string, pattern, replacement \[,flags \]\)](#page-112-0)**函数提供了将匹 配POSIX正则表达式模式的子串替换为新文本的功能。
- **[regexp\\_matches\(string text, pattern text \[, flags text\]\)](#page-101-0)**函数返回一个文 本数组,该数组由匹配一个POSIX正则表达式模式得到的所有被捕获子串构 成。
- **[regexp\\_split\\_to\\_table\(string text, pattern text \[, flags text\]\)](#page-102-0)**函数把一 个POSIX正则表达式模式当作一个定界符来分离一个串。
- **[regexp\\_split\\_to\\_array\(string text, pattern text \[, flags text \]\)](#page-102-0)**和 regexp\_split\_to\_table类似,是一个正则表达式分离函数,不过它的结果以一 个text数组的形式返回。

#### 说明

正则表达式分离函数会忽略零长度的匹配,这种匹配发生在串的开头或结尾或者正好 发生在前一个匹配之后。这和正则表达式匹配的严格定义是相悖的,后者由 regexp\_matches实现,但是通常前者是实际中最常用的行为。

#### ● 示例

```
 SELECT 'abc' ~ 'Abc' AS RESULT;
result 
--------
 f
(1 row)
SELECT 'abc' ~* 'Abc' AS RESULT;
 result 
--------
 t
(1 row)
SELECT 'abc' !~ 'Abc' AS RESULT;
 result 
--------
 t
(1 row)
SELECT 'abc'!~* 'Abc' AS RESULT;
 result 
--------
 f
(1 row)
SELECT 'abc' ~ '^a' AS RESULT;
 result 
--------
 t
(1 row)
SELECT 'abc' ~ '(b|d)'AS RESULT;
 result 
--------
 t
(1 row)
SELECT 'abc' ~ '^(b|c)'AS RESULT;
 result 
--------
 f
(1 row)
```
虽然大部分的正则表达式搜索都能很快地执行,但是正则表达式仍可能被人为地 控制,通过任意长的时间和任意量的内存进行处理。不建议从非安全模式来源接 受正则表达式搜索模式,如果必须这样做,建议加上语句超时限制。使用 SIMILAR TO模式的搜索具有同样的安全性危险, 因为SIMILAR TO提供了很多和 POSIX-风格正则表达式相同的能力。LIKE搜索比其他两种选项简单得多,因此在 接受非安全模式来源搜索时要更安全些。

# **6.7** 数字操作函数和操作符

# **6.7.1** 数字操作符

**+**

**-**

描述:加

示例:

SELECT 2+3 AS RESULT; result -------- 5 (1 row)

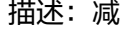

示例:

SELECT 2-3 AS RESULT; result --------  $-1$ (1 row)

**\***

**/**

描述:乘

示例:

SELECT 2\*3 AS RESULT; result -------- 6 (1 row)

描述: 除 (除法操作符不会取整)

示例:

```
SELECT 4/2 AS RESULT;
 result 
--------
   2
(1 row)
SELECT 4/3 AS RESULT;
  result 
------------------
 1.33333333333333
(1 row)
```
#### **+/-**

描述: 正/负

示例:

SELECT -2 AS RESULT; result -------- -2 (1 row)

#### **%**

描述:模(求余)

示例:

SELECT 5%4 AS RESULT; result --------  $\blacksquare$  1 (1 row)

#### **@**

描述:绝对值

示例:

SELECT @ -5.0 AS RESULT; result -------- 5.0 (1 row)

**^**

描述:幂(指数运算)

MySQL兼容模式下,作用为异或,参见[位串函数和操作符章](#page-122-0)节的操作符"**[#](#page-122-0)**"。

示例:

SELECT 2.0^3.0 AS RESULT; result -------------------- 8.0000000000000000 (1 row)

## **|/**

描述:平方根

示例:

SELECT |/ 25.0 AS RESULT; result -------- 5 (1 row)

## **||/**

描述:立方根

示例: SELECT ||/ 27.0 AS RESULT; result -------- 3 (1 row)

**!**

描述:阶乘

示例:

SELECT 5! AS RESULT; result -------- 120 (1 row)

**!!**

描述:阶乘(前缀操作符) 示例:

SELECT !!5 AS RESULT; result -------- 120 (1 row)

**&**

描述:二进制AND 示例: SELECT 91&15 AS RESULT; result --------

 11 (1 row)

**|**

描述:二进制OR

示例:

SELECT 32|3 AS RESULT; result -------- 35 (1 row)

**#**

描述:二进制XOR

#### 示例:

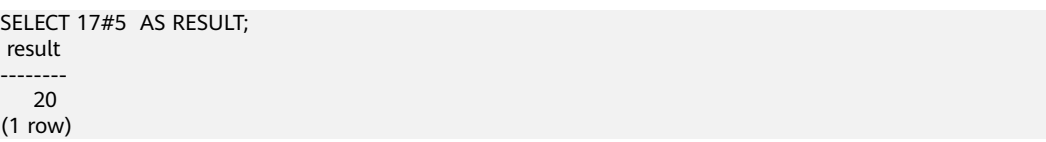

**~**

描述:二进制NOT 示例: SELECT ~1 AS RESULT; result -------- -2 (1 row)

#### **<<**

描述:二进制左移 示例: SELECT 1<<4 AS RESULT; result -------- 16 (1 row)

#### **>>**

描述:二进制右移 示例: SELECT 8>>2 AS RESULT; result -------- 2 (1 row)

# **6.7.2** 数字操作函数

#### **abs(x)**

描述:绝对值。

返回值类型:和输入相同。

示例:

```
SELECT abs(-17.4);
 abs
------
 17.4
(1 row)
```
### **acos(x)**

描述:反余弦。

#### 返回值类型:double precision

示例:

SELECT acos(-1); acos ------------------ 3.14159265358979 (1 row)

#### **asin(x)**

描述:反正弦。

返回值类型:double precision

示例:

SELECT asin(0.5); asin ------------------

 .523598775598299 (1 row)

#### **atan(x)**

描述:反正切。

返回值类型:double precision

示例:

SELECT atan(1); atan ------------------ .785398163397448 (1 row)

## **atan2(y, x)**

描述:y/x的反正切。

返回值类型:double precision

示例:

SELECT atan2(2, 1); atan2 ------------------ 1.10714871779409 (1 row)

## **bitand(integer, integer)**

描述:计算两个数字与运算(&)的结果。

返回值类型:bigint

示例:

SELECT bitand(127, 63); bitand --------

 63 (1 row)

### **cbrt(double precision)**

描述:立方根。

返回值类型:double precision

示例:

SELECT cbrt(27.0); cbrt ------ 3 (1 row)

### **ceil(double precision or numeric)**

描述: 不小于参数的最小的整数。

返回值类型:与输入相同。

示例:

SELECT ceil(-42.8); ceil ------ -42 (1 row)

## **ceiling(double precision or numeric)**

描述:不小于参数的最小整数(ceil的别名)。

返回值类型:与输入相同。

示例:

SELECT ceiling(-95.3); ceiling --------- -95 (1 row)

### **cos(x)**

描述:余弦。

返回值类型:double precision

示例:

```
SELECT cos(-3.1415927);
     cos 
-------------------
 -.999999999999999
(1 row)
```
#### **cot(x)**

描述:余切。

返回值类型:double precision

示例:

SELECT cot(1); cot ------------------ .642092615934331 (1 row)

### **degrees(dp)**

描述:把弧度转为角度。

返回值类型: double precision

示例:

SELECT degrees(0.5); degrees ------------------ 28.6478897565412 (1 row)

## **div(y numeric, x numeric)**

描述:y除以x的商的整数部分。

返回值类型:numeric

示例:

SELECT div(9,4); div ----- 2 (1 row)

### **exp(double precision or numeric)**

描述:自然指数。

返回值类型:与输入相同。

示例:

SELECT exp(1.0); exp -------------------- 2.7182818284590452 (1 row)

## **floor(double precision or numeric)**

描述:不大于参数的最大整数。

返回值类型:与输入相同。

示例:

SELECT floor(-42.8); floor -------

 -43 (1 row)

#### **radians(double precision)**

描述:把角度转为弧度。

返回值类型: double precision

示例:

SELECT radians(45.0); radians ------------------ .785398163397448 (1 row)

#### **random()**

描述:0.0到1.0之间的随机数。

返回值类型: double precision

示例:

```
SELECT random();
    random
------------------
 .824823560658842
(1 row)
```
#### **rand()**

描述:0.0到1.0之间的随机数。此函数为Mysql兼容性函数。该函数仅8.2.0及以上集群 版本支持。

返回值类型: double precision

示例:

SELECT rand(); rand ------------------ .824823560658842 (1 row)

#### **ln(double precision or numeric)**

描述:自然对数。

返回值类型:与输入相同。

示例:

SELECT ln(2.0); ln ------------------- .6931471805599453 (1 row)

## **log(double precision or numeric)**

描述:以10为底的对数。

- ORA和TD兼容模式下,表现为以10为底的对数。
- MySQL兼容模式下,表现为自然对数。

返回值类型:与输入相同。

示例:

```
-- ORA兼容模式
SELECT log(100.0);
     log 
--------------------
 2.0000000000000000
(1 row)
-- TD兼容模式
SELECT log(100.0);
     log
--------------------
 2.0000000000000000
(1 row)
-- MySQL兼容模式
SELECT log(100.0);
     log
--------------------
 4.6051701859880914
(1 row)
```
#### **log(b numeric, x numeric)**

描述:以b为底的对数。 返回值类型:numeric

示例:

(1 row)

SELECT log(2.0, 64.0); log -------------------- 6.0000000000000000

## **mod(x,y)**

描述:x/y的余数(模)。

如果x是0, 则返回0。如果y是0, 则返回x。

返回值类型:与参数类型相同。

示例:

```
SELECT mod(9,4);
 mod 
-----
 1
(1 row)
SELECT mod(9,0);
 mod 
-----
 9
(1 row)
```
## **pi()**

描述:"π"常量。

#### 返回值类型:double precision

示例:

SELECT pi(); pi ------------------ 3.14159265358979 (1 row)

#### **power(a double precision, b double precision)**

描述:a的b次幂。

返回值类型:double precision

示例:

SELECT power(9.0, 3.0); power ---------------------- 729.0000000000000000 (1 row)

#### **round(double precision or numeric)**

描述:离输入参数最近的整数。 返回值类型:与输入相同。 示例: SELECT round(42.4); round ------- 42 (1 row) SELECT round(42.6); round ------- 43 (1 row)

#### 说明

当调用round函数时,数值类型将舍入零,而(在大多数计算机上) 实数和双精度型,以最接近 的偶数为结果。

#### **round(v numeric, s int)**

描述:保留小数点后s位,s后一位进行四舍五入。

返回值类型:numeric

示例:

SELECT round(42.4382, 2); round ------- 42.44 (1 row)

## **setseed(double precision)**

描述:为随后的random()调用设置种子(-1.0到1.0之间,包含边界值)。

返回值类型:void

示例:

SELECT setseed(0.54823); setseed ---------

(1 row)

#### **sign(double precision or numeric)**

描述:输出此参数的符号。

返回值类型:-1表示负数,0表示0,1表示正数。

示例:

SELECT sign(-8.4); sign ------ -1 (1 row)

## **sin(x)**

描述: 正弦。

返回值类型:double precision

示例:

```
SELECT sin(1.57079);
    sin 
------------------
 .999999999979986
(1 row)
```
#### **sqrt(x)**

描述:平方根。

返回值类型:与输入相同。

示例:

```
SELECT sqrt(2.0);
     sqrt 
-------------------
 1.414213562373095
(1 row)
```
#### **tan(x)**

描述:正切。 返回值类型:double precision 示例:

SELECT tan(20); tan ------------------ 2.23716094422474 (1 row)

#### **trunc(double precision or numeric)**

描述:截断(取整数部分)。

返回值类型:与输入相同。

示例:

SELECT trunc(42.8); trunc ------- 42 (1 row)

#### **trunc(v numeric, s int)**

描述: 截断为s位小数。

返回值类型:numeric

示例:

SELECT trunc(42.4382, 2); trunc ------- 42.43 (1 row)

#### **truncate(v numeric, s int)**

描述: 将v截断为s位小数。v除了可以是任意精度型, 还可以是整型和浮点型, 返回值 与入参v类型相同。s为负数时截断整数部分。该函数仅8.2.0及以上集群版本支持。

返回值类型:numeric

示例:

SELECT trunc(42.4382, 2); trunc ------- 42.43 (1 row)

#### **width\_bucket(operand numeric, b1 numeric, b2 numeric, count int)**

描述:设定分组范围的最小值、最大值和分组个数,构建指定个数的大小相同的分 组,返回指定字段值落入的分组编号。b1为分组范围的最小值,b2为分组范围的最大 值,count为分组的个数。

返回值类型: integer

示例:

SELECT width\_bucket(5.35, 0.024, 10.06, 5); width\_bucket -------------- 3 (1 row)

#### width bucket(operand double precision, b1 double precision, b2 double **precision, count int)**

描述:设定分组范围的最小值、最大值和分组个数,构建指定个数的大小相同的分 组,返回指定字段值落入的分组编号。b1为分组范围的最小值,b2为分组范围的最大 **值, count为分组的个数。** 返回值类型: integer 示例:

```
SELECT width_bucket(5.35, 0.024, 10.06, 5);
width_bucket
--------------
         3
(1 row)
```
# **6.8** 时间、日期处理函数和操作符

# **6.8.1** 时间**/**日期操作符

#### 须知

用户在使用时间和日期操作符时,对应的操作数请使用明确的类型前缀修饰,以确保 数据库在解析操作数的时候能够与用户预期一致,不会产生用户非预期的结果。

比如下面示例没有明确数据类型就会出现异常错误。

SELECT date '2001-10-01' - '7' AS RESULT;

#### 表 **6-7** 时间和日期操作符

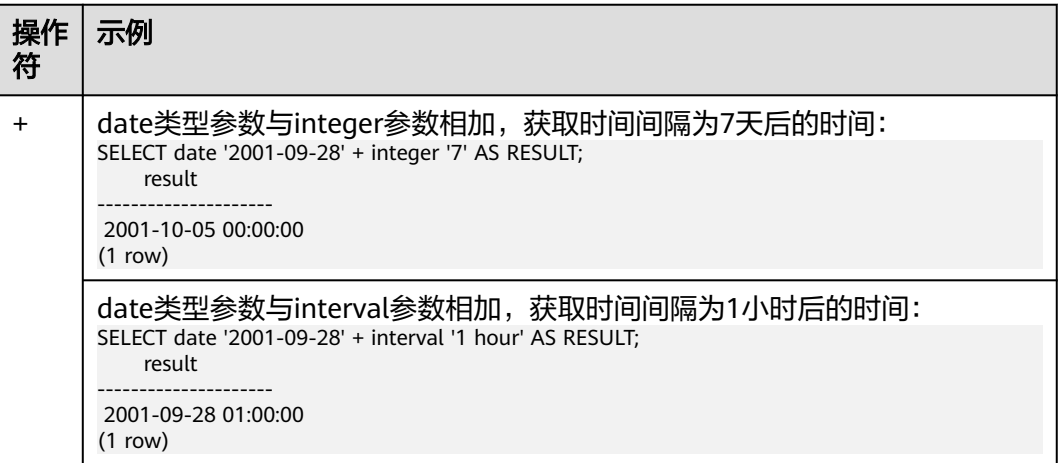

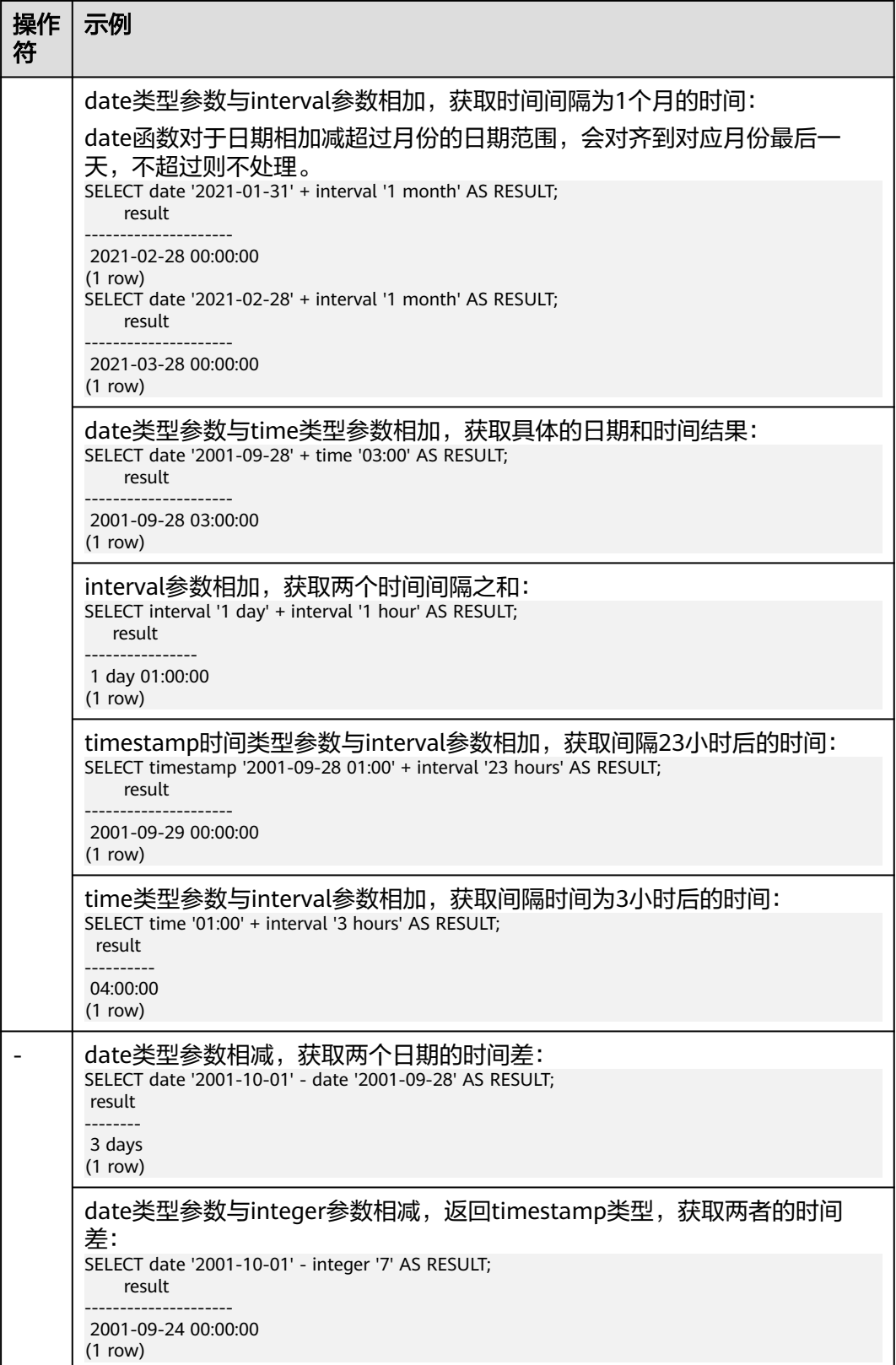

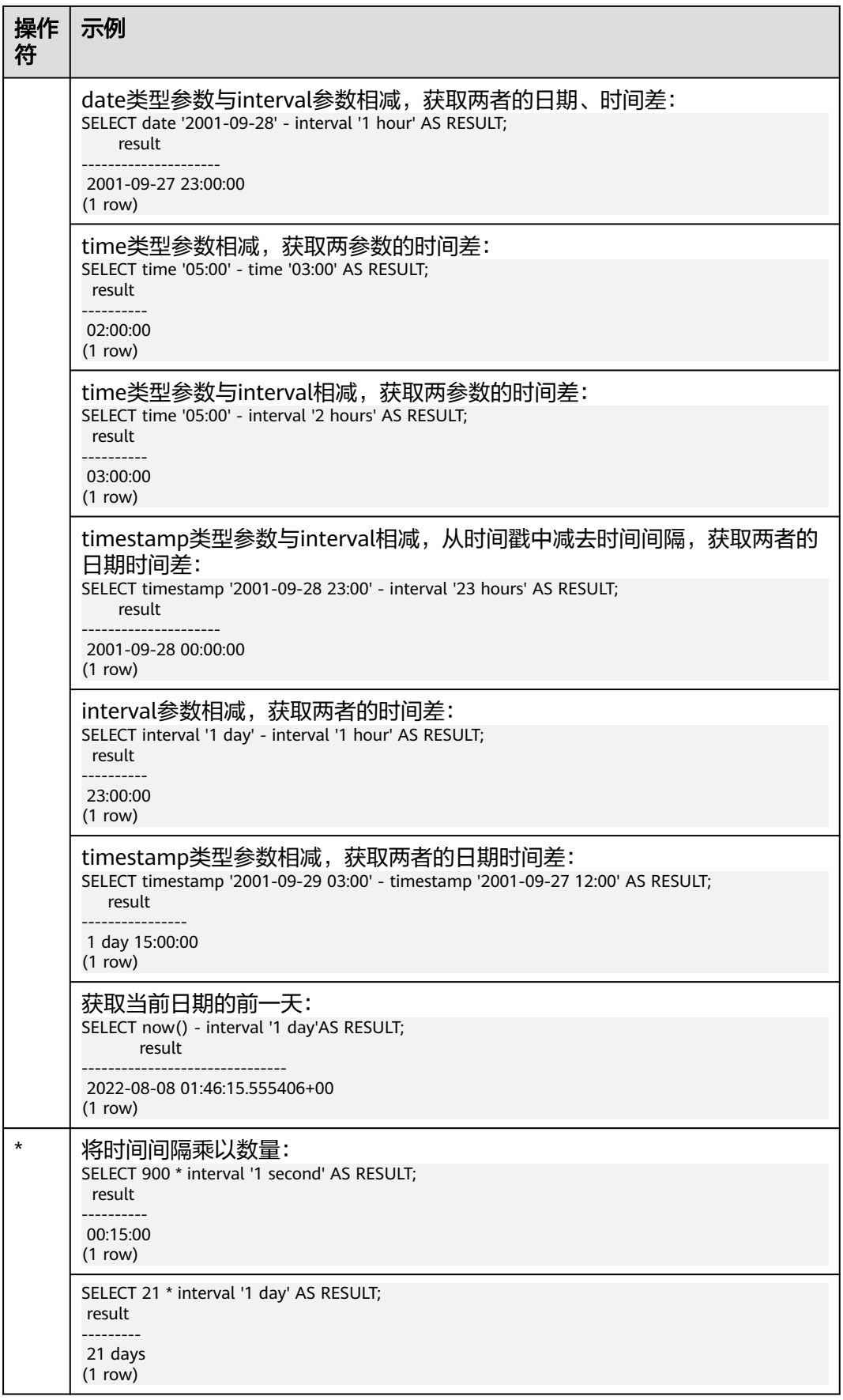

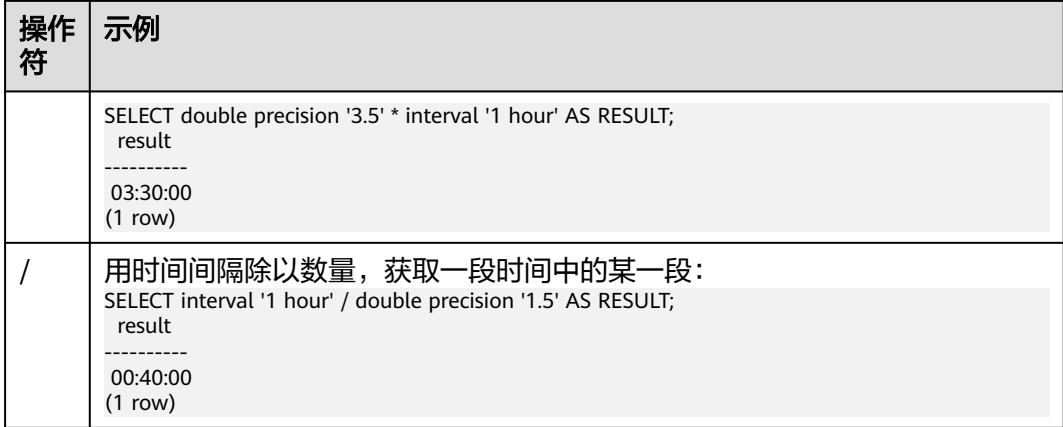

# **6.8.2** 时间**/**日期函数

#### **age(timestamp, timestamp)**

描述:将两个参数相减,并以年、月、日作为返回值。若相减值为负,则函数返回亦 为负。

返回值类型: interval

示例:

```
SELECT age(timestamp '2001-04-10', timestamp '1957-06-13');
       age 
-------------------------
 43 years 9 mons 27 days
(1 row)
```
#### **age(timestamp)**

描述:当前时间和参数相减。

返回值类型: interval

示例:

SELECT age(timestamp '1957-06-13'); age ------------------------- 60 years 2 mons 18 days (1 row)

## **adddate(date, interval | int)**

描述:返回给定日期时间加上指定单位的时间间隔的结果。默认单位(即第二个参数为 整型时)为天数。

返回值类型: timestamp

示例:

当入参为text类型时:

SELECT adddate('2020-11-13', 10); adddate
```
------------
 2020-11-23
(1 row)
SELECT adddate('2020-11-13', interval '1' month);
  adddate
------------
 2020-12-13
(1 row)
SELECT adddate('2020-11-13 12:15:16', interval '1' month);
     adddate
---------------------
 2020-12-13 12:15:16
(1 row)
SELECT adddate('2020-11-13', interval '1' minute);
     adddate
---------------------
 2020-11-13 00:01:00
(1 row)
当入参为date类型时:
SELECT adddate(current_date, 10);
  adddate
------------
 2021-09-24
(1 row)
SELECT adddate(date '2020-11-13', interval '1' month);
```
 adddate --------------------- 2020-12-13 00:00:00 (1 row)

# **addtime(timestamp | time | text, interval | text)**

描述:返回给定日期/时间加上指定时间间隔的结果。该函数仅8.2.0及以上集群版本支 持。

```
返回值类型:与第一个入参类型相同。
```
示例:

```
SELECT addtime('2020-11-13 01:01:01', '23:59:59');
     addtime
---------------------
 2020-11-14 01:01:00
(1 row)
```
# **subdate(date, interval | int)**

描述:返回给定日期时间减去指定单位的时间间隔的结果; 默认单位(即第二个参数为 整型时)为天数。

返回值类型: timestamp

示例:

当入参为text类型时:

SELECT subdate('2020-11-13', 10); subdate ------------

 2020-11-03 (1 row) SELECT subdate('2020-11-13', interval '2' month); subdate ------------ 2020-09-13 (1 row) SELECT subdate('2020-11-13 12:15:16', interval '1' month); subdate --------------------- 2020-10-13 12:15:16 (1 row) SELECT subdate('2020-11-13', interval '2' minute); subdate --------------------- 2020-11-12 23:58:00 (1 row) 当入参为date类型时: SELECT subdate(current\_date, 10); subdate ------------ 2021-09-05 (1 row) SELECT subdate(current\_date, interval '1' month); subdate

--------------------- 2021-08-15 00:00:00 (1 row)

# **subtime(timestamp | time | text, interval | text)**

描述:返回给定日期/时间减去指定时间间隔的结果。该函数仅8.2.0及以上集群版本支 持。

返回值类型:与第一个入参类型相同。

示例:

SELECT subtime('2020-11-13 01:01:01', '23:59:59'); addtime --------------------- 2020-11-12 01:01:02 (1 row)

# **date\_add(date, interval)**

描述:返回给定日期时间加上指定单位的时间间隔的结果。等同于adddate(date, interval)。

返回值类型: timestamp

## **date\_sub(date, interval)**

描述:返回给定日期时间减去指定单位的时间间隔的结果,等同于subdate(date, interval)。

返回值类型: timestamp

## **timestampadd(field, numeric, timestamp)**

描述:将以单位field的整数时间间隔(秒数可以带小数)添加到日期时间表达式中。 若数值为负,则表示从给定的时间日期时间表达式中减去对应的时间间隔。field支持 的参数为year, month, quarter, day, week, hour, minute, second和 microsecond。

返回值类型: timestamp

示例:

```
SELECT timestampadd(year, 1, timestamp '2020-2-29');
   timestampadd
---------------------
 2021-02-28 00:00:00
(1 row)
SELECT timestampadd(second, 2.354156, timestamp '2020-11-13');
     timestampadd
----------------------------
 2020-11-13 00:00:02.354156
(1 row)
```
## **timestampdiff(field, timestamp1, timestamp2)**

描述:将两个日期参数相减(timestamp2 - timestamp1),并以单位field作为返回值。 若相减值为负,则函数返回值为负。field支持的参数为year、month、quarter、 day、week、hour、minute、second和microsecond。

返回值类型:bigint

示例:

SELECT timestampdiff(day, timestamp '2001-02-01', timestamp '2003-05-01 12:05:55'); timestampdiff --------------- 819 (1 row)

## **timediff(timestamp | time | text, timestamp | time | text)**

描述:将两个日期参数相减。若相减值为负,则函数返回值为负。两个入参类型要求 一致。该函数仅8.2.0及以上集群版本支持。

返回值类型:time

示例:

```
SELECT timediff('2022-7-5 1:1:1', '2021-7-5 1:1:1');
  timediff
---------------
 8760:00:00
(1 row)
```
## **clock\_timestamp()**

描述:实时时钟的当前时间戳。

返回值类型: timestamp with time zone

示例:

SELECT clock\_timestamp(); clock\_timestamp

```
-------------------------------
 2017-09-01 16:57:36.636205+08
(1 row)
```
#### **current\_date**

描述:当前日期。

返回值类型:date

示例:

SELECT current\_date; date ------------ 2017-09-01 (1 row)

# **curdate()**

描述:当前日期。此函数为Mysql兼容性函数。该函数仅8.2.0及以上集群版本支持。

返回值类型:date

示例:

```
SELECT curdate();
  curdate 
------------
 2022-09-19
(1 row)
```
#### **current\_time**

描述:当前时间。

返回值类型: time with time zone

示例:

SELECT current\_time; timetz -------------------- 16:58:07.086215+08 (1 row)

# **curtime([fsp])**

描述:当前时间。fsp为选填参数,参数类型为整型,表示指定返回的小数秒精度。该 函数仅8.2.0及以上集群版本支持。

返回值类型: time with time zone

示例:

SELECT curtime(); timetz -------------------- 16:58:07.086215+08 (1 row) SELECT curtime(2); timetz --------------------

 16:58:07.08+08 (1 row)

#### **current\_timestamp**

描述:当前日期及时间。

返回值类型: timestamp with time zone

示例:

SELECT current\_timestamp; pg\_systimestamp ------------------------------ 2017-09-01 16:58:19.22173+08 (1 row)

#### **convert\_tz(timestamp, from\_tz, to\_tz)**

描述: 将时间日期值timestamp 从 from\_tz (text)给出的时区转到 to\_tz(text)给出的时 区,返回转换后的时区时间。该函数仅8.2.0及以上集群版本支持。

返回值类型: timestamp without time zone

示例:

```
SELECT convert_tz('2018-12-25 13:25:00', '+02:00', '+08:00');
   convert_tz 
--------------------
 2018-12-25 19:25:00
(1 row)
SELECT convert_tz('2000-02-28 23:00:00', 'GMT', 'MET');
  convert_tz 
--------------------
 2000-02-29 00:00:00
(1 row)
```
## **datediff(date1, date2)**

描述:返回给定日期之间相差的天数值。

返回值类型: integer

示例:

```
SELECT datediff(date '2020-11-13', date '2012-10-16');
datediff
----------
    2950
(1 row)
```
## **date\_part(text, timestamp)**

描述:获取参数text指定的精度。

等效于extract(field from timestamp)。

返回值类型:double precision

```
SELECT date_part('hour', timestamp '2001-02-16 20:38:40');
 date_part 
-----------
```
 20 (1 row)

## **date\_part(text, interval)**

描述: 获取参数text指定的精度。如果大于12, 则取与12的模。

等效于extract(field from timestamp)。

返回值类型: double precision

示例:

```
SELECT date_part('month', interval '2 years 3 months');
 date_part 
-----------
       3
(1 row)
```
## **date\_trunc(text, timestamp)**

描述:截取到参数text指定的精度。

返回值类型: timestamp

示例:

```
SELECT date_trunc('hour', timestamp '2001-02-16 20:38:40');
   date_trunc 
---------------------
 2001-02-16 20:00:00
(1 row)
--获取去年的最后一天
SELECT date_trunc('day', date_trunc('year',CURRENT_DATE)+ '-1');
    date_trunc
------------------------
 2022-12-31 00:00:00+00
(1 row)
--获取今年的第一天
SELECT date_trunc('year',CURRENT_DATE);
   date trunc
------------------------
 2023-01-01 00:00:00+00
(1 row)
--获取去年的第一天
SELECT date_trunc('year',now() + '-1 year');
   date trunc
------------------------
 2022-01-01 00:00:00+00
(1 row)
```
### **trunc(timestamp)**

描述:默认按天截取。

返回值类型: timestamp

示例:

SELECT trunc(timestamp '2001-02-16 20:38:40'); trunc

```
---------------------
2001-02-16 00:00:00
(1 row)
```
## **extract(field from timestamp)**

描述:获取field指定精度的值。field的有效值参见**[EXTRACT](#page-159-0)**。

返回值类型: double precision

示例:

```
SELECT extract(hour from timestamp '2001-02-16 20:38:40');
 date_part 
-----------
      20
(1 row)
```
# **extract(field from interval)**

描述: 获取field指定精度的值。如果大于12, 则取与12的模。field的有效值参见 **[EXTRACT](#page-159-0)**。

返回值类型:double precision

示例:

```
SELECT extract(month from interval '2 years 3 months');
 date_part 
-----------
       3
(1 row)
```
# **day(date)**

描述:获取日期时间date所处月份中的天数,与dayofmonth函数相同。

```
取值范围:1~31
```
返回值类型: integer

示例:

```
SELECT day('2020-06-28');
 day
-----
 28
(1 row)
```
### **dayofmonth(date)**

描述:获取日期时间date所处月份中的天数。

取值范围:1~31

返回值类型: integer

```
SELECT dayofmonth('2020-06-28');
 dayofmonth
------------
     28(1 row)
```
## **dayofweek(date)**

描述:返回给定日期date对应的星期索引,星期日作为一周的开始日。

取值范围:1~7

返回值类型: integer

示例:

```
SELECT dayofweek('2020-11-22');
 dayofweek
-----------
       1
(1 row)
```
# **dayofyear(date)**

描述:返回给定日期date在本年中的天数。

取值范围:1~366

返回值类型: integer

示例:

```
SELECT dayofyear('2020-02-29');
 dayofyear
-----------
      60
(1 row)
```
# **hour(timestamp with time zone)**

描述:获取时间中的小时值。

返回值类型: integer

示例:

```
SELECT hour(timestamptz '2018-12-13 12:11:15+06');
 hour
------
   6
(1 row)
```
# **isfinite(date)**

描述:测试是否为有限日期。

返回值类型:boolean

```
SELECT isfinite(date '2001-02-16');
isfinite
----------
 t
(1 row)
SELECT isfinite(date 'infinity');
isfinite
----------
 f
(1 row)
```
# **isfinite(timestamp)**

描述:测试判断是否为有限时间。

返回值类型:boolean

示例:

SELECT isfinite(timestamp '2001-02-16 21:28:30'); isfinite --------- t (1 row) SELECT isfinite(timestamp 'infinity'); isfinite --------- f (1 row)

# **isfinite(interval)**

描述:测试是否为有限区间。

返回值类型:boolean

示例:

SELECT isfinite(interval '4 hours'); isfinite --------- t (1 row)

# **justify\_days(interval)**

描述:将时间间隔以30天为单位,表示为月。

返回值类型: interval

示例:

SELECT justify\_days(interval '35 days'); justify\_days -------------- 1 mon 5 days (1 row)

# **justify\_hours(interval)**

描述:将时间间隔以24小时为单位,表示为天。

返回值类型: interval

示例:

SELECT JUSTIFY\_HOURS(INTERVAL '27 HOURS'); justify\_hours ---------------- 1 day 03:00:00 (1 row)

# **justify\_interval(interval)**

描述:结合justify\_days和justify\_hours,调整interval。

#### 返回值类型: interval

示例:

```
SELECT JUSTIFY_INTERVAL(INTERVAL '1 MON -1 HOUR');
 justify_interval 
------------------
 29 days 23:00:00
(1 row)
```
## **localtime**

描述:当前时间。

返回值类型: time

示例:

SELECT localtime AS RESULT; result ---------------- 16:05:55.664681 (1 row)

#### **localtimestamp**

描述:当前日期及时间。

返回值类型: timestamp

示例:

SELECT localtimestamp; timestamp ---------------------------- 2017-09-01 17:03:30.781902 (1 row)

## **makedate(year, dayofyear)**

描述:根据给定的年份和一年中的天数返回相对应的日期值。

返回值类型:date

示例:

SELECT makedate(2020, 60); makedate ------------ 2020-02-29 (1 row)

# **maketime(hour, minute, second)**

描述:根据所给的小时,分钟和秒数返回time类型的值。由于GaussDB(DWS)中的 time类型的取值范围为00:00:00到24:00:00, 故不支持hour大于24时和hour小于0时的 场景。

返回值类型: time

示例:

SELECT maketime(12, 15, 30.12); maketime

------------- 12:15:30.12 (1 row)

#### **microsecond(timestamp with time zone)**

描述:获取时间中的微秒值。

返回值类型: integer

示例:

```
SELECT microsecond(timestamptz '2018-12-13 12:11:15.123634+06');
 microsecond
-------------
 123634
(1 row)
```
# **minute(timestamp with time zone)**

描述:获取时间中的分钟值。

返回值类型: integer

示例:

```
SELECT minute(timestamptz '2018-12-13 12:11:15+06');
 minute
--------
   11
(1 row)
```
## **month(date)**

描述:返回给定日期时间的月份。

返回值类型: integer

示例:

```
SELECT month('2020-11-30');
 month
-------
   11
(1 row)
```
# **now([fsp])**

描述:当前事务开始的日期及时间,参数确定微秒输出精度,缺省时为6。

返回值类型: timestamp with time zone

```
SELECT now():
         now 
-------------------------------
 2017-09-01 17:03:42.549426+08
(1 row)
SELECT now(3):
        now 
---------------------------- 
 2021-09-08 10:59:00.427+08
(1 row)
```
## **numtodsinterval(num, interval\_unit)**

描述: 将数字转换为interval类型。num为numeric类型数字, interval unit为固定格 式字符串('DAY' | 'HOUR' | 'MINUTE' | 'SECOND')。

可以通过设置参数IntervalStyle为oracle,兼容该函数在Oracle中的interval输出格式。

示例:

SELECT numtodsinterval(100, 'HOUR'); numtodsinterval ----------------- 100:00:00 (1 row)

SET intervalstyle = oracle; **SFT** SELECT numtodsinterval(100, 'HOUR'); numtodsinterval ------------------------------- +000000004 04:00:00.000000000

(1 row)

# **pg\_sleep(seconds)**

描述:是服务器线程延迟时间,以秒记。

返回值类型:void

示例:

SELECT pg\_sleep(10); pg\_sleep ----------

(1 row)

### **period\_add(P, N)**

描述:返回给定时期加上N个月后的日期。

返回值类型: integer

示例:

```
SELECT period_add(200801, 2);
 period_add
------------
    200803
(1 row)
```
## **period\_diff(P1, P2)**

描述:返回给定日期之间的月数差值。

返回值类型: integer

SELECT period\_diff(200802, 200703); period\_diff ------------- 11 (1 row)

## **quarter(date)**

描述:获取日期date所属的季度。

返回值类型: integer

示例:

SELECT quarter(date '2018-12-13'); quarter --------- 4 (1 row)

## **second(timestamp with time zone)**

描述:获取时间的秒数值。

返回值类型: integer

示例:

SELECT second(timestamptz '2018-12-13 12:11:15+06'); second -------- 15 (1 row)

## **statement\_timestamp()**

描述:当前日期及时间。

返回值类型: timestamp with time zone

示例:

SELECT statement\_timestamp(); statement\_timestamp ------------------------------- 2017-09-01 17:04:39.119267+08

(1 row)

### **sysdate**

描述:当前日期及时间。

返回值类型: timestamp

示例:

```
SELECT sysdate;
     sysdate 
---------------------
 2017-09-01 17:04:49
(1 row)
```
# **timeofday()**

描述:当前日期及时间(像clock\_timestamp,但是返回时为text。)

返回值类型: text

SELECT timeofday(); timeofday ------------------------------------- Fri Sep 01 17:05:01.167506 2017 CST (1 row)

# **transaction\_timestamp()**

描述:当前日期及时间,与current\_timestamp等效。

返回值类型: timestamp with time zone

示例:

```
SELECT transaction_timestamp();
    transaction_timestamp 
-------------------------------
 2017-09-01 17:05:13.534454+08
(1 row)
```
# **from\_unixtime(unix\_timestamp[,format])**

描述: 格式串缺省时,将unix时间戳转换为日期时间类型输出。格式串指定时,将 unix时间戳转换为指定格式的字符串输出。

返回值类型: timestamp (格式串缺省) / text (格式串指定)

示例:

```
SELECT from_unixtime(875996580);
   from_unixtime
---------------------
 1997-10-04 20:23:00
(1 row)
SELECT from_unixtime(875996580, '%Y %D %M %h:%i:%s');
     from_unixtime
---------------------------
 1997 4th October 08:23:00
(1 row)
```
## **unix\_timestamp([timestamp with time zone])**

描述: 获取从'1970-01-01 00:00:00'UTC到入参时间经历的秒数。无入参时, 指定为当 前时间。

返回值类型:bigint(无入参)/numeric(有入参)

示例:

```
SELECT unix_timestamp();
 unix_timestamp
----------------
   1693906219
(1 row)
SELECT unix_timestamp('2018-09-08 12:11:13+06');
 unix_timestamp
----------------
    1536387073.000000
(1 row)
```
# **add\_months(d,n)**

描述:用于计算时间点d再加上n个月的时间。

#### 返回值类型: timestamp

示例:

```
SELECT add_months(to_date('2017-5-29', 'yyyy-mm-dd'), 11) FROM dual;
    add_months 
---------------------
 2018-04-29 00:00:00
(1 row)
```
# **last\_day(d)**

描述:用于计算时间点d本月最后一天的时间。

- ORA和TD兼容模式下,返回值类型为timestamp。
- **MySQL兼容模式下,返回值类型为date。**

示例:

```
SELECT last_day(to_date('2017-01-01', 'YYYY-MM-DD')) AS cal_result;
    cal_result 
---------------------
 2017-01-31 00:00:00
(1 row)
```
# **next\_day(x,y)**

描述:用于计算x时间开始的下一个星期y的时间。

- ORA和TD兼容模式下,返回值类型为timestamp。
- MySQL兼容模式下,返回值类型为date。

示例:

```
SELECT next_day(timestamp '2017-05-25 00:00:00','Sunday')AS cal_result;
    cal_result 
---------------------
 2017-05-28 00:00:00
(1 row)
```
# **from\_days(days)**

描述:根据给定的天数,返回相对应的日期值。

返回值类型:date

示例:

SELECT from\_days(730669); from\_days ------------ 2000-07-03 (1 row)

# **to\_days(timestamp)**

描述:返回自0年开始到入参日期的天数。

返回值类型: integer

SELECT to\_days(timestamp '2008-10-07'); to\_days --------- 733687 (1 row)

# <span id="page-159-0"></span>**6.8.3 EXTRACT**

#### **EXTRACT(**field **FROM** source**)**

extract函数从日期或时间的数值里抽取子域,比如年、小时等。source必须是一个 timestamp、time或interval类型的值表达式(类型为date的表达式转换为 timestamp,因此也可以用)。field是一个标识符或者字符串,它指定从源数据中抽 取的域。extract函数返回类型为double precision的数值。field的取值范围如下所示。

#### **century**

#### 世纪。

第一个世纪从0001-01-01 00:00:00 AD开始。这个定义适用于所有使用阳历的国家。 没有0世纪,直接从公元前1世纪到公元1世纪。

示例:

```
SELECT EXTRACT(CENTURY FROM TIMESTAMP '2000-12-16 12:21:13');
 date_part 
-----------
      20
(1 row)
```
#### **day**

● 如果source为timestamp,表示月份里的日期(1-31)。 SELECT EXTRACT(DAY FROM TIMESTAMP '2001-02-16 20:38:40'); date\_part ----------- 16

(1 row)

● 如果source为interval,表示天数。 SELECT EXTRACT(DAY FROM INTERVAL '40 days 1 minute'); date\_part ----------- 40 (1 row)

### **decade**

#### 年份除以10。

```
SELECT EXTRACT(DECADE FROM TIMESTAMP '2001-02-16 20:38:40');
 date_part 
-----------
     200
(1 row)
```
#### **dow**

#### 每周的星期几,星期天(0)到星期六(6)。

SELECT EXTRACT(DOW FROM TIMESTAMP '2001-02-16 20:38:40'); date\_part -----------

 5 (1 row)

#### **doy**

一年的第几天(1~365/366)。

```
SELECT EXTRACT(DOY FROM TIMESTAMP '2001-02-16 20:38:40');
 date_part 
-----------
 47
(1 row)
```
#### **epoch**

● 如果source为timestamp with time zone,表示自1970-01-01 00:00:00-00 UTC 以来的秒数(结果可能是负数);

如果source为date和timestamp,表示自1970-01-01 00:00:00-00当地时间以来的 秒数;

如果source为interval,表示时间间隔的总秒数。

SELECT EXTRACT(EPOCH FROM TIMESTAMP WITH TIME ZONE '2001-02-16 20:38:40.12-08'); date\_part --------------

```
 982384720.12
(1 row)
SELECT EXTRACT(EPOCH FROM INTERVAL '5 days 3 hours');
 date_part 
-----------
 442800
(1 row)
```
● 将epoch值转换为时间戳的方法。 SELECT TIMESTAMP WITH TIME ZONE 'epoch' + 982384720.12 \* INTERVAL '1 second' AS RESULT; result --------------------------- 2001-02-17 12:38:40.12+08

(1 row)

#### **hour**

小时域(0-23)。

SELECT EXTRACT(HOUR FROM TIMESTAMP '2001-02-16 20:38:40'); date\_part ----------- 20 (1 row)

#### **isodow**

一周的第几天(1-7)。

星期一为1,星期天为7。

说明

```
除了星期天外,都与dow相同。
SELECT EXTRACT(ISODOW FROM TIMESTAMP '2001-02-18 20:38:40');
 date_part 
-----------
     7
(1 row)
```
#### **isoyear**

日期中的ISO 8601标准年(不适用于间隔)。

每个带有星期一开始的周中包含1月4日的ISO年,所以在年初的1月或12月下旬的ISO 年可能会不同于阳历的年。详细信息请参见后续的week描述。

SELECT EXTRACT(ISOYEAR FROM DATE '2006-01-01'); date\_part  $-1$  2005 (1 row) SELECT EXTRACT(ISOYEAR FROM DATE '2006-01-02'); date\_part ----------- 2006 (1 row)

## **microseconds**

秒域(包括小数部分)乘以1,000,000。

SELECT EXTRACT(MICROSECONDS FROM TIME '17:12:28.5'); date\_part ----------- 28500000 (1 row)

## **millennium**

千年。

20世纪(19xx年)里面的年份在第二个千年里。第三个千年从2001年1月1日零时开 始。

```
SELECT EXTRACT(MILLENNIUM FROM TIMESTAMP '2001-02-16 20:38:40');
 date_part 
-----------
       3
```
(1 row)

## **milliseconds**

秒域(包括小数部分)乘以1000。请注意它包括完整的秒。

SELECT EXTRACT(MILLISECONDS FROM TIME '17:12:28.5'); date\_part ----------- 28500 (1 row)

#### **minute**

分钟域(0-59)。

SELECT EXTRACT(MINUTE FROM TIMESTAMP '2001-02-16 20:38:40'); date\_part ----------- 38 (1 row)

#### **month**

```
如果source为timestamp,表示一年里的月份数(1-12)。
```

```
SELECT EXTRACT(MONTH FROM TIMESTAMP '2001-02-16 20:38:40');
 date_part
```
----------- 2 (1 row)

如果source为interval,表示月的数目,然后对12取模(0-11)。

```
SELECT EXTRACT(MONTH FROM INTERVAL '2 years 13 months');
 date_part 
-----------
      1
(1 row)
```
#### **quarter**

该天所在的该年的季度(1-4)。

SELECT EXTRACT(QUARTER FROM TIMESTAMP '2001-02-16 20:38:40'); date\_part -----------

 1 (1 row)

#### **second**

秒域,包括小数部分(0-59)。

```
SELECT EXTRACT(SECOND FROM TIME '17:12:28.5');
 date_part 
-----------
    28.5
(1 row)
```
#### **timezone**

与UTC的时区偏移量,单位为秒。正数对应UTC东边的时区,负数对应UTC西边的时 区。

SELECT EXTRACT(timezone FROM TIMETZ '17:12:28'); date\_part -----------  $\Omega$ (1 row)

#### **timezone\_hour**

时区偏移量的小时部分。

SELECT EXTRACT(timezone\_hour FROM TIMETZ '17:12:28'); date\_part ----------- 0 (1 row)

#### **timezone\_minute**

时区偏移量的分钟部分。

```
SELECT EXTRACT(timezone_minute FROM TIMETZ '17:12:28');
 date_part
-----------
      0
(1 row)
```
#### **week**

该天在所在的年份里是第几周。ISO 8601定义一年的第一周包含该年的一月四日 (ISO-8601 的周从星期一开始)。换句话说,一年的第一个星期四在第一周。

在ISO定义里,一月的头几天可能是前一年的第52或者第53周,十二月的后几天可能 是下一年第一周。比如,2005-01-01是2004年的第53周,而2006-01-01是2005年的 第52周,2012-12-31是2013年的第一周。建议isoyear字段和week一起使用以得到一 致的结果。

```
SELECT EXTRACT(WEEK FROM TIMESTAMP '2001-02-16 20:38:40');
 date_part 
-----------
      7
(1 row)
```
#### **year**

年份域。

SELECT EXTRACT(YEAR FROM TIMESTAMP '2001-02-16 20:38:40'); date\_part ----------- 2001 (1 row)

# **6.8.4 date\_part**

#### **date\_part**

date\_part函数是在传统的Ingres函数的基础上制作的(该函数等效于SQL标准函数 extract):

date\_part('field, source)

这里的field参数必须是一个字符串,而不是一个名字。有效的field与extract一样,详 细信息请参见**[EXTRACT](#page-159-0)**。

```
SELECT date_part('day', TIMESTAMP '2001-02-16 20:38:40');
 date_part 
-----------
      16
(1 row)
SELECT date_part('hour', INTERVAL '4 hours 3 minutes');
 date_part 
-----------
       4
(1 row)
```
# <span id="page-164-0"></span>**6.8.5 date\_format**

# **date\_format(timestamp, fmt)**

date\_format函数将日期参数按照fmt指定的格式转换为字符串。

示例:

SELECT date\_format('2009-10-04 22:23:00', '%M %D %W'); date\_format -------------------- October 4th Sunday (1 row) SELECT date\_format('2021-02-20 08:30:45', '%Y-%m-%d %H:%i:%S'); date\_format --------------------- 2021-02-20 08:30:45 (1 row) SELECT date\_format('2021-02-20 18:10:15', '%r-%T'); date\_format ---------------------- 06:10:15 PM-18:10:15 (1 row)

表**6-8**显示了可以用于将日期参数格式化输出的格式类型,这些格式类型适用于函数 date\_format、time\_format、str\_to\_date、str\_to\_time和from\_unixtime。

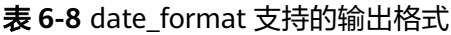

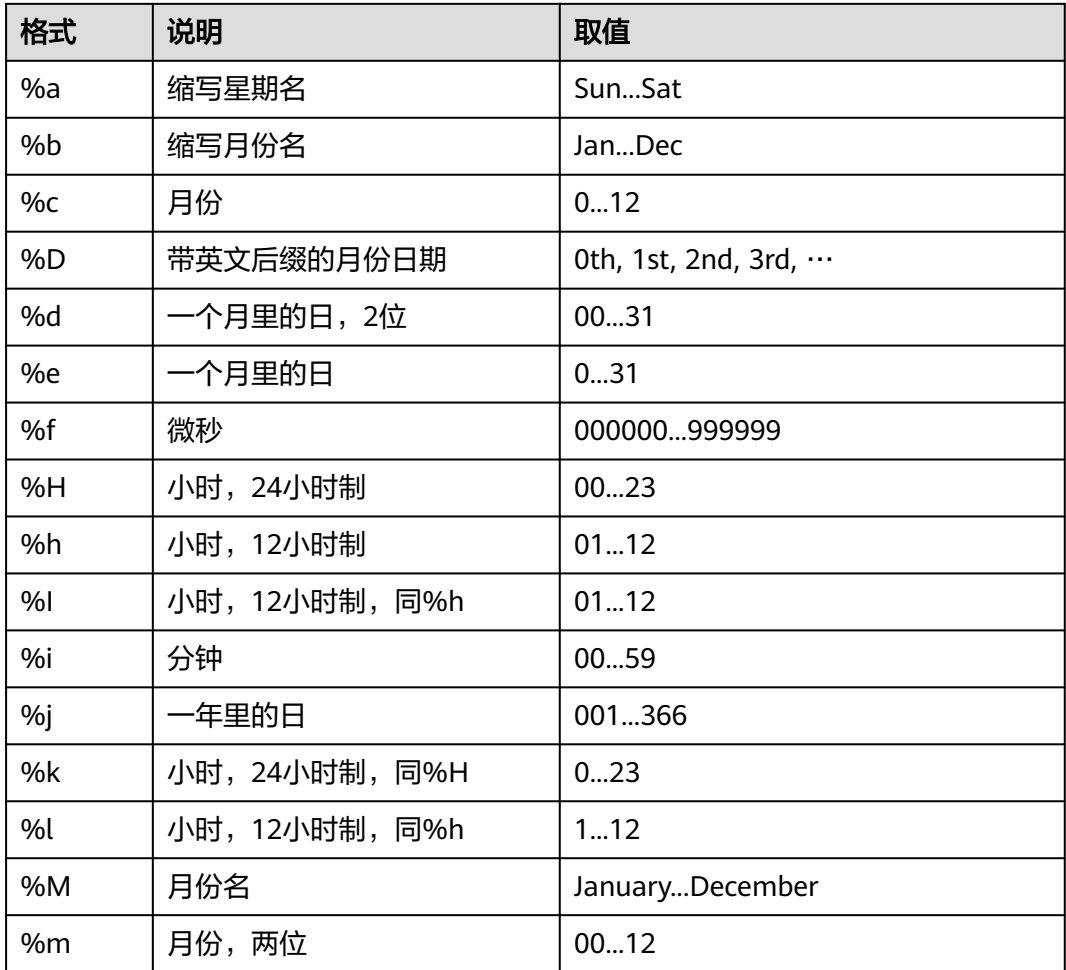

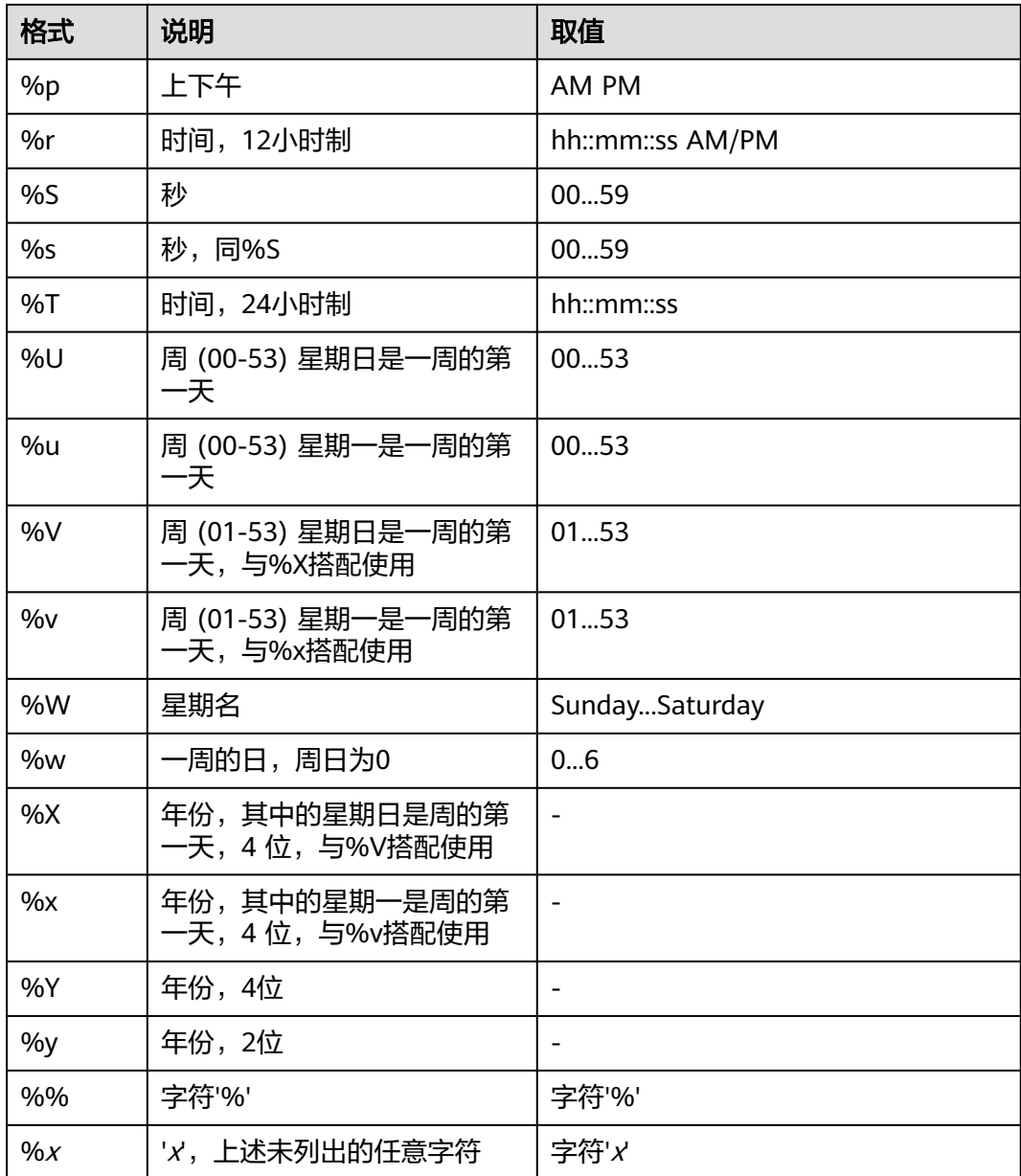

#### 须知

date\_format支持的输出格式中,%U、%u、%V、%v、%X、%x暂不支持。

# **6.8.6 time\_format**

# **time\_format(time, fmt)**

描述: time\_format函数将日期参数按照fmt指定的格式转换为字符串。与 date\_format函数类似,但格式字符串只能包含小时、分钟、秒和微秒的格式说明符, 如果包含其他说明符则会返回NULL值或0。

返回值类型: text

#### 示例:

```
SELECT time_format('2009-10-04 22:23:00', '%M %D %W');
  time_format
--------------------
(1 row)
SELECT time_format('2021-02-20 08:30:45', '%Y-%m-%d %H:%i:%S');
   time_format
---------------------
 0000-00-00 08:30:45
(1 row)
SELECT time_format('2021-02-20 18:10:15', '%r-%T');
    time_format
----------------------
 06:10:15 PM-18:10:15
(1 row)
```
#### 须知

time\_format仅支持时间相关的格式输出(%f、%H、%h、%I、%i、%k、%l、%p、 %r、%S、%s、%T),不支持日期相关格式,其他情况处理为普通字符。

### **str\_to\_date(str, format)**

描述:将日期/时间格式的字符串(str),按照所提供的显示格式(format)转换为日 期类型的值。

返回值类型: timestamp

示例:

SELECT str\_to\_date('01,5,2021','%d,%m,%Y'); str\_to\_date --------------------- 2021-05-01 00:00:00 (1 row) SELECT str\_to\_date('01,5,2021,09,30,17','%d,%m,%Y,%h,%i,%s'); str\_to\_date --------------------- 2021-05-01 09:30:17 (1 row)

适用于str\_to\_date的格式化输入的格式类型参考表**[6-8](#page-164-0)**。这里仅支持"日期"格式、  $"$ 日期+时间"格式的输入转换,对于仅"时间"格式的输入场景请使用str\_to\_time。

### **str\_to\_time(str, format)**

描述:将时间格式的字符串(str),按照所提供的显示格式(format)转换为时间类 型的值。

返回值类型: time

```
SELECT str_to_time('09:30:17','%h:%i:%s');
 str_to_time
-------------
 09:30:17
(1 row)
```
适用于str\_to\_time的格式化输入的格式类型参考<mark>表[6-8](#page-164-0)</mark>,这里仅支持"时间"格式的输 入转换,对于"日期"格式、"日期+时间"格式的输入场景请使用str\_to\_date。

## **week(date[, mode])**

描述:根据模式返回指定日期时间所处年份中对应的周数,默认模式为0。

返回值类型: integer

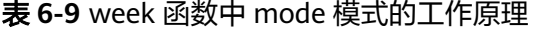

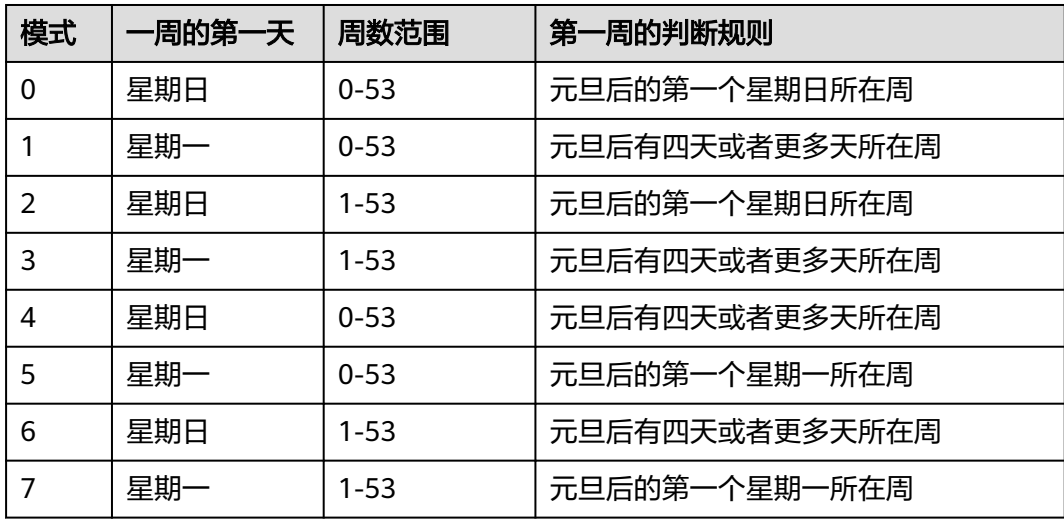

#### 示例:

```
SELECT week('2018-01-01');
 week
------
\overline{\phantom{0}}(1 row)
SELECT week('2018-01-01', 0);
 week
------
\overline{\phantom{0}}(1 row)
SELECT week('2020-12-31', 1);
 week
------
  53
(1 row)
SELECT week('2020-12-31', 5);
 week
------
  52
(1 row)
```
## **weekday(date)**

描述:返回给定日期date对应的星期索引,星期一作为一周的开始日。

取值范围:0~6

返回值类型: integer

示例:

```
SELECT weekday('2020-11-06');
 weekday
---------
     4
(1 row)
```
## **weekofyear(date)**

描述: 返回给定日期date所在周在本年中对应的周数, 取值范围为[1, 53], 等价于 week(date, 3)。

返回值类型: integer

示例:

SELECT weekofyear('2020-12-30'); weekofyear ------------ 53 (1 row)

# **year(date)**

描述:获取时间日期date所处的年份

返回值类型: integer

示例:

```
SELECT year('2020-11-13');
 year
------
 2020
(1 row)
```
# **yearweek(date[, mode])**

描述:返回给定日期date在本年中对应的年份和周数,周数范围为[1, 53]。

返回值类型: integer

示例:

```
SELECT yearweek('2019-12-31');
 yearweek
----------
  201952
(1 row)
SELECT yearweek('2019-1-1');
 yearweek
```
---------- 201852 (1 row)

# **6.9** 类型转换函数

#### **cast(x as y)**

描述:类型转换函数,将x转换成y指定的类型。

示例:

SELECT cast('22-oct-1997' as timestamp); timestamp --------------------- 1997-10-22 00:00:00 (1 row)

#### **cast(x, y)**

描述: 类型转换函数, 将x转换成y指定的类型。该函数仅8.2.0及以上集群版本支持。

示例:

```
SELECT cast('22-oct-1997', timestamp);
    timestamp 
---------------------
 1997-10-22 00:00:00
(1 row)
```
#### **try\_cast(x as type)**

描述:将x转换成给定的type类型值,若转换失败且当前类型转换为GaussDB(DWS)允 许的转换,则返回NULL, 否则报错。该函数仅8.2.0及以上集群版本支持。

示例:

```
postgres=# SELECT cast('a' as int);
ERROR: invalid input syntax for integer: "a"
LINE 1: SELECT cast('a' as int);
\overline{\phantom{a}}CONTEXT: referenced column: int4
postgres=# SELECT try_cast('a' as int);
 int4
------
(1 row)
```
**hextoraw(string)**

描述:将一个十六进制构成的字符串转换为二进制。

返回值类型:raw

示例:

SELECT hextoraw('7D'); hextoraw ---------- 7D (1 row)

### **numtoday(numeric)**

描述:将数字类型的值转换为指定格式的时间戳。

#### 返回值类型: timestamp

示例:

SELECT numtoday(2); numtoday ---------- 2 days (1 row)

#### **pg\_systimestamp()**

描述:获取系统时间戳。

返回值类型: timestamp with time zone

示例:

SELECT pg\_systimestamp(); pg\_systimestamp ------------------------------- 2015-10-14 11:21:28.317367+08 (1 row)

## **rawtohex(string)**

描述:将一个二进制构成的字符串转换为十六进制的字符串。

结果为输入字符的ACSII码,以十六进制表示。

返回值类型:varchar

示例:

SELECT rawtohex('1234567'); rawtohex ---------------- 31323334353637 (1 row)

## **to\_char (datetime/interval [, fmt])**

描述:将一个DATE、TIMESTAMP、TIMESTAMP WITH TIME ZONE或者TIMESTAMP WITH LOCAL TIME ZONE类型的DATETIME或者INTERVAL值按照fmt指定的格式转换 为VARCHAR类型。

- 可选参数fmt可以为以下几类:日期、时间、星期、季度和世纪。每类都可以有不 同的模板,模板之间可以合理组合,常见的模板有:HH、MM、SS、YYYY、 MM、DD,可参考表**[6-11](#page-176-0)**。
- 模板可以有修饰词,常用的修饰词是FM,可以用来抑制前导的零或尾随的空白。

返回值类型:varchar

```
SELECT to char(current_timestamp,'HH12:MI:SS');
 to_char 
----------
 10:19:26
(1 row)
SELECT to_char(current_timestamp,'FMHH12:FMMI:FMSS');
 to_char 
----------
```
 10:19:46 (1 row)

### **to\_char(double precision, text)**

描述:将双精度类型的值转换为指定格式的字符串。

返回值类型: text

示例:

```
SELECT to_char(125.8::real, '999D99');
to char
---------
 125.80
(1 row)
```
## **to\_char (integer/number[, fmt])**

描述:将一个整型或者浮点类型的值转换为指定格式的字符串。

- 可选参数fmt可以为以下几类:十进制字符、"分组"符、正负号和货币符号,每 类都可以有不同的模板,模板之间可以合理组合,常见的模板有:9、0、,(千分 隔符)、.(小数点),可参考表**[6-10](#page-176-0)**。
- 模板可以有类似FM的修饰词,但FM不抑制由模板0指定而输出的0。
- 要将整型类型的值转换成对应16进制值的字符串,使用模板"x"或"X"。

返回值类型:varchar

示例:

```
SELECT to_char(1485,'9,999');
to char
---------
 1,485
(1 row)
SELECT to_char( 1148.5,'9,999.999');
 to_char 
------------
 1,148.500
(1 row)
SELECT to_char(148.5,'990999.909');
  to_char 
-------------
 0148.500
(1 row)
SELECT to_char(123,'XXX');
 to_char 
---------
  7B
(1 row)
```
### **to\_char(interval, text)**

描述:将时间间隔类型的值转换为指定格式的字符串。

返回值类型: text

示例:

SELECT to char(interval '15h 2m 12s', 'HH24:MI:SS'); to\_char ----------

 15:02:12 (1 row)

## **to\_char(int, text)**

描述:将整数类型的值转换为指定格式的字符串。

返回值类型: text

示例:

SELECT to\_char(125, '999'); to\_char --------- 125 (1 row)

# **to\_char(numeric, text)**

描述:将数字类型的值转换为指定格式的字符串。

返回值类型: text

示例:

SELECT to\_char(-125.8, '999D99S'); to\_char --------- 125.80- (1 row)

# **to\_char (string)**

描述:将CHAR、VARCHAR、VARCHAR2、CLOB类型转换为VARCHAR类型。

如使用该函数对CLOB类型进行转换,且待转换CLOB类型的值超出目标类型的范围, 则返回错误。

返回值类型:varchar

示例:

SELECT to\_char('01110'); to\_char --------- 01110 (1 row)

## **to\_char(timestamp, text)**

描述:将时间戳类型的值转换为指定格式的字符串。

返回值类型: text

示例:

SELECT to\_char(current\_timestamp, 'HH12:MI:SS'); to\_char ---------- 10:55:59 (1 row)

# **to\_clob(char/nchar/varchar/nvarchar/varchar2/nvarchar2/text/raw)**

描述:将RAW类型或者文本字符集类型CHAR、NCHAR、VARCHAR、VARCHAR2、 NVARCHAR2、TEXT转成CLOB类型。

返回值类型: clob

示例:

SELECT to\_clob('ABCDEF'::RAW(10)); to\_clob --------- ABCDEF (1 row) SELECT to\_clob('hello111'::CHAR(15)); to\_clob --------- hello111  $(1$  row) SELECT to\_clob('gauss123'::NCHAR(10)); to\_clob --------- gauss123  $(1$  row) SELECT to\_clob('gauss234'::VARCHAR(10)); to\_clob --------- gauss234 (1 row) SELECT to clob('gauss345'::VARCHAR2(10)); to\_clob --------- gauss345 (1 row) SELECT to\_clob('gauss456'::NVARCHAR2(10)); to\_clob --------- gauss456  $(1 row)$ SELECT to\_clob('World222!'::TEXT); to\_clob ----------- World<sub>222!</sub> (1 row)

# **to\_date(text)**

描述:将文本类型的值转换为指定格式的时间戳。

返回值类型: timestamp

示例:

SELECT to\_date('2015-08-14'); to\_date --------------------- 2015-08-14 00:00:00 (1 row)

## **to\_date(text, text)**

描述:将字符串类型的值转换为指定格式的日期。

返回值类型: timestamp

```
SELECT to_date('05 Dec 2000', 'DD Mon YYYY');
    to_date
---------------------
 2000-12-05 00:00:00
(1 row)
```
# **to\_date(string, fmt)**

描述:将字符串string按fmt指定格式转化为DATE类型的值。fmt格式可参考表**[6-11](#page-176-0)**。

该函数不能直接支持CLOB类型,但是CLOB类型的参数能够通过隐式转换实现。

返回值类型:date

示例:

```
SELECT TO_DATE('05 Dec 2010','DD Mon YYYY');
     to_date 
---------------------
 2010-12-05 00:00:00
(1 row)
```
# **to\_number ( expr [, fmt])**

描述:将expr按指定格式转换为一个NUMBER类型的值。

类型转换格式请参考表**[6-10](#page-176-0)**。

转换十六进制字符串为十进制数字时,最多支持16个字节的十六进制字符串转换为无 符号数。

转换十六进制字符串为十进制数字时,格式字符串中不允许出现除'x'或'X'以外的其他 字符,否则报错。

返回值类型:number

示例:

SELECT to\_number('12,454.8-', '99G999D9S'); to\_number ----------- -12454.8

(1 row)

### **to\_number(text, text)**

描述:将字符串类型的值转换为指定格式的数字。

返回值类型:numeric

示例:

```
SELECT to_number('12,454.8-', '99G999D9S');
 to_number
-----------
 -12454.8
(1 row)
```
## **to\_timestamp(double precision)**

描述:把UNIX纪元转换成时间戳。

返回值类型: timestamp with time zone

#### 示例:

```
SELECT to_timestamp(1284352323);
    to_timestamp 
------------------------
 2010-09-13 12:32:03+08
(1 row)
```
# **to\_timestamp(string [,fmt])**

描述:将字符串string按fmt指定的格式转换成时间戳类型的值。不指定fmt时,按参 数nls\_timestamp\_format所指定的格式转换。fmt格式可参考表**[6-11](#page-176-0)**。

GaussDB(DWS)的to\_timestamp中,

- 如果输入的年份YYYY=0,系统报错。
- 如果输入的年份YYYY<0,在fmt中指定SYYYY,则正确输出公元前绝对值n的年 份。

fmt中出现的字符必须与日期/时间格式化的模式相匹配,否则报错。

返回值类型: timestamp without time zone

示例:

```
SHOW nls_timestamp_format;
   nls_timestamp_format 
----------------------------
 DD-Mon-YYYY HH:MI:SS.FF AM
(1 row)
SELECT to_timestamp('12-sep-2014');
   to_timestamp 
---------------------
 2014-09-12 00:00:00
(1 row)
SELECT to_timestamp('12-Sep-10 14:10:10.123000','DD-Mon-YY HH24:MI:SS.FF');
    to_timestamp 
-------------------------
 2010-09-12 14:10:10.123
(1 row)
SELECT to timestamp('-1','SYYYY');
     to_timestamp 
------------------------
 0001-01-01 00:00:00 BC
(1 row)
SELECT to_timestamp('98','RR');
   to_timestamp 
---------------------
 1998-01-01 00:00:00
(1 row)
SELECT to_timestamp('01','RR');
  to_timestamp 
---------------------
 2001-01-01 00:00:00
(1 row)
```
## **to\_timestamp(text, text)**

描述:将字符串类型的值转换为指定格式的时间戳。

返回值类型: timestamp

<span id="page-176-0"></span>SELECT to\_timestamp('05 Dec 2000', 'DD Mon YYYY'); to\_timestamp --------------------- 2000-12-05 00:00:00 (1 row)

表**6-10**显示了可以用于格式化数值的模板模式,适用于函数to\_number。

#### 表 **6-10** 数值格式化的模版模式

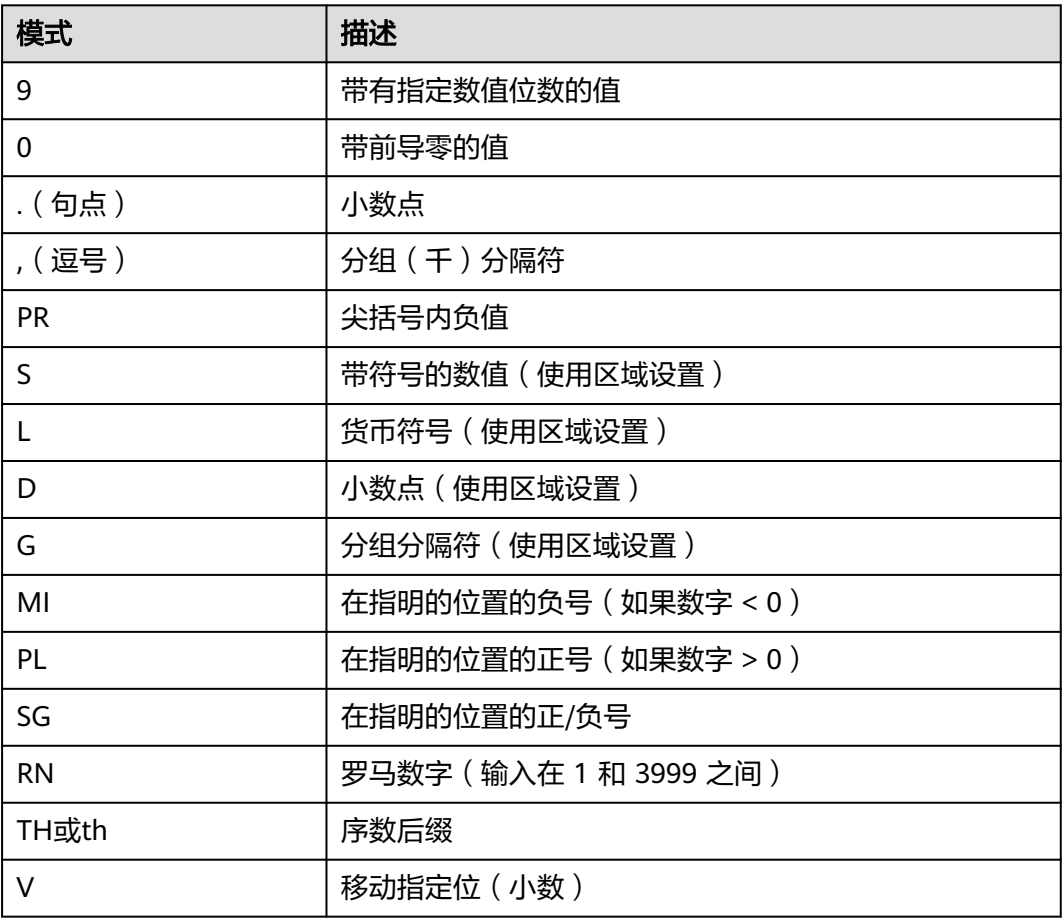

表**6-11**显示了可以用于格式化日期和时间值的模版,这些模式适用于函数to\_date、 to\_timestamp、to\_char和参数nls\_timestamp\_format。

| 类别 | 模式          | 描述             |
|----|-------------|----------------|
| 小时 | HH.         | 一天的小时数 (01-12) |
|    | <b>HH12</b> | 一天的小时数 (01-12) |
|    | <b>HH24</b> | 一天的小时数 (00-23) |
| 分钟 | MI          | 分钟 (00-59)     |
| 秒  | SS          | 秒 (00-59)      |

表 **6-11** 用于日期/时间格式化的模式

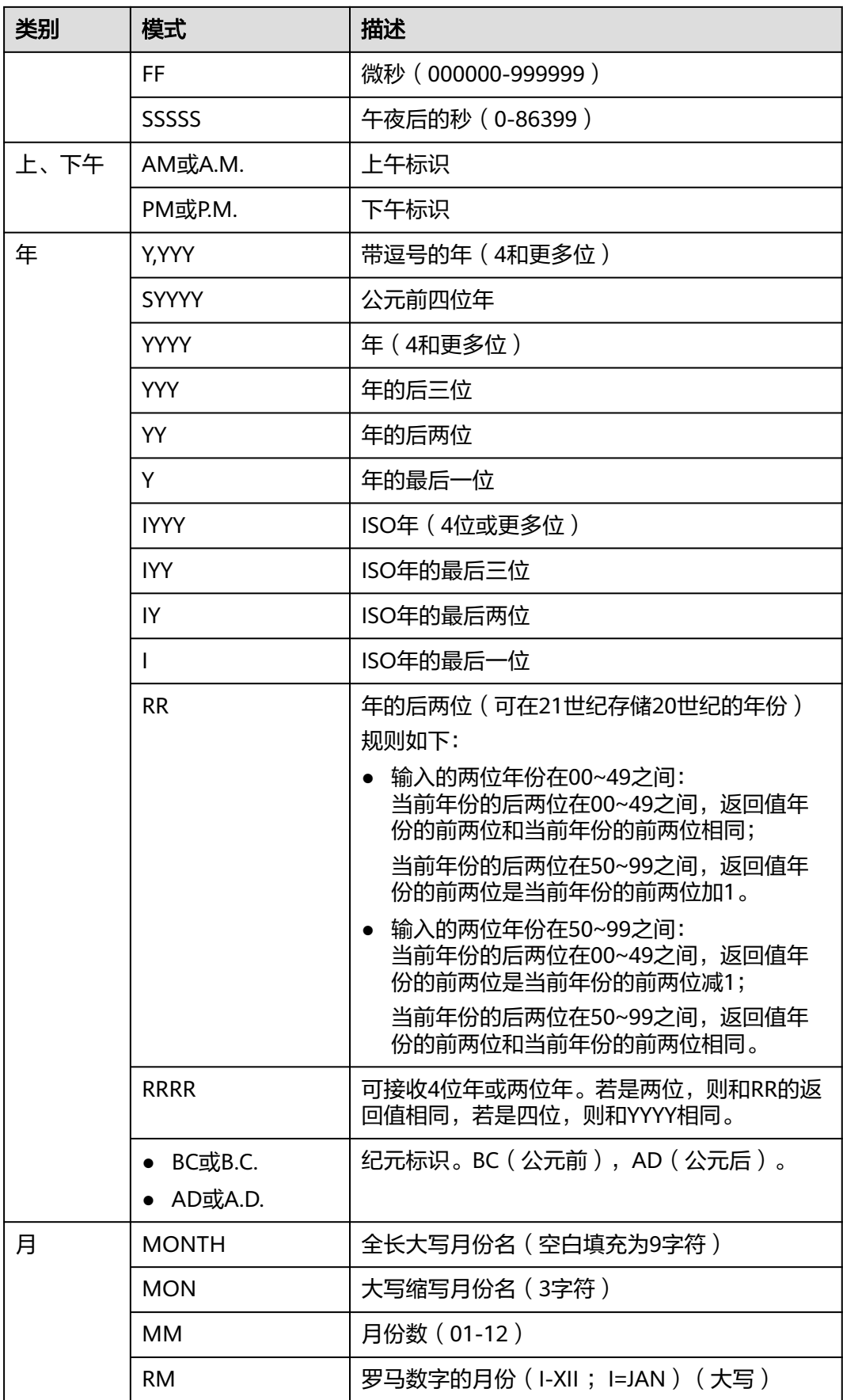

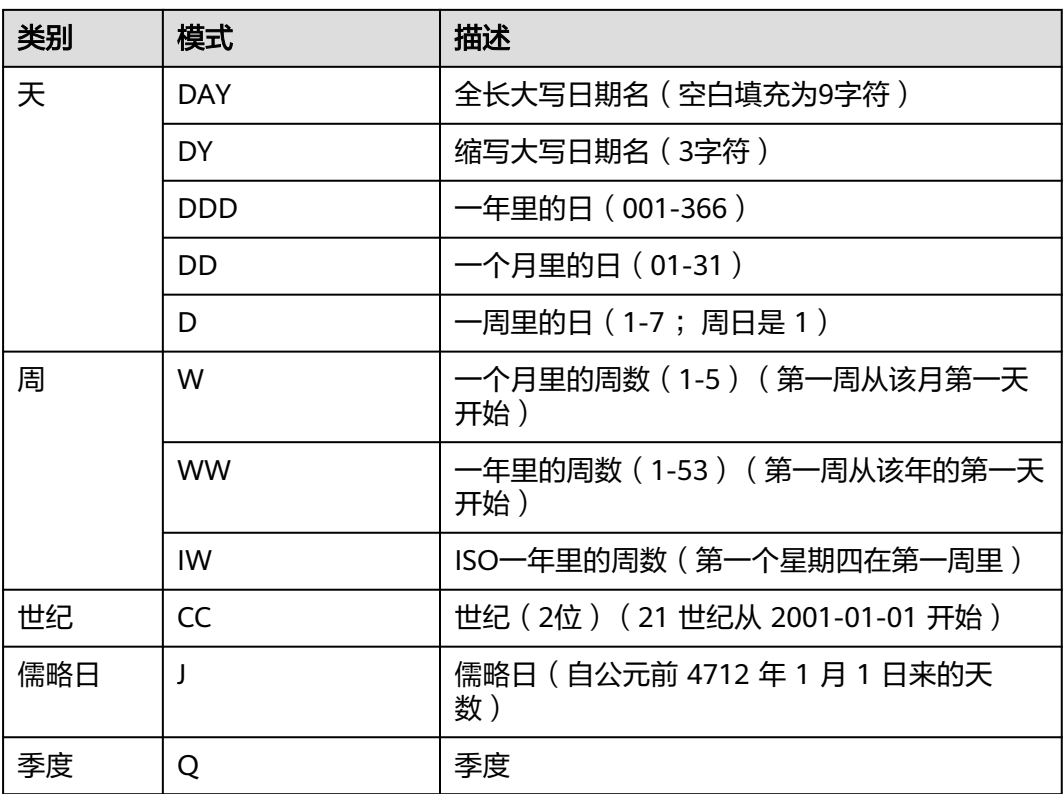

# **6.10** 几何函数和操作符

# **6.10.1** 几何操作符

**+**

**-**

描述:平移。

示例:

SELECT box '((0,0),(1,1))' + point '(2.0,0)' AS RESULT; result ------------- (3,1),(2,0)  $(1 row)$ 

描述:平移。

示例:

SELECT box '((0,0),(1,1))' - point '(2.0,0)' AS RESULT; result --------------- (-1,1),(-2,0) (1 row)

**\***

#### 描述:伸展/旋转。

#### 示例:

SELECT box '((0,0),(1,1))' \* point '(2.0,0)' AS RESULT; result -------------  $(2,2),(0,0)$ (1 row)

**/**

#### 描述:收缩/旋转。

示例:

SELECT box '((0,0),(2,2))' / point '(2.0,0)' AS RESULT; result -------------  $(1,1),(0,0)$ (1 row)

**#**

#### 描述:两个图形交点或者交面。

示例:

```
SELECT box'((1,-1),(-1,1))' # box'((1,1),(-1,-1))' AS RESULT;
 result 
--------
(1,1), (-1,-1)(1 row)
```
**#**

描述:图形的路径数目或多边形顶点数。

示例:

```
SELECT # path'((1,0),(0,1),(-1,0))' AS RESULT;
 result 
--------
     3
(1 row)
```
#### **@-@**

描述:图形的长度或者周长。

示例:

```
SELECT @-@ path '((0,0),(1,0))' AS RESULT;
 result 
--------
     2
(1 row)
```
**@@**

描述:图形的中心。
示例:

```
SELECT @@ circle '((0,0),10)' AS RESULT;
 result 
--------
 (0,0)
(1 row)
```
#### **##**

描述:第一个图形相对第二个图形的最近点。

示例:

SELECT point '(0,0)' ## box '((2,0),(0,2))' AS RESULT; result -------- (0,0) (1 row)

#### **<->**

描述:两个图形之间的距离。

示例:

```
SELECT circle '((0,0),1)' <-> circle '((5,0),1)' AS RESULT;
 result 
--------
     3
(1 row)
```
#### **&&**

描述:两个图形是否重叠(有一个共同点就为真)。

示例:

```
SELECT box '((0,0),(1,1))' && box '((0,0),(2,2))' AS RESULT;
 result 
--------
 t
(1 row)
```
**<<**

描述:图形是否全部在另一个图形的左边(没有相同的横坐标)。

```
示例:
SELECT circle '((0,0),1)' << circle '((5,0),1)' AS RESULT;
 result 
--------
 t
(1 row)
```
#### **>>**

描述:图形是否全部在另一个图形的右边(没有相同的横坐标)。

示例:

SELECT circle '((5,0),1)' >> circle '((0,0),1)' AS RESULT; result

------- t (1 row)

#### **&<**

描述:图形的最右边是否不超过在另一个图形的最右边。

示例:

```
SELECT box '((0,0),(1,1))' &< box '((0,0),(2,2))' AS RESULT;
 result 
--------
 t
```
(1 row)

#### **&>**

#### 描述:图形的最左边是否不超过在另一个图形的最左边。

示例:

```
SELECT box '((0,0),(3,3))' &> box '((0,0),(2,2))' AS RESULT;
 result 
--------
 t
(1 row)
```
**<<|**

描述:图形是否全部在另一个图形的下边(没有相同的纵坐标)。

#### 示例:

SELECT box '((0,0),(3,3))' <<| box '((3,4),(5,5))' AS RESULT; result ------- t (1 row)

#### **|>>**

描述:图形是否全部在另一个图形的上边(没有相同的纵坐标)。

#### 示例:

```
SELECT box '((3,4),(5,5))' |>> box '((0,0),(3,3))' AS RESULT;
 result 
--------
 t
(1 row)
```
## **&<|**

描述:图形的最上边是否不超过另一个图形的最上边。

```
SELECT box '((0,0),(1,1))' &<| box '((0,0),(2,2))' AS RESULT;
 result 
--------
 t
(1 row)
```
#### **|&>**

描述:图形的最下边是否不超过另一个图形的最下边。

## 示例:

```
SELECT box '((0,0),(3,3))' |&> box '((0,0),(2,2))' AS RESULT;
 result 
--------
 t
(1 row)
```
#### **<^**

#### 描述:图形是否低于另一个图形(允许两个图形有接触)。

示例:

```
SELECT box '((0,0),(-3,-3))' <^ box '((0,0),(2,2))' AS RESULT;
 result 
--------
 t
(1 row)
```
#### **>^**

#### 描述:图形是否高于另一个图形(允许两个图形有接触)。

示例:

```
SELECT box '((0,0),(2,2))' >^ box '((0,0),(-3,-3))' AS RESULT;
 result 
--------
 t
(1 row)
```
#### **?#**

描述:两个图形是否相交。

示例:

```
SELECT lseg '((-1,0),(1,0))' ?# box '((-2,-2),(2,2))' AS RESULT;
 result 
--------
 t
(1 row)
```
#### **?-**

描述:图形是否处于水平位置。

示例:

```
SELECT ?- lseg '((-1,0),(1,0))' AS RESULT;
 result 
--------
 t
(1 row)
```
#### **?-**

描述:图形是否水平对齐。

#### 示例:

```
SELECT point '(1,0)' ?- point '(0,0)' AS RESULT;
 result 
--------
 t
(1 row)
```
## **?|**

描述:图形是否处于竖直位置。

#### 示例:

```
SELECT ?| lseg '((-1,0),(1,0))' AS RESULT;
 result 
--------
 f
(1 row)
```
## **?|**

#### 描述:图形是否竖直对齐。

#### 示例:

```
SELECT point '(0,1)' ?| point '(0,0)' AS RESULT;
 result 
\overline{a} t
(1 row)
```
## **?-|**

#### 描述:两条线是否垂直。

#### 示例:

```
SELECT lseg '((0,0),(0,1))' ?-| lseg '((0,0),(1,0))' AS RESULT;
 result 
--------
 t
(1 row)
```
# **?||**

#### 描述:两条线是否平行。

#### 示例:

```
SELECT lseg '((-1,0),(1,0))' ?|| lseg '((-1,2),(1,2))' AS RESULT;
 result 
--------
 t
(1 row)
```
#### **@>**

描述:图形是否包含另一个图形。

#### 示例:

SELECT circle '((0,0),2)' @> point '(1,1)' AS RESULT; result

------- t (1 row)

#### **<@**

描述:图形是否被包含于另一个图形。

```
示例:
SELECT point '(1,1)' <@ circle '((0,0),2)' AS RESULT;
 result 
--------
 t
(1 row)
```
**~=**

```
描述:两个图形是否相同?
```

```
示例:
```

```
SELECT polygon '((0,0),(1,1))' ~= polygon '((1,1),(0,0))' AS RESULT;
 result 
--------
 t
(1 row)
```
# **6.10.2** 几何函数

## **area(object)**

描述:计算图形的面积。

返回类型: double precision

示例:

```
SELECT area(box '((0,0),(1,1))') AS RESULT;
 result 
--------
    1
```
(1 row)

## **center(object)**

描述:计算图形的中心。

返回类型:point

示例:

```
SELECT center(box '((0,0),(1,2))') AS RESULT;
 result 
---------
 (0.5,1)
(1 row)
```
## **diameter(circle)**

描述:计算圆的直径。

返回类型: double precision

#### 示例:

```
SELECT diameter(circle '((0,0),2.0)') AS RESULT;
 result 
--------
    4
(1 row)
```
## **height(box)**

描述:矩形的竖直高度。

返回类型: double precision

示例:

```
SELECT height(box '((0,0),(1,1))') AS RESULT;
 result 
--------
    1
(1 row)
```
## **isclosed(path)**

描述:图形是否为闭合路径。

返回类型:boolean

示例:

```
SELECT isclosed(path '((0,0),(1,1),(2,0))') AS RESULT;
 result 
--------
 t
(1 row)
```
## **isopen(path)**

描述:图形是否为开放路径。

返回类型:boolean

示例:

```
SELECT isopen(path '[(0,0),(1,1),(2,0)]') AS RESULT;
 result 
--------
 t
(1 row)
```
## **length(object)**

描述:计算图形的长度。

返回类型:double precision

```
SELECT length(path '((-1,0),(1,0))') AS RESULT;
 result 
--------
     4
(1 row)
```
#### **npoints(path)**

描述:计算路径的顶点数。

返回类型:int

示例:

SELECT npoints(path '[(0,0),(1,1),(2,0)]') AS RESULT; result -------- 3 (1 row)

## **npoints(polygon)**

描述:计算多边形的顶点数。

返回类型: int

示例:

SELECT npoints(polygon '((1,1),(0,0))') AS RESULT; result -------- 2 (1 row)

# **pclose(path)**

描述:把路径转换为闭合路径。

返回类型:path

示例:

```
SELECT pclose(path '[(0,0),(1,1),(2,0)]') AS RESULT;
     result 
---------------------
((0,0),(1,1),(2,0))(1 row)
```
# **popen(path)**

描述:把路径转换为开放路径。

返回类型:path

示例:

```
SELECT popen(path '((0,0),(1,1),(2,0))') AS RESULT;
      result 
---------------------
[(0,0),(1,1),(2,0)]
```

```
(1 row)
```
## **radius(circle)**

描述:计算圆的半径。 返回类型: double precision 示例:

```
SELECT radius(circle '((0,0),2.0)') AS RESULT;
 result 
--------
     2
(1 row)
```
## **width(box)**

描述:计算矩形的水平尺寸。

返回类型:double precision

示例:

```
SELECT width(box '((0,0),(1,1))') AS RESULT;
 result 
--------
     1
```
(1 row)

# **6.10.3** 几何类型转换函数

## **box(circle)**

描述:将圆转换成矩形。

返回类型:box

示例:

```
SELECT box(circle '((0,0),2.0)') AS RESULT;
                       result 
---------------------------------------------------------------------------
 (1.41421356237309,1.41421356237309),(-1.41421356237309,-1.41421356237309)
(1 row)
```
## **box(point, point)**

描述:将点转换成矩形。

返回类型:box

示例:

```
SELECT box(point '(0,0)', point '(1,1)') AS RESULT;
   result 
-------------
(1,1),(0,0)(1 row)
```
## **box(polygon)**

描述:将多边形转换成矩形。

返回类型:box

示例:

SELECT box(polygon '((0,0),(1,1),(2,0))') AS RESULT; result ------------- (2,1),(0,0) (1 row)

## **circle(box)**

描述:矩形转换成圆。

返回类型:circle

示例:

SELECT circle(box '((0,0),(1,1))') AS RESULT; result ------------------------------- <(0.5,0.5),0.707106781186548> (1 row)

## **circle(point, double precision)**

描述:将圆心和半径转换成圆。

返回类型: circle

示例:

SELECT circle(point '(0,0)', 2.0) AS RESULT; result -----------  $<(0,0)$ , 2>  $(1 row)$ 

## **circle(polygon)**

描述:将多边形转换成圆。

返回类型: circle

示例:

```
SELECT circle(polygon '((0,0),(1,1),(2,0))') AS RESULT;
           result 
-------------------------------------------
 <(1,0.333333333333333),0.924950591148529>
```
(1 row)

## **lseg(box)**

描述:矩形对角线转化成线段。

返回类型: lseg

示例:

```
SELECT lseg(box '((-1,0),(1,0))') AS RESULT;
    result 
----------------
[(1,0),(-1,0)]
```

```
(1 row)
```
# **lseg(point, point)**

描述:点转换成线段。 返回类型: lseg 示例:

SELECT lseg(point '(-1,0)', point '(1,0)') AS RESULT; result

---------------- [(-1,0),(1,0)] (1 row)

## **path(polygon)**

描述:多边形转换成路径。

返回类型:path

示例:

SELECT path(polygon '((0,0),(1,1),(2,0))') AS RESULT; result ---------------------  $((0,0),(1,1),(2,0))$ 

 $(1 row)$ 

## **point(double precision, double precision)**

描述:结点。

返回类型:point

示例:

```
SELECT point(23.4, -44.5) AS RESULT;
   result 
--------------
 (23.4,-44.5)
(1 row)
```
## **point(box)**

描述:矩形的中心。

返回类型:point

示例:

```
SELECT point(box '((-1,0),(1,0))') AS RESULT;
 result 
--------
 (0,0)
(1 row)
```
## **point(circle)**

描述:圆心。

返回类型:point

示例:

SELECT point(circle '((0,0),2.0)') AS RESULT; result -------- (0,0) (1 row)

#### **point(lseg)**

描述:线段的中心。

返回类型:point

示例:

SELECT point(lseg '((-1,0),(1,0))') AS RESULT; result -------- (0,0) (1 row)

## **point(polygon)**

描述:多边形的中心。

返回类型:point

示例:

```
SELECT point(polygon '((0,0),(1,1),(2,0))') AS RESULT;
      result 
-----------------------
 (1,0.333333333333333)
(1 row)
```
## **polygon(box)**

描述:矩形转换成4点多边形。

返回类型:polygon

示例:

SELECT polygon(box '((0,0),(1,1))') AS RESULT; result ---------------------------

 $((0,0),(0,1),(1,1),(1,0))$ (1 row)

## **polygon(circle)**

描述:圆转换成12点多边形。

返回类型:polygon

示例:

SELECT polygon(circle '((0,0),2.0)') AS RESULT;

result

```
------------------------------------------------------------------------------------------------------------------------------
------------------------------------------------------------------------------------------------------------------------------
-------------------------------------------
 ((-2,0),(-1.73205080756888,1),(-1,1.73205080756888),(-1.22464679914735e-16,2),(1,1.73205080756888),
(1.73205080756888,1),(2,2.44929359829471e-16),(1.73205080756888,-0.999999999999999),
```

```
(1,-1.73205080756888),(3.67394039744206e-16,-2),(-0.999999999999999,-1.73205080756888),
(-1.73205080756888,-1))
```

```
(1 row)
```
#### **polygon(npts, circle)**

描述:圆转换成npts点多边形。

```
返回类型:polygon
```
示例:

SELECT polygon(12, circle '((0,0),2.0)') AS RESULT;

result

```
------------------------------------------------------------------------------------------------------------------------------
------------------------------------------------------------------------------------------------------------------------------
-------------------------------------------
 ((-2,0),(-1.73205080756888,1),(-1,1.73205080756888),(-1.22464679914735e-16,2),(1,1.73205080756888),
(1.73205080756888,1),(2,2.44929359829471e-16),(1.73205080756888,-0.999999999999999),
(1,-1.73205080756888),(3.67394039744206e-16,-2),(-0.999999999999999,-1.73205080756888),
(-1.73205080756888,-1))
(1 row)
```
## **polygon(path)**

描述:路径转换成多边形。

返回类型:polygon

示例:

SELECT polygon(path '((0,0),(1,1),(2,0))') AS RESULT; result ---------------------

 $((0,0),(1,1),(2,0))$ (1 row)

# **6.11** 网络地址函数和操作符

# **6.11.1 cidr** 和 **inet** 操作符

操作符<<,<<=,>>,>>=对子网包含进行测试。它们只考虑两个地址的网络部分(忽 略任何主机部分),然后判断其中一个网络是等于另外一个网络,还是另外一个网络 的子网。

```
<
```
描述:小于

示例:

```
SELECT inet '192.168.1.5' < inet '192.168.1.6' AS RESULT;
 result 
--------
 t
(1 row)
```
**<=**

描述:小于或等于

```
SELECT inet '192.168.1.5' <= inet '192.168.1.5' AS RESULT;
 result 
--------
 t
(1 row)
```
#### **=**

描述:等于

示例:

SELECT inet '192.168.1.5' = inet '192.168.1.5' AS RESULT; result ------- t (1 row)

#### **>=**

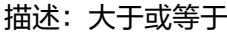

示例:

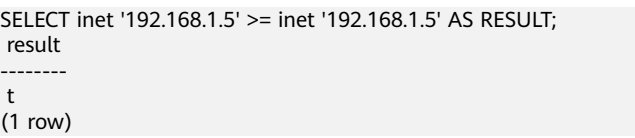

#### **>**

描述:大于 示例: SELECT inet '192.168.1.5' > inet '192.168.1.4' AS RESULT; result ------- t

(1 row)

**<>**

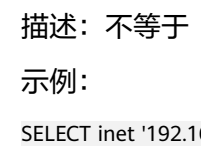

```
SELECT inet '192.168.1.5' <> inet '192.168.1.4' AS RESULT;
 result 
--------
 t
(1 row)
```
#### **<<**

描述:包含于

示例:

SELECT inet '192.168.1.5' << inet '192.168.1/24' AS RESULT; result --------

 t (1 row)

#### **<<=**

描述:包含于或等于

示例:

SELECT inet '192.168.1/24' <<= inet '192.168.1/24' AS RESULT; result ------- t (1 row)

**>>**

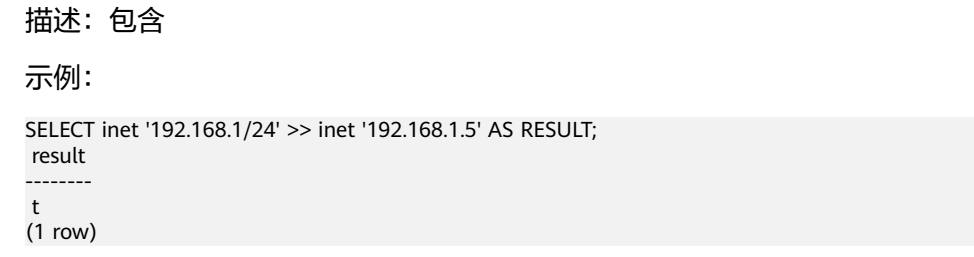

**>>=**

描述:包含或等于

示例:

SELECT inet '192.168.1/24' >>= inet '192.168.1/24' AS RESULT; result ------- t (1 row)

**~**

描述: 位非

示例:

SELECT ~ inet '192.168.1.6' AS RESULT; result --------------- 63.87.254.249 (1 row)

**&**

描述:两个网络地址的每一位都进行"与"操作。

示例:

SELECT inet '192.168.1.6' & inet '10.0.0.0' AS RESULT; result --------- 0.0.0.0 (1 row)

#### 描述: 两个网络地址的每一位都进行"或"操作。

示例:

SELECT inet '192.168.1.6' | inet '10.0.0.0' AS RESULT; result ------------- 202.168.1.6 (1 row)

**+**

**-**

**|**

#### 描述:加

示例:

SELECT inet '192.168.1.6' + 25 AS RESULT; result -------------- 192.168.1.31 (1 row)

#### 描述:减

示例:

```
SELECT inet '192.168.1.43' - 36 AS RESULT;
  result 
-------------
 192.168.1.7
(1 row)
SELECT inet '192.168.1.43' - inet '192.168.1.19' AS RESULT;
 result 
--------
    24
(1 row)
```
# **6.11.2** 网络地址函数

函数abbrev, host, text主要是为了提供可选的显示格式。

任何cidr值都能以显式或者隐式的方式转换为inet值,因此能够操作inet值的函数也同 样能够操作cidr值。inet值也可以转换为cidr值,此时inet子网掩码右侧的所有位都将转 换为零,以创建一个有效的cidr值。另外,用户还可以使用常规的类型转换语法将一个 文本字符串转换为inet或cidr值。例如: inet(expression)或colname::cidr。

# **abbrev(inet)**

描述:缩写显示格式文本。

返回类型: text

示例:

SELECT abbrev(inet '10.1.0.0/16') AS RESULT; result ------------- 10.1.0.0/16 (1 row)

#### **abbrev(cidr)**

描述:缩写显示格式文本。

返回类型: text

示例:

SELECT abbrev(cidr '10.1.0.0/16') AS RESULT; result --------- 10.1/16 (1 row)

## **broadcast(inet)**

描述:网络广播地址。

返回类型: inet

示例:

SELECT broadcast('192.168.1.5/24') AS RESULT; result ------------------ 192.168.1.255/24 (1 row)

# **family(inet)**

描述:抽取地址族,4为IPv4,6为IPv6。

返回类型: int

示例:

```
SELECT family('::1') AS RESULT;
 result 
--------
     6
(1 row)
```
## **host(inet)**

描述:将主机地址类型抽出为文本。

返回类型: text

示例:

```
SELECT host('192.168.1.5/24') AS RESULT;
  result 
-------------
 192.168.1.5
(1 row)
```
## **hostmask(inet)**

描述:为网络构造主机掩码。

返回类型: inet

```
SELECT hostmask('192.168.23.20/30') AS RESULT;
 result 
---------
 0.0.0.3
(1 row)
```
#### **masklen(inet)**

描述:抽取子网掩码长度。

返回类型:int

示例:

SELECT masklen('192.168.1.5/24') AS RESULT; result -------- 24 (1 row)

## **netmask(inet)**

描述:为网络构造子网掩码。

返回类型: inet

示例:

```
SELECT netmask('192.168.1.5/24') AS RESULT;
   result 
---------------
 255.255.255.0
(1 row)
```
#### **network(inet)**

描述:抽取地址的网络部分。

返回类型: cidr

示例:

```
SELECT network('192.168.1.5/24') AS RESULT;
    result 
----------------
 192.168.1.0/24
(1 row)
```
#### **set\_masklen(inet, int)**

描述:为inet数值设置子网掩码长度。

返回类型: inet

```
SELECT set_masklen('192.168.1.5/24', 16) AS RESULT;
    result 
----------------
 192.168.1.5/16
(1 row)
```
#### **set\_masklen(cidr, int)**

描述:为cidr数值设置子网掩码长度。

返回类型:cidr

示例:

SELECT set\_masklen('192.168.1.0/24'::cidr, 16) AS RESULT; result ---------------- 192.168.0.0/16 (1 row)

## **text(inet)**

描述:把IP地址和掩码长度抽取为文本。

返回类型:text

示例:

```
SELECT text(inet '192.168.1.5') AS RESULT;
    result 
----------------
 192.168.1.5/32
(1 row)
```
## **trunc(macaddr)**

函数trunc(macaddr)返回一个MAC地址,该地址的最后三个字节设置为零。

描述:把后三个字节置为零。

返回类型:macaddr

示例:

```
SELECT trunc(macaddr '12:34:56:78:90:ab') AS RESULT;
    result 
-------------------
 12:34:56:00:00:00
(1 row)
```
macaddr类型还支持标准关系操作符(>,<=等)用于词法排序,和按位运算符(~, &和|)非,与和或。

# **6.12** 文本检索函数和操作符

# **6.12.1** 文本检索操作符

**@@**

描述: tsvector类型的词汇与tsquery类型的词汇是否匹配

示例:

SELECT to\_tsvector('fat cats ate rats') @@ to\_tsquery('cat & rat') AS RESULT; result --------

 t (1 row)

#### **@@@**

描述:@@的同义词

示例:

SELECT to\_tsvector('fat cats ate rats') @@@ to\_tsquery('cat & rat') AS RESULT; result ------- t (1 row)

#### **&&**

#### 描述: 将两个tsquery类型的词汇进行"与"操作

示例:

SELECT 'fat | rat'::tsquery && 'cat'::tsquery AS RESULT; result --------------------------- ( 'fat' | 'rat' ) & 'cat'

(1 row)

# **||**

#### 描述: 将两个tsquery类型的词汇进行"或"操作

示例:

```
SELECT 'fat | rat'::tsquery || 'cat'::tsquery AS RESULT;
        result 
---------------------------
 ( 'fat' | 'rat' ) | 'cat'
(1 row)
SELECT 'a:1 b:2'::tsvector || 'c:1 d:2 b:3'::tsvector AS RESULT;
        result 
---------------------------
 'a':1 'b':2,5 'c':3 'd':4
(1 row)
```
#### **!!**

#### 描述: tsquery类型词汇的非关系

示例:

```
SELECT !! 'cat'::tsquery AS RESULT;
 result 
--------
 !'cat'
(1 row)
```
#### **@>**

描述:一个tsquery类型的词汇是否包含另一个tsquery类型的词汇

示例:

SELECT 'cat'::tsquery @> 'cat & rat'::tsquery AS RESULT; result

------- t (1 row)

#### **<@**

描述:一个tsquery类型的词汇是否被包含另一个tsquery类型的词汇

示例:

SELECT 'cat'::tsquery <@ 'cat & rat'::tsquery AS RESULT; result ------- t

(1 row)

除了上述的操作符,还为tsvector类型和tsquery类型的数据定义了普通的B-tree比较操 作符(=,<等)。

# **6.12.2** 文本检索函数

#### **get\_current\_ts\_config()**

描述:获取文本检索的默认配置。

返回类型: regconfig

示例:

```
SELECT get_current_ts_config();
get_current_ts_config
-----------------------
 english
(1 row)
```
## **length(tsvector)**

描述: tsvector类型词汇的单词数。

返回类型: integer

示例:

SELECT length('fat:2,4 cat:3 rat:5A'::tsvector); length -------- 3 (1 row)

#### **numnode(tsquery)**

描述: tsquery类型的单词加上操作符的数量。

返回类型: integer

```
SELECT numnode('(fat & rat) | cat'::tsquery);
 numnode 
---------
     5
(1 row)
```
## **plainto\_tsquery([ config regconfig , ] query text)**

描述:产生tsquery类型的词汇,并忽略标点。

返回类型: tsquery

示例:

SELECT plainto\_tsquery('english', 'The Fat Rats'); plainto\_tsquery ----------------- 'fat' & 'rat' (1 row)

#### **querytree(query tsquery)**

描述: 获取tsquery类型的词汇可加索引的部分。

返回类型: text

示例:

SELECT querytree('foo & ! bar'::tsquery); querytree ----------- 'foo' (1 row)

## **setweight(tsvector, "char")**

描述:给tsvector类型的每个元素分配权值。

返回类型: tsvector

示例:

```
SELECT setweight('fat:2,4 cat:3 rat:5B'::tsvector, 'A');
        setweight 
-------------------------------
 'cat':3A 'fat':2A,4A 'rat':5A
(1 row)
```
## **strip(tsvector)**

描述:删除tsvector类型单词中的position和权值。

返回类型: tsvector

示例:

```
SELECT strip('fat:2,4 cat:3 rat:5A'::tsvector);
      strip 
-------------------
 'cat' 'fat' 'rat'
(1 row)
```
# **to\_tsquery([ config regconfig , ] query text)**

描述:标准化单词,并转换为tsquery类型。

返回类型: tsquery

```
SELECT to_tsquery('english', 'The & Fat & Rats');
 to_tsquery 
---------------
 'fat' & 'rat'
(1 row)
```
## **to\_tsvector([ config regconfig , ] document text)**

描述:去除文件信息,并转换为tsvector类型。

返回类型: tsvector

示例:

```
SELECT to tsvector('english', 'The Fat Rats');
  to_tsvector 
-----------------
 'fat':2 'rat':3
(1 row)
```
## **ts\_headline([ config regconfig, ] document text, query tsquery [, options text ])**

```
描述:高亮显示查询的匹配项。
```
返回类型: text

示例:

```
SELECT ts_headline('x y z', 'z'::tsquery);
ts headline
--------------
 x y <b>z</b>
(1 row)
```
## **ts\_rank([ weights float4[], ] vector tsvector, query tsquery [, normalization integer ])**

描述:文档查询排名。

返回类型:float4

示例:

```
SELECT ts_rank('hello world'::tsvector, 'world'::tsquery);
 ts_rank 
----------
 .0607927
(1 row)
```
## **ts\_rank\_cd([ weights float4[], ] vector tsvector, query tsquery [, normalization integer ])**

描述:排序文件查询使用覆盖密度。

返回类型: float4

示例:

SELECT ts\_rank\_cd('hello world'::tsvector, 'world'::tsquery); ts\_rank\_cd ------------

 0 (1 row)

## **ts\_rewrite(query tsquery, target tsquery, substitute tsquery)**

描述:替换目标tsquery类型的单词。

返回类型: tsquery

示例:

SELECT ts\_rewrite('a & b'::tsquery, 'a'::tsquery, 'foo|bar'::tsquery); ts rewrite ------------------------- 'b' & ( 'foo' | 'bar' )

 $(1 row)$ 

## **ts\_rewrite(query tsquery, select text)**

描述:使用SELECT命令的结果替代目标中tsquery类型的单词。

返回类型: tsquery

示例:

```
SELECT ts_rewrite('world'::tsquery, 'select ''world''::tsquery, ''hello''::tsquery');
 ts_rewrite 
------------
 'hello'
(1 row)
```
# **6.12.3** 文本检索调试函数

**ts\_debug([ config regconfig, ] document text, OUT alias text, OUT description text, OUT token text, OUT dictionaries regdictionary[], OUT dictionary regdictionary, OUT lexemes text[])**

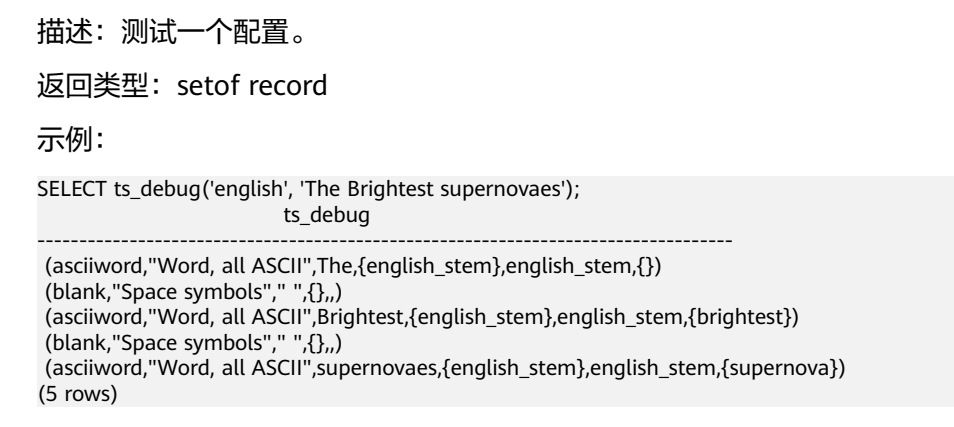

## **ts\_lexize(dict regdictionary, token text)**

描述:测试一个数据字典。

返回类型: text[]

示例:

SELECT ts\_lexize('english\_stem', 'stars'); ts\_lexize

----------- {star} (1 row)

#### **ts\_parse(parser\_name text, document text, OUT tokid integer, OUT token text)**

描述:测试一个解析。

返回类型:setof record

示例:

```
SELECT ts_parse('default', 'foo - bar');
 ts_parse 
-----------
 (1,foo)
 (12," ")
 (12,"- ")
 (1,bar)
(4 rows)
```
**ts\_parse(parser\_oid oid, document text, OUT tokid integer, OUT token text)**

描述:测试一个解析。 返回类型:setof record 示例: SELECT ts\_parse(3722, 'foo - bar'); ts\_parse ----------- (1,foo)  $(12,"")$  $(12," -")$  (1,bar) (4 rows)

## **ts\_token\_type(parser\_name text, OUT tokid integer, OUT alias text, OUT description text)**

描述:获取分析器定义的记号类型。

返回类型: setof record

示例:

SELECT ts\_token\_type('default'); ts\_token\_type

-------------------------------------------------------------- (1,asciiword,"Word, all ASCII") (2,word,"Word, all letters") (3,numword,"Word, letters and digits") (4,email,"Email address") (5,url,URL) (6,host,Host) (7,sfloat,"Scientific notation") (8,version,"Version number") (9,hword\_numpart,"Hyphenated word part, letters and digits") (10,hword\_part,"Hyphenated word part, all letters") (11,hword\_asciipart,"Hyphenated word part, all ASCII") (12,blank,"Space symbols") (13,tag,"XML tag")

 (14,protocol,"Protocol head") (15,numhword,"Hyphenated word, letters and digits") (16,asciihword,"Hyphenated word, all ASCII") (17,hword,"Hyphenated word, all letters") (18,url\_path,"URL path") (19,file,"File or path name") (20,float,"Decimal notation") (21,int,"Signed integer") (22,uint,"Unsigned integer") (23,entity,"XML entity") (23 rows)

## ts token type(parser oid oid, OUT tokid integer, OUT alias text, OUT **description text)**

描述:获取分析器定义的记号类型。 返回类型: setof record 示例:

SELECT ts\_token\_type(3722); ts token type

-------------------------------------------------------------- (1,asciiword,"Word, all ASCII") (2,word,"Word, all letters") (3,numword,"Word, letters and digits") (4,email,"Email address") (5,url,URL) (6,host,Host) (7,sfloat,"Scientific notation") (8,version,"Version number") (9,hword\_numpart,"Hyphenated word part, letters and digits") (10,hword\_part,"Hyphenated word part, all letters") (11,hword\_asciipart,"Hyphenated word part, all ASCII") (12,blank,"Space symbols") (13,tag,"XML tag") (14,protocol,"Protocol head") (15,numhword,"Hyphenated word, letters and digits") (16,asciihword,"Hyphenated word, all ASCII") (17,hword,"Hyphenated word, all letters") (18,url\_path,"URL path") (19,file,"File or path name") (20,float,"Decimal notation") (21,int,"Signed integer") (22,uint,"Unsigned integer") (23,entity,"XML entity") (23 rows)

## **ts\_stat(sqlquery text, [ weights text, ] OUT word text, OUT ndoc integer, OUT nentry integer)**

描述:获取tsvector列的统计数据。

返回类型: setof record

示例:

SELECT ts\_stat('select ''hello world''::tsvector'); ts\_stat ------------- (world,1,1) (hello,1,1) (2 rows)

# **6.13 UUID** 函数

UUID函数表示可以用于生成UUID类型(请参考**[UUID](#page-74-0)**类型)数据的函数。

#### **uuid\_generate\_v1()**

描述:生成一个UUID类型的序列号。

返回类型:UUID

示例:

```
SELECT uuid_generate_v1();
        uuid_generate_v1 
--------------------------------------
c71ceaca-a175-11e9-a920-797ff7000001
(1 row)
```
#### 说明

uuid\_generate\_v1函数根据时间信息、集群节点编号和生成该序列的线程号生成UUID,该UUID 在单个集群内是全局唯一的,但在多个集群间的时间信息、集群节点编号、线程号和时钟序列仍 然存在同时相等的可能性,因此多个集群间生成的UUID仍然存在极低概率的重复风险。

#### **uuid()**

描述:生成一个UUID类型的序列号。此函数为MySQL兼容性函数,仅8.2.0及以上集 群版本支持。

返回类型:UUID

示例:

SELECT uuid():

 uuid ----------------------------------

6327dc96-f0e7-0100-f2f2-6c9ff700fffe (1 row)

#### 说明

uuid函数内部生成原理同**uuid\_generate\_v1()**函数,即根据时间信息、集群节点编号和生成该 序列的线程号生成UUID,该UUID在单个集群内是全局唯一的,但在多个集群间的时间信息、集 群节点编号、线程号和时钟序列仍然存在同时相等的可能性,因此多个集群间生成的UUID仍然 存在极低概率的重复风险。

#### **sys\_guid()**

描述:生成Oracle的GUID序列号,类似UUID。此函数为Oracle兼容性函数。

返回类型: text

示例:

SELECT sys\_quid(); sys\_guid ---------------------------------- 4EBD3C74A17A11E9A1BF797FF7000001 (1 row)

#### 说明

sys\_quid函数内部生成原理同uuid\_generate\_v1函数。

#### **UUID** 函数应用示例

UUID全局唯一的特点,可以作为数据表生成主键,也可以作为数据表的分布列, uuid\_generate\_v1()作为数据表分布列的默认值时,通过Hash分布可以将数据均匀分 布到各个DN上,防止数据倾斜。

#### 说明

UUID的显著优点就是全局唯一,不需要中心节点,单个节点独立生成。但是也存在缺点,UUID 较INT占用更多的存储空间,索引效率低,生成的ID随机,没有递增的特性,所以辨识困难。因 此,在应用中,要根据实际情况选择UUID还是Sequence作为数据表主键。

示例如下:

1. INT类型作为分布列。

创建示例哈希表mytable01,int类型作为分布列,插入数据后,查询数据存在数 据倾斜。 CREATE TABLE mytable01(a INT, b INT) DISTRIBUTE BY hash(a); CREATE TABLE INSERT INTO mytable01 VALUES(1, 10); INSERT 0 1 INSERT INTO mytable01 VALUES(1, 10); INSERT 0 1 INSERT INTO mytable01 VALUES(1, 10); INSERT 0 1 INSERT INTO mytable01 VALUES(1, 10); INSERT 0 1 INSERT INTO mytable01 VALUES(1, 10); INSERT 0 1 SELECT \* FROM mytable01;  $a | b$ ---+---- 1 | 10 1 | 10 1 | 10 1 | 10 1 | 10 (5 rows) SELECT table\_skewness('mytable01'); table\_skewness -------------------------------------

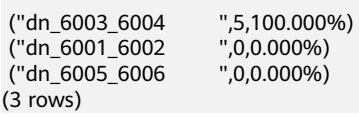

2. UUID类型作为分布列。

创建示例哈希表mytable02,UUID类型作为分布列,插入数据后,查询数据分布 正常。

CREATE TABLE mytable02 (id UUID default uuid generate v1(), a INT, b INT) DISTRIBUTE BY hash(id); CREATE TABLE

INSERT INTO mytable02(a, b) VALUES(1, 10); INSERT 0 1 INSERT INTO mytable02(a, b) VALUES(1, 10); INSERT 0 1 INSERT INTO mytable02(a, b) VALUES(1, 10); INSERT 0 1 INSERT INTO mytable02(a, b) VALUES(1, 10);

INSERT 0 1 INSERT INTO mytable02(a, b) VALUES(1, 10); INSERT 0 1

SELECT \* FROM mytable02;<br>id |  $|a|b$ --------------------------------------+---+---- 63e45c14-cc74-0e00-e9aa-0a2c3fa0fffe | 1 | 10 63e45c1f-4d18-0700-e9ab-0a2c3fa0fffe | 1 | 10 63e45c26-f859-0b00-e9ad-0a2c3fa0fffe | 1 | 10 63e45c23-9e5d-0300-e9ac-0a2c3fa0fffe | 1 | 10 63e45c2a-5825-0600-e9ae-0a2c3fa0fffe | 1 | 10 (5 rows)

SELECT table\_skewness('mytable02'); table\_skewness

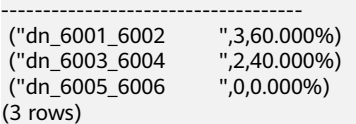

# **6.14 JSON/JSONB** 函数和操作符

# **6.14.1 JSON/JSONB** 操作符

表 **6-12** json 和 jsonb 通用操作符

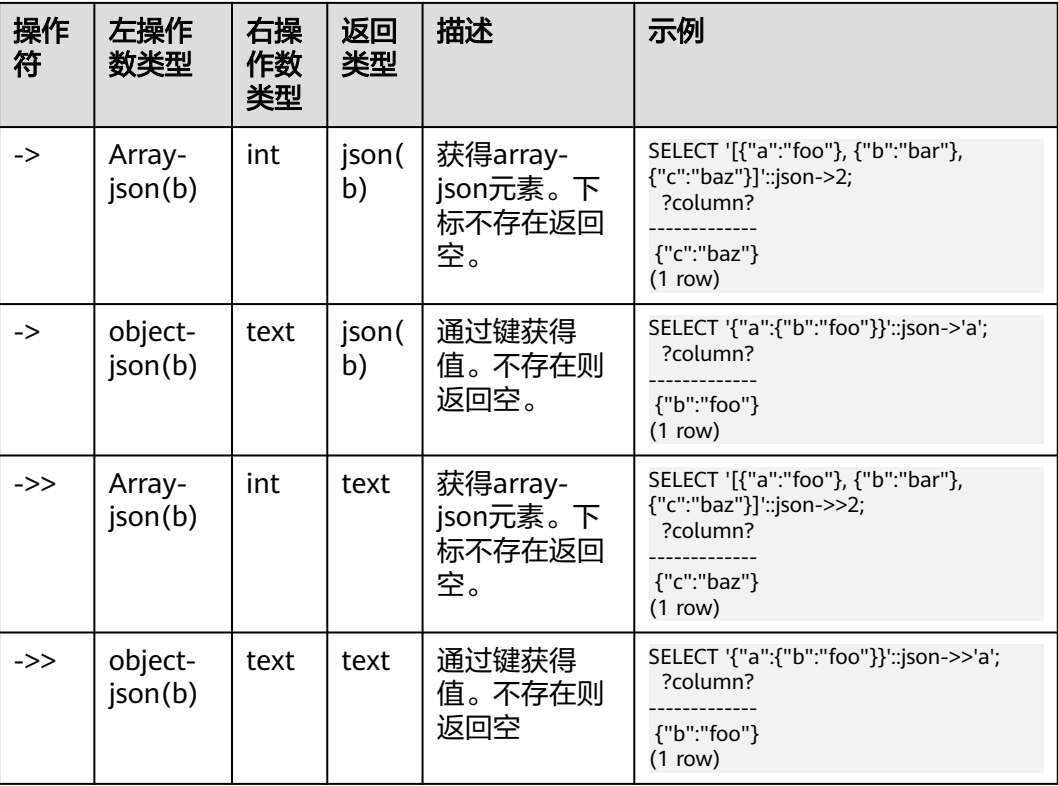

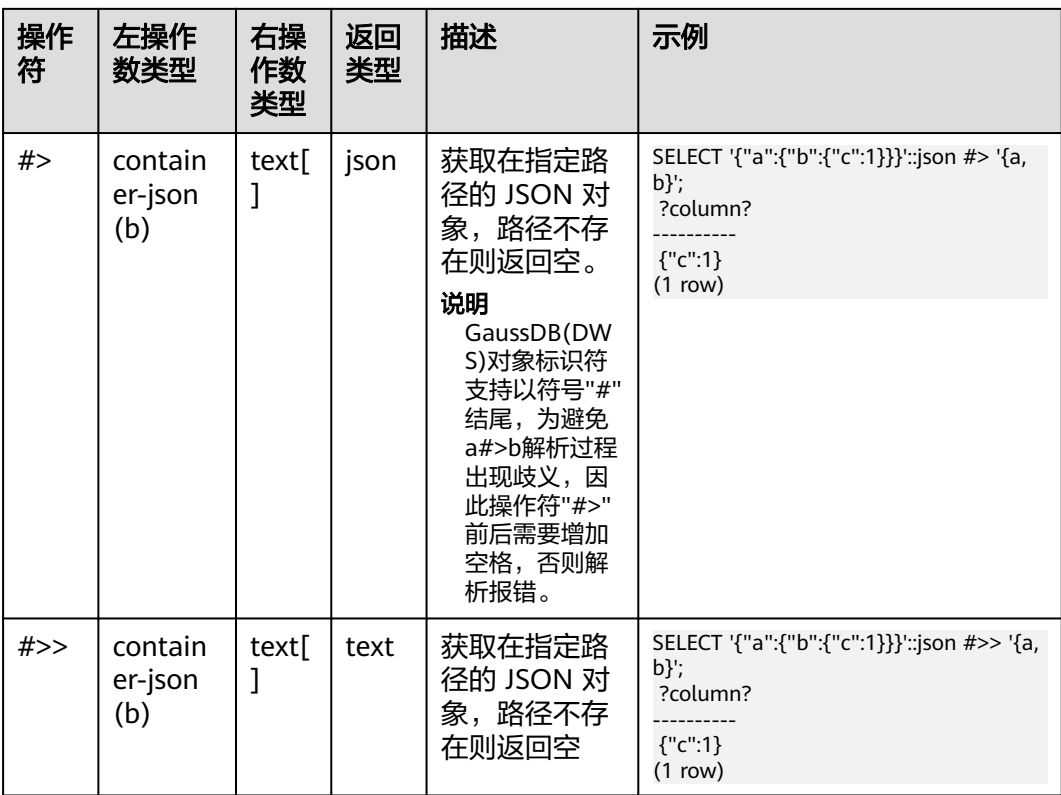

#### 表 **6-13** jsonb 支持的操作符

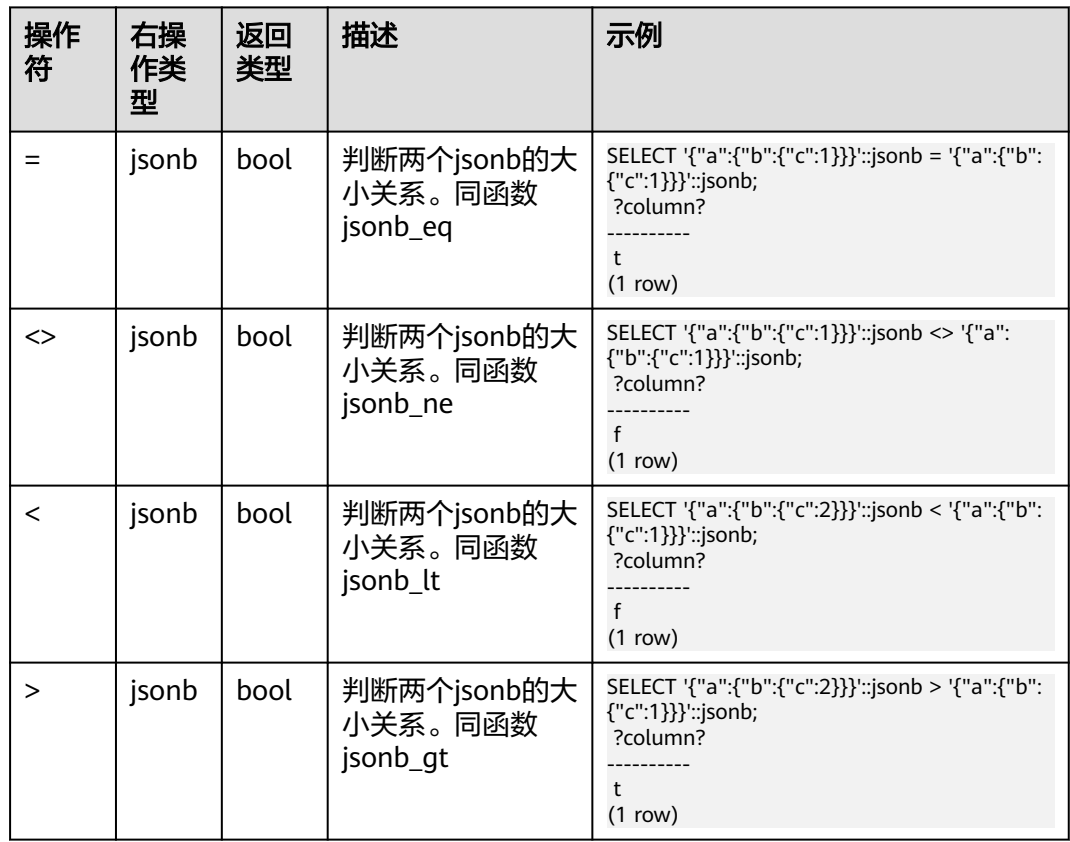

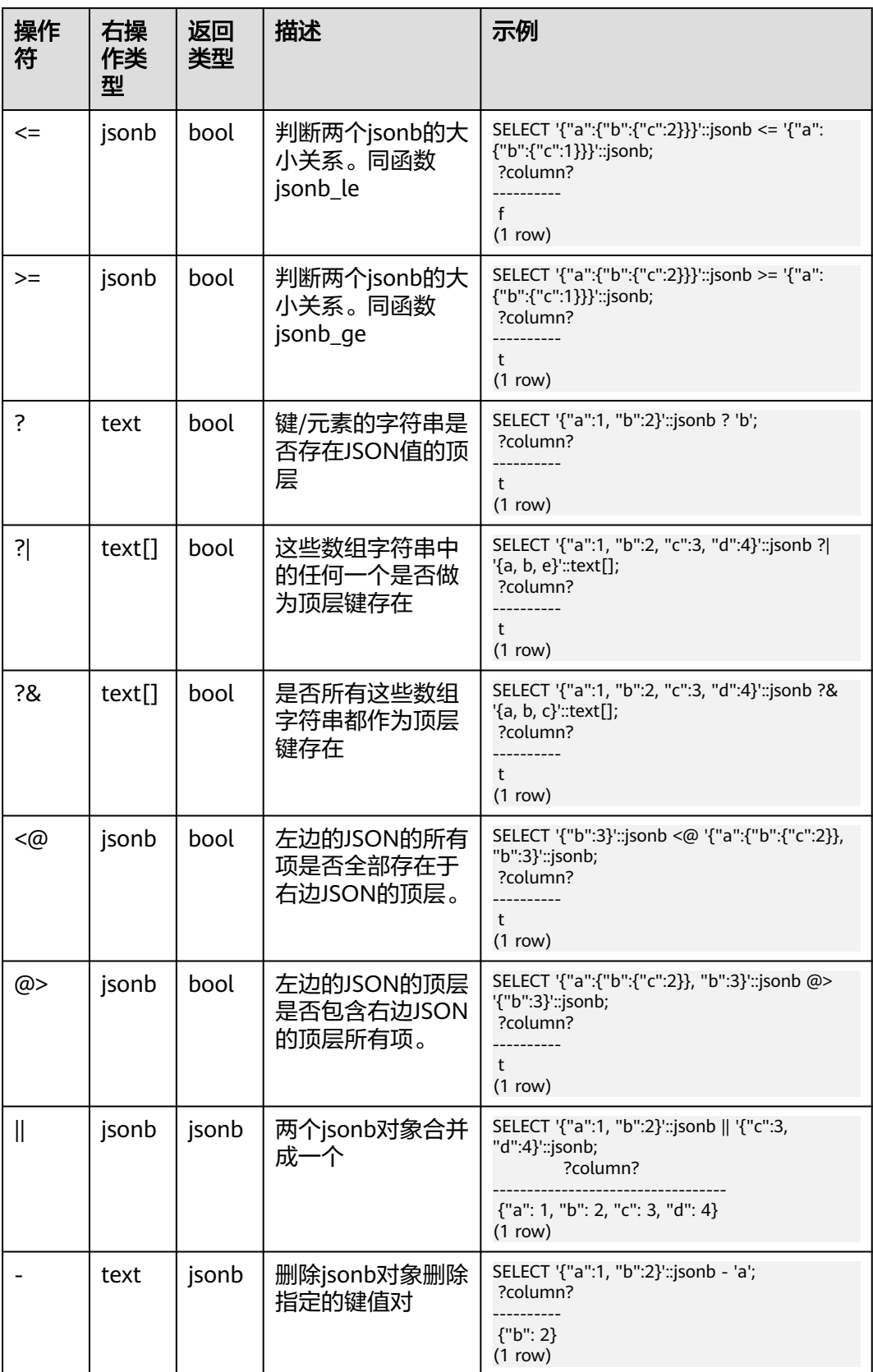

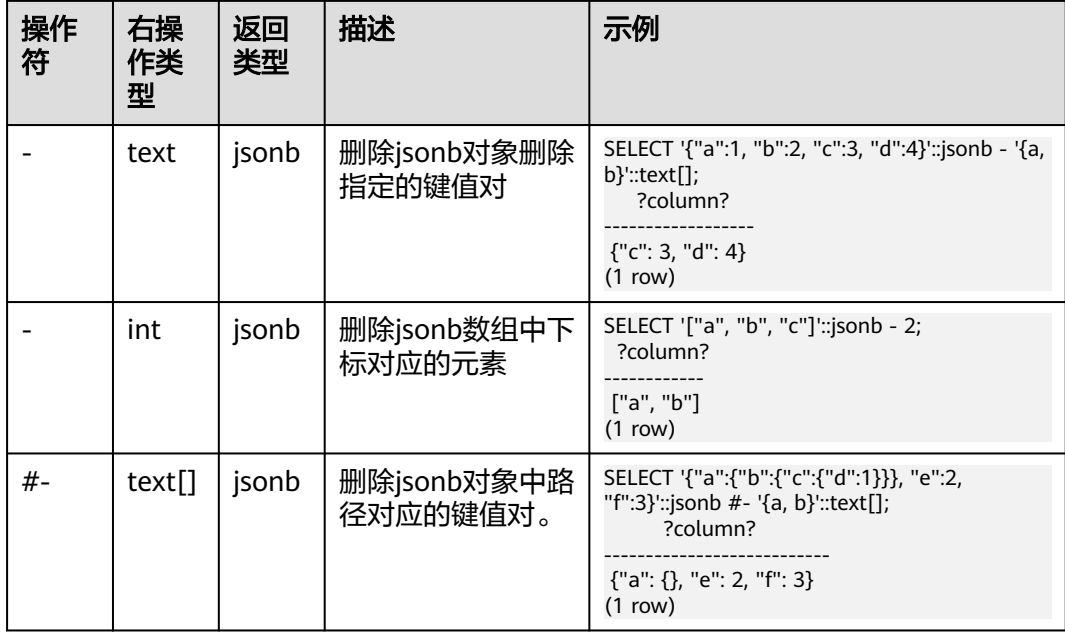

# **6.14.2 JSON/JSONB** 函数

JSON/JSONB函数表示可以用于JSON类型(请参考**[JSON](#page-75-0)**类型)数据的函数。

#### 说明

除下列前两个函数array\_to\_json和row\_to\_json外,其余有关JSON/JSONB函数和操作符仅8.1.2 及以上集群版本支持。

## **array\_to\_json(anyarray [, pretty\_bool])**

描述:返回JSON类型的数组。一个多维数组成为一个JSON数组的数组。如果 pretty\_bool为设置为true,将在一维元素之间添加换行符。

返回类型: json

示例:

SELECT array\_to\_json('{{1,5},{99,100}}'::int[]); array\_to\_json ------------------ [[1,5],[99,100]]  $(1 row)$ 

# **row\_to\_json(record [, pretty\_bool])**

描述:返回JSON类型的行。如果pretty\_bool设置为true,将在第一级元素之间添加换 行符。

返回类型: json

示例:

SELECT row\_to\_json(row(1,'foo')); row\_to\_json ---------------------

 {"f1":1,"f2":"foo"}  $(1 row)$ 

# **json\_agg(any)**

描述:将值聚集为json数组。

返回类型:array-json

示例:

SELECT \* FROM classes; name | score  $---++-$ A | 2<br>A | 3 A | 3<br>D | 5  $D$  |  $D \mid$ (4 rows) SELECT name, json\_agg(score) score FROM classes group by name order by name; name | score -----+----------------- A | [2, 3]  $D$  |  $[5, null]$  | [null] (3 rows)

## **json\_object\_agg(any, any)**

描述:将值聚集为json对象。

返回类型: json

示例:

SELECT \* FROM classes; name | score  $---++-$ A | 2<br>A | 3 A | 3  $D \mid$  $D \mid$ (4 rows)

SELECT json\_object\_agg(name, score) FROM classes group by name order by name; json\_object\_agg

------------------------- { "A" : 2, "A" : 3 } { "D" : 5, "D" : null } (2 rows)

# **json\_build\_array(VARIADIC "any")**

描述:从可变参数列表中构建一个可能是异构类型的JSON数组。

返回类型: json

示例:

SELECT json\_build\_array(1,2,'3',4,5); json\_build\_array ------------------- [1, 2, "3", 4, 5] (1 row)

#### **json\_build\_object(VARIADIC "any")**

描述:从可变参数列表中构建JSON对象。参数列表由交替的键和值组成。其入参必须 为偶数个,两两一组组成键值对。注意键不可为null。

返回类型: json

示例:

SELECT json\_build\_object('foo',1,'bar',2); json\_build\_object ------------------------ {"foo" : 1, "bar" : 2} (1 row)

#### **json\_object(text[])**、**json\_object(text[], text[])**

描述:从文本数组中构建JSON对象。

这是个重载函数,当入参为一个文本数组的时候,其数组长度必须为偶数,成员被当 做交替出现的键/值对。两个文本数组的时候,第一个数组被视为键,第二个被视为 值,两个数组长度必须相等。键不可为null。

返回类型: json

示例:

SELECT json\_object('{a, 1, b, "def", c, 3.5}'); json\_object --------------------------------------- {"a" : "1", "b" : "def", "c" : "3.5"} (1 row) SELECT json\_object('{{a, 1},{b, "def"},{c, 3.5}}'); json\_object --------------------------------------- {"a" : "1", "b" : "def", "c" : "3.5"} (1 row) SELECT json\_object('{a,b,"a b c"}', '{a,1,1}'); json\_object

 --------------------------------------- {"a" : "a", "b" : "1", "a b c" : "1"} (1 row)

#### **to\_json(anyelement)**

描述:把参数转换为json。

返回类型: json

```
SELECT to_json('Fred said "Hi."'::text);
     to_json
---------------------
 "Fred said \"Hi.\""
(1 row)
   ——将列存表json_tbl_2转换为json
postgres=# SELECT * FROM json_tbl_2;
 a | b 
 ---+-----
 1 | aaa 
  1 | bbb 
2 | ccc
```

```
 2 | ddd 
 (4 rows) 
postgres=# SELECT to_json(t.*) FROM json_tbl_2 t;
     to_json
-------------------
 {"a":1,"b":"bbb"}
 {"a":2,"b":"ddd"}
 {"a":1,"b":"aaa"}
 {"a":2,"b":"ccc"}
(4 rows)
```
## **json\_strip\_nulls(json)**

描述:所有具有空值的对象字段被忽略,其他值保持不变。

返回类型: json

示例:

SELECT json\_strip\_nulls('[{"f1":1,"f2":null},2,null,3]'); json\_strip\_nulls --------------------- [{"f1":1},2,null,3] (1 row)

## **json\_object\_field(json, text)**

描述:同操作符->, 返回对象中指定键对应的值。

返回类型: json

示例:

SELECT json\_object\_field('{"a": {"b":"foo"}}','a'); json\_object\_field ------------------- {"b":"foo"} (1 row)

## **json\_object\_field\_text(object-json, text)**

描述:同操作符->>, 返回对象中指定键对应的值。

返回类型: text

示例:

SELECT json\_object\_field\_text('{"a": {"b":"foo"}}','a'); json\_object\_field\_text ------------------------ {"b":"foo"}

(1 row)

## **json\_array\_element(array-json, integer)**

描述:同操作符->, 返回数组中指定下标的元素。

返回类型: json

示例:

SELECT json\_array\_element('[1,true,[1,[2,3]],null]',2); json\_array\_element --------------------

 [1,[2,3]] (1 row)

#### **json\_array\_element\_text(array-json, integer)**

描述:同操作符->>, 返回数组中指定下标的元素。

返回类型:text

示例:

SELECT json\_array\_element\_text('[1,true,[1,[2,3]],null]',2); json\_array\_element\_text -------------------------

 [1,[2,3]] (1 row)

# **json\_extract\_path(json, VARIADIC text[])**

描述:同操作符#>,返回\$2所指路径的JSON值。

返回类型: json

示例:

```
SELECT json_extract_path('{"f2":{"f3":1},"f4":{"f5":99,"f6":"stringy"}}', 'f4','f6');
 json_extract_path
-------------------
 "stringy"
(1 row)
```
#### **json\_extract\_path\_text(json, VARIADIC text[])**

描述:同操作符#>>,返回\$2所指路径的text值。

返回类型: text

示例:

```
SELECT json_extract_path_text('{"f2":{"f3":1},"f4":{"f5":99,"f6":"stringy"}}', 'f4','f6');
 json_extract_path_text
------------------------
 stringy
(1 row)
```
#### **json\_array\_elements(array-json)**

描述:拆分数组,每一个元素返回一行。

返回类型: ison

```
SELECT json_array_elements('[1,true,[1,[2,3]],null]');
 json_array_elements
---------------------
 1
 true
 [1,[2,3]]
 null
(4 rows)
```
#### **json\_array\_elements\_text(array-json)**

描述:拆分数组,每一个元素返回一行。 返回类型: text 示例: SELECT \* FROM json\_array\_elements\_text('[1,true,[1,[2,3]],null]'); value ----------- 1 true [1,[2,3]] (4 rows)

#### **json\_array\_length(array-json)**

描述: 返回数组长度。

返回类型: integer

示例:

```
SELECT json_array_length('[1,2,3,{"f1":1,"f2":[5,6]},4,null]');
json_array_length
-------------------
      6
(1 row)
```
## **json\_object\_keys(object-json)**

描述:返回对象中顶层的所有键。

返回类型: text

示例:

```
SELECT json_object_keys('{"f1":"abc","f2":{"f3":"a", "f4":"b"}, "f1":"abcd"}');
 json_object_keys
------------------
 f1
 f2
 f1
(3 rows)
```
## **json\_each(object-json)**

描述:将对象的每个键值对拆分转换成一行两列。

返回类型: setof(key text, value json)

```
SELECT * FROM json_each('{"f1":[1,2,3],"f2":{"f3":1},"f4":null}');
 key | value
-----+----------
f1 [1,2,3] f2 | {"f3":1}
 f4 | null
(3 rows)
```
# **json\_each\_text(object-json)**

描述:将对象的每个键值对拆分转换成一行两列。

返回类型: setof(key text, value text)

示例:

SELECT \* FROM json\_each\_text('{"f1":[1,2,3],"f2":{"f3":1},"f4":null}'); key | value

-----+---------  $f1$  |  $[1,2,3]$  f2 | {"f3":1} f4 | (3 rows)

### **json\_populate\_record(anyelement, object-json [, bool])**

描述:\$1必须是一个复合类型的参数。将会把object-json里的每个对键值进行拆分, 以键当做列名,与\$1中的列名进行匹配查找,并填充到\$1的格式中。

返回类型:anyelement

示例:

```
CREATE TYPE jpop AS (a text, b INT, c timestamp);
SELECT * FROM json_populate_record(null::jpop,'{"a":"blurfl","x":43.2}');
  a |b|c--------+---+---
blurfl | |
(1 row)
```
#### **json\_populate\_recordset(anyelement, array-json [, bool])**

描述:参考函数json\_populate\_record、jsonb\_populate\_record,对\$2数组的每一个 元素进行上述参数函数的操作,因此这也要求\$2数组的每个元素都是object-json类 型。

返回类型: setof anyelement

示例:

```
CREATE TYPE jpop AS (a text, b INT, c timestamp);
SELECT * FROM json_populate_recordset(null::jpop, '[{"a":1,"b":2},{"a":3,"b":4}]');
a | b | c---+---+---
1 | 2 |3|4|(2 rows)
```
#### **json\_to\_record(object-json)**

描述: 正如所有返回record 的函数一样, 调用者必须用一个AS子句显式地定义记录的 结构。会将object-json的键值对进行拆分重组,把键当做列名,去匹配填充AS显示指 定的记录的结构。

返回类型: record

示例:

SELECT \* FROM json\_to\_record('{"a":1,"b":"foo","c":"bar"}'::json) as x(a int, b text, d text); a | b | d ---+-----+---

 1 | foo | (1 row)

#### **json\_to\_recordset(array-json)**

描述: 参考函数json\_to\_record,对数组内个每个元素,执行上述函数的操作,因此这 要求数组内的每个元素都得是object-json。

返回类型:setof record

示例:

SELECT \* FROM json\_to\_recordset('[{"a":1,"b":{"d":"foo"},"c":true},{"a":2,"c":false,"b":{"d":"bar"}}]') AS x(a INT, b json, c BOOLEAN);

 $a \vert b \vert c$ ---+-------------+--- 1 | {"d":"foo"} | t 2 | {"d":"bar"} | f (2 rows)

SELECT \* FROM json\_to\_recordset('[{"a":1,"b":"foo","d":false},{"a":2,"b":"bar","c":true}]') AS x(a INT, b text, c BOOLEAN);  $a \mid b \mid c$ 

---+-----+--- 1 | foo |  $2 | bar | t$ (2 rows)

#### **json\_typeof(json)**

描述:检测json类型。

返回类型: text

示例:

SELECT value, json\_typeof(value) from (values (json '123.4'), (json '"foo"'), (json 'true'), (json 'null'), (json '[1, 2, 3]'), (json '{"x":"foo", "y":123}'), (NULL::json)) as data(value); value | json\_typeof

----------------------+------------- 123.4 | number "foo" | string true | boolean null | null  $[1, 2, 3]$  | array {"x":"foo", "y":123} | object | (7 rows)

# **jsonb\_object(text[])**

描述:从一个文本数组构造一个object-jsonb。这是个重载函数,当入参为一个文本数 组的时候,其数组长度必须为偶数,成员被当做交替出现的键/值对。

返回类型: isonb

```
SELECT jsonb_object('{a,1,b,2,3,NULL,"d e f","a b c"}');
               jsonb_object
---------------------------------------------------
 {"3": null, "a": "1", "b": "2", "d e f": "a b c"}
(1 row)
```
# **jsonb\_object(text[], text[])**

描述:两个文本数组的时候,第一个数组认为是键,第二个认为是值,两个数组长度 必须相等。键不可为null。

返回类型: jsonb

示例:

```
SELECT jsonb_object('{a,b,"a b c"}', '{a,1,1}');
         jsonb_object
------------------------------------
 {"a": "a", "b": "1", "a b c": "1"}
(1 row)
```
#### **to\_jsonb(anyment)**

描述:将其他类型转换成对应的jsonb类型。

返回类型: jsonb

示例:

```
SELECT to_jsonb(1.1);
 to_jsonb
----------
 1.1
(1 row)
```
#### **jsonb\_agg**

描述: 将jsonb对象聚合成jsonb数组。

返回类型: jsonb

示例:

```
SELECT * FROM json_tbl_2;
a \mid b---+-----
 1 | aaa
1 | bbb
2 | ccc2 | ddd
(4 rows)
SELECT a, jsonb_agg(b) FROM json_tbl_2 GROUP BY a ORDER BY a;
 a | jsonb_agg
---+----------------
 1 | ["aaa", "bbb"]
 2 | ["ccc", "ddd"]
(2 rows)
```
#### **jsonb\_object\_agg**

描述:将键/值对聚集成一个JSON对象。

返回类型: jsonb

示例:

SELECT \* FROM json\_tbl\_3; a | b | c ---+-----+----

 1 | aaa | 10 1 | bbb | 20 2 | ccc | 30 2 | ddd | 40 (4 rows) SELECT a, jsonb\_object\_agg(b, c) FROM json\_tbl\_3 GROUP BY a ORDER BY a; a | jsonb\_object\_agg ---+------------------------ 1 | {"aaa": 10, "bbb": 20} 2 | {"ccc": 30, "ddd": 40} (2 rows)

# **jsonb\_build\_array( [VARIADIC "any"] )**

描述:从一个可变参数列表构造一个可能包含异质类型的JSON数组。

返回类型: jsonb

示例:

SELECT jsonb\_build\_array('a',1,'b',1.2,'c',true,'d',null,'e',json '{"x": 3, "y": [1,2,3]}',''); jsonb\_build\_array -------------------------------------------------------------------------------

 ["a", 1, "b", 1.2, "c", true, "d", null, "e", {"x": 3, "y": [1, 2, 3]}, null] (1 row)

### **jsonb\_build\_object( [VARIADIC** "**any**"**] )**

描述:从一个可变参数列表构造出一个JSON对象,其入参必须为偶数个,两两一组组 成键值对。注意键不可为null。

返回类型: jsonb

示例:

SELECT jsonb\_build\_object(1,2); jsonb\_build\_object -------------------- {"1": 2} (1 row)

#### **jsonb\_strip\_nulls(jsonb)**

描述:所有具有空值的对象字段均被省略。其他空值保持不变。

返回类型: jsonb

示例:

SELECT jsonb\_strip\_nulls('[{"f1":1,"f2":null},2,null,3]'); jsonb\_strip\_nulls -------------------------

 [{"f1": 1}, 2, null, 3] (1 row)

#### **jsonb\_object\_field(jsonb, text)**

描述:同操作符->, 返回对象中指定键对应的值。

返回类型: jsonb

示例:

SELECT jsonb\_object\_field('{"a": {"b":"foo"}}','a'); jsonb\_object\_field

-------------------- {"b": "foo"} (1 row)

# **jsonb\_object\_field\_text(jsonb, text)**

描述:同操作符->>, 返回对象中指定键对应的值。

返回类型: text

示例:

SELECT jsonb\_object\_field\_text('{"a": {"b":"foo"}}','a'); jsonb\_object\_field\_text ------------------------- {"b": "foo"}  $(1 row)$ 

# **jsonb\_array\_element(array-jsonb, integer)**

描述:同操作符->, 返回数组中指定下标的元素。

返回类型: jsonb

示例:

SELECT jsonb\_array\_element('[1,true,[1,[2,3]],null]',2); jsonb\_array\_element --------------------- [1, [2, 3]]

(1 row)

#### **jsonb\_array\_element\_text(array-jsonb, integer)**

描述:同操作符->>, 返回数组中指定下标的元素。

返回类型: text

示例:

SELECT jsonb\_array\_element\_text('[1,true,[1,[2,3]],null]',2); jsonb\_array\_element\_text --------------------------

 [1, [2, 3]]  $(1 row)$ 

# **jsonb\_extract\_path((jsonb, VARIADIC text[])**

描述:等价于操作符#>,返回\$2所指路径的值。

返回类型: jsonb

示例:

SELECT jsonb\_extract\_path('{"f2":{"f3":1},"f4":{"f5":99,"f6":"stringy"}}', 'f4','f6'); jsonb\_extract\_path --------------------

 "stringy" (1 row)

# **jsonb\_extract\_path\_text((jsonb, VARIADIC text[])**

描述:等价于操作符#>>,返回\$2所指路径的值。

返回类型: text

示例:

```
SELECT jsonb_extract_path_text('{"f2":{"f3":1},"f4":{"f5":99,"f6":"stringy"}}', 'f4','f6');
 jsonb_extract_path_text
-------------------------
 stringy
(1 row)
```
# **jsonb\_array\_elements(array-jsonb)**

描述:拆分数组,每一个元素返回一行。

返回类型: jsonb

示例:

SELECT jsonb\_array\_elements('[1,true,[1,[2,3]],null]'); jsonb\_array\_elements ---------------------- 1 true [1, [2, 3]] null (4 rows)

# **jsonb\_array\_elements\_text(array-jsonb)**

描述:拆分数组,每一个元素返回一行。 返回类型: text 示例: SELECT \* FROM jsonb\_array\_elements\_text('[1,true,[1,[2,3]],null]'); value ------------- 1 true [1, [2, 3]] (4 rows)

# **jsonb\_array\_length(array-jsonb)**

描述: 返回数组长度。

返回类型: integer

示例:

```
SELECT jsonb_array_length('[1,2,3,{"f1":1,"f2":[5,6]},4,null]');
 jsonb_array_length
--------------------
        6
(1 row)
```
# **jsonb\_object\_keys(object-jsonb)**

描述:返回对象中顶层的所有键。

返回类型: SETOF text

示例:

```
SELECT jsonb_object_keys('{"f1":"abc","f2":{"f3":"a", "f4":"b"}, "f1":"abcd"}');
 jsonb_object_keys
-------------------
 f1
 f2
(2 rows)
```
# **jsonb\_each(object-jsonb)**

描述:将对象的每个键值对拆分转换成一行两列。

返回类型: setof(key text, value jsonb)

示例:

```
SELECT * FROM jsonb_each('{"f1":[1,2,3],"f2":{"f3":1},"f4":null}');
 key | value
-----+-----------
f1 | [1, 2, 3] f2 | {"f3": 1}
 f4 | null
(3 rows)
```
# **jsonb\_each\_text(object-jsonb)**

描述:将对象的每个键值对拆分转换成一行两列。

返回类型: setof(key text, value text)

示例:

```
SELECT * FROM jsonb_each_text('{"f1":[1,2,3],"f2":{"f3":1},"f4":null}');
 key | value
-----+-----------
 f1 | [1, 2, 3]
 f2 | {"f3": 1}
f4 |
(3 rows)
```
# **jsonb\_populate\_record(anyelement, object-jsonb [, bool])**

描述:\$1必须是一个复合类型的参数。将会把object-json里的每个对键值进行拆分, 以键当做列名,与\$1中的列名进行匹配查找,并填充到\$1的格式中。

返回类型:anyelement

示例:

```
SELECT * FROM jsonb_populate_record(null::jpop,'{"a":"blurfl","x":43.2}');
 a | b | c
 --------+---+---
blurfl | |
```
#### $(1 row)$

# **jsonb\_populate\_record\_set(anyelement, array-jsonb [, bool])**

描述: 参考上述函数json\_populate\_record、jsonb\_populate\_record, 对\$2数组的每 一个元素进行上述参数函数的操作,因此这也要求\$2数组的每个元素都是object-json 类型。

返回类型: setof anyelement

示例:

```
SELECT * FROM json_populate_recordset(null::jpop, '[{"a":1,"b":2},{"a":3,"b":4}]');
a \mid b \mid c---+---+---
1 | 2 |3|4|(2 rows)
```
# **jsonb\_to\_record(object-json)**

描述: 正如所有返回record 的函数一样, 调用者必须用一个AS子句显式地定义记录的 结构。会将object-json的键值对进行拆分重组,把键当做列名,去匹配填充AS显示指 定的记录的结构。

返回类型: record

示例:

```
SELECT * FROM jsonb_to_record('{"a":1,"b":"foo","c":"bar"}'::jsonb) as x(a int, b text, d text);
a \mid b \mid d---+ 1 | foo |
(1 row)
```
# **jsonb\_to\_recordset(array-json)**

描述:参考函数jsonb\_to\_record,对数组内个每个元素,执行上述函数的操作,因此 这要求数组内的每个元素都得是object-jsonb。

返回类型:setof record

示例:

SELECT \* FROM jsonb\_to\_recordset('[{"a":1,"b":"foo","d":false},{"a":2,"b":"bar","c":true}]') AS x(a INT, b text, c boolean); a | b | c  $-+$  $1 |$  foo  $|$  $2$  | bar | t (2 rows)

**jsonb\_typeof(jsonb)**

描述:检测jsonb类型。

返回类型: text

示例:

```
SELECT jsonb_typeof(to_jsonb(1.1));
 jsonb_typeof
--------------
 number
(1 row)
```
# **jsonb\_ne(jsonb, jsonb)**

描述:同操作符<>,比较两个值的大小。

返回类型:bool

```
SELECT jsonb_ne('{"a":1, "b":2}'::jsonb, '{"a":1, "b":3}'::jsonb);
 jsonb_ne
----------
 t
(1 row)
```
# **jsonb\_lt(jsonb, jsonb)**

描述:同操作符<,比较两个值的大小。

返回类型:bool

示例:

```
SELECT jsonb_lt('{"a":1, "b":2}'::jsonb, '{"a":1, "b":3}'::jsonb);
 jsonb_lt
-1 t
(1 row)
```
# **jsonb\_gt(jsonb, jsonb)**

描述:同操作符>,比较两个值的大小。

返回类型:bool

示例:

```
SELECT jsonb_gt('{"a":1, "b":2}'::jsonb, '{"a":1, "b":3}'::jsonb);
 jsonb_gt
----------
 f
(1 row)
```
# **jsonb\_le(jsonb, jsonb)**

```
描述:同操作符<=,比较两个值的大小。
返回类型:bool
示例:
SELECT jsonb_le('["a", "b"]', '{"a":1, "b":2}');
jsonb le
----------
 t
(1 row)
```
# **jsonb\_ge(jsonb, jsonb)**

描述:同操作符>=,比较两个值的大小。

返回类型:bool

```
SELECT jsonb_ge('["a", "b"]', '{"a":1, "b":2}');
 jsonb_ge
----------
 f
(1 row)
```
### **jsonb\_eq(jsonb, jsonb)**

描述:同操作符=,比较两个值的大小

返回类型:bool

示例:

```
SELECT jsonb_eq('["a", "b"]', '{"a":1, "b":2}');
 jsonb_eq
----------
 f
(1 row)
```
# **jsonb\_cmp(jsonb, jsonb)**

描述:比较大小,正数表示大于,负数表示小于,0表示相等。

返回类型: integer

示例:

```
SELECT jsonb_cmp('["a", "b"]', '{"a":1, "b":2}');
 jsonb_cmp
-----------
 -1
(1 row)
```
### **jsonb\_exists(jsonb, text)**

描述:同操作符?,字符串\$2是否存在\$1的顶层以key\elem\scalar的形式存在。

返回类型:bool

示例:

```
SELECT jsonb_exists('["1",2,3]', '1');
 jsonb_exists
--------------
 t
(1 row)
```
# **jsonb\_exists\_any(jsonb, text[])**

描述:同操作符?|,字符串数组\$2里面是否存在的元素,在\$1的顶层以key\elem \scalar的形式存在。

返回类型:

示例:

```
SELECT jsonb_exists_any('["1","2",3]', '{1, 2, 4}');
 jsonb_exists_any
------------------
 t
```
(1 row)

# **jsonb\_exists\_all(jsonb, text[])**

描述:同操作符?&,字符串数组\$2里面是否所有的元素,都在\$1的顶层以key\elem \scalar的形式存在。

返回类型:

bool

示例:

```
SELECT jsonb_exists_all('["1","2",3]', '{1, 2}');
 jsonb_exists_all
------------------
 t
(1 row)
```
# **jsonb\_contained(jsonb, jsonb)**

描述:同操作符<@, 判断\$1中的所有元素是否在\$2的顶层存在。

返回类型:bool

示例:

```
SELECT jsonb_contained('[1,2,3]', '[1,2,3,4]');
 jsonb_contained
-----------------
 t
(1 row)
```
### **jsonb\_contains(jsonb, jsonb)**

描述:同操作符@>, 判断\$1中的顶层所有元素是否包含在\$2的所有元素。

返回类型:bool

示例:

```
SELECT jsonb_contains('{"a":1, "b":2, "c":3}'::jsonb, '{"a":1}');
 jsonb_contains
-----------------
 t
(1 row)
```
# **jsonb\_concat(jsonb, jsonb)**

描述:连接两个jsonb对象为一个jsonb。

返回类型: jsonb

示例:

```
SELECT jsonb_concat('{"a":1, "b":2}'::jsonb, '{"c":3, "d":4}'::jsonb);
        jsonb_concat
----------------------------------
 {"a": 1, "b": 2, "c": 3, "d": 4}
(1 row)
```
#### **jsonb\_delete(jsonb, text)**

描述:删除jsonb中的key值对应的键值对。

返回类型: jsonb

示例:

SELECT jsonb\_delete('{"a":1, "b":2}'::jsonb, 'a'); jsonb\_delete --------------

 {"b": 2} (1 row)

#### **jsonb\_delete\_idx(jsonb, text)**

描述:删除数组下标对应的元素。

返回类型: isonb

示例:

SELECT jsonb\_delete\_idx('[0,1,2,3,4]'::jsonb, 2); jsonb\_delete\_idx ------------------ [0, 1, 3, 4] (1 row)

#### **jsonb\_delete\_array(jsonb, VARIADIC text[])**

描述:删除jsonb数组中的多个元素。

返回类型: jsonb

示例:

```
SELECT jsonb_delete_array('["a", "b", "c"]'::jsonb , 'a', 'b');
 jsonb_delete_array
--------------------
 ["c"]
(1 row)
```
### **jsonb\_delete\_path(jsonb, text[])**

描述:删除jsonb数组中指定路径的元素。

返回类型: jsonb

示例:

```
SELECT jsonb_delete_path('{"a":{"b":{"c":1, "d":2}}, "e":3}'::jsonb , array['a', 'b']);
 jsonb_delete_path
-------------------
 {"a": {}, "e": 3}
(1 row)
```
#### **jsonb\_set(target jsonb, path text[], new\_value jsonb [, create\_missing boolean])**

描述: 返回target, 用path指定的部分被new\_value替换,或者如果create\_missing为 true(默认值为true)且path指定的项不存在,则添加new\_value。与面向路径的运算符 一样,path中出现的负整数从JSON数组的末尾开始计数。

返回类型: jsonb

```
SELECT jsonb_set('[{"f1":1,"f2":null},2,null,3]', '{0,f1}','[2,3,4]', false);
              jsonb_set
---------------------------------------------
 [{"f1": [2, 3, 4], "f2": null}, 2, null, 3]
(1 row)
```
#### **jsonb\_pretty(jsonb)**

描述:以缩进的JSON文本形式返回。

```
返回类型: jsonb
示例:
SELECT jsonb_pretty('{"a":{"b":{"c":1, "d":2}}, "e":3}'::jsonb);
   jsonb_pretty
---------------------
\{"a": {
       "b": {
           "c": 1,+
           "d": 2 +
       } +
    }, +
    "e": 3
 }
(1 row)
```
### **jsonb\_insert(target jsonb, path text[], new\_value jsonb [, insert\_after boolean])**

描述: 返回target, 并插入new\_value。如果path指定的target部分位于JSONB数组 中,则new\_value将在目标之前或insert\_after为 true(默认值为false)之后插入。如果 在JSONB对象中由path指定的target部分,则仅当target不存在时才插入new\_value。 **与面向路径的运算符一样,path中出现的负整数从JSON数组的末尾开始计数。** 

返回类型: jsonb

示例:

```
SELECT jsonb_insert('{"a": [0,1,2]}', '{a, 1}', '"new_value"');
       jsonb_insert
-------------------------------
 {"a": [0, "new_value", 1, 2]}
(1 row)
```
#### **ts\_headline([ config regconfig, ] document jsonb, query tsquery [, options text ])**

描述:高亮jsonb搜索结果。

返回类型: isonb

示例:

```
SELECT ts_headline('english', 
'[{"id":9928,"user_id":4562,"user_name":"9LOHR4","create_time":"2021-06-22T16:28:16.504518+08:00"}, 
{"id":9959,"user_id":5524,"user_name":"YID07D","create_time":"2021-06-22T16:28:16.557228+08:00"}, 
{"id":9962,"user_id":7991,"user_name":"7C6QOM","create_time":"2021-06-22T16:28:16.56234+08:00"}]'::json
b,
to_tsquery('english', '9LOHR4'), 'StartSel = \le, StopSel = >');
ts headline
```
------------------------------------------------------------------------------------------------------------------------------ ----------------------------------------------------------------------------------------------------

------------------------------------------------------------------ [{"id": 9928, "user\_id": 4562, "user\_name": "<9LOHR4>", "create\_time":

"2021-06-22T16:28:16.504518+08:00"}, {"id": 9959, "user\_id": 5524, "user\_name": "YID07D", "create\_time": "2021-06-22T16:28:16.557228+08:00"}, {"id": 9962, "user\_id": 7991, "user\_name": "7C6QOM",

```
"create_time": "2021-06-22T16:28:16.56234+08:00"}]
(1 row)
```
### **json\_to\_tsvector(config regconfig, ] json, jsonb)**

描述:将json格式转换为用于支持全文检索的文件格式tsvector。

返回类型: isonb

示例: SELECT json\_to\_tsvector('{"a":1, "b":2, "c":3}'::json, to\_jsonb('key'::text)); json\_to\_tsvector ------------------ 'b':2 'c':4 (1 row)

# **6.15 Roaring Bitmap** 函数和操作符

# **6.15.1 Roaring Bitmap** 操作符

GaussDB(DWS)自8.1.3集群版本开始,支持高效的位图处理函数和操作符,可用于用 户画像,精准营销等场景,极大的提高了查询性能。

**=**

描述:比较两个roaringbitmap是否相等。

返回值类型:bool

示例:

```
SELECT rb\_build('{1,2,3}'') = rb\_build('{1,2,3}'');
?column?
----------
t
(1 row)
SELECT rb_buid({2,3}) = rb_buid({2,3});
?column?
----------
f
```
(1 row)

**<>**

描述:比较两个roaringbitmap是否不相等。

返回值类型:bool

```
SELECT rb_build('{1,2,3}') <> rb_build('{1,2,3}');
?column?
----------
f
(1 row)
SELECT rb_build('{2,3}') <> rb_build('{1,2,3}');
?column?
----------
t
(1 row)
```
#### **&**

#### 描述:计算两个roaringbitmap交集以后的结果。

#### 返回值类型: roaringbitmap

示例:

SELECT rb\_to\_array(rb\_build('{2,3}') & rb\_build('{1,2,3}')); rb\_to\_array -------------  ${2,3}$  $(1 row)$ 

**|**

#### 描述:计算两个roaringbitmap并集后的结果。

返回值类型: roaringbitmap

示例:

SELECT rb\_to\_array(rb\_build('{2,3}') | rb\_build('{1,2,3}')); rb\_to\_array ------------- {1,2,3} (1 row)

**|**

描述:计算一个roaringbitmap增加一个ID后的结果。

返回值类型: roaringbitmap

示例:

SELECT rb\_to\_array(rb\_build('{2,3}') | 4); rb\_to\_array ------------- {2,3,4} (1 row)

#### **#**

**-**

描述:两个roaringbitmap进行异或后的结果。

返回值类型: roaringbitmap

示例:

```
SELECT rb_to_array(rb_build('{2,3}') # rb_build('{1,2,3}'));
rb_to_array
-------------
{1}
```
(1 row)

描述:计算属于第一个roaringbitmap,但是不属于第二个roaringbitmap的结果集。 返回值类型: roaringbitmap

```
SELECT rb_to_array(rb_build('{2,3,4}') - rb_build('{1,2,3}'));
rb_to_array
-------------
{4}
(1 row)
```
#### 描述:从roaringbitmap中去掉一个指定ID后的结果集。

#### 返回值类型: roaringbitmap

示例:

```
SELECT rb_to_array(rb_build('{2,3,4}') - 3);
rb_to_array
-------------
{2,4}(1 row)
```
**@>**

**-**

描述:操作符前面的roaringbitmap是否包含后面的roaringbitmap。

返回值类型:bool

示例:

```
SELECT rb_build('{2,3,4}') @> rb_build('{2,3}');
?column?
----------
t
(1 row)
SELECT rb_build('{2,3,4}') @> 4;
?column?
----------
t
(1 row)
```
**<@**

描述:操作符前面的roaringbitmap是否被后面的roaringbitmap包含。

返回值类型:bool

示例:

```
SELECT 4 <@ rb_build('{2,3,4}');
?column?
----------
t
(1 row)
SELECT rb_build('{2,3,4}') <@ rb_build('{2,3}');
?column?
----------
f
(1 row)
```
**&&**

描述:两个roaringbitmap如果有交集返回true,否则返回false。

返回值类型:bool

```
SELECT rb_build('{2,3,4}') && rb_build('{2,3}');
?column?
-t
(1 row)
SELECT rb_build('{2,3,4}') && rb_build('{7,8,9}');
?column?
----------
f
(1 row)
```
# **6.15.2 Roaring Bitmap** 函数

GaussDB(DWS)自8.1.3集群版本开始,支持高效的位图处理函数和操作符,可用于用 户画像,精准营销等场景,极大的提高了查询性能。

#### **rb\_build(array)**

描述:将int数组转成roaringbitmap类型。

返回值类型: roaringbitmap

示例:

```
SELECT rb_build('{1,2,3}');
rb_build
------------------------------------------------
\x3a300000010000000000020010000000010002000300
(1 row)
CREATE TABLE r_row (a int, b text, c roaringbitmap);
NOTICE: The 'DISTRIBUTE BY' clause is not specified. Using round-robin as the distribution mode by default.
HINT: Please use 'DISTRIBUTE BY' clause to specify suitable data distribution column.
CREATE TABLE
INSERT INTO r_row values (1, 'a', rb_build('{1,2,3}'));
INSERT 0 1
SELECT * FROM r_row;
a \mid b \mid c
---+---+------------------------------------------------
 1 | a | \x3a300000010000000000020010000000010002000300
(1 row)
INSERT INTO r_row values (2, 'b', rb_build('{}'));
INSERT 0 1
SELECT * FROM r_row;
a \mid b \mid c---+---+------------------------------------------------
 2 | b | \x3a30000000000000
 1 | a | \x3a300000010000000000020010000000010002000300
(2 rows)
```
#### **rb\_iterate(roaringbitmap)**

描述:把roaringbitmap数据转成int,按照多行输出。

返回值类型:record类型(多行int值)

```
SELECT rb_iterate(c) FROM r_row:
rb_iterate
------------
1
2
```
3 (3 rows)

#### **rb\_to\_array(roaringbitmap)**

描述:rb\_build的逆向操作,把roaringBitmap转成int数组。

返回值类型: array

示例:

```
SELECT rb_to_array(c) FROM r_row;
rb_to_array
-------------
{1,2,3}
(1 row)
SELECT rb_to_array('\x3a300000010000000000020010000000010002000300');
rb_to_array
-------------
{1,2,3}
(1 row)
```
### **rb\_and(roaringbitmap, roaringbitmap)**

描述:计算两个roaringbitmap的交集。

返回值类型: roaringbitmap

示例:

```
SELECT rb_to_array(rb_and(rb_build('{1,2,3}'), rb_build('{2,3,4}')));
rb_to_array
-------------
{2,3}
(1 row)
```
#### **rb\_or(roaringbitmap, roaringbitmap)**

描述:计算两个roaringbitmap的并集。

返回值类型: roaringbitmap

示例:

```
SELECT rb_to_array(rb_or(rb_build('{1,2,3}'), rb_build('{2,3,4}')));
rb_to_array
-------------
{1,2,3,4}
(1 row)
```
#### **rb\_xor(roaringbitmap, roaringbitmap)**

描述:计算两个roaringbitmap的异或。

返回值类型: roaringbitmap

```
SELECT rb_to_array(rb_xor(rb_build('{1,2,3}'), rb_build('{2,3,4}')));
rb_to_array
-------------
{1,4}(1 row)
```
### **rb\_andnot(roaringbitmap, roaringbitmap)**

描述:在第一个roaringbitmap集合中,但是不在第二个roaringbitmap中的集合。

返回值类型: roaringbitmap

示例:

SELECT rb\_to\_array(rb\_andnot(rb\_build('{1,2,3}'), rb\_build('{2,3,4}'))); rb\_to\_array ------------- {1} (1 row)

### **rb\_cardinality(roaringbitmap)**

描述:计算一个roaringbitmap的基数。

返回值类型: int

示例:

SELECT rb\_cardinality(rb\_build('{1,2,3}')); rb\_cardinality ---------------- 3 (1 row)

#### **rb\_and\_cardinality(roaringbitmap, roaringbitmap)**

描述:计算两个roaringbitmap的交集的基数。

返回值类型: int

示例:

```
SELECT rb_and_cardinality(rb_build('{1,2,3}'), rb_build('{2,3,4}'));
rb_and_cardinality
--------------------
\overline{2}
```
(1 row)

#### **rb\_or\_cardinality(roaringbitmap, roaringbitmap)**

描述:计算两个roaringbitmap的并集的基数。

返回值类型:int

示例:

```
SELECT rb_or_cardinality(rb_build('{1,2,3}'), rb_build('{2,3,4}'));
rb_or_cardinality
-------------------
4
```
(1 row)

# **rb\_xor\_cardinality(roaringbitmap, roaringbitmap)**

描述:计算两个roaringbitmap异或以后的基数。

返回值类型: int

```
SELECT rb_xor_cardinality(rb_build('{1,2,3}'), rb_build('{2,3,4}'));
rb_xor_cardinality
--------------------
2
(1 row)
```
## **rb\_andnot\_cardinality(roaringbitmap, roaringbitmap)**

描述:计算两个roaringbitmap按照andnot计算结果以后的基数。

返回值类型: int

示例:

```
SELECT rb_andnot_cardinality(rb_build('{1,2,3}'), rb_build('{2,3,4}'));
rb_andnot_cardinality
-----------------------
1
```
(1 row)

#### **rb\_is\_empty(roaringbitmap)**

描述:判断一个roaringbitmap是否为空。

返回值类型:bool

示例:

```
SELECT rb_is_empty(rb_build('{1,2,3}'));
rb_is_empty
-------------
f
(1 row)
```
### **rb\_equals(roaringbitmap, roaringbitmap)**

描述:判断两个roaringbitmap是否相等。

返回值类型:bool

示例:

```
SELECT rb_equals(rb_build('{1,2,3}'), rb_build('{2,3,4}'));
rb_equals
-----------
f
(1 row)
```
#### **rb\_intersect(roaringbitmap, roaringbitmap)**

描述:判断两个roaringbitmap是否相交。

返回值类型:bool

```
SELECT rb_intersect(rb_build('{1,2,3}'), rb_build('{2,3,4}'));
rb_intersect
--------------
t
(1 row)
```
### **rb\_min(roaringbitmap)**

描述:返回roaringbitmap中的最小值。

返回值类型:int

示例:

```
SELECT rb_min(rb_build('{1,2,3}'));
rb_min
--------
1
(1 row)
```
#### **rb\_max(roaringbitmap)**

描述:返回roaringbitmap中的最大值。

返回值类型: int

示例:

```
SELECT rb_max(rb_build('{1,2,3}'));
rb_max
--------
3
(1 row)
```
# **rb\_add(roaringbitmap, int)**

描述:在roaringbitmap中增加一个元素。

返回值类型: roaringbitmap

示例:

```
SELECT rb_to_array(rb_add(rb_build('{1,3}'), 2));
rb_to_array
-------------
{1,2,3}
(1 row)
```
#### **rb\_added(int, roaringbitmap)**

描述:在roaringbitmap中增加一个元素。

返回值类型: roaringbitmap

示例:

```
SELECT rb_to_array(rb_added(2, rb_build('{1,3}')));
rb_to_array
-------------
{1,2,3}
(1 row)
```
# **rb\_contain(roaringbitmap,int)**

描述:判断roaringbitmap是否包含指定的元素。

返回值类型:bool

```
SELECT rb_contain(rb_build('{1,3}'), 2);
rb_contain
------------
f
(1 row)
```
# **rb\_containedby(int,roaringbitmap)**

描述:判断给定的元素是否被给定的roaringbitmap包含。

示例:

```
SELECT rb_containedby(2,rb_build('{1,3}'));
rb_containedby
----------------
f
(1 row)
```
#### **rb\_contain\_rb(roaringbitmap,roaringbitmap)**

描述:判断第一个roaringbitmap是否包含第二个roaringbitmap。

返回值类型:bool

示例:

```
SELECT rb_contain_rb(rb_build('{1,3}'), rb_build('{2,3}'));
rb_contain_rb
---------------
f
(1 row)
```
#### **rb\_containedby\_rb(roaringbitmap,roaringbitmap)**

描述:判断跟定的第二个roaringbitmap是否包含第一个roaringbitmap。

返回值类型:bool

示例:

```
SELECT rb_containedby_rb(rb_build('{1,3}'), rb_build('{2,3}'));
rb_containedby_rb
---------------
f
(1 row)
```
#### **rb\_remove(roaringbitmap,int)**

描述:从roaringbitmap中移除指定的元素。

返回值类型: roaringbitmap

示例:

```
SELECT rb_to_array(rb_remove(rb_build('{1,3}'),1));
rb_to_array
-------------
{3}
(1 row)
```
# **rb\_clear(roaringbitmap,int,int)**

描述:从roaringbitmap中清除指定范围内的元素。

#### 返回值类型: roaringbitmap

示例: SELECT

rb\_to\_array(rb\_clear(rb\_build('{1,2,3}'),1,2));

rb\_to\_array -------------

{2,3}

 $(1$  row) and the contract of the contract of the contract of the contract of the contract of the contract of the contract of the contract of the contract of the contract of the contract of the contract of the contract of

# **rb\_flip(roaringbitmap,int,int)**

描述:反转指定范围的元素。

示例:

```
SELECT rb_to_array(rb_flip(rb_build('{1,2,3,7,9}'), 1,10));
rb_to_array
--------------
{4,5,6,8,10}(1 row)
```
# **rb\_rank(roaringbitmap,int)**

描述:返回小于指定值的集合的基数。

返回值类型: int

示例:

```
SELECT rb_rank(rb_build('{1,10,100}'),99);
rb_rank
---------
\overline{2}
```
(1 row)

# **6.15.3 Roaring Bitmap** 聚合函数

GaussDB(DWS)自8.1.3集群版本开始,支持高效的位图聚合函数,可用于用户画像, 精准营销等场景,极大的提高了查询性能。

#### **rb\_build\_agg(int)**

描述:将分组内的int值聚合成一个roaringbitmap值。

返回值类型: roaringbitmap

```
CREATE TABLE t1 (a int ,b int);
NOTICE: The 'DISTRIBUTE BY' clause is not specified. Using round-robin as the distribution mode by default.
HINT: Please use 'DISTRIBUTE BY' clause to specify suitable data distribution column.
CREATE TABLE
INSERT INTO t1 SELECT generate_series(1,10),generate_series(1,20,2);
INSERT 0 10
SELECT rb_iterate(rb_build_agg(b)) FROM t1;
rb_iterate
------------
1
3
```
# **rb\_and\_agg(roaringbitmap)**

5

描述:将分组内的roaringbitmap数据按照交的操作聚合成一个roaringbitmap集合。

示例:

```
CREATE TABLE r1(a int ,b roaringbitmap);
INSERT INTO r1 SELECT a, rb_build_agg(b) FROM t1 GROUP BY a;
INSERT INTO t1 SELECT generate_series(1,10),generate_series(1,20,4);
INSERT INTO r1 SELECT a, rb_build_agg(b) FROM t1 GROUP BY a;
SELECT a, rb_to_array(rb_and_agg(b)) FROM r1 GROUP BY a ORDER BY a;
 a | rb_to_array
----+-------------
1 | \{1\}2 | \{3\}3 | {5} 4 | {7}
 5 | {9}
 6 | {11}
 7 | {13}
8 \mid \{15\} 9 | {17}
10 | {19}
(10 rows)
```
#### **rb\_or\_agg(roaringbitmap)**

描述:将分组内的roaringbitmap按照并的逻辑组合成一个roaringbitmap。

示例:

SELECT a, rb\_to\_array(rb\_or\_agg(b)) FROM r1 GROUP BY a ORDER BY a;

 a | rb\_to\_array ----+-------------

 $1 | \{1\}$  $2 | {3,5}$  $3 | {5,9}$  $4 | \{7,13\}$  5 | {9,17}  $6 \mid \{1,11\}$  7 | {5,13}  $8 | {9,15}$  9 | {13,17} 10 | {17,19} (10 rows)

# **rb\_xor\_agg(roaringbitmap)**

描述:将分组内的roaringbitmap按照异或的逻辑组合成一个roaringbitmap。

```
SELECT a, rb_to_array(rb_xor_agg(b)) FROM r1 GROUP BY a ORDER BY a;
a | rb_to_array
         ----+-------------
1 | \}
```
 $2 | {5}$  $3 | {9}$  4 | {13} 5 | {17}  $6 | \{1\}$  $7 \mid \{5\}$  8 | {9} 9 | {13} 10 | {17} (10 rows)

### **rb\_and\_cardinality\_agg(roaringbitmap)**

描述:分组内的roaringbitmap按照交集计算后的基数。

返回值类型: int

示例:

SELECT a, rb\_and\_cardinality\_agg(b) FROM r1 GROUP BY a ORDER BY 1; a | rb and cardinality agg ----+------------------------  $\begin{array}{ccc} 1 & 1 \\ 2 & 1 \end{array}$  $\begin{array}{c|cc}\n2 & 1 \\
3 & 1\n\end{array}$  $3 \mid$ 4 | 1 5 | 1  $6 \mid 1$  $\begin{array}{c|c}\n7 & 1 \\
8 & 1\n\end{array}$ 

 $10 | 1$ (10 rows)

8 |

# **rb\_or\_cardinality\_agg(roaringbitmap)**

9 | 1

描述:将分组内的roaringbitmap按照并集计算后的基数。

示例:

SELECT a, rb or cardinality agg(b) FROM r1 GROUP BY a ORDER BY 1; a | rb\_or\_cardinality\_agg

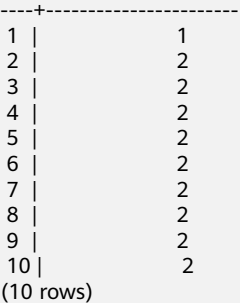

# **rb\_xor\_cardinality\_agg(roaringbitmap)**

描述:将分组内的roaringbitmap按照异或的逻辑合并后的基数。

示例:

SELECT a, rb\_xor\_cardinality\_agg(b) FROM r1 GROUP BY a ORDER BY 1; a | rb\_xor\_cardinality\_agg ----+------------------------ 1 | 0  $2 \mid$  1

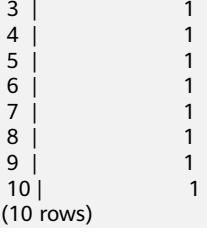

# **6.15.4** 使用场景

# 背景

目前在互联网、教育、游戏等行业都有实时精准营销的需求。通过系统生成用户画 像,在营销时通过条件组合筛选用户,快速提取目标群体。例如:

- 在电商行业中,商家在进行营销活动前,需要根据活动的目的,圈选一批满足特 定特征的目标用户群体进行广告推送。
- 在教育行业中,需要根据学生不同的特征,推送有针对性的练习题目,帮助学生 查漏补缺。
- 在搜索、视频、门户网站中,根据用户关注的热点,推送不同的内容。

这些业务场景都有一些共同的特点:

- 数据量庞大,运算量极大。
- 用户规模庞大,标签多,字段多,占用存储空间也多。
- 圈选的特征条件多样化,很难找到固定索引,如果每个字段一个索引,存储空间 又会暴增。
- 性能要求高,因为实时营销要求秒级响应。
- 数据更新时效要求高,用户画像几乎要求实时更新。

针对上述业务场景特点,GaussDB(DWS)的roaringbitmap可以高效生成、压缩、解析 位图数据,支持最常见的位图聚合操作(与、或、非、异或),满足用户在亿级以 上、千万级标签的大数据量下实时精准营销、快速圈选用户的需求。

#### **roaringbitmap** 使用示例

假设有一张用户浏览网页的流水信息表userinfo,表中的字段如下:

CREATE TABLE userinfo (userid int, age int, gender text, salary int, hobby text )WITH (orientation=column);

userinfo表中的数据会随着用户信息的变化不断增长,比如用户有多个hobby属性,那 么就有多条记录。

如果用户需要筛选出所有"收入大于10000元的男性,年龄大于30岁,爱好钓鱼"的 群体,向这些目标群体推送特定的消息。

传统的方法是直接在原表上执行查询,语句如下:

SELECT distinct userid FROM userinfo WHERE salary > 10000 AND age > 30 AND gender ='m' AND hobby ='fishing';

当userinfo表的数据量不大的时候,可以通过在salary, age, gender, hobby列上建立 索引来满足需求。但是如果userinfo表的数据量非常大,同时一张表的标签数非常多的 时候,上述语句就不能满足诉求,因为如下原因:

- 需要创建的索引会非常多。
- count (distinct)的性能比较差。

#### 这种场景下使用**roaringbitmap**就会有比较好的效果。

- 1. 新建一张Roaringbitmap表: CREATE TABLE userinfoset ( age int, gender text, salary int, hobby text. userset roaringbitmap, PRIMARY KEY(age,gender,salary,hobby) )WITH (orientation=column);
- 2. 所有userinfo表中的数据要通过标签列聚合到userinfoset表中。可以采用对全量数 据进行聚合的方法(如下命令所示)。也可以采用只对增量数据进行聚合的方 法。只对增量数据进行聚合即对含有相同的标签的用户集合放到表的一条记录 中,通常可以通过upsert来实现。考虑到其中频繁的update操作可能产生大量的 脏数据,因此对增量数据进行聚合的方法,建议将userinfoset表创建为行存表。 INSERT INTO userinfoset SELECT age, gender, salary, hobby, rb\_build\_agg(userid) FROM userinfo GROUP BY age, gender, salary, hobby;
- 3. 直接查询userinfoset表获得用户筛选信息。 SELECT rb\_iterate(rb\_or\_agg(userset)) FROM userinfoset WHERE salary > 10000 AND age > 30 AND gender ='m' AND hobby ='fishing';

数据进行聚合后的userinfoset的数据量相比源表小了很多,基表scan的性能会快很 多,同时基于Roaringbitmap的优势, 计算rb\_or\_agg和rb\_iterate的性能也很好, 相比 传统的方法,性能明显提升。

# **6.16 HLL** 函数和操作符

# **6.16.1 HLL** 操作符

HLL类型支持如下操作符:

#### 表 **6-14** HLL 操作符

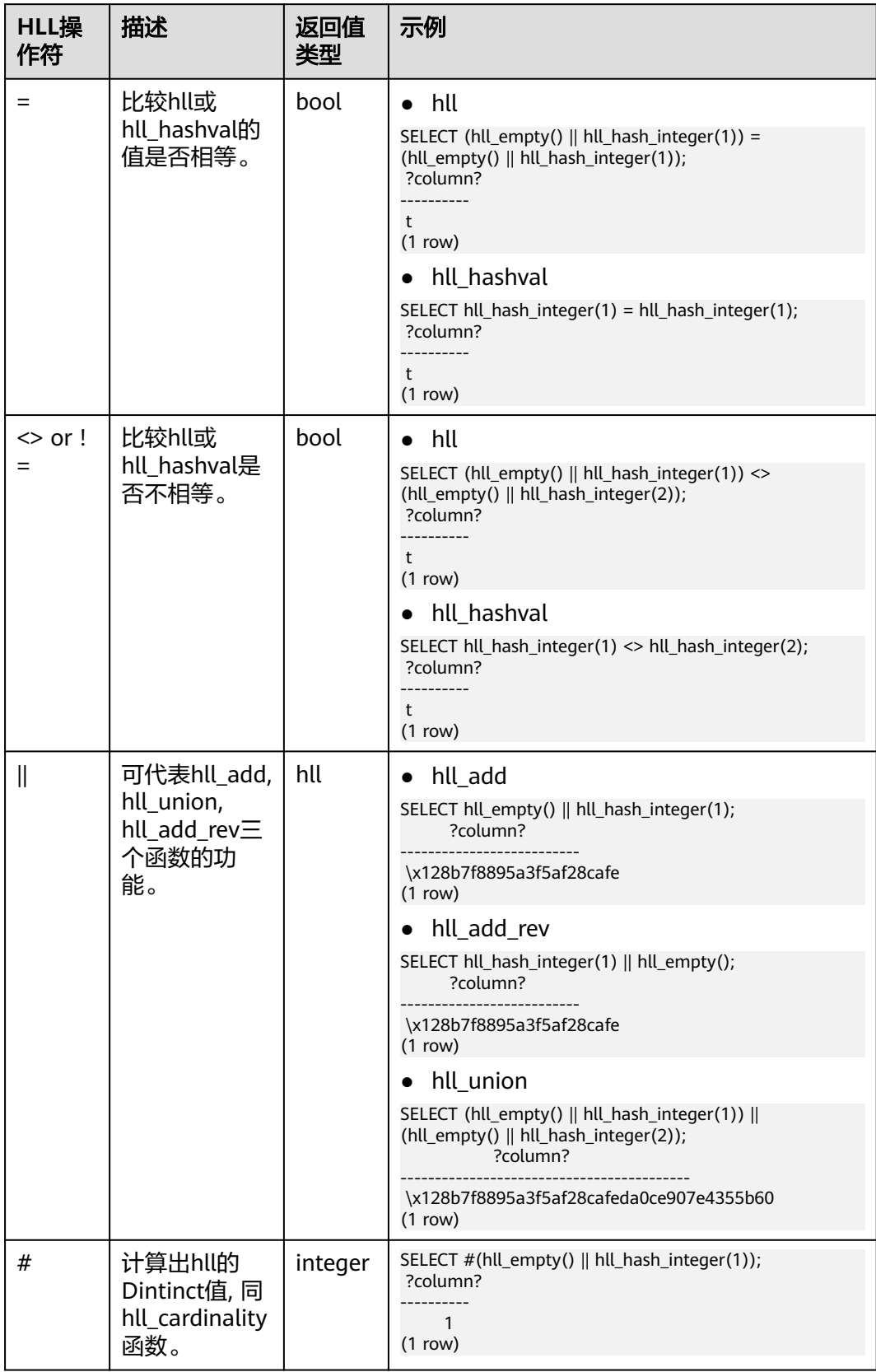

# **6.16.2** 哈希函数

#### **hll\_hash\_boolean(bool)**

描述:对bool类型数据计算哈希值。

返回值类型: hll\_hashval

示例:

SELECT hll\_hash\_boolean(FALSE); hll\_hash\_boolean --------------------- 5048724184180415669 (1 row)

#### **hll\_hash\_boolean(bool, int32)**

描述:设置hash seed(即改变哈希策略)并对bool类型数据计算哈希值。

返回值类型: hll\_hashval

示例:

SELECT hll\_hash\_boolean(FALSE, 10); hll\_hash\_boolean -------------------- 391264977436098630 (1 row)

#### **hll\_hash\_smallint(smallint)**

描述:对smallint类型数据计算哈希值。

返回值类型:hll\_hashval

示例:

SELECT hll\_hash\_smallint(100::smallint); hll\_hash\_smallint ---------------------

 4631120266694327276 (1 row)

#### 说明

数值大小相同的参数使用不同数据类型的哈希函数计算,最后结果会不一样,因为不同类型哈希 函数会选取不同的哈希计算策略。

#### **hll\_hash\_smallint(smallint, int32)**

描述:设置hash seed(即改变哈希策略)同时对smallint类型数据计算哈希值。

返回值类型:hll\_hashval

示例:

SELECT hll\_hash\_smallint(100::smallint, 10); hll\_hash\_smallint --------------------- 8349353095166695771 (1 row)

### **hll\_hash\_integer(integer)**

描述:对integer类型数据计算哈希值。

返回值类型: hll\_hashval

示例:

SELECT hll hash\_integer(0); hll\_hash\_integer ---------------------- -3485513579396041028 (1 row)

### **hll\_hash\_integer(integer, int32)**

描述:对integer类型数据计算哈希值,并设置hashseed(即改变哈希策略)。

返回值类型:hll\_hashval

示例:

SELECT hll\_hash\_integer(0, 10); hll\_hash\_integer -------------------- 183371090322255134 (1 row)

# **hll\_hash\_bigint(bigint)**

描述:对bigint类型数据计算哈希值。

返回值类型:hll\_hashval

示例:

```
SELECT hll_hash_bigint(100::bigint);
  hll_hash_bigint 
---------------------
 8349353095166695771
(1 row)
```
#### **hll\_hash\_bigint(bigint, int32)**

描述:对bigint类型数据计算哈希值,并设置hashseed(即改变哈希策略)。

返回值类型:hll\_hashval

示例:

```
SELECT hll_hash_bigint(100::bigint, 10);
  hll_hash_bigint 
---------------------
 4631120266694327276
(1 row)
```
#### **hll\_hash\_bytea(bytea)**

描述:对bytea类型数据计算哈希值。

返回值类型: hll\_hashval

```
SELECT hll_hash_bytea(E'\\x');
 hll_hash_bytea 
----------------
 0
(1 row)
```
# **hll\_hash\_bytea(bytea, int32)**

描述:对bytea类型数据计算哈希值,并设置hashseed(即改变哈希策略)。

返回值类型:hll\_hashval

示例:

```
SELECT hll_hash_bytea(E'\\x', 10);
  hll_hash_bytea 
---------------------
 6574525721897061910
(1 row)
```
#### **hll\_hash\_text(text)**

描述:对text类型数据计算哈希值。

返回值类型: hll\_hashval

示例:

```
SELECT hll_hash_text('AB');
   hll_hash_text 
---------------------
 5365230931951287672
(1 row)
```
#### **hll\_hash\_text(text, int32)**

描述:对text类型数据计算哈希值, 并设置hashseed(即改变哈希策略)。

返回值类型:hll\_hashval

示例:

```
SELECT hll_hash_text('AB', 10);
  hll_hash_text
---------------------
 7680762839921155903
(1 row)
```
# **hll\_hash\_any(anytype)**

描述:对任意类型数据计算哈希值。

返回值类型:hll\_hashval

```
SELECT hll_hash_any(1);
    hll_hash_any 
----------------------
 -8604791237420463362
(1 row)
SELECT hll_hash_any('08:00:2b:01:02:03'::macaddr);
 hll_hash_any
```

```
----------------------
 -4883882473551067169
(1 row)
```
#### **hll\_hash\_any(anytype, int32)**

描述:对任意类型数据计算哈希值,并设置hashseed(即改变哈希策略)。

返回值类型:hll\_hashval

示例:

```
SELECT hll_hash_any(1, 10);
   hll_hash_any
----------------------
 -1478847531811254870
(1 row)
```
#### **hll\_hashval\_eq(hll\_hashval, hll\_hashval)**

描述: 比较两个hll\_hashval类型数据是否相等。

返回值类型:bool

示例:

```
SELECT hll_hashval_eq(hll_hash_integer(1), hll_hash_integer(1));
 hll_hashval_eq 
----------------
 t
(1 row)
```
### **hll\_hashval\_ne(hll\_hashval, hll\_hashval)**

描述:比较两个hll\_hashval类型数据是否不相等。

返回值类型:bool

示例:

```
SELECT hll_hashval_ne(hll_hash_integer(1), hll_hash_integer(1));
 hll_hashval_ne 
----------------
 f
(1 row)
```
# **6.16.3** 精度函数

HLL (HyperLogLog)主要存在三种模式Explicit, Sparse, Full。当数据规模比较小的 时候会使用Explicit模式和Sparse模式, 这两种模式在计算结果上基本上没有误差。 随着distinct值越来越多,就会转换成Full模式,但结果也会存在一定误差。下列函数 用于查看HLL中精度参数。

#### **hll\_schema\_version(hll)**

描述:查看当前hll中的schema version。

返回值类型: integer

示例:

SELECT hll\_schema\_version(hll\_empty()); hll\_schema\_version

-------------------- 1 (1 row)

### **hll\_type(hll)**

描述:查看当前hll的类型。

返回值类型: integer

示例:

```
SELECT hll_type(hll_empty());
 hll_type 
----------
      1
(1 row)
```
# **hll\_log2m(hll)**

描述: 查看当前hll的log2m数值, 此值会影响最后hll计算distinct误差率, 误差率计算 公式为:

```
\pm 1.04/\sqrt{2 \wedge log2m}
```
返回值类型:integer

示例:

```
SELECT hll_log2m(hll_empty());
hll_log2m
-----------
      11
(1 row)
```
# **hll\_regwidth(hll)**

描述:查看hll数据结构中桶的位数大小。

返回值类型: integer

示例:

```
SELECT hll_regwidth(hll_empty());
 hll_regwidth
--------------
         5
(1 row)
```
# **hll\_expthresh(hll)**

描述: 得到当前hll中expthresh大小, hll通常会由Explicit模式到Sparse模式再到Full模 式,这个过程称为promotion hierarchy策略。可以通过调整expthresh值的大小改变策 略,比如expthresh为0的时候就会跳过Explicit模式而直接进入Sparse模式。当显式指 定expthresh的取值为1-7之间时,该函数得到的是 2expthresh。

返回值类型: record

示例:

SELECT hll\_expthresh(hll\_empty()); hll\_expthresh

 (-1,160) (1 row) SELECT hll\_expthresh(hll\_empty(11,5,3)); hll\_expthresh --------------- (8,8) (1 row)

#### **hll\_sparseon(hll)**

描述:是否启用sparse模式,0是关闭,1是开启。

```
返回值类型: integer
```
示例:

---------------

```
SELECT hll_sparseon(hll_empty());
 hll_sparseon
--------------
         1
(1 row)
```
# **6.16.4** 聚合函数

#### **hll\_add\_agg(hll\_hashval)**

```
描述:把哈希后的数据按照分组放到hll中。
```
返回值类型:hll

示例:

- 1. 准备数据。 CREATE TABLE t\_id(id int); INSERT INTO t\_id VALUES(generate\_series(1,500)); CREATE TABLE t\_data(a int, c text); INSERT INTO t\_data SELECT mod(id,2), id FROM t\_id;
- 2. 创建表并指定列为hll。 CREATE TABLE t\_a\_c\_hll(a int, c hll);
- 3. 根据a列group by对数据分组, 把各组数据加到hll中。 INSERT INTO t\_a\_c\_hll SELECT a, hll\_add\_agg(hll\_hash\_text(c)) FROM t\_data GROUP BY a;
- 4. 得到每组数据中hll的Distinct值。 SELECT a, #c as cardinality FROM t\_a\_c\_hll order by a; a | cardinality ---+------------------ 0 | 250.741759091658 1 | 250.741759091658

```
(2 rows)
```
#### **hll\_add\_agg(hll\_hashval, int32 log2m)**

描述: 把哈希后的数据按照分组放到hll中。 并指定参数log2m, 取值范围为10~16。

返回值类型:hll

示例:

 SELECT hll\_cardinality(hll\_add\_agg(hll\_hash\_text(c), 10)) FROM t\_data; hll\_cardinality ------------------

 503.932348927339 (1 row)

#### **hll\_add\_agg(hll\_hashval, int32 log2m, int32 regwidth)**

描述:把哈希后的数据按照分组放到hll中。依次制定参数log2m, regwidth。 regwidth取值范围为1~5。

返回值类型:hll

示例:

SELECT hll\_cardinality(hll\_add\_agg(hll\_hash\_text(c), NULL, 1)) FROM t\_data; hll cardinality ------------------ 496.628982624022 (1 row)

#### **hll\_add\_agg(hll\_hashval, int32 log2m, int32 regwidth, int64 expthresh)**

描述:把哈希后的数据按照分组放到hll中, 依次指定参数log2m、regwidth、 expthresh。expthresh的取值范围是-1~7之间的整数,该参数可以用来设置从Explicit 模式到Sparse模式的阈值大小。-1表示自动模式,0表示跳过Explicit模式,取1~7表示 在基数到达 2expthresh时切换模式。

返回值类型:hll

示例:

 SELECT hll\_cardinality(hll\_add\_agg(hll\_hash\_text(c), NULL, 1, 4)) FROM t\_data; hll cardinality ------------------ 496.628982624022 (1 row)

### **hll\_add\_agg(hll\_hashval, int32 log2m, int32 regwidth, int64 expthresh, int32 sparseon)**

描述:把哈希后的数据按照分组放到hll中, 依次制定参数log2m、regwidth、 expthresh、sparseon。sparseon取值范围为0或者1。

返回值类型:hll

示例:

```
 SELECT hll_cardinality(hll_add_agg(hll_hash_text(c), NULL, 1, 4, 0)) FROM t_data;
hll cardinality
------------------
 496.628982624022
(1 row)
```
#### **hll\_union\_agg(hll)**

描述:将多个hll类型数据union成一个hll。

返回值类型:hll

示例:

将各组中的hll数据union成一个hll,并计算distinct值。

SELECT #hll\_union\_agg(c) as cardinality FROM t\_a\_c\_hll; cardinality

------------------ 496.628982624022 (1 row)

#### 说明

当两个或者多个hll数据结构执行union时,必须要保证其中每一个hll里面的精度参数一样,否则 不能进行union。同样的约束也适用于函数hll\_union(hll,hll)。

# **6.16.5** 功能函数

#### **hll\_print(hll)**

描述:打印hll的一些debug参数信息。

返回值类型:cstring

示例:

SELECT hll\_print(hll\_empty()); hll\_print

----------------------------------------------------------- EMPTY, nregs=2048, nbits=5, expthresh=-1(160), sparseon=1gongne

(1 row)

#### **hll\_empty()**

描述:创建一个空的hll。

返回值类型:hll

示例:

SELECT hll\_empty(); hll\_empty ----------- \x118b7f  $(1 row)$ 

# **hll\_empty(int32 log2m)**

描述: 创建空的hll并指定参数log2m, 取值范围是10到16。

返回值类型: hll

示例:

SELECT hll\_empty(10); hll\_empty ----------- \x118a7f (1 row)

#### **hll\_empty(int32 log2m, int32 regwidth)**

描述:创建空的hll并依次指定参数log2m、regwidth。regwidth取值范围是1到5。

返回值类型: hll

示例:

SELECT hll\_empty(10, 4); hll\_empty
----------- \x116a7f (1 row)

#### **hll\_empty(int32 log2m, int32 regwidth, int64 expthresh)**

描述: 创建空的hll并依次指定参数log2m、regwidth、expthresh。expthresh取值范 围是-1到7之间的整数。该参数可以用来设置从Explicit模式到Sparse模式的阈值大 小。-1表示自动模式,0表示跳过Explicit模式,取1-7表示在基数到达2<sup>expthresh</sup>时切换 模式。

返回值类型:hll

示例:

SELECT hll\_empty(10, 4, 7); hll\_empty ----------- \x116a48  $(1 row)$ 

### **hll\_empty(int32 log2m, int32 regwidth, int64 expthresh, int32 sparseon)**

描述:创建空的hll并依次指定参数log2m、regwidth、expthresh、sparseon。 sparseon取0或者1。

返回值类型:hll

示例:

SELECT hll\_empty(10,4,7,0); hll\_empty ----------- \x116a08 (1 row)

#### **hll\_add(hll, hll\_hashval)**

描述:把hll\_hashval加入到hll中。

返回值类型:hll

示例:

```
SELECT hll_add(hll_empty(), hll_hash_integer(1));
       hll_add 
--------------------------
 \x128b7f8895a3f5af28cafe
(1 row)
```
### **hll\_add\_rev(hll\_hashval, hll)**

描述: 把hll\_hashval加入到hll中, 和hll\_add功能一样, 只是参数位置进行了交换。

返回值类型:hll

```
SELECT hll_add_rev(hll_hash_integer(1), hll_empty());
     hll_add_rev 
--------------------------
 \x128b7f8895a3f5af28cafe
(1 row)
```
### **hll\_eq(hll, hll)**

描述:比较两个hll是否相等。

返回值类型:bool

示例:

SELECT hll\_eq(hll\_add(hll\_empty(), hll\_hash\_integer(1)), hll\_add(hll\_empty(), hll\_hash\_integer(2))); hll\_eq ------- f

(1 row)

### **hll\_ne(hll, hll)**

描述:比较两个hll是否不相等。

返回值类型:bool

示例:

```
SELECT hll_ne(hll_add(hll_empty(), hll_hash_integer(1)), hll_add(hll_empty(), hll_hash_integer(2)));
hll ne
--------
 t
(1 row)
```
### **hll\_cardinality(hll)**

描述:计算hll的distinct值。

返回值类型: integer

示例:

SELECT hll\_cardinality(hll\_empty() || hll\_hash\_integer(1)); hll\_cardinality ----------------- 1 (1 row)

### **hll\_union(hll, hll)**

描述:把两个hll数据结构union成一个。

返回值类型:hll

示例:

SELECT hll\_union(hll\_add(hll\_empty(), hll\_hash\_integer(1)), hll\_add(hll\_empty(), hll\_hash\_integer(2))); hll\_union

------------------------------------------ \x128b7f8895a3f5af28cafeda0ce907e4355b60 (1 row)

## **6.16.6** 内置函数

HLL(HyperLogLog)有一系列内置函数用于内部对数据进行处理,一般情况下不建 议用户使用。

#### 表 **6-15** 内置函数

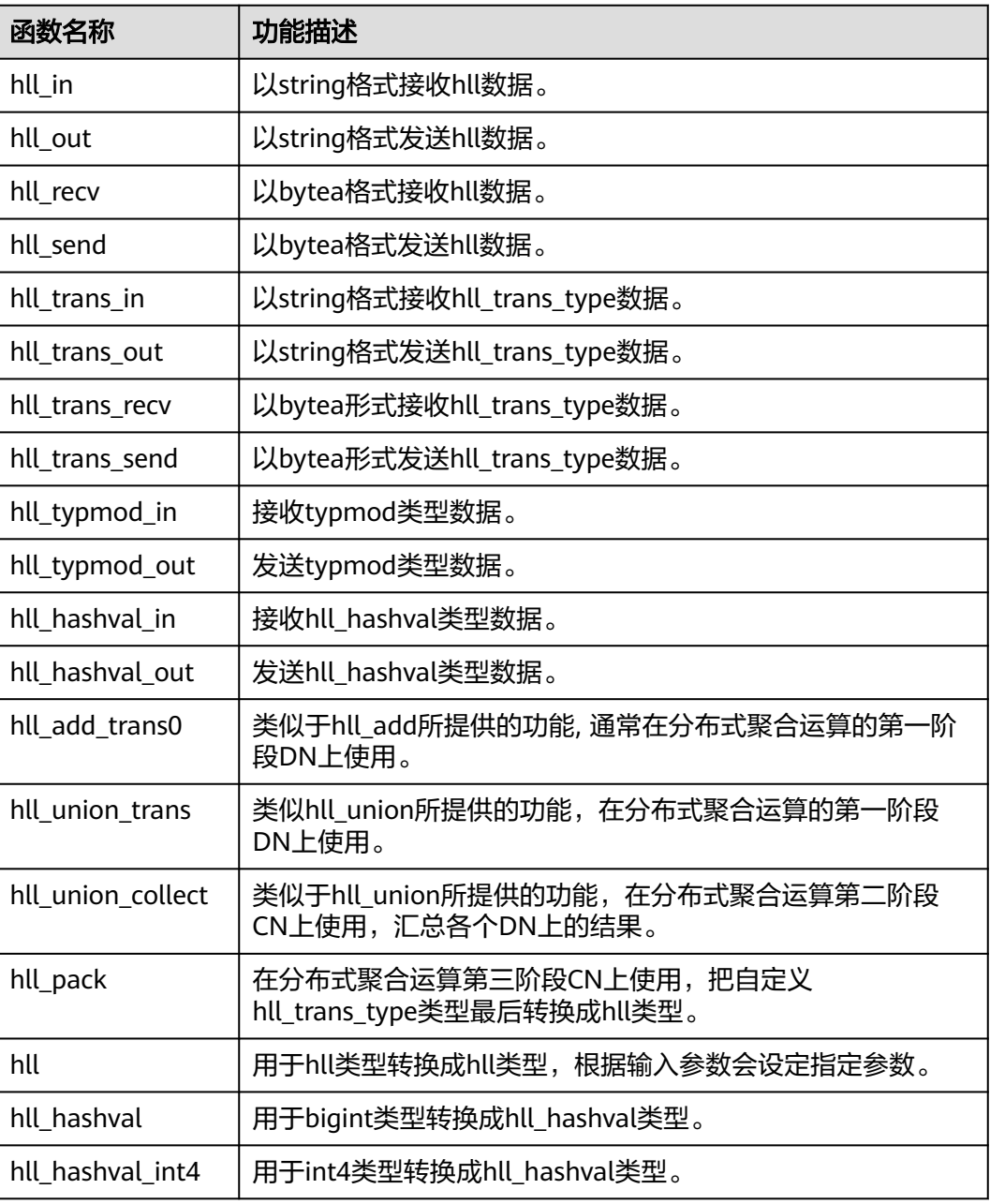

# **6.17 SEQUENCE** 函数

序列函数为用户从序列对象中获取后续的序列值提供了简单的多用户安全的方法。

说明

实时数仓(单机部署)暂不支持SEQUENCE及相关函数。

**nextval(regclass)**

递增序列并返回新值。

#### 说明

- 为了避免从同一个序列获取值的并发事务被阻塞, nextval操作不会回滚;也就是说,一旦 一个值已经被抓取, 那么就认为它已经被用过了,并且不会再被返回。 即使该操作处于事 务中,当事务之后中断,或者如果调用查询结束不使用该值,也是如此。这种情况将在指定 值的顺序中留下未使用的"空洞"。 因此,GaussDB(DWS)序列对象不能用于获得"无间隙"序 列。
- 如果nextval被下推到DN上时,各个DN会自动连接GTM,请求next values值,例如(insert into t1 select xxx,t1某一列需要调用nextval函数 ),由于GTM上有最大连接数为8192的限 制,而这类下推语句会导致消耗过多的GTM连接数,因此对于这类语句的并发数目限制为 7000(其它语句需要占用部分连接)/集群DN数目。

#### 返回类型:bigint

nextval函数有两种调用方式(其中第二种调用方式兼容Oracle的语法,目前不支持 Sequence命名中有特殊字符"."的情况 ), 如下:

#### 示例1:

SELECT nextval('seqDemo'); nextval ---------  $\mathcal{L}$ (1 row)

示例2:

SELECT seqDemo.nextval; nextval --------- 2 (1 row)

#### **currval(regclass)**

返回当前会话里最近一次nextval返回的指定的sequence的数值。如果当前会话还没有 调用过指定的sequence的nextval,那么调用currval将会报错。需要注意的是,这个函 数在默认情况下是不支持的,需要通过设置enable\_beta\_features为true之后,才能使 用这个函数。同时在设置enable\_beta\_features为true之后,nextval()函数将不支持下 推。

返回类型:bigint

currval函数有两种调用方式(其中第二种调用方式兼容Oracle的语法,目前不支持 Sequence命名中有特殊字符"."的情况), 如下:

示例1:

```
SELECT currval('seq1'); 
 currval
---------
      2
(1 row)
```
示例2:

SELECT seq1.currval seq1; currval ---------  $\mathcal{L}$ (1 row)

### **lastval()**

描述:返回当前会话里最近一次nextval返回的数值。这个函数等效于currval,只是它 不用序列名为参数,它抓取当前会话里面最近一次nextval使用的序列。如果当前会话 还没有调用过nextval,那么调用lastval将会报错。

需要注意的是,这个函数在默认情况下是不支持的,需要通过设置 enable\_beta\_features或者lastval\_supported为true之后,才能使用这个函数。同时这 种情况下,nextval()函数将不支持下推。

返回类型:bigint

示例:

SELECT lastval(); lastval ---------  $\overline{2}$ (1 row)

#### **setval(regclass, bigint)**

描述:设置序列的当前数值。

返回类型:bigint

示例:

SELECT setval('seqDemo',1); setval -------- 1 (1 row)

#### **setval(regclass, bigint, boolean)**

描述:设置序列的当前数值以及is\_called标志。

返回类型:bigint

示例:

SELECT setval('seqDemo',1,true); setval -------- 1 (1 row)

#### 说明

Setval后当前会话及GTM上会立刻生效,但如果其他会话有缓存的序列值,只能等到缓存值用尽 才能感知Setval的作用。所以为了避免序列值冲突,setval要谨慎使用。

因为序列是非事务的,setval造成的改变不会由于事务的回滚而撤销。

# **6.18** 数组函数和操作符

## **6.18.1** 数组操作符

数组比较是使用默认的B-tree比较函数对所有元素逐一进行比较的。多维数组的元素按 照行顺序进行访问。如果两个数组的内容相同但维数不等,决定排序顺序的首要因素 是维数。

#### **=**

描述:两个数组是否相等

示例:

```
SELECT ARRAY[1.1,2.1,3.1]::int[] = ARRAY[1,2,3] AS RESULT;
 result 
--------
 t
(1 row)
```
**<>**

#### 描述:两个数组是否不相等

示例:

```
SELECT ARRAY[1,2,3] <> ARRAY[1,2,4] AS RESULT;
 result 
--------
 t
(1 row)
```
#### **<**

描述:一个数组是否小于另一个数组

示例:

```
SELECT ARRAY[1,2,3] < ARRAY[1,2,4] AS RESULT;
 result 
--------
 t
(1 row)
```
**>**

```
描述:一个数组是否大于另一个数组
示例:
SELECT ARRAY[1,4,3] > ARRAY[1,2,4] AS RESULT;
 result 
--------
 t
(1 row)
```
#### **<=**

描述:一个数组是否小于或等于另一个数组

示例:

SELECT ARRAY[1,2,3] <= ARRAY[1,2,3] AS RESULT; result

 $- -$  t (1 row)

#### **>=**

描述:一个数组是否大于或等于另一个数组 示例: SELECT ARRAY[1,4,3] >= ARRAY[1,4,3] AS RESULT; result ------- t

(1 row)

#### **@>**

描述:一个数组是否包含另一个数组

示例:

SELECT ARRAY[1,4,3] @> ARRAY[3,1] AS RESULT; result ------- t (1 row)

**<@**

描述:一个数组是否被包含于另一个数组 示例: SELECT ARRAY[2,7] <@ ARRAY[1,7,4,2,6] AS RESULT; result ------- t (1 row)

#### **&&**

描述:一个数组是否和另一个数组重叠(有共同元素)

示例:

```
SELECT ARRAY[1,4,3] && ARRAY[2,1] AS RESULT;
 result 
--------
 t
(1 row)
```
### **||**

描述:数组与数组进行连接

示例:

SELECT ARRAY[1,2,3] || ARRAY[4,5,6] AS RESULT; result --------------- {1,2,3,4,5,6} (1 row)

```
SELECT ARRAY[1,2,3] || ARRAY[[4,5,6],[7,8,9]] AS RESULT;
       result 
---------------------------
 {{1,2,3},{4,5,6},{7,8,9}}
(1 row)
```
### **||**

描述:元素与数组进行连接

示例:

SELECT 3 || ARRAY[4,5,6] AS RESULT; result -----------  ${3,4,5,6}$ (1 row)

**||**

描述:数组与元素进行连接

示例:

SELECT ARRAY[4,5,6] || 7 AS RESULT; result -----------  ${4,5,6,7}$ (1 row)

# **6.18.2** 数组函数

### **array\_append(anyarray, anyelement)**

描述:向数组末尾添加元素,只支持一维数组。

返回类型:anyarray

示例:

SELECT array\_append(ARRAY[1,2], 3) AS RESULT; result --------- {1,2,3}  $(1 row)$ 

### **array\_prepend(anyelement, anyarray)**

描述:向数组开头添加元素,只支持一维数组。

返回类型:anyarray

示例:

```
SELECT array_prepend(1, ARRAY[2,3]) AS RESULT;
 result 
---------
 {1,2,3}
```
(1 row)

### **array\_cat(anyarray, anyarray)**

描述:连接两个数组,支持多维数组。

返回类型:anyarray

示例:

```
SELECT array_cat(ARRAY[1,2,3], ARRAY[4,5]) AS RESULT;
  result 
-------------
 {1,2,3,4,5}
(1 row)
SELECT array_cat(ARRAY[[1,2],[4,5]], ARRAY[6,7]) AS RESULT;
     result 
---------------------
 {{1,2},{4,5},{6,7}}
(1 row)
```
### **array\_ndims(anyarray)**

描述:返回数组的维数。 返回类型: int 示例: SELECT array\_ndims(ARRAY[[1,2,3], [4,5,6]]) AS RESULT; result -------- 2 (1 row)

### **array\_dims(anyarray)**

描述:返回数组维数的文本表示。

返回类型: text

示例:

```
SELECT array_dims(ARRAY[[1,2,3], [4,5,6]]) AS RESULT;
  result 
------------
```
 [1:2][1:3]  $(1 row)$ 

### **array\_length(anyarray, int)**

描述:返回数组维度的长度。

返回类型: int

示例:

```
SELECT array_length(array[1,2,3], 1) AS RESULT;
 result 
--------
     3
(1 row)
```
### **array\_lower(anyarray, int)**

描述:返回数组维数的下界。

返回类型: int

示例:

```
SELECT array_lower('[0:2]={1,2,3}'::int[], 1) AS RESULT;
 result 
--------
    \Omega(1 row)
```
#### **array\_upper(anyarray, int)**

描述:返回数组维数的上界。

返回类型:int

示例:

```
SELECT array_upper(ARRAY[1,8,3,7], 1) AS RESULT;
 result 
--------
    4
(1 row)
```
### **array\_to\_string(anyarray, text [, text])**

描述:使用第一个text作为数组的新分隔符,使用第二个text替换数组值为null的值。

返回类型: text

示例:

```
SELECT array_to_string(ARRAY[1, 2, 3, NULL, 5], ',', '*') AS RESULT;
 result 
-----------
 1,2,3,*,5
(1 row)
```
说明

在string\_to\_array中,如果省略null字符串参数或为NULL,将字符串中没有输入内容的子串替换 为NULL。

在array\_to\_string中,如果省略null字符串参数或为NULL,运算中将跳过在数组中的任何null元 素,并且不会在输出字符串中出现。

#### **string\_to\_array(text, text [, text])**

描述:使用第二个text指定分隔符,使用第三个可选的text作为NULL值替换模板,如 果分隔后的子串与第三个可选的text完全匹配,则将其替换为NULL。

返回类型: text[]

```
SELECT string_to_array('xx~^~yy~^~zz', '~^~', 'yy') AS RESULT;
   result 
--------------
 {xx,NULL,zz}
(1 row)
SELECT string_to_array('xx~^~yy~^~zz', '~^~', 'y') AS RESULT;
  result 
------------
 {xx,yy,zz}
(1 row)
```
#### 说明

在string\_to\_array中,如果分隔符参数是NULL,输入字符串中的每个字符将在结果数组中变成 一个独立的元素。如果分隔符是一个空白字符串,则整个输入的字符串将变为一个元素的数组。 否则输入字符串将在每个分隔字符串处分开。

#### **unnest(anyarray)**

描述:扩大一个数组为一组行。

返回类型: setof anyelement

示例:

SELECT unnest(ARRAY[1,2]) AS RESULT; result -------- 1  $\overline{2}$ 

(2 rows)

unnest函数配合string\_to\_array数组使用。数组转列,先将字符串按逗号分割成数 组,然后再把数组转成列:

```
SELECT unnest(string_to_array('a,b,c,d',',')) AS RESULT;
 result
--------
 a
 b
 c
 d
(4 rows)
```
### **interval(N, N1, N2, N3 ... )**

描述:从输入的整数数组中,查找返回最后一个小于等于目标参数n的数组索引。若n 为NULL,返回-1。interval函数不支持interval(N, N1)的场景。该函数仅8.2.0及以上 集群版本支持。

返回类型:int

示例:

```
SELECT INTERVAL(10, 1, 2, 3, 4, 5, 6, 7, 8, 9, 10, 10, 11) AS RESULT;
 result
```
-------- 11

(1 row)

### **split(string, delim)**

描述:将字符串string按分隔符delimiter进行分隔,并返回数组。该函数仅8.2.0及以上 集群版本支持。

返回类型: text[]

```
SELECT SPLIT('a-b-c-d-e', '-') AS RESULT;
  result 
-------------
 {a,b,c,d,e}
(1 row)
```

```
SELECT SPLIT('a-b-c-d-e', '-')[4] AS RESULT;
 result 
--------
 d
(1 row)
```
# **6.19** 范围函数和操作符

# **6.19.1** 范围操作符

**=**

描述:等于

示例:

SELECT int4range(1,5) = '[1,4]'::int4range AS RESULT; result ------- t (1 row)

**<>**

描述:不等于

示例:

SELECT numrange(1.1,2.2) <> numrange(1.1,2.3) AS RESULT; result ------- t (1 row)

**<**

描述:小于

示例:

SELECT int4range(1,10) < int4range(2,3) AS RESULT; result ------- t (1 row)

**>**

描述:大于

示例:

SELECT int4range(1,10) > int4range(1,5) AS RESULT; result ------- t (1 row)

#### **<=**

#### 描述:小于或等于

#### 示例:

```
SELECT numrange(1.1,2.2) <= numrange(1.1,2.2) AS RESULT;
 result
--------
 t
(1 row)
```
**>=**

#### 描述: 大于或等于

#### 示例:

```
SELECT numrange(1.1,2.2) >= numrange(1.1,2.0) AS RESULT;
 result
--------
 t
(1 row)
```
#### **@>**

#### 描述:包含范围、包含元素

#### 示例:

```
SELECT int4range(2,4) @> int4range(2,3) AS RESULT;
 result
--------
 t
(1 row)
SELECT '[2011-01-01,2011-03-01)'::tsrange @> '2011-01-10'::timestamp AS RESULT;
 result
--------
 t
(1 row)
```
#### **<@**

描述:范围包含于、元素包含于

示例:

```
SELECT int4range(2,4) <@ int4range(1,7) AS RESULT;
 result
--------
 t
(1 row)
SELECT 42 <@ int4range(1,7) AS RESULT;
 result
--------
 f
(1 row)
```
### **&&**

描述:重叠(有共同点)

```
SELECT int8range(3,7) && int8range(4,12) AS RESULT;
 result
--------
 t
(1 row)
```
#### **<<**

描述:范围值是否比另一个范围值的最小值还小(没有交集)

示例:

SELECT int8range(1,10) << int8range(100,110) AS RESULT; result ------- t (1 row)

#### **>>**

描述:范围值是否比另一个范围值的最大值还大(没有交集)

示例:

```
SELECT int8range(50,60) >> int8range(20,30) AS RESULT;
 result
--------
 t
(1 row)
```
#### **&<**

#### 描述:范围值的最大值是否不超过另一个范围值的最大值。

示例:

SELECT int8range(1,20) &< int8range(18,20) AS RESULT; result ------- t

(1 row)

#### **&>**

描述:范围值的最小值是否不小于另一个范围值的最小值。

#### 示例:

```
SELECT int8range(7,20) &> int8range(5,10) AS RESULT;
 result
--------
 t
(1 row)
```
#### **-|-**

描述:相邻

示例:

SELECT numrange(1.1,2.2) -|- numrange(2.2,3.3) AS RESULT; result --------

 t (1 row)

#### **+**

描述:并集

示例:

SELECT numrange(5,15) + numrange(10,20) AS RESULT; result -------- [5,20)  $(1 row)$ 

**\***

**-**

描述:交集

示例:

SELECT int8range(5,15) \* int8range(10,20) AS RESULT; result --------- [10,15)  $(1 row)$ 

#### 描述:差集

示例:

SELECT int8range(5,15) - int8range(10,20) AS RESULT; result -------- [5,10) (1 row

#### 说明

- 简单的比较操作符<,>,<=和>=先比较下界,只有下界相等时才比较上界。
- <<、>>和-|-操作符当包含空范围时也会返回false;也就是,不认为空范围在其他范围之前 或之后。
- 并集和差集操作符的执行结果无法包含两个不相交的子范围。

# **6.19.2** 范围函数

### **lower(anyrange)**

描述:范围的下界

返回类型:范围元素类型

示例:

SELECT lower(numrange(1.1,2.2)) AS RESULT; result -------- 1.1 (1 row)

### **upper(anyrange)**

描述:范围的上界

返回类型:范围元素类型

示例:

SELECT upper(numrange(1.1,2.2)) AS RESULT; result -------- 2.2 (1 row)

### **isempty(anyrange)**

描述:范围是否为空

返回类型:boolean

示例:

SELECT isempty(numrange(1.1,2.2)) AS RESULT; result ------- f (1 row)

### **lower\_inc(anyrange)**

描述:是否包含下界

返回类型:boolean

示例:

```
SELECT lower_inc(numrange(1.1,2.2)) AS RESULT;
 result 
--------
 t
(1 row)
```
### **upper\_inc(anyrange)**

描述:是否包含上界

返回类型:boolean

示例:

SELECT upper\_inc(numrange(1.1,2.2)) AS RESULT; result ------- f

(1 row)

### **lower\_inf(anyrange)**

描述:下界是否为无穷 返回类型:boolean 示例:

```
SELECT lower_inf('(,)'::daterange) AS RESULT;
 result 
- t
(1 row)
```
### <span id="page-268-0"></span>**upper\_inf(anyrange)**

描述:上界是否为无穷

返回类型:boolean

示例:

```
SELECT upper inf('(,)'::daterange) AS RESULT;
 result 
--------
 t
```
(1 row)

#### 说明

如果范围是空或者需要的界限是无穷的,lower和upper函数将返回null。lower\_inc、 upper\_inc、lower\_inf和upper\_inf函数均对空范围返回false。

# **6.20** 聚集函数

#### **sum(expression)**

描述:所有输入行的expression总和。

返回类型:

通常情况下输入数据类型和输出数据类型是相同的,但以下情况会发生类型转换:

- 对于SMALLINT或INT输入,输出类型为BIGINT。
- 对于BIGINT输入,输出类型为NUMBER 。
- 对于浮点数输入,输出类型为DOUBLE PRECISION。

示例:

```
SELECT SUM(ss_ext_tax) FROM tpcds.STORE_SALES;
 sum 
--------------
 213267594.69
(1 row)
```
#### **max(expression)**

描述:所有输入行中expression的最大值。

参数类型:任意数组、数值、字符串、日期/时间类型。

返回类型:与参数数据类型相同。

示例:

SELECT MAX(inv\_quantity\_on\_hand) FROM tpcds.inventory; max ---------

 1000000 (1 row)

#### **min(expression)**

描述:所有输入行中expression的最小值。

参数类型:任意数组、数值、字符串、日期/时间类型。

返回类型:与参数数据类型相同。

示例:

```
SELECT MIN(inv_quantity_on_hand) FROM tpcds.inventory;
 min 
-----
 \Omega(1 row)
```
### **avg(expression)**

描述:所有输入值的均值(算术平均)。

当入参类型为DOUBLE PRECISION时,入参取值范围为1.34E-154~1.34E+154,若数 值超过取值范围则报错:value out of range: overflow。如果实际使用中不可避免入 参超出范围,则使用cast函数强转该列类型为numeric。

返回类型:

- 对于任何整数类型输入,结果都是NUMBER类型。
- 对于任何浮点输入,结果都是DOUBLE PRECISION类型。
- 其他,和输入数据类型相同。

示例:

```
SELECT AVG(inv_quantity_on_hand) FROM tpcds.inventory;
      avg 
----------------------
 500.0387129084044604
(1 row)
```
#### **median(expression)**

描述:所有输入值的中位数值。当前只支持数值类型和interval类型。其中空值不参与 计算。

返回类型:

- 对于任何整型数据输入,结果都是NUMERIC类型。否则与输入数据类型相同。
- Teradata兼容模式下,如果输入为整型,则返回的数据精度只有整数位。

```
SELECT MEDIAN(inv_quantity_on_hand) FROM tpcds.inventory;
 median 
--------
   500
(1 row)
```
#### **percentile\_cont(const) within group(order by expression)**

描述:返回一个对应于目标列排序中指定分位数的值,如有必要就在相邻的输入项之 间插入值。其中空值不参与计算。

输入:const为在0-1之间的数值,expression当前只支持数值类型和interval类型。

返回类型:

- 对于任何整型数据输入,结果都是NUMERIC类型。否则与输入数据类型相同。
- Teradata兼容模式下,如果输入为整型,则返回的数据精度只有整数位。

示例:

SELECT percentile\_cont(0.3) within group(order by x) FROM (SELECT generate\_series(1,5) AS x) AS t; percentile\_cont -----------------

2.2

(1 row) SELECT percentile\_cont(0.3) within group(order by x desc) FROM (SELECT generate\_series(1,5) AS x) AS t; percentile\_cont

----------------- 3.8 (1 row)

#### **percentile\_disc(const) within group(order by expression)**

描述:返回第一个在排序中位置等于或者超过指定分数的输入值。

输入: const为在0-1之间的数值,expression当前只支持数值类型和interval类型。其 中空值不参与计算。

返回类型:对于任何整型数据输入,结果都是NUMERIC类型。否则,与输入数据类型 相同。

示例:

SELECT percentile\_disc(0.3) within group(order by x) FROM (SELECT generate\_series(1,5) AS x) AS t; percentile\_disc -----------------

 $\overline{2}$ 

(1 row)

SELECT percentile disc(0.3) within group(order by x desc) FROM (SELECT generate series(1,5) AS x) AS t; percentile\_disc

-----------------  $\Delta$ (1 row)

### **count(expression)**

描述:返回表中满足expression不为NULL的行数。

返回类型:BIGINT

示例:

SELECT COUNT(inv\_quantity\_on\_hand) FROM tpcds.inventory; count ---------- 11158087 (1 row)

#### **count(\*)**

描述:返回表中的记录行数。

返回类型:BIGINT

示例:

SELECT COUNT(\*) FROM tpcds.inventory; count ---------- 11745000 (1 row)

#### **array\_agg(expression)**

描述:将所有输入值(包括空)连接成一个数组。函数入参不支持数组形式。

返回类型:参数类型的数组。

示例:

创建表employeeinfo,并插入数据:

CREATE TABLE employeeinfo (empno smallint, ename varchar(20), job varchar(20), hiredate date,deptno smallint); INSERT INTO employeeinfo VALUES (7155, 'JACK', 'SALESMAN', '2018-12-01', 30);

INSERT INTO employeeinfo VALUES (7003, 'TOM', 'FINANCE', '2016-06-15', 20); INSERT INTO employeeinfo VALUES (7357, 'MAX', 'SALESMAN', '2020-10-01', 30);

SELECT \* FROM employeeinfo; empno | ename | job | hiredate | deptno -------+-------+----------+---------------------+-------- 7155 | JACK | SALESMAN | 2018-12-01 00:00:00 | 30 7357 | MAX | SALESMAN | 2020-10-01 00:00:00 | 30 7003 | TOM | FINANCE | 2016-06-15 00:00:00 | 20 (3 rows)

#### 查询部门编号为30的所有员工姓名:

SELECT array\_agg(ename) FROM employeeinfo where deptno = 30; array\_agg

------------ {JACK,MAX} (1 row)

#### 查询属于同一个部门的所有员工:

SELECT deptno, array\_agg(ename) FROM employeeinfo group by deptno; deptno | array\_agg

--------+------------ 30 | {JACK,MAX} 20 | {TOM} (2 rows)

SELECT distinct array\_agg(ename) OVER (PARTITION BY deptno) FROM employeeinfo; array\_agg

 {TOM} {JACK,MAX} (2 rows)

------------

#### 查询所有的部门编号且去重:

SELECT array\_agg(distinct deptno) FROM employeeinfo group by deptno; array\_agg ----------- {20}

 {30} (2 rows)

查询所有的部门编号去重后按降序排列:

SELECT array\_agg(distinct deptno order by deptno desc) FROM employeeinfo; array\_agg ----------- {30,20} (1 row)

### **string\_agg(expression, delimiter)**

描述:将输入值连接成为一个字符串,用分隔符分开。

返回类型:和参数数据类型相同。

示例:

基于创建的表employeeinfo,查询属于同一个部门的所有员工:

SELECT deptno, string\_agg(ename,',') FROM employeeinfo group by deptno; deptno | string\_agg

--------+------------ 30 | JACK,MAX 20 | TOM (2 rows)

#### 查询工号小于7156的员工:

SELECT string agg(ename,',') FROM employeeinfo where empno < 7156; string\_agg ------------ TOM,JACK (1 row)

### **listagg(expression [, delimiter]) WITHIN GROUP(ORDER BY order-list)**

描述:将聚集列数据按WITHIN GROUP指定的排序方式排列,并用delimiter指定的分 隔符拼接成一个字符串。

- expression:必选。指定聚集列名或基于列的有效表达式,不支持DISTINCT关键 字和VARIADIC参数。
- delimiter: 可选。指定分隔符,可以是字符串常数或基于分组列的确定性表达 式,缺省时表示分隔符为空。
- order-list: 必选。指定分组内的排序方式。

返回类型:text

说明

listagg是兼容Oracle 11g2的列转行聚集函数,可以指定OVER子句用作窗口函数。为了避免与 函数本身WITHIN GROUP子句的ORDER BY造成二义性,listagg用作窗口函数时, OVER子句不 支持ORDER BY的窗口排序或窗口框架。

示例:

#### 聚集列是文本字符集类型:

--------+--------------------------------------

SELECT deptno, listagg(ename, ',') WITHIN GROUP(ORDER BY ename) AS employees FROM emp GROUP BY deptno; deptno | employees

10 | CLARK,KING,MILLER

20 | ADAMS,FORD,JONES,SCOTT,SMITH

30 | ALLEN,BLAKE,JAMES,MARTIN,TURNER,WARD

(3 rows)

#### 聚集列是整型:

SELECT deptno, listagg(mgrno, ',') WITHIN GROUP(ORDER BY mgrno NULLS FIRST) AS mgrnos FROM emp GROUP BY deptno;

deptno | mgrnos

--------+------------------------------- 10 | 7782,7839 20 | 7566,7566,7788,7839,7902 30 | 7698,7698,7698,7698,7698,7839

(3 rows)

#### 聚集列是浮点类型:

SELECT job, listagg(bonus, '(\$); ') WITHIN GROUP(ORDER BY bonus DESC) || '(\$)' AS bonus FROM emp GROUP BY job;

```
 job | bonus 
------------+-------------------------------------------------
 CLERK | 10234.21($); 2000.80($); 1100.00($); 1000.22($)
 PRESIDENT | 23011.88($)
 ANALYST | 2002.12($); 1001.01($)
 MANAGER | 10000.01($); 2399.50($); 999.10($)
 SALESMAN | 1000.01($); 899.00($); 99.99($); 9.00($)
(5 rows)
```
#### 聚集列是时间类型:

SELECT deptno, listagg(hiredate, ', ') WITHIN GROUP(ORDER BY hiredate DESC) AS hiredates FROM emp GROUP BY deptno;

--------

deptno | hiredates

+----------------------------------------------------------------------------------------------------

```
--
    10 | 1982-01-23 00:00:00, 1981-11-17 00:00:00, 1981-06-09 00:00:00
```
 20 | 2001-04-02 00:00:00, 1999-12-17 00:00:00, 1987-05-23 00:00:00, 1987-04-19 00:00:00, 1981-12-03 00:00:00

 30 | 2015-02-20 00:00:00, 2010-02-22 00:00:00, 1997-09-28 00:00:00, 1981-12-03 00:00:00, 1981-09-08 00:00:00, 1981-05-01 00:00:00

(3 rows)

#### 聚集列是时间间隔类型:

SELECT deptno, listagg(vacationTime, '; ') WITHIN GROUP(ORDER BY vacationTime DESC) AS vacationTime FROM emp GROUP BY deptno;

deptno | vacationtime

--------+------------------------------------------------------------------------------------ 10 | 1 year 30 days; 40 days; 10 days

20 | 70 days; 36 days; 9 days; 5 days

 30 | 1 year 1 mon; 2 mons 10 days; 30 days; 12 days 12:00:00; 4 days 06:00:00; 24:00:00 (3 rows)

分隔符缺省时,默认为空:

SELECT deptno, listagg(job) WITHIN GROUP(ORDER BY job) AS jobs FROM emp GROUP BY deptno; deptno | iobs

```
--------+----------------------------------------------
    10 | CLERKMANAGERPRESIDENT
```
20 | ANALYSTANALYSTCLERKCLERKMANAGER

30 | CLERKMANAGERSALESMANSALESMANSALESMANSALESMAN

(3 rows)

listagg作为窗口函数时,OVER子句不支持ORDER BY的窗口排序,listagg列为对应分 组的有序聚集:

SELECT deptno, mgrno, bonus, listagg(ename,'; ') WITHIN GROUP(ORDER BY hiredate) OVER(PARTITION BY deptno) AS employees FROM emp;

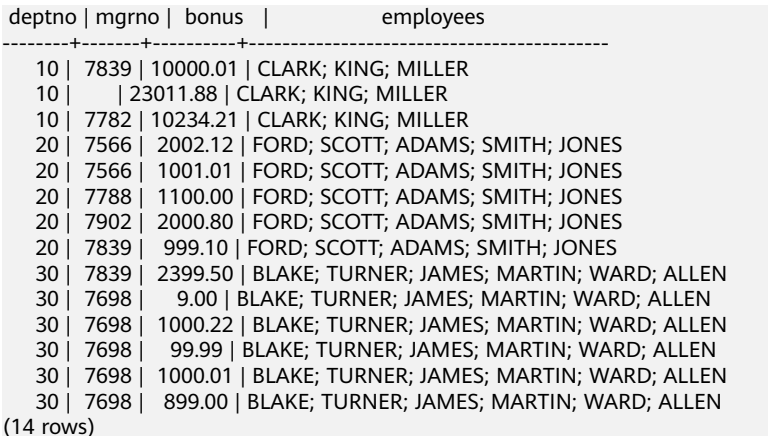

### **group\_concat(expression [ORDER BY {col\_name | expr} [ASC | DESC]] [SEPARATOR str\_val])**

描述:将列数据使用指定的str\_val分隔符,按照ORDER BY子句指定的排序方式拼接成 字符串, ORDER BY子句必须指定排序方式, 不支持ORDER BY 1的写法。

- expression:必选,指定列名或基于列的有效表达式,不支持DISTINCT关键字和 VARIADIC参数。
- str\_val: 可选, 指定的分隔符, 可以是字符串常数或基于分组列的确定性表达 式。缺省时表示分隔符为逗号。

返回类型: text

#### 说明

group\_concat函数仅8.1.2及以上版本支持。

示例:

#### 默认分隔符为逗号:

SELECT group\_concat(sname) FROM group\_concat\_test; group\_concat

------------------------------------------ ADAMS,FORD,JONES,KING,MILLER,SCOTT,SMITH (1 row)

group\_concat函数支持自定义分隔符:

SELECT group\_concat(sname separator ';') from group\_concat\_test; group\_concat ------------------------------------------

```
 ADAMS;FORD;JONES;KING;MILLER;SCOTT;SMITH
(1 row)
```
#### group\_concat函数支持ORDER BY子句,将列数据进行有序拼接:

SELECT group\_concat(sname order by snumber separator ';') FROM group\_concat\_test; group\_concat

------------------------------------------ MILLER;FORD;SCOTT;SMITH;KING;JONES;ADAMS (1 row)

**covar\_pop(Y, X)**

描述:总体协方差。

返回类型:double precision

示例:

```
 SELECT COVAR_POP(sr_fee, sr_net_loss) FROM tpcds.store_returns WHERE sr_customer_sk < 1000;
   covar_pop 
------------------
 829.749627587403
(1 row)
```
#### **covar\_samp(Y, X)**

描述:样本协方差。

返回类型:double precision

示例:

SELECT COVAR\_SAMP(sr\_fee, sr\_net\_loss) FROM tpcds.store\_returns WHERE sr\_customer\_sk < 1000; covar\_samp ------------------ 830.052235037289 (1 row)

#### **stddev\_pop(expression)**

描述:总体标准差。

当入参类型为DOUBLE PRECISION时,入参取值范围为1.34E-154~1.34E+154,若数 值超过取值范围则报错:value out of range: overflow。如果实际使用中不可避免入 参超出范围,则使用cast函数强转该列类型为numeric。

返回类型:对于浮点类型的输入返回double precision,其他输入返回numeric。

示例:

SELECT STDDEV\_POP(inv\_quantity\_on\_hand) FROM tpcds.inventory WHERE inv\_warehouse\_sk = 1; stddev\_pop

------------------ 289.224294957556 (1 row)

#### **stddev\_samp(expression)**

描述: 样本标准差。

当入参类型为DOUBLE PRECISION时,入参取值范围为1.34E-154~1.34E+154,若数 值超过取值范围则报错:value out of range: overflow。如果实际使用中不可避免入 参超出范围,则使用cast函数强转该列类型为numeric。

返回类型:对于浮点类型的输入返回double precision,其他输入返回numeric。

示例:

SELECT STDDEV SAMP(inv\_quantity\_on\_hand) FROM tpcds.inventory WHERE inv\_warehouse\_sk = 1; stddev\_samp

------------------ 289.224359757315 (1 row)

#### **var\_pop(expression)**

描述:总体方差(总体标准差的平方)。

当入参类型为DOUBLE PRECISION时,入参取值范围为1.34E-154~1.34E+154,若数 值超过取值范围则报错:value out of range: overflow。如果实际使用中不可避免入 参超出范围,则使用cast函数强转该列类型为numeric。

返回类型:对于浮点类型的输入返回double precision类型,其他输入返回numeric类 型。

示例:

SELECT VAR\_POP(inv\_quantity\_on\_hand) FROM tpcds.inventory WHERE inv\_warehouse\_sk = 1; var\_pop --------------------

 83650.692793695475 (1 row)

#### **var\_samp(expression)**

描述:样本方差(样本标准差的平方)。

当入参类型为DOUBLE PRECISION时,入参取值范围为1.34E-154~1.34E+154,若数 值超过取值范围则报错:value out of range: overflow。如果实际使用中不可避免入 参超出范围,则使用cast函数强转该列类型为numeric。

返回类型:对于浮点类型的输入返回double precision类型,其他输入返回numeric类 型。

示例:

```
SELECT VAR_SAMP(inv_quantity_on_hand) FROM tpcds.inventory WHERE inv_warehouse_sk = 1;
    var_samp 
--------------------
 83650.730277028768
(1 row)
```
#### **bit\_and(expression)**

描述:所有非NULL输入值的按位与(AND),如果全部输入值皆为NULL,那么结果 也为NULL 。

返回类型:和参数数据类型相同。

示例:

```
SELECT BIT_AND(inv_quantity_on_hand) FROM tpcds.inventory WHERE inv_warehouse_sk = 1;
 bit_and 
---------
    \Omega(1 row)
```
#### **bit\_or(expression)**

描述:所有非NULL输入值的按位或(OR),如果全部输入值皆为NULL,那么结果也 为NULL。

返回类型:和参数数据类型相同

示例:

SELECT BIT\_OR(inv\_quantity\_on\_hand) FROM tpcds.inventory WHERE inv\_warehouse\_sk = 1; bit\_or -------- 1023 (1 row)

### **bool\_and(expression)**

描述:如果所有输入值都是真,则为真,否则为假。

返回类型:bool

示例:

SELECT bool\_and(100 <2500); bool\_and --------- t (1 row)

### **bool\_or(expression)**

描述:如果所有输入值只要有一个为真,则为真,否则为假。

返回类型:bool

示例:

SELECT bool\_or(100 <2500); bool\_or --------- t (1 row)

### **corr(Y, X)**

描述:相关系数。

返回类型: double precision

示例:

```
SELECT CORR(sr_fee, sr_net_loss) FROM tpcds.store_returns WHERE sr_customer_sk < 1000;
    corr 
-------------------
 .0381383624904186
(1 row)
```
### **every(expression)**

描述:等效于bool\_and。

返回类型:bool

示例:

```
SELECT every(100 <2500);
 every
-------
 t
(1 row)
```
### **rank(expression)**

描述:根据expression对不同组内的元组进行跳跃排序。

返回类型:bigint

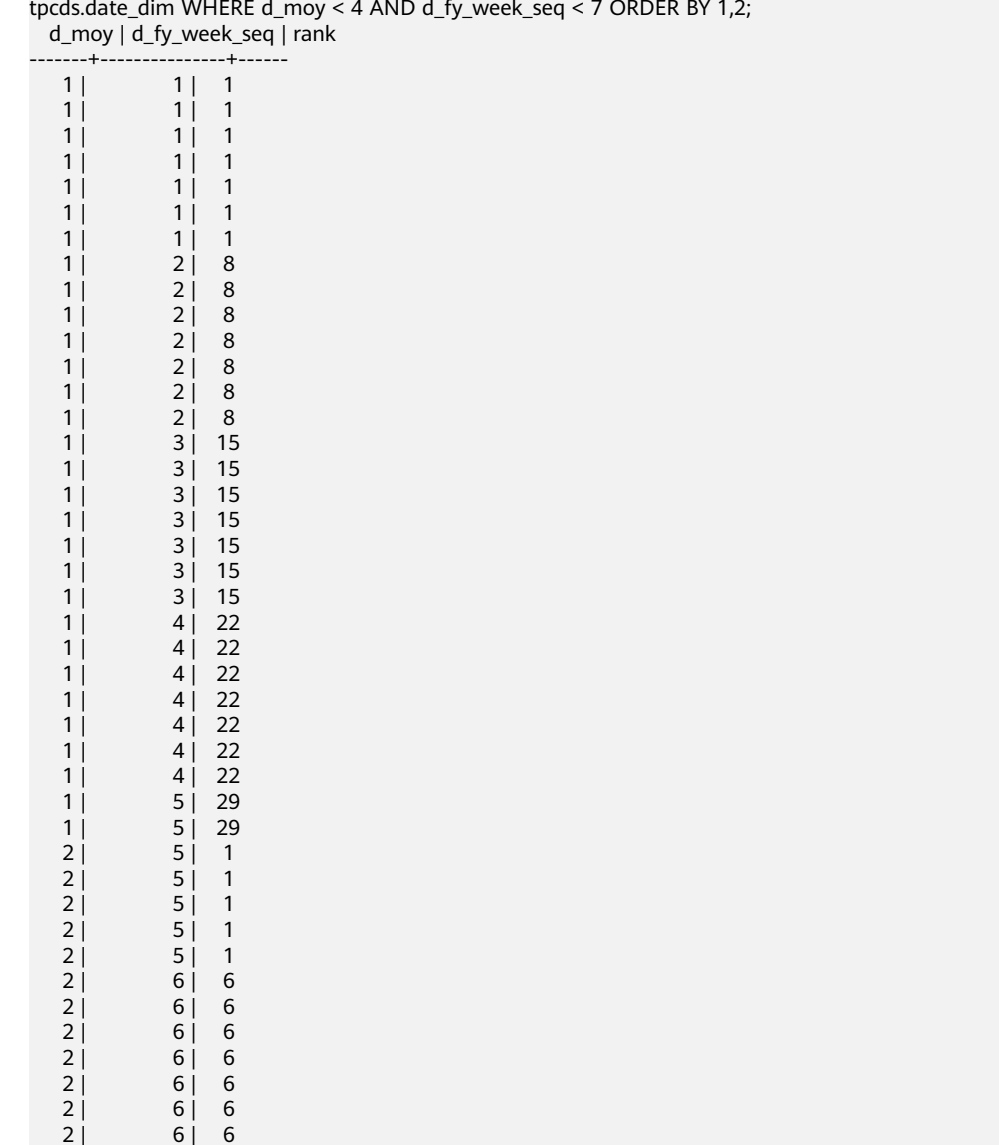

SELECT d\_moy, d\_fy\_week\_seq, rank() OVER(PARTITION BY d\_moy ORDER BY d\_fy\_week\_seq) FROM tpcds.date\_dim WHERE d\_moy < 4 AND d\_fy\_week\_seq < 7 ORDER BY 1,2;

# **regr\_avgx(Y, X)**

描述:自变量的平均值 (sum(X)/N)。

返回类型:double precision

示例:

(42 rows)

```
SELECT REGR_AVGX(sr_fee, sr_net_loss) FROM tpcds.store_returns WHERE sr_customer_sk < 1000;
   regr_avgx 
------------------
```
 578.606576740795 (1 row)

### **regr\_avgy(Y, X)**

描述:因变量的平均值 (sum(Y)/N)。

返回类型: double precision

#### 示例:

```
SELECT REGR_AVGY(sr_fee, sr_net_loss) FROM tpcds.store_returns WHERE sr_customer_sk < 1000;
   regr_avgy 
------------------
 50.0136711629602
(1 row)
```
#### **regr\_count(Y, X)**

描述:两个表达式都不为NULL的输入行数。

返回类型:bigint

示例:

SELECT REGR\_COUNT(sr\_fee, sr\_net\_loss) FROM tpcds.store\_returns WHERE sr\_customer\_sk < 1000; regr\_count ------------

 2743 (1 row)

#### **regr\_intercept(Y, X)**

描述:根据所有输入的点(X, Y)按照最小二乘法拟合成一个线性方程, 然后返回该直线 的Y轴截距。

返回类型:double precision

示例:

```
SELECT REGR_INTERCEPT(sr_fee, sr_net_loss) FROM tpcds.store_returns WHERE sr_customer_sk < 1000;
 regr_intercept 
------------------
```
 49.2040847848607 (1 row)

### **regr\_r2(Y, X)**

描述:相关系数的平方。

返回类型: double precision

示例:

```
SELECT REGR_R2(sr_fee, sr_net_loss) FROM tpcds.store_returns WHERE sr_customer_sk < 1000;
    regr_r2 
--------------------
 .00145453469345058
(1 row)
```
### **regr\_slope(Y, X)**

描述: 根据所有输入的点(X, Y)按照最小二乘法拟合成一个线性方程, 然后返回该直 线的斜率。

返回类型:double precision

示例:

SELECT REGR\_SLOPE(sr\_fee, sr\_net\_loss) FROM tpcds.store\_returns WHERE sr\_customer\_sk < 1000; regr\_slope --------------------

 .00139920009665259 (1 row)

#### **regr\_sxx(Y, X)**

```
描述:sum(X^2) - sum(X)^2/N (自变量的"平方和")。
```
返回类型:double precision

示例:

```
SELECT REGR_SXX(sr_fee, sr_net_loss) FROM tpcds.store_returns WHERE sr_customer_sk < 1000;
    regr_sxx 
------------------
 1626645991.46135
(1 row)
```
#### **regr\_sxy(Y, X)**

```
描述:sum(X*Y) - sum(X) * sum(Y)/N (自变量和因变量的"乘方积")。
```
返回类型:double precision

示例:

```
SELECT REGR_SXY(sr_fee, sr_net_loss) FROM tpcds.store_returns WHERE sr_customer_sk < 1000;
    regr_sxy 
------------------
 2276003.22847225
(1 row)
```
#### **regr\_syy(Y, X)**

描述:sum(Y^2) - sum(Y)^2/N(因变量的"平方和")。

返回类型:double precision

示例:

```
SELECT REGR_SYY(sr_fee, sr_net_loss) FROM tpcds.store_returns WHERE sr_customer_sk < 1000;
  regr_syy 
-----------------
 2189417.6547314
(1 row)
```
### **stddev(expression)**

描述: stddev\_samp的别名。

当入参类型为DOUBLE PRECISION时,入参取值范围为1.34E-154~1.34E+154,若数 值超过取值范围则报错:value out of range: overflow。如果实际使用中不可避免入 参超出范围,则使用cast函数强转该列类型为numeric。

返回类型:对于浮点类型的输入返回double precision,其他输入返回numeric。

```
SELECT STDDEV(inv_quantity_on_hand) FROM tpcds.inventory WHERE inv_warehouse sk = 1;
    stddev 
------------------
 289.224359757315
(1 row)
```
#### **variance(expexpression,ression)**

描述: var samp的别名。

当入参类型为DOUBLE PRECISION时,入参取值范围为1.34E-154~1.34E+154,若数 值超过取值范围则报错:value out of range: overflow。如果实际使用中不可避免入 参超出范围,则使用cast函数强转该列类型为numeric。

返回类型:对于浮点类型的输入返回double precision类型,其他输入返回numeric类 型。

示例:

SELECT VARIANCE(inv\_quantity\_on\_hand) FROM tpcds.inventory WHERE inv\_warehouse\_sk = 1; variance -------------------- 83650.730277028768 (1 row)

#### **checksum(expression)**

描述:返回所有输入值的CHECKSUM值。使用该函数可以用来验证GaussDB(DWS)数 据库(不支持GaussDB(DWS)之外的其他数据库)的备份恢复或者数据迁移操作前后 表中的数据是否相同。在备份恢复或者数据迁移操作前后都需要用户通过手工执行 SQL命令的方式获取执行结果,通过对比获取的执行结果判断操作前后表中的数据是 否相同。

#### 说明

- 对于大表,CHECKSUM函数可能会需要很长时间。
- 如果某两表的CHECKSUM值不同,则表明两表的内容是不同的。由于CHECKSUM函数中使 **用散列函数不能保证无冲突,因此两个不同内容的表可能会得到相同的CHECKSUM值,存在** 这种情况的可能性较小。对于列进行的CHECKSUM也存在相同的情况。
- 对于时间类型timestamp, timestamptz和smalldatetime,计算CHECKSUM值时请确保时区 设置一致。
- 若计算某列的CHECKSUM值,且该列类型可以默认转为TEXT类型,则expression 为列名。
- 若计算某列的CHECKSUM值,且该列类型不能默认转为TEXT类型,则expression 为列名::TEXT。
- 若计算所有列的CHECKSUM值,则expression为表名::TEXT。

可以默认转换为TEXT类型的类型包括:char, name, int8, int2, int1, int4, raw, pg\_node\_tree, float4, float8, bpchar, varchar, nvarchar2, date, timestamp, timestamptz, numeric, smalldatetime,其他类型需要强制转换为TEXT。

返回类型:numeric

示例:

表中可以默认转为TEXT类型的某列的CHECKSUM值:

SELECT CHECKSUM(inv\_quantity\_on\_hand) FROM tpcds.inventory; checksum -------------------

 24417258945265247  $(1$  row)

表中不能默认转为TEXT类型的某列的CHECKSUM值(注意此时CHECKSUM参数是列 名::TEXT):

SELECT CHECKSUM(inv\_quantity\_on\_hand::TEXT) FROM tpcds.inventory; checksum ------------------- 24417258945265247 (1 row)

表中所有列的CHECKSUM值。注意此时CHECKSUM参数是表名::TEXT,且表名前不加 Schema:

SELECT CHECKSUM(inventory::TEXT) FROM tpcds.inventory; checksum ------------------- 25223696246875800 (1 row)

# **6.21** 窗口函数

普通的聚集函数只能用来计算一行内的结果,或者把所有行聚集成一行结果。而窗口 函数可以跨行计算,并且把结果填到每一行中。

通过查询筛选出的行的某些部分,窗口调用函数实现了类似于**聚集函数**的功能,所以 聚集函数也可以作为窗口函数使用。 窗口函数可以扫描所有的行,并同时将原始数据 和聚集分析结果同时显示出来。

### 注意事项

- 列存表目前只支持窗口函数rank(expression)和row\_number(expression),以及 聚集函数的sum,count,avg,min和max,而行存表没有限制。
- 单个查询中可以包含一个或多个窗口函数表达式。
- 窗口函数仅能出现在输出列中。如果需要使用窗口函数的值进行条件过滤,需要 将窗口函数嵌套在子查询中,在外层使用窗口函数表达式的别名进行条件过滤。 例如:

SELECT classid, id, score FROM(SELECT \*, avg(score) OVER(PARTITION BY classid) as avg\_score FROM score) WHERE score >= avg\_score;

窗口函数所在查询块中支持使用GROUP BY表达式进行分组去重, 但要求窗口函 数中的PARTITION BY子句中必须是GROUP BY表达式的子集,以保证窗口函数在 GROUP BY列去重后的结果上进行窗口运算,同时ORDER BY子句的表达式也需要 是GROUP BY表达式的子集, 或聚集运算的聚集函数。例如: SELECT classid,rank() OVER(PARTITION BY classid ORDER BY sum(score)) as avg\_score FROM score GROUP BY classid, id;

### 语法格式

窗口函数需要特殊的关键字OVER语句来指定窗口触发窗口函数。OVER语句用于对数 据进行分组,并对组内元素进行排序。窗口函数用于给组内的值生成序号:

function\_name ([expression [, expression ... ]]) OVER ( window\_definition ) function\_name ([expression [, expression ... ]]) OVER window\_name function\_name  $( * )$  OVER ( window definition ) function\_name ( \* ) OVER window\_name

其中window\_definition子句option为:

[ existing\_window\_name ] [ PARTITION BY expression [, ...] ] [ ORDER BY expression [ ASC | DESC | USING operator ] [ NULLS { FIRST | LAST } ] [, ...] ] [ frame\_clause ]

PARTITION BY选项指定了将具有相同PARTITION BY表达式值的行分为一组。

ORDER BY选项用于控制窗口函数处理行的顺序。ORDER BY后面必须跟字段名,若 ORDER BY后面跟数字,该数字会被按照常量处理,对目标列没有起到排序的作用。

frame\_clause子句option为:

[ RANGE | ROWS ] frame\_start [ RANGE | ROWS ] BETWEEN frame\_start AND frame\_end

当需要指定一个窗口对分组内所有行结果进行计算时,我们需要指定窗口区间开始的 行和结束的行。窗口区间支持RANGE、ROWS两种模式,ROWS以物理单位(行)指 定窗口,RANGE将窗口指定为逻辑偏移量。

RANGE、ROWS中可以使用BETWEEN frame\_start AND frame\_end指定边界可取 值。如果仅指定frame\_start,则frame\_end默认为CURRENT ROW。

frame\_start和frame\_end取值为:

- CURRENT ROW,当前行。
- N PRECEDING,当前行向前第n行。
- UNBOUNDED PRECEDING,当前PARTITION的第1行。
- N FOLLOWING,当前行向后第n行。
- UNBOUNDED FOLLOWING, 当前PARTITION的最后1行。

需要注意, frame\_start不能为UNBOUNDED FOLLOWING, frame\_end不能为 UNBOUNDED PRECEDING, 并目frame\_end选项不能比上面取值中出现的 frame\_start选项早。例如RANGE BETWEEN CURRENT ROW AND N PRECEDING是 不被允许的。

#### **RANK()**

描述:RANK函数为各组内值生成跳跃排序序号,其中相同的值具有相同序号,但相同 值占用多个编号。

返回值类型:BIGINT

示例:

给定表score(id, classid, score),每行表示学生id,所在班级id以及考试成绩。

使用RANK函数对学生成绩进行排序:

CREATE TABLE score(id int,classid int,score int); INSERT INTO score VALUES(1,1,95),(2,2,95),(3,2,85),(4,1,70),(5,2,88),(6,1,70);

SELECT id, classid, score,RANK() OVER(ORDER BY score DESC) FROM score; id | classid | score | rank

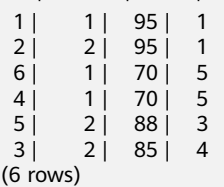

----+---------+-------+------

#### **ROW\_NUMBER()**

描述: ROW NUMBER函数为各组内值生成连续排序序号, 其中相同的值其序号也不 相同。

#### 返回值类型:BIGINT

示例:

SELECT id, classid, score,ROW\_NUMBER() OVER(ORDER BY score DESC) FROM score ORDER BY score DESC; id | classid | score | row\_number

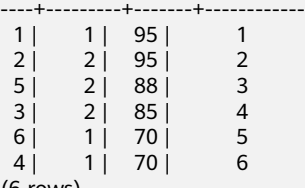

(6 rows)

#### **DENSE\_RANK()**

描述: DENSE RANK函数为各组内值生成连续排序序号,其中相同的值具有相同序 号,相同值只占用一个编号。

返回值类型:BIGINT

示例:

SELECT id, classid, score,DENSE\_RANK() OVER(ORDER BY score DESC) FROM score; id | classid | score | dense\_rank

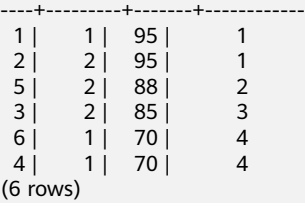

#### **PERCENT\_RANK()**

描述:PERCENT\_RANK函数为各组内对应值生成相对序号,即根据公式 (rank - 1) / (total rows - 1)计算所得的值。其中rank为该值依据RANK函数所生成的对应序号, totalrows为该分组内的总元素个数。

返回值类型:DOUBLE PRECISION

示例:

SELECT id, classid, score,PERCENT\_RANK() OVER(ORDER BY score DESC) FROM score; id | classid | score | dense\_rank

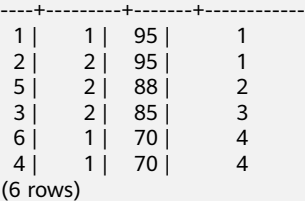

### **CUME\_DIST()**

描述:CUME\_DIST函数为各组内对应值生成累积分布序号。即根据公式(小于等于当前 值的数据行数)/(该分组总行数totalrows)计算所得的相对序号。

返回值类型:DOUBLE PRECISION

SELECT id,classid,score,CUME\_DIST() OVER(ORDER BY score DESC) FROM score; id | classid | score | cume\_dist ----+---------+-------+------------------ 1 | 1 | 95 | .333333333333333 2 | 2 | 95 | .333333333333333 5 | 2 | 88 | .5 2 | 85 | .6666666666666667 4 | 1 | 70 | 1 6 | 1 | 70 | 1 (6 rows)

### **NTILE(num\_buckets integer)**

描述: NTILE函数根据num buckets integer将有序的数据集合平均分配到 num\_buckets所指定数量的桶中,并将桶号分配给每一行。分配时应尽量做到平均分 配。

返回值类型:INTEGER

示例:

SELECT id,classid,score,NTILE(3) OVER(ORDER BY score DESC) FROM score; id | classid | score | ntile

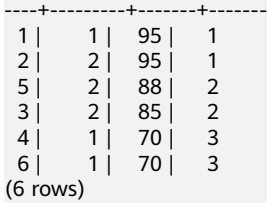

### **LAG(value any [, offset integer [, default any ]])**

描述:LAG函数为各组内对应值生成滞后值。即当前值对应的行数往前偏移offset位后 所得行的value值作为序号。若经过偏移后行数不存在,则对应结果取为default值。若 无指定,在默认情况下,offset取为1,default值取为NULL。

返回值类型:与参数数据类型相同。

示例:

SELECT id,classid,score,LAG(id,3) OVER(ORDER BY score DESC) FROM score; id | classid | score | lag

----+--------+-------+-<br>1 | 1 | 95 | 1 | 1 | 95 | 2 | 2 | 95 |<br>5 | 2 | 88 | 88 | 3 | 2 | 85 | 1 4 | 1 | 70 | 2 6 | 1 | 70 | 5 (6 rows)

### **LEAD(value any [, offset integer [, default any ]])**

描述:LEAD函数为各组内对应值生成提前值。即当前值对应的行数向后偏移offset位 后所得行的value值作为序号。若经过向后偏移后行数超过当前组内的总行数,则对应 结果取为default值。若无指定,在默认情况下,offset取为1,default值取为NULL。

返回值类型:与参数数据类型相同。

示例:

SELECT id,classid,score,LEAD(id,3) OVER(ORDER BY score DESC) FROM score; id | classid | score | lead

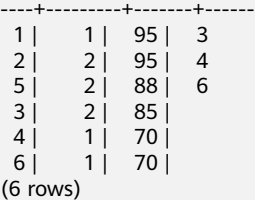

### **FIRST\_VALUE(value any)**

描述:FIRST\_VALUE函数取各组内的第一个值作为返回结果。

返回值类型:与参数数据类型相同。

示例:

SELECT id,classid,score,FIRST\_VALUE(id) OVER(ORDER BY score DESC) FROM score; id | classid | score | first\_value

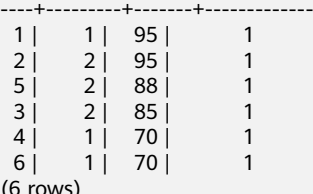

(6 rows)

### **LAST\_VALUE(value any)**

描述:LAST\_VALUE函数取各组内的最后一个值作为返回结果。

返回值类型:与参数数据类型相同。

示例:

SELECT id,classid,score,LAST\_VALUE(id) OVER(ORDER BY score DESC) FROM score; id | classid | score | last\_value

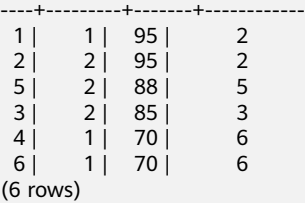

#### **NTH\_VALUE(value any, nth integer)**

描述:NTH\_VALUE函数返回该组内的第nth行作为结果。若该行不存在,则默认返回 NULL。

返回值类型:与参数数据类型相同。

示例:

SELECT id,classid,score,NTH\_VALUE(id,3) OVER(ORDER BY score DESC) FROM score; id | classid | score | nth\_value

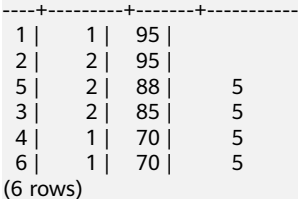

# **6.22** 安全函数

#### **gs\_password\_deadline()**

描述:显示当前账户距离密码过期的时间。密码过期后提示用户修改密码。与GUC参 数password\_effect\_time相关。

返回值类型:interval

示例:

SELECT gs\_password\_deadline(); gs\_password\_deadline ------------------------- 83 days 17:44:32.196094 (1 row)

#### **gs\_password\_expiration()**

描述:显示当前账户距离密码过期的时间。密码过期后用户无法登录数据库。与创建 用户的DDL语句PASSWORD EXPIRATION period相关,函数返回值大于等于-1,如果 创建用户时未指定PASSWORD EXPIRATION period,该函数的缺省值为-1,表示没有 过期限制。

返回值类型: interval

示例:

SELECT gs\_password\_expiration(); gs\_password\_expiration ------------------------- 29 days 23:59:49.731482  $(1 row)$ 

### **login\_audit\_messages(flag boolean)**

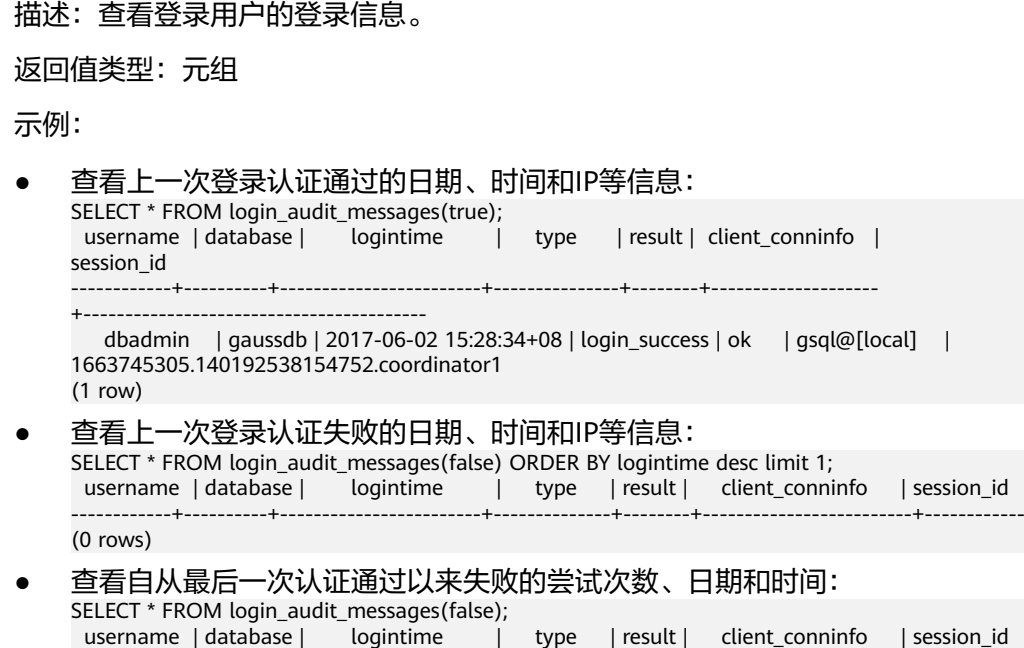
------------+----------+------------------------+--------------+--------+-------------------------+------------ (0 rows)

### **login\_audit\_messages\_pid(flag boolean)**

描述:查看登录用户的登录信息。与login\_audit\_messages的区别在于结果基于当前 backendid向前查找。所以不会因为同一用户的后续登录,而影响本次登录的查询结 果。也就是查询不到该用户后续登录的信息。

返回值类型:元组

示例:

```
● 查看上一次登录认证通过的日期、时间和IP等信息:
SELECT * FROM login_audit_messages_pid(true);
  username | database | logintime | type | result | client_conninfo | backendid 
| session_id
       ------------+----------+------------------------+---------------+--------+--------------------
+-----------------------------------------
 dbadmin | postgres | 2017-06-02 15:28:34+08 | login_success | ok | gsql@[local] | 
140311900702464 | 1663745305.140192538154752.coordinator1
(1 row)
● 查看上一次登录认证失败的日期、时间和IP等信息:
SELECT * FROM login_audit_messages_pid(false) ORDER BY logintime desc limit 1;
username | database | | logintime | | type | result | client_conninfo | backendid |
session_id
                     ------------+----------+------------------------+--------------+--------+-------------------------+------------
(0 rows)
查看自从最后一次认证通过以来失败的尝试次数、日期和时间:
SELECT * FROM login_audit_messages_pid(false);
username | database | logintime | type | result | client_conninfo | backendid |
session_id
------------+----------+------------------------+--------------+--------+-------------------------+------------
(0 rows)
```
### **pg\_query\_audit()**

描述:查看当前CN节点审计日志。

返回值类型: record

函数返回字段如下:

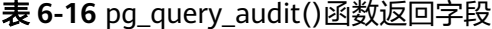

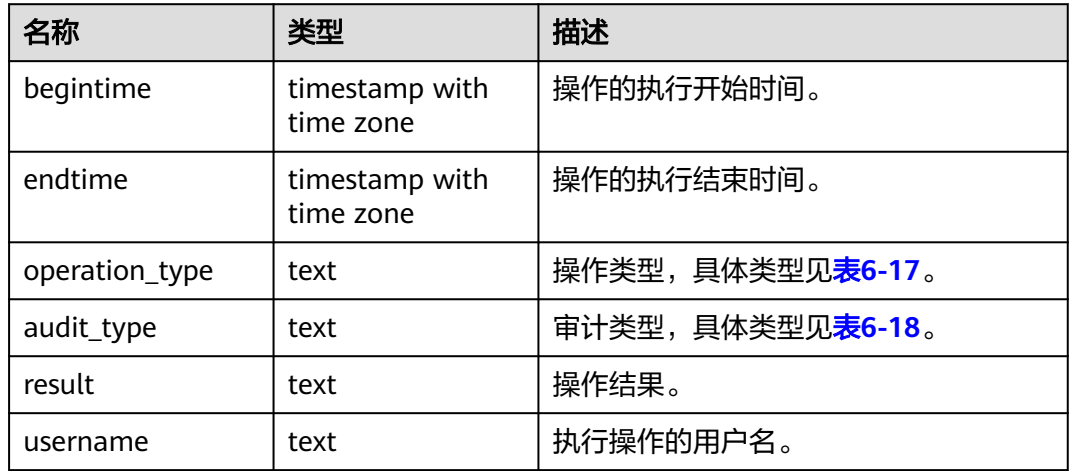

<span id="page-289-0"></span>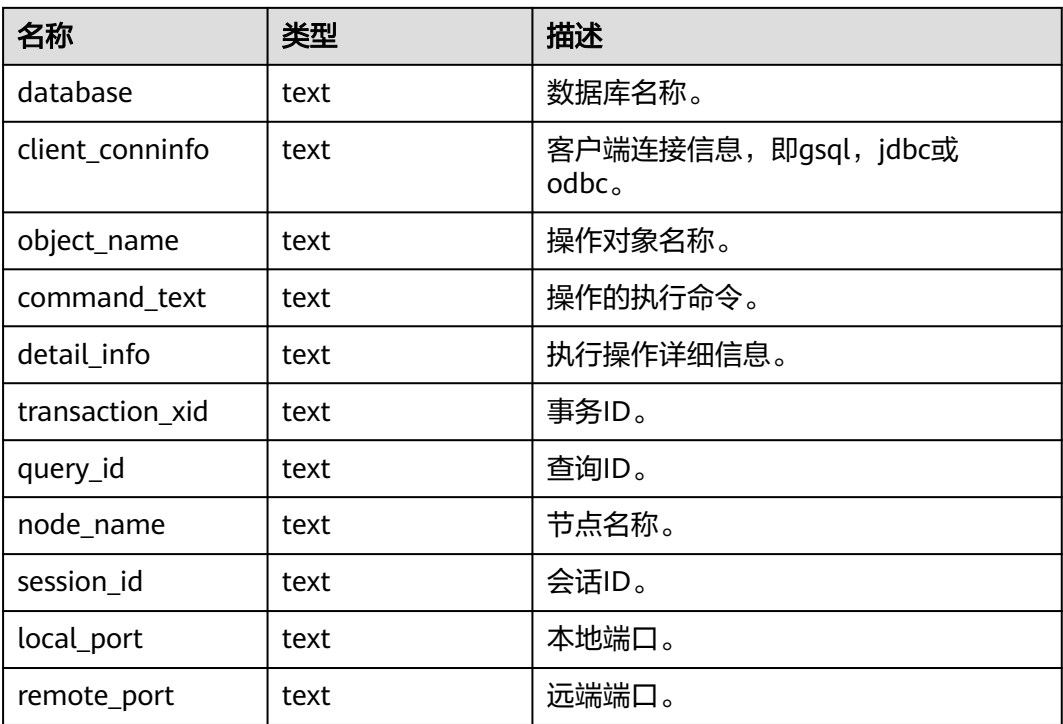

### 表 **6-17** operation\_type 操作类型项

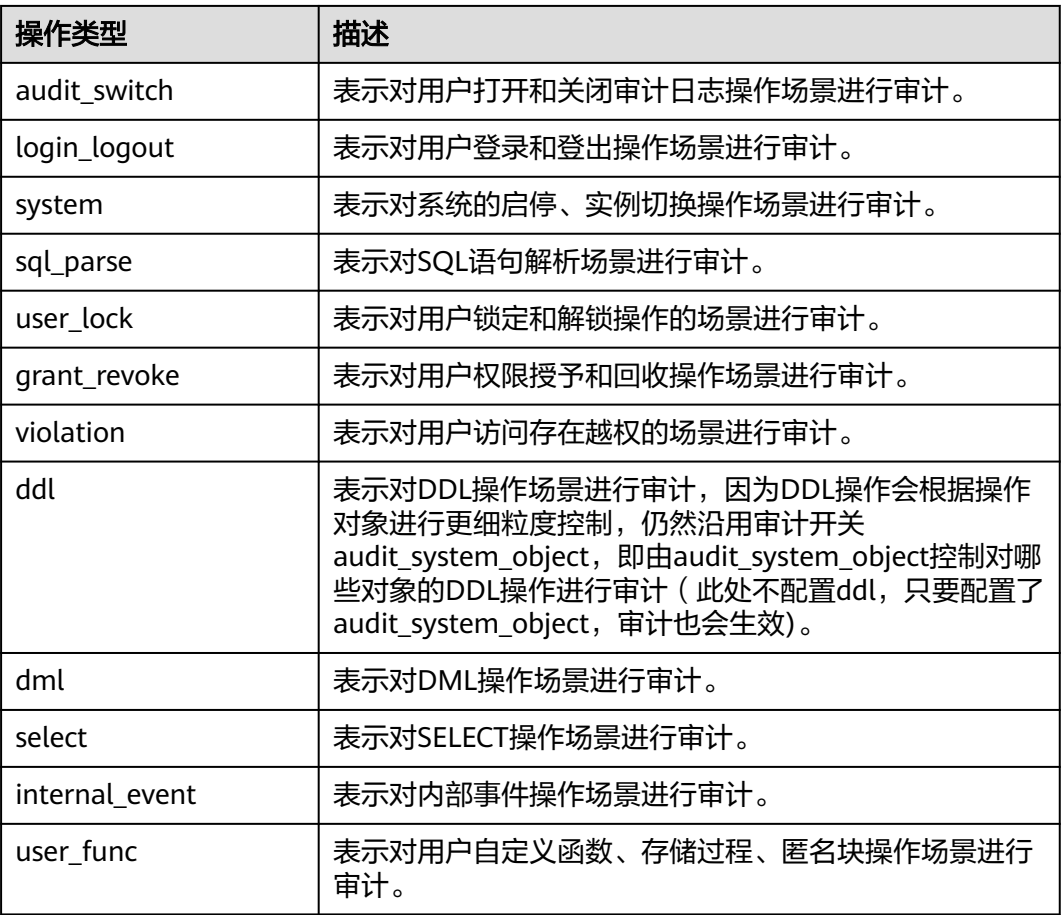

<span id="page-290-0"></span>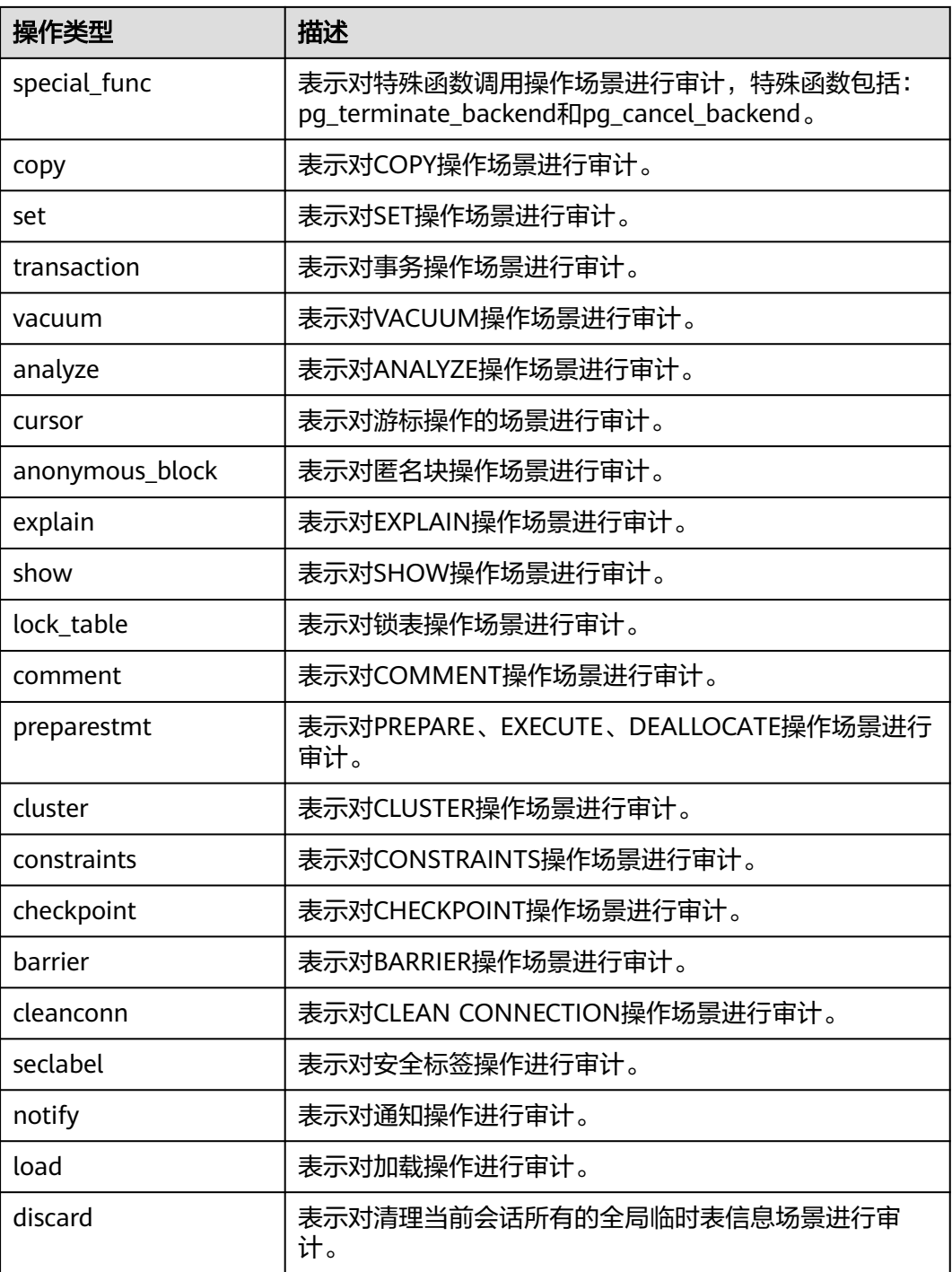

### 表 **6-18** audit\_type 审计类型项

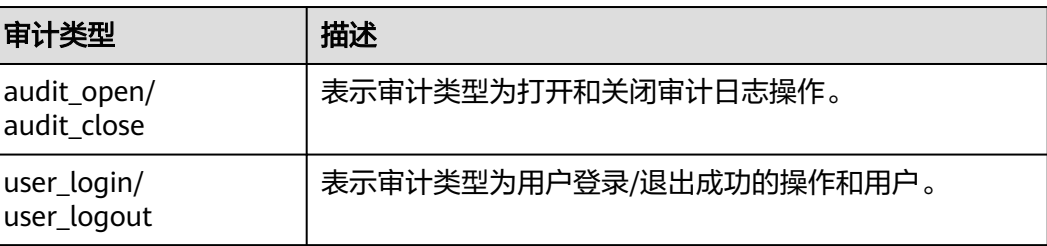

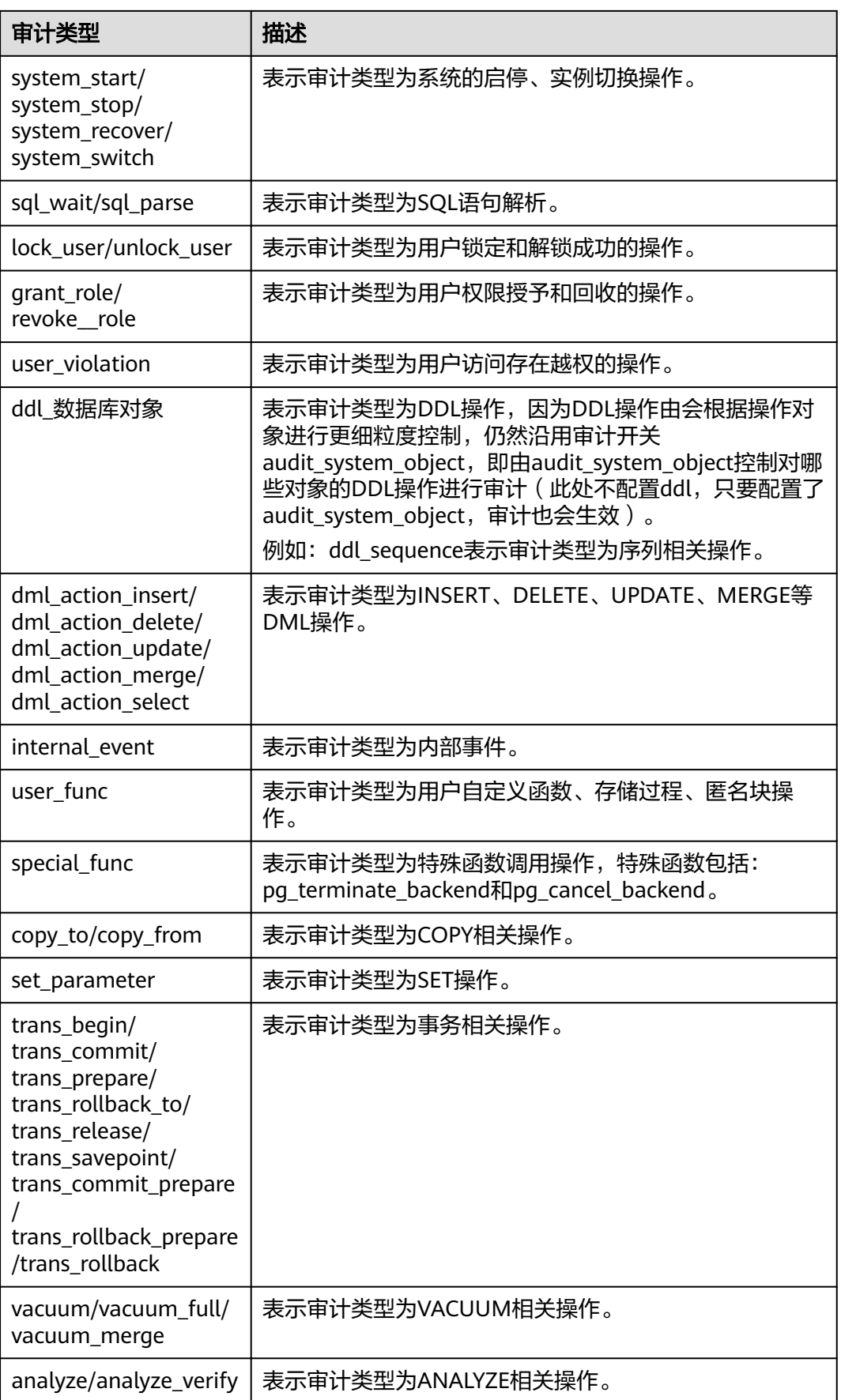

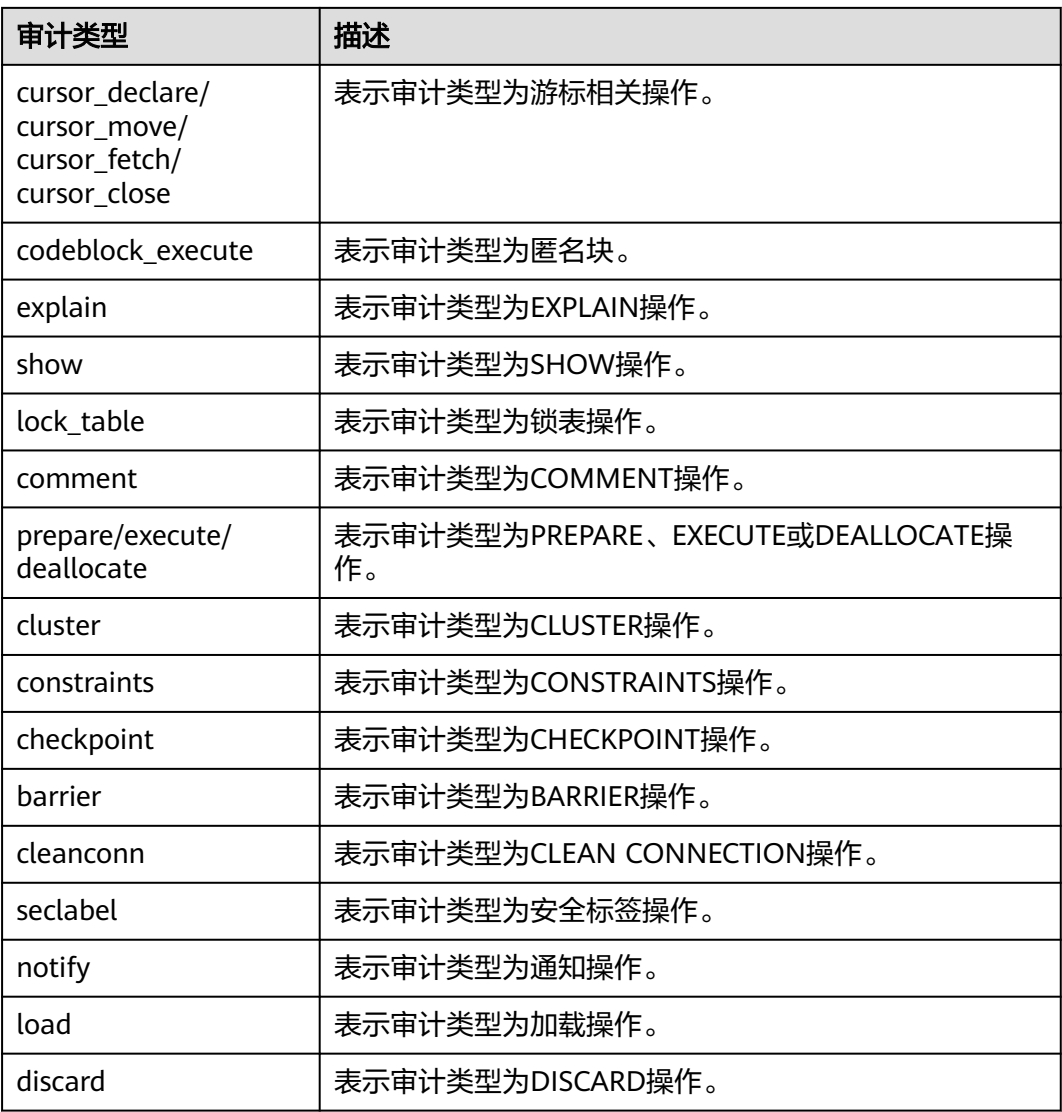

## **pgxc\_query\_audit()**

描述:查看所有CN节点审计日志。

返回值类型: record

函数返回字段同pg\_query\_audit函数。

## **pg\_delete\_audit()**

描述: 删除指定时间段的审计日志。 返回值类型: void

说明

基于数据库安全考虑,不提供删除指定时间段的审计日志的函数接口,调用该函数将直接报 "ERROR: For security purposes, it is not allowed to manually delete audit logs"。

# **6.23** 返回集合的函数

# **6.23.1** 序列号生成函数

generate\_series()函数根据指定的开始值(start)、结束值(stop)和步长(step)返回一个 基于系列的集合。

generate\_series()函数的入参中,当step是正数且start大于stop,则返回零行。相反, 当step是负数且start小于stop,则返回零行。如果任何输入为NULL也会返回零行。如 果step为零则会报错。

#### **generate\_series(start, stop)**

描述:生成一个数值序列, 从start到stop, 步长默认为1。

参数类型: int、bigint、numeric

返回值类型: setof int、setof bigint、setof numeric (与参数类型相同)

示例:

```
SELECT * FROM generate_series(2,4);
 generate_series
-----------------
          \mathcal{L} 3
           4
(3 rows)
SELECT * FROM generate_series(4,3);
 generate_series
-----------------
(0 rows)
SELECT * FROM generate_series(1,NULL);
 generate_series
-----------------
(0 rows)
```
### **generate\_series(start, stop, step)**

描述:生成一个数值序列,从start到stop,步长为step。

参数类型: int、bigint、numeric

返回值类型: setof int、setof bigint、setof numeric (与参数类型相同)

示例:

```
SELECT * FROM generate_series(5,1,-2);
 generate_series
-----------------
           5
           3
           1
(3 rows)
SELECT * FROM generate_series(4,6,-5);
 generate_series
-----------------
(0 rows)
SELECT * FROM generate_series(4,3,0);
ERROR: step size cannot equal zero
```
### **generate\_series(start, stop, step interval)**

描述:生成一个数值序列,从start到stop,步长为step。

参数类型: timestamp或timestamp with time zone

返回值类型:setof timestamp或setof timestamp with time zone(与参数类型相 同)

示例:

```
--这个示例应用于date-plus-integer操作符。
SELECT current_date + s.a AS dates FROM generate_series(0,14,7) AS s(a);
  dates
------------
 2017-06-02
 2017-06-09
 2017-06-16
(3 rows)
SELECT * FROM generate_series('2008-03-01 00:00'::timestamp, '2008-03-04 12:00', '10 hours');
   generate_series 
---------------------
```
 2008-03-01 00:00:00 2008-03-01 10:00:00 2008-03-01 20:00:00 2008-03-02 06:00:00 2008-03-02 16:00:00 2008-03-03 02:00:00 2008-03-03 12:00:00 2008-03-03 22:00:00 2008-03-04 08:00:00 (9 rows)

# **6.23.2** 下标生成函数

#### **generate\_subscripts(array anyarray, dim int)**

```
描述:生成一系列包括给定数组的下标。
返回值类型:setof int
示例:
SELECT generate_subscripts('{NULL,1,NULL,2}'::int[], 1) AS s;
 s 
---
 1
 2
 3
 4
(4 rows)
```
### **generate\_subscripts(array anyarray, dim int, reverse boolean)**

描述:生成一系列包括给定数组的下标。当reverse为真时,该系列则以相反的顺序返 回。 返回值类型:setof int 示例: SELECT generate\_subscripts('{NULL,1,NULL,2}'::int[], 1,TRUE) AS s; s

 4 3 2 1 (4 rows)

---

generate\_subscripts是为给定数组的指定维度生成有效下标集的函数。如果数组中没 有所请求的维度或者任何输入NULL数组,均返回零行(但是会给数组元素为空的返回 有效下标)。示例:

```
--unnest一个2D数组。
CREATE OR REPLACE FUNCTION unnest2(anyarray)
RETURNS SETOF anyelement AS $$
SELECT $1[i][j]
  FROM generate_subscripts($1,1) g1(i),
      generate_subscripts($1,2) g2(j);
$$ LANGUAGE sql IMMUTABLE;
SELECT * FROM unnest2(ARRAY[[1,2],[3,4]]);
 unnest2 
---------
     1
    \mathcal{L} 3
     4
(4 rows)
```
# **6.24** 条件表达式函数

### **coalesce(expr1, expr2, ..., exprn)**

描述:返回参数列表中第一个非NULL的参数值。

COALESCE(expr1, expr2) 等价于CASE WHEN expr1 IS NOT NULL THEN expr1 ELSE expr2 END。

示例:

```
SELECT coalesce(NULL,'hello');
 coalesce
----------
 hello
(1 row)
```
#### 说明

- 如果表达式列表中的所有表达式都等于NULL,则本函数返回NULL。
- 它常用于在显示数据时用缺省值替换NULL。
- 和CASE表达式一样,COALESCE不会计算不需要用来判断结果的参数;即在第一个非空参数 右边的参数不会被计算。

#### **decode(base\_expr, compare1, value1, Compare2,value2,** … **default)**

描述: 把base\_expr与后面的每个compare(n) 进行比较, 如果匹配返回相应的 value(n)。如果没有发生匹配,则返回default。

示例:

SELECT decode('A','A',1,'B',2,0); case ------

 1 (1 row)

### **if(bool\_expr, expr1, expr2)**

描述:当bool\_expr为true时,返回expr1,否则返回expr2。

if(bool\_expr, expr1, expr2) 等价于CASE WHEN bool\_expr = true THEN expr1 ELSE expr2 END。

示例: SELECT if(1 < 2, 'yes', 'no'); if

---- yes  $(1$  row)

#### 说明

参数expr1和expr2可以为任意类型,返回结果类型规则请参考**UNION**,**CASE**[和相关构造。](#page-440-0)

### **ifnull(expr1, expr2)**

描述:当expr1不为NULL时,返回expr1,否则返回expr2。

ifnull(expr1, expr2) 逻辑上等价于CASE WHEN expr1 IS NOT NULL THEN expr1 ELSE expr2 END。

示例:

SELECT ifnull(NULL,'hello'); ifnull ------- hello (1 row)

#### 说明

参数expr1和expr2可以为任意类型,返回结果类型规则请参考**UNION**,**CASE**[和相关构造。](#page-440-0)

## **isnull(expr)**

描述:当expr为NULL时,返回true,否则返回false。

isnull(expr) 逻辑上等价于expr IS NULL。

示例:

```
SELECT isnull(NULL), isnull('abc');
 isnull | isnull
--------+--------
t \mid f(1 row)
```
### **nullif(expr1, expr2)**

描述:当且仅当expr1和expr2相等时,NULLIF才返回NULL,否则它返回expr1。

nullif(expr1, expr2) 逻辑上等价于CASE WHEN expr1 = expr2 THEN NULL ELSE expr1 END。

示例:

```
SELECT nullif('hello','world');
 nullif 
--------
 hello
(1 row)
```
备注:

如果两个参数的数据类型不同, 则:

- 两种数据类型之间存在隐式转换,则以其中优先级较高的数据类型为基准将另一 个参数隐式转换成该类型,转换成功则进行计算,转换失败则返回错误。如: SELECT nullif('1234'::VARCHAR,123::INT4); nullif -------- 1234 (1 row) SELECT nullif('1234'::VARCHAR,'2012-12-24'::DATE); ERROR: invalid input syntax for type timestamp: "1234"
- 两种数据类型之间不存在隐式转换,则返回错误 。如: SELECT nullif(TRUE::BOOLEAN,'2012-12-24'::DATE); ERROR: operator does not exist: boolean = timestamp without time zone LINE 1: SELECT nullif(TRUE::BOOLEAN,'2012-12-24'::DATE) FROM DUAL;

^ HINT: No operator matches the given name and argument type(s). You might need to add explicit type casts.

### **nvl( expr1 , expr2 )**

描述:如果expr1为NULL则返回expr2。如果expr1非NULL,则返回expr1。

示例:

SELECT nvl('hello','world'); nvl ------ hello (1 row)

#### 说明

参数expr1和expr2可以为任意类型,当NVL的两个参数不属于同类型时,看第二个参数是否可以 向第一个参数进行隐式转换,如果可以则返回第一个参数类型。如果第二个参数不能向第一个参 数进行隐式转换而第一个参数可以向第二个参数进行隐式转换,则返回第二个参数的类型。如果 两个参数之间不存在隐式类型转换并且也不属于同一类型则报错。

### **sys\_context( 'namespace' , 'parameter')**

描述:获取并返回指定namespace下参数parameter的值。

返回值类型:VARCHAR

示例:

SELECT sys\_context('USERENV', 'CURRENT\_SCHEMA'); sys\_context ------------ public

(1 row)

根据当前所在的实际schema而变化。

#### 说明

目前仅支持SYS\_CONTEXT('USERENV', 'CURRENT\_SCHEMA') 和SYS\_CONTEXT('USERENV', 'CURRENT\_USER')两种格式。

### **greatest(expr1 [, ...])**

描述:获取并返回参数列表中值最大的表达式的值。

- ORA和TD兼容模式下, 返回结果为所有非null参数的最大值。
- MySQL兼容模式下,入参中存在null时,返回结果为null。

示例:

```
SELECT greatest(1*2,2-3,4-1);
 greatest 
----------
      \overline{a}(1 row)
SELECT greatest('ABC', 'BCD', 'CDE');
 greatest 
----------
 CDE
(1 row)
```
### **least(expr1 [, ...])**

描述:获取并返回参数列表中值最小的表达式的值。

- ORA和TD兼容模式下,返回结果为所有非null参数的最小值。
- MySQL兼容模式下,入参中存在null时,返回结果为null。

示例:

```
SELECT least(1*2,2-3,4-1);
 least 
-------
   -1
(1 row)
SELECT least('ABC','BCD','CDE');
 least 
--------
 ABC
(1 row)
```
### **EMPTY\_BLOB()**

描述: 使用EMPTY\_BLOB在INSERT或UPDATE语句中初始化一个BLOB变量,取值为 NULL。

返回值类型:BLOB

示例:

--新建表 CREATE TABLE blob\_tb(b\_blob.id int) DISTRIBUTE BY REPLICATION: --插入数据 INSERT INTO blob\_tb VALUES (empty\_blob(),1); --删除表 DROP TABLE blob\_tb;

### 说明

使用DBMS.GETLENGTH求得的长度为0。

# **6.25** 系统信息函数

# **6.25.1** 会话信息函数

#### **current\_catalog**

描述:当前数据库的名字(在标准SQL中称"catalog")。

返回值类型:name

示例:

SELECT current\_catalog; current\_database ----------------- gaussdb (1 row)

### **current\_database()**

描述:当前数据库的名字。

返回值类型:name

示例:

SELECT current\_database(); current\_database ----------------- gaussdb  $(1 row)$ 

### **current\_query()**

描述:由客户端提交的当前执行语句(可能包含多个声明)。

返回值类型: text

示例:

SELECT current\_query(); current\_query ------------------------- SELECT current\_query(); (1 row)

### **current\_schema[()]**

描述:当前模式的名字。current\_schema返回在搜索路径中第一个顺位有效的模式 名。(如果搜索路径为空则返回NULL,没有有效的模式名也返回NULL)。如果创建 表或者其他命名对象时没有声明目标模式,则将使用这些对象的模式。

返回值类型:name

示例:

SELECT current\_schema(); current\_schema --------------- public (1 row)

### **current\_schemas(boolean)**

描述:搜索路径中的模式名字。

current\_schemas(boolean)返回搜索路径中所有模式名字的数组。布尔选项决定像 pg\_catalog这样隐含包含的系统模式是否包含在返回的搜索路径中。

返回值类型:name[]

示例:

SELECT current\_schemas(true); current\_schemas --------------------- {pg\_catalog,public}

 $(1 row)$ 

#### 说明

搜索路径可以通过运行时设置更改。命令是: SET search\_path TO schema [, schema, ...]

#### **current\_user**

描述:当前执行环境下的用户名。current\_user是用于权限检查的用户标识。通常用来 表示会话用户,但是可以通过**[SET ROLE](#page-733-0)**来修改设置。在函数执行的过程中随着属性 SECURITY DEFINER的改变,其值也会改变。

返回值类型:name

示例:

SELECT current\_user; current\_user ------------- dbadmin (1 row)

### **inet\_client\_addr()**

描述:显示当前连接的客户端IP信息。

#### 说明

- 此函数只有在远程连接模式下有效。
- 如果是通过本地连接,使用此接口显示为空。

返回值类型: inet

示例:

SELECT inet\_client\_addr(); inet\_client\_addr ------------------ 10.10.0.50 (1 row)

### **inet\_client\_port()**

描述:显示当前连接的客户端的端口号。

#### 说明

此函数只有在远程连接模式下有效。

返回值类型: integer

示例:

```
SELECT inet_client_port();
 inet_client_port
------------------
         33143
(1 row)
```
### **inet\_server\_addr()**

描述:显示当前服务器的IP信息。

#### 说明

- 此函数只有在远程连接模式下有效。
- 如果是通过本地连接,使用此接口显示为空。

返回值类型: inet

#### 示例:

```
SELECT inet_server_addr();
 inet_server_addr
------------------
 10.10.0.13
(1 row)
```
#### **inet\_server\_port()**

描述: 显示当前服务器的端口。如果是通过Unix-domain socket连接的, 则所有这些 函数都返回NULL。

#### 说明

此函数只有在远程连接模式下有效。

返回值类型: integer

示例:

```
SELECT inet_server_port();
 inet_server_port
------------------
 8000
(1 row)
```
### **pg\_backend\_pid()**

描述:当前会话连接的服务进程的进程ID。

返回值类型: integer

示例:

SELECT pg\_backend\_pid(); pg\_backend\_pid ----------------- 140229352617744 (1 row)

### **pg\_conf\_load\_time()**

描述: 配置加载时间。pg\_conf\_load\_time返回最后加载服务器配置文件的时间戳。

返回值类型: timestamp with time zone

示例:

SELECT pg\_conf\_load\_time(); pg\_conf\_load\_time ------------------------------ 2017-09-01 16:05:23.89868+08 (1 row)

### **pg\_my\_temp\_schema()**

描述:pg\_my\_temp\_schema返回当前会话中临时模式的OID,如果不存在(没有创建 临时表)的话则返回0。如果给定的OID是其它会话中临时模式的OID, pg\_is\_other\_temp\_schema则返回true。

返回值类型:oid

示例:

```
SELECT pg_my_temp_schema();
 pg_my_temp_schema 
-------------------
           0
(1 row)
```
### **pg\_is\_other\_temp\_schema(oid)**

描述:是否为另一个会话的临时模式。

返回值类型:boolean

示例:

```
SELECT pg_is_other_temp_schema(25356);
 pg_is_other_temp_schema
-------------------------
 f
(1 row)
```
### **pg\_postmaster\_start\_time()**

描述: 服务器启动时间。pg\_postmaster\_start\_time返回服务器启动时的timestamp with time zone。

返回值类型: timestamp with time zone

示例:

SELECT pg\_postmaster\_start\_time(); pg\_postmaster\_start\_time

```
------------------------------
 2017-08-30 16:02:54.99854+08
(1 row)
```
## **pg\_trigger\_depth()**

描述:触发器的嵌套层次。

返回值类型: integer

示例:

SELECT pg\_trigger\_depth(); pg\_trigger\_depth ------------------  $\Omega$ 

(1 row)

## **pgxc\_version()**

描述:Postgres-XC版本信息。

返回值类型: text

示例:

SELECT pgxc\_version();

paxc\_version

------------------------------------------------------------------------------------------------------------- Postgres-XC 1.1 on x86\_64-unknown-linux-gnu, based on PostgreSQL 9.2.4, compiled by g++ (GCC) 5.4.0, 64-bit (1 row)

#### **session\_user**

描述: session\_user通常是连接当前数据库的初始用户的用户名, 不过系统管理员可以 用**[SET SESSION AUTHORIZATION](#page-734-0)**修改这个设置。

返回值类型:name

示例:

SELECT session\_user; session\_user ------------- dbadmin (1 row)

#### **user**

描述:等价于current\_user。

返回值类型:name

示例:

SELECT user; current\_user ------------- dbadmin (1 row)

### **version()**

描述:版本信息。version返回一个描述服务器版本信息的字符串。

返回值类型: text

示例:

SELECT version();

version in the contract of the contract of the contract of the contract of the contract of the contract of the

--------- PostgreSQL 9.2.4 gsql ((GaussDB 8.2.0 build 39137c2d) compiled at 2022-09-23 15:43:11 commit 3629 last mr 5138 release) on x86\_64-unknown-linux-gnu, compiled by  $q++$  (GCC) 5.4.0, 64-bit (1 row)

------------------------------------------------------------------------------------------------------------------------------

# **6.25.2** 访问权限查询函数

### **has\_any\_column\_privilege(user, table, privilege)**

描述:指定用户是否有访问表任何列的权限。

返回类型:boolean

### **has\_any\_column\_privilege(table, privilege)**

描述:当前用户是否有访问表任何列的权限。

返回类型:boolean

备注:has\_any\_column\_privilege检查用户是否以特定方式访问表的任何列。其参数 可能与has\_table\_privilege类似,除了访问权限类型必须是SELECT、INSERT、 UPDATE或REFERENCES的一些组合。

#### 说明

拥有表的表级别权限则隐含的拥有该表每列的列级权限,因此如果与has\_table\_privilege参数相 同,has\_any\_column\_privilege总是返回true。但是如果授予至少一列的列级权限也返回成功。

### **has\_column\_privilege(user, table, column, privilege)**

描述:指定用户是否有访问列的权限。

返回类型:boolean

### **has\_column\_privilege(table, column, privilege)**

描述:当前用户是否有访问列的权限。

返回类型:boolean

备注:has\_column\_privilege检查用户是否以特定方式访问一列。其参数类似于 has\_table\_privilege,可以通过列名或属性号添加列。想要的访问权限类型必须是 SELECT、INSERT、UPDATE或REFERENCES的一些组合。

#### 说明

拥有表的表级别权限则隐含的拥有该表每列的列级权限。

### **has\_database\_privilege(user, database, privilege)**

描述:指定用户是否有访问数据库的权限。

返回类型:boolean

### **has\_database\_privilege(database, privilege)**

描述:当前用户是否有访问数据库的权限。

返回类型:boolean

备注:has\_database\_privilege检查用户是否能以在特定方式访问数据库。其参数类似 has\_table\_privilege。访问权限类型必须是CREATE、CONNECT、TEMPORARY或 TEMP(等价于TEMPORARY)的一些组合。

### **has\_foreign\_data\_wrapper\_privilege(user, fdw, privilege)**

描述:指定用户是否有访问外部数据封装器的权限。

参数fdw,表示外部数据封装器,取值范围为外部数据封装器名字或ID。

返回类型:boolean

### **has\_foreign\_data\_wrapper\_privilege(fdw, privilege)**

描述:当前用户是否有访问外部数据封装器的权限。

返回类型:boolean

备注: has\_foreign\_data\_wrapper\_privilege检查用户是否能以特定方式访问外部数据 封装器。其参数类似has\_table\_privilege。访问权限类型必须是USAGE。

### **has\_function\_privilege(user, function, privilege)**

描述:指定用户是否有访问函数的权限。

返回类型:boolean

# **has\_function\_privilege(function, privilege)**

描述:当前用户是否有访问函数的权限。

返回类型:boolean

备注:has\_function\_privilege检查一个用户是否能以指定方式访问函数。其参数类似 has\_table\_privilege。使用文本字符而不是OID声明一个函数时,允许输入的类型和 regprocedure数据类型一样(请参考<mark>[对象标识符类型](#page-80-0)</mark> )。访问权限类型必须是 EXECUTE。

# **has\_language\_privilege(user, language, privilege)**

描述:指定用户是否有访问语言的权限。

返回类型:boolean

### **has\_language\_privilege(language, privilege)**

描述:当前用户是否有访问语言的权限。

返回类型:boolean

备注:has\_language\_privilege检查用户是否能以特定方式访问过程语言。其参数类似 has\_table\_privilege。访问权限类型必须是USAGE。

### **has\_schema\_privilege(user, schema, privilege)**

描述:指定用户是否有访问模式的权限。

返回类型:boolean

### **has\_schema\_privilege(schema, privilege)**

描述:当前用户是否有访问模式的权限。

返回类型:boolean

备注: has schema privilege检查用户是否能以特定方式访问模式。其参数类似 has\_table\_privilege。访问权限类型必须是CREATE或USAGE的一些组合。

### **has\_server\_privilege(user, server, privilege)**

描述:指定用户是否有访问外部服务的权限。

返回类型:boolean

#### **has\_server\_privilege(server, privilege)**

描述:当前用户是否有访问外部服务的权限。

返回类型:boolean

备注: has server privilege检查用户是否能以指定方式访问外部服务器。其参数类似 has\_table\_privilege。访问权限类型必须是USAGE。

### **has\_table\_privilege(user, table, privilege)**

描述:指定用户是否有访问表的权限。

返回类型:boolean

### **has\_table\_privilege(table, privilege)**

描述:当前用户是否有访问表的权限。

返回类型:boolean

备注:has\_table\_privilege检查用户是否以特定方式访问表。用户可以通过名字或OID (pg\_authid.oid)来指定,public表明PUBLIC伪角色,如果缺省该参数,则使用 current\_user。该表可以通过名字或者OID声明。如果用名字声明,则在必要时可以用 模式进行修饰。如果使用文本字符串来声明权限类型,该文本字符串必须是SELECT、 INSERT、UPDATE、DELETE、TRUNCATE、REFERENCES或TRIGGER之一的值。可以 给权限类型添加WITH GRANT OPTION,用来测试权限是否拥有授权选项。也可以用 逗号分隔列出的多个权限类型,如果拥有任何所列出的权限,则结果便为true。

#### 示例:

```
SELECT has_table_privilege('tpcds.web_site', 'select');
 has_table_privilege 
--------------------- 
 t 
(1 row)
```
SELECT has table privilege('dbadmin', 'tpcds.web\_site', 'select,INSERT WITH GRANT OPTION '); has\_table\_privilege ---------------------

 t (1 row)

### **pg\_has\_role(user, role, privilege)**

描述:指定用户是否有角色的权限。

返回类型:boolean

### **pg\_has\_role(role, privilege)**

描述:当前用户是否有角色的权限。

返回类型:boolean

备注: pg\_has\_role检查用户是否能以特定方式访问角色。其参数类似 has\_table\_privilege,除了public不能用做用户名。访问权限类型必须是MEMBER或 USAGE的一些组合。 MEMBER表示的是角色中的直接或间接成员关系(也就是SET ROLE的权限),而USAGE表示无需通过SET ROLE也直接拥有角色的使用权限。

# **6.25.3** 模式可见性查询函数

每个函数对数据库对象执行可见性检查。对于函数和操作符,如果在前面的搜索路径 中没有相同的对象名称和参数的数据类型,则此对象是可见的。对于操作符类,则要 同时考虑名字和相关索引的访问方法。

所有这些函数都需要使用OID来标识要需要检查的对象。如果用户想通过名字测试对 象,则可使用OID别名类型(regclass、regtype、regprocedure、regoperator、 regconfig或regdictionary)。

比如,如果一个表所在的模式在搜索路径中,并且在前面的搜索路径中没有同名的 表,那么这个表是可见的。它等效于表可以不带明确模式修饰进行引用。比如,要列 出所有可见表的名字:

SELECT relname FROM pg\_class WHERE pg\_table\_is\_visible(oid);

### **pg\_collation\_is\_visible(collation\_oid)**

描述:排序是否在搜索路径中可见。

返回类型:boolean

### **pg\_conversion\_is\_visible(conversion\_oid)**

描述:转换是否在搜索路径中可见。

返回类型:boolean

# **pg\_function\_is\_visible(function\_oid)**

描述:函数是否在搜索路径中可见。 返回类型:boolean

# **pg\_opclass\_is\_visible(opclass\_oid)**

描述:操作符类是否在搜索路径中可见。 返回类型:boolean

### **pg\_operator\_is\_visible(operator\_oid)**

描述:操作符是否在搜索路径中可见。 返回类型:boolean

# **pg\_opfamily\_is\_visible(opclass\_oid)**

描述:操作符族是否在搜索路径中可见。 返回类型:boolean

## **pg\_table\_is\_visible(table\_oid)**

描述:表是否在搜索路径中可见。 返回类型:boolean

# **pg\_ts\_config\_is\_visible(config\_oid)**

描述:文本检索配置是否在搜索路径中可见。 返回类型:boolean

# **pg\_ts\_dict\_is\_visible(dict\_oid)**

描述:文本检索词典是否在搜索路径中可见。 返回类型:boolean

### **pg\_ts\_parser\_is\_visible(parser\_oid)**

描述:文本搜索解析是否在搜索路径中可见。 返回类型:boolean

# **pg\_ts\_template\_is\_visible(template\_oid)**

描述:文本检索模板是否在搜索路径中可见。 返回类型:boolean

# **pg\_type\_is\_visible(type\_oid)**

描述:类型(或域)是否在搜索路径中可见。

返回类型:boolean

# **6.25.4** 系统表信息函数

### **format\_type(type\_oid, typemod)**

描述:获取数据类型的SQL名称。

返回类型:text

备注:

format\_type通过数据类型的类型OID以及可能的类型修饰词,返回其SQL名称。如果 不知道具体的修饰词,则在类型修饰词的位置传入NULL。类型修饰词一般只对有长度 限制的数据类型有意义。format\_type所返回的SQL名称中包含数据类型的长度值,其 大小是:实际存储长度len - sizeof(int32),单位字节。数据存储时需要32位的空间来 存储用户对数据类型的自定义长度信息,即实际存储长度要比用户定义长度多4个字 节。在下例中,format\_type返回的SQL名称为"character varying(6)",6表示 varchar类型的长度值是6字节,因此该类型的实际存储长度为10字节。

SELECT format\_type((SELECT oid FROM pg\_type WHERE typname='varchar'), 10); format\_type --------------------- character varying(6)

```
(1 row)
```
### **pg\_check\_authid(role\_oid)**

描述:检查是否存在给定oid的角色名。

返回类型:bool

### **pg\_describe\_object(catalog\_id, object\_id, object\_sub\_id)**

描述:获取数据库对象的描述。

返回类型: text

备注:pg\_describe\_object返回由目录OID,对象OID和一个(或许0个)子对象ID指定 的数据库对象的描述。这有助于确认存储在pg\_depend系统表中对象的身份。

### **pg\_get\_constraintdef(constraint\_oid)**

描述:获取约束的定义。

返回类型: text

### **pg\_get\_constraintdef(constraint\_oid, pretty\_bool)**

描述:获取约束的定义。

返回类型: text

备注:pg\_get\_constraintdef和pg\_get\_indexdef分别从约束或索引上使用创建命令进 行重构。

### **pg\_get\_expr(pg\_node\_tree, relation\_oid)**

描述:反编译表达式的内部形式,假设其中的任何Vars都引用第二个参数指定的关 系。

返回类型: text

### **pg\_get\_expr(pg\_node\_tree, relation\_oid, pretty\_bool)**

描述:反编译表达式的内部形式,假设其中的任何Vars都引用第二个参数指定的关 系。

返回类型: text

备注: pg\_get\_expr反编译一个独立表达式的内部形式,比如一个字段的缺省值。在检 查系统表的内容的时候很有用。如果表达式可能包含关键字,则指定它们引用相关的 OID作为第二个参数;如果没有关键字,设置为零即可。

### **pg\_get\_functiondef(func\_oid)**

描述:获取函数的定义。

返回类型: text

func\_oid为函数的OID,可以通过PG\_PROC系统表查询。

示例: 查询函数justify days的OID及其函数定义。

SELECT oid FROM pg\_proc WHERE proname ='justify\_days'; oid ------ 1295 (1 row) SELECT \* FROM pg\_get\_functiondef(1295); headerlines | definition -------------+-------------------------------------------------------------- 4 | CREATE OR REPLACE FUNCTION pg\_catalog.justify\_days(interval)+ | RETURNS interval | LANGUAGE internal | IMMUTABLE STRICT NOT FENCED NOT SHIPPABLE | AS \$function\$interval\_justify\_days\$function\$ + || || || || || || ||

(1 row)

### **pg\_get\_function\_arguments(func\_oid)**

描述:获取函数定义的参数列表(带默认值)。

返回类型:text

```
备注:pg_get_function_arguments返回一个函数的参数列表,需要在CREATE
FUNCTION中使用这种格式。
```
### **pg\_get\_function\_identity\_arguments(func\_oid)**

描述:获取参数列表来确定一个函数 (不带默认值)。

返回类型: text

备注:pg\_get\_function\_identity\_arguments返回需要的参数列表用来标识函数,这种 形式需要在ALTER FUNCTION中使用,并且这种形式省略了默认值。

### **pg\_get\_function\_result(func\_oid)**

描述:获取函数的RETURNS子句。

返回类型:text

备注:pg\_get\_function\_result为函数返回适当的RETURNS子句。

### **pg\_get\_indexdef(index\_oid)**

描述:获取索引的CREATE INDEX命令。

返回类型: text

index\_oid为索引的OID,可以通过PG\_STATIO\_ALL\_INDEXES系统视图查询。

示例: 查询索引ds\_ship\_mode\_t1\_index1的OID及其创建命令。

SELECT indexrelid FROM PG\_STATIO\_ALL\_INDEXES WHERE indexrelname = 'ds\_ship\_mode\_t1\_index1'; indexrelid ------------ 136035 (1 row) SELECT \* FROM pg\_get\_indexdef(136035);

pg\_get\_indexdef

--------------------------------------------------------------------------------------------------------------- CREATE INDEX ds\_ship\_mode\_t1\_index1 ON tpcds.ship\_mode\_t1 USING psort (sm\_ship\_mode\_sk) TABLESPACE pg\_default (1 row)

### **pg\_get\_indexdef(index\_oid, column\_no, pretty\_bool)**

描述: 获取索引的CREATE INDEX命令, 或者如果column\_no不为零, 则只获取一个索 引字段的定义。

返回类型: text

SELECT \* FROM pg\_get\_indexdef(136035,0,false); pg\_get\_indexdef

--------------------------------------------------------------------------------------------------------------- CREATE INDEX ds\_ship\_mode\_t1\_index1 ON tpcds.ship\_mode\_t1 USING psort (sm\_ship\_mode\_sk) TABLESPACE pg\_default (1 row) SELECT \* FROM pg\_get\_indexdef(136035,1,false); pg\_get\_indexdef ---------------- sm\_ship\_mode\_sk (1 row)

### **pg\_get\_keywords()**

描述:获取SQL关键字和类别列表。

返回类型: setof record

备注:pg\_get\_keywords返回一组关于描述服务器识别SQL关键字的记录。word列包 含关键字。catcode列包含一个分类代码:U表示通用的,C表示列名,T表示类型或函 数名,或R表示保留。catdesc列包含了一个可能本地化描述分类的字符串。

### **pg\_get\_ruledef(rule\_oid)**

描述:获取规则的CREATE RULE命令。

返回类型: text

### **pg\_get\_ruledef(rule\_oid, pretty\_bool)**

描述:获取规则的CREATE RULE命令。

返回类型:text

### **pg\_get\_userbyid(role\_oid)**

描述:获取给定OID的角色名。

返回类型:name

备注:pg\_get\_userbyid通过角色的OID抽取对应的用户名。

### **pg\_get\_viewdef(viewname text [, pretty bool [, fullflag bool]])**

描述:为视图获取底层的SELECT命令。

返回类型: text

备注:

- pg\_get\_viewdef重构定义视图的SELECT查询。pretty bool参数为true时,显示格 式"适合打印", 且该格式易读。pretty bool参数缺省值为false, 显示格式不易 读。如果用于转储,那么尽可能使用缺省格式。pretty bool参数只对有效视图生 效。
- fullflag bool参数为true时,显示视图的完整定义。其缺省值为false。

### **pg\_get\_viewdef(viewoid oid [, pretty bool [, fullflag bool]])**

描述:为视图获取底层的SELECT命令。

返回类型:text

### **pg\_get\_viewdef(view\_oid, wrap\_column\_int)**

描述:为视图获取底层的SELECT命令;行字段被换到指定的列数,打印是隐含的。 返回类型:text

### **pg\_get\_tabledef(table\_oid)**

描述:根据table\_oid获取表定义。

返回类型: text

示例: 先通过系统表pg\_class获取表customer\_t2的OID, 再使用此函数查询表 customer\_t2的定义,可获取创建表customer\_t2时的表字段,表的存储方式(行存或 列存)及表的分布方式等信息。

SELECT oid FROM pg\_class WHERE relname ='customer\_t2'; oid ------- 17353 (1 row)

```
SELECT * FROM pg_get_tabledef(17353);
        pg_get_tabledef
--------------------------------------------
SET search path = dbadmin;
CREATE TABLE customer t2 (
     state_id character(2),
      state_name character varying(40), +
      area_id numeric +
) + WITH (orientation=column, compression=low)+
DISTRIBUTE BY HASH(state_id)
 TO GROUP group_version1;
(1 row)
```
# **pg\_get\_tabledef(table\_name)**

描述:根据table\_name获取表定义。

返回类型:text

备注: pg\_get\_tabledef重构出表定义的CREATE语句,包含了表定义本身、索引信 息、comments信息。对于表对象依赖的group、schema、tablespace、server等信 息,需要用户自己去创建,表定义里不会有这些对象的创建语句。

### **pg\_options\_to\_table(reloptions)**

描述:获取存储选项名称/值对的集合。

返回类型:setof record

备注:pg\_options\_to\_table当通过pg\_class.reloptions或pg\_attribute.attoptions时返 回存储选项名字/值对(option\_name/option\_value)的集合。

### **pg\_typeof(any)**

描述:获取任何值的数据类型。

返回类型: regtype

备注:

pg\_typeof返回传递给他的值的数据类型OID。这可能有助于故障排除或动态构造SQL 查询。声明此函数返回regtype,这是一个OID别名类型(请参[考对象标识符类型\)](#page-80-0); 这意味着它是一个为了比较而显示类型名字的OID。

示例:

```
SELECT pg_typeof(33);
 pg_typeof 
-----------
 integer
(1 row)
SELECT typlen FROM pg_type WHERE oid = pg_typeof(33);
 typlen 
--------
     4
(1 row)
```
# **collation for (any)**

描述:获取参数的排序。

返回类型: text

备注:

表达式collation for返回传递给他的值的排序。示例:

SELECT collation for (description) FROM pg\_description LIMIT 1; pg\_collation\_for ------------------ "default" (1 row)

值可能是引号括起来的并且模式限制的。如果没有为参数表达式排序,则返回一个null 值。如果参数不是排序的类型,则抛出一个错误。

### **getdistributekey(table\_name)**

描述:获取一个hash表的分布列。

返回类型: text

示例:

```
SELECT getdistributekey('item');
 getdistributekey 
------------------
 i_item_sk
(1 row)
```
# **6.25.5** 系统函数信息函数

### **pv\_builtin\_functions()**

描述:查询系统内置函数的信息。

返回类型:record

# **6.25.6** 注释信息函数

### **col\_description(table\_oid, column\_number)**

描述:获取一个表字段的注释。

返回类型:text

备注: col description返回一个表中字段的注释, 通过表OID和字段号来声明。

### **obj\_description(object\_oid, catalog\_name)**

描述:获取一个数据库对象的注释。

返回类型: text

备注: 带有两个参数的obj\_description返回一个数据库对象的注释,该对象是通过其 OID和其所属的系统表名字声明。比如,obj description(123456,'pg\_class')将返回 OID为123456的表的注释。只带一个参数的obj\_description只要求对象OID。

obj\_description不能用于表字段,因为字段没有自己的OID。

### **obj\_description(object\_oid)**

描述:获取一个数据库对象的注释。

返回类型: text

## **shobj\_description(object\_oid, catalog\_name)**

描述:获取一个共享数据库对象的注释。

返回类型:text

备注: shobj\_description和obj\_description差不多, 不同之处仅在于前者用于共享对 象。一些系统表是通用于集群中所有数据库的全局表,因此这些表的注释也是全局存 储的。

# **6.25.7** 事务 **ID** 和快照

以下的函数在输出形式中提供服务器事务信息。这些函数的主要用途是为了确定在两 个快照之间有哪个事务提交。

### **pgxc\_is\_committed(transaction\_id)**

描述: 如果提交或忽略给定的XID (gxid) 。NULL表示的状态是未知的 (运行, 准 备,冻结等)。

返回类型:bool

### **txid\_current()**

描述:获取当前事务ID。 返回类型:bigint

### **txid\_current\_snapshot()**

描述:获取当前快照。 返回类型: txid\_snapshot

### **txid\_snapshot\_xip(txid\_snapshot)**

描述:在快照中获取正在进行的事务ID。 返回类型:setof bigint

# **txid\_snapshot\_xmax(txid\_snapshot)**

描述:获取快照的xmax。

返回类型:bigint

# **txid\_snapshot\_xmin(txid\_snapshot)**

描述:获取快照的xmin。 返回类型:bigint

### **txid\_visible\_in\_snapshot(bigint, txid\_snapshot)**

描述:在快照中事务ID是否可见(不使用子事务ID)。

返回类型:boolean

内部事务ID类型(xid)是32位,每40亿事务一次循环。这些函数使用的数据类型 txid\_snapshot,存储在特定时刻事务ID可见性的信息。其组件描述在表**6-19**。

#### 表 **6-19** 快照组件

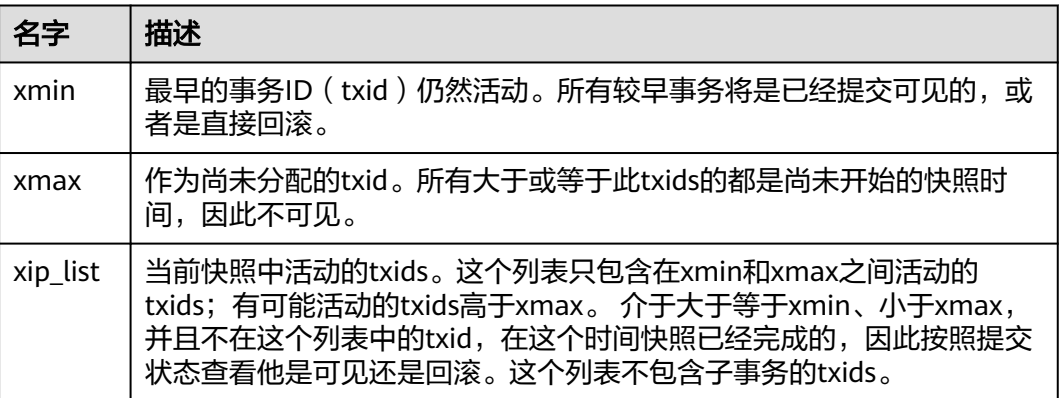

txid\_snapshot的文本表示为: xmin:xmax:xip\_list。

示例: 10:20:10,14,15意思为: xmin=10, xmax=20, xip\_list=10, 14, 15。

# **6.25.8** 计算子集群函数

### **pv\_compute\_pool\_workload()**

描述:返回计算子集群当前的负载状态。

返回类型:void

示例:

SELECT \* from pv\_compute\_pool\_workload(); nodename | rpinuse | maxrp | nodestate -----------+---------+-------+---------- datanode1 | 0 | 1000 | normal<br>datanode2 | 0 | 1000 | normal 0 | 1000 | normal (2 rows)

# **6.25.9** 锁信息函数

### **pgxc\_get\_lock\_conflicts()**

描述: 返回集群中有冲突的锁信息。当某个锁正在等待另一个锁, 或正被另一个锁等 待,则认为该锁是冲突的。

返回类型: setof record

# **6.26** 系统管理函数

# **6.26.1** 配置设置函数

配置设置函数是用于查询及修改运行时配置参数的函数。

### **current\_setting(setting\_name)**

描述:当前的设置值。

返回值类型: text

备注:current\_setting用于以查询形式获取setting\_name的当前值。和SQL语句SHOW 是等效的。比如:

SELECT current\_setting('datestyle');

 current\_setting ----------------- ISO, MDY (1 row)

### set config(setting name, new value, is local)

描述:设置参数并返回新值。

返回值类型:text

备注: set\_config将参数setting\_name设置为new\_value, 如果is\_local为true, 则新值 将只应用于当前事务。如果希望新值应用于当前会话,可以使用false,和SQL语句SET 是等效的。比如:

SELECT set\_config('log\_statement\_stats', 'off', false);

set\_config ----------- off

(1 row)

# **6.26.2** 通用文件访问函数

通用文件访问函数提供了对数据库服务器上的文件的本地访问接口。只有数据库集群 目录和log\_directory目录里面的文件可以访问。使用相对路径访问集群目录里面的文 件,以及匹配log\_directory配置而设置的路径访问日志文件。只有数据库系统管理员 才能使用这些函数。

### **pg\_ls\_dir(dirname text)**

描述:列出目录中的文件。

返回值类型:setof text

备注: pg\_ls\_dir返回指定目录里面的除了特殊项"."和".."之外所有名字。

示例:

SELECT pg\_ls\_dir('./'); pg\_ls\_dir

---------------------- .postgresql.conf.swp postgresql.conf pg\_tblspc PG\_VERSION pg\_ident.conf core server.crt pg\_serial pg\_twophase postgresql.conf.lock pg\_stat\_tmp pg\_notify pg\_subtrans pg\_ctl.lock pg\_xlog pg\_clog base pg\_snapshots postmaster.opts postmaster.pid server.key.rand server.key.cipher pg\_multixact pg\_errorinfo server.key pg\_hba.conf pg\_replslot .pg\_hba.conf.swp cacert.pem pg\_hba.conf.lock global gaussdb.state (32 rows)

# **pg\_read\_file(filename text, offset bigint, length bigint)**

描述:返回一个文本文件的内容。

返回值类型: text

备注:pg\_read\_file返回一个文本文件的一部分,从offset开始,最多返回length字节 (如果先达到文件结尾,则小于这个数值)。如果offset是负数,则它是相对于文件结 尾回退的长度。如果省略了offset和length,则返回整个文件。

示例:

SELECT pg\_read\_file('postmaster.pid',0,100); pg\_read\_file --------------------------------------- 53078 + /srv/BigData/hadoop/data1/coordinator+ 1500022474 + 253088000 + /var/run/FusionInsight +  $localhost$  $\overline{2}$ (1 row)

**pg\_read\_binary\_file(filename text [, offset bigint, length bigint,missing\_ok boolean])**

描述:返回一个二进制文件的内容。

返回值类型:bytea

备注: pg\_read\_binary\_file的功能与pg\_read\_file类似,除了结果的返回值为bytea类型 不一致,相应地不会执行编码检查。与convert\_from函数结合,这个函数可以用来读 取用指定编码的一个文件。

SELECT convert\_from(pg\_read\_binary\_file('filename'), 'UTF8');

### **pg\_stat\_file(filename text)**

描述:返回一个文本文件的状态信息。

返回值类型:record

备注:pg\_stat\_file返回一条记录,其中包含:文件大小、最后访问时间戳、最后更改 时间戳、最后文件状态修改时间戳以及标识传入参数是否为目录的boolean值。典型的 用法:

SELECT \* FROM pg\_stat\_file('filename'); SELECT (pg\_stat\_file('filename')).modification;

示例:

SELECT \* FROM pg\_stat\_file('postmaster.pid');

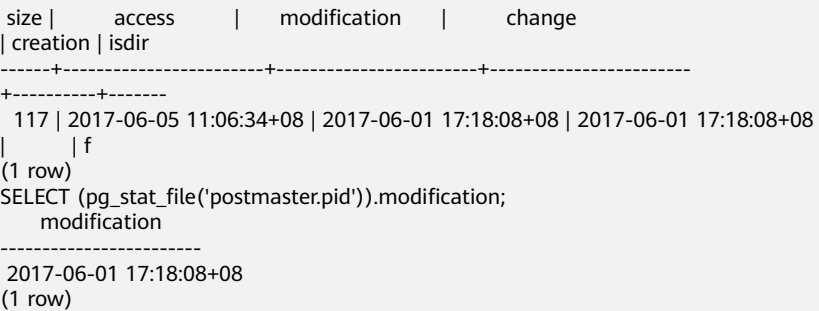

# **6.26.3** 服务器信号函数

服务器信号函数向其他服务器进程发送控制信号。只有系统管理员才能使用这些函 数。

### **pg\_cancel\_backend(pid int)**

描述:取消一个后端的当前查询。

返回值类型:boolean

备注:pg\_cancel\_backend向由pid标识的后端进程发送一个查询取消(SIGINT)信 号。一个活动的后端进程的PID可以从pg\_stat\_activity视图的pid字段找到,或者在服 务器上用ps列出数据库进程。

示例:

SELECT pid FROM pg\_stat\_activity WHERE stmt\_type ='RESET'; pid ----------------- 281471222065200 (1 row) SELECT pg\_cancel\_backend(281471222065200); pg\_cancel\_backend ------------------ t (1 row)

### **pg\_reload\_conf()**

描述:服务器进程重新装载配置文件。

返回值类型:boolean

备注:pg\_reload\_conf给服务器发送一个SIGHUP信号,导致所有服务器进程重新装载 配置文件。

示例:

```
SELECT pg_reload_conf();
 pg_reload_conf
----------------
 t
(1 row)
```
### **pg\_rotate\_logfile()**

描述:滚动服务器的日志文件。

返回值类型:boolean

备注:pg\_rotate\_logfile通知日志文件管理器立即切换到一个新的输出文件。该函数仅 在内置日志收集器运行时有效。

示例:

```
SELECT pg_rotate_logfile();
pg_rotate_logfile
-------------------
 t
(1 row)
```
### **pg\_terminate\_backend(pid int)**

```
描述:终止一个后台线程。
返回值类型:boolean
备注:如果成功,函数返回true,否则返回false。
示例:
SELECT pid FROM pg_stat_activity;
    pid 
-----------------
 140657876268816
 140433774061312
 140433587902208
 140433656592128
 140433723717376
 140433637189376
 140433552770816
 140433481983744
 140433349310208
(9 rows)
SELECT pg_terminate_backend(140657876268816);
 pg_terminate_backend 
----------------------
 t
(1 row)
```
### **pg\_wlm\_jump\_queue(pid int)**

描述:调整任务到CN队列的最前端。

返回值类型:boolean

备注:如果成功,函数返回true,否则返回false。

示例:

SELECT pid FROM pg\_stat\_activity WHERE stmt\_type ='RESET'; pid

```
-----------------
 281471222065200
(1 row)
```
SELECT pg\_wlm\_jump\_queue(281471222065200); pg\_wlm\_jump\_queue ------------------ t

(1 row)

### **gs\_wlm\_switch\_cgroup(pid int, cgroup text)**

描述:调整作业的优先级到新控制组。

返回值类型:boolean

备注:如果成功,函数返回true,否则返回false。

### **pg\_cancel\_query(queryId int)**

描述:取消一个后端的当前查询。该函数8.1.2及以上版本支持。

返回值类型:boolean

备注:pg\_cancel\_query向由query\_id标识的后端进程发送一个查询取消(SIGINT)信 号。一个活动的后端进程的query\_id可以从pg\_stat\_activity视图的query\_id字段找到。

示例:

```
SELECT query_id FROM pgxc_stat_activity WHERE stmt_type ='RESET';
 query_id
```
----------  $\Omega$ 0

(2 rows)

SELECT pg\_cancel\_query(0); pg\_cancel\_query ---------------- f

(1 row)

### **pgxc\_cancel\_query(queryId int)**

描述:取消当前集群下正在执行的查询。该函数8.1.2及以上版本支持。

返回值类型:boolean

备注:如果所有节点的查询均已取消,函数返回true,否则返回false。

示例:

```
SELECT query_id FROM pgxc_stat_activity WHERE stmt_type ='RESET';
 query_id
----------
      0
     \Omega(2 rows)
SELECT pgxc_cancel_query(0);
 pgxc_cancel_query
-------------------
 f
(1 row)
```
# **pg\_terminate\_query(queryId int)**

```
描述:终止一个后端的当前查询。该函数8.1.2及以上版本支持。
返回值类型:boolean
示例:
SELECT query_id FROM pgxc_stat_activity WHERE stmt_type ='RESET';
 query_id
----------
    \overline{0} 0
(2 rows)
SELECT pg_terminate_query(0);
 pg_terminate_query
--------------------
 f
(1 row)
```
### **pgxc\_terminate\_query(queryId int)**

描述:终止当前集群下正在执行的查询。该函数8.1.2及以上版本支持。

返回值类型:boolean

示例:

```
SELECT query_id FROM pgxc_stat_activity;
   query_id 
-----------------
 72339069014638631
(1 rows)
SELECT pgxc_terminate_query(72339069014638631);
 pgxc_terminate_query 
----------------------
 t
```
(1 row)

# **6.26.4** 快照同步函数

快照同步函数是导出当前快照的标识符。

### **create\_wdr\_snapshot()**

描述:创建性能数据快照。

返回值类型: text

#### 说明

- 该函数只有数据库管理员SYSADMIN才可以执行,非管理员执行会提示无权限。
- 该函数只能在CN上执行,在DN上执行会返回: "WDR snapshot can only be created on coordinator."。
- 执行该函数前需确认enable\_wdr\_snapshot参数处于开启状态。如果enable\_wdr\_snapshot 为off,执行该函数会返回:"WDR snapshot request can't be executed, because GUC parameter 'enable\_wdr\_snapshot' is off.".
- 如果执行该函数时,快照线程由于节点重启等原因尚未启动,会提示错误: "WDR snapshot request can not be accepted, please retry later."。
- 如果执行该函数失败,会提示: "Cannot respond to WDR snapshot request."。
- 如果执行成功,会返回: "WDR snapshot request has been submitted."。该提示表明创 建快照请求已发送至后台快照线程,但不代表创建快照成功。

### **kill\_snapshot(scope cstring)**

描述:中止后台快照线程。该函数向后台快照线程发送中止信号并等待线程结束。

输入参数scope:表示操作范围。该参数取值范围为local和global。

- local表示中止当前CN上的快照线程。
- qlobal表示不仅会中止当前CN上的快照线程,还会向集群中所有其他CN发送中止 快照线程的请求,即中止集群中所有CN上的快照线程。
- 如果输入其他值, 则报错"Scope is invalid, use "local" or "global"."。
- 输入参数可为空,表示默认取值为local。

返回值类型:无

#### 说明

- 该函数只有数据库管理员SYSADMIN才有权执行,非管理员执行会提示无权限。
- 该函数只能在CN上执行,在DN上执行会提示: "kill\_snapshot can only be executed on coordinator.";
- 执行该函数会向后台快照线程发送中止信号并等待其结束。如果100s内快照线程仍未中止则 会报错:"Kill snapshot thread failed";

### **pg\_export\_snapshot()**

描述:保存当前的快照并返回它的标识符。

返回值类型: text

备注: 函数pg\_export\_snapshot保存当前的快照并返回一个文本字符串标识此快照。 这个字符串必须传递给想要导入快照的客户端。可用在set transaction snapshot snapshot\_id时导入snapshot,但是应用的前提是该事务设置了REPEATABLE READ隔 离级别。该函数的输出不可用做set transaction snapshot的输入。

示例:

SELECT pg\_export\_snapshot(); pg\_export\_snapshot -------------------- 00000000000A7128-1 (1 row)
# **6.26.5** 咨询锁函数

咨询锁函数用于管理咨询锁(Advisory Lock),此类函数目前仅内部使用。

## **pg\_advisory\_lock(key bigint)**

描述:获取会话级别的排它咨询锁。

返回值类型:void

备注:pg\_advisory\_lock锁定应用程序定义的资源,该资源可以用一个64位或两个不重 叠的32位键值标识。如果已经有另外的会话锁定了该资源,则该函数将阻塞到该资源 可用为止。这个锁是排它的。多个锁定请求将会被压入栈中,因此,如果同一个资源 被锁定了三次,它必须被解锁三次以将资源释放给其他会话使用。

## **pg\_advisory\_lock(key1 int, key2 int)**

描述:获取会话级别的排它咨询锁。

返回值类型:void

## **pg\_advisory\_lock\_shared(key bigint)**

描述:获取会话级别的共享咨询锁。

返回值类型:void

## **pg\_advisory\_lock\_shared(key1 int, key2 int)**

描述:获取会话级别的共享咨询锁。

返回值类型:void

备注: pg\_advisory\_lock\_shared类似于pg\_advisory\_lock,不同之处仅在于共享锁会话 可以和其他请求共享锁的会话共享资源,但排它锁除外。

## **pg\_advisory\_unlock(key bigint)**

描述:释放会话级别的排它咨询锁。

返回值类型:boolean

## **pg\_advisory\_unlock(key1 int, key2 int)**

描述:释放会话级别的排它咨询锁。

返回值类型:boolean

备注:pg\_advisory\_unlock释放先前取得的排它咨询锁。如果释放成功则返回true。如 果实际上并未持有指定的锁,将返回false并在服务器中产生一条SQL警告信息。

## **pg\_advisory\_unlock\_shared(key bigint)**

描述:释放会话级别的共享咨询锁。

返回值类型:boolean

## **pg\_advisory\_unlock\_shared(key1 int, key2 int)**

描述:释放会话级别的共享咨询锁。

返回值类型:boolean

备注:pg\_advisory\_unlock\_shared类似于pg\_advisory\_unlock,不同之处在于该函数 释放的是共享咨询锁。

## **pg\_advisory\_unlock\_all()**

描述:释放当前会话持有的所有咨询锁。

返回值类型:void

备注:pg\_advisory\_unlock\_all将会释放当前会话持有的所有咨询锁,该函数在会话结 束的时候被隐含调用,即使客户端异常地断开连接也是一样。

## **pg\_advisory\_xact\_lock(key bigint)**

描述:获取事务级别的排它咨询锁。

返回值类型:void

## **pg\_advisory\_xact\_lock(key1 int, key2 int)**

描述:获取事务级别的排它咨询锁。

返回值类型:void

备注:pg\_advisory\_xact\_lock类似于pg\_advisory\_lock,不同之处在于锁是自动在当前 事务结束时释放,而且不能被显式的释放。

## **pg\_advisory\_xact\_lock\_shared(key bigint)**

描述:获取事务级别的共享咨询锁。

返回值类型:void

#### **pg\_advisory\_xact\_lock\_shared(key1 int, key2 int)**

描述:获取事务级别的共享咨询锁。

返回值类型:void

备注: pg\_advisory\_xact\_lock\_shared类似于pg\_advisory\_lock\_shared,不同之处在于 锁是在当前事务结束时自动释放,而且不能被显式的释放。

## **pg\_try\_advisory\_lock(key bigint)**

描述:尝试获取会话级排它咨询锁。

返回值类型:boolean

备注:pg\_try\_advisory\_lock类似于pg\_advisory\_lock,不同之处在于该函数不会阻塞 以等待资源的释放。它要么立即获得锁并返回true,要么返回false表示目前不能锁 定。

# **pg\_try\_advisory\_lock(key1 int, key2 int)**

描述:尝试获取会话级排它咨询锁。

返回值类型:boolean

# **pg\_try\_advisory\_lock\_shared(key bigint)**

描述:尝试获取会话级共享咨询锁。

返回值类型:boolean

# **pg\_try\_advisory\_lock\_shared(key1 int, key2 int)**

描述:尝试获取会话级共享咨询锁。

返回值类型:boolean

备注:pg\_try\_advisory\_lock\_shared类似于pg\_try\_advisory\_lock,不同之处在于该函 数尝试获得共享锁而不是排它锁。

# **pg\_try\_advisory\_xact\_lock(key bigint)**

描述:尝试获取事务级别的排它咨询锁。

返回值类型:boolean

# **pg\_try\_advisory\_xact\_lock(key1 int, key2 int)**

描述:尝试获取事务级别的排它咨询锁。

返回值类型:boolean

备注:pg\_try\_advisory\_xact\_lock类似于pg\_try\_advisory\_lock,不同之处在于如果得 到锁,在当前事务的结束时自动释放,而且不能被显式的释放。

# **pg\_try\_advisory\_xact\_lock\_shared(key bigint)**

描述:尝试获取事务级别的共享咨询锁。

返回值类型:boolean

# **pg\_try\_advisory\_xact\_lock\_shared(key1 int, key2 int)**

描述:尝试获取事务级别的共享咨询锁。

返回值类型:boolean

备注: pg\_try\_advisory\_xact\_lock\_shared类似于pg\_try\_advisory\_lock\_shared,不同 之处在于如果得到锁,在当前事务结束时自动释放,而且不能被显式的释放。

# **6.26.6** 复制函数

复制函数是系统为实现高可用在各个实例间进行日志同步或数据同步所提供的统计或 操作方法。

#### 说明

除统计查询外的复制函数为内部调用函数,不建议用户直接使用。

# **pg\_create\_logical\_replication\_slot('slot\_name', 'plugin\_name')**

描述:创建逻辑复制槽。

参数说明:

- slot name 流复制槽名称。 取值范围:字符串,不支持除字母,数字,以及( ?-.)以外的字符。
- plugin name 插件名称。 取值范围: 字符串, 当前只支持"mppdb decoding"。

返回值类型:name, text

```
备注: 第一个返回值表示slot_name, 第二个返回值表示该逻辑复制槽解码的起始LSN
位置。
```
## **pg\_create\_physical\_replication\_slot ('slot\_name', isDummyStandby)**

描述:创建物理复制槽。

参数说明:

- slot\_name 流复制槽名称。 取值范围:字符串,不支持除字母,数字,以及(\_?-.)以外的字符。
- isDummyStandby 复制槽是否为从备。 取值范围:布尔值,支持true或false。

返回值类型:name, text

备注:第一个返回值表示slot\_name,第二个返回值表示该物理复制槽解码的起始LSN 位置。

## **pg\_get\_replication\_slots()**

描述:显示当前DN上所有的复制槽信息。

返回值类型:record

函数返回信息如下:

#### 表 **6-20** pg\_get\_replication\_slots()字段

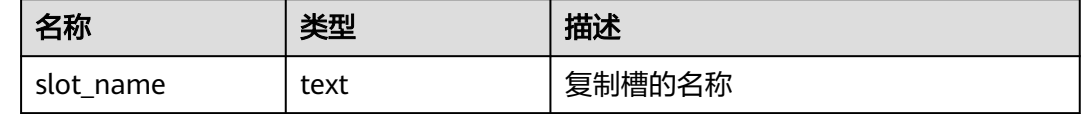

<span id="page-328-0"></span>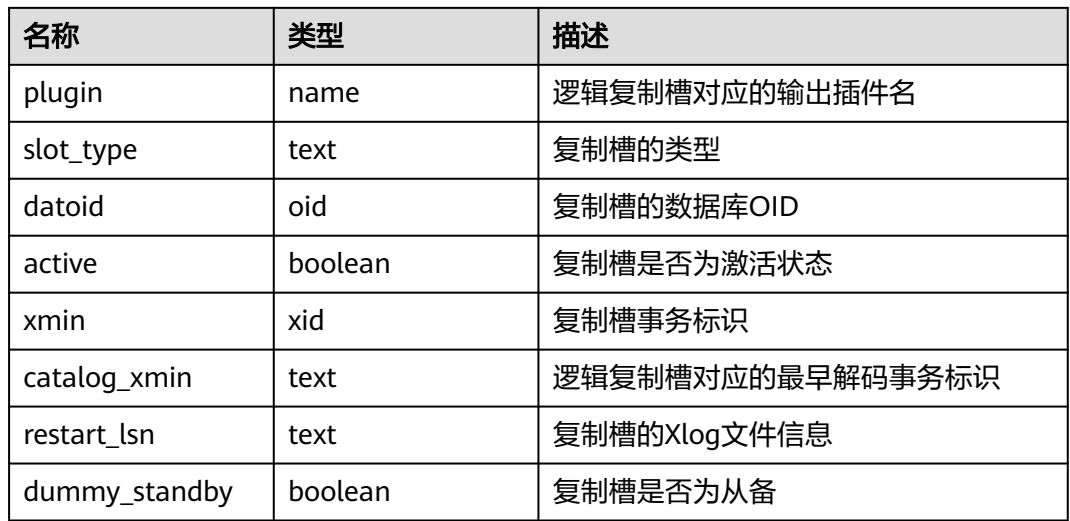

#### 示例:

```
SELECT * FROM pg_get_replication_slots();
   slot_name | plugin | slot_type | datoid | active | xmin | catalog_xmin | restart_lsn | dummy_standby
-----------------+--------+-----------+--------+--------+------+--------------+-------------------+---------------
gs_roach_common | | physical | 0 | f | | 602861775 | FFFFFFFFFFFFFFFF | f
(1 row)
```
# **pg\_drop\_replication\_slot('slot\_name')**

描述:删除流复制槽。

参数说明:

• slot\_name 流复制槽名称。 取值范围:字符串,不支持除字母,数字,以及(\_?-.)以外的字符。

返回值类型:void

## **pg\_logical\_slot\_peek\_changes('slot\_name', 'LSN', upto\_nchanges, 'options\_name', 'options\_value')**

描述:解码并不推进流复制槽(下次解码可以再次获取本次解出的数据)。

参数说明:

- slot\_name 流复制槽名称。 取值范围: 字符串, 不支持除字母, 数字, 以及 ( ?-.) 以外的字符。
- **LSN** 日志的LSN,表示只解码小于等于此LSN的日志。 取值范围:字符串(LSN,格式为xlogid/xrecoff),如'1/2AAFC60'。为NULL时 表示不对解码截止的日志位置做限制。
- upto\_nchanges

解码条数(包含begin和commit)。假设一共有三条事务,分别包含3、5、7条记 录, 如果upto\_nchanges为4, 那么会解码出前两个事务共8条记录。解码完第二 条事务时发现解码条数记录大于等于upto\_nchanges,会停止解码。 取值范围: 非负整数。

说明

LSN和upto\_nchanges中任一参数达到限制,解码都会结束。

- options: 此项为可选参数。
	- include-xids 解码出的data列是否包含xid信息。 取值范围:0或1,默认值为1。
		- 0:设为0时, 解码出的data列不包含xid信息。
		- 1:设为1时,解码出的data列包含xid信息。
	- skip-empty-xacts 解码时是否忽略空事务信息。 取值范围:0或1,默认值为0。
		- <sup>0</sup>:设为0时,解码时不忽略空事务信息。
		- 1:设为1时,解码时会忽略空事务信息。
	- include-timestamp 解码信息是否包含commit时间戳。 取值范围:0或1,默认值为0。
		- 0:设为0时,解码信息不包含commit时间戳。
		- 1:设为1时,解码信息包含commit时间戳。

返回值类型: text, uint, text

```
备注:函数返回解码结果,每一条解码结果包含三列,对应上述返回值类型,分别表
示LSN位置、xid和解码内容。
```
## **pg\_logical\_slot\_get\_changes('slot\_name', 'LSN', upto\_nchanges, 'options\_name', 'options\_value')**

描述:解码并推进流复制槽。

参数说明: 与pg\_logical\_slot\_peek\_changes一致,详细内容请参见 **[pg\\_logical\\_slot\\_peek\\_changes\('slot\\_name', 'LSN', upto\\_nchanges,](#page-328-0) ['options\\_name', 'options\\_value'\)](#page-328-0)**。

## **pg\_replication\_slot\_advance ('slot\_name', 'LSN')**

描述:直接推进流复制槽到指定LSN,不输出解码结果。

参数说明:

• slot\_name 流复制槽名称。 取值范围: 字符串,不支持除字母, 数字, 以及 (\_?-.) 以外的字符。

● LSN

推进到的日志LSN位置,下次解码时只会输出提交位置比该LSN大的事务结果。如 果输入的LSN比当前流复制槽记录的推进位置还要小,则直接返回;如果输入的 LSN比当前最新物理日志LSN还要大,则推进到当前最新物理日志LSN。 取值范围:字符串(LSN,格式为xlogid/xrecoff)。

返回值类型:name, text

备注:返回值分别对应slot\_name和实际推进至的LSN。

## **pg\_stat\_get\_data\_senders()**

描述:显示当前DN上所有的数据页复制发送线程的统计信息。

返回值类型: record

函数返回信息如下:

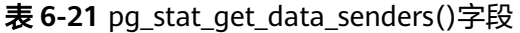

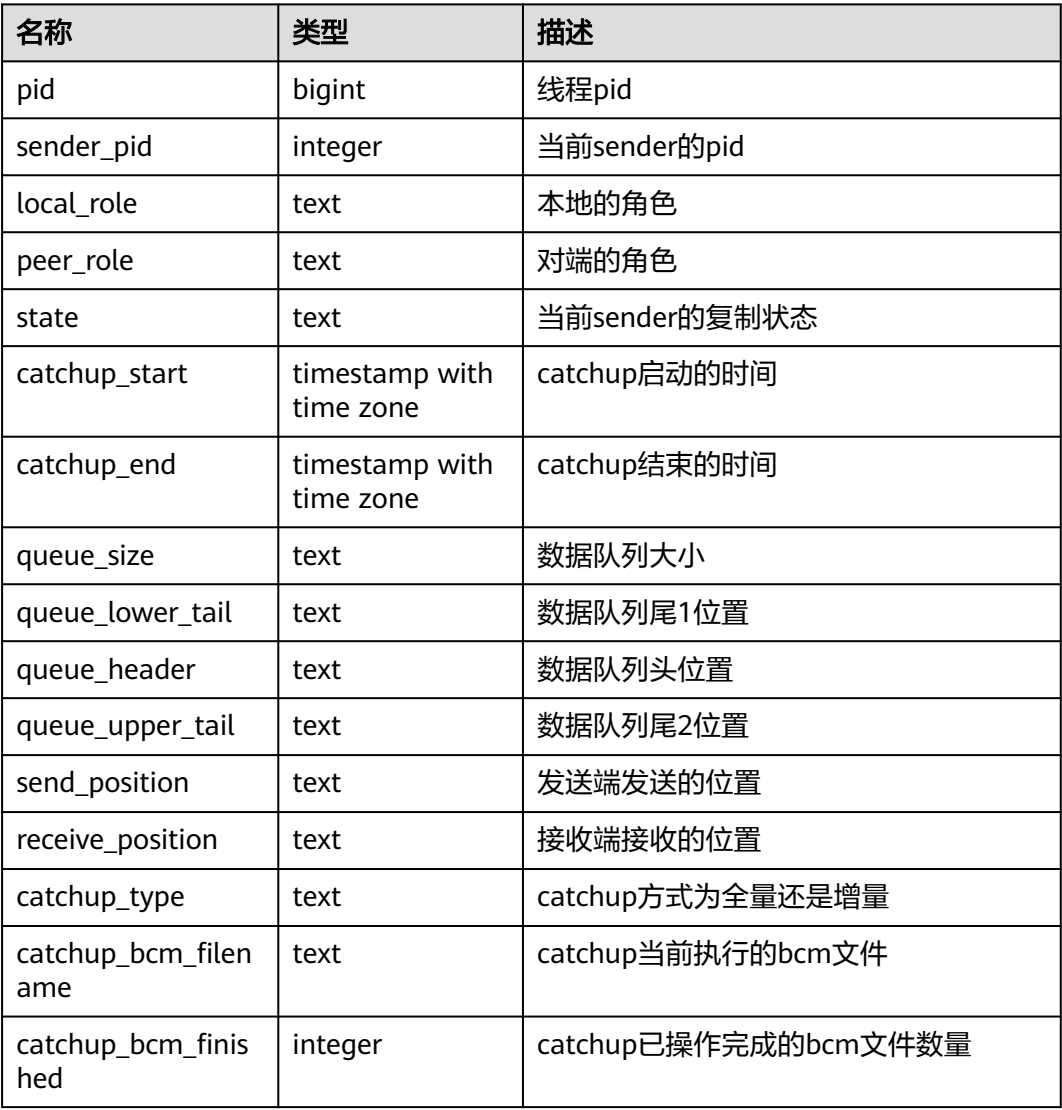

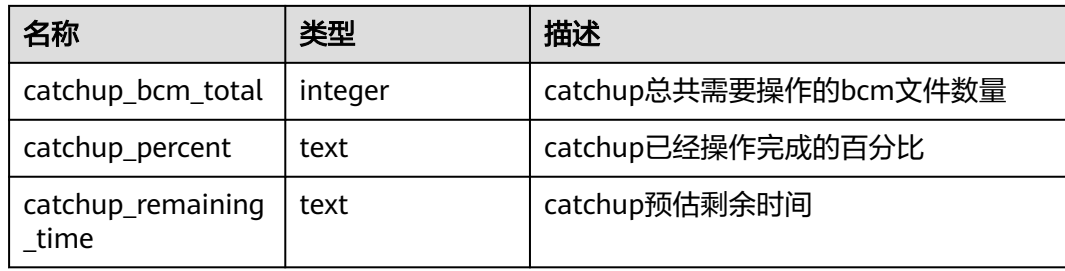

# **pg\_stat\_get\_wal\_senders()**

描述:显示当前DN上所有的WAL复制发送线程的统计信息。

返回值类型: record

函数返回信息如下:

#### 表 **6-22** pg\_stat\_get\_wal\_senders()字段

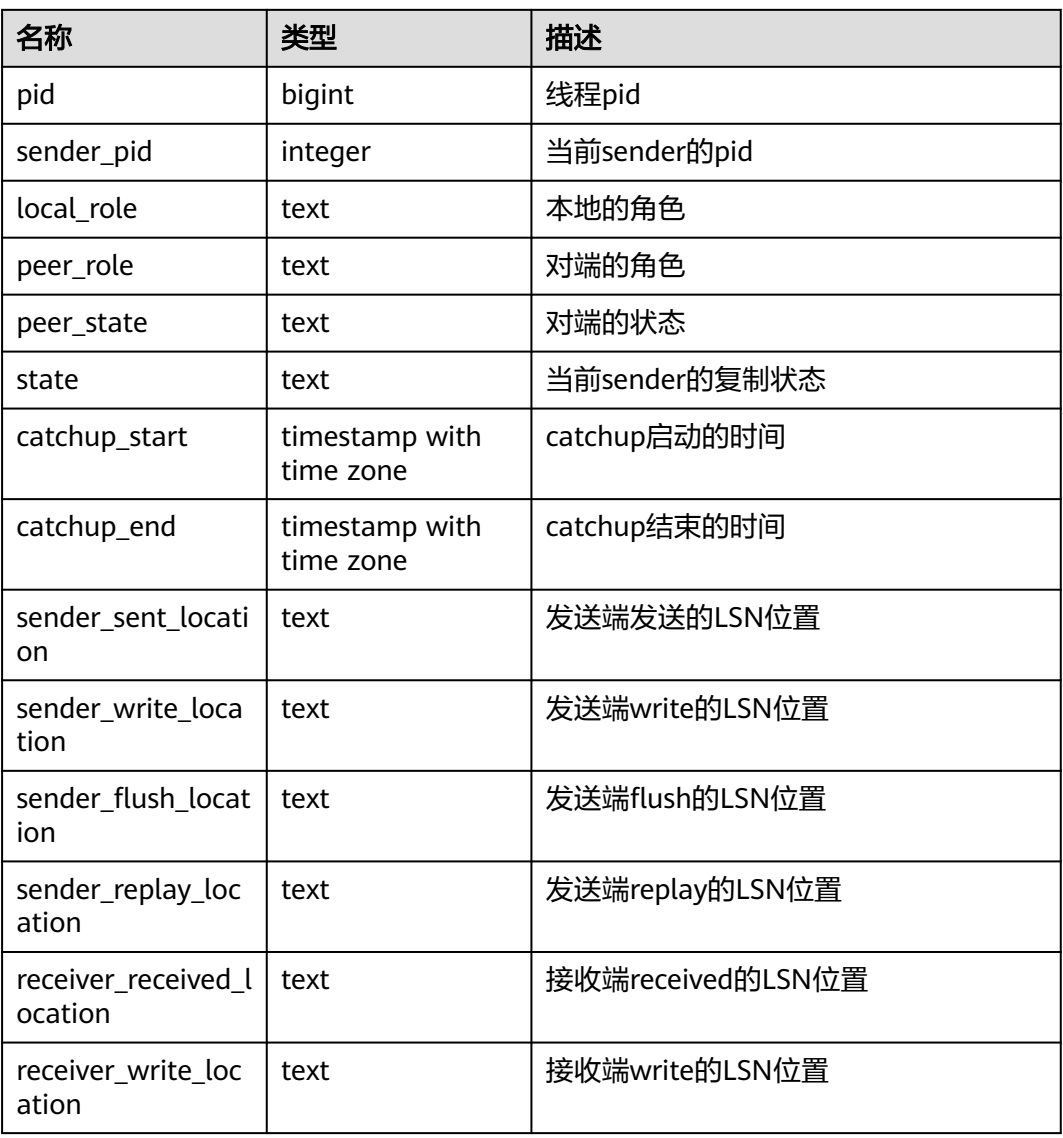

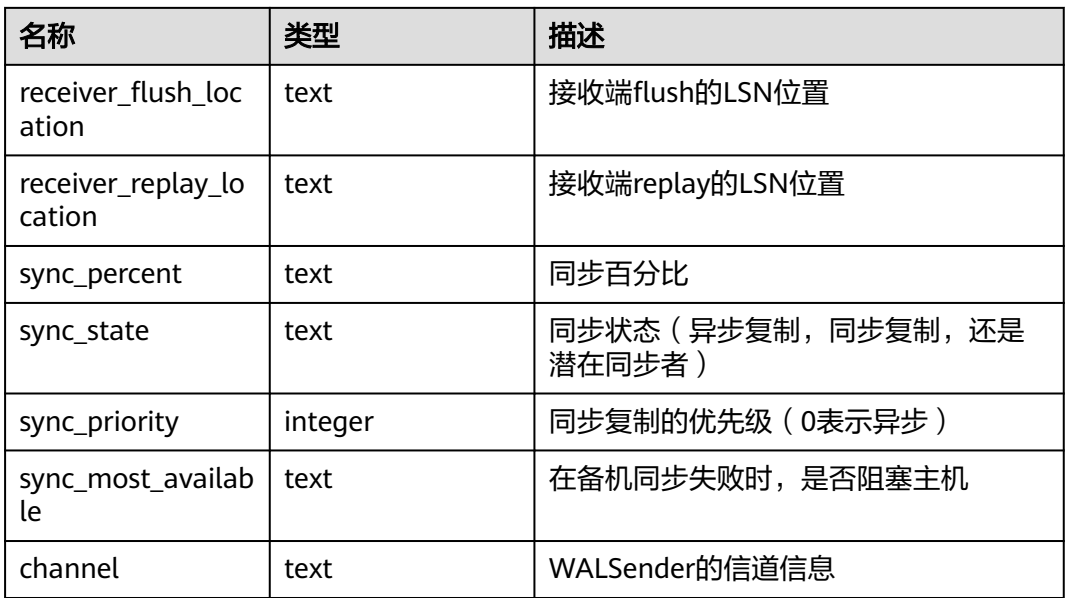

# **pg\_stat\_get\_wal\_receiver()**

描述:显示当前DN上所有的WAL复制接收线程的统计信息。

返回值类型: record

函数返回信息如下:

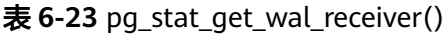

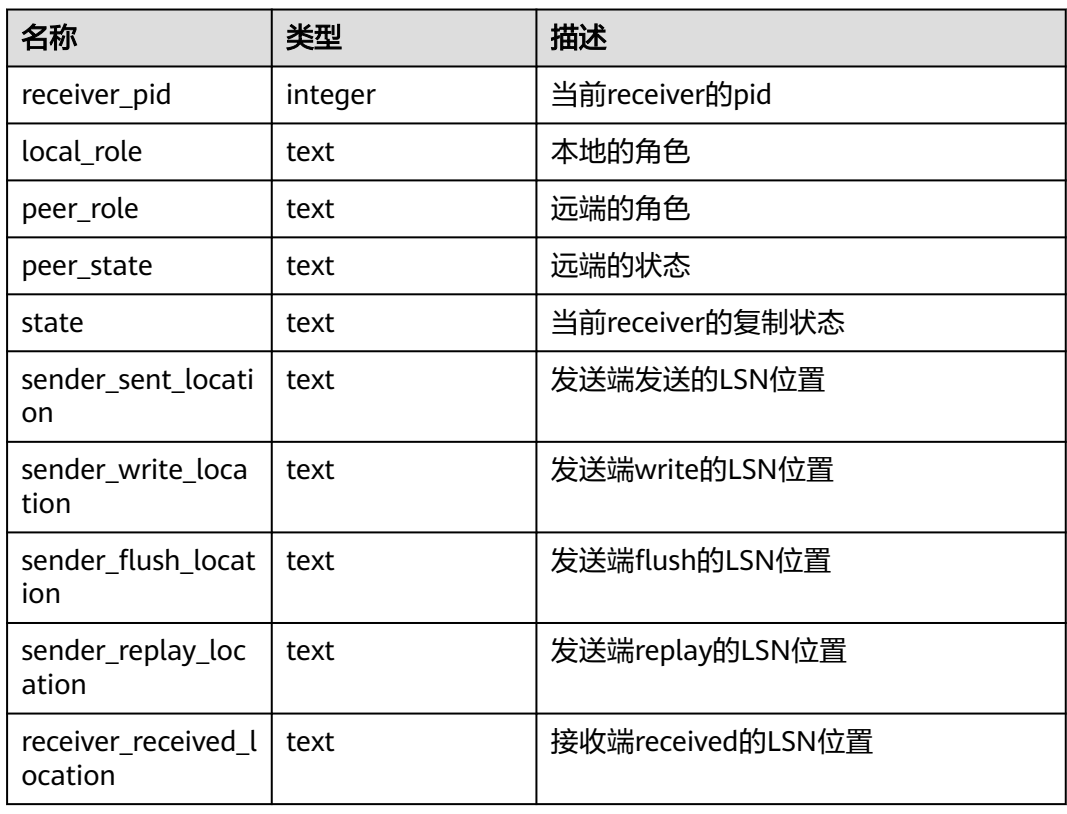

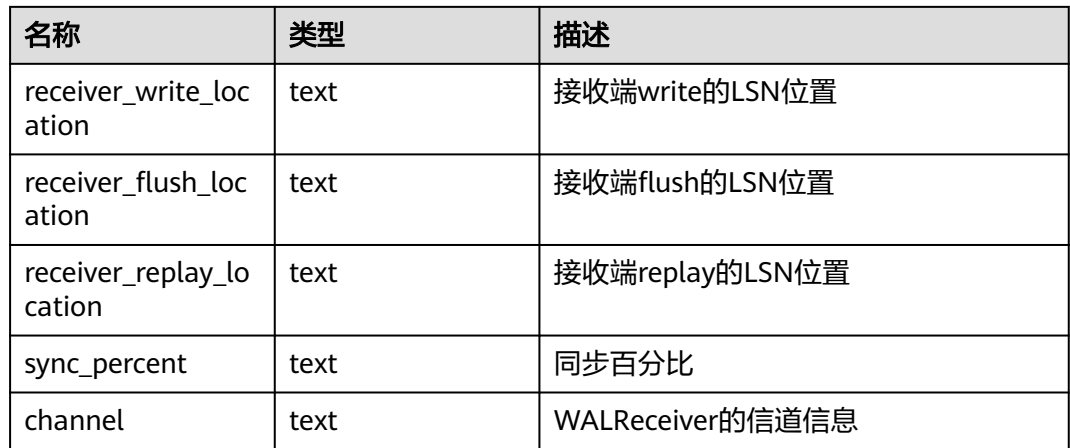

## **pg\_stat\_get\_stream\_replications()**

描述:显示当前DN上所有的复制统计信息。

返回值类型:record

函数返回信息如下:

表 **6-24** pg\_stat\_get\_stream\_replications()

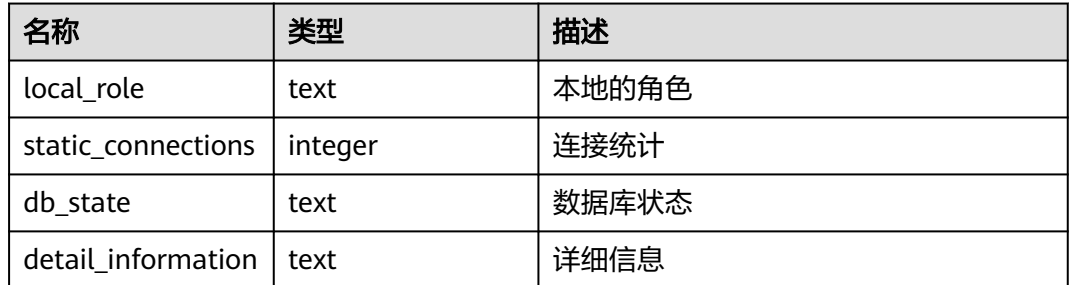

#### 示例:

SELECT \* FROM pg\_stat\_get\_stream\_replications(); local\_role | static\_connections | db\_state | detail\_information ------------+--------------------+----------+-------------------- 0 | Normal | Normal (1 row)

# **pg\_stat\_xlog\_space()**

描述:显示当前DN上Xlog空间使用信息。

返回值类型: record

函数返回信息如下:

#### 表 **6-25** pg\_stat\_xlog\_space()

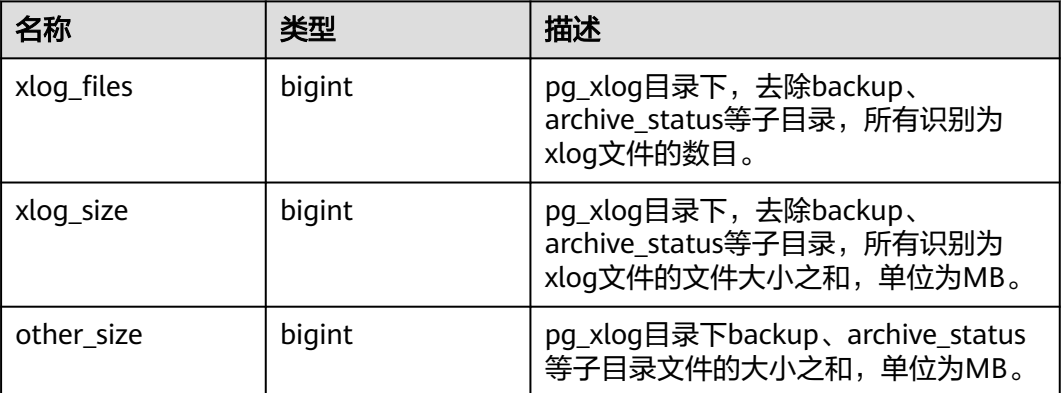

#### 示例:

SELECT \* FROM pg\_stat\_xlog\_space(); xlog\_files | xlog\_size | other\_size ------------+-----------+------------ 79 | 1264 | 0

(1 row)

# **pgxc\_stat\_xlog\_space()**

描述:显示所有主DN上Xlog空间使用信息。

返回值类型: record

函数返回信息如下:

#### 表 **6-26** pgxc\_stat\_xlog\_space()

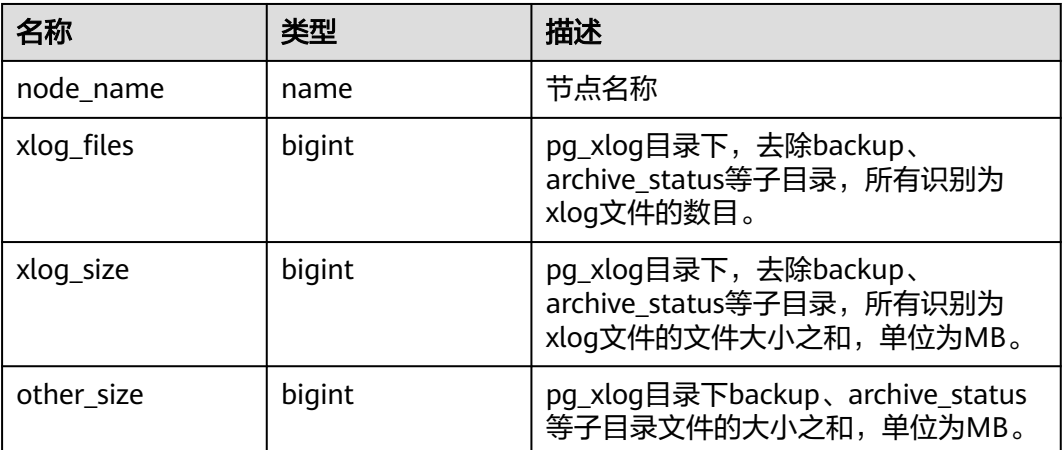

#### 示例:

 SELECT \* FROM pgxc\_stat\_xlog\_space(); node\_name | xlog\_files | xlog\_size | other\_size --------------+------------+-----------+----------- dn\_6001\_6002 | 73 | 1168 | 0 dn\_6003\_6004 | 73 | 1168 | 0

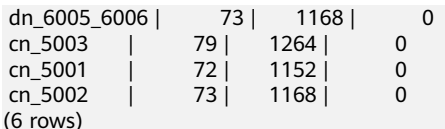

# **6.26.7** 资源管理函数

资源管理模块相关函数介绍。

## **gs\_increase\_except\_num(unique\_sql\_id int8)**

描述:作业异常信息记录函数。入参要求必须大于0。调用该函数后会将作业异常次数 +1,同时将作业最新异常时间更新为当前时间。

返回值类型:bool

示例:

SELECT gs\_increase\_except\_num(111); gs\_increase\_except\_num ----------------------- t

(1 row)

## **gs\_increase\_except\_num(unique\_sql\_id int8**,**except\_num int4)**

描述:作业异常信息记录函数。入参要求必须大于0。调用该函数后会将作业异常次数 加except\_num,同时将作业最新异常时间更新为当前时间。

返回值类型:bool

示例:

SELECT qs\_increase\_except\_num(111, 4); gs\_increase\_except\_num ---------------------- t (1 row)

## **gs\_increase\_except\_num(unique\_sql\_id int8**,**except\_num int4, except\_time int8)**

描述:作业异常信息记录函数。入参要求必须大于0。调用该函数后会将作业异常次数 加except\_num,同时将作业最新异常时间更新为except\_time,\_except\_time为时间 戳,该函数主要用于内部调用。

返回值类型:bool

示例:

```
SELECT gs_increase_except_num(111, 4, 714623414421256);
gs_increase_except_num
-----------------------
t
(1 row)
```
## **gs\_update\_blocklist\_hash\_info(unique\_sql\_id int8, is\_remove boolean)**

描述:用于更新内存中unique\_sql\_id对应的黑名单信息。

- is\_remove为true时,表示从系统表GS\_BLOCKLIST\_QUERY中移除unique\_sql\_id 对应黑名单信息。
- is\_remove为false时,表示在系统表GS\_BLOCKLIST\_QUERY中增加unique\_sql\_id 对应黑名单信息。

返回值类型:bool

示例:

SELECT gs\_update\_blocklist\_hash\_info(111, false); gs\_update\_blocklist\_hash\_info ----------------------------- t

(1 row)

#### **gs\_update\_blocklist\_hash\_info()**

描述: 用于作业黑名单信息重建, 该函数会从系统表GS BLOCKLIST QUERY中读取最 新的黑名单信息,并更新表中黑名单信息。

返回值类型:bool

示例:

```
SELECT gs_update_blocklist_hash_info();
gs_update_blocklist_hash_info
------------------------------
t
(1 row)
```
# **gs\_append\_blocklist(unique\_sql\_id int8)**

描述:用于新增作业黑名单。即在系统表GS\_BLOCKLIST\_QUERY中新增一个黑名单, 并更新GS BLOCKLIST QUERY中黑名单信息。

返回值类型:bool

示例:

SELECT gs\_append\_blocklist(111); gs\_append\_blocklist ------------------- t (1 row)

## **gs\_remove\_blocklist(unique\_sql\_id int8)**

描述:用于从作业黑名单中移除一个作业。即从系统表GS\_BLOCKLIST\_QUERY中移除 一个黑名单,并更新GS\_BLOCKLIST\_QUERY中黑名单信息。

返回值类型:bool

示例:

SELECT as remove blocklist(111): gs\_append\_blocklist ------------------- t (1 row)

## **gs\_wlm\_rebuild\_except\_rule\_hash()**

描述:用于重建当前节点的异常规则内存hash表,异常规则的生效阈值由监控线程实 **时从内存hash获取,hash异常时可以使用该函数进行rebuild恢复。** 

返回值类型:bool

示例:

SELECT gs\_wlm\_rebuild\_except\_rule\_hash(); gs\_wlm\_rebuild\_except\_rule\_hash --------------------

t (1 row)

#### **gs\_wlm\_readjust\_user\_space(oid)**

描述:用户永久存储空间校准函数。入参为用户oid,入参为0的情况下,会校准所有 用户的永久存储空间。

返回值类型: text

示例:

SELECT gs\_wlm\_readjust\_user\_space(0); gs\_wlm\_readjust\_user\_space ----------------------------

Exec Success (1 row)

## **pgxc\_wlm\_readjust\_schema\_space()**

描述:Schema永久存储空间校准函数。

返回值类型: text

示例:

SELECT pgxc\_wlm\_readjust\_schema\_space(); pgxc\_wlm\_readjust\_schema\_space -------------------------------- Exec Success (1 row)

## **pgxc\_wlm\_readjust\_relfilenode\_size\_table()**

描述: 空间统计校准函数, 不重建PG RELFILENODE SIZE系统表, 重新校准用户和 schema空间。

#### 说明

由于校准函数执行时与其余业务之间的事务隔离性,校准函数对其它的正在执行的业务不可见, 导致校准函数会漏掉此类业务的空间变化,为避免校准之后出现空间差误,建议用户使用空间校 准函数时,应选择空间大小稳定无变化的时候执行校准。

返回值类型: text

示例:

SELECT pgxc\_wlm\_readjust\_schema\_space(); pgxc\_wlm\_readjust\_relfilenode\_size\_table -----------------------------------------

Exec Success (1 row)

# **pgxc\_wlm\_readjust\_relfilenode\_size\_table(integer)**

描述:空间统计校准函数。

#### 说明

由于校准函数执行时与其余业务之间的事务隔离性,校准函数对其它的正在执行的业务不可见, 导致校准函数会漏掉此类业务的空间变化,为避免校准之后出现空间差误,建议用户使用空间校 准函数时,应选择空间大小稳定无变化的时候执行校准。

参数:取值范围为0~4,不同的入参值代表不同的校准粒度。

- 入参为0(默认入参为0): 不重建PG\_RELFILENODE\_SIZE系统表,重新校准用户和 schema空间。
- 入参为1: 重建PG\_RELFILENODE\_SIZE系统表, 并且重新校准用户和schema空 间。
- 入参为2: 重建PG RELFILENODE SIZE系统表。
- 入参为3:重新校准schema空间。
- 入参为4:重新校准用户空间。

返回值类型: text

示例:

```
SELECT * FROM pgxc_wlm_readjust_relfilenode_size_table(1);
   result
--------------
 Exec success
(1 row)
```
## **pgxc\_wlm\_get\_schema\_space(cstring)**

描述:在CN上查询某个逻辑集群下各实例的Schema空间信息,入参为逻辑集群名 称。

返回值类型: record

函数返回字段如下:

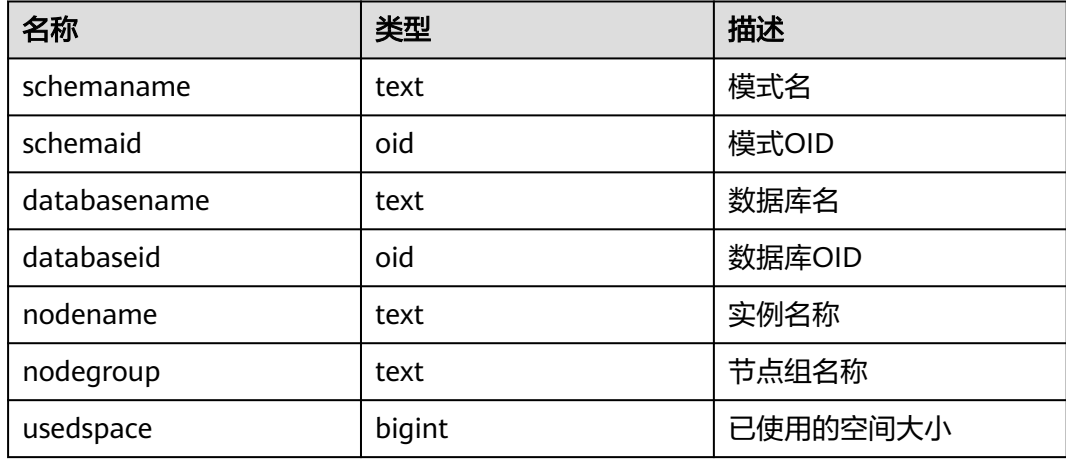

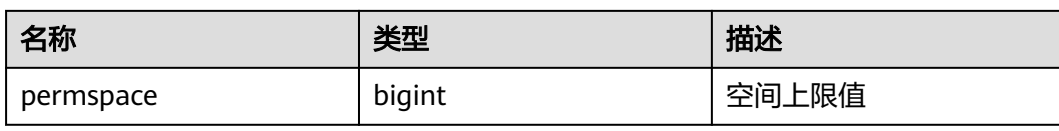

#### 示例:

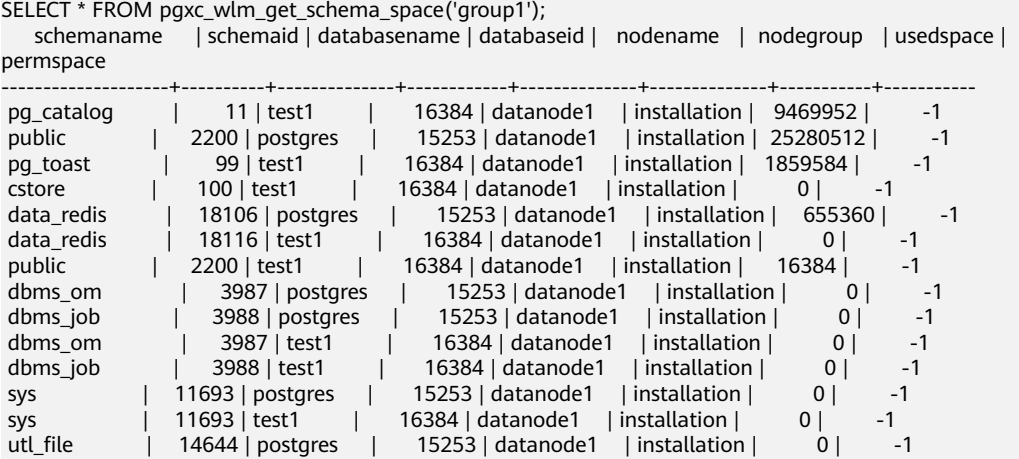

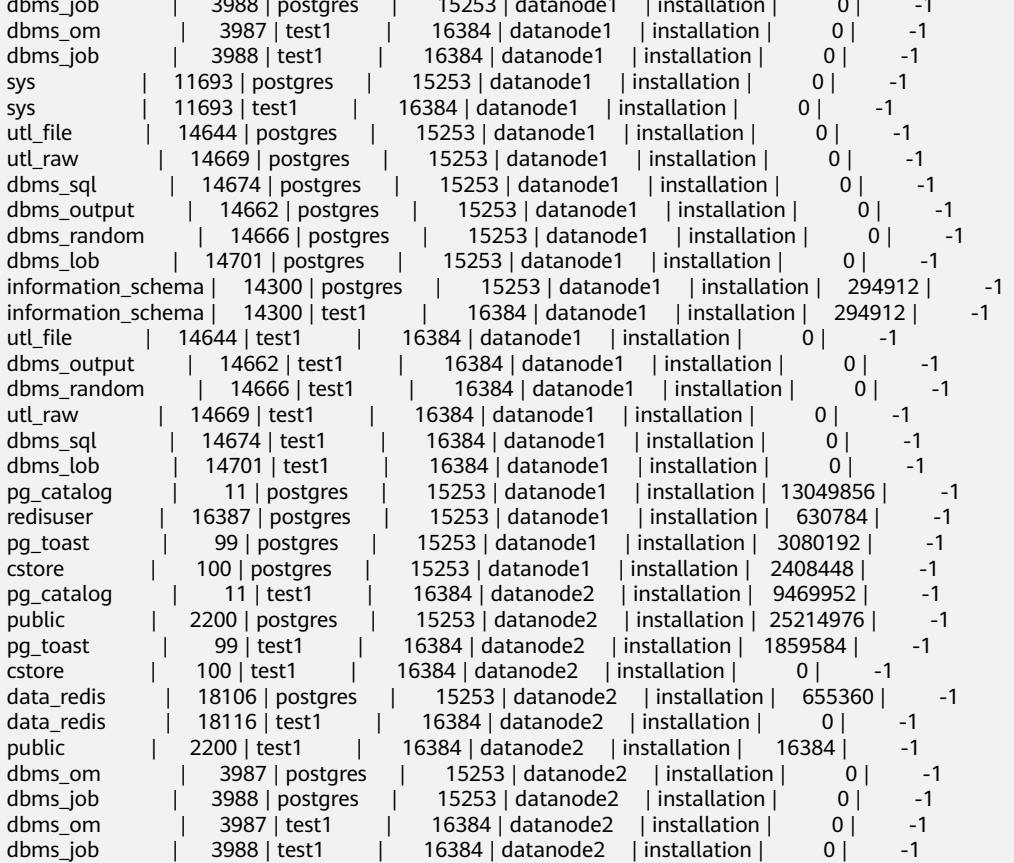

# **pgxc\_wlm\_analyze\_schema\_space(cstring)**

描述:在CN上查询某个逻辑集群下集群整体的Schema空间信息,入参为逻辑集群名 称。

返回值类型: record

函数返回字段如下:

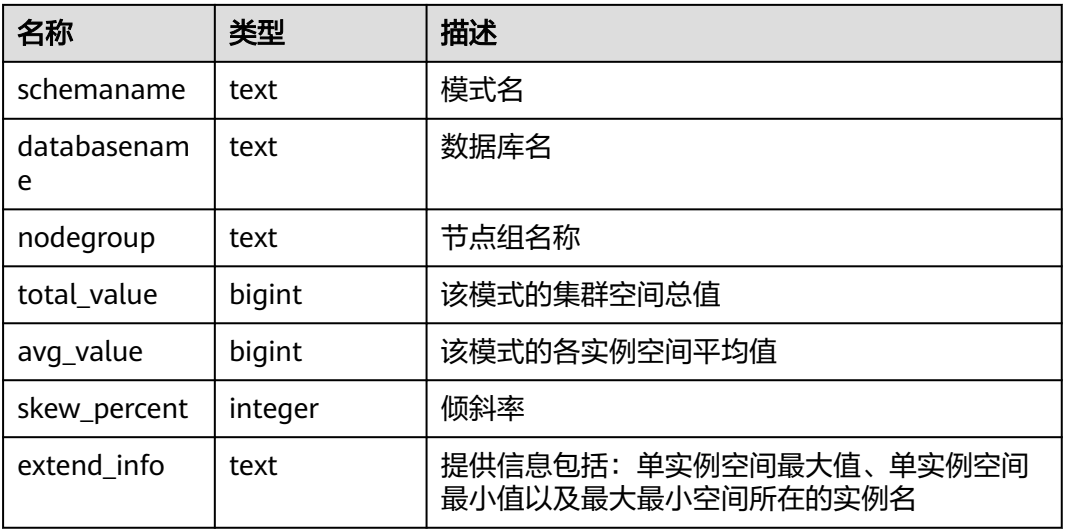

## 示例:

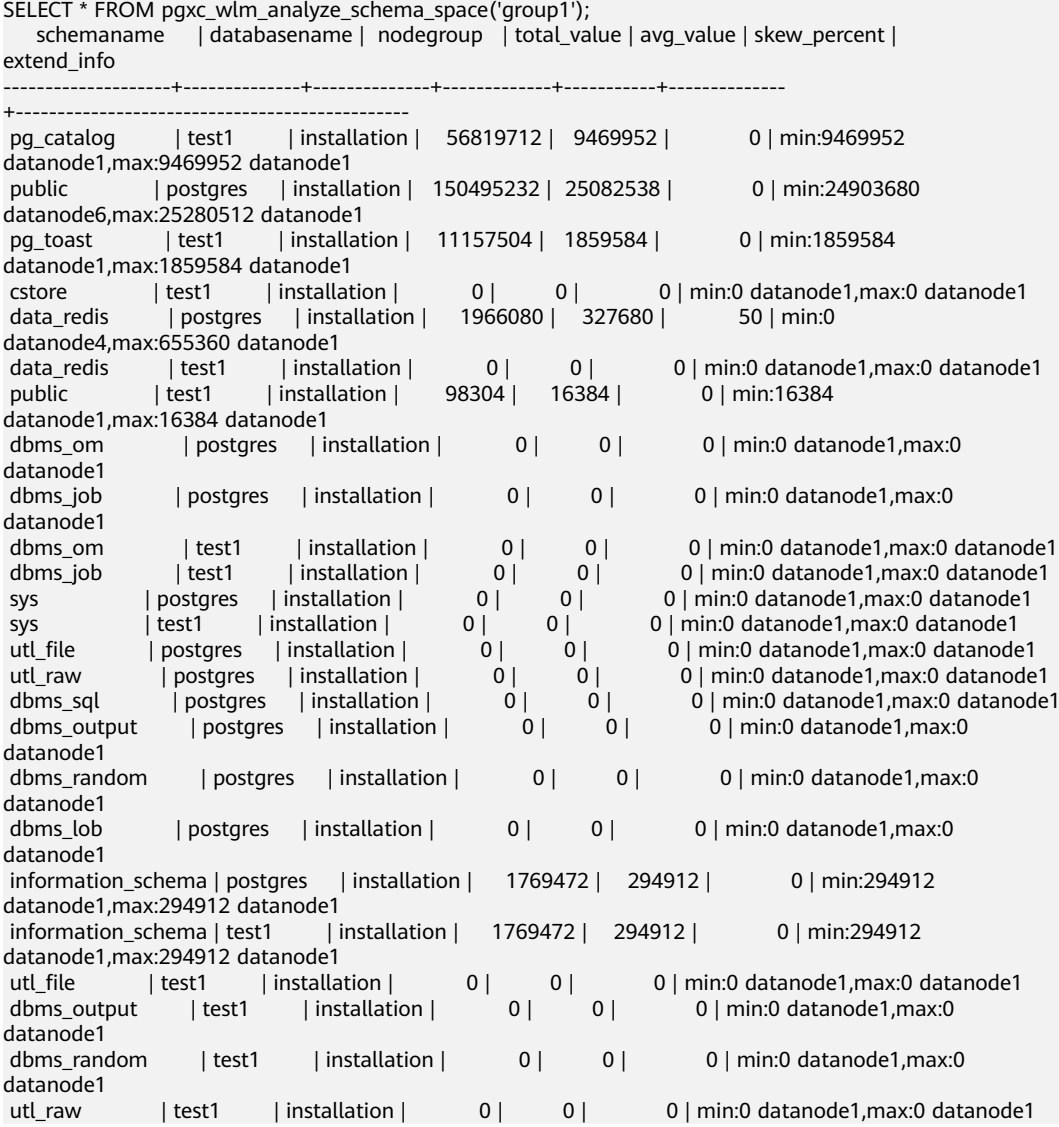

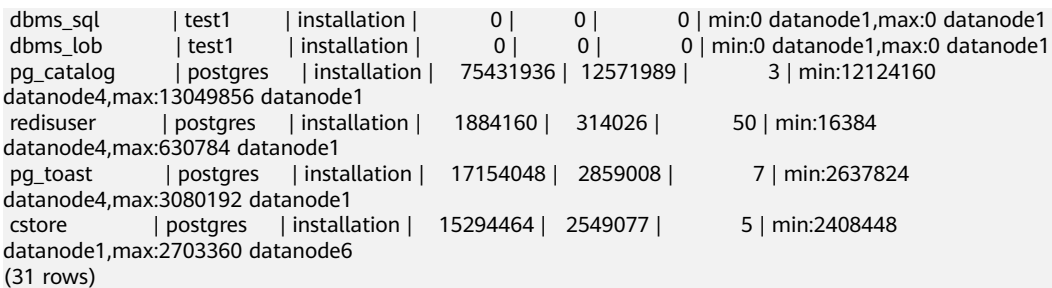

# **gs\_wlm\_set\_queryband\_action(cstring,cstring,int4)**

描述:设置query\_band关联行为和次序。

返回值类型:boolean

函数入参字段如下:

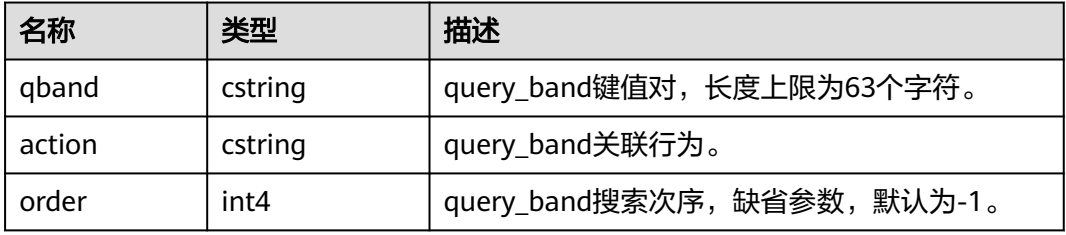

#### 示例:

```
SELECT * FROM gs_wlm_set_queryband_action('a=1','respool=p1');
 gs_wlm_set_queryband_action
-----------------------------
 t
(1 row)
SELECT * FROM gs_wlm_set_queryband_action('a=3','respool=p1;priority=rush',1);
 gs_wlm_set_queryband_action
-----------------------------
 t
```
(1 row)

# **gs\_wlm\_set\_queryband\_order(cstring,int4)**

描述: 设置query\_band次序。

返回值类型:boolean

函数入参字段如下:

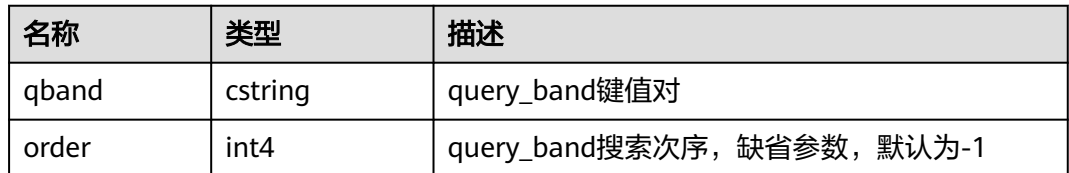

示例:

SELECT \* FROM gs\_wlm\_set\_queryband\_order('a=1',2); gs\_wlm\_set\_queryband\_action

```
-----------------------------
 t
(1 row)
```
# **gs\_wlm\_get\_queryband\_action(cstring)**

描述:查询query\_band关联行为和次序。

返回值类型: record

函数返回字段如下:

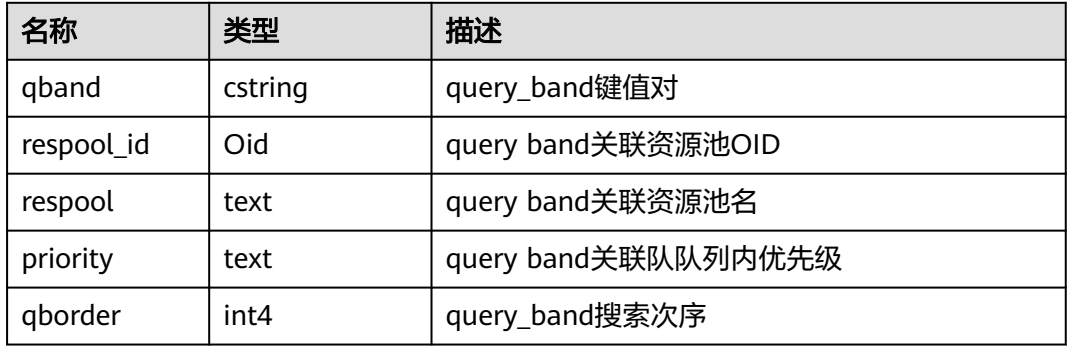

#### 示例:

```
SELECT * FROM qs_wlm_get_queryband_action('a=1');
qband | respool_id | respool | priority | qborder
-------+------------+---------+----------+---------
a=1 | 16388 | p1 | Medium | -1
(1 row)
```
# **gs\_cgroup\_reload\_conf()**

描述:在当前实例上进行cgroup配置文件在线加载。

返回值类型: record

函数返回字段如下:

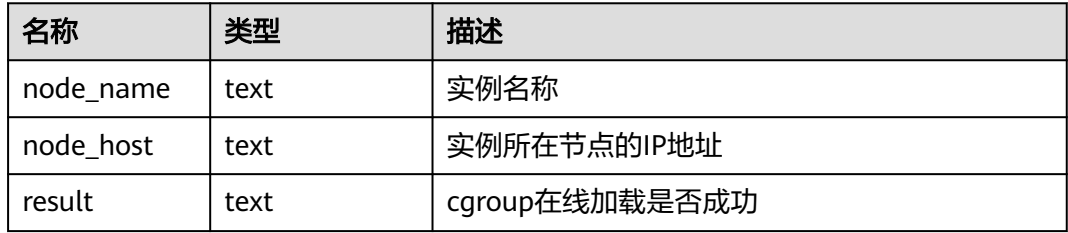

示例:

SELECT \* FROM gs\_cgroup\_reload\_conf(); node\_name | node\_host | result -----------+----------------+-------- cn\_5001 | 192.168.178.35 | success

# **pgxc\_cgroup\_reload\_conf()**

描述:在系统所有实例上进行cgroup配置文件在线加载。

返回值类型: record

函数返回字段如下:

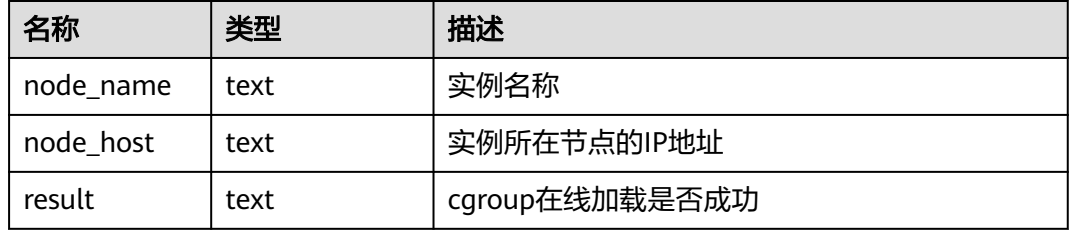

#### 示例:

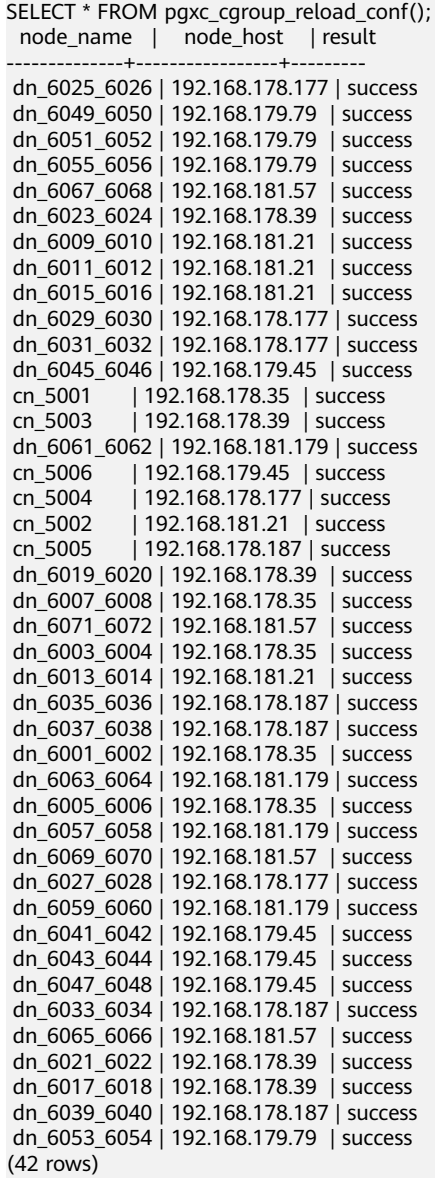

## **pgxc\_cgroup\_reload\_conf(text)**

描述:在某个节点上进行cgroup配置文件在线加载。入参为节点的IP地址。

返回值类型:record

函数返回字段如下:

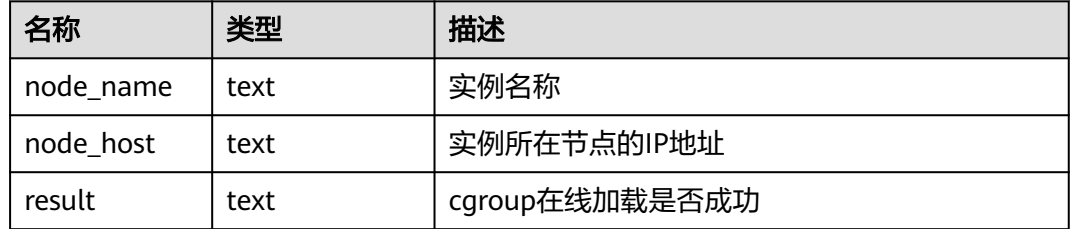

#### 示例:

SELECT \* FROM pgxc\_cgroup\_reload\_conf('192.168.178.35'); node name | node host | result --------------+----------------+-------- cn\_5001 | 192.168.178.35 | success dn\_6007\_6008 | 192.168.178.35 | success dn\_6003\_6004 | 192.168.178.35 | success dn\_6001\_6002 | 192.168.178.35 | success dn\_6005\_6006 | 192.168.178.35 | success (5 rows)

## **gs\_wlm\_node\_recover(boolean isForce)**

描述:动态资源管理模式下,对CCN管控计数和作业信息进行更新恢复。该函数仅支 持管理员执行,通常用于CN实例故障重启后的实例恢复,由集群管理组件(CM)调 用,不建议用户直接调用。具体功能如下:

- CN执行:通知CCN清理该CN执行的作业信息和作业对应的管控计数信息。
- CCN执行:重置管控计数信息,并从CN上获取最新的慢车道作业信息。

返回值类型:bool

## **gs\_wlm\_node\_clean(cstring nodename)**

描述:动态资源管理模式下,对CCN上入参指定的CN执行的作业信息和对应的管控计 数信息进行清理。该函数仅支持管理员执行,通常用于CN实例故障重启后的实例恢 复,由集群管理组件(CM)调用,正常情况下不建议用户直接调用。

返回值类型:bool

## **pg\_stat\_get\_wlm\_node\_resource\_info(int4)**

描述:显示所有DN资源的汇总信息。

返回值类型:record

函数返回字段如下:

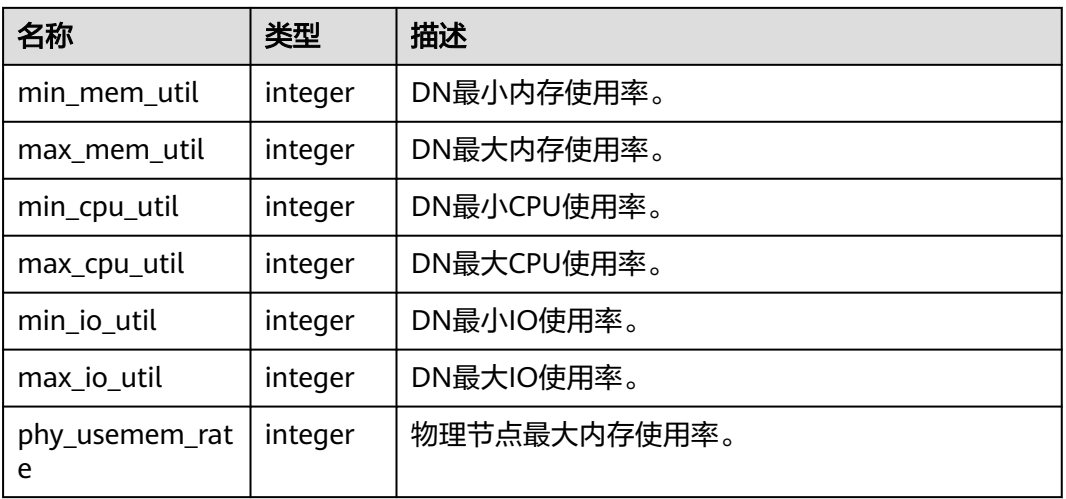

# **pg\_stat\_get\_workload\_struct\_info()**

描述:定位CCN排队问题的负载管理函数。此函数为内部函数,如需使用请联系技术 支持工程师。

返回值类型:record

# **6.26.8** 其它函数

## **pgxc\_pool\_check()**

描述:检查连接池中缓存的连接数据是否与pgxc\_node一致。 返回值类型:boolean

## **pgxc\_pool\_reload()**

描述:更新连接池中缓存的连接信息。

返回值类型:boolean

## **pgxc\_lock\_for\_backup()**

描述:备份前给集群加锁,备份是为了在新增节点上执行恢复操作。

返回值类型:boolean

#### 说明

pgxc\_lock\_for\_backup是在使用gs\_dump或gs\_dumpall工具备份集群前,用来给集群加锁的。 当给集群加锁后,不允许有改变系统结构的操作。该函数不影响DML语句。

## **pg\_pool\_validate(clear boolean, co\_node\_name cstring)**

描述:清理CN上无效的后台线程(这些后台线程持有无效的pooler连接,这里无效的 pooler连接指的是连接到当前DN备实例的连接)。

返回值类型: record

## **pg\_nodes\_memory()**

描述:查看所有节点的内存占用。

返回值类型: record

#### **table\_skewness(text)**

描述:查看表数据在所有节点的占比。

参数:表示待查询表的表名,为text类型。

返回值类型: record

#### **table\_skewness(table\_name text, column\_name text[, row\_num text])**

描述:查看表里某列数据,按hash分布规则,在各节点的占比情况。结果以数据节点 上的数据量排序。

参数: table\_name为表名; column\_name为列名; row\_num表示查看当前列所有数 据,可缺省,默认为0。非0时,表示抽取指定条数的数据查看占比情况(每次采样结 果可能不相同,只保证采集row\_num条数据进行占比计算)。

返回值类型:record

示例:

根据tx表中的a列,按hash分布,则在1,2,0编号的DN上分布的数据量分别为7条, 2条,1条。

SELECT \* FROM table\_skewness('tx','a'); seqnum | num | ratio --------+-----+----------

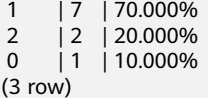

## **table\_data\_skewness(data\_row record, locatorType "char")**

描述:计算指定表中列拼接出的record,对应的桶分布索引。

参数: data\_row表示指定表中列拼接出的record, locatorType表示分布规则, 当前建 议指定'H', 按hash分布计算。

返回值类型:smallint

示例:

计算tx表中a列拼接的record,按照hash分布规则对应的桶分布索引。

SELECT a, table\_data\_skewness(row(a), 'H') FROM tx; a | table\_data\_skewness

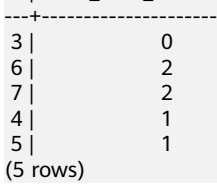

## **table\_distribution(schemaname text, tablename text)**

- 描述:查看指定表在各个节点上占用的存储空间。
- 参数:表示待查询表的模式名和表名,均为text类型。

返回值类型:record

#### 说明

- 使用本函数查询指定表存储分布信息,需要具备指定表的SELECT权限。
- table\_distribution性能比table\_skewness更优,尤其是在大集群大数据量场景下,请优先考 虑使用table\_distribution函数。
- 当使用table\_distribution并希望直观的看到空间占比时,可使用dnsize/(sum(dnsize) over ())的方式查看出具体的占比情况。

## **table\_distribution(regclass)**

描述:查看指定表在各个节点上占用的存储空间。

参数:表示待查询表的表名或OID,表名可以有模式名限定。为regclass类型。

返回值类型:record

#### 说明

- 使用本函数查询指定表存储分布信息,需要具备指定表的SELECT权限。
- table\_distribution性能比table\_skewness更优,尤其是在大集群大数据量场景下,请优先考 虑使用table\_distribution函数。
- 当使用table\_distribution并希望直观的看到空间占比时,可使用dnsize/(sum(dnsize) over ())的方式查看出具体的占比情况。

## **table\_distribution()**

描述:查看当前库中所有表在各节点的存储空间分布情况。

返回值类型:record

#### 说明

- 使用本函数涉及全库表信息查询,需要具备管理员权限或预置角色gs\_role\_read\_all\_stats权 限。
- 当前基于table\_distribution()函数,GaussDB(DWS)提供视图PGXC\_GET\_TABLE\_SKEWNESS 进行数据倾斜查询,建议在数据库中表数量(小于10000)较少的场景直接使用。

## **gs\_table\_distribution(schemaname text, tablename text)**

描述:快速查看指定表在各个节点上占用的存储空间。

返回值类型:record

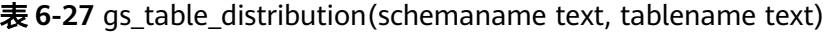

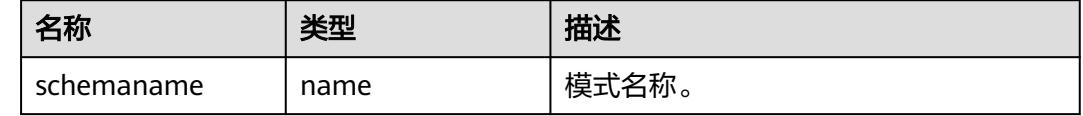

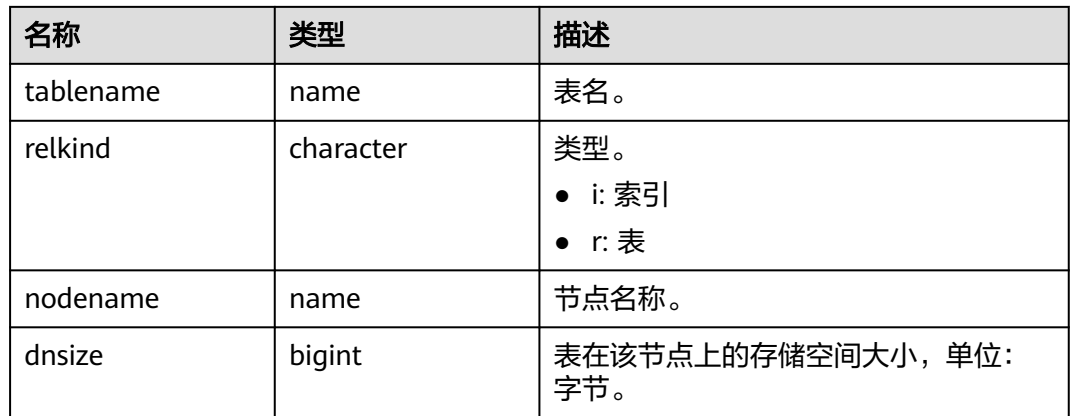

#### 说明

- 使用本函数查询指定表存储分布信息,需要具备指定表的SELECT权限。
- 该函数基于PG\_RELFILENODE\_SIZE系统表上的物理文件存储空间记录,需确保GUC参数 use\_workload\_manager和enable\_perm\_space必须开启。
- 性能上,单表查询时,gs\_table\_distribution函数低于table\_distribution函数;在全库表查询 时, gs\_table\_distribution函数大幅度优于table\_distribution函数;在大集群大数据量场景 下, 如果进行全库表表查询, 建议优先使用qs\_table\_distribution函数。

## **gs\_table\_distribution()**

描述:快速查看当前库中所有表在各节点的存储空间分布情况。

返回值类型: record

#### 表 6-28 gs table distribution()

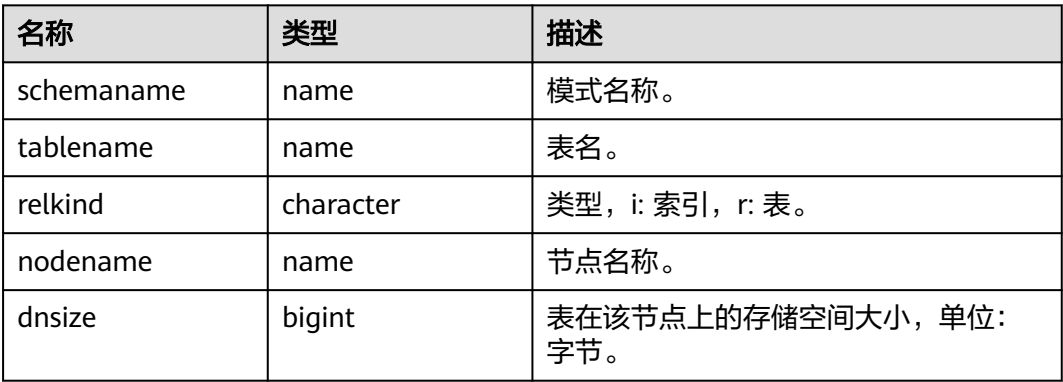

#### 说明

- 使用本函数查询指定表存储分布信息,需要具备指定表的SELECT权限。
- 该函数基于PG RELFILENODE SIZE系统表上的物理文件存储空间记录,需确保GUC参数 use\_workload\_manager和enable\_perm\_space必须开启。
- 性能上,单表查询时, as table distribution函数低于table distribution函数;在全库表查询 时, gs table distribution函数大幅度优于table distribution函数; 在大集群大数据量场景 下,如果进行全库表表查询,建议优先使用gs\_table\_distribution函数。

#### **plan\_seed()**

描述:获取前一次查询语句的seed值(内部使用)。 返回值类型: integer

#### **pg\_stat\_get\_env()**

描述:提供获取当前节点的环境变量信息。 返回值类型:record

#### **pg\_stat\_get\_thread()**

描述:提供当前节点下所有线程的状态信息。

返回值类型:record

#### **pgxc\_get\_os\_threads()**

描述:提供当前集群中所有正常节点下的线程状态信息。

返回值类型:record

#### **pg\_stat\_get\_sql\_count()**

描述: 提供当前节点中所有用户执行的SELECT/UPDATE/INSERT/DELETE/MERGE INTO语句的计数和响应时间的统计结果以及DDL、DML、DCL语句的计数结果。

返回值类型:record

## **pgxc\_get\_sql\_count()**

描述:提供当前集群所有节点中所有用户执行的SELECT/UPDATE/INSERT/DELETE/ MERGE INTO语句的计数和响应时间的统计结果以及DDL、DML、DCL语句的计数结 果。

返回值类型:record

#### **pgxc\_get\_workload\_sql\_count()**

描述:提供当前集群所有CN上所有Workload控制组内执行的SELECT/UPDATE/ INSERT/DELETE语句的计数统计结果以及DDL、DML、DCL类型语句的计数统计结 果。

返回值类型: record

## **pgxc\_get\_workload\_sql\_elapse\_time()**

描述:提供当前集群所有CN上所有Workload控制组内执行的SELECT/UPDATE/ INSERT/DELETE语句的响应时间统计结果。

返回值类型:record

# **get\_instr\_unique\_sql()**

描述:提供当前节点中收集的Unique SQL的信息。如果是CN节点,将返回该CN上收 集的Unique SQL的完整信息,即会收集其他CN和DN上对应Unique SQL的信息并进行 汇总展示;如果是DN节点,将返回本DN节点上的Unique SQL信息。详见视图 GS\_INSTR\_UNIQUE\_SQL。

返回值类型: record

#### reset instr unique sql(cstring, cstring, INT8)

描述:清理已收集的Unique SQL信息。输入参数含义如下:

- GLOBAL/LOCAL:清理范围为所有节点或当前节点。
- ALL/BY\_USERID/BY\_CNID/BY\_GUC: ALL表示清理所有, BY\_USERID/BY\_CNID表 示按照USERID或CNID进行清理, BY GUC表示清理操作是由GUC参数 instr\_unique\_sql\_count设置值变小引起的。
- 第三个参数值对应第二个参数设置,ALL/BY\_GUC的情况下该值无意义。

返回值类型:bool

#### **pgxc\_get\_instr\_unique\_sql()**

描述:提供集群中所有CN上收集的Unique SQL的完整信息。该函数只能在CN上执 行。

返回值类型:record

#### **get\_instr\_unique\_sql\_remote\_cns()**

描述:提供集群中除正在执行此函数的CN之外的所有CN上收集的Unique SQL的完整 信息。该函数只能在CN上执行。

返回值类型:record

#### **pgxc\_get\_node\_env()**

描述:提供获取集群中所有节点的环境变量信息。

返回值类型:record

## **gs\_switch\_relfilenode()**

描述:交换两个表或分区的元信息(重分布工具内部使用,用户直接使用会有错误信 息提示)。

返回值类型: integer

#### **copy\_error\_log\_create()**

描述: 创建COPY FROM容错机制所需要的错误表 ( public.pgxc\_copy\_error\_log) 。

返回值类型:boolean

## 说明

- 此函数会尝试创建public.pgxc\_copy\_error\_log表,表的详细信息请参见表**6-29**。
- 在relname列上创建B-tree索引,并REVOKE ALL on public.pgxc\_copy\_error\_log FROM public对错误表进行权限控制(与COPY语句权限一致)。
- 由于尝试创建的public.pgxc\_copy\_error\_log定义是一张行存表,因此集群上必须支持行存表 的创建才能够正常运行此函数,并使用后续的COPY容错功能。需要特别注意的是, enable\_hadoop\_env这个GUC参数开启后会禁止在集群内创建行存表(GaussDB(DWS)默认 为off)。
- 此函数自身权限为Sysadmin及以上(与错误表、COPY权限一致)。
- 若创建前public.pgxc\_copy\_error\_log表已存在或者copy\_error\_log\_relname\_idx索引已存 在,则此函数会报错回滚。

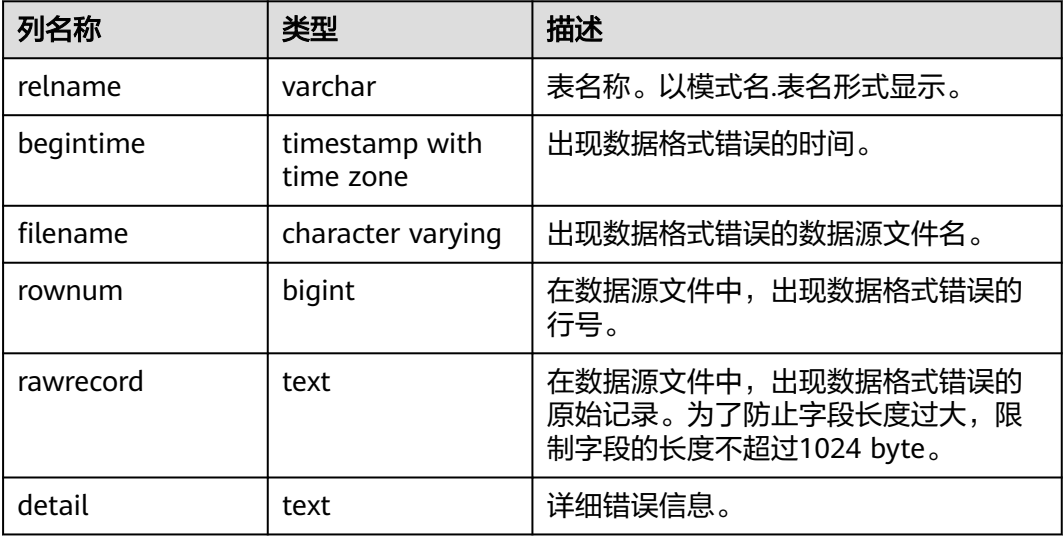

表 6-29 错误表 public.pgxc\_copy\_error\_log 信息

## **pv\_compute\_pool\_workload()**

描述:提供云上加速集群当前负载信息。

返回值类型:record

## **pg\_stat\_get\_status(tid, num\_node\_display)**

描述:查询当前实例中工作线程(backend thread)以及辅助线程(auxiliary thread)的阻塞等待情况,其返回结果的详细含义参见PG\_THREAD\_WAIT\_STATUS视 图。输入参数含义如下:

- tid: 表示线程ID, bigint类型。如果为NULL, 则返回所有工作线程和辅助线程的 等待情况;否则只返回指定ID线程的等待情况。
- num\_node\_display:\_integer类型。对于等待状态为"wait node"的记录,指定 其wait\_status列中显示的被等待节点的最大数量。
	- 如果为空或者小于等于0,则只显示一个被等待节点。
	- 如果大于20,则最多只显示20个节点。
	- 如果大于0且小于等于20,则显示数量为num\_node\_display和实际被等待节 点数量的最小者。例如查询"SELECT \* FROM pg\_stat\_get\_status(NULL,

10)",如果实际被等待节点数量大于10,则只随机显示其中10个节点名 称,如果实际被等待节点数量小于等于10,则显示全部被等待节点名称。当 实际被等待节点数量大于显示数量时,被显示的节点名称为随机挑选。

返回值类型: record

#### **pgxc\_get\_thread\_wait\_status(num\_node\_display)**

描述:查询集群各个节点上所有SQL语句产生的线程之间的调用层次关系,以及各个 线程的阻塞等待状态。其返回结果的详细含义参见PGXC\_THREAD\_WAIT\_STATUS视 图。输入参数num\_node\_display的类型和含义与上述函数pg\_stat\_get\_status相同。

返回值类型:record

#### **pgxc\_os\_run\_info()**

描述:查询集群中各节点上操作系统运行的状态信息。函数返回结果信息详见《开发 指南》中"系统表和系统视图>系统视图>PV\_OS\_RUN\_INFO"章节。

返回值类型:record

#### **get\_instr\_wait\_event()**

描述:查询当前实例上各类等待状态和事件的统计信息。函数返回结果信息详见《开 发指南》中"系统表和系统视图>系统视图>GS\_WAIT\_EVENTS"。如果GUC参数 enable\_track\_wait\_event为off, 则返回0行。

返回值类型:record

#### **pgxc\_wait\_events()**

描述:查询集群中各节点上各类等待状态和事件的统计信息,函数返回结果信息详见 《开发指南》中"系统表和系统视图>系统视图>PGXC\_WAIT\_EVENTS"视图。如果 GUC参数enable\_track\_wait\_event为off,则返回0行。

返回值类型: record

#### **pgxc\_stat\_bgwriter()**

描述:查询集群中各节点上后端写进程活动的统计信息,函数返回结果信息详见《开 发指南》中"系统表和系统视图>系统视图>PG\_STAT\_BGWRITER"视图。

返回值类型:record

#### **pgxc\_stat\_replication()**

描述:查询集群中各节点上日志同步的状态信息,如发起端发送日志位置,收端接收 日志位置等,函数返回结果信息详见《开发指南》中"系统表和系统视图>系统视图 >PG\_STAT\_REPLICATION"视图。

返回值类型:record

## **pgxc\_replication\_slots()**

描述:查询集群中各DN上复制的状态信息,函数返回结果信息详见《开发指南》中 "系统表和系统视图>系统视图>PG\_REPLICATION\_SLOTS"视图。

返回值类型:record

#### <span id="page-353-0"></span>**pgxc\_settings()**

描述:查询集群中各节点上运行时参数的相关信息,函数返回结果信息详见《开发指 南》中"系统表和系统视图>系统视图>PG\_SETTINGS"视图。

返回值类型:record

## **pgxc\_instance\_time()**

描述:查询集群中各节点的运行时间统计信息及各执行阶段所消耗时间,函数返回结 果信息详见《开发指南》中"系统表和系统视图>系统视图>PV\_INSTANCE\_TIME"视 图。

返回值类型:record

#### **pg\_stat\_get\_redo\_stat()**

描述:查询当前节点上的XLOG重做统计信息,函数返回结果信息详见《开发指南》中 "系统表和系统视图>AV\_REDO\_STAT"视图。

返回值类型:record

#### **pgxc\_redo\_stat()**

描述:查询集群中各节点上的XLOG重做统计信息,函数返回结果信息详见《开发指 南》中"系统表和系统视图>系统视图>PV\_REDO\_STAT"视图。

返回值类型: record

## **get\_local\_rel\_iostat()**

描述:查询当前实例上磁盘读写的统计信息。函数返回结果信息详见《开发指南》中 "系统表和系统视图>系统视图>GS\_REL\_IOSTAT"视图。

返回值类型:record

#### **pgxc\_rel\_iostat()**

描述:查询集群中各节点上磁盘读写的统计信息,函数返回结果信息详见《开发指 南》中"系统表和系统视图>系统视图>GS\_REL\_IOSTAT"视图。

返回值类型:record

#### **get\_node\_stat\_reset\_time()**

描述:返回当前实例统计信息被重置的时间。

返回值类型: timestamptz

#### **pgxc\_node\_stat\_reset\_time()**

描述:查询集群中各节点统计信息被重置的时间,函数返回结果信息详见《开发指 南》中"系统表和系统视图>系统视图>GS\_NODE\_STAT\_RESET\_TIME"视图。

返回值类型:record

#### 说明

实例正常运行过程中,内存中的各类统计数值会逐渐累加,以下情况会导致内存中的统计数值被 重置为0:

- 实例重启或集群发生了切换;
- 数据库Database被删除(drop);
- 用户执行了重置操作,如执行pgstat\_recv\_resetcounter函数会将数据库中的统计计数器清 零,执行reset\_instr\_unique\_sql函数会将Unique SQL数据清零。

如果发生了以上事件,GaussDB(DWS)会记录统计信息被重置的时间,可通过 get\_node\_stat\_reset\_time函数查询。

#### **pgxc\_parallel\_query(text, text)**

描述:在指定类型的数据实例上执行指定的SQL查询语句,并把查询语句的结果返回 给当前CN。该函数8.1.2及以上版本支持。

#### 函数有两个参数:

第一个参数:SQL语句在哪些实例上执行。当前支持的有效入参是 'dn', 'datanode','cn', 'coordinator', 'all', 其它值会导致函数执行报错。其中 'dn', 'datanode'表示在所有DN上执行,'cn', 'coordinator'表示在所有CN上执行, all表示 在所有的CN和所有的DN上执行。

第二个参数:需要发往远程节点执行的SQL语句,函数内部会对SQL语句中查询的对象 进行校验,不支持用户表、分布式表和自定义的多结果集函数。

返回值类型:record

#### 说明

- 该函数功能仅为便于开发人员高效的收集集群内实例执行信息或者状态的视图,不建议用户 直接使用。
- 该函数为多结果集函数,返回的数据类型为record,所以需要在函数调用后面增加AS语句显 示的指出输出的列名和数据类型,如下所示: SELECT \* FROM pgxc\_parallel\_query('all', 'select node\_name, db\_name, thread\_name, query\_id, tid, lwtid, ptid, tlevel, smpid, wait\_status, wait\_event from pg\_thread\_wait\_status') AS (node\_name text, db\_name text, thread\_name text, query\_id bigint, tid bigint, lwtid integer , ptid integer, tlevel integer, smpid integer, wait status text, wait event text);
- 函数第二个参数指定的SQL语句输出结果的数据类型必须跟AS后面指明的数据类型一致,否 则执行时可能会因为类型不匹配而报错。
- 函数第二个参数指定的SQL语句中不能触发跨节点的查询动作,否则会触发执行报错。
- 函数第二个参数指定的SOL语句只能是SELECT/UPDATE/DELETE/INSERT语句中的一种, 目
	- 不支持语句中有returning语句。
	- 函数调用用户需具有SQL语句中对象相应的操作权限。
	- 如果是INSERT语句,不支持INSERT OVERWRITE、UPSERT、和INSERT INTO。
	- 对于UPDATE/DELETE/INSERT语句,只允许初始化用户在就地升级模式下或者管理员 用户在重分布模式下执行;要求语句在每个实例上修改的记录数相同,否则执行会报 错;函数会输出一条一列bigint类型的数值,此数值表示语句在每个实例上操作的记录 数。

SELECT \* FROM paxc\_parallel\_query('cn', 'UPDATE pg\_partition SET relpages = 0') AS (updated bigint);

## **create\_wdr\_snapshot()**

描述:创建性能数据快照。

返回值类型:text

#### 说明

- 该函数只有数据库管理员SYSADMIN才可以执行,非管理员执行会提示无权限。
- 该函数只能在CN上执行,在DN上执行会返回: "WDR snapshot can only be created on coordinator."。
- 执行该函数前需确认enable\_wdr\_snapshot参数处于开启状态。如果enable\_wdr\_snapshot 为off, 执行该函数会返回: "WDR snapshot request can't be executed, because GUC parameter 'enable\_wdr\_snapshot' is off."。
- 如果执行该函数时,快照线程由于节点重启等原因尚未启动,会提示错误: "WDR snapshot request can not be accepted, please retry later."。
- 如果执行该函数失败,会提示: "Cannot respond to WDR snapshot request."。
- 如果执行成功,会返回: "WDR snapshot request has been submitted."。该提示表明创 建快照请求已发送至后台快照线程,但不代表创建快照成功。

#### **kill\_snapshot(scope cstring)**

描述:中止后台快照线程。该函数向后台快照线程发送中止信号并等待线程结束。

输入参数scope:表示操作范围。该参数取值范围为local和global。

- local表示中止当前CN上的快照线程。
- alobal表示不仅会中止当前CN上的快照线程,还会向集群中所有其他CN发送中止 快照线程的请求,即中止集群中所有CN上的快照线程。
- 如果输入其他值,则报错" Scope is invalid, use "local" or "global"." 。
- 输入参数可为空,表示默认取值为local。

返回值类型:无

#### 说明

- 该函数只有数据库管理员SYSADMIN才有权执行,非管理员执行会提示无权限。
- 该函数只能在CN上执行,在DN上执行会提示: "kill\_snapshot can only be executed on coordinator.";
- 执行该函数会向后台快照线程发送中止信号并等待其结束。如果100s内快照线程仍未中止则 会报错:"Kill snapshot thread failed";

## **generate\_wdr\_report(begin\_snap\_id bigint, end\_snap\_id bigint, report\_type cstring, report\_scope cstring, node\_name cstring)**

描述:创建负荷分析报告。

输入参数含义如下:

begin\_snap\_id,\_end\_snap\_id: 生成报告的起止快照ID, bigint型, 要求 begin\_snap\_id < end\_snap\_id, 并且起止快照的时间没有交集。判断快照时间是 否有交集可通过查询dbms\_om.snapshot表格select s1.end\_ts < s2.start\_ts from (select \* from dbms\_om.snapshot where snapshot\_id=\$begin\_snap\_id) as s1, (select \* from dbms\_om.snapshot where snapshot\_id=\$end\_snap\_id) as s2;, 如果返回true则没有交集,反之有交集。

- report type: 报告类型, cstring型, 包括"summary", "detail", "all"三种类 型。
- report\_scope: 报告范围, cstring型, 包括"cluster"和"node"两种。
	- node\_name: 节点名称, cstring型, 如果report\_scope="node", 该参数必须是 pg\_catalog. pgxc\_node表格中node\_name字段里的CN或DN节点名称。

#### 返回值类型:text

#### 说明

- 该函数只有数据库管理员SYSADMIN才有权执行,非管理员执行会提示无权限。
- 该函数只能在CN上执行,在DN上执行会提示错误: "WDR report can only be created on coordinator."。
- 如果生成报告成功,会返回: "Report %s has been generated"。
- 生成报告的两个快照期间不能发生统计信息重置事件,否则会提示错误: "Instance reset time is different"。引起统计信息重置的事件参见**[pgxc\\_node\\_stat\\_reset\\_time](#page-353-0)**函数。

## wdr xdb query(db name text, snapshot id bigint, view\_name text)

描述:查询指定数据库下的指定视图。有的视图在不同数据库中查询结果不同,例如 global\_table\_stat视图用于查询表格的统计信息,由于不同数据库下表格不同,在不同 数据库中查询该视图得到的结果也不同。wdr\_xdb\_query函数可以在当前连接中访问 db\_name指定的数据库,并在该数据库中查询view\_name指定的视图。输入参数含义 如下:

- db\_name: 指定的数据库名称, text型。
- snapshot\_id: 快照ID, bigint型, 参见"性能视图快照"。
- view\_name: 指定视图名称, text型。视图名称必须在如下白名单中:
	- global\_table\_stat
	- global\_table\_change\_stat
	- global\_column\_table\_io\_stat
	- qlobal row table io stat

返回值类型: record, 其第一列为snapshot\_id bigint, 第二列为db\_name text, 其他列的名称、类型和顺序与view\_name指定的视图相同。 示例:

select snapshot\_id, db\_name, schemaname, relname, distribute\_mode, seq\_scan ,seq\_tuple\_read ,index\_scan ,index\_tuple\_read ,tuple\_inserted ,tuple\_updated ,tuple\_deleted ,tuple\_hot\_updated ,live\_tuples ,dead\_tuples from wdr\_xdb\_query('postgres'::text, 1, 'global\_table\_stat'::text) as i(snapshot\_id bigint, db\_name text, schemaname name, relname name, distribute\_mode char, seq\_scan bigint, seq\_tuple\_read bigint, index\_scan bigint, index\_tuple\_read bigint, tuple\_inserted bigint, tuple\_updated bigint, tuplee\_deleted bigint, tuple\_hot\_updated bigint, live\_tuples bigint, dead\_tuples bigint);

#### 说明

- 该函数仅8.1.2及以上版本支持。
- 该函数只有数据库管理员SYSADMIN才有权执行,非管理员执行会提示无权限。
- 该函数只能查询白名单中的视图,如果查询其他视图,会报错: "Input view name is invalid."。

## **vac\_fileclear\_relation(oid)**

描述:用于强制清理指定列存表中被VACUUM重写的文件,完成空间回收。

参数:列存表oid。

返回值类型: integer

#### 说明

- 使用本函数前需要设置参数colvacuum\_threshold\_scale\_factor,并确保VACUUM对指定列 存表的文件完成重写后,才会清理文件并回收空间。
- 本函数将对指定的列存表施加排他锁。

## **vac\_fileclear\_all\_relation()**

描述:用于强制清理所有列存表中被VACUUM重写的文件,完成空间回收。

返回值类型: record

## **get\_col\_file\_info(table\_name)**

描述:查询指定列存表的空CU文件数和总CU文件数,该函数仅8.2.0及以上集群版本 支持。

参数:列存表名。

返回值类型: int

返回值字段:

- total\_file\_num int: 总CU文件数,范围为-1~INT\_MAX, 返回-1时表示表类型不 支持等原因的失败, 0~INT\_MAX为总文件数。
- empty\_file\_num\_int:空CU文件数,范围为-1~INT\_MAX,返回-1时表示表类型 不支持等原因的失败,0~INT\_MAX为空文件数。

示例:

call get\_col\_file\_info('t4'); total\_file\_num | empty\_file\_num ----------------+---------------- 10 | 7

(1 row)

## **get\_all\_col\_file\_info()**

描述:查询所有列存表的空CU文件数和总CU文件数,该函数仅8.2.0及以上集群版本 支持。

返回值类型:record

返回值字段:

- space\_name text: 列存表所属schema
- table\_name text: 列存表名
- total file\_num int: 总CU文件数,范围为-1~INT\_MAX, 返回-1时表示表类型不 支持等原因的失败,0~INT\_MAX为总文件数。
- empty\_file\_num int: 空CU文件数,范围为-1~INT\_MAX, 返回-1时表示表类型 不支持等原因的失败,0~INT\_MAX为空文件数。

示例:

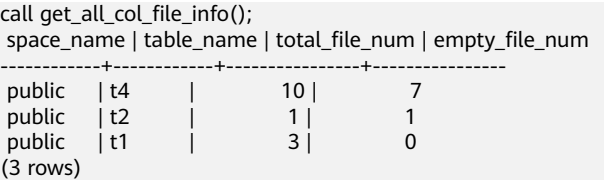

# **get\_volatile\_pg\_class()**

描述: 获取当前会话中所有volatile临时表相关的pg\_class元数据。该函数仅8.2.0及以 上集群版本支持。

返回值类型: record

返回值字段:

- oid: 返回volatile临时表的oid。
- 其他字段:同pg\_class系统表中的基础字段(不包括系统隐藏字段)。

## **get\_volatile\_pg\_class(relname text)**

描述:获取当前会话中指定volatile临时表相关的pg\_class元数据。该函数仅8.2.0及以 上集群版本支持。

参数:当前会话中volatile临时表表名。

返回值类型:record

返回值字段:

- oid: 返回volatile临时表的oid。
- 其他字段:同pg\_class系统表中的基础字段(不包括系统隐藏字段)。

示例:

```
SELECT * FROM get_volatile_pg_class('tx1');
  oid | relname | relnamespace | reltype | reloftype | relowner | relam | relfilenode | reltablespace | relpages | 
reltuples | relallvisible | reltoastrelid | reltoastidxid | reldeltarelid |
 reldeltaidx | relcudescrelid | relcudescidx | relhasindex | relisshared | relpersistence | relkind | relnatts | 
relchecks | relhasoids | relhaspkey | relhasrules | relhastriggers | relhassub
class | relcmprs | relhasclusterkey | relrowmovement | parttype | relfrozenxid | relacl | 
                  | relreplident | relfrozenxid64
    -------+---------+--------------+---------+-----------+----------+-------+-------------+---------------+----------
                                               +-----------+---------------+---------------+---------------+---------------+
-------------+----------------+--------------+-------------+-------------+----------------+---------+----------
                                       +-----------+------------+------------+-------------+----------------+----------
------+----------+------------------+----------------+----------+--------------+--------
+----------------------------------+--------------+----------------
 16772 | tx1 | 16770 | 16774 | 0 | 10 | 0 | 16772 | 1665 | 0 | 0 
                                 | 16774 |<br>| 0 | 0 |<br>| 0 | f | f
        0 | 0 | 0 | f | f | v | r | 2 | 0 | f | f | r
    \begin{array}{c|c|c|c|c} & \text{if} & \text{if} \\ \hline & \text{if} & \text{if} \end{array}| f | 11815 | | {orientation=row,compression=no} |
d | 11815
(1 row)
```
## **get\_volatile\_pg\_attribute()**

描述:获取当前会话中所有volatile临时表相关的pg\_attribute元数据。该函数仅8.2.0 及以上集群版本支持。

返回值类型:record

返回值字段:

- oid:返回该列信息的oid。
- 其他字段: 同pg\_attribute系统表中的基础字段(不包括系统隐藏字段)。

## **get\_volatile\_pg\_attribute(relname text, attrname text)**

描述:获取当前会话中指定volatile临时表相关的pg\_attribute元数据。该函数仅8.2.0 及以上集群版本支持。

参数:

- relname: 表名(必须在当前会话中)。
- attrname: 列名。

返回值类型: record

返回值字段:

- oid:返回该列信息的oid。
- 其他字段:同pg\_attribute系统表中的基础字段(不包括系统隐藏字段)。

示例:

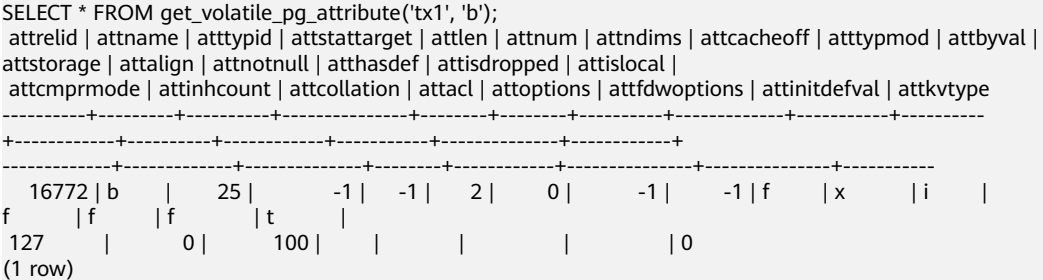

## **pg\_get\_publication\_tables(pubname text)**

描述:根据发布的名称,返回对应发布要发布的表的relid列表。该函数仅8.2.0.100及 以上集群版本支持。

参数: pubname

返回值类型: set of oid

示例:

SELECT \* FROM pq\_get\_publication\_tables('mypub'); relid ------- 16757 16776 (2 rows)

## **pg\_relation\_is\_publishable(relname regclass)**

描述:检查一个表是否可以发布。该函数仅8.2.0.100及以上集群版本支持。

参数: relname

返回值类型:boolean
#### 示例:

```
SELECT * FROM pg_relation_is_publishable('t1');
 pg_relation_is_publishable 
----------------------------
 t
(1 row)
```
**get\_col\_cu\_info(schema\_name text, table\_name text, row\_count int8)**

描述:查询某张列存表的CU信息,每个分区单独统计。该函数仅8.2.0.100及以上集群 版本支持。

参数:模式名(必选),表名(必选),小CU的行数阈值(可选,默认200,取值范 围为1~60000。)

返回值类型:record

返回值:

node\_name: DN节点名。

part\_name:分区名,普通表此列为空。

zero\_size\_cu\_count:\_cuSize=0, 且行数小于等于row\_count的CU数。

small\_cu\_count:\_cuSize=ALIGNOF\_CUSIZE(8192),且行数小于等于row\_count的CU 数。

total cu count: 总CU数。

small\_cu\_size:8kCU的总大小。

total\_cu\_size:总CU大小。

示例:

SELECT \* FROM get\_col\_cu\_info('public','t1',200); node\_name | part\_name | zero\_size\_cu\_count | small\_cu\_count | total\_cu\_count | small\_cu\_size | total\_cu\_size

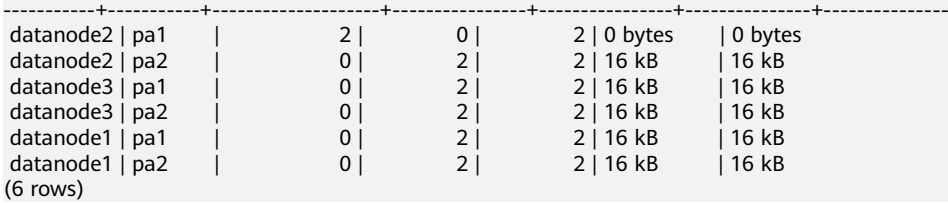

# **get\_col\_file\_vacuum\_info(schema\_name text, table\_name text,** force get rewritten file num bool )

描述:查询某张列存表的文件vacuum相关信息,每个分区单独统计。该函数仅 8.2.0.100及以上集群版本支持。

参数:模式名(必选),表名(必选),是否强制获取准确的可清理文件数(必选, 默认为false)

返回值类型:record

返回值:

node\_name:DN节点名。

part\_name: 分区名, 普通表此列为空。

total\_file\_num:总CU文件数。

rewritable\_file\_num:可重写,但还未重写的文件数。

rewritten\_file\_num:已重写未清理文件数,此值来源于内存态ClearCache,若由于重 启等原因ClearCache丢失,可通过设置force\_get\_rewritten\_file\_num=true, 消耗额外 的时间,强制获取准确的可清理文件数。

empty\_file\_num:已清理文件数。

示例:

SELECT \* FROM get\_col\_file\_vacuum\_info('public','pa',false); node\_name | part\_name | total\_file\_num | rewritable\_file\_num | rewritten\_file\_num | empty\_file\_num -----------+-----------+----------------+---------------------+--------------------+----------------

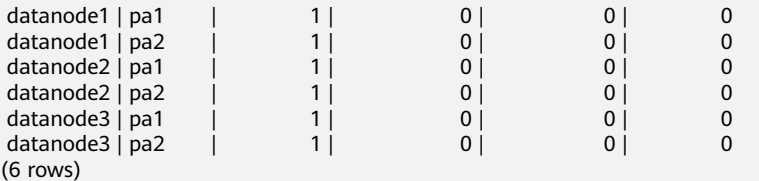

# **get\_col\_file\_vacuum\_info(schema\_name text, table\_name text, colvacuum\_threshold\_scale\_factor int)**

描述:查询某张列存表的文件vacuum相关信息,每个分区单独统计。该函数仅 8.2.0.100及以上集群版本支持。

参数:模式名(必选),表名(必选),colvacuum\_threshold\_scale\_factor(必选, 0-100为dead tuple的比例值)

返回值类型:record

返回值:

node\_name:DN节点名。

part\_name:分区名,普通表此列为空。

total file num: 总CU文件数。

rewritable\_file\_num:可重写,但还未重写的文件数。

rewritten\_file\_num:已重写未清理文件数,此值来源于内存态ClearCache,若由于重 启等原因ClearCache丢失,可通过设置force\_get\_rewritten\_file\_num=true,消耗额外 的时间,强制获取准确的可清理文件数。

empty\_file\_num:已清理文件数。

示例:

SELECT \* FROM get col file vacuum info('public','pa',10); node\_name | part\_name | total\_file\_num | rewritable\_file\_num | rewritten\_file\_num | empty\_file\_num

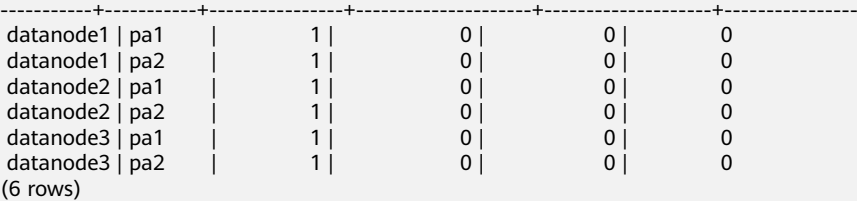

## **get\_all\_col\_cu\_info(row\_count int8)**

描述:查询全库所有列存表的CU信息。该函数仅8.2.0.100及以上集群版本支持。 参数:小CU的行数阈值(可选,默认值200,取值范围为1~60000。) 返回值类型: record 返回值: node\_name: DN节点名。 schema\_name:模式名。 table\_name:表名。 zero\_size\_cu\_count: cuSize=0, 且行数小于等于row\_count的CU数。 small cu count: cuSize=ALIGNOF CUSIZE(8192), 且行数小于等于row count的CU 数。 total cu count: 总CU数。 small\_cu\_size: 8kCU的总大小。 total\_cu\_size:总CU大小。 示例: SELECT \* FROM get all col cu info(200); node\_name | schema\_name | table\_name | zero\_size\_cu\_count | small\_cu\_count | total\_cu\_count | small\_cu\_size | total\_cu\_size -----------+-------------+----------------------+--------------------+----------------+----------------+--------------- +--------------- | udi\_48076 | 5 | 1 | 6 | 8192 bytes | 8192 bytes datanode1 | public | udi\_48077 | 5 | 1 | 6 | 8192 bytes | 8192 bytes<br>datanode2 | public | udi\_48076 | 5 | 1 | 6 | 8192 bytes | 8192 bytes di\_48076 | 5 | 1 | 6 | 8192 bytes | 8192 bytes | 8192 bytes | 8192 bytes | 8192 bytes | 8192 bytes | 8192 bytes datanode2 | public | udi\_48077 | 5 | 1 | 6 | 8192 bytes | 8192 bytes datanode3 | public | udi\_48076 | 5 | 1 | 6 | 8192 bytes | 8192 bytes | 8192 bytes | 8192 bytes | 8192 bytes | <br>datanode3 | public | udi\_48077 | 5 | 1 | 6 | 8192 bytes | 8192 bytes  $\begin{array}{ccc} \n\begin{array}{ccc} \n\end{array} & 5 & 1 & 1 & 6 & 8192 & \text{bytes} & 8192 & \text{bytes} \n\end{array}$ (6 rows)

# **get\_all\_col\_file\_vacuum\_info(force\_get\_rewritten\_file\_num bool)**

描述:查询全库所有列存表的文件vacuum相关信息。该函数仅8.2.0.100及以上集群版 本支持。

参数:是否强制获取准确的可清理文件数(必选,true或false)

返回值类型:record

返回值:

node\_name: DN节点名。

schema\_name:模式名。

table\_name:表名。

total file num: 总CU文件数。

rewritable file num: 可重写, 但还未重写的文件数。

rewritten file\_num: 已重写未清理文件数, 此值来源于内存态ClearCache, 若由于重 启等原因ClearCache丢失,可通过设置force\_get\_rewritten\_file\_num=true,消耗额外 的时间,强制获取准确的可清理文件数。

empty\_file\_num:已清理文件数。

示例:

SELECT \* FROM get\_all\_col\_file\_vacuum\_info(false); node\_name | schema\_name | table\_name | total\_file\_num | rewritable\_file\_num | rewritten\_file\_num | empty\_file\_num -----------+-------------+----------------------+----------------+---------------------+-------------------- +----------------

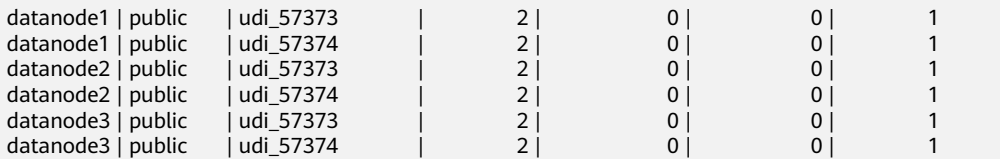

# **6.27** 备份恢复控制函数

# **6.27.1** 备份控制函数

备份控制函数可帮助进行在线备份。

### **pg\_create\_restore\_point(name text)**

描述:为执行恢复创建一个命名点。(需要管理员角色)

返回值类型:text

备注:pg\_create\_restore\_point创建了一个可以用作恢复目的、有命名的事务日志记 录,并返回相应的事务日志位置。在恢复过程中,recovery\_target\_name可以通过这 个名称定位对应的日志恢复点,并从此处开始执行恢复操作。避免使用相同的名称创 建多个恢复点,因为恢复操作将在第一个匹配(恢复目标)的名称上停止。

## **pg\_current\_xlog\_location()**

描述:获取当前事务日志的写入位置。

返回值类型: text

备注:pg\_current\_xlog\_location使用与前面那些函数相同的格式显示当前事务日志的 写入位置。如果是只读操作,不需要系统管理员权限。

示例:

```
 SELECT pg_current_xlog_location();
 pg_current_xlog_location
--------------------------
 0/4310D5D8
(1 row)
```
# **pg\_current\_xlog\_insert\_location()**

描述:获取当前事务日志的插入位置。

返回值类型: text

备注: pg\_current\_xlog\_insert\_location显示当前事务日志的插入位置。插入点是事务 日志在某个瞬间的"逻辑终点",而实际的写入位置则是从服务器内部缓冲区写出时 的终点。写入位置是可以从服务器外部检测到的终点,如果要归档部分完成事务日志 文件,则该操作即可实现。插入点主要用于服务器调试目的。如果是只读操作,不需 要系统管理员权限。

示例:

SELECT pg\_current\_xlog\_insert\_location(); pg\_current\_xlog\_insert\_location --------------------------------- 0/4316AD50 (1 row)

# **pg\_start\_backup(label text [, fast boolean ])**

描述:开始执行在线备份。(需要管理员角色或复制的角色)

返回值类型: text

备注:pg\_start\_backup接受一个用户定义的备份标签(通常这是备份转储文件存放地 点的名字)。这个函数向数据库集群的数据目录写入一个备份标签文件,然后以文本 方式返回备份的事务日志起始位置。

SELECT pg\_start\_backup('label\_goes\_here'); pg\_start\_backup ----------------- 0/3000020 (1 row)

# **pg\_stop\_backup()**

描述:完成执行在线备份。(需要管理员角色或复制的角色)

返回值类型:text

备注: pg\_stop\_backup删除pg\_start\_backup创建的标签文件,并且在事务日志归档区 里创建一个备份历史文件。这个历史文件包含给予pg\_start\_backup的标签、备份的事 务日志起始与终止位置、备份的起始和终止时间。返回值是备份的事务日志终止位 置。计算出中止位置后,当前事务日志的插入点将自动前进到下一个事务日志文件, 这样,结束的事务日志文件可以被立即归档从而完成备份。

示例:

 SELECT pg\_stop\_backup(); pg\_stop\_backup ---------------- 0/4401E610 (1 row)

## **pg\_switch\_xlog()**

描述:切换到一个新的事务日志文件。(需要管理员角色)

返回值类型: text

备注:pg\_switch\_xlog移动到下一个事务日志文件,以允许将当前日志文件归档(假 定使用连续归档)。返回值是刚完成的事务日志文件的事务日志结束位置+1。如果从 最后一次事务日志切换以来没有活动的事务日志,则pg\_switch\_xlog什么事也不做, 直接返回当前事务日志文件的开始位置。

示例:

SELECT pg\_switch\_xlog(); pg\_switch\_xlog ---------------- 0/45017978  $(1$  row)

# **pg\_xlogfile\_name(location text)**

描述:将事务日志的位置字符串转换为文件名。

返回值类型:text

备注:pg\_xlogfile\_name仅抽取事务日志文件名称。如果给定的事务日志位置恰好位 于事务日志文件的交界上,这两个函数都返回前一个事务日志文件的名字。这对于管 理事务日志归档来说是非常有利的,因为前一个文件是当前最后一个需要归档的文 件。

# **pg\_xlogfile\_name\_offset(location text)**

描述:将事务日志的位置字符串转换为文件名并返回在文件中的字节偏移量。

返回值类型: text,integer

备注:可以使用pg\_xlogfile\_name\_offset从前述函数的返回结果中抽取相应的事务日 志文件名称和字节偏移量。例如:

SELECT \* FROM pg\_xlogfile\_name\_offset(pg\_stop\_backup()); NOTICE: pg\_stop\_backup cleanup done, waiting for required WAL segments to be archived NOTICE: pg\_stop\_backup complete, all required WAL segments have been archived file\_name | file\_offset

--------------------------+------------- 000000010000000000000003 | 272 (1 row)

# **pg\_xlog\_location\_diff(location text, location text)**

描述:计算两个事务日志位置之间在字节上的区别。

返回值类型:numeric

pg\_cbm\_tracked\_location()

描述:用于查询cbm解析到的lsn位置。

返回值类型: text

# **pg\_cbm\_get\_merged\_file(startLSNArg text, endLSNArg text)**

描述:用于将指定lsn范围之内的cbm文件合并成一个cbm文件,并返回合并完的cbm 文件名。

返回值类型: text

# **pg\_cbm\_get\_changed\_block(startLSNArg text, endLSNArg text)**

描述:用于将指定lsn范围之内的cbm文件合并成一个表,并返回表的各行记录。

返回值类型:record

备注: pg\_cbm\_get\_changed\_block返回的表字段包含: 合并起始的lsn, 合并截止的 lsn, 表空间oid, 库oid, 表的relfilenode, 表的fork number, 表是否被删除, 表是 否被创建,表是否被截断,表被截断后的页面数,有多少页被修改以及被修改的页号 的列表。

# **pg\_cbm\_recycle\_file(slotName name, targetLSNArg text)**

描述:删除不再使用的cbm文件,并返回删除后的第一条lsn。其中,slotName为空字 符串时,将直接使用targetLSNArg作为回收点;在备份和容灾时,因为并行因素,需 要指定相应的slotName,首先记录该任务的targetLSNArg到该slot中,然后遍历所有 的backup slots,找到最小的lsn作为回收点。

返回值类型:text

## **pg\_cbm\_force\_track(targetLSNArg text,timeOut int)**

描述:强制执行一次cbm追踪到指定的xlog位置,并返回实际追踪结束点的xlog位置。

返回值类型: text

# **pg\_enable\_delay\_ddl\_recycle()**

描述:开启延迟DDL功能,并返回开启点的xlog位置。

返回值类型: text

示例:

SELECT pg\_enable\_delay\_ddl\_recycle(); pg\_enable\_delay\_ddl\_recycle ----------------------------- 00000000/4607B250 (1 row)

# **pg\_disable\_delay\_ddl\_recycle(barrierLSNArg text, isForce bool)**

描述:关闭延迟DDL功能,并返回本次延迟DDL生效的xlog范围。

返回值类型: record

# **pg\_enable\_delay\_xlog\_recycle()**

描述:开启延迟xlog回收功能。

返回值类型:void

示例:

SELECT pg\_enable\_delay\_xlog\_recycle(); pg\_enable\_delay\_xlog\_recycle ------------------------------

(1 row)

# **pg\_disable\_delay\_xlog\_recycle()**

描述:关闭延迟xlog回收功能。

返回值类型:void

#### 示例:

SELECT pg\_disable\_delay\_xlog\_recycle(); pg\_disable\_delay\_xlog\_recycle -------------------------------

(1 row)

# **pgxc\_get\_senders\_catchup\_time()**

描述:显示所有DN上当前活跃的主备发送线程的追赶信息。

返回值类型: record

函数返回信息如下:

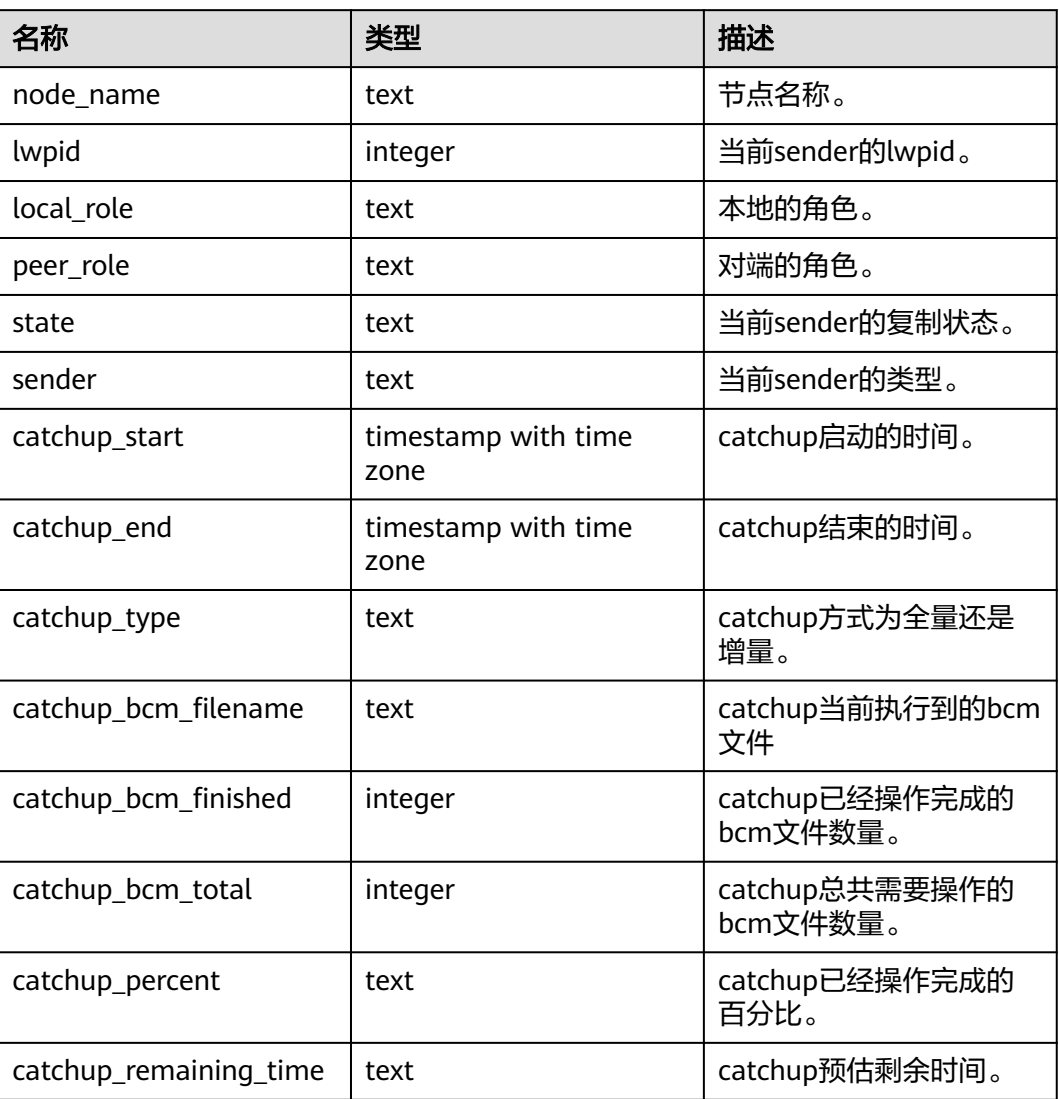

#### 表 **6-30** pgxc\_get\_senders\_catchup\_time()字段

# **pgxc\_lock\_for\_backup()**

描述:备份前给集群加锁,备份是为了在新增节点上执行恢复操作。

返回值类型:boolean

#### 说明

pgxc\_lock\_for\_backup是在使用gs\_dump或gs\_dumpall工具备份集群前,用来给集群加锁的。 当给集群加锁后,不允许有改变系统结构的操作。该函数不影响DML语句。

示例:

SELECT pgxc\_lock\_for\_backup(); pgxc\_lock\_for\_backup --------------------- t (1 row)

# **6.27.2** 恢复控制函数

恢复信息函数提供了当前备机状态的信息。这些函数可能在恢复期间或正常运行中执 行。

# **pg\_is\_in\_recovery()**

描述:如果恢复仍然在进行中则返回true。

返回值类型:bool

示例:

SELECT pg\_is\_in\_recovery(); pg\_is\_in\_recovery ------------------ f (1 row)

## **pg\_last\_xlog\_receive\_location()**

描述:获取最后接收事务日志的位置并通过流媒体复制同步到磁盘。在流复制仍在进 行,事务日志将持续递增。如果恢复已完成,则这个值将保持最后接收事务记录的状 态并在恢复期间同步到磁盘。如果不能用流复制,或还没有开始,这个函数返回 NULL。

返回值类型: text

示例:

SELECT pg\_last\_xlog\_receive\_location(); pg\_last\_xlog\_receive\_location -------------------------------

(1 row)

# **pg\_last\_xlog\_replay\_location()**

描述:获取最后一个事务日志在恢复时重放的位置。如果恢复仍在进行,事务日志将 持续递增。如果已经完成恢复,则将保持在恢复期间最后接收WAL记录的值。如果未 进行恢复但服务器正常启动时,则这个函数返回NULL。

返回值类型:text

示例:

SELECT pg\_last\_xlog\_replay\_location(); pg\_last\_xlog\_replay\_location ------------------------------ 0/2B16530 (1 row)

# **pg\_last\_xact\_replay\_timestamp()**

描述:获取最后一个事务在恢复时重放的时间戳。这是为在主节点上生成事务提交或 **终止WAL记录的时间。如果在恢复时没有事务重放,则这个函数返回NULL。否则,如** 果恢复仍在进行,则事务日志将持续递增。如果恢复已经完成,则将保持在恢复期间 最后接收WAL记录的值。如果服务器无需恢复就已正常启动,则这个函数返回NULL。

返回值类型: timestamp with time zone

恢复控制函数控制恢复的进程。这些函数可能只在恢复时被执行。

示例:

```
SELECT pg_last_xact_replay_timestamp();
 pg_last_xact_replay_timestamp
-------------------------------
 2023-01-04 07:03:08.098024+00
(1 row)
```
# **pg\_is\_xlog\_replay\_paused()**

描述:如果恢复暂停则返回true。

返回值类型:bool

## **pg\_xlog\_replay\_pause()**

描述:立即暂停恢复。

返回值类型:void

#### **pg\_xlog\_replay\_resume()**

描述:如果恢复处于暂停状态,则重新启动。

当恢复暂停时,没有发生数据库更改。如果是在热备里,所有新的查询将看到一致的 数据库快照,并且不会有进一步的查询冲突产生,直到恢复继续。

如果不能使用流复制,则暂停状态将无限的延续。当流复制正在进行时,将连续接收 WAL记录, 最终将填满可用磁盘空间, 这个进度取决于暂停的持续时间, WAL生成的 速度和可用的磁盘空间。

返回值类型:void

# **pg\_xlog\_replay\_completion()**

描述:显示当前DN上xlog redo的进度信息。

返回值类型: record

示例:

SELECT \* FROM pg\_xlog\_replay\_completion(); replay\_start | replay\_current | replay\_end | replay\_percent

--------------+----------------+------------+---------------- 0/2ACAB80 | 0/2B16530 | 0/4F62B090 | 0% (1 row)

函数返回信息如下:

表 **6-31** pg\_xlog\_replay\_completion()字段

| 名称             | 类型      | 描述                     |
|----------------|---------|------------------------|
| replay_start   | integer | Xlog Redo的起始LSN        |
| replay_current | integer | Xlog Redo的当前replay的LSN |
| replay_end     | integer | 最大的需要Xlog Redo的LSN     |
| replay_percent | integer | Xlog Redo的当前完成的百分比     |

# **pg\_data\_sync\_from\_dummy\_completion()**

描述:显示当前DN上Failover过程中数据页文件同步的进度信息。

返回值类型:record

示例:

```
SELECT * FROM pg_data_sync_from_dummy_completion();
 start_index | current_index | total_index | sync_percent
                      -------------+---------------+-------------+--------------
         0 | 0 | 0 | 100%
```
(1 row)

函数返回信息如下:

#### 表 **6-32** pg\_data\_sync\_from\_dummy\_completion()字段

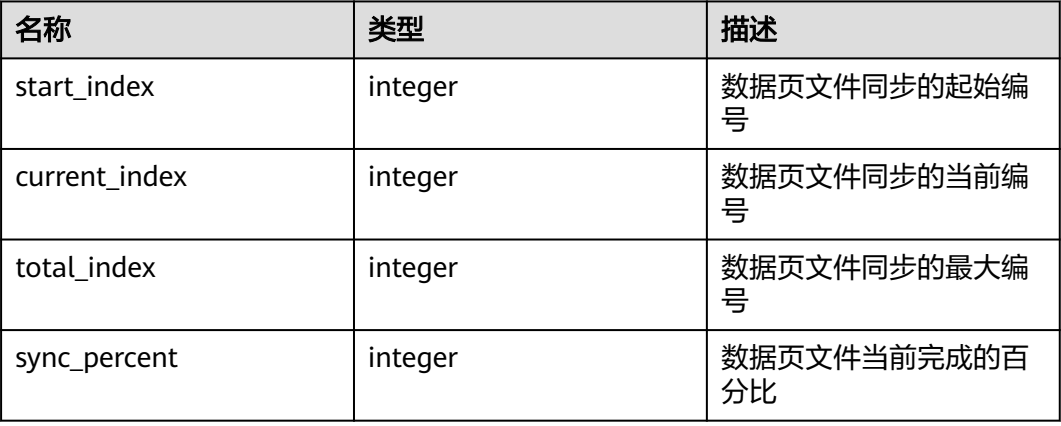

# **gs\_roach\_stop\_backup(backupid text)**

描述:停止一个内部备份工具GaussRoach开启的备份,返回当前日志的插入位置。与 pg\_stop\_backup系统函数类似,但更轻量。

返回值类型: text

# **gs\_roach\_enable\_delay\_ddl\_recycle(backupid name)**

描述:开启延迟DDL功能,并返回开启点的日志位置。与 pg\_enable\_delay\_ddl\_recycle系统函数类似,但更轻量。且通过传入不同的 backupid,可支持并发打开延迟DDL。

返回值类型:text

# **gs\_roach\_disable\_delay\_ddl\_recycle(backupid text)**

描述:关闭延迟DDL功能,并返回本次延迟DDL生效的日志范围,并删除该范围内被 用户删除的列存表物理文件。与pg\_enable\_delay\_ddl\_recycle系统函数类似,但更轻 量。且通过传入不同的backupid,可支持并发关闭延迟DDL功能。

返回值类型:record

## **gs\_roach\_switch\_xlog(request\_ckpt bool)**

描述: 切换当前使用的日志段文件, 返回切段日志的位置。且如果request ckpt为 true,则触发一个全量检查点。

返回值类型: text

# **pg\_resume\_bkp\_flag(backupid name)**

描述:用于备份恢复获取delay xlog标志,并返回start\_backup\_flag boolean, to\_delay boolean,ddl\_delay\_recycle\_ptr text, rewind\_time text。

返回值类型:record

# **6.28** 数据库对象函数

# **6.28.1** 数据库对象尺寸函数

数据库对象尺寸函数计算数据库对象使用的实际磁盘空间。

# **pg\_column\_size(any)**

描述:存储一个指定的数值需要的字节数(可能压缩过)。

返回值类型:integer

备注:pg\_column\_size显示用于存储某个独立数据值的空间。

```
SELECT pg_column_size(1);
 pg_column_size 
----------------
\sim 4
(1 row)
```
# **pg\_database\_size(oid)**

描述:指定OID代表的数据库使用的磁盘空间。

返回值类型:bigint

# **pg\_database\_size(name)**

描述:指定名称的数据库使用的磁盘空间。

返回值类型:bigint

备注:pg\_database\_size接收一个数据库的OID或者名字,然后返回该对象使用的全部 磁盘空间。

示例:

SELECT pg\_database\_size('gaussdb'); pg\_database\_size ------------------ 51590112

(1 row)

# **pg\_relation\_size(oid)**

描述:指定OID代表的表或者索引所使用的磁盘空间。

返回值类型:bigint

### **get\_db\_source\_datasize()**

描述:估算当前数据库非压缩态的数据总容量。

返回值类型:bigint

备注:(1)调用该函数前需要做analyze;(2)通过估算列存的压缩率计算非压缩态 的数据总容量。

示例:

analyze; ANALYZE SELECT get\_db\_source\_datasize(); get\_db\_source\_datasize ------------------------ 35384925667 (1 row)

# **pg\_relation\_size(text)**

描述:指定名称的表或者索引使用的磁盘空间。表名字可以用模式名修饰。

返回值类型:bigint

## **pg\_relation\_size(relation regclass, fork text)**

描述:指定表或索引的指定分叉树('main','fsm'或'vm')使用的磁盘空间。

返回值类型:bigint

## **pg\_relation\_size(relation regclass)**

描述:pg\_relation\_size(..., 'main')的简写。

返回值类型:bigint

备注: pg\_relation\_size接受一个表、索引、压缩表的OID或者名字,然后返回它们的 字节大小。

### **pg\_partition\_size(oid,oid)**

描述:指定OID代表的分区使用的磁盘空间。其中,第一个oid为表的OID,第二个oid 为分区的OID。

返回值类型:bigint

### **pg\_partition\_size(text, text)**

描述:指定名称的分区使用的磁盘空间。其中,第一个text为表名,第二个text为分区 名。

返回值类型:bigint

## **pg\_partition\_indexes\_size(oid,oid)**

描述:指定OID代表的分区的索引使用的磁盘空间。其中,第一个oid为表的OID,第 二个oid为分区的OID。

返回值类型:bigint

# **pg\_partition\_indexes\_size(text,text)**

描述:指定名称的分区的索引使用的磁盘空间。其中,第一个text为表名,第二个text 为分区名。

返回值类型:bigint

#### **pg\_indexes\_size(regclass)**

描述:附加到指定表的索引使用的总磁盘空间。 返回值类型:bigint

## **pg\_size\_pretty(bigint)**

描述:把字节计算的尺寸转换成一个易读的尺寸。 返回值类型: text

## **pg\_size\_pretty(numeric)**

描述:把用数值表示的字节计算的尺寸转换成一个易读的尺寸。

返回值类型:text

备注:pg\_size\_pretty用于把其他函数的结果格式化成一种易读的格式,可以根据情况 使用KB 、MB 、GB 、TB。

### **pg\_table\_size(regclass)**

描述:指定的表使用的磁盘空间,不计索引(但是包含TOAST,自由空间映射和可见 性映射)。

返回值类型:bigint

# **pg\_total\_relation\_size(oid)**

描述:指定OID代表的表使用的磁盘空间,包括索引和压缩数据。 返回值类型:bigint

## **pg\_total\_relation\_size(regclass)**

描述:指定的表使用的总磁盘空间,包括所有的索引和TOAST数据。

返回值类型:bigint

# **pg\_total\_relation\_size(text)**

描述:指定名字的表所使用的全部磁盘空间,包括索引和压缩数据。表名字可以用模 式名修饰。

返回值类型:bigint

备注: pg\_total\_relation\_size接受一个表或者一个压缩表的OID或者名称,然后返回以 字节计的数据和所有相关的索引和压缩表的尺寸。

# **6.28.2** 数据库对象位置函数

## **pg\_relation\_filenode(relation regclass)**

描述:指定关系的文件节点数。

返回值类型:oid

备注:pg\_relation\_filenode接收一个表、索引、序列或压缩表的OID或者名字,并且 返回当前分配给它的"filenode"数。文件节点是关系使用的文件名字的基本组件。对 大多数表来说,结果和pg\_class.relfilenode相同,但对确定的系统目录来说, relfilenode为0而且这个函数必须用来获取正确的值。如果传递一个没有存储的关系, 比如一个视图,那么这个函数返回NULL。

## **pg\_relation\_filepath(relation regclass)**

描述:指定关系的文件路径名。

返回值类型: text

备注: pg\_relation\_filepath类似于pg\_relation\_filenode, 但是它返回关系的整个文件 路径名(相对于数据库集群的数据目录PGDATA)。

# **6.28.3** 分区管理函数

## **proc\_add\_partition (relname regclass, boundaries\_interval interval)**

描述:用于给开启自动创建分区功能的表添加分区。

返回值类型:void

备注:该函数运行时,会在现有分区boundary的基础上,创建多个时间范围为 boundaries\_interval的新分区,直到new\_part\_boundary – now\_time >= 29 \*

boundaries\_interval,之后再额外多创建一个分区,保证该函数运行时,一定会创建 一个新分区 。

示例:

```
call proc_add_partition('my_schema.my_table', interval '1 day');
 proc_add_partition
--------------------
```
(1 row)

### **proc\_drop\_partition (relname regclass, older\_than interval)**

描述:用于给开启自动删除分区功能的表删除分区。

返回值类型:void

```
备注:该函数运行时,遍历表所有分区,并删除其中boundary小于(now_time -
older_than)的分区;如果所有分区都满足删除条件,则保留一个分区,并truncate该
表。
```
示例:

```
call proc_drop_partition('my_schema.my_table', interval '7 day');
 proc_drop_partition
--------------------
```
(1 row)

# **6.28.4** 排序规则版本函数

#### **pg\_collation\_actual\_version (oid)**

描述: 返回当前安装在操作系统中的该排序规则对象的实际版本, 目前仅对 case\_insensitive有效。

返回值类型: text

示例:

SELECT oid FROM pg\_collation WHERE collname ='case\_insensitive';

 oid ------ 3300

(1 row)

SELECT pg\_collation\_actual\_version(3300); pg\_collation\_actual\_version ----------------------------- 153.14 (1 row)

# **6.28.5** 冷热表用户函数

### **pg\_obs\_cold\_refresh\_time(table\_name, time)**

描述:用来修改冷热表的冷数据切换至OBS上的时间,默认为每日0点。

table\_name为冷热表表名,类型为name, time为数据切换任务调度时间, 类型为 Time。

返回值: SUCCESS, 任务时间修改成功。

示例:

```
SELECT * FROM pg_obs_cold_refresh_time('lifecycle_table', '06:30:00');
pg_obs_cold_refresh_time
--------------------------
SUCCESS
(1 row)
```
# **pg\_refresh\_storage()**

描述:切换所有冷热表,将符合冷热切换规则的数据由热数据切换至冷数据(OBS 中)。

返回值类型: int

返回值字段:

- success\_count int: 切换成功的表个数
- failed\_count int: 切换失败的表个数

示例:

```
SELECT * FROM pg_refresh_storage();
 success_count | failed_count
---------------+--------------
       1 0
```
(1 row)

## **pg\_lifecycle\_table\_data\_distribute(table\_name)**

描述:查看某个冷热表的数据分布情况。

table\_name为表名,不可缺省。

返回值: record

示例:根据节点数量形成多条记录,如下示例为只有一个dn节点时w1表数据分布情 况。

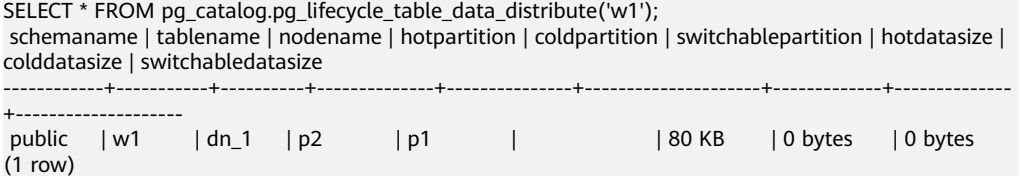

# **pg\_lifecycle\_node\_data\_distribute()**

描述:查看所有冷热表数据分布情况。

返回值: record

示例:数据库中当前存在两个冷热表,其数据分布情况如下。

SELECT \* FROM pg\_catalog.pg\_lifecycle\_node\_data\_distribute(); schemaname | tablename | nodename | hotpartition | coldpartition | switchablepartition | hotdatasize | colddatasize | switchabledatasize ------------+-----------+----------+--------------+---------------+---------------------+-------------+--------------

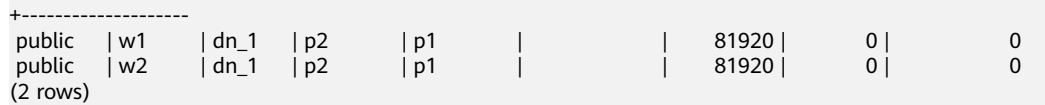

# **6.29** 残留文件管理函数

# **6.29.1** 获取残留文件列表函数

# **pg\_get\_residualfiles()**

描述:用于获取当前节点的所有残留文件记录。该函数为实例级函数,与当前所在的 数据库无关,可以在任意实例上运行。

参数类型:无

返回值类型:record

函数返回字段如下:

#### 表 6-33 pg\_get\_residualfiles()返回字段

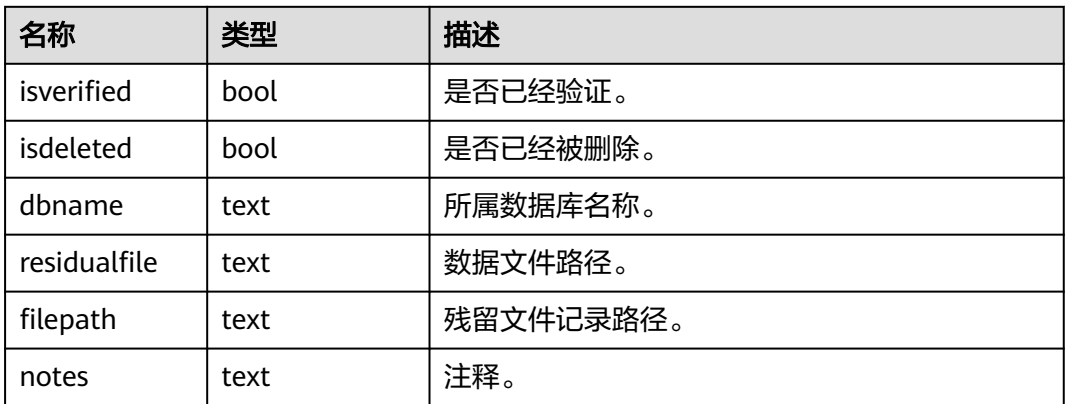

示例:

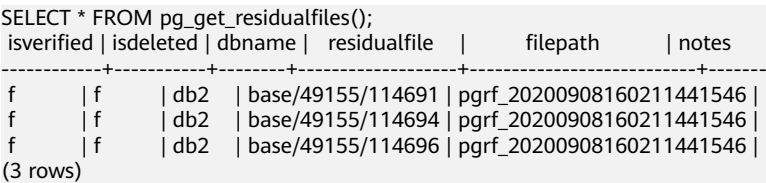

# **pgxc\_get\_residualfiles()**

描述:pg\_get\_residualfiles()的CN统一查询函数。该函数为集群级函数,与当前所在 的数据库无关,在CN实例上运行。

参数类型:无

返回值类型: record

函数返回字段如下:

#### 表 **6-34** pgxc\_get\_residualfiles()返回字段

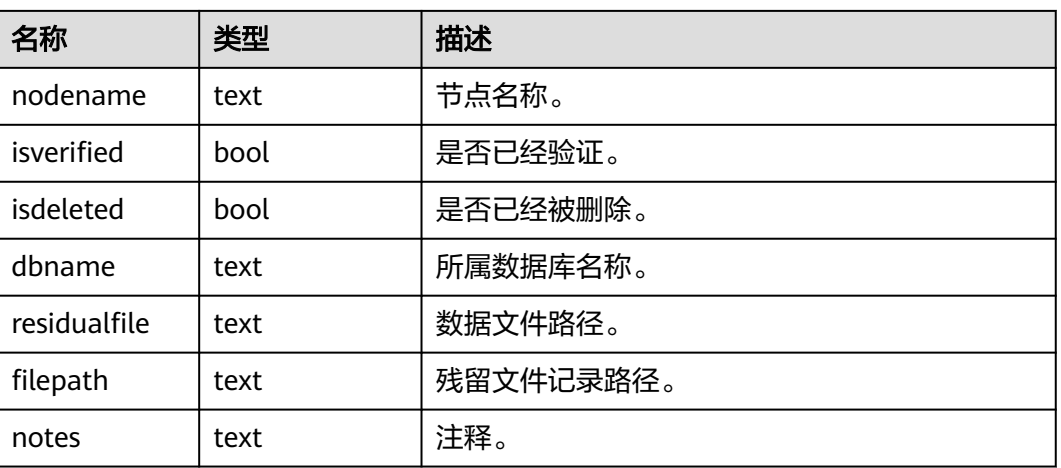

### 示例:

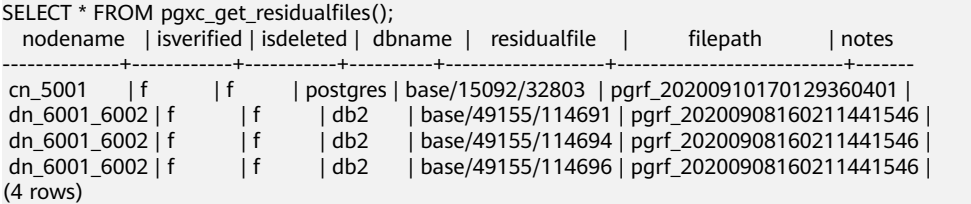

# **6.29.2** 验证残留文件函数

# **pg\_verify\_residualfiles(filepath)**

描述:用于验证参数指定文件中记录的文件是否为残留文件。该函数为实例级函数, 与当前所在的数据库相关,可以在任意实例上运行。

参数类型: text

返回值类型:bool

函数返回字段如下:

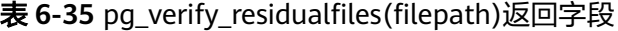

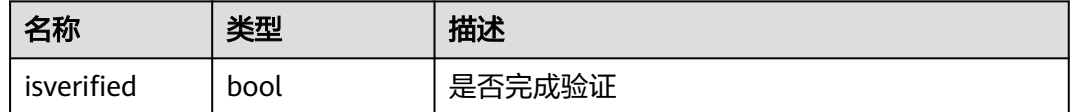

示例:

SELECT \* FROM pg\_verify\_residualfiles('pgrf\_20200908160211441546');

isverified

----------- t

(1 row)

#### 说明

本函数只能验证记录的文件在当前登录的数据库中是否是残留文件。如果记录的文件不属于当前 登录的数据库,则不会进行校验行为。

# **pg\_verify\_residualfiles()**

描述:用于验证当前实例上所有残留文件列表中记录的文件是否为残留文件。该函数 为实例级函数,与当前所在的数据库相关,可以在任意实例上运行。

参数类型:无

返回值类型:record

函数返回字段如下:

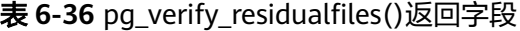

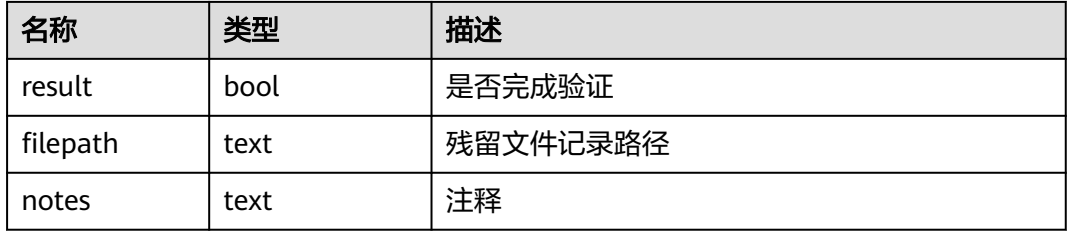

#### 示例:

SELECT \* FROM pg\_verify\_residualfiles(); result | filepath | notes --------+---------------------------+------ t | pgrf\_20200908160211441546 |

 $(1 row)$ 

#### 说明

本函数只能验证记录的文件在当前登录的数据库中是否是残留文件。如果记录的文件不属于当前 登录的数据库,则不会进行校验行为。

# **pgxc\_verify\_residualfiles()**

描述:pg\_verify\_residualfiles()的CN统一查询函数。该函数为集群级函数,与当前所 在的数据库相关,在CN实例上运行。

参数类型:无

返回值类型:record

函数返回字段如下:

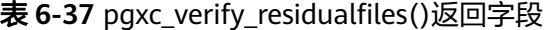

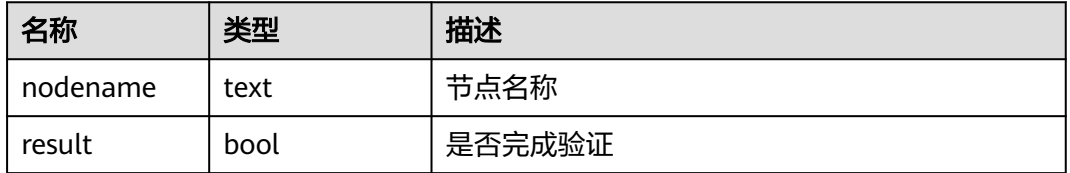

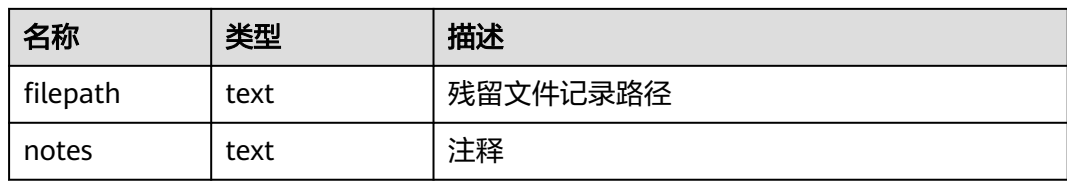

#### 示例:

```
SELECT * FROM pgxc_verify_residualfiles();<br>nodename | result | filepath | notes
nodename | result | filepath
--------------+--------+---------------------------+-------
 cn_5001 | t | pgrf_20200910170129360401 | 
 dn_6001_6002 | t | pgrf_20200908160211441546 | 
(2 rows)
```
#### 说明

本函数只能验证记录的文件在当前登录的数据库中是否是残留文件。如果记录的文件不属于当前 登录的数据库,则不会进行校验行为。

# **pg\_is\_residualfiles(residualfile)**

描述:用于查询当前库中指定的relfilenode是否为残留文件。该函数为实例级函数, 与当前所在的数据库相关,可以在任意实例上运行。

参数类型: text

返回值类型:bool

函数返回字段如下:

表 **6-38** pg\_is\_residualfiles(residualfile)返回字段

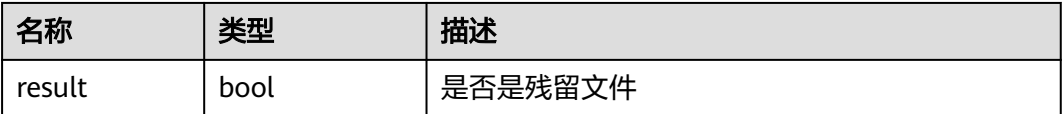

#### 示例:

SELECT \* FROM pg\_is\_residualfiles('base/49155/114691'); result ------- t (1 row)

#### 说明

本函数只能验证记录的文件在当前登录的database中是否为残留文件。如果记录的文件不属于 当前登录的数据库,则会被检测为是残留文件。

例如:针对gaussdb数据库中的非残留文件 base/15092/14790,如果在gaussdb库中查询,则 认为是非残留文件;在其他数据库中查询,则认为是残留文件。

SELECT \* FROM pg\_is\_residualfiles('base/15092/14790'); result ------- f

(1 row)

```
\c db2
```
db2=# SELECT \* FROM pg\_is\_residualfiles('base/15092/14790'); result

------- t (1 row)

# **6.29.3** 删除残留文件函数

## **pg\_rm\_residualfiles(filepath)**

描述:用于删除当前实例中指定残留文件列表中的文件。该函数为实例级函数,与当 前所在的数据库无关,可以在任意实例上运行。

参数类型:text

返回值类型:record

函数返回字段如下:

#### 表 **6-39** pg\_rm\_residualfiles(filepath)返回字段

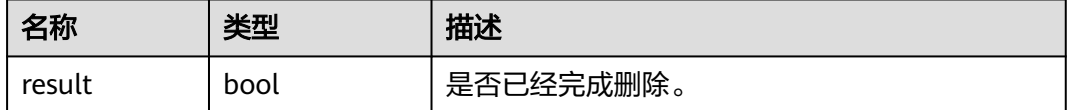

#### 示例:

SELECT \* FROM pg\_rm\_residualfiles('pgrf\_20200908160211441599'); result --------

(1 row)

t

#### 说明

- 残留文件只有在调用pg\_verify\_residualfiles()进行verify后才能被真正删除。
- 删除动作不区分数据库,指定文件中所有已经verify的文件都会被删除。
- 如果指定文件中记录的所有文件都已经被删除,指定文件会被移除并备份到\$PGDATA/ pg\_residualfile/backup目录下。

# **pg\_rm\_residualfiles()**

描述:用于删除当前实例中所有的残留文件列表中的文件。该函数为实例级函数,与 当前所在的数据库无关,可以在任意实例上运行。

#### 参数类型:无

返回值类型: record

函数返回字段如下:

#### 表 **6-40** pg\_rm\_residualfiles()返回字段

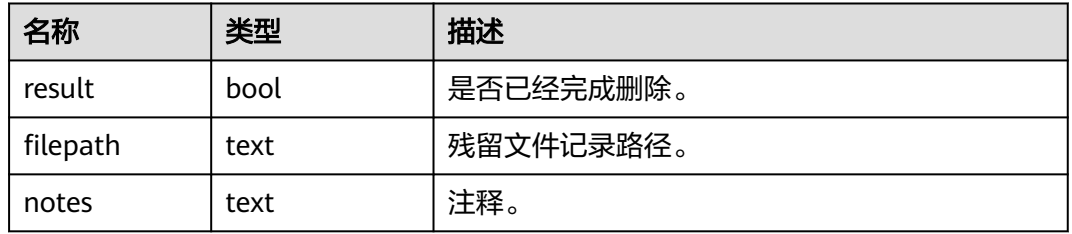

示例:

SELECT \* FROM pg\_rm\_residualfiles();<br>result | filepath | notes result | filepath --------+---------------------------+------ t | pgrf\_20200908160211441546 |  $(1 row)$ 

#### 说明

- 残留文件只有在调用pg\_verify\_residualfiles()进行验证后才能被真正删除。
- 删除动作不区分数据库,指定文件中所有已经验证的文件都会被删除。
- 如果指定文件中记录的所有文件都已经被删除,指定文件会被移除并备份到\$PGDATA/ pg\_residualfile/backup目录下。

### **pgxc\_rm\_residualfiles()**

描述:pgxc\_rm\_residualfiles的CN统一查询函数。该函数为集群级函数,与当前所在 的数据库无关,在CN实例上运行。

参数类型:无

返回值类型:record

函数返回字段如下:

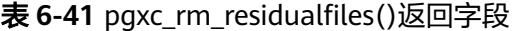

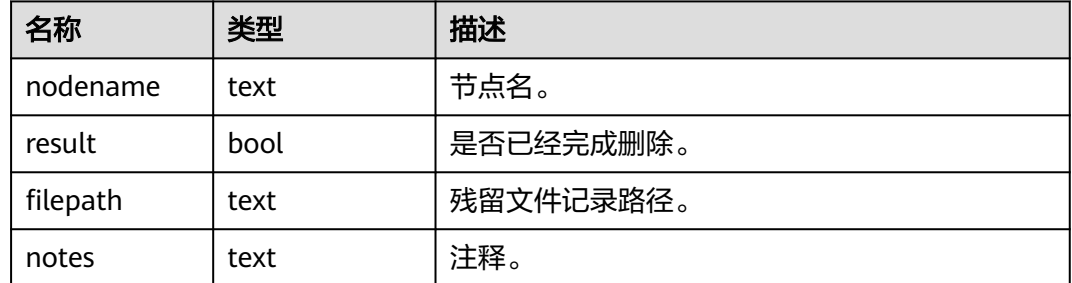

SELECT \* FROM pgxc\_rm\_residualfiles();<br>nodename | result | filepath nodename | result | filepath | notes --------------+--------+---------------------------+------ cn\_5001 | t | pgrf\_20200910170129360401 | dn\_6001\_6002 | t | pgrf\_20200908160211441546 | (2 rows)

# **6.29.4** 残留文件管理函数应用

# 使用步骤

- 步骤**1** 调用pgxc\_get\_residualfiles()函数,获取存在残留文件的数据库名称。
- 步骤**2** 分别进入确认有残留文件的数据库,调用pgxc\_verify\_residualfiles()函数,对当前数据 库中记录的残留文件进行验证。
- 步骤**3** 调用pgxc\_rm\_residualfiles()函数,删除所有已经验证过的残留文件。

#### **----**结束

#### 说明

pgxc类残留文件管理函数只对CN和当前主DN进行操作,不会验证和清理备DN上的残留文件。 .<br>所以主DN完成清理后,应在备DN上及时执行残留文件清理操作或对备机进行build,防止主备 切换后由于增量build导致备机残留文件被重新复制回主DN,导致未成功清理的假象。

# 使用示例

以当前两个用户自建的数据库db1、db2为例:

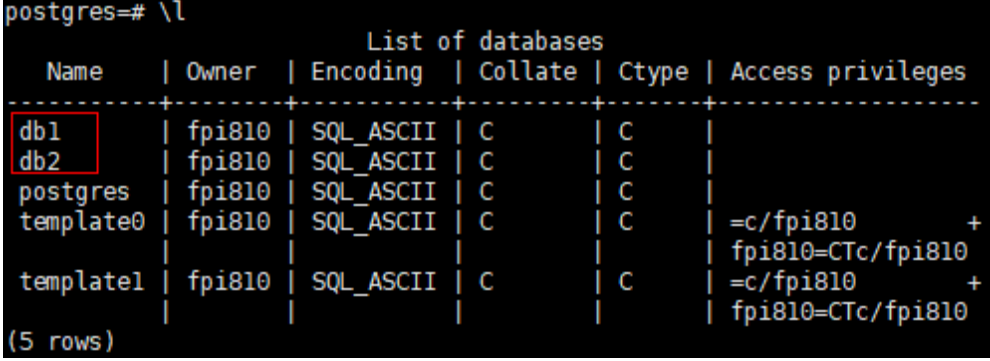

# 1. 在CN上获取集群的所有残留文件记录:

db1=# SELECT \* FROM pgxc\_get\_residualfiles() order by 4, 6; -- order by不是必须的

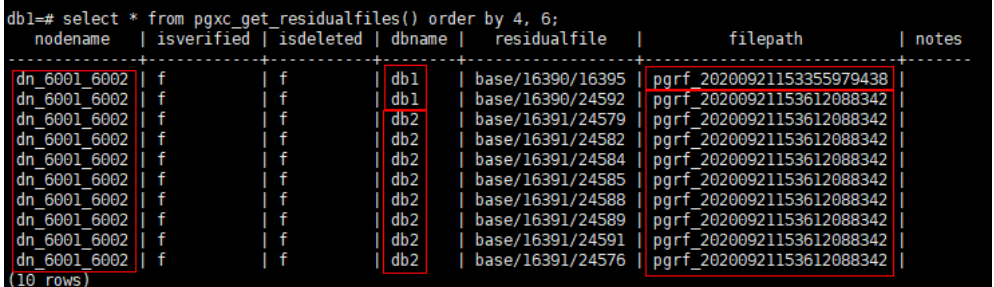

当前集群中:

dn 6001 6002 节点 (当前的主节点实例)的db1和db2数据库中都存在残留 文件记录。

- 残留文件在residualfile 列展示。
- filepath列为记录残留文件的记录文件,保存在实例数据目录下 pg\_residualfiles目录中。
- 2. 调用pgxc\_verify\_residualfiles() 函数对db1库进行验证: db1=# SELECT \* FROM pgxc\_verify\_residualfiles();

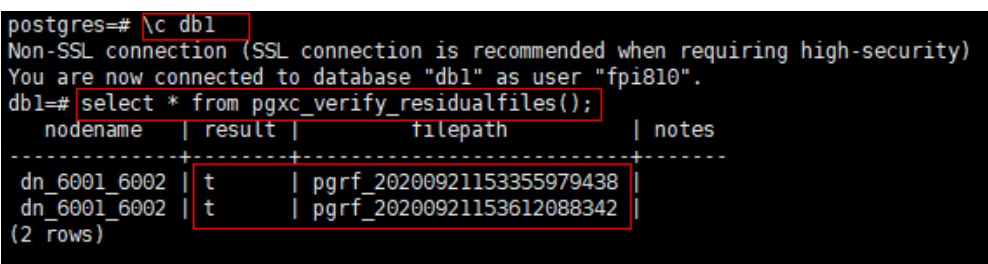

#### 因为**verify**类函数都是**database**级别,所以当前在db1库中调用verify函数时,只 对属于db1的残留文件进行验证。

可以再次调用get函数查看是否验证完成:

db1=# SELECT \* FROM pgxc\_get\_residualfiles() order by 4, 6;

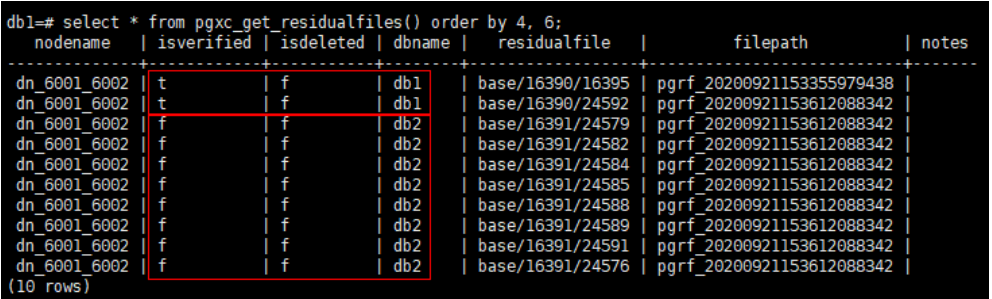

如上图所示,已确认db1数据库中的残留文件都已经验证,db2数据库中的残留文 件都未进行验证。

3. 调用 pgxc\_rm\_residualfiles()函数删除残留文件。 db1=# SELECT \* FROM pgxc\_rm\_residualfiles();

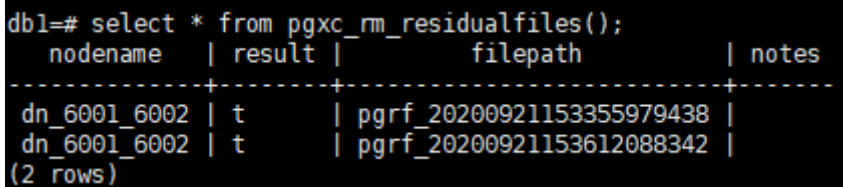

4. 再次调用pgxc\_get\_residualfiles()函数检查删除后的结果。

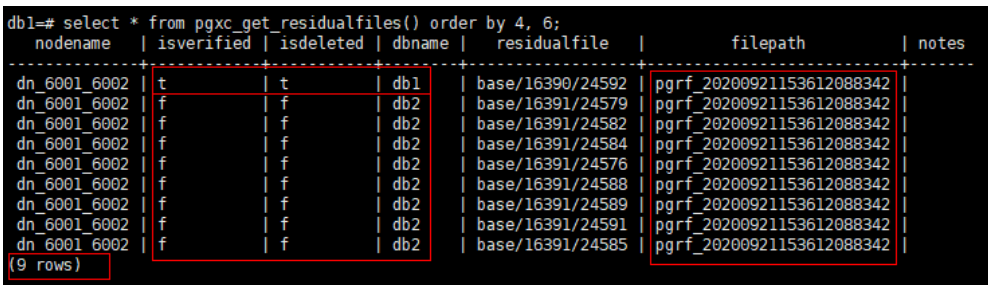

结果显示db1数据库中的残留文件已经被删除(isdeleted标记为t),db2中的残 留文件都未被删除。

同时可以看到查询出9条结果,与之前查询出的结果想比,缺少一条以9438结尾 的残留文件记录文件。这是因为以9438结尾的残留文件记录文件中只有一条残留 文件记录,这条记录在步骤3中被删除,当记录文件中的所有残留文件都被删除 后,记录文件本身也会被删除,并备份到pg\_residualfiles/backup目录中:

 $fpi\bar{8}$ 10@host-192-168-244- $162$  pg residualfiles]\$ ls backup pendingdeletesfile pgrf\_20200921153612088342<br>[fpi810@host-192-168-244-162 pg\_residualfiles]\$ ls backup/ pgrf\_20200921153355979438\_bak

- 5. 如果需要删除db2数据库中的文件,需要在db2中调用verify函数后再调用rm函 数。
	- a. 进入db2数据库,并调用验证函数:

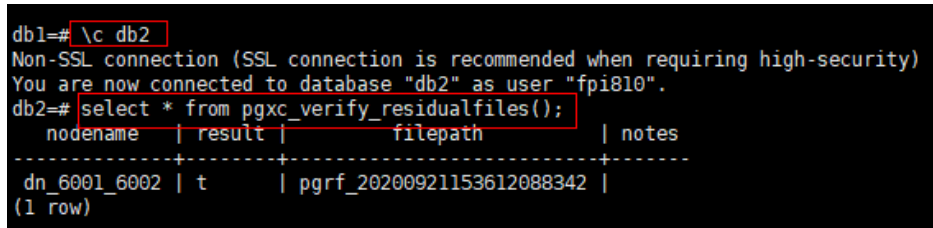

#### 此时可以查询验证的结果:

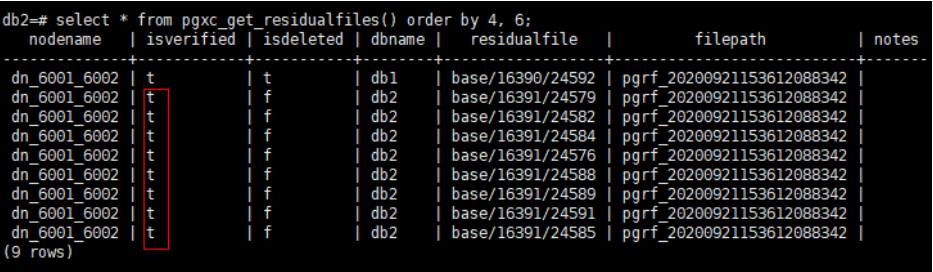

b. 调用删除函数:

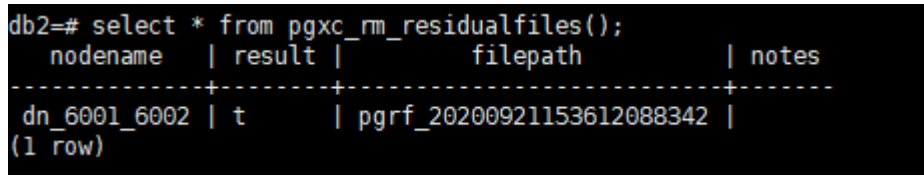

c. 再查询删除的结果:

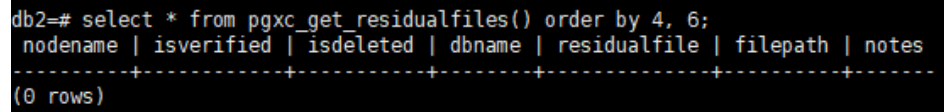

此时因为 8342 结尾的记录文件中残留文件已经全部删除,所以整个记录文 件也被删除并备份到backup目录下,所以查询到0条记录。

```
[fpi810@host-192-168-244-162 pg residualfiles]$ ls
backup pendingdeletesfile
[fpi810@host-192-168-244-162 pg residualfiles]$ ls backup/
pgrf 20200921153355979438 bak pgrf 20200921153612088342 bak
```
# **6.30** 数据脱敏函数

数据脱敏函数提供一系列不同脱敏形式的函数接口,可以覆盖常见的脱敏场景。通常 结合数据脱敏语法,与脱敏列绑定使用,不推荐直接作用在查询语句上。

# **mask\_none(column\_name)**

描述:不作任何脱敏处理,仅内部测试用。

返回值类型:与入参column\_name数据类型相同

# **mask\_full(column\_name)**

描述:全脱敏成固定值。脱敏列的数据类型不同,脱敏的固定值不同。

返回值类型:与入参column\_name数据类型相同。

# mask partial(column name, mask digital, mask from[, mask to])

描述:针对数值类型数据,将第mask\_from到mask\_to位的数字部分脱敏成 mask\_digital对应的数字。其中,参数mask\_to允许缺省,缺省时即脱敏到数据结束位 置。参数mask\_digital只能取[0,9]区间内的数字。

返回值类型:与入参column\_name数据类型相同。

# **mask\_partial(column\_name [, input\_format, output\_format], mask\_char, mask\_from[, mask\_to])**

描述: 针对字符类型数据, 对照指定的输入输出格式, 将第mask from到mask to位 的数字部分脱敏成mask\_char指定的字符。

参数说明:

input format

输入格式是由V和F组成的字符序列,与脱敏列数据长度相同。V对应位置的字符 可能会被脱敏,F对象位置的字符会被忽略跳过,V字符序列标识脱敏范围。输入 输出格式参数适用于定长数据,比如,银行卡号、身份证号、手机号等。

output\_format

输出格式是由V和其他任意字符组成的字符序列,与脱敏列数据长度相同。V字符 位置与input format的V位置对应,其他字符位置与input format的F位置对应, 且不会脱敏,通常为数据分隔符。

input format和output format可以缺省或指定为空串"",此时,无输入输出格式 要求,原始字符序列范围即为脱敏范围。

- mask char 脱敏字符,仅允许长度为1的任意字符。场景的脱敏字符包括"\*", "#"等。
- mask from 脱敏范围的起始位置,要求大于0。
- mask to 脱敏范围的结束位置,允许缺省。缺省时,即脱敏到原始数据结束位置。

返回值类型:与入参column\_name数据类型相同。

# **mask\_partial(column\_name, mask\_field1, mask\_value1, mask\_field2, mask\_value2, mask\_field3, mask\_value3)**

描述: 按指定三个时间域做部分脱敏, 仅适用于日期或时间类型数据。若mask\_value 取-1, 即此mask\_field不脱敏。其中, mask\_field可以取"month"、"day"、"year"、

"hour"、"minute"、"second"六个时间域之一。各域的取值范围需满足实际时间单位 的取值范围。

返回值类型:与入参column\_name数据类型相同。

说明

脱敏函数可以覆盖常见敏感信息的脱敏场景,推荐用户优先使用脱敏函数创建脱敏策略。 数据脱敏函数的使用方法,请参考<mark>数据脱敏</mark>中的示例。

# 自定义脱敏函数

支持用户使用PL/PGSQL语言自定义脱敏函数。

自定义脱敏函数需要严格遵循如下要求:

- 返回值与脱敏列类型一致。
- 函数必须可下推。
- 参数列表除脱敏格式外,只能包含一个脱敏列。
- 函数仅实现针对特定数据类型的格式化改写功能,不能涉及与其他表对象的复杂 关联操作。

不满足前两项中任一项时,创建脱敏策略会报错。不满足后两项中任一项时,可成功 创建脱敏策略,但查询执行结果可能会出现不可预知的问题。

# **6.31** 统计信息函数

统计信息函数根据访问对象分为两种类型:针对某个数据库进行访问的函数,以数据 库中每个表或索引的OID作为参数,标识需要报告的数据库;针对某个服务器进行访 问的函数,以一个服务器进程号为参数,其范围从1到当前活跃服务器的数目。

#### **pg\_stat\_get\_db\_numbackends(oid)**

描述:查询当前实例上指定数据库活跃的服务器线程数目。

返回值类型: integer

## **pg\_stat\_get\_db\_total\_numbackends(oid)**

描述: 在CN上执行该函数, 返回集群中所有CN上指定数据库活跃的服务器线程总数。 在DN上执行该函数,返回当前实例上指定数据库活跃的服务器线程数目。

返回值类型:integer

## **pg\_stat\_get\_db\_xact\_commit(oid)**

描述:返回当前实例上指定数据库中已提交事务的数量。

返回值类型:bigint

## **pg\_stat\_get\_db\_total\_xact\_commit(oid)**

描述:在CN上执行该函数,返回集群中所有CN上指定数据库中已提交事务的总数。在 DN上执行该函数,返回当前实例上指定数据库中已提交事务的数量。

返回值类型:bigint

# **pg\_stat\_get\_db\_xact\_rollback(oid)**

描述:返回当前实例上指定数据库中回滚事务的数量。

返回值类型:bigint

# **pg\_stat\_get\_db\_total\_xact\_rollback(oid)**

描述: 在CN上执行该函数,返回集群中所有CN上指定数据库中回滚事务的总数。在 DN上执行该函数, 返回当前实例上指定数据库中回滚事务的数量。

返回值类型:bigint

## **pg\_stat\_get\_db\_blocks\_fetched(oid)**

描述:返回当前实例上指定数据库中磁盘块抓取请求的数量。

返回值类型:bigint

# **pg\_stat\_get\_db\_total\_blocks\_fetched(oid)**

描述:在CN上执行该函数,返回集群中所有DN上指定数据库中磁盘块抓取请求的总 数。在DN上执行该函数,返回当前实例上指定数据库中磁盘块抓取请求的数量。

返回值类型:bigint

## **pg\_stat\_get\_db\_blocks\_hit(oid)**

描述:返回当前实例上指定数据库在缓冲区中找到的请求磁盘块的数量。

返回值类型:bigint

## **pg\_stat\_get\_db\_total\_blocks\_hit(oid)**

描述:在CN上执行该函数,返回集群中所有DN上指定数据库在缓冲区中找到的请求 磁盘块的总数。在DN上执行该函数,返回当前实例上指定数据库在缓冲区中找到的请 求磁盘块的数量。

返回值类型:bigint

## **pg\_stat\_get\_db\_tuples\_returned(oid)**

描述:返回当前实例上指定数据库返回的元祖数量。

返回值类型:bigint

## **pg\_stat\_get\_db\_total\_tuples\_returned(oid)**

描述:在CN上执行该函数,返回集群中所有DN上指定数据库返回的元组总数。在DN 上执行该函数,返回当前实例上指定数据库返回的元组数量。

返回值类型:bigint

# **pg\_stat\_get\_db\_tuples\_fetched(oid)**

描述:返回当前实例上指定数据库中读取的元组数量。

返回值类型:bigint

# **pg\_stat\_get\_db\_total\_tuples\_fetched(oid)**

描述:在CN上执行该函数,返回集群中所有DN上指定数据库读取的元组总数。在DN 上执行该函数,返回当前实例上指定数据库读取的元组数量。

返回值类型:bigint

# **pg\_stat\_get\_db\_tuples\_inserted(oid)**

描述:返回当前实例上指定数据库中插入的元组数量。

返回值类型:bigint

# **pg\_stat\_get\_db\_total\_tuples\_inserted(oid)**

描述: 在CN上执行该函数, 返回集群中所有DN上指定数据库插入的元组总数。在DN 上执行该函数,返回当前实例上指定数据库插入的元组数量。

返回值类型:bigint

# **pg\_stat\_get\_db\_tuples\_updated(oid)**

描述:返回当前实例上指定数据库中更新的元组数量。

返回值类型:bigint

## **pg\_stat\_get\_db\_total\_tuples\_updated(oid)**

描述: 在CN上执行该函数, 返回集群中所有DN上指定数据库更新的元组总数。在DN 上执行该函数,返回当前实例上指定数据库更新的元组数量。

返回值类型:bigint

# **pg\_stat\_get\_db\_tuples\_deleted(oid)**

描述:返回当前实例上指定数据库中删除的元组数量。

返回值类型:bigint

# **pg\_stat\_get\_db\_total\_tuples\_deleted(oid)**

描述:在CN上执行该函数,返回集群中所有DN上指定数据库删除的元组总数。在DN 上执行该函数,返回当前实例上指定数据库删除的元组数量。

返回值类型:bigint

# **pg\_stat\_get\_db\_conflict\_lock(oid)**

描述:在CN上执行该函数,返回集群中所有CN和DN上指定数据库锁冲突的总数。在 DN上执行该函数, 返回当前实例上指定数据库中锁冲突数量。

返回值类型:bigint

# **pg\_stat\_get\_db\_deadlocks(oid)**

描述:返回当前实例上指定数据库中死锁的数量。

返回值类型:bigint

# **pg\_stat\_get\_db\_total\_deadlocks(oid)**

描述: 在CN上执行该函数, 返回集群中所有CN和DN上指定数据库死锁的总数。在DN 上执行该函数,返回当前实例上指定数据库中死锁的数量。

返回值类型:bigint

# **pg\_stat\_get\_db\_conflict\_all(oid)**

描述:返回当前实例上指定数据库中发生冲突恢复的次数。

返回值类型:bigint

## **pg\_stat\_get\_db\_total\_conflict\_all(oid)**

描述: 在CN上执行该函数,返回集群中所有CN和DN上指定数据库发生冲突恢复的总 次数。在DN上执行该函数,返回当前实例上指定数据库中发生冲突恢复的次数。

返回值类型:bigint

## **pg\_stat\_get\_db\_temp\_files(oid)**

描述:返回当前实例上指定数据库中创建临时文件的个数。

返回值类型:bigint

#### **pg\_stat\_get\_db\_total\_temp\_files(oid)**

描述: 在CN上执行该函数, 返回集群中所有DN上指定数据库中创建临时文件的总个 数。在DN上执行该函数,返回当前实例上指定数据库中创建临时文件的个数。

返回值类型:bigint

#### **pg\_stat\_get\_db\_temp\_bytes(oid)**

描述:返回当前实例上指定数据库中创建临时文件的字节数。

返回值类型:bigint

## **pg\_stat\_get\_db\_total\_temp\_bytes(oid)**

描述: 在CN上执行该函数,返回集群中所有DN上指定数据库中创建临时文件的总字 节数。在DN上执行该函数,返回当前实例上指定数据库中创建临时文件的字节数。

返回值类型:bigint

# **pg\_stat\_get\_db\_blk\_read\_time(oid)**

描述:返回当前实例上指定数据库中读数据块所用的时间。

返回值类型:double

### **pg\_stat\_get\_db\_total\_blk\_read\_time(oid)**

描述:在CN上执行该函数,返回集群中所有DN上指定数据库中读数据块所用的总时 间。在DN上执行该函数,返回当前实例上指定数据库中读数据块所用的时间。 返回值类型:double

## **pg\_stat\_get\_db\_blk\_write\_time(oid)**

描述:返回当前实例上指定数据库中写数据块所用的时间。

返回值类型:double

## **pg\_stat\_get\_db\_total\_blk\_write\_time(oid)**

描述:在CN上执行该函数,返回集群中所有DN上指定数据库中写数据块所用的总时 间。在DN上执行该函数,返回当前实例上指定数据库中写数据块所用的时间。

返回值类型:double

#### **pg\_stat\_get\_numscans(oid)**

描述:如果参数是一个表,则顺序扫描读取的行数目。

如果参数是一个索引,则返回索引行的数目。

返回值类型:bigint

#### **pg\_stat\_get\_tuple()**

描述: 在CN和DN上均可以执行, 该函数仅8.1.3及以上集群版本支持。

函数无参时,查询CN上所有系统表的统计信息及表在每个CN上的脏页率,查询DN上 所有系统表和用户表的统计信息和表在每个DN上的脏页率;

函数带入参时,入参是schema和表名,带入参的函数执行时查询单张表的统计信息和 脏页率。

#### 说明

该函数的统计信息依赖于ANALYZE,为获取最准确的信息请先对表进行ANALYZE。

返回值类型:record

函数返回字段如下:

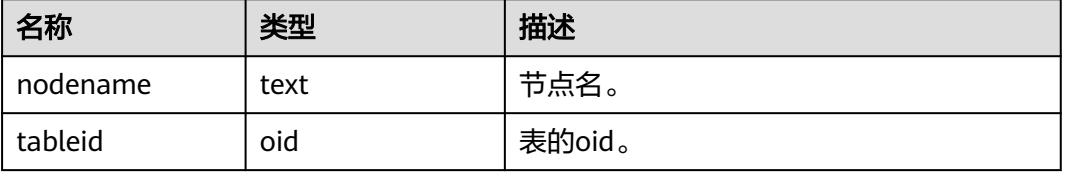

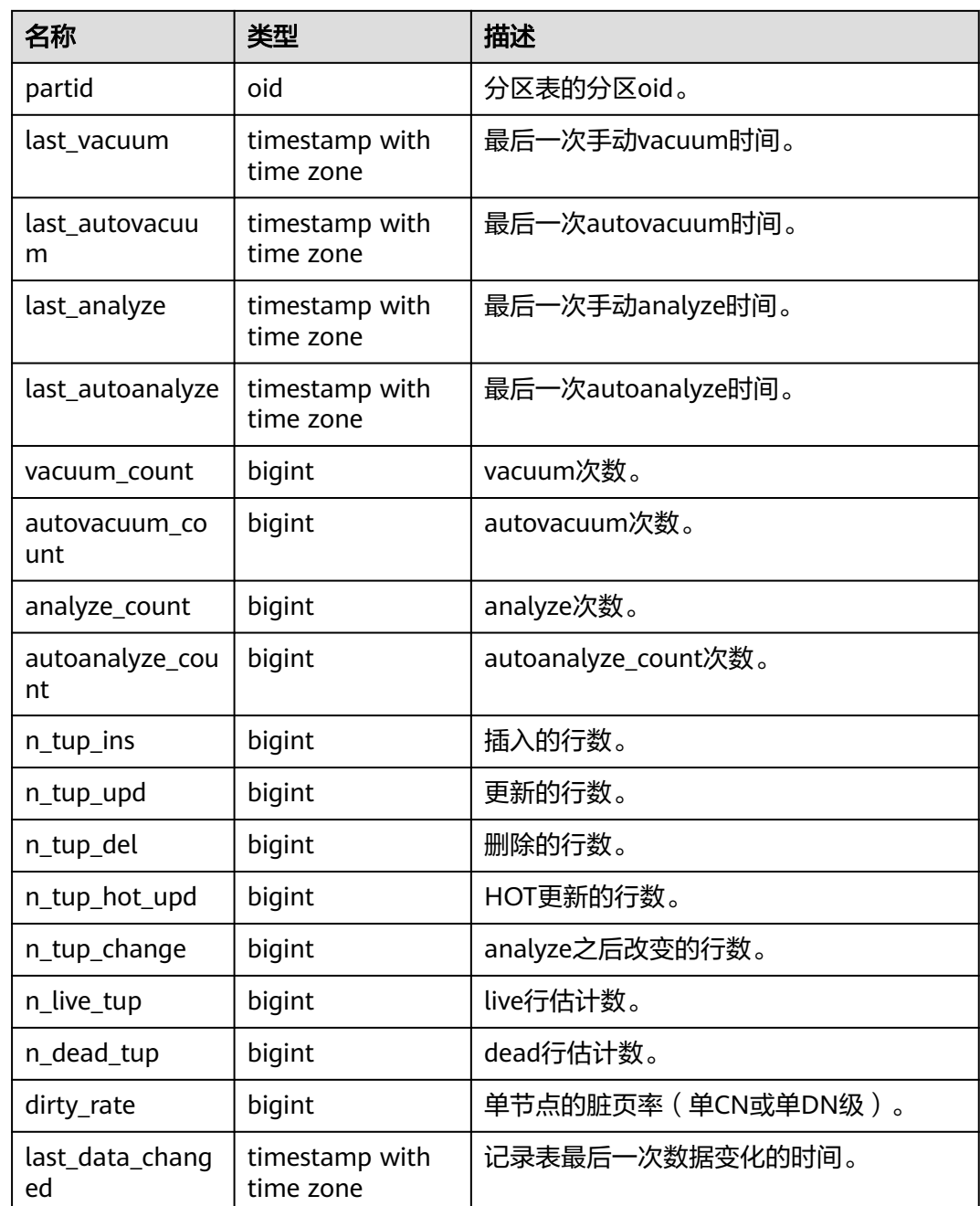

# **pg\_stat\_get\_tuples\_returned(oid)**

描述:如果参数是一个表,则顺序扫描读取的行数目。 如果参数是一个索引,则返回的索引行的数目。 返回值类型:bigint

# **pg\_stat\_get\_tuples\_fetched(oid)**

描述:如果参数是一个表,则位图扫描抓取的行数目。 如果参数是一个索引,则用简单索引扫描抓取的行数目。 返回值类型:bigint

# **pg\_stat\_get\_tuples\_inserted(oid)**

描述:插入表中行的数量。 返回值类型:bigint

# **pg\_stat\_get\_local\_tuples\_inserted(oid)**

描述:当前节点上插入表中行的数量,该函数仅8.1.2及以上版本支持。 返回值类型:bigint

## **pg\_stat\_get\_tuples\_updated(oid)**

描述:在表中已更新行的数量。 返回值类型:bigint

## **pg\_stat\_get\_local\_tuples\_updated(oid)**

描述:当前节点上在表中已更新行的数量,该函数仅8.1.2及以上版本支持。 返回值类型:bigint

## **pg\_stat\_get\_tuples\_deleted(oid)**

描述:从表中删除行的数量。 返回值类型:bigint

## **pg\_stat\_get\_local\_tuples\_deleted(oid)**

描述:当前节点上从表中删除行的数量,该函数仅8.1.2及以上版本支持。 返回值类型:bigint

## **pg\_stat\_get\_tuples\_changed(oid)**

描述:在CN上查询该函数,返回该表自上一次analyze或autoanalyze之后插入、更 新、删除行的总数量。在DN上查询该函数,返回该表在当前节点上自上一次analyze 或autoanalyze之后插入、更新、删除行的总数量。

返回值类型:bigint

## **pg\_stat\_get\_local\_tuples\_changed(oid)**

描述:该表在当前节点上自从上一次analyze或autoanalyze之后插入、更新、删除行 的数量。

返回值类型:bigint

## **pg\_stat\_get\_tuples\_hot\_updated(oid)**

描述:热更新的行数表。

返回值类型:bigint

# **pg\_stat\_get\_local\_tuples\_hot\_updated(oid)**

描述:当前节点上热更新的行数表,该函数仅8.1.2及以上版本支持。 返回值类型:bigint

# **pg\_stat\_get\_live\_tuples(oid)**

描述:表格的活元组数。 返回值类型:bigint

# **pg\_stat\_get\_local\_live\_tuples(oid)**

描述:当前节点上表格的活元组数,该函数仅8.1.2及以上版本支持。 返回值类型:bigint

## **pg\_stat\_get\_dead\_tuples(oid)**

描述:表格的死元组数。 返回值类型:bigint

### **pg\_stat\_get\_local\_dead\_tuples(oid)**

描述:当前节点上表格的死元组数,该函数仅8.1.2及以上版本支持。 返回值类型:bigint

## **pg\_stat\_get\_blocks\_fetched(oid)**

描述:表或者索引的磁盘块抓取请求的数量。 返回值类型:bigint

## **pg\_stat\_get\_blocks\_hit(oid)**

描述:在缓冲区中找到的表或者索引的磁盘块请求数目。 返回值类型:bigint

## **pg\_stat\_get\_partition\_tuples\_inserted(oid)**

描述:插入相应表分区中行的数量。 返回值类型:bigint

## **pg\_stat\_get\_partition\_tuples\_updated(oid)**

描述:在相应表分区中已更新行的数量。

返回值类型:bigint

# **pg\_stat\_get\_partition\_tuples\_deleted(oid)**

描述:从相应表分区中删除行的数量。 返回值类型:bigint

# **pg\_stat\_get\_partition\_tuples\_changed(oid)**

描述:该表分区上一次analyze或autoanalyze之后插入、更新、删除行的总数量。 返回值类型:bigint

# **pg\_stat\_get\_partition\_live\_tuples(oid)**

描述: 活行数表分区。 返回值类型:bigint

# **pg\_stat\_get\_partition\_dead\_tuples(oid)**

描述: 死行数表分区。 返回值类型:bigint

# **pg\_stat\_get\_xact\_tuples\_inserted(oid)**

描述:表相关的活跃子事务中插入的tuple数。 返回值类型:bigint

# **pg\_stat\_get\_xact\_tuples\_deleted(oid)**

描述:表相关的活跃子事务中删除的tuple数。 返回值类型:bigint

# **pg\_stat\_get\_xact\_tuples\_hot\_updated(oid)**

描述:表相关的活跃子事务中热更新的tuple数。 返回值类型:bigint

# **pg\_stat\_get\_xact\_tuples\_updated(oid)**

描述:表相关的活跃子事务中更新的tuple数。 返回值类型:bigint

## **pg\_stat\_get\_xact\_partition\_tuples\_inserted(oid)**

描述:表分区相关的活跃子事务中插入的tuple数。 返回值类型:bigint

# **pg\_stat\_get\_xact\_partition\_tuples\_deleted(oid)**

描述:表分区相关的活跃子事务中删除的tuple数。
返回值类型:bigint

### **pg\_stat\_get\_xact\_partition\_tuples\_hot\_updated(oid)**

描述:表分区相关的活跃子事务中热更新的tuple数。 返回值类型:bigint

#### **pg\_stat\_get\_xact\_partition\_tuples\_updated(oid)**

描述:表分区相关的活跃子事务中更新的tuple数。 返回值类型:bigint

#### **pg\_stat\_get\_last\_vacuum\_time(oid)**

描述:用户在该表上最后一次手动启动清理或者autovacuum线程启动清理的时间。 返回值类型: timestamptz

#### **pg\_stat\_get\_last\_autovacuum\_time(oid)**

描述:autovacuum守护线程在该表上最后一次启动清理的时间。

返回值类型: timestamptz

#### **pg\_stat\_get\_local\_last\_autovacuum\_time(oid)**

描述:当前节点的autovacuum守护线程在该表上最后一次启动清理的时间,该函数仅 8.1.2及以上版本支持。

返回值类型: timestamptz

#### **pg\_stat\_get\_vacuum\_count(oid)**

描述:用户在该表上手动启动清理的次数。

返回值类型:bigint

#### **pg\_stat\_get\_autovacuum\_count(oid)**

描述:autovacuum守护线程在该表上启动清理的次数。

返回值类型:bigint

#### **pg\_stat\_get\_local\_autovacuum\_count(oid)**

描述:当前节点上的autovacuum守护线程在该表上启动清理的次数,该函数仅8.1.2及 以上版本支持。

返回值类型:bigint

#### **pg\_stat\_get\_last\_analyze\_time(oid)**

描述:用户在该表上最后一次手动启动分析或者autovacuum线程启动分析的时间。

返回值类型: timestamptz

# **pg\_stat\_get\_last\_autoanalyze\_time(oid)**

描述:autovacuum守护线程在该表上最后一次启动分析的时间。

返回值类型: timestamptz

# **pg\_stat\_get\_local\_last\_autoanalyze\_time(oid)**

描述:当前节点的autovacuum守护线程在该表上最后一次启动分析的时间,该函数仅 8.1.2及以上版本支持。

返回值类型: timestamptz

#### **pg\_stat\_get\_analyze\_count(oid)**

描述:用户在该表上手动启动分析的次数。

返回值类型:bigint

#### **pg\_stat\_get\_autoanalyze\_count(oid)**

描述:autovacuum守护线程在该表上启动分析的次数。

返回值类型:bigint

#### **pg\_stat\_get\_local\_autoanalyze\_count(oid)**

描述:当前节点的autovacuum守护线程在该表上启动分析的次数,该函数仅8.1.2及以 上版本支持。

返回值类型:bigint

#### **pg\_stat\_get\_local\_analyze\_status(oid)**

描述:指定表在当前节点上的是否需要analyze的状态,仅在CN端有意义。该函数仅 8.1.2及以上版本支持。

- 如果该表的修改行数超过analyze的阈值(根据autovacuum\_analyze\_threshold + autovacuum\_analyze\_scale\_factor \* reltuples计算, 其中reltuples是pg\_class中 记录的表的估算行数),则返回"Analyze needed"。
- 如果该表的修改行数不超过analyze的阈值,则返回"Analyze not needed"。

返回值类型:text

# **pg\_stat\_get\_runtime\_relstats(oid)**

描述:返回轻量化autoanalyze生成的内存表级统计信息。

返回值类型:setof record

#### **pg\_stat\_get\_runtime\_attstats(oid)**

描述:返回轻量化autoanalyze生成的内存表列级统计信息。

返回值类型:setof record

# **pg\_total\_autovac\_tuples(bool)**

描述: 返回total autovac相关的tuple记录, 如nodename,nspname,relname以及各类 tuple的IUD信息。

返回值类型:setof record

#### **pg\_autovac\_status(oid)**

描述:返回和autovac状态相关的参数信息,如 nodename,nspname,relname,analyze,vacuum设置,analyze/vacuum阈值, analyze/ vacuum tuple数等。

返回值类型:setof record

#### **pg\_autovac\_timeout(oid)**

描述:返回某个表做autovac连续超时的次数,表信息非法或node信息异常返回 NULL。

返回值类型:bigint

#### **pg\_autovac\_coordinator(oid)**

描述:返回对某个表做autovac的coordinator名字,表信息非法或node信息异常返回 NULL。

返回值类型:text

# **pgxc\_get\_wlm\_session\_info\_bytime(text, timestamp without time zone, timestamp without time zone, int)**

描述: PGXC WLM SESSION INFO视图在统计数据量很大的场景中性能较差,建议使 用该函数进行筛选查询。入参分别为: 筛选时间列 ( 'start\_time', 'finish\_time' ) , 起 始区间时间,结束区间时间,每个CN返回的最大数量。返回值为 GS\_WLM\_SESSION\_HISTORY。

返回值类型:setof record

#### **pgxc\_get\_wlm\_current\_instance\_info(text, int default null)**

描述:在CN节点上查询集群各节点当前的资源使用情况,读取内存中还未存到 GS\_WLM\_INSTANCE\_HISTORY系统表的数据。入参分别为:节点名称(可以输入 ALL、C、D、实例名称),每个节点返回的最大数量。返回值为 GS\_WLM\_INSTANCE\_HISTORY。

返回值类型:setof record

# **pgxc\_get\_wlm\_history\_instance\_info(text, TIMESTAMP, TIMESTAMP, int default null)**

描述: 在CN节点上查询集群各节点历史资源使用情况, 读取 GS WLM INSTANCE HISTORY系统表的数据。入参分别为: 节点名称(可以输入

ALL、C、D、实例名称),起始区间时间,结束区间时间,每个实例返回的最大数量。 返回值为GS\_WLM\_INSTANCE\_HISTORY。

返回值类型:setof record

# **pg\_stat\_get\_last\_data\_changed\_time(oid)**

描述: insert/update/delete, exchange/drop partition在该表上最后一次操作的时间, PG STAT ALL TABLES视图last data changed列的数据是通过该函数求值,在表数量 很大的场景中,通过视图获取表数据最后修改时间的性能较差,建议直接使用该函数 获取表数据的最后修改时间。

返回值类型: timestamptz

# **pg\_stat\_set\_last\_data\_changed\_time(oid)**

描述:手动设置该表上最后一次insert/update/delete, exchange/truncate/drop partition操作的时间。

返回值类型:void

# **pg\_stat\_set\_last\_data\_changed\_num(oid)**

描述:设置该表上当前节点的历史累计修改计数。

返回值类型:void

#### **pv\_session\_time()**

描述:统计当前节点各会话线程的运行时间信息及各执行阶段所消耗时间。

返回值类型:record

# **pv\_instance\_time()**

描述:统计当前节点的运行时间信息及各执行阶段所消耗时间。

返回值类型:record

#### **pg\_stat\_get\_activity(integer)**

描述:返回一个关于带有特殊PID的后台进程的记录信息,当参数为NULL时,则返回 每个活动的后台进程的记录。返回结果是PG STAT ACTIVITY视图中的一个子集,不包 含connection\_info列。

返回值类型:setof record

# **pg\_stat\_get\_activity\_with\_conninfo(integer)**

描述:返回一个关于带有特殊PID的后台进程的记录信息,当参数为NULL时,则返回 每个活动的后台进程的记录。返回结果是PG\_STAT\_ACTIVITY视图中的一个子集。

返回值类型:setof record

# **pg\_user\_iostat(text)**

描述:该函数8.1.2版本中已废弃,为兼容历史版本功能保留该函数,当前版本查询无 效。

返回值类型:record

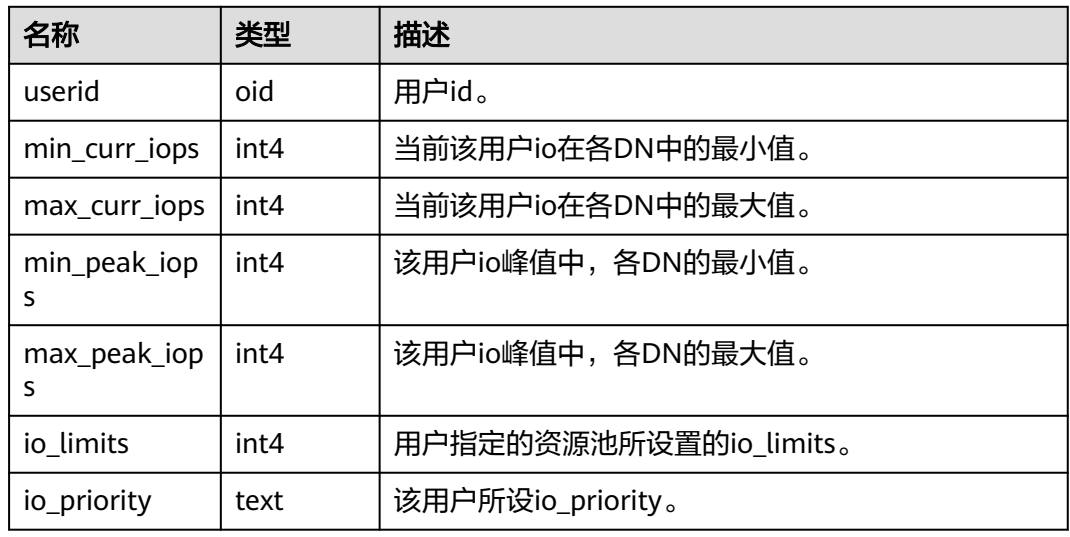

# **pg\_stat\_get\_function\_calls(oid)**

描述:函数已被调用次数。 返回值类型:bigint

# **pg\_stat\_get\_function\_total\_time(oid)**

描述:该函数花费的总挂钟时间,以微秒为单位。包括花费在此函数调用上的时间。 返回值类型: double precision

# **pg\_stat\_get\_function\_self\_time(oid)**

描述:在当前事务中仅花费在此函数上的时间。不包括花费在调用函数上的时间。 返回值类型: double precision

# **pg\_stat\_get\_backend\_idset()**

描述:设置当前活动的服务器进程数(从1到活动服务器进程的数量)。 返回值类型: setofinteger

# **pg\_stat\_get\_backend\_pid(integer)**

描述:给定的服务器线程的线程ID。

返回值类型:bigint

```
SELECT pg_stat_get_backend_pid(1);
 pg_stat_get_backend_pid 
-------------------------
       139706243217168
(1 row)
```
# **pg\_stat\_get\_backend\_dbid(integer)**

描述:连接到给定服务器进程的数据库ID。

返回值类型:oid

# **pg\_stat\_get\_backend\_userid(integer)**

描述:给定的服务器进程的用户ID。

返回值类型:oid

# **pg\_stat\_get\_backend\_activity(integer)**

描述:给定服务器进程的当前活动查询,仅在调用者是系统管理员或被查询会话的用 户,并且打开track\_activities的时候才能获得结果。

返回值类型:text

# **pg\_stat\_get\_backend\_waiting(integer)**

描述:如果给定服务器进程在等待某个锁,并且调用者是系统管理员或被查询会话的 用户,并且打开track\_activities的时候才返回真。

返回值类型:boolean

#### **pg\_stat\_get\_backend\_activity\_start(integer)**

描述:给定服务器进程当前正在执行的查询的起始时间,仅在调用者是系统管理员或 被查询会话的用户,并且打开track\_activities的时候才能获得结果。

返回值类型: timestampwithtimezone

#### **pg\_stat\_get\_backend\_xact\_start(integer)**

描述:给定服务器进程当前正在执行的事务的开始时间,但只有当前用户是系统管理 员或被查询会话的用户,并且打开track\_activities的时候才能获得结果。

返回值类型: timestampwithtimezone

# **pg\_stat\_get\_backend\_start(integer)**

描述:给定服务器进程启动的时间,如果当前用户不是系统管理员或被查询的后端的 用户,则返回NULL。

返回值类型: timestampwithtimezone

# **pg\_stat\_get\_backend\_client\_addr(integer)**

描述:连接到给定客户端后端的IP地址。

如果是通过Unix域套接字连接的则返回NULL;如果当前用户不是系统管理员或被查询 会话的用户,也返回NULL。

返回值类型:inet

备注: 该函数中IP地址作为入参时, 需写为不带圆点的格式, 例如, 192.168.100.128 写为192168100128。

# **pg\_stat\_get\_backend\_client\_port(integer)**

描述:连接到给定客户端后端的TCP端口。

如果是通过Unix域套接字连接的则返回-1;如果当前用户不是系统管理员或被查询会 话的用户,也返回NULL。

返回值类型: integer

# **pg\_stat\_get\_bgwriter\_timed\_checkpoints()**

描述:后台写进程开启定时检查点的时间(因为checkpoint\_timeout时间已经过期 了)。

返回值类型:bigint

# **pg\_stat\_get\_bgwriter\_requested\_checkpoints()**

描述:后台写进程开启基于后端请求的检查点的时间,因为已经超过了 checkpoint\_segments或因为已经执行了CHECKPOINT。

返回值类型:bigint

# **pg\_stat\_get\_bgwriter\_buf\_written\_checkpoints()**

描述:在检查点期间后台写进程写入的缓冲区数目。

返回值类型:bigint

#### **pg\_stat\_get\_bgwriter\_buf\_written\_clean()**

描述:为日常清理脏块,后台写进程写入的缓冲区数目。

返回值类型:bigint

# **pg\_stat\_get\_bgwriter\_maxwritten\_clean()**

描述:后台写进程停止清理扫描的时间,因为已经写入了更多的缓冲区(相比 bgwriter\_lru\_maxpages参数声明的缓冲区数)。

返回值类型:bigint

# **pg\_stat\_get\_buf\_written\_backend()**

描述:后端进程写入的缓冲区数,因为它们需要分配一个新的缓冲区。

返回值类型:bigint

# **pg\_stat\_get\_buf\_alloc()**

描述:分配的总缓冲区数。

返回值类型:bigint

#### **pg\_stat\_clear\_snapshot()**

描述:清理当前的统计快照。

返回值类型:void

#### **pg\_stat\_reset()**

描述:为当前数据库重置统计计数器为0(需要系统管理员权限)。

返回值类型:void

#### **pg\_stat\_reset\_shared(text)**

描述:重置shared cluster每个节点当前数据统计计数器为0(需要系统管理员权 限)。

返回值类型:void

#### **pg\_stat\_reset\_single\_table\_counters(oid)**

描述:为当前数据库中的一个表或索引重置统计为0(需要系统管理员权限)。 返回值类型:void

#### **pg\_stat\_reset\_single\_function\_counters(oid)**

描述:为当前数据库中的一个函数重置统计为0(需要系统管理员权限)。 返回值类型:void

#### **pg\_stat\_session\_cu(int, int, int)**

描述:获取当前节点所运行session的CU命中统计信息。 返回值类型:record

# **gs\_get\_stat\_session\_cu(text, int, int, int)**

描述:获取集群所有运行session的CU命中统计信息。 返回值类型:record

#### **gs\_get\_stat\_db\_cu(text, text, bigint, bigint, bigint)**

描述:获取集群一个数据库的CU命中统计信息。

返回值类型: record

### **pg\_stat\_get\_cu\_mem\_hit(oid)**

描述:获取当前节点当前数据库中一个列存表的CU内存命中次数。 返回值类型:bigint

### **pg\_stat\_get\_cu\_hdd\_sync(oid)**

描述:获取当前节点当前数据库中一个列存表从磁盘同步读取CU次数。 返回值类型:bigint

# **pg\_stat\_get\_cu\_hdd\_asyn(oid)**

描述:获取当前节点当前数据库中一个列存表从磁盘异步读取CU次数。 返回值类型:bigint

# **pg\_stat\_get\_db\_cu\_mem\_hit(oid)**

描述:获取当前节点一个数据库CU内存命中次数。 返回值类型:bigint

#### **pg\_stat\_get\_db\_cu\_hdd\_sync(oid)**

描述:获取当前节点一个数据库从磁盘同步读取CU次数。 返回值类型:bigint

#### **pg\_stat\_get\_db\_cu\_hdd\_asyn(oid)**

描述:获取当前节点一个数据库从磁盘异步读取CU次数。 返回值类型:bigint

#### **pgxc\_fenced\_udf\_process()**

描述:查看UDF Master和Work进程数。 返回值类型:record

# **pgxc\_terminate\_all\_fenced\_udf\_process()**

描述:Kill所有的UDF Work进程。

返回值类型:bool

# **gs\_all\_nodegroup\_control\_group\_info(text)**

描述:提供了所有逻辑集群的控制组信息。该函数在调用的时候需要指定要查询逻辑 集群的名称。例如要查询'installation'逻辑集群的控制组信息: SELECT \* FROM gs\_all\_nodegroup\_control\_group\_info('installation');

返回值类型:record

函数返回字段如下:

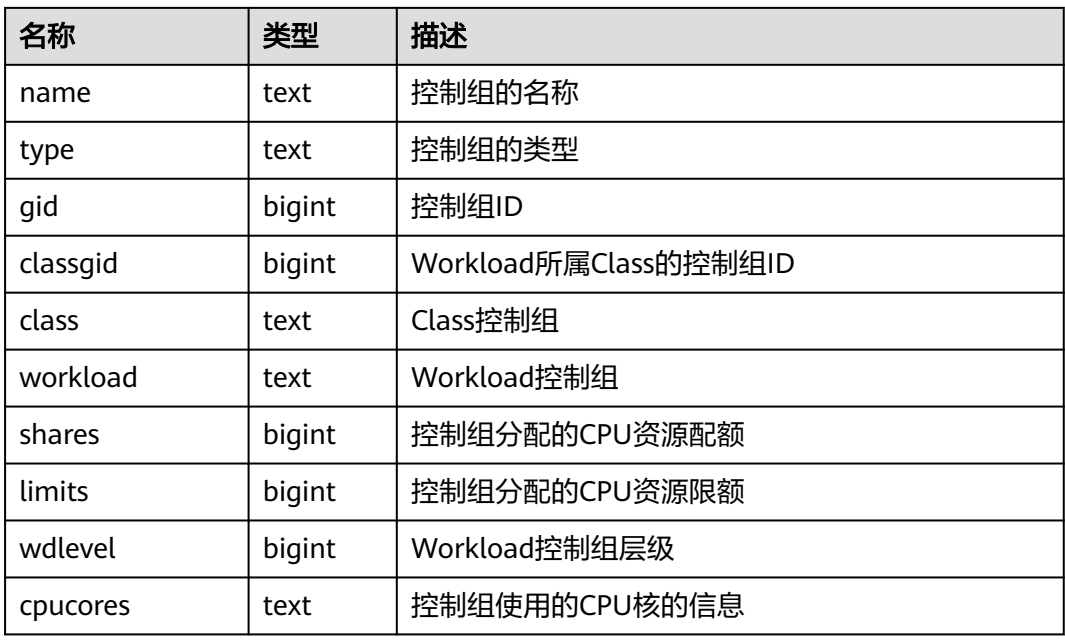

# **gs\_get\_nodegroup\_tablecount(name)**

描述:得到一个逻辑集群中所有数据库包含的用户表数目。

返回值类型: integer

#### **pgxc\_max\_datanode\_size(name)**

描述:得到一个逻辑集群的所有DN节点中数据库文件占用磁盘空间的最大值,单位为 字节。

返回值类型:bigint

# **gs\_check\_logic\_cluster\_consistency()**

描述:检查当前系统中所有逻辑集群是否存在系统信息不一致的情况,如果返回空记 录,表示不存在不一致情况;否则,逻辑集群中CN和DN上的NodeGroup信息存在不 一致。该函数应该在非扩缩容重分布时调用。

返回值类型:record

# **gs\_check\_tables\_distribution()**

描述: 检查当前系统中用户表的分布是否存在不一致,如果返回空记录,表示不存在 不一致。该函数应该在非扩缩容重分布时调用。

返回值类型:record

# **pg\_stat\_bad\_block(text, int, int, int, int, int, timestamp with time zone, timestamp with time zone)**

描述:获取当前节点自启动后,读取出现Page/CU的损坏信息。

返回值类型:record

# **pgxc\_stat\_bad\_block(text, int, int, int, int, int, timestamp with time zone, timestamp with time zone)**

描述:获取集群所有节点自启动后,读取出现Page/CU的损坏信息。 返回值类型:record

# **pg\_stat\_bad\_block\_clear()**

描述:清理节点记录的读取出现的Page/CU损坏信息(需要系统管理员权限)。 返回值类型:void

# **pgxc\_stat\_bad\_block\_clear()**

描述:清理集群所有节点记录的读取出现的Page/CU损坏信息(需要系统管理员权 限)。

返回值类型:void

# **gs\_respool\_exception\_info(pool text)**

描述:查看某个资源池关联的查询规则信息。

返回值类型:record

# **gs\_control\_group\_info(pool text)**

描述:查看资源池关联的控制组信息

返回值类型:record

返回信息如下:

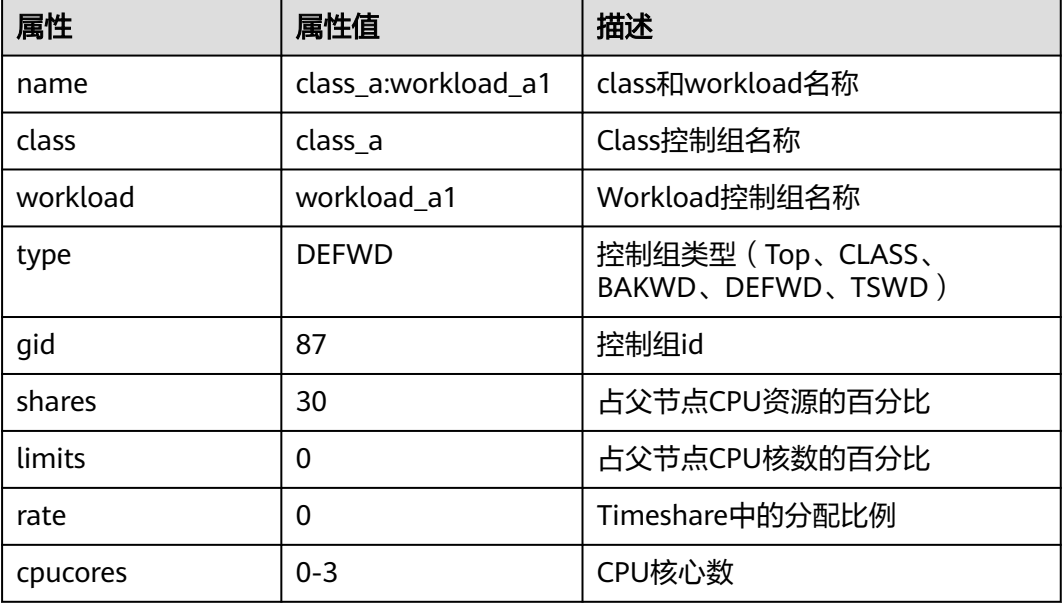

#### **gs\_wlm\_user\_resource\_info(name text)**

描述:查询具体某个用户的资源限额和资源使用情况。

返回值类型:record

#### **pgxc\_stat\_single\_table(schema, talename)**

描述:在CN上执行,入参为schema和表名。查询单张表在全库中的统计信息及该表 在每个DN上的脏页率。

该函数仅8.1.3及以上集群版本支持。

#### 说明

该函数的统计信息依赖于ANALYZE,为获取该表最准确的信息请先对表进行ANALYZE。

#### 返回值类型:record

#### 返回值字段与函数**[pg\\_stat\\_get\\_tuple\(\)](#page-391-0)**相同。

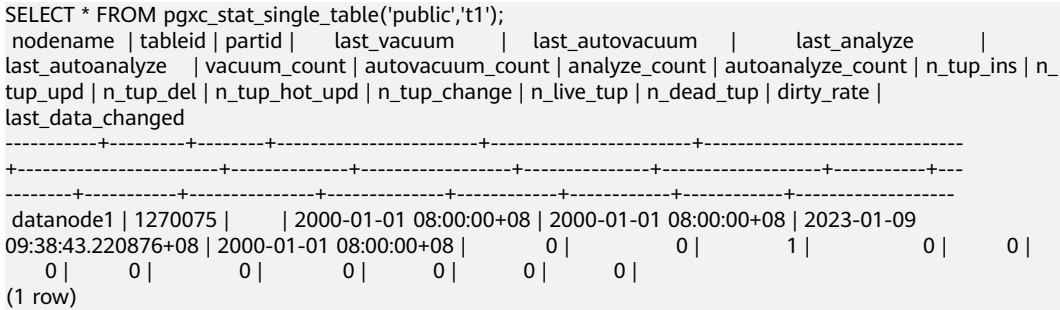

#### **pgxc\_stat\_wal\_write()**

描述:在所有CN上执行,记录各个DN上与CN交互的线程信息,并统计wal日志和数 据页导入量及速率。该函数仅8.2.0及以上集群版本支持。

返回值类型:bigint

返回值字段:

- node\_name: 实例名。
- application\_name: 应用名。
- query\_start:当前正在执行语句的起始时间。
- datapage\_write:当前query导入的数据页总量,单位为bytes。
- datapage\_write\_speed:数据页导入速率,单位为bytes/s。
- wal\_write: 当前query导入的wal日志总量, 单位为bytes。
- wal\_write\_speed: wal导入速率, 单位为bytes/s。
- total datapage write: 当前线程产生数据页总量, 单位为bytes。
- total\_wal\_write: wal总量, 单位为bytes。

```
SELECT * FROM paxc_stat_wal_write();
node_name | datid | pid | | | | | | usesysid | application_name | state | query_start
      | backend_start | query_id | datapage_write | datapage_write_speed | wal_write | 
wal_write_speed | total_datapage_write | total_wal_write
-----------+-------+-----------------+-------+----------+------------------------+--------+-------------------------------
```
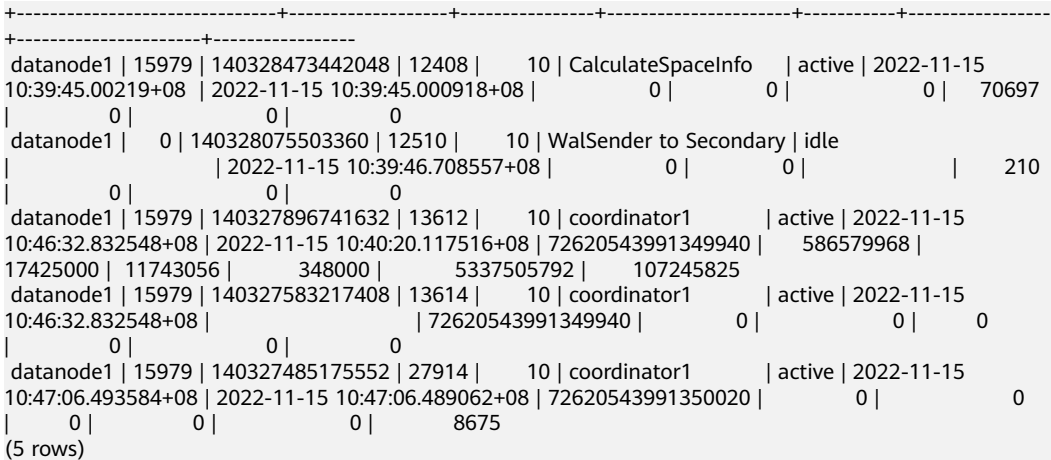

#### 说明

行存不带索引批量导入时,数据页copy导入会产生logical newpage相关的xlog日志,在xlog量 大于默认值时同样会触发流控。

#### **pg\_stat\_wal\_write()**

描述: 在CN或者DN上执行, 记录当前实例的线程信息, 并统计wal日志和数据页导入 量及速率,这里以CN为例。

该函数仅8.2.0及以上集群版本支持。

返回值类型:bigint

返回值字段:

- node\_name:实例名。
- application\_name:应用名。
- query\_start:当前正在执行语句的起始时间。
- datapage\_write:当前query导入的数据页总量,单位为bytes。
- datapage\_write\_speed:数据页导入速率,单位为bytes/s。
- wal\_write:当前query导入的wal日志总量,单位为bytes。
- wal\_write\_speed: wal导入速率, 单位为bytes/s。
- total datapage write: 当前线程产生数据页总量, 单位为bytes。
- total wal write: wal总量, 单位为bytes。

```
SELECT * FROM pq_stat_wal_write();
 node_name | datid | pid | | wtid | usesysid | application_name | state | query_start<br>backend start | query id | datapage write | datapage write speed | wal write |
                          \parallel query_id | datapage_write | datapage_write_speed | wal_write |
wal_write_speed | total_datapage_write | total_wal_write
        --------------+-------+-----------------+-------+----------+--------------------+--------+-------------------------------
                                       +-------------------------------+-------------------+----------------+----------------------+-----------+-----------------
+----------------------+-----------------
 coordinator1 | 15979 | 140234153498368 | 25353 | 10 | JobScheduler | active | | 
2022-11-15 11:57:54.396347+08 | 0 | 0 | 0 | 0 | 0
        | 0 | 0 coordinator1 | 15979 | 140234132027136 | 25354 | 10 | StatCollector | idle | 
                  | | 0 | 0 | | 0 | 0 | 0 
         \overline{0} coordinator1 | 15979 | 140234090084096 | 25356 | 10 | WDRSnapshot | idle | 2022-11-15 
11:57:54.388948+08 | 2022-11-15 11:57:54.403055+08 | 0 | 0 | 0 | 0 
| 0 | 0 | 0
```
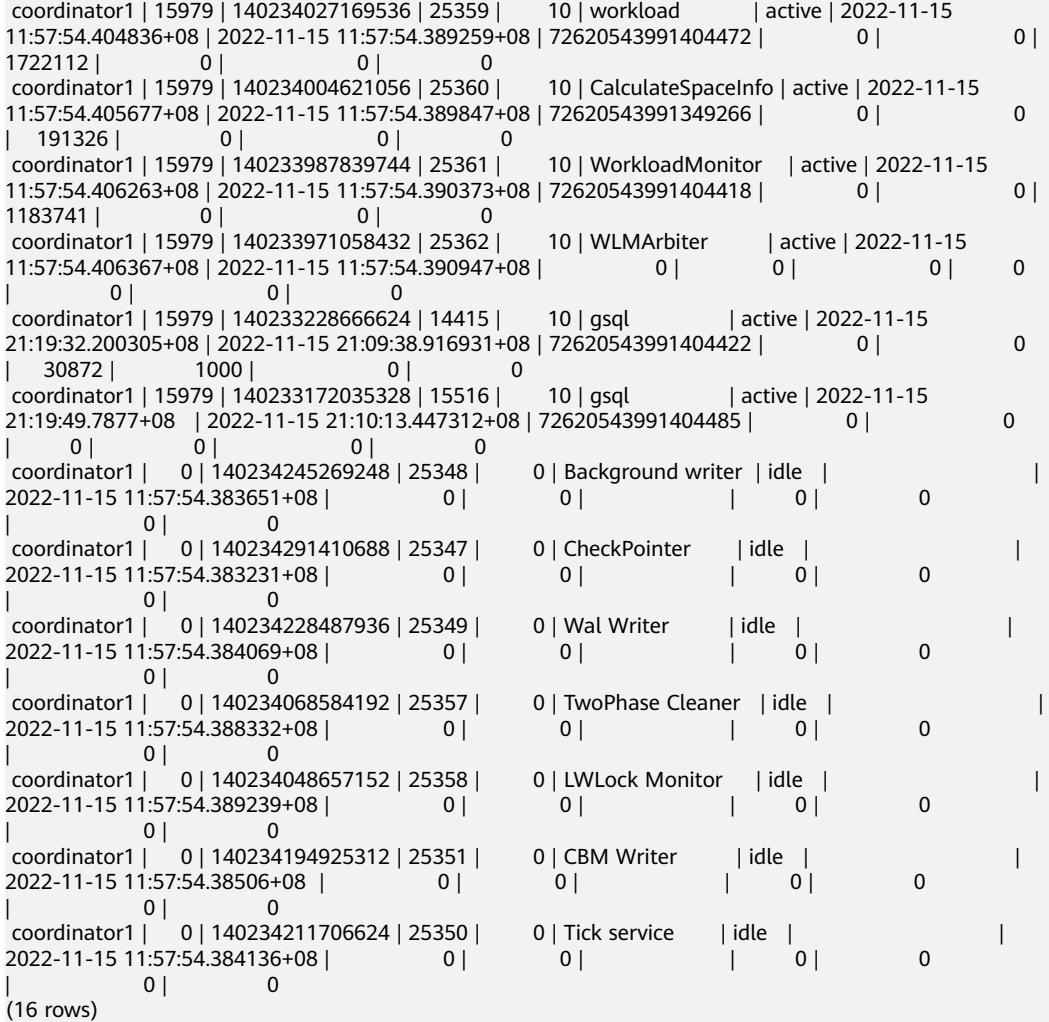

说明

行存不带索引批量导入时,数据页copy导入会产生logical newpage相关的xlog日志,在xlog量 大于默认值时同样会触发流控。

# **6.32** 触发器函数

# **pg\_get\_triggerdef(oid)**

描述:获取触发器的定义信息。

参数:待查触发器的OID。

返回值类型: text

示例:

SELECT pg\_get\_triggerdef(oid) FROM pg\_trigger; pg\_get\_triggerdef

---------------------------------------------------------------------------------------------------------------------- CREATE TRIGGER insert\_trigger BEFORE INSERT ON test\_trigger\_src\_tbl FOR EACH ROW EXECUTE PROCEDURE tri\_insert\_func() (1 row)

# **pg\_get\_triggerdef(oid, boolean)**

描述:获取触发器的定义信息。

参数:待查触发器的OID及是否以pretty方式展示。

返回值类型: text

说明

仅在创建trigger时指定WHEN条件的情况下,布尔类型参数才生效。

示例:

SELECT pg\_get\_triggerdef(oid,true) FROM pg\_trigger; pg\_get\_triggerdef

---------------------------------------------------------------------------------------------------------------------- CREATE TRIGGER insert\_trigger BEFORE INSERT ON test\_trigger\_src\_tbl FOR EACH ROW EXECUTE PROCEDURE tri\_insert\_func()

(1 row)

SELECT pg\_get\_triggerdef(oid,false) FROM pg\_trigger; pg\_get\_triggerdef

---------------------------------------------------------------------------------------------------------------------- CREATE TRIGGER insert\_trigger BEFORE INSERT ON test\_trigger\_src\_tbl FOR EACH ROW EXECUTE PROCEDURE tri\_insert\_func() (1 row)

# **6.33 XML** 函数

# **6.33.1** 产生 **XML** 内容

本节函数和类函数的表达式可以用来从SQL数据产生XML内容。适用于将查询结果格 式化成XML文档以便于在客户端应用中处理。

# **XMLPARSE ( { DOCUMENT | CONTENT } value)**

描述:从字符数据中生成一个XML类型的值。

返回值类型:xml

示例:

```
SELECT xmlparse(document '<foo>bar</foo>');
   xmlparse
----------------
 <foo>bar</foo>
(1 row)
```
# **XMLSERIALIZE ( { DOCUMENT | CONTENT } value AS type**

描述:从XML类型的值生成一个字符串。

返回值类型: type, 可以是character, character varying或text (或其别名)

示例:

SELECT xmlserialize(content 'good' AS CHAR(10)); xmlserialize --------------

 good (1 row)

#### **xmlcomment(text)**

描述:用于创建一个XML值,它含有一个以指定文本作为内容的XML注释。该文本中 不能包含"--"或以一个"-"结尾,这样的文本才是有效的XML注释。当参数为空 时,结果也为空。

返回值类型:xml

示例:

SELECT xmlcomment('hello'); xmlcomment -------------- <!--hello--> (1 row)

#### **xmlconcat(xml[, ...])**

描述:用于将XML值组成的列表串接成一个单独的值。其中空值会被忽略,当所有参 数都为空时,结果都为空。

返回值类型:xml

示例:

```
SELECT xmlconcat('<abc/>>', '<br/>bar>foo</bar>');
    xmlconcat
----------------------
<abc/>>bar>foo</bar>
(1 row)
```
说明:XML声明如果存在,结果如下:如果所有参数值都使用相同的XML版本声明, 则在结果中使用版本,否则不用版本。如果所有参数值都有standalone属性,且值都 为yes, 则结果中standalone值为yes, 如果至少有一个是no, 则结果中standalone值 为no。否则结果中将不带standalone属性。

示例:

```
SELECT xmlconcat('<?xml version="1.1"?><foo/>', '<?xml version="1.1" standalone="no"?><br/>>bar/>');
         xmlconcat
-----------------------------------
 <?xml version="1.1"?><foo/><bar/>
(1 row)
```
# **xmlelement(name name [, xmlattributes(value [AS attname] [, ... ])] [, content, ...])**

描述:使用给定名称、属性和内容产生一个XML元素。 返回值类型:xml 示例: SELECT xmlelement(name foo); xmlelement ------------ <foo/> (1 row) SELECT xmlelement(name foo, xmlattributes('xyz' as bar));

xmlelement

------------------ <foo bar="xyz"/> (1 row)

SELECT xmlelement(name foo, xmlattributes(current\_date as bar), 'cont', 'ent'); xmlelement

------------------------------------- <foo bar="2023-08-16">content</foo> (1 row)

没有合法XML名称的元素和属性名会被转义,转义的方式是将不合法的字符用序列 \_xHHHH\_替换,其中HHHH是该字符以16进制表达的Unicode代码点。例如:

SELECT xmlelement(name "foo\$bar", xmlattributes('xyz' as "a&b"));

xmlelement

---------------------------------- <foo\_x0024\_bar a\_x0026\_b="xyz"/>

如果属性值是一个列引用,则不需要指定显式的属性名,这种情况下默认将把列名用 作该属性的名字。在其他情况下,必须给该属性一个显式的命名。因此这个例子是合 法的:

CREATE TABLE test (a xml, b xml); SELECT xmlelement(name test, xmlattributes(a, b)) FROM test;

但这些就不合法:

SELECT xmlelement(name test, xmlattributes('constant'), a, b) FROM test; SELECT xmlelement(name test, xmlattributes(func(a, b))) FROM test;

元素内容(如果指定)将被根据其数据类型进行格式化。如果内容本身是类型xml,则 会构建复杂的XML文档。例如:

SELECT xmlelement(name foo, xmlattributes('xyz' as bar),xmlelement(name abc),xmlcomment('test'),xmlelement(name xyz)); xmlelement

----------------------------------------------

<foo bar="xyz"><abc/>><!--test--><xyz/></foo>

其他类型的内容将被格式化为合法的XML字符数据。这意味着特别的字符<、>以及& 将会被转换成实体。二进制数据(数据类型bytea)将被表示为base64或者十六进制编 码,具体取决于配置参数xmlbinary。

# **xmlforest(content [AS name] [, ...])**

描述:使用给定名称和内容产生一个元素的XML森林(序列)。

返回值类型:xml

示例:

SELECT xmlforest('abc' AS foo, 123 AS bar); xmlforest

------------------------------ <foo>abc</foo><br/>>bar>123</bar> (1 row)

SELECT xmlforest(table\_name, column\_name) FROM ALL\_TAB\_COLUMNS WHERE schema = 'pg\_catalog'; xmlforest

------------------------------------------------------------------------------------------------------------------------ <table\_name>pg\_authid</table\_name><column\_name>rolsuper</column\_name>

<table\_name>pg\_authid</table\_name><column\_name>rolinherit</column\_name>

<table\_name>pg\_authid</table\_name><column\_name>rolcreaterole</column\_name>

# **xmlpi(name target [, content])**

描述:创建一个XML处理指令。内容不能包含字符序列?>

返回值类型:xml

示例:

SELECT xmlpi(name php, 'echo "hello world";'); xmlpi ----------------------------- <?php echo "hello world";?> (1 row)

### **xmlroot(xml, version text | no value [, standalone yes|no|no value])**

描述:修改一个XML值的根节点的属性。如果指定了一个版本,它会替换根节点的版 本声明中的值;如果指定了一个standalone值,它会替换根节点standalone中的值。

返回值类型:xml

示例:

SELECT xmlroot(xmlparse(document '<?xml version="1.0" standalone="no"?><content>abc</content>'), version '1.1', standalone yes);

 xmlroot --------------------------------------------------------------

 <?xml version="1.1" standalone="yes"?><content>abc</content> (1 row)

# **xmlagg(xml)**

描述:函数xmlagg是一个聚集函数,将输入值串接起来。

返回值类型:xml

示例:

CREATE TABLE test (y int, x xml); INSERT INTO test VALUES (1, '<foo>abc</foo>'); INSERT INTO test VALUES (2, '<br/>bar/>);

SELECT xmlagg(x) FROM test; xmlagg

---------------------- <bar/><foo>abc</foo> (1 row)

为聚集调用增加一个ORDER BY子句即可决定串接的顺序,例如:

SELECT xmlagg(x ORDER BY y DESC) FROM test; xmlagg ---------------------- <bar/><foo>abc</foo> (1 row)

# **6.33.2 XML** 谓词

本节的函数用户检查xml值的属性。

#### **xml IS DOCUMENT**

描述: 如果参数XML值是一个正确的XML文档, 则IS DOCUMENT返回真; 如果非正 **确XML文档,则返回假;参数为空时返回空。** 

#### 返回值类型:bool

SELECT '<abc/>' is document; ?column? --------- t (1 row)

#### **xml IS NOT DOCUMENT**

描述: 如果参数XML值不是一个正确的XML文档, 则IS NOT DOCUMENT返回真; 如 果是正确XML文档,则返回假;参数为空时返回空。

返回值类型:bool

SELECT 'abc' is document; ?column?

--------- f

(1 row)

#### **XMLEXISTS(text PASSING [BY REF] xml [BY REF])**

描述:如果第一个参数中的XPath表达式返回任何节点,则函数XMLEXISTS返回真,否 则返回假(如果哪一个参数为空,则结果就为空)。BY REF子句没有作用,用于保持 SQL兼容性。

返回值类型:bool

示例:

SELECT xmlexists('//town[text() = ''TScity'']' PASSING BY REF '<towns><town>TScity</town><town>TOcity</ town></towns>'); xmlexists

---------- t

(1 row)

#### **xml\_is\_well\_formed(text)**

描述:检查text字符串是不是格式良好的XML值,返回布尔结果。如果xmloption参数 设置为DOCUMENT则检查文档,如果设置为CONTENT则检查内容。

返回值类型:bool

示例:

SET xmloption TO DOCUMENT; **SET** 

SELECT xml\_is\_well\_formed('<>'); xml\_is\_well\_formed

------------------- f (1 row)

SELECT xml\_is\_well\_formed('<abc/>'); xml\_is\_well\_formed --------------------

 t (1 row)

SET xmloption TO CONTENT; SELECT xml\_is\_well\_formed('abc');

 xml\_is\_well\_formed ------------------- t (1 row)

# **xml\_is\_well\_formed\_document(text)**

描述:检查text字符串是不是格式良好的文档,返回布尔结果。

返回值类型:bool

示例:

SELECT xml\_is\_well\_formed\_document('<test:foo xmlns:test="http://test.com/test">bar</test:foo>'); xml\_is\_well\_formed

------------------- t

(1 row)

SELECT xml\_is\_well\_formed\_document('<test:foo xmlns:test="http://test.com/test">bar</my:foo>'); xml\_is\_well\_formed\_document

---------------------------- f

(1 row)

# **xml\_is\_well\_formed\_content(text)**

描述:检查text字符串是不是格式良好的内容,返回布尔结果。

返回值类型:bool

示例:

SELECT xml\_is\_well\_formed\_content('content'); xml\_is\_well\_formed\_content ----------------------------

 t (1 row)

SELECT xml\_is\_well\_formed\_content('<content'); xml\_is\_well\_formed\_content --------------------------- f

(1 row)

# **6.33.3** 处理 **XML**

为了处理数据类型XML的值, GaussDB(DWS)提供了函数xpath和xpath exists计算 XPath表达式以及XMLTABLE表函数。

# **xpath(xpath, xml [, nsarray])**

描述:它返回一个XML值的数组对应xpath表达式所产生的节点集。如果xpath表达式 返回一个标量值而不是节点集,将返回一个单个元素的数组。

该函数的第二个参数xml必须是一个完整的XML文档,它必须有一个根节点元素。

第三个参数为可选参数,是一个命名空间的数组映射。这个数组应该是一个二维text数 组,第二个维的长度等于2(它应该是一个数组的数组,其中每一个正好包含2个元 素)。每个数组项的第一个元素是命名空间名称的别名,第二个元素是命名空间URI。 这个数组中提供的别名不必与XML文档本身中使用的别名相同。换句话说,在XML文 档和xpath函数上下文中,别名都是本地的。

#### 返回值类型:xml值的数组

示例:

```
SELECT xpath('/my:a/text()', '<my:a xmlns:my="http://example.com">test</my:a>', ARRAY[ARRAY['my', 
'http://example.com']]);
 xpath
--------
 {test}
(1 row)
```
要处理默认(匿名)命名空间:

```
SELECT xpath('//mydefns:b/text()', '<a xmlns="http://example.com"><br/>b>test</b></
a>',ARRAY[ARRAY['mydefns', 'http://example.com']]);
 xpath
--------
 {test}
(1 row)
```
# **xpath\_exists(xpath, xml [, nsarray])**

描述:函数xpath\_exists是xpath函数的一种特殊形式。这个函数不是返回满足XPath的 XML值,它返回一个布尔值表示查询是否被满足。这个函数等价于标准的XMLEXISTS 谓词,不过它还提供了对一个名字空间映射参数的支持。

返回值:bool

示例:

```
SELECT xpath_exists('/my:a/text()', '<my:a xmlns:my="http://example.com">test</my:a>', 
ARRAY[ARRAY['my', 'http://example.com']]);
 xpath_exists
--------------
 t
```
(1 row)

#### **xmltable**

描述:xmltable函数根据输入的XML数据、XPath路径表达式、列的定义信息生成一个 表。xmltable在语法上类似于一个函数,但它只能以表的形式出现在查询的FROM子 句里。

返回值: setof record

语法:

```
XMLTABLE ( [ XMLNAMESPACES ( namespace_uri AS namespace_name [, ...] ), ]
           row_expression PASSING [ BY { REF | VALUE } ]
document_expression [ BY { REF | VALUE } ]
COLUMNS name { type [ PATH column_expression ] [ DEFAULT default_expression ] [ NOT NULL | 
NULL ] | FOR ORDINALITY }
[, ...]
\lambda
```
参数说明:

- 可选的XMLNAMESPACES子句是一个逗号分隔的命名空间定义列表,其中 namespace\_uri都是text类型表达式, namespace\_name都是简单标识符。 XMLNAMESPACES指定了在文档中使用的XML命名空间及它们的别名。当前不支 持默认的命名空间声明。
- 必选的row\_expression参数是一个XPath 1.0表达式,该表达式根据提供的XML文 档document expression进行计算获取XML节点序列,该序列是xmltable转换成输

出行的顺序。如果document\_expression值为NULL,或row\_expression产生空的 节点集,结果将不返回任何行。

- document\_expression参数用于输入XML文档,输入的文档必须是符合XML格式 的文档,不接受XML片段数据或格式错误的XML文档。BY REF和BY VALUE子句不 起作用,仅用于实现SQL标准兼容性。
- COLUMNS子句指定输出表中字段列表定义,列名和列的数据类型是必选的,路 径、默认值和是否为空子句是可选的。
	- 列的column\_expression是一个XPath 1.0表达式,用于从row\_expression计 算出当前行中提取出列的值。如果没有给出column\_expression,那么字段名 将用作隐式路径。
	- 列可以被标记为NOT NULL,如果NOT NULL列的column\_expression不返回 任何数据, 并且没有DEFAULT子句或者default expression的计算结果为 NULL,就会报错。
	- 标记为FOR ORDINALITY的字段将从1开始填充行号,其顺序为从 row\_expression结果集中检索到的节点顺序,最多只有一列可以标记为FOR ORDINALITY。

#### 须知

XPath 1.0没有为节点指定顺序,因此返回结果的顺序取决于数据获取顺序。

#### 示例:

```
SELECT * FROM XMLTABLE('/ROWS/ROW'
PASSING '<ROWS><ROW id="1"><CITY_ID>1002a</CITY_ID><CITY_NAME>snowcity</CITY_NAME></
ROW><ROW id="2"><CITY_ID>1003b</CITY_ID><CITY_NAME>icecity</CITY_NAME></ROW><ROW 
id="3"><CITY_ID>1004c</CITY_ID><CITY_NAME>windcity</CITY_NAME></ROW></ROWS>'
COLUMNS id INT PATH '@id',
ordinality FOR ORDINALITY,
CITY_id TEXT PATH 'CITY_ID',CITY_name TEXT PATH 'CITY_NAME' NOT NULL);
 id | ordinality | city_id | city_name
----+------------+---------+-----------
1 | 1 | 1002a | snowcity
2 | 2 | 1003b | icecity
  3 | 3 | 1004c | windcity
```

```
(3 \text{ rows})
```
# **6.33.4** 将表映射到 **XML**

本节的函数将会把关系表的内容映射成XML值。可以认为是XML导出功能。

将表映射到XML函数的参数说明如下:

- tbl:表名。
- nulls:在输出中是否包含空值,若为true,列中的空值表示为:<columnname xsi:nil="true"/>,若为false,包含空值的列会从输出中省略。
- tableforest: 若为true, 则输出xml片段, false, 输出xml文档。
- targetns:指定想要结果的XML命名空间。若不指定,应传递一个空字符串。
- query:SQL查询语句。
- cursor:游标名。
- count:从游标中获取的数据量。

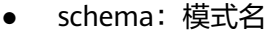

#### **table\_to\_xml(tbl regclass, nulls boolean, tableforest boolean, targetns text)**

描述:把表的内容映射成XML值。

返回值类型:xml

如果tableforest为假,则结果的XML文档类似如下:

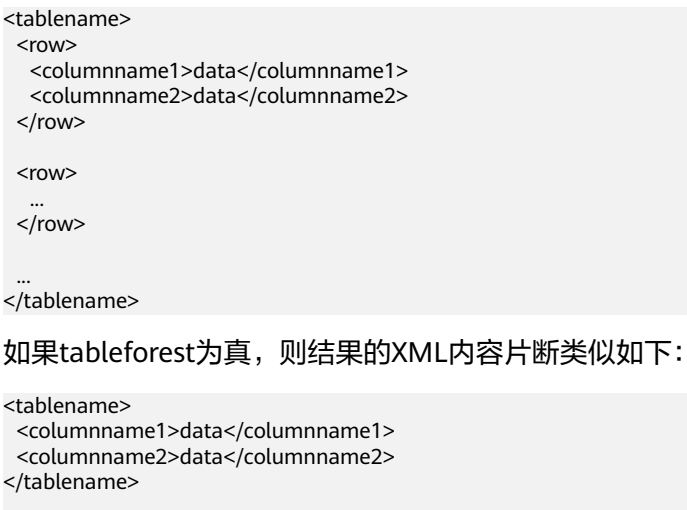

<tablename> ...

</tablename>

...

# **table\_to\_xmlschema(tbl regclass, nulls boolean, tableforest boolean, targetns text)**

描述:把关系表的模式映射成XML模式文档。

返回值类型:xml

模式内容映射的结果可能类似如下:

<schemaname>

table1-mapping

table2-mapping

...

</schemaname>

其中表映射的格式取决于tableforest参数。

# **table\_to\_xml\_and\_xmlschema(tbl regclass, nulls boolean, tableforest boolean, targetns text)**

描述:把关系表映射成XML值和模式文档。

返回值类型:xml

# **query\_to\_xml(query text, nulls boolean, tableforest boolean, targetns text)**

描述:把SQL查询的内容映射成XML值。

返回值类型:xml

# **query\_to\_xmlschema(query text, nulls boolean, tableforest boolean, targetns text)**

描述:把SQL查询映射成XML模式文档。

返回值类型:xml

# **query\_to\_xml\_and\_xmlschema(query text, nulls boolean, tableforest boolean, targetns text)**

描述:把SQL查询映射成XML值和模式文档。

返回值类型:xml

**cursor\_to\_xml(cursor refcursor, count int, nulls boolean, tableforest boolean, targetns text)**

描述:把游标查询映射成XML值。

返回值类型:xml

# **cursor\_to\_xmlschema(cursor refcursor, nulls boolean, tableforest boolean, targetns text)**

描述:把游标查询映射成XML模式文档。

返回值类型:xml

# **schema\_to\_xml(schema name, nulls boolean, tableforest boolean, targetns text)**

描述:把模式中的表映射成XML值。

返回值类型:xml

# **schema\_to\_xmlschema(schema name, nulls boolean, tableforest boolean, targetns text)**

描述:把模式中的表映射成XML模式文档 返回值类型:xml

# **schema\_to\_xml\_and\_xmlschema(schema name, nulls boolean, tableforest boolean, targetns text)**

描述:把模式中的表映射成XML值和模式文档。

返回值类型:xml

# **database\_to\_xml(nulls boolean, tableforest boolean, targetns text)**

描述:把数据库的表映射成XML值。 返回值类型:xml 数据库内容映射的结果可能类似如下: <dbname> <schema1name> ... </schema1name> <schema2name> ... </schema2name> ... </dbname>

# **database\_to\_xmlschema(nulls boolean, tableforest boolean, targetns text)**

描述:把数据库的表映射成XML模式文档

返回值类型:xml

# **database\_to\_xml\_and\_xmlschema(nulls boolean, tableforest boolean, targetns text)**

描述:把数据库的表映射成XML值和模式文档。

返回值类型:xml

# **6.34** 调用栈记录函数

GaussDB(DWS)通过pv\_memory\_profiling(type int)和环境变量MALLOC\_CONF,控 制malloc等内存分配调用栈记录模块开启关闭、以及内存调用栈输出等,使用流程如 下图所示:

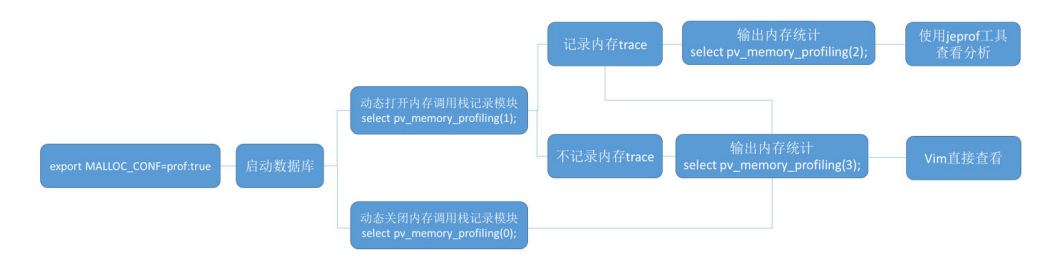

# **MALLOC\_CONF**

环境变量MALLOC CONF用于控制监控模块是否开启,位于\${BIGDATA\_HOME}/ mppdb/.mppdbgs\_profile文件内,默认开启。需注意:

- 修改此环境变量变化,需要重启数据库。
- 如果在集群中启用了om\_monitor,完成环境变量设置后,先重启om\_monitor进 程后,然后重启数据库,使得开关生效。

● 该环境变量可以设置在集群所有服务器中,也可以仅设置在需要开启模块的个别 服务器中,对GaussDB进程而言,各进程是根据各自MALLOC\_CONF环境变量, 控制模块是否打开。

MALLOC\_CONF开启和关闭命令:

- 开启监控模块: export MALLOC\_CONF=prof:true
- 关闭监控模块: export MALLOC\_CONF=prof:false

# **pv\_memory\_profiling (type int)**

参数说明:控制内核malloc等内存分配函数的backtrace记录及输出。

取值范围:正整数,0~3

#### 表 6-42 pv\_memory\_profiling 取值含义

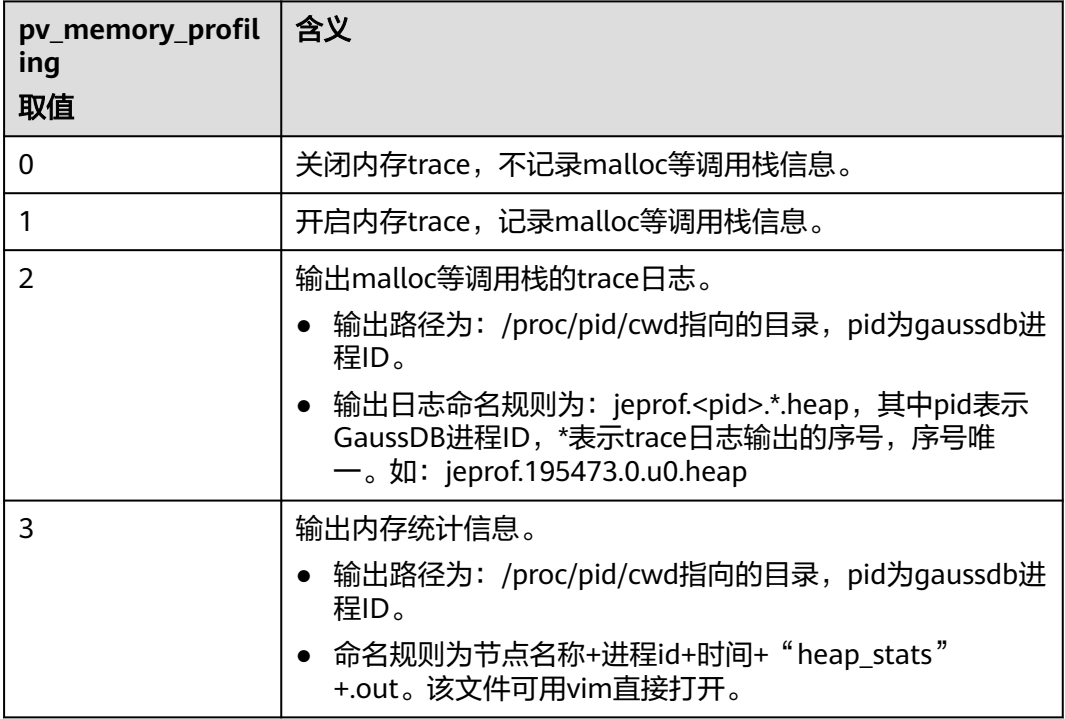

#### 返回值类型:boolean

备注:

- 如果成功,函数返回true,否则返回false,返回相关提示信息。
- 如果失败提示信息为"Memory profiling failed, check if \$MALLOC\_CONF contain 'prof:true'." ,说明未设置MALLOC\_CONF=prof:true的情况下,使用了 本模块,需要设置环境变量即可解决。
- 如果失败提示信息为"Type %d is not supported. The valid range is 0-3.", 说 明用户输入参数错误,正确数值为0,1,2,3。
- 如果失败提示信息为"Memory profiling failed, inputed type is %d, failed number is %d."请联系技术支持工程师提供技术支持。

# 输出内存调用栈信息

操作步骤:

- 步骤**1** 输出内存调用栈信息,在GaussDB进程所在目录输出trace文件: SELECT \* FROM pv\_memory\_profiling(2);
- 步骤**2** 使用jemalloc中提供的jeprof工具,解析日志信息:

方式1:以text格式输出。

jeprof --text --show\_bytes \$GAUSSHOME/bin/gaussdb trace文件1 >prof.txt

方式2:以pdf格式输出。

jeprof --pdf --show\_bytes \$GAUSSHOME/bin/gaussdb trace文件1 > prof.pdf

说明

- 解析内存调用栈信息,需要依靠GaussDB源码进行分析,需要将trace文件返回给研发工程 师,进行分析。
- 分析trace文件,需要使用jeprof工具,该工具由Jemalloc生成。在常规使用中,需要依赖 perl环境,如果需要生成pdf调用图,需要安装与操作系统匹配的GraphViz工具。

**----**结束

# 示例

--系统管理员用户登录,设置环境变量,启动数据库。 export MALLOC\_CONF=prof:true

--在数据库运行期间,关闭内存trace记录功能。 SELECT pv\_memory\_profiling(0); pv\_memory\_profiling ----------------------------

t (1 row)

--在数据库运行期间,打开内存trace记录功能。 SELECT pv\_memory\_profiling(1); pv\_memory\_profiling ----------------------------

(1 row)

t

--输出内存trace记录功能。 SELECT pv\_memory\_profiling(2); pv\_memory\_profiling ----------------------------

t (1 row)

```
--在GaussDB进程所在目录输出trace文件,以text格式或PDF格式输出。
jeprof --text --show_bytes $GAUSSHOME/bin/gaussdb trace文件1 >prof.txt
jeprof --pdf --show_bytes $GAUSSHOME/bin/gaussdb trace文件1 > prof.pdf
```
--输出内存统计信息。 执行以下命令,在GaussDB进程所在目录输出内存统计文件,可直接读取。 SELECT pv\_memory\_profiling(3); pv\_memory\_profiling --------------------------- t (1 row)

# **7** 表达式

# **7.1** 简单表达式

# 逻辑表达式

逻辑表达式的操作符和运算规则,请参见<mark>[逻辑操作符](#page-93-0)</mark>。

#### 比较表达式

常用的[比较操作符](#page-93-0),请参见<mark>比较操作符</mark>。 除比较操作符外,还可以使用以下句式结构:

- BETWEEN操作符 a BETWEEN x AND y等效于a >= x AND a <= y a NOT BETWEEN x AND y等效于a < x OR a > y
- 检查一个值是不是null,可使用: expression IS NULL expression IS NOT NULL 或者与之等价的句式结构,但不是标准的: expression ISNULL expression NOTNULL

# 须知

不要写expression=NULL或expression<>(!=)NULL,因为NULL代表一个未知的 值,不能通过该表达式判断两个未知值是否相等。

示例

SELECT 2 BETWEEN 1 AND 3 AS RESULT; result ----------

```
 t
(1 row)
SELECT 2 \geq 1 AND 2 \leq 3 AS RESULT;
 result 
----------
 t
(1 row)
SELECT 2 NOT BETWEEN 1 AND 3 AS RESULT;
 result 
----------
 f
(1 row)
SELECT 2 < 1 OR 2 > 3 AS RESULT;
 result 
----------
 f
(1 row)
SELECT 2+2 IS NULL AS RESULT;
 result 
----------
 f
(1 row)
SELECT 2+2 IS NOT NULL AS RESULT;
 result 
----------
 t
(1 row)
SELECT 2+2 ISNULL AS RESULT;
 result 
----------
 f
(1 row)
SELECT 2+2 NOTNULL AS RESULT;
 result 
----------
 t
(1 row)
SELECT 2+2 IS DISTINCT FROM NULL AS RESULT;
 result 
----------
 t
(1 row)
SELECT 2+2 IS NOT DISTINCT FROM NULL AS RESULT;
 result 
----------
 f
(1 row)
```
# **7.2** 条件表达式

在执行SQL语句时,可通过条件表达式筛选出符合条件的数据。

条件表达式主要有以下几种:

● CASE CASE表达式是条件表达式,类似于其他编程语言中的CASE语句。 CASE表达式的语法图请参考图**[7-1](#page-425-0)**。

<span id="page-425-0"></span>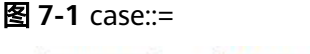

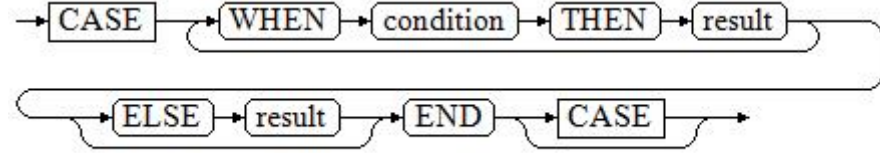

CASE子句可以用于合法的表达式中。condition是一个返回BOOLEAN数据类型的 表达式:

- 如果结果为真,CASE表达式的结果就是符合该条件所对应的result。
- 如果结果为假,则以相同方式处理随后的WHEN或ELSE子句。
- 如果各WHEN condition都不为真,表达式的结果就是在ELSE子句执行的 result。如果省略了ELSE子句且没有匹配的条件,结果为NULL。

```
示例:
```
CREATE TABLE tpcds.case\_when\_t1(CW\_COL1 INT) DISTRIBUTE BY HASH (CW\_COL1);

INSERT INTO tpcds.case\_when\_t1 VALUES (1), (2), (3);

SELECT \* FROM tpcds.case\_when\_t1; cw\_col1 --------- 3 1 2 (3 rows)

SELECT CW\_COL1, CASE WHEN CW\_COL1=1 THEN 'one' WHEN CW\_COL1=2 THEN 'two' ELSE 'other' END FROM tpcds.case\_when\_t1; cw\_col1 | case

---------+------- 3 | other 1 | one 2 | two (3 rows)

DROP TABLE tpcds.case\_when\_t1;

**DECODE** 

DECODE的语法图请参见图**7-2**。

#### 图 **7-2** decode::=

$$
\underbrace{\overbrace{\text{decode}} + \text{(\text{base}\_\exp} + \text{,\text{)}}}_{\text{(-compare)} + \text{(-) + (value)} + \text{(-) + (default)} + \text{(-) + (equal)}}
$$

将表达式base\_expr与后面的每个compare(n) 进行比较,如果匹配返回相应的 value(n)。如果没有发生匹配, 则返回default。

```
见条件表达式函数。
SELECT DECODE('A','A',1,'B',2,0);
 case 
------
  1
(1 row)
```
#### **COALESCE**

COALESCE的语法图请参见图**7-3**。

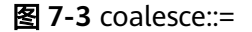

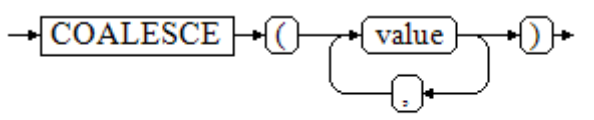

COALESCE返回它的第一个非NULL的参数值。如果参数都为NULL,则返回 NULL。它常用于在显示数据时用缺省值替换NULL。和CASE表达式一样, COALESCE只计算用来判断结果的参数,即在第一个非空参数右边的参数不会被 计算。

示例

CREATE TABLE tpcds.c\_tabl(description varchar(10), short\_description varchar(10), last\_value varchar(10))

DISTRIBUTE BY HASH (last\_value);

INSERT INTO tpcds.c\_tabl VALUES('abc', 'efg', '123'); INSERT INTO tpcds.c\_tabl VALUES(NULL, 'efg', '123');

INSERT INTO tpcds.c\_tabl VALUES(NULL, NULL, '123');

SELECT description, short\_description, last\_value, COALESCE(description, short\_description, last\_value) FROM tpcds.c\_tabl ORDER BY 1, 2, 3, 4; description | short\_description | last\_value | coalesce

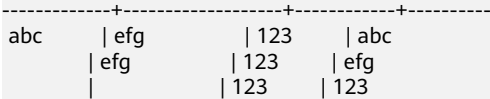

(3 rows)

DROP TABLE tpcds.c\_tabl;

如果description不为NULL,则返回description的值,否则计算下一个参数 short\_description;如果short\_description不为NULL,则返回short\_description的 值, 否则计算下一个参数last\_value; 如果last\_value不为NULL, 则返回 last\_value的值,否则返回(none)。

SELECT COALESCE(NULL,'Hello World');

 coalesce ---------------

 Hello World (1 row)

**NULLIF** 

NULLIF的语法图请参见图**7-4**。

图 **7-4** nullif::=

$$
\rightarrow \boxed{\text{NULLIF}} \rightarrow \boxed{(\rightarrow \boxed{\text{value1}} \rightarrow \boxed{,\rightarrow \boxed{\text{value2}} \rightarrow 0)}
$$

只有当value1和value2相等时,NULLIF才返回NULL。否则它返回value1。 示例

CREATE TABLE tpcds.null\_if\_t1 ( NI\_VALUE1 VARCHAR(10),

```
 NI_VALUE2 VARCHAR(10)
) DISTRIBUTE BY HASH (NI_VALUE1);
```
INSERT INTO tpcds.null\_if\_t1 VALUES('abc', 'abc'); INSERT INTO tpcds.null\_if\_t1 VALUES('abc', 'efg');

SELECT NI\_VALUE1, NI\_VALUE2, NULLIF(NI\_VALUE1, NI\_VALUE2) FROM tpcds.null\_if\_t1 ORDER BY 1, 2, 3;

ni\_value1 | ni\_value2 | nullif

-----------+-----------+------- abc | abc |<br>abc | efg | abc  $|$  efg (2 rows) DROP TABLE tpcds.null\_if\_t1;

如果value1等于value2则返回NULL,否则返回value1。

SELECT NULLIF('Hello','Hello World'); nullif -------- Hello (1 row)

GREATEST (最大值), LEAST (最小值) GREATEST的语法图请参见图**7-5**。

图 **7-5** greatest::=

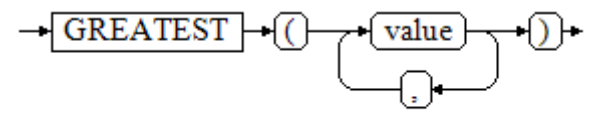

从一个任意数字表达式的列表里选取最大的数值。

SELECT greatest(9000,155555,2.01); greatest ---------- 155555 (1 row)

LEAST的语法图请参见图**7-6**。

图 **7-6** least::=

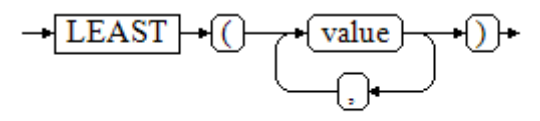

从一个任意数字表达式的列表里选取最小的数值。

以上的数字表达式必须都可以转换成一个普通的数据类型,该数据类型将是结果 类型。

列表中的NULL值将被忽略。只有所有表达式的结果都是NULL的时候,结果才是 NULL。

SELECT least(9000,2); least ------- 2 (1 row)

示例请参[见条件表达式函数。](#page-295-0)

● NVL NVL的语法图请参见图**7-7**。

图 **7-7** nvl::=

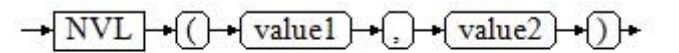

如果value1为NULL则返回value2,如果value1非NULL,则返回value1。

示例:

```
SELECT nvl(null,1);
nvl 
-----
 1
(1 row)
SELECT nvl ('Hello World' ,1);
     nvl 
---------------
 Hello World
(1 row)
```
● IF

IF的语法图请参见图**7-8**。

图 **7-8** if::=

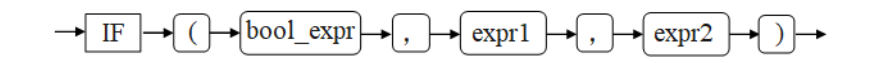

```
当bool_expr为true时,返回expr1,否则返回expr2。
见条件表达式函数。
```
● IFNULL IFNULL的语法图请参见图**7-9**。

图 **7-9** ifnull::=

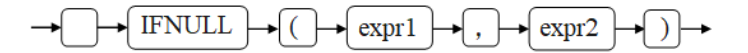

只有当value1和value2相等时, IFNULL才返回NULL。否则它返回value1。 示例请参[见条件表达式函数。](#page-295-0)

# **7.3** 子查询表达式

子查询表达式主要有以下几种:

**EXISTS/NOT EXISTS** EXISTS/NOT EXISTS的语法图请参见图**7-10**。

图 **7-10** EXISTS/NOT EXISTS::=

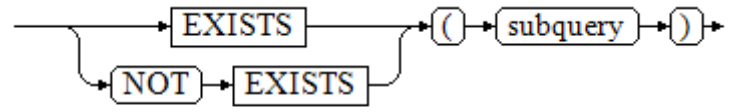

EXISTS的参数是一个任意的SELECT语句,或者说子查询。系统对子查询进行运算 以判断它是否返回行。如果它至少返回一行,则EXISTS结果就为"真";如果子查 询没有返回任何行, EXISTS的结果是"假"。

这个子查询通常只是运行到能判断它是否可以生成至少一行为止,而不是等到全 部结束。

示例:

SELECT sr\_reason\_sk,sr\_customer\_sk FROM tpcds.store\_returns WHERE EXISTS (SELECT d\_dom FROM tpcds.date\_dim WHERE d\_dom = store\_returns.sr\_reason\_sk and sr\_customer\_sk <10); sr\_reason\_sk | sr\_customer\_sk

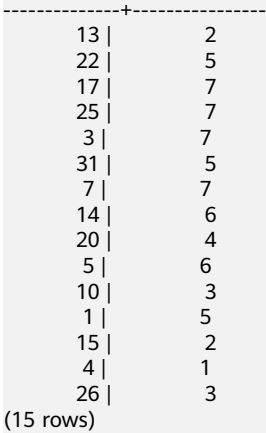

IN/NOT IN

IN/NOT IN的语法请参见图**7-11**。

图 **7-11** IN/NOT IN::=

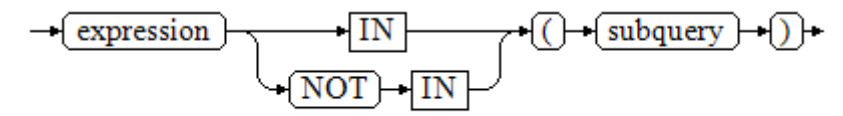

右边是一个圆括弧括起来的子查询,它必须只返回一个字段。左边表达式对子查 询结果的每一行进行一次计算和比较。如果找到任何相等的子查询行,则IN结果 为"真"。如果没有找到任何相等行,则结果为"假"(包括子查询没有返回任何行的 情况)。

表达式或子查询行里的NULL遵照SQL处理布尔值和NULL组合时的规则。如果两 个行对应的字段都相等且非空,则这两行相等;如果任意对应字段不等且非空, 则这两行不等;否则结果是未知(NULL)。如果每一行的结果都是不等或 NULL, 并且至少有一个NULL, 则IN的结果是NULL。

示例:

 SELECT sr\_reason\_sk,sr\_customer\_sk FROM tpcds.store\_returns WHERE sr\_customer\_sk IN (SELECT d\_dom FROM tpcds.date\_dim WHERE d\_dom < 10); sr\_reason\_sk | sr\_customer\_sk

--------------+----------------

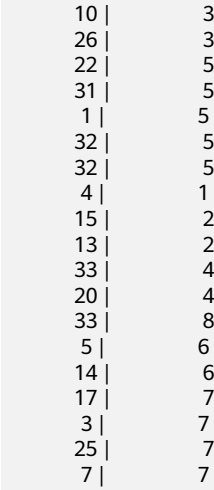

(19 rows)

ANY/SOME

ANY/SOME的语法图请参见图**7-12**。

图 **7-12** any/some::=

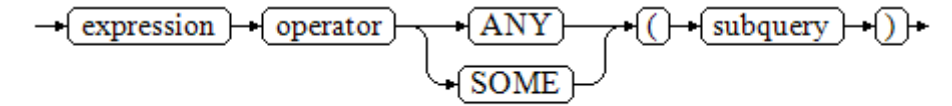

右边是一个圆括弧括起来的子查询,它必须只返回一个字段。左边表达式使用 operator对子查询结果的每一行进行一次计算和比较,其结果必须是布尔值。如 果至少获得一个真值,则ANY结果为"真"。如果全部获得假值,则结果是 "假"(包括子查询没有返回任何行的情况)。SOME是ANY的同义词。IN与 ANY可以等效替换 。

示例:

SELECT sr\_reason\_sk,sr\_customer\_sk FROM tpcds.store\_returns WHERE sr\_customer\_sk < ANY (SELECT d\_dom FROM tpcds.date\_dim WHERE d\_dom < 10); sr\_reason\_sk | sr\_customer\_sk

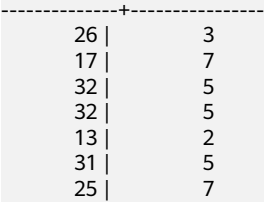

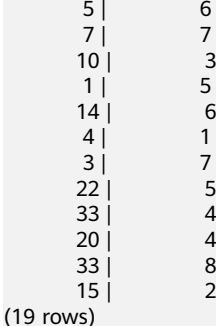

**ALL** 

ALL的语法请参见图**7-13**。

图 **7-13** all::=

$$
\rightarrow \text{(expression)} \rightarrow \text{(operator)} \rightarrow \text{(ALL)} \rightarrow \text{()} \text{subquery} \rightarrow \text{()} \rightarrow
$$

右边是一个圆括弧括起来的子查询,它必须只返回一个字段。左边表达式使用 operator对子查询结果的每一行进行一次计算和比较,其结果必须是布尔值。如 果全部获得真值,ALL结果为"真"(包括子查询没有返回任何行的情况)。如果至 少获得一个假值,则结果是"假"。

示例:

SELECT sr\_reason\_sk,sr\_customer\_sk FROM tpcds.store\_returns WHERE sr\_customer\_sk < all(SELECT d\_dom FROM tpcds.date\_dim WHERE d\_dom < 10); sr\_reason\_sk | sr\_customer\_sk --------------+----------------

(0 rows)

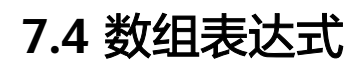

#### **IN**

expression **IN** (value [, ...])

右侧括号中的是一个表达式列表。左侧表达式的结果与表达式列表的内容进行比较。 如果列表中的内容符合左侧表达式的结果,则IN的结果为true。如果没有相符的结 果,则IN的结果为false。

示例如下:

```
SELECT 8000+500 IN (10000, 9000) AS RESULT;
 result 
----------
 f
(1 row)
```
#### 说明

如果表达式结果为null,或者表达式列表不符合表达式的条件且右侧表达式列表返回结果至少一 处为空,则IN的返回结果为null,而不是false。这样的处理方式和SQL返回空值的布尔组合规则 是一致的。
### **NOT IN**

expression **NOT IN** (value [, ...])

右侧括号中的是一个表达式列表。左侧表达式的结果与表达式列表的内容进行比较。 如果在列表中的内容没有符合左侧表达式结果的内容,则NOT IN的结果为true。如果 有符合的内容,则NOT IN的结果为false。

示例如下:

SELECT 8000+500 NOT IN (10000, 9000) AS RESULT; result ----------

t

(1 row)

说明

如果查询语句返回结果为空,或者表达式列表不符合表达式的条件且右侧表达式列表返回结果至 少一处为空,则NOT IN的返回结果为null,而不是false。这样的处理方式和SQL返回空值的布 尔组合规则是一致的。

提示:在所有情况下X NOT IN Y等价于NOT(X IN Y)。

### **ANY/SOME (array)**

expression operator **ANY** (array expression)

expression operator **SOME** (array expression)

SELECT 8000+500 < SOME (array[10000,9000]) AS RESULT; result

 t (1 row) SELECT 8000+500 < ANY (array[10000,9000]) AS RESULT; result --------- t

(1 row)

右侧括号中的是一个数组表达式,它必须产生一个数组值。左侧表达式的结果使用操 作符对数组表达式的每一行结果都进行计算和比较,比较结果必须是布尔值。

- 如果对比结果至少获取一个真值,则ANY的结果为true。
- 如果对比结果没有真值,则ANY的结果为false。

说明

如果结果没有真值,并且数组表达式生成至少一个值为null,则ANY的值为NULL,而不是 false。这样的处理方式和SQL返回空值的布尔组合规则是一致的。

SOME是ANY的同义词。

### **ALL (array)**

expression operator **ALL** (array expression)

右侧括号中的是一个数组表达式,它必须产生一个数组值。左侧表达式的结果使用操 作符对数组表达式的每一行结果都进行计算和比较,比较结果必须是布尔值。

● 如果所有的比较结果都为真值(包括数组不含任何元素的情况),则ALL的结果为 true。

● 如果结果有任一结果是false,则ALL的结果为false。

如果数组表达式产生一个NULL数组,则ALL的结果为NULL。如果左边表达式的值为 NULL, 则ALL的结果通常也为NULL(某些不严格的比较操作符可能得到不同的结 果)。另外,如果右边的数组表达式中包含null元素并且比较结果没有假值,则ALL的 结果将是NULL(某些不严格的比较操作符可能得到不同的结果), 而不是真。这样的处 理方式和SQL返回空值的布尔组合规则是一致的。

SELECT 8000+500 < ALL (array[10000,9000]) AS RESULT; result --------- t

(1 row)

# **7.5** 行表达式

#### 语法:

row\_constructor operator row\_constructor

两边都是一个行构造器,两行值必须具有相同数目的字段,每一行都进行比较,行比 较允许使用=, <>, <, <=, >=等操作符, 或其中一个相似的语义符。

=<>和别的操作符使用略有不同。如果两行值的所有字段都是非空并且相等,则认为两 行是相等的;如果两行值的任意字段为非空并且不相等,则认为两行是不相等的;否 则比较结果是未知的(null)。

对于<, <=, >, > =的情况下, 行中元素从左到右依次比较, 直到遇到一对不相等的元 素或者一对为空的元素。如果这对元素中存在至少一个null值,则比较结果是未知的 (null),否则这对元素的比较结果为最终的结果。

示例:

SELECT ROW(1,2,NULL) < ROW(1,3,0) AS RESULT; result ----------

 t (1 row)

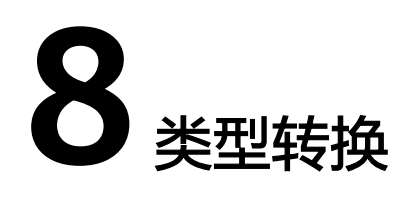

# **8.1** 概述

## 背景信息

在SQL语言中,每个数据都与一个决定其行为和用法的数据类型相关。 GaussDB(DWS)提供一个可扩展的数据类型系统,该系统比其它SQL实现更具通用性 和灵活性。因而,GaussDB(DWS)中大多数类型转换是由通用规则来管理的,这种做 法允许使用混合类型的表达式。

GaussDB(DWS)扫描/分析器只将词法元素分解成五个基本种类:整数、浮点数、字符 串、标识符和关键字。大多数非数字类型首先表现为字符串。SQL语言的定义允许将 常量字符串声明为具体的类型。例如:

SELECT text 'Origin' AS "label", point '(0,0)' AS "value"; label | value --------+------- Origin  $(0.0)$  $(1 row)$ 

示例中有两个文本常量,类型分别为text和point。如果没有为字符串文本声明类型, 则该文本首先被定义成一个unknown类型。

在GaussDB(DWS)分析器里,有四种基本的SQL结构需要独立的类型转换规则:

函数调用

多数SQL类型系统是建筑在一套丰富的函数上的。函数调用可以有一个或多个参 数。因为SQL允许函数重载,所以不能通过函数名直接找到要调用的函数,分析 器必须根据函数提供的参数类型选择正确的函数。

操作符

SQL允许在表达式上使用前缀或后缀(单目)操作符,也允许表达式内部使用双 目操作符(两个参数)。像函数一样,操作符也可以被重载,因此操作符的选择 也和函数一样取决于参数类型。

- 值存储 INSERT和UPDATE语句将表达式结果存入表中。语句中的表达式类型必须和目标 字段的类型一致或者可以转换为一致。
- UNION, CASE和相关构造

因为联合SELECT语句中的所有查询结果必须在一列里显示出来,所以每个SELECT 子句中的元素类型必须相互匹配并转换成一个统一类型。类似地,一个CASE构造 的结果表达式必须转换成统一的类型,这样整个case表达式会有一个统一的输出 类型。同样的要求也存在于ARRAY构造以及GREATEST和LEAST函数中。

系统表PG\_CAST存储了有关数据类型之间的转换关系以及如何执行这些转换的信息。

语义分析阶段会决定表达式的返回值类型并选择适当的转换行为。数据类型的基本类 型分类, 包括: boolean, numeric, string, bitstring, datetime, timespan, geometric和network。每种类型都有一种或多种首选类型用于解决类型选择的问题。 根据首选类型和可用的隐含转换,就可能保证有歧义的表达式(那些有多个候选解析 方案的)得到有效的方式解决。

所有类型转换规则需遵循以下基本原则:

- 隐含转换不能有奇怪的或不可预见的输出。
- 如果一个查询不需要隐含的类型转换,分析器和执行器不应该进行更多的额外操 作。即任何一个类型匹配、格式清晰的查询不应该在分析器里耗费更多的时间, 也不应该向查询中引入任何不必要的隐含类型转换调用。
- 如果一个查询在调用某个函数时需要进行隐式转换,当用户定义了一个有正确参 数的函数后,解释器应该选择使用新函数。

### TD 兼容模式下,空串转换为数值类型的处理

- TD数据库不同于Oracle,Oracle将空串当做NULL讲行处理,TD在将空串转换为 数值类型的时候,默认将空串转换为0进行处理,因此查询空串会查询到数值为0 的数据。同样地,在TD兼容模式下,字符串转换数值的过程中,也会将空串默认 转换为相应数值类型的0值进行处理。除此之外, ' - '、' + '、' '这些字符串也都会 在TD兼容模式下默认转换为0进行处理,但是小数点字符串' . '会报错。例如: CREATE TABLE t1(no int,col varchar); INSERT INTO t1 values(1,''); INSERT INTO t1 values(2,null); SELECT \* FROM t1 WHERE col is null; no | col ----+-----  $2<sup>1</sup>$ (1 row) SELECT \* FROM t1 WHERE col=''; no | col ----+----- 1 | (1 row)
- MySQL兼容模式下对空串转换为数值类型的处理和TD兼容模式相同。

# **8.2** 操作符

### 操作符类型解析

- 1. 从系统表PG\_OPERATOR中选出要考虑的操作符。如果可以找到一个参数类型以 及参数个数都一致的操作符,那么这个操作符就是最终使用的操作符。如果找到 了多个备选的操作符,那么将从中选择一个最合适的。
- 2. 寻找最优匹配。
	- a. 丢弃输入类型不匹配以及无法隐式转换成匹配的候选操作符。unknown文本 在这种情况下可以转换成任何类型。如果只剩下一个候选操作符,则使用, 否则继续下一步。
- <span id="page-436-0"></span>b. 查看所有候选操作符,并保留输入类型最匹配的操作符。此时,域被看作和 其基本类型相同。如果没有完全匹配的操作符,则保留所有候选。如果只剩 下一个候选操作符,则使用,否则继续下一步。
- c. 查看所有候选操作符,保留需要类型转换时接受(属于输入数据类型的类型 范畴的)首选类型位置最多的操作符。如果没有接受首选类型的操作符,则 保留所有候选。如果只剩下一个候选操作符,则使用,否则继续下一步。
- d. 如果有任何输入参数是unknown类型,请检查其余候选操作符对应参数位置 的类型范畴。在每一个能够接受string类型范畴的位置使用string类型(这种 偏向字符串的做法合理,因为unknown文本跟字符串相似)。另外,如果所 有剩下的候选操作符都接受相同的类型范畴,则选择该类型范畴,否则会报 错(因为在没有更多线索的条件下无法作出正确的选择)。现在丢弃不接受 选定类型范畴的候选操作符。此外,如果有任意候选操作符接受该范畴中的 首选类型,则丢弃该参数接受非首选类型的候选操作符。如果没有一个操作 符能被保留,则保留所有候选。如果只剩下一个候选操作符,则使用,否则 继续下一步。
- e. 如果同时有unknown和已知参数,并且所有已知参数都是相同的类型,那么 假设unknown参数也属于该类型,并检查哪些候选操作符在unknown参数位 置接受该类型。如果只有一个操作符符合,则使用。否则,报错。

示例

示例1:阶乘操作符类型解析。在系统表中里只有一个阶乘操作符(后缀!), 它以 bigint作为参数。扫描器给下面查询表达式的参数赋予bigint的初始类型:

SELECT 40 ! AS "40 factorial";

40 factorial

-------------------------------------------------- 815915283247897734345611269596115894272000000000 (1 row)

分析器对参数做类型转换,查询等效于:

SELECT CAST(40 AS bigint) ! AS "40 factorial";

示例2:字符串连接操作符类型分析。一种字符串风格的语法既可以用于字符串也可以 用于复杂的扩展类型。未声明类型的字符串将被所有可能的候选操作符匹配。有一个 未声明的参数的例子:

SELECT text 'abc' || 'def' AS "text and unknown"; text and unknown

----------------- abcdef (1 row)

本例中分析器寻找两个参数都是text的操作符。确实有这样的操作符,两个参数都是 text类型。

#### 下面是连接两个未声明类型的值:

SELECT 'abc' || 'def' AS "unspecified"; unspecified ------------ abcdef

(1 row)

### 说明

因为查询中没有声明任何类型,所以本例中对类型没有任何初始提示。因此,分析器查找所有候 选操作符,发现既存在接受字符串类型范畴的操作符也存在接受位串类型范畴的操作符。因为字 符串类型范畴是首选,所以选择字符串类型范畴的首选类型text作为解析未知类型文本的声明类 型。

示例3:绝对值和取反操作符类型分析。GaussDB(DWS)操作符表里面有几条记录对应 于前缀操作符@,它们都用于为各种数值类型实现绝对值操作。其中之一用于float8类 型,它是数值类型范畴中的首选类型。因此,在面对unknown输入的时候, GaussDB(DWS)会使用该类型:

```
SELECT @ '-4.5' AS "abs";
 abs
-----
 4.5
(1 \text{ row})
```
此处,系统在应用选定的操作符之前隐式的转换unknown类型的文字为float8类型。

示例4:数组包含操作符类型分析。以操作符两侧带有一个已知类型和一个未知类型的 情况为例:

```
SELECT array[1,2] <@ '{1,2,3}' as "is subset";
 is subset
-----------
 t
```
(1 row)

#### 说明

GaussDB(DWS)的pg\_operator表中有多条记录对应于中缀操作符<@,但是只有"数组包含 (anyarray <@ anyarray) "和"范围包含(anyelement <@ anyrange)"可在左侧接受一个整数 数组。因为多态伪类型(参阅**伪类型**)不被认为是首选操作符类型,因此解析器无法在此基础上解 决歧义。不过,<mark>寻找最优匹配</mark>的最后一条解析规则又指出,假定未知类型的文字和另一个已知的 输入类型相同,也就是只有两个运算符之一可以匹配,所以选择数组包含。(如果选择了范围包 含,就会报错,因为字符串格式不正确不能作为范围。)

# **8.3** 函数

### 函数类型解析

1. 从系统表PG\_PROC中选择所有可能被选到的函数。如果使用了一个不带模式修饰 的函数名字,那么认为该函数是那些在当前搜索路径中的函数。如果给出一个带 修饰的函数名,那么只考虑指定模式中的函数。

如果搜索路径中找到了多个不同参数类型的函数。将从中选择一个合适的函数。

- 2. 查找和输入参数类型完全匹配的函数。如果找到一个,则用之。如果输入的实参 类型都是unknown类型,则不会找到匹配的函数。
- 3. 如果未找到完全匹配,请查看该函数是否为一个特殊的类型转换函数。
- 4. 寻找最优匹配。
	- a. 抛弃那些输入类型不匹配并且也不能隐式转换成匹配的候选函数。unknown 文本在这种情况下可以转换成任何东西。如果只剩下一个候选项,则用之, 否则继续下一步。
	- b. 遍历所有候选函数,保留那些输入类型匹配最准确的。此时,域被看作和它 们的基本类型相同。如果没有一个函数能准确匹配,则保留所有候选。如果 只剩下一个候选项,则用之,否则继续下一步。
- c. 遍历所有候选函数,保留那些需要类型转换时接受首选类型位置最多的函 数。如果没有接受首选类型的函数,则保留所有候选。如果只剩下一个候选 项,则用之,否则继续下一步。
- d. 如果有任何输入参数是unknown类型,检查剩余的候选函数对应参数位置的 类型范畴。在每一个能够接受字符串类型范畴的位置使用string类型(这种对 字符串的偏爱是合适的,因为unknown文本确实像字符串)。另外,如果所 有剩下的候选函数都接受相同的类型范畴,则选择该类型范畴,否则抛出一 个错误(因为在没有更多线索的条件下无法作出正确的选择)。现在抛弃不 接受选定的类型范畴的候选函数,然后,如果任意候选函数在那个范畴接受 一个首选类型,则抛弃那些在该参数位置接受非首选类型的候选函数。如果 没有一个候选符合这些测试则保留所有候选。如果只有一个候选函数符合, 则使用它;否则,继续下一步。
- e. 如果同时有unknown和已知类型的参数,并且所有已知类型的参数有相同的 类型,假设unknown参数也是这种类型,检查哪个候选函数可以在unknown 参数位置接受这种类型。如果正好一个候选符合,那么使用它。否则,产生 一个错误。

### 示例

示例1:圆整函数参数类型解析。只有一个round函数有两个参数(第一个是 numeric,第二个是integer)。所以下面的查询自动把第一个类型为integer的参数转 换成numeric类型。

SELECT round(4, 4); round -------- 4.0000  $(1$  row)

实际上它被分析器转换成:

SELECT round(CAST (4 AS numeric), 4);

因为带小数点的数值常量初始时被赋予numeric类型,因此下面的查询将不需要类型转 换,并且可能会略微高效一些:

SELECT round(4.0, 4):

示例2:子字符串函数类型解析。有好几个substr函数,其中一个接受text和integer类 型。如果用一个未声明类型的字符串常量调用它,系统将选择接受string类型范畴的首 选类型(也就是text类型)的候选函数。

```
SELECT substr('1234', 3);
 substr
--------
  34
(1 \text{ row})
```
如果该字符串声明为varchar类型,就像从表中取出来的数据一样,分析器将试着将其 转换成text类型:

SELECT substr(varchar '1234', 3); substr -------- 34 (1 row)

被分析器转换后实际上变成:

SELECT substr(CAST (varchar '1234' AS text), 3);

#### 说明

分析器从PG\_CAST表中获取到text和varchar是二进制兼容的,即可传递给接受类型的函数而不 需要做任何物理转换。因此,在这种情况下,实际上没有做任何类型转换。

而且,如果以integer为参数调用函数,分析器将试图将其转换成text类型:

SELECT substr(1234, 3); substr -------- 34

 $(1$  row)

被分析器转换后实际上变成:

```
SELECT substr(CAST (1234 AS text), 3);
 substr
--------
 34
(1 row)
```
# **8.4** 值存储

### 值存储数据类型解析

- 1. 查找与目标字段准确的匹配。
- 2. 试着将表达式直接转换成目标类型。如果已知这两种类型之间存在一个已登记的 转换函数,那么直接调用该转换函数即可。如果表达式是一个未知类型文本,该 文本字符串的内容将交给目标类型的输入转换过程。
- 3. 检查一下看目标类型是否有长度转换。长度转换是一个从某类型到自身的转换。 如果在pg\_cast表里面找到一个,那么在存储到目标字段之前先在表达式上应用。 这样的转换函数总是接受一个额外的类型为integer的参数,它接收目标字段的 atttypmod值(实际上是其声明长度,atttypmod的解释随不同的数据类型而不 同),并且它可能接受一个boolean类型的第三个参数,表示转换是显式的还是隐 式的。转换函数负责施加那些长度相关的语义,比如长度检查或者截断。

## 示例

character存储类型转换。对一个目标列定义为character(20)的语句,下面的语句显示 存储值的长度正确:

#### **CREATE TABLE** x1

```
(
   customer_sk integer,
   customer_id char(20),
  first_name char(6),
  last name char(8)
)
with (orientation = column,compression=middle)
distribute by hash (last_name);
```
**INSERT INTO** x1(customer\_sk, customer\_id, first\_name) VALUES (3769, 'abcdef', 'Grace');

**SELECT** customer\_id, **octet\_length**(customer\_id) **FROM** x1; customer\_id | octet\_length ----------------------+------------- abcdef | 20 (1 row)

### 说明

两个unknown文本缺省解析成text,这样就允许||操作符解析成text连接。然后操作符的text结果 转换成bpchar("空白填充的字符型", character类型内部名称)以匹配目标字段类型。不过,从 text到bpchar的转换是二进制兼容的,这样的转换是隐含的并且实际上不做任何函数调用。最 后,在系统表里找到长度转换函数bpchar(bpchar, integer, boolean) 并且应用于该操作符的结 果和存储的字段长。这个类型相关的函数执行所需的长度检查和额外的空白填充。

# **8.5 UNION**,**CASE** 和相关构造

SQL UNION构造把不相同的数据类型进行匹配输出为统一的数据类型结果集。因为 SELECT UNION语句中的所有查询结果必须在一列里显示出来,所以每个SELECT子句 中的元素类型必须相互匹配并转换成一个统一的数据类型。类似地,一个CASE构造的 结果表达式必须转换成统一的类型,这样整个case表达式会有一个统一的输出类型。 同样的要求也存在于ARRAY构造以及GREATEST和LEAST函数中。

## **UNION**,**CASE** 和相关构造解析

- 如果所有输入都是相同的数据类型,不包括unknown类型(即输入的字符串文本 未声明类型,该文本首先被定义成一个未知类型),那么解析成所输入的相同数 据类型。
- 如果所有输入都是unknown类型则解析成text类型(字符串类型范畴的首选类 型)。否则,忽略unknown输入。
- 如果输入不属于同一个类型范畴,查询失败。(unknown类型除外)
- 如果输入类型是同一个类型范畴,则选择该类型范畴的首选类型。(例外: union 操作会选择第一个分支的类型作为所选类型。)

#### 说明

系统表pg\_type中typcategory表示数据类型范畴, typispreferred表示是否是typcategory 分类中的首选类型。

- 把所有输入转换为所选的类型(对于字符串保持原有长度)。如果从给定的输入 到所选的类型没有隐式转换则失败。
- 若输入中含json、txid\_snapshot、sys\_refcursor或几何类型,则不能进行union。

## 对于 **CASE**、**COALESCE**、**IF** 和 **IFNULL**,在 **TD** 兼容模式下的处理

- 如果所有输入都是相同的数据类型,不包括unknown类型,那么解析成所输入的 相同数据类型。
- 如果所有输入都是unknown类型则解析成text类型。
- 如果输入字符串(包括unknown,unknown当text来处理)和数字类型,那么解 析成字符串类型,如果是其他不同的类型范畴,则报错。
- 如果输入类型是同一个类型范畴,则选择该类型的优先级较高的类型。
- 把所有输入转换为所选的类型。如果从给定的输入到所选的类型没有隐式转换则 失败。

## 对于 **CASE**、**COALESCE**、**IF** 和 **IFNULL**,在 **MySQL** 兼容模式下的处理

● 如果所有输入都是相同的类型,不包括unknown类型,那么解析成所输入的相同 数据类型。

- 如果所有输入都是unknown类型则解析成text类型。
- 如果输入是unknown类型和某一非unknown类型,则解析成该非unknown类型。
- 如果存在多种非unknown类型,将enum类型当做text类型,再进行比较。
- 如果输入类型是同一个类型范畴,则选择该类型的优先级较高的类型。如果是不 同的类型范畴,则解析成text类型。
- 把所有输入转换为所选的类型。如果从给定的输入到所选的类型没有隐式转换则 失败。

### 示例

示例1:Union中的未知类型解析。示例中未知类型文本'b'将被解析成text类型。

```
SELECT text 'a' AS "text" UNION SELECT 'b';
 text
------
 a
 b
```
(2 rows)

示例2:简单Union中的类型解析。文本1.2是numeric类型,且integer类型值1可以隐 式地转换为numeric,因此使用numeric类型。

SELECT 1.2 AS "numeric" UNION SELECT 1; numeric

--------- 1 1.2 (2 rows)

示例3:转换Union中的类型解析。示例中由于类型real不能被隐式地转换为integer, 而integer可以隐式地转换成real类型,那么联合结果类型被系统决定为real。

SELECT 1 AS "real" UNION SELECT CAST('2.2' AS REAL); real

------ 1 2.2 (2 rows)

示例4: COALESCE函数输入int和varchar类型, ORA模式下会报错, TD模式下解析为 varchar类型, MySQL模式下解析为text类型。

--指定兼容模式创建数据库ora\_db、td\_db、mysql\_db。 CREATE DATABASE ora\_db dbcompatibility = 'ORA'; CREATE DATABASE td\_db dbcompatibility = 'TD'; CREATE DATABASE mysql\_db dbcompatibility = 'MySQL';

--切换数据库为ora\_db。 \c ora\_db

--创建表t1。 ora\_db=# CREATE TABLE t1(a int, b varchar(10));

--查看coalesce参数输入int和varchar类型的查询语句的执行计划。 ora\_db=# EXPLAIN SELECT coalesce(a, b) FROM t1; ERROR: COALESCE types integer and character varying cannot be matched CONTEXT: referenced column: coalesce

--删除表。 ora\_db=# DROP TABLE t1:

--切换数据库为td\_db。 ora\_db=# \c td\_db

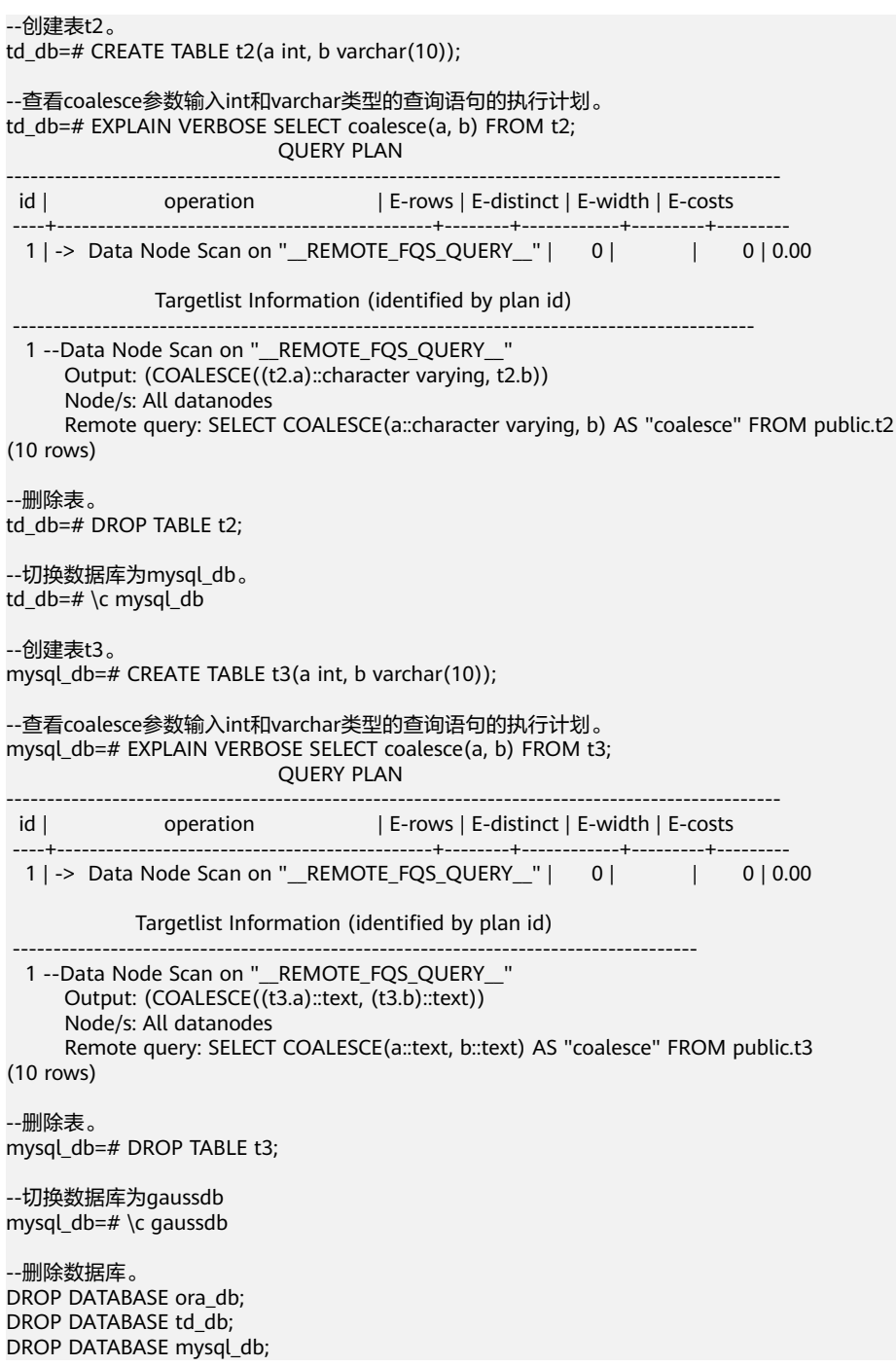

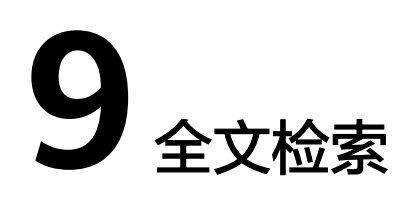

#### 说明

实时数仓(单机部署)暂不支持全文检索功能。

# **9.1** 介绍

# **9.1.1** 全文检索概述

文本搜索操作符在数据库中已存在多年。GaussDB(DWS)为文本数据类型提供~、~\*、 LIKE和ILIKE操作符,但这些操作符缺乏现代信息系统所要求的许多必要属性。不过这 一问题可以通过使用索引及词典进行解决。

文本检索缺乏信息系统所要求的必要属性:

● 没有语义支持,即使是英语。

由于要识别派生词并不是那么容易,因此正则表达式也不能满足要求。如, satisfies和satisfy,当使用正则表达式寻找satisfy时,并不会查询到包含satisfies 的文档。用户可以使用OR搜索多种派生形式,但过程非常繁琐。并且有些词会有 上千的派生词,因此容易出错。

- 没有对搜索结果的分类(排序)。当搜索出成千的文档时,查找效率很低。
- 由于没有索引的支持,每一次的搜索需要遍历所有的文档,整体搜索比较缓慢。

使用全文索引可以对文档进行预处理,并且可以使后续的搜索更快速。预处理过程包 括:

● 将文档解析成token。

为每个文档标记不同类别的token是非常有必要的,例如:数字、文字、复合词、 电子邮件地址,这样就可以做不同的处理。原则上token的类别依赖于具体的应 用,但对于大多数的应用来说,可以使用一组预定义的token类。

● 将token转换为词素。

词素像token一样是一个字符串,但它已经标准化处理,这样同一个词的不同形式 是一样的。例如,标准化通常包括:将大写字母折成小写字母、删除后缀(如英 语中的s或者es)。这将允许通过搜索找到同一个词的不同形式,不需要繁琐地输 入所有可能的变形样式。同时,这一步通常会删除停用词。这些停用词通常因为 太常见而对搜索无用。(总之,token是文档文本的原片段,而词素被认为是有用 的索引和搜索词。)GaussDB(DWS)使用词典执行这一步,且提供了各种标准的 词典。

保存搜索优化后的预处理文档。

比如,每个文档可以呈现为标准化词素的有序组合。伴随词素,通常还需要存储 词素位置信息以用于邻近排序。因此文档包含的查询词越密集其排序越高。

词典能够对token如何标准化做到细粒度控制。使用合适的词典,可以定义不被索引的 停用词。

数据类型tsvector用于存储预处理文档,tsquery用于存储查询条件,详细内容可参见 [文本搜索类型。](#page-72-0)为数据类型tsvector提供的函数和操作符可参[见文本检索函数和操作](#page-197-0) [符](#page-197-0), 其中最重要的是匹配运算符@@, 参见<mark>基本文本匹配</mark>。

## **9.1.2** 文档概念

文档是全文搜索系统的搜索单元,例如:杂志上的一篇文章或电子邮件消息。文本搜 索引擎必须能够解析文档,而且可以存储父文档的关联词素(关键词)。后续,这些 关联词素用来搜索包含查询词的文档。

在GaussDB(DWS)中,文档通常是一个数据库表中一行的文本字段,或者这些字段的 可能组合(级联)。文档可能存储在多个表中或者需动态获取。换句话说,一个文档 由被索引化的不同部分构成,因此无法存储为一个整体。比如:

SELECT d\_dow || '-' || d\_dom || '-' || d\_fy\_week\_seq AS identify\_serials FROM tpcds.date\_dim WHERE  $d_f$ y\_week\_seq = 1; identify\_serials

------------------ 5-6-1 0-8-1 2-3-1 3-4-1 4-5-1 1-2-1

6-7-1

(7 rows)

### 须知

实际上,在这些示例查询中,应该使用coalesce防止一个独立的NULL属性导致整个文 档的NULL结果。

另外一种可能是:文档在文件系统中作为简单的文本文件存储。在这种情况下,数据 库可以用于存储全文索引并且执行搜索,同时可以使用一些唯一标识从文件系统中检 索文档。然而,从数据库外部检索文件需要拥有系统管理员权限或者特殊函数支持。 因此,还是将所有数据保存在数据库中比较方便。同时,将所有数据保存在数据库中 可以方便地访问文档元数据以便于索引和显示。

为了实现文本搜索目的,必须将每个文档减少至预处理后的tsvector格式。搜索和相关 性排序都是在tsvector形式的文档上执行的。原始文档只有在被选中要呈现给用户时才 会被当检索。因此,常将tsvector说成文档,但是很显然其实它只是完整文档的一种紧 凑表示。

# <span id="page-445-0"></span>**9.1.3** 基本文本匹配

GaussDB(DWS)的全文检索基于匹配算子@@,当一个tsvector(document)匹配到一 个tsquery(query)时,则返回true。其中,tsvector(document)和tsquery(query)两种 数据类型可以任意排序。

SELECT 'a fat cat sat on a mat and ate a fat rat'::tsvector @@ 'cat & rat'::tsquery AS RESULT; result

--------- t (1 row)

SELECT 'fat & cow'::tsquery @@ 'a fat cat sat on a mat and ate a fat rat'::tsvector AS RESULT; result

--------- f

(1 row)

正如上面例子表明,tsquery不仅是文本,且比tsvector包含的要多。tsquery包含已经 标注化为词条的搜索词,同时可能是使用AND、OR、或NOT操作符连接的多个术语。 详细请参见**文本搜索类型**。函数to\_tsquery和plainto\_tsquery对于将用户书写文本转换 成适合的tsquery是非常有用的,比如将文本中的词标准化。类似地,to\_tsvector用于 解析和标准化文档字符串。因此,实际中文本搜索匹配看起来更像这样:

SELECT to tsvector('fat cats ate fat rats') @@ to tsquery('fat & rat') AS RESULT; result

--------- t

(1 row)

需要注意的是,下面这种方式是不可行的:

SELECT 'fat cats ate fat rats'::tsvector @@ to\_tsquery('fat & rat')AS RESULT; result  $-$ 

f

(1 row)

由于tsvector没有对rats进行标准化,所以rats不匹配rat。

@@操作符也支持text输入,允许一个文本字符串的显示转换为tsvector或者在简单情 况下忽略tsquery。可用形式是:

tsvector @@ tsquery tsquery @@ tsvector text @@ tsquery text @@ text

形式text @@ tsquery等价于to\_tsvector(text) @@ tsquery, 而text @@ text等价于 to\_tsvector(text) @@ plainto\_tsquery(text)。

# **9.1.4** 分词器

全文检索功能还可以做更多事情:忽略索引某个词(停用词),处理同义词和使用复 杂解析,例如:不仅基于空格的解析。这些功能通过文本搜索分词器控制。 GaussDB(DWS)支持多语言的预定义的分词器,并且可以创建分词器(gsql的\dF命令 显示了所有可用分词器)。

在安装期间选择一个合适的分词器,并且在postgresql.conf中相应的设置 default\_text\_search\_config。如果为了整个集群使用同一个文本搜索分词器可以使用 postgresql.conf中的值。如果需要在集群中使用不同分词器,可以使用ALTER DATABASE ... SET在任一数据库进行配置。用户也可以在每个会话中设置 default text search config。

每个依赖于分词器的文本搜索函数有一个可选的配置参数,用以明确声明所使用的分 词器。仅当忽略这个参数的时候,才使用default\_text\_search\_config。

为了更方便的建立自定义文本搜索分词器,可以通过简单的数据库对象建立分词器。 GaussDB(DWS)文本搜索功能提供了四种类型与分词器相关的数据库对象:

- 文本搜索解析器将文档分解为token, 并且分类每个token(例如: 词和数字)。
- 文本搜索词典将token转换成规范格式并且丢弃停用词。
- 文本搜索模板提供潜在的词典功能:一个词典指定一个模板,并且为模板设置参 数。
- 文本搜索分词器选择一个解析器,并且使用一系列词典规范化语法分析器产生的 token。

# **9.2** 表和索引

# **9.2.1** 搜索表

在不使用索引的情况下也可以进行全文检索。

一个简单查询: 将body字段中包含science的每一行打印出来。 DROP SCHEMA IF EXISTS tsearch CASCADE;

CREATE SCHEMA tsearch;

CREATE TABLE tsearch.pgweb(id int, body text, title text, last\_mod\_date date);

INSERT INTO tsearch.pgweb VALUES(1, 'Philology is the study of words, especially the history and development of the words in a particular language or group of languages.', 'Philology', '2010-1-1');

INSERT INTO tsearch.pgweb VALUES(2, 'Mathematics is the science that deals with the logic of shape, quantity and arrangement.', 'Mathematics', '2010-1-1');

INSERT INTO tsearch.pgweb VALUES(3, 'Computer science is the study of processes that interact with data and that can be represented as data in the form of programs.', 'Computer science', '2010-1-1');

INSERT INTO tsearch.pgweb VALUES(4, 'Chemistry is the scientific discipline involved with elements and compounds composed of atoms, molecules and ions.', 'Chemistry', '2010-1-1');

INSERT INTO tsearch.pgweb VALUES(5, 'Geography is a field of science devoted to the study of the lands, features, inhabitants, and phenomena of the Earth and planets.', 'Geography', '2010-1-1');

INSERT INTO tsearch.pgweb VALUES(6, 'History is a subject studied in schools, colleges, and universities that deals with events that have happened in the past.', 'History', '2010-1-1');

INSERT INTO tsearch.pgweb VALUES(7, 'Medical science is the science of dealing with the maintenance of health and the prevention and treatment of disease.', 'Medical science', '2010-1-1');

INSERT INTO tsearch.pgweb VALUES(8, 'Physics is one of the most fundamental scientific disciplines, and its main goal is to understand how the universe behaves.', 'Physics', '2010-1-1');

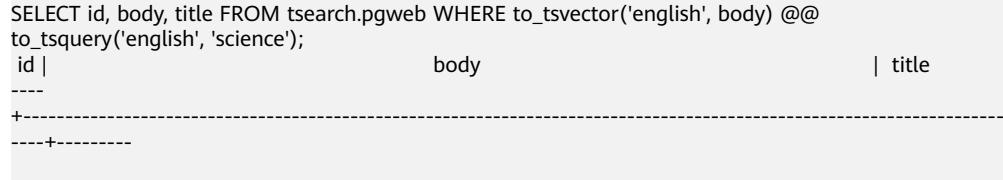

2 | Mathematics is the science that deals with the logic of shape, quantity and arrangement. | Mathematics 3 | Computer science is the study of processes that interact with data and that can be represented as data in the form of programs. | Computer science 5 | Geography is a field of science devoted to the study of the lands, features, inhabitants, and phenomena of the Earth and planets. | Geography 7 | Medical science is the science of dealing with the maintenance of health and the prevention and treatment of disease. | Medical science (4 rows)

像science这样的相关词也会被找到,因为这些词都被处理成了相同标准的词条。 上面的查询指定english配置来解析和规范化字符串。也可以省略此配置,通过

default text search config进行配置设置:

SHOW default\_text\_search\_config; default text search config

--------------------------- pg\_catalog.english  $(1$  row)

SELECT id, body, title FROM tsearch.pgweb WHERE to\_tsvector(body) @@ to\_tsquery('science'); id | body | title | body | title | title | title | title | title | title | title | title | title | title | title ----

+---------------------------------------------------------------------------------------------------- ----+---------

 2 | Mathematics is the science that deals with the logic of shape, quantity and arrangement. | Mathematics 3 | Computer science is the study of processes that interact with data and that can be represented as

data in the form of programs. | Computer science 5 | Geography is a field of science devoted to the study of the lands, features, inhabitants, and phenomena of the Earth and planets. | Geography

 $\overline{7}$  | Medical science is the science of dealing with the maintenance of health and the prevention and treatment of disease.  $\overline{1}$  | Medical science treatment of disease.

(4 rows)

● 一个复杂查询:检索出在title或者body字段中包含treatment和science的最近10 篇文档:

SELECT title FROM tsearch.pgweb WHERE to tsvector(title  $|| \cdot ||$  body) @@ to tsquery('treatment & science') ORDER BY last\_mod\_date DESC LIMIT 10; title

--------

Medical science

(1 rows)

为了清晰,举例中没有调用coalesce函数在两个字段中查找包含NULL的行。 以上例子均在没有索引的情况下进行查询。对于大多数应用程序来说,这个方法 很慢。因此除了偶尔的特定搜索,文本搜索在实际使用中通常需要创建索引。

## **9.2.2** 创建索引

为了加速文本搜索,可以创建GIN索引。

CREATE INDEX pgweb\_idx\_1 ON tsearch.pgweb USING gin(to\_tsvector('english', body));

to\_tsvector()函数有两个版本,只输一个参数的版本和输两个参数的版本。

只输一个参数时,系统默认采用default\_text\_search\_config所指定的分词器。

创建索引时必须使用to\_tsvector的两参数版本,否则索引内容可能不一致。只有指定 了分词器名称的全文检索函数才可以在索引表达式中使用。因为索引的内容不受 default text search config的影响。由于default text search config的值可以随时调 整,从而导致不同条目生成的tsvector采用了不同的分词器,并且无法区分究竟使用了 哪个分词器。正确地转储和恢复这样的索引也是不支持的。

在上述创建索引中to\_tsvector使用了两个参数,只有当查询时也使用了两个参数,且 参数值与索引中相同时,才会使用该索引。例如,WHERE to\_tsvector('english',

body) @@ 'a & b' 可以使用索引,但WHERE to tsvector(body) @@ 'a & b'不能使用 索引。这确保索引各条目是使用相同的分词器创建的。

索引中的分词器名称由另一列指定时可以建立更复杂的表达式索引。例如:

CREATE INDEX pgweb\_idx\_2 ON tsearch.pgweb USING gin(to\_tsvector('zhparser', body));

#### 说明

本示例中zhparser仅支持UTF8/GBK的数据库编码格式,在Encoding为SQL\_ASCII下会报错。

其中body是pgweb表中的一列。当对索引的各条目使用了哪个分词器进行记录时,允 许在同一索引中存在混合分词器。在某些场景下这将是有用的。例如,文档集合中包 含不同语言的文档时。再次强调,打算使用索引的查询必须措辞匹配,例如,WHERE to\_tsvector(config\_name, body) @@ 'a & b'与索引中的to\_tsvector措辞匹配。

#### 索引甚至可以连接列:

CREATE INDEX pgweb\_idx\_3 ON tsearch.pgweb USING gin(to\_tsvector('english', title || ' ' || body));

另一个方法是创建一个单独的tsvector列控制to\_tsvector的输出。下面的例子是title和 body的连接, 当其它是NULL的时候,使用coalesce确保一个字段仍然会被索引:

ALTER TABLE tsearch.pgweb ADD COLUMN textsearchable\_index\_col tsvector; UPDATE tsearch.pgweb SET textsearchable\_index\_col = to\_tsvector('english', coalesce(title,'') || ' ' || coalesce(body,''));

然后为加速搜索创建一个GIN索引:

CREATE INDEX textsearch\_idx\_4 ON tsearch.pgweb USING gin(textsearchable\_index\_col);

现在,就可以执行一个快速全文搜索了:

SELECT title FROM tsearch.pgweb WHERE textsearchable\_index\_col @@ to\_tsquery('science & Computer') ORDER BY last\_mod\_date DESC LIMIT 10;

title

-------- Computer science

(1 rows)

相比于一个表达式索引,单独列方法的一个优势是:它没有必要在查询时明确指定分 词器以便能使用索引。正如上面例子所示,查询可以依赖于

default\_text\_search\_config。另一个优势是搜索比较快速,因为它没有必要重新利用 to\_tsvector调用来验证索引匹配。表达式索引方法更容易建立,且它需要较少的磁盘 空间,因为tsvector形式没有明确存储。

# **9.2.3** 索引使用约束

下面是一个使用索引的例子,由于SQL\_ASCII的数据库编码格式不支持中文字符,请在 Encoding为UTF8/GBK的数据库中执行以下示例:

create table table1 (c\_int int,c\_bigint bigint,c\_varchar varchar,c\_text text) with(orientation=row);

create text search configuration ts\_conf\_1(parser=POUND); create text search configuration ts\_conf\_2(parser=POUND) with(split\_flag='%');

set default\_text\_search\_config='ts\_conf\_1'; create index idx1 on table1 using gin(to tsvector(c\_text));

set default\_text\_search\_config='ts\_conf\_2';

create index idx2 on table1 using gin(to\_tsvector(c\_text));

select c\_varchar,to\_tsvector(c\_varchar) from table1 where to\_tsvector(c\_text) @@ plainto\_tsquery('¥#@…… &\*\*') and to\_tsvector(c\_text) @@ plainto\_tsquery('某公司 ') and c\_varchar is not null order by 1 desc limit 3;

该例子的关键点是表table1的同一个列c\_text上建立了两个gin索引: idx1和idx2, 但这 两个索引是在不同default text search config的设置下建立的。该例子和同一张表的 同一个列上建立普通索引的不同之处在于:

- qin索引使用了不同的parser(即分隔符不同),那么idx1和idx2的索引数据是不 同的;
- 在同一张表的同一个列上建立的多个普通索引的索引数据是相同的;

因此当执行同一个查询时,使用idx1和idx2查询出的结果是不同的。

### 使用约束

通过上面的例子,索引使用满足如下条件时:

- 在同一个表的同一个列上建立了多个gin索引;
- 这些gin索引使用了不同的parser(即分隔符不同);
- 在查询中使用了该列,且执行计划中使用索引进行扫描; 为了避免使用不同gin索引导致查询结果不同的问题,需要保证在物理表的一列上 只有一个gin索引可用。

# **9.3** 控制文本搜索

# **9.3.1** 解析文档

GaussDB(DWS)中提供了to\_tsvector函数把文档处理成tsvector数据类型。

**to\_tsvector**([ config **regconfig**, ] document **text**) **returns tsvector**

to\_tsvector将文本文档解析为token,再将token简化到词素,并返回一个tsvector。其 中tsvector中列出了词素及它们在文档中的位置。文档是根据指定的或默认的文本搜索 分词器进行处理的。这里有一个简单的例子:

SELECT to\_tsvector('english', 'a fat cat sat on a mat - it ate a fat rats'); to\_tsvector

----------------------------------------------------- 'ate':9 'cat':3 'fat':2,11 'mat':7 'rat':12 'sat':4

通过以上例子可发现结果tsvector不包含词a、on或者it,rats变成rat,并且忽略标点

符号-。

to\_tsvector函数内部调用一个解析器,将文档的文本分解成token并给每个token指定 一个类型。对于每个token,有一系列词典可供查询。词典系列因token类型的不同而 不同。识别token的第一本词典将发出一个或多个标准词素来表示token。例如:

- rats变成rat因为词典认为词rats是rat的复数形式。
- 有些词被作为停用词(请参考<mark>停用词</mark>),这样它们就会被忽略,因为它们出现得 太过频繁以致于搜索中没有用处。比如例子中的a、on和it。
- 如果没有词典识别token,那么它也被忽略。在这个例子中,符号"-"被忽略, 因为词典没有给它分配token类型(空间符号),即空间记号永远不会被索引。

语法解析器、词典和要索引的token类型由选定的文本搜索分词器决定。可以在同一个 数据库中有多种不同的分词器,以及提供各种语言的预定义分词器。在以上例子中, 使用缺省分词器english。

函数setweight可以给tsvector的记录加权重,权重是字母A、B、C、D之一。这通常用 于标记来自文档不同部分的记录,比如标题、正文。之后,这些信息可以用于排序搜 索结果。

因为to\_tsvector(NULL)会返回空,当字段可能是空的时候,建议使用coalesce。以下 是推荐的为结构化文档创建tsvector的方法:

CREATE TABLE tsearch.tt (id int, title text, keyword text, abstract text, body text, ti tsvector);

INSERT INTO tsearch.tt(id, title, keyword, abstract, body) VALUES (1, 'book', 'literature', 'Ancient poetry','Tang poem Song jambic verse');

 $UPDATF$  tsearch tt SFT ti  $=$ 

setweight(to\_tsvector(coalesce(title,")), 'A') || setweight(to\_tsvector(coalesce(keyword,")), 'B') || setweight(to\_tsvector(coalesce(abstract,'')), 'C') || setweight(to\_tsvector(coalesce(body,'')), 'D'); DROP TABLE tsearch.tt;

上例使用setweight标记已完成的tsvector中的每个词的来源,并且使用tsvector连接操 作符||合并标记过的[tsvector](#page-454-0)值,<mark>处理tsvector</mark>一节详细介绍了这些操作。

## **9.3.2** 解析查询

GaussDB(DWS)提供了函数to\_tsquery和plainto\_tsquery将查询转换为tsquery数据类 型, to tsquery提供比plainto\_tsquery更多的功能, 但对其输入要求更严格。

**to\_tsquery([ config regconfig, ] querytext text) returns tsquery**

to\_tsquery从querytext中创建一个tsquery,querytext必须由布尔运算符& (AND),| (OR)和! (NOT)分割的单个token组成。这些运算符可以用圆括弧分组。换句话说, to\_tsquery输入必须遵循tsquery输入的通用规则,具体请参见**文本搜索类型**。不同的 是基本tsquery以token表面值作为输入,而to\_tsquery使用指定或默认分词器将每个 token标准化成词素,并依据分词器丢弃属于停用词的token。例如:

SELECT to\_tsquery('english', 'The & Fat & Rats'); to\_tsquery --------------- 'fat' & 'rat' (1 row)

像在基本tsquery中的输入一样,weight(s)可以附加到每个词素来限制它只匹配那些有 相同weight(s)的tsvector词素。比如:

SELECT to\_tsquery('english', 'Fat | Rats:AB'); to tsquery ------------------ 'fat' | 'rat':AB  $(1 row)$ 

同时,\*也可以附加到词素来指定前缀匹配:

SELECT to tsquery('supern:\*A & star:A\*B'); to tsquery -------------------------- 'supern':\*A & 'star':\*AB (1 row)

这样的词素将匹配tsquery中指定字符串和权重的项。

**plainto\_tsquery([ config regconfig, ] querytext text) returns tsquery**

plainto\_tsquery将未格式化的文本querytext变换为tsquery。类似于to\_tsvector,文本 被解析并且标准化,然后在存在的词之间插入&(AND)布尔算子。

比如:

SELECT plainto\_tsquery('english', 'The Fat Rats'); plainto\_tsquery ----------------- 'fat' & 'rat' (1 row)

请注意,plainto\_tsquery无法识别布尔运算符、权重标签,或在其输入中的前缀匹配 标签:

SELECT plainto\_tsquery('english', 'The Fat & Rats:C'); plainto\_tsquery ---------------------

 'fat' & 'rat' & 'c' (1 row)

在这里,所有输入的标点符号作为空格符号丢弃。

## **9.3.3** 排序查询结果

排序试图针对特定查询衡量文档的相关度,从而将众多的匹配文档中相关度最高的文 档排在最前。GaussDB(DWS)提供了两个预置的排序函数。函数考虑了词法,距离, 和结构信息;也就是,考虑查询词在文档中出现的频率、紧密程度、以及出现的地方 在文档中的重要性。然而,相关性的概念是模糊的,并且是跟应用强相关的。不同的 应用程序可能需要额外的信息来排序,比如,文档的修改时间,内置的排序函数等。 也可以开发自己的排序函数或者采用附加因素组合这些排序函数的结果来满足特定需 求。

两个预置的排序函数:

**ts\_rank([ weights float4[], ] vector tsvector, query tsquery [, normalization integer ]) returns float4**

基于词素匹配率对vector进行排序:

**ts\_rank\_cd([ weights float4[], ] vector tsvector, query tsquery [, normalization integer ]) returns float4**

该函数需要位置信息的输入。因此它不能在"剥离"tsvector值的情况下运行—它将总是 返回零。

对于这两个函数,可选的weights参数提供给词加权重的能力,词的权重大小取决于所 加的权值。权重阵列指定在排序时为每类词汇加多大的权重。

{D-weight, C-weight, B-weight, A-weight}

如果没有提供weights, 则使用缺省值: {0.1, 0.2, 0.4, 1.0}

通常的权重是用来标记文档特殊领域的词,如标题或最初的摘要,所以相对于文章主 体中的词它们有着更高或更低的重要性。

由于较长的文档有更多的机会包含查询词,因此有必要考虑文档的大小。例如,包含 有5个搜索词的一百字文档比包含有5个搜索词的一千字文档相关性更高。两个预置的 排序函数都采用了一个整型的标准化选项来定义文档长度是否影响排序及如何影响。 这个整型选项控制多个行为,所以它是一个屏蔽字:可以使用|指定一个或多个行为 (例如,2|4)。

- 0(缺省)表示: 跟长度大小没有关系
- 1 表示: 排名 (rank)除以(文档长度的对数+1)
- 2表示:排名除以文档的长度
- 4表示:排名除以两个扩展词间的调和平均距离。只能使用ts\_rank\_cd实现
- 8表示:排名除以文档中单独词的数量
- 16表示:排名除以单独词数量的对数+1
- 32表示: 排名除以排名本身+1

当指定多个标志位时,会按照所列的顺序依次进行转换。

需要特别注意的是,排序函数不使用任何全局信息,所以不可能产生一个某些情况下 需要的1%或100%的理想标准值。标准化选项32 (rank/(rank+1))可用于所有规模的从 零到一之间的排序。需要注意的是:这只是一个表面变化,并不会影响搜索结果的排 序。

下面是一个例子,仅选择排名前十的匹配:

由于SQL\_ASCII的数据库编码格式不支持中文字符,请在Encoding为UTF8/GBK的数据 库中执行以下示例:

SELECT id, title, ts\_rank\_cd(to\_tsvector(body), query) AS rank FROM tsearch.pgweb, to\_tsquery('science') query WHERE query @@ to\_tsvector(body) ORDER BY rank DESC LIMIT 10; id | title | rank ----+---------+------ 11 | Philology | .2 2 | Mathematics | .1 12 | Geography | .1 13 | Computer science | .1 (4 rows)

### 这是使用标准化排序的相同例子:

SELECT id, title, ts\_rank\_cd(to\_tsvector(body), query, 32 /\* rank/(rank+1) \*/ ) AS rank FROM tsearch.pgweb, to\_tsquery('science') query WHERE query @@ to\_tsvector(body) ORDER BY rank DESC LIMIT 10; id | title | rank ----+---------+---------- 11 | Philology | .166667 2 | Mathematics | .0909091 12 | Geography | .0909091 13 | Computer science | .0909091 (4 rows)

#### 下面是使用中文分词法排序查询的例子:

CREATE TABLE tsearch.ts\_zhparser(id int, body text); INSERT INTO tsearch.ts\_zhparser VALUES(1, '排序'); INSERT INTO tsearch.ts\_zhparser VALUES(2, '排序查询'); INSERT INTO tsearch.ts\_zhparser VALUES(3, '查询排序'); --精确匹配 SELECT id, body, ts\_rank\_cd(to\_tsvector('zhparser',body), query) AS rank FROM tsearch.ts\_zhparser, to\_tsquery('排序') query WHERE query @@ to\_tsvector(body); id | body | rank ----+------+------ 1 | 排序 | .1 (1 row) --模糊匹配 SELECT id, body, ts\_rank\_cd(to\_tsvector('zhparser',body), query) AS rank FROM tsearch.ts\_zhparser, to\_tsquery('排序') query WHERE query @@ to\_tsvector('zhparser',body); id | body | rank

----+----------+------

 3 | 查询排序 | .1 1 | 排序 | .1 2 | 排序查询 | .1 (3 rows)

排序要遍历每个匹配的tsvector,因此资源消耗多,可能会因为I/O限制导致排序慢。 可是这是很难避免的,因为实际查询中通常会有大量的匹配。

## **9.3.4** 高亮搜索结果

搜索结果的理想显示是:列出每篇文档中与搜索相关的部分,并标识为什么与查询相 关。搜索引擎能够显示标识了搜索词的文档片段。GaussDB(DWS)提供了函数 ts\_headline支持这部分功能。

**ts\_headline([ config regconfig, ] document text, query tsquery [, options text ]) returns text**

ts\_headline的输入是带有查询条件的文档,其返回文档中的摘录,在摘录中查询词是 高亮显示的。用来解析文档的分词器由config参数指定。如果省略config,则使用 default\_text\_search\_config的值所指定的分词器。

指定options字符串时,需由一个或多个option=value对组成,且必须用逗号分隔。 options可以是下面的选项:

- StartSel,StopSel: 分隔文档中出现的查询词,以区别于其他摘录词。当包含有 空格或逗号时,必须用双引号将字符串引起来。
- MaxWords, MinWords: 定义摘录的最长和最短值。
- ShortWord:在摘录的开始和结束会丢弃此长度或更短的词。默认值3会消除常见 的英语冠词。
- HighlightAll:布尔标志。如果为真,整个文档将作为摘录。忽略前面三个参数的 值。
- MaxFragments:要显示的文本摘录或片段的最大数量。默认值0表示选择非片段 的摘录生成方法。 大于0的值表示选择基于片段的摘录生成。此方法查找带有尽 可能多查询词的文本片段,并显示查询词周围的上下文片段。因此,查询词临近 每个片段的中间,且查询词两边都有词。每个片段至多有MaxWords,并且长度 为ShortWord或更短的词在每一个片段开始和结束被丢弃。如果在文档中没有找 到所有的查询词,则文档中开头将显示MinWords单片段。
- FragmentDelimiter:当有一个以上的片段时,通过该字符串分隔这些片段。

不声明选项时,采用下面的缺省值:

```
StartSel=<b>, StopSel=</b>,
MaxWords=35, MinWords=15, ShortWord=3, HighlightAll=FALSE,
MaxFragments=0, FragmentDelimiter=" ...
```
比如:

```
SELECT ts_headline('english',
'The most common type of search
is to find all documents containing given query terms
and return them in order of their similarity to the
query.',
to_tsquery('english', 'query & similarity'));
                ts_headline
------------------------------------------------------------
containing given <br/>b>query</b> terms
and return them in order of their <b>similarity</b> to the
<b>query</b>.
(1 row)
```
SELECT ts\_headline('english',

```
'The most common type of search
is to find all documents containing given query terms
and return them in order of their similarity to the
query.',
to_tsquery('english', 'query & similarity'),
'StartSel = \leq, StopSel = >');
                ts_headline 
-------------------------------------------------------
```
 containing given <query> terms and return them in order of their <similarity> to the <query>. (1 row)

ts\_headline使用原始文档,而不是tsvector摘录,因此使用起来会慢,应慎重使用。

# **9.4** 附加功能

# **9.4.1** 处理 **tsvector**

GaussDB(DWS)提供了用来操作tsvector类型的函数和操作符。

tsvector || tsvector

tsvector连接操作符返回一个新的tsvector类型,它综合了两个tsvector中词素和位 置信息,并保留词素的位置信息和权重标签。右侧的tsvector的起始位置位于左侧 tsvector的最后位置,因此,新生成的tsvector几乎等同于将两个原始文档字串连 接后进行to\_tsvector操作。(这个等价是不准确的,因为任何从左边tsvector中删 除的停用词都不会影响结果,但是,在使用文本连接时,则会影响词素在右侧 tsvector中的位置。)

相较于对文本进行连接后再执行to\_tsvector操作,使用tsvector类型进行连接操作 的优势在于,可以对文档的不同部分使用不同配置进行解析。因为setweight函数 会对给定的tsvector中的语素进行统一设置,如果想要对文档的不同部分设置不同 的权重,需要在连接之前对文本进行解析和权重设置。

setweight(vector tsvector, weight "char") returns tsvector

setweight返回一个输入tsvector的副本,其中每一个位置都使用给定的权重做了 标记。权值可以为A、B、C或D(D是tsvector副本的默认权重,并且不在输出中 呈现)。当对tsvector进行连接操作时,这些权重标签将会被保留,文档不同部分 以不同的权重进行排序。

### 须知

权重标签作用于位置,而不是词素。如果传入的tsvector已经被剥离了位置信息, 那么setweight函数将什么都不做。

- length(vector tsvector) returns integer 返回vector中的词素的数量。
- strip(vector tsvector) returns tsvector

返回一个tsvector类型,其中包含输入的tsvector的同义词,但不包含任何位置和 权重信息。虽然在相关性排序中,这里返回的tsvector要比未拆分的tsvector的作 用小很多,但它通常都比未拆分的tsvector小的多。

# <span id="page-455-0"></span>**9.4.2** 处理查询

GaussDB(DWS)提供了函数和操作符用来操作tsquery类型的查询。

- tsquery && tsquery 返回两个给定查询tsquery的与结果。
- tsquery || tsquery 返回两个给定查询tsquery的或结果。
- !! tsquery 返回给定查询tsquery的非结果。
- numnode(query tsquery) returns integer

返回tsquery中的节点数目(词素加操作符),这个函数在检查查询是否有效(返 回值大于0),或者只包含停用词(返回值等于0)时,是有用的。例如:

```
SELECT numnode(plainto_tsquery('the any'));
NOTICE: text-search query contains only stop words or doesn't contain lexemes, ignored
CONTEXT: referenced column: numnode
 numnode 
---------
     0
SELECT numnode('foo & bar'::tsquery);
 numnode
---------
     3
```
querytree(query tsquery) returns text

返回可用于索引搜索的tsquery部分,该函数对于检测非索引查询是有用的(例如 只包含停用词或否定项)。例如:

SELECT querytree(to\_tsquery('!defined')); querytree ----------- T

(1 row)

# **9.4.3** 查询重写

ts\_rewrite函数族可以从tsquery中搜索一个特定的目标子查询,并在该子查询每次出现 的地方都替换为另一个子查询。 实际上这只是通过字串替换而得到的一个特定tsquery 版本。目标子查询和替换查询组合起来可以被认为是一个重写规则。一组类似的重写 规则可以为搜索提供强大的帮助。例如,可以使用同义词扩大搜索范围(例如,new york, big apple, nyc, gotham )或限制搜索范围在用户直接感兴趣的热点话题上。

ts\_rewrite (query tsquery, target tsquery, substitute tsquery) returns tsquery ts rewrite的这种形式只适用于一个单一的重写规则:任何出现目标子查询的地方 都被无条件替换。例如:

```
SELECT ts_rewrite('a & b'::tsquery, 'a'::tsquery, 'c'::tsquery);
 ts_rewrite
------------
 'b' & 'c'
```
ts\_rewrite (query tsquery, select text) returns tsquery

ts\_rewrite的这种形式接受一个起始查询和SQL查询命令。 这里的查询命令是文本 字串形式,必须产生两个tsquery列。查询结果的每一行,第一个字段的值(目标 子查询) 都会被第二个字段(替代子查询)替换。

#### 说明

当多个规则需要重写时,重写顺序非常重要; 因此在实践中需要使用ORDER BY将源查询 按照某些字段进行排序。

例如:举一个现实生活中天文学上的例子。将使用表驱动的重写规则扩大 supernovae的查询范围:

CREATE TABLE tsearch.aliases (id int, t tsquery, s tsquery);

INSERT INTO tsearch.aliases VALUES(1, to\_tsquery('supernovae'), to\_tsquery('supernovae|sn'));

SELECT ts\_rewrite(to\_tsquery('supernovae & crab'), 'SELECT t, s FROM tsearch.aliases');

ts\_rewrite

--------------------------------- 'crab' & ( 'supernova' | 'sn' )

#### 可以通过更新表修改重写规则:

UPDATE tsearch.aliases SET s = to\_tsquery('supernovae|sn & !nebulae') WHERE  $t = to_t$  squery ('supernovae');

SELECT ts\_rewrite(to\_tsquery('supernovae & crab'), 'SELECT t, s FROM tsearch.aliases');

ts\_rewrite

--------------------------------------------- 'crab' & ( 'supernova' | 'sn' & !'nebula' )

需要重写的规则越多,重写操作就越慢。因为它要检查每一个可能匹配的规则。 为了过滤明显的非候选规则,可以使用tsquery类型的操作符来实现。在下面的例 子中, 只选择那些可能与原始查询匹配的规则:

SELECT ts\_rewrite('a & b'::tsquery, 'SELECT t,s FROM tsearch.aliases WHERE "a & b"::tsquery @> t');

ts\_rewrite

```
------------
 'b' & 'a'
(1 row)
DROP TABLE ts_rewrite;
```
## **9.4.4** 收集文献统计

函数ts\_stat可用于检查配置和查找候选停用词。

```
ts_stat(sqlquery text, [ weights text, ]
      OUT word text, OUT ndoc integer,
      OUT nentry integer) returns setof record
```
sqlquery是一个包含SQL查询语句的文本,该SQL查询将返回一个tsvector。ts\_stat执 行SQL查询语句并返回一个包含tsvector中每一个不同的语素(词)的统计信息。返回 信息包括:

- word text:词素。
- ndoc integer: 词素在文档 ( tsvector ) 中的编号。
- nentry integer: 词素出现的频率。

如果设置了权重条件,只有标记了对应权重的词素才会统计频率。例如,在一个文档 集中检索使用频率最高的十个单词:

SELECT \* FROM ts\_stat('SELECT to\_tsvector(''english'', sr\_reason\_sk) FROM tpcds.store\_returns WHERE sr\_customer\_sk < 10') ORDER BY nentry DESC, ndoc DESC, word LIMIT 10;; word | ndoc | nentry

------+------+-------- 32 | 2 | 2  $33 | 2 | 2$ 

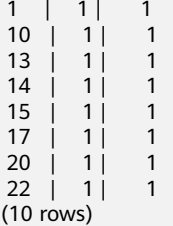

#### 同样的情况,但是只计算权重为A或者B的单词使用频率:

SELECT \* FROM ts\_stat('SELECT to\_tsvector("english", sr\_reason\_sk) FROM tpcds.store\_returns WHERE sr\_customer\_sk < 10', 'a') ORDER BY nentry DESC, ndoc DESC, word LIMIT 10; word | ndoc | nentry  $-++---$ (0 rows)

# **9.5** 解析器

文本搜索解析器负责将原文档文本分解为多个token,并标识每个token的类型。这里 的类型集由解析器本身定义。注意,解析器并不修改文本,它只是确定合理的单词边 界。由于这一限制,人们更需要定制词典,而不是为每个应用程序定制解析器。

目前GaussDB(DWS)提供了四个内置的解析器,分别为pg\_catalog.default/ pg\_catalog.ngram/pg\_catalog.zhparser/pg\_catalog.pound,其中pg\_catalog.default 适用于英文分词场景,pg\_catalog.ngram/pg\_catalog.zhparser/pg\_catalog.pound是 为了支持中文全文检索功能新增的三种解析器,适用于中文及中英混合分词场景。

内置解析器pg\_catalog.default,它能识别23种token类型,显示在表**9-1**中。

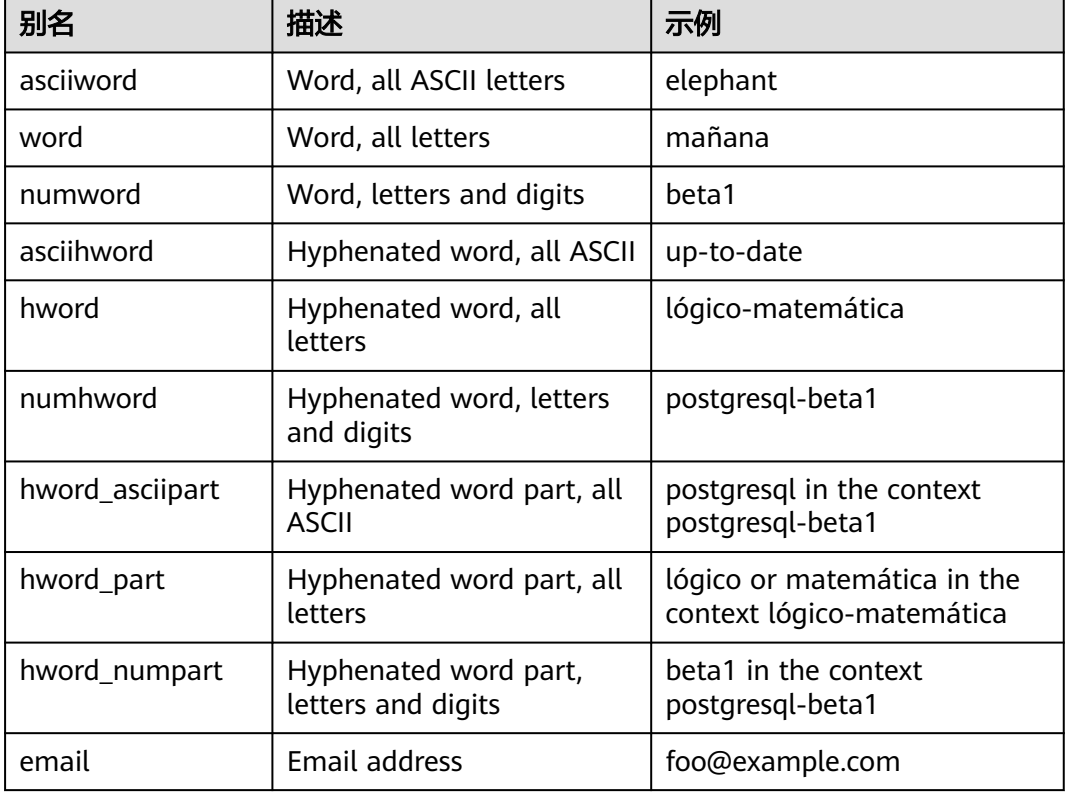

#### 表 **9-1** 默认解析器类型

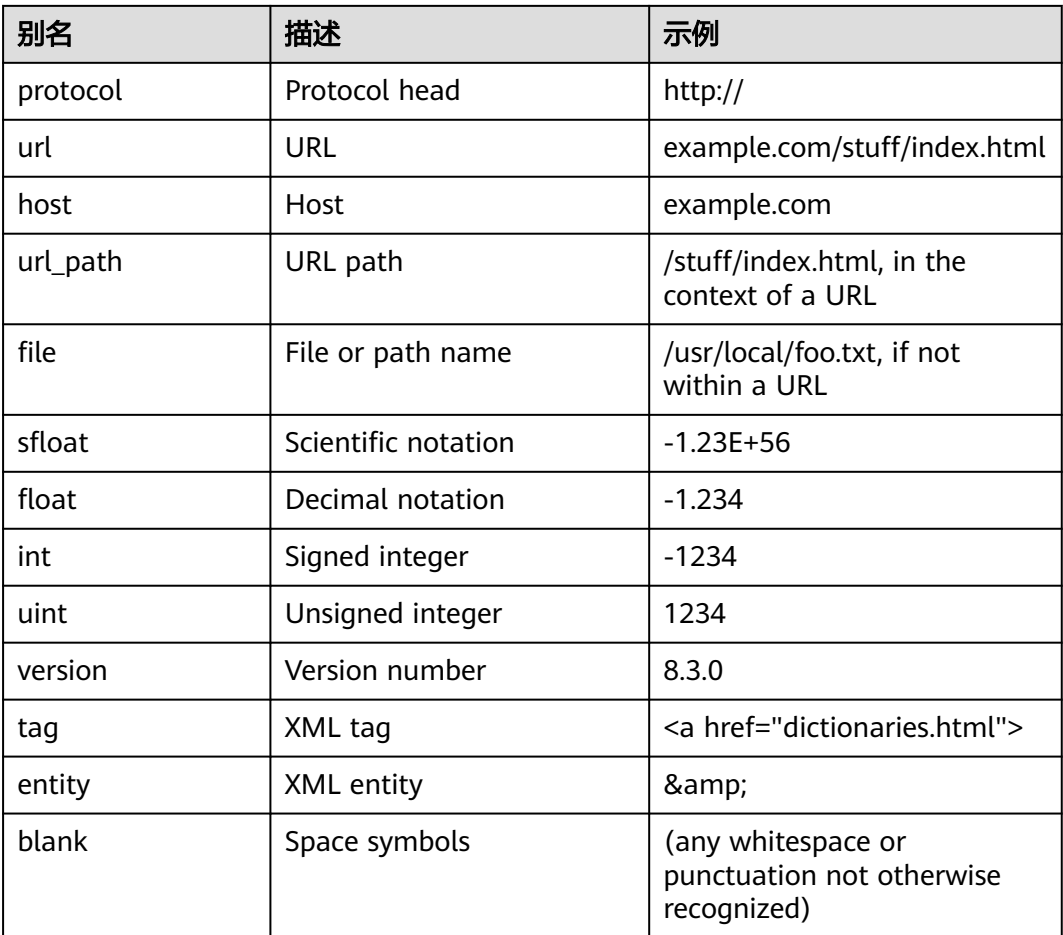

注意:对于解析器来说,一个"字母"的概念是由数据库的语言区域设置,即lc\_ctype 设置决定的。只包含基本ASCII字母的词被报告为一个单独的token类型,因为这类词 有时需要被区分出来。大多数欧洲语言中,对token类型word和asciiword的处理方法 是类似的。

email不支持某些由RFC 5322定义的有效电子邮件字符。具体来说,可用于email用户 名的非字母数字字符仅包含句号、破折号和下划线。

解析器可能对同一内容进行重叠token。例如,包含连字符的单词将作为一个整体进行 报告,其组件也会分别被报告:

SELECT alias, description, token FROM ts\_debug('english','foo-bar-beta1'); alias | description | token

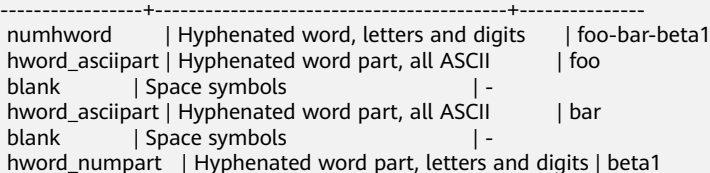

这种行为是有必要的,因为它支持搜索整个复合词和各组件。这里是另一个例子:

SELECT alias, description, token FROM ts\_debug('english','http://example.com/stuff/index.html'); alias | description | token ----------+---------------+------------------------------

 protocol | Protocol head | http:// url | URL | example.com/stuff/index.html host | Host | example.com url\_path | URL path | /stuff/index.html

N-gram是一种机械分词方法,适用于无语义中文分词场景。N-gram分词法可以保证 分词的完备性,但是为了照顾所有可能,把很多不必要的词也加入到索引中,导致索 引项增加。N-gram支持中文编码包括GBK、UTF-8。内置6种token类型,如表**9-2** 所 示。

表 **9-2** token 类型

| <b>Alias</b> | <b>Description</b> |
|--------------|--------------------|
| zh_words     | chinese words      |
| en_word      | english word       |
| numeric      | numeric data       |
| alnum        | alnum string       |
| grapsymbol   | graphic symbol     |
| multisymbol  | multiple symbol    |

Zhparser是基于词典的语义分词方法,底层调用SCWS(https://github.com/hightman/ scws)分词算法,适用于有语义的中文分词场景。SCWS是一套基于词频词典的机械式 中文分词引擎,可以将一整段的中文文本正确地切分成词。支持GBK、UTF-8两种中文 编码格式。内置26种token类型如表**9-3**所示:

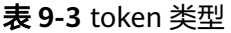

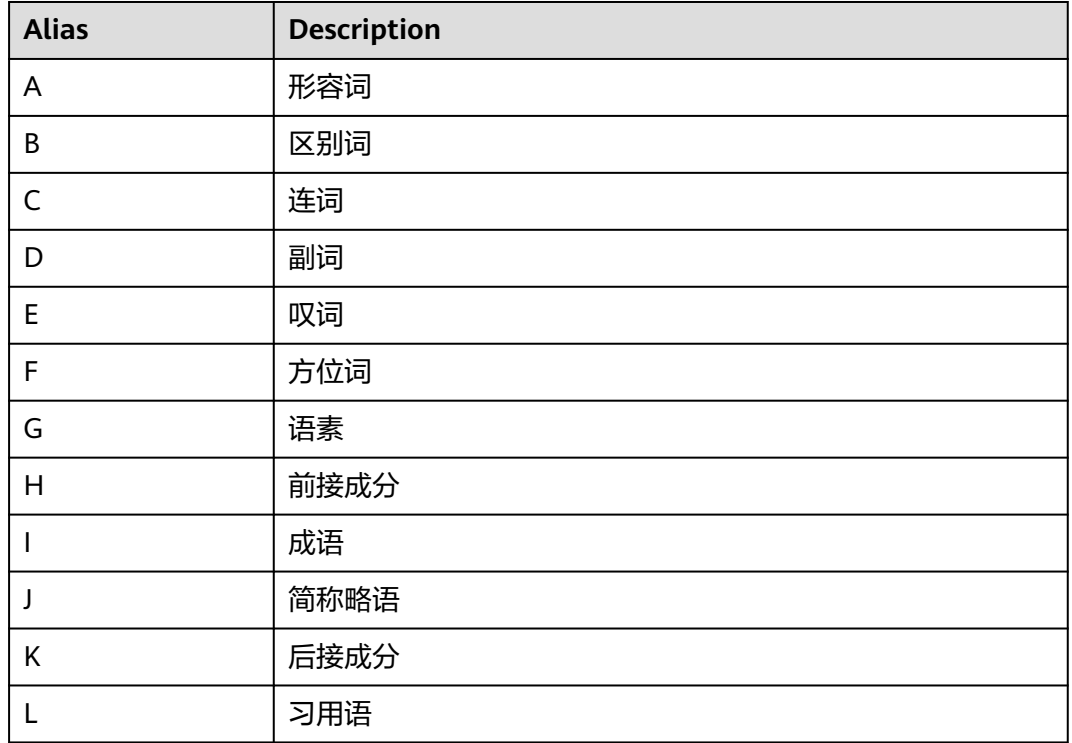

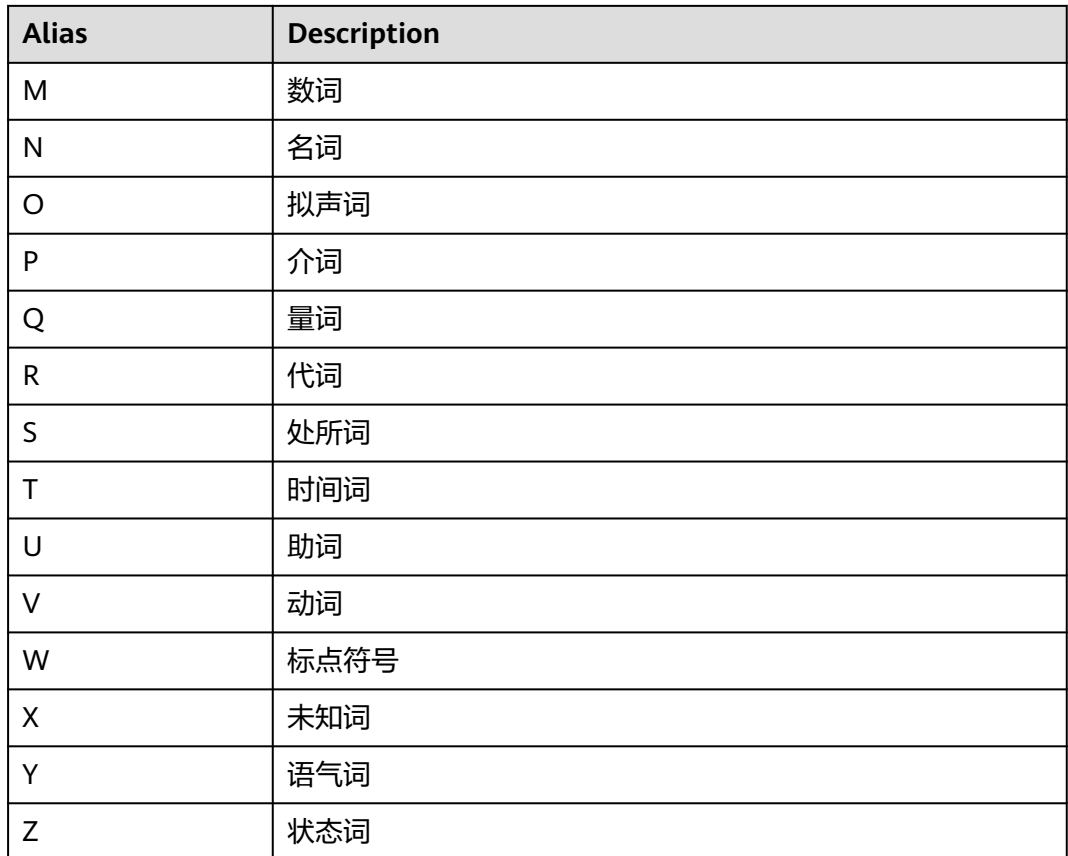

Pound是一种固定格式分词方法,适用于无语意但待解析文本以固定分隔符分割开来 的中英文分词场景。支持中文编码包括GBK、UTF8,支持英文编码包括ASCII。内置6 种token类型,如表**4 token**类型所示;支持5种分隔符,如表**[9-5](#page-461-0)**所示,在用户不进行 自定义设置的情况下分隔符默认为"#"。Pound限制单个token长度不能超过256个字 符。

#### 表 **9-4** token 类型

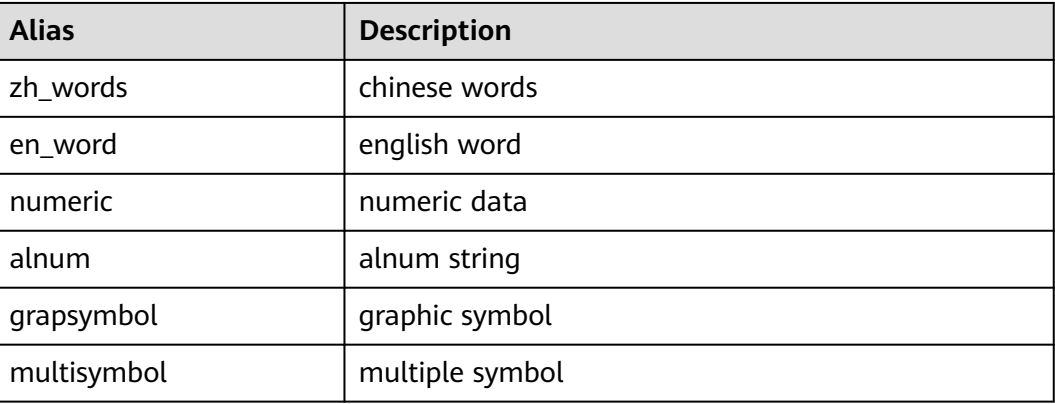

#### <span id="page-461-0"></span>表 **9-5** 分隔符类型

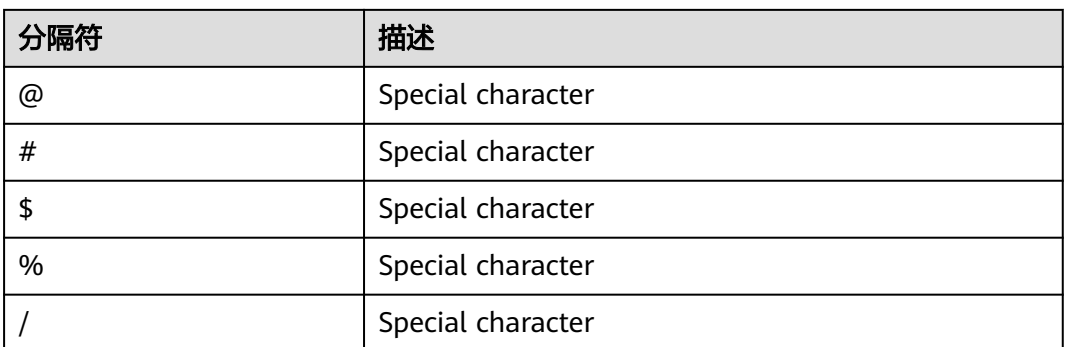

# **9.6** 词典

## **9.6.1** 词典概述

词典用于定义停用词 ( stop words ), 即全文检索时不搜索哪些词。

词典还可以用于对同一词的不同形式进行规范化,这样同一个词的不同派生形式都可 以进行匹配。规范化后的词称为词位(lexeme)。

除了提高检索质量外,词的规范化和删除停用词可以减少文档tsvector格式的大小, 从而提高性能。词的规范化和删除停用词并不总是具有语言学意义,用户可以根据应 用环境在词典定义文件中自定义规范化和删除规则。

一个词典是一个程序,接收标记(token)作为输入,并返回:

- 如果token在词典中已知,返回对应lexeme数组(注意,一个标记可能对应多个 lexeme)。
- 一个lexeme。一个新token会代替输入token被传递给后继词典(当前词典可被称 为过滤词典)。
- 如果token在词典中已知,但它是一个停用词,返回空数组。
- 如果词典不能识别输入的token,返回NULL。

GaussDB(DWS)提供了多种语言的预定义词典,同时提供了五种预定义的词典模板, 分别是Simple,Synonym,Thesaurus,Ispell,和Snowball,可用于创建自定义参数 的新词典。

在使用全文检索时,建议用户:

- 可以在文本搜索配置中定义一个解析器,以及一组用于处理该解析器的输出标记 词典。对于解析器返回的每个标记类型,可以在配置中指定不同的词典列表进行 处理。当解析器输出一种类型的标记后,在对应列表的每个词典中会查阅该标 记,直到某个词典识别它。如果它被识别为一个停用词, 或者没有任何词典识 别,该token将被丢弃,即不被索引或检索到。通常情况下,第一个返回非空结果 的词典决定了最终结果,后继词典将不会继续处理。但是一个过滤类型的词典可 以依据规则替换输入token,然后将替换后的token传递给后继词典进行处理。
- 配置词典列表的一般规则是,第一个位置放置一个应用范围最小的、最具体化定 义的词典,其次是更一般化定义的词典, 最后是一个普适定义的词典,比如 Snowball词干词典或Simple词典。在下面例子中,对于一个针对天文学的文本搜

索配置astro\_en,可以定义标记类型asciiword(ASCII词)对应的词典列表为:天 文术语的Synonym同义词词典, Ispell英语词典和Snowball英语词干词典。 ALTER TEXT SEARCH CONFIGURATION astro\_en

ADD MAPPING FOR asciiword WITH astro\_syn, english\_ispell, english\_stem;

过滤类型的词典可以放置在词典列表中除去末尾的任何地方,放置在末尾时是无 效的。使用这些词典对标记进行部分规范化,可以有效简化后继词典的处理。

# <span id="page-462-0"></span>**9.6.2** 停用词

停用词是很常见的词,几乎出现在每一个文档中,并且没有区分值。因此,在全文搜 **索的语境下可忽视它们。停用词处理逻辑和词典类型相关。例如, Ispell词典会先对标** 记进行规范化,然后再查看停用词表,而Snowball词典会最先检查输入标记是否为停 用词。

例如,每个英文文本包含像a和the的单词,因此没必要将它们存储在索引中。然而, 停用词影响tsvector中的位置,同时位置也会影响相关度:

SELECT to tsvector('english','in the list of stop words');

 to\_tsvector ----------------------------

'list':3 'stop':5 'word':6

位置1、2、4是停用词,所以不显示。为包含和不包含停用词的文档计算出的排序是完 全不同的:

SELECT ts\_rank\_cd (to\_tsvector('english','in the list of stop words'), to\_tsquery('list & stop')); ts\_rank\_cd

------------ .05

SELECT ts\_rank\_cd (to\_tsvector('english','list stop words'), to\_tsquery('list & stop')); ts\_rank\_cd ------------ .1

# **9.6.3 Simple** 词典

Simple词典首先将输入标记转换为小写字母,然后检查停用词表。如果识别为停用词 则返回空数组,即表示该标记会被丢弃。否则,输入标记的小写形式作为规范化后的 lexeme返回。此外, Simple词典可通过设置参数Accept为false(默认值true), 将非 停用词报告为未识别,传递给后继词典继续处理。

## 注意事项

- 大多数词典的功能依赖于词典定义文件,词典定义文件名仅支持小写字母、数 字、下划线组合。
- 临时模式pg\_temp下不允许创建词典。
- 词典定义文件的字符集编码必须为UTF-8格式。实际应用时,如果与数据库的字符 编码格式不一致,在读入词典定义文件时会进行编码转换。
- 通常情况下,每个session仅读取词典定义文件一次,当且仅当在第一次使用该词 典时。需要修改词典文件时,可通过ALTER TEXT SEARCH DICTIONARY命令进行 词典定义文件的更新和重新加载。

### 操作步骤

步骤**1** 创建Simple词典。

CREATE TEXT SEARCH DICTIONARY public.simple\_dict ( TEMPLATE = pg\_catalog.simple,

STOPWORDS = english

);

其中,停用词表文件全名为english.stop。关于创建simple词典的语法和更多参数,请 参见**[CREATE TEXT SEARCH DICTIONARY](#page-682-0)**。

#### 步骤**2** 使用Simple词典。

SELECT ts\_lexize('public.simple\_dict','Yes'); ts\_lexize ----------- {yes} (1 row)

SELECT ts\_lexize('public.simple\_dict','The'); ts\_lexize ----------- {}

 $(1$  row)

步骤**3** 设置参数ACCEPT=false,使Simple词典返回NULL,而不是返回非停用词的小写形 式。

ALTER TEXT SEARCH DICTIONARY public.simple\_dict ( Accept = false ); SELECT ts\_lexize('public.simple\_dict','Yes'); ts\_lexize ----------- (1 row) SELECT ts\_lexize('public.simple\_dict','The'); ts\_lexize ----------- {}

(1 row)

**----**结束

# **9.6.4 Synonym** 词典

Synonym词典用于定义、识别token的同义词并转化,不支持词组(词组形式的同义词 可用Thesaurus词典定义,详细请参见**[Thesaurus](#page-465-0)**词典)。

示例

● Synonym词典可用于解决语言学相关问题,例如,为避免使单词"Paris"变成 "pari",可在Synonym词典文件中定义一行"Paris paris",并将该词典放置在预定 义的english\_stem词典之前。

### 须知

认证用的AK和SK硬编码到代码中或者明文存储都有很大的安全风险,建议在配置 文件或者环境变量中密文存放,使用时解密,确保安全。

```
SELECT * FROM ts debug('english', 'Paris');
 alias | description | token | dictionaries | dictionary | lexemes
-----------+-----------------+-------+----------------+--------------+---------
 asciiword | Word, all ASCII | Paris | {english_stem} | english_stem | {pari}
(1 row)
CREATE TEXT SEARCH DICTIONARY my_synonym (
 TEMPLATE = synonym,
```

```
 SYNONYMS = my_synonyms,
   FILEPATH = 'obs://bucket01/obs.xxx.xxx.com accesskey=xxxxx secretkey=xxxxx region=ap-
southeast-1'
);
ALTER TEXT SEARCH CONFIGURATION english
   ALTER MAPPING FOR asciiword
   WITH my_synonym, english_stem;
SELECT * FROM ts_debug('english', 'Paris');
 alias | description | token | dictionaries | dictionary | lexemes
 -----------+-----------------+-------+---------------------------+------------+---------
asciiword | Word, all ASCII | Paris | {my_synonym,english_stem} | my_synonym | {paris}
(1 row)
SELECT * FROM ts_debug('english', 'paris');
alias | description | token | dictionaries | dictionary | lexemes
 -----------+-----------------+-------+---------------------------+------------+---------
 asciiword | Word, all ASCII | Paris | {my_synonym,english_stem} | my_synonym | {paris}
(1 row)
ALTER TEXT SEARCH DICTIONARY my_synonym ( CASESENSITIVE=true);
SELECT * FROM ts_debug('english', 'Paris');
alias | description | token | dictionaries | dictionary | lexemes
                                -----------+-----------------+-------+---------------------------+------------+---------
 asciiword | Word, all ASCII | Paris | {my_synonym,english_stem} | my_synonym | {paris}
(1 row)
SELECT * FROM ts_debug('english', 'paris');
 alias | description | token | dictionaries | dictionary | lexemes
-----------+-----------------+-------+---------------------------+------------+---------
 asciiword | Word, all ASCII | Paris | {my_synonym,english_stem} | my_synonym | {pari}
(1 row)
其中,同义词词典文件全名为my_synonyms.syn,所在目录为 'obs://bucket01/
obs.xxx.xxx.com accesskey=xxxxx secretkey=xxxxx region=ap-southeast-1'。关
于创建词典的语法和更多参数,请参见CREATE TEXT SEARCH DICTIONARY。
星号(*)可用于词典文件中的同义词结尾,表示该同义词是一个前缀。在
to_tsvector()中该星号将被忽略, 但在to_tsquery()中会匹配该前缀并对应输出结
果 (参照<mark>处理查询</mark>一节)。
假设词典文件synonym_sample.syn内容如下:
postgres pgsql
postgresql pgsql 
postgre pgsql 
gogle googl 
indices index*
创建并使用词典:
CREATE TEXT SEARCH DICTIONARY syn (
   TEMPLATE = synonym,
   SYNONYMS = synonym_sample
);
SELECT ts_lexize('syn','indices');
 ts_lexize 
-----------
 {index}
(1 row)
CREATE TEXT SEARCH CONFIGURATION tst (copy=simple);
ALTER TEXT SEARCH CONFIGURATION tst ALTER MAPPING FOR asciiword WITH syn;
SELECT to_tsvector('tst','indices');
 to_tsvector
```
-------------

```
 'index':1
(1 row)
SELECT to_tsquery('tst','indices');
 to_tsquery 
------------
 'index':*
(1 row)
SELECT 'indexes are very useful'::tsvector;
         tsvector 
---------------------------------
 'are' 'indexes' 'useful' 'very'
(1 row)
SELECT 'indexes are very useful'::tsvector @@ to_tsquery('tst','indices');
 ?column? 
----------
 t
(1 row)
```
# **9.6.5 Thesaurus** 词典

Thesaurus词典,也叫做分类词典(缩写为TZ),是一组定义了词以及词组间关系的集 合,包括广义词(BT)、狭义词(NT)、首选词、非首选词、相关词等。根据词典文 件中的定义,TZ词典用一个指定的短语替换对应匹配的所有短语,并且可选择保留原 始短语进行索引。TZ词典实际上是Synonym词典的一个扩展,增加了短语支持。

## 注意事项

- 由于TZ词典需要识别短语,所以在处理过程中必须保存当前状态并与解析器进行 交互,以决定是否处理下一个token或是结束当前识别。此外,TZ词典配置时需谨 慎,如果设置TZ词典仅处理asciiword类型的token,则类似one 7的分类词典定义 将不会生效,因为uint类型的token不会传给TZ词典处理。
- 在索引期间要用到分类词典,因此分类词典参数中的任何变化都要求重新索引。 对于其他大多数类型的词典来说,类似添加或删除停用词这种修改并不需要强制 重新索引。

## 操作步骤

步骤**1** 创建一个名为thesaurus\_astro的TZ词典。

以一个简单的天文学词典thesaurus\_astro为例,其中定义了两组天文短语及其同义词 如下: supernovae stars : sn crab nebulae : crab

执行如下语句创建TZ词典:

### 须知

认证用的AK和SK硬编码到代码中或者明文存储都有很大的安全风险,建议在配置文件 或者环境变量中密文存放,使用时解密,确保安全。

CREATE TEXT SEARCH DICTIONARY thesaurus\_astro ( TEMPLATE = thesaurus, DictFile = thesaurus\_astro, Dictionary = pg\_catalog.english\_stem,

 FILEPATH = 'obs://bucket\_name/path accesskey=ak secretkey=sk region=rg' );

其中,词典定义文件全名为thesaurus\_astro.ths,所在目录为 "obs://bucket\_name/ path accesskey=ak secretkey=sk region=rg"。子词典pg\_catalog.english\_stem是预定 义的Snowball类型的英语词干词典,用于规范化输入词,子词典自身相关配置(例如 停用词等)不在此处显示。关于创建词典的语法和更多参数,请参见**[CREATE TEXT](#page-682-0) [SEARCH DICTIONARY](#page-682-0)**。

#### 步骤**2** 创建词典后,将其绑定到对应文本搜索配置中需要处理的token类型上:

ALTER TEXT SEARCH CONFIGURATION english ALTER MAPPING FOR asciiword, asciihword, hword\_asciipart WITH thesaurus\_astro, english\_stem;

#### 步骤**3** 使用TZ词典。

● 测试TZ词典。

ts\_lexize函数对于测试TZ词典作用不大,因为该函数是按照单个token处理输入。 可以使用plainto\_tsquery、to\_tsvector、to\_tsquery函数测试TZ词典,这些函数 能够将输入分解成多个token (to\_tsquery函数需要将输入加上引号)。 SELECT plainto\_tsquery('english','supernova star'); plainto\_tsquery

----------------- 'sn' (1 row)

SELECT to\_tsvector('english','supernova star'); to\_tsvector ------------- 'sn':1 (1 row)

SELECT to\_tsquery('english','''supernova star'''); to\_tsquery ------------ 'sn'

(1 row)

其中,supernova star匹配了词典thesaurus\_astro定义中的supernovae stars,这 是因为在thesaurus\_astro词典定义中指定了Snowball类型的子词典 english stem, 该词典移除了e和s。

如果同时需要索引原始短语,只要将其同时放置在词典定义文件中对应定义的右 侧即可,如下:

supernovae stars : sn supernovae stars

```
ALTER TEXT SEARCH DICTIONARY thesaurus_astro (
   DictFile = thesaurus_astro,
   FILEPATH = 'file:///home/dicts/');
SELECT plainto_tsquery('english','supernova star');
     plainto_tsquery 
-----------------------------
 'sn' & 'supernova' & 'star'
(1 row)
```
**----**结束

# **9.6.6 Ispell** 词典

Ispell词典模板支持词法词典,它可以把一个词的各种语言学形式规范化成相同的词 位。比如,一个Ispell英语词典可以匹配搜索词bank的词尾变化和词形变化,如 banking、banked、banks、banks'和bank's等。

GaussDB(DWS)不提供任何预定义的Ispell类型词典或词典文件。dict文件和affix文件 支持多种开源词典格式,包括Ispell、MySpell和Hunspell等。

### 操作步骤

步骤**1** 获取词典定义文件和词缀文件。

用户可以使用开源词典,直接获取的开源词典后缀名可能为.aff和.dic,此时需要将扩 展名改为.affix和.dict。此外,对于某些词典文件,还需要使用下面的命令把字符转换 成UTF-8编码,比如挪威语词典:

iconv -f ISO 8859-1 -t UTF-8 -o nn\_no.affix nn\_NO.aff iconv -f ISO\_8859-1 -t UTF-8 -o nn\_no.dict nn\_NO.dic

```
步骤2 创建Ispell词典。
```
### 须知

认证用的AK和SK硬编码到代码中或者明文存储都有很大的安全风险,建议在配置文件 或者环境变量中密文存放,使用时解密,确保安全。

```
CREATE TEXT SEARCH DICTIONARY norwegian_ispell (
   TEMPLATE = ispell,
   DictFile = nn_no,
  AffFile = nn no.
   FilePath = 'obs://bucket01/obs.xxx.xxx.com accesskey=xxxxx secretkey=xxxxx region=ap-southeast-1'
);
```
其中,词典文件全名为nn\_no.dict和nn\_no.affix,所在目录为 'obs://bucket01/ obs.xxx.xxx.com accesskey=xxxxx secretkey=xxxxx region=ap-southeast-1'。关于创 建词典的语法和更多参数,请参见**[CREATE TEXT SEARCH DICTIONARY](#page-682-0)**。

#### 步骤**3** 使用Ispell词典进行复合词拆分。

SELECT ts\_lexize('norwegian\_ispell', 'sjokoladefabrikk'); ts\_lexize --------------------- {sjokolade,fabrikk}  $(1$  row)

MySpell不支持复合词,Hunspell对复合词有较好的支持。GaussDB(DWS)仅支持 Hunspell中基本的复合词操作。通常情况下, Ispell词典能够识别的词是一个有限集 合,其后应该配置一个更广义的词典,例如一个可以识别所有词的Snowball词典。

#### **----**结束

## **9.6.7 Snowball** 词典

Snowball词典模板支持词干分析词典,基于Martin Porter的Snowball项目,内置有许 多语言的词干分析算法。GaussDB(DWS)中预定义有多种语言的Snowball词典,可通 过系统表PG TS DICT查看预定义的词干分析词典以及支持的语言词干分析算法。

无论是否可以简化,Snowball词典将标示所有输入为已识别,因此它应当被放置在词 典列表的最后。把Snowball词典放在任何其他词典前面会导致后继词典失效,因为输 入token不会通过Snowball词典进入到下一个词典。

关于Snowball词典的语法,请参见**[CREATE TEXT SEARCH DICTIONARY](#page-682-0)**。
## **9.7** 配置示例

文本搜索配置(Text Search Configuration),指定了将文档转换成tsvector过程中所 必需的组件:

- 解析器,用于把文本分解成标记token;
- 词典列表,用于将每个token转换成词位lexeme。

每次to\_tsvector或to\_tsquery函数调用时,都需要指定一个文本搜索配置来指定具体的 处理过程。GUC参数default\_text\_search\_config指定了默认的文本搜索配置,当文本 搜索函数中没有显式指定文本搜索配置参数时,将会使用该默认值进行处理。

GaussDB(DWS)中预定义有一些可用的文本搜索配置,用户也可创建自定义的文本搜 索配置。此外,为了便于管理文本搜索对象,还提供有多个gsql元命令,可以显示有 关文本搜索对象的信息(详细请参见《工具指南》中"元命令参考"章节)。

## 操作步骤

步骤**1** 创建一个文本搜索配置ts\_conf,复制预定义的文本搜索配置english。 CREATE TEXT SEARCH CONFIGURATION ts\_conf ( COPY = pg\_catalog.english ); CREATE TEXT SEARCH CONFIGURATION

步骤**2** 创建Synonym词典。

假设同义词词典定义文件pg\_dict.syn内容如下: postgres pg pgsql pg postgresql pg

执行如下语句创建Synonym词典:

## 须知

认证用的AK和SK硬编码到代码中或者明文存储都有很大的安全风险,建议在配置文件 或者环境变量中密文存放,使用时解密,确保安全。

```
CREATE TEXT SEARCH DICTIONARY pg_dict (
           TEMPLATE = synonym,
           SYNONYMS = pg_dict,
           FILEPATH = 'obs://bucket01/obs.xxx.xxx.com accesskey=xxxxx secretkey=xxxxx region=ap-southeast-1'
        \mathcal{E}步骤3 创建一个Ispell词典english_ispell(词典定义文件来自开源词典)。
       CREATE TEXT SEARCH DICTIONARY english_ispell (
           TEMPLATE = ispell,
           DictFile = english,
           AffFile = english,
           StopWords = english,
           FILEPATH = 'obs://bucket01/obs.xxx.xxx.com accesskey=xxxxx secretkey=xxxxx region=ap-southeast-1'
       );
步骤4 设置文本搜索配置ts_conf,修改某些类型的token对应的词典列表。关于token类型的
       解析器</mark>。
       ALTER TEXT SEARCH CONFIGURATION ts_conf
           ALTER MAPPING FOR asciiword, asciihword, hword_asciipart,
                     word, hword, hword_part
          WITH pg_dict, english_ispell, english_stem;
```
#### 步骤**5** 在文本搜索配置中,选择设置不索引或搜索某些token类型。

ALTER TEXT SEARCH CONFIGURATION ts\_conf DROP MAPPING FOR email, url, url\_path, sfloat, float;

#### 步骤**6** 使用文本检索调测函数ts\_debug()对所创建的词典配置ts\_conf进行测试。

SELECT \* FROM ts\_debug('ts\_conf', ' PostgreSQL, the highly scalable, SQL compliant, open source object-relational database management system, is now undergoing beta testing of the next version of our software. ');

#### 步骤**7** 可以设置当前session使用ts\_conf作为默认的文本搜索配置。此设置仅在当前session有 效。

\dF+ ts\_conf Text search configuration "public.ts\_conf" Parser: "pg\_catalog.default" Token | Dictionaries -----------------+------------------------------------ asciihword | pg\_dict,english\_ispell,english\_stem<br>asciiword | pg\_dict,english\_ispell,english\_stem | pg\_dict,english\_ispell,english\_stem file | simple host | simple<br>hword | pa di | pg\_dict,english\_ispell,english\_stem hword\_asciipart | pg\_dict,english\_ispell,english\_stem hword\_numpart | simple hword\_part | pg\_dict,english\_ispell,english\_stem int | simple<br>numhword | simple numhword | simple<br>numword | simple numword uint | simple version | simple word | pg\_dict,english\_ispell,english\_stem SET default\_text\_search\_config = 'public.ts\_conf'; SET SHOW default\_text\_search\_config; default\_text\_search\_config --------------------------- public.ts\_conf  $(1$  row)

**----**结束

# **9.8** 测试和调试文本搜索

## **9.8.1** 分词器测试

函数ts\_debug允许简单测试文本搜索分词器。

ts\_debug([ config regconfig, ] document text,

- OUT alias text, OUT description text,
- 
- OUT token text, OUT dictionaries regdictionary[],
- OUT dictionary regdictionary,
- OUT lexemes text[])
- returns setof record

ts\_debug显示document的每个token信息,token是由解析器生成,由指定的词典进行 处理。如果忽略对应参数,则使用config指定的分词器或者 default text search config指定的分词器。

ts\_debug为文本解析器标识的每个token返回一行记录。记录中的列分别是:

- alias:text类型,token的别名。
- description: text类型, token的描述。
- token: text类型, token的文本内容。
- dictionaries: regdictionary数组类型, 是分词器为token选定的词典。
- dictionary: regdictionary类型, 用来识别token的词典。如果为空, 则不做识 别。
- lexemes: text数组类型, 词典识别token时生成的词素。如果为空, 则不生成词 素。空数组 ({})意味着token将被识别成停用词。

一个简单的例子:

SELECT \* FROM ts\_debug('english','a fat cat sat on a mat - it ate a fat rats'); alias | description | token | dictionaries | dictionary | lexemes -----------+-----------------+-------+----------------+--------------+---------

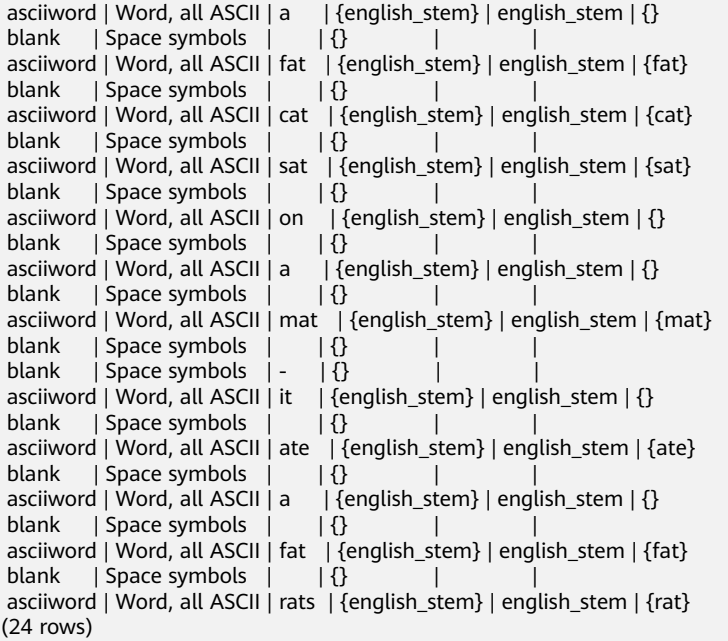

## **9.8.2** 解析器测试

#### 函数ts\_parse可以直接测试文本搜索解析器。

ts\_parse(parser\_name text, document text, OUT tokid integer, OUT token text) returns setof record

ts\_parse解析指定的document并返回一系列的记录,一条记录代表一个解析生成的 token。每条记录包括标识token类型的tokid,及token文本。比如:

SELECT \* FROM ts\_parse('default', '123 - a number'); tokid | token -------+-------- 22 | 123  $12|$  $12| 1 | a$  $12<sup>1</sup>$  1 | number (6 rows) ts\_token\_type(parser\_name text, OUT tokid integer, OUT alias text, OUT description text) returns setof record ts\_token\_type返回一个表,这个表描述了指定解析器可以识别的每种token类型。对 于每个token类型,表中给出了整数类型的tokid--用于解析器标记对应的token类型; alias——命名分词器命令中的token类型;及简单描述。比如:

SELECT \* FROM ts\_token\_type('default');<br>tokid | alias | description  $\text{total}$  alias  $\overline{\phantom{a}}$ 

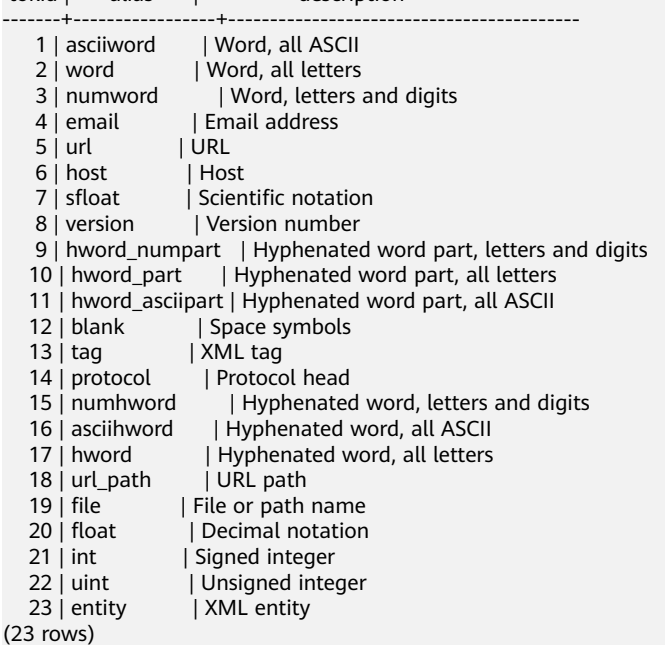

## **9.8.3** 词典测试

函数ts\_lexize用于进行词典测试。

ts\_lexize(dict regdictionary, token text) returns text[]如果输入的token可以被词典识 别,那么ts\_lexize返回词素的数组;如果token可以被词典识别但它是一个停用词,则 返回空数组;如果是一个不可识别的词则返回NULL。

比如:

SELECT ts\_lexize('english\_stem', 'stars'); ts\_lexize ----------- {star}

SELECT ts\_lexize('english\_stem', 'a'); ts\_lexize ----------- {}

须知

ts\_lexize函数支持单一token,不支持文本。

# **9.9** 限制约束

GaussDB(DWS)的全文检索功能当前限制约束是:

- 每个分词长度必须小于2K字节。
- tsvector结构(分词+位置)的长度必须小于1兆字节。
- tsvector的位置值必须大于0,小于等于16,383。
- 每个分词在文档中位置数必须小于256,若超过将舍弃后面的位置信息。
- tsquery中的关键字及对应运算符最大支持到32768。

# 10 系

GaussDB(DWS)通过SQL语句执行不同的系统操作,比如:设置变量,显示执行计划 和垃圾收集等操作。

#### 设置变量

设置会话或事务中需要使用的各种参数,请参考**[SET](#page-730-0)**。

## 显示执行计划

显示GaussDB(DWS)为SQL语句规划的执行计划,请参考**[EXPLAIN](#page-759-0)**。

## 事务日志检查点

预写式日志(WAL)缺省时在事务日志中每隔一段时间放置一个检查点。 CHECKPOINT强制立即进行检查,而不是等到下一次调度时的检查点。请参考 **[CHECKPOINT](#page-820-0)**。

#### 垃圾收集

进行垃圾收集以及可选择的对数据库进行分析。请参考**[VACUUM](#page-738-0)**。

## 收集统计信息

收集与数据库中表内容相关的统计信息。请参考**[ANALYZE | ANALYSE](#page-787-0)**。

## 设置当前事务的约束检查模式

设置当前事务里的约束检查的特性。请参考**[SET CONSTRAINTS](#page-732-0)**。

# **11** 事务管理

GaussDB(DWS)支持数据库事务ACID属性,提供了事务的读已提交隔离级别和可重复 读隔离级别。

## 事务的概念

- 事务指一个操作,由多个步骤组成,要么全部成功,要么全部失败。
- **数据库事务**(TRANSACTION)是数据库管理系统执行过程中的一个逻辑单位, 由一个有限的数据库操作序列构成(通常由事务开始与事务结束之间执行的全部 数据库操作组成),这些操作要么全部执行,要么全部不执行,是一个不可分割 的执行单位。

## 事务的作用

数据库事务的目的主要是:

- 为数据库操作序列提供了一个从失败中恢复到正常状态的方法,同时提供了数据 库即使在异常状态下仍能保持一致性的方法。
- 当多个应用程序在并发访问数据库时,可以在这些应用程序之间提供一个隔离方 法,以防止彼此的操作互相干扰。

## 事务的执行过程

当事务被提交给数据库管理系统(DBMS)后,DBMS需要确保该事务中的所有操作都 成功完成,并且其结果被永久保存在数据库中。如果事务中有操作没有成功完成,则 事务中的所有操作都需要回滚,回到事务执行前的状态;同时,该事务对数据库或者 其他事务的执行无影响,所有的事务互不干扰和影响,好像在独立的环境中运行。

## 事务的属性

事务具有以下四个标准属性,通常根据首字母缩写为ACID。

Atomicity(原子性): 事务中的全部操作在数据库中是不可分割的, 整个事务中 的所有操作要么全部完成,要么全部失败,对于一个事务来说,不能只执行其中 的一部分操作。

比如: A给B转账, A扣除500元, B增加500元。整个事务的操作要么全部成功, 要么全部失败,不能出现A扣钱,但是B不增加的情况。如果原子性不能保证,就 会很自然的出现一致性问题。

Consistency(一致性): 在事务开始之前和事务结束以后, 数据库的完整性没有 被破坏。这表示写入的数据必须完全符合所有的预设规则,这包含数据的精确 度、串联性以及后续数据库可以自发性地完成预定的工作。

比如: A给B转账, A扣除500元, B增加500元, 扣除的钱-500与增加的钱+500, 相加应该为0。如从A账户转账500元到B账户,不管操作成功与否,A和B的存款总 额是不变的。

lsolation(隔离性): 一个事务的执行不能被其他事务干扰。即一个事务内部的 操作及使用的数据对并发的其他事务是隔离的,并发执行的各个事务之间不能互 相干扰。

数据库允许多个并发事务同时对其数据进行读写和修改的能力,隔离性可以防止 多个事务并发执行时由于交叉执行而导致数据的不一致。事务隔离分为不同级 别,包括读未提交(read uncommitted)、读提交(read committed)、可重复 读(repeatable read)和串行化(serializable)。

Durability(持久性): 一旦事务提交, 则其所做的修改就会永久保存到数据库 中。即使系统故障,已经提交的修改数据也不会丢失。

表 **11-1** ACID 用途

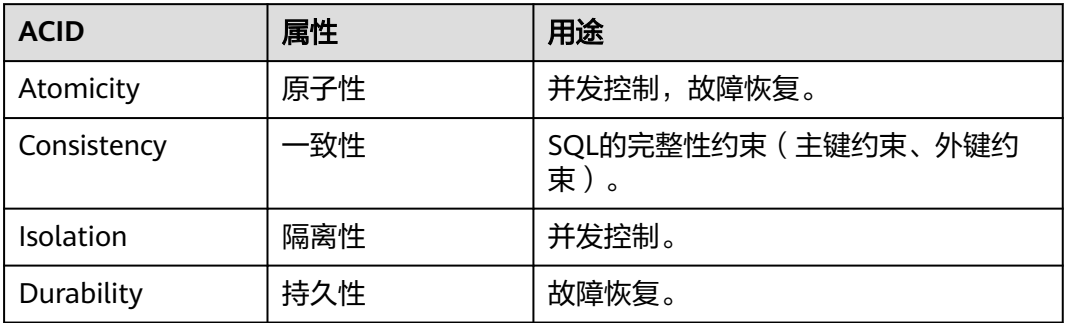

常用的并发控制技术有基于锁的并发控制和基于时间戳的并发控制,GaussDB(DWS) 数据库针对DDL语句采用两阶段锁技术,而针对DML语句则采用多版本控制技术 (Multi-Version Concurrency Control,MVCC)。GaussDB(DWS)数据库的故障恢复 采用WAL日志的方式来实现,目前主要支持Redo日志,通过Redo日志和MVCC可以保 证事务读写的一致性。

## 隔离级别

Isolation (隔离性)可以防止多个事务并发执行时由于交叉执行而导致数据的不一 致。事务隔离级别,决定多个事务并发操作同一个对象时的处理方式。

GaussDB(DWS)的事务隔离级别,由GUC参数transaction\_isolation或**[SET](#page-824-0) [TRANSACTION](#page-824-0)**语法设置,支持以下隔离级别,默认为读已提交(read committed)。

- read committed: 读已提交隔离级别, 只能读到已经提交的数据, 而不会读到未 提交的数据。
- read uncommitted: 读未提交隔离级别, GaussDB(DWS)不支持read uncommitted,如果设置了read uncommitted,实际上使用的是read committed。
- repeatable read: 可重复读隔离级别,仅仅能看到事务开始之前提交的数据, 不 能看到未提交的数据,以及在事务执行期间由其它并发事务提交的修改。

● serializable:事务可序列化,GaussDB(DWS)不支持serializable,如果设置了 serializable,实际上使用的是repeatable read。

#### 事务控制语法

● 启动事务

GaussDB(DWS)通过START TRANSACTION和BEGIN语法启动事务,请参考 **[START TRANSACTION](#page-825-0)**和**[BEGIN](#page-819-0)**。

设置事务

GaussDB(DWS)通过SET TRANSACTION或者SET LOCAL TRANSACTION语法设 置事务,请参考**[SET TRANSACTION](#page-824-0)**。

提交事务

GaussDB(DWS)通过COMMIT或者END可完成提交事务的功能,即提交事务的所 有操作,请参考**[COMMIT | END](#page-820-0)**。

● 回滚事务

回滚是在事务运行的过程中发生了某种故障,事务不能继续执行,系统将事务中 对数据库的所有已完成的操作全部撤销。请参考**[ROLLBACK](#page-826-0)**。

说明

数据库中收到的一次执行请求(不在事务块中),如果含有多条语句,将会被打包成一个 事务,如果其中有一个语句失败,那么整个请求都将会被回滚。

- 其他事务操作
	- SAVEPOINT用于在当前事务里建立一个新的保存点。即在一个事务中标记一 个位置并且允许做部分回滚。用户可以回滚在一个保存点之后执行的命令但 保留该保存点之前执行的命令。请参考**[SAVEPOINT](#page-822-0)**。
	- ROLLBACK TO SAVEPOINT回滚事务到一个保存点。隐含地删除所有在该保 存点之后建立的保存点。请参考**[ROLLBACK TO SAVEPOINT](#page-828-0)**。
	- RELEASE SAVEPOINT删除一个事务内的保存点。请参考**[RELEASE](#page-827-0) [SAVEPOINT](#page-827-0)**。

## 事务场景示例

某顾客在商店使用电子支付购买100元的物品,当中至少包括两个操作:1. 该顾客的账 户减少100元。2. 商店账户(商户)增加100元。支持事务的数据库管理系统就是要确 保以上两个操作(整个"事务")都能完成,或一起取消。

1. 创建样例数据:

创建一个简单的用户金额表并向表中插入数据(假设商户和顾客的账户上各有500 元)。

CREATE TABLE customer\_info ( NAME VARCHAR(32) PRIMARY KEY, MONEY INTEGER

);

INSERT INTO customer\_info (name, money) VALUES ('buyer', 500), ('shop', 500);

查看表数据显示商户和顾客各有500元。

SELECT \* FROM customer\_info; name | money -------+------ buyer | 500 shop | 500 (2 rows)

#### 2. 普通操作(正常模式)。

#### 模拟正常购买过程,顾客先扣款100元,商户再增加款额100元。

UPDATE customer\_info SET money = money-100 WHERE name IN (SELECT name FROM customer\_info WHERE name = 'buyer'); UPDATE customer\_info SET money = money+100 WHERE name IN (SELECT name FROM customer\_info WHERE name = 'shop');

SELECT \* FROM customer\_info: name | money -------+------ buyer | 400

 shop | 600 (2 rows)

#### 3. 恢复初始值。

UPDATE customer\_info SET money=500; select \* from customer\_info; name | money -------+------ shop | 500 buyer | 500 (2 rows)

4. 普通操作(异常模式)。

模拟购买过程出现状况,顾客发生扣款100元,商户没有增加款额。

a. 顾客先扣款100元。

UPDATE customer\_info SET money = money-100 WHERE name IN (SELECT name FROM customer\_info WHERE name = 'buyer');

- b. 商户发现支付有问题,终止了后续交易。商户增加款操作直接报错,终止执 行下面的语句。(仅商户觉得支付有问题) UPDATE customer\_info SET money = money+100 WHERE name IN (SELECT name FROM customer\_info WHERE name = 'shop');
- c. 查询结果发现:消费者已经扣款,但商户没增加款额,这里顾客的金额了100 元。

SELECT \* FROM customer\_info; name | money -------+------ buyer | 400 shop | 500 (2 rows)

因此,如果没有事务,一旦SQL语句中间出现异常,整个账户系统的收支就不平衡 了。

#### 使用数据库事务,模拟出现异常操作时,进行事务回滚。

- 1. 恢复初始值: UPDATE customer\_info SET money=500;
- 2. 开启事务后,顾客先扣款100元。 BEGIN TRANSACTION; UPDATE customer\_info SET money = money-100 WHERE name IN (SELECT name FROM customer\_info WHERE name = 'buyer');
- 3. 商户增加款额操作直接报错,终止执行下面的语句。 UPDATE customer\_info SET money = money+100 WHERE name IN (SELECT name FROM customer\_info WHERE name = 'shop');
- 4. 回滚事务,在事务运行的过程中发生了某种故障,事务不能继续执行,系统将事 务中对数据库的所有已完成的操作全部撤销。 ERROR: syntax error at or near "shop" LINE 1: ...e IN (SELECT name FROM customer info WHERE name = "shop"); END TRANSACTION; ROLLBACK

5. 查询显示顾客和商户的账户金额仍旧完整一致。即数据库在事务在执行过程中发 生错误,会被恢复(Rollback)到事务开始前的状态,数据库的完整性没有被破 坏。

SELECT \* FROM customer\_info; name | money -------+------ buyer | 500 shop | 500 (2 rows)

## 两阶段事务

GaussDB(DWS)属于分布式share-nothing架构,表的数据分布在不同的节点上。客户 端的一条或多条语句可能会同时修改多个节点上的数据,这种情况下,会产生分布式 事务。GaussDB(DWS)采用两阶段提交事务来保证分布式事务中数据的一致性和事务 的原子性。顾名思义,两阶段提交就是将事务提交划分为两个阶段,通常针对的是包 含写操作的事务。当写操作将数据写入不同的节点时,需要满足事务的原子性要求, 要么全部提交,要么全部回滚。

不支持两阶段的场景如下:

- 不支持显示的两阶段提交语法PREPARE TRANSACTION。 BEGIN; PREPARE TRANSACTION 'p1'; ERROR: Explicit prepare transaction is not supported.
- 不支持在两阶段事务中修改系统表的文件映射关系。 REINDEX TABLE pg\_class; ERROR: cannot PREPARE a transaction that modified relation mapping.
- 不支持在跨节点的事务中提交导出事务快照。 BEGIN; CREATE TABLE t1(a int); SELECT pg\_export\_snapshot(); END; ERROR: cannot PREPARE a transaction that has exported snapshots.

# 12<sub>DDL 语法</sub>

# **12.1 DDL** 语法一览表

DDL(Data Definition Language数据定义语言),用于定义或修改数据库中的对象。 如:表、索引、视图等。

#### 说明

GaussDB(DWS)不支持CN不完整时进行DDL操作。例如:集群中有1个CN故障时执行新建数据 库、表等操作都会失败。

## 定义数据库

数据库是组织、存储和管理数据的仓库,而数据库定义主要包括:创建数据库、修改 数据库属性,以及删除数据库。所涉及的SQL语句,请参考下表。

表 **12-1** 数据库定义相关 SQL

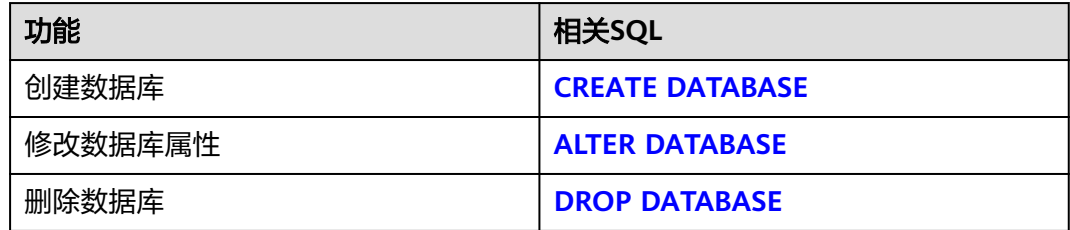

## 定义模式

模式是一组数据库对象的集合,主要用于控制对数据库对象的访问。所涉及的SQL语 句,请参考下表。

表 **12-2** 模式定义相关 SQL

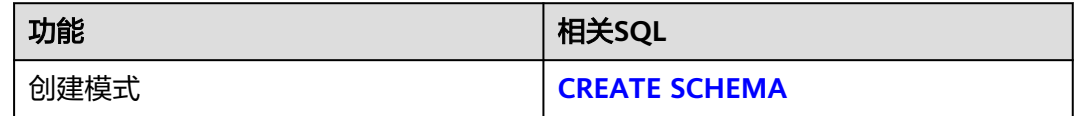

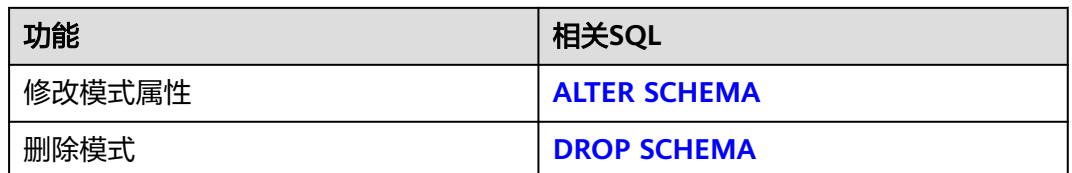

## 定义表

表是数据库中的一种特殊数据结构,用于存储数据对象以及对象之间的关系。所涉及 的SQL语句,请参考下表。

表 **12-3** 表定义相关 SQL

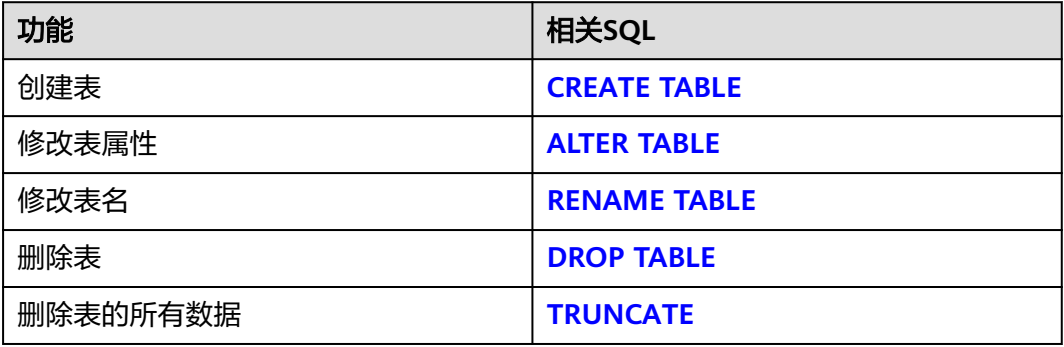

## 定义分区表

分区表是一种逻辑表,数据是由普通表存储的,主要用于提升查询性能。所涉及的 SQL语句,请参考下表。

#### 表 **12-4** 分区表定义相关 SQL

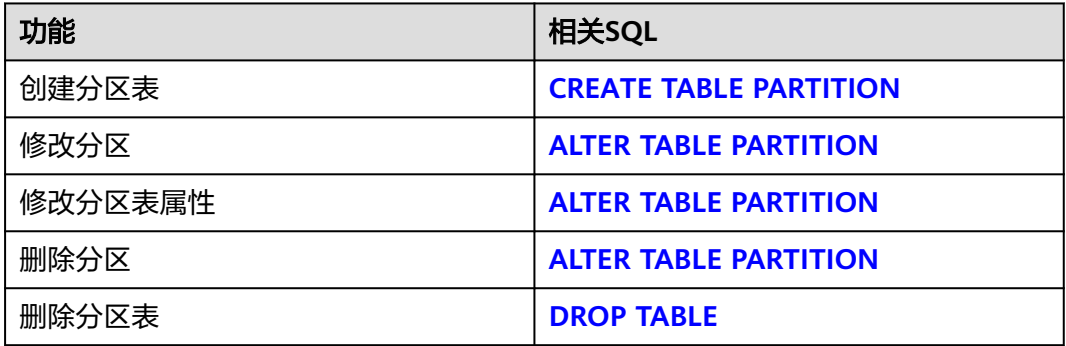

## 定义索引

索引是对数据库表中一列或多列的值进行排序的一种结构,使用索引可快速访问数据 库表中的特定信息。所涉及的SQL语句,请参考下表。

#### 表 **12-5** 索引定义相关 SQL

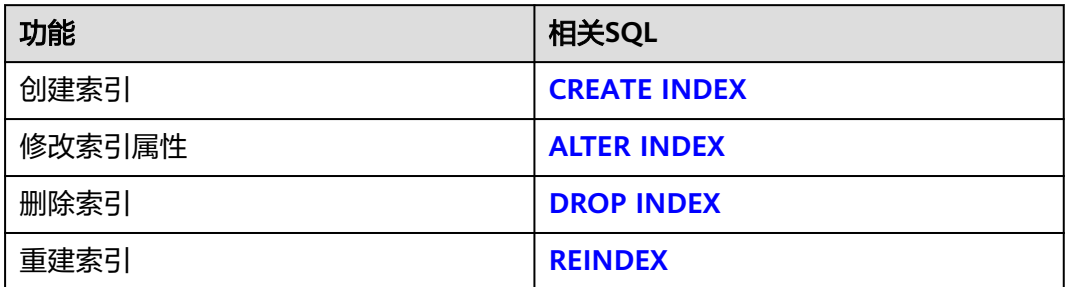

## 定义角色

角色是用来管理权限的,从数据库安全的角度考虑,可以把所有的管理和操作权限划 分到不同的角色上。所涉及的SQL语句,请参考下表。

表 **12-6** 角色定义相关 SQL

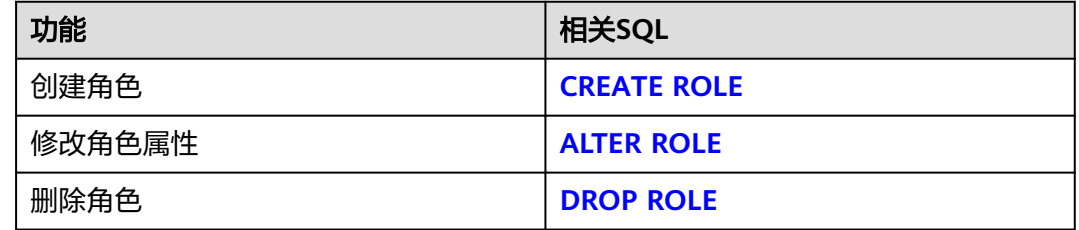

## 定义用户

用户是用来登录数据库的,通过对用户赋予不同的权限,可以方便地管理用户对数据 库的访问及操作。所涉及的SQL语句,请参考下表。

表 **12-7** 用户定义相关 SQL

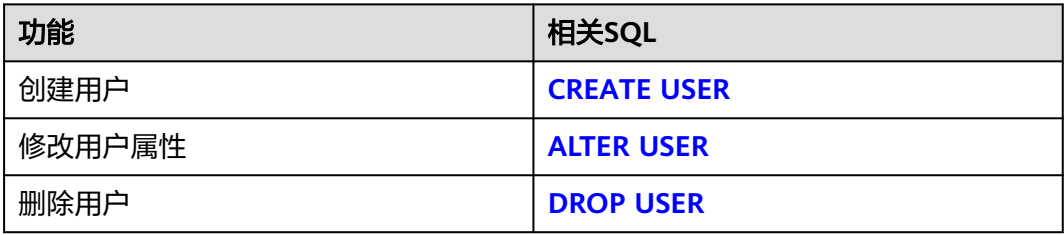

## 定义脱敏策略

数据脱敏策略是指对某些敏感信息通过脱敏规则进行数据的变形,实现敏感隐私数据 的可靠保护。用户可以在指定表对象创建脱敏策略,并限定策略生效范围,也可以新 增、修改、删除脱敏列信息。所涉及的SQL语句,请参考下表。

#### 表 **12-8** 脱敏策略定义相关 SQL

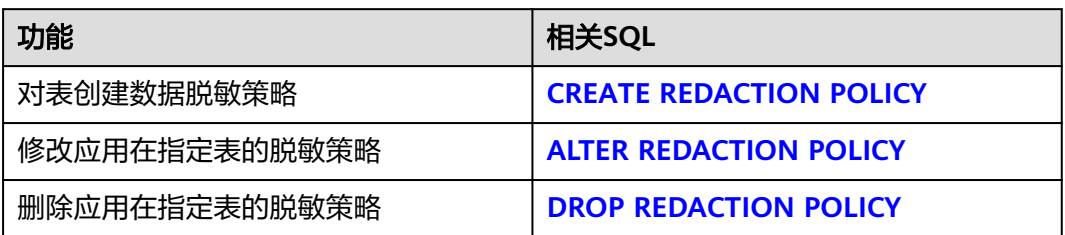

## 定义行级访问控制

行级访问控制策略控制数据库表中行级数据可见性。不同用户执行相同的SQL查询操 作,读取到的结果不同。所涉及的SQL语句,请参考下表。

表 **12-9** 行级访问控制定义相关 SQL

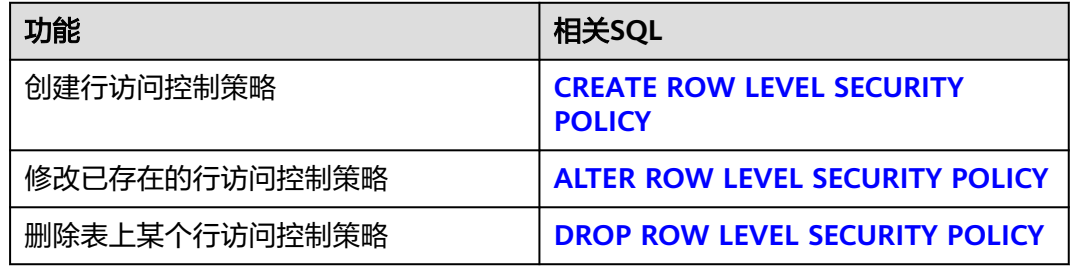

## 定义存储过程

存储过程是一组为了完成特定功能的SQL语句集,经编译后存储在数据库中,用户通 过指定存储过程的名字并给出参数(如果该存储过程带有参数)来执行它。所涉及的 SQL语句,请参考下表。

表 **12-10** 存储过程定义相关 SQL

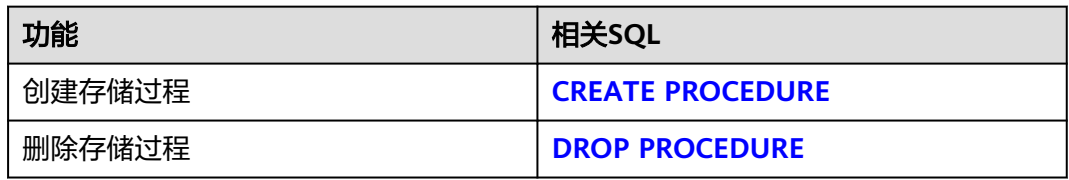

## 定义函数

在GaussDB(DWS)中,它和存储过程类似,也是一组SQL语句集,使用上没有差别。 所涉及的SQL语句,请参考下表。

#### 表 **12-11** 函数定义相关 SQL

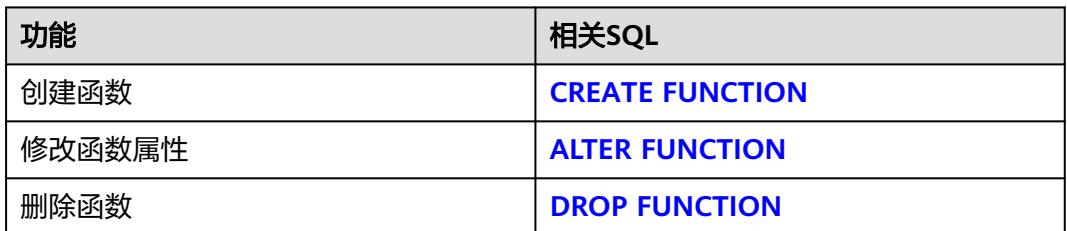

## 定义视图

视图是从一个或几个基本表中导出的虚表,可用于控制用户对数据访问,请参考下 表。

#### 表 **12-12** 视图定义相关 SQL

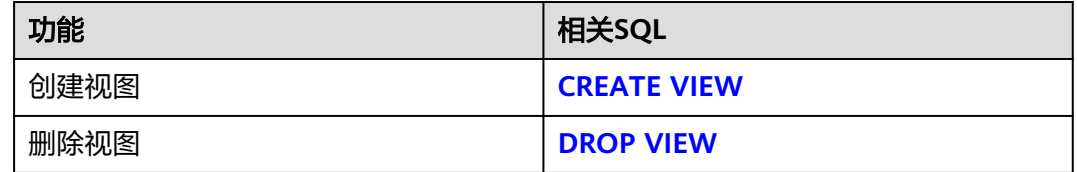

## 定义游标

为了处理SQL语句,存储过程进程分配一段内存区域来保存上下文联系。游标是指向 上下文区域的句柄或指针。借助游标,存储过程可以控制上下文区域的变化,请参考 下表。

#### 表 **12-13** 游标定义相关 SQL

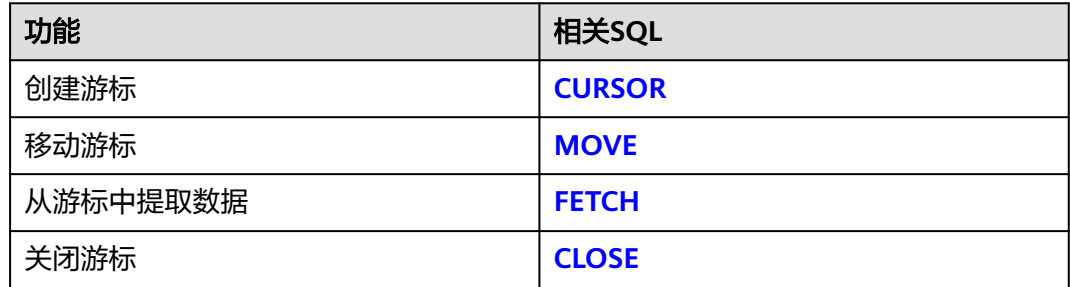

## 操作会话

用户与数据库之间建立的连接称为会话,请参考下表。

#### 表 **12-14** 会话相关 SQL

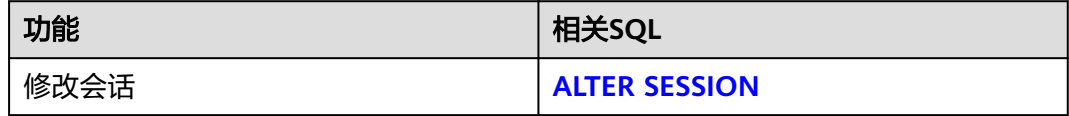

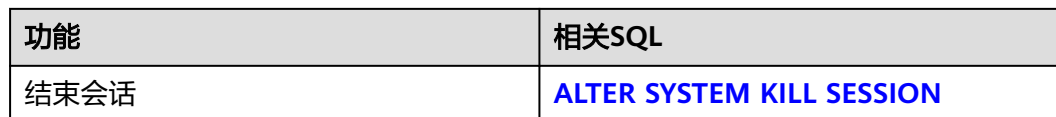

## 定义资源池

资源池是负载管理模块使用的系统表,主要用于指定资源管理相关的属性,如控制 组。所涉及的SQL语句,请参考下表。

表 **12-15** 资源池定义相关 SQL

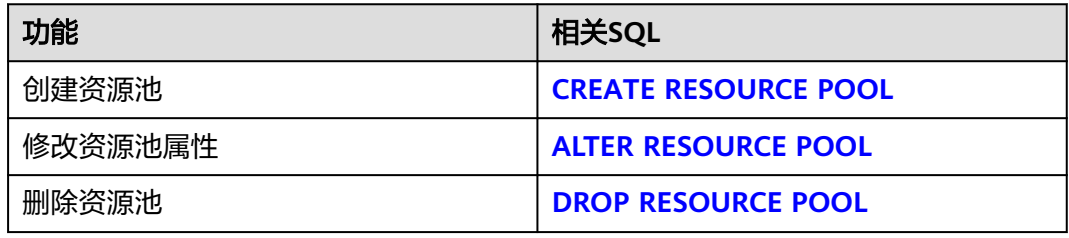

## 定义同义词

同义词是兼容Oracle的一种特殊的数据库对象,用于存储与另一个数据库对象名间的 映射关系,目前仅支持使用同义词关联以下数据库对象:表、视图、函数和存储过 程。所涉及的SQL语句,请参考下表。

表 **12-16** 同义词定义相关 SQL

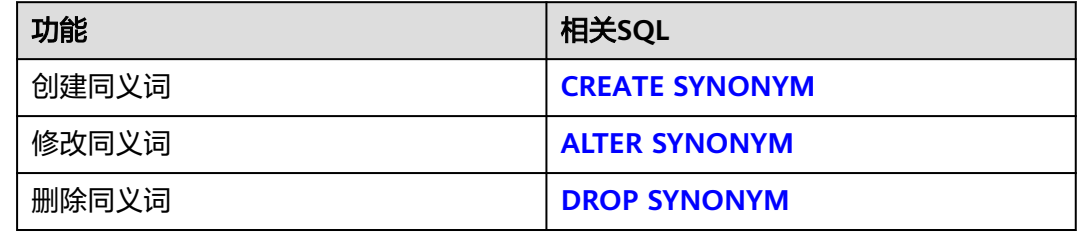

## 定义文本搜索配置

文本搜索配置指定了文本搜索解析器,该文本搜索解析器可以将字符串划分为标记, 外加一些词典(可被用来决定哪些标记是搜索感兴趣的)。所涉及的SQL语句,请参 考下表。

表 **12-17** 文本搜索配置相关 SQL

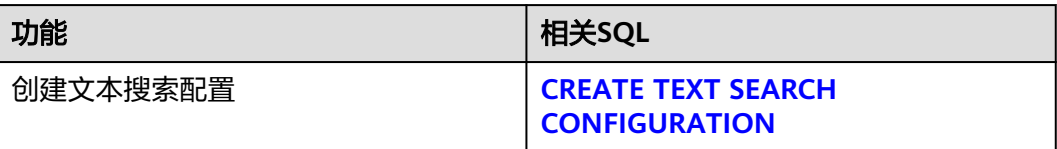

<span id="page-485-0"></span>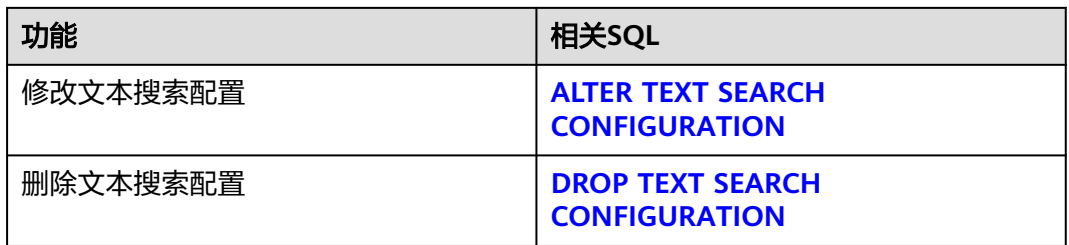

## 定义全文检索词典

词典是在全文检索时识别特定词并进行处理。词典的创建依赖于预定义模板(在系统 表PG\_TS\_TEMPLATE中定义),支持创建五种类型的词典,分别是Simple、Ispell、 Synonym、Thesaurus、以及Snowball,每种类型的词典可以完成不同的任务。所涉 及的SQL语句,请参考下表。

表 **12-18** 全文检索词典相关 SQL

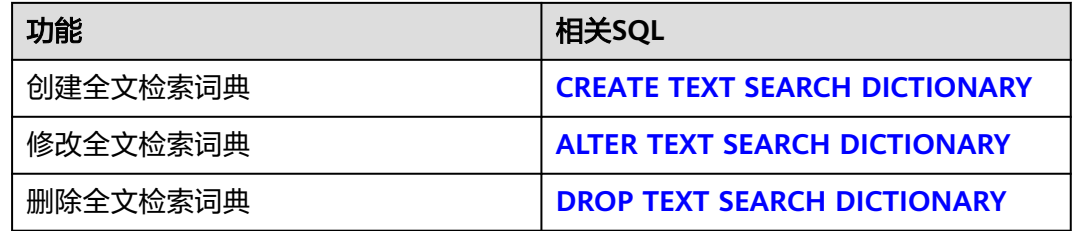

# **12.2 ALTER DATABASE**

## 功能描述

修改数据库的属性,包括它的名称、所有者、连接数限制、对象隔离属性等。

## 注意事项

- 只有拥有数据库所有者权限的用户才能执行ALTER DATABASE命令,系统管理员 默认拥有此权限。如果是非系统管理员,针对所要修改属性的不同,对其还有以 下权限约束:
	- 修改数据库名称,必须拥有CREATEDB权限。
	- 修改数据库所有者,当前用户必须是该数据库的所有者,且拥有CREATEDB 权限,并确保该用户是新所有者角色的成员。
	- 修改数据库默认表空间,该用户必须是该数据库的所有者或系统管理员,且 拥有新表空间的CREATE权限。该语法会从物理上将一个数据库原来缺省表空 间上的表和索引移至新的表空间。注意不在缺省表空间的表和索引不受此影 响。
	- 修改某个按数据库设置的相关参数,只有数据库所有者或者系统管理员可以 改变这些设置。
	- 修改某个数据库对象隔离属性,只有数据库所有者或者系统管理员可以执行 此操作。
- 不能重命名当前使用的数据库,如果需要重新命名,须连接至其他数据库上。
- 不支持修改现有数据库的兼容模式,只能在创建数据库时指定兼容模式,详情请 参见**[CREATE DATABASE](#page-556-0)**。

## 语法格式

- 修改数据库的最大连接数。 ALTER DATABASE database\_name [ [ WITH ] CONNECTION LIMIT connlimit ];
- 修改数据库名称。 ALTER DATABASE database\_name RENAME TO new\_name;

#### 说明

若该数据库中有OBS冷热表,则不支持修改数据库名。

- 修改数据库所属者。 ALTER DATABASE database\_name OWNER TO new\_owner;
- 修改数据库默认表空间。 ALTER DATABASE database\_name SET TABLESPACE new tablespace;

#### 说明

修改数据库的表空间时不能修改为OBS表空间。

- 修改数据库指定会话参数值。 ALTER DATABASE database\_name SET configuration\_parameter { { TO | = } { value | DEFAULT } | FROM CURRENT };
- 数据库配置参数重置。 ALTER DATABASE database\_name RESET { configuration\_parameter | ALL };
- 修改数据库对象隔离属性。 ALTER DATABASE database\_name [ WITH ] { ENABLE | DISABLE } PRIVATE OBJECT;

#### 说明

- 修改数据库的对象隔离属性时须连接至该数据库,否则无法更改。
- 新创建的数据库,对象隔离属性默认是关闭的。当开启数据库对象隔离属性后,普通用 户只能查看有权访问的对象(表、函数、视图、字段等)。对象隔离特性对管理员用户 不生效,当开启对象隔离特性后,管理员也可以查看到全量的数据库对象。

## 参数说明

#### database name

- 需要修改属性的数据库名称。 取值范围:字符串,要符合标识符的命名规范。
- **connlimit** 数据库可以接收的最大并发连接数(管理员用户连接除外)。 取值范围:整数,建议填写1~50的整数。-1(缺省)表示没有限制。
- new name 数据库的新名称。 取值范围:字符串,要符合标识符的命名规范。

#### new owner

数据库的新所有者。 取值范围: 字符串, 有效的用户名。

● **configuration\_parameter**

#### **value**

把指定的数据库会话参数值设置为给定的值。如果value是DEFAULT或者RESET, 则在新的会话中使用系统的缺省设置。OFF关闭设置。

取值范围: 字符串,

- **DEFAULT**
- OFF
- RESET
- **FROM CURRENT**

根据当前会话连接的数据库设置该参数的值。

- **RESET configuration\_parameter** 重置指定的数据库会话参数值。
- **RESET ALL**

重置全部的数据库会话参数值。

#### 说明

- 修改数据库默认表空间,会将旧表空间中的所有表和索引转移到新表空间中,该操作不会影 响其他非默认表空间中的表和索引。
- 修改的数据库会话参数值,将在下一次会话中生效。

## 示例

设置music数据库的连接数为10:

ALTER DATABASE music CONNECTION LIMIT= 10;

将music名称改为music1:

ALTER DATABASE music RENAME TO music1;

将数据库music1的所属者改为tom:

ALTER DATABASE music1 OWNER TO tom;

设置music1的表空间为PG\_DEFAULT:

ALTER DATABASE music1 SET TABLESPACE PG\_DEFAULT;

关闭在数据库music1上缺省的索引扫描:

ALTER DATABASE music1 SET enable\_indexscan TO off;

重置enable\_indexscan参数:

ALTER DATABASE music1 RESET enable\_indexscan:

## 相关链接

#### **[CREATE DATABASE](#page-556-0)**,**[DROP DATABASE](#page-703-0)**

# **12.3 ALTER EXCEPT RULE**

## 功能描述

用于修改一个异常规则集合,可以修改一组规则集中的任意一个或者多个具体的规则 阈值。

#### 注意事项

无

## 语法格式

ALTER EXCEPT RULE rule\_name WITH ({BLOCKTIME=value | ALLCPUTIME=value | ELAPSEDTIME=value | CPUSKEWPERCENT=value | SPILLSIZE=value | BROADCASTSIZE=value | MEMSIZE=value | CPUAVGPERCENT=value}[, ... ]);

## 参数说明

- **rule\_name** 异常规则集名称。 取值范围:字符串,要符合标识符的命名规范。 **blocktime** 作业排队阻塞的最大时间,单位:秒。 取值范围:数值型,-1,1~INT64\_MAX。 ● **elapsedtime** 作业执行的最大时间,单位:秒。 取值范围:数值型,-1,1~INT64\_MAX。 ● **allcputime** 作业运行中使用的最大CPU时间,单位:秒。 取值范围: 数值型, -1, 1~INT64 MAX。 ● **cpuskewpercent** 作业执行时的CPU使用倾斜率,单位:百分比。 取值范围:数值型,-1,1~100。 ● **cpuavgpercent** 作业执行时的平均CPU使用率,单位:百分比。 取值范围:数值型,-1,1~100。 ● **spillsize** 作业执行的最大下盘大小,单位:MB。 取值范围:数值型,-1,1~INT64\_MAX。 ● **broadcastsize** 作业执行的最大广播大小,单位:MB。 取值范围: 数值型, -1, 1~INT64 MAX。
- **memsize**

作业执行使用的最大内存大小,单位:MB。 取值范围: 数值型, -1, 1~INT64 MAX。

## 示例

修改异常规则except\_rule1的blocktime规则阈值为3000秒,下盘空间为4000MB。 **ALTER EXCEPT RULE** except\_rule1 **WITH** (blocktime=3000, spillsize=4000); 修改异常规则except\_rule2的下盘空间规则spillsize为5000MB。 **ALTER EXCEPT RULE** except\_rule2 **WITH** (spillsize=5000); 修改资源池resource\_pool\_a1绑定的异常规则集为except\_rule3。 **ALTER resource pool** resource\_pool\_a1 **WITH** (except\_rule='except\_rule3'); 解除资源池resource\_pool\_a1绑定的异常规则集。 **ALTER resource pool** resource\_pool\_a1 **WITH** (except\_rule='None');

## 相关链接

**[CREATE EXCEPT RULE](#page-559-0)**,**[DROP EXCEPT RULE](#page-704-0)**

# **12.4 ALTER FOREIGN TABLE (For GDS)**

## 功能描述

对外表进行修改。

## 注意事项

无。

## 语法格式

- 设置外表属性 ALTER FOREIGN TABLE [ IF EXISTS ] table\_name OPTIONS ( {[ ADD | SET | DROP ] option ['value']}[, ... ]);
- 设置新的所有者 ALTER FOREIGN TABLE [ IF EXISTS ] tablename OWNER TO new\_owner;

## 参数说明

- **table\_name** 需要修改的外表名称。 取值范围:已存在的外表名。
- **option** 需要修改的option名称。 取值范围: 请参见CREATE FOREIGN TABLE的<mark>参数说明</mark>。
- **value** option的新值。

## 示例

修改外表customer\_ft属性,删除mode选项:

ALTER FOREIGN TABLE customer\_ft options(drop mode);

## 相关链接

**[CREATE FOREIGN TABLE \(GDS](#page-560-0)**导入导出**)**,**[DROP FOREIGN TABLE](#page-705-0)**

# **12.5 ALTER FOREIGN TABLE (For HDFS or OBS)**

## 功能描述

对HDFS外表和OBS外表进行修改。

#### 注意事项

无。

## 语法格式

- 设置外表属性: ALTER FOREIGN TABLE [ IF EXISTS ] table\_name OPTIONS ( {[ ADD | SET | DROP ] option ['value']} [, ... ]);
- 设置外表的所有者: ALTER FOREIGN TABLE [ IF EXISTS ] tablename OWNER TO new\_owner;
- 更新外表列: ALTER FOREIGN TABLE [ IF EXISTS ] table\_name MODIFY ( { column\_name data\_type | column\_name [ CONSTRAINT constraint\_name ] NOT NULL [ ENABLE ] | column\_name [ CONSTRAINT constraint\_name ] NULL } [, ...] );
- 修改外表的列:

ALTER FOREIGN TABLE [ IF EXISTS ] tablename action [, ... ];

#### 其中action语法为:

ALTER [ COLUMN ] column\_name [ SET DATA ] TYPE data\_type

- | ALTER [ COLUMN ] column\_name { SET | DROP } NOT NULL
- | ALTER [ COLUMN ] column\_name SET STATISTICS [PERCENT] integer
- | ALTER [ COLUMN ] column\_name OPTIONS ( {[ ADD | SET | DROP ] option ['value'] } [, ... ]) | MODIFY column\_name data\_type
- | MODIFY column\_name [ CONSTRAINT constraint\_name ] NOT NULL [ ENABLE ]
- | MODIFY column\_name [ CONSTRAINT constraint\_name ] NULL

#### 参考**[ALTER TABLE](#page-517-0)**。

- 增加外表信息约束(Informational Constraint)的语法为: ALTER FOREIGN TABLE [ IF EXISTS ] tablename ADD [ CONSTRAINT constraint\_name ]
	- { PRIMARY KEY | UNIQUE } ( column\_name )

 [ NOT ENFORCED [ ENABLE QUERY OPTIMIZATION | DISABLE QUERY OPTIMIZATION ] | ENFORCED ];

对于增加外表信息约束(Informational Constraint)相关参数请参考CREATE FOREIGN TABLE (For HDFS)[的参数说明](#page-577-0)。

● 删除外表的信息约束(Informational Constraint)语法为: ALTER FOREIGN TABLE [ IF EXISTS ] tablename DROP CONSTRAINT constraint\_name ;

## 参数说明

**IF EXISTS** 如果不存在相同名称的表,不会抛出错误,而会返回一个通知,告知表不存在。

- **tablename** 需要修改的外表名称。 取值范围:已存在的外表名。
- new owner 外表的新所有者。 取值范围: 字符串, 有效的用户名。
- data type 现存字段的新类型。 取值范围: 字符串, 需符合标识符的命名规范
- **constraint\_name** 要添加/删除的约束的名称。
- column\_name 现存字段的名称。 取值范围: 字符串, 需符合标识符的命名规范。

修改外表语法中其他参数如IF EXISTS, 请参见ALTER TABLE[的参数说明](#page-525-0)。

## 示例

修改外表ft region的r name字段类型为text:

ALTER FOREIGN TABLE ft\_region ALTER r\_name TYPE TEXT;

标记外表ft\_region的r\_name列为not null: ALTER FOREIGN TABLE ft\_region ALTER r\_name SET NOT NULL;

## 相关链接

**[CREATE FOREIGN TABLE \(SQL on OBS or Hadoop\)](#page-576-0)**,**[DROP FOREIGN TABLE](#page-705-0)**

# **12.6 ALTER FOREIGN TABLE (SQL on other GaussDB(DWS))**

## 功能描述

对协同分析的外表进行修改。

## 注意事项

无。

## 语法格式

● 设置外表属性:

ALTER FOREIGN TABLE [ IF EXISTS ] tablename OPTIONS ( {[ SET ] option ['value']} [, ... ]);

- 设置外表的所有者: ALTER FOREIGN TABLE [ IF EXISTS ] tablename OWNER TO new\_owner;
- 更新外表列类型: ALTER FOREIGN TABLE [ IF EXISTS ] table\_name MODIFY ( $\{$  column\_name data\_type  $[, . . .]$ } );
- 修改外表的列: ALTER FOREIGN TABLE [ IF EXISTS ] tablename action [, ... ];

其中action语法为: ALTER [ COLUMN ] column\_name [ SET DATA ] TYPE data\_type | MODIFY column\_name data\_type

#### 参考**[ALTER TABLE](#page-517-0)**。

## 参数说明

**IF EXISTS** 

如果不存在相同名称的表,不会抛出错误,而会返回一个通知,告知表不存在。

- **tablename** 需要修改的外表名称。 取值范围:已存在的外表名。
- new owner 外表的新所有者。 取值范围: 字符串, 有效的用户名。
- data type 现存字段的新类型。 取值范围: 字符串, 需符合标识符的命名规范
- column name 现存字段的名称。 取值范围:字符串,需符合标识符的命名规范。

修改外表语法中其它参数,请参见ALTER TABLE的<mark>参数说明</mark>。

## 示例

修改外表region选项: ALTER FOREIGN TABLE region OPTIONS (SET schema\_name 'test');

修改外表region的r\_name字段类型为text:

ALTER FOREIGN TABLE region ALTER r\_name TYPE TEXT;

## 相关链接

#### **[DROP FOREIGN TABLE](#page-705-0)**,**[CREATE FOREIGN TABLE \(SQL on other](#page-603-0) [GaussDB\(DWS\)\)](#page-603-0)**

# <span id="page-493-0"></span>**12.7 ALTER FUNCTION**

## 功能描述

修改自定义函数的属性。

#### 注意事项

只有该函数的所有者,才有权限执行该命令,系统管理员默认拥有该权限。如果函数 中涉及对临时表相关的操作,则无法使用ALTER FUNCTION。

## 语法格式

修改自定义函数的附加参数: ALTER FUNCTION function\_name ( [ { [ argmode ] [ argname ] argtype} [, ...] ] ) action [ ... ] [ RESTRICT ];

其中附加参数action子句语法为:

{CALLED ON NULL INPUT | RETURNS NULL ON NULL INPUT | STRICT} | {IMMUTABLE | STABLE | VOLATILE} | {SHIPPABLE | NOT SHIPPABLE} | {NOT FENCED | FENCED} | [ NOT ] LEAKPROOF | { [ EXTERNAL ] SECURITY INVOKER | [ EXTERNAL ] SECURITY DEFINER } | AUTHID { DEFINER | CURRENT\_USER } | COST execution\_cost | ROWS result\_rows | SET configuration\_parameter { { TO | = } { value | DEFAULT }| FROM CURRENT} | RESET {configuration\_parameter | ALL}

- 修改自定义函数的名字,支持新函数名前带有原函数所在的schema名,不支持同 时修改schema名: ALTER FUNCTION funname ( [ { [ argmode ] [ argname ] argtype} [, ...] ] ) RENAME TO new\_name; ALTER FUNCTION funname ( [ { [ argmode ] [ argname ] argtype} [, ...] ] ) RENAME TO schema.new\_name;
- 修改自定义函数的所属者: ALTER FUNCTION funname ( [ { [ argmode ] [ argname ] argtype} [, ...] ] ) OWNER TO new\_owner;
- 修改自定义函数的模式: ALTER FUNCTION funname ( [ { [ argmode ] [ argname ] argtype} [, ...] ] ) SET SCHEMA new schema:

## 参数说明

- **function\_name** 要修改的函数名称。 取值范围:已存在的函数名。
- **argmode** 标识该参数是输入、输出参数。 取值范围:IN/OUT/IN OUT
- **argname** 参数名称。 取值范围:字符串,符合标识符命名规范。

#### ● **argtype**

参数类型。 取值范围: 有效的类型,请参考<mark>数据类型</mark>。

#### **CALLED ON NULL INPUT**

表明该函数的某些参数是NULL的时候可以按照正常的方式调用。缺省时与指定此 参数的作用相同。

#### **RETURNS NULL ON NULL INPUT**

**STRICT**

STRICT用于指定如果函数的某个参数是NULL,此函数总是返回NULL。如果声明 了该参数,则如果存在NULL参数时就不会执行此函数,而是自动假设一个NULL 结果。

RETURNS NULL ON NULL INPUT和STRICT的功能相同。

● **IMMUTABLE**

表示该函数在给出同样的参数值时总是返回同样的结果。

#### ● **STABLE**

表示该函数不能修改数据库,对相同参数值,在同一次表扫描里,该函数的返回 值不变,但是返回值可能在不同SQL语句之间变化。

● **VOLATILE**

表示该函数值可以在一次表扫描内改变,不会做任何优化。

● **SHIPPABLE**

#### **NOT SHIPPABLE**

表示该函数是否可以下推到DN上执行。

- 对于IMMUTABLE类型的函数,函数始终可以下推到DN上执行。
- 对于STABLE/VOLATILE类型的函数,仅当函数的属性是SHIPPABLE的时候, 函数可以下推到DN执行。
- LEAKPROOF

表示该函数没有副作用,指出参数只包括返回值。LEAKPROOF只能由系统管理员 设置。

#### ● (可选)**EXTERNAL**

目的是和SQL兼容,这个特性适合于所有函数,而不仅是外部函数

#### **SECURITY INVOKER**

#### **AUTHID CURREN\_USER**

表明该函数将以调用它的用户的权限执行。缺省时与指定此参数的作用相同。 SECURITY INVOKER和AUTHID CURREN\_USER的功能相同。

#### **SECURITY DEFINER**

#### **AUTHID DEFINER**

声明该函数将以创建它的用户的权限执行。 AUTHID DEFINER和SECURITY DEFINER的功能相同。

## ● **COST execution\_cost**

用来估计函数的执行成本。 execution\_cost以cpu\_operator\_cost为单位。 取值范围:正数

#### ● **ROWS result\_rows**

估计函数返回的行数。用于函数返回的是一个集合。 取值范围: 正数, 默认值是1000行。

#### ● **configuration\_parameter**

– **value**

把指定的数据库会话参数值设置为给定的值。如果value是DEFAULT或者 RESET, 则在新的会话中使用系统的缺省设置。OFF关闭设置。

取值范围:字符串

- **■** DEFAULT
- OFF
- RESET

指定默认值。

from current

取当前会话中的值设置为configuration\_parameter的值。

● **new\_name**

函数的新名称。要修改函数的所属模式,必须拥有新模式的CREATE权限。 取值范围:字符串,符合标识符命名规范。

new owner

函数的新所有者。要修改函数的所有者,新所有者必须拥有该函数所属模式的 CREATE权限。

取值范围:已存在的用户角色。

- **new\_schema**
	- 函数的新模式。 取值范围:已存在的模式。

## 示例

修改函数add的执行规则为IMMUTABLE,即参数不变时返回相同结果:

ALTER FUNCTION func add sql2(INTEGER, INTEGER) IMMUTABLE;

将函数add的名称修改为add\_two\_number:

ALTER FUNCTION func\_add\_sql2(INTEGER, INTEGER) RENAME TO add\_two\_number;

将tpcds中的函数add的名称修改成add\_two\_number, 新函数名前add\_two\_number 带有原函数所在的schema名:

ALTER FUNCTION tpcds.func\_add\_sql2(INTEGER, INTEGER) RENAME TO tpcds.add\_two\_number;

将函数add的属者改为dbadmin:

ALTER FUNCTION add\_two\_number(INTEGER, INTEGER) OWNER TO dbadmin;

## 相关链接

#### **[CREATE FUNCTION](#page-605-0)**,**[DROP FUNCTION](#page-706-0)**

# <span id="page-496-0"></span>**12.8 ALTER GROUP**

## 功能描述

修改一个用户组的属性。

#### 注意事项

ALTER GROUP是ALTER ROLE的别名,非SQL标准语法,不推荐使用,建议用户直接 使用ALTER ROLE替代。

## 语法格式

- 向用户组中添加用户。 ALTER GROUP group\_name ADD USER user name [, ... ];
- 从用户组中删除用户。 ALTER GROUP group name DROP USER user\_name [, ... ];
- 修改用户组的名称。 ALTER GROUP group\_name RENAME TO new\_name;

## 参数说明

请参考ALTER ROLE[的参数说明](#page-505-0)。

## 相关链接

**[CREATE GROUP](#page-611-0)**,**[DROP GROUP](#page-707-0)**,**[ALTER ROLE](#page-504-0)**

# **12.9 ALTER INDEX**

#### 功能描述

ALTER INDEX用于修改现有索引的定义。

## 注意事项

● 只有索引的所有者有权限执行此命令,系统管理员默认拥有此权限。

## 语法格式

- 重命名表索引的名字,支持新的索引名字前带有原索引所在的schema名,但是不 支持同时修改schema名。 ALTER INDEX [ IF EXISTS ] index\_name RENAME TO new name: ALTER INDEX [ IF EXISTS ] index\_name RENAME TO schema.new\_name;
- 修改表索引的存储参数。 ALTER INDEX [ IF EXISTS ] index\_name SET ( {storage\_parameter = value} [, ... ] );
- 修改索引的状态标记。 ALTER INDEX [ IF EXISTS ] index\_name SET ( {invisible = value}  $[$ , ...  $]$ );
- 重置表索引的存储参数。 ALTER INDEX [ IF EXISTS ] index\_name RESET ( storage parameter [, ... ] ) ;
- 设置表索引或索引分区不可用。 ALTER INDEX [ IF EXISTS ] index\_name [ MODIFY PARTITION index\_partition\_name ] UNUSABLE;

#### 说明

列存表不支持该语法。

- 重建表索引或索引分区。 ALTER INDEX index\_name REBUILD [ PARTITION index\_partition\_name ];
- 重命名索引分区。 ALTER INDEX [ IF EXISTS ] index\_name RENAME PARTITION index\_partition\_name TO new\_index\_partition\_name;

#### 说明

PG\_OBJECT系统表记录索引最后修改时间时不支持对该语法的记录。

- 添加,修改索引的注释。 ALTER INDEX [ IF EXISTS ] index\_name COMMENT 'text';
- 删除索引的注释。 ALTER INDEX [ IF EXISTS ] index\_name COMMENT ' ALTER INDEX [ IF EXISTS ] index\_name COMMENT NULL;

## 参数说明

**IF EXISTS** 

如果指定的索引不存在,则发出一个notice而不是error。

- RENAME TO 只改变索引的名字。对存储的数据没有影响。
- SET ( $\{$  STORAGE\_PARAMETER = value  $\}$  [, ...] )

改变索引的一个或多个索引方法特定的存储参数。 需要注意的是索引内容不会被 这个命令立即修改,根据参数的不同,可能需要使用REINDEX重建索引来获得期 望的效果。

- RESET ( $\{ store\_parameter\}$ [, ...]) 重置索引的一个或多个索引方法特定的存储参数为缺省值。与SET一样,可能需要 使用REINDEX来完全更新索引。
- [ MODIFY PARTITION index\_partition\_name ] UNUSABLE 用于设置表或者索引分区上的索引不可用。
- REBUILD [ PARTITION index partition name ] 用于重建表或者索引分区上的索引。
- RENAME PARTITION 用于重命名索引分区
- COMMENT comment\_text 用于添加,修改或删除索引的注释。
- **index** name 要修改的索引名。
- new name 新的索引名。 取值范围:字符串,且符合标识符命名规范。
- **storage\_parameter** 索引方法特定的参数名。
- **invisible** 控制优化器是否生成索引扫描相关计划。 取值范围:
	- ON表示不生成索引扫描相关计划。
	- OFF表示生成索引扫描相关计划。
	- 默认值:OFF
- **value** 索引方法特定的存储参数的新值。根据参数的不同,这可能是一个数字或单词。
- **new\_index\_partition\_name** 新索引分区名。
- **index\_partition\_name** 索引分区名。
- comment\_text 索引的注释信息。

## 示例

重命名现有的索引ds\_ship\_mode\_t1\_index1为tpcds.ds\_ship\_mode\_t1\_index5,新的 索引名字前ds\_ship\_mode\_t1\_index5带有原索引所在的schema名tpcds:

ALTER INDEX tpcds.ds\_ship\_mode\_t1\_index1 RENAME TO tpcds.ds\_ship\_mode\_t1\_index5;

设置索引ds\_ship\_mode\_t1\_index2不可用:

ALTER INDEX tpcds.ds\_ship\_mode\_t1\_index2 UNUSABLE;

重建索引ds\_ship\_mode\_t1\_index2:

ALTER INDEX tpcds.ds\_ship\_mode\_t1\_index2 REBUILD;

重命名分区表索引:

ALTER INDEX tpcds.ds\_customer\_address\_p1\_index2 RENAME PARTITION CA\_ADDRESS\_SK\_index1 TO CA\_ADDRESS\_SK\_index4;

#### 修改索引的注释:

ALTER INDEX tpcds.ds\_customer\_address\_p1\_index2 COMMENT 'comment\_ds\_customer\_address\_p1\_index2';

## 相关链接

## **[CREATE INDEX](#page-612-0)**,**[DROP INDEX](#page-707-0)**,**[REINDEX](#page-727-0)**

# **12.10 ALTER LARGE OBJECT**

## 功能描述

ALTER LARGE OBJECT用于更改一个large object的定义。它的唯一的功能是分配一个 新的所有者。

## 注意事项

使用ALTER LARGE OBJECT必须是系统管理员或者是其所有者。

## 语法格式

ALTER LARGE OBJECT large\_object\_oid OWNER TO new\_owner;

## 参数说明

- **large\_object\_oid** 要被变large object的OID 。 取值范围:已存在的大对象名。
- **OWNER TO new owner** large object新的所有者。 取值范围:已存在的用户名/角色名。

## 示例

无。

# **12.11 ALTER PUBLICATION**

## 功能描述

更改发布的属性。

## 注意事项

- 该语法仅8.2.0.100及以上集群版本支持。
- 发布的所有者和系统管理员才能执行ALTER PUBLICATION。
- 要改变发布的所有者,用户必须是新所属角色的直接或者间接的成员,并且此角 色必须有当前数据库的CREATE权限。
- FOR ALL TABLES发布的新所有者必须是系统管理员。
- 管理员用户可以更改任何发布的所属关系。

## 语法格式

● 向发布中添加一个或多个发布对象。 ALTER PUBLICATION name ADD publication\_object [, ...]

- 从发布中删除一个或多个发布对象。 ALTER PUBLICATION name DROP publication\_object [, ...]
- 用指定的发布对象替换当前发布对象。 ALTER PUBLICATION name SET publication\_object [, ...]
- 设置发布的参数,未提及的参数保留其之前的值。 ALTER PUBLICATION name SET ( publication parameter [= value] [, ... ] )
- 更改发布的所有者。 ALTER PUBLICATION name OWNER TO new\_owner
- 重命名发布。 ALTER PUBLICATION name RENAME TO new\_name

其中发布对象publication\_object为:

```
TABLE table_name [, ...]
| ALL TABLES IN SCHEMA schema_name [, ... ]
```
## 参数说明

#### ● **name**

待修改的发布的名称。 取值范围:字符串,符合标识符命名规范。

- table name 现有表的名称。 取值范围:字符串,符合标识符命名规范。
- schema name 现有模式的名称。 取值范围:字符串,要符合标识符的命名规范。
- SET ( publication\_parameter [= value]  $[$ , ... ] ) 该子句修改最初由CREATE PUBLICATION设置的发布参数。详细的参数说明请参 考CREATE PUBLICATION[的参数说明](#page-621-0)。
- new owner 发布新所有者的用户名称。
- **new\_name** 发布的新名称。

## 示例

- 向发布中添加表。 ALTER PUBLICATION mypublication ADD TABLE mydata2;
- 从发布中删除模式。 ALTER PUBLICATION mypublication DROP ALL TABLES IN SCHEMA myschema1;
- 重新设置发布的发布对象。 ALTER PUBLICATION mypublication SET TABLE mydata2, ALL TABLES IN SCHEMA myschema2;
- 修改发布的所有者。 ALTER PUBLICATION mypublication OWNER TO user1;
- 修改发布名称。 ALTER PUBLICATION mypublication RENAME TO mypublication1;

## <span id="page-501-0"></span>相关链接

**[CREATE PUBLIATION](#page-620-0)**,**[DROP PUBLICATION](#page-709-0)**

# **12.12 ALTER REDACTION POLICY**

## 功能描述

修改应用在指定表的脱敏策略。

#### 注意事项

只有待修改脱敏策略所应用表对象的属主才有修改脱敏策略的权限。

## 语法格式

- 修改脱敏策略生效表达式。 ALTER REDACTION POLICY policy\_name ON table\_name [INHERIT] WHEN (new\_when\_expression);
- 使脱敏策略生效或失效。 ALTER REDACTION POLICY policy\_name ON table\_name ENABLE | DISABLE;
- 重命名脱敏策略。 ALTER REDACTION POLICY policy\_name ON table\_name RENAME TO new\_policy\_name;
- 修改脱敏列,包括新增、修改、删除脱敏列。 ALTER REDACTION POLICY policy\_name ON table\_name action;

#### 其中,脱敏列操作action可以是以下子句之一:

[INHERIT] ADD COLUMN column\_name WITH function\_name ( arguments ) | [INHERIT] MODIFY COLUMN column\_name WITH function\_name ( arguments ) | DROP COLUMN column\_name

## 参数说明

● **policy\_name**

待修改的脱敏策略名。

- table name 待修改的脱敏策略应用的表对象名。
- **INHERIT** 说明脱敏策略或脱敏操作是否"继承"自其他脱敏策略或脱敏操作,不推荐使 用。
- new when expression 脱敏策略新的生效表达式。
- **ENABLE | DISABLE**

当前脱敏策略是否生效。

- ENABLE 使之前失效的表对象的脱敏策略重新生效。
- DISABLE

使当前应用在表对象的脱敏策略失效。

- new policy name 新的脱敏策略名。
	- **column\_name** 脱敏表对象的列字段名。 如果新增脱敏列,则指定列字段尚未绑定任何脱敏函数。 如果修改脱敏列,则指定列字段为已存在的脱敏列。 如果删除脱敏列,则指定列字段为已存在的脱敏列。
- function name 脱敏函数名。
- **arguments** 脱敏函数的参数列表。

## 示例

修改脱敏策略生效表达式,使其对指定角色生效(若不指定用户,默认对当前用户生 效):

ALTER REDACTION POLICY mask\_emp ON emp WHEN (pg\_has\_role(current\_user, 'redact\_role', 'member')); ALTER REDACTION POLICY mask\_emp ON emp WHEN (pg\_has\_role('redact\_role', 'member'));

修改脱敏策略生效表达式,使其对所有用户均生效:

ALTER REDACTION POLICY mask\_emp ON emp WHEN (1=1);

修改脱敏策略,使其失效:

ALTER REDACTION POLICY mask\_emp ON emp DISABLE;

#### 重新使脱敏策略生效:

ALTER REDACTION POLICY mask\_emp ON emp ENABLE;

重命名脱敏策略为mask\_emp\_new:

ALTER REDACTION POLICY mask\_emp ON emp RENAME TO mask\_emp\_new;

#### 新增脱敏列:

ALTER REDACTION POLICY mask\_emp\_new ON emp ADD COLUMN name WITH mask\_partial(name, '\*', 1, length(name));

修改脱敏列name,采用脱敏函数MASK\_FULL对name字段数据全脱敏:

ALTER REDACTION POLICY mask\_emp\_new ON emp MODIFY COLUMN name WITH mask\_full(name);

删除已存在的脱敏列:

ALTER REDACTION POLICY mask\_emp\_new ON emp DROP COLUMN name;

## 相关链接

#### **[CREATE REDACTION POLICY](#page-622-0)**,**[DROP REDACTION POLICY](#page-709-0)**

# <span id="page-503-0"></span>**12.13 ALTER RESOURCE POOL**

## 功能描述

修改一个资源池,指定其他控制组。

#### 注意事项

只要用户对当前数据库有ALTER权限,就可以修改资源池。

## 语法格式

ALTER RESOURCE POOL pool\_name WITH ({MEM\_PERCENT=pct | CONTROL\_GROUP="group\_name" | ACTIVE\_STATEMENTS=stmt | MAX\_DOP = dop | MEMORY\_LIMIT='memory\_size' | io\_limits=io\_limits | io\_priority='priority' | nodegroup='nodegroup\_name' | except\_rule='except\_rule' }[, ... ]);

## 参数说明

● **pool\_name**

资源池名称。 资源池名称为已创建的资源池。 取值范围:字符串,要符合标识符的命名规范。

● **group\_name**

控制组名称。

说明

- 设置控制组名称时,语法可以使用双引号,也可以使用单引号。
- group\_name对大小写敏感。
- 不指定group\_name时,默认指定的字符串为 "Medium",代表指定DefaultClass控制 组的

"Medium" Timeshare控制组。

● 若数据库用户指定Timeshare控制组代表的字符串,即"Rush"、"High"、"Medium"或 "Low"其中一种, 如control\_group的字符串为"High"; 代表资源池指定到DefaultClass 控制组下的"High" Timeshare控制组。

取值范围: 已创建的控制组。

● **stmt**

资源池语句执行的最大并发数量。 取值范围:数值型,-1~INT\_MAX。

● **dop**

保留字段。 取值范围:数值型,1~INT\_MAX。

- **memory\_size** 资源池最大使用内存。 取值范围: 字符串, 内容范围1KB~2047GB。
- mem percent
资源池可用内存占全部内存或者组用户内存使用的比例。 普通用户的mem\_percent范围为0-100的整数,默认值为0。

- io limits 该参数8.1.2版本中已废弃,为兼容历史版本保留该参数。
- io priority 该参数8.1.2版本中已废弃,为兼容历史版本保留该参数。
- except rule 异常规则集。

# 示例

更新一个资源池,其控制组指定为"DefaultClass"组下属的"High" Timeshare Workload控制组:

ALTER RESOURCE POOL pool1 WITH (CONTROL\_GROUP="High");

# 相关链接

### **[CREATE RESOURCE POOL](#page-628-0)**,**[DROP RESOURCE POOL](#page-711-0)**

# **12.14 ALTER ROLE**

## 功能描述

修改角色属性。

### 注意事项

无。

# 语法格式

修改角色的权限。 ALTER ROLE role\_name [ [ WITH ] option [ ... ] ]; 其中权限项子句option为。 {CREATEDB | NOCREATEDB} | {CREATEROLE | NOCREATEROLE} | {INHERIT | NOINHERIT} | {AUDITADMIN | NOAUDITADMIN} | {SYSADMIN | NOSYSADMIN} | {USEFT | NOUSEFT} | {LOGIN | NOLOGIN} | {REPLICATION | NOREPLICATION} | {INDEPENDENT | NOINDEPENDENT} | {VCADMIN | NOVCADMIN} | CONNECTION LIMIT connlimit | [ ENCRYPTED | UNENCRYPTED ] PASSWORD 'password' | [ ENCRYPTED | UNENCRYPTED ] IDENTIFIED BY 'password' [ REPLACE 'old\_password' ] | [ ENCRYPTED | UNENCRYPTED ] PASSWORD { 'password' | DISABLE } | [ ENCRYPTED | UNENCRYPTED ] IDENTIFIED BY { 'password' [ REPLACE 'old\_password' ] | DISABLE } | VALID BEGIN 'timestamp' | VALID UNTIL 'timestamp' | RESOURCE POOL 'respool'

- | USER GROUP 'groupuser' | PERM SPACE 'spacelimit' | NODE GROUP logic\_cluster\_name | ACCOUNT { LOCK | UNLOCK } | PGUSER | AUTHINFO 'authinfo' | PASSWORD EXPIRATION period
- 修改角色的名字。 ALTER ROLE role\_name RENAME TO new\_name;
- 设置角色的配置参数。 ALTER ROLE role\_name [ IN DATABASE database\_name ] SET configuration\_parameter {{ TO | = } { value | DEFAULT } | FROM CURRENT};
- 重置角色的配置参数。 ALTER ROLE role\_name [ IN DATABASE database\_name ] RESET {configuration\_parameter|ALL};

# 参数说明

role name

现有角色名。 取值范围:已存在的用户名。

- **IN DATABASE database name** 表示修改角色在指定数据库上的参数。
- **SET configuration parameter**

设置角色的参数。ALTER ROLE中修改的会话参数只针对指定的角色,且在下一次 该角色启动的会话中有效。

取值范围:

configuration\_parameter和value的取值请参见**[SET](#page-730-0)**。

DEFAULT: 表示清除configuration\_parameter参数的值, configuration\_parameter参数的值将继承本角色新产生的SESSION的默认值。 FROM CURRENT: 取当前会话中的值设置为configuration\_parameter参数的 值。

● **RESET configuration\_parameter/ALL**

清除configuration\_parameter参数的值。与SET configuration\_parameter TO DEFAULT的效果相同。

取值范围:ALL表示清除所有参数的值。

- **ACCOUNT LOCK | ACCOUNT UNLOCK**
	- ACCOUNT LOCK:锁定帐户,禁止登录数据库。
	- ACCOUNT UNLOCK:解锁帐户,允许登录数据库。
- **PGUSER**

当前版本不允许修改角色的PGUSER属性

其他参数请参见CREATE ROLE的<mark>参数说明</mark>。

# 示例

修改角色manager的密码

ALTER ROLE manager IDENTIFIED BY '{password}' REPLACE '{old\_password}';

#### 修改角色manager为系统管理员:

ALTER ROLE manager SYSADMIN;

修改LDAP认证角色的fulluser信息:

ALTER ROLE role2 WITH LOGIN AUTHINFO 'ldapcn=role2,cn=user2,dc=func,dc=com' PASSWORD DISABLE;

修改角色的登录密码有效期为90天:

ALTER ROLE role3 PASSWORD EXPIRATION 90;

# 相关链接

**[CREATE ROLE](#page-631-0)**,**[DROP ROLE](#page-712-0)**,**[SET](#page-730-0)**

# **12.15 ALTER SUBSCRIPTION**

# 功能描述

更改订阅的属性。

## 注意事项

- 该语法仅8.2.0.100及以上集群版本支持。
- 订阅的所有者才能执行ALTER SUBSCRIPTION, 并且新的所有者必须是系统管理 员。

# 语法格式

- 更新订阅的连接信息。 ALTER SUBSCRIPTION name CONNECTION 'conninfo'
- 更新订阅的发布端的发布名称。 ALTER SUBSCRIPTION name SET PUBLICATION publication\_name [, ...]
- 激活订阅。 ALTER SUBSCRIPTION name ENABLE
- 禁用订阅。 ALTER SUBSCRIPTION name DISABLE
- 设置订阅的参数。 ALTER SUBSCRIPTION name SET ( subscription\_parameter [= value] [, ... ] )
- 更改订阅的所有者。 ALTER SUBSCRIPTION name OWNER TO new\_owner
- 重命名订阅。 ALTER SUBSCRIPTION name RENAME TO new\_name

### 参数说明

- **name** 待修改的订阅的名称。 取值范围:字符串,符合标识符命名规范。
- **CONNECTION 'conninfo'** 该子句修改最初由CREATE SUBSCRIPTION设置的连接属性。

详细的参数说明参考**[conninfo](#page-644-0)**参数说明。

- publication name 新发布的名称。 取值范围: 字符串, 符合标识符命名规范。
- **ENABLE** 启用先前禁用的订阅,在事务结束时启动逻辑复制工作。
- **DISABLE** 禁用正在运行的订阅,在事务结束时停止逻辑复制工作。
- **SET ( publication\_parameter [= value] [, ... ] )** 该子句修改最初由CREATE PUBLICATION设置的发布参数。详细的参数说明请参 考CREATE SUBSCRIPTION的[参数说明。](#page-644-0)
- **new\_owner**

订阅新所有者的用户名称。

● **new\_name** 订阅的新名称。

# 示例

修改订阅的连接信息: ALTER SUBSCRIPTION mysub CONNECTION 'host=192.168.1.51 port=5432 user=foo dbname=foodb password=xxxx';

# 相关链接

### **[CREATE SUBSCRIPTION](#page-644-0)**,**[DROP SUBSCRIPTION](#page-715-0)**

# **12.16 ALTER ROW LEVEL SECURITY POLICY**

# 功能描述

对已存在的行访问控制策略(包括行访问控制策略的名称,行访问控制指定的用户, 行访问控制的策略表达式)进行修改。

## 注意事项

表的所有者或管理员用户才能进行此操作。

### 语法格式

ALTER [ ROW LEVEL SECURITY ] POLICY [ IF EXISTS ] policy\_name ON table\_name RENAME TO new\_policy\_name

ALTER [ ROW LEVEL SECURITY ] POLICY policy\_name ON table\_name [ TO { role\_name | PUBLIC } [, ...] ] [ USING ( using\_expression ) ]

# 参数说明

policy\_name

行访问控制策略名称。

- table name 行访问控制策略的表名。
- new\_policy\_name 新的行访问控制策略名称。
- role name 行访问控制策略应用的数据库用户,可以指定多个用户,PUBLIC表示应用到所有 用户。
- using\_expression 行访问控制的表达式,返回值为boolean类型。

# 示例

#### 打开行访问控制策略开关:

ALTER TABLE all\_data ENABLE ROW LEVEL SECURITY;

修改行访问控制all\_data\_rls的名称:

ALTER ROW LEVEL SECURITY POLICY all\_data\_rls ON all\_data RENAME TO all\_data\_new\_rls;

修改行访问控制策略影响的用户:

ALTER ROW LEVEL SECURITY POLICY all\_data\_new\_rls ON all\_data TO alice, bob;

修改行访问控制策略表达式:

ALTER ROW LEVEL SECURITY POLICY all data new rls ON all data USING (id > 100 AND role = current\_user);

# 相关链接

#### **[CREATE ROW LEVEL SECURITY POLICY](#page-624-0)**,**[DROP ROW LEVEL SECURITY POLICY](#page-710-0)**

# **12.17 ALTER SCHEMA**

### 功能描述

修改模式属性。

### 注意事项

只有模式的所有者或者被授予了模式ALTER权限的用户,有权限执行ALTER SCHEMA 命令,系统管理员默认拥有此权限。

若要修改模式的所有者,当前用户必须是该模式的所有者或者系统管理员。

### 语法格式

- 修改模式的名称。 ALTER SCHEMA schema\_name RENAME TO new\_name;
- 修改模式的所有者。

ALTER SCHEMA schema\_name OWNER TO new\_owner;

修改模式的永久表存储空间限制。 ALTER SCHEMA schema\_name WITH PERM SPACE 'space\_limit';

# 参数说明

- **schema\_name**
	- 现有模式的名字。 取值范围:已存在的模式名。

## **RENAME TO new name**

修改模式的名字。 new\_name:模式的新名字。 取值范围:字符串,要符合标识符命名规范。

#### **OWNER TO new owner**

修改模式的所有者。非系统管理员要改变模式的所有者,该用户还必须是新的所 有角色的直接或间接成员, 并且该成员必须在此数据库上有CREATE权限。

new\_owner:模式的新所有者。

取值范围:已存在的用户名/角色名。

#### **WITH PERM SPACE**

修改模式的永久表存储空间上限。非系统管理员要改变模式的存储空间上限,该 用户还必须是新的所有角色的直接或间接成员, 并且该成员必须在此数据库上有 CREATE权限。

space\_limit:新的模式永久表存储空间上限。

取值范围: 字符串格式为正整数+单位,单位当前支持K/M/G/T/P。解析后的数值 以K为单位,且范围不能够超过64比特表示的有符号整数,即 1KB~9007199254740991KB。

# 示例

将当前模式ds更名为ds\_new:

ALTER SCHEMA ds RENAME TO ds\_new;

将DS\_NEW的所有者修改为jack:

ALTER SCHEMA ds\_new OWNER TO jack;

# 相关链接

**[CREATE SCHEMA](#page-636-0)**,**[DROP SCHEMA](#page-713-0)**

# **12.18 ALTER SEQUENCE**

# 功能描述

修改序列定义。

# 注意事项

- 使用ALTER SEQUENCE的用户必须是该序列的所有者。
- 当前版本仅支持修改拥有者、归属列和最大值。若要修改其他参数,可以删除重 建,并用Setval函数恢复当前值。
- ALTER SEQUENCE MAXVALUE不支持在事务、函数和存储过程中使用。
- 修改序列的最大值后,会清空该序列在所有会话的cache。
- ALTER SEQUENCE会阻塞nextval、setval、currval和lastval的调用。

# 语法格式

#### 修改序列最大值或归属列

```
ALTER SEQUENCE [ IF EXISTS ] name 
   [ MAXVALUE maxvalue | NO MAXVALUE | NOMAXVALUE ]
  [ OWNED BY { table_name.column_name | NONE } ] ;
```
#### 修改序列的拥有者

ALTER SEQUENCE [ IF EXISTS ] name OWNER TO new\_owner;

## 参数说明

- name 将要修改的序列名称。
- **IF EXISTS** 当序列不存在时使用该选项不会出现错误消息,仅有一个通知。
- MAXVALUE maxvalue | NO MAXVALUE 序列所能达到的最大值。如果声明了NO MAXVALUE,则递增序列的缺省值为 2 <sup>63</sup>-1,递减序列的缺省值为-1。NOMAXVALUE等价于NO MAXVALUE。
- **OWNED BY** 将序列和一个表的指定字段进行关联。这样,在删除指定字段或其所在表的时候 会自动删除已关联的序列。 如果序列已经和表有关联后,使用OWNED BY参数后新的关联关系会覆盖旧的关 联。 关联的表和序列的所有者必须是同一个用户,并且在同一个模式中。

使用OWNED BY NONE将删除任何已经存在的关联。

new\_owner 序列新所有者的用户名。用户要修改序列的所有者,必须是新角色的直接或者间 接成员,并且所有者角色必须有序列所在模式上的CREATE权限。

# 示例

将序列serial的最大值修改为200:

ALTER SEQUENCE serial MAXVALUE 200;

创建一个表,定义默认值:

CREATE TABLE T1(C1 bigint default nextval('serial'));

将序列serial的归属列变为T1.C1:

ALTER SEQUENCE serial OWNED BY T1.C1;

# 相关链接

**[CREATE SEQUENCE](#page-637-0)**,**[DROP SEQUENCE](#page-714-0)**

# **12.19 ALTER SERVER**

# 功能描述

增加、修改和删除外部服务器的定义。

现有外部服务器(server)可以从pg\_foreign\_server系统表查询。

#### 注意事项

除系统管理员外,只有server的owner才可以进行Alter操作。

## 语法格式

修改外部服务的参数。

ALTER SERVER server\_name [ VERSION 'new\_version' ] [ OPTIONS ( {[ ADD | SET | DROP ] option ['value']} [, ... ] ) ];

在OPTIONS选项里,ADD、SET和DROP指定要执行的操作,未指定时默认为ADD操 作。option和value为对应操作的参数。

对于HDFS Server目前只支持SET操作, ADD/DROP操作现有版本不支持。语法中SET 和DROP操作语法依然保留,以便后续扩展使用。

修改外部服务的所有者。

ALTER SERVER server\_name OWNER TO new\_owner;

修改外部服务的名字。

ALTER SERVER server\_name RENAME TO new\_name;

● 刷新HDFS配置文件。仅8.0.0.10及以上版本支持(8.1.0除外)。

ALTER SERVER server\_name REFRESH OPTIONS;

### 参数说明

- server\_name 所修改的server的名字。
- **new** version

修改后server的新版本名称。

- 修改server所支持的**OPTIONS**如下所示:
- address OBS服务的终端节点(Endpoint)。 HDFS集群的主备节点所在的IP地址以及端口。

#### 说明

- 对于HDFS server, address必须存在, 所以ADD和DROP操作不被允许。
- address目前只支持点分十进制格式的ipv4格式,且address字符串中不能出现空 格,多组address以逗号作为分隔符。ip和port之间使用":"来区分。HDFS集群 中ip、port组对推荐设置两组,分别对应HDFS NameNode主备节点的address。
- 当server类型为DLI时,address为DLI服务上数据所存储的OBS address。
- hdfscfgpath

HDFS集群的配置文件。

#### 说明

- 若HDFS走安全模式时, hdfscfgpath是必选项, 否则为可选项。
- 若设置hdfscfgpath时,path仅能设置一个。
- fed

表示dfs\_fdw连接的是HDFS为联邦模式。

取值rbf,表示HDFS为联邦rbf方式。

#### 说明

该参数8.1.2及以上版本支持;8.0.0基线版本下,仅8.0.0.10及以上版本支持。

– encrypt

是否对数据进行加密,该参数仅支持在type为OBS时设置。默认值为off。 取值范围:

- on表示对数据进行加密。
- off表示不对数据进行加密。
- access key

OBS访问协议对应的AK值(OBS云服务界面由用户获取),创建外表时AK值 会加密保存到数据库的元数据表中。该参数仅支持type为OBS时设置。

secret access key

OBS访问协议对应的SK值(OBS云服务界面由用户获取),创建外表时SK值 会加密保存到数据库的元数据表中。该参数仅支持type为OBS时设置。

- dli address DLI服务的终端节点,即endpoint。该参数仅支持type为DLI时设置。
- dli access key

DLI访问协议对应的AK值(DLI云服务界面由用户获取),创建外表时AK值会 保存到数据库的元数据表中。该参数仅支持type为DLI时设置。

dli secret access key

DLI访问协议对应的SK值(DLI云服务界面由用户获取),创建外表时SK值会 加密保存到数据库的元数据表中。该参数仅支持type为DLI时设置。

- region 此参数表示OBS服务的IP地址或者域名信息。该参数仅支持type为OBS时设 置。
- dbname 用于协同分析、跨集群互联互通,表示将要连接的远端集群的数据库名字。

– username

用于协同分析、跨集群互联互通,表示将要连接的远端集群的用户名。

- password 用于协同分析、跨集群互联互通,表示将要连接的远端集群的用户名密码。
	- syncsrv
		- 仅用于跨集群互联互通,表示数据同步过程中使用到的GDS服务,设置方式 与GDS外表的location属性相同。该参数仅8.1.2及以上版本支持。
- new owner

修改后server的新拥有者。更改所有者,必须是外部服务器的所有者并且也是新的 所有者角色的直接或者间接成员,并且必须对外部服务器的外部数据封装器有 USAGE权限。

● **new\_name**

修改后server的新名字。

### ● **REFRESH OPTIONS**

刷新HDFS的配置文件信息,在配置文件有变动时执行,若不执行可能会访问报 错。

## 示例

修改现有名为hdfs\_server的address:

ALTER SERVER hdfs\_server OPTIONS ( SET address '10.10.0.110:25000,10.10.0.120:25000');

修改现有名为hdfs\_server的hdfscfgpath:

ALTER SERVER hdfs\_server OPTIONS ( SET hdfscfgpath '/opt/bigdata/hadoop');

# 相关链接

#### **[CREATE SERVER](#page-640-0) [DROP SERVER](#page-714-0)**

# **12.20 ALTER SESSION**

# 功能描述

ALTER SESSION命令用于定义或修改那些对当前会话有影响的条件或参数。修改后的 会话参数会一直保持,直到断开当前会话。

### 注意事项

- 如果执行SET TRANSACTION之前没有执行START TRANSACTION,则事务立即结 束,命令无法显示效果。
- 可以用START TRANSACTION里面声明所需要的transaction\_mode(s)的方法来避 免使用SET TRANSACTION。

#### 语法格式

设置会话的事务参数。 ALTER SESSION SET [ SESSION CHARACTERISTICS AS ] TRANSACTION { ISOLATION LEVEL { READ COMMITTED | READ UNCOMMITTED } | { READ ONLY | READ WRITE } } [, ...] ;

#### 设置会话的其他运行时参数。 ALTER SESSION SET  ${config\_parameter { | TO | = } { value | DEFAULT } }$  | FROM CURRENT }} | CURRENT\_SCHEMA [ TO | = ] { schema | DEFAULT } | TIME ZONE time\_zone | SCHEMA schema | NAMES encoding\_name | ROLE role\_name PASSWORD 'password' | SESSION AUTHORIZATION { role\_name PASSWORD 'password' | DEFAULT }

| XML OPTION { DOCUMENT | CONTENT }

} ;

# 参数说明

### ● **SESSION**

声明的参数只对当前会话起作用。如果SESSION和LOCAL都没出现,则SESSION 为缺省值。

如果在事务中执行了此命令,命令的产生影响将在事务回滚之后消失。如果该事 务已提交,影响将持续到会话的结束,除非被另外一个SET命令重置参数。

● **config\_parameter**

可设置的运行时参数的名称。可用的运行时参数可以使用SHOW ALL命令查看。

说明

部分通过SHOW ALL查看的参数不能通过SET设置。如max\_datanodes。

● **value**

config\_parameter的新值。可以声明为字符串常量、标识符、数字,或者逗号分 隔的列表。DEFAULT用于把这些参数设置为它们的缺省值。

### ● **TIME ZONE timezone**

用于指定当前会话的本地时区。 取值范围:有效的本地时区。该选项对应的运行时参数名称为TimeZone, DEFAULT缺省值为PRC。

### ● **CURRENT\_SCHEMA**

CURRENT\_SCHEMA用于指定当前的模式。 取值范围:已存在模式名称。

### ● **SCHEMA schema**

同CURRENT\_SCHEMA。此处的schema是个字符串。 例如: set schema 'public';

### **NAMES** encoding name

用于设置客户端的字符编码。等价于set client\_encoding to encoding\_name。 取值范围:有效的字符编码。该选项对应的运行时参数名称为client\_encoding, 默认编码为UTF8。

### ● **XML OPTION option**

用于设置XML的解析方式。 取值范围:CONTENT(缺省)、DOCUMENT

# 示例

创建模式ds:

CREATE SCHEMA ds;

设置模式搜索路径:

SET SEARCH\_PATH TO ds, public;

设置日期时间风格为传统的POSTGRES风格(日在月前):

SET DATESTYLE TO postgres, dmy;

设置当前会话的字符编码为UTF8:

ALTER SESSION SET NAMES 'UTF8';

设置时区为加州伯克利:

SET TIME ZONE 'PST8PDT';

设置时区为意大利:

SET TIME ZONE 'Europe/Rome';

设置当前模式:

ALTER SESSION SET CURRENT\_SCHEMA TO tpcds;

设置XML OPTION为DOCUMENT:

ALTER SESSION SET XML OPTION DOCUMENT;

创建角色joe,并设置会话的角色为joe:

CREATE ROLE joe WITH PASSWORD '{password}'; ALTER SESSION SET SESSION AUTHORIZATION joe PASSWORD '{password}';

切换到默认用户:

ALTER SESSION SET SESSION AUTHORIZATION default;

# 相关链接

**[SET](#page-730-0)**

# **12.21 ALTER SYNONYM**

#### 功能描述

修改SYNONYM对象的属性。

#### 注意事项

- 目前仅支持修改SYNONYM对象的属主。
- 只有系统管理员和同义词的属主有权限修改SYNONYM对象的属主信息。
- 修改者必须是新属主的直接或间接成员,并且新属主必须拥有该同义词所属模式 的CREATE权限。

### 语法格式

ALTER SYNONYM synonym\_name OWNER TO new\_owner;

# 参数描述

● **synonym** 待修改的同义词名字,可以带模式名。 取值范围:字符串,需要符合标识符的命名规范。

new owner 同义词对象的新所有者。 取值范围: 字符串, 有效的用户名。

# 示例

创建同义词t1:

CREATE OR REPLACE SYNONYM t1 FOR ot.t1;

创建新用户u1:

CREATE USER u1 PASSWORD '{password}';

修改同义词t1的owner为u1:

ALTER SYNONYM t1 OWNER TO u1;

# 相关链接

**[CREATE SYNONYM](#page-645-0)**,**[DROP SYNONYM](#page-716-0)**

# **12.22 ALTER SYSTEM KILL SESSION**

# 功能描述

ALTER SYSTEM KILL SESSION命令用于结束一个会话。

## 注意事项

无。

# 语法格式

ALTER SYSTEM KILL SESSION 'session\_sid, serial' [ IMMEDIATE ];

# 参数说明

- session sid, serial 会话的SID和SERIAL(格式请参考示例)。 取值范围:通过查看系统表V\$SESSION可查看所有会话的SID和SERIAL。
- **IMMEDIATE** 表明会话将在命令执行后立即结束。

# 示例

查询会话信息:

SELECT sid,serial#,username FROM V\$SESSION;

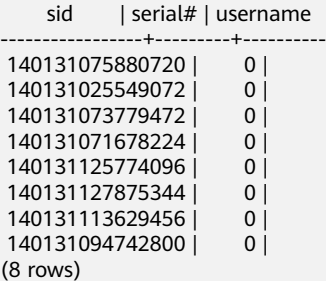

结束SID为140131075880720的会话:

ALTER SYSTEM KILL SESSION '140131075880720,0' IMMEDIATE;

# **12.23 ALTER TABLE**

## 功能描述

修改表,包括修改表的定义、重命名表、重命名表中指定的列、重命名表的约束、设 置表的所属模式、添加/更新多个列、打开/关闭行访问控制开关。

### 注意事项

- 只有表的所有者或者被授予了表ALTER权限的用户有权限执行ALTER TABLE命令, 系统管理员默认拥有此权限。若要修改表的所有者或者修改表的模式,当前用户 必须是该表的所有者或者系统管理员。
- 不支持修改存储参数ORIENTATION。
- SET SCHEMA操作不支持修改为系统内部模式, 当前仅支持用户模式之间的修 改。
- 列存表支持PARTIAL CLUSTER KEY,不支持外键表级约束。列存表从8.1.1版本开 始支持主键和唯一表级约束。
- 列存表只支持添加字段ADD COLUMN、修改字段的数据类型ALTER TYPE、设置 单个字段的收集目标SET STATISTICS、支持更改表名字、支持删除字段DROP COLUMN。对于添加的字段和修改的字段类型要求是列存支持的数据类型。 ALTER TYPE的USING选项只支持常量表达式和涉及本字段的表达式,暂不支持涉 及其他字段的表达式。
- 列存表支持的字段约束包括NULL、NOT NULL和DEFAULT常量值;对字段约束的 修改,当前支持对DEFAULT值的修改(SET DEFAULT)、删除(DROP DEFAULT)和NOT NULL约束的删除;
- 支持对列存表添加非空约束NOT NULL以及主键约束。该约束仅8.2.0及以上集群 版本支持。
- 修改列存表存储参数COLVERSION或者enable\_delta时,不能与其他ALTER操作同 时进行。
- 不支持增加自增列,或者增加DEFAULT值中包含nextval()表达式的列。
- 不支持对HDFS表、外表、临时表开启行访问控制开关。
- 通过约束名删除PRIMARY KEY约束时,不会删除NOT NULL约束。如有需要,可 手动删除NOT NULL约束。
- OBS冷热表不支持ALTER RESET的cold tablespace, storage\_policy参数,不支持 修改COLVERSION为1.0。
- 可将原列存COLVERSION为2.0表ALTER为OBS冷热表,需同时增加 cold\_tablespace和storage\_policy参数。
- ALTER TABLE支持针对RELOPTIONS的storage\_policy的选项更改。冷热切换策略 发生更改后,不改变现有冷数据的冷热属性,只改变下一次执行冷热切换的规 则,下一次执行冷热切换命令时将按新规则进行冷热切换。

# 语法格式

修改表的定义。 ALTER TABLE [ IF EXISTS ] { table\_name [\*] | ONLY table\_name | ONLY ( table\_name ) } action [, ... ]; 其中具体表操作action可以是以下子句之一: column\_clause | ADD table\_constraint [ NOT VALID ] | ADD table\_constraint\_using\_index | VALIDATE CONSTRAINT constraint\_name | DROP CONSTRAINT [ IF EXISTS ] constraint\_name [ RESTRICT | CASCADE ] | CLUSTER ON index\_name | SET WITHOUT CLUSTER | SET ( {storage\_parameter = value} [, ... ] ) RESET ( storage\_parameter [, ... ] ) | OWNER TO new\_owner | SET TABLESPACE new\_tablespace SET {COMPRESS|NOCOMPRESS} DISTRIBUTE BY { REPLICATION | ROUNDROBIN | { HASH ( column\_name [,...] ) } } | TO { GROUP groupname | NODE ( nodename [, ... ] ) } | ADD NODE ( nodename [, ... ] ) DELETE NODE ( nodename [, ... ] ) | DISABLE TRIGGER [ trigger\_name | ALL | USER ] | ENABLE TRIGGER | trigger\_name | ALL | USER ] | ENABLE REPLICA TRIGGER trigger\_name | ENABLE ALWAYS TRIGGER trigger\_name | DISABLE ROW LEVEL SECURITY | ENABLE ROW LEVEL SECURITY FORCE ROW LEVEL SECURITY | NO FORCE ROW LEVEL SECURITY | REFRESH STORAGE

#### 说明

- **ADD table\_constraint [ NOT VALID ]** 给表增加一个新的约束。
- **ADD table\_constraint\_using\_index** 根据已有唯一索引为表增加主键约束或唯一约束。
- **VALIDATE CONSTRAINT constraint\_name**

验证一个外键或是一个使用NOT VALID选项创建的检查类约束,通过扫描全表来保证 所有记录都符合约束条件。如果约束已标记为有效时,什么操作也不会发生。

- **DROP CONSTRAINT [ IF EXISTS ] constraint\_name [ RESTRICT | CASCADE ]** 删除一个表上的约束。
- **CLUSTER ON index\_name** 为将来的CLUSTER操作选择默认索引。实际上并没有重新盘簇化处理该表。
- **SET WITHOUT CLUSTER** 从表中删除最新使用的CLUSTER索引。这样会影响将来那些没有声明索引的集群操作。
- $\bullet$  **SET** ( {storage parameter = value}  $[$ , ...  $]$  ) 修改表的一个或多个存储参数。
- **RESET ( storage\_parameter [, ... ] )**
	- 重置表的一个或多个存储参数。与SET一样,根据参数的不同可能需要重写表才能获得 想要的效果。
- **OWNER TO new\_owner**

将表、序列、视图的属主改变成指定的用户。

● **SET {COMPRESS|NOCOMPRESS}**

修改表的压缩特性。表压缩特性的改变只会影响后续批量插入的数据的存储方式,对已 有数据的存储毫无影响。也就是说,表压缩特性的修改会导致该表中同时存在着已压缩 和未压缩的数据。

● **DISTRIBUTE BY { REPLICATION | ROUNDROBIN | { HASH ( column\_name [,...] ) } }**

修改表的分布方式,在修改表分布信息的同时会将表数据在物理上按新分布方式重新分 布,修改完成后建议对被修改表执行ANALYZE,以便收集全新的统计信息。

#### 说明

- 本操作属于重大变更操作,涉及表分布信息的修改以及数据的物理重分布,修 改过程中会阻塞业务,修改完成后原有业务的执行计划会发生变化,请按照正 规变更流程进行。
- 本操作属于资源密集操作,针对大表的分布方式修改,建议在计算和存储资源 充裕情况下进行,保证整个集群和原表所在表空间有足够的剩余空间能存储一 张与原表同等大小且按照新分布方式进行分布的表。
- **TO { GROUP groupname | NODE ( nodename [, ... ] ) }**

此语法仅在扩展模式 (GUC参数support extended features为on时)下可用。该模式 谨慎打开,主要供内部扩容工具使用,一般用户不应使用该模式。

- **ADD NODE ( nodename [, ... ] )** 此语法主要供内部扩容工具使用,一般用户不建议使用。
- **DELETE NODE ( nodename [, ... ] )** 此语法主要供内部缩容工具使用,一般用户不建议使用。
- **DISABLE TRIGGER [ trigger\_name | ALL | USER ]**

禁用trigger\_name所表示的单个触发器,或禁用所有触发器,或仅禁用用户触发器(此 选项不包括内部生成的约束触发器,例如,可延迟唯一性和排除约束的约束触发器)。

#### 说明

应谨慎使用此功能,因为如果不执行触发器,则无法保证原先期望的约束的完整 性。

- **ENABLE TRIGGER [ trigger\_name | ALL | USER ]**
	- 启用trigger\_name所表示的单个触发器,或启用所有触发器,或仅启用用户触发器。
- **ENABLE REPLICA TRIGGER trigger\_name** 触发器触发机制受配置变量session\_replication\_role的影响,当复制角色为"origin" (默认值)或"local"时,将触发简单启用的触发器。

配置为ENABLE REPLICA的触发器仅在会话处于"replica"模式时触发。

● **ENABLE ALWAYS TRIGGER trigger\_name**

无论当前复制模式如何,配置为ENABLE ALWAYS的触发器都将触发。

● **DISABLE/ENABLE ROW LEVEL SECURITY**

开启或关闭表的行访问控制开关。

当开启行访问控制开关时,如果未在该数据表定义相关行访问控制策略,数据表的行级 访问将不受影响;如果关闭表的行访问控制开关,即使定义了行访问控制策略,数据表 的行访问也不受影响。详细信息参见CREATE ROW LEVEL SECURITY POLICY章节。

● **NO FORCE/FORCE ROW LEVEL SECURITY**

强制开启或关闭表的行访问控制开关。

默认情况,表所有者不受行访问控制特性影响,但当强制开启表的行访问控制开关时, 表的所有者(不包含系统管理员用户)会受影响。系统管理员可以绕过所有的行访问控 制策略,不受影响。

#### ● **REFRESH STORAGE**

根据OBS冷热表storage\_policy所定义的规则,将符合条件的本地热分区切换为存储在 OBS上的冷分区。

例如创建OBS冷热表时,设置storage\_policy 为 'LMT:10',则在执行该操作时可将10日 前无修改的分区切为冷存储,存至OBS中。

其中列相关的操作column\_clause可以是以下子句之一:

ADD [ COLUMN ] column\_name data\_type [ compress\_mode ] [ COLLATE collation ] [ column\_constraint [ ... ] ]

| MODIFY [ COLUMN ] column\_name data\_type

 | MODIFY [ COLUMN ] column\_name [ CONSTRAINT constraint\_name ] NOT NULL **FENABLE 1** 

| MODIFY [ COLUMN ] column\_name [ CONSTRAINT constraint\_name ] NULL

| MODIFY [ COLUMN ] column\_name DEFAULT default\_expr

| MODIFY [ COLUMN ] column\_name ON UPDATE on\_update\_expr

MODIFY [ COLUMN ] column\_name COMMENT comment\_text

| DROP [ COLUMN ] [ IF EXISTS ] column\_name [ RESTRICT | CASCADE ]

 | ALTER [ COLUMN ] column\_name [ SET DATA ] TYPE data\_type [ COLLATE collation ] [ USING expression ]

| ALTER [ COLUMN ] column\_name { SET DEFAULT expression | DROP DEFAULT }

| ALTER [ COLUMN ] column\_name { SET | DROP } NOT NULL

| ALTER [ COLUMN ] column\_name SET STATISTICS [PERCENT] integer

ADD STATISTICS (( column\_1\_name, column\_2\_name [, ...] ))

 | ADD { INDEX | UNIQUE [ INDEX ] } [ index\_name ] ( { { column\_name | ( expression ) } [ COLLATE collation ] [ opclass ] [ ASC | DESC ] [ NULLS LAST ] } [, ...] ) [ USING method ] [ NULLS [ NOT ] DISTINCT | NULLS IGNORE ] [ COMMENT 'text' ] LOCAL [ ( { PARTITION  $index\_partition\_name$   $[$   $[$   $, \ldots]$   $)$   $]$   $[$  WITH  $($   $\{$  storage\_parameter = value  $\}$   $[$   $, \ldots]$   $)$   $]$ 

 | ADD { INDEX | UNIQUE [ INDEX ] } [ index\_name ] ({ { column\_name | ( expression ) } [ COLLATE collation ] [ opclass ] [ ASC | DESC ] [ NULLS { FIRST | LAST } ] }[, ...] ) [ USING method ] [ NULLS [ NOT ] DISTINCT | NULLS IGNORE ] [ COMMENT 'text' ] [ WITH ( {storage\_parameter = value} [, ... ] ) ] [ WHERE predicate ]

| DROP { INDEX | KEY } index\_name

 | CHANGE [ COLUMN ] old\_column\_name new\_column\_name data\_type [ [ CONSTRAINT constraint\_name ] NOT NULL [ ENABLE ] |

[ CONSTRAINT constraint\_name ] NULL | DEFAULT default\_expr | COMMENT 'text' ]

| DELETE STATISTICS (( column\_1\_name, column\_2\_name [, ...] ))

| ALTER  $[$  COLUMN  $]$  column\_name SET ( $\{$  attribute\_option = value $\}$   $[, ... ]$ )

 | ALTER [ COLUMN ] column\_name RESET ( attribute\_option [, ... ] ) | ALTER [ COLUMN ] column\_name SET STORAGE { PLAIN | EXTERNAL | EXTENDED | MAIN }

#### 说明

- **ADD [ COLUMN ] column\_name data\_type [ compress\_mode ] [ COLLATE collation ] [ column\_constraint [ ... ] ]** 向表中增加一个新的字段。用ADD COLUMN增加一个字段,所有表中现有行都初 始化为该字段的缺省值(如果没有声明DEFAULT子句,值为NULL)。
- **ADD ( { column\_name data\_type [ compress\_mode ] } [, ...] )** 向表中增加多列。
- **MODIFY I COLUMN 1 column name data type** 修改表已存在字段的数据类型。
- **MODIFY [ COLUMN ] column\_name [ CONSTRAINT constraint\_name ] NOT NULL [ ENABLE ]**

为表的某列添加not null约束,列存表暂不支持。

**MODIFY [ COLUMN ] column\_name [ CONSTRAINT constraint\_name ] NULL**

为表的某列移除not null约束。

- **MODIFY [ COLUMN ] column\_name DEFAULT default\_expr** 修改表的default值。
- **MODIFY [ COLUMN ] column\_name ON UPDATE on\_update\_expr** 修改表中指定列的on update表达式,该列必须为timestamp类型或者 timestamptz类型,当on\_update\_expr为NULL值时,则为删除ON UPDATE子 句。
- **MODIFY [ COLUMN ] column\_name COMMENT comment\_text** 修改表的注释信息。
- **DROP [ COLUMN ] [ IF EXISTS ] column\_name [ RESTRICT | CASCADE ]**

从表中删除一个字段,和这个字段相关的索引和表约束也会被自动删除。如果任 何表之外的对象依赖于这个字段,必须声明CASCADE ,比如外键参考、视图等。

DROP COLUMN命令并不是物理上把字段删除,而只是简单地把它标记为对SQL 操作不可见。随后对该表的插入和更新将在该字段存储一个NULL。因此,删除一 个字段是很快的,但是它不会立即释放表在磁盘上的空间,因为被删除了的字段 占据的空间还没有回收。这些空间将在执行VACUUM时而得到回收。

**ALTER [ COLUMN ] column\_name [ SET DATA ] TYPE data\_type [ COLLATE collation ] [ USING expression ]**

改变表字段的数据类型,只允许相同大类的类型转换(数值之间,字符串之间, 时间之间等)。该字段涉及的索引和简单的表约束将被自动地转换为使用新的字 段类型,方法是重新分析最初提供的表达式。

ALTER TYPE要求重写整个表的特性有时候是一个优点,因为重写的过程消除了表 中没用的空间。比如,要想立刻回收被一个已经删除的字段占据的空间,最快的 方法是

ALTER TABLE table ALTER COLUMN anycol TYPE anytype;

这里的anycol是任何在表中还存在的字段,而anytype是和该字段的原类型一样的 类型。这样的结果是在表上没有任何可见的语意的变化,但是这个命令强制重 写,这样就删除了不再使用的数据。

● **ALTER [ COLUMN ] column\_name { SET DEFAULT expression | DROP DEFAULT }**

为一个字段设置或者删除缺省值。请注意缺省值只应用于随后的INSERT命令,它 们不会修改表中已经存在的行。也可以为视图创建缺省,这个时候它们是在视图 的ON INSERT规则应用之前插入到INSERT句中的。

● **ALTER [ COLUMN ] column\_name { SET | DROP } NOT NULL**

修改一个字段是否允许NULL值或者拒绝NULL值。如果表在字段中包含非NULL, 则只能使用SET NOT NULL。

● **ALTER [ COLUMN ] column\_name SET STATISTICS [PERCENT] integer**

为随后的ANALYZE操作设置针对每个字段的统计收集目标。目标的范围可以在0 到10000之内设置。设置为-1时表示重新恢复到使用系统缺省的统计目标。

● **ADD { INDEX | UNIQUE [ INDEX ] } [ index\_name ] ( { { column\_name | ( expression ) } [ COLLATE collation ] [ opclass ] [ ASC | DESC ] [ NULLS LAST ] } [, ...] ) [ USING method ] [ NULLS [ NOT ] DISTINCT | NULLS IGNORE ] [ COMMENT 'text' ] LOCAL [ ( { PARTITION index\_partition\_name } [, ...] ) ] [ WITH ( { storage\_parameter = value } [, ...] ) ]**

为表的分区表创建索引,具体参数可参考CREATE INDEX。

● **ADD { INDEX | UNIQUE [ INDEX ] } [ index\_name ] ({ { column\_name | ( expression ) } [ COLLATE collation ] [ opclass ] [ ASC | DESC ] [ NULLS { FIRST | LAST } ] }[, ...] ) [ USING method ] [ NULLS [ NOT ] DISTINCT | NULLS IGNORE ] [ COMMENT 'text' ] [ WITH ( {storage\_parameter = value} [, ... ] ) ] [ WHERE predicate ]**

在表上创建索引,具体参数可参考CREATE INDEX。

● **DROP { INDEX | KEY } index\_name**

删除一个表上的索引。

● **CHANGE [ COLUMN ] old\_column\_name new\_column\_name data\_type [ [ CONSTRAINT constraint\_name ] NOT NULL [ ENABLE ] | [ CONSTRAINT constraint\_name ] NULL | DEFAULT default\_expr | COMMENT 'text' ]**

修改表中列信息,可将旧列名修改成新列名,以及修改列字段信息。

- **{ADD | DELETE} STATISTICS ((column\_1\_name, column\_2\_name [, ...]))** 用于添加和删除多列统计信息声明(不实际进行多列统计信息收集),以便在后 续进行全表或全库analyze时进行多列统计信息收集。每组多列统计信息最多支持 32列。不支持添加/删除多列统计信息声明的表:系统表、外表。
- **ALTER [ COLUMN ] column\_name SET ( {attribute\_option = value} [, ... ] )**

**ALTER [ COLUMN ] column\_name RESET ( attribute\_option [, ... ] )** 设置/重置属性选项。

属性选项定义的参数有:n\_distinct、n\_distinct\_inherited和 cstore\_cu\_sample\_ratio。n\_distinct 设置并固定表的distinct值统计信息, n\_distinct\_inherited 设置并固定继承表的distinct值统计信息, cstore\_cu\_sample\_ratio 设置对cstore列存表进行analyze时所选CU的比例。目 前,禁止SET/RESET n\_distinct\_inherited参数。

- n distinct 手动设置该列的distinct值统计信息。 取值范围: -1.0 ~ INT\_MAX 默认值:0,表示不设置。
- n distinct inherited 手动设置继承表的该列的distinct值统计信息。 取值范围: -1.0 ~ INT\_MAX 默认值:0,表示不设置。
- cstore\_cu\_sample\_ratio 设置列存表执行analyze,计算需要采样的CU个数时,需要扩大的倍数。 取值范围:1.0 ~ 10000.0 默认值:1.0
- **ALTER [ COLUMN ] column\_name SET STORAGE { PLAIN | EXTERNAL | EXTENDED | MAIN }**

为一个字段设置存储模式。这个设置控制这个字段是内联保存还是保存在一个附 属的表里,以及数据是否要压缩。仅支持对行存表的设置;对列存表没有意义,

执行时报错。SET STORAGE本身并不改变表上的任何东西,只是设置将来的表操 作时,建议使用的策略。

- 其中列约束column\_constraint为: [ CONSTRAINT constraint\_name ]
	- { NOT NULL |
	- NULL |
	- CHECK ( expression ) | DEFAULT default\_expr |
	- UNIQUE [ NULLS [ NOT ] DISTINCT | NULLS IGNORE ] index\_parameters |
	- PRIMARY KEY index\_parameters }
	- [ DEFERRABLE | NOT DEFERRABLE | INITIALLY DEFERRED | INITIALLY IMMEDIATE ]
- 其中列的压缩可选项compress\_mode为: [ DELTA | PREFIX | DICTIONARY | NUMSTR | NOCOMPRESS ]
- 其中根据已有唯一索引为表增加主键约束或唯一约束

table\_constraint\_using\_index为: [ CONSTRAINT constraint\_name ] { UNIQUE | PRIMARY KEY } USING INDEX index\_name

- [ DEFERRABLE | NOT DEFERRABLE | INITIALLY DEFERRED | INITIALLY IMMEDIATE ]
- 其中表约束table\_constraint为:
	- [ CONSTRAINT constraint\_name ]
		- { CHECK ( expression ) |
	- UNIQUE [ NULLS [ NOT ] DISTINCT | NULLS IGNORE ] ( column\_name [, ... ] ) index\_parameters |

PRIMARY KEY ( column\_name [, ... ] ) index\_parameters }

[ DEFERRABLE | NOT DEFERRABLE | INITIALLY DEFERRED | INITIALLY IMMEDIATE ]

其中索引参数index\_parameters为:

[ WITH (  ${s}$ torage\_parameter = value}  $[ , ... ]$  ) ]

- [ USING INDEX TABLESPACE tablespace\_name ]
- 修改表已存在字段的数据类型,可同时修改空约束,default值和注释信息,只允 许相同大类的类型转换(数值之间,字符串之间,时间之间等)。 ALTER TABLE [ IF EXISTS ] table\_name

 MODIFY ( { column\_name data\_type | [ CONSTRAINT constraint\_name ] NOT NULL [ ENABLE ] | [ CONSTRAINT constraint\_name ] NULL | DEFAULT default\_expr | COMMENT 'text' } [, ...] );

- 重命名表。对名字的修改不会影响所存储的数据;支持新表名前带有原表的 schema名,不支持同时修改schema名。 ALTER TABLE | IF EXISTS ] table\_name RENAME TO new table name; ALTER TABLE [ IF EXISTS ] table\_name
	- RENAME TO schema.new table name; 重命名表中指定的列。

ALTER TABLE [ IF EXISTS ] { table\_name [\*] | ONLY table\_name | ONLY ( table\_name )} RENAME [ COLUMN ] column\_name TO new\_column\_name;

- 重命名表的约束。 ALTER TABLE { table\_name [\*] | ONLY table\_name | ONLY ( table\_name ) } RENAME CONSTRAINT constraint\_name TO new\_constraint\_name;
- 设置表的所属模式。 ALTER TABLE | IF EXISTS ] table\_name SET SCHEMA new\_schema;

#### 说明

- 这种形式把表移动到另外一个模式。相关的索引、约束都跟着移动。目前序列不支持改 变schema。 若该表拥有序列,需要将序列删除,重建,或者取消拥有关系, 才能将表 schema更改成功。
- 要修改一个表的模式,用户必须在新模式上拥有CREATE权限。要把该表添加为一个父 表的新子表,用户必须同时又是父表的所有者。要修改所有者,用户还必须是新的所有 角色的直接或间接成员,并且该成员必须在此表的模式上有CREATE权限。这些限制规 定了该用户不能做出了重建和删除表之外的事情。不过,系统管理员可以以任何方式修 改任意表的所有权限。
- 除了RENAME和SET SCHEMA之外所有动作都可以捆绑在一个经过多次修改的列表中并 行使用。比如,可以在一个命令里增加几个字段或修改几个字段的类型。对于大表,此 种操作带来的效率提升更明显,原因在于只需要对该大表做一次处理。
- 增加一个CHECK或NOT NULL约束将会扫描该表,以保证现有的行符合约束要求。
- 用一个非空缺省值增加一个字段或者改变一个字段的现有类型会重写整个表。对于大表 来说,这个操作可能会花很长时间,并且它还临时需要两倍的磁盘空间。
- 添加多个列。

ALTER TABLE [ IF EXISTS ] table\_name ADD ( { column\_name data\_type [ compress\_mode ] [ COLLATE collation ] [ column\_constraint [ ... ] ]} [, ...] );

● 更新多个列。 ALTER TABLE [ IF EXISTS ] table\_name MODIFY ( { column\_name data\_type | column\_name [ CONSTRAINT constraint\_name ] NOT NULL [ ENABLE ] | column\_name [ CONSTRAINT constraint\_name ] NULL } [, ...] );

# 参数说明

#### **IF EXISTS**

如果不存在相同名称的表,不会抛出一个错误,而会发出一个通知,告知表不存 在。

● **table\_name [\*] | ONLY table\_name | ONLY ( table\_name )**

table\_name是需要修改的表名。

若声明了ONLY选项,则只有那个表被更改。若未声明ONLY,该表及其所有子表 都将会被更改。另外,可以在表名称后面显示地增加\*选项来指定包括子表,即表 示所有后代表都被扫描,这是默认行为。

● **constraint\_name**

要删除的现有约束的名字。

**index** name

索引名称。

● **storage\_parameter**

表的存储参数的名字。

分区管理新增的两个选项:

PERIOD (interval类型) 设置分区管理中自动创建分区的周期。 PERIOD的范围要求以及开启该功能的约束请参考CREATE TABLE PARTITION。

#### 说明

- 在建表时,如果没有设置该参数,可以通过set的方式添加该参数,并开启自动创 建分区功能;如果之前已经设置该参数,则通过set的方式修改该参数。
- **用户可以通过reset该参数的方式关闭自动创建分区功能,但是在自动删除分区功** 能存在的情况下,不支持关闭自动创建分区功能。
- TTL (interval类型)

设置分区管理中自动删除分区的分区过期时间。

TTL的范围要求以及开启该功能的约束请参考CREATE TABLE PARTITION。

#### 说明

- 在建表时,如果没有设置该参数,可以通过set的方式添加该参数,并开启自动删 除分区功能;如果之前已经设置该参数,则通过set的方式修改该参数。
- 用户可以通过reset该参数的方式关闭自动删除分区功能。
- new owner

表所属新的拥有者的名字。

● **new\_tablespace**

表所属新的表空间名字。

- **column\_name**,**column\_1\_name**, **column\_2\_name** 现存的或新字段的名称。
- data type

新字段的类型,或者现存字段的新类型。

compress\_mode

表字段的压缩可选项,当前仅对行存表有效。该子句指定该字段优先使用的压缩 算法。

● **collation**

字段排序规则名称。可选字段COLLATE指定了新字段的排序规则,如果省略,排 序规则为新字段的默认类型。

● **USING expression**

USING子句声明如何从旧的字段值里计算新的字段值;如果省略,缺省从旧类型 向新类型的赋值转换。如果从旧数据类型到新类型没有隐含或者赋值的转换,则 必须提供一个USING子句。

#### 说明

ALTER TYPE的USING选项实际上可以声明涉及该行旧值的任何表达式,即它可以引用除了 正在被转换的字段之外其他的字段。这样,就可以用ALTER TYPE语法做非常普遍性的转 换。因为这个灵活性, USING表达式并没有作用于该字段的缺省值(如果有的话), 结果 可能不是缺省表达式要求的常量表达式。这就意味着如果从旧类型到新类型没有隐含或者 赋值转换的话,即使存在USING子句,ALTER TYPE也可能无法把缺省值转换成新的类型。 在这种情况下,应该用DROP DEFAULT先删除缺省,执行ALTER TYPE,然后使用SET DEFAULT增加一个合适的新缺省值。类似的考虑也适用于涉及该字段的索引和约束。

● **NOT NULL | NULL**

设置列是否允许空值。

● **integer**

带符号的整数常值。当使用PERCENT时表示按照表数据的百分比收集统计信息, integer的取值范围为0-100。

## ● **attribute\_option**

属性选项。

- **PLAIN | EXTERNAL | EXTENDED | MAIN** 字段存储模式。
	- PLAIN必需用于定长的数值(比如integer)并且是内联的、不压缩的。
	- MAIN用于内联、可压缩的数据。
	- EXTERNAL用于外部保存、不压缩的数据。使用EXTERNAL将令在text和 bytea字段上的子字符串操作更快,但付出的代价是增加了存储空间。
	- EXTENDED用于外部的压缩数据,EXTENDED是大多数支持非PLAIN存储的 数据的缺省。
- **CHECK ( expression )**

每次将要插入的新行或者将要被更新的行必须使表达式结果为真才能成功,否则 会抛出一个异常并且不会修改数据库。

声明为字段约束的检查约束应该只引用该字段的数值,而在表约束里出现的表达 式可以引用多个字段。

目前,CHECK表达式不能包含子查询也不能引用除当前行字段之外的变量。

#### **DEFAULT default expr**

给字段指定缺省值。

缺省表达式的数据类型必须和字段类型匹配。

缺省表达式将被用于任何未声明该字段数值的插入操作。如果没有指定缺省值则 缺省值为NULL 。

default\_expr中若使用后缀操作符(如!),需使用括号括起来。

● **UNIQUE [ NULLS [ NOT ] DISTINCT | NULLS IGNORE ] index\_parameters UNIQUE ( column\_name [, ... ] ) [ NULLS [ NOT ] DISTINCT | NULLS IGNORE ] index\_parameters**

UNIQUE约束表示表里的一个或多个字段的组合必须在全表范围内唯一。

其中[ NULLS [ NOT ] DISTINCT | NULLS IGNORE ]字段用来指定Unique唯一索 引中索引列NULL值的处理方式。

默认取值:该参数默认取值为空,即NULL值可重复插入。

在对插入的新数据和表中原始数据进行列的等值比较时,对于NULL值有以下三种 处理方式:

- NULLS DISTINCT: NULL值互不相等, 即NULL值可重复插入。
- NULLS NOT DISTINCT: NULL值相等。若索引列全为NULL, 则NULL值不可 重复插入;部分索引列为NULL,只有非NULL值不相等,才可成功插入数 据。
- NULLS IGNORE:在等值比较时跳过NULL值。若索引列全为NULL,则NULL 值可重复插入;部分索引列为NULL,只有非NULL值不相等,才可成功插入 数据。

三种处理方式具体的行为如下表所示:

| 字段控制                      | 索引列全为NULL | 部分索引列为NULL                           |
|---------------------------|-----------|--------------------------------------|
| NULLS DISTINCT            | 可重复插入     | 可重复插入                                |
| <b>NULLS NOT DISTINCT</b> | 不可重复插入    | 非NULL值相等, 不可插入; 非<br>NULL值不相等, 则插入成功 |
| <b>NULLS IGNORE</b>       | 可重复插入     | 非NULL值相等, 不可插入; 非<br>NULL值不相等, 则插入成功 |

表 **12-19** 唯一索引中索引列 NULL 值的处理方式

#### ● **PRIMARY KEY index\_parameters**

**PRIMARY KEY ( column\_name [, ... ] ) index\_parameters** 主键约束表明表中的一个或者一些字段只能包含唯一(不重复)的非NULL值。

● **DEFERRABLE | NOT DEFERRABLE | INITIALLY DEFERRED | INITIALLY IMMEDIATE**

设置该约束是否可推迟,列存暂不支持。

- DEFERRABLE:可以推迟到事务结尾使用SET CONSTRAINTS命令检查。
- NOT DEFERRABLE:在每条命令之后马上检查。
- INITIALLY IMMEDIATE: 那么每条语句之后就立即检查它。
- INITIALLY DEFERRED: 只有在事务结尾才检查它。
- $WITH$  ( {storage\_parameter = value}  $[, ... ]$  ) 为表或索引指定一个可选的存储参数。
- **COMPRESS|NOCOMPRESS**
	- NOCOMPRESS:如果指定关键字NOCOMPRESS则不会修改表的现有压缩特 性。
	- COMPRESS:如果指定COMPRESS关键字,则对该表进行批量插入元组时触 发该特性。
- new table name

修改后新的表名称。

- **new\_column\_name** 表中指定列修改后新的列名称。
- **new\_constraint\_name**

修改后表约束的新名称。

- new schema 修改后新的模式名称。
- **CASCADE** 级联删除依赖于被依赖字段或者约束的对象(比如引用该字段的视图)。
- **RESTRICT** 如果字段或者约束还有任何依赖的对象,则拒绝删除该字段。这是缺省行为。
- schema\_name 表所在的模式名称。

## 表操作示例

#### 重命名表:

ALTER TABLE CUSTOMER RENAME TO CUSTOMER\_t;

给表增加一个新的约束:

ALTER TABLE customer\_address ADD PRIMARY KEY(ca\_address\_sk);

根据已有唯一索引为表增加主键约束或唯一约束。

先给表CUSTOMER创建唯一索引CUSTOMER\_constraint1,然后根据已有唯一索引增 加主键约束,并对前面创建的索引rename:

CREATE UNIQUE INDEX CUSTOMER\_constraint1 ON CUSTOMER(C\_CUSTKEY); ALTER TABLE CUSTOMER ADD CONSTRAINT CUSTOMER\_constraint2 PRIMARY KEY USING INDEX CUSTOMER\_constraint1;

#### 重命名表约束:

ALTER TABLE CUSTOMER RENAME CONSTRAINT CUSTOMER\_constraint2 TO CUSTOMER\_constraint;

#### 删除表约束:

ALTER TABLE CUSTOMER DROP CONSTRAINT CUSTOMER\_constraint;

给表增加一个索引:

ALTER TABLE CUSTOMER ADD INDEX CUSTOMER\_index(C\_CUSTKEY);

#### 删除表索引:

ALTER TABLE CUSTOMER DROP INDEX CUSTOMER\_index; ALTER TABLE CUSTOMER DROP KEY CUSTOMER\_index;

向在一个列存表中添加局部聚簇列:

ALTER TABLE customer\_address ADD CONSTRAINT customer\_address\_cluster PARTIAL CLUSTER KEY(ca\_address\_sk);

#### 删除一个列存表中的局部聚簇列:

ALTER TABLE customer\_address DROP CONSTRAINT customer\_address\_cluster;

#### 切换列存表的存储格式:

ALTER TABLE customer\_address SET (COLVERSION = 1.0);

#### 修改表的分布方式:

ALTER TABLE customer\_address DISTRIBUTE BY REPLICATION;

#### 修改表模式:

ALTER TABLE customer\_address SET SCHEMA tpcds;

#### 单表冷热切换:

ALTER TABLE cold\_hot\_table REFRESH STORAGE;

#### 列存分区表修改为冷热表:

CREATE table test\_1(id int,d\_time date) WITH(ORIENTATION=COLUMN) DISTRIBUTE BY HASH (id) PARTITION BY RANGE (d\_time) (PARTITION p1 START('2022-01-01') END('2022-01-31') EVERY(interval '1 day'))

ALTER TABLE test\_1 SET (storage\_policy = 'LMT:100');

# 列操作示例

向表中增加一个新的字段:

ALTER TABLE warehouse\_t ADD W\_GOODS\_CATEGORY int;

修改表中列名信息以及列字段信息:

ALTER TABLE warehouse\_t CHANGE W\_GOODS\_CATEGORY W\_GOODS\_CATEGORY2 DECIMAL NOT NULL COMMENT 'W\_GOODS\_CATEGORY';

给已创建好的表增加主键:

ALTER TABLE warehouse\_t ADD PRIMARY KEY(w\_warehouse\_name);

重命名列:

ALTER TABLE CUSTOMER RENAME C\_PHONE TO new\_C\_PHONE;

向表中增加多列:

ALTER TABLE CUSTOMER ADD (C\_COMMENT VARCHAR(117) NOT NULL, C\_COUNT int);

修改表中已存在字段的数据类型,并将字段约束设置为非空:

ALTER TABLE CUSTOMER MODIFY C\_MKTSEGMENT varchar(20) NOT NULL;

为表的某列添加not null约束:

ALTER TABLE CUSTOMER ALTER COLUMN C\_PHONE SET NOT NULL;

从表中删除一个字段:

ALTER TABLE CUSTOMER DROP COLUMN C\_COUNT;

给表中某一列添加索引:

ALTER TABLE customer\_address MODIFY ca\_address\_id varchar(20) CONSTRAINT ca\_address\_index CHECK  $(ca\_address_id > 0);$ 

向customer\_address表中增加一个带有on update的timestamp列:

ALTER TABLE customer\_address ADD COLUMN C\_TIME timestamp on update current\_timestamp;

向customer\_address表中将带有on update的timestamp列删除

ALTER TABLE customer\_address MODIFY COLUMN C\_TIME timestamp on update NULL;

# **12.24 ALTER TABLE PARTITION**

#### 功能描述

修改表分区,包括增删分区、切割分区、合成分区,以及修改分区属性等。

#### 注意事项

- 添加分区的名字不能与该分区表已有分区的名字相同。
- 对于范围分区表,要添加的分区的边界值要和分区表的分区键的类型一致,且要 大于分区表的最后一个分区的上边界。
- 对于列表分区表,如果已经定义DEFAULT分区,则不能添加新分区。
- 若文档中未特殊注明,则表明范围分区表和列存分区的语法使用相同。
- 如果目标分区表中已有分区数达到了最大值(32767),则不能继续添加分区。
- 当分区表只有一个分区时,不能删除该分区。
- 删除分区(DROP PARTITION)时会连同分区内数据一起删除。
- 选择分区使用PARTITION FOR(),括号里指定值个数应该与定义分区时使用的列 个数相同,并且一一对应。
- Value分区表不支持相应的Alter Partition操作。
- OBS冷热表对于move, exchange, merge, split操作, 不支持指定分区表表空间 为OBS表空间;执行ALTER语法时,需保持分区数据冷热属性不变(即冷分区操作 后为冷分区,热分区操作后为热分区),不支持将冷分区数据切至本地表空间; 对于冷分区仅支持默认表空间;merge操作不支持将冷分区与热分区进行合并, exchange操作不支持冷分区交换。

### 语法格式

- 修改表分区主语法。
	- ALTER TABLE [ IF EXISTS ] { table\_name [\*] | ONLY table\_name | ONLY ( table\_name )} action [, ... ];

其中action统指如下分区维护子语法。当存在多个分区维护子句时,保证了分区 的连续性,无论这些子句的排序如何,GaussDB(DWS)总会先执行DROP PARTITION再执行ADD PARTITION操作,最后顺序执行其它分区维护操作。

exchange clause | row\_clause | merge\_clause | modify\_clause | split\_clause | add\_clause | drop\_clause | truncate\_partitioned\_clause

– exchange\_clause子语法用于把普通表的数据迁移到指定的分区。 EXCHANGE PARTITION { ( partition\_name ) | FOR ( partition\_value [, ...] ) } WITH TABLE {[ ONLY ] ordinary\_table\_name | ordinary\_table\_name \* | ONLY ( ordinary\_table\_name )} [ { WITH | WITHOUT } VALIDATION ] [ VERBOSE ]

进行交换的普通表和分区表必须满足如下条件:

- 普通表和分区表的列数目相同,对应列的信息严格一致,包括:列名、 列的数据类型、列约束、列的Collation信息、列的存储参数、列的压缩 信息、已删除字段的数据类型等。
- 普通表和分区表的表压缩信息严格一致。
- 普通表和分区表的分布列信息严格一致。
- 普通表和分区表的索引个数相同,且对应索引的信息严格一致。
- 普通表和分区表的表约束个数相同,且对应表约束的信息严格一致。
- 普通表不可以是临时表和unlogged表。
- 普通表和分区表必须在同一个逻辑集群或节点组(NodeGroup)中。
- 如果行存分区表中最后一个有效字段后的其他字段全部被删除,在不考 虑这些删除字段的情况下,分区表与普通表字段信息一致时,分区表和 普通表可以进行交换。

■ 列存普通表和列存分区表的表级参数colversion必须一致: 禁止 colversion2.0与colversion1.0执行交换分区操作。

完成交换后,普通表和分区表的数据被置换,同时普通表和分区表的表空间 信息被置换。此时,普通表和分区表的统计信息变得不可靠,需要对普通表 和分区表重新执行analyze。

- row\_clause子语法用于设置分区表的行迁移开关。 { ENABLE | DISABLE } ROW MOVEMENT
- merge\_clause子语法用于把多个分区合并成一个分区。 MERGE PARTITIONS { partition\_name } [, ...] INTO PARTITION partition\_name

#### 须知

- INTO关键字前的分区称为源分区,INTO关键字后的分区称为目标分区。
- 源分区个数不能小于2个,不能大于32个。
- 源分区名称不能重复。
- 源分区不能存在unusable的索引,否则执行会报错。
- 目标分区名只能跟最后一个源分区的名称相同,或者跟表的所有分区名都 不相同。
- 目标分区的边界是所有源分区边界的并集。
- 对于范围分区表,所有的源分区必须是边界连续的分区。
- 对于列表分区,如果源分区中包含DEFAULT分区,那么目标分区的边界也 是DEFAULT。
- modify\_clause子语法用于设置分区索引是否可用。 MODIFY PARTITION partition\_name { UNUSABLE LOCAL INDEXES | REBUILD UNUSABLE LOCAL INDEXES }
- split\_clause子语法用于把一个分区切割成多个分区。

#### 范围分区的**split\_clause**语法如下:

SPLIT PARTITION { partition\_name | FOR ( partition\_value [, ...] ) } { split\_point\_clause | no\_split\_point\_clause }

■ 指定切割点split\_point\_clause的语法为: AT ( partition\_value ) INTO ( PARTITION partition\_name , PARTITION partition\_name )

#### 须知

切割点的大小要位于正在被切割的分区的分区键范围内,指定切割点的 方式只能把一个分区切割成两个新分区。

■ 不指定切割点no\_split\_point\_clause的语法为。 INTO { ( partition\_less\_than\_item [, ...] ) | ( partition\_start\_end\_item [, ...] ) }

#### 须知

- 不指定切割点的方式,partition\_less\_than\_item指定的第一个新分区 的分区键要大于正在被切割的分区的前一个分区(如果存在的话)的 分区键, partition less than item指定的最后一个分区的分区键要等 于正在被切割的分区的分区键大小。
- 不指定切割点的方式,partition\_start\_end\_item指定的第一个新分区 的起始点(如果存在的话)必须等于正在被切割的分区的前一个分区 (如果存在的话)的分区键,partition start end item指定的最后-个分区的终止点(如果存在的话)必须等于正在被切割的分区的分区 键。
- partition\_less\_than\_item支持的分区键个数最多为4,而 partition\_start\_end\_item仅支持1个分区键,其支持的数据类型参见 **[Partition Key](#page-671-0)**。
- 在同一语句中partition less than item和partition start end item两 者不可同时使用;不同split语句之间没有限制。
- 分区项partition less than item的语法为: PARTITION partition\_name VALUES LESS THAN ( { partition\_value | MAXVALUE } [, ...] )
- 分区项partition\_start\_end\_item的语法为,其约束参见<mark>[START END](#page-672-0)语法</mark> [描述。](#page-672-0)

PARTITION partition\_name { {START(partition\_value) END (partition\_value) EVERY (interval\_value)} | {START(partition\_value) END ({partition\_value | MAXVALUE})} | {START(partition\_value)} | {END({partition\_value | MAXVALUE})} }

#### 列表分区的**split\_clause**语法如下:

SPLIT PARTITION { partition\_name | FOR ( partition\_value [, ...] ) } { split\_values\_clause | split\_no\_values\_clause }

■ 指定切割点的split\_values\_clause的语法为: VALUES ( { (partition\_value) [, ...] } | DEFAULT } ) INTO ( PARTITION partition\_name , PARTITION partition name )

#### 须知

- 如果源分区不是**[DEFAULT](#page-674-0)**分区,那么切割点所指定的边界是源分区边 界的一个非空真子集;如果源分区是DEFAULT分区,那么切割点所指 定的边界不能和其它非DEFAULT分区的边界存在重叠。
- 切割点的指定的边界是INTO关键字后面的第一个分区的边界,源分区 边界与切割点的指定的边界的差集是第二个分区的边界。
- 当源分区是DEFAULT分区时,第二个分区的边界还是DEFAULT。
- 不指定切割点的split\_no\_values\_clause的语法为: INTO ( list\_partition\_item [, ....], PARTITION partition\_name )

#### 须知

- 此处的**[list\\_partition\\_item](#page-665-0)**和创建列表分区表的时候指定分区的语法 一样,除了此处的分区定义中边界值不能为DEFAULT。
- 除了最后一个分区,其他分区需要显式定义边界,定义的边界不能是 DEFAULT,并且必须是源分区边界的非空真子集。最后一个分区的边 界是源分区边界与其它分区边界的差集,且最后一个分区的边界为空 (即差集不能为空集)。
- 如果源分区是DEFAULT分区,则最后一个分区的边界为DEFAULT。
- add\_clause子语法用于为指定的分区表添加一个或多个分区。

#### 范围分区的**add\_clause**语法如下:

ADD { partition\_less\_than\_item... | partition\_start\_end\_item }

### 须知

- 使用**[partition\\_less\\_than\\_item](#page-665-0)**语法时,分区表必须是范围分区表,否则 执行会报错。
- 此处**[partition\\_less\\_than\\_item](#page-665-0)**和创建范围分区表的时候指定分区的语法 一样。
- 当前分区表的最后一个分区的边界为MAXVALUE,不允许添加新的分区, 否则执行会报错。

#### 列表分区的**add\_clause**语法如下:

ADD list\_partition\_item

#### 须知

- 使用**[list\\_partition\\_item](#page-665-0)**语法时,分区表必须是列表分区表,否则执行会 报错
- 此处的**[list\\_partition\\_item](#page-665-0)**和创建列表分区表的时候指定分区的语法一样
- 当前分区表存在DEFAULT分区时,不允许添加新的分区动作,否则执行会 报错
- drop\_clause子语法用于删除分区表中的指定分区。 DROP PARTITION { partition\_name | FOR ( partition\_value [, ...] ) }
- drop\_clause子语法支持删除多个分区语法。(8.1.3.100及以上集群版本支 持。)
	- DROP PARTITION { partition\_name [, ... ] }
- truncate\_partitioned\_clause子语法用于清理表分区的数据。 TRUNCATE PARTITION { partition\_name | FOR ( partition\_value  $[, ...]$  ) } ;

须知

使用PARTITION FOR子句时, partition value所在的整个分区会被清空。

#### ● 修改表分区名字的语法。 ALTER TABLE [ IF EXISTS ] { table\_name [\*] | ONLY table\_name | ONLY ( table\_name )} RENAME PARTITION { partition\_name | FOR ( partition\_value [, ...] ) } TO partition\_new\_name;

#### 参数说明

- table name
	- 分区表名。

取值范围:已存在的分区表名。

- **partition** name 分区名。 取值范围:已存在的分区名。
- **partition\_value**
	- 分区键值。

通过PARTITION FOR ( partition\_value [, ...] )子句指定的这一组值,可以唯一确 定一个分区。

取值范围:需要进行重命名的分区的分区键的取值范围。

- **UNUSABLE LOCAL INDEXES** 设置该分区上的所有索引不可用。
- **REBUILD UNUSABLE LOCAL INDEXES** 重建该分区上的所有索引。
- **ENABLE/DISABLE ROW MOVEMENT**

行迁移开关。

取值范围:

- ENABLE:打开行迁移开关。
- DISABLE:关闭行迁移开关。

默认是关闭状态。

说明

- ENABLE ROW MOVEMENT开启则允许跨分区更新,但此时如果有SELECT FOR UPDATE查询该分区表并发执行,存在查询结果瞬时不一致的可能性,需要谨慎使用。
- 如果进行UPDATE操作时,更新了元组在分区键上的值,造成了该元组所在分区发生变 化,就会根据该开关给出报错信息,或者进行元组在分区间的转移。

#### ● **ordinary\_table\_name**

进行迁移的普通表的名称。

取值范围:已存在的普通表名。

● **{ WITH | WITHOUT } VALIDATION**

在进行数据迁移时,是否检查普通表中的数据满足指定分区的分区键范围。 取值范围:

- WITH:对于普通表中的数据要检查是否满足分区的分区键范围,如果有数据 不满足,则报错。
- WITHOUT:对于普通表中的数据不检查是否满足分区的分区键范围。

默认是WITH状态。

由于检查比较耗时,特别是当数据量很大的情况下更甚。所以在保证当前普通表 中的数据满足分区的分区键范围时,可以加上WITHOUT来指明不进行检查。

#### ● **VERBOSE**

在VALIDATION是WITH状态时,如果检查出普通表有不满足要交换分区的分区键 范围的数据,那么把这些数据插入到正确的分区,如如果路由不到任何分区,再报 错。

#### 须知

只有在VALIDATION是WITH状态时,才可以指定VERBOSE。

partition new name 分区的新名字。 取值范围:字符串,要符合标识符的命名规范。

# 示例

● add\_clause子句用于为指定的分区表添加一个或多个分区。 为范围分区表customer\_address增加分区ca\_address\_sk介于700和900之间: ALTER TABLE customer\_address ADD PARTITION P5 VALUES LESS THAN (900); 为范围分区表customer\_address增加分区: [5000, 5300), [5300, 5600), [5600, 5900), [5900, 6000): ALTER TABLE customer\_address\_SE ADD PARTITION p6 START(5000) END(6000) EVERY(300); 为范围分区表customer\_address增加MAXVALUE分区p6: ALTER TABLE customer\_address ADD PARTITION p6 END(MAXVALUE);

为列表分区表增加分区P6:

ALTER TABLE data\_list ADD PARTITION P6 VALUES (202302,202303);

modify\_clause子句用于设置分区索引是否可用。

给分区表customer\_address创建LOCAL索引student\_grade\_index,并指定分区的 索引名称:

CREATE INDEX customer\_address\_index ON customer\_address(ca\_address\_id) LOCAL

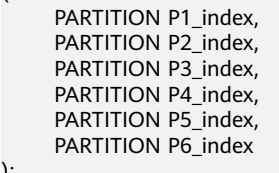

(

);

重建分区表customer\_address中分区P1上的所有索引:

ALTER TABLE customer\_address MODIFY PARTITION P1 REBUILD UNUSABLE LOCAL INDEXES;

设置分区表customer\_address的分区P3上的所有索引不可用:

ALTER TABLE customer\_address MODIFY PARTITION P3 UNUSABLE LOCAL INDEXES;

● split\_clause子句用于把一个分区切割成多个分区。

将范围分区表customer\_address的P6分区以1200为分割点切分:

ALTER TABLE customer\_address SPLIT PARTITION P6 AT(1200) INTO (PARTITION P6a,PARTITION P6b);

将范围分区表customer\_address中200所在的分区分割成多个分区:

ALTER TABLE customer\_address SPLIT PARTITION FOR(200) INTO(PARTITION p\_part START(100) END(300) EVERY(50));

将列表分区表data\_list的分区P2分割成p2a和p2b两个分区:

ALTER TABLE data\_list SPLIT PARTITION P2 VALUES(202210) INTO (PARTITION p2a,PARTITION p2b);

```
exchange_clause子句: 把普通表的数据迁移到指定的分区。
下面示例演示了把一个普通表math_grade数据迁移到分区表student_grade 中分
区(math)的操作。创建分区表student_grade :
CREATE TABLE student_grade (
     stu_name char(5),
    stu no integer,
     grade integer,
     subject varchar(30)
)
PARTITION BY LIST(subject)
(
     PARTITION gym VALUES('gymnastics'),
     PARTITION phys VALUES('physics'),
     PARTITION history VALUES('history'),
     PARTITION math VALUES('math')
);
添加数据到分区表student_grade中:
INSERT INTO student_grade VALUES 
     ('Ann', 20220101, 75, 'gymnastics'),
     ('Jeck', 20220103, 60, 'math'),
     ('Anna', 20220108, 56, 'history'),
     ('Jann', 20220107, 82, 'physics'),
     ('Molly', 20220104, 91, 'physics'),
     ('Sam', 20220105, 72, 'math');
查询分区表student_grade的math分区记录:
SELECT * FROM student grade PARTITION (math):
 stu_name | stu_no | grade | subject
----------+----------+-------+---------
 Jeck | 20220103 | 60 | math
 Sam | 20220105 | 72 | math
(2 rows)
创建一个与分区表student_grade定义匹配的普通表math_grade:
CREATE TABLE math_grade 
(
    stu_name char(5),<br>stu no integer,
    stu_no<br>grade
            integer,
     subject varchar(30)
);
添加了数据到表math_grade中。数据与分区表student_grade的math分区规则一
致:
INSERT INTO math_grade VALUES 
     ('Ann', 20220101, 75, 'math'),
     ('Jeck', 20220103, 60, 'math'),
     ('Anna', 20220108, 56, 'math'),
     ('Jann', 20220107, 82, 'math');
将普通表math_grade数据迁移到分区表student_grade 中分区(math):
ALTER TABLE student_grade EXCHANGE PARTITION (math) WITH TABLE math_grade;
对分区表student_grade的查询表明表math_grade中的数据已和分区math中的数
据交换:
SELECT * FROM student_grade PARTITION (math);
 stu_name | stu_no | grade | subject
----------+----------+-------+---------
 Anna | 20220108 | 56 | math
```
 Jeck | 20220103 | 60 | math Ann | 20220101 | 75 | math Jann | 20220107 | 82 | math (4 rows)

对表math\_grade的查询显示了之前存储在分区math中的记录已被移动到表 student grade中:

SELECT \* FROM math\_grade; stu\_name | stu\_no | grade | subject ----------+----------+-------+--------- Jeck | 20220103 | 60 | math Sam | 20220105 | 72 | math (2 rows)

- truncate\_partitioned\_clause子语法用于清理表分区的数据。 清空表student\_grade分区gym: ALTER TABLE student grade TRUNCATE PARTITION p1:
- row\_clause子句用于设置分区表的行迁移开关。 打开分区表customer\_address的迁移开关: ALTER TABLE customer\_address ENABLE ROW MOVEMENT;
- merge\_clause子句用于把多个分区合并成一个分区。 将范围分区表customer\_address的P2, P3两个分区合并为一个分区: ALTER TABLE customer address MERGE PARTITIONS P2, P3 INTO PARTITION P\_M;
- drop\_clause子句用于删除分区表中的指定分区。 删除分区表customer\_address的分区P6: ALTER TABLE customer\_address DROP PARTITION P6; **删除分区表customer\_address的多个分区P3, P4, P5:** ALTER TABLE customer\_address DROP PARTITION P3, P4, P5;

# 相关链接

### **[CREATE TABLE PARTITION](#page-664-0)**,**[DROP TABLE](#page-716-0)**

# **12.25 ALTER TEXT SEARCH CONFIGURATION**

# 功能描述

更改文本搜索配置的定义。用户可以将映射从字串类型调整为字典,或者改变配置的 名称或者所有者,或者修改搜索配置的配置参数。

# 注意事项

- 当一个搜索配置已经被引用(如被用来创建索引),则不允许用户修改此文本搜 索配置。
- 要使用ALTER TEXT SEARCH CONFIGURATION,用户必须是配置的所有者。

# 语法格式

增加文本搜索配置字串类型映射语法

ALTER TEXT SEARCH CONFIGURATION name ADD MAPPING FOR token\_type [, ... ] WITH dictionary\_name [, ... ];

修改文本搜索配置字典语法

ALTER TEXT SEARCH CONFIGURATION name ALTER MAPPING FOR token\_type [, ... ] REPLACE old\_dictionary WITH new\_dictionary;

修改文本搜索配置字串类型语法

ALTER TEXT SEARCH CONFIGURATION name ALTER MAPPING FOR token\_type [, ... ] WITH dictionary\_name [, ... ];

#### ● 更改文本搜索配置字典语法

ALTER TEXT SEARCH CONFIGURATION name ALTER MAPPING REPLACE old\_dictionary WITH new\_dictionary;

#### 删除文本搜索配置字串类型映射语法

ALTER TEXT SEARCH CONFIGURATION name DROP MAPPING [ IF EXISTS ] FOR token\_type [, ... ];

#### 重命名文本搜索配置所有者语法

ALTER TEXT SEARCH CONFIGURATION name OWNER TO new\_owner;

#### 重命名文本搜索配置名称语法

ALTER TEXT SEARCH CONFIGURATION name RENAME TO new\_name;

重命名文本搜索配置命名空间语法

ALTER TEXT SEARCH CONFIGURATION name SET SCHEMA new\_schema;

● 修改文本搜索配置属性语法

ALTER TEXT SEARCH CONFIGURATION name SET ( $\{$  configuration\_option = value  $\}$  [, ...] );

重置文本搜索配置属性语法

ALTER TEXT SEARCH CONFIGURATION name RESET ({configuration\_option} [, ...] );

#### 说明

- ADD MAPPING FOR选项为文本搜索配置增加字串类型映射;如果ADD MAPPING FOR后面 任何一个字串类型的映射已经存在于此文本搜索配置中,那么系统将会报错。
- ALTER MAPPING FOR选项会首先清除已有的字串类型映射,然后添加指定的字串类型映 射。
- ALTER MAPPING REPLACE ... WITH ... 与ALTER MAPPING FOR ... REPLACE ... WITH ...选项 会直接使用new\_dictionary替换old\_dictionary。需要注意的是,只有pg\_ts\_config\_map系统 表中存在maptokentype与old\_dictionary对应关系的元组时,才能更新成功,否则不会成 功,也不会有任何提示信息返回。
- DROP MAPPING FOR选项会删除当前文本搜索配置中指定的字串类型映射。 如果没有指定 IF EXISTS选项,当DROP MAPPING FOR选项指定的字串类型映射在文本搜索配置中不存在 时,数据库会报错。

# 参数说明

#### ● **name**

已有文本搜索配置的名称(可以有模式修饰)。

- **token\_type** 与配置的语法[解析器](#page-457-0)关联的字串类型的名称。详细信息参见<mark>解析器</mark>。
- **dictionary\_name** 文本搜索字典名称。 如果有多个字典,则它们会按指定的顺序搜索。
- **old\_dictionary** 映身中拟被替换的文本搜索字典名称。
- **new\_dictionary** 替换old\_dictionary的文本搜索字典的名称。
- new owner 文本搜索配置的新所有者。
- **new\_name** 文本搜索配置的新名称。
- **new\_schema** 文本搜索配置的新模式名。
- configuration\_option 文本搜索配置项。详细信息参见**[CREATE TEXT SEARCH CONFIGURATION](#page-679-0)**。
- **value** 文本搜索配置项的值。

# 示例

### 给文本搜索类型ngram1添加类型映射:

ALTER TEXT SEARCH CONFIGURATION ngram1 ADD MAPPING FOR multisymbol WITH simple;

#### 修改文本搜索配置的所有者:

ALTER TEXT SEARCH CONFIGURATION ngram1 OWNER TO joe;

修改文本搜索配置的schema:

ALTER TEXT SEARCH CONFIGURATION ngram1 SET SCHEMA joe;

#### 重命名文本搜索配置:

ALTER TEXT SEARCH CONFIGURATION joe.ngram1 RENAME TO ngram\_1;

#### 删除类型映射:

ALTER TEXT SEARCH CONFIGURATION joe.ngram\_1 DROP MAPPING IF EXISTS FOR multisymbol;

#### 增加文本搜索配置字串类型映射语法:

ALTER TEXT SEARCH CONFIGURATION english\_1 ADD MAPPING FOR word WITH simple,english\_stem;

#### 增加文本搜索配置字串类型映射语法:

ALTER TEXT SEARCH CONFIGURATION english\_1 ADD MAPPING FOR email WITH english\_stem, french stem:

#### 修改文本搜索配置字串类型映射语法:

ALTER TEXT SEARCH CONFIGURATION english\_1 ALTER MAPPING REPLACE french\_stem with german\_stem;

#### 查询文本搜索配置相关信息:

SELECT b.cfgname,a.maptokentype,a.mapsegno,a.mapdict,c.dictname FROM pg\_ts\_config\_map a,pg\_ts\_config b, pg\_ts\_dict c WHERE a.mapcfg=b.oid AND a.mapdict=c.oid AND b.cfgname='english\_1' ORDER BY 1,2,3,4,5; cfgname | maptokentype | mapseqno | mapdict | dictname

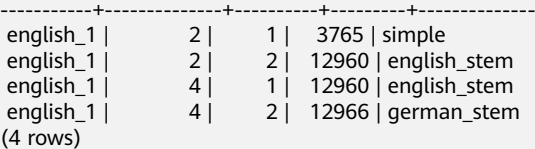

## 相关链接

### **[CREATE TEXT SEARCH CONFIGURATION](#page-679-0)**, **[DROP TEXT SEARCH](#page-717-0) [CONFIGURATION](#page-717-0)**

# **12.26 ALTER TEXT SEARCH DICTIONARY**

# 功能描述

修改全文检索词典的相关定义,包括参数、名称、所有者以及模式等。

## 注意事项

- 预定义词典不支持ALTER操作。
- 只有词典的所有者可以执行ALTER操作,系统管理员默认拥有此权限。
- 创建或修改词典之后,任何对于filepath路径下用户自定义的词典定义文件的修 改,将不会影响到数据库中的词典。如果需要在数据库中使用这些修改,需使用 ALTER TEXT SEARCH DICTIONARY语句更新对应词典的定义文件。

# 语法格式

- 修改词典定义。 ALTER TEXT SEARCH DICTIONARY name ( option  $[$  = value  $]$   $[$ , ...  $]$ );
- 重命名词典。 ALTER TEXT SEARCH DICTIONARY name RENAME TO new\_name;
- 设置词典的所属模式。 ALTER TEXT SEARCH DICTIONARY name SET SCHEMA new\_schema;
- 修改词典的所属者。 ALTER TEXT SEARCH DICTIONARY name OWNER TO new\_owner;

# 参数说明

● **name**

已存在的词典名(可指定模式名,否则默认在当前模式下)。 取值范围:已存在的词典名。

● **option**

要修改的参数名。与template对应,不同的词典类型具有不同的参数列表,且与 指定顺序无关。详细参数说明请见**[option](#page-682-0)**。

### 说明

- 不支持修改词典的TEMPLATE参数值。
- 不支持仅修改FILEPATH参数而不修改对应的词典定义文件参数。
- 词典定义文件的文件名仅支持小写字母、数据、下划线混合。
- **value**

要修改的参数值。如果省略等号(=)和value,则表示删除该option的先前设 置,使用默认值。

取值范围:对应option定义。

new name 词典的新名称。 取值范围:符合标识符命名规范的字符串,且最大长度不超过63个字符。

- new owner 词典新的所有者。 取值范围:已存在的用户。
- new schema 词典的新模式。 取值范围:已存在的模式。

# 示例

更改Snowball类型字典的停用词定义,其他参数保持不变。

# 须知

认证用的AK和SK硬编码到代码中或者明文存储都有很大的安全风险,建议在配置文件 或者环境变量中密文存放,使用时解密,确保安全。

ALTER TEXT SEARCH DICTIONARY my\_dict ( StopWords = newrussian, FilePath = 'obs://bucket\_name/path accesskey=ak secretkey=sk region=rg' );

更改Snowball类型字典的Language参数,并删除停用词定义。

ALTER TEXT SEARCH DICTIONARY my\_dict ( Language = dutch, StopWords );

更新词典定义,不实际更改任何内容。

ALTER TEXT SEARCH DICTIONARY my\_dict ( dummy );

# 相关链接

### **[CREATE TEXT SEARCH DICTIONARY](#page-682-0)**,**[DROP TEXT SEARCH DICTIONARY](#page-718-0)**

# **12.27 ALTER TRIGGER**

# 功能描述

修改触发器定义。

## 注意事项

只有触发器所在表的所有者可以执行ALTER TRIGGER操作,系统管理员默认拥有此权 限。

# 语法格式

ALTER TRIGGER trigger\_name ON table\_name RENAME TO new\_name;

## 参数说明

● **trigger\_name** 要修改的触发器名字。 取值范围:已存在的触发器。

### table name

要修改的触发器所在的表名称。 取值范围:已存在的含触发器的表。

#### ● **new\_name**

修改后的新的触发器名字。 取值范围:符合标识符命名规范的字符串,最大长度不超过63个字符,且不能与 所在表上其他触发器同名。

# 示例

修改触发器delete\_trigger:

ALTER TRIGGER delete\_trigger ON test\_trigger\_src\_tbl RENAME TO delete\_trigger\_renamed;

禁用触发器insert\_trigger:

ALTER TABLE test\_trigger\_src\_tbl DISABLE TRIGGER insert\_trigger;

禁用当前表test\_trigger\_src\_tbl所有触发器:

ALTER TABLE test\_trigger\_src\_tbl DISABLE TRIGGER ALL;

# 相关链接

**[CREATE TRIGGER](#page-685-0)**,**[DROP TRIGGER](#page-719-0)**,**[ALTER TABLE](#page-517-0)**

# **12.28 ALTER TYPE**

# 功能描述

修改一个类型的定义。

# 语法格式

## 修改类型

ALTER TYPE name action [, ... ] ALTER TYPE name OWNER TO { new\_owner | CURRENT\_USER | SESSION\_USER } ALTER TYPE name RENAME ATTRIBUTE attribute\_name TO new\_attribute\_name [ CASCADE | RESTRICT ] ALTER TYPE name RENAME TO new\_name ALTER TYPE name SET SCHEMA new\_schema ALTER TYPE name ADD VALUE [ IF NOT EXISTS ] new\_enum\_value [ { BEFORE | AFTER } neighbor\_enum\_value ] ALTER TYPE name RENAME VALUE existing\_enum\_value TO new\_enum\_value

where action is one of:

 ADD ATTRIBUTE attribute\_name data\_type [ COLLATE collation ] [ CASCADE | RESTRICT ] DROP ATTRIBUTE [ IF EXISTS ] attribute\_name [ CASCADE | RESTRICT ] ALTER ATTRIBUTE attribute\_name [ SET DATA ] TYPE data\_type [ COLLATE collation ] [ CASCADE | RESTRICT ]

- 给复合类型增加新的属性。 ALTER TYPE name ADD ATTRIBUTE attribute\_name data\_type [ COLLATE collation ] [ CASCADE | RESTRICT ]
- 从复合类型删除一个属性。 ALTER TYPE name DROP ATTRIBUTE [ IF EXISTS ] attribute\_name [ CASCADE | RESTRICT ]
- 改变一种复合类型中某个属性的类型。 ALTER TYPE name ALTER ATTRIBUTE attribute\_name [ SET DATA ] TYPE data\_type [ COLLATE collation ] [ CASCADE | RESTRICT ]
- 改变类型的所有者。 ALTER TYPE name OWNER TO { new\_owner | CURRENT\_USER | SESSION\_USER }
- 改变类型的名称或是一个复合类型中的一个属性的名称。 ALTER TYPE name RENAME TO new\_name ALTER TYPE name RENAME ATTRIBUTE attribute\_name TO new\_attribute\_name [ CASCADE | RESTRICT ]
- 将类型移至一个新的模式中。 ALTER TYPE name SET SCHEMA new\_schema
- 为枚举类型增加一个新值。 ALTER TYPE name ADD VALUE [ IF NOT EXISTS ] new\_enum\_value [ { BEFORE | AFTER } neighbor\_enum\_value ]
- 重命名枚举类型的一个标签值。 ALTER TYPE name RENAME VALUE existing\_enum\_value TO new\_enum\_value

# 参数说明

● **name**

一个需要修改的现有的类型的名字(可以有模式修饰) 。

- new name 该类型的新名称。
- new owner 新所有者的用户名 。
- new schema 该类型的新模式 。
- **attribute\_name** 拟增加、更改或删除的属性的名称。
- **new\_attribute\_name** 拟改名的属性的新名称。
- **data\_type** 拟新增属性的数据类型,或是拟更改的属性的新类型名。
- new enum value 枚举类型新增加的标签值,是一个非空的长度不超过64个字节的字符串。
- **neighbor\_enum\_value**

一个已有枚举标签值,新值应该被增加在紧接着该枚举值之前或者之后的位置 上。

- existing enum value 现有的要重命名的枚举值,是一个非空的长度不超过64个字节的字符串
- **CASCADE** 自动级联更新需更新类型以及相关联的记录和继承它们的子表。
- **RESTRICT** 如果需联动更新类型是已更新类型的关联记录,则拒绝更新。这是缺省选项。

### 须知

- ADD ATTRIBUTE、DROP ATTRIBUTE和ALTER ATTRIBUTE选项可以组合成一 个列表同时执行。 例如,在一条命令中同时增加多个属性或是更改多个属性的 类型。
- 要使用ALTER TYPE,必须是该类型的所有者。 要修改类型的模式,还必须在 新模式上拥有CREATE权限。 要修改所有者,必须是新的所有角色的直接或间 接成员, 并且该角色必须在此类型的模式上有CREATE权限。 (这些限制强制 要求修改所有者不能执行任何通过删除和重建该类型无法实现的操作。 不过, 系统管理员拥有以任何方式修改任意类型的所有权。) 要增加属性或是修改属 性的类型,也必须拥有该类型的USAGE权限。

# 示例

#### 重命名数据类型:

ALTER TYPE compfoo RENAME TO compfoo1;

修改用户定义类型compfoo1的所有者为usr1:

ALTER TYPE compfoo1 OWNER TO usr1;

把用户定义类型compfoo1的模式改为usr1:

ALTER TYPE compfoo1 SET SCHEMA usr1;

给数据类型compfoo1增加一个新的属性f3:

ALTER TYPE compfoo1 ADD ATTRIBUTE f3 int;

给枚举类型bugstatus添加一个标签值:

ALTER TYPE bugstatus ADD VALUE IF NOT EXISTS 'regress' BEFORE 'closed';

重命名枚举类型bugstatus的一个标签值:

ALTER TYPE bugstatus RENAME VALUE 'create' TO 'new';

## 相关链接

**[CREATE TYPE](#page-690-0)**,**[DROP TYPE](#page-720-0)**

# **12.29 ALTER USER**

## 功能描述

修改数据库用户的属性。

### 注意事项

ALTER USER修改的会话参数只针对指定的用户,且在下一次会话中有效。

## 语法格式

修改用户的权限等信息。 ALTER USER user\_name [ [ WITH ] option [ ... ] ];

### 其中option子句为。

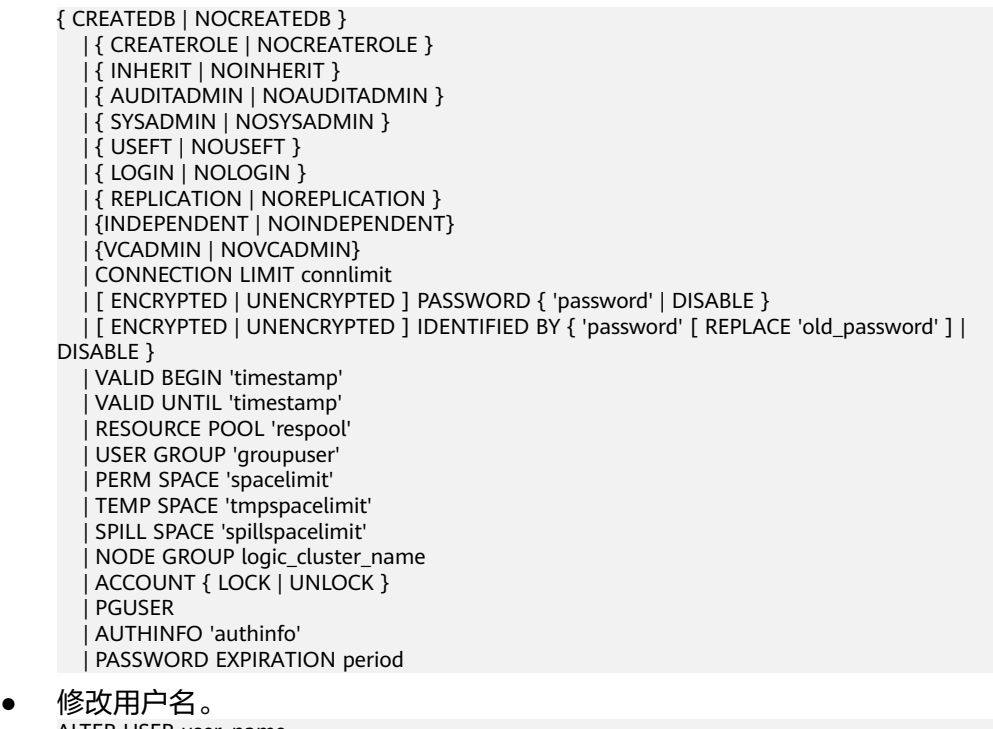

ALTER USER user\_name RENAME TO new\_name;

- 修改与用户关联的指定会话参数值。 ALTER USER user\_name SET configuration\_parameter { { TO | = } { value | DEFAULT } | FROM CURRENT };
- 重置与用户关联的指定会话参数值。 ALTER USER user\_name RESET { configuration\_parameter | ALL };

# 参数说明

● **user\_name**

现有用户名。 取值范围:已存在的用户名。

- **new\_password**
	- 新密码。

密码规则如下:

- 不能与当前密码相同。
- 密码默认不少于8个字符。
- 不能与用户名及用户名倒序相同。
- 至少包含大写字母(A-Z)、小写字母(a-z)、数字(0-9)、非字母数字字 符(~!@#\$%^&\*()-\_=+\|[{}];:,<.>/?)四类字符中的三类字符。使用范围外的 字符会收到告警,但依然允许创建。

取值范围: 字符串。

- **old\_password** 旧密码。
- **ACCOUNT LOCK | ACCOUNT UNLOCK**
- ACCOUNT LOCK:锁定帐户,禁止登录数据库。
- ACCOUNT UNLOCK:解锁帐户,允许登录数据库。

### ● **PGUSER**

当前版本不允许修改用户的PGUSER属性。

其他参数请参见**[CREATE ROLE](#page-631-0)**和**[ALTER ROLE](#page-504-0)**的参数说明。

# 示例

### 修改用户jim的登录密码:

ALTER USER jim IDENTIFIED BY '{password}' REPLACE '{old\_password}';

为用户jim追加CREATEROLE权限:

ALTER USER jim CREATEROLE;

将与用户jim关联的会话参数enable\_seqscan的值设置为on, 设置成功后, 在下一会 话中生效:

ALTER USER jim SET enable\_seqscan TO on;

重置jim的enable\_seqscan参数:

ALTER USER jim RESET enable\_seqscan;

锁定jim帐户:

ALTER USER jim ACCOUNT LOCK;

# 相关链接

### **[CREATE ROLE](#page-631-0)**,**[CREATE USER](#page-697-0)**,**[DROP USER](#page-720-0)**

# **12.30 ALTER VIEW**

# 功能描述

ALTER VIEW更改视图的各种辅助属性。(如果用户是更改视图的查询定义,要使用 CREATE OR REPLACE VIEW。)

# 注意事项

- 用户必须是视图的所有者才可以使用ALTER VIEW。
- 要改变视图的模式,用户必须要有新模式的CREATE权限。
- 要改变视图的所有者,用户必须是新所属角色的直接或者间接的成员,并且此角 色必须有视图模式的CREATE权限。
- 管理员用户可以更改任何视图的所属关系。

## 语法格式

- 设置视图列的默认值。 ALTER VIEW [ IF EXISTS ] view\_name ALTER [ COLUMN ] column\_name SET DEFAULT expression;
- 取消列视图列的默认值。

ALTER VIEW [ IF EXISTS ] view\_name ALTER [ COLUMN ] column\_name DROP DEFAULT;

- 修改视图的所有者。 ALTER VIEW [ IF EXISTS ] view\_name OWNER TO new\_owner;
- 重命名视图, 支持新视图名前带有原视图所在的schema名, 不支持同时修改 schema名。

ALTER VIEW [ IF EXISTS ] view\_name RENAME TO new\_name; ALTER VIEW [ IF EXISTS ] view\_name RENAME TO schema.new\_name;

- 设置视图的所属模式。 ALTER VIEW [ IF EXISTS ] view\_name SET SCHEMA new\_schema;
- 设置视图的选项。 ALTER VIEW [ IF EXISTS ] view\_name SET ( { view\_option\_name [ = view\_option\_value ] } [, ... ] );
- 重置视图的选项。 ALTER VIEW [ IF EXISTS ] view\_name RESET ( view\_option\_name  $[, ... ]$  );
- 重建本视图及上层和下层依赖的无效视图。 ALTER VIEW [ IF EXISTS ] view\_name REBUILD;
- 重建本视图及下层依赖的视图。 ALTER VIEW [ IF EXISTS ] ONLY view\_name REBUILD;

# 参数说明

**IF EXISTS** 

使用这个选项,如果视图不存在时不会产生错误,仅有会有一个提示信息。

- view name 视图名称,可以用模式修饰。 取值范围:字符串,符合标识符命名规范。
	- **column\_name** 可选的名字列表,视图的字段名。如果没有给出,字段名取自查询中的字段名。 取值范围: 字符串, 符合标识符命名规范。

## ● **SET/DROP DEFAULT**

设置或删除一个列的缺省值,该参数暂无实际意义。

- **new\_owner** 视图新所有者的用户名称。
- new name 视图的新名称。
- **new\_schema** 视图的新模式。
- **view\_option\_name [ = view\_option\_value ]** 该子句为视图指定一个可选的参数。 目前view\_option\_name支持的参数仅有security\_barrier,当VIEW试图提供行级 安全时,应使用该参数。

取值范围:boolean类型,TRUE、FALSE。

● **REBUILD**

该子句用于视图解耦,可使用已保存的原始语句重新创建视图,恢复依赖关系。 REBUILD注意事项如下:

- 重建视图会从当前视图开始,依次向后级联刷新与其关联的所有视图,如果 其依赖的前向视图也为不可用状态,会触发自动重建。
- 不支持对有依赖关系的临时表及临时视图的解耦DROP,可以对没有依赖关系 的临时视图进行REBUILD操作。
- 支持视图模式名称及视图名称的修改,REBUILD按照最新的名称重建,但是 query部分保留原始定义。
- 基表字段类型仅支持大类(字符型、数字型、时间类型等)范围内的修改; 当基表添加字段时,视图不会置为无效,且定义不变。
- 无效视图备份时以注释形式导出,恢复时需要自行手动处理。
- GUC参数view\_independent设置为on时,支持视图自动重建。

#### 说明

以下场景会触发上层级联视图无效:

- DROP TABLE/VIEW
- RENAME TABLE/VIEW
- ALTER TABLE DROP COLUMN
- ALTER TABLE CHANGE/ALTER COLUMN TYPE
- ALTER TABLE CHANGE/ALTER COLUMN NAME
- ALTER TABLE/VIEW NAMESPACE
- **ALTER TABLE/VIEW RENAME**
- **ONLY**

控制视图重建的范围,只重建视图及其所依赖的视图。当view\_independent设置 为on时,此功能可正常使用。

## 示例

#### 修改视图名称:

ALTER VIEW tpcds.customer\_details\_view\_v1 RENAME TO customer\_details\_view\_v2;

修改视图名称,新视图名前带有原视图所在的schema名:

ALTER VIEW tpcds.customer\_details\_view\_v1 RENAME TO tpcds.customer\_details\_view\_v2;

修改视图所属schema:

ALTER VIEW tpcds.customer\_details\_view\_v2 SET schema public;

#### 重建视图:

ALTER VIEW public.customer\_details\_view\_v2 REBUILD;

重建依赖视图:

ALTER VIEW ONLY public.customer\_details\_view\_v2 REBUILD;

## 相关链接

### **[CREATE VIEW](#page-698-0)**,**[DROP VIEW](#page-721-0)**

# **12.31 CLEAN CONNECTION**

# 功能描述

当数据库有异常时,用来清理数据库连接。允许在指定节点上清理指定数据库的指定 用户的相关连接。

### 注意事项

无

## 语法格式

```
CLEAN CONNECTION 
TO { COORDINATOR ( nodename [, ... ] ) | NODE ( nodename [, ... ] )| ALL [ CHECK ] [ FORCE ] }
[ FOR DATABASE dbname ]
[ TO USER username ];
```
## 参数说明

### ● **CHECK**

仅在节点列表为TO ALL时可以指定。如果指定该参数,会在清理连接之前检查数 据库是否被其他会话连接访问。此参数主要用于DROP DATABASE之前的连接访 问检查,如果发现有其他会话连接,则将报错并停止删除数据库。

#### ● **FORCE**

仅在节点列表为TO ALL时可以指定,如果指定该参数,所有和指定dbname和 username相关的线程都会收到SIGTERM信号,然后被强制关闭。

- **COORDINATOR ( nodename [, ... ] } ) | NODE ( nodename [, ... ] ) | ALL** 删除指定节点上的连接。有三种场景:
	- 删除指定CN上的连接。
	- 删除指定DN上的连接。
	- 删除所有节点上的连接,包括CN和DN。

取值范围:可替换其中的nodename为已存在的节点名。

● **dbname**

删除指定数据库上的连接。如果不指定,则删除所有数据库的连接。 取值范围:已存在数据库名。

username 删除指定用户上的连接。如果不指定,则删除所有用户的连接。 取值范围:已存在的用户。

### 说明

参数**dbname**和**username**必须至少指定一个。

# 示例

删除数据库template1在dn1和dn2节点上的连接。

CLEAN CONNECTION TO NODE (dn1,dn2) FOR DATABASE template1;

删除用户jack在dn1节点上的连接。

CLEAN CONNECTION TO NODE (dn1) TO USER jack;

删除在数据库gaussdb上的所有连接。

CLEAN CONNECTION TO ALL FORCE FOR DATABASE gaussdb;

# **12.32 CLOSE**

# 功能描述

CLOSE用于释放和一个游标关联的所有资源。

# 注意事项

- 不允许对一个已关闭的游标再做任何操作。
- 一个不再使用的游标应该尽早关闭。
- 当创建游标的事务用COMMIT或ROLLBACK终止之后,每个不可保持的已打开游 标都隐含关闭。
- 当创建游标的事务通过ROLLBACK退出之后,每个可以保持的游标都将隐含关 闭。
- 当创建游标的事务成功提交,可保持的游标将保持打开,直到执行一个明确的 CLOSE或者客户端断开。
- GaussDB(DWS)没有明确打开游标的OPEN语句,因为一个游标在使用CURSOR命 令定义的时候就打开了。可以通过查询系统视图pg\_cursors看到所有可用的游 标。

# 语法格式

CLOSE { cursor\_name | ALL } ;

# 参数说明

- cursor\_name 一个待关闭的游标名称。
- **ALL** 关闭所有已打开的游标。

# 示例

关闭游标:

CLOSE cursor1;

# 相关链接

**[FETCH](#page-723-0)**,**[MOVE](#page-726-0)**

# **12.33 CLUSTER**

# 功能描述

根据一个索引对表进行聚簇排序。

CLUSTER指示GaussDB(DWS)基于索引名指定的索引来聚簇由表名指定的表。 索引名 指定的索引索引必须已经定义在指定表上。

当对一个表聚簇后,该表将基于索引信息进行物理排序。聚簇是一次性操作:当表被 更新之后, 更改的内容不会被聚簇。也就是说,系统不会试图按照索引顺序对新的存 储内容及更新记录进行重新聚簇。

在对一个表聚簇之后,GaussDB(DWS)会记录在哪个索引上建立了聚簇。 形式 CLUSTER table\_name会使用前面所用的同一个索引对表重新聚簇。用户也可以用 CLUSTER或ALTER TABLE的SET WITHOUT CLUSTER形式把索引设置为可用于后续的 聚簇操作或清除任何之前的设置。

不含参数的CLUSTER会将当前用户所拥有的数据库中的先前做过聚簇的所有表重新聚 簇,如果是系统管理员调用,则是所有已被聚簇过的表。

在对一个表进行聚簇的时候,会在其上请求一个ACCESS EXCLUSIVE锁。这样就避免了 在CLUSTER完成之前对此表执行其它的操作(包括读写)。

### 注意事项

- 只有行存B-tree索引支持CLUSTER操作。
- 如果用户只是随机访问表中的行,那么表中数据的实际存储顺序是无关紧要的。 但是, 如果对某些数据的访问多于其它数据,而且有一个索引将这些数据分组, 那么使用CLUSTER中会有所帮助。如果从一个表中请求一定索引范围的值, 或者 是一个索引值对应多行,CLUSTER也会有所帮助,因为如果索引标识出第一匹配 行所在的存储页,所有其它行也可能已经在同一个存储页里了,这样便节省了磁 盘访问的时间,加速了查询。
- 在聚簇过程中,系统创建一个按照索引顺序建立的表的临时拷贝的同时,也会建 立表上的每个索引的临时拷贝。因此,需要磁盘上有足够的剩余空间, 至少是表 大小和索引大小的和。
- 因为CLUSTER会记住聚集信息,可以第一次手动聚簇想要聚簇的表,然后设置一 个定期运行的维护脚本,其中执行不带任何参数的CLUSTER,这样那些表就会被 周期性地重新聚簇。
- 因为优化器记录着有关表的排序的统计,所以建议在新近聚簇的表上运行 ANALYZE。否则,优化器可能会选择很差劲的查询规划。
- CLUSTER不允许在事务中执行。

## 语法格式

- 对一个表进行聚簇排序。 CLUSTER [ VERBOSE ] table\_name [ USING index\_name ];
- 对一个分区进行聚簇排序。 CLUSTER [ VERBOSE ] table\_name PARTITION ( partition\_name ) [ USING index\_name ];
- 对已做过聚簇的表重新讲行聚簇。 CLUSTER [ VERBOSE ];

# 参数说明

# ● **VERBOSE** 启用显示进度信息。

- **table\_name** 表名称。 取值范围:已存在的表名称。
- **index\_name** 索引名称。 取值范围:已存在的索引名称。
- partition name 分区名称。 取值范围:已存在的分区名称。

# 示例

创建一个分区表:

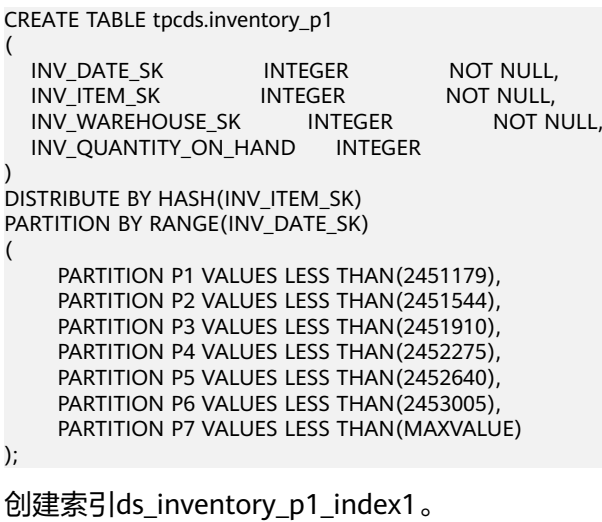

CREATE INDEX ds\_inventory\_p1\_index1 ON tpcds.inventory\_p1 (INV\_ITEM\_SK) LOCAL;

对表tpcds.inventory\_p1进行聚集:

CLUSTER tpcds.inventory\_p1 USING ds\_inventory\_p1\_index1;

对分区p3进行聚集:

CLUSTER tpcds.inventory\_p1 PARTITION (p3) USING ds\_inventory\_p1\_index1;

### 对数据库中可以进行聚集的表进聚集:

CLUSTER;

# **12.34 COMMENT**

# 功能描述

定义或修改对象的注释。

# 注意事项

- 每个对象只存储一条注释,因此要修改对象的注释,对同一个对象发出一条新的 COMMENT命令即可。要删除注释,在文本字符串的位置写上NULL即可。当删除 对象时,注释自动被删除掉。
- 目前注释浏览没有安全机制:任何连接到数据库上的用户都可以看到所有该数据 库对象的注释。共享对象(比如数据库、角色、表空间)的注释是全局存储的, 连接到任何数据库的任何用户都可以看到它们。因此,不要在注释里存放与安全 有关的敏感信息。
- 对大多数对象来说,只有对象的所有者可以设置注释。角色没有所有者,所以 COMMENT ON ROLE命令仅可以由系统管理员对系统管理员角色执行,有 CREATE ROLE权限的角色也可以为非系统管理员角色设置注释。系统管理员可以 对所有对象进行注释。

### 语法格式

COMMENT ON { AGGREGATE agg\_name (agg\_type [, ...] ) |  $CAST$  (source type AS target type) | COLLATION object\_name | COLUMN { table\_name.column\_name | view\_name.column\_name } | CONSTRAINT constraint\_name ON table\_name | CONVERSION object\_name | DATABASE object\_name | DOMAIN object\_name | EXTENSION object\_name | FOREIGN DATA WRAPPER object\_name | FOREIGN TABLE object\_name | FUNCTION function\_name ( [ {[ argmode ] [ argname ] argtype} [, ...] ] ) | INDEX object\_name | LARGE OBJECT large\_object\_oid | OPERATOR operator\_name (left\_type, right\_type) | OPERATOR CLASS object\_name USING index\_method | OPERATOR FAMILY object\_name USING index\_method | [ PROCEDURAL ] LANGUAGE object\_name | ROLE object\_name | RULE rule\_name ON table\_name | SCHEMA object\_name | SERVER object\_name | TABLE object\_name | TABLESPACE object\_name | TEXT SEARCH CONFIGURATION object\_name | TEXT SEARCH DICTIONARY object\_name | TEXT SEARCH PARSER object\_name | TEXT SEARCH TEMPLATE object\_name | TYPE object\_name | VIEW object\_name } IS 'text';

## 参数说明

● **agg\_name**

聚集函数的名称

- **agg\_type** 聚集函数参数的类型
- source\_type 类型转换的源数据类型。
- target type 类型转换的目标数据类型。
- object\_name 对象名。
- **table\_name.column\_name view\_name.column\_name** 定义/修改注释的列名称。前缀可加表名称或者视图名称。
- constraint\_name 定义/修改注释的表约束的名称。
- **table\_name** 表的名称。
- **function\_name** 定义/修改注释的函数名称。
- **argmode,argname,argtype** 函数参数的模式、名称、类型。
- large object oid 定义/修改注释的大对象的OID值。
- **operator\_name** 操作符名称。
- **left\_type,right\_type** 操作参数的数据类型(可以用模式修饰)。当前置或者后置操作符不存在时,可 以增加NONE选项。
- **text** 注释。

# 示例

为customer.c\_customer\_sk列加注释:

COMMENT ON COLUMN customer.c\_customer\_sk IS 'Primary key of customer demographics table.';

为tpcds.customer\_details\_view\_v2视图加注释:

COMMENT ON VIEW tpcds.customer\_details\_view\_v2 IS 'View of customer detail';

为customer表加注释:

COMMENT ON TABLE customer IS 'This is my table';

# **12.35 CREATE BARRIER**

# 功能描述

创建一个新集群节点间的同步点。该同步点可用于数据恢复。

### 注意事项

在创建同步点之前,首先要确认集群中CN和DN的gtm\_backup\_barrier和 enable\_cbm\_tracking参数都已设置为on。

## 语法格式

CREATE BARRIER [ barrier\_name ] ;

## 参数说明

#### **barrier\_name**

可选参数。同步点名称。

取值范围:字符串,要符合标识符的命名规范。

### 示例

创建一个同步点,不指定名称:

CREATE BARRIER;

创建一个同步点并指定其名称为barrier1:

CREATE BARRIER 'barrier1';

# **12.36 CREATE DATABASE**

### 功能描述

创建一个新的数据库。缺省情况下新数据库将通过复制标准系统数据库template1来创 建。可以通过TEMPLATE template指定不同的模板。

### 注意事项

- 只有拥有CREATEDB权限的用户才可以创建新数据库,系统管理员默认拥有此权 限。
- 不能在事务块中执行创建数据库语句。
- 在创建数据库过程中,若出现类似"could not initialize database directory"的 错误提示,可能是由于文件系统上数据目录的权限不足或磁盘满等原因引起。

# 语法格式

CREATE DATABASE database\_name [ [ WITH ] { [ OWNER [=] user\_name ] | [ TEMPLATE [=] template ] | [ ENCODING [=] encoding ] | [ LC\_COLLATE [=] lc\_collate ] | [ LC\_CTYPE [=] lc\_ctype ] | [ DBCOMPATIBILITY [=] compatibilty\_type ] | [ CONNECTION LIMIT [=] connlimit ]}[...] ];

# 参数说明

● **database\_name**

数据库名称。

取值范围:字符串,要符合标识符的命名规范。

- **OWNER [ = ] user name** 数据库所有者。缺省时,新数据库的所有者是当前用户。 取值范围:已存在的用户名。
- **TEMPLATE [ = ] template**

模板名。即从哪个模板创建新数据库。GaussDB(DWS)采用从模板数据库复制的 方式来创建新的数据库。初始时,GaussDB(DWS)包含两个模板数据库 template0、template1,以及一个默认的用户数据库gaussdb。

取值范围:已有数据库的名称。不指定时,系统默认拷贝template1。另外,不支 持指定为gaussdb数据库。

须知

目前不支持模板库中含有SEQUENCE对象。如果模板库中有SEQUENCE,则会创 建数据库失败。

● **ENCODING [ = ] encoding**

指定数据库使用的字符编码,可以是字符串(如'SQL\_ASCII')、整数编号。 不指定时,默认使用模版数据库的编码。模板数据库template0和template1的编 码默认与操作系统环境相关。template1不允许指定字符编码,因此若要创建数据 库时指定字符编码,请使用template0创建数据库。即如果需要指定encoding, 需要和template参数搭配使用,且template取值为template0。

常用取值:GBK、UTF8、Latin1。

### 须知

- 可使用"show server\_encoding;"命令查看当前数据库的字符编码集。
- 为了适应全球化的需求,使数据库编码能够存储与表示绝大多数的字符,建议 创建Database的时候使用UTF8编码。
- 指定新的数据库字符集编码必须与所选择的本地环境中(LC\_COLLATE和 LC\_CTYPE)的设置兼容。
- 当指定的字符编码集为GBK时,部分中文生僻字无法直接作为对象名。这是因 为GBK第二个字节的编码范围在0x40-0x7E之间时,字节编码与ASCII字符@A-Z[\]^\_`a-z{|}重叠。其中@[\]^\_'{|}是数据库中的操作符,直接作为对象名时, 会语法报错。例如"侤"字, GBK16进制编码为0x8240, 第二个字节为 0x40,与ASCII"@"符号编码相同,因此无法直接作为对象名使用。如果确 实要使用,可以在创建和访问对象时,通过增加双引号来规避这个问题。
- 当前版本GBK字符集支持了欧元符'€',十六进制表示为'0x80',用户可以在 GBK库中操作欧元符,也使得GaussDB(DWS)的GBK字符集可以兼容CP936字 符集。需注意GBK字符集约等于CP936字符集,但是GBK字符集中不包含欧元 符的定义。

## LC\_COLLATE [ = ] lc\_collate

指定新数据库使用的字符集。例如,通过lc\_collate = 'zh\_CN.gbk'设定该参数。 该参数的使用会影响到对字符串的排序顺序(如使用ORDER BY执行,以及在文本 列上使用索引的顺序)。默认是使用模板数据库的排序顺序。 取值范围:有效的排序类型。

**LC\_CTYPE**  $I = 1$  **lc\_ctype** 

指定新数据库使用的字符分类。例如,通过lc\_ctype = 'zh\_CN.gbk'设定该参数。 该参数的使用会影响到字符的分类,如大写、小写和数字。默认是使用模板数据 库的字符分类。

取值范围:有效的字符分类。

● **DBCOMPATIBILITY [ = ] compatibilty\_type**

指定兼容的数据库的类型。

取值范围:ORA、TD、MySQL。分别表示兼容Oracle、Teradata和MySQL数据 库。若不指定该参数,默认为ORA。

● **CONNECTION LIMIT [ = ] connlimit** 数据库可以接受的并发连接数。 取值范围:>=-1的整数。默认值为-1,表示没有限制。

### 须知

- 系统管理员不受此参数的限制。
- 为保证集群正常使用,connection limit的最小值是集群中CN的数目。在集群 做ANALYZE时,其他CN节点会连接当前做ANALYZE的CN节点来同步元数据。 例如集群中有3个CN节点,那么connection limit应该设置为>=3。

有关字符编码的一些限制:

- 若区域设置为C(或POSIX),则允许所有的编码类型,但是对于其他的区域设 置,字符编码必须和区域设置相同。
- 编码和区域设置必须匹配模板数据库,除了将template0当作模板。 因为其他数 据库可能会包含不匹配指定编码的数据,或者可能包含排序顺序受LC\_COLLATE和 LC CTYPE影响的索引。复制这些数据会导致在新数据库中的索引失效。 template0是不包含任何会受到影响的数据或者索引。
- 支持的有效编码类型与当前所处的环境有关。若出现"invalid locale name"的 字可通过locale -a命令检查环境所支持的字符编码集。

示例

创建一个GBK编码的数据库music(本地环境的编码格式必须也为GBK):

CREATE DATABASE music ENCODING 'GBK' template = template0;

创建数据库music2,并指定所有者为jim:

CREATE DATABASE music2 OWNER jim;

用模板template0创建数据库music3,并指定所有者为jim:

CREATE DATABASE music3 OWNER jim TEMPLATE template0;

### 创建兼容ORA格式的数据库:

CREATE DATABASE ora\_compatible\_db DBCOMPATIBILITY 'ORA';

### 相关链接

### **[ALTER DATABASE](#page-485-0)**,**[DROP DATABASE](#page-703-0)**

# **12.37 CREATE EXCEPT RULE**

# 功能描述

用于创建一个异常规则集合。创建时可以指定任意一个或者多个具体的规则阈值,也 可以指定触发异常规则后所采取的操作,当前只支持终止(abort)操作。

### 注意事项

无

### 语法格式

CREATE EXCEPT RULE rule\_name WITH ({BLOCKTIME=value | ALLCPUTIME=value | ELAPSEDTIME=value | CPUSKEWPERCENT=value | SPILLSIZE=value | BROADCASTSIZE=value | MEMSIZE=value | CPUAVGPERCENT=value}[, ... ]);

## 参数说明

### rule name

- 异常规则集名称。 取值范围:字符串(1-64个字符),要符合标识符的命名规范。
- **blocktime** 作业排队阻塞的最大时间,单位:秒。 取值范围: 数值型, -1, 1~INT64 MAX。
- **elapsedtime** 作业执行的最大时间,单位:秒。 取值范围: 数值型, -1, 1~INT64 MAX。

### ● **allcputime**

作业运行中使用的最大CPU时间,单位:秒。 取值范围:数值型,-1,1~INT64\_MAX。

### ● **cpuskewpercent**

作业执行时的平均CPU使用率,单位:百分比。 取值范围:数值型,-1,1~100。

- **cpuavgpercent** 作业执行时的CPU使用倾斜率,单位:百分比。 取值范围:数值型,-1,1~100。
- **spillsize** 作业执行的最大下盘大小,单位:MB。

取值范围: 数值型, -1, 1~INT64 MAX。

● **broadcastsize**

作业执行的最大广播大小,单位:MB。 取值范围:数值型,-1,1~INT64\_MAX。

### ● **memsize**

作业执行使用的最大内存大小,单位:MB。 取值范围:数值型,-1,1~INT64\_MAX。

# 示例

创建一个异常规则集except\_rule1并指定其blocktime规则阈值为3000秒,下盘空间为 4000MB。

**CREATE EXCEPT RULE** except\_rule1 **WITH** (blocktime=3000, spillsize=4000, action=abort);

创建一个异常规则集except\_rule2并指定其memsize规则阈值为5000MB,默认所采取 的异常规则操作为abort。

**CREATE EXCEPT RULE** except\_rule2 **WITH** (memsize=3000);

创建一个资源池并绑定异常规则集except\_rule3。

**CREATE resource pool** resource pool a1 **WITH** (except rule='except rule3');

# 相关链接

### **[ALTER EXCEPT RULE](#page-488-0)**,**[DROP EXCEPT RULE](#page-704-0)**

# **12.38 CREATE FOREIGN TABLE (GDS** 导入导出**)**

创建GDS外表。

## 功能描述

在当前数据库创建一个GDS外表,用于数据并行导入导出。GDS外表分为只读外表和 只写外表,分别用于数据并行导入和并行导出,缺省为只读外表。

## 注意事项

- 外表由命令执行者所有;
- GDS外表不需要显式指定分布方式,默认支持ROUNDROBIN分布方式;
- 对于GDS外表指定任何约束(列约束、表约束等)均不生效。
- GDS导入导出支持的文件格式:TEXT、CSV和FIXED。

# 语法格式

CREATE FOREIGN TABLE [ IF NOT EXISTS ] table\_name ( [ { column\_name type\_name POSITION(offset,length) | LIKE source\_table } [, ...] ] ) SERVER gsmpp\_server OPTIONS ( { option\_name ' value ' } [, ...] ) [ { WRITE ONLY | READ ONLY }] [ WITH error\_table\_name | LOG INTO error\_table\_name] [REMOTE LOG 'name']

 [PER NODE REJECT LIMIT 'value'] [ TO { GROUP groupname | NODE ( nodename [, ... ] ) } ];

# 参数概览

创建外表语法提供了多个参数,常用参数分类如下。

- 必需参数
	- **[table\\_name](#page-562-0)**
	- **[column\\_name](#page-562-0)**
	- **[type\\_name](#page-562-0)**
	- **[SERVER gsmpp\\_server](#page-562-0)**
	- **[OPTIONS](#page-562-0)**可选参数
		- 外表的数据源位置参数**[location](#page-562-0)**
		- 数据格式参数
			- **[format](#page-563-0)**
			- **[header](#page-563-0)**(仅支持CSV,FIXED格式)
			- **[fileheader](#page-564-0)**(仅支持CSV,FIXED格式)
			- **[out\\_filename\\_prefix](#page-564-0)**
			- **[delimiter](#page-565-0)**
			- **[quote](#page-565-0)**(仅支持CSV格式)
			- **[escape](#page-566-0)**(仅支持CSV格式)
			- **[null](#page-566-0)**
			- **[noescaping](#page-566-0)**(仅支持TEXT格式)
			- **[encoding](#page-566-0)**
			- **[dataencoding](#page-566-0)** (仅支持latin1数据库)
			- **[eol](#page-568-0)**
			- **[conflict\\_delimiter](#page-568-0)**
			- **[file\\_type](#page-569-0)**
			- **[auto\\_create\\_pipe](#page-570-0)**
			- **[del\\_pipe](#page-571-0)**
			- **[gds\\_compress](#page-571-0)**
			- **[preserve\\_blanks](#page-572-0)**(仅支持FIXED格式)
		- 容错性参数
			- **[fill\\_missing\\_fields](#page-567-0)**
			- **[ignore\\_extra\\_data](#page-567-0)**
			- **[reject\\_limit](#page-567-0)**
			- **[compatible\\_illegal\\_chars](#page-573-0)**
		- 性能参数
- **[file\\_sequence](#page-569-0)**
- <span id="page-562-0"></span>● 可选参数
	- **[WITH error\\_table\\_name](#page-573-0)**
	- **[LOG INTO error\\_table\\_name](#page-574-0)**
	- **[REMOTE LOG 'name'](#page-574-0)**
	- **[PER NODE REJECT LIMIT 'value'](#page-574-0)**

# 参数说明

- **IF NOT EXISTS** 如果已经存在相同名称的表,不会抛出一个错误,而会发出一个通知,告知表关 系已存在。
- **table\_name**
	- 外表的表名。 取值范围:字符串,要符合标识符的命名规范。

### column name

外表中的字段名。 取值范围:字符串,要符合标识符的命名规范。

- **type** name 字段的数据类型。
- **POSITION(offset,length)** 在固定长度模式中,定义每一个字段在数据文件中的位置。

说明

offset为该字段在数据源文件中的起始位置, length为该字段的长度。 取值范围:offset取值不能小于0字节,单位为字节。 每条记录的长度不能大于1GB,文件中没有出现的列默认以空值代替。

● **SERVER gsmpp\_server**

外表的server名字。对于GDS外表,其server是初始数据库默认创建的,即 gsmpp\_server。

- **OPTIONS ( { option\_name ' value ' } [, ...] )** 用于指定外表数据的各类参数。
	- location

外表的数据源位置,目前支持URL方式的描述。多个URL使用'|'分隔。 gds目前可以支持导出的时候自动创建外表定义的目录。 如外表location 定 \_<br>义 "qsfs:// 192.168.0.91:5000/2019/09" 执行导出任务的时候,如果gds数据 目录下的子目录 "2019/09" 不存在则会自动的创建该子目录,不需要用户手 动创建外表中指定的目录。

### <span id="page-563-0"></span>说明

● 对于使用GDS从远端服务器并行导入时的只读外表(默认为只读)的URL末尾必 须指定文件的匹配模式或者文件名。 例如: gsfs://192.168.0.90:5000/\*或者file:///data/data.txt或者gsfs://

192.168.0.90:5000/\* | gsfs:// 192.168.0.91:5000/\*

- 对于使用GDS并行导出到远端服务器时的只写外表,URL不需要指定文件名。当 导出数据文件存储位置为远端URL时,例如gsfs:// 192.168.0.90:5000/,则数据源 位置可指定多个,此时:若导出数据文件存储位置数量小于等于数据节点数量 时,使用此外部表执行导出任务,数据将被平均分配至各数据源位置;若导出数 据存储位置数量大于数据节点数量时,执行导出任务,数据将被平均分配给此位 置列表中从前端开始等于数据节点数量的数据源位置下,剩余数据源位置仍会创 建数据文件,但文件中不会有任何数据。
- 对于使用GDS从远端服务器并行导入时的只读外表,URL个数应小于DN个数,且 不能使用多个location相同的URL。
- 当使用gsfss协议,即当URL为"gsfss://"开头,进行加密导入导出时,并发数量 不能超过10。
- gds导出时location指定的文件路径"gsfs://127.0.0.1:7789/2019/09/"中的 2019/09子目录会在执行导出任务的时候自动创建。
- 设置file\_type为"pipe"时, GDS会根据URL中最后一个字符是否为"/"来判断 导入导出的目标是管道文件还是目录。如:
	- qsfs://192.168.0.90:5000/a/b, GDS会将b识别成一个管道文件。
	- gsfs://192.168.0.90:5000/a/b/,GDS将b识别成一个目录,并在b目录下创 建管道文件。
- format

外表中数据源文件的格式。

取值范围:CSV、TEXT、FIXED,缺省值为TEXT。

- CSV格式的文件,对一些转义序列按照普通字符串进行处理,因此可以 有效处理数据列中的换行符。
- TEXT格式的文件,可以有效处理一些转义序列,因此无法正确处理数据 列中的换行符。
- FIXED格式的文件,适用于每条数据的数据列都比较固定的数据,长度不 足的列会添加空格补齐。

说明

- 转义序列指的是反斜杠开头的字符串,包括:\b(退格)、\f(换页)、\n(换 行)、\r(回车)、\t(横向制表)、\v(纵向制表)、\数字(八进制编码)、\x 数字(十六进制编码)。TEXT格式可以按照本身含义进行处理,其他格式只能按 照普通字符串进行处理。
- 定长格式(FIXED)定义如下。当为FIXED时,必须为每一列指定POSITION。
	- 1. 每条记录的每个字段长度相同。
	- 2. 长度不足的字段以空格填充,数字类型字段左对齐,字符字段右对齐。
	- 3. 字段和字段之间没有分隔符。
- header

指定导出数据文件是否包含标题行,标题行一般用来描述表中每个字段的信 息。header只能用于CSV,FIXED格式的文件中。

在导入数据时,如果header选项为on,则数据文本第一行会被识别为标题 行,会忽略此行。如果header为off,而数据文件中第一行会被识别为数据。 <span id="page-564-0"></span>在导出数据时,如果header选项为on,则需要指定**fileheader**。fileheader 用来指定导出头文件的格式。如果header为off,则导出数据文件不包含标题 行。

取值范围: true/on, false/off。缺省值为false/off。

– fileheader

指定导出数据要包含的标题行定义的文件,文件一般只包含一行用来描述每 一列数据信息的字符串。

例如:在包含商品信息的数据前加标题行,定义文件如下

The information of products.\n

须知

- 标题行定义文件仅在header为on或true的情况下有效,且需要提前写好备 用。
- 在Remote导出模式下,定义文件必须放在GDS的工作目录(即启动gds时 指定的-d路径)下。
- 定义文件只能包含一行标题信息,并以换行符结尾,多余的行将被丢弃 (标题信息不能包含换行符)。
- 定义文件包括换行符在内长度不超过1M。
- out\_filename\_prefix

指定write only外表导出时,GDS端生成导出数据文件的文件名前缀。

file\_type设置为pipe时,会生成

"dbName\_schemaName\_foreignTableName.pipe"的管道文件。

如果out\_filename\_prefix和location中都指定了管道名,则以location中指定 的管道文件名为准。

### 须知

- <span id="page-565-0"></span>● 指定文件名前缀需合法,符合GDS部署物理环境使用的文件系统的约束, 否则出现文件创建失败:
	- 指定的导出文件名前缀中不含有非法字符,其中非法字符包含但不限 于'/', '?', '\*', ':', '|', '\\', '<', '>', '@', '#', '\$', '&', '(', ')', '+', '-',允许的字 符范围为[a-z]\*[A-Z]\*[0-9]\*和'\_'
	- 指定的导出文件名前缀中不可以是一些Windows和linux预留的特性字 段,其中包括但不限于:

"con","aux","nul","prn","com0","com1","com2","com3","com4","co m5","com6","com7","com8","com9","lpt0","lpt1","lpt2","lpt3","lpt 4","lpt5","lpt6","lpt7","lpt8","lpt9"

- 指定的导出文件名前缀,与GDS-d目录和".dat"或者".pipe"拼接 为绝对路径后必须符合GDS所在部署文件系统的文件名长度要求。
- 指定的导出文件名前缀,需要可以被数据文件的最终接收方正确解析 识别(包括但不限于GDS再次导入库中),对于造成文件名解析问题 的指定选项,需要用户识别。
- 在多文件同时导出的高并发导出场景下,请确认并发的导出任务不要使用 同一个文件名前缀设定,否则从操作系统/文件系统层面可能会出现导出文 件的覆盖和丢失。
- delimiter

指定数据文件行数据的字段分隔符,不指定则使用默认分隔符,TEXT格式的 默认分隔符是水平制表符 (tab), CSV格式的默认分隔符为",", FIXED格 式没有分隔符。

### 说明

- 分隔符不能是\r和\n。
- 分隔符不能和null参数相同,CSV格式数据的分隔符不能和quote参数相同。
- TEXT格式数据的分隔符不能包含: \.abcdefghijklmnopqrstuvwxyz0123456789。
- 数据文件中单行数据长度需<1GB,如果分隔符较长且数据列较多的情况下,会影 响导出有效数据的长度。
- 分隔符推荐使用多字符(例如'\$^&')和不可见字符(例如0x07、0x08、0x1b 等)。
- 建议TEXT格式下多字符分隔符中的字符不要完全相同, 例如不建议使用 delimiter '---' 。

取值范围:

支持多字符分隔符,但分隔符不能超过10个字节。

– quote

用于设置将CSV格式数据源文件中的什么字符识别为引号字符。缺省值为双 引号。

说明

- quote参数不能和分隔符、null参数相同。
- quote参数只能是单字节的字符。
- 推荐不可见字符作为quote,例如0x07,0x08,0x1b等。

<span id="page-566-0"></span>escape

用来指定CSV格式的数据源文件中,什么字符为逃逸字符。逃逸字符只能指 定为单字节字符。

缺省值和quote相同。

– null

用来指定数据文件中空值的表示。

说明

- null值不能是\r和\n,最大为100个字符。
- null值不能和分隔符、quote参数相同。

取值范围:

- 在TEXT格式下缺省值是\n。
- CSV格式下缺省值是一个没有引号的空字符串。
- noescaping

TEXT格式下,不对'\'和后面的字符进行转义。

说明

noescaping参数只在TEXT格式下有效。

取值范围: true/on, false/off。缺省值为false/off。

encoding

指定数据文件的编码格式名称,即需要以何编码格式对数据文件进行解析和 校验/输出文件为何种编码格式。缺省值为当前数据库的默认客户端编码格 式, 即client encoding。

导入外表此处强烈建议指定为文件的编码格式,或根据文件的字符集在导入 前对client\_encoding进行设置。否则可能会导致不必要的解析、校验错误以 及其导致的导入报错回滚,甚至非法数据入库。导出外表同样希望指定此选 项,以避免导出采用默认字符集设置时与预期不符。

在创建外表时此选项未指定,会在客户端给出对应Warning信息。

说明

目前GDS导入外表不支持解析带有多种字符集编码格式混合的文件,GDS导出外表不 支持写出带有多种字符集编码格式混合的文件。

dataencoding

用于指定数据在latin1数据库表中的实际编码,实现GDS导入导出时数据从 dataencoding与encoding之间的转换。该参数仅8.2.0及以上集群版本支持。 取值范围:GBK、GB18030、UTF8

```
须知
```
1. 该参数仅支持在latin1的库中使用。

2. 使用该参数时, encoding参数的取值范围也被限定在GBK、GB18030和 UTF8之内。

典型场景:

- <span id="page-567-0"></span>i. 将GB编码的文本数据导入到latin1库中并转换为UTF8编码,设置 dataencoding为 'UTF8', encoding为 'GB'。
- ii. 将latin1库中GB编码的数据导出为UTF8的数据文件,设置dataencoding 为 'GB', encoding为 'UTF8'。
- fill missing fields

当数据导入时,若数据源文件中一行的最后一个字段缺失的处理方式。 取值范围: true/on, false/off。缺省值为false/off。

- 参数为true/on,当数据导入时,若数据源文件中一行数据的最后一个字 段缺失,则把最后一个字段的值设置为NULL,不报错。
- 参数为false/off,如果最后一个字段缺失会显示如下错误信息。 missing data for column "tt"
- ignore\_extra\_data

若数据源文件比外表定义列数多,是否会忽略对多出的列。该参数只在数据 导入过程中使用。

取值范围: true/on, false/off。缺省值为false/off。

- 参数为true/on,若数据源文件比外表定义列数多,则忽略行尾多出来的 列。
- 参数为false/off,若数据源文件比外表定义列数多,会显示如下错误信 息。

extra data after last expected column

### 须知

如果行尾换行符丢失,使两行变成一行时,设置此参数为true将导致后一行 数据被忽略掉。

指定本次数据导入允许出现的数据格式错误个数,当导入过程中出现的数据 格式错误未达到限定值时,本次数据导入可以成功。

### 须知

此语法建议用PER NODE REJECT LIMIT 'value'替代。 数据格式错误是指缺少或者多出字段值,数据类型错误或者编码错误。对于 非数据格式错误,一旦发生就将导致整个数据导入失败。

取值范围:正整型值、unlimited(无限制)。 不指定该参数时,有错误信息立即返回。

```
说明
```
指定正整型参数时需要添加单引号。

– mode 指定数据导入过程中,数据导入策略。GaussDB(DWS)只支持Normal策略。 取值范围:

<sup>–</sup> reject\_limit

- Normal(缺省值):支持所有文件格式(包括CSV、TEXT、FIXED),数 据导入需要在数据服务器上启动Gauss data service协助完成。
- <span id="page-568-0"></span>– eol

指定导入导出数据文件换行符样式。

取值范围:支持多字符换行符,但换行符不能超过10个字节。常见的换行 符,如\r、\n、\r\n(设成0x0D、0x0A、0x0D0A效果是相同的),其他字符 或字符串,如\$、#。

说明

- eol参数只能用于TEXT格式的导入导出,不支持CSV格式和FIXED格式导入。为了 兼容原有eol参数,仍然支持导出CSV格式和FIXED格式时指定eol参数为0x0D或 0x0D0A。
- eol参数不能和分隔符、null参数相同。
- eol参数不能包含:数字,字母和符号"."。
- conflict\_delimiter

此参数一般配合**[compatible\\_illegal\\_chars](#page-573-0)**参数一起使用,当用户的数据文 件中包含半个汉字字符的时候,并且这半个字符和分隔符会由于外表的编码 和数据库编码不一致被编码成一个其他的汉字,导致分隔符被掩盖从而报错 缺少字段。

如果用户不希望让这半个字符和分隔符编码成一个其他字符则可以使用此参 数。

取值范围: true/on, false/off。缺省值为false/off。

- 参数为true/on,允许这半个字符和分隔符编码成一个其他字符。
- 参数为false/off,不允许这半个字符和分隔符编码成一个其他字符。

### 须知

<span id="page-569-0"></span>此参数默认关闭。由于场景较少出现,不建议打开。如果未能识别场景而打 开此参数则会有入表信息错乱的风险。

例如:假设有一行GBK数据"3|+|膢+|20191212"要被导入到UTF8的数据库, 用户自定义的字段分隔符为"|+|"。

这行GBK数据和十六进制对应关系如下

33 7C 2B 7C C4 7C 2B 7C 323031393132313

- ↓ ↓ ↓ ↓ ↓ ↓ ↓ ↓ ↓
- 3 | + | \*\* | + | 20191212

当导入UTF8数据库时,数据库会发生如下转换。

```
GBK -> UTF8
```

```
33->33 (3)
```
7C->7C (|)

```
2B->2B (+)
```

```
7C->7C(|)
```
C47C-> E886A2(膢)

 $2B->2B(+)$ 

7C->7C(|)

323031393132313-> 20191212

由于用户定义的字段分隔符号为"|+|",因此对该行数据分隔后获取的数据是 3,膢+|20191212,

实际上用户可能要获得的是3,?,20191212。

"膢"这个字符其实是一个用户不期望的半个字符,和用户定义的分隔符"| +| "中的"| "产生了冲突, 导致数据错乱或者导入失败。

如果用户想要忽略这种字符可以使用conflict\_delimiter配合 **[compatible\\_illegal\\_chars](#page-573-0)**参数将"C4"这个半个GBK字符准换成"?"导 入UTF8数据库。

– file\_type

指定导入或者导出的文件类型。

取值范围: normal, pipe, interconn。缺省为normal。

- 参数为normal,表示导入或者导出的文件类型为普通文件。
- 参数为pipe,表示导入或者导出的文件类型为命名管道文件。
- 参数为interconn,表示当前的GDS外表用于互联互通压缩导入导出,该 参数必须配合gds\_compress参数使用,仅8.2.0及以上集群版本支持。

### 说明

当file\_type的参数为interconn时, gds需要升级到8.2.0及以上版本, 否则会出现 ERROR: un-support format报错。

file sequence 用于多任务GDS外表并行导入,提升单个文件的导入性能。该参数仅供数据 导入使用。

<span id="page-570-0"></span>格式为file\_sequence '文件被拆分的总数-当前分片' 。例如:

file\_sequence '3-1' 表示导入的文件在逻辑上被拆分成3份,当前外表导入的 数据为第一个分片上的数据。

file\_sequence '3-2' 表示导入的文件在逻辑上被拆分成3份,当前外表导入的 数据为第二个分片上的数据。

file\_sequence '3-3' 表示导入的文件在逻辑上被拆分成3份,当前外表导入的 数据为第三个分片上的数据。

使用该参数需遵循以下约束:

- 文件被拆分的总数小于等于8。
- 当前分片小于等于文件被拆分的总数。
- 导入的文件仅支持CSV和text格式。

#### 说明

使用CSV格式进行并行导入时,在如下示例场景中会因为CSV本身的规则和GDS拆分 逻辑冲突而导致其中的某些分片导入失败。

场景:csv文件中包含未转义的换行符,且该换行符被quote指定的字符所包含,并且 该行数据处于逻辑分片的第一行。

示例: 并行导入一个文件big.csv, 正确导入显示内容如下:

--id, username, address 10001,"customer1 name","Rose District" 10002,"customer2 name", 23 Road Rose District NewCity" 10003,"customer3 name","NewCity"

文件被拆分成两份后,第一个分片显示内容如下:

10001,"customer1 name","Rose District" 10002,"customer2 name"," 23

第二个分片显示内容如下:

Road Rose District NewCity" 10003,"customer3 name","NewCity"

因为第二个分片第一行后面的换行符包含在一个双引号之间,导致GDS无法分辨该换 行符是字段中的换行符还是行中的分隔符,因此第一个分片会成功导入两条数据,第 二个分片导入失败。

auto create\_pipe

用于设置GDS进程是否自动创建命名管道文件。

取值范围: true/on, false/off。缺省值为true/on。

- 参数为true/on,表示允许GDS进程自动创建命名管道文件。
- 参数为false/off,表示用户需手动创建命名管道文件。

### 须知

- <span id="page-571-0"></span>● 设置auto\_create\_pipe参数时,file\_type必须设置为pipe或者interconn, 否则不能成功创建外表。
- auto\_create\_pipe设置为false,执行导入导出时,若未指定管道文件,会 打开"数据库名\_模式名\_外表名.pipe"文件;若已指定管道文件,会打开 location参数中指定的管道文件。该命名管道文件在pipe-timeout参数设 置的时间内没有被其他程序写入或者以写的方式打开,则导入导出任务报 错超时。若发现该文件不是管道文件则导入导出任务直接报错。
- auto\_create\_pipe设置为true,执行导入导出时,若未指定管道文件,会 打开"数据库名 模式名 外表名.pipe"文件;若该文件为普通文件类型, 则导入导出任务报错。若为管道文件会自动删除该文件,并重新创建该命 名管道文件。
- 管道文件导出时**[location](#page-562-0)**参数可以指定导出的管道文件,如:location 'gsfs://127.0.0.1:7789/aa.pipe',当auto\_create\_pipe设置为true,GDS 会自动在数据目录下创建"aa.pipe"管道文件。
- del pipe

用于设置不落地导入/导出业务结束后是否自动删除管道文件。 取值范围: true/on, false/off。缺省值为true/on。

- 参数为true/on,表示允许GDS讲程自动删除命名管道文件。
- 参数为false/off,表示GDS讲程不会删除命名管道文件。

### 须知

设置del\_pipe时, file\_type必须设置为pipe或者interconn, 否则不能成功创 建外表。

qds\_compress

该参数用于降低用户使用GDS管道文件时集群之间互联互通的网络带宽,当 前仅支持snappy算法。该参数仅8.2.0及以上集群版本支持。

取值范围: snappy。 当前仅支持snappy算法, 表示GDS管道导入导出的数据 是以snappy算法压缩和解压缩的。

### 须知

- <span id="page-572-0"></span>● 设置该参数时, file\_type参数必须为interconn, format必须为CSV, 默认 不压缩。当前仅支持设置为snappy,使用该功能时需要保证本地集群,远 端集群,GDS的版本至少在同一版本。
- 当file\_type的参数为interconn时, gds需要升级到8.2.0及以上版本, 否则 会出现ERROR: un-support format报错。
- 该参数会降低集群间的网络带宽,但是会增加集群的CPU负载,用户可以 根据实际情况选择是否开启该参数。
- 为了实现GDS互联互通外表迁移数据时,数据在网络层压缩传输,GDS外 表必须支持该参数,用户不仅可以使用互联互通外表进行数据压缩迁移, 也可以手动使用GDS外表实现数据在网络层压缩迁移,由于手动实现时需 要用户设置参数较多,推荐使用互联互通外表的方案。
- 导入和导出端的外表必须都指定该参数。
- preserve\_blanks

用于定长导入时,控制每列数据拖尾的空白字符(包括空格,\t,\v,\f)是 否保留。该参数仅8.2.0.100及以上集群版本支持。

取值范围: true/on, false/off。缺省值为false/off。

- 参数为true/on,表示针对BYTEAOID、CHAROID、NAMEOID、 TEXTOID、BPCHAROID、VARCHAROID、NVARCHAR2OID、 CSTRINGOID对应类型的列数据,保留拖尾 \t,不进行修剪。
- 参数为false/off,表示针对所有数据类型的数据拖尾的空白字符 (包括 空格,\t,\v,\f)进行修剪。
- fix

指定每一行定长格式数据的长度。按字节计算。此语法仅对READ ONLY的外 表有效。

取值范围:N >= POSITION指定的总长度(总长度即为表定义最后一个字段 的offset与length的和)AND N < 1GB

out\_fix\_alignment

指定定长导出中,指定BYTEAOID、CHAROID、NAMEOID、TEXTOID、 BPCHAROID、VARCHAROID、NVARCHAR2OID、CSTRINGOID对应类型所 在列的对齐方式。 取值范围: align\_left、align\_right

默认值: align\_right

### 须知

由于bytea数据类型要求十六进制格式(如"\XXXX")或八进制格式(如"\XXX \XXX\XXX"),导入时需要左对齐(即列数据以两种格式开头,而非空格)。 因此若导出文件需要重新以GDS外表入库且数据长度小于外表formatter指定 长度,导出时需要指定左对齐,否则会在入库的过程中报错。

date format

导入对于DATE类型指定格式。此语法仅对READ ONLY的外表有效。

<span id="page-573-0"></span>取值范围: 合法DATE格式。可参考<mark>[时间、日期处理函数和操作符](#page-140-0)</mark>。

说明

对于指定为ORACLE兼容类型的数据库,则DATE类型内建为TIMESTAMP类型。在导 入的时候,若需指定格式,可以参考下面的timestamp\_format参数。

time format

导入对于TIME类型指定格式。此语法仅对READ ONLY的外表有效。

取值范围: 合法TIME格式, 不支持时区。可参考<mark>时间、日期处理函数和操作</mark> [符。](#page-140-0)

timestamp format

导入对于TIMESTAMP类型指定格式。此语法仅对READ ONLY的外表有效。 取值范围: 合法TIMESTAMP格式, 不支持时区。可参[考时间、日期处理函数](#page-140-0) [和操作符](#page-140-0)。

– smalldatetime\_format 导入对于SMALLDATETIME类型指定格式。此语法仅对READ ONLY的外表有 效。 取值范围: 合法SMALLDATETIME格式。可参考<mark>时间、日期处理函数和操作</mark>

[符。](#page-140-0)

- compatible illegal chars 导入非法字符容错参数。此语法仅对READ ONLY的外表有效。 取值范围: true/on, false/off。缺省值为false/off。
	- 参数为true/on,则导入时遇到非法字符进行容错处理,非法字符转换后 入库,不报错,不中断导入。
	- 参数为false/off,导入时遇到非法字符进行报错,中断导入。

### 说明

导入非法字符容错规则如下:

- (1)对于'\0',容错后转换为空格;
- (2)对于其他非法字符,容错后转换为问号;

(3)如果compatible\_illegal\_chars为true/on标识导入时对于非法字符进行容错处 理,如果NULL、DELIMITER、QUOTE、ESCAPE设置为空格或问号则会通过如 "illegal chars conversion may confuse COPY escape 0x20"等报错信息提示用户修改 可能引起混淆的参数,以避免导入错误。

**READ ONLY** 

只读外表,该参数只供数据导入使用。

**WRITE ONLY** 

只写外表,该参数只供数据导出使用。

**WITH error table name** 

数据导入过程中出现的数据格式错误信息将被写入error\_table\_name指定的错误 信息表中,可以在并行导入结束后查询此错误信息表,获取详细的错误信息。此 参数只在设置了reject\_limit参数时有效。

### 说明

如果为了兼容postgres开源接口,此语法建议用LOG INTO代替。 取值范围:字符串,要符合标识符的命名规范。

### <span id="page-574-0"></span>**LOG INTO error table name**

数据导入过程中出现的数据格式错误信息将被写入error\_table\_name指定的错误 信息表中,可以在并行导入结束后查询此错误信息表,获取详细的错误信息。

#### 说明

若没有指定PER NODE REJECT LIMIT参数,则此参数不起作用。 取值范围:字符串,要符合标识符的命名规范。

### ● **REMOTE LOG 'name'**

数据导入过程中出现的数据格式错误信息将被写到GDS端以文件方式保存。name 为错误数据文件的文件名前缀。

#### **PER NODE REJECT LIMIT 'value'**

指定本次数据导入过程中每个DN实例上允许出现的数据格式错误的数量,如果有 一个DN实例上的错误数量大于设定值,本次导入失败,报错退出。

### 须知

此语法指定的是单个节点的错误容忍度。

数据格式错误是指缺少或者多出字段值,数据类型错误或者编码错误。对于非数 据格式错误,一旦发生就将导致整个数据扫描失败。

取值范围:整型值,unlimited(无限),不指定该参数时,有错误信息立即返 回。

● **TO { GROUP groupname | NODE ( nodename [, ... ] ) }** TO GROUP目前不支持使用。TO NODE主要供内部扩容工具使用,一般用户不应 使用。

# 示例

创建外表customer\_ft,用来以TEXT格式导入GDS服务器10.10.123.234上的数据:

CREATE FOREIGN TABLE customer\_ft

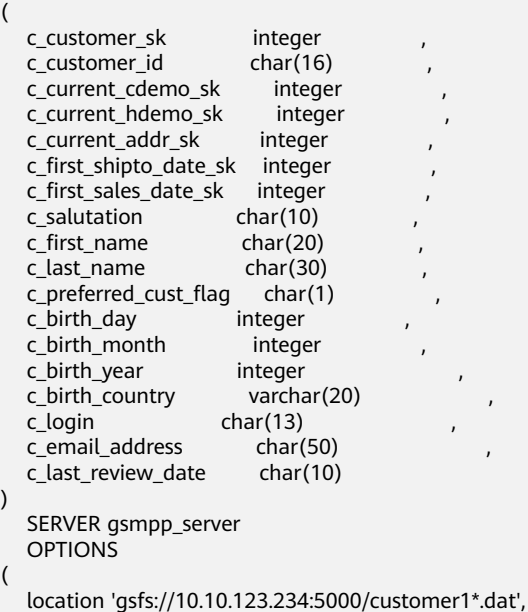

 FORMAT 'TEXT' , DELIMITER '|', encoding 'utf8', mode 'Normal') READ ONLY;

创建外表foreign\_HR\_staffS\_ft,用来以TEXT格式导入GDS服务器192.168.0.90和 192.168.0.91上的数据,导入过程错误信息将记录到err HR\_staffS中。本次数据导入 允许出现的数据格式错误个数为2。

CREATE FOREIGN TABLE foreign\_HR\_staffS\_ft

( staff\_ID NUMBER(6) , FIRST\_NAME VARCHAR2(20), LAST\_NAME VARCHAR2(25), LAST\_NAME VARCHAR2(2)<br>EMAIL VARCHAR2(25), PHONE\_NUMBER VARCHAR2(20), HIRE\_DATE DATE, employment\_ID\_VARCHAR2(10), SALARY NUMBER(8,2) COMMISSION\_PCT NUMBER(2,2), MANAGER\_ID NUMBER(6), section\_ID NUMBER(4) ) SERVER gsmpp\_server OPTIONS (location 'gsfs://192.168.0.90:5000/\* | gsfs://192.168.0.91:5000/\*', format 'TEXT', delimiter E'\x08', null '',reject\_limit '2') WITH err\_HR\_staffS\_ft;

建立外表,用来以CSV格式导入input\_data目录下存放在各个节点名文件下的所有文 件。

CREATE FOREIGN TABLE foreign\_HR\_staffS\_ft1

( staff\_ID NUMBER(6) FIRST\_NAME VARCHAR2(20), LAST\_NAME VARCHAR2(25),<br>EMAIL VARCHAR2(25), VARCHAR2(25), PHONE\_NUMBER VARCHAR2(20), HIRE\_DATE DATE, employment\_ID VARCHAR2(10), SALARY NUMBER(8,2), COMMISSION\_PCT NUMBER(2,2), MANAGER\_ID NUMBER(6), section\_ID NUMBER(4) ) SERVER gsmpp\_server OPTIONS (location 'file:///input\_data/\*', format 'csv', quote E'\x08', mode 'private', delimiter ',') WITH err\_HR\_staffS\_ft1;

建立外表,用来以CSV格式导出数据到output\_data目录下。

CREATE FOREIGN TABLE foreign\_HR\_staffS\_ft2 ( staff\_ID NUMBER(6) , FIRST\_NAME VARCHAR2(20), LAST\_NAME VARCHAR2(25), EMAIL VARCHAR2(25), PHONE NUMBER VARCHAR2(20), HIRE\_DATE DATE, employment\_ID VARCHAR2(10), SALARY NUMBER(8,2), COMMISSION\_PCT NUMBER(2,2), MANAGER\_ID NUMBER(6), section\_ID NUMBER(4) ) SERVER gsmpp\_server OPTIONS (location 'file:///output\_data/', format 'csv', quote E'\x08', delimiter '|', header 'on') WRITE ONLY;

# 相关链接

### **[ALTER FOREIGN TABLE \(For GDS\)](#page-489-0)**,**[DROP FOREIGN TABLE](#page-705-0)**
# <span id="page-576-0"></span>**12.39 CREATE FOREIGN TABLE (SQL on OBS or Hadoop)**

# 功能描述

在当前数据库创建一个HDFS或OBS外表,用来访问存储在HDFS或者OBS分布式集群 文件系统上的结构化数据。也可以导出ORC格式数据到HDFS或者OBS上。

数据存储在OBS: 数据存储和计算分离,集群存储成本低,存储量不受限制,并且集 群可以随时删除,但计算性能取决于OBS访问性能,相对HDFS有所下降,建议在数据 计算不频繁场景下使用。

数据存储在HDFS: 数据存储和计算不分离,集群成本较高,计算性能高,但存储量受 磁盘空间限制,删除集群前需将数据导出保存,建议在数据计算频繁场景下使用。

### 说明

- 实时数仓(单机部署)暂不支持HDFS外表。
- 实时数仓(单机部署)8.2.0及以上集群版本支持OBS外表,但需要指定Server的foreign data wrapper为DFS\_FDW<sub>。</sub>

# 注意事项

- HDFS外表与OBS外表分为只读外表,只写外表,只读外表用于查询操作,只写外 表可以将GaussDB(DWS)中的数据导出到分布式文件系统中。
- 此方式支持ORC、TEXT、CSV、CARBONDATA、PARQUET和JSON格式的导入查 询,以及ORC、CSV和TEXT格式的导出。
- 该方式需要用户手动创建外部服务器,具体请参见**[CREATE SERVER](#page-640-0)**。
- 若手动创建Server时指定foreign data wrapper为HDFS\_FDW或者DFS\_FDW,创 建只读外表时需DISTRIBUTE BY子句指定分布方式。

# 语法格式

### 创建外表。

```
CREATE FOREIGN TABLE [ IF NOT EXISTS ] table_name 
( [ { column_name type_name 
   [ { [CONSTRAINT constraint_name] NULL |
   [CONSTRAINT constraint_name] NOT NULL |
    column_constraint [...]} ] |
   table constraint [, ...]][, ...] ])
   SERVER server_name 
   OPTIONS ( { option_name ' value ' } [, ...] ) 
   [ {WRITE ONLY | READ ONLY | READ WRITE}]
   DISTRIBUTE BY {ROUNDROBIN | REPLICATION}
```
[ PARTITION BY ( column\_name ) [ AUTOMAPPED ] ] ;

- 其中column\_constraint为: [CONSTRAINT constraint\_name] {PRIMARY KEY | UNIQUE} [NOT ENFORCED [ENABLE QUERY OPTIMIZATION | DISABLE QUERY OPTIMIZATION] | ENFORCED]
- 其中table\_constraint为:

[CONSTRAINT constraint\_name] {PRIMARY KEY | UNIQUE} (column\_name) [NOT ENFORCED [ENABLE QUERY OPTIMIZATION | DISABLE QUERY OPTIMIZATION] | ENFORCED]

# 参数说明

### **IF NOT EXISTS**

如果已经存在相同名称的表,不会抛出一个错误,而会发出一个通知,告知表关 系已存在。

### table name

外表的表名。 取值范围:字符串,要符合标识符的命名规范。

### ● **column\_name**

外表中的字段名。可以选择多个字段名,中间用","隔开。 取值范围:字符串,要符合标识符的命名规范。

### 说明

JSON对象由嵌套或并列的name-value对组成,具有顺序无关性,当导入JSON格式数据 时,需要通过字段名与name的自动对应来确定字段与value的对应关系。用户需要定义恰 当的字段名,否则可能导致导入结果不符合预期。字段名与name的自动对应规则如下:

- 无嵌套无数组的情况下,字段名应当与name一致,不区分大小写。
- 字段名使用'<sup>'</sup>字符拼接两个name,标识嵌套关系。
- 字段名使用'#'字符加十进制非负整数'n'标识数组的第n个元素 ( 从0开始 ) 。

例如,要导入JSON对象{"A" : "simple", "B" : {"C" : "nesting"}, "D" : ["array", 2, {"E" : "complicated"}]}中的每个元素,外表字段名应当分别定义为a、b、b\_c、d、d#0、d#1、 d#2、d#2\_e,字段的定义顺序不会影响导入结果的正确性。

● **type\_name**

字段的数据类型。

# ● **constraint\_name**

外表的表约束名。

# ● **{ NULL | NOT NULL }**

标识此列是否允许NULL值。

在创建表时,对于列的约束NULL/NOT NULL,并不能保证该表在HDFS系统中的 数据为NULL或者NOT NULL,数据的一致性由用户保证。所以需要由用户判断该 列是否一定不为空或者一定为空,在建表的时候选用NULL或NOT NULL。(优化 器对列为NULL/NOT NULL做了优化处理,会产生更优的计划。)

# **SERVER server name**

外表的server名字。允许用户自定义名字。

取值范围:字符串,要符合标识符的命名规范,并且这个server必须存在。

# ● **OPTIONS ( { option\_name ' value ' } [, ...] )**

用于指定外表数据的各类参数,参数类型如下所示。

– header

指定导出数据文件是否包含标题行,标题行一般用来描述表中每个字段的信 息。header只能用于CSV格式的文件中。

如果header选项为on,则数据文件第一行会被识别为标题行,导出时会忽略 此行。如果header为off,而数据文件中第一行会被识别为数据。

取值范围: true/on, false/off。缺省值为false/off。

– quote

CSV格式文件下的引号字符,缺省值为双引号。

说明

quote参数不能和分隔符、null参数相同。 quote参数只能是单字节的字符。 推荐不可见字符作为quote,例如0x07,0x08,0x1b等。

escape CSV格式下,用来指定逃逸字符,逃逸字符只能指定为单字节字符。 缺省值为双引号。当与quote值相同时,会被替换为'\0'。

– location

OBS外表参数,指定存储在OBS上的文件路径,多个桶的数据源数据之间使 用分隔符'|'进行分割,例如:LOCATION 'obs://bucket1/folder/ | obs:// bucket2/',数据库将会扫描指定路径文件夹下面的所有对象。

当访问DLI多版本表时,无需指定location参数。

- format:外表中数据源文件的格式。
	- HDFS外表READ ONLY外表支持ORC、TEXT、JSON、CSV、PARQUET 文件格式,而WRITE ONLY外表支持ORC文件格式。
	- OBS外表READ ONLY外表支持ORC、TEXT、JSON、CSV、 CARBONDATA、PARQUET文件格式,而WRITE ONLY外表支持ORC文 件格式。

#### 说明

对于JSON格式数据,仅支持JSON对象(object,最外层由{}构造)导入,不支持 JSON数组 (array, 最外层由[]构造) 导入, 但支持JSON对象内部数组的导入。

– foldername:外表中数据源文件目录,即表数据目录在HDFS文件系统和OBS 上对应的文件目录。此选项对WRITE ONLY外表为必选项,对READ ONLY外 表为可选项。

当访问DLI多版本表时,无需指定foldername参数。

- encoding: 外表中数据源文件的编码格式名称,缺省为utf8。此选项为可选 参数。
- totalrows:可选参数,估计表的行数,仅OBS外表使用。由于OBS上文件可 能很多,做analyze可能会很慢,通过此参数让用户设置一个预估的值,使优 化器能通过这个值做大小表的估计。一般预估值和实际值相近时,查询效率 较高。
- filenames:外表中数据源文件,以","间隔。

- 推荐通过使用foldername参数指定数据源的位置,对于只读外表filenames参数与 foldername参数两者必有其一,而只写外表和读写外表只能通过foldername指 定。
- foldername为绝对目录时,前后必须有'/', 多个路径用', '分隔。
- 读写外表的foldername选项仅支持单个路径。
- 查询分区表时,会先根据分区信息进行剪枝,然后查询满足条件的数据文件。由 于剪枝操作会涉及多次扫描HDFS分区目录内容,不建议使用重复度非常小的列作 为分区列,因为这可能导致分区目录非常的多,增加对HDFS的查询压力。
- OBS只读外表不支持。
- delimiter

指定数据文件行数据的字段分隔符,不指定则使用默认分隔符,TEXT格式的 默认分隔符是水平制表符(tab)。

### 说明

- 分隔符不能是\r和\n。
- 分隔符不能和null参数相同。
- 分隔符不能包含"\"、"."、数字和字母。
- 数据文件中单行数据长度需<1GB,如果分隔符较长且数据列较多的情况下,会影 响导出有效数据的长度。
- 分隔符推荐使用多字符(例如'\$^&')和不可见字符(例如0x07、0x08、0x1b 等)。
- delimiter参数只在TEXT和CSV格式下有效。

#### 取值范围:

支持多字符分隔符,但分隔符不能超过10个字节。

– eol

指定导入数据文件换行符样式。

取值范围:支持多字符换行符,但换行符不能超过10个字节。常见的换行 符,如\r、\n、\r\n(设成0x0D、0x0A、0x0D0A效果是相同的),其他字符 或字符串,如\$、#。

- 说明
	- eol参数只能用于TEXT格式的导入。
	- eol参数不能和分隔符、null参数相同。
	- eol参数不能包含:数字,字母和符号"."。
- null

用来指定数据文件中空值的表示。

# 说明

- null值不能是\r和\n,最大为100个字符。
- null值不能是分隔符。
- null参数只在TEXT和CSV格式下有效。

取值范围:

在TEXT格式下缺省值是\N。

– noescaping

TEXT格式下,不对'\'和后面的字符进行转义。

说明

noescaping参数只在TEXT格式下有效。 取值范围: true/on, false/off。缺省值为false/off。

fill missing fields

当数据加载时,若数据源文件中一行的最后一个字段缺失时的处理方式。 取值范围: true/on, false/off。缺省值为false/off。

- 参数为true/on,当数据加载时,若数据源文件中一行数据的最后一个字 段缺失,则把最后一个字段的值设置为NULL,不报错。
- 参数为false/off,如果最后一个字段缺失会显示如下错误信息。 missing data for column "tt"

说明

- TEXT格式下执行SELECT COUNT(\*) 不会去解析具体字段,因此不会对字段缺失 情况报错。
- fill\_missing\_fields参数只在TEXT和CSV格式下有效。
- ignore\_extra\_data

若数据源文件比外表定义列数多,是否会忽略多出的列。该参数只在数据导 入过程中使

取值范围: true/on, false/off。缺省值为false/off。

- 参数为true/on,若数据源文件比外表定义列数多,则忽略行尾多出来的 列。
- 参数为false/off,若数据源文件比外表定义列数多,会显示如下错误信 息。 extra data after last expected column

# 须知

- 如果行尾换行符丢失,使两行变成一行时,设置此参数为true将导致后一 行数据被忽略掉。
- TEXT格式下执行SELECT COUNT(\*) 不会去解析具体字段,因此不会对多 余的情况报错。
- ignore\_extra\_data参数只在TEXT和CSV格式下有效。

date format

导入对于DATE类型指定格式。此语法仅对READ ONLY的外表有效。 取值范围: 合法DATE格式。可参考[时间、日期处理函数和操作符](#page-140-0)。

### 说明

- 对于指定为ORACLE兼容类型的数据库,则DATE类型内建为TIMESTAMP类型。在 导入的时候,若需指定格式,可以参考下面的timestamp\_format参数。
- date\_format参数只在TEXT和CSV格式下有效。
- time format

导入对于TIME类型指定格式。此语法仅对READ ONLY的外表有效。 取值范围: 合法TIME格式, 不支持时区。可参考<mark>时间、日期处理函数和操作</mark> [符。](#page-140-0)

```
说明
```
time\_format参数只在TEXT和CSV格式下有效。

timestamp\_format

导入对于TIMESTAMP类型指定格式。此语法仅对READ ONLY的外表有效。 取值范围: 合法TIMESTAMP格式, 不支持时区。可参考<mark>时间、日期处理函数</mark> [和操作符](#page-140-0)。

说明

timestamp\_format参数只在TEXT和CSV格式下有效。

– smalldatetime\_format

导入对于SMALLDATETIME类型指定格式。此语法仅对READ ONLY的外表有 效。

取值范围: 合法SMALLDATETIME格式。可参[考时间、日期处理函数和操作](#page-140-0) [符。](#page-140-0)

```
说明
```
smalldatetime\_format参数只在TEXT和CSV格式下有效。

– dataencoding

在数据库编码与数据表的数据编码不一致时,该参数用于指定导出数据表的 数据编码。比如数据库编码为Latin-1,而导出的数据表中的数据为UTF-8编 码。此选项为可选项,如果不指定该选项,默认采用数据库编码。此语法仅 对HDFS的WRITE ONLY外表有效。

取值范围:该数据库编码支持转换的数据编码。

# 说明

dataencoding参数只对ORC格式的WRITE ONLY的HDFS外表有效。

filesize

指定WRITE ONLY外表的文件大小。此选项为可选项,不指定该选项默认分 布式文件系统配置中文件大小的配置值。此语法仅对WRITE ONLY的外表有 效。

取值范围:[1, 1024]的整数。

# 说明

filesize参数只对ORC格式的WRITE ONLY的HDFS外表有效。

– compression

指定文件的压缩方式,此选项为可选项,该参数仅8.2.0及以上集群版本支 持。

对WRITE ONLY/READ WRITE的外表:指定ORC格式文件的压缩方式。 对READ ONLY的外表:指定TEXT、CSV或JSON格式文件的压缩方式。 取值范围:

■ 当format为ORC时: zlib, snappy, lz4, 缺省值为zlib。

当format为TEXT、CSV或JSON时: qzip。

注意

8.2.0以下版本不支持READ ONLY外表指定compression参数。

– version

指定ORC格式的版本号,此选项为可选项。此语法仅对WRITE ONLY的外表 有效。

取值范围:目前仅支持0.12。缺省值为0.12。

dli project id

DLI服务对应的项目编号,可在管理控制台上获取项目ID,该参数仅支持 server类型为DLI时设置。该参数仅8.1.1及以上集群版本支持。

dli database name

待访问的DLI多版本表所在的数据库名称,该参数仅支持server类型为DLI时 设置。该参数仅8.1.1及以上集群版本支持。

dli table name

待访问的DLI多版本表的名称,该参数仅支持server类型为DLI时设置。该参 数仅8.1.1及以上集群版本支持。

– checkencoding

是否检查字符编码

取值范围: low, high。缺省值为low。

说明

TEXT格式下,导入非法字符容错规则如下:

- 对于'\0',容错后转换为空格;
- 对于其他非法字符,容错后转换为问号;
- 若checkencoding为low标识,导入时对于非法字符进行容错处理,则若NULL、 DELIMITER设置为空格或问号则会通过如"illegal chars conversion may confuse null 0x20"等报错信息提示用户修改可能引起混淆的参数以避免导入错误。

ORC格式下,导入非法字符容错规则如下:

- checkencoding为low标识,若导入时检查到某个字段中包含非法字符,则自动将 当前列当前行的字段整体替换为同样长度的'?'字符;
- checkencoding为high标识,若导入时检查到某个字段中包含非法字符,则报错退 出。
- force\_mapping

JSON格式下,外表列无法匹配到正确的name-value键值对时的处理方式。 取值范围: true, false。缺省值为true。

- force\_mapping为true,相应的列填null,该null与JSON定义中的null含 义相同。
- force\_mapping为false,查询报错,提示不存在这样的列。

由于对JSON对象没有限制,但外表字段定义需要符合GaussDB(DWS)的标识符规范 (例如长度、字符等限制 ),因此这种导入方式可能导致异常: 例如,字段无法正确 标识JSON name、字段需重复定义等。建议使用容错性选项force\_mapping或json操 作符(可参考JSON/JSONB函数和操作符)来规避。

JSON格式下执行SELECT COUNT(\*) 不会去解析具体字段,因此不会对字段缺失、格 式错误等情况报错。

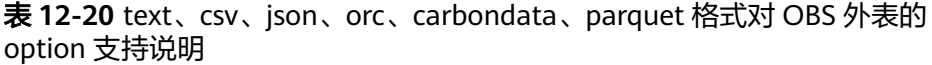

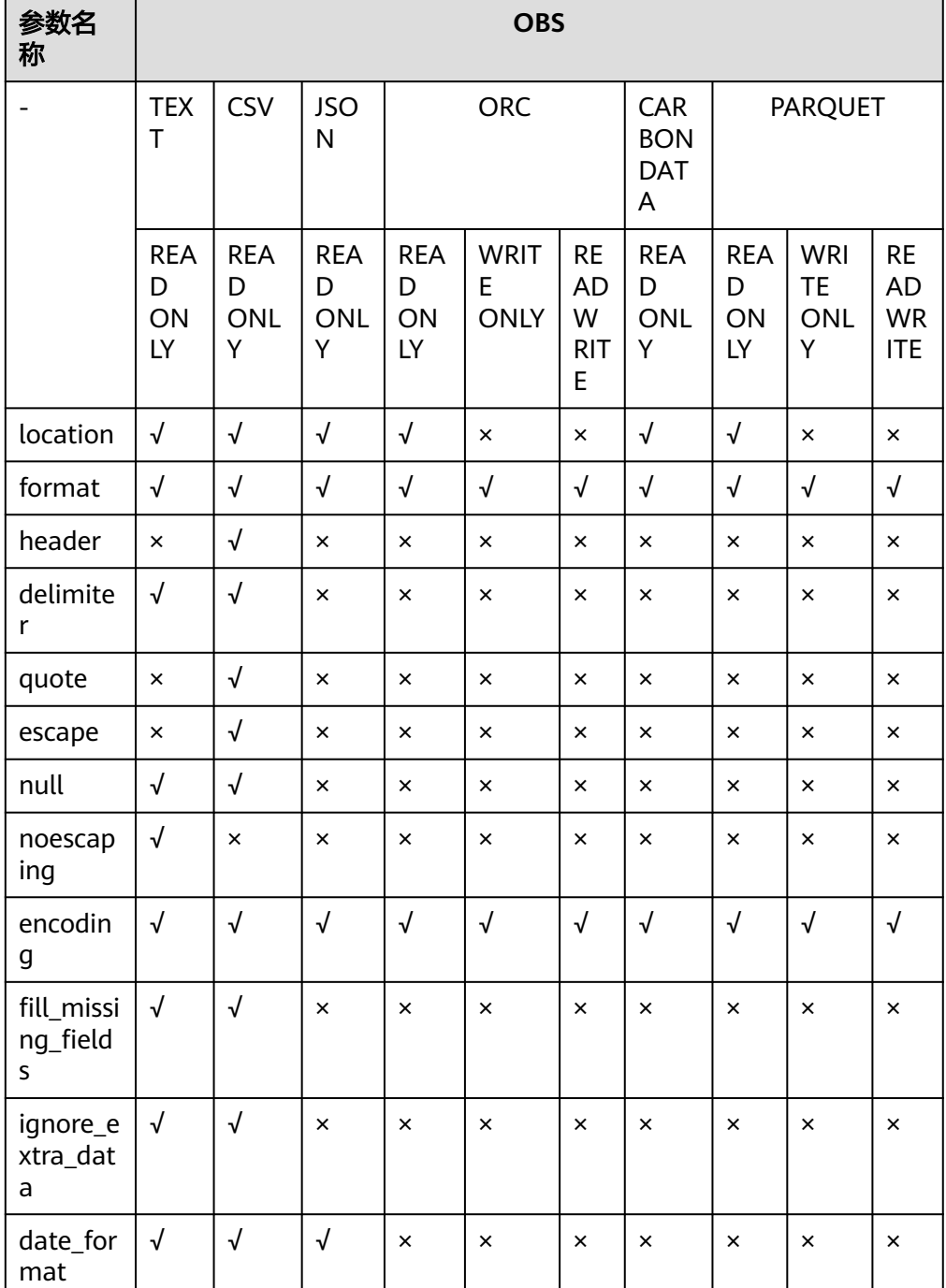

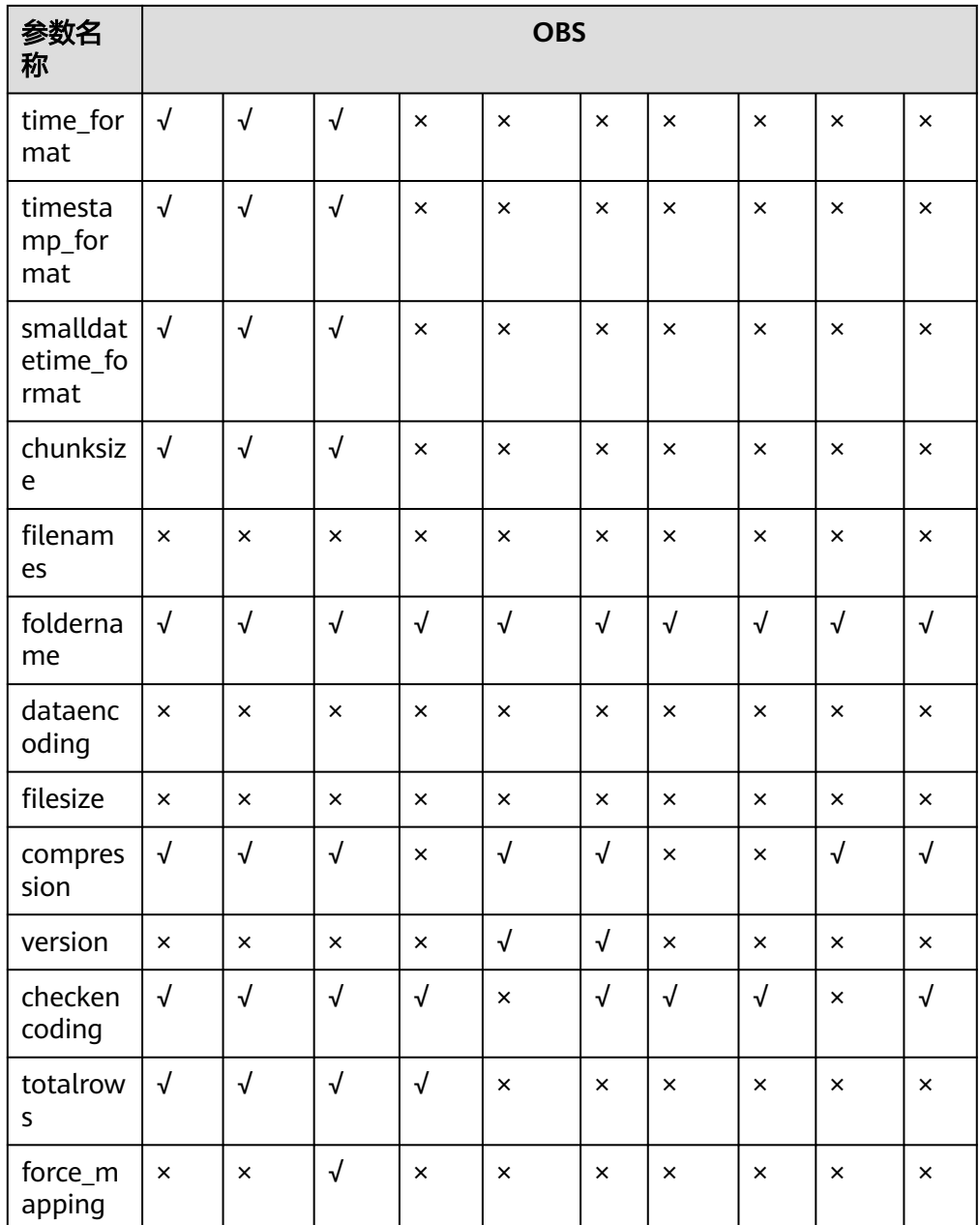

chunksize表示在DN中每个OBS读取线程的缓存大小,支持text, csv, json格式。OBS默 认大小为32MB。

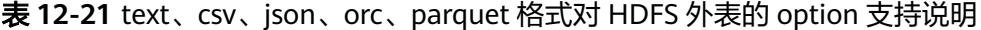

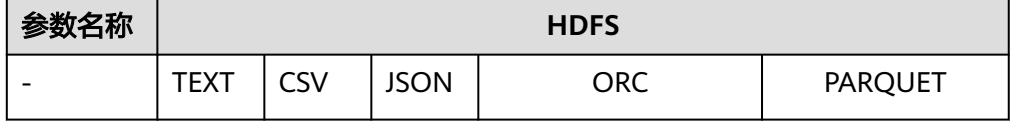

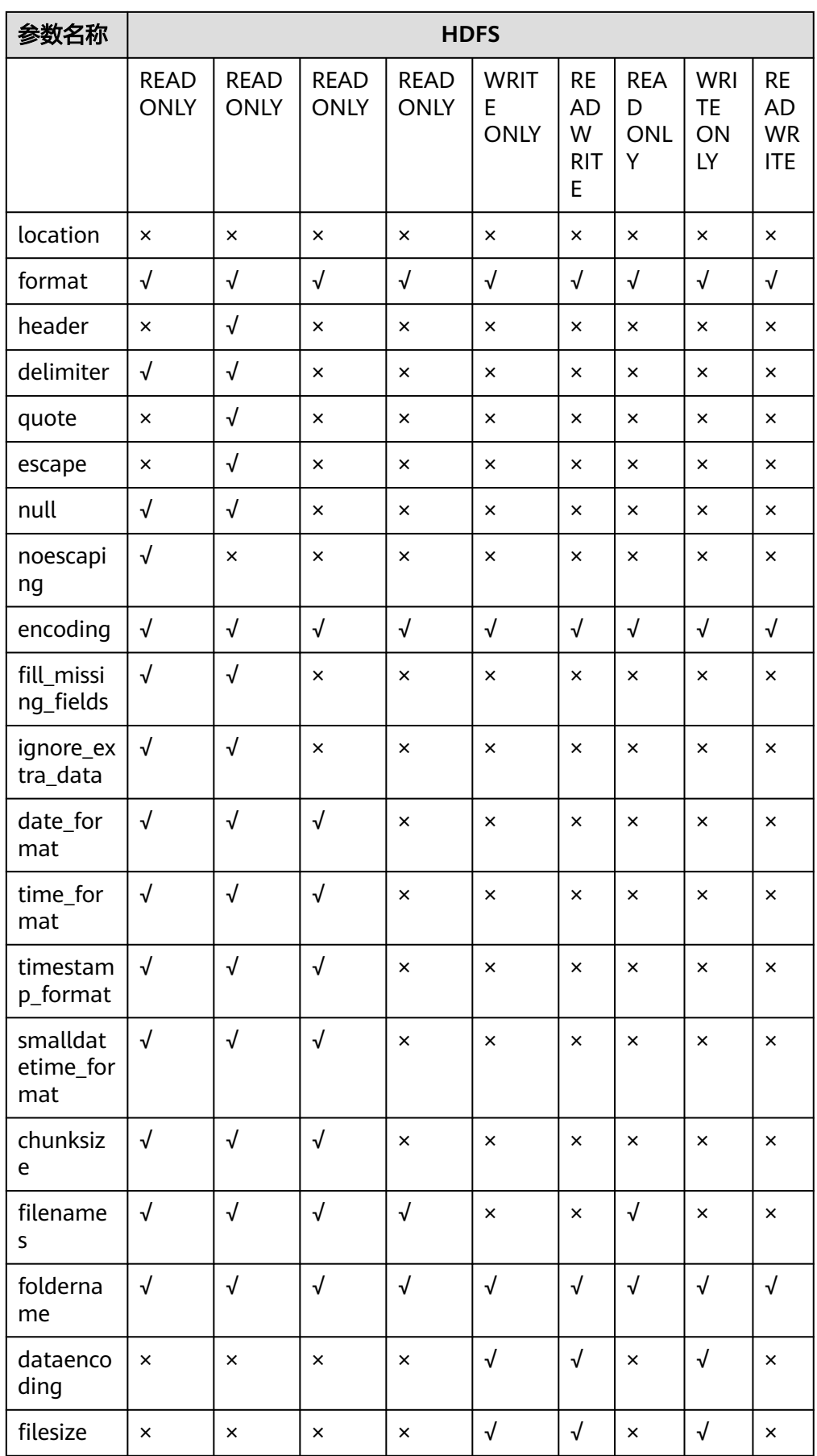

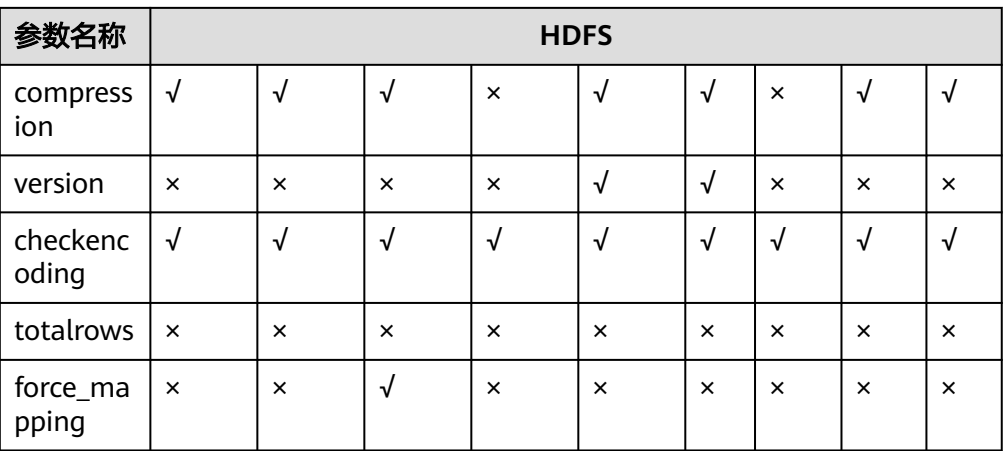

chunksize表示在DN中每个HDFS读取线程的缓存大小,支持text,csv,json格式,默认大 小为4MB。

- WRITE ONLY | READ ONLY | READ WRITE WRITE ONLY 指定创建HDFS/OBS的只写外表。 READ ONLY 指定创建HDFS/OBS的只读外表。 READ WRITE 指定创建HDFS/OBS的可读可写外表。 如果不指定创建的外表的类型,默认为只读外表。
- **DISTRIBUTE BY ROUNDROBIN** 指定HDFS/OBS外表为ROUNDROBIN分布方式。

# **DISTRIBUTE BY REPLICATION**

指定HDFS外表为REPLICATION分布方式。

# **PARTITION BY ( column\_name ) AUTOMAPPED**

column\_name指定分区列。对于分区表,AUTOMAPPED表示HDFS分区外表指定 的分区列会和HDFS数据中的分区目录信息自动对应,前提是必须保证HDFS分区 外表指定分区列的顺序和HDFS数据中分区目录定义的顺序一致,该功能只适用于 只读外表,只写外表不支持。

说明

- HDFS只写外表只支持一级分区,OBS只写外表不支持分区。
- HDFS只读外表支持text, csv, carbondata, orc, parquet格式分区表。
- OBS只读外表支持orc,parquet格式分区表。
- 不支持浮点类型和布尔类型的列作为分区列。
- 分区字段长度限制可通过guc参数 "dfs\_partition\_directory\_length" 调整。
- 分区目录名称由 "分区列名=分区列值" 组成。此名称内如果包含特殊字符还会经过转 义,所以转义前推荐长度不要超过 (dfs\_partition\_directory\_length + 1) / 3, 以此保 证其转义后总长度不会因为超过 dfs\_partition\_directory\_length 而出现报错。
- 不推荐包含过长中文字符的列作为分区列。因为一个中文字符和一个英文字符所占的空 间大小并不一致,用户不易计算最终的分区目录名称长度,更容易触发超过 dfs\_partition\_directory\_length 长度限制的报错。
- **CONSTRAINT constraint name**

<span id="page-587-0"></span>用于指定外表所建立的信息约束(Informational Constraint)的名字。 取值范围:字符串,要符合标识符的命名规范。

**PRIMARY KEY** 

主键约束,表示表里的一个或者一些字段只能包含唯一(不重复)的非NULL值。 一个表只能声明一个主键。

● **UNIQUE**

唯一约束,表示表里的一个或者多个字段的组合必须在全表范围内唯一。对于唯 一约束,NULL被认为是互相不等的。

- **NOT ENFORCED** 指定所建立的约束为信息约束,该约束不由数据库来保证,而由用户来保证。
- **ENFORCED** ENFORCED为默认值。预留参数,目前对于ENFORCED不支持。
- **PRIMARY KEY (column\_name)** 指定所建立的信息约束位于column\_name列上。 取值范围:字符串,要符合标识符的命名规范,并且这个column\_name必须存 在。
- **ENABLE OUERY OPTIMIZATION** 利用信息约束对执行计划进行优化。
- **DISABLE QUERY OPTIMIZATION** 禁止利用信息约束对执行计划优化。

# 信息约束(**Informational Constraint**)

在GaussDB(DWS)中,数据的约束完全由使用者保证,数据源数据能够严格遵守某种 信息约束条件,能够加速对已经具有这种约束特征数据的查询。目前外表不支持索 引,所以采取使用Informational Constraint信息优化Plan,提搞查询性能。

建立外表信息约束的约束条件:

- 只有用户保证表中的其中一列的非空值具有唯一性时才可以建立Informational Constraint,否则查询结果将与期望值不同。
- GaussDB(DWS)的Informational Constraint只支持PRIMARY KEY和UNIQUE两种 约束。
- GaussDB(DWS)的Informational Constraint支持NOT ENFORCED属性,不支持 ENFORCED属性。
- 一个表上的多列可以分别建立UNIQUE类型的Informational Constraint, 但是 PRIMARY KEY一个表中只能建立一个。
- 一个表的一列上可以建立多个Informational Constraint(由于一个列上有多个约 束和一个的作用一致,所以不建议一个列上建立多个Informational Constraint),但是Primary Key类型只能建立一个。
- 不支持COMMENT。
- 不支持多列组合约束。
- ORC格式只写外表不支持同一个集群不同CN向同一外表并发导出。
- ORC格式只写外表的目录,只能用于GaussDB(DWS)的单个外表的导出目录,不 能用于多个外表,并且其他组件不能向此目录写入其他文件。

# 示例 **1**

在HDFS通过HIVE导入TPC-H benchmark测试数据表part表及region表。part表的文件 路径为/user/hive/warehouse/partition.db/part\_4, region表的文件路径为/user/hive/ warehouse/mppdb.db/region\_orc11\_64stripe/。

1. 创建HDFS\_Server,对应的foreign data wrapper为HDFS\_FDW或者DFS\_FDW。 CREATE SERVER hdfs\_server FOREIGN DATA WRAPPER HDFS\_FDW OPTIONS (address '10.10.0.100:25000,10.10.0.101:25000',hdfscfgpath '/opt/hadoop\_client/HDFS/hadoop/etc/ hadoop',type'HDFS');

### 说明

- 在可选项options里面写入了HDFS集群对应的NameNode的IP地址及端口号。具体端口 号请在MRS-HDFS服务配置中搜索参数"dfs.namenode.rpc.port"查看。本示例假设 端口号为25000。
- '10.10.0.100:25000,10.10.0.101:25000'中列出了两组NameNode的地址及端口号, 分别表示HDFS的主NameNode及备NameNode,这里推荐使用该种主备方式填写。两 .........<br>组参量中间使用","进行分割*。*
- 2. 创建HDFS外表。表关联的HDFS server为hdfs\_server,表ft\_region对应的HDFS 服务器上的文件格式为'orc',在HDFS文件系统上对应的文件目录为'/user/ hive/warehouse/mppdb.db/region\_orc11\_64stripe/'。

```
– 创建不包含分区列的HDFS外表:
CREATE FOREIGN TABLE ft_region
(
   R_REGIONKEY INT4,
   R_NAME TEXT,
   R_COMMENT TEXT
)
SERVER
   hdfs_server
OPTIONS
(
   FORMAT 'orc',
   encoding 'utf8',
   FOLDERNAME '/user/hive/warehouse/mppdb.db/region_orc11_64stripe/'
)
DISTRIBUTE BY 
    roundrobin;
– 创建包含分区列的HDFS外表:
CREATE FOREIGN TABLE ft_part 
(
    p_partkey int, 
    p_name text, 
    p_mfgr text, 
    p_brand text, 
    p_type text, 
    p_size int, 
    p_container text, 
    p_retailprice float8,
    p_comment text
)
SERVER
    hdfs_server
OPTIONS
(
    FORMAT 'orc',
    encoding 'utf8',
    FOLDERNAME '/user/hive/warehouse/partition.db/part_4'
)
DISTRIBUTE BY 
    roundrobin
PARTITION BY 
 (p_mfgr, p_brand) AUTOMAPPED;
```
GaussDB(DWS)支持2种文件指定方式:通过关键字filenames指定和通过foldername 指定。推荐通过使用foldername进行指定。关键字distribute指定了表ft\_region的存 储分布方式。

#### 3. 查看创建的外表:

SELECT \* FROM pg\_foreign\_table WHERE ftrelid='ft\_region'::regclass; ftrelid | ftserver | ftwriteonly | ftoptions

---------+----------+-------------+------------------------------------------------------------------------------ 16510 | 16509 | f | {format=orc,foldername=/user/hive/warehouse/mppdb.db/ region\_orc11\_64stripe/} (1 row)

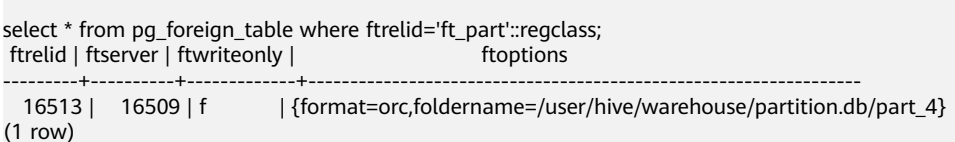

# 示例 **2**

通过HDFS只写外表将TPC-H benchmark测试数据表region表中的数据导出HDFS文件 系统的/user/hive/warehouse/mppdb.db/region\_orc/目录下

- 1. 创建HDFS外表,对应的foreign data wrapper为HDFS\_FDW或者DFS\_FDW,同 示例一。
- 2. 创建HDFS只写外表。

CREATE FOREIGN TABLE ft\_wo\_region

```
(
   R_REGIONKEY INT4,
   R_NAME TEXT,
   R_COMMENT TEXT
)
SERVER
  hdfs_server
OPTIONS
(
   FORMAT 'orc',
   encoding 'utf8',
   FOLDERNAME '/user/hive/warehouse/mppdb.db/region_orc/'
)
```
WRITE ONLY;

3. 通过只写外表向HDFS文件系统写入数据。 INSERT INTO ft\_wo\_region SELECT \* FROM region;

# 示例 **5**

关于包含信息约束(Informational Constraint)HDFS外表的相关操作。

- 创建含有信息约束(Informational Constraint)的HDFS外表。 CREATE FOREIGN TABLE ft\_region ( R\_REGIONKEY int, R\_NAME TEXT, R\_COMMENT TEXT , primary key (R\_REGIONKEY) not enforced) SERVER hdfs\_server OPTIONS(format 'orc', encoding 'utf8', foldername '/user/hive/warehouse/mppdb.db/region\_orc11\_64stripe') DISTRIBUTE BY roundrobin;
- 查看region表是否有信息约束索引: SELECT relname,relhasindex FROM pg\_class WHERE oid='ft\_region'::regclass; relname | relhasindex

------------------------+------------ ft\_region | f (1 row) SELECT conname, contype, consoft, conopt, conindid, conkey FROM pg\_constraint WHERE conname ='ft\_region\_pkey'; conname | contype | consoft | conopt | conindid | conkey ----------------+---------+---------+--------+----------+-------  $ft\_region\_pkey | p | t | t |$   $| t |$  0 | {1} (1 row) ● 删除信息约束: ALTER FOREIGN TABLE ft\_region DROP CONSTRAINT ft\_region\_pkey RESTRICT; SELECT conname, contype, consoft, conindid, conkey FROM pg\_constraint WHERE conname ='ft\_region\_pkey'; conname | contype | consoft | conindid | conkey ---------+---------+---------+----------+-------- (0 rows) 添加一个唯一信息约束: ALTER FOREIGN TABLE ft\_region ADD CONSTRAINT constr\_unique UNIQUE(R\_REGIONKEY) NOT ENFORCED; 删除唯一信息约束: ALTER FOREIGN TABLE ft\_region DROP CONSTRAINT constr\_unique RESTRICT; SELECT conname, contype, consoft, conindid, conkey FROM pg\_constraint WHERE conname ='constr\_unique'; conname | contype | consoft | conindid | conkey ---------+---------+---------+----------+-------- (0 rows) 添加一个唯一信息约束: ALTER FOREIGN TABLE ft\_region ADD CONSTRAINT constr\_unique UNIQUE(R\_REGIONKEY) NOT ENFORCED disable query optimization; SELECT relname,relhasindex FROM pg\_class WHERE oid='ft\_region'::regclass; relname | relhasindex ------------------------+------------ ft\_region | f (1 row) 删除唯一信息约束:

# ALTER FOREIGN TABLE ft\_region DROP CONSTRAINT constr\_unique CASCADE;

# 示例 **6**

### 通过外表读取OBS上的json数据。

- 1. OBS上有如下json文件,json对象中存在嵌套、数组,部分对象的某些字段缺失, 部分对象name重复。 {"A" : "simple1", "B" : {"C" : "nesting1"}, "D" : ["array", 2, {"E" : "complicated"}]} {"A" : "simple2", "D" : ["array", 2, {"E" : "complicated"}]} {"A" : "simple3", "B" : {"C" : "nesting3"}, "D" : ["array", 2, {"E" : "complicated3"}]} {"B" : {"C" : "nesting4"},"A" : "simple4", "D" : ["array", 2, {"E" : "complicated4"}]} {"A" : "simple5", "B" : {"C" : "nesting5"}, "D" : ["array", 2, {"E" : "complicated5"}]} 2. 创建obs\_server,对应的foreign data wrapper为DFS\_FDW。 CREATE SERVER obs\_server FOREIGN DATA WRAPPER DFS\_FDW OPTIONS (
	- ADDRESS 'obs.xxx.xxx.com', ACCESS\_KEY 'xxxxxxxxx', SECRET\_ACCESS\_KEY 'yyyyyyyyyyyyy', TYPE 'OBS' );

- 认证用的AK和SK硬编码到代码中或者明文存储都有很大的安全风险,建议在配置文件 或者环境变量中密文存放,使用时解密,确保安全。
- ADDRESS是OBS的终端节点(Endpoint),请根据实际替换。也是使用region参数, 通过指定regionCode在region\_map文件中查找对应的域名。
- ACCESS\_KEY和SECRET\_ACCESS\_KEY 是云账号体系访问密钥。请根据实际替换。
- TYPE表示创建的Server为OBS Server。请保持OBS取值不变。
- 3. 创建OBS外表json\_f ,定义字段名,以d#2\_e为例,从命名可以看出该字段是数组 d的第二个元素里嵌套的e对象。表关联的OBS服务器为obs\_server。foldername 为外表中数据源文件目录,即表数据目录在OBS上对应的文件目录。

### 须知

认证用的AK和SK硬编码到代码中或者明文存储都有很大的安全风险,建议在配置 文件或者环境变量中密文存放,使用时解密,确保安全。

CREATE FOREIGN TABLE json\_f ( a VARCHAR(10), b\_c TEXT,  $d#1$  INTEGER. d#2\_e VARCHAR(30) )SERVER obs\_server OPTIONS ( foldername '/xxx/xxx/', format 'json', encoding 'utf8', force\_mapping 'true' )distribute by roundrobin;

4. 查询外表json\_f。由于容错性参数force\_mapping默认打开,json对象缺失的字段 会填NULL; json对象name重复的以最后一次出现的name为准。

SELECT \* FROM json\_f; a | b\_c  $\det^{-1}$  d#2\_e ---------+----------+-----+------------- simple1 | nesting1 | 2 | complicated1 simple2 | | 2 | complicated2 simple3 | nesting3 | 2 | complicated3 simple4 | nesting4 | 2 | complicated4 repeat | nesting5 | 2 | complicated5 (5 rows)

# 示例 **7**

通过外表读取DLI多版本外表。DLI多版本外表示例仅8.1.1及以上版本支持。

1. 创建dli\_server,对应的foreign data wrapper为DFS\_FDW。 CREATE SERVER dli\_server FOREIGN DATA WRAPPER DFS\_FDW OPTIONS ( ADDRESS 'obs.xxx.xxx.com', ACCESS\_KEY 'xxxxxxxxx', SECRET\_ACCESS\_KEY 'yyyyyyyyyyyyy', TYPE 'DLI', DLI\_ADDRESS 'dli.xxx.xxx.com', DLI\_ACCESS\_KEY 'xxxxxxxxx', DLI\_SECRET\_ACCESS\_KEY 'yyyyyyyyyyyyy' );

- <span id="page-592-0"></span>● 认证用的AK和SK硬编码到代码中或者明文存储都有很大的安全风险,建议在配置文件 或者环境变量中密文存放,使用时解密,确保安全。
- ADDRESS是OBS的终端节点(Endpoint)。DLI\_ADDRESS是DLI的终端节点 (Endpoint),请根据实际替换。
- ACCESS\_KEY和SECRET\_ACCESS\_KEY 是云账号体系访问OBS服务的密钥。请根据实际 替换。
- DLI\_ACCESS\_KEY和DLI\_SECRET\_ACCESS\_KEY是云账号体系访问DLI服务的密钥。请根 据实际替换。
- TYPE表示创建的Server为DLI Server。请保持DLI取值不变。
- 2. 创建访问DLI多版本的OBS外表customer\_address,不包含分区列,表关联的DLI 服务器为dli\_server。其中project\_id为xxxxxxxxxxxxxxx,dli上的database\_name 为database123,需要访问的table\_name为table456,根据实际替换。

# 须知

认证用的AK和SK硬编码到代码中或者明文存储都有很大的安全风险,建议在配置 文件或者环境变量中密文存放,使用时解密,确保安全。

CREATE FOREIGN TABLE customer\_address

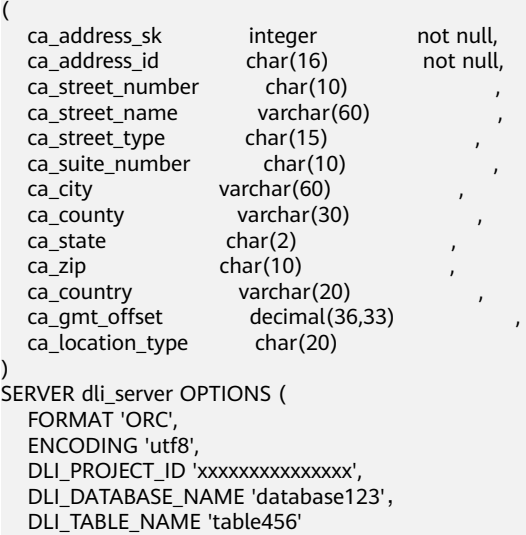

) DISTRIBUTE BY roundrobin;

3. 通过外表查询DLI多版本表的数据。 SELECT COUNT(\*) FROM customer\_address; count ------- 20 (1 row)

# **12.40 CREATE FOREIGN TABLE (OBS** 导入导出**)**

# 功能描述

在当前数据库创建一个外表,用于OBS数据并行导入导出。该方式使用的SERVER为数 据库默认创建的gsmpp\_server。

实时数仓(单机部署)8.2.0.100及以上集群版本支持OBS外表导入导出功能。

# 注意事项

- 这种方式仅支持TEXT和CSV格式,并且需要额外指定OBS连接信息。对于OBS上 的ORC、CARBONDATA、PARQUET等格式数据,不适用这种方式,请参考 **[CREATE FOREIGN TABLE \(SQL on OBS or Hadoop\)](#page-576-0)**。
- 创建的外表分为只读外表(READ ONLY)和只写外表(WRITE ONLY)。缺省为 只读外表。数据导入集群时,请将外表设为READ ONLY;导出时,请设为WRITE ONLY。
- 外表由命令执行者所有;
- OBS外表不需要显式指定分布方式,默认支持ROUNDROBIN分布方式;
- **所创建外表只对信息约束 ([Informational Constraint](#page-587-0))** 约束生效。
- OBS导入导出数据时,不支持中文路径。

#### 表 **12-22** OBS 外表支持读写格式说明

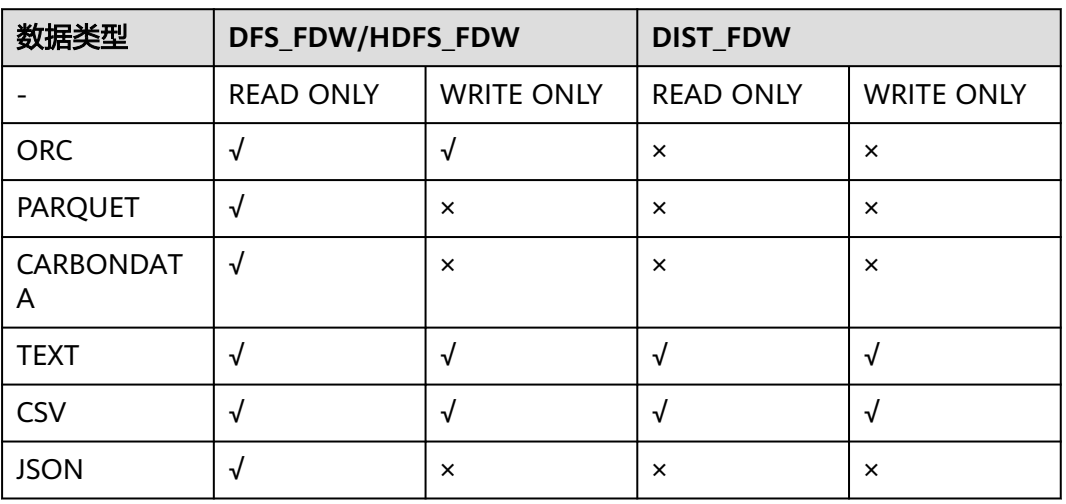

# 语法格式

CREATE FOREIGN TABLE [ IF NOT EXISTS ] table\_name ( { column\_name type\_name [column\_constraint ]  $\left[$  LIKE source\_table  $\left[$  table\_constraint  $\left[$ , ...]  $\right]$   $\left[$ , ...]  $\right)$ SERVER server\_name OPTIONS ( $\{$  option\_name ' value '  $\}$  [, ...]) [ { WRITE ONLY | READ ONLY }] [ WITH error\_table\_name | LOG INTO error\_table\_name] [PER NODE REJECT LIMIT 'value'] ;

- 其中column\_constraint为: [CONSTRAINT constraint\_name] {PRIMARY KEY | UNIQUE} [NOT ENFORCED [ENABLE QUERY OPTIMIZATION | DISABLE QUERY OPTIMIZATION] | ENFORCED]
- 其中table\_constraint为: [CONSTRAINT constraint\_name] {PRIMARY KEY | UNIQUE} (column\_name) [NOT ENFORCED [ENABLE QUERY OPTIMIZATION | DISABLE QUERY OPTIMIZATION] | ENFORCED]

# 参数概览

创建外表语法提供了多个参数,常用参数分类如下。

- 必需参数
	- **[table\\_name](#page-595-0)**
	- **[column\\_name](#page-595-0)**
	- **[type\\_name](#page-595-0)**
	- **[SERVER gsmpp\\_server](#page-595-0)**
	- **[access\\_key](#page-595-0)**
	- **[secret\\_access\\_key](#page-592-0)**
- **[OPTIONS](#page-595-0)**参数
	- 外表的数据源位置参数
		- **[location](#page-596-0)**
	- 临时安全凭证参数(8.2.0及以上集群版本支持)
		- **[security\\_token](#page-595-0)**
	- 数据格式参数
		- **[format](#page-597-0)**
		- **[header](#page-597-0)**(仅支持CSV格式)
		- **[delimiter](#page-597-0)**
		- [quote](#page-597-0) (仅支持CSV格式)
		- **[escape](#page-598-0)** (仅支持CSV格式)
		- **[null](#page-598-0)**
		- **[noescaping](#page-598-0)** (仅支持TEXT格式)
		- **[encoding](#page-598-0)**
		- **[eol](#page-599-0)**
		- **bom** [\(仅支持](#page-600-0)CSV格式)
	- 容错性参数
		- **[fill\\_missing\\_fields](#page-598-0)**
		- **[ignore\\_extra\\_data](#page-599-0)**
		- **[compatible\\_illegal\\_chars](#page-600-0)**
		- **EXECT LIMIT 'val...**
		- **LOG INTO error table name**
		- **[WITH error\\_table\\_name](#page-601-0)**
	- 性能优化参数

# [file\\_split\\_threshold](#page-600-0) (仅支持TEXT格式)

# <span id="page-595-0"></span>参数说明

**IF NOT EXISTS** 

如果已经存在相同名称的表,不会抛出一个错误,而会发出一个通知,告知表关 系已存在。

table name

外表的表名。 取值范围:字符串,要符合标识符的命名规范。

- column\_name 外表中的字段名。 取值范围:字符串,要符合标识符的命名规范。
- **type\_name** 字段的数据类型。
	-
- **SERVER server name**

外表的server名字。对于导入导出的OBS外表,可以使用初始数据库默认创建的 gsmpp\_server, 也可以使用自定义的server。

说明

- 如果使用自定义server, FOREIGN DATA WRAPPER 应该为dist fdw。
- 8.2.0及以上集群版本支持在自定义dist fdw server中指定OBS访问相关参数: access\_key、secret\_access\_key和security\_token。当server中指定以上参数时,外表中 不需要再重复指定。
- **OPTIONS ( { option\_name ' value ' } [, ...] )**

用于指定外表数据的各类参数。

– encrypt

数据传输过程中使用HTTPS,否则使用HTTP,默认off。

– access\_key

OBS访问协议对应的AK值(由用户从服务界面上用户信息里获取),创建外 表时AK值不会加密保存到数据库的元数据表中。创建外表时不校验该正确 性。

secret access key

OBS访问协议对应的SK值(由用户从服务界面上用户信息里获取),创建外 表时SK值会加密保存到数据库的元数据表中。创建外表时不校验该正确性。

security token

对应统一身份认证服务IAM中临时安全凭证的SecurityToken值,与临时AK、 SK共同组成临时安全凭证,临时安全凭证有效期不超过24小时。该参数仅 8.2.0及以上集群版本支持。

- 说明
	- 该参数仅8.2.0及以上集群版本支持。
	- 使用该参数时,access\_key和secret\_access\_key参数分别对应临时AK、SK。
- chunksize

<span id="page-596-0"></span>在DN中每个OBS读取线程的缓存大小,可指定范围8~512,默认大小为64, 单位为MB。

**location** 

外表的数据源位置,目前支持URL描述。多个URL使用'|'分割。

### 说明

- 对于只读外表(默认为只读)的URL末尾可以指定到对象路径的前缀或直接指定 到对象全路径。指定方式为obs://bucket/prefix。(其中, prefix是指对象路径的 前缀。)例如:obs://mybucket/tpch/nation/
- 对于obs://bucket/prefix格式,若显式指定region参数时,域名信息将会读取指定 的region参数;若region参数不指定,则读取defaultRegion的值,即安装集群时 指定的region。
- 对于可写外表,URL不需要指定文件名。外部表数据源位置只可指定一个,并且 要预先创建好对应目录。
- 对于只读外表不能使用多个相同的URL地址。
- 向外表中插入数据需要指定location。
- location参数中前缀gsobs、obs均支持,都识别为OBS的信息,若为gsobs时,其 中包含obs url、bucket、prefix,若为obs时则表示bucket、prefix。

在实际导入导出数据时,location参数使用建议如下:

- 导入时"location"建议指定到具体文件名。如果仅指定到OBS桶或目 录,则会导入其中的所有文本文件。当数据格式不正确时,则会报错。 如果设置了容错,则容错表可能导入大量数据。
- 支持OBS单桶多文件导入,根据文件名前缀进行匹配,匹配到的文件都 会被导入。

例如,有以下两个数据文件,只要在"location"中指定前缀mybucket/ input\_data/product\_info就能识别并导入这两个文件。 mybucket/input\_data/product\_info.0 mybucket/input\_data/product\_info.1

- 导入时如果指定到文件名,例如"1.csv",那么在此文件的桶或目录存 在此名称为前缀的其他文件,也会被导入。即"1.csv1"、"1.csv22" 等等,都会被自动导入。
- 导入时, "location"中如果使用obs方式, 支持多个url, 并且用'|'分 隔;如果使用gsobs方式,则不支持多个路径。
- 导出时"location"默认按目录处理。如果仅指定到自定义名称的文件, 则导出时会以该文件为名称创建目录,然后再生成导出文件。文件名由 GaussDB(DWS)自动生成。
- 导出时"location"只支持一个路径。
- region

可选参数,region参数指定regionCode,regionCode为云上的region信息。 若显式指定此参数,域名信息将会读取指定的region参数;若此参数不指 定,则读取defaultRegion的值,即安装集群时指定的region。

<span id="page-597-0"></span>TEXT、CSV格式的OBS导入导出外表格式参数使用说明如下:

- location参数必选,其中前缀gsobs、obs均支持,都识别为OBS的信息,若为 gsobs时,其中包含obs url、bucket、prefix,若为obs时则表示bucket、prefix。
- 多个桶的数据源数据之间使用分隔符'|'进行分割, LOCATION 'obs://bucket1/ folder/ | obs://bucket2/',数据库将会扫描指定路径文件夹下面的所有对象。
- format

外表中数据源文件的格式。

取值范围:CSV、TEXT,缺省值为TEXT。GaussDB(DWS)只支持CSV和TEXT 格式。

- CSV(逗号分隔文件格式):
	- 格式的文件,可以有效处理数据列中的换行符,但对一些特殊字符 处理有欠缺。
	- 由记录组成,每条记录被分隔符分隔为字段,且每条记录都有同样 的字段序列。
- TEXT(文本格式):
	- 由换行符区分每条记录,由分隔符区分每个字段。可以有效处理一 些特殊字符,但无法正确处理数据列中的换行符。
- header

指定导出数据文件是否包含标题行,标题行一般用来描述表中每个字段的信 息。

OBS导出数据时不支持该参数为ture,使用缺省值false,不需要设置,表示 导出的数据文件第一行不是标题行(即表头)。

在导入数据时,如果header选项为on,则数据文本第一行会被识别为标题 行,会忽略此行。如果header为off,而数据文件中第一行会被识别为数据。 取值范围: true/on, false/off。缺省值为false/off。

– delimiter

指定数据文件行数据的字段分隔符,不指定则使用默认分隔符,TEXT格式的 默认分隔符是水平制表符(tab),CSV格式的默认分隔符为",

#### 说明

- TEXT格式,分隔符不能是\r和\n。
- 分隔符不能和null参数相同,CSV格式数据的分隔符不能和quote参数相同。
- TEXT格式数据的分隔符不能包含: 字母、数字以及特殊字符"\"和"."。
- 数据文件中单行数据长度需<1GB,如果分隔符较长且数据列较多的情况下,会影 响导出有效数据的长度。
- 分隔符推荐使用多字符(例如'\$^&')和不可见字符(例如0x07、0x08、0x1b 等)。

取值范围:

支持多字符分隔符,但分隔符不能超过10个字节。

– quote

CSV格式文件下的引号字符,缺省值为双引号。

- quote参数不能和分隔符、null参数相同。
- quote参数只能是单字节的字符。
- 推荐不可见字符作为quote,例如0x07,0x08,0x1b等。
- <span id="page-598-0"></span>– escape

CSV格式下,用来指定逃逸字符,逃逸字符只能指定为单字节字符。 缺省值为双引号。当与quote值相同时,会被替换为'\0'。

– null

用来指定数据文件中空值的表示。

# 说明

- null的值不能是\r和\n,最大为100个字符。
- null值不能和分隔符、quote参数相同。

取值范围:

- 在TEXT格式下缺省值是\N。
- CSV格式下缺省值是一个没有引号的空字符串。
- noescaping

TEXT格式下,开启后不对'\'和后面的字符进行转义。

# 说明

noescaping参数只在TEXT格式下有效。

取值范围: true/on, false/off。缺省值为false/off。

encoding

指定数据文件的编码格式名称,即需要以何编码格式对数据文件进行解析和 校验/输出文件为何种编码格式。缺省值为当前数据库的默认客户端编码格 式, 即client encoding。

导入外表此处强烈建议指定为文件的编码格式,或根据文件的字符集在导入 前对client\_encoding进行设置。否则可能会导致不必要的解析、校验错误以 及其导致的导入报错回滚,甚至非法数据入库。导出外表同样希望指定此选 项,以避免导出采用默认字符集设置时与预期不符。

在创建外表时此选项未指定,会在客户端给出对应Warning信息。

# 说明

- 目前OBS导入外表不支持解析带有多种字符集编码格式混合的文件。
- 目前OBS导出外表不支持写出带有多种字符集编码格式混合的文件。
- fill\_missing\_fields

当数据导入时,若数据源文件中一行的最后一个字段缺失的处理方式。 取值范围: true/on, false/off。缺省值为false/off。

- 参数为true/on,当数据导入时,若数据源文件中一行数据的最后一个字 段缺失,则把最后一个字段的值设置为NULL,不报错。
- 参数为false/off,如果最后一个字段缺失会显示如下错误信息。 missing data for column "tt"

<span id="page-599-0"></span>ignore extra data

数据源文件中的字段比外表定义列数多时,是否忽略多出的列。该参数只在 数据导入过程中使用。

取值范围: true/on, false/off。缺省值为false/off。

- 参数为true/on,若数据源文件比外表定义列数多,则忽略行尾多出来的 列。
- 参数为false/off,若数据源文件比外表定义列数多,会显示如下错误信 息。

extra data after last expected column

### 须知

如果行尾换行符丢失,使两行变成一行时,设置此参数为true将导致后一行 数据被忽略掉。

– reject\_limit

指定本次数据导入允许出现的数据格式错误个数,当导入过程中出现的数据 格式错误未达到限定值时,本次数据导入可以成功。

须知

此语法建议用PER NODE REJECT LIMIT 'value'替代。 数据格式错误是指缺少或者多出字段值,数据类型错误或者编码错误。对于 非数据格式错误,一旦发生就将导致整个数据导入失败。

取值范围:整型值、unlimited(无限制)。 不指定该参数时,有错误信息立即返回。

– eol

指定导入导出数据文件换行符样式。

取值范围:支持多字符换行符,但换行符不能超过10个字节。常见的换行 符,如\r、\n、\r\n(设成0x0D、0x0A、0x0D0A效果是相同的),其他字符 或字符串,如\$、#。

# 说明

- eol参数只能用于TEXT格式的导入导出,不支持CSV格式。
- eol参数不能和分隔符、null参数相同。
- eol参数不能包含:数字,字母和符号"."。
- date format

导入对于DATE类型指定格式。此语法仅对READ ONLY的外表有效。 取值范围: 合法DATE格式。可参考<mark>[时间、日期处理函数和操作符](#page-140-0)</mark>。

#### 说明

对于指定为ORACLE兼容类型的数据库,则DATE类型内建为TIMESTAMP类型。在导 入的时候,若需指定格式,可以参考下面的timestamp\_format参数。

<span id="page-600-0"></span>time format

导入对于TIME类型指定格式。此语法仅对READ ONLY的外表有效。 取值范围:合法TIME格式,不支持时区。

- timestamp format 导入对于TIMESTAMP类型指定格式。此语法仅对READ ONLY的外表有效。 取值范围:合法TIMESTAMP格式,不支持时区。
	- smalldatetime\_format 导入对于SMALLDATETIME类型指定格式。此语法仅对READ ONLY的外表有 效。

取值范围:合法SMALLDATETIME格式。

- compatible\_illegal\_chars 导入非法字符容错参数。此语法仅对READ ONLY的外表有效。 取值范围: true/on, false/off。缺省值为false/off。
	- 参数为true/on,则导入时遇到非法字符进行容错处理,非法字符转换后 入库,不报错,不中断导入。
	- 参数为false/off,导入时遇到非法字符进行报错,中断导入。

# 须知

Windows平台下OBS若按照文本格式读取数据文件,遇到0x1A会作为EOF符 号结束数据读入造成解析错误,这是Windows平台的实现约束。由于OBS不 支持BINARY形式读取,可将相应数据文件交由Linux平台下的OBS读取。

# 说明

导入非法字符容错规则如下:

- (1)对于'\0',容错后转换为空格;
- (2)对于其他非法字符,容错后转换为问号;

(3)若compatible\_illegal\_chars为true/on标识导入时对于非法字符进行容错处理, 则若NULL、DELIMITER、QUOTE、ESCAPE设置为空格或问号则会通过如"illegal chars conversion may confuse COPY escape 0x20"等报错信息提示用户修改可能引 起混淆的参数以避免导入错误。

– bom

标识CSV文件是否包含utf8 BOM字段。

取值范围: true/on, false/off。

缺省值: false

# 说明

仅在只读外表且文件编码为utf8时生效。

file split threshold

TEXT格式导入性能优化参数,含义是指定文件逻辑分块的大小下限。当指定 该参数时,会根据实际文件和DN状况,通过对大文件进行拆分来提高导入并 发度,最终目的是让各个DN的任务均衡分布。因此适合文件数少于DN数或 文件大小不均衡的导入场景。

<span id="page-601-0"></span>取值范围:0~2147483647,单位MB,默认为0,不会拆分文件。

说明

- 该参数仅8.2.0及以上版本支持。
- 该参数仅支持TEXT格式READ ONLY外表。
- 该参数的含义是指定文件逻辑分块的大小下限,因此文件不一定按照该参数切 块,但切块大小一定不会小于file\_split\_threshold。

例如: 当前文件大小为1024MB, DN数为4。当指定file\_split\_threshold小于256 时,文件会被均匀的分成4块,每个DN分配一个256MB的文件导入任务;当指定 file\_split\_threshold为500时,由于用户明确告知不希望分块小于500MB,因此最 终文件被拆分成500MB和524MB,分配给2个DN。多文件时该参数仍适用。

- 除非有明确的分块大小需求,一般建议设置较小的值,例如10,否则可能影响并 发效果。
- **READ ONLY**

外表只读,该参数只供数据导入使用。

**WRITE ONLY** 

外表只写。该参数只供数据导出使用。

**WITH error table name** 

数据导入过程中出现的数据格式错误信息将被写入error\_table\_name指定的错误 信息表中,可以在并行导入结束后查询此错误信息表,获取详细的错误信息。此 参数只在设置了reject\_limit参数时有效。

说明

如果为了兼容postgres开源接口,此语法建议用LOG INTO代替。该参数指定时错误表自动 创建。

取值范围:字符串,要符合标识符的命名规范。

#### **LOG INTO error table name**

数据导入过程中出现的数据格式错误信息将被写入error\_table\_name指定的错误 信息表中,可以在并行导入结束后查询此错误信息表,获取详细的错误信息。

说明

- 若没有指定PER NODE REJECT LIMIT参数,则此参数不起作用。
- 该参数指定时,错误表自动创建。

取值范围:字符串,要符合标识符的命名规范。

#### **PER NODE REJECT LIMIT 'value'**

指定本次数据导入过程中每个DN实例上允许出现的数据格式错误的数量,如果有 一个DN实例上的错误数量大于设定值,本次导入失败,报错退出。

### 须知

此语法指定的是单个节点的错误容忍度。

数据格式错误是指缺少或者多出字段值,数据类型错误或者编码错误。对于非数 据格式错误,一旦发生就将导致整个数据扫描失败。

取值范围:整型值,unlimited(无限),不指定该参数时,有错误信息立即返 回。

# ● **NOT ENFORCED** 指定所建立的约束为信息约束,该约束不由数据库来保证,而由用户来保证。

- **ENFORCED** ENFORCED为默认值。预留参数,目前对于ENFORCED不支持。
- **PRIMARY KEY (column\_name)** 指定所建立的信息约束位于column\_name列上。 取值范围: 字符串,要符合标识符的命名规范, 并且这个column\_name必须存 在。
- **ENABLE QUERY OPTIMIZATION** 利用信息约束对查询计划进行优化。
- **DISABLE QUERY OPTIMIZATION** 禁止利用信息约束对查询计划优化。

# 示例

创建外表OBS\_ft,用来以txt格式导入OBS上指定的对象数据到row\_tbl表中:

# 须知

认证用的AK和SK硬编码到代码中或者明文存储都有很大的安全风险,建议在配置文件 或者环境变量中密文存放,使用时解密,确保安全。

DROP FOREIGN TABLE IF EXISTS OBS ft; NOTICE: foreign table "obs\_ft" does not exist, skipping DROP FOREIGN TABLE

CREATE FOREIGN TABLE OBS\_ft( a int, b int)SERVER gsmpp\_server OPTIONS (location 'obs://gaussdbcheck/ obs\_ddl/test\_case\_data/txt\_obs\_informatonal\_test001',format 'text',encoding 'utf8',chunksize '32', encrypt 'on',ACCESS\_KEY '**access\_key\_value\_to\_be\_replaced**',SECRET\_ACCESS\_KEY '**secret\_access\_key\_value\_to\_be\_replaced**',delimiter E'\x08') read only; CREATE FOREIGN TABLE

DROP TABLE row\_tbl; DROP TABLE

CREATE TABLE row\_tbl( a int, b int); NOTICE: The 'DISTRIBUTE BY' clause is not specified. Using 'a' as the distribution column by default. HINT: Please use 'DISTRIBUTE BY' clause to specify suitable data distribution column. CREATE TABLE

INSERT INTO row\_tbl select \* from OBS\_ft; INSERT 0 3

# 相关链接

**[ALTER FOREIGN TABLE \(For HDFS or OBS\)](#page-490-0)**,**[DROP FOREIGN TABLE](#page-705-0)**

# **12.41 CREATE FOREIGN TABLE (SQL on other GaussDB(DWS))**

# 功能描述

在当前数据库创建一个协同分析的外表,用来访问存储在协同分析其他集群数据库中 的表。

该外表是只读的,只能用于查询操作,可直接使用SELECT语句查询其数据。

# 语法格式

```
CREATE FOREIGN TABLE [ IF NOT EXISTS ] table_name
( [ { column_name type_name | LIKE source_table } [, ...] ] )
SERVER server_name
OPTIONS ( { option_name ' value ' } [, ...] )
[ READ ONLY ]
[ DISTRIBUTE BY {ROUNDROBIN} ]
[ TO { GROUP groupname | NODE ( nodename [, ... ] ) } ];
```
# 参数说明

- **IF NOT EXISTS** 如果已经存在相同名称的表,不会抛出一个错误,而会发出一个通知,告知表关 系已存在。
	- **table\_name** 外表的表名。 取值范围:字符串,要符合标识符的命名规范。
	- column name 外表中的字段名。可以选择多个字段名,中间用","隔开。 取值范围:字符串,要符合标识符的命名规范。

说明

不允许在列上创建约束,也不允许创建索引。

type\_name 字段的数据类型。

# 说明

不允许使用序列当作类型和使用自定义类型。

**SERVER** server name

server名称。允许用户自定义名称。 取值范围:字符串,要符合标识符的命名规范,并且该server必须存在。

- **OPTIONS ( { option\_name ' value ' } [, ...] )** 用于指定外表数据的各类参数,参数类型如下所示。
	- table\_name:对应关联集群的表名,如果省略此option则认为该值和外表名 字一样。
- schema\_name: 对应关联集群的schema, 如果省略此option则认为该值和 外表所在的schema一样。
- encoding:对应关联集群的编码,如果省略此option则使用关联集群的数据 库编码。
- dataencoding:用于实现GDS互联互通时两个latin1库中GBK数据和UTF8数 据的同步。该参数仅8.2.0及以上集群版本支持。

当设置该参数时,encoding表示远端集群数据的真实编码,dataencoding表 示为本地执行端的集群数据的真实编码。

### 说明

假如本地执行端和远端两个数据库分别为latin1\_local\_db和latin1\_remote\_db, latin1\_remote\_db中存储着GBK的数据,当把latin1\_remote\_db中GBK的数据以UTF8的编 码迁移到latin1\_local\_db时,需要在本地端的集群设置外表的dataencoding为UTF8, encoding为GBK。

ads\_compress

GDS互联互通为了降低网络传输带宽,提供了压缩参数,默认不压缩,当前仅支 持设置值为snappy。该参数仅8.2.0及以上集群版本支持。

使用该功能时需要保证本地集群,远端集群,GDS的版本至少在同一版本。

#### 说明

gds\_compress与file\_type配合使用,当file\_type的参数为interconn时, gds需要升级到 8.2.0及以上版本,否则会出现ERROR: un-support format报错。

**READ ONLY** 

显示表是外表为只读。

**DISTRIBUTE BY ROUNDROBIN** 

显示指定外表为ROUNDROBIN分布方式。

● **TO { GROUP groupname | NODE ( nodename [, ... ] ) }**

TO GROUP目前不支持使用。TO NODE主要供内部扩容工具使用,一般用户不应 使用。

# 示例

1. 创建名称为server\_remote的外部服务器,对应的foreign data wrapper为 GC\_FDW。 CREATE SERVER server\_remote FOREIGN DATA WRAPPER GC\_FDW OPTIONS (address

'10.10.0.100:25000,10.10.0.101:25000',dbname 'test', username 'test', password '{password}');

### 说明

- 在可选项options里面写入了关联集群CN对应的IP地址及端口号。这里推荐使用填写一 个LVS的地址或者多个CN的地址。
- 2. 创建名称为region的外表: CREATE FOREIGN TABLE region

```
(
   R_REGIONKEY INT4,
   R_NAME TEXT,
   R_COMMENT TEXT
)
SERVER
   server_remote
OPTIONS
(
   schema_name 'test',
```
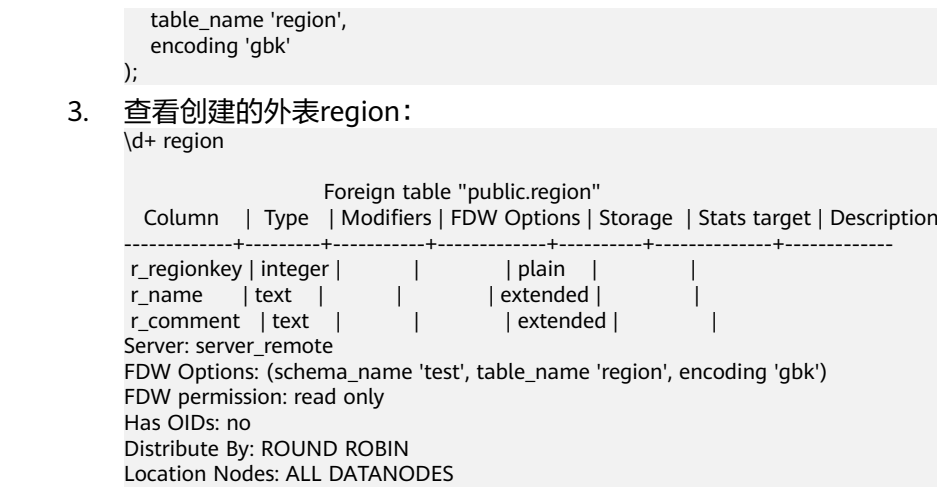

# 相关链接

### **[DROP FOREIGN TABLE](#page-705-0)**,**[ALTER FOREIGN TABLE \(SQL on other](#page-491-0) [GaussDB\(DWS\)\)](#page-491-0)**

# **12.42 CREATE FUNCTION**

# 功能描述

创建一个函数。

# 注意事项

- 如果创建函数时参数或返回值带有精度,不进行精度检测。
- 创建函数时,函数定义中对表对象的操作建议都显式指定模式,否则可能会导致 函数执行异常。
- 在创建函数时,函数内部通过SET语句设置current\_schema和search\_path无效。 执行完函数search\_path和current\_schema与执行函数前的search\_path和 current\_schema保持一致。
- 如果函数参数中带有出参,SELECT调用函数必须缺省出参,CALL调用函数适配 Oracle必须指定出参,对于调用重载的带有PACKAGE属性的函数,CALL调用函数 可以缺省出参,具体信息参见**[CALL](#page-742-0)**的示例。
- 兼容PostgreSQL风格的函数或者带有PACKAGE属性的函数支持重载。在指定 REPLACE的时候,如果参数个数、类型、返回值有变化,不会替换原有函数,而 是会建立新的函数。
- SELECT调用可以指定不同参数来进行同名函数调用。由于语法CALL适配自 Oracle,因此不支持调用不带有PACKAGE属性的同名函数。
- 在创建function时,不能在avg函数外面嵌套其他agg函数,或者其他系统函数。
- 在非逻辑集群模式下,暂不支持将返回值、参数以及变量设置为建在非系统默认 安装Node Group的表, sql function内部语句暂不支持对建在非系统默认安装 Node Group的表操作。
- 在逻辑集群模式下,如果函数返回值和参数是用户表类型,所有涉及表都必须在 同一逻辑集群内;如果函数内部涉及对多个逻辑集群表操作,函数定义时不能为 IMMUTABLE和SHIPPABLE类型,以避免函数被下推到DN执行。
- 在逻辑集群模式下,函数参数、返回值不能用%type引用表字段类型,否则会导 致函数创建失败。
- 新创建的函数默认会给PUBLIC授予执行权限(详见**[GRANT](#page-792-0)**)。用户可以选择收回 PUBLIC默认执行权限,然后根据需要将执行权限授予其他用户,为了避免出现新 函数能被所有人访问的时间窗口,应在一个事务中创建函数并且设置函数执行权 限。
- 在多个CN的集群中,不能将函数的入参或出参设置为临时表类型,因为在非当前 连接CN上执行创建函数过程中,无法单独根据表名获取到正确的临时schema, 进而无法获取到准确的表类型。

# 语法格式

```
● 兼容PostgreSQL风格的创建自定义函数语法。
CREATE [ OR REPLACE ] FUNCTION function_name 
   ( [ { argname [ argmode ] argtype [ { DEFAULT | := | = } expression ]} [, ...] ] )
  [ RETURNS rettype [ DETERMINISTIC ] | RETURNS TABLE ( { column_name column_type }
[, ...] )]
   LANGUAGE lang_name 
   [ 
     {IMMUTABLE | STABLE | VOLATILE }
     | {SHIPPABLE | NOT SHIPPABLE}
      | WINDOW
     | [ NOT ] LEAKPROOF 
     | {CALLED ON NULL INPUT | RETURNS NULL ON NULL INPUT | STRICT } 
     | {[ EXTERNAL ] SECURITY INVOKER | [ EXTERNAL ] SECURITY DEFINER | AUTHID DEFINER | 
AUTHID CURRENT_USER}
     | {FENCED | NOT FENCED}
     | {PACKAGE}
     | COST execution_cost
     | ROWS result_rows
     | SET configuration_parameter { {TO | =} value | FROM CURRENT }}
   ][...]
   {
     AS 'definition'
     | AS 'obj_file', 'link_symbol'
   }
Oracle风格的创建自定义函数的语法。
CREATE [ OR REPLACE ] FUNCTION function_name 
  ( [ { argname [ argmode ] argtype [ { DEFAULT | := | = } expression ] } [, ...] ] )
   RETURN rettype [ DETERMINISTIC ]
  \lceil {IMMUTABLE | STABLE | VOLATILE } 
     | {SHIPPABLE | NOT SHIPPABLE}
     | {PACKAGE}
     | {FENCED | NOT FENCED}
     | [ NOT ] LEAKPROOF 
     | {CALLED ON NULL INPUT | RETURNS NULL ON NULL INPUT | STRICT } 
      | {[ EXTERNAL ] SECURITY INVOKER | [ EXTERNAL ] SECURITY DEFINER |
AUTHID DEFINER | AUTHID CURRENT_USER
} 
     | COST execution_cost 
     | ROWS result_rows 
     | SET configuration_parameter { {TO | =} value | FROM CURRENT
   ][...] 
 { 
    IS | AS
} plsql_body
/
```
# 参数说明

# function\_name

要创建的函数名字(可以用模式修饰)。 取值范围:字符串,要符合标识符的命名规范。

#### 说明

如果创建的函数名与系统函数同名,建议指定schema。调用自定义函数时需指定 schema,否则系统会优先调用系统函数。

### ● **argname**

函数参数的名字。

取值范围:字符串,要符合标识符的命名规范。

### ● **argmode**

函数参数的模式。

取值范围: IN, OUT, INOUT或VARIADIC。缺省值是IN。只有OUT模式的参数 后面能跟VARIADIC。并且OUT和INOUT模式的参数不能用在RETURNS TABLE的 函数定义中。

#### 说明

VARIADIC用于声明数组类型的参数。

- **argtype** 函数参数的类型。
- **expression**

函数参数的默认表达式。

● **rettype**

函数返回值的数据类型。

如果存在OUT或IN OUT参数,可以省略RETURNS子句。如果存在,该子句必须 和输出参数所表示的结果类型一致:如果有多个输出参数,则为RECORD,否则 与单个输出参数的类型相同。

SETOF修饰词表示该函数将返回一个集合,而不是单独一项。

# ● **DETERMINISTIC**

为适配Oracle SQL语法,未实现功能,不推荐使用。

column name

字段名称。

column\_type

字段类型。

● **definition**

一个定义函数的字符串常量,含义取决于语言。它可以是一个内部函数名字、一 个指向某个目标文件的路径、一个SQL查询、一个过程语言文本。

# ● **LANGUAGE lang\_name**

用以实现函数的语言的名字。可以是SQL, internal, 或者是用户定义的过程语言 名字。为了保证向下兼容,该名字可以用单引号(包围)。若采用单引号,则引 号内必须为大写。

● **WINDOW**

表示该函数是窗口函数,替换函数定义时不能改变WINDOW属性。

### 须知

自定义窗口函数只支持LANGUAGE是internal,并且引用的内部函数必须是窗口 函数。

#### ● **IMMUTABLE**

表示该函数在给出同样的参数值时总是返回同样的结果。

如果函数的入参是常量,会在优化器阶段计算该函数的值。益处是可以尽早获取 表达式的值,从而能更准确的进行代价估算,生成的执行计划也更优。 用户自定义的IMMUTABLE的函数是会被自动下推到DN执行的,但是这样可能有 潜在的风险,即如果用户错误定义了函数的IMMUTABLE属性,但是函数执行的过 程并不是IMMUTABLE的,那么可能会导致结果错误等严重问题。因此,用户在指 定函数的属性为IMMUTABLE的时候,要特别慎重。

#### 举例如下:

- a. 如果自定义函数中引用了表,视图等对象,那么该函数就不能定义为 IMMUTABLE,因为当表的数据发生变化的时候,函数的返回值可能发生变 化。
- b. 如果自定义函数中引用了STABLE/VOLATILE类型的函数,那么该函数不能定 义为IMMUTABLE。
- c. 如果自定义函数中有不下推的因素,则该函数不能定义成IMMUTABLE,因为 IMMUTABLE意味着要下推到DN执行,与函数内部的不下推因素相互冲突。 典型场景例如,包含不下推的函数、语法等。
- d. 如果自定义函数中含有聚合运算,但聚合运算的运算需要生成STREAM计划 才能完成计算的(部分结果在DN计算,部分结果在CN计算,例如listagg函 数等)。

同时,为了防止这种情况下可能出现严重问题,数据库内部可以通过设置 behavior\_compat\_options='check\_function\_conflicts'来开启对函数定义冲突 的检查,目前可以识别出上述**a**和**b**场景。

● **STABLE**

表示该函数不能修改数据库,对相同参数值,在同一次表扫描里,该函数的返回 值不变,但是返回值可能在不同SQL语句之间变化。

● **VOLATILE**

表示该函数值可以在一次表扫描内改变,因此不会做任何优化。

### ● **SHIPPABLE**

#### **NOT SHIPPABLE**

表示该函数是否可以下推到DN上执行。

- 对于IMMUTABLE类型的函数,函数始终可以下推到DN上执行。
- 对于STABLE/VOLATILE类型的函数,仅当函数的属性是SHIPPABLE的时候, 函数可以下推到DN执行。

用户在定义函数的SHIPPABLE属性时也需特别慎重,SHIPPABLE意味着整个 函数会下推到DN上执行,如果设置不当,会导致结果错误等严重问题。

与定义IMMUTABLE属性一样, SHIPPABLE属性的定义也有诸多约束, 简单来 说就是函数内部不能有不可下推的因素,函数下推到单DN执行后,函数内部 的计算逻辑仅依赖当前DN的数据集合。

举例如下:

- i. 如果函数内部引用了表,并且表为HASH分布,那么该函数通常不能定义 为SHIPPABLE。
- ii. 函数内部有不可下推的因素,函数,语法等,那么该函数不能定义为 SHIPPABLE,可参考语句下推调优。
- iii. 函数内部的计算过程可能需要跨DN数据,这种情况该函数通常不能定义 为SHIPPABLE,例如一些聚合运算等。

### ● **PACKAGE**

表示该函数是否支持重载。PostgreSQL风格的函数本身就支持重载,此参数主要 是针对Oracle风格的函数。

- 不允许package函数和非package函数重载或者替换。
- package函数不支持VARIADIC类型的参数。
- 不允许修改函数的package属性。
- LEAKPROOF

指出该函数的参数只包括返回值。LEAKPROOF只能由系统管理员设置。

**CALLED ON NULL INPUT** 

表明该函数的某些参数是NULL的时候可以按照正常的方式调用。该参数可以省 略。

**RETURNS NULL ON NULL INPUT** 

### **STRICT**

STRICT用于指定如果函数的某个参数是NULL,此函数总是返回NULL。如果声明 了这个参数,当有NULL值参数时该函数不会被执行;而只是自动返回一个NULL 结果。

RETURNS NULL ON NULL INPUT和STRICT的功能相同。

# **EXTERNAL**

目的是和SQL兼容,是可选的,这个特性适合于所有函数,而不仅是外部函数。

# **SECURITY INVOKER**

### **AUTHID CURRENT\_USER**

表明该函数将带着调用它的用户的权限执行。该参数可以省略。 SECURITY INVOKER和AUTHID CURRENT\_USER的功能相同。

# **SECURITY DEFINER**

# **AUTHID DEFINER**

声明该函数将以创建它的用户的权限执行。 AUTHID DEFINER和SECURITY DEFINER的功能相同。

# ● **FENCED**

# **NOT FENCED**

该函数只对用户定义的C函数生效,声明函数是在保护模式还是非保护模式下执 行。如果函数声明为NOT FENCED模式,则函数的执行在CN或者DN进程中进 行。如果函数声明为FENCED模式,则函数在新fork的进程执行,这样函数的异常 不会影响CN或者DN进程。

FENCED/NOT FENCED模式的选择:

– 正在开发或者调试的Function使用FENCED模式。开发测试完成,使用NOT FENCED模式执行,减少fork进程以及通信的开销。

- 复杂的操作系统操作,例: 打开文件,信号处理,线程处理等操作,使用 FENCED模式。否则可能影响GaussDB(DWS)数据库的执行。
- 默认值为FENCED。
- **COST execution\_cost**

用来估计函数的执行成本。 execution\_cost以cpu\_operator\_cost为单位。 取值范围:正数

● **ROWS result\_rows** 估计函数返回的行数。用于函数返回的是一个集合。 取值范围: 正数, 默认值是1000行。

### ● **configuration\_parameter**

– **value**

把指定的数据库会话参数值设置为给定的值。如果value是DEFAULT或者 RESET, 则在新的会话中使用系统的缺省设置。OFF关闭设置。 取值范围:字符串

- **■** DEFAULT
- OFF
- RFSFT

指定默认值。

- from current 取当前会话中的值设置为configuration\_parameter的值。
- plsql\_body

PL/SQL存储过程体。

#### 须知

当在函数中创建用户时,日志中会记录密码的明文。因此不建议用户在函数中创 建用户。

# 示例

#### 定义函数为SQL查询:

```
CREATE FUNCTION func_add_sql(integer, integer) RETURNS integer
   AS 'select $1 + $2;'
   LANGUAGE SQL
   IMMUTABLE
   RETURNS NULL ON NULL INPUT;
```
### 利用参数名用 PL/pgSQL 自增一个整数:

CREATE OR REPLACE FUNCTION func\_increment\_plsql(i integer) RETURNS integer AS \$\$ **BEGIN**  RETURN i + 1; END; \$\$ LANGUAGE plpgsql;

#### 返回RECORD类型:

```
CREATE OR REPLACE FUNCTION compute(i int, out result_1 bigint, out result_2 bigint)
returns SETOF RECORD
as $$
begin
  result_1 = i + 1; result_2 = i * 10;
return next;
end;
$$language plpgsql;
```
#### 返回一个包含多个输出参数的记录:

```
CREATE FUNCTION func_dup_sql(in int, out f1 int, out f2 text)
   AS $$ SELECT $1, CAST($1 AS text) || ' is text' $$
   LANGUAGE SQL;
SELECT * FROM func_dup_sql(42);
```
# 计算两个整数的和,并返回结果。若果输入为null,则返回null:

CREATE FUNCTION func\_add\_sql2(num1 integer, num2 integer) RETURN integer AS BEGIN RETURN num1 + num2; END; /

#### 创建package属性的重载函数:

```
CREATE OR REPLACE FUNCTION package_func_overload(col int, col2 int)
return integer package
as
declare
   col_type text;
begin
   col := 122:
      dbms_output.put_line('two int parameters ' || col2);
       return 0;
end;
/
CREATE OR REPLACE FUNCTION package_func_overload(col int, col2 smallint)
return integer package
as
declare
   col_type text;
begin
   col := 122;
      dbms_output.put_line('two smallint parameters ' || col2);
       return 0;
end;
/
```
# 相关链接

**[ALTER FUNCTION](#page-493-0)**,**[DROP FUNCTION](#page-706-0)**

# **12.43 CREATE GROUP**

# 功能描述

创建一个新用户组。
## 注意事项

CREATE GROUP是CREATE ROLE的别名,非SQL标准语法,不推荐使用,建议用户直 接使用CREATE ROLE替代。

## 语法格式

CREATE GROUP group\_name [ [ WITH ] option [ ... ] ] [ ENCRYPTED | UNENCRYPTED ] { PASSWORD | IDENTIFIED BY } { 'password' | DISABLE };

#### 其中可选项action子句语法为:

where option can be: {SYSADMIN | NOSYSADMIN} | {AUDITADMIN | NOAUDITADMIN} | {CREATEDB | NOCREATEDB} | {USEFT | NOUSEFT} | {CREATEROLE | NOCREATEROLE} | {INHERIT | NOINHERIT} | {LOGIN | NOLOGIN} | {REPLICATION | NOREPLICATION} | {INDEPENDENT | NOINDEPENDENT} | {VCADMIN | NOVCADMIN} | CONNECTION LIMIT connlimit | VALID BEGIN 'timestamp' | VALID UNTIL 'timestamp | RESOURCE POOL 'respool' | USER GROUP 'groupuser' | PERM SPACE 'spacelimit' | NODE GROUP logic\_group\_name | IN ROLE role\_name [, ...] | IN GROUP role\_name [, ...] | ROLE role\_name [, ...] | ADMIN role\_name [, ...] | USER role\_name [, ...] | SYSID uid | DEFAULT TABLESPACE tablespace\_name | PROFILE DEFAULT | PROFILE profile\_name | PGUSER

## 参数说明

请参考CREATE ROLE的[参数说明。](#page-631-0)

## 相关链接

**[ALTER GROUP](#page-496-0)**,**[DROP GROUP](#page-707-0)**,**[CREATE ROLE](#page-631-0)**

# **12.44 CREATE INDEX**

## 功能描述

在指定的表上创建索引。

索引可以用来提高数据库查询性能,但是不恰当的使用将导致数据库性能下降。建议 仅在匹配如下某条原则时创建索引:

● 经常执行查询的字段。

- 在连接条件上创建索引,对于存在多字段连接的查询,建议在这些字段上建立组 合索引。例如,select \* from t1 join t2 on t1.a=t2.a and t1.b=t2.b,可以在t1表 上的a,b字段上建立组合索引。
- where子句的过滤条件字段上(尤其是范围条件)。
- 在经常出现在order by、group by和distinct后的字段。
- 对于点查询场景,推荐建立btree索引。

在分区表上创建索引与在普通表上创建索引的语法不太一样,使用时请注意,如分区 表上不支持并行创建索引、不支持创建部分索引、不支持NULL FIRST特性。

## 注意事项

- 索引自身也占用存储空间、消耗计算资源,创建过多的索引将对数据库性能造成 负面影响(尤其影响数据导入的性能,建议在数据导入后再建索引)。因此,仅 在必要时创建索引。
- 索引定义里的所有函数和操作符都必须是immutable类型的,即结果必须依赖于 其输入参数,而不受任何外部的影响(如另外一个表的内容或者当前时间),该 限制可以确保该索引的行为是定义良好的。在一个索引上或WHERE语句中使用用 户定义函数,请将其标记为immutable类型函数。
- 在分区表上创建唯一索引时,索引项中必须包含分布列和所有分区键。
- GaussDB(DWS)在分区表上创建索引时只支持本地(LOCAL)索引,不支持全局 (GLOBAL)索引。
- 列存表和HDFS表支持B-tree索引,不支持创建表达式索引、部分索引。
- 列存表支持通过B-tree索引建立唯一索引。
- 列存表和HDFS表支持的PSORT索引不支持创建表达式索引、部分索引和唯一索 引。
- 列存表支持的GIN索引支持创建表达式索引,但表达式不能包含空分词、空列和多 列,不支持创建部分索引和唯一索引。
- roundrobin表不支持创建主键/唯一索引。

## 语法格式

● 在表上创建索引。 CREATE [ UNIQUE ] INDEX [ [ schema\_name. ] index\_name ] ON table\_name [ USING method ] ({ { column\_name | ( expression ) } [ COLLATE collation ] [ opclass ] [ ASC | DESC ] [ NULLS { FIRST | LAST } ] }[, ...] ) [ NULLS [ NOT ] DISTINCT | NULLS IGNORE ] [ COMMENT 'text' ]  $[$  WITH ( ${$ (storage\_parameter = value ${}$  $[$ , ...  $]$ )  $]$  [ WHERE predicate ]; ● 在分区表上创建索引。 CREATE [ UNIQUE ] INDEX [ [ schema\_name. ] index\_name ] ON table\_name [ USING method ] ( {{ column\_name | ( expression ) } [ COLLATE collation ] [ opclass ] [ ASC | DESC ] [ NULLS LAST ] }[, ...] ) [ NULLS [ NOT ] DISTINCT | NULLS IGNORE ] [ COMMENT 'text' ] LOCAL [ ( { PARTITION index\_partition\_name } [, ...] ) ]  $[$  WITH  $($  { storage\_parameter = value  $[$   $[$   $, ...]$   $)$   $]$  $\cdot$ ;

# 参数说明

#### ● **UNIQUE**

创建唯一性索引,每次添加数据时检测表中是否有重复值。如果插入或更新的值 会引起重复的记录时,将导致一个错误。 目前只有行存表B-tree索引和列存表的B-tree索引支持唯一索引。

- schema name 要创建的索引所在的模式名。指定的模式名需与表所在的模式相同。
- **index** name

要创建的索引名,索引的模式与表相同。 取值范围:字符串,要符合标识符的命名规范。

- table\_name 需要为其创建索引的表的名字,可以用模式修饰。 取值范围: 已存在的表名。
- **USING method**

指定创建索引的方法。 取值范围:

- btree: B-tree索引使用一种类似于B+树的结构来存储数据的键值, 通过这种 结构能够快速的查找索引。btree适合支持比较查询以及查询范围。
- qin: GIN索引是倒排索引, 可以处理包含多个键的值(比如数组)。
- gist:Gist索引适用于几何和地理等多维数据类型和集合数据类型。
- Psort: Psort索引。针对列存表进行局部排序索引。

行存表支持的索引类型:btree(行存表缺省值)、gin、gist。列存表支持的索引 类型:Psort(列存表缺省值)、btree、gin。

column name

表中需要创建索引的列的名字(字段名)。 如果索引方式支持多字段索引,可以声明多个字段。最多可以声明32个字段。

● **expression**

创建一个基于该表的一个或多个字段的表达式索引,通常必须写在圆括弧中。如 果表达式有函数调用的形式,圆括弧可以省略。

表达式索引可用于获取对基本数据的某种变形的快速访问。比如,一个在 upper(col)上的函数索引将允许WHERE upper(col) = 'JIM'子句使用索引。 在创建表达式索引时,如果表达式中包含IS NULL子句,则这种索引是无效的。此 时,建议用户尝试创建一个部分索引。

## ● **COLLATE collation**

COLLATE子句指定列的排序规则(该列必须是可排列的数据类型)。如果没有指 定,则使用默认的排序规则。

● **opclass**

操作符类的名字。对于索引的每一列可以指定一个操作符类,操作符类标识了索 引那一列的使用的操作符。例如一个B-tree索引在一个四字节整数上可以使用 int4\_ops;这个操作符类包括四字节整数的比较函数。实际上对于列上的数据类 型默认的操作符类是足够用的。操作符类主要用于一些有多种排序的数据。例 如,用户想按照绝对值或者实数部分排序一个复数。能通过定义两个操作符类然 后当建立索引时选择合适的类。

● **ASC**

指定按升序排序 (默认)。本选项仅行存支持。

- **DESC** 指定按降序排序。本选项仅行存支持。
- **NULLS FIRST**
	- 指定空值在排序中排在非空值之前,当指定DESC排序时,本选项为默认的。
- **NULLS LAST**
	- 指定空值在排序中排在非空值之后,未指定DESC排序时,本选项为默认的。
- NULLS [ NOT ] DISTINCT | NULLS IGNORE 指定Unique唯一索引中索引列NULL值的处理方式。 默认取值:该参数默认取值为空,即NULL值可重复插入。 在对插入的新数据和表中原始数据进行列的等值比较时,对于NULL值有以下三种 处理方式:
	- NULLS DISTINCT: NULL值互不相等, 即NULL值可重复插入。
	- NULLS NOT DISTINCT: NULL值相等。若索引列全为NULL, 则NULL值不可 重复插入;部分索引列为NULL,只有非NULL值不相等,才可成功插入数 据。
	- NULLS IGNORE:在等值比较时跳过NULL值。若索引列全为NULL,则NULL 值可重复插入;部分索引列为NULL,只有非NULL值不相等,才可成功插入 数据。

三种处理方式具体的行为如下表所示:

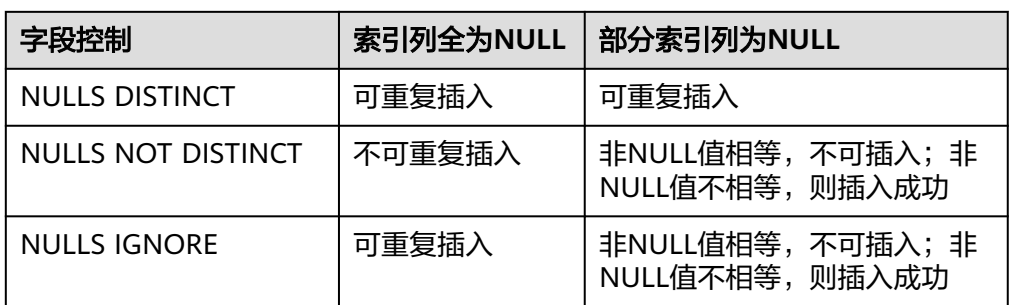

表 **12-23** 唯一索引中索引列 NULL 值的处理方式

#### ● **COMMENT 'text'**

指定索引的注释信息。

WITH ( $\{storage\_parameter = value\}$  [, ... ]

指定索引方法的存储参数。

取值范围:

只有GIN索引支持FASTUPDATE, GIN\_PENDING\_LIST\_LIMIT参数。GIN和Psort 之外的索引都支持FILLFACTOR参数。所有索引都支持INVISIBLE参数。

- **FILLFACTOR** 一个索引的填充因子(fillfactor)是一个介于10和100之间的百分数。 取值范围:10~100
- **FASTUPDATE**

GIN索引是否使用快速更新。 取值范围: ON, OFF

默认值: ON

- GIN\_PENDING\_LIST\_LIMIT 当GIN索引启用fastupdate时,设置该索引pending list容量的最大值。 取值范围: 64~INT\_MAX, 单位KB。 默认值:gin\_pending\_list\_limit的默认取决于GUC中gin\_pending\_list\_limit的 值(默认为4MB)
- INVISIBLE 控制优化器是否生成索引扫描相关计划。 取值范围:
	- ON表示不生成索引扫描相关计划。
	- OFF表示生成索引扫描相关计划。
	- 默认值: OFF
- **WHERE predicate**

创建一个部分索引。部分索引是一个只包含表的一部分记录的索引,通常是该表 中比其他部分数据更有用的部分。例如,有一个表,表里包含已记账和未记账的 定单,未记账的定单只占表的一小部分而且这部分是最常用的部分,此时就可以 通过只在未记账部分创建一个索引来改善性能。另外一个可能的用途是使用带有 UNIQUE的WHERE强制一个表的某个子集的唯一性。

取值范围: predicate表达式只能引用表的字段, 它可以使用所有字段, 而不仅是 被索引的字段。目前,子查询和聚集表达式不能出现在WHERE子句里。

#### **PARTITION index partition name**

索引分区的名称。

取值范围: 字符串, 要符合标识符的命名规范。

# 示例

创建示例表tpcds.ship\_mode\_t1: CREATE TABLE tpcds.ship\_mode\_t1

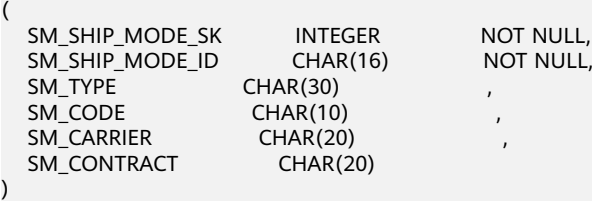

DISTRIBUTE BY HASH(SM\_SHIP\_MODE\_SK);

在表tpcds.ship\_mode\_t1上的SM\_SHIP\_MODE\_SK字段上创建唯一索引:

CREATE UNIQUE INDEX ds\_ship\_mode\_t1\_index1 ON tpcds.ship\_mode\_t1(SM\_SHIP\_MODE\_SK);

在表tpcds.ship\_mode\_t1上的SM\_SHIP\_MODE\_SK字段上创建UNQIUE唯一索 引,并指定NULL值的处理方式:

CREATE UNIQUE INDEX ds\_ship\_mode\_t1\_index5 ON tpcds.ship\_mode\_t1(SM\_SHIP\_MODE\_SK) NULLS NOT DISTINCT;

在表tpcds.ship\_mode\_t1上的SM\_SHIP\_MODE\_SK字段上创建索引时添加索引的 注释。

CREATE INDEX ds\_ship\_mode\_t1\_index\_comment ON tpcds.ship\_mode\_t1(SM\_SHIP\_MODE\_SK) COMMENT 'index';

#### 在表tpcds.ship\_mode\_t1上的SM\_SHIP\_MODE\_SK字段上创建指定B-tree索引。

CREATE INDEX ds\_ship\_mode\_t1\_index4 ON tpcds.ship\_mode\_t1 USING btree(SM\_SHIP\_MODE\_SK);

在表tpcds.ship\_mode\_t1上SM\_CODE字段上创建表达式索引。

CREATE INDEX ds\_ship\_mode\_t1\_index2 ON tpcds.ship\_mode\_t1(SUBSTR(SM\_CODE,1 ,4));

在表tpcds.ship\_mode\_t1上的SM\_SHIP\_MODE\_SK字段上创建 SM\_SHIP\_MODE\_SK大于10的部分索引。

CREATE UNIQUE INDEX ds\_ship\_mode\_t1\_index3 ON tpcds.ship\_mode\_t1(SM\_SHIP\_MODE\_SK) WHERE SM\_SHIP\_MODE\_SK>10;

● 创建示例表tpcds.customer\_address\_p1。 CREATE TABLE tpcds.customer\_address\_p1

(

) ;

;

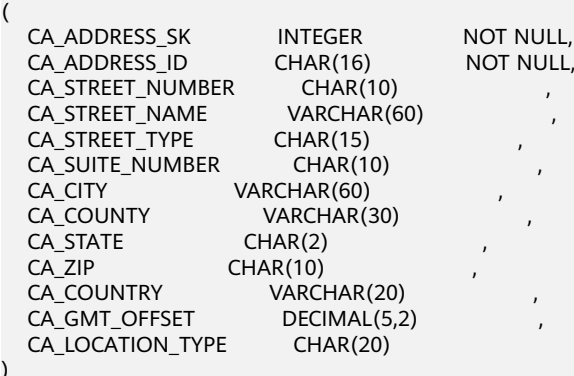

) DISTRIBUTE BY HASH(CA\_ADDRESS\_SK) PARTITION BY RANGE(CA\_ADDRESS\_SK) (

```
 PARTITION p1 VALUES LESS THAN (3000),
PARTITION p2 VALUES LESS THAN (5000)
 PARTITION p3 VALUES LESS THAN (MAXVALUE)
```
) ENABLE ROW MOVEMENT;

创建分区表索引ds\_customer\_address\_p1\_index1,不指定索引分区的名字。

CREATE INDEX ds\_customer\_address\_p1\_index1 ON tpcds.customer\_address\_p1(CA\_ADDRESS\_SK) LOCAL;

创建分区表索引ds\_customer\_address\_p1\_index2,并指定索引分区的名字。

CREATE INDEX ds\_customer\_address\_p1\_index2 ON tpcds.customer\_address\_p1(CA\_ADDRESS\_SK) LOCAL (

PARTITION CA\_ADDRESS\_SK\_index1, PARTITION CA\_ADDRESS\_SK\_index2, PARTITION CA\_ADDRESS\_SK\_index3

创建分区表索引ds\_customer\_address\_p1\_index\_comment,并添加索引注释。

CREATE INDEX ds\_customer\_address\_p1\_index\_comment ON tpcds.customer\_address\_p1(CA\_ADDRESS\_SK) COMMENT 'index' LOCAL ( PARTITION CA\_ADDRESS\_SK\_index1, PARTITION CA\_ADDRESS\_SK\_index2, PARTITION CA\_ADDRESS\_SK\_index3 )

## 相关链接

#### **[ALTER INDEX](#page-496-0)**,**[DROP INDEX](#page-707-0)**

# **12.45 CREATE PROCEDURE**

## 功能描述

创建一个新的存储过程。

## 注意事项

- 如果创建存储过程时参数或返回值带有精度,不进行精度检测。
- 创建存储过程时,存储过程定义中对表对象的操作建议都显示指定模式,否则可 能会导致存储过程执行异常。
- 在创建存储过程时,存储过程内部通过SET语句设置current\_schema和 search\_path无效。执行完函数search\_path和current\_schema与执行函数前的 search\_path和current\_schema保持一致。
- 如果存储过程参数中带有出参,SELECT调用存储过程必须缺省出参,CALL调用存 储过程适配Oracle,调用非重载函数时必须指定出参,对于重载的package函数, out参数可以缺省,具体信息参见**[CALL](#page-742-0)**的示例。
- 存储过程指定package属性时支持重载。
- 在创建procedure时,不能在avg函数外面嵌套其他agg函数,或者其他系统函 数。
- 在多个CN的集群中,不能将存储过程的入参或出参设置为临时表类型,因为在非 当前连接CN上执行创建存储存储过程时,无法单独根据表名获取到正确的临时 schema,进而无法获取到准确的表类型。

# 语法格式

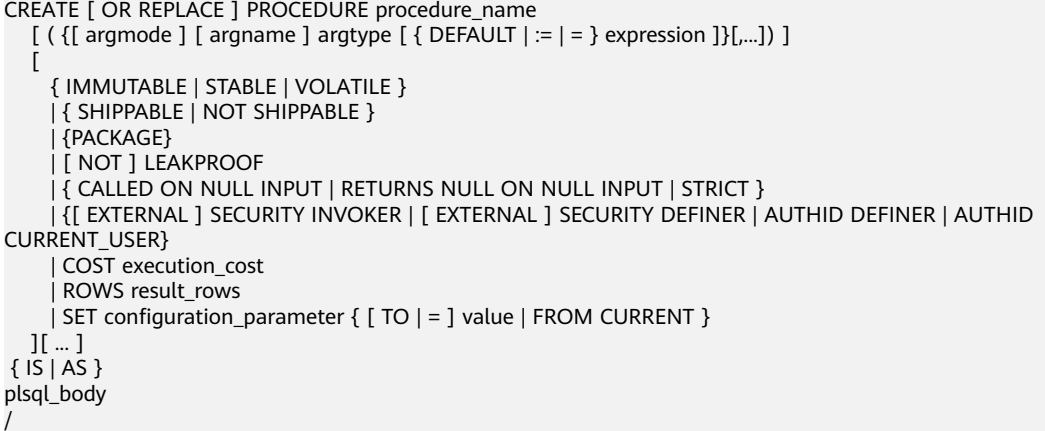

# 参数说明

● **OR REPLACE**

当存在同名的存储过程时,替换原来的定义。

● **procedure\_name** 创建的存储过程名字,可以带有模式名。 取值范围:字符串,要符合标识符的命名规范。

#### ● **argmode**

参数的模式。

须知

VARIADIC用于声明数组类型的参数。

取值范围: IN, OUT, INOUT或VARIADIC。缺省值是IN。只有OUT模式的参数 后面能跟VARIADIC。并且OUT和INOUT模式的参数不能用在RETURNS TABLE的 过程定义中。

● **argname**

```
参数的名字。
```
取值范围:字符串,要符合标识符的命名规范。

● **argtype**

参数的数据类型。 取值范围:可用的数据类型。

● **IMMUTABLE**、**STABLE**等

行为约束可选项。各参数的功能与CREATE FUNCTION类似,详细说明见 **[5.18.17.13-CREATE FUNCTION](#page-605-0)**

● **plsql\_body**

PL/SQL存储过程体。

#### 须知

当在存储过程体中进行创建用户等涉及用户密码相关操作时,系统表及csv日志中 会记录密码的明文。因此不建议用户在存储过程体中进行涉及用户密码的相关操 作。

#### 说明

argument\_name和argmode的顺序没有严格要求,推荐按照argument\_name、argmode、 argument\_type的顺序使用。

# 示例

#### 创建一个存储过程:

CREATE OR REPLACE PROCEDURE prc\_add

```
(
   param1 IN INTEGER,
   param2 IN OUT INTEGER
)
AS
BEGIN
  param2:= param1 + param2;
  dbms_output.put_line('result is: '||to_char(param2));
END;
/
```
调用此存储过程:

SELECT prc\_add(2,3);

#### 创建一个参数模式为VARIADIC的存储过程:

CREATE OR REPLACE PROCEDURE pro\_variadic (param1 VARIADIC int4[], param2 OUT TEXT) AS BEGIN param2:= param1::text; END;

执行此存储过程:

/

SELECT pro\_variadic(VARIADIC param1=> array[1,2,3,4]);

#### 创建带有package属性的存储过程:

```
CREATE OR REPLACE PROCEDURE package_func_overload(col int, col2 out varchar)
package
as
declare
   col_type text;
begin
    col2 := '122';
       dbms_output.put_line('two varchar parameters ' || col2);
end;
/
```
## 相关链接

#### **[DROP PROCEDURE](#page-711-0)**,**[CALL](#page-742-0)**

# **12.46 CREATE PUBLIATION**

## 功能描述

向当前数据库添加一个新的发布,发布的名称必须与当前数据库中任何现有发布的名 称不同。发布本质上是通过逻辑复制将一组表的数据变更进行复制。

#### 注意事项

- 该语法仅8.2.0.100及以上集群版本支持。
- 如果既没有指定FOR TABLE,也没有指定FOR ALL TABLES, 那么这个发布就是 以一组空表开始的,可以在后续添加表。
- 创建发布不会开始复制。它只为未来的订阅者定义一个分组和过滤逻辑。 要创建 一个发布,调用者必须拥有当前数据库的CREATE权限。
- 要将表添加到发布中,调用者必须拥有该表的所有权。FOR ALL TABLES和FOR ALL TABLES IN SCHEMA子句要求调用者具有系统管理员权限。
- 对一个待发布表,不能同时通过FOR TABLE和FOR ALL TABLES IN SCHEMA方式 添加到同一个发布中。

## 语法格式

CREATE PUBLICATION name **[ FOR ALL TABLES**  | FOR publication\_object [, ... ] ] [ WITH ( publication\_parameter [=value] [, ... ] ) ];

其中发布对象publication\_object为:

TABLE table\_name [, ...] | ALL TABLES IN SCHEMA schema\_name [, ... ]

# 参数说明

#### ● **name**

新发布的名称。 取值范围:字符串,要符合标识符的命名规范。

- **FOR ALL TABLES** 将发布标记为复制数据库中所有细粒度容灾主表的更改,包括在将来创建的表。
- **FOR TABLE** 指定要添加到发布的表的列表。只有细粒度容灾主表才能成为发布的一部分。
- table name 要添加到发布的表的名字,可以带模式名。 取值范围:字符串,要符合标识符的命名规范。

#### **FOR ALL TABLES IN SCHEMA**

将发布标记为复制指定模式列表中所有细粒度容灾主表的更改,包括在将来创建 的表。

● **schema\_name**

要添加到发布的模式的名字。 取值范围: 字符串, 要符合标识符的命名规范。

- WITH ( publication parameter [=value]  $[, ... ]$  ) 该子句指定发布的可选参数。支持下列参数:
	- **publish**

这个参数决定了哪些DML操作将由新的发布发布给订阅者。 取值范围: 字符串, 用逗号分隔的操作列表。允许的操作是insert, update, delete和truncate。

默认值: insert, update, delete, truncate。即发布所有动作。

# 示例

● 创建一个发布,发布两个表和两个模式中所有更改。

创建示例表tpcds.ship\_mode\_t1:

CREATE TABLE tpcds.ship\_mode\_t1

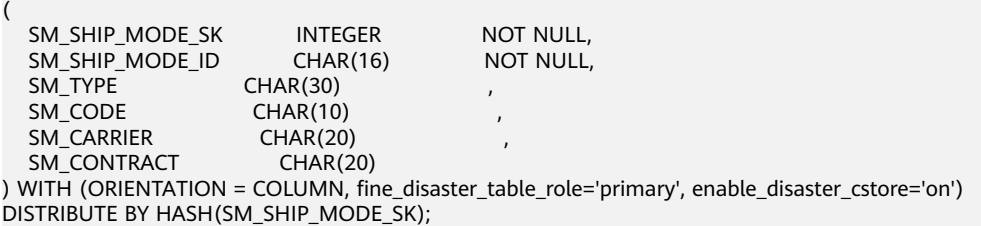

创建示例表tpcds.customer\_address\_p1:

CREATE TABLE tpcds.customer\_address\_p1 (

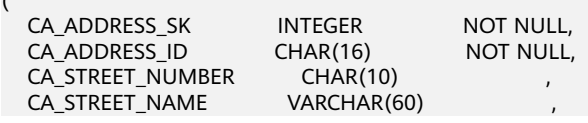

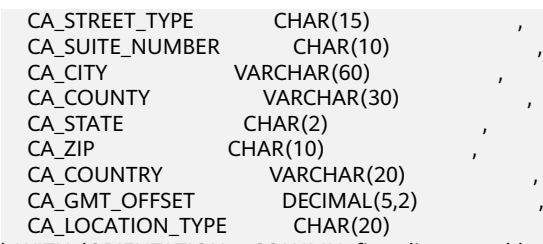

) WITH (ORIENTATION = COLUMN, fine\_disaster\_table\_role='primary', enable\_disaster\_cstore='on') DISTRIBUTE BY HASH(CA\_ADDRESS\_SK);

创建示例模式myschema1:

CREATE SCHEMA myschema1;

创建示例模式myschema2:

CREATE SCHEMA myschema2;

创建发布,发布两个表和两个模式中所有更改。

CREATE PUBLICATION mypublication FOR TABLE users, departments, ALL TABLES IN SCHEMA myschema1, myschema2;

● 创建一个发布,发布所有表中的所有更改。 CREATE PUBLICATION alltables FOR ALL TABLES;

## 相关链接

#### **[ALTER PUBLICATION](#page-499-0) [DROP PUBLICATION](#page-709-0)**

# **12.47 CREATE REDACTION POLICY**

## 功能描述

对表创建数据脱敏策略。

## 注意事项

- 只有表对象的属主具有创建脱敏策略的权限。
- 仅支持在普通表创建数据脱敏策略,不支持为系统表、HDFS表、外表、临时表、 UNLOGGED表以及视图和函数对象创建脱敏策略。
- 不支持通过同义词向普通表对象创建脱敏策略。
- 表对象与脱敏策略间一一对应。一个脱敏策略是表对象所有脱敏列的集合,可以 给脱敏表对象的多个列字段指定脱敏函数,且不同脱敏列对象可以采用不同的脱 敏函数。
- 创建脱敏策略时,默认策略生效,即属性enable值为true。
- 具有sysadmin权限的用户,可跳过脱敏策略检查,对脱敏列数据一直具有可见 性,即脱敏策略不生效。
- 支持通过指定角色匹配脱敏策略。

## 语法格式

CREATE REDACTION POLICY policy\_name ON table\_name [INHERIT] [ WHEN (when\_expression) ] [ ADD COLUMN column\_name WITH redaction\_function\_name (  $[$  argument  $[$ , ...]  $]$   $]$ ]  $[$ , ...  $]$ ;

# 参数说明

# ● **policy\_name**

脱敏策略名称。

- table name 应用脱敏策略的表名。
- **INHERIT** 说明脱敏策略是否是"继承"自其他脱敏策略,不推荐使用。
- WHEN ( when expression )

```
WHEN子句指定一个生效表达式。仅当此表达式为真时,脱敏策略才可能生效。
```
#### 说明

查询语句涉及脱敏表对象时,仅当脱敏策略的WHEN子句表达式为真时,查询对脱敏列数 据才可能不可见,即脱敏策略生效。通常,采用WHEN子句来限定脱敏策略的生效用户范 围,具有较严格的约束规格。

WHEN子句的规格约束如下:

- 1. 表达式可以是AND、OR连接的多个子表达式。
- 2. 每个子表达式仅支持=、<>、!=、>=、>、<=、<七种运算符,左右值只能取常量值或者 下列系统常量值之一:SESSION\_USER、CURRENT\_USER、USER、CURRENT\_ROLE、 CURRENT\_SCHEMA系统常量或者SYS\_CONTEXT系统函数。
- 3. 每个子表达式可以是IN、NOT IN表达式,左值可以是上述2中所列系统常量值,右值数 组的每个元素必须是常量值。
- 4. 每个子表达式可以是PG\_HAS\_ROLE系统函数。
- 5. 当脱敏策略永远成立时,即对所有用户(含表对象属主)均生效,建议使用表达式 (1=1)创建脱敏策略。
- 6. WHEN子句缺省时,脱敏策略默认不生效,需用户手动指定WHEN子句表达式。

#### ● **column\_name**

脱敏策略应用的表对象的列名。

function name

对脱敏列应用的脱敏函数。

● **arguments**

脱敏函数的参数列表。

#### 说明

系统提供MASK\_NONE、MASK\_FULL、MASK\_PARTIAL三种内置脱敏函数,也支持使用C 语言、PL/PGSQL语言创建的用户自定义脱敏函数,函数规格,请参考[数据脱敏函数。](#page-385-0)

# 示例

#### 对指定用户创建脱敏策略。

- 1. 创建用户alice和matu: CREATE ROLE alice PASSWORD '{password}'; CREATE ROLE matu PASSWORD '{password}';
- 2. 用户alice创建表对象emp并插入数据: CREATE TABLE emp(id int, name varchar(20), salary NUMERIC(10,2)); INSERT INTO emp VALUES(1, 'July', 1230.10), (2, 'David', 999.99);
- 3. 用户alice为表对象emp创建脱敏策略mask\_emp,字段salary对用户matu不可 见:

CREATE REDACTION POLICY mask\_emp ON emp WHEN(current\_user = 'matu') ADD COLUMN salary WITH mask\_full(salary);

- 4. 用户alice授予用户matu表emp的SELECT权限: GRANT SELECT ON emp TO matu;
- 5. 切至用户matu: SET ROLE matu PASSWORD '{password}';
- 6. 查询表emp,字段salary数据已脱敏: SELECT \* FROM emp;

#### 对角色创建脱敏策略。

- 1. 创建角色redact role: CREATE ROLE redact\_role PASSWORD '{password}';
- 2. 将用户matu,alice加入角色redact role: GRANT redact\_role to matu,alice;
- 3. 管理员用户创建表对象emp1并插入数据: CREATE TABLE emp1(id int, name varchar(20), salary NUMERIC(10,2)); INSERT INTO emp1 VALUES(3, 'Rose', 2230.20), (4, 'Jack', 899.88);
- 4. 管理员用户为表对象emp1创建脱敏策略mask\_emp1,使字段salary对角色 redact\_role不可见。 CREATE REDACTION POLICY mask\_emp1 ON emp1 WHEN(pg\_has\_role(current\_user, 'redact\_role', 'member')) ADD COLUMN salary WITH mask\_full(salary);

若不指定用户, 默认为当前用户current user:

CREATE REDACTION POLICY mask\_emp1 ON emp1 WHEN (pg\_has\_role('redact\_role', 'member')) ADD COLUMN salary WITH mask full(salary);

- 5. 管理员用户授予用户matu表emp1的SELECT权限: GRANT SELECT ON emp1 TO matu;
- 6. 切换至用户matu: SET ROLE matu PASSWORD '{password}';
- 7. 查询表emp,字段salary数据已脱敏。 SELECT \* FROM emp1;

# 相关链接

**[ALTER REDACTION POLICY](#page-501-0)**,**[DROP REDACTION POLICY](#page-709-0)**

# **12.48 CREATE ROW LEVEL SECURITY POLICY**

## 功能描述

对表创建行访问控制策略。

对表创建行访问控制策略时,需打开该表的行访问控制开关(ALTER TABLE ... ENABLE ROW LEVEL SECURITY)策略才能生效,否则不生效。

当前行访问控制会影响数据表的读取操作(SELECT、UPDATE、DELETE),暂不影响 数据表的写入操作(INSERT、MERGE INTO)。表所有者或系统管理员可以在USING 子句中创建表达式,并在客户端执行数据表读取操作时,数据库后台在查询重写阶段 会将满足条件的表达式拼接并应用到执行计划中。针对数据表的每一条元组,当 USING表达式返回TRUE时,元组对当前用户可见,当USING表达式返回FALSE或NULL 时,元组对当前用户不可见。

行访问控制策略名称是针对表的,同一个数据表上不能有同名的行访问控制策略;对 不同的数据表,可以有同名的行访问控制策略。

行访问控制策略可以应用到指定的操作(SELECT、UPDATE、DELETE、ALL),ALL 表示会影响SELECT、UPDATE、DELETE三种操作;定义行访问控制策略时,若未指定 受影响的相关操作,默认为ALL。

行访问控制策略可以应用到指定的用户(角色),也可应用到全部用户(PUBLIC); 定义行访问控制策略时,若未指定受影响的用户,默认为PUBLIC。

## 注意事项

- 支持对行存表、行存分区表、列存表、列存分区表、复制表、unlogged表、hash 表定义行访问控制策略。
- 不支持HDFS表、外表、临时表定义行访问控制策略。
- 不支持对视图定义行访问控制策略。
- 同一张表上可以创建多个行访问控制策略,一张表最多创建100个行访问控制策 略。
- 系统管理员不受行访问控制影响,可以查看表的全量数据。
- 通过SQL语句、视图、函数、存储过程查询包含行访问控制策略的表,都会受影 响。
- 不支持对行访问控制策略依赖的列进行类型修改。例如,不支持如下修改: ALTER TABLE public.all\_data ALTER COLUMN role TYPE text;

## 语法格式

CREATE [ ROW LEVEL SECURITY ] POLICY policy\_name ON table\_name [ AS { PERMISSIVE | RESTRICTIVE } ] [ FOR { ALL | SELECT | UPDATE | DELETE } ] [ TO { role\_name | PUBLIC } [, ...] ] USING (using expression )

## 参数说明

● **policy\_name**

行访问控制策略名称,同一个数据表上行访问控制策略名称不能相同。

table name

行访问控制策略的表名。

● **PERMISSIVE**

指定行访问控制策略的类型为宽容性策略。对于一个给定的查询,将使用"OR" 操作符将所有的宽容性策略组合。行访问控制策略的类型默认为宽容性策略。

● **RESTRICTIVE**

指定行访问控制策略的类型为限制性策略。对于一个给定的查询,将使用 "AND"操作符将所有的限制性策略组合。

## 须知

至少需要一条宽容性策略允许对记录的访问。如果只有限制性策略存在,则不能 访问任何记录。当宽容性和限制性策略共存时,只有当记录能通过至少一条宽容 性策略以及所有的限制性策略时,该记录才能访问。

● **command**

当前行访问控制影响的SQL操作,可指定操作包括:ALL、SELECT、UPDATE、 DELETE。当未指定时,ALL为默认值,涵盖SELECT、UPDATE、DELETE操作。 **当command为SELECT时, SELECT类操作受行访问控制的影响, 只能查看到满足** 条件 (using\_expression返回值为TRUE) 的元组数据, 受影响的操作包括 SELECT, UPDATE ... RETURNING, DELETE ... RETURNING.

当command为UPDATE时,UPDATE类操作受行访问控制的影响,只能更新满足 条件(usinq\_expression返回值为TRUE)的元组数据,受影响的操作包括 UPDATE, UPDATE ... RETURNING, SELECT ... FOR UPDATE/SHARE。

当command为DELETE时,DELETE类操作受行访问控制的影响,只能删除满足条 件 (using expression返回值为TRUE)的元组数据, 受影响的操作包括DELETE, DELETE ... RETURNING。

行访问控制策略与适配的SQL语法关系参见下表:

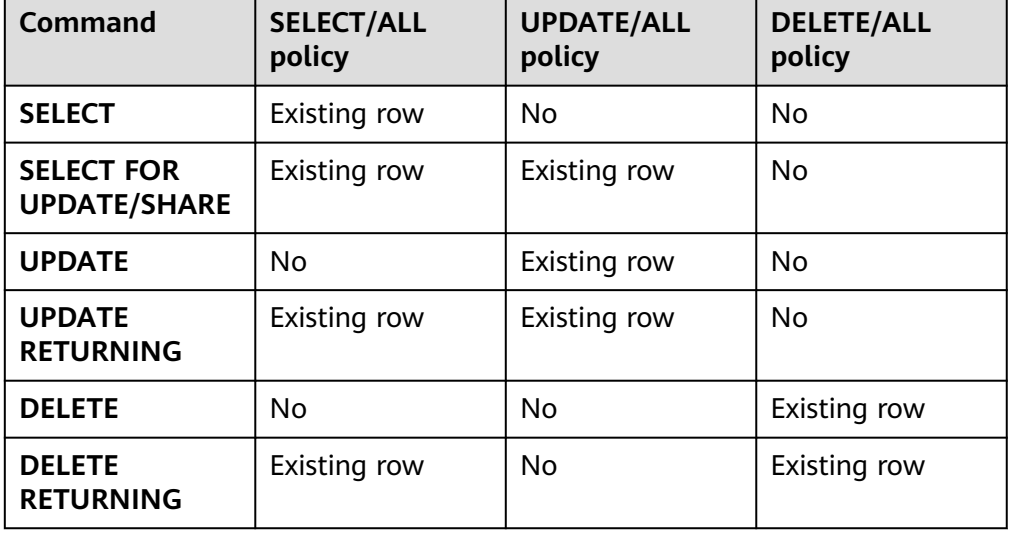

表 **12-24** ROW LEVEL SECURITY 策略与适配 SQL 语法关系

#### role name

行访问控制影响的数据库用户。

当未指定时,PUBLIC为默认值,PUBLIC表示影响所有数据库用户,可以指定多个 受影响的数据库用户。

## 须知

系统管理员不受行访问控制特性影响。

#### ● **using\_expression**

行访问控制的表达式(返回boolean值)。

条件表达式中不能包含AGG函数和窗口(WINDOW)函数。在查询重写阶段,如 果数据表的行访问控制开关打开,满足条件的表达式会添加到计划树中。针对数 据表的每条元组,会进行表达式计算,只有表达式返回值为TRUE时,行数据对用 户才可见(SELECT、UPDATE、DELETE);当表达式返回FALSE时,该元组对当 前用户不可见,用户无法通过SELECT语句查看此元组,无法通过UPDATE语句更 新此元组,无法通过DELETE语句删除此元组。

## 示例 **1**:创建行访问控制策略,当前用户只能查看用户自身的数据

- 1. 创建用户alice和bob: CREATE ROLE alice PASSWORD '{password}'; CREATE ROLE bob PASSWORD '{password}';
- 2. 创建数据表public.all data: CREATE TABLE public.all\_data(id int, role varchar(100), data varchar(100));
- 3. 向数据表插入数据: INSERT INTO all\_data VALUES(1, 'alice', 'alice data'); INSERT INTO all\_data VALUES(2, 'bob', 'bob data'); INSERT INTO all\_data VALUES(3, 'peter', 'peter data');
- 4. 将表all\_data的读取权限赋予alice和bob用户: GRANT SELECT ON all data TO alice, bob;
- 5. 打开行访问控制策略开关: ALTER TABLE all\_data ENABLE ROW LEVEL SECURITY;
- 6. 创建行访问控制策略,当前用户只能查看用户自身的数据: CREATE ROW LEVEL SECURITY POLICY all\_data\_rls ON all\_data USING(role = CURRENT\_USER);
- 7. 查看表all\_data相关信息:
	- \d+ all\_data

 Table "public.all\_data" Column | Type | Modifiers | Storage | Stats target | Description --------+------------------------+-----------+----------+--------------+------------ id | integer | | | plain | | role | character varying(100) | | extended | | data | character varying(100) | | extended | | Row Level Security Policies: POLICY "all\_data\_rls" USING (((role)::name = "current\_user"())) Has OIDs: no Distribute By: HASH(id) Location Nodes: ALL DATANODES Options: orientation=row, compression=no, enable\_rowsecurity=true

#### 8. 当前用户执行SELECT操作:

- SELECT \* FROM all\_data; id | role | data ----+-------+------------ 1 | alice | alice data  $2 | bob | bob data$  3 | peter | peter data (3 rows) EXPLAIN(COSTS OFF) SELECT \* FROM all\_data; QUERY PLAN ---------------------------- Streaming (type: GATHER) Node/s: All datanodes -> Seq Scan on all\_data
- (3 rows)
- 9. 切换至alice用户: set role alice password '{password};

#### 10. 执行SELECT操作:

SELECT \* FROM all data; id | role | data ----+-------+------------ 1 | alice | alice data (1 row)

EXPLAIN(COSTS OFF) SELECT \* FROM all\_data; QUERY PLAN

---------------------------------------------------------------- Streaming (type: GATHER)

- Node/s: All datanodes
- -> Seq Scan on all\_data
- Filter: ((role)::name = 'alice'::name)

 Notice: This query is influenced by row level security feature (5 rows)

## 示例 **2**:通过行级控制实现分区权限管理

- 1. 创建用户alice:
	- CREATE ROLE alice PASSWORD '{password1}';
- 2. 创建范围分区表web returns p1, 并插入数据: CREATE TABLE web\_returns\_p1

```
(
  wr_returned_date_sk integer,
  wr_returned_time_sk integer,<br>wr_item_sk integer_NC
                        integer NOT NULL,
   wr_refunded_customer_sk integer
)
WITH (orientation = column)
DISTRIBUTE BY HASH (wr_item_sk)
PARTITION BY RANGE(wr_returned_date_sk)
(
```
 PARTITION p2016 START(800) END(830) EVERY(1) );

INSERT INTO web\_returns\_p1 values (801,17,11,102); INSERT INTO web\_returns\_p1 values (802,18,12,103);

- 3. 将表web\_returns\_p1的读取权限赋予alice用户: GRANT SELECT ON web\_returns\_p1 TO alice;
- 4. 打开行访问控制策略开关: ALTER TABLE web\_returns\_p1 ENABLE ROW LEVEL SECURITY;
- 5. 创建行级访问控制策略web\_returns\_rsl。其中wr\_returned\_date\_sk为 web\_returns\_p1分区表的分区名,801为分区值: CREATE ROW LEVEL SECURITY POLICY web\_returns\_rsl ON web\_returns\_p1 USING('wr\_returned\_date\_sk' = '801');
- 6. 将行级访问控制策略web\_returns\_rsl的赋予用户alice: ALTER ROW LEVEL SECURITY POLICY web\_returns\_rsl ON web\_returns\_p1 TO alice;
- 7. 切换至alice用户: set role alice password '{password1}';
- 8. 查询表web\_returns\_p1: select \* from web\_returns\_p1;

## 相关链接

**[DROP ROW LEVEL SECURITY POLICY](#page-710-0)**

# **12.49 CREATE RESOURCE POOL**

## 功能描述

创建一个资源池,并指定此资源池相关联的控制组。

## 注意事项

只要用户对当前数据库有CREATE权限,就可以创建资源池。

## 语法格式

CREATE RESOURCE POOL pool\_name [WITH ({MEM\_PERCENT=pct | CONTROL\_GROUP="group\_name" | ACTIVE\_STATEMENTS=stmt | MAX\_DOP = dop | MEMORY\_LIMIT='memory\_size' | io\_limits=io\_limits | io\_priority='priority' | nodegroup='nodegroup\_name' | is\_foreign = boolean | except\_rule='except\_rule'}[, ... ])];

# 参数说明

pool name

资源池名称。 资源池名称不能和当前数据库里已有的资源池重名。

取值范围:字符串,要符合标识符的命名规范。

● **group\_name**

控制组名称。

## 说明

- 设置控制组名称时,语法可以使用双引号,也可以使用单引号。
- group\_name对大小写敏感。
- 不指定group\_name时,默认指定的字符串为"Medium",代表指定DefaultClass控 制组的"Medium"Timeshare控制组。
- 若数据库管理员指定自定义Class组下的Workload控制组, 如control\_group的字符串 为:"class1:workload1";代表此资源池指定到class1控制组下的workload1控制 组。也可同时指定Workload控制组的层次,如control\_group的字符串为: "class1:workload1:1"。
- 若数据库用户指定Timeshare控制组代表的字符串, 即"Rush"、"High" "Medium"或"Low"其中一种,如control\_group的字符串为"High";代表资源 池指定到DefaultClass控制组下的"High"Timeshare控制组。
- 多租户场景下,组资源池关联的控制组为Class级别,业务资源池关联Workload控制 组。且不允许在各种资源池间相互切换。

取值范围:字符串,要符合说明中的规则,其指定已创建的控制组。

● **stmt**

资源池语句执行的最大并发数量。 取值范围:数值型,-1~INT\_MAX。

● **dop** 资源池简单语句执行的最大并发数量。

取值范围: 数值型, 1~INT\_MAX

memory size

资源池最大使用内存。 取值范围:字符串,内容范围1KB~2047GB

mem percent

资源池可用内存占全部内存或者组用户内存使用的比例。 在多租户场景下,组用户和业务用户的mem\_percent范围1-100,默认为20。 在普通场景下,普通用户的mem\_percent范围为0-100,默认值为0。

#### 说明

mem\_percent和memory\_limit同时指定时,只有mem\_percent起作用。

● **io\_limits** 该参数8.1.2版本中已废弃,为兼容历史版本保留该参数。

#### io priority

该参数8.1.2版本中已废弃,为兼容历史版本保留该参数。

● **nodegroup**

在逻辑集群模式下,指定资源池所属的逻辑集群名称。必须是存在的逻辑集群。 如果逻辑集群名称包含大写字符、特殊符号或以数字开头,SQL语句中对逻辑集 群名称需要加双引号。

**is** foreign

在逻辑集群模式下,指定当前资源池用于控制没有关联本逻辑集群的普通用户的 资源。这里的逻辑集群是由资源池nodegroup字段指定的。

#### 说明

- nodegroup必须是存在的逻辑集群,不能是elastic\_group和安装的nodegroup (group\_version1)。
- 如果指定了is\_foreign为true,则资源池不能再关联用户,即不允许通过CREATE USER ... RESOURCE POOL语句来将该资源池配置给用户。该资源池自动检查用户是否 关联到资源池指定的逻辑集群,如果用户没有关联到该逻辑集群,则这些用户在逻辑集 群所包含的DN上运行将受到该资源池的资源控制。
- except\_rule 异常规则集。

# 示例

本示例假定用户已预先成功创建控制组。

创建一个默认资源池,其控制组为"DefaultClass"组下属的"Medium"Timeshare Workload控制组:

CREATE RESOURCE POOL pool1;

创建一个资源池,其控制组指定为"DefaultClass"组下属的"High"Timeshare Workload控制组:

CREATE RESOURCE POOL pool2 WITH (CONTROL\_GROUP="High");

创建一个资源池,其控制组指定为"class1"组下属的"Low"Timeshare Workload 控制组:

CREATE RESOURCE POOL pool3 WITH (CONTROL\_GROUP="class1:Low");

创建一个资源池,其控制组指定为"class1"组下属的"wg1"Workload控制组:

CREATE RESOURCE POOL pool4 WITH (CONTROL\_GROUP="class1:wg1");

创建一个资源池,其控制组指定为"class1"组下属的"wg2"Workload控制组:

CREATE RESOURCE POOL pool5 WITH (CONTROL\_GROUP="class1:wg2:3");

## 相关链接

#### **[ALTER RESOURCE POOL](#page-503-0)**,**[DROP RESOURCE POOL](#page-711-0)**

# <span id="page-631-0"></span>**12.50 CREATE ROLE**

## 功能描述

创建角色。

角色是拥有数据库对象和权限的实体。在不同的环境中角色可以认为是一个用户,一 个组或者兼顾两者。

#### 注意事项

- 在数据库中添加一个新角色,角色无登录权限。
- 创建角色的用户必须具备CREATE ROLE的权限或者是系统管理员。

## 语法格式

CREATE ROLE role\_name [ [ WITH ] option [ ... ] ] [ ENCRYPTED | UNENCRYPTED ] { PASSWORD | IDENTIFIED BY } { 'password' | DISABLE };

#### 其中角色信息设置子句option语法为:

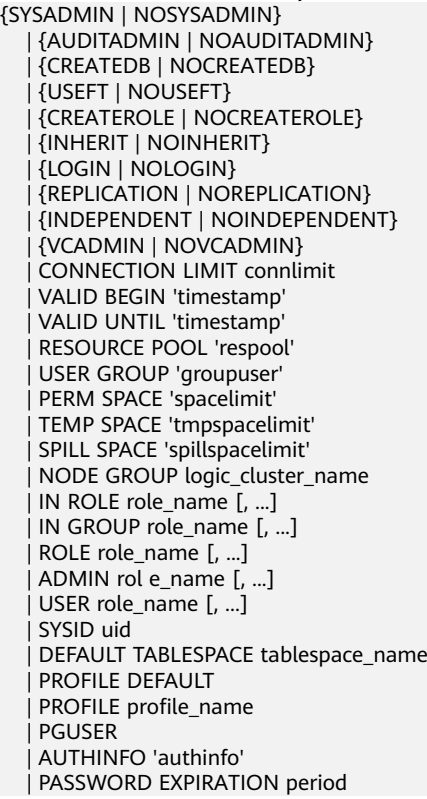

## 参数说明

- **role\_name**
- 角色名称。 取值范围:字符串,要符合标识符的命名规范。且最多为63个字符。
- **password** 登录密码。

密码规则如下:

- 密码默认不少于8个字符。
- 不能与用户名及用户名倒序相同。
- 至少包含大写字母(A-Z), 小写字母(a-z), 数字(0-9), 非字母数字字 符 (~!@#\$%^&\*()- =+\|[{}];;,<.>/?) 四类字符中的三类字符。使用范围外的 字符会收到告警,但依然允许创建。

取值范围: 字符串。

**DISABLE** 

默认情况下,用户可以更改自己的密码,除非密码被禁用。要禁用用户的密码, 请指定DISABLE。禁用某个用户的密码后,将从系统中删除该密码,此类用户只 能通过外部认证来连接数据库,例如:IAM认证、kerberos或ldap认证。只有管理 员才能启用或禁用密码。普通用户不能禁用初始用户的密码。要启用密码,请运 行ALTER USER并指定密码。

#### ● **ENCRYPTED | UNENCRYPTED**

控制密码存储在系统表里的密码是否加密。如果没有指定,那么缺省的行为由配 置参数password\_encryption\_type控制。按照产品安全要求,密码必须加密存 储,所以,UNENCRYPTED在GaussDB(DWS)中禁止使用。因为系统无法对指定 的加密密码字符串进行解密,所以如果目前的密码字符串已经是用SHA256加密的 格式,则会继续照此存放,而不管是否声明了ENCRYPTED或UNENCRYPTED。这 样就允许在dump/restore的时候重新加载加密的密码。

#### ● **SYSADMIN | NOSYSADMIN**

决定一个新角色是否为"系统管理员",具有SYSADMIN属性的角色拥有系统最 高权限。

缺省为NOSYSADMIN。

#### ● **AUDITADMIN | NOAUDITADMIN**

定义角色是否有审计管理属性。 缺省为NOAUDITADMIN。

#### ● **CREATEDB | NOCREATEDB**

决定一个新角色是否能创建数据库。 新角色没有创建数据库的权限。 缺省为NOCREATEDB。

#### ● **USEFT | NOUSEFT**

决定一个新角色是否能操作外表,包括:新建外表、删除外表、修改外表、读写 外表。

新角色没有操作外表的权限。

缺省为NOUSEFT。

#### 说明

8.2.0及以上集群版本中,若安全模式下GUC参数security\_enable\_options的 foreign\_table\_options选项打开,即表示允许使用外表操作功能,不需要再赋予用户useft 权限。

#### ● **CREATEROLE | NOCREATEROLE**

决定一个角色是否可以创建新角色(也就是执行CREATE ROLE和CREATE USER)。 一个拥有CREATEROLE权限的角色也可以修改和删除其他角色。 缺省为NOCREATEROLE。

#### ● **INHERIT | NOINHERIT**

这些子句决定一个角色是否"继承"它所在组的角色的权限。不推荐使用。

#### ● **LOGIN | NOLOGIN**

具有LOGIN属性的角色才可以登录数据库。一个拥有LOGIN属性的角色可以认为 是一个用户。

缺省为NOLOGIN。

#### ● **REPLICATION | NOREPLICATION**

定义角色是否允许流复制或设置系统为备份模式。REPLICATION属性是特定的角 色,仅用于复制。 缺省为NOREPLICATION。

#### ● **INDEPENDENT | NOINDEPENDENT**

定义私有、独立的角色。具有INDEPENDENT属性的角色,管理员对其进行的控 制、访问的权限被分离,具体规则如下:

- 未经INDEPENDENT角色授权,管理员无权对其表对象进行增、删、查、 改、拷贝、授权操作。
- 未经INDEPENDENT角色授权,管理员无权修改INDEPENDENT角色的继承关 系。
- 管理员无权修改INDEPENDENT角色的表对象的属主。
- 管理员无权去除INDEPENDENT角色的INDEPENDENT属性。
- 管理员无权修改INDEPENDENT角色的数据库密码,INDEPENDENT角色需管 理好自身密码,密码丢失无法重置。
- 管理员属性用户不允许定义修改为INDEPENDENT属性。

#### ● **VCADMIN | NOVCADMIN**

定义逻辑集群管理员角色。具有逻辑集群管理员属性的角色,和普通用户相比, 有如下额外权限:

- 在所关联逻辑集群中创建、修改和删除资源池的权限。
- 将所关联的逻辑集群的访问权限授予其他用户或角色,或回收其他用户或角 色对关联逻辑集群的访问权限。

#### ● **CONNECTION LIMIT**

声明该角色可以使用的并发连接数量。 取值范围:整数,>=-1,缺省值为-1,表示没有限制。

#### 须知

为保证集群正常使用,connection limit的最小值是集群中CN的数目。在集群做 ANALYZE时,其他CN节点会连接当前做ANALYZE的CN节点来同步元数据。例如 集群中有3个CN节点,那么connection limit应该设置为>=3。

● **VALID BEGIN**

设置角色生效的时间戳。如果省略了该子句,角色无有效开始时间限制。

- **VALID UNTIL** 设置角色失效的时间戳。如果省略了该子句,角色无有效结束时间限制。
- **RESOURCE POOL**

设置角色使用的resource pool名字,该名字属于系统表: pg\_resource\_pool

- **USER GROUP 'groupuser'** 创建一个user的子用户。
- **PERM SPACE** 设置用户永久表存储空间限额。
- **TEMP SPACE** 设置用户临时表存储空间限额。
- **SPILL SPACE**

设置用户算子落盘空间限额。

**NODE GROUP** 

设置用户关联的逻辑集群名称。如果需要关联的逻辑集群名称包含大写字符或特 殊字符,指定逻辑集群名称时需要加双引号。

**IN ROLE** 

新角色立即拥有IN ROLE子句中列出的一个或多个现有角色拥有的权限。不推荐 使用。

**IN GROUP** 

IN GROUP是IN ROLE过时的拼法。不推荐使用。

● **ROLE**

ROLE子句列出一个或多个现有的角色,它们将自动添加为这个新角色的成员,拥 有新角色所有的权限。

● **ADMIN**

ADMIN子句类似ROLE子句,不同的是ADMIN后的角色可以把新角色的权限赋给 其他角色。

● **USER**

USER子句是ROLE子句过时的拼法。

● **SYSID**

SYSID子句将被忽略,无实际意义。

● **DEFAULT TABLESPACE**

DEFAULT TABLESPACE子句将被忽略,无实际意义。

● **PROFILE**

PROFILE子句将被忽略,无实际意义。

● **PGUSER**

该属性用于兼容开源Postgres的连接通讯,开源的Postgres客户端接口(推荐使用 Postgres 9.2.19版本的相关客户端接口)可以使用具有该属性的数据库用户连接 数据库。

#### 须知

该属性只用于兼容连接过程,而由于本产品与Postgres的内核差异导致的不兼 容,不在此属性控制范围内。

由于具有PGUSER属性的用户的认证方式与其他用户不同,开源客户端的报错信息 可能导致数据库用户PGUSER属性被枚举,建议使用本产品自有的客户端。例如:

#normaluser是不具有PGUSER属性的用户, psql是Postgres的客户端工具 pg@MPPDB04:~> psql -d postgres -p 8000 -h 10.11.12.13 -U normaluser psql: authentication method 10 not supported

#pguser用户是具有PGUSER属性的用户 pg@MPPDB04:~> psql -d postgres -p 8000 -h 10.11.12.13 -U pguser Password for user pguser:

● AUTHINFO 'authinfo'

该属性用于指定角色认证类型,authinfo为类型说明字符串,大小写敏感。当前 仅支持LDAP类型,对应的类型说明字符串为"ldap"。LDAP属于外部认证,故 需要同时指定PASSWORD DISABLE。

#### 须知

- authinfo可以加上LDAP认证的额外信息,比如LDAP认证中的fulluser, fulluser等同于ldapprefix+username+ldapsuffix。当authinfo为"ldap",表 示角色认证类型为LDAP, 此时ldapprefix和ldapsuffix的信息由pg\_hba.conf中 匹配的记录提供。
- ALTER ROLE时不允许用户切换认证类型,仅允许LDAP用户修改LDAP属性。
- PASSWORD EXPIRATION period 声明该角色的登录密码过期天数,登录密码过期之前用户需要及时修改密码。登 录密码过期后用户无法登录,需要请管理员设置新的登录密码后登录。 取值范围:整数,大于等于-1,缺省值为-1,表示没有过期限制,0表示用户登录 密码立即过期。

## 示例

创建一个角色,名为manager:

CREATE ROLE manager IDENTIFIED BY '{password}';

创建一个角色,从2015年1月1日开始生效,到2026年1月1日失效:

CREATE ROLE miriam WITH LOGIN PASSWORD '{password}' VALID BEGIN '2015-01-01' VALID UNTIL '2026-01-01';

创建一个角色,认证类型是LDAP,LDAP认证的其他信息由pg\_hba.conf提供:

CREATE ROLE role1 WITH LOGIN AUTHINFO 'ldap' PASSWORD DISABLE;

创建一个角色,认证类型是LDAP,LDAP认证的fulluser信息在创建时指定,此时ldap 大小写敏感,需要用单引号包含:

CREATE ROLE role2 WITH LOGIN AUTHINFO 'ldapcn=role2,cn=user,dc=lework,dc=com' PASSWORD DISABLE;

创建一个角色,登录密码有效期是30天:

CREATE ROLE role3 WITH LOGIN PASSWORD '{password}' PASSWORD EXPIRATION 30;

# 相关链接

**[SET ROLE](#page-733-0)**,**[ALTER ROLE](#page-504-0)**,**[DROP ROLE](#page-712-0)**,**[GRANT](#page-792-0)**,**[REVOKE](#page-800-0)**

# **12.51 CREATE SCHEMA**

## 功能描述

#### 创建模式。

访问命名对象时可以使用模式名作为前缀进行访问,如果无模式名前缀,则访问当前 模式下的命名对象。创建命名对象时也可用模式名作为前缀修饰。

另外,CREATE SCHEMA可以包括在新模式中创建对象的子命令,这些子命令和那些 在创建完模式后发出的命令没有任何区别。如果使用了AUTHORIZATION子句,则所 有创建的对象都将被该用户所拥有。

## 注意事项

- 只要用户对当前数据库有CREATE权限,就可以创建模式。
- 系统管理员在普通用户同名Schema下创建的对象,所有者为Schema的同名用户 (非系统管理员)。

## 语法格式

- 根据指定的名字创建模式: CREATE SCHEMA schema\_name [ AUTHORIZATION user\_name ] [ WITH PERM SPACE 'space\_limit'] [ schema\_element [ ... ] ];
- 根据用户名创建模式: CREATE SCHEMA AUTHORIZATION user\_name [ WITH PERM SPACE 'space\_limit'] [ schema\_element  $[$  ...  $]$  ];

## 参数说明

schema\_name

模式名字。

#### 须知

- 模式名不能和当前数据库里其他的模式重名。
- 模式的名字不可以"pg\_"开头。

取值范围: 字符串, 要符合标识符的命名规范。

- **AUTHORIZATION user\_name** 指定模式的所有者。当不指定schema\_name时,把user\_name当作模式名,此时 user\_name只能是角色名。 取值范围:已存在的用户名/角色名。
- **WITH PERM SPACE 'space\_limit'** 指定模式的永久表存储空间上限。当不指定space\_limit时,则不限制。

取值范围: 字符串格式为正整数+单位, 单位当前支持K/M/G/T/P。解析后的数值 以K为单位,且范围不能够超过64比特表示的有符号整数, 即 1KB~9007199254740991KB。

#### ● **schema\_element**

在模式里创建对象的SQL语句。目前仅支持CREATE TABLE、CREATE VIEW、 CREATE INDEX、CREATE PARTITION、GRANT子句。

子命令所创建的对象都被AUTHORIZATION子句指定的用户所拥有。

#### 说明

- 如果当前搜索路径上的模式中存在同名对象时,需要明确指定引用对象所在的模式。可以通 过命令SHOW SEARCH\_PATH来查看当前搜索路径上的模式。
- 在逻辑集群模式下,不支持schema\_element,用户需要先创建Schema,再在该Schema中 创建对象。

## 示例

创建一个角色role1:

CREATE ROLE role1 IDENTIFIED BY '{password}';

为用户role1创建一个同名schema,子命令创建的表films和winners的拥有者为role1:

CREATE SCHEMA AUTHORIZATION role1 CREATE TABLE films (title text, release date, awards text[]) CREATE VIEW winners AS SELECT title, release FROM films WHERE awards IS NOT NULL;

## 相关链接

**[ALTER SCHEMA](#page-508-0)**,**[DROP SCHEMA](#page-713-0)**

# **12.52 CREATE SEQUENCE**

## 功能描述

向当前数据库里增加一个新的序列。序列的Owner为创建此序列的用户。

## 注意事项

- SEQUENCE是一个存放等差数列的特殊表,该表受DBMS控制。这个表没有实际 意义,通常用于为行或者表生成唯一的标识符。
- 如果给出一个模式名,则该序列就在给定的模式中创建,否则会在当前模式中创 建。序列名必须和同一个模式中的其他序列、表、索引、视图或外表的名字不 同。
- 创建序列后,在表中使用序列的nextval()函数和generate\_series(1,N)函数对表插 入数据,请保证nextval的可调用次数大于等于N+1次,否则会因为 generate\_series()函数会调用N+1次而导致报错。
- 不支持在template1数据库中创建SEQUENCE。

## 语法格式

CREATE SEQUENCE name [ INCREMENT [ BY ] increment ] [ MINVALUE minvalue | NO MINVALUE | NOMINVALUE ] [ MAXVALUE maxvalue | NO MAXVALUE | NOMAXVALUE]

```
 [ START [ WITH ] start ] [ CACHE cache ] [ [ NO ] CYCLE | NOCYCLE ] 
 [ OWNED BY { table_name.column_name | NONE } ];
```
## 参数说明

## ● **name**

将要创建的序列名称。

取值范围:仅可以使用小写字母(a~z)、 大写字母(A~Z),数字和特殊字符 "#", " ", "\$"的组合。

● **increment** 指定序列的步长。一个正数将生成一个递增的序列,一个负数将生成一个递减的 序列。

缺省值:1。

#### ● **MINVALUE minvalue | NO MINVALUE| NOMINVALUE**

执行序列的最小值。如果没有声明minvalue或者声明了NO MINVALUE,则递增 序列的缺省值为1,递减序列的缺省值为-263-1。 NOMINVALUE等价于NO MINVALUE

## ● **MAXVALUE maxvalue | NO MAXVALUE| NOMAXVALUE** 执行序列的最大值。如果没有声明maxvalue或者声明了NO MAXVALUE,则递增 序列的缺省值为2 <sup>63</sup>-1,递减序列的缺省值为-1。 NOMAXVALUE等价于NO MAXVALUE

● **start**

指定序列的起始值。 缺省值:对于递增序列为minvalue,递减序列为maxvalue。

● **cache**

为了快速访问,而在内存中预先存储序列号的个数。一个缓存周期内,CN不再向 GTM索取序列号,而是使用本地预先申请的序列号。

缺省值为1,表示一次只能生成一个值,也就是没有缓存。

说明

- 不建议同时定义cache和maxvalue或minvalue。因为定义cache后不能保证序列的连续 性,可能会产生空洞,造成序列号段浪费。
- 建议cache值不要设置过大,否则会出现缓存序列号时(每个cache周期的第一个 nextval)耗时过长的情况;同时建议cache值小于100000000。实际使用时应根据业务 设置合理的cache值,既能保证快速访问,又不会浪费序列号。
- **CYCLE**

用于使序列达到maxvalue或者minvalue后可循环并继续下去。

如果声明了NO CYCLE,则在序列达到其最大值后任何对nextval的调用都会返回 一个错误。

NOCYCLE的作用等价于NO CYCLE。

缺省值为NO CYCLE。

若定义序列为CYCLE,则不能保证序列的唯一性。

● **OWNED BY**-

将序列和一个表的指定字段进行关联。这样,在删除那个字段或其所在表的时候 会自动删除已关联的序列。关联的表和序列的所有者必须是同一个用户,并且在 同一个模式中。需要注意的是,通过指定OWNED BY,仅仅是建立了表的对应列 和Sequence之间关联关系,并不会在插入数据时在该列上产生自增序列。 缺省值为OWNED BY NONE,表示不存在这样的关联。

#### 须知

通过OWNED BY创建的Sequence不建议用于其他表,如果希望多个表共享 Sequence,该Sequence不应该从属于特定表。

## 示例

创建一个名为serial的递增序列,从101开始:

CREATE SEQUENCE serial START 101 CACHE 20;

从序列中选出下一个数字:

SELECT nextval('serial'); nextval --------- 101

从序列中选出下一个数字:

SELECT nextval('serial'); nextval --------- 102

创建与表关联的序列:

CREATE TABLE customer\_address

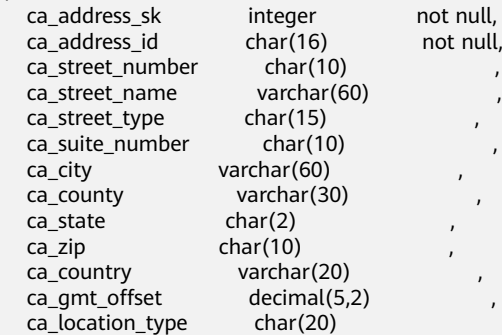

) ;

(

CREATE SEQUENCE serial1 START 101 CACHE 20 OWNED BY customer\_address.ca\_address\_sk;

使用serial创建主键自增序列表serial\_table:

```
CREATE TABLE serial_table(a int, b serial);
INSERT INTO serial_table (a) VALUES (1),(2),(3);
SELECT * FROM serial_table ORDER BY b;
a \mid b---+---
 1 | 1
2|2
```
 $3 \mid 3$ (3 rows)

## 相关链接

**[DROP SEQUENCE](#page-714-0) [ALTER SEQUENCE](#page-509-0)**

# **12.53 CREATE SERVER**

## 功能描述

创建一个外部服务器。

外部服务器是存储HDFS集群信息、OBS服务器信息、DLI连接信息或其他同构集群信 息的载体。

#### 注意事项

默认只有系统管理员才可以创建外部服务器,否则需要对所使用的FOREIGN DATA WRAPPER授权,授权语法为:

GRANT USAGE ON FOREIGN DATA WRAPPER fdw\_name TO username;

其中fdw\_name为FOREIGN\_DATA WRAPPER的名字, username为创建SERVER的用户 名。

## 语法格式

CREATE SERVER server\_name FOREIGN DATA WRAPPER fdw\_name OPTIONS ( { option\_name ' value ' } [, ...] ) ;

## 参数说明

server\_name

要创建的外部服务器的名称。服务器名称在数据库中必须唯一。 取值范围: 长度必须小于等于63。

#### **FOREIGN DATA WRAPPER fdw\_name**

指定外部数据封装器的名字。

取值范围: fdw\_name是数据库初始化时系统创建的数据封装器,目前对于HDFS 集群,fdw\_name的名字可以是hdfs\_fdw或者dfs\_fdw;对于其他同构集群, fdw\_name为gc\_fdw;对于数据导入导出场景,GDS外表使用gsmpp\_server, fdw\_name为dist\_fdw。

#### ● **OPTIONS ( { option\_name ' value ' } [, ...] )**

用于指定外部服务器的各类参数,详细的参数说明如下所示。

– address

指定的OBS服务终端节点或HDFS集群的IP地址。

OBS:OBS服务的终端节点(Endpoint)。

HDFS: HDFS集群的元数据节点 (NameNode)所在的IP地址以及端口,或 者同构其他集群的CN的IP地址以及端口。

为保证HA(High Availability), HDFS NameNode经常采用主备模式。主 备NameNode的地址都需要加入到address值中。GaussDB(DWS)访问HDFS 服务时,会动态查找当前处于active状态的主NameNode。

若HDFS为联邦模式时,可将Router的地址都加入到address值中, GaussDB(DWS)访问HDFS服务时,会动态随机查找当前处于active状态的 Router。

#### 说明

- address option必须存在,若用于跨集群互联互通场景则只允许设置1个。
- 当server类型为DLI时,address为DLI服务上数据所存储的OBS address。
- 若HDFS为联邦模式时, 即fed 'rbf', address可设置为多组IP、port, 对应为 HDFS Router的address<sub>。</sub>
- hdfscfapath

该参数仅支持type为HDFS时设置。

用户通过配置hdfscfgpath参数来指定HDFS配置文件路径。GaussDB(DWS) 会根据配置文件路径下的HDFS配置文件指定的连接配置方式,以及安全模 式,来访问HDFS集群。非安全模式连接HDFS集群时,不支持数据传输加 密。

如果没有指定address选项,默认采用hdfscfgpath指定的配置文件中指定的 address。

– fed

表示dfs fdw连接的是HDFS为联邦模式。

取值rbf,表示HDFS为联邦rbf方式。

#### 说明

该参数8.1.2及以上版本支持。

– encrypt

是否对数据进行加密,该参数仅支持type为OBS时设置。默认值为off。 取值范围:

- cn表示对数据进行加密。
- off表示不对数据讲行加密。
- access\_key

OBS访问协议对应的AK值(OBS云服务界面由用户获取),创建外表时AK值 会保存到数据库的元数据表中。

#### 说明

- FOREIGN DATA WRAPPER 为dfs\_fdw时,仅支持type为OBS时设置。
- 8.2.0及以上版本集群,支持FOREIGN DATA WRAPPER为dist fdw时指定该参 数。
- secret access key

OBS访问协议对应的SK值(OBS云服务界面由用户获取),创建外表时SK值 会加密保存到数据库的元数据表中。

#### 说明

- FOREIGN DATA WRAPPER 为dfs fdw时, 仅支持type为OBS时设置。
- 8.2.0及以上集群版本,支持FOREIGN DATA WRAPPER为dist fdw时指定该参 数。
- security token

对应统一身份认证服务IAM中临时安全凭证的SecurityToken的值,与临时 AK、SK共同组成临时安全凭证,临时安全凭证有效期不超过24小时。该参数 仅8.2.0及以上集群版本支持。

说明

- FOREIGN DATA WRAPPER 为dfs fdw时, 仅支持type为OBS时设置。
- 8.2.0及以上集群版本,支持FOREIGN DATA WRAPPER为dist fdw时指定该参 数。
- 使用该参数时,access\_key和secret\_access\_key参数分别对应临时AK、SK。
- type

表示dfs fdw连接的类型。

取值范围:

- OBS表示连接的是OBS。
- HDFS表示连接的是HDFS。
- DLI表示连接的是DLI。
- dli address

DLI服务的终端节点,即endpoint。该参数仅支持type为DLI时设置。

dli access key

DLI访问协议对应的AK值(DLI云服务界面由用户获取),创建外表时AK值会 保存到数据库的元数据表中。该参数仅支持type为DLI时设置。

dli secret access key

DLI访问协议对应的SK值(DLI云服务界面由用户获取), 创建外表时SK值会 加密保存到数据库的元数据表中。该参数仅支持type为DLI时设置。

- dbname 用于协同分析、跨集群互联互通,表示将要连接的远端集群的数据库名字。
- username 用于协同分析、跨集群互联互通,表示将要连接的远端集群的用户名。
- password
	- 用于协同分析、跨集群互联互通,表示将要连接的远端集群的用户名密码。

#### 说明

对于云下集群迁移到云上的场景,从云下集群导出的server配置中密码为密文,由于 云上和云下集群加解密的密钥不同,如果直接在云上集群执行导出时的CREATE SERVER,会执行失败,报解密失败的错误。这种场景下需要将CREATE SERVER中的 password手动修改成明文进行配置。

– syncsrv

仅用于跨集群互联互通,表示数据同步过程中使用到的GDS服务,设置方式 与GDS外表的location属性相同。

# 示例

建立一个hdfs\_server,其中hdfs\_fdw为数据库中存在的foreign data wrapper:

```
CREATE SERVER hdfs_server FOREIGN DATA WRAPPER HDFS_FDW OPTIONS
   (address '10.10.0.100:25000,10.10.0.101:25000',
   hdfscfgpath '/opt/hadoop_client/HDFS/hadoop/etc/hadoop', 
   type 'HDFS'
) ;
```
建立一个obs\_server,其中dfs\_fdw为数据库中存在的foreign data wrapper:

## 须知

认证用的AK和SK硬编码到代码中或者明文存储都有很大的安全风险,建议在配置文件 或者环境变量中密文存放,使用时解密,确保安全。

```
CREATE SERVER obs_server FOREIGN DATA WRAPPER DFS_FDW OPTIONS ( 
 address 'obs.xxx.xxx.com',
  access_key 'xxxxxxxxx', 
  secret_access_key 'yyyyyyyyyyyyy', 
  type 'obs'
);
```
建立一个dli\_server, 其中dfs\_fdw为数据库中存在的foreign data wrapper:

#### 须知

认证用的AK和SK硬编码到代码中或者明文存储都有很大的安全风险,建议在配置文件 或者环境变量中密文存放,使用时解密,确保安全。

```
CREATE SERVER dli_server FOREIGN DATA WRAPPER DFS_FDW OPTIONS ( 
 address 'obs.xxx.xxx.com',
  access_key 'xxxxxxxxx', 
  secret_access_key 'yyyyyyyyyyyyy', 
  type 'dli',
  dli_address 'dli.xxx.xxx.com',
  dli_access_key 'xxxxxxxxx',
  dli_secret_access_key 'yyyyyyyyyyyyy'
);
```
建立另外一个同构集群的server, 其中gc\_fdw为数据库中存在的foreign data wrapper:

CREATE SERVER server\_remote FOREIGN DATA WRAPPER GC\_FDW OPTIONS (address '10.10.0.100:25000,10.10.0.101:25000', dbname 'test', username 'test', password 'xxxxxxxx' ); 建立一个FOREIGN DATA WRAPPER为dist fdw的server,用于obs上文本数据的导入

导出:

#### 须知

认证用的AK和SK硬编码到代码中或者明文存储都有很大的安全风险,建议在配置文件 或者环境变量中密文存放,使用时解密,确保安全。

CREATE SERVER import\_server FOREIGN DATA WRAPPER DIST\_FDW OPTIONS

( access\_key 'ak\_string', secret\_access\_key 'sk\_string' );

# **12.54 CREATE SUBSCRIPTION**

## 功能描述

为当前数据库添加一个新的订阅。订阅名称必须与数据库中任何现有的订阅不同,订 阅表示到发布者的复制连接。

## 注意事项

- 该语法仅8.2.0.100及以上集群版本支持。
- 只有系统管理员才可以创建订阅。

## 语法格式

CREATE SUBSCRIPTION name CONNECTION 'conninfo' PUBLICATION publication\_name [, ...] [ WITH ( subscription\_parameter [= value] [, ... ] ) ]

## 参数说明

● **name**

新订阅的名称。 取值范围:字符串,要符合标识符的命名规范。

● **conninfo**

连接发布端的字符串。

如host=1.1.1.1,2.2.2.2 port=10000,20000 dbname=postgres user=repusr1 password=password\_123。

– **host**

发布端IP地址,可以同时指定发布端主机和备机的IP地址,如果同时指定了多 个IP,以英文逗号分隔。

– **port**

发布端端口,此处的端口不能使用主端口,而应该使用主端口+1端口,否则 会与线程池冲突。可以同时指定发布端主机和备机的端口,如果同时指定了 多个端口,以英文逗号分隔。

```
注意
```
host和port的数量要一致,并且要一一对应。

– **dbname**

发布所在的数据库。

– **user**和**password**

用于连接发布端且具有系统管理员权限(SYSADMIN)或者运维管理员权限 (OPRADMIN)的用户名和密码。

- **publication\_name** 要订阅的发布端的发布名称,一个订阅可以对应多个发布。
- **WITH ( subscription\_parameter [= value] [,** … **] )** 该子句指定订阅的可选参数。支持的参数有:
	- **enabled**
		- 指定订阅是否应该主动复制,或者是否应该只是设置,但尚未启动。 取值范围: true, false。
			- 默认值: true。
	- **create\_slot** 指定该命令是否要在发布者上创建复制槽。 取值范围: true, false。 默认值: true。
	- **slot\_name** 要使用的复制槽的名称。 取值范围: 字符串。 默认值:默认使用订阅名称作为复制槽的名称。

# 示例

创建一个到远程服务器的订阅,复制发布mypublication中的表。 CREATE SUBSCRIPTION mysub CONNECTION 'host=192.168.1.50 port=5432 user=foo dbname=foodb password=xxxx' PUBLICATION mypublication;

# 相关链接

**[ALTER SUBSCRIPTION](#page-506-0) [DROP SUBSCRIPTION](#page-715-0)**

# **12.55 CREATE SYNONYM**

# 功能描述

创建一个同义词对象。同义词是数据库对象的别名,用于记录与其他数据库对象名间 的映射关系,用户可以使用同义词访问关联的数据库对象。

## 注意事项

- 定义同义词的用户成为其所有者。
- 若指定模式名称,则同义词在指定模式中创建。否则,在当前模式创建。
- 支持通过同义词访问的数据库对象包括:表、视图、函数和存储过程。
- 使用同义词时,用户需要具有对关联对象的相应权限。
- 支持使用同义词的DML语句包括:SELECT、INSERT、UPDATE、DELETE、 EXPLAIN、CALL。

不支持关联函数或存储过程的CREATE SYNONYM语句出现在存储过程中,建议存 储过程中使用系统表pg\_synonym中已存在的同义词对象。

## 语法格式

CREATE [ OR REPLACE ] SYNONYM synonym\_name FOR object\_name;

## 参数说明

● **synonym** 创建的同义词名字,可以带模式名。 取值范围:字符串,要符合标识符的命名规范。

object\_name 关联的对象名字,可以带模式名。 取值范围:字符串,要符合标识符的命名规范。

说明

object\_name可以是不存在的对象名称。

# 示例

创建模式ot:

CREATE SCHEMA ot;

创建表ot.t1及其同义词t1:

CREATE TABLE ot.t1(id int, name varchar2(10)) DISTRIBUTE BY hash(id); CREATE OR REPLACE SYNONYM t1 FOR ot.t1;

#### 使用同义词t1:

SELECT \* FROM t1; INSERT INTO t1 VALUES (1, 'ada'), (2, 'bob'); UPDATE  $t1$  SET  $t1$ .name = 'cici' WHERE  $t1$ .id = 2;

创建同义词v1及其关联视图ot.v\_t1:

CREATE SYNONYM v1 FOR ot.v\_t1; CREATE VIEW ot.v\_t1 AS SELECT \* FROM ot.t1;

使用同义词v1:

SELECT \* FROM v1;

创建重载函数ot.add及其同义词add:

CREATE OR REPLACE FUNCTION ot.add(a integer, b integer) RETURNS integer AS

\$\$  $\overrightarrow{SE}$  FCT \$1 + \$2 \$\$

LANGUAGE sql;

CREATE OR REPLACE FUNCTION ot.add(a decimal(5,2), b decimal(5,2)) RETURNS decimal(5,2) AS \$\$ SELECT \$1 + \$2

\$\$

LANGUAGE sql;

CREATE OR REPLACE SYNONYM add FOR ot.add;

#### 使用同义词add:

SELECT add(1,2); SELECT add(1.2,2.3);

#### 创建存储过程ot.register及其同义词register:

CREATE PROCEDURE ot.register(n\_id integer, n\_name varchar2(10)) SECURITY INVOKER AS BEGIN INSERT INTO ot.t1 VALUES(n\_id, n\_name); END; /

CREATE OR REPLACE SYNONYM register FOR ot.register;

使用同义词register,调用存储过程:

CALL register(3,'mia');

## 相关链接

#### **[ALTER SYNONYM](#page-515-0) [DROP SYNONYM](#page-716-0)**

# **12.56 CREATE TABLE**

## 功能描述

在当前数据库中创建一个新的空白表。

该表由命令执行者所有,但系统管理员在普通用户同名schema下创建的表,表的所有 者为schema的同名用户(非系统管理员)。

#### 注意事项

- 列存表支持的数据类型请参考**列存表支持的数据类型**。
- 创建列存和HDFS分区表的数量建议不超过1000个。
- 表中的主键约束和唯一约束必须包含分布列。
- 如果在建表过程中数据库系统发生故障,系统恢复后可能无法自动清除之前已创 建的、大小为0的磁盘文件。此种情况出现概率小,不影响数据库系统的正常运 行。
- 列存表支持PARTIAL CLUSTER KEY、主键和唯一表级约束,不支持外键表级约 束。
- 列存表的字段约束只支持NULL、NOT NULL和DEFAULT常量值。
- 列存表支持delta表,受表级参数enable\_delta控制是否开启,受参数 deltarow\_threshold控制进入delta表的阈值。
- 冷热表仅支持列存分区表,依赖于可用的OBS服务。
- 冷热表仅支持默认表空间为default\_obs\_tbs, 如需新增obs表空间可联系技术支 持。

#### 语法格式

CREATE [ [ GLOBAL | LOCAL | VOLATILE ] { TEMPORARY | TEMP } | UNLOGGED ] TABLE [ IF NOT EXISTS ] table\_name
<span id="page-648-0"></span> { ({ column\_name data\_type [ compress\_mode ] [ COLLATE collation ] [ column\_constraint [ ... ] ] | table\_constraint | LIKE source\_table [ like\_option [...] ] }  $[$ , ... ]) $|$ LIKE source\_table  $\lceil$  like\_option  $\lceil ... \rceil$   $\rceil$  }  $[$  WITH ( ${$ {storage\_parameter = value} $[$ , ...  $]$ ) $]$  [ ON COMMIT { PRESERVE ROWS | DELETE ROWS | DROP } ] [ COMPRESS | NOCOMPRESS ] [ DISTRIBUTE BY { REPLICATION | ROUNDROBIN | { HASH ( column\_name [,...] ) } } ] [ TO { GROUP groupname | NODE ( nodename [, ... ] ) } ] [ COMMENT [=] 'text' ]; 其中列约束column\_constraint为: [ CONSTRAINT constraint\_name ] { NOT NULL | NULL | CHECK ( expression ) | DEFAULT default\_expr | ON UPDATE on update expr | COMMENT 'text' | UNIQUE [ NULLS [NOT] DISTINCT | NULLS IGNORE ] index\_parameters | PRIMARY KEY index\_parameters } [ DEFERRABLE | NOT DEFERRABLE | INITIALLY DEFERRED | INITIALLY IMMEDIATE ] 其中列的压缩可选项compress\_mode为: { DELTA | PREFIX | DICTIONARY | NUMSTR | NOCOMPRESS } ● 其中表约束table\_constraint为: [ CONSTRAINT constraint\_name ] { CHECK ( expression ) | UNIQUE [ NULLS [NOT] DISTINCT | NULLS IGNORE ] ( column\_name [, ... ] ) index\_parameters | PRIMARY KEY ( column\_name [, ... ] ) index\_parameters | PARTIAL CLUSTER KEY ( column\_name [, ... ] ) }

[ DEFERRABLE | NOT DEFERRABLE | INITIALLY DEFERRED | INITIALLY IMMEDIATE ]

- 其中like选项like\_option为: { INCLUDING | EXCLUDING } { DEFAULTS | CONSTRAINTS | INDEXES | STORAGE | COMMENTS | PARTITION | RELOPTIONS | DISTRIBUTION | DROPCOLUMNS | ALL }
- 其中索引参数index\_parameters为:  $[$  WITH ( ${$ storage\_parameter = value ${}$  $[$ , ...  $]$ )  $]$

# 参数说明

# ● **UNLOGGED**

如果指定此关键字,则创建的表为非日志表。在非日志表中写入的数据不会被写 入到预写日志中,这样就会比普通表快很多。但是非日志表在冲突、执行操作系 统重启、强制重启、切断电源操作或异常关机后会被自动截断,会造成数据丢失 的风险。非日志表中的内容也不会被复制到备服务器中。在非日志表中创建的索 引也不会被自动记录。

使用场景:非日志表不能保证数据的安全性,用户应该在确保数据已经做好备份 的前提下使用,例如系统升级时进行数据的备份。

故障处理:当异常关机等操作导致非日志表上的索引发生数据丢失时,用户应该 对发生错误的索引进行重建。

## 须知

UNLOGGED表无主备机制,在系统故障或异常断点等情况下,会有数据丢失风 险,不可用来存储基础数据。

● **GLOBAL | LOCAL** | **VOLATILE**

创建临时表时可以在TEMP或TEMPORARY前指定GLOBAL、LOCAL、VOLATILE关 键字。目前GLOBAL、LOCAL关键字的设立,仅是为了兼容SQL标准,无论指定 GLOBAL还是LOCAL,GaussDB(DWS)都会创建LOCAL临时表。若指定 VOLATILE,则创建VOLATILE临时表。

#### ● **TEMPORARY | TEMP**

如果指定TEMP或TEMPORARY关键字,则创建的表为临时表。临时表只在当前会 话可见,本会话结束后会自动删除。因此,在除当前会话连接的CN以外的其他CN 故障时,仍然可以在当前会话上创建和使用临时表。由于临时表只在当前会话创 建,对于涉及对临时表操作的DDL语句,会产生DDL失败的报错。因此,建议 DDL语句中不要对临时表进行操作。TEMP和TEMPORARY等价。

#### 须知

- LOCAL/VOLATILE临时表通过每个会话独立的以pg\_temp开头的schema来保证 只对当前会话可见,因此,不建议用户在日常操作中手动删除以pg\_temp, pg\_toast\_temp开头的schema。
- 如果建表时不指定TEMPORARY/TEMP关键字,而指定表的schema为当前会话 的pg\_temp\_开头的schema, 则此表会被创建为临时表。
- LOCAL临时表的所有相关元数据同普通表类似,都存储在系统表内,而 VOLATILE临时表会将除schema外的相关表结构元数据直接存储在内存中。所 以相对本地临时表而言,VOLATILE临时表有更多约束:
	- 当前CN或DN重启之后,对应实例上的内存数据丢失,相关volatile临时表 会失效;
	- VOLATILE临时表当前不支持ALTER/GRANT等修改表结构相关操作;
	- VOLATILE临时表和LOCAL临时表公用一种临时schema,所以在同一 session中, VOLATILE临时表和LOCAL临时表不能存在同名表;
	- VOLATILE临时表信息不存储在系统表内,所以无法通过对系统表执行 DML语句查询到VOLATILE相关元数据;
	- VOLATILE临时表仅支持普通的行存、列存表,不支持delta表、时序表、 冷热表;
	- 不支持基于VOLATILE临时表创建视图;
	- 不支持创建临时表时指定tablespace(VOLATILE临时表默认tablespace均 为pg\_volatile);
	- 创建VOLATILE临时表时不支持指定约束:CHECK约束、UNIQUE约束、 主键约束、触发器约束、EXCLUDE约束、PARTIAL CLUSTER约束;

## **IF NOT EXISTS**

指定IF NOT EXISTS时,若不存在同名表,则可以成功创建表。若已存在同名表, 创建时不会报错,仅会提示该表已存在并跳过创建。

table name

要创建的表名。

表名长度不超过63个字符,以字母或下划线开头,可包含字母、数字、下划线、 \$、#。

column\_name 新表中要创建的字段名。 字段名长度不超过63个字符,以字母或下划线开头,可包含字母、数字、下划 线、\$、#。

data type

字段的数据类型。

#### 说明

在兼容Teradata或MySQL语法的数据库中,字段数据类型指定为DATE时同样返回为DATE 类型,否则返回TIMESTAMP类型。

compress\_mode

表字段的压缩选项,当前仅对行存表有效。该选项指定表字段优先使用的压缩算 法。

取值范围:DELTA、PREFIX、DICTIONARY、NUMSTR、NOCOMPRESS

#### ● **COLLATE collation**

COLLATE子句指定列的排序规则(该列必须是可排列的数据类型)。如果没有指 定,则使用默认的排序规则。

#### **LIKE source table [ like option ... ]**

LIKE子句声明一个表,新表自动从这个表中继承所有字段名及其数据类型和非空 约束。

新表与源表之间在创建动作完毕之后是完全无关的。在源表做的任何修改都不会 传播到新表中,并且也不可能在扫描源表的时候包含新表的数据。

被复制的列和约束并不使用相同的名字进行融合。如果明确的指定了相同的名字 或者在另外一个LIKE子句中,将会报错。

- 源表上的字段缺省表达式或者ON UPDATE表达式只有在指定INCLUDING DEFAULTS时,才会复制到新表中。缺省是不包含缺省表达式的,即新表中的 所有字段的缺省值都是NULL。
- 源表上的CHECK约束仅在指定INCLUDING CONSTRAINTS时,会复制到新表 中,而其他类型的约束永远不会复制到新表中。非空约束总是复制到新表 中。此规则同时适用于表约束和列约束。
- 如果指定了INCLUDING INDEXES,则源表上的索引也将在新表上创建,默认 不建立索引。
- 如果指定了INCLUDING STORAGE,则复制列的STORAGE设置会复制到新表 中,默认情况下不包含STORAGE设置。
- 如果指定了INCLUDING COMMENTS,则源表列、约束和索引的注释会复制 到新表中。默认情况下,不复制源表的注释。
- 如果指定了INCLUDING PARTITION,则源表的分区定义会复制到新表中,同 时新表将不能再使用PARTITION BY子句。默认情况下,不拷贝源表的分区定 义。
- 如果指定了INCLUDING RELOPTIONS,则源表的存储参数(即源表的WITH 子句)会复制到新表中。默认情况下,不复制源表的存储参数。
- 如果指定了INCLUDING DISTRIBUTION,则源表的分布信息会复制到新表 中,包括分布类型和分布列,同时新表将不能再使用DISTRIBUTE BY子句。 默认情况下,不拷贝源表的分布信息。
- 如果指定了INCLUDING DROPCOLUMNS,则源表被删除的列信息会被复制 到新表中。默认情况下,不复制源表的删除列信息。
- INCLUDING ALL包含了INCLUDING DEFAULTS、INCLUDING CONSTRAINTS、INCLUDING INDEXES、INCLUDING STORAGE、

INCLUDING COMMENTS、INCLUDING PARTITION、INCLUDING RELOPTIONS、INCLUDING DISTRIBUTION和INCLUDING DROPCOLUMNS 的内容。

- 如果指定了EXCLUDING,则表示不包括指定的参数。
- 如果是OBS冷热表,INCLUDING PARTITION后新表所有分区均为本地热分 区。

#### 须知

- 如果源表包含serial、bigserial、smallseriral类型,或者源表字段的默认值是 sequence, 且sequence属于源表(通过CREATE SEOUENCE ... OWNED BY创 建),这些Sequence不会关联到新表中,新表中会重新创建属于自己的 sequence。这和之前版本的处理逻辑不同。如果用户希望源表和新表共享 Sequence,需要首先创建一个共享的Sequence(避免使用OWNED BY), 并 配置为源表字段默认值,这样创建的新表会和源表共享该Sequence。
- 不建议将其他表私有的Sequence配置为源表字段的默认值,尤其是其他表只分 布在特定的NodeGroup上,这可能导致CREATE TABLE ... LIKE执行失败。另 外,如果源表配置其他表私有的Sequence,当该表删除时Sequence也会连带 删除,这样源表的Sequence将不可用。如果用户希望多个表共享Sequence, 建议创建共享的Sequence。

**WITH (**  $\{$  **storage parameter = value**  $\}$  **[, ... ])** 这个子句为表或索引指定一个可选的存储参数。

说明

使用任意精度类型Numeric定义列时,建议指定精度p以及刻度s。在不指定精度和刻度 时,会按输入的显示出来。

参数的详细描述如下所示。

**FILLFACTOR** 

一个表的填充因子(fillfactor)是一个介于10和100之间的百分数。100(完 全填充)是默认值。如果指定了较小的填充因子,INSERT操作仅按照填充因 子指定的百分率填充表页。每个页上的剩余空间将用于在该页上更新行,这 就使得UPDATE有机会在同一页上放置同一条记录的新版本,这比把新版本 放置在其他页上更有效。对于一个从不更新的表将填充因子设为100是合适的 选择,但是对于频繁更新的表,选择较小的填充因子则更加合适。该参数对 于列存表没有意义。

取值范围:10~100

**ORIENTATION** 

指定表数据的存储方式,即行存方式、列存方式,该参数设置成功后就不再 支持修改。

取值范围:

- ROW, 表示表的数据将以行式存储。 行存储适合于OLTP业务,此类型的表上交互事务比较多,一次交互会涉 及表中的多个列,用行存查询效率较高。
- COLUMN, 表示表的数据将以列式存储。 列存储适合于数据仓库业务,此类型的表上会做大量的汇聚计算,且涉 及的列操作较少。

默认值: ROW, 即行存方式。

#### 说明

8.1.3及以上集群版本中新增GUC参数default\_orientation(默认值为row),该参数 设置创建表时若不指定存储方式,可根据其参数的取值(row, column, column enabledelta)创建对应的行存表,列存表或开启delta表的列存表。

– COMPRESSION

指定表数据的压缩级别,它决定了表数据的压缩比以及压缩时间。一般来 讲,压缩级别越高,压缩比也越大,压缩时间也越长;反之亦然。实际压缩 比取决于加载的表数据的分布特征。

#### 取值范围:

列存表的有效值为YES/NO和/LOW/MIDDLE/HIGH,默认值为LOW。当设置 为YES时,压缩级别默认为LOW。

说明

● 暂不支持行存表压缩功能。

GaussDB(DWS)内部提供如下压缩算法。

表 **12-25** 列存压缩算法

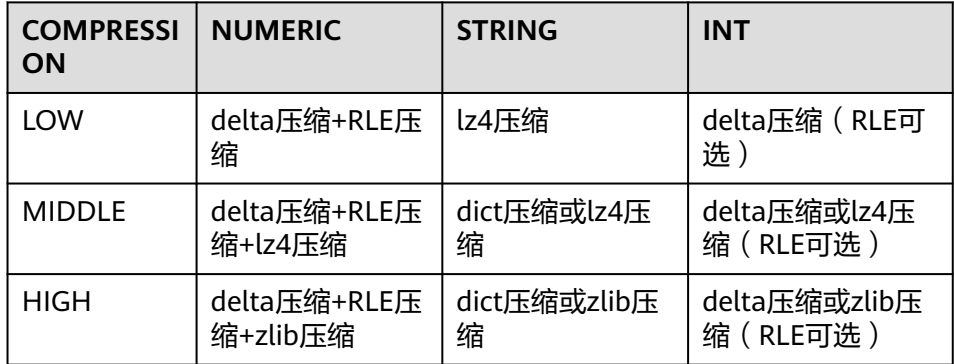

– COMPRESSLEVEL

指定表数据同一压缩级别下的不同压缩水平,它决定了同一压缩级别下表数 据的压缩比以及压缩时间。对同一压缩级别进行了更加详细的划分,为用户 选择压缩比和压缩时间提供了更多的空间。总体来讲,此值越大,表示同一 压缩级别下压缩比越大,压缩时间越长;反之亦然。该参数只对列存表有 效。

取值范围:0~3

默认值: 0

MAX\_BATCHROW

指定了在数据加载过程中一个存储单元可以容纳记录的最大数目。该参数只 对列存表有效。

取值范围:10000~60000

默认值:60000

PARTIAL CLUSTER ROWS 指定了在数据加载过程中进行将局部聚簇存储的记录数目。该参数只对列存 表有效。

取值范围: 600000~2147483647

- enable delta 指定了在列存表是否开启delta表。该参数只对列存表有效。 默认值:off
- enable hstore

指定了是否创建为H-Store表(基于列存表实现)。该参数只对列存表有效。 该参数仅8.2.0.100及以上集群版本支持。

默认值:off

说明

打开该参数时必须设置以下GUC参数用于保证H-Store表的清理,推荐值如下: autovacuum=true, autovacuum max workers=6, autovacuum\_max\_workers\_hstore=3。

enable disaster cstore

指定了列存表是否开启细粒度容灾功能。该参数仅适用于COLVERSION为2.0 的列存表, 并且不能和enable\_hstore同时打开。该参数仅8.2.0.100及以上集 群版本支持。

fine disaster table role

指定了细粒度容灾表的表角色为主表还是备表。使用该参数时,必须要保证 已经开启了enable\_disaster\_cstore参数。 该参数仅8.2.0.100及以上集群版本支持。 取值范围:

- primary,表示细粒度容灾主表。
- standby, 表示细粒度容灾备表。
- DELTAROW\_THRESHOLD

```
指定列存表导入时小于多少行的数据进入delta表,只在表级参数
enable_delta开启时生效。该参数只对列存表有效。
取值范围:0~60000
默认值:6000
```
**COLVERSION** 指定列存存储格式的版本,支持不同存储格式版本之间的切换。 取值范围: 1.0:列存表的每列以一个单独的文件进行存储,文件名以relfilenode.C1.0、

relfilenode.C2.0、relfilenode.C3.0等命名。 2.0:列存表的每列合并存储在一个文件中,文件名以relfilenode.C1.0命名。

默认值:2.0数仓版本默认值2.0 , 3.0云原生版本默认值3.0

## 说明

- OBS冷热表仅支持COLVERSION为2.0格式
- 8.1.0集群版本该参数默认值为1.0,8.1.1及以上集群版本该参数默认值为2.0,若 集群版本由8.1.0升级至8.1.1或以上版本,该参数默认值也会由1.0变为2.0。
- 在建列存表时,选择COLVERSION=2.0,相比于1.0存储格式,在以下场景中性能 有明显提升:
	- 1. 创建列存宽表场景下,建表时间显著减少。
	- 2. roach备份数据场景下,备份时间显著减少。
	- 3. build、catch up耗时显著减少。
	- 4. 占用磁盘空间大小显著减少。
- analyze mode

控制表级自动analyze的方式。

取值范围:

- frozen: 禁止所有形式的analyze (例外: 无统计信息时, 还能触发动态 采样)。
- backend: 仅允许autovacuum轮询触发的analyze。
- runtime: 仅允许优化器触发的runtime analyze。
- all: backend和runtime两种自动analyze都允许触发。

默认值:all

SKIP FPI\_HINT

顺序扫描过程中,若需要写FPW(full page writes)日志时,该参数控制是否 跳过设置HintBits操作。

默认值: false

#### 说明

设置SKIP\_FPI\_HINT=true时,在对某表执行checkpoint操作后,若对该表进行顺序扫 描,将不再产生Xlog。适用于查询次数较少的中间表,有效减少Xlog的大小,提升查 询性能。

#### ● **ON COMMIT { PRESERVE ROWS | DELETE ROWS | DROP }**

ON COMMIT选项决定在事务中执行创建临时表操作,当事务提交时,此临时表 的后续操作。有以下三个选项,当前支持PRESERVE ROWS和DELETE ROWS选 项。

- PRESERVE ROWS(缺省值):提交时不对临时表做任何操作,临时表及其 表数据保持不变。
- DELETE ROWS:提交时删除临时表中数据。
- DROP: 提交时删除此临时表。

#### ● **COMPRESS | NOCOMPRESS**

创建新表时,需要在CREATE TABLE语句中指定关键字COMPRESS,这样,当对 该表进行批量插入时就会触发压缩特性。该特性会在页范围内扫描所有元组数 据,生成字典、压缩元组数据并进行存储。指定关键字NOCOMPRESS则不对表进 行压缩。

缺省值:NOCOMPRESS,即不对元组数据进行压缩。

#### ● **DISTRIBUTE BY**

指定表如何在节点之间分布或者复制。

取值范围:

- REPLICATION:表的每一行存在所有数据节点(DN)中,即每个数据节点都 有完整的表数据。
- ROUNDROBIN:表的每一行被轮番地发送给各个DN,因此数据会被均匀地 分布在各个DN中。(ROUNDROBIN仅8.1.2及以上版本支持)
- HASH (column\_name ) :对指定的列进行Hash,通过映射,把数据分布到 指定DN。

#### 说明

- 当指定DISTRIBUTE BY HASH (column\_name)参数时,创建主键和唯一索引必须 包含" column\_name"列。
- 当被参照表指定DISTRIBUTE BY HASH (column\_name)参数时,参照表的外键必 须包含" column\_name"列。
- 如果TO GROUP指定为复制表节点组 (8.1.2及以上版本支持), DISTRIBUTE BY 必须指定为REPLICATION。如果没有指定DISTRIBUTE BY,创建的表会自动设置 为复制表。
- 实时数仓(单机部署)由于只有单DN,因此分布规则会被忽略,也不支持针对分 布规则的修改。
- 默认值:由GUC参数default\_distribution\_mode控制。
- 当default\_distribution\_mode=roundrobin时,DISTRIBUTE BY的默认值按如 下规则选取:
	- i. 若建表时包含主键/唯一约束,则选取HASH分布,分布列为主键/唯一约 束对应的列。
	- ii. 若建表时不包含主键/唯一约束,则选取ROUNDROBIN分布。
- 当default\_distribution\_mode=hash时,DISTRIBUTE BY的默认值按如下规则 选取:
	- i. 若建表时包含主键/唯一约束,则选取HASH分布,分布列为主键/唯一约 束对应的列。
	- ii. 若建表时不包含主键/唯一约束,但存在数据类型支持作分布列的列,则 选取HASH分布,分布列为第一个数据类型支持作分布列的列。
	- iii. 若建表时不包含主键/唯一约束,也不存在数据类型支持作分布列的列, 选取ROUNDROBIN分布。

以下数据类型支持作为分布列:

- INTEGER TYPES: TINYINT, SMALLINT, INT, BIGINT, NUMERIC/ DECIMAL
- CHARACTER TYPES: CHAR, BPCHAR, VARCHAR, VARCHAR2, NVARCHAR2, TEXT
- DATE/TIME TYPES: DATE, TIME, TIMETZ, TIMESTAMP, TIMESTAMPTZ, INTERVAL, SMALLDATETIME

#### 说明

在建表时,选择分布列和分区键可对SQL查询性能产生重大影响。因此,需要根据一定策 略选择合适的分布列和分区键。

● 选择合适的分布列

对于采用散列(Hash)方式的数据分布表,一个合适的分布列应将一个表内的数据, 均匀分散存储在多个DN内,避免出现数据倾斜现象(即多个DN内数据分布不均)。请 按照如下原则判定合适的分布列:

1. 判断是否已发生数据倾斜现象。

连接数据库,执行如下语句,查看各DN内元组数目。命令中的斜体部分 tablename,请填入待分析的表名。

**SELECT a.count,b.node\_name FROM (SELECT count(\*) AS count,xc\_node\_id FROM** tablename **GROUP BY xc\_node\_id) a, pgxc\_node b WHERE a.xc\_node\_id=b.node\_id ORDER BY a.count DESC;**

如果各DN内元组数目相差较大(如相差数倍、数十倍),则表明已发生数据倾斜现 象,请按照下面原则调整分布列。

2. 重新选择分布列,可通过ALTER TABLE语句调整分布列,选择原则如下:

分布列的列值应比较离散,以便数据能够均匀分布到各个DN。例如,考虑选择表的 主键为分布列,如在人员信息表中选择身份证号码为分布列。

在满足上面原则的情况下,考虑选择查询中的连接条件为分布列,以便Join任务能 够下推到DN中执行,且减少DN之间的通信数据量。

- 3. 如果找不到一个合适的分布列,使数据能够均匀分布到各个DN,那么可以考虑使用 REPLICATION或ROUNDROBIN的数据分布方式。由于REPLICATION的数据分布方 式会在每个DN中存放完整的数据,因此在表较大且找不到合适的分布列时,推荐使 用ROUNDROBIN的数据分布方式。(ROUNDROBIN分布方式8.1.2及以上版本支 持)
- 选择合适的分区键

数据分区功能,可根据表的一列或者多列,将要插入表的记录分为若干个范围(这些范 围在不同的分区里没有重叠)。然后为每个范围创建一个分区,用来存储相应的数据。 调整分区键,使每次查询结果尽可能存储在相同或者最少的分区内(称为"分区剪 枝"),通过获取连续I/O大幅度提升查询性能。

实际业务中,经常将时间作为查询对象的过滤条件,因此,可考虑选择时间列为分区 键,键值范围可根据总数据量、一次查询数据量调整。

#### ● **TO { GROUP groupname | NODE ( nodename [, ... ] ) }**

TO GROUP指定创建表所在的Node Group,目前不支持hdfs表使用。TO NODE 主要供内部扩容工具使用,一般用户不应该使用。

在逻辑集群模式下,如果不指定TO GROUP,表默认会创建在逻辑集群用户绑定 的节点组中;如果用户没有绑定逻辑集群(例如管理员用户或其他普通用户), 表默认会创建由GUC参数default\_storage\_nodegroup指定的逻辑集群上。如果 default storage nodegroup是installation, 表会创建在第一个逻辑集群中 (pgxc\_group中oid最小的逻辑集群是第一个逻辑集群)。

如果TO GROUP指定的节点组是复制表节点组,表将创建在所有CN和DN节点 上,但复制表数据将只分布在复制表节点组包含的DN节点上。

#### ● **COMMENT [=] 'text'**

COMMENT子句可在创建表时指定表注释。

#### ● **CONSTRAINT constraint\_name**

列约束或表约束的名字。可选的约束子句用于声明约束,新行或者更新的行必须 满足这些约束才能成功插入或更新。

定义约束有两种方法:

– 列约束:作为一个列定义的一部分,仅影响该列。

– 表约束:不和某个列绑在一起,可以作用于多个列。

- **NOT NULL** 字段值不允许为NULL。
- **NULL**

字段值允许为NULL, 这是缺省值。 这个子句只是为和非标准SQL数据库兼容。不建议使用。

## ● **CHECK ( expression )**

CHECK约束声明一个布尔表达式,每次要插入的新行或者要更新的行的新值必须 使表达式结果为真或未知才能成功,否则会抛出一个异常并且不会修改数据库。 声明为字段约束的检查约束应该只引用该字段的数值,而在表约束里出现的表达 式可以引用多个字段。

#### 说明

expression表达式中,如果存在"<>NULL"或"! =NULL",这种写法是无效的,需要写 成"is NOT NULL"。

#### **DEFAULT default expr**

DEFAULT子句给字段指定缺省值。该数值可以是任何不含变量的表达式(不允许使 用子查询和对本表中的其他字段的交叉引用)。缺省表达式的数据类型必须和字段 类型匹配。

缺省表达式将被用于任何未声明该字段数值的插入操作。如果没有指定缺省值则 缺省值为NULL 。

## **ON UPDATE on update expr**

ON UPDATE子句给字段指定时间戳函数。ON UPDATE子句支持指定的字段类型 必须为timestamp类型或者timestamptz类型。

当执行含有update操作的SQL语句时,自动更新此列为时间戳函数所代表的时 间。

说明

on\_update\_expr时间戳函数仅支持CURRENT\_TIMESTAMP, CURRENT\_TIME, CURRENT\_DATE, LOCALTIME, LOCALTIMESTAMP。

● **COMMENT 'text'**

COMMENT子句可以指定列的注释。

● **UNIQUE [ NULLS [ NOT ] DISTINCT | NULLS IGNORE ] index\_parameters UNIQUE [ NULLS [ NOT ] DISTINCT | NULLS IGNORE ] ( column\_name [, ... ] ) index\_parameters**

UNIQUE约束表示表里的一个字段或多个字段的组合必须在全表范围内唯一。 其中[ NULLS [ NOT ] DISTINCT | NULLS IGNORE ]字段用来指定Unique唯一索 引中索引列NULL值的处理方式。

默认值:该参数默认缺省,即NULL值可重复插入。

在对插入的新数据和表中原始数据进行列的等值比较时,对于NULL值有以下三种 处理方式:

- NULLS DISTINCT: NULL值互不相等, 即NULL值可重复插入。
- NULLS NOT DISTINCT: NULL值相等。若索引列全为NULL, 则NULL值不可 重复插入;部分索引列为NULL,只有非NULL值不相等,才可成功插入数 据。

NULLS IGNORE: 在等值比较时跳过NULL值。若索引列全为NULL, 则NULL 值可重复插入;部分索引列为NULL,只有非NULL值不相等,才可成功插入 数据。

三种处理方式具体的行为如下表所示:

表 **12-26** 唯一索引中索引列 NULL 值的处理方式

| 字段控制                  | 索引列全为NULL | 部分索引列为NULL                           |
|-----------------------|-----------|--------------------------------------|
| <b>NULLS DISTINCT</b> | 可重复插入     | 可重复插入                                |
| NULLS NOT DISTINCT    | 不可重复插入    | 非NULL值相等, 不可插入; 非<br>NULL值不相等, 则插入成功 |
| <b>NULLS IGNORE</b>   | 可重复插入     | 非NULL值相等, 不可插入; 非<br>NULL值不相等, 则插入成功 |

#### 说明

如果没有声明DISTRIBUTE BY REPLICATION,则唯一约束的列集合中必须包含分布列。

**PRIMARY KEY index parameters** 

**PRIMARY KEY ( column\_name [, ... ] ) index\_parameters** 主键约束声明表中的一个或者多个字段只能包含唯一的非NULL值。 一个表只能声明一个主键。

说明

如果没有声明DISTRIBUTE BY REPLICATION,则主键约束的列集合中必须包含分布列。

#### ● **DEFERRABLE | NOT DEFERRABLE**

这两个关键字设置该约束是否可推迟。一个不可推迟的约束将在每条命令之后马 上检查。可推迟约束可以推迟到事务结尾使用SET CONSTRAINTS命令检查。缺省 是NOT DEFERRABLE。目前,只有行存的UNIQUE约束和主键约束可以接受这个 子句。所有其他约束类型都是不可推迟的。

#### **PARTIAL CLUSTER KEY**

局部聚簇存储,列存表导入数据时按照指定的列(单列或多列),进行局部排序。

#### ● **INITIALLY IMMEDIATE | INITIALLY DEFERRED**

如果约束是可推迟的,则这个子句声明检查约束的缺省时间。

- 如果约束是INITIALLY IMMEDIATE(缺省),则在每条语句执行之后就立即 检查它;
- 如果约束是INITIALLY DEFERRED, 则只有在事务结尾才检查它。

约束检查的时间可以用SET CONSTRAINTS命令修改。

## 示例

为表定义唯一列约束:

CREATE TABLE CUSTOMER

C\_CUSTKEY BIGINT NOT NULL CONSTRAINT C\_CUSTKEY\_pk PRIMARY KEY ,

(

```
C_NAME VARCHAR(25)
 C_ADDRESS VARCHAR(40) ,
 C_NATIONKEY INT
 C_PHONE CHAR(15) , 
 C_ACCTBAL DECIMAL(15,2)
```
) DISTRIBUTE BY HASH(C\_CUSTKEY);

#### 为表定义主键表约束。可以在表的一列或多列上定义主键表约束:

CREATE TABLE CUSTOMER

```
( 
 C_CUSTKEY BIGINT
 C_NAME VARCHAR(25)
  C_ADDRESS VARCHAR(40) , 
 C_NATIONKEY INT
 C_PHONE CHAR(15)
 C_ACCTBAL DECIMAL(15,2)
  CONSTRAINT C_CUSTKEY_KEY PRIMARY KEY(C_CUSTKEY,C_NAME)
```
DISTRIBUTE BY HASH(C\_CUSTKEY,C\_NAME);

#### 定义CHECK列约束:

)

)

(

(

)

(

CREATE TABLE CUSTOMER

```
( 
   C_CUSTKEY BIGINT NOT NULL CONSTRAINT C_CUSTKEY_pk PRIMARY KEY , 
  C_NAME VARCHAR(25)
 C_ADDRESS VARCHAR(40) , 
 C_NATIONKEY INT NOT NULL CHECK (C_NATIONKEY > 0) 
DISTRIBUTE BY HASH(C_CUSTKEY);
```
定义CHECK表约束:

CREATE TABLE CUSTOMER

```
 C_CUSTKEY BIGINT NOT NULL CONSTRAINT C_CUSTKEY_pk PRIMARY KEY , 
C_NAME VARCHAR(25)
C_ADDRESS VARCHAR(40)
C_NATIONKEY INT
 CONSTRAINT C_CUSTKEY_KEY2 CHECK(C_CUSTKEY > 0 AND C_NAME <> '')
```
) DISTRIBUTE BY HASH(C\_CUSTKEY);

#### 创建列存表指定存储格式和压缩方式:

CREATE TABLE customer\_address

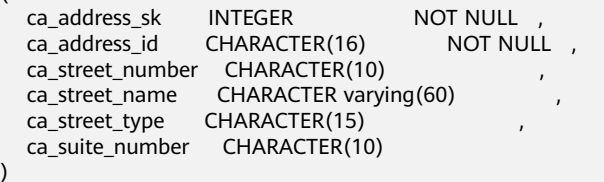

WITH (ORIENTATION = COLUMN, COMPRESSION=HIGH,COLVERSION=2.0) DISTRIBUTE BY HASH (ca\_address\_sk);

使用DEFAULT为列W\_STATE声明默认值:

CREATE TABLE warehouse\_t

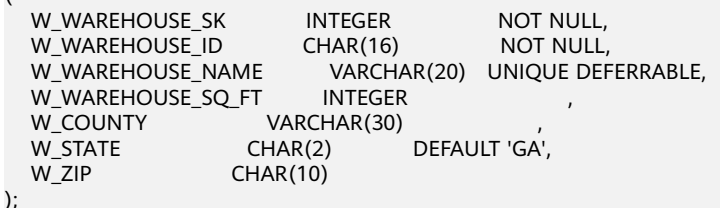

以like方式创建一个表CUSTOMER\_bk:

CREATE TABLE CUSTOMER\_bk (LIKE CUSTOMER INCLUDING ALL);

# **12.57 CREATE TABLE AS**

# 功能描述

根据查询结果创建表。

CREATE TABLE AS创建一个表并且用来自SELECT命令的结果填充该表。该表的字段和 SELECT输出字段的名字及数据类型相关。不过用户可以通过明确地给出一个字段名字 列表来覆盖SELECT输出字段的名字。

CREATE TABLE AS对源表进行一次查询,然后将数据写入新表中,而查询视图结果会 根据源表的变化而有所改变。相比之下,每次做查询的时候,视图都重新计算定义它 的SELECT语句。

## 注意事项

- 分区表不能采用此方式进行创建。
- 如果在建表过程中数据库系统发生故障,系统恢复后可能无法自动清除之前已创 建的、大小非0的磁盘文件。此种情况出现概率小,不影响数据库系统的正常运 行。

## 语法格式

CREATE [ [ GLOBAL | LOCAL | VOLATILE ] { TEMPORARY | TEMP } | UNLOGGED ] TABLE table\_name [ (column\_name [, ...] ) ]  $[$  WITH ( ${$ storage\_parameter = value ${}$  $[$ , ...  $]$ )  $]$ [ COMPRESS | NOCOMPRESS ]

[ DISTRIBUTE BY { REPLICATION | ROUNDROBIN | { [HASH ] ( column\_name ) } } ]

```
 [ COMMENT [=] 'text' ]
 AS query
 [ WITH [ NO ] DATA ];
```
# 参数说明

- [ GLOBAL | LOCAL | VOLATILE ] { TEMPORARY | TEMP } 指定临时表类型,包括GLOBAL/LOCAL/VOLATILE,具体可参考CREATE TABLE章 节中**[•GLOBAL | LOCAL | VOLATI...](#page-648-0)**。
- **UNLOGGED**

指定表为非日志表。在非日志表中写入的数据不会被写入到预写日志中,这样就 会比普通表快很多。但是,它也是不安全的,非日志表在冲突或异常关机后会被 自动删截。非日志表中的内容也不会被复制到备用服务器中。在该类表中创建的 索引也不会被自动记录。

- 使用场景: 非日志表不能保证数据的安全性, 用户应该在确保数据已经做好 备份的前提下使用,例如系统升级时进行数据的备份。
- 故障处理:当异常关机等操作导致非日志表上的索引发生数据丢失时,用户 应该对发生错误的索引进行重建。

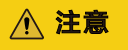

UNLOGGED表无主备机制,在系统故障或异常断点等情况下,会有数据丢失 风险,不可用来存储基础数据。

table name

要创建的表名。

取值范围:字符串,要符合标识符的命名规范。

column name

新表中要创建的字段名。 取值范围: 字符串, 要符合标识符的命名规范。

WITH ( storage\_parameter [= value] [, ... ] )

这个子句为表或索引指定一个可选的存储参数。参数的详细说明如下所示。

**FILLFACTOR** 

一个表的填充因子(fillfactor)是一个介于10和100之间的百分数。100(完 全填充)是默认值。如果指定了较小的填充因子,INSERT操作仅按照填充因 子指定的百分率填充表页。每个页上的剩余空间将用于在该页上更新行,这 就使得UPDATE有机会在同一页上放置同一条记录的新版本,这比把新版本 放置在其他页上更有效。对于一个从不更新的表将填充因子设为100是合适的 选择,但是对于频繁更新的表,选择较小的填充因子则更加合适。该参数只 对行存表有效。

取值范围:10~100

**ORIENTATION** 

取值范围:

COLUMN:表的数据将以列式存储。

ROW(缺省值):表的数据将以行式存储。

**COMPRESSION** 

指定表数据的压缩级别,它决定了表数据的压缩比以及压缩时间。一般来 讲,压缩级别越高,压缩比也越大,压缩时间也越长;反之亦然。实际压缩 比取决于加载的表数据的分布特征。

取值范围:

列存表的有效值为YES/NO和LOW/MIDDLE/HIGH,默认值为LOW。

## 说明

暂不支持行存表压缩功能。

MAX\_BATCHROW

指定了在数据加载过程中一个存储单元可以容纳记录的最大数目。该参数只 对列存表有效。

取值范围:10000~60000

默认值:60000

PARTIAL CLUSTER ROWS 指定了在数据加载过程中进行将局部聚簇存储的记录数目。该参数只对列存 表有效。 取值范围: 600000~2147483647

enable delta

指定了在列存表是否开启delta表。该参数只对列存表有效。 默认值:off

– COLVERSION

指定列存存储格式的版本,支持不同存储格式版本之间的切换。 取值范围:

1.0:列存表的每列以一个单独的文件进行存储,文件名以relfilenode.C1.0、 relfilenode.C2.0、relfilenode.C3.0等命名。

2.0:列存表的每列合并存储在一个文件中,文件名以relfilenode.C1.0命名 默认值: 2.0

说明

在建列存表时选择COLVERSION=2.0,相比于1.0存储格式,在以下场景中性能有明显 提升:

- 1. 创建列存宽表场景下,建表时间显著减少。
- 2. roach备份数据场景下,备份时间显著减少。
- 3. build、catch up耗时显著减少。
- 4. 占用磁盘空间大小显著减少。
- SKIP FPI HINT

顺序扫描过程中,若需要写FPW(full page writes)日志时,该参数控制是否 跳过设置HintBits操作。

默认值: false

说明

设置SKIP\_FPI\_HINT=true时,在对某表执行checkpoint操作后,若对该表进行顺序扫 描,将不再产生Xlog。适用于查询次数较少的中间表,有效减少Xlog的大小,提升查 询性能。

#### ● **COMPRESS / NOCOMPRESS**

创建一个新表时,需要在创建表语句中指定关键字COMPRESS,这样,当对该表 进行批量插入时就会触发压缩特性。该特性会在页范围内扫描所有元组数据,生 成字典、压缩元组数据并进行存储。指定关键字NOCOMPRESS则不对表进行压 缩。

缺省值: NOCOMPRESS, 即不对元组数据进行压缩。

#### ● **DISTRIBUTE BY**

指定表如何在节点之间分布或者复制。

- REPLICATION:表的每一行存在所有数据节点( DN )中,即每个数据节点都 有完整的表数据。
- ROUNDROBIN: 表的每一行被轮番地发送给各个DN, 因此数据会被均匀地 分布在各个DN中。(ROUNDROBIN仅8.1.2及以上版本支持)
- HASH (column\_name ) :对指定的列进行Hash,通过映射,把数据分布到 指定DN。

须知

- 当指定DISTRIBUTE BY HASH (column\_name)参数时,创建主键和唯一索引 必须包含" column\_name"列。
- 当被参照表指定DISTRIBUTE BY HASH (column\_name)参数时, 参照表的外 键必须包含" column\_name"列。

默认值: 由GUC参数default distribution mode控制。

- 当default\_distribution\_mode=roundrobin时,DISTRIBUTE BY的默认值按如 下规则选取:
	- i. 若建表时包含主键/唯一约束,则选取HASH分布,分布列为主键/唯一约 束对应的列。
	- ii. 若建表时不包含主键/唯一约束,则选取ROUNDROBIN分布。
- 当default\_distribution\_mode=hash时,DISTRIBUTE BY的默认值按如下规则 选取:
	- i. 若建表时包含主键/唯一约束,则选取HASH分布,分布列为主键/唯一约 束对应的列。
	- ii. 若建表时不包含主键/唯一约束,但存在数据类型支持作分布列的列,则 选取HASH分布,分布列为第一个数据类型支持作分布列的列。
	- iii. 若建表时不包含主键/唯一约束,也不存在数据类型支持作分布列的列, 选取ROUNDROBIN分布。

以下数据类型支持作为分布列:

- INTEGER TYPES: TINYINT, SMALLINT, INT, BIGINT, NUMERIC/ DECIMAL
- CHARACTER TYPES: CHAR, BPCHAR, VARCHAR, VARCHAR2, NVARCHAR2, TEXT
- DATE/TIME TYPES: DATE, TIME, TIMETZ, TIMESTAMP, TIMESTAMPTZ, INTERVAL, SMALLDATETIME
- **COMMENT [=] 'text'**

COMMENT子句可以在创建表时指定表注释。

● **AS query**

一个SELECT VALUES命令或者一个运行预备好的SELECT或VALUES查询的 EXECUTE命令。

## ● **[ WITH [ NO ] DATA ]** 创建表时,是否也插入查询到的数据。默认是要数据,选择"NO"参数时,则不 要数据。

# 示例

创建一个表store\_returns\_t1并插入store\_returns表中sr\_item\_sk字段中大于4795的数 值:

CREATE TABLE store\_returns\_t1 AS SELECT \* FROM store\_returns WHERE sr\_item\_sk > '4795';

使用store\_returns拷贝一个新表store\_returns\_t2:

CREATE TABLE store\_returns\_t2 AS table store\_returns;

## 相关链接

**[CREATE TABLE](#page-647-0)**,**[SELECT](#page-803-0)**

# **12.58 CREATE TABLE PARTITION**

## 功能描述

创建分区表。逻辑上的一张表根据某种方案分成几张物理块进行存储,这张逻辑上的 表称之为分区表,物理块称之为分区。分区表是一张逻辑表,不存储数据,数据实际 是存储在分区上的。

常见的分区策略包括:范围分区(Range Partitioning)、哈希分区(Hash Partitioning)、列表分区(List Partitioning)和数值分区(Value Partitioning)。

范围分区是根据表的一列或者多列,将要插入表的记录分为若干个范围,这些范围在 不同的分区里没有重叠。为每个范围创建一个分区,用来存储相应的数据。

范围分区策略是指记录插入分区的方式,根据分区键值将记录映射到已创建的某个分 区上,如果可以映射到已创建的某一分区上,则把记录插入到对应的分区上,否则给 出报错和提示信息。这是最常用的分区策略。目前范围分区仅支持范围分区策略。

列表分区是根据表的一列,将要插入表的记录通过每一个分区中出现的键值划分到对 应的分区中,这些键值在不同的分区里没有重叠。为每组键值创建一个分区,用来存 储相应的数据。

列表分区策略是根据分区键值将记录映射到已创建的某个分区上,如果可以映射到已 创建的某一分区上,则把记录插入到对应的分区上,否则给出报错和提示信息。

常见的分区策略都是按照某一列或者某几列定义一些数据分布范围,然后每个分区承 载一个范围的数据,这些列称之为分区键。

#### 说明

- 目前GaussDB(DWS)行存表、列存表仅支持范围分区和列表分区。
- 列表分区(List Partitioning)仅8.1.3及以上集群版本支持。

# 分区的优势

- 某些类型的查询性能可以得到极大提升。特别是表中访问率较高的行位于一个单 独分区或少数几个分区上的情况下。分区可以减少数据的搜索空间,提高数据访 问效率。
- 当查询或更新一个分区的大部分记录时,连续扫描那个分区而不是访问整个表可 以获得巨大的性能提升。
- 如果需要大量加载或者删除的记录位于单独的分区上,则可以通过直接读取或删 除那个分区以获得巨大的性能提升,同时还可以避免由于大量DELETE导致的 VACUUM超载(仅范围分区)。

#### 注意事项

有限地支持唯一约束和主键约束,即唯一约束和主键约束的约束键必须包含所有分区 键。

# 语法格式

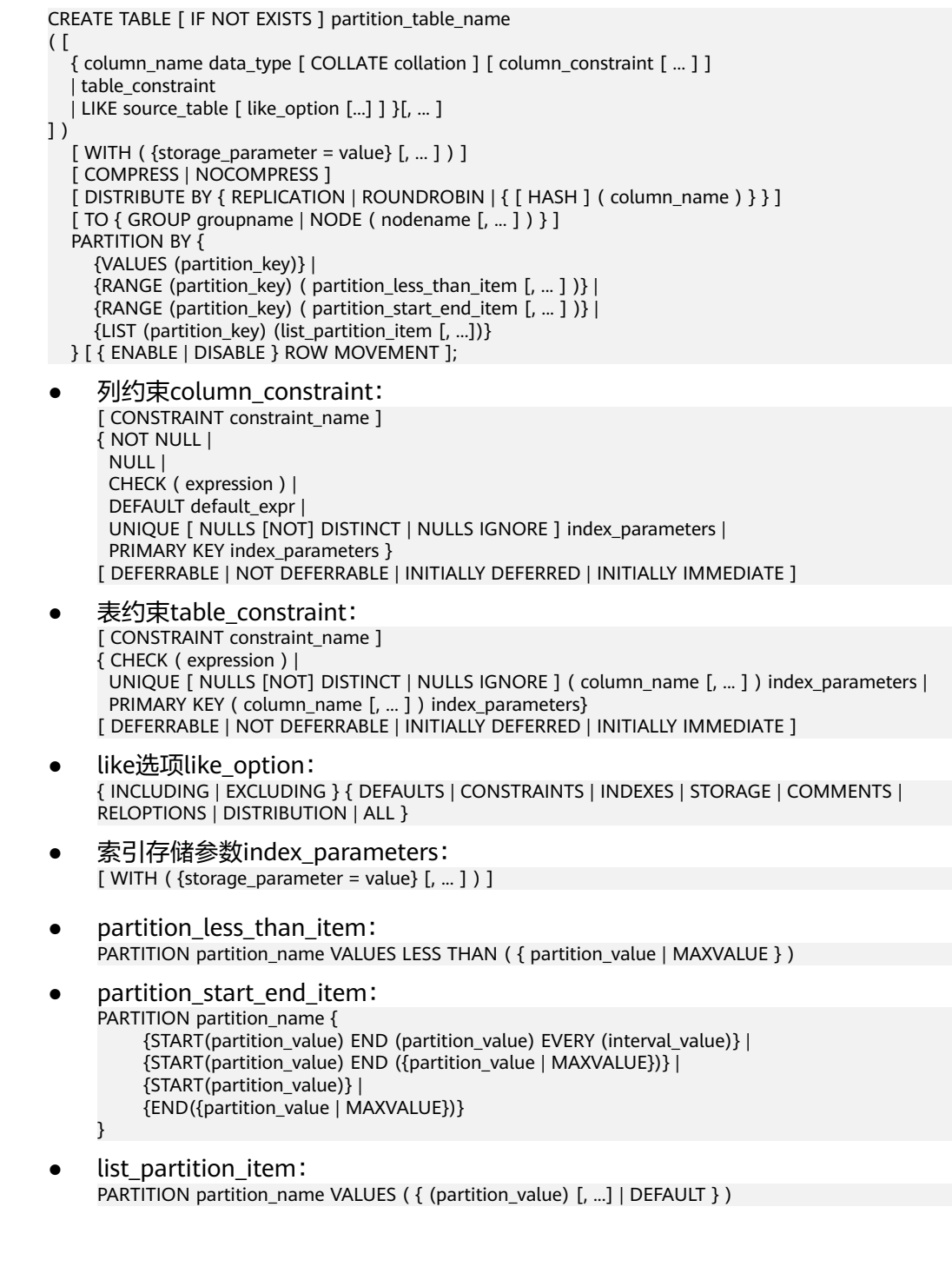

# 参数说明

## ● **IF NOT EXISTS**

如果已经存在相同名称的表,不会抛出一个错误,而会发出一个通知,告知表关 系已存在。

● **partition\_table\_name**

分区表的名称。

取值范围:字符串,要符合标识符的命名规范。

## ● **column\_name**

新表中要创建的字段名。 取值范围:字符串,要符合标识符的命名规范。

● **data\_type**

字段的数据类型。

## ● **COLLATE collation**

COLLATE子句指定列的排序规则(该列必须是可排列的数据类型)。如果没有指 定,则使用默认的排序规则。

可排列的数据类型有char、varchar、text、nchar、nvarchar。

#### **CONSTRAINT constraint name**

列约束或表约束的名字。可选的约束子句用于声明约束,新行或者更新的行必须 满足这些约束才能成功插入或更新。

定义约束有两种方法:

- 列约束:作为一个列定义的一部分,仅影响该列。
- 表约束:不和某个列绑在一起,可以作用于多个列。
- **LIKE source table [ like option ... ]**

LIKE子句声明一个表,新表自动从这个表里面继承所有字段名及其数据类型和非 空约束。

和INHERITS不同,新表与原来的表之间在创建动作完毕之后是完全无关的。在源 表做的任何修改都不会传播到新表中,并且也不可能在扫描源表的时候包含新表 的数据。

字段缺省表达式只有在声明了INCLUDING DEFAULTS之后才会包含进来。缺省是 不包含缺省表达式的,即新表中所有字段的缺省值都是NULL。

非空约束将总是复制到新表中,CHECK约束则仅在指定了INCLUDING CONSTRAINTS的时候才复制,而其他类型的约束则永远也不会被复制。此规则同 时适用于表约束和列约束。

和INHERITS不同,被复制的列和约束并不使用相同的名字进行融合。如果明确的 指定了相同的名字或者在另外一个LIKE子句中,将会报错。

- 如果指定了INCLUDING INDEXES, 则源表上的索引也将在新表上创建, 默认 不建立索引。
- 如果指定了INCLUDING STORAGE,则拷贝列的STORAGE设置也将被拷贝, 默认情况下不包含STORAGE设置。
- 如果指定了INCLUDING COMMENTS,则源表列、约束和索引的注释也会被 拷贝过来。默认情况下,不拷贝源表的注释。
- 如果指定了INCLUDING RELOPTIONS,则源表的存储参数(即源表的WITH 子句)也将拷贝至新表。默认情况下,不拷贝源表的存储参数。
- 如果指定了INCLUDING DISTRIBUTION,则新表将拷贝源表的分布信息,包 括分布类型和分布列,同时新表将不能再使用DISTRIBUTE BY子句。默认情 况下,不拷贝源表的分布信息。
- INCLUDING ALL是INCLUDING DEFAULTS INCLUDING CONSTRAINTS INCLUDING INDEXES INCLUDING STORAGE INCLUDING COMMENTS INCLUDING RELOPTIONS INCLUDING DISTRIBUTION的简写形式。
- WITH ( storage\_parameter [= value] [, ... ] )

这个子句为表或索引指定一个可选的存储参数。参数的详细描述如下所示:

**FILLFACTOR** 

一个表的填充因子(fillfactor)是一个介于10和100之间的百分数。100(完 全填充)是默认值。如果指定了较小的填充因子,INSERT操作仅按照填充因 子指定的百分率填充表页。每个页上的剩余空间将用于在该页上更新行,这 就使得UPDATE有机会在同一页上放置同一条记录的新版本,这比把新版本 放置在其他页上更有效。对于一个从不更新的表将填充因子设为100是优良选 择,但是对于频繁更新的表,选择较小的填充因子则更加合适。该参数对于 列存表没有意义。

取值范围:10~100

**ORIENTATION** 

决定了表的数据的存储方式。

取值范围:

- COLUMN: 表的数据将以列式存储。
- ROW (缺省值): 表的数据将以行式存储。
- ORC: 表的数据将以ORC格式存储 ( 仅HDFS表 ) 。

须知

orientation不支持修改。

**COMPRESSION** 列存表的有效值为YES/NO和LOW/MIDDLE/HIGH,默认值为LOW。

说明

暂不支持行存表压缩功能。

MAX\_BATCHROW

指定了在数据加载过程中一个存储单元可以容纳记录的最大数目。该参数只 对列存表有效。

取值范围:10000~60000

默认值:60000

- PARTIAL CLUSTER ROWS 指定了在数据加载过程中进行将局部聚簇存储的记录数目。该参数只对列存 表有效。
	- 取值范围:其有效值为大于等于10万。此值是MAX\_BATCHROW的倍数。
- enable delta 指定了在列存表是否开启delta表。该参数只对列存表有效。 默认值: off
- DELTAROW\_THRESHOLD 预留参数。该参数只对列存表有效。 取值范围:0~60000,默认值为6000
- COLD\_TABLESPACE

指定冷分区保存的obs tablespace,仅冷热表支持。该参数仅支持列存分区 表, 且该参数不支持修改, 需与storage\_policy同时使用。在指定 STORAGE\_POLICY时,可不设置该参数,默认为default\_obs\_tbs。 取值范围:有效的OBS TABLESPACE名。

STORAGE\_POLICY

指定冷热分区切换规则,仅冷热表支持。该参数需与cold\_tablespace同时使 用。

取值范围:"冷热切换策略名称:冷热切换的阈值",目前冷热切换的策略名称 只支持LMT和HPN,LMT指按分区的最后更新时间切换,HPN指保留热分区 的个数切换。

- LMT: [day]: 表示切换[day]时间前修改的热分区数据为冷分区, 将该 数据迁至OBS表空间中。其中[day]为整型,范围[0, 36500],单位为 天。
- HPN: [hot\_partition\_num]: 表示保留[hot\_partition\_num]个有数据的 分区为热分区。保留规则为查找出有数据的分区的最大的Sequence ID, 大于Sequence ID的无数据分区为热分区,并按这个Sequence ID从大到 小保留[hot\_partition\_num]个分区为热分区;分区Sequence ID小于保 留的最小热分区的Sequence ID的分区为冷分区,在冷热切换时,需要将 数据迁移至OBS表空间中。其中[hot\_partition\_num]为整型,范围为  $[0,1600]$ <sub>。</sub>

须知

- 实时数仓(单机部署)暂不支持冷热分区切换功能。
- 对于LIST分区,建议谨慎使用HPN策略,否则可能出现新增分区不是 热分区的情况。
- PERIOD

指定分区管理中自动创建分区的周期,并开启自动创建分区功能。仅支持行 存、列存范围分区表、时序表以及冷热表;分区键唯一并且类型仅支持 TIMESTAMP[(p)] [WITHOUT TIME ZONE]、TIMESTAMP[(p)] [WITH TIME ZONE]、DATE;不支持存在maxvalue分区;(nowTime - boundaryTime) / PERIOD需要小于分区个数上限,其中nowTime为当前时间,boundaryTime 为现有分区中最早的分区边界时间;不支持在小型机、加速集群、单机集群 上使用。

取值范围:1 hour ~ 100 years

## 须知

- 在兼容Teradata或MySQL的数据库中,分区键类型为DATE时,PERIOD不 能小于1 day。
- 建分区表时,如果设置了PERIOD,则可以只指定分区键不指定分区。建 表时将创建两个默认分区,这两个默认分区的分区时间范围均为 PERIOD。其中,第一个默认分区的边界时间是大于当前时间的第一个整 时/整天/整周/整月/整年的时间,具体选择哪种整点时间取决于PERIOD的 最大单位;第二个默认分区的边界时间是第一个分区边界时间加 PERIOD。假设当前时间是2022-02-17 16:32:45,各种情况的第一个默认 分区的分区边界选择如表**12-27**。

有关默认分区的更多内容,请参见[示例](#page-678-0)**8**。

● 实时数仓(单机部署)暂不支持自动创建分区功能。

#### 表 **12-27** 分区边界选择

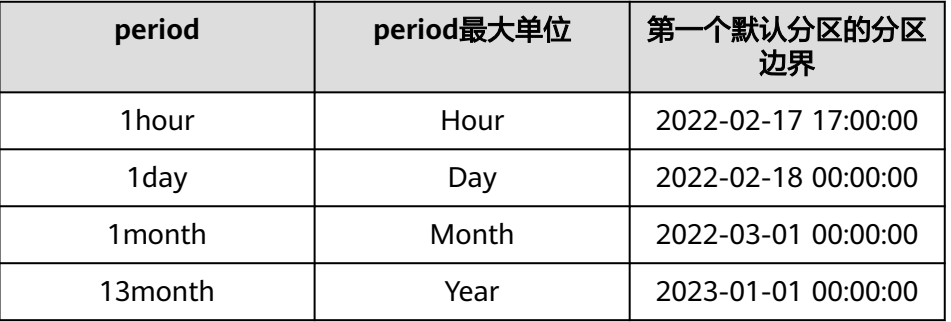

– TTL

指定分区管理中分区过期的时间,并开启自动删除分区功能。不支持单独设 置,必须要提前或同时设置PERIOD,并且要大于或等于PERIOD。

取值范围: 1 hour ~ 100 years

## 说明

- PERIOD指明按照时间划分的周期对数据进行分区,分区的大小可能对查询性能有 影响,同时每隔周期时间会创建一个新的周期大小的分区,具体做法是以period 周期,自动调用**[proc\\_add\\_partition \(relname regclass, boundaries\\_interval](#page-374-0)** [interval\)](#page-374-0)函数。TTL(Time To Live)指明该表的数据保存周期,超过TTL周期的 数据将被清理,具体做法是以period周期,自动调用**[proc\\_drop\\_partition](#page-375-0) [\(relname regclass, older\\_than interval\)](#page-375-0)**函数。PERIOD和TTL的值为Interval类 型,例如: " 1 hour " ," 1 day " ," 1 week " ," 1 month " ," 1 year " ," 1 month 2 day 3 hour"。
- 实时数仓(单机部署)暂不支持自动删除分区功能。
- COLVERSION

指定列存存储格式的版本,支持不同存储格式版本之间的切换,但分区表不 支持存储格式版本切换。

#### 取值范围:

1.0:列存表的每列以一个单独的文件进行存储,文件名以relfilenode.C1.0、 relfilenode.C2.0、relfilenode.C3.0等命名。

2.0:列存表的每列合并存储在一个文件中,文件名以relfilenode.C1.0命名

默认值: 2.0

需注意,OBS冷热表仅支持colversion 2.0格式。

说明

在建列存表时选择COLVERSION=2.0,相比于1.0存储格式,在以下场景中性能有明显 提升:

- 1. 创建列存宽表场景下,建表时间显著减少。
- 2. roach备份数据场景下,备份时间显著减少。
- 3. build、catch up耗时显著减少。
- 4. 占用磁盘空间大小显著减少。
- SKIP\_FPI\_HINT

顺序扫描过程中,若需要写FPW(full page writes)日志时,该参数控制是否 跳过设置HintBits操作。

默认值: false

说明

设置SKIP\_FPI\_HINT=true时,在对某表执行checkpoint操作后,若对该表进行顺序扫 描,将不再产生Xlog。适用于查询次数较少的中间表,有效减少Xlog的大小,提升查 询性能。

#### ● **COMPRESS / NOCOMPRESS**

创建一个新表时,需要在创建表语句中指定关键字COMPRESS,这样,当对该表 进行批量插入时就会触发压缩特性。该特性会在页范围内扫描所有元组数据,生 成字典、压缩元组数据并进行存储。指定关键字NOCOMPRESS则不对表进行压 缩。

缺省值为NOCOMPRESS,即不对元组数据进行压缩。

#### ● **DISTRIBUTE BY**

指定表如何在节点之间分布或者复制。

取值范围:

- REPLICATION:表的每一行存在所有数据节点( DN )中,即每个数据节点都 有完整的表数据。
- ROUNDROBIN: 表的每一行被轮番地发送给各个DN, 因此数据会被均匀地 分布在各个DN中。(ROUNDROBIN仅8.1.2及以上版本支持)
- HASH (column\_name) : 对指定的列进行Hash, 通过映射, 把数据分布到 指定DN。

## 须知

- 当指定DISTRIBUTE BY HASH (column\_name)参数时, 创建主键和唯一索引 必须包含" column\_name"列。
- 当被参照表指定DISTRIBUTE BY HASH (column\_name)参数时, 参照表的外 键必须包含" column\_name"列。

默认值: 由GUC参数default distribution mode控制。

– 当default\_distribution\_mode=roundrobin时,DISTRIBUTE BY的默认值按如 下规则选取:

- i. 若建表时包含主键/唯一约束,则选取HASH分布,分布列为主键/唯一约 束对应的列。
- ii. 若建表时不包含主键/唯一约束,则选取ROUNDROBIN分布。
- 当default\_distribution\_mode=hash时,DISTRIBUTE BY的默认值按如下规则 选取:
	- i. 若建表时包含主键/唯一约束,则选取HASH分布,分布列为主键/唯一约 束对应的列。
	- ii. 若建表时不包含主键/唯一约束,但存在数据类型支持作分布列的列,则 选取HASH分布,分布列为第一个数据类型支持作分布列的列。
	- iii. 若建表时不包含主键/唯一约束,也不存在数据类型支持作分布列的列, 选取ROUNDROBIN分布。

以下数据类型支持作为分布列:

- INTEGER TYPES: TINYINT, SMALLINT, INT, BIGINT, NUMERIC/ DECIMAL
- CHARACTER TYPES: CHAR, BPCHAR, VARCHAR, VARCHAR2, NVARCHAR2, TEXT
- DATE/TIME TYPES: DATE, TIME, TIMETZ, TIMESTAMP, TIMESTAMPTZ, INTERVAL, SMALLDATETIME
- **TO { GROUP groupname | NODE ( nodename [, ... ] ) }** TO GROUP指定创建表所在的Node Group,目前不支持hdfs表使用。TO NODE 主要供内部扩容工具使用,一般用户不应该使用。

# ● **PARTITION BY RANGE(partition\_key)**

指定范围分区策略语法,partition\_key为分区键的名称。

(1)对于从句是VALUES LESS THAN的语法格式:

#### 须知

对于从句是VALUE LESS THAN的语法格式,范围分区策略的分区键最多支持4 列,且分区键只能是列名。当存在多个分区键时,一个列名只能出现一次,且相 邻的两个分区键要使用逗号隔开。

该情形下,分区键支持的数据类型为:SMALLINT、INTEGER、BIGINT、 DECIMAL、NUMERIC、REAL、DOUBLE PRECISION、CHARACTER VARYING(n)、VARCHAR(n)、CHARACTER(n)、CHAR(n)、CHARACTER、 CHAR、TEXT、NVARCHAR2、NAME、TIMESTAMP[(p)] [WITHOUT TIME ZONE]、TIMESTAMP[(p)] [WITH TIME ZONE]、DATE。

(2)对于从句是START END的语法格式:

## 须知

对于从句是START END的语法格式,范围分区策略的分区键仅支持1列。

该情形下,分区键支持的数据类型为:SMALLINT、INTEGER、BIGINT、 DECIMAL、NUMERIC、REAL、DOUBLE PRECISION、TIMESTAMP[(p)] [WITHOUT TIME ZONE]、TIMESTAMP[(p)] [WITH TIME ZONE]、DATE。

## **PARTITION BY LIST (partition key,[...])**

指定列表分区策略语法,partition\_key为分区键的名称。

须知

列表分区策略的分区键最多支持4列。

列表分区策略分区键支持的数据类型为:TINYINT、SMALLINT、INTEGER、 BIGINT、NUMERIC/DECIMAL、TEXT、NVARCHAR2、VARCHAR(n)、CHAR、 BPCHAR、TIME、TIME WITH TIMEZONE、TIMESTAMP、TIMESTAMP WITH TIME ZONE、DATE、INTERVAL、SMALLDATETIME

#### ● **partition\_less\_than\_item**

PARTITION partition\_name VALUES LESS THAN ( { partition\_value | DEFAULT } ) 范围分区策略下分区(简称为范围分区)的定义语法。partition\_name为范围分 区的名称。partition\_value为范围分区的上边界,取值依赖于partition\_key的类 型。MAXVALUE表示分区的上边界,它通常用于设置最后一个范围分区的上边 界。

## 须知

- 每个分区都需要指定一个上边界。
- 分区上边界的类型应当和分区键的类型一致。
- 分区列表是按照分区上边界升序排列的,值较小的分区位于值较大的分区之 前。
- 如果分区键由多个字段组成,比较大小时,先比较第一个字段,当第一个字段 相等时比较第二个字段,以此类推。

#### ● **partition\_start\_end\_item** PARTITION partition\_name {START (partition\_value) END (partition\_value) EVERY (interval\_value) }

- | {START (partition\_value) END (partition\_value|MAXVALUE)}
- | {START(partition\_value)}
- | {END (partition\_value| MAXVALUE)}

使用起始值以及间隔值定义范围分区的语法,各参数含义如下:

- partition\_name: 范围分区的名称或名称前缀, 除以下情形外 ( 假定其中的 partition\_name是p1), 均为分区的名称。
	- 若该定义是START+END+EVERY从句,则语义上定义的分区的名称依次 为p1\_1, p1\_2, ...。例如对于定义"PARTITION p1 START(1) END(4) EVERY(1)",则生成的分区是: [1, 2), [2, 3) 和 [3, 4), 名称依次为 p1\_1, p1\_2和p1\_3,即此处的p1是名称前缀。
	- 若该定义是第一个分区定义,且该定义有START值,则范围 (MINVALUE, START)将自动作为第一个实际分区,其名称为p1\_0,然 后该定义语义描述的分区名称依次为p1\_1, p1\_2, ...。例如对于完整定义 "PARTITION p1 START(1), PARTITION p2 START(2)", 则生成的分区 是: (MINVALUE, 1), [1, 2) 和 [2, MAXVALUE),其名称依次为p1\_0, p1\_1和p2,即此处p1是名称前缀,p2是分区名称。这里MINVALUE表示 最小值。
- partition\_value:范围分区的端点值(起始或终点),取值依赖于 partition\_key的类型,不可是MAXVALUE。
- interval\_value: 对[START, END) 表示的范围进行切分, interval\_value是指 定切分后每个分区的宽度,不可是MAXVALUE;如果(END-START)值不能 整除以EVERY值,则仅最后一个分区的宽度小于EVERY值。
- MAXVALUE:表示最大值,它通常用于设置最后一个范围分区的上边界。

## 须知

- 1. 在创建分区表若第一个分区定义含START值,则范围(MINVALUE,START) 将自动作为实际的第一个分区。
- 2. START END语法需要遵循以下限制:
	- 每个partition\_start\_end\_item中的START值(如果有的话,下同)必须小 于其END值;
	- 相邻的两个partition\_start\_end\_item,第一个的END值必须等于第二个的 START值;
	- 每个partition\_start\_end\_item中的EVERY值必须是正向递增的,且必须小 于(END-START)值;
	- 每个分区包含起始值,不包含终点值,即形如: [起始值,终点值),起始 值是MINVALUE时则不包含;
	- 一个partition\_start\_end\_item创建的每个分区所属的TABLESPACE一样;
	- partition\_name作为分区名称前缀时,其长度不要超过57字节,超过时自 动截断;
	- 在创建、修改分区表时请注意分区表的分区总数不可超过最大限制  $(32767):$
- 3. 在创建分区表时START END与LESS THAN语法不可混合使用。
- 4. 即使创建分区表时使用START END语法, 备份 (qs\_dump)出的SQL语句也是 VALUES LESS THAN语法格式。
- list\_partition\_item

PARTITION partition\_name VALUES ( { (partition\_value) [, ... ] | DEFAULT } )

列表分区策略下分区(简称为列表分区)的定义语法。partition\_name为分区的 名称。partition\_value为列表分区边界的一个枚举值,取值依赖于partition\_key的 类型。DEFAULT表示默认分区的边界。

#### 须知

对于列表分区表,存在以下约定和约束:

- 边界值为DEFAULT的分区,称之为默认分区。
- 每个列表分区表只能有一个DEFAULT分区。
- 分区表的所有分区数不超过32767个,所有分区的边界值个数不大于32767 个。
- 不管分区键的个数,DEFAULT分区的边界只能是一个DEFAULT。
- 如果分区键由多个字段组成,每个partition\_value需要包含所有分区键的值, 当分区键只有一列时,partition\_value两侧的括号可以省略,参见示例**4**[:创建](#page-677-0) [列表分区](#page-677-0)。
- 如果分区键由多个字段组成,比较大小时,先逐个字段比较大小,任何一个字 段值不一样即可认为是不一样的键值。
- 边界中不同的partition\_value值不能重复。
- 数据插入时,如果数据的分区键值能匹配任何非DEFAULT分区的边界,那么数 据会写入对应的分区;否则数据会写入DEFAULT分区。
- **{ ENABLE | DISABLE } ROW MOVEMENT**

行迁移开关。

如果进行UPDATE操作时,更新了元组在分区键上的值,造成了该元组所在分区 发生变化,就会根据该开关给出报错信息,或者进行元组在分区间的转移。 取值范围:

- ENABLE:行迁移开关打开。
- DISABLE(缺省值):行迁移开关关闭。
- **NOT NULL**

字段值不允许为NULL。ENABLE用于语法兼容,可省略。

● **NULL**

字段值允许NULL ,这是缺省。

这个子句只是为和非标准SQL数据库兼容。不建议使用。

#### ● **CHECK (condition) [ NO INHERIT ]**

CHECK约束声明一个布尔表达式,每次要插入的新行或者要更新的行的新值必须 使表达式结果为真或未知才能成功,否则会抛出一个异常并且不会修改数据库。 声明为字段约束的检查约束应该只引用该字段的数值,而在表约束里出现的表达 式可以引用多个字段。

用NO INHERIT标记的约束将不会传递到子表中去。

ENABLE用于语法兼容,可省略。

#### **DEFAULT default expr**

DEFAULT子句给字段指定缺省值。该数值可以是任何不含变量的表达式(不允许使 用子查询和对本表中的其他字段的交叉引用)。缺省表达式的数据类型必须和字段 类型匹配。

缺省表达式将被用于任何未声明该字段数值的插入操作。如果没有指定缺省值则 缺省值为NULL 。

**UNIQUE [ NULLS [NOT] DISTINCT | NULLS IGNORE ] index parameters** 

## **UNIQUE [ NULLS [NOT] DISTINCT | NULLS IGNORE ] ( column\_name [, ... ] ) index\_parameters**

UNIQUE约束表示表里的一个字段或多个字段的组合必须在全表范围内唯一。 其中[ NULLS [ NOT ] DISTINCT | NULLS IGNORE ]字段用来指定Unique唯一索 引中索引列NULL值的处理方式。

默认取值:该参数默认缺省,即NULL值可重复插入。

在对插入的新数据和表中原始数据进行列的等值比较时,对于NULL值有以下三种 处理方式:

- NULLS DISTINCT: NULL值互不相等, 即NULL值可重复插入。
- NULLS NOT DISTINCT: NULL值相等。若索引列全为NULL, 则NULL值不可 重复插入;部分索引列为NULL,只有非NULL值不相等,才可成功插入数 据。
- NULLS IGNORE:在等值比较时跳过NULL值。若索引列全为NULL,则NULL 值可重复插入;部分索引列为NULL,只有非NULL值不相等,才可成功插入 数据。

三种处理方式具体的行为如下表所示:

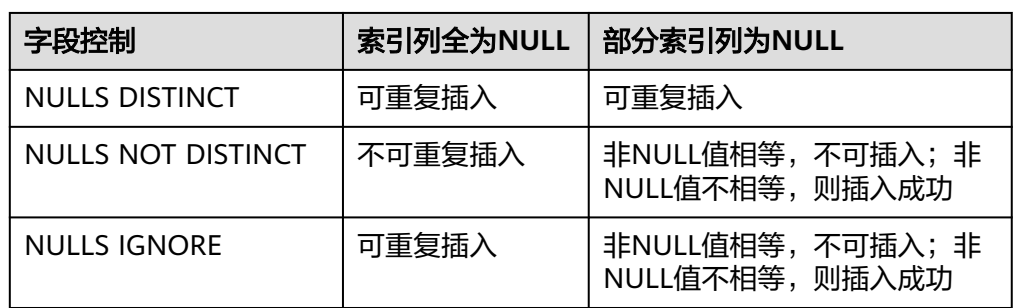

表 **12-28** 唯一索引中索引列 NULL 值的处理方式

说明

如果没有声明DISTRIBUTE BY REPLICATION,则唯一约束的列集合中必须包含分布列。

**PRIMARY KEY index parameters** 

**PRIMARY KEY ( column\_name [, ... ] ) index\_parameters** 主键约束声明表中的一个或者多个字段只能包含唯一的非NULL值。 一个表只能声明一个主键。

说明

如果没有声明DISTRIBUTE BY REPLICATION,则主键约束的列集合中必须包含分布列。

● **DEFERRABLE | NOT DEFERRABLE**

这两个关键字设置该约束是否可推迟。一个不可推迟的约束将在每条命令之后马 上检查。可推迟约束可以推迟到事务结尾使用SET CONSTRAINTS命令检查。缺省 是NOT DEFERRABLE。目前,行存的UNIQUE约束和主键约束可以接受这个子 句。所有其他约束类型都是不可推迟的。

## ● **INITIALLY IMMEDIATE | INITIALLY DEFERRED**

如果约束是可推迟的,则这个子句声明检查约束的缺省时间。

- 如果约束是INITIALLY IMMEDIATE(缺省),则在每条语句执行之后就立即 检查它;
- 如果约束是INITIALLY DEFERRED, 则只有在事务结尾才检查它。 约束检查的时间可以用SET CONSTRAINTS命令修改。

# 示例

示例1: 使用LESS THAN语法创建range分区表。

Range分区表customer\_address含有4个分区,分区键为integer类型。分区的范围 分别为: ca\_address\_sk<2450815, 2450815<= ca\_address\_sk< 2451179, 2451179 <= ca\_address\_sk < 2451544, 2451544 <= ca\_address\_sk 。

CREATE TABLE customer\_address

(

)

```
ca_address_sk INTEGER NOT NULL,<br>ca_address_id CHARACTER(16) NOT NULL,
 ca_address_id CHARACTER(16) NOT NULL ,
 ca_street_number CHARACTER(10) ,
ca_street_name       CHARACTER varying(60)               ,
 ca_street_type CHARACTER(15) ,
   ca_suite_number CHARACTER(10) 
DISTRIBUTE BY HASH (ca_address_sk)
PARTITION BY RANGE(ca_address_sk)
(
     PARTITION P1 VALUES LESS THAN(2450815),
     PARTITION P2 VALUES LESS THAN(2451179),
     PARTITION P3 VALUES LESS THAN(2451544),
     PARTITION P4 VALUES LESS THAN(MAXVALUE)
);
```
查看分区表信息:

SELECT relname, boundaries FROM pg\_partition p where p.parentid='customer\_address'::regclass ORDER BY 1;

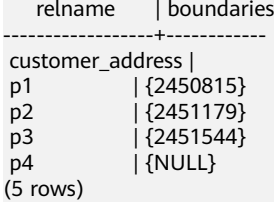

查询分区P1的行数:

SELECT count(\*) FROM customer address PARTITION (P1); SELECT count(\*) FROM customer\_address PARTITION FOR (2450815);

示例2: 使用START END语法创建列存range分区表。

CREATE TABLE customer\_address\_SE (

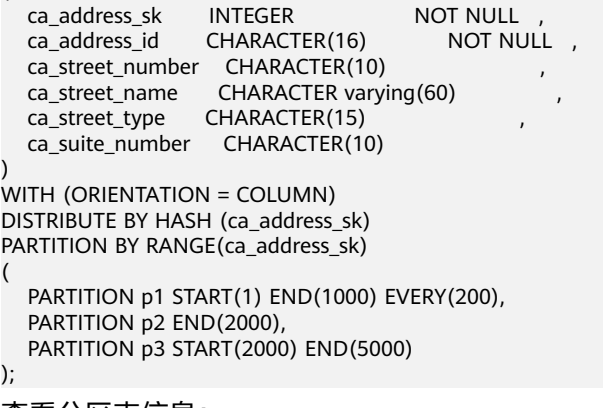

查看分区表信息:

<span id="page-677-0"></span>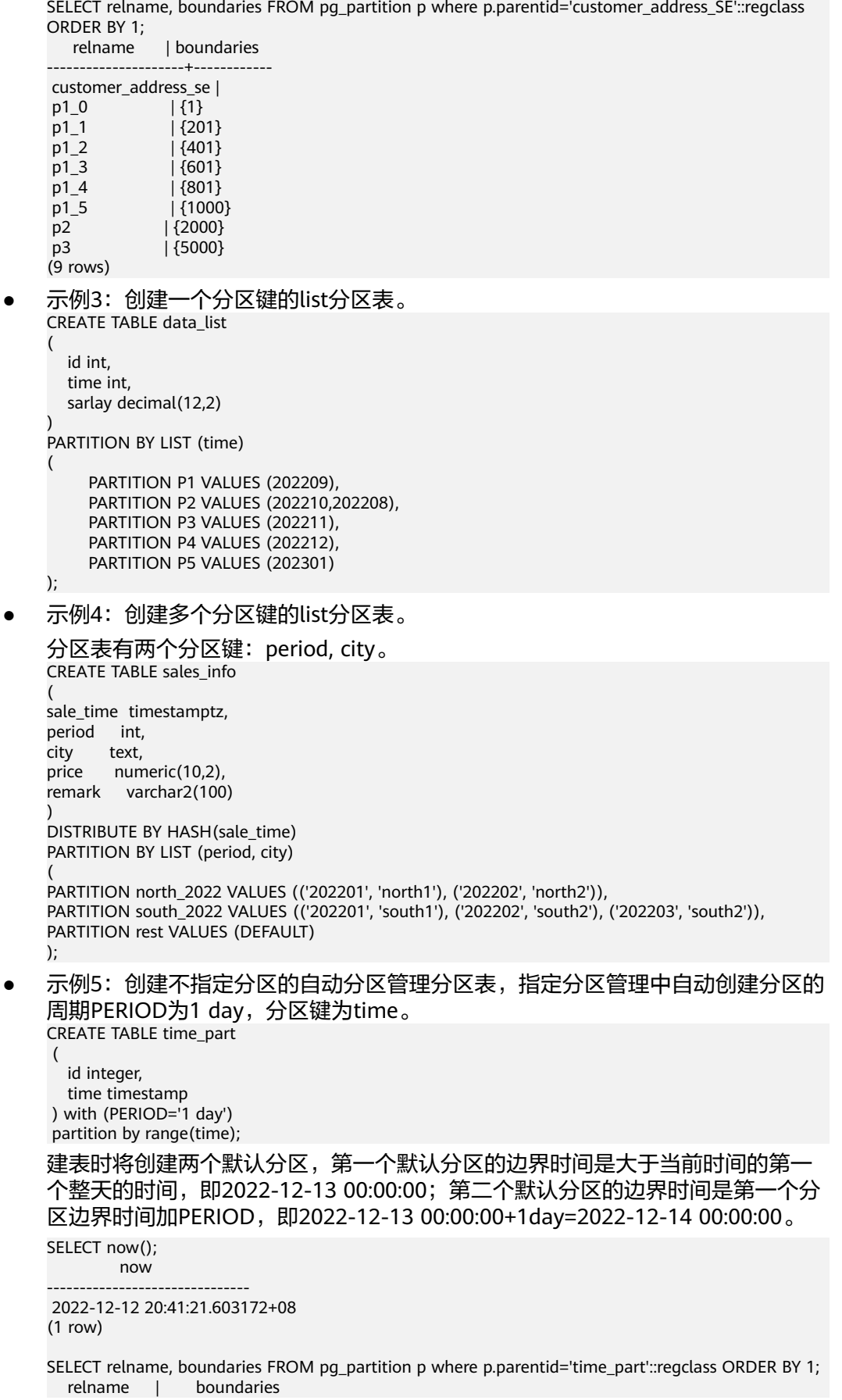

```
----------------+-------------------------
 default_part_1 | {"2022-12-13 00:00:00"}
 default_part_2 | {"2022-12-14 00:00:00"}
time part |
(3 rows)
示例6: 创建指定分区的自动分区管理分区表。
CREATE TABLE CPU(
   id integer,
   idle numeric,
   IO numeric,
   scope text,
   IP text,
   time timestamp
) with (TTL='7 days',PERIOD='1 day')
partition by range(time)
(
   PARTITION P1 VALUES LESS THAN('2022-01-05 16:32:45'),
   PARTITION P2 VALUES LESS THAN('2022-01-06 16:56:12')
);
示例7: 按照月份创建分区表customer_address,含有13个分区,分区键为date
类型。
创建分区表customer_address:
CREATE TABLE customer_address
(
   ca_address_sk integer NOT NULL,
  ca_address_date date
)
DISTRIBUTE BY HASH (ca_address_sk)
PARTITION BY RANGE (ca_address_date)
(
     PARTITION p202001 VALUES LESS THAN('20200101'),
     PARTITION p202002 VALUES LESS THAN('20200201'),
     PARTITION p202003 VALUES LESS THAN('20200301'),
     PARTITION p202004 VALUES LESS THAN('20200401'),
     PARTITION p202005 VALUES LESS THAN('20200501'),
     PARTITION p202006 VALUES LESS THAN('20200601'),
     PARTITION p202007 VALUES LESS THAN('20200701'),
     PARTITION p202008 VALUES LESS THAN('20200801'),
     PARTITION p202009 VALUES LESS THAN('20200901'),
     PARTITION p202010 VALUES LESS THAN('20201001'),
     PARTITION p202011 VALUES LESS THAN('20201101'),
     PARTITION p202012 VALUES LESS THAN('20201201'),
     PARTITION p202013 VALUES LESS THAN(MAXVALUE)
);
插入数据:
INSERT INTO customer_address values('1','20200215');
INSERT INTO customer_address values('7','20200805');
INSERT INTO customer_address values('9','20201111');
INSERT INTO customer_address values('4','20201231');
查询分区:
SELECT * FROM customer_address PARTITION(p202009);
 ca_address_sk | ca_address_date
---------------+---------------------
        7 | 2020-08-05 00:00:00
(1 row)
示例8: 使用START END语法一次创建含有多个分区的分区表。
     – 创建分区表day_part,每一天为一个分区,分区键为date类型。
     CREATE table day_part(id int,d_time date) 
     DISTRIBUTE BY HASH (id)
     PARTITION BY RANGE (d_time)
     (PARTITION p1 START('2022-01-01') END('2022-01-31') EVERY(interval '1 day'));
     ALTER TABLE day_part ADD PARTITION pmax VALUES LESS THAN (maxvalue);
```
- 创建分区表week\_part,每7天为一个分区,分区键为date类型。 CREATE table week\_part(id int,w\_time date) DISTRIBUTE BY HASH (id) PARTITION BY RANGE (w\_time) (PARTITION p1 START('2021-01-01') END('2022-01-01') EVERY(interval '7 day')); ALTER TABLE week part ADD PARTITION pmax VALUES LESS THAN (maxvalue); – 创建分区表month\_part,每一个月为一个分区,分区键为date类型。
- CREATE table month\_part(id int,m\_time date) DISTRIBUTE BY HASH (id) PARTITION BY RANGE (m\_time) (PARTITION p1 START('2021-01-01') END('2022-01-01') EVERY(interval '1 month')); ALTER TABLE month\_part ADD PARTITION pmax VALUES LESS THAN (maxvalue);
- 示例9: 创建冷热表。

仅支持列存分区表,使用obs默认表空间,冷热切换规则设置LMT为30。

CREATE TABLE cold\_hot\_table

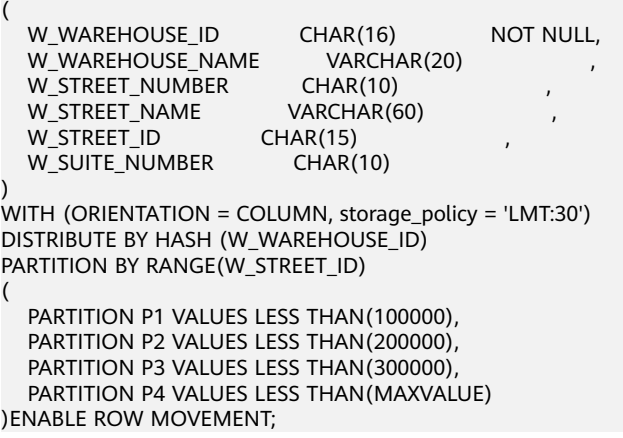

## 相关链接

#### **[ALTER TABLE PARTITION](#page-530-0)**,**[DROP TABLE](#page-716-0)**

# **12.59 CREATE TEXT SEARCH CONFIGURATION**

## 功能描述

创建新的文本搜索配置。一个文本搜索配置声明一个能将一个字符串划分成符号的文 本搜索解析器,加上可以用于确定搜索对哪些标记感兴趣的字典。

## 注意事项

- 若仅声明分析器,那么新的文本搜索配置初始没有从符号类型到词典的映射, 因 此会忽略所有的单词。后面必须调用ALTER TEXT SEARCH CONFIGURATION命 令创建映射使配置生效。如果声明了COPY选项,那么会自动拷贝指定的文本搜索 配置的解析器、映射、配置选项等信息。
- 若模式名称已给出,那么文本搜索配置会在声明的模式中创建。否则会在当前模 式创建。
- 定义文本搜索配置的用户成为其所有者。
- PARSER和COPY选项是互相排斥的,因为当一个现有配置被复制,其分析器配置 也被复制了。

● 若仅声明分析器,那么新的文本搜索配置初始没有从符号类型到词典的映射, 因 此会忽略所有的单词。

# 语法格式

CREATE TEXT SEARCH CONFIGURATION name ( PARSER = parser\_name | COPY = source\_config )  $\left[\right]$  WITH ( {configuration\_option = value}  $\left[\right]$  ...] )];

# 参数说明

● **name**

要创建的文本搜索配置的名称。该名称可以有模式修饰。

- **parser\_name** 用于该配置的文本搜索分析器的名称。
- source\_config

要复制的现有文本搜索配置的名称。

● **configuration\_option**

文本搜索配置的配置参数,主要是针对parser\_name执行的解析器,或者 source\_config隐含的解析器而言的。

取值范围:目前共支持default、ngram、zhparser三种类型的解析器,其中 default类型的解析器没有对应的configuration\_option, ngram、zhparser类型解 析器对应的configuration\_option如表**12-29**所示。

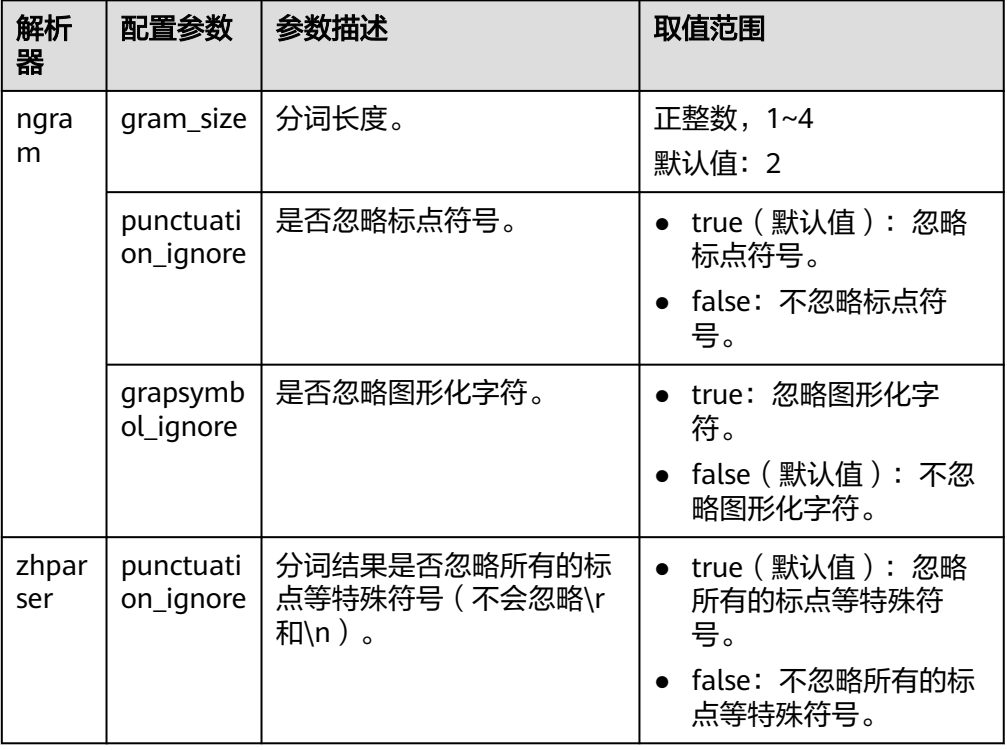

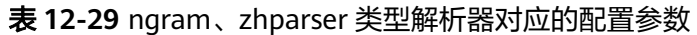

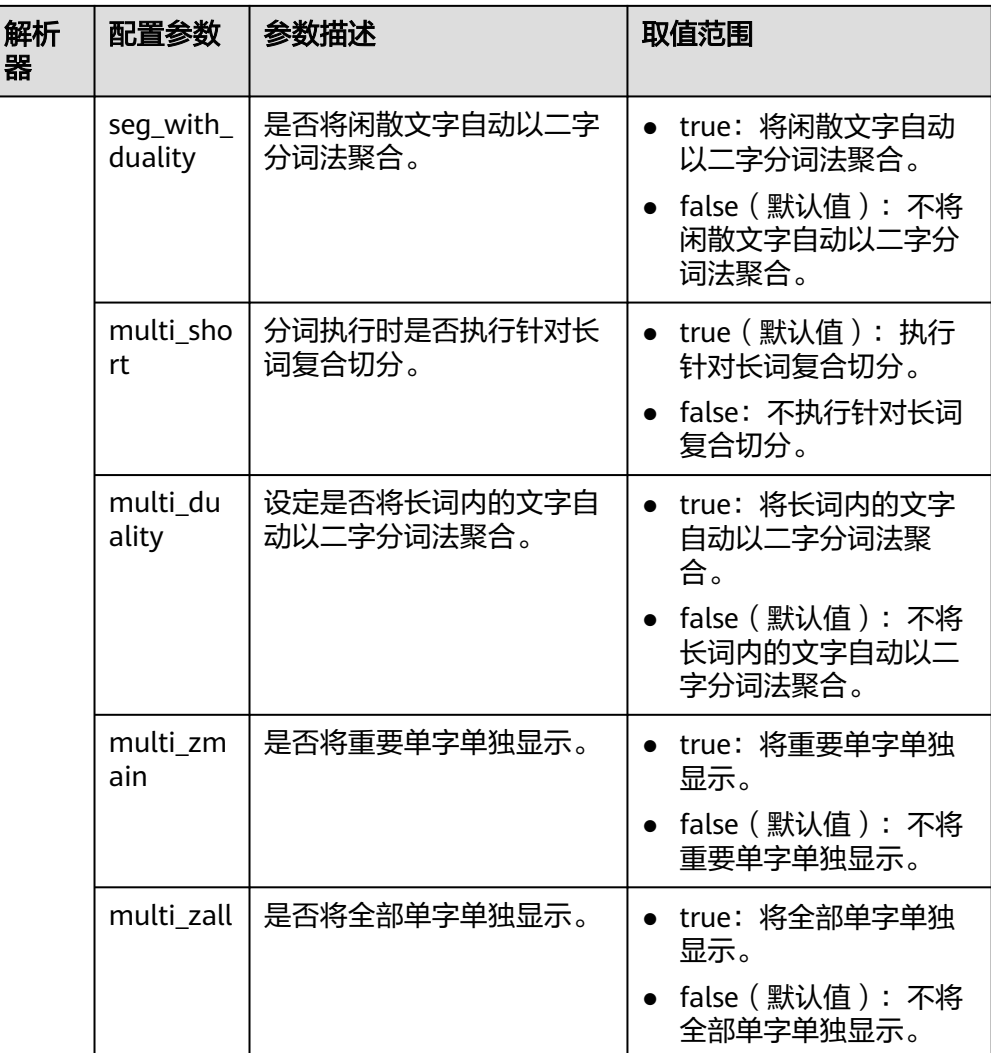

# 示例

#### 创建文本搜索配置:

CREATE TEXT SEARCH CONFIGURATION ngram1 (parser=ngram) WITH (gram\_size = 2, grapsymbol\_ignore  $=$  false);

#### 创建文本搜索配置:

CREATE TEXT SEARCH CONFIGURATION ngram2 (copy=ngram1) WITH (gram\_size = 2, grapsymbol\_ignore  $=$  false);

## 创建文本搜索配置:

CREATE TEXT SEARCH CONFIGURATION english\_1 (parser=default);

# 相关链接

#### **[ALTER TEXT SEARCH CONFIGURATION](#page-538-0)**, **[DROP TEXT SEARCH](#page-717-0) [CONFIGURATION](#page-717-0)**

# **12.60 CREATE TEXT SEARCH DICTIONARY**

# 功能描述

创建一个新的全文检索词典。词典是一种指定在全文检索时识别特定词并处理的方 法。

词典的创建依赖于预定义模板(在系统表PG\_TS\_TEMPLATE中定义),支持创建五种 类型的词典,分别是Simple、Ispell、Synonym、Thesaurus、以及Snowball,每种类 型的词典可以完成不同的任务。

## 注意事项

- 具有SYSADMIN权限的用户可以执行创建词典操作,创建该词典的用户自动成为 其所有者。
- 临时模式(pg\_temp)下不允许创建词典。
- 创建或修改词典之后,任何对于用户自定义的词典定义文件的修改,将不会影响 到数据库中的词典。如果需要在数据库中使用这些修改,需使用ALTER语句更新 对应词典的定义文件。

# 语法格式

CREATE TEXT SEARCH DICTIONARY name ( TEMPLATE = template  $[$ , option = value  $[$ , ...  $]$ ] );

# 参数说明

● **name**

要创建的词典的名称(可指定模式名,否则在当前模式下创建)。 取值范围:符合标识符命名规范的字符串,且最大长度不超过63个字符。

- **template** 模板名。 取值范围: 系统表PG TS TEMPLATE中定义的模板: Simple/Synonym/
- **option**

参数名。与template值对应,不同的词典模板具有不同的参数列表,且与指定顺 序无关。

– Simple词典对应的option

Thesaurus/Ispell/Snowball。

▪ **STOPWORDS**

停用词表文件名,默认后缀名为stop。例如STOPWORDS = french,则 实际文件名为french.stop。停用词文件格式为一组word列表,每行定义 一个停用词。词典处理时,文件中的空行和空格会被忽略,并将 stopword词组转换为小写形式。

▪ **ACCEPT**

是否将非停用词设置为已识别。默认值为true。

当Simple词典设置参数ACCEPT=true时,将不会传递任何token给后继词 典,此时建议将其放置在词典列表的最后。反之,当ACCEPT=false时, 建议将该Simple词典放置在列表中的至少一个词典之前。

**FILEPATH** 

停用词文件所在目录。停用词文件可以存放于本地,也可以存放于对象 存储服务OBS服务器。如果存在本地,目录格式为'file:// absolute\_path'。如果存放于OBS服务器,目录格式为'obs://bucket/ path accesskey=ak secretkey=sk region=region\_name'。注意目录要用 单引号包含。默认值为预定义词典文件所在目录。FILEPATH参数必须和 STOPWORDS参数同时指定,不允许单独指定。

使用OBS服务器上的停用词文件创建字典的过程如下:

- 1) 将停用词文件上传到OBS服务器。例如将french.stop文件上传到 OBS服务器obsv3.sa-fb-1.externaldemo.com上名为gaussdb的桶 中,其URL为https://gaussdb.obsv3.sa-fb-1.externaldemo.com/ french.stop。上传文件及查询URL的方式请参考OBS用户手册。
- 2) 修改\$GAUSSHOME/etc/region\_map文件,在其中加入一行 "region\_name": "obs domain"。region\_name可以为任意由大小写 字母、数字、斜杠(/)或下划线组成的字符串。obs domain为OBS 服务器的域名。

示例, 将region\_name设为rg, region\_map包含的内容如: "rg": "obsv3.sa-fb-1.externaldemo.com"。

须知

region\_name和obs domain都用双引号,冒号的左边没有空格,右 边有1个空格。

3) 执行CREATE TEXT SEARCH DICTIONARY 命令创建字典。命令如 下:

CREATE TEXT SEARCH DICTIONARY french\_dict ( TEMPLATE = pg\_catalog.simple, STOPWORDS = french, FILEPATH = 'obs://gaussdb accesskey=xxx secretkey=yyy region=rg' );

由于french.stop文件放在gaussdb桶的根目录下,因此path为空。

– Synonym词典对应的option

#### **SYNONYM**

同义词词典的定义文件名,默认后缀名为syn。

文件格式为一组同义词列表,每行格式为"token synonym",即token和 其对应的synonym,中间以空格相连。

## ▪ **CASESENSITIVE**

设置是否大小写敏感,默认值为false,此时词典文件中的token和 synonym均会转为小写形式处理。如果设置为true,则不会进行小写转 换。

▪ **FILEPATH**

同义词词典文件所在目录。目录可以指定为本地目录和OBS目录两种形 式。默认值为预定义词典文件所在目录。其中目录格式、以及使用OBS
服务器上的文件创建Synonym字典的过程与**Simple**词典的**[FILEPATH](#page-683-0)**相 同。

- Thesaurus词典对应的option
	- **DICTFILE**

词典定义文件名,默认后缀名为ths。

文件格式为一组同义词列表,每行格式为"sample words : indexed words",中间冒号(:)作为短语和其替换词间的分隔符。TZ词典处理 时,如果有多个匹配的sample words,将选择最长匹配输出。

#### ▪ **DICTIONARY**

用于词规范化的子词典名,必须且仅能定义一个。该词典必须是已经存 在的,在检查短语匹配之前使用,用于识别和规范输入文本。

如果子词典无法识别输入词,将会报错。此时,需要移除该词或者更新 子词典使其识别。此外,可在indexed words的开头放上一个星号(\*) 来跳过在其上应用子词典,但是所有sample words必须可以被子词典识 别。

如果词典文件定义的sample words中,含有子词典中定义的停用词,需 要用问号(?)替代停用词。假设a和the是子词典中所定义的停用词, 如下:

? one ? two : swsw

上述同义词组定义会匹配"a one the two"以及"the one a two",这两个 短语均会被swsw替代输出。

#### ▪ **FILEPATH**

词典定义文件所在目录。目录可以指定为本地目录和OBS目录两种形 式。默认值为预定义词典文件所在目录。其中目录格式、以及使用OBS 服务器上的文件创建Synonym字典的过程与**Simple**词典的**[FILEPATH](#page-683-0)**相 同。

- Ispell词典
	- **DICTFILE**

词典定义文件名,默认后缀名为dict。

- **AFFFILE** 词缀文件名,默认后缀名为affix。
- **STOPWORDS**

停用词文件名,默认后缀名为stop,文件格式要求与Simple类型词典的 停用词文件相同。

▪ **FILEPATH**

词典文件所在目录。可以指定为本地目录和OBS目录两种形式。默认值 为预定义词典文件所在目录。其中目录格式、以及使用OBS服务器上的 文件创建Synonym字典的过程与**Simple**词典的**[FILEPATH](#page-683-0)**相同。

- Snowball词典
	- **LANGUAGE**

语言名,标识使用哪种语言的词干分析算法。算法按照对应语言中的拼 写规则,缩减输入词的常见变体形式为一个基础词或词干。

#### <span id="page-685-0"></span>▪ **STOPWORDS**

停用词表文件名,默认后缀名为stop,文件格式要求与Simple类型词典 的停用词文件相同。

▪ **FILEPATH**

词典定义文件所在目录。可以指定为本地目录或者OBS目录。默认值为 预定义词典文件所在目录。FILEPATH参数必须和STOPWORDS参数同时 指定,不允许单独指定。其中目录格式、以及用OBS服务器上的文件创 建Snowball字典的过程与Simple字典相同。

#### 说明

- 预定义词典文件位于\$GAUSSHOME/share/postgresql/tsearch\_data目录下。
- 词典定义文件的文件名仅支持小写字母、数字、下划线混合。
- **value**

参数值。如果不是简单的标识符或数字,则参数值必须加单引号(标示符和数字 同样可以加上单引号)。

## 示例

创建一个Ispell词典english\_ispell(词典定义文件来自开源词典):

#### 须知

认证用的AK和SK硬编码到代码中或者明文存储都有很大的安全风险,建议在配置文件 或者环境变量中密文存放,使用时解密,确保安全。

```
CREATE TEXT SEARCH DICTIONARY english_ispell (
   TEMPLATE = ispell,
   DictFile = english,
  AffFile = enailsh.
   StopWords = english,
   FilePath = 'obs://bucket_name/path accesskey=ak secretkey=sk region=rg' 
);
```
请参见<mark>配置示例</mark>一节的示例。

### 相关链接

**[ALTER TEXT SEARCH DICTIONARY](#page-541-0)**,**[CREATE TEXT SEARCH DICTIONARY](#page-682-0)**

# **12.61 CREATE TRIGGER**

### 功能描述

创建一个触发器。 触发器将与指定的表或视图关联,并在特定条件下执行指定的函 数。

#### 注意事项

● 当前仅支持在普通行存表上创建触发器,不支持在列存表、临时表、unlogged表 等类型表上创建触发器。

- 如果为同一事件定义了多个相同类型的触发器,则按触发器的名称字母顺序触发 它们。
- $\neg$ 个触发器只能作用在一张表上,对创建的触发器数量无限制但一个表上的触发 器越多,性能消耗越大。
- 触发器常用于多表间数据关联同步场景,对SQL执行性能影响较大,不建议在大 数据量同步及对性能要求高的场景中使用。
- 当触发器满足如下条件时,触发语句能和触发器一起下推到DN执行并提升触发器 执行性能:
	- 开关enable\_trigger\_shipping和enable\_fast\_query\_shipping开启(默认均开 启)。
	- 源表触发器使用的触发器函数为plpgsql类型(推荐类型)。
	- 源表与触发表分布键的类型、数量完全相同,均为行存表,且所属相同的 nodegroup。
	- 原INSERT/UPDATE/DELETE语句条件中包含所有分布键与NEW/OLD等值比 较表达式。
	- 原INSERT/UPDATE/DELETE语句在没有触发器的情况下原本就能query shipping。
	- 源表上只有INSERT/UPDATE/DELETE AFTER/BEFORE FOR EACH ROW六类 触发器,且所有触发器都可下推。

## 语法格式

CREATE [ CONSTRAINT ] TRIGGER trigger\_name { BEFORE | AFTER | INSTEAD OF } { event [ OR ... ] } ON table\_name

```
 [ FROM referenced_table_name ]
 { NOT DEFERRABLE | [ DEFERRABLE ] { INITIALLY IMMEDIATE | INITIALLY DEFERRED } }
[ FOR [ EACH ] { ROW | STATEMENT } ]
 [ WHEN ( condition ) ]
 EXECUTE PROCEDURE function_name ( arguments );
```
其中event包含以下几种:

```
 INSERT
 UPDATE [ OF column_name [, ... ] ]
 DELETE
TRUNCATE
```
## 参数说明

#### ● **CONSTRAINT**

可选项,指定此参数将创建约束触发器,即触发器作为约束来使用。除了可以使 用SET CONSTRAINTS调整触发器触发的时间之外,这与常规触发器相同。 约束 触发器必须是AFTER ROW触发器。

● **trigger\_name**

触发器名称,该名称不能限定模式,因为触发器自动继承其所在表的模式,且同 一个表的触发器不能重名。 对于约束触发器,使用**[SET CONSTRAINTS](#page-732-0)**修改触发 器行为时也使用此名称。

取值范围:符合标识符命名规范的字符串,且最大长度不超过63个字符。

- **BEFORE** 触发器函数是在触发事件发生前执行。
- **AFTER**

触发器函数是在触发事件发生后执行,约束触发器只能指定为AFTER。

● **INSTEAD OF**

触发器函数直接替代触发事件。

● **event**

启动触发器的事件,取值范围包括:INSERT、UPDATE、DELETE或TRUNCATE, 也可以通过OR同时指定多个触发事件。

对于UPDATE事件类型,可以使用下面语法指定列:

UPDATE OF column\_name1 [, column\_name2 ... ]

表示只有这些列作为UPDATE语句的目标列时,才会启动触发器,但是INSTEAD OF UPDATE类型不支持指定列信息。

table name

需要创建触发器的表名称。 取值范围:数据库中已经存在的表名称。

referenced table name

约束引用的另一个表的名称。 只能为约束触发器指定,常见于外键约束。由于当 前不支持外键,因此不建议使用。

取值范围:数据库中已经存在的表名称。

#### ● **DEFERRABLE | NOT DEFERRABLE**

约束触发器的启动时机,仅作用于约束触发器。这两个关键字设置该约束是否可 推迟。

详细介绍请参见**[CREATE TABLE](#page-647-0)**。

#### ● **INITIALLY IMMEDIATE | INITIALLY DEFERRED**

如果约束是可推迟的,则这个子句声明检查约束的缺省时间,仅作用于约束触发 器。

详细介绍请参见**[CREATE TABLE](#page-647-0)**。

**FOR EACH ROW | FOR EACH STATEMENT** 

触发器的触发频率。

- FOR EACH ROW是指该触发器是受触发事件影响的每一行触发一次。
- FOR EACH STATEMENT是指该触发器是每个SQL语句只触发一次。

未指定时默认值为FOR EACH STATEMENT。约束触发器只能指定为FOR EACH ROW。

● **condition**

决定是否实际执行触发器函数的条件表达式。当指定WHEN时,只有在条件返回 true时才会调用该函数。

在FOR EACH ROW触发器中, WHEN条件可以通过分别写入OLD.column\_name 或NEW.column\_name来引用旧行或新行值的列。 需要注意, INSERT触发器不能 引用OLD和DELETE触发器不能引用NEW。

INSTEAD OF触发器不支持WHEN条件。

WHEN表达式不能包含子查询。

对于约束触发器,WHEN条件的评估不会延迟,而是在执行更新操作后立即发 生。 如果条件返回值不为true,则触发器不会排队等待延迟执行。

function name

用户定义的函数,必须声明为不带参数并返回类型为触发器,在触发器触发时执 行。

#### ● **arguments**

执行触发器时要提供给函数的可选的以逗号分隔的参数列表。参数是文字字符串 常量,简单的名称和数字常量也可以写在这里,但它们都将被转换为字符串。 请 检查触发器函数的实现语言的描述,以了解如何在函数内访问这些参数。

#### 说明

关于触发器种类:

- INSTEAD OF的触发器必须标记为FOR EACH ROW,并且只能在视图上定义。
- BEFORE和AFTER触发器作用在视图上时,只能标记为FOR EACH STATEMENT。
- TRUNCATE类型触发器仅限FOR EACH STATEMENT。

#### 表 **12-30** 表和视图上支持的触发器种类:

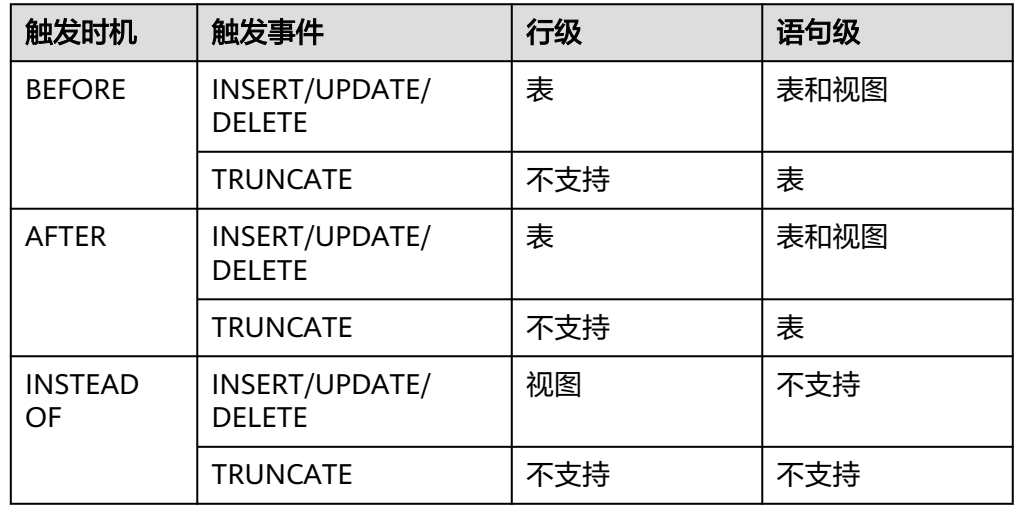

表 **12-31** PLPGSQL 类型触发器函数特殊变量:

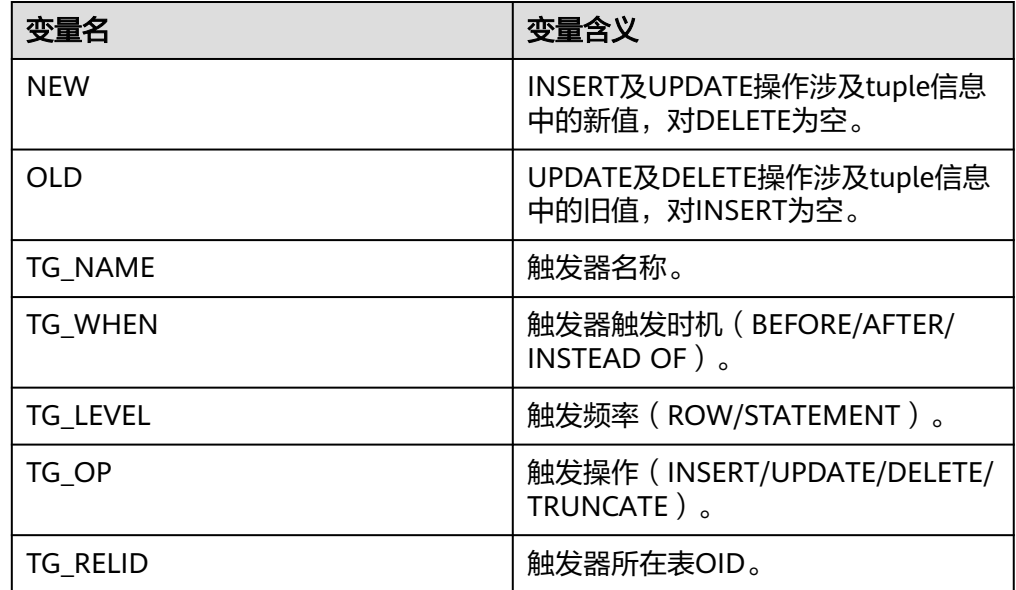

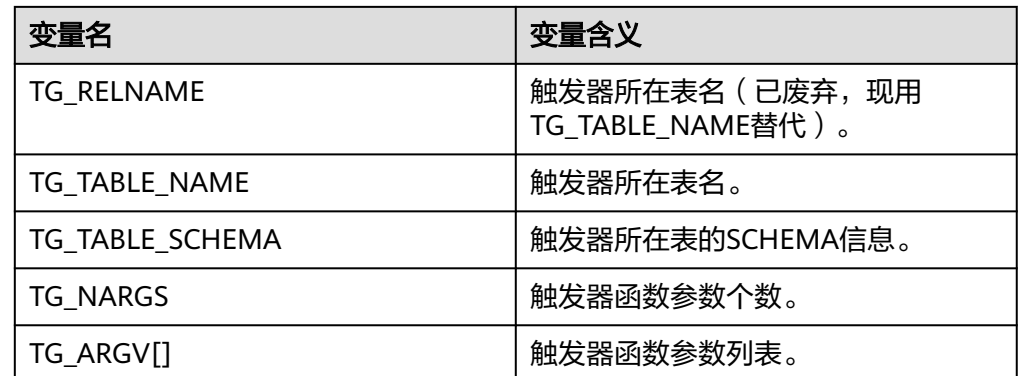

# 示例

#### 创建源表及触发表:

CREATE TABLE test\_trigger\_src\_tbl(id1 INT, id2 INT, id3 INT); CREATE TABLE test\_trigger\_des\_tbl(id1 INT, id2 INT, id3 INT);

#### 创建触发器函数tri\_insert\_func():

CREATE OR REPLACE FUNCTION tri\_insert\_func() RETURNS TRIGGER AS

```
 $$
 DECLARE
 BEGIN
     INSERT INTO test_trigger_des_tbl VALUES(NEW.id1, NEW.id2, NEW.id3);
      RETURN NEW;
END
$$ LANGUAGE PLPGSOL:
```
#### 创建触发器函数tri\_update\_func():

CREATE OR REPLACE FUNCTION tri\_update\_func() RETURNS TRIGGER AS

```
 $$
DECLARE
 BEGIN
     UPDATE test trigger des tbl SET id3 = NEW.id3 WHERE id1=OLD.id1;
      RETURN OLD;
 END
 $$ LANGUAGE PLPGSQL;
```
#### 创建触发器函数tri\_delete\_func():

CREATE OR REPLACE FUNCTION tri\_delete\_func() RETURNS TRIGGER AS

```
 $$
DECLARE
 BEGIN
      DELETE FROM test_trigger_des_tbl WHERE id1=OLD.id1;
      RETURN OLD;
 END
$$ LANGUAGE PLPGSOL:
```
#### 创建INSERT触发器:

```
CREATE TRIGGER insert_trigger
       BEFORE INSERT ON test_trigger_src_tbl
       FOR EACH ROW
       EXECUTE PROCEDURE tri_insert_func();
```
#### 创建UPDATE触发器:

CREATE TRIGGER update\_trigger AFTER UPDATE ON test\_trigger\_src\_tbl  FOR EACH ROW EXECUTE PROCEDURE tri\_update\_func();

#### 创建DELETE触发器:

CREATE TRIGGER delete\_trigger BEFORE DELETE ON test\_trigger\_src\_tbl FOR EACH ROW EXECUTE PROCEDURE tri\_delete\_func();

## 相关链接

**[ALTER TRIGGER](#page-542-0)**,**[DROP TRIGGER](#page-719-0)**,**[ALTER TABLE](#page-517-0)**

# **12.62 CREATE TYPE**

### 功能描述

在当前数据库中定义一种新的数据类型。定义数据类型的用户将成为该数据类型的拥 有者。类型只适用于行存表

有四种形式的CREATE TYPE,分别为:复合类型、基本类型、shell类型和枚举类型。

复合类型

复合类型由一个属性名和数据类型的列表指定。如果属性的数据类型是可排序 的,也可以指定该属性的排序规则。复合类型本质上和表的行类型相同,但是如 果只想定义一种类型,使用CREATE TYPE避免了创建一个实际的表。单独的复合 类型也是很有用的,例如可以作为函数的参数或者返回类型。

为了能够创建复合类型,必须拥有在其所有属性类型上的USAGE特权。

● 基本类型

用户可以自定义一种新的基本类型(标量类型)。通常来说这些函数必须是用C或 者另外一种低层语言所编写。

- shell类型 shell类型是一种用于后面要定义的类型的占位符,通过发出一个不带除类型名之 外其他参数的CREATE TYPE命令可以创建这种类型。在创建基本类型时,需要 shell类型作为一种向前引用。
- 枚举类型 由若干个标签构成的列表,每一个标签值都是一个非空字符串,且字符串长度必 须不超过64个字节。

#### 注意事项

如果给定一个模式名,那么该类型将被创建在指定的模式中。否则它会被创建在当前 模式中。类型名称必须与同一个模式中任何现有的类型或者域相区别(因为表具有相 关的数据类型,类型名称也必须与同一个模式中任何现有表的名字不同)。

#### 语法格式

CREATE TYPE name AS ( [ attribute\_name data\_type [ COLLATE collation ] [, ... ] ] )

CREATE TYPE name ( INPUT = input\_function,

 OUTPUT = output\_function [ , RECEIVE = receive\_function ] [ , SEND = send\_function ]  $[$ , TYPMOD\_IN = type\_modifier\_input\_function ]  $[$ , TYPMOD\_OUT = type\_modifier\_output\_function ] [ , ANALYZE = analyze\_function ]  $[$ , INTERNALLENGTH =  $\{$  internallength  $|$ VARIABLE } ] [ , PASSEDBYVALUE ] [ , ALIGNMENT = alignment ] [, STORAGE = storage ]  $[$ , LIKE = like\_type  $]$  $[$ , CATEGORY = category  $]$  [ , PREFERRED = preferred ] [ , DEFAULT = default ] [ , ELEMENT = element ] [ , DELIMITER = delimiter ] [ , COLLATABLE = collatable ] ) CREATE TYPE name

CREATE TYPE name AS ENUM ( [ 'label' [, ... ] ] )

# 参数说明

复合类型

- **name** 要创建的类型的名称(可以被模式限定)。
- **attribute\_name** 复合类型的一个属性(列)的名称。
- data type 要成为复合类型的一个列的现有数据类型的名称。
- **collation** 要关联到复合类型的一列的现有排序规则的名称。

#### 基本类型

自定义基本类型时, 参数可以以任意顺序出现, input\_function和output\_function为 必选参数,其它为可选参数。

**input** function

将数据从类型的外部文本形式转换为内部形式的函数名。 输入函数可以被声明为有一个cstring类型的参数,或者有三个类型分别为 cstring、 oid、integer的参数。

- cstring参数是以C字符串存在的输入文本。
- oid参数是该类型自身的OID(对于数组类型则是其元素类型的OID)。
- integer参数是目标列的typmod(如果知道,不知道则将传递 -1)。

输入函数必须返回一个该数据类型本身的值。通常,一个输入函数应该被声明为 STRICT。 如果不是这样,在读到一个NULL输入值时,调用输入函数时第一个参 数会是NULL。在这种情况下,该函数必须仍然返回NULL,除非调用函数发生了 错误(这种情况主要是想支持域输入函数,域输入函数可能需要拒绝NULL输 入)。

#### 说明

输入和输出函数能被声明为具有新类型的结果或参数是因为:必须在创建新类型之前创建 这两个函数。而新类型应该首先被定义为一种shell type,它是一种占位符类型,除了名称 和拥有者之外它没有其他属性。这可以通过不带额外参数的命令CREATE TYPE name做 到。然后用C写的I/O函数可以被定义为引用这种shell type。最后,用带有完整定义的 CREATE TYPE把该shell type替换为一个完全的、合法的类型定义,之后新类型就可以正常 使用了。

#### output function

将数据从类型的内部形式转换为外部文本形式的函数名。

输出函数必须被声明为有一个新数据类型的参数。输出函数必须返回类型 cstring。对于NULL值不会调用输出函数。

#### **receive** function

可选参数。将数据从类型的外部二进制形式转换成内部形式的函数名。

如果没有该函数,该类型不能参与到二进制输入中。二进制表达转换成内部形式 代价更低,然而却更容易移植(例如,标准的整数数据类型使用网络字节序作为 外部二进制表达,而内部表达是机器本地的字节序)。receive\_function应该执行 足够的检查以确保该值是有效的。

接收函数可以被声明为有一个internal类型的参数,或者有三个类型分别为 internal、oid、integer的参数。

- internal参数是一个指向StringInfo缓冲区的指针,其中保存着接收到的字节 串。
- oid和integer参数和文本输入函数的相同。

接收函数必须返回一个该数据类型本身的值。通常,一个接收函数应该被声明为 STRICT。如果不是这样,在读到一个NULL输入值时调用接收函数时第一个参数会 是NULL。在这种情况下,该函数必须仍然返回NULL,除非接收函数发生了错误 (这种情况主要是想支持域接收函数,域接收函数可能需要拒绝NULL输入)。

#### send function

可选参数。将数据从类型的内部形式转换为外部二进制形式的函数名。

如果没有该函数,该类型将不能参与到二进制输出中。发送函数必须被声明为有 一个新数据类型的参数。发送函数必须返回类型bytea。对于NULL值不会调用发 送函数。

#### type modifier input function

可选参数。将类型的修饰符数组转换为内部形式的函数名。

#### ● **type\_modifier\_output\_function**

可选参数。将类型的修饰符的内部形式转换为外部文本形式的函数名。

#### 说明

如果该类型支持修饰符(附加在类型声明上的可选约束,例如,char(5)或 numeric(30,2)), 则需要可选的type\_modifier\_input\_function以及 type\_modifier\_output\_function。GaussDB(DWS)允许用户定义的类型有一个或者多个简 单常量或者标识符作为修饰符。不过,为了存储在系统目录中,该信息必须能被打包到一 个非负整数值中。所声明的修饰符会被以cstring数组的形式传递给 type\_modifier\_input\_function。type\_modifier\_input\_function必须检查该值的合法性(如 。<br>果值错误就抛出一个错误 ),如果值正确,要返回一个非负integer值,该值将被存储在 "typmod"列中。如果类型没有 type\_modifier\_input\_function则类型修饰符将被拒绝。 type\_modifier\_output\_function把内部的整数typmod值转换回正确的形式用于用户显示。 type\_modifier\_output\_function必须返回一个cstring值,该值就是追加到类型名称后的字 。<br>符串。例如,numeric的函数可能会返回(30,2)。如果默认的显示格式就是只把存储的 typmod整数值放在圆括号内,则允许省略type\_modifier\_output\_function。

#### ● **analyze\_function**

可选参数。为该数据类型执行统计分析的函数名的可选参数。

默认情况下,如果该类型有一个默认的B-tree操作符类,ANALYZE将尝试用类型 的"equals"和"less-than"操作符来收集统计信息。这种行为对于非标量类型 并不合适,因此可以通过指定一个自定义分析函数来覆盖这种行为。分析函数必 须被声明为有一个类型为internal的参数,并且返回一个boolean结果。

#### ● **internallength**

可选参数。一个数字常量,用于指定新类型的内部表达的字节长度。默认为变 长。

虽然只有I/O函数和其他为该类型创建的函数才知道新类型的内部表达的细节, 但 是内部表达的一些属性必须被向GaussDB(DWS)声明。其中最重要的是 internallength。基本数据类型可以是定长的(这种情况下internallength是一个 正整数)或者是变长的(把internallength设置为VARIABLE,在内部通过把typlen 设置为-1表示)。所有变长类型的内部表达都必须以一个4字节整数开始, internallength定义了总长度。

#### ● **PASSEDBYVALUE**

可选参数。表示这种数据类型的值需要被传值而不是传引用。传值的类型必须是 定长的,并且它们的内部表达不能超过Datum类型(某些机器上是4字节,其他机 器上是8字节)的尺寸。

#### ● **alignment**

可选参数。该参数指定数据类型的存储对齐需求。如果被指定,必须是char、 int2、int4或者double。默认是int4。

允许的值等同于以1、2、4或8字节边界对齐。要注意变长类型的alignment参数 必须至少为4,因为它们需要包含一个int4作为它们的第一个组成部分。

#### ● **storage**

可选参数。该数据类型的存储策略。

如果被指定,必须是plain、external、extended或者main。 默认是plain。

- plain指定该类型的数据将总是被存储在线内并且不会被压缩。(对定长类型 只允许plain)
- extended指定系统将首先尝试压缩一个长的数据值,并且将在数据仍然太长 的情况下把值移出主表行。
- external允许值被移出主表, 但是系统将不会尝试对它进行压缩。
- main允许压缩,但是不鼓励把值移出主表(如果没有其他办法让行的大小变 得合适,具有这种存储策略的数据项仍将被移出主表,但比起extended以及 external项来,这种存储策略的数据项会被优先考虑保留在主表中)。

除plain之外所有的storage值都暗示该数据类型的函数能处理被TOAST过的 值。指定的值仅仅是决定一种可TOAST数据类型的列的默认TOAST存储策 略,用户可以使用ALTER TABLE SET STORAGE为列选取其他策略。

● **like\_type**

可选参数。与新类型具有相同表达的现有数据类型的名称。会从这个类型中复制 internallength、 passedbyvalue、 alignment以及storage的值( 除非在这个 CREATE TYPE命令的其他地方用显式说明覆盖)。

当新类型的低层实现是以一种现有的类型为参考时,用这种方式指定表达特别有 用。

● **category**

可选参数。这种类型的分类码 ( 一个ASCII 字符 ) 。 默认是" 用户定义类型"的 'U'。为了创建自定义分类, 也可以选择其他ASCII字符。

● **preferred**

可选参数。如果这种类型是其类型分类中的优先类型则为TRUE,否则为FALSE。 默认为FALSE。在一个现有类型分类中创建一种新的优先类型要非常谨慎, 因为 这可能会导致很大的改变。

#### 说明

category和preferred参数可以被用来帮助控制在混淆的情况下应用哪一种隐式造型。每一 种数据类型都属于一个用单个ASCII 字符命名的分类,并且每一种类型可以是其所属分类 中的"首选"。当有助于解决重载函数或操作符时,解析器将优先造型到首选类型(但是 只能从同类的其他类型造型)。对于没有隐式转换到或来自任意其他类型的类型,让这些 设置保持默认即可。不过,对于有隐式转换的相关类型的组,把它们都标记为属于同一个 类别并且选择一种或两种"最常用"的类型作为该类别的首选通常是很有用的。在把一种 用户定义的类型增加到一个现有的内建类别(例如,数字或者字符串类型)中时, category参数特别有用。不过,也可以创建新的全部是用户定义类型的类别。对这样的类 别,可选择除大写字母之外的任何ASCII字符。

default

可选参数。数据类型的默认值。如果被省略,默认值是空。

如果用户希望该数据类型的列被默认为某种非空值,可以指定一个默认值。默认 值可以用DEFAULT关键词指定(这样一个默认值可以被附加到一个特定列的显式 DEFAULT子句覆盖)。

● **element**

可选参数。被创建的类型是一个数组,element指定了数组元素的类型。例如,要 定义一个4字节整数的数组(int4), 应指定ELEMENT = int4。

● **delimiter**

可选参数。指定这种类型组成的数组中分隔值的定界符。

可以把delimiter设置为一个特定字符,默认的定界符是逗号(,)。注意定界符是 与数组元素类型相关的,而不是数组类型本身相关。

● **collatable**

可选参数。如果这个类型的操作可以使用排序规则信息,则为TRUE。默认为 FALSE。

如果collatable为TRUE,这种类型的列定义和表达式可能通过使用COLLATE子句 携带有排序规则信息。在该类型上操作的函数的实现负责真正利用这些信息,仅 把类型标记为可排序的并不会让它们自动地去使用这类信息。

● **lable**

可选参数。与枚举类型的一个值相关的文本标签,其值为长度不超过64个字符的 非空字符串。

#### 说明

在创建用户定义类型的时候, GaussDB(DWS)会自动创建一个与之关联的数组类型,其名字由 该元素类型的名字前缀一个下划线组成。

#### 示例

示例一:创建一种复合类型,建表并插入数据以及查询。

CREATE TYPE compfoo AS (f1 int, f2 text); CREATE TABLE t1\_compfoo(a int, b compfoo); CREATE TABLE t2\_compfoo(a int, b compfoo); INSERT INTO t1\_compfoo values(1,(1,'demo')); INSERT INTO t2\_compfoo select \* from t1\_compfoo; SELECT (b).f1 FROM t1\_compfoo; SELECT \* FROM t1\_compfoo t1 join t2\_compfoo t2 on (t1.b).f1=(t1.b).f1;

#### 示例二:创建一个枚举类型,并在表定义中使用它。

CREATE TYPE bugstatus AS ENUM ('create', 'modify', 'closed'); CREATE TABLE customer (name text,current\_bugstatus bugstatus); INSERT INTO customer VALUES ('type','create'); SELECT \* FROM customer WHERE current\_bugstatus = 'create';

#### 示例三:编译.so文件,并创建shell类型。

#### CREATE TYPE complex;

这个语句的作用是为要定义的类型创建了一个占位符,这样允许在定义其I/O函数时引 用该类型。现在可以定义 I/O函数,需要注意的是在创建函数时function必须声明为 NOT FENCED模式:

CREATE FUNCTION complex\_in(cstring) RETURNS complex AS 'filename' LANGUAGE C IMMUTABLE STRICT not fenced;

CREATE FUNCTION complex\_out(complex) RETURNS cstring AS 'filename' LANGUAGE C IMMUTABLE STRICT not fenced;

CREATE FUNCTION complex\_recv(internal) RETURNS complex AS 'filename' LANGUAGE C IMMUTABLE STRICT not fenced;

CREATE FUNCTION complex\_send(complex) RETURNS bytea AS 'filename' LANGUAGE C IMMUTABLE STRICT not fenced;

#### --最后,提供该数据类型的完整定义:

CREATE TYPE complex ( internallength = 16, input = complex\_in, output = complex\_out, receive = complex\_recv, send = complex\_send,  $alignment = double$ );

#### input、output、receive及send函数对应的C函数定义如下:

--定义结构体Complex如下: typedef struct Complex { double x; double y; } Complex; --定义input函数: PG\_FUNCTION\_INFO\_V1(complex\_in); Datum complex\_in(PG\_FUNCTION\_ARGS)

{

```
 char *str = PG_GETARG_CSTRING(0);
   double x,
          y;
   Complex *result;
   if (sscanf(str, " ( %lf , %lf )", &x, &y) != 2)
      ereport(ERROR,
           (errcode(ERRCODE_INVALID_TEXT_REPRESENTATION),
           errmsg("invalid input syntax for complex: \"%s\"",
                str)));
   result = (Complex *) palloc(sizeof(Complex));
  result->x = x;
 result->y = y;
 PG_RETURN_POINTER(result);
}
--定义output函数:
PG_FUNCTION_INFO_V1(complex_out);
Datum
complex_out(PG_FUNCTION_ARGS)
{
      Complex *complex = (Complex *) PG_GETARG_POINTER(0);
      char *result;
     result = (char \ast) palloc(100);
      snprintf(result, 100, "(%g,%g)", complex->x, complex->y);
      PG_RETURN_CSTRING(result);
}
--定义receive函数:
PG_FUNCTION_INFO_V1(complex_recv);
Datum
complex_recv(PG_FUNCTION_ARGS)
{
   StringInfo buf = (StringInfo) PG_GETARG_POINTER(0);
   Complex *result;
   result = (Complex *) palloc(sizeof(Complex));
  result\rightarrow x = pq\_getmsgfloat8(buf); result->y = pq_getmsgfloat8(buf);
   PG_RETURN_POINTER(result);
}
--定义send函数:
PG_FUNCTION_INFO_V1(complex_send);
Datum
complex_send(PG_FUNCTION_ARGS)
{
   Complex *complex = (Complex *) PG_GETARG_POINTER(0);
   StringInfoData buf;
   pq_begintypsend(&buf);
   pq_sendfloat8(&buf, complex->x);
   pq_sendfloat8(&buf, complex->y);
   PG_RETURN_BYTEA_P(pq_endtypsend(&buf));
}
```
## 相关链接

#### **[ALTER TYPE](#page-543-0)**,**[DROP TYPE](#page-720-0)**

# **12.63 CREATE USER**

## 功能描述

创建一个用户。

### 注意事项

- 通过CREATE USER创建的用户,默认具有LOGIN权限;
- 通过CREATE USER创建用户的同时系统会在执行该命令的数据库中,为该用户创 建一个同名的SCHEMA;其他数据库中,则不自动创建同名的SCHEMA;用户可 使用CREATE SCHEMA命令,分别在其他数据库中,为该用户创建同名 SCHEMA。
- 系统管理员在普通用户同名schema下创建的对象,所有者为schema的同名用户 (非系统管理员)。
- 除系统管理员之外,其他用户即使被授权了schema的所有权限也无法在普通用户 的同名schema下创建对象,除非把同名schema相关的角色权限赋予其他用户。 具体操作可参考赋予用户**schema**的**all**[权限后建表依然报错](https://support.huaweicloud.com/intl/zh-cn/trouble-dws/dws_09_0094.html)章节。

## 语法格式

CREATE USER user\_name [ [ WITH ] option [ ... ] ] [ ENCRYPTED | UNENCRYPTED ] { PASSWORD | IDENTIFIED BY } { 'password' | DISABLE };

#### 其中option子句用于设置权限及属性等信息。

{SYSADMIN | NOSYSADMIN} | {AUDITADMIN | NOAUDITADMIN} | {CREATEDB | NOCREATEDB} | {USEFT | NOUSEFT} | {CREATEROLE | NOCREATEROLE} | {INHERIT | NOINHERIT} | {LOGIN | NOLOGIN} | {REPLICATION | NOREPLICATION} | {INDEPENDENT | NOINDEPENDENT} | {VCADMIN | NOVCADMIN} | CONNECTION LIMIT connlimit | VALID BEGIN 'timestamp' | VALID UNTIL 'timestamp' | RESOURCE POOL 'respool' | USER GROUP 'groupuser' | COLITY|<br>| PERM SPACE 'spacelimit' | TEMP SPACE 'tmpspacelimit' | SPILL SPACE 'spillspacelimit' | NODE GROUP logic\_cluster\_name  $\overline{I}$  IN ROLE role name  $\overline{I}$ , ...] | IN GROUP role\_name [, ...] | ROLE role\_name [, ...] | ADMIN role\_name [, ...] | USER role\_name [, ...] | SYSID uid | DEFAULT TABLESPACE tablespace\_name | PROFILE DEFAULT | PROFILE profile\_name | PGUSER | AUTHINFO 'authinfo' | PASSWORD EXPIRATION period

## 参数说明

#### ● **user\_name**

用户名称。 取值范围: 字符串,要符合标识符的命名规范。且最大长度不超过63个字符。

- **password**
	- 登录密码。

密码规则如下:

- 密码默认不少于8个字符。
- 不能与用户名及用户名倒序相同。
- 至少包含大写字母(A-Z), 小写字母(a-z), 数字(0-9), 非字母数字字 符 (~!@#\$%^&\*()- =+\|[{}];;,<.>/?) 四类字符中的三类字符。使用范围外的 字符会收到告警,但依然允许创建。
- 创建用户时,应当使用双引号或单引号将用户密码括起来。

取值范围:字符串。

CREATE USER的其他参数值请参考**[CREATE ROLE](#page-631-0)**参数说明。

示例

创建用户jim:

CREATE USER jim PASSWORD '{password}';

下面语句与上面的等价:

CREATE USER kim IDENTIFIED BY '{password}';

如果创建有"创建数据库"权限的用户,则需要加CREATEDB关键字:

CREATE USER dim CREATEDB PASSWORD '{password}';

## 相关链接

**[ALTER USER](#page-545-0)**,**[CREATE ROLE](#page-631-0)**,**[DROP USER](#page-720-0)**

# **12.64 CREATE VIEW**

## 功能描述

创建一个视图。视图与基本表不同,是一个虚拟的表。数据库中仅存放视图的定义, 而不存放视图对应的数据,这些数据仍存放在原来的基本表中。若基本表中的数据发 生变化,从视图中查询出的数据也随之改变。从这个意义上讲,视图就像一个窗口, 透过它可以看到数据库中用户感兴趣的数据及变化。

#### 注意事项

无。

# 语法格式

```
CREATE [ OR REPLACE ] [ TEMP | TEMPORARY ] VIEW view_name [ ( column_name [, ...] ) ]
  [ WITH ( {view_option_name [= view_option_value]} [, \dots] ) ]
   AS query;
```
#### 说明

- 创建视图时使用WITH(security\_barriers)可以创建一个相对安全的视图,避免攻击者利用低 成本函数的RAISE语句打印出隐藏的基表数据。
- GUC参数view\_independent打开时,支持普通视图删除列。需注意,如果存在列级约束,不 支持该列的删除。

### 参数说明

- **OR REPLACE** 如果视图已存在,则重新定义。
- **TEMP | TEMPORARY** 创建临时视图。
- **view\_name**

要创建的视图名称。可以用模式修饰。 取值范围:字符串,符合标识符命名规范。

#### column name

可选的名字列表,用作视图的字段名。如果没有给出,字段名取自查询中的字段 名。

取值范围:字符串,符合标识符命名规范。

view option name [= view option value] 该子句为视图指定一个可选的参数。 目前view\_option\_name支持的参数仅有security\_barrier, 当VIEW试图提供行级 安全时,应使用该参数。 取值范围:boolean类型,TRUE、FALSE

● **query**

为视图提供行和列的SELECT或VALUES语句。

#### 须知

视图解耦功能下不支持CTE重名。例如:

CREATE TABLE t1(a1 INT, b1 INT); CREATE TABLE t2(a2 INT, b2 INT, c2 INT); CREATE OR REPLACE VIEW v1 AS WITH tmp AS (SELECT \* FROM t2) ,tmp1 AS (SELECT b2,c2 FROM tmp WHERE b2 = (WITH RECURSIVE tmp(aa, bb) AS (SELECT a1,b1 FROM t1) SELECT bb FROM tmp WHERE aa = c2)) SELECT c2 FROM tmp1;

# 示例

创建字段spcname为pg\_default组成的视图:

CREATE VIEW myView AS SELECT \* FROM pg\_tablespace WHERE spcname = 'pg\_default';

对已存在视图myView进行重新定义,创建字段spcname为pg\_global组成的视图:

CREATE OR REPLACE VIEW myView AS SELECT \* FROM pg\_tablespace WHERE spcname = 'pg\_global';

创建一个由c\_customer\_sk小于150的内容组成的视图:

```
CREATE VIEW tpcds.customer details view v1 AS
   SELECT * FROM tpcds.customer
   WHERE c_customer_sk < 150;
```
## 可更新的视图

当开启视图可更新参数(enable\_view\_update)后,系统允许对简单视图使用 INSERT, UPDATE、DELETE和MERGE INTO语句进行更新。(MERGE INTO语句更新 仅8.1.2及以上版本支持)

满足以下所有条件的视图可进行更新:

- 视图定义的FROM语句中只能有一个普通表,不能是系统表、外表、delta表、 toast表、错误表。
- 视图中包含可更新的列,这些列是对基础表可更新列的简单引用。
- 视图定义不能包含WITH、DISTINCT、GROUP BY、ORDER BY、FOR UPDATE、 FOR SHARE、HAVING、TABLESAMPLE、LIMIT、OFFSET子句。
- 视图定义不能包含UNION、INTERSECT、EXCEPT集合操作。
- 视图定义的选择列表不能包含聚集函数、窗口函数、返回集合的函数。
- 对于INSERT、UPDATE和DELETE语句,视图上不能有触发时机为INSTEAD OF的 触发器。对于MERGE INTO语句,视图和基础表上都不能有触发器。
- 视图定义不能包含子链接。
- 视图定义不能包含属性为VOLATILE的函数(函数值可以在一次表扫描内改变的函 数)
- 视图定义不能对表的分布键所在列起别名,或将普通列起别名为分布键列名。
- 视图更新操作中包含RETURNING子句时,视图定义中的列只能来自于基础表。

如果可更新的视图定义包含WHERE条件,则该条件将会限制UPDATE和DELETE语句修 改基础表上的行。如果UPDATE语句更改行后不再满足WHERE条件,更新后通过视图 将无法查询到。类似地如果INSERT命令插入了不满足WHERE条件的数据,插入后通过 视图将无法查询到。在视图上执行插入、更新或删除的用户必须在视图和表上具有相 应的插入、更新或删除权限。

#### 相关链接

**[ALTER VIEW](#page-547-0)**,**[DROP VIEW](#page-721-0)**

# **12.65 CURSOR**

#### 功能描述

CURSOR命令定义一个游标,用于在一个大的查询里面检索少数几行数据。

为了处理SQL语句,存储过程进程分配一段内存区域来保存上下文联系。游标是指向 上下文区域的句柄或指针。借助游标,存储过程可以控制上下文区域的变化。

### 注意事项

- 游标命令只能在事务块里使用。
- 通常游标和SELECT一样返回文本格式。因为数据在系统内部是用二进制格式存储 的,系统必须对数据做一定转换以生成文本格式。一旦数据是以文本形式返回, 客户端应用需要把它们转换成二进制进行操作。使用FETCH语句,游标可以返回 文本或二进制格式。
- 应该小心使用二进制游标。文本格式一般都比对应的二进制格式占用的存储空间 大。二进制游标返回内部二进制形态的数据,可能更易于操作。如果想以文本方 式显示数据,则以文本方式检索会为用户节约很多客户端的工作。比如,如果查 询从某个整数列返回1,在缺省的游标里将获得一个字符串1,但在二进制游标里 将得到一个4字节的包含该数值内部形式的数值(大端顺序)。

## 语法格式

CURSOR cursor\_name [ BINARY ] [ NO SCROLL ] [ { WITH | WITHOUT } HOLD ] FOR query ;

## 参数说明

- **cursor\_name** 将要创建的游标名。 取值范围:遵循数据库对象命名规范。
- **BINARY** 指明游标以二进制而不是文本格式返回数据。
- **NO SCROLL**

声明游标检索数据行的方式。

- NO SCROLL:声明该游标不能用于以倒序的方式检索数据行。
- 未声明:根据执行计划的不同,自动判断该游标是否可以用于以倒序的方式 检索数据行。
- **WITH HOLD | WITHOUT HOLD**

声明当创建游标的事务结束后,游标是否能继续使用。

- WITH HOLD:声明该游标在创建它的事务结束后仍可继续使用。
- WITHOUT HOLD:声明该游标在创建它的事务之外不能再继续使用,此游标 将在事务结束时被自动关闭。
- 如果不指定WITH HOLD或WITHOUT HOLD,默认行为是WITHOUT HOLD。
- **query**

使用SELECT或VALUES子句指定游标返回的行。 取值范围:SELECT或VALUES子句。

## 示例

建立一个名为cursor1的游标:

CURSOR cursor1 FOR SELECT \* FROM tpcds.customer\_address ORDER BY 1;

建立一个名为cursor2的游标:

CURSOR cursor2 FOR VALUES(1,2),(0,3) ORDER BY 1;

WITH HOLD游标的使用示例。

#### 开启事务:

START TRANSACTION;

创建一个with hold游标:

DECLARE cursor3 CURSOR WITH HOLD FOR SELECT \* FROM tpcds.customer\_address ORDER BY 1;

抓取头2行到游标cursor3里:

FETCH FORWARD 2 FROM cursor3; ca\_address\_sk | ca\_address\_id | ca\_street\_number | ca\_street\_name | ca\_street\_type | ca\_suite\_number | ca\_city | ca\_county | ca\_state | ca\_zip | ca\_country | ca\_gmt\_offset | ca\_location\_type ---------------+------------------+------------------+--------------------+-----------------+----------------- +-----------------+-----------------+----------+------------+---------------+---------------+----------------------

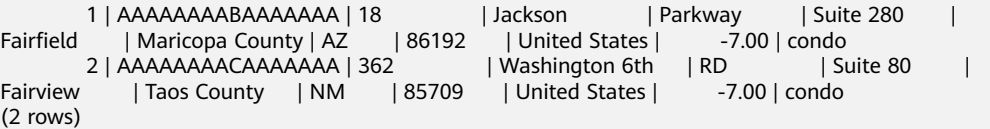

结束事务:

END;

抓取下一行到游标cursor3里:

```
FETCH FORWARD 1 FROM cursor3;
 ca_address_sk | ca_address_id | ca_street_number | ca_street_name | ca_street_type | ca_suite_number 
| ca_city | ca_county | ca_state | ca_zip | ca_country | ca_gmt_offset | ca_location_type 
           ---------------+------------------+------------------+--------------------+-----------------+-----------------
+-----------------+-----------------+----------+------------+---------------+---------------+----------------------
```
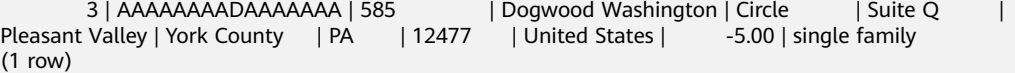

#### 关闭游标:

CLOSE cursor3;

## 相关链接

**[FETCH](#page-723-0)**

# **12.66 DISCARD**

## 功能描述

释放当前session与数据库会话相关的内部资源。

#### 说明

8.2.0集群版本仅支持对VOLATILE临时表相关资源的释放。

#### 注意事项

执行DISCARD操作后,当前session内所有volatile临时表资源都会被清理,不支持清理 单个volatile临时表资源。

## 语法格式

DISCARD VOLATILE { TEMPORARY | TEMP }

### 参数说明

#### ● **VOLATILE { TEMPORARY | TEMP }**

表示释放当前SESSION中VOLATILE临时表相关资源。

```
示例
```
DISCARD操作后,清理当前会话中所有volatile临时表相关资源。

```
CREATE VOLATILE TEMP TABLE TX1(A INT) DISTRIBUTE BY HASH(A);
CREATE TABLE
CREATE VOLATILE TEMP TABLE TX2(A INT) DISTRIBUTE BY HASH(A);
CREATE TABLE
SELECT * FROM TX1;
 a
---
(0 rows)
SELECT * FROM TX2;
 a
---
(0 rows)
DISCARD VOLATILE TEMP;
DISCARD VOLATILE TEMP
SELECT * FROM TX1;
ERROR: relation "tx1" does not exist
LINE 1: SELECT * FROM TX1;
\mathcal{L} and \mathcal{L}SELECT * FROM TX2;
ERROR: relation "tx2" does not exist
```
# **12.67 DROP DATABASE**

# 功能描述

删除一个数据库。

LINE 1: SELECT \* FROM TX2;

## 注意事项

- 只有数据库所有者有权限执行DROP DATABASE命令,系统管理员默认拥有此权 限。
- 不能对系统默认安装的三个数据库(gaussdb、TEMPLATE0和TEMPLATE1)执行 删除操作,系统做了保护。如果想查看当前服务中有哪几个数据库,可以用gsql 的\l命令查看。
- 如果有用户正在与要删除的数据库连接,则删除操作失败。如果要查看当前存在 哪些数据库连接,可以通过视图v\$session查看。
- 不能在事务块中执行DROP DATABASE命令。
- 如果执行DROP DATABASE失败,事务回滚,需要再次执行一次DROP DATABASE IF EXISTS。
- DROP DATABASE一旦执行将无法撤销,请谨慎使用。

● DROP DATABASE若提示database is being accessed by other users类错误,可 能原因为CLEAN CONNECTION过程存在线程无法及时响应信号,出现连接清理 不完全的情况,需要再次执行CLEAN CONNECTION。

#### 语法格式

DROP DATABASE [ IF EXISTS ] database\_name ;

### 参数说明

- **IF EXISTS** 如果指定的数据库不存在,则发出一个notice而不是抛出一个错误。
- database\_name 要删除的数据库名称。 取值范围:字符串,已存在的数据库名称。

#### 示例

删除名称为music的数据库:

DROP DATABASE music;

## 相关链接

**[CREATE DATABASE](#page-556-0)**,**[ALTER DATABASE](#page-485-0)**

# **12.68 DROP EXCEPT RULE**

## 功能描述

用于删除指定异常规则集合。

#### 注意事项

只有系统管理员才能执行DROP EXCEPT RULE操作。

#### 语法格式

DROP EXCEPT RULE [ IF EXISTS ] rule\_name ;

#### 参数说明

- **IF EXISTS** 如果指定的异常规则不存在,则发出一个notice而不是报错。
- rule name 要删除的异常规则集名称。 取值范围:字符串(1-64个字符),要符合标识符的命名规范。

## 示例

删除名为except\_rule1的规则集合:

DROP EXCEPT RULE except\_rule1;

如果存在名为except rule2的规则集合, 则将其删除:

DROP EXCEPT RULE IF EXISTS except\_rule2;

## 相关链接

**[ALTER EXCEPT RULE](#page-488-0)**,**[CREATE EXCEPT RULE](#page-559-0)**

# **12.69 DROP FOREIGN TABLE**

### 功能描述

删除指定的外表。

#### 注意事项

DROP FOREIGN TABLE会强制删除指定的外表,删除外表后,依赖该外表的索引会被 删除,而使用到该外表的函数和存储过程将无法执行。

#### 语法格式

DROP FOREIGN TABLE [ IF EXISTS ] table\_name [, ...] [ CASCADE | RESTRICT ];

#### 参数说明

- **IF EXISTS** 如果指定的外表不存在,则发出一个notice而不是抛出一个错误。
- table name 要删除的外表名称。 取值范围:已存在的表名。
- **CASCADE | RESTRICT**
	- CASCADE:级联删除依赖于外表的对象(比如视图)。
	- RESTRICT:如果存在依赖对象,则拒绝删除该外表(缺省行为)。

#### 示例

删除名称为customer ft的外表:

DROP FOREIGN TABLE customer\_ft;

## 相关链接

**[ALTER FOREIGN TABLE \(For GDS\)](#page-489-0)**,**[ALTER FOREIGN TABLE \(For HDFS or](#page-490-0) [OBS\)](#page-490-0)**,**[CREATE FOREIGN TABLE \(GDS](#page-560-0)**导入导出**)**,**[CREATE FOREIGN TABLE \(SQL](#page-576-0) [on OBS or Hadoop\)](#page-576-0)**

# **12.70 DROP FUNCTION**

## 功能描述

删除一个已存在的函数。

#### 注意事项

- 如果所删除的函数为重载函数,则删除时需要指明该函数的参数类型,如为非重 载函数,则可直接指定函数名进行删除。
- 如果函数中涉及对临时表相关操作,则无法使用DROP FUNCTION删除函数。

#### 语法格式

DROP FUNCTION [ IF EXISTS ] function\_name [ ( [ {[ argmode ] [ argname ] argtype} [, ...] ] ) [ CASCADE | RESTRICT ] ];

#### 参数说明

- **IF EXISTS** 如果指定的函数不存在,则发出一个notice而不是抛出一个错误。
- **function\_name** 要删除的函数名字。 取值范围:已存在的函数名。
- **argmode** 函数参数的模式。
- **argname** 函数参数的名称。
- **argtype** 函数参数的数据类型。
- **CASCADE | RESTRICT**
	- CASCADE:级联删除依赖于函数的对象(比如操作符) 。
	- RESTRICT:如果有任何依赖对象存在,则拒绝删除该函数(缺省行为)。

### 示例

删除名称为add\_two\_number的函数:

DROP FUNCTION add\_two\_number;

#### 相关链接

#### **[ALTER FUNCTION](#page-493-0)**,**[CREATE FUNCTION](#page-605-0)**

# **12.71 DROP GROUP**

### 功能描述

删除用户组。

DROP GROUP是DROP ROLE的别名。

#### 注意事项

DROP GROUP是集群管理工具封装的内部接口,用来实现集群管理。该接口不建议用 户直接使用,以免对集群状态造成影响。

#### 语法格式

DROP GROUP [ IF EXISTS ] group\_name [, ...];

#### 参数说明

请参见DROP ROLE的<mark>参数说明</mark>。

#### 相关链接

**[CREATE GROUP](#page-611-0)**,**[ALTER GROUP](#page-496-0)**,**[DROP ROLE](#page-712-0)**

# **12.72 DROP INDEX**

### 功能描述

删除索引。

#### 注意事项

只有索引的所有者有权限执行DROP INDEX命令,系统管理员默认拥有此权限。

#### 语法格式

DROP INDEX [ CONCURRENTLY ] [ IF EXISTS ] index\_name [, ...] [ CASCADE | RESTRICT ];

#### 参数说明

#### ● **CONCURRENTLY**

删除索引而不锁定索引表上的并发选择,插入,更新和删除。 普通的DROP INDEX在表上获取排他锁,从而阻止其他访问,直到可以完成索引删除为止。 使 用此选项,命令将一直等到冲突的事务完成。

使用此选项时需要注意:只能指定一个索引名称,并且不支持CASCADE选项。 (因此,不能以这种方式删除支持UNIQUE或PRIMARY KEY约束的索引。) 可以 在事务块内执行常规的DROP INDEX命令,但不能以DROP INDEX CONCURRENTLY方式执行。

- **IF EXISTS** 如果指定的索引不存在,则发出一个notice而不是抛出一个错误。
- **index** name 要删除的索引名。 取值范围:已存在的索引。
- **CASCADE | RESTRICT**
	- CASCADE:表示允许级联删除依赖于该索引的对象。
	- RESTRICT (缺省值): 表示有依赖与此索引的对象存在, 则该索引无法被删 除。

## 示例

删除现有的索引ds\_ship\_mode\_t1\_index2:

DROP INDEX tpcds.ds\_ship\_mode\_t1\_index2;

# 相关链接

**[ALTER INDEX](#page-496-0)**,**[CREATE INDEX](#page-612-0)**

# **12.73 DROP OWNED**

# 功能描述

删除一个数据库角色所拥有的数据库对象。

#### 注意事项

所有该角色在当前数据库里和共享对象(数据库,表空间) 上的所有对象上的权限都 将被撤销。

## 语法格式

DROP OWNED BY name [, ...] [ CASCADE | RESTRICT ];

## 参数说明

● **name**

将要删除所拥有对象并且撤销其权限的角色名。

- **CASCADE | RESTRICT**
	- CASCADE:级联删除所有依赖于被删除对象的对象。
	- RESTRICT: 缺省值, 拒绝删除那些有任何依赖对象存在的对象。

## 示例

删除名称为u1的角色拥有的所有数据库对象:

DROP OWNED BY u1;

# **12.74 DROP PUBLICATION**

## 功能描述

删除一个发布。

#### 注意事项

- 该语法仅8.2.0.100及以上集群版本支持。
- 只有发布的所有者可以执行DROP PUBLICATION操作,系统管理员默认拥有此权 限。

### 语法格式

DROP PUBLICATION [ IF EXISTS ] name [, ...] [ CASCADE | RESTRICT ]

### 参数说明

- **IF EXISTS** 如果指定的发布不存在,不会抛出一个错误,而会发出一个通知,告知发布不存 在。
- **name** 要删除的发布名字。 取值范围:已存在的发布。
- **CASCADE | RESTRICT** 当前这些关键词没有任何作用,因为发布没有依赖关系。

## 示例

删除发布: DROP PUBLICATION mypublication;

## 相关链接

**[ALTER PUBLICATION](#page-499-0)**,**[CREATE PUBLIATION](#page-620-0)**

# **12.75 DROP REDACTION POLICY**

## 功能描述

删除应用在指定表上的脱敏策略。

### 注意事项

只有表的属主才有权限删除脱敏策略。

## 语法格式

DROP REDACTION POLICY [ IF EXISTS ] policy\_name ON table\_name;

# 参数说明

- **IF EXISTS** 如果待删除的脱敏策略不存在,则发出一个NOTICE,而不是抛出一个错误。
- policy name 要删除的脱敏策略名称。
- table name 要删除的脱敏策略所应用的表名。

# 示例

删除表emp上的脱敏策略mask\_emp: DROP REDACTION POLICY mask\_emp ON emp;

# 相关链接

**[ALTER REDACTION POLICY](#page-501-0)**,**[CREATE REDACTION POLICY](#page-622-0)**

# **12.76 DROP ROW LEVEL SECURITY POLICY**

# 功能描述

删除表上指定的行访问控制策略。

## 注意事项

仅表的所有者或者管理员用户才能删除表的行访问控制策略。

# 语法格式

DROP [ ROW LEVEL SECURITY ] POLICY [ IF EXISTS ] policy\_name ON table\_name [ CASCADE | RESTRICT ]

# 参数说明

- **IF EXISTS** 如果指定的行访问控制策略不存在,发出一个notice而不是抛出一个错误。
- **policy** name 要删除的行访问控制策略的名称。
	- table\_name 行访问控制策略所在的数据表名。
	- CASCADE/RESTRICT 仅适配此语法,无对象依赖于该行访问控制策略,CASCADE和RESTRICT效果 相同。

# 示例

删除表all\_data上的行访问控制策略all\_data\_rls:

DROP ROW LEVEL SECURITY POLICY all\_data\_rls ON all\_data;

## 相关链接

**[ALTER ROW LEVEL SECURITY POLICY](#page-507-0)**,**[CREATE ROW LEVEL SECURITY POLICY](#page-624-0)**

# **12.77 DROP PROCEDURE**

### 功能描述

删除已存在的存储过程。

#### 注意事项

无。

### 语法格式

DROP PROCEDURE [ IF EXISTS ] procedure\_name ;

## 参数说明

- **IF EXISTS** 如果指定的存储过程不存在,发出一个notice而不是抛出一个错误。
- **procedure\_name** 要删除的存储过程名字。 取值范围:已存在的存储过程名。

#### 示例

删除存储过程:

DROP PROCEDURE prc\_add;

## 相关链接

#### **[CREATE PROCEDURE](#page-618-0)**

# **12.78 DROP RESOURCE POOL**

### 功能描述

删除一个资源池。

#### 说明

如果某个角色已关联到该资源池,则无法删除该资源池。

#### 注意事项

只要用户对当前数据库有DROP权限,就可以删除资源池。

## <span id="page-712-0"></span>语法格式

DROP RESOURCE POOL [ IF EXISTS ] pool\_name;

### 参数说明

- **IF EXISTS** 如果指定的存储过程不存在,发出一个notice而不是抛出一个错误。
	- pool name 已创建过的资源池名称。 取值范围: 字符串, 要符合标识符的命名规范。

# 示例

删除资源池pool: DROP RESOURCE POOL pool;

# 相关链接

**[ALTER RESOURCE POOL](#page-503-0)**,**[CREATE RESOURCE POOL](#page-628-0)**

# **12.79 DROP ROLE**

## 功能描述

删除指定的角色。

#### 注意事项

DROP ROLE若提示role is being used by other users错误,可能原因为CLEAN CONNECTION过程存在线程无法及时响应信号,出现连接清理不完全的情况,需要再 次执行CLEAN CONNECTION。

## 语法格式

DROP ROLE [ IF EXISTS ] role\_name [, ...];

# 参数说明

- **IF EXISTS** 如果指定的角色不存在,则发出一个notice而不是抛出一个错误。
- role\_name 要删除的角色名称。 取值范围:已存在的角色。

# 示例

删除角色manager:

DROP ROLE manager;

### 相关链接

**[CREATE ROLE](#page-631-0)**,**[ALTER ROLE](#page-504-0)**,**[SET ROLE](#page-733-0)**

# **12.80 DROP SCHEMA**

### 功能描述

从数据库中删除模式。

#### 注意事项

只有模式的所有者或者被授予了模式DROP权限的用户有权限执行DROP SCHEMA命 令,系统管理员默认拥有此权限。

### 语法格式

DROP SCHEMA [ IF EXISTS ] schema\_name [, ...] [ CASCADE | RESTRICT ];

#### 参数说明

- **IF EXISTS** 如果指定的模式不存在,发出一个notice而不是抛出一个错误。
- **schema\_name** 模式的名字。 取值范围:已存在模式名。
- **CASCADE | RESTRICT**
	- CASCADE:自动删除包含在模式中的对象。
	- RESTRICT:如果模式包含任何对象,则删除失败(缺省行为)。

#### 须知

不要随意删除pg\_temp或pg\_toast\_temp开头的模式,这些模式是系统内部使用的,如 果删除,可能导致无法预知的结果。

#### 说明

无法删除当前模式。如果要删除当前模式,须切换到其他模式下。

## 示例

删除模式ds\_new:

DROP SCHEMA ds\_new;

#### 相关链接

**[ALTER SCHEMA](#page-508-0)**,**[CREATE SCHEMA](#page-636-0)**。

# **12.81 DROP SEQUENCE**

### 功能描述

从当前数据库里删除序列。

#### 注意事项

只有序列的所有者或者系统管理员才能删除。

#### 语法格式

DROP SEQUENCE [ IF EXISTS ] {[schema.]sequence\_name} [ , ... ] [ CASCADE | RESTRICT ];

### 参数说明

- **IF EXISTS** 如果指定的序列不存在,则发出一个notice而不是抛出一个错误。
- **name** 序列名称。
- **CASCADE** 级联删除依赖序列的对象。
- **RESTRICT** 如果存在任何依赖的对象,则拒绝删除序列。此项是缺省值。

### 示例

删除序列serial:

DROP SEQUENCE serial;

## 相关链接

**[CREATE SEQUENCE](#page-637-0) [ALTER SEQUENCE](#page-509-0)**

# **12.82 DROP SERVER**

## 功能描述

删除现有的一个数据服务器。

### 注意事项

只有server的owner才可以删除。

#### 语法格式

DROP SERVER [ IF EXISTS ] server\_name [ {CASCADE | RESTRICT} ] ;

# 参数描述

- **IF EXISTS** 如果指定的表不存在,则发出一个notice而不是抛出一个错误。
- server\_name 服务器名称。
- **CASCADE | RESTRICT**
	- CASCADE:级联删除依赖于server的对象 。
	- RESTRICT(缺省值):如果存在依赖对象,则拒绝删除该server。

## 示例

删除hdfs\_server:

DROP SERVER hdfs\_server;

# 相关链接

**[CREATE SERVER](#page-640-0)**,**[ALTER SERVER](#page-511-0)**

# **12.83 DROP SUBSCRIPTION**

## 功能描述

删除一个订阅。

## 注意事项

- 该语法仅8.2.0.100及以上集群版本支持。
- 只有系统管理员才可以删除订阅。

# 语法格式

DROP SUBSCRIPTION [ IF EXISTS ] name

# 参数说明

● **IF EXISTS**

如果指定的订阅不存在,不会抛出一个错误,而会发出一个通知,告知订阅不存 在。

● **name** 要删除的订阅名字。 取值范围:已存在的订阅。

# 示例

删除订阅: DROP SUBSCRIPTION mysub;

# 相关链接

**[ALTER SUBSCRIPTION](#page-506-0)**,**[CREATE SUBSCRIPTION](#page-644-0)**

# **12.84 DROP SYNONYM**

### 功能描述

删除指定的SYNONYM对象。

### 注意事项

只有SYNONYM的所有者有权限执行DROP SYNONYM命令,系统管理员默认拥有此权 限。

#### 语法格式

DROP SYNONYM [ IF EXISTS ] synonym\_name [ CASCADE | RESTRICT ];

### 参数描述

- **IF EXISTS** 如果指定的同义词不存在,则发出一个notice而不是抛出一个错误。
- **synonym\_name** 同义词名字,可以带模式名。
- **CASCADE | RESTRICT**
	- CASCADE:级联删除依赖同义词的对象(比如视图)。
	- RESTRICT: 如果有依赖对象存在, 则拒绝删除同义词。此选项为缺省值。

### 示例

删除同义词:

DROP SYNONYM t1;

#### 相关链接

**[ALTER SYNONYM](#page-515-0)**,**[CREATE SYNONYM](#page-645-0)**

# **12.85 DROP TABLE**

### 功能描述

删除指定的表。

### 注意事项

● 只有表的所有者、模式所有者或者被授予了表的DROP权限的用户才能执行DROP TABLE,系统管理员默认拥有该权限。要清空指定表中的行但是不删除该表定 义,可以使用TRUNCATE或者DELETE。

DROP TABLE会强制删除指定的表, 删除表后, 依赖该表的索引会被删除, 而使 用到该表的函数和存储过程将无法执行。删除分区表,会同时删除分区表中的所 有分区。

## 语法格式

DROP TABLE [ IF EXISTS ] { [schema.]table\_name } [, ...] [ CASCADE | RESTRICT ];

# 参数说明

- **IF EXISTS** 如果指定的表不存在,则发出一个notice而不是抛出一个错误。
	- **schema** 模式名称。
- table name 表名称。
- **CASCADE | RESTRICT**
	- CASCADE:级联删除依赖于表的对象(比如视图)。
	- RESTRICT (缺省项): 如果存在依赖对象, 则拒绝删除该表。这个是缺省。

## 示例

删除表warehouse\_t1:

DROP TABLE tpcds.warehouse\_t1;

# 相关链接

#### **[ALTER TABLE](#page-517-0)**,**[12.101-RENAME TABLE](#page-729-0)**,**[CREATE TABLE](#page-647-0)**

# **12.86 DROP TEXT SEARCH CONFIGURATION**

# 功能描述

删除已有文本搜索配置。

#### 注意事项

要执行DROP TEXT SEARCH CONFIGURATION命令,用户必须是该文本搜索配置的所 有者。

## 语法格式

DROP TEXT SEARCH CONFIGURATION [ IF EXISTS ] name [ CASCADE | RESTRICT ];

## 参数说明

**IF EXISTS** 如果指定的文本搜索配置不存在,那么发出一个notice而不是抛出一个错误。

#### ● **name** 要删除的文本搜索配置名称(可有模式修饰)。

- **CASCADE** 级联删除依赖文本搜索配置的对象。
- **RESTRICT** 若有任何对象依赖文本搜索配置则拒绝删除它。这是默认情况。

# 示例

删除文本搜索配置ngram1:

DROP TEXT SEARCH CONFIGURATION ngram1;

# 相关链接

**[ALTER TEXT SEARCH CONFIGURATION](#page-538-0)**, **[CREATE TEXT SEARCH](#page-679-0) [CONFIGURATION](#page-679-0)**

# **12.87 DROP TEXT SEARCH DICTIONARY**

# 功能描述

删除全文检索词典。

## 注意事项

- 预定义词典不支持DROP操作。
- 只有词典的所有者可以执行DROP操作,系统管理员默认拥有此权限。
- 谨慎执行DROP...CASCADE操作,该操作将级联删除使用该词典的文本搜索配置 (TEXT SEARCH CONFIGURATION)。

# 语法格式

DROP TEXT SEARCH DICTIONARY [ IF EXISTS ] name [ CASCADE | RESTRICT ]

# 参数说明

- **IF EXISTS** 如果指定的全文检索词典不存在,那么发出一个Notice而不是报错。
- **name** 要删除的词典名称(可指定模式名,否则默认在当前模式下)。 取值范围:已存在的词典名。
- **CASCADE** 自动删除依赖于该词典的对象,并依次删除依赖于这些对象的所有对象。 如果存在任何一个使用该词典的文本搜索配置,此DROP命令将不会成功。可添加 CASCADE以删除引用该词典的所有文本搜索配置以及词典。
- **RESTRICT** 如果任何对象依赖词典,则拒绝删除该词典。这是缺省值。

## <span id="page-719-0"></span>示例

删除词典english:

DROP TEXT SEARCH DICTIONARY english;

## 相关链接

#### **[ALTER TEXT SEARCH DICTIONARY](#page-541-0)**,**[CREATE TEXT SEARCH DICTIONARY](#page-682-0)**

# **12.88 DROP TRIGGER**

## 功能描述

删除触发器。

#### 注意事项

只有触发器的所有者可以执行DROP TRIGGER操作,系统管理员默认拥有此权限。

#### 语法格式

DROP TRIGGER [ IF EXISTS ] trigger\_name ON table\_name [ CASCADE | RESTRICT ];

## 参数说明

- **IF EXISTS** 如果指定的触发器不存在,则发出一个notice而不是抛出一个错误。
- **trigger\_name** 要删除的触发器名字。 取值范围:已存在的触发器。
- **table\_name** 要删除的触发器所在的表名称。 取值范围:已存在的含触发器的表。
- **CASCADE | RESTRICT**
	- CASCADE:级联删除依赖此触发器的对象。
	- RESTRICT:如果有依赖对象存在,则拒绝删除此触发器。此选项为缺省值。

### 示例

删除触发器insert\_trigger:

DROP TRIGGER insert\_trigger ON test\_trigger\_src\_tbl:

# 相关链接

#### **[CREATE TRIGGER](#page-685-0)**,**[ALTER TRIGGER](#page-542-0)**,**[ALTER TABLE](#page-517-0)**
# **12.89 DROP TYPE**

## 功能描述

删除一个用户定义的数据类型。只有类型所有者才有删除权限。

## 语法格式

DROP TYPE [ IF EXISTS ] name [, ...] [ CASCADE | RESTRICT ]

## 参数说明

- **IF EXISTS** 如果指定的类型不存在,那么发出一个notice而不是抛出一个错误。
- **name** 要删除的类型名(可以有模式修饰)。
- **CASCADE** 级联删除依赖该类型的对象(比如字段、函数、操作符等) **RESTRICT** 如果有依赖对象,则拒绝删除该类型(缺省行为)。

## 示例

删除compfoo类型:

DROP TYPE compfoo cascade;

# 相关链接

**[ALTER TYPE](#page-543-0)**,**[CREATE TYPE](#page-690-0)**

# **12.90 DROP USER**

## 功能描述

删除用户,同时会删除同名的schema。

## 注意事项

- 须使用CASCADE级联删除依赖用户的对象(除数据库外)。当删除用户的级联对 象时,如果级联对象处于锁定状态,则此级联对象无法被删除,直到对象被解锁 或锁定级联对象的进程被终止。
- 在数据库中删除用户时,如果依赖用户的对象在其他数据库中或者依赖用户的对 象是其他数据库,请用户先手动删除其他数据库中的依赖对象或直接删除依赖数 据库,再删除用户。即drop user不支持跨数据库进行级联删除。
- 在多租户场景下,删除组用户时,业务用户也会同时被删除,如果指定CASCADE 级联删除,那么删除业务用户时同时也指定CASCADE。如果在删除某个用户失败 时,会报错,同时其他用户也无法成功删除。
- 如果用户A创建的GDS外表指定的错误表在用户B的schema下,则无法通过drop user指定CASCADE关键字直接删除用户B。
- DROP USER若提示role is being used by other users错误,可能原因为CLEAN CONNECTION过程存在线程无法及时响应信号,出现连接清理不完全的情况,需 要再次执行CLEAN CONNECTION。

## 语法格式

DROP USER [ IF EXISTS ] user\_name [, ...] [ CASCADE | RESTRICT ];

## 参数说明

- **IF EXISTS** 如果指定的用户不存在,发出一个notice而不是抛出一个错误。
- **user\_name** 待删除的用户名。 取值范围:已存在的用户名。
- **CASCADE | RESTRICT**
	- CASCADE:级联删除依赖用户的表等对象。级联删除用户的时候,会删除掉 owner是这个用户的对象,并清理掉其他对象对这个用户的授权信息。
	- RESTRICT:如果用户还有任何依赖的对象,则拒绝删除该用户(缺省行 为)。

## 说明

在GaussDB(DWS)中,存在一个配置参数enable\_kill\_query,此参数在配置文件 postgresql.conf中。此参数影响级联删除用户对象的行为:

- 当参数enable\_kill\_query为on ,且使用CASCADE模式删除用户时,会自动kill锁定用 户级联对象的进程,并删除用户。
- 当参数enable\_kill\_query为off, 且使用CASCADE模式删除用户时, 会等待锁定级联 对象的进程结束之后再删除用户。

## 示例

## 删除用户jim:

DROP USER jim CASCADE;

# 相关链接

**[ALTER USER](#page-545-0)**,**[CREATE USER](#page-697-0)**

# **12.91 DROP VIEW**

## 功能描述

数据库中强制删除已有的视图。

## 注意事项

只有视图的所有者有权限执行DROP VIEW的命令,系统管理员默认拥有此权限。

# 语法格式

DROP VIEW [ IF EXISTS ] view\_name [, ...] [ CASCADE | RESTRICT ];

## 参数说明

- **IF EXISTS** 如果指定的视图不存在,则发出一个notice而不是抛出一个错误。
- **view\_name** 要删除的视图名字。 取值范围:已存在的视图。
- **CASCADE | RESTRICT**
	- CASCADE:级联删除依赖此视图的对象(比如其他视图)。
	- RESTRICT:如果有依赖对象存在,则拒绝删除此视图。此选项为缺省值。

# 示例

删除视图myView:

DROP VIEW myView;

删除视图customer\_details\_view\_v2:

DROP VIEW public.customer\_details\_view\_v2;

重建分区表customer\_address分区P1的分区索引:

DROP TABLE IF EXISTS customer\_address; CREATE TABLE customer\_address

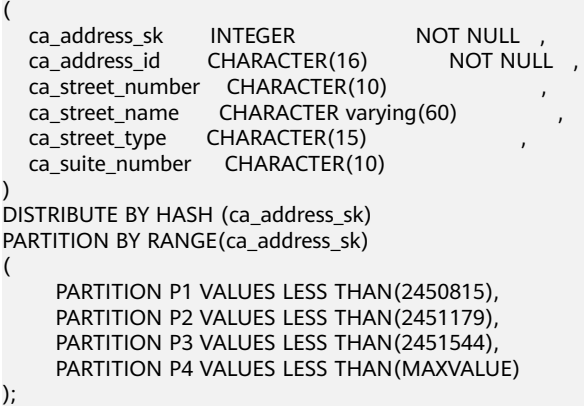

CREATE INDEX customer\_address\_index on customer\_address(CA\_ADDRESS\_SK) LOCAL;

REINDEX TABLE customer\_address PARTITION P1;

# 相关链接

**[ALTER VIEW](#page-547-0)**,**[CREATE VIEW](#page-698-0)**

# <span id="page-723-0"></span>**12.92 FETCH**

# 功能描述

FETCH通过已创建的游标来检索数据。

每个游标都有一个供FETCH使用的关联位置。游标的关联位置可以在查询结果的第一 行之前,或者在结果中的任意行,或者在结果的最后一行之后:

- 游标刚创建完之后,关联位置在第一行之前的。
- 在抓取了一些移动行之后,关联位置在检索到的最后一行上。
- 如果FETCH抓取完了所有可用行,它就停在最后一行后面,或者在反向抓取的情 况下是停在第一行前面。
- FETCH ALL或FETCH BACKWARD ALL将总是把游标的关联位置放在最后一行或者 在第一行前面。

## 注意事项

- 如果游标定义了NO SCROLL, 则不允许使用例如FETCH BACKWARD之类的反向 抓取。
- NEXT, PRIOR, FIRST, LAST, ABSOLUTE, RELATIVE形式在恰当地移动游标之 后抓取一条记录。如果后面没有数据行,就返回一个空的结果,此时游标就会停 在查询结果的最后一行之后(向后查询时)或者第一行之前(向前查询时)。
- FORWARD和BACKWARD形式在向前或者向后移动的过程中抓取指定的行数,然 后把游标定位在最后返回的行上;或者是,如果count大于可用的行数,则在所有 行之后(向后查询时)或者之前(向前查询时)。
- RELATIVE 0, FORWARD 0, BACKWARD 0都要求在不移动游标的前提下抓取当 前行,也就是重新抓取最近刚抓取过的行。除非游标定位在第一行之前或者最后 一行之后,这个动作都应该成功,而在那两种情况下,不返回任何行。
- **当FETCH的游标上涉及列存表时,不支持BACKWARD、PRIOR、FIRST等涉及反** 向获取操作。

## 语法格式

FETCH [ direction { FROM | IN } ] cursor\_name;

其中direction子句为可选参数。

**NEXT**  | PRIOR | FIRST | LAST | ABSOLUTE count | RELATIVE count | count  $|$  ALL | FORWARD | FORWARD count | FORWARD ALL | BACKWARD | BACKWARD count | BACKWARD ALL

# <span id="page-724-0"></span>参数说明

- **direction\_clause** 定义抓取数据的方向。 取值范围:
	- NEXT(缺省值) 从当前关联位置开始,抓取下一行。
	- PRIOR 从当前关联位置开始,抓取上一行。
	- FIRST 抓取查询的第一行(和ABSOLUTE 1相同)。 – LAST
		- 抓取查询的最后一行(和ABSOLUTE -1相同)。
		- ABSOLUTE count 抓取查询中第count行。 ABSOLUTE抓取不会比用相对位移移动到需要的数据行更快,因为下层的实 现必须遍历所有中间的行。 count取值范围:有符号的整数
			- count为正数, 就从查询结果的第一行开始, 抓取第count行。当count小 于当前游标位置时,涉及到rewind操作,暂不支持。
			- count为负数或0,涉及到反向扫描操作,暂不支持。
	- RELATIVE count 从当前关联位置开始,抓取随后或前面的第count行。 取值范围:有符号的整数
		- count为正数就抓取当前关联位置之后的第count行。
		- count为负数,涉及到反向扫描操作,暂不支持。
		- 如果有数据的话, RELATIVE 0重新抓取当前行。
	- count

抓取随后的count行(和FORWARD count一样)。

– ALL

从当前关联位置开始,抓取所有剩余的行 (和FORWARD ALL一样)。

- FORWARD
	- 抓取下一行(和NEXT一样)。
- FORWARD count

与RELATIVE count的效果相同,从当前关联位置开始,抓取随后或前面的第 count行。

- FORWARD ALL 从当前关联位置开始,抓取所有剩余行。
- BACKWARD 从当前关联位置开始,抓取前面一行(和PRIOR一样) 。

#### – BACKWARD count

从当前关联位置开始,抓取前面的count行(向后扫描)。 取值范围:有符号的整数

- count为正数就抓取当前关联位置之前的第count行。
- count为负数就抓取当前关联位置之后的第abs ( count ) 行。
- 如果有数据的话,BACKWARD 0重新抓取当前行。
- BACKWARD ALL 从当前关联位置开始,抓取所有前面的行(向后扫描) 。
- **{ FROM | IN } cursor\_name** 使用关键字FROM或IN指定游标名称。 取值范围:已创建的游标的名称。

# 示例

示例一: SELECT语句, 用一个游标读取一个表。

建立一个名为cursor1的游标:

CURSOR cursor1 FOR SELECT \* FROM tpcds.customer\_address ORDER BY 1;

#### 抓取头3行到游标cursor1里。

FETCH FORWARD 3 FROM cursor1; ca\_address\_sk | ca\_address\_id | ca\_street\_number | ca\_street\_name | ca\_street\_type | ca\_suite\_number | ca\_city | ca\_county | ca\_state | ca\_zip | ca\_country | ca\_gmt\_offset | ca\_location\_type ---------------+------------------+------------------+--------------------+-----------------+----------------- +-----------------+-----------------+----------+------------+---------------+---------------+---------------------- 1 | AAAAAAAABAAAAAAA | 18 | Jackson | Parkway | Suite 280 | Fairfield | Maricopa County | AZ | 86192 | United States | -7.00 | condo 2 | AAAAAAAACAAAAAAA | 362 | Washington 6th | RD | Suite 80 | Fairview | Taos County | NM | 85709 | United States | -7.00 | condo 3 | AAAAAAAADAAAAAAA | 585 | Dogwood Washington | Circle | Suite Q | Pleasant Valley | York County | PA | 12477 | United States |  $-5.00$  | single family (3 rows)

示例二:VALUES子句,用一个游标读取VALUES子句中的内容。

建立一个名为cursor2的游标:

CURSOR cursor2 FOR VALUES(1,2),(0,3) ORDER BY 1;

抓取头2行到游标cursor2里:

FETCH FORWARD 2 FROM cursor2; column1 | column2 ---------+---------  $\overline{\phantom{a}}$  3  $1 | 2$ (2 rows)

## 相关链接

**[CLOSE](#page-551-0)**,**[MOVE](#page-726-0)**

# <span id="page-726-0"></span>**12.93 MOVE**

# 功能描述

MOVE在不检索数据的情况下重新定位一个游标。MOVE的作用类似于**[FETCH](#page-723-0)**命令, 但只是重定位游标而不返回行。

## 注意事项

无。

## 语法格式

MOVE [ direction [ FROM | IN ] ] cursor\_name;

#### 其中direction子句为可选参数。

**NEXT** | PRIOR

 | FIRST | LAST | ABSOLUTE count | RELATIVE count  $|$  count | ALL | FORWARD | FORWARD count | FORWARD ALL | BACKWARD | BACKWARD count | BACKWARD ALL

## 参数说明

MOVE命令的参数与FETCH的相同,详细请参见FETCH的[参数说明。](#page-724-0)

#### 说明

成功完成时,MOVE命令将返回一个"MOVE count"的标签,count是一个使用相同参数的 FETCH命令会返回的行数(可能为零)。

# 示例

开始一个事务:

START TRANSACTION;

定义一个名为cursor1的游标:

CURSOR cursor1 FOR SELECT \* FROM tpcds.reason;

忽略游标cursor1的前3行:

MOVE FORWARD 3 FROM cursor1;

抓取游标cursor1的前4行:

FETCH 4 FROM cursor1; r\_reason\_sk | r\_reason\_id | r\_reason\_desc -------------+------------------

```
+----------------------------------------------------------------------------------------------------
       4 | AAAAAAAAEAAAAAAA | Not the product that was 
ordred 
        5 | AAAAAAAAFAAAAAAA | Parts missing 
        6 | AAAAAAAAGAAAAAAA | Does not work with a product that I 
have 
       7 | AAAAAAAAHAAAAAAA | Gift 
exchange 
(4 rows)
关闭游标:
CLOSE cursor1;
结束一个事务:
```
END;

## 相关链接

**[CLOSE](#page-551-0)**,**[FETCH](#page-723-0)**

# **12.94 REINDEX**

## 功能描述

```
为表中的数据重建索引。
```
在以下几种情况下需要使用REINDEX重建索引:

- 索引崩溃,并且不再包含有效的数据。
- 索引变得"臃肿",包含大量的空页或接近空页。
- 为索引更改了存储参数(例如填充因子),并且希望这个更改完全生效。 使用CONCURRENTLY选项创建索引失败,留下了一个"非法"索引。

## 注意事项

REINDEX DATABASE和SYSTEM这种形式的重建索引不能在事务块中执行。

## 语法格式

- 重建普通索引。 REINDEX { INDEX | TABLE | DATABASE | SYSTEM } name [ FORCE ];
- 重建索引分区。 REINDEX { | TABLE} name PARTITION partition\_name [ FORCE ];

## 参数说明

- **INDEX**
	- 重新建立指定的索引。
	- **TABLE** 重新建立指定表的所有索引,如果表有从属的"TOAST"表,则这个表也会重建索 引。

## ● **DATABASE**

重建当前数据库里的所有索引。

## ● **SYSTEM**

在当前数据库上重建所有系统表上的索引。不会处理在用户表上的索引。

#### ● **name**

需要重建索引的索引、表、数据库的名称。表和索引可以有模式修饰。

#### 说明

REINDEX DATABASE和SYSTEM只能重建当前数据库的索引,所以name必须和当前数据库 名称相同。

● **FORCE**

无效选项,会被忽略。

- **partition** name 需要重建索引的分区的名字或者索引分区的名字。 取值范围:
	- 如果前面是REINDEX INDEX,则这里应该指定索引分区的名字;
	- 如果前面是REINDEX TABLE, 则这里应该指定分区的名字;

## 须知

REINDEX DATABASE和SYSTEM这种形式的重建索引不能在事务块中执行。

# 示例

重建一个单独索引:

REINDEX INDEX tpcds.tpcds\_customer\_index1;

重建表tpcds.customer\_t1上的所有索引:

REINDEX TABLE tpcds.customer\_t1;

```
重建分区表customer_address分区P1的分区索引:
```

```
DROP TABLE IF EXISTS customer_address;
CREATE TABLE customer_address
(
  ca_address_sk INTEGER NOT NULL ,<br>ca_address_id CHARACTER(16) NOT NULL ,
  ca address id CHARACTER(16)ca_street_number CHARACTER(10)
   ca_street_name CHARACTER varying(60) ,
   ca_street_type CHARACTER(15) ,
   ca_suite_number CHARACTER(10) 
)
DISTRIBUTE BY HASH (ca_address_sk)
PARTITION BY RANGE(ca_address_sk)
(
      PARTITION P1 VALUES LESS THAN(2450815),
     PARTITION P2 VALUES LESS THAN(2451179),
      PARTITION P3 VALUES LESS THAN(2451544),
     PARTITION P4 VALUES LESS THAN(MAXVALUE)
);
```
CREATE INDEX customer\_address\_index on customer\_address(CA\_ADDRESS\_SK) LOCAL;

REINDEX TABLE customer\_address PARTITION P1;

# <span id="page-729-0"></span>**12.95 RENAME TABLE**

# 功能描述

重命名指定表。

## 注意事项

RENAME TABLE命令与如下命令的作用相同:

ALTER TABLE table\_name RENAME to new\_table\_name

## 语法格式

RENAME TABLE {[schema.]table\_name TO new\_table\_name} [, ...];

## 参数说明

- **schema** 模式名称。
- table name 需要修改的表名称。
- **new\_table\_name** 修改后新的表名称。

# 示例

修改表名:

RENAME TABLE customer\_address TO new\_customer\_address;

## 相关链接

**[CREATE TABLE](#page-647-0)**,**[ALTER TABLE](#page-517-0)**,**[DROP TABLE](#page-716-0)**

# **12.96 RESET**

## 功能描述

RESET将指定的运行时参数恢复为缺省值。这些参数的缺省值是指postgresql.conf配置 文件中所描述的参数缺省值。

RESET命令与如下命令的作用相同:

SET configuration\_parameter TO DEFAULT

## <span id="page-730-0"></span>注意事项

RESET的事务性行为和SET相同:它的影响将会被事务回滚撤销。

## 语法格式

RESET {configuration\_parameter | CURRENT\_SCHEMA | TIME ZONE | TRANSACTION ISOLATION LEVEL | SESSION AUTHORIZATION | ALL };

# 参数说明

● **configuration\_parameter**

运行时参数的名称。

取值范围:可以使用SHOW ALL命令查看运行时参数。

说明

部分通过SHOW ALL查看的参数不能通过SET设置。如max\_datanodes。

- **CURRENT\_SCHEMA** 当前模式。
- **TIME ZONE** 时区。
- **TRANSACTION ISOLATION LEVEL** 事务的隔离级别。
- **SESSION AUTHORIZATION** 当前会话的用户标识符。
- **ALL** 所有运行时参数。

## 示例

把timezone设为缺省值:

RESET timezone;

把所有参数设置为缺省值:

RESET ALL;

## 相关链接

**SET**,**[SHOW](#page-735-0)**

# **12.97 SET**

## 功能描述

用于修改运行时配置参数。

## 注意事项

大多数运行时参数都可以用SET在运行时设置,但有些则在服务运行过程中或会话开始 之后不能修改。

# 语法格式

- 设置所处的时区。 SET [ SESSION | LOCAL ] TIME ZONE { timezone | LOCAL | DEFAULT };
- 设置所属的模式。 SET [ SESSION | LOCAL ]  ${CURRENT\_SCHEMA { TO | = } { scheme | }$ | SCHEMA 'schema'};
- 设置客户端编码集。 SET [ SESSION | LOCAL ] NAMES encoding name;
- 设置XML的解析方式。 SET [ SESSION | LOCAL ] XML OPTION { DOCUMENT | CONTENT };
- 设置其他运行时参数。 SET [ LOCAL | SESSION ]  $\{$  {config\_parameter  $\{$  { TO | = }  $\{$  value | DEFAULT } | FROM CURRENT }}};

# 参数说明

## ● **SESSION**

声明的参数只对当前会话起作用。如果SESSION和LOCAL都没出现,则SESSION 为缺省值。

如果在事务中执行了此命令,命令的产生影响将在事务回滚之后消失。如果该事 务已提交,影响将持续到会话的结束,除非被另外一个SET命令重置参数。

● **LOCAL**

声明的参数只在当前事务中有效。在COMMIT或ROLLBACK之后,会话级别的设 置将再次生效。

不论事务是否提交,此命令的影响只持续到当前事务结束。一个特例是:在一个 事务里面,即有SET命令,又有SET LOCAL命令,且SET LOCAL在SET后面,则在 事务结束之前, SET LOCAL命令会起作用, 但事务提交之后, 则是SET命令会生 效。

## ● **TIME ZONE timezone**

用于指定当前会话的本地时区。 取值范围:有效的本地时区。该选项对应的运行时参数名称为TimeZone, DEFAULT缺省值为PRC。

## ● **CURRENT\_SCHEMA**

## **schema**

CURRENT\_SCHEMA用于指定当前的模式。 取值范围:已存在模式名称。

## ● **SCHEMA schema**

同CURRENT\_SCHEMA。此处的schema是个字符串。 例如:set schema 'public';

# **NAMES** encoding name

用于设置客户端的字符编码。等价于set client\_encoding to encoding\_name。

取值范围: 有效的字符编码。该选项对应的运行时参数名称为client encoding, 默认编码为UTF8。

#### ● **XML OPTION option**

用于设置XML的解析方式。 取值范围:CONTENT(缺省)、DOCUMENT

## ● **config\_parameter** 可设置的运行时参数的名称。可用的运行时参数可以使用SHOW ALL命令查看。

#### 说明

部分通过SHOW ALL查看的参数不能通过SET设置。如max\_datanodes。

#### ● **value**

config\_parameter的新值。可以声明为字符串常量、标识符、数字,或者逗号分 隔的列表。DEFAULT用于把这些参数设置为它们的缺省值。

## 示例

设置模式tpcds搜索路径:

SET search\_path TO tpcds, public:

把日期时间风格设置为传统的 POSTGRES 风格(日在月前):

SET datestyle TO postgres;

## 相关链接

**[RESET](#page-729-0)**,**[SHOW](#page-735-0)**

# **12.98 SET CONSTRAINTS**

## 功能描述

SET CONSTRAINTS设置当前事务检查行为的约束条件。

IMMEDIATE约束是在每条语句后面进行检查。DEFERRED约束一直到事务提交时才检 查。每个约束都有自己的模式。

从创建约束条件开始,一个约束总是设定为DEFERRABLE INITIALLY DEFERRED, DEFERRABLE INITIALLY IMMEDIATE, NOT DEFERRABLE三个特性之一。第三种总是 IMMEDIATE,并且不会受SET CONSTRAINTS影响。前两种以指定的方式启动每个事 务,但是其行为可以在事务里用SET CONSTRAINTS改变。

带着一个约束名列表的SET CONSTRAINTS改变这些约束的模式(都必须是可推迟 的)。如果有多个约束匹配某个名字,则所有都会被影响。SET CONSTRAINTS ALL改 变所有可推迟约束的模式。

当SET CONSTRAINTS把一个约束从DEFERRED改成IMMEDIATE的时候,新模式反作 用式地起作用:任何将在事务结束准备进行的数据修改都将在SET CONSTRAINTS的时 候执行检查。如果违反了任何约束,SET CONSTRAINTS都会失败(并且不会修改约束 模式)。因此,SET CONSTRAINTS可以用于强制在事务中某一点进行约束检查。

目前,只有外键约束被该设置影响。检查和唯一约束总是不可推迟的。

## <span id="page-733-0"></span>注意事项

SET CONSTRAINTS只在当前事务里设置约束的行为。因此,如果用户在事务块之外 (START TRANSACTION/COMMIT对)执行这个命令,它将没有任何作用。

## 语法格式

SET CONSTRAINTS { ALL | { name } [, ...] } { DEFERRED | IMMEDIATE } ;

## 参数说明

- **name** 约束名。 取值范围: 已存在的约束名。可以在系统表pg\_constraint中查到。
- **ALL** 所有约束。
- **DEFERRED** 约束一直到事务提交时才检查。
- **IMMEDIATE** 约束在每条语句后进行检查。

## 示例

设置所有约束在事务提交时检查:

SET CONSTRAINTS ALL DEFERRED;

# **12.99 SET ROLE**

## 功能描述

设置当前会话的当前用户标识符。

## 注意事项

- **当前会话的用户必须是指定的rolename角色的成员,但系统管理员可以选择任何** 角色。
- 使用SET ROLE命令,它可能会增加一个用户的权限,也可能会限制一个用户的权 限。如果会话用户的角色有INHERITS属性,则它自动拥有它能SET ROLE变成的角 色的所有权限;在这种情况下,SET ROLE实际上是删除了所有直接赋予会话用户 的权限,以及它的所属角色的权限,只剩下指定角色的权限。另一方面,如果会 话用户的角色有NOINHERITS属性, SET ROLE删除直接赋予会话用户的权限, 而 获取指定角色的权限。

## 语法格式

- 设置当前会话的当前用户标识符。 SET [ SESSION | LOCAL ] ROLE role\_name PASSWORD '{password}';
- 重置当前用户标识为当前会话用户标识符。 RESET ROLE;

# 参数说明

- **SESSION** 声明这个命令只对当前会话起作用,此参数为缺省值。 取值范围: 字符串, 要符合标识符的命名规范。
- **LOCALE** 声明该命令只在当前事务中有效。
- role name 角色名。 取值范围:字符串,要符合标识符的命名规范。
- **password** 角色的密码。要求符合密码的命名规则。
- **RESET ROLE** 用于重置当前用户标识。

# 示例

设置当前用户为paul:

SET ROLE paul PASSWORD '{password}';

查看当前会话用户,当前用户:

SELECT SESSION\_USER, CURRENT\_USER;

重置当前用户:

RESET role;

# **12.100 SET SESSION AUTHORIZATION**

# 功能描述

把当前会话里的会话用户标识和当前用户标识都设置为指定的用户。

# 注意事项

只有在初始会话用户有系统管理员权限的时候,会话用户标识符才能改变。否则,只 有在指定了被认证的用户名的情况下,系统才接受该命令。

# 语法格式

- 为当前会话设置会话用户标识符和当前用户标识符。 SET [ SESSION | LOCAL ] SESSION AUTHORIZATION role\_name PASSWORD '{password}';
- 重置会话和当前用户标识符为初始认证的用户名。 {SET [ SESSION | LOCAL ] SESSION AUTHORIZATION DEFAULT | RESET SESSION AUTHORIZATION};

# 参数说明

● **SESSION** 声明这个命令只对当前会话起作用。 取值范围:字符串,要符合标识符的命名规范。

- <span id="page-735-0"></span>● **LOCALE** 声明该命令只在当前事务中有效。
- **role\_name** 用户名。 取值范围: 字符串, 要符合标识符的命名规范。
- **password** 角色的密码。要求符合密码的命名规则。
- **DEFAULT** 重置会话和当前用户标识符为初始认证的用户名。

# 示例

设置当前用户为paul: SET SESSION AUTHORIZATION paul password '{password}'; 查看当前会话用户,当前用户: SELECT SESSION\_USER, CURRENT\_USER; 重置当前用户: RESET SESSION AUTHORIZATION;

# 相关参考

**[SET ROLE](#page-733-0)**

# **12.101 SHOW**

## 功能描述

SHOW将显示当前运行时参数的数值。可以使用SET语句来设置这些参数。

## 注意事项

SHOW可以查看的某些参数是只读的,但不能设置它们的值。

## 语法格式

```
SHOW 
  { 
  .<br>configuration_parameter |
   CURRENT_SCHEMA | 
   TIME ZONE | 
   TRANSACTION ISOLATION LEVEL | 
   SESSION AUTHORIZATION | 
   ALL 
  };
```
## 参数说明

显示变量的参数请参见RESET的[参数说明。](#page-730-0)

# 示例

显示 timezone参数值:

SHOW timezone;

显示参数DateStyle的当前设置:

SHOW DateStyle;

显示所有参数的当前设置:

SHOW ALL;

# 相关链接

**[SET](#page-730-0)**,**[RESET](#page-729-0)**

# **12.102 TRUNCATE**

# 功能描述

清理表数据,TRUNCATE快速地从表中删除所有行。

它和在目标表上进行无条件的DELETE有同样的效果,但由于TRUNCATE不做表扫描, 因而快得多。在大表上操作效果更明显。

## 注意事项

- TRUNCATE TABLE在功能上与不带WHERE子句DELETE语句相同:二者均删除表 中的全部行。
- TRUNCATE TABLE比DELETE速度快且使用系统和事务日志资源少:
	- DELETE语句每次删除一行,并在事务日志中为所删除每行记录一项。
	- TRUNCATE TABLE通过释放存储表数据所用数据页来删除数据,并且只在事 务日志中记录页的释放。
- TRUNCATE, DELETE, DROP三者的差异如下:
	- TRUNCATE TABLE,删除内容,释放空间,但不删除定义。
	- DELETE TABLE,删除内容,不删除定义,不释放空间。
	- DROP TABLE,删除内容和定义,释放空间。

## 语法格式

清理表数据。

TRUNCATE [ TABLE ] [ ONLY ] {[[database\_name.]schema\_name.]table\_name [ \* ]} [, ... ] [ CONTINUE IDENTITY ] [ CASCADE | RESTRICT ];

清理表分区的数据。

ALTER TABLE [ IF EXISTS ] { [ ONLY ] [[database\_name.]schema\_name.]table\_name | table\_name \* | ONLY ( table\_name ) } TRUNCATE PARTITION { partition\_name | FOR ( partition\_value [, ...] ) } ;

# 参数说明

● **ONLY** 如果声明ONLY,只有指定的表会被清空。如果没有声明ONLY,这个表以及其所 有子表(若有)会被清空。

- **database\_name** 目标表的数据库名称。
- schema name 目标表的模式名称。
- table name 目标表的名字(可以有模式修饰)。 取值范围:已存在的表名。
- **CONTINUE IDENTITY** 不改变序列的值。这是缺省值。
- **CASCADE | RESTRICT**
	- CASCADE:级联清空所有在该表上有外键引用的表,或者由于CASCADE而被 添加到组中的表。
	- RESTRICT (缺省值): 如果其他表在该表上有外键引用则拒绝清空。

## **partition** name

目标分区表的分区名。 取值范围:已存在的分区名。

# ● **partition\_value** 指定的分区键值。 通过PARTITION FOR子句指定的这一组值,可以唯一确定一个分区。 取值范围:需要进行删除数据分区的分区键的取值范围。

## 须知

使用PARTITION FOR子句时, partition value所在的整个分区会被清空。

# 示例

清空表customer\_address分区p1:

ALTER TABLE tpcds.customer\_address TRUNCATE PARTITION p1;

清空分区表:

TRUNCATE TABLE tpcds.customer\_address;

# **12.103 VACUUM**

## 功能描述

VACUUM回收表或B-Tree索引中已经删除的行所占据的存储空间。在一般的数据库操 作里,那些已经DELETE的行并没有从它们所属的表中物理删除;在完成VACUUM之前 它们仍然存在。因此有必要周期地运行VACUUM,特别是在经常更新的表上。

## 注意事项

- 如果没有参数,VACUUM处理当前数据库里用户拥有相应权限的每个表。如果参 数指定了一个表,VACUUM只处理指定的那个表。
- 要对一个表进行VACUUM操作,通常用户必须是表的所有者,被授予了指定表 VACUUM权限的用户或者被授予了as\_role\_vacuum\_anv角色的用户,系统管理员 默认拥有此权限。数据库的所有者允许对数据库中除了共享目录以外的所有表进 行VACUUM操作(该限制意味着只有系统管理员才能真正对一个数据库进行 VACUUM操作)。VACUUM命令会跳过那些用户没有权限的表进行垃圾回收操 作。
- VACUUM不能在事务块内执行。
- 建议生产数据库经常清理(至少每晚一次),以保证不断地删除失效的行。尤其 是在增删了大量记录之后,对受影响的表执行VACUUM ANALYZE命令是一个很好 的习惯。这样将更新系统目录为最近的更改,并且允许查询优化器在规划用户查 询时有更好的选择。
- 不建议日常使用FULL选项,但是可以在特殊情况下使用。例如在用户删除了一个 表的大部分行之后,希望从物理上缩小该表以减少磁盘空间占用。VACUUM FULL通常要比单纯的VACUUM收缩更多的表尺寸。如果执行此命令后所占用物理 空间无变化(未减少),请确认是否有其他活跃事务(删除数据事务开始之前开 始的事务,并在VACUUM FULL执行前未结束)存在,如果有等其他活跃事务退 出进行重试。
- VACUUM会导致I/O流量的大幅增加,这可能会影响其他活动会话的性能。因此, 有时候会建议使用基于开销的VACUUM延迟特性。
- 如果指定了VERBOSE选项,VACUUM将打印处理过程中的信息,以表明当前正在 处理的表。各种有关当前表的统计信息也会打印出来。
- 语法格式中含有带括号的选项列表时,选项可以以任何顺序写入。如果没有括 号,则选项必须按语法显示的顺序给出。
- VACUUM和VACUUM FULL时, 会根据参数vacuum\_defer\_cleanup\_age延迟清理 行存表记录,即不会立即清理刚刚删除的元组。
- VACUUM ANALYZE先执行一个VACUUM操作, 然后给每个选定的表执行一个 ANALYZE。对于日常维护脚本而言,这是一个很方便的组合。
- 简单的VACUUM(不带FULL选项)只是简单地回收空间并且令其可以再次使用。 这种形式的命令可以和对表的普通读写并发操作,因为没有请求排他锁。 VACUUM FULL执行更广泛的处理,包括跨块移动行,以便把表压缩到最少的磁 盘块数目里。这种形式要慢许多并且在处理的时候需要在表上施加一个排他锁。
- VACUUM列存表内部执行的操作包括三个: 迁移delta表中的数据到主表、 VACUUM主表的delta表、VACUUM主表的desc表。该操作不会回收delta表的存 储空间,如果要回收delta表的冗余存储空间,需要对该列存表执行VACUUM DELTAMERGE。
- 如果有长查询访问系统表, 此时执行VACUUM FULL, 长查询可能会阻塞 VACUUM FULL连接访问系统表,导致连接超时报错。
- VOLATILE临时表不支持执行VACUUM FULL操作, VACUUM FULL执行时会直接 跳过VOLATILE临时表。
- 对列存分区表执行VACUUM FULL,会同时锁表和锁分区。

## 语法格式

- 回收空间并更新统计信息,关键字顺序必须按语法显示的顺序给出。 VACUUM [ ( { FULL | FREEZE | VERBOSE | {ANALYZE | ANALYSE }} [,...] ) ] [ table\_name [ (column\_name [, ...] ) ] ] [ PARTITION ( partition\_name ) ];
- 仅回收空间,不更新统计信息。 VACUUM [ FULL [COMPACT] ] [ FREEZE ] [ VERBOSE ] [ table\_name ] [ PARTITION ( partition\_name ) ];
- 回收空间并更新统计信息,且对关键字顺序有要求。 VACUUM [ FULL ] [ FREEZE ] [ VERBOSE ] { ANALYZE | ANALYSE } [ VERBOSE ] [ table\_name [ (column\_name [, ...] ) ] ] [ PARTITION ( partition\_name ) ];
- 针对HDFS表,将delta table中的数据转移到主表存储。 VACUUM DELTAMERGE [ table\_name ];
- 针对HDFS表,删除HDFS表在HDFS存储上的空值分区目录。 VACUUM HDFSDIRECTORY [ table\_name ];

# 参数说明

● **FULL**

选择"FULL"清理,这样可以恢复更多的空间,但是需要耗时更多,并且在表上 施加了排他锁。

FULL选项还可以带有COMPACT参数,该参数只针对HDFS表,指定该参数的 VACUUM FULL操作性能要好于未指定该参数的VACUUM FULL操作。 COMPACT和PARTITION参数不能同时使用。

说明

使用FULL参数会导致统计信息丢失,如果需要收集统计信息,请在VACUUM FULL语句中 加上analyze关键字。

● **FREEZE**

指定FREEZE相当于执行VACUUM时将vacuum freeze\_min\_age参数设为0。

● **VERBOSE**

为每个表打印一份详细的清理工作报告。

## ● **ANALYZE | ANALYSE**

更新用于优化器的统计信息,以决定执行查询的最有效方法。

## table name

要清理的表的名称(可以有模式修饰)。 取值范围:要清理的表的名称。缺省时为当前数据库中的所有表。

## ● **column\_name**

要分析的具体的字段名称。 取值范围:要分析的具体的字段名称。缺省时为所有字段。

● **PARTITION** HDFS表不支持PARTITION参数,PARTITION参数不能和COMPACT同时使用。

## 说明

PARTITION参数和COMPACT同时使用会报错:COMPACT can not be used with PARTITION.

## ● **partition\_name**

要清理的表的分区名称。缺省时为所有分区。

## ● **DELTAMERGE**

只针对HDFS表,将HDFS表的delta table中的数据转移到主表存储上。对HDFS表 而言,当delta表中数据量小于六万行,则不作迁移,只有在大于或者等于六万行 数据时,将delta表中所有数据迁移到HDFS上,并通过truncate清理delta表的存 储空间。

## ● **HDFSDIRECTORY**

只针对HDFS表,删除HDFS表在HDFS存储上表目录下的空值分区目录。

# 示例

清理当前数据库中的所有表:

VACUUM;

仅回收表tpcds.web\_returns\_p1分区P2的空间,不更新统计信息:

VACUUM FULL tpcds.web\_returns\_p1 PARTITION(P2);

回收表tpcds.web\_returns\_p1空间,并更新统计信息:

VACUUM FULL ANALYZE tpcds.web\_returns\_p1;

清理当前数据库中的所有表并收集查询优化器的统计信息:

VACUUM ANALYZE;

仅清理特定表reason:

VACUUM (VERBOSE, ANALYZE) tpcds.reason;

# 13 **DML** 语法

# **13.1 DML** 语法一览表

DML (Data Manipulation Language数据操作语言), 用于对数据库表中的数据进行 操作。如:插入、更新、查询、删除。

## 插入数据

插入数据是往数据库表中添加一条或多条记录,请参考**[INSERT](#page-771-0)**。

## 修改数据

修改数据是修改数据库表中的一条或多条记录,请参考**[UPDATE](#page-779-0)**。

## 查询数据

数据库查询语句SELECT是用于在数据库中检索适合条件的信息,请参考**[SELECT](#page-803-0)**。

## 删除数据

删除表中指定条件的数据,请参考**[DELETE](#page-757-0)**。

## 拷贝数据

GaussDB(DWS)提供了在表和文件之间拷贝数据的语句,请参考**[COPY](#page-743-0)**。

## 锁定表

GaussDB(DWS)提供了多种锁模式用于控制对表中数据的并发访问,请参考**[LOCK](#page-765-0)**。

## 调用函数

GaussDB(DWS)提供了三个用于调用函数的语句,它们在语法结构上没有差别,请参 考**[CALL](#page-742-0)**。

# <span id="page-742-0"></span>**13.2 CALL**

## 功能描述

使用CALL命令可以调用已定义的函数和存储过程。

## 注意事项

如果自定义函数的函数名与系统函数同名,调用自定义函数时需指定schema,否则系 统会优先调用系统函数。

## 语法格式

CALL [schema.] {func\_name| procedure\_name} ( param\_expr );

## 参数说明

● **schema**

函数或存储过程所在的模式名称。

- func name 所调用函数或存储过程的名称。 取值范围:已存在的函数名称。
- **param\_expr**

参数列表可以用符号":="或者"=>"将参数名和参数值隔开,这种方法的好处 是参数可以以任意顺序排列。若参数列表中仅出现参数值,则参数值的排列顺序 必须和函数或存储过程定义时的相同。

取值范围:已存在的函数参数名称或存储过程参数名称。

#### 说明

参数可以包含入参(参数名和类型之间指定"IN"关键字)和出参(参数名和类型之间指 定"OUT"关键字),使用CALL命令调用函数或存储过程时,对于非重载的函数,参数列 表必须包含出参,出参可以传入一个变量或者任一常量,详见<mark>示例</mark>。对于重载的package 函数,参数列表里可以忽略出参,忽略出参时可能会导致函数找不到。包含出参时,出参 只能是常量。

# 示例

创建一个函数func\_add\_sql,计算两个整数的和,并返回结果:

CREATE FUNCTION func\_add\_sql(num1 integer, num2 integer) RETURN integer AS BEGIN RETURN num1 + num2; END; /

按参数值传递:

CALL func\_add\_sql(1, 3);

使用命名标记法传参:

CALL func\_add\_sql(num1 =>  $1$ ,num2 =>  $3$ ); CALL func\_add\_sql(num2 := 2, num1 := 3);

#### <span id="page-743-0"></span>删除函数:

DROP FUNCTION func add sql;

#### 创建带出参的函数:

CREATE FUNCTION func\_increment\_sql(num1 IN integer, num2 IN integer, res OUT integer) RETURN integer AS BEGIN  $res := num1 + num2;$ END; /

#### 出参传入常量:

CALL func\_increment\_sql(1,2,1);

#### 出参传入变量:

DECLARE res int; BEGIN func increment sql(1, 2, res); dbms\_output.put\_line(res); END; /

#### 创建重载的函数:

```
create or replace procedure package_func_overload(col int, col2 out int) package
as
declare
   col_type text;
begin
   col := 122; dbms_output.put_line('two out parameters ' || col2);
end;
/
create or replace procedure package_func_overload(col int, col2 out varchar)
package
.<br>as
declare
   col_type text;
begin
    col2 := '122';
       dbms_output.put_line('two varchar parameters ' || col2);
end;
/
```
#### 函数调用:

```
call package_func_overload(1, 'test'); 
call package_func_overload(1, 1);
```
#### 删除函数:

DROP FUNCTION func\_increment\_sql;

# **13.3 COPY**

# 功能描述

通过COPY命令实现在表和文件之间拷贝数据。

COPY FROM从一个文件拷贝数据到一个表,COPY TO把一个表的数据拷贝到一个文 件。

## 注意事项

- 以安全模式启动CN、DN的开关,那么当前模式下禁止使用COPY FROM FILENAME或COPY TO FILENAME语法,可采用\copy的方式进行规避,请参考<mark>[如](https://support.huaweicloud.com/intl/zh-cn/dws_faq/dws_03_0073.html)</mark> 何使用**\copy**[导入导出中](https://support.huaweicloud.com/intl/zh-cn/dws_faq/dws_03_0073.html)的示例。
- COPY只能用于表,不能用于视图。
- 对任何要插入数据的表必须有插入权限。
- 如果声明了一个字段列表,COPY将只在文件和表之间拷贝已声明字段的数据。如 果表中有任何不在字段列表里的字段,COPY FROM将为那些字段插入缺省值。
- 如果声明了数据源文件,服务器必须可以访问该文件;如果指定了STDIN,数据 将在客户前端和服务器之间流动,输入时,表的列与列之间使用TAB键分隔,在新 的一行中以反斜杠和句点(\.)表示输入结束。
- 如果数据文件的任意行包含比预期多或者少的字段,COPY FROM将抛出一个错 误。
- 数据的结束可以用一个只包含反斜杠和句点(\.)的行表示。如果从文件中读取数 据,数据结束的标记是不必要的;如果在客户端应用之间拷贝数据,必须要有结 束标记。
- COPY FROM中\N为空字符串,如果要输入实际数据值\N ,使用\\N。
- COPY FROM不支持在导入过程中对数据做预处理(比如说表达式运算,填充指定 默认值等)。如果需要在导入过程中对数据做预处理,用户需先把数据导入到临 时表中,然后执行SQL语句通过运算插入到表中,但此方法会导致I/O膨胀,降低 导入性能。
- COPY FROM在遇到数据格式错误时会回滚事务,但没有足够的错误信息,不方便 用户从大量的原始数据中定位错误数据。
- COPY FROM/TO适合低并发,本地小数据量导入导出。
- 支持使用COPY TO向OBS导出TEXT或CSV格式数据,但不支持使用COPY FROM 从OBS导入数据。对于导出到OBS上的带utf8 BOM的CSV格式文件,如果有导入 需求,建议使用OBS导入,否则可能无法正确识别BOM字段。

## 语法格式

```
● 从一个文件拷贝数据到一个表:
COPY table_name [ ( column_name [, ...] ) ] 
   FROM { 'filename' | STDIN }
   [ [ USING ] DELIMITERS 'delimiters' ]
  [ WITHOUT ESCAPING ]
  [ LOG ERRORS ]
   [ LOG ERRORS data ]
   [ REJECT LIMIT 'limit' ]
  [ [ [ WITH ] ( option [, ...] ) ]
   | copy_option
   | FIXED FORMATTER ( { column_name( offset, length ) } [, ...] ) [ ( option [, ...] ) | copy_option 
[ ...] ] ];
```
说明

语法中的FIXED FORMATTER ( { column\_name( offset, length ) } [, ...] )以及 [ ( option [, ...] ) | copy\_option [ ...] ] 可以任意排列组合。

把一个表的数据拷贝到一个文件: COPY table\_name [ ( column\_name [, ...] ) ] TO { 'filename' | STDOUT } [ [ USING ] DELIMITERS 'delimiters' ] [ WITHOUT ESCAPING ] [ [ WITH ] ( option [, ...] ) ]

```
 | copy_option
   | FIXED FORMATTER ( { column_name( offset, length ) } [, ...] ) [ ( option [, ...] ) | copy_option 
[ ...] ] ];
COPY query
   TO { 'filename' | STDOUT }
   [ WITHOUT ESCAPING ]
   [ [ WITH ] ( option [, ...] ) ]
   | copy_option
   | FIXED FORMATTER ( { column_name( offset, length ) } [, ...] ) [ ( option [, ...] ) | copy_option 
[ ...] ] ];
```
#### 说明

1. COPY TO语法形式约束如下:

(query)与[USING] DELIMITER不兼容,即若COPY TO的数据来自于一个query的查询 结果,那么COPY TO语法不能再指定[USING] DELIMITERS语法子句。

- 2. 对于FIXED FORMATTER语法后面跟随的copy\_option是以空格进行分隔的。
- 3. copy option是指COPY原生的参数形式,而option是兼容外表导入的参数形式。
- 4. 语法中的FIXED FORMATTER ( { column\_name( offset, length ) } [, ...] )以及 [ ( option [, ...] ) | copy\_option [ ...] ] 可以任意排列组合。

#### 其中可选参数option子句语法为:

FORMAT 'format\_name' | OIDS [ boolean ] | DELIMITER 'delimiter\_character' | NULL 'null\_string' | HEADER [ boolean ] | FILEHEADER 'header\_file\_string' | FREEZE [ boolean ] | QUOTE 'quote\_character' | ESCAPE 'escape\_character' | EOL 'newline\_character' | NOESCAPING [ boolean ] FORCE\_QUOTE {  $($  column\_name  $[$ , ...]  $)$   $| *$  } FORCE\_NOT\_NULL ( column\_name [, ...] ) | ENCODING 'encoding\_name' | IGNORE\_EXTRA\_DATA [ boolean ] | FILL\_MISSING\_FIELDS [ boolean ] COMPATIBLE\_ILLEGAL\_CHARS [ boolean ] PRESERVE\_BLANKS [ boolean ] DATE\_FORMAT 'date\_format\_string' | TIME\_FORMAT 'time\_format\_string' | TIMESTAMP\_FORMAT 'timestamp\_format\_string' | SMALLDATETIME\_FORMAT 'smalldatetime\_format\_string' | SERVER 'obs\_server\_string' BOM [ boolean ] MAXROW [ integer ] | FILEPREFIX 'file\_prefix\_string'

#### 其中可选参数copy\_option子句语法为:

OIDS | NULL 'null\_string' **HEADER** | FILEHEADER 'header\_file\_string' | FREEZE FORCE\_NOT\_NULL column\_name [, ...] | FORCE\_QUOTE { column\_name [, ...] | \* } | BINARY | CSV QUOTE [ AS ] 'quote\_character' | ESCAPE [ AS ] 'escape\_character' | EOL 'newline\_character' | ENCODING 'encoding\_name' | IGNORE\_EXTRA\_DATA FILL MISSING FIELDS | COMPATIBLE\_ILLEGAL\_CHARS | PRESERVE\_BLANKS

| DATE\_FORMAT 'date\_format\_string' | TIME\_FORMAT 'time\_format\_string' | TIMESTAMP\_FORMAT 'timestamp\_format\_string' | SMALLDATETIME\_FORMAT 'smalldatetime\_format\_string'

# 参数说明

- **query** 其结果将被拷贝。 取值范围:一个必须用圆括弧包围的SELECT或VALUES命令。
- **table** name 表的名字(可以有模式修饰)。 取值范围:已存在的表名。
	- column name 可选的待拷贝字段列表。 取值范围:如果没有声明字段列表,将使用所有字段。
- **STDIN**
	- 声明输入是来自标准输入。
- **STDOUT** 声明输出打印到标准输出。
- **FIXED**

打开字段固定长度模式。在字段固定长度模式下,不能声明DELIMITER,NULL, CSV选项。指定FIXED类型后,不能再通过option或copy\_option指定BINARY、 CSV、TEXT等类型。

## 说明

定长格式定义如下:

- 1. 每条记录的每个字段长度相同。
- 2. 长度不足的字段以空格填充,数字类型字段左对齐,字符字段右对齐。
- 3. 字段和字段之间没有分隔符。

## ● **[USING] DELIMITER 'delimiters'**

在文件中分隔各个字段的字符串,分隔符最大长度不超过10个字节。

取值范围:不允许包含\.abcdefghijklmnopqrstuvwxyz0123456789中的任何一个 字符。

缺省值: 在文本模式下,缺省是水平制表符, 在CSV模式下是一个逗号。

## ● **WITHOUT ESCAPING**

在TEXT格式中,不对'\'和后面的字符进行转义。 取值范围:仅支持TEXT格式。

## **LOG ERRORS**

若指定,则开启对于COPY FROM语句中数据类型错误的容错机制,相关错误行的 错误记录会记录到此库中public.pgxc\_copy\_error\_log表中,备后续查阅。 取值范围:仅支持导入(即COPY FROM)时指定。

## 说明

此容错选项的使用限制如下:

- 此容错机制仅捕捉COPY FROM过程中CN节点上数据解析过程中相关的数据类型错误 (DATA\_EXCEPTION),诸如CN与DN之间的网络交互错误或者是DN上的表达式转换 错误等CN数据解析逻辑之外的过程无法涵盖在内。
- 在每个库第一次使用时COPY FROM容错时,请先行检查public.pgxc\_copy\_error\_log (COPY错误表)是否存在,若不存在请调用copy\_error\_log\_create() 函数创建;若存 在,请转移此表数据并删除这张表后,调用copy\_error\_log\_create() 函数创建。更多关 于表public.pgxc\_copy\_error\_log的字段信息,请参见表**[6-29](#page-351-0)**。
- 若在指定了LOG ERRORS的COPY FROM运行时,public.pgxc\_copy\_error\_log不存在 (未创建或者已删除)或表定义不符合copy\_error\_log\_create() 中的预设表定义,则会 报错。因此请确定此COPY错误表是使用copy\_error\_log\_create() 函数创建的, 否则可 能导致容错的COPY FROM语句无法正常执行。
- COPY已有的容错选项(如IGNORE EXTRA DATA)开启时,对应类型的错误会按照已 有的方式处理而不会报出异常,因此错误表也不会有相应数据。
- 此容错机制的覆盖范围与GDS Foreign Table的容错范围相同。推荐用户通过表名列以 及COPY FROM语句开始时间戳对查询结果进行过滤。错误数据处理可参考处理错误表 章节。

#### ● **LOG ERRORS DATA**

LOG ERRORS DATA和LOG ERRORS的区别:

- a. LOG ERRORS DATA会填充容错表的rawrecord字段。
- b. 只有supper权限的用户才能使用LOG ERRORS DATA参数选项。

## 注意

使用"**LOG ERRORS DATA**"时,若错误内容过于复杂可能存在写入容错表 失败的风险,导致任务失败。

● **REJECT LIMIT 'limit'**

与LOG ERROR选项共同使用,对COPY FROM的容错机制设置数值上限,一旦此 COPY FROM语句错误数据超过选项指定条数,则会按照原有机制报错。

取值范围: 正整数 (1-INTMAX), 'unlimited' (无最大值限制)

缺省值: 若未指定LOG ERRORS, 则会报错; 若指定LOG ERRORS, 则默认为0。

#### 说明

如上述LOG ERRORS中描述的容错机制,REJECT LIMIT的计数也是按照执行COPY FROM 的CN上遇到的解析错误数量计算,而不是每个DN上的错误数量,这点请与GDS容错机制 区别开。

## ● **FORMATTER**

在固定长度模式中,定义每一个字段在数据文件中的位置。按照 column(offset,length)格式定义每一列在数据文件中的位置。 取值范围:

- offset取值不能小于0,以字节为单位。
- length取值不能小于0,以字节为单位。

所有列的总长度和不能大于1GB。

文件中没有出现的列默认以空值代替。

● **OPTION { option\_name ' value ' }**

用于指定兼容外表的各类参数。

- FORMAT 数据源文件的格式。 取值范围:CSV、TEXT、FIXED、BINARY。
	- CSV格式的文件,可以有效处理数据列中的换行符,但对一些特殊字符 处理有欠缺。
	- TEXT格式的文件,可以有效处理一些特殊字符,但无法正确处理数据列 中的换行符。
	- FIXED格式的文件,适用于每条数据的数据列都比较固定的数据,长度不 足的列会添加空格补齐,过长的列则会自动截断。
	- BINARY形式的选项会使得所有的数据被存储/读作二进制格式而不是文 本。 这比TEXT和CSV格式的要快一些,但是一个BINARY格式文件可移 植性比较差。

缺省值:TEXT

– OIDS

为每行拷贝内部对象标识(oid)。

```
说明
```
若COPY FROM对象为query或者对于没有oid的表,指定oids标识报错。

取值范围: true/on, false/off。

- 缺省值: false
- **DELIMITER**

指定数据文件行数据的字段分隔符。

说明

- 分隔符不能是\r和\n。
- 分隔符不能和null参数相同,CSV格式数据的分隔符不能和quote参数相同。
- TEXT格式数据的分隔符不能包含: 小写字母、数字和特殊字符.\。
- 数据文件中单行数据长度需<1GB,如果分隔符较长且数据列较多的情况下,会影 响导出有效数据的长度。
- 分隔符推荐使用多字符和不可见字符。多字符例如'\$^&';不可见字符例如0x07, 0x08,0x1b等。
- 建议TEXT格式下多字符分隔符中的字符不要完全相同,例如不建议使用 delimiter  $'$ ---' 。

取值范围:支持多字符分隔符,但分隔符不能超过10个字节。 缺省值:

- TEXT格式的默认分隔符是水平制表符(tab)。
- CSV格式的默认分隔符为","。
- FIXED格式没有分隔符。

– NULL

用来指定数据文件中空值的表示。

取值范围:

- null值不能是\r和\n,最大为100个字符。
- null值不能和分隔符、quote参数相同。

缺省值:

- CSV格式下默认值是一个没有引号的空字符串。
- 在TEXT格式下默认值是\N。
- HEADER

指定导出数据文件是否包含标题行,标题行一般用来描述表中每个字段的信 息。header只能用于CSV,FIXED格式的文件中。

在导入数据时,如果header选项为on,则数据文本第一行会被识别为标题 行,会忽略此行。如果header为off,而数据文件中第一行会被识别为数据。

在导出数据时,如果header选项为on,则需要指定fileheader。如果header 为off, 则导出数据文件不包含标题行。

取值范围: true/on, false/off。

缺省值: false

– QUOTE

CSV格式文件下,指定一个数据值被引用时使用的引用字符。 缺省值:双引号

说明

- quote参数不能和分隔符、null参数相同。
- quote参数只能是单字节的字符。
- 推荐不可见字符作为quote,例如0x07,0x08,0x1b等。
- **ESCAPE**

CSV格式下,用来指定逃逸字符,逃逸字符只能指定为单字节字符。 缺省值:和QUOTE相同。

– EOL 'newline\_character'

指定导入导出数据文件换行符样式。

取值范围:支持多字符换行符,但换行符不能超过10个字节。常见的换行 符,如\r、\n、\r\n(设成0x0D、0x0A、0x0D0A效果是相同的),其他字符 或字符串,如\$、#。

## 说明

- EOL参数只能用于TEXT格式的导入导出,不支持CSV格式和FIXED格式导入。为了 兼容原有EOL参数,仍然支持导出CSV格式和FIXED格式时指定EOL参数为0x0D或 0x0D0A。
- EOL参数不能和分隔符、null参数相同。
- EOL参数不能包含:.abcdefghijklmnopqrstuvwxyz0123456789。
- FORCE\_QUOTE { ( column\_name  $[, ...]$  )  $\vert * \rbrace$ 在CSV COPY TO模式下, 强制对每个声明的字段的所有非NULL值都使用引 号包围。NULL输出不会被引号包围。 取值范围:已存在的字段。
- FORCE NOT NULL ( column name  $[, ...]$  ) 在CSV COPY FROM模式下,指定的字段输入不能为空。 取值范围:已存在的字段。
- **ENCODING** 指定数据文件的编码格式名称,缺省为当前数据库编码格式。
- IGNORE\_EXTRA\_DATA 若数据源文件比外表定义列数多,是否会忽略对多出的列。该参数只在数据 导入过程中使用。

取值范围: true/on、false/off。

- 参数为true/on,若数据源文件比外表定义列数多,则忽略行尾多出来的 列。
- 参数为false/off,若数据源文件比外表定义列数多,会显示如下错误信 息。

extra data after last expected column

缺省值: false/off

## 须知

如果行尾换行符丢失,使两行变成一行时,设置此参数为true将导致后一行 数据被忽略掉。

- COMPATIBLE\_ILLEGAL\_CHARS 导入非法字符容错参数。此语法仅对COPY FROM导入有效。 取值范围: true/on, false/off。
	- 参数为true/on,则导入时遇到非法字符进行容错处理,非法字符转换后 入库,不报错,不中断导入。
	- 参数为false/off,导入时遇到非法字符进行报错,中断导入。

缺省值: false/off

## 说明

导入非法字符容错规则如下:

- 1. 对于'\0',容错后转换为空格;
- 2. 对于其他非法字符,容错后转换为问号;
- 3. 如果compatible\_illegal\_chars为true/on标识导入时对于非法字符进行容错处理, 则若NULL、DELIMITER、QUOTE、ESCAPE设置为空格或问号则会通过如"illegal chars conversion may confuse COPY escape 0x20"等报错信息提示用户修改可 能引起混淆的参数以避免导入错误。
- FILL\_MISSING\_FIELDS

当数据加载时,若数据源文件中一行的最后一个字段缺失的处理方式。 取值范围: true/on, false/off。

■ 参数为true/on,当数据导入时,若数据源文件中一行数据的最后一个字 段缺失,则把最后一个字段的值设置为NULL,不报错。

■ 参数为false/off,如果最后一个字段缺失会显示如下错误信息。 missing data for column "tt"

缺省值: false/off

DATE\_FORMAT

导入对于DATE类型指定格式。此参数不支持BINARY格式,会报"cannot specify bulkload compatibility options in BINARY mode"错误信息。此参 数仅对COPY FROM导入有效。

取值范围: 合法DATE格式。可参考[时间、日期处理函数和操作符](#page-140-0)。

说明

对于指定为ORACLE兼容类型的数据库,则DATE类型内建为TIMESTAMP类型。在导 入的时候,若需指定格式,可以参考下面的timestamp\_format参数。

– TIME\_FORMAT

导入对于TIME类型指定格式。此参数不支持BINARY格式,会报"cannot specify bulkload compatibility options in BINARY mode"错误信息。此参 数仅对COPY FROM导入有效。

取值范围: 合法TIME格式, 不支持时区。可参考<mark>时间、日期处理函数和操作</mark> [符。](#page-140-0)

– TIMESTAMP\_FORMAT

导入对于TIMESTAMP类型指定格式。此参数不支持BINARY格式,会报 "cannot specify bulkload compatibility options in BINARY mode"错误信 息。此参数仅对COPY FROM导入有效。

取值范围: 合法TIMESTAMP格式,不支持时区。可参考<mark>时间、日期处理函数</mark> [和操作符](#page-140-0)。

SMALLDATETIME\_FORMAT

导入对于SMALLDATETIME类型指定格式。此参数不支持BINARY格式,会报 "cannot specify bulkload compatibility options in BINARY mode"错误信 息。此参数仅对COPY FROM导入有效。

取值范围: 合法SMALLDATETIME格式。可参考<mark>时间、日期处理函数和操作</mark> [符。](#page-140-0)

– SERVER

指定OBS SERVER,指定该参数时filename为OBS上的路径,表示导出到 OBS。

取值范围: 已创建的OBS SERVER名。

## 说明

仅在COPY TO时生效。

– BOM

标识是否对导出的CSV格式文件添加utf8 BOM字段。 取值范围: true/on, false/off。 缺省值: false

说明

仅在COPY TO并且指定了有效SERVER参数时生效,仅支持导出文件为utf8编码。

– MAXROW

标识导出文件的最大行数,超出该值会生成新的文件。

取值范围:1~ 2147483647。

说明

仅在COPY TO并且指定了有效SERVER参数时生效。当HEADER取值为true时 MAXROW需要大于1。该参数需要与FILEPREFIX同时指定。

– FILEPREFIX

指定导出文件名的前缀。

取值范围:合法的字符串,且不能以/开始或结尾。

#### 说明

仅在COPY TO并且指定了有效SERVER参数时生效。该参数需要与MAXROW同时指 定。

PRESERVE\_BLANKS

用于定长导入时, 控制每列数据拖尾的空白字符(包括空格,\t,\v,\f)是 否保留。该参数仅8.2.0.100及以上集群版本支持。

取值范围: true/on, false/off。缺省值为false/off。

- 参数为true/on,表示针对BYTEAOID、CHAROID、NAMEOID、 TEXTOID、BPCHAROID、VARCHAROID、NVARCHAR2OID、 CSTRINGOID对应类型的列数据,保留拖尾 \t,不进行修剪。
- 参数为false/off,表示针对所有数据类型的数据拖尾的空白字符 (包括 空格,\t,\v,\f)进行修剪。
- **COPY\_OPTION { option\_name ' value ' }**

用于指定COPY原生的各类参数。

– OIDS

为每行拷贝内部对象标识(oid)。

说明

若COPY FROM对象为query或者对于没有oid的表,指定oids标识报错。

– NULL null\_string 用来指定数据文件中空值的表示。

## 须知

在使用COPY FROM的时候,任何匹配这个字符串的字符串将被存储为NULL 值,所以应该确保指定的字符串和COPY TO相同。

取值范围:

- null值不能是\r和\n,最大为100个字符。
- null值不能和分隔符、quote参数相同。

缺省值:

- 在TEXT格式下默认值是\N。
- CSV格式下默认值是一个没有引号的空字符串。

– HEADER

指定导出数据文件是否包含标题行,标题行一般用来描述表中每个字段的信 息。header只能用于CSV,FIXED格式的文件中。

在导入数据时,如果header选项为on,则数据文本第一行会被识别为标题 行,会忽略此行。如果header为off,而数据文件中第一行会被识别为数据。 在导出数据时,如果header选项为on,则需要指定fileheader。如果header 为off,则导出数据文件不包含标题行。

**FILEHEADER** 

导出数据时用于定义标题行的文件,一般用来描述每一列的数据信息。

## 须知

- 仅在header为on或true的情况下有效。
- fileheader指定的是绝对路径。
- 该文件只能包含一行标题信息,并以换行符结尾,多余的行将被丢弃(标 题信息不能包含换行符)。
- 该文件包括换行符在内长度不超过1M。
- FREEZE

将COPY加载的数据行设置为已经被frozen,就像这些数据行执行过VACUUM FREEZE。

这是一个初始数据加载的性能选项。仅当以下三个条件同时满足时,数据行 会被frozen:

- 在同一事务中create或truncate这张表之后执行COPY。
- 当前事务中没有打开的游标。
- 当前事务中没有原有的快照。

## 说明

COPY完成后,所有其他会话将会立刻看到这些数据。但是这违反了MVCC可见性的 一般原则,用户应当了解这样会导致潜在的风险。

- FORCE NOT NULL column name [, ...] 在CSV COPY FROM模式下,指定的字段输入不能为空。 取值范围:已存在的字段。
- FORCE QUOTE { column\_name  $[$ , ...]  $| * \}$

在CSV COPY TO模式下,强制在每个声明的字段周围对所有非NULL值都使 用引号包围。NULL输出不会被引号包围。

- 取值范围:已存在的字段。
- BINARY

使用二进制格式存储和读取,而不是以文本的方式。在二进制模式下,不能 声明DELIMITER, NULL, CSV选项。指定BINARY类型后, 不能再通过option 或copy\_option指定CSV、FIXED、TEXT等类型。

– CSV

打开逗号分隔变量(CSV)模式。指定CSV类型后,不能再通过option或 copy\_option指定BINARY、FIXED、TEXT等类型。

– QUOTE [AS] 'quote\_character' CSV格式文件下的引号字符。

缺省值:双引号。

说明

- quote参数不能和分隔符、null参数相同。
- quote参数只能是单字节的字符。
- 推荐不可见字符作为quote,例如0x07,0x08,0x1b等。
- ESCAPE [AS] 'escape\_character' CSV格式下,用来指定逃逸字符,逃逸字符只能指定为单字节字符。

默认值为双引号。当与quote值相同时,会被替换为'\0'。

– EOL 'newline\_character'

指定导入导出数据文件换行符样式。

取值范围:支持多字符换行符,但换行符不能超过10个字节。常见的换行 符,如\r、\n、\r\n(设成0x0D、0x0A、0x0D0A效果是相同的),其他字符 或字符串,如\$、#。

说明

- EOL参数只能用于TEXT格式的导入导出,不支持CSV格式和FIXED格式。为了兼容 原有EOL参数,仍然支持导出CSV格式和FIXED格式时指定EOL参数为0x0D或 0x0D0A。
- EOL参数不能和分隔符、null参数相同。
- EOL参数不能包含:.abcdefghijklmnopqrstuvwxyz0123456789。
- ENCODING 'encoding\_name'

指定文件编码格式名称。

取值范围:有效的编码格式。

缺省值:当前编码格式。

– IGNORE\_EXTRA\_DATA

指定当数据源文件比外表定义列数多时,忽略行尾多出来的列。该参数只在 数据导入过程中使用。

若不使用该参数,在数据源文件比外表定义列数多,会显示如下错误信息。 extra data after last expected column

COMPATIBLE\_ILLEGAL\_CHARS

指定导入时对非法字符进行容错处理,非法字符转换后入库。不报错,不中 断导入。此参数不支持BINARY格式,会报"cannot specify bulkload compatibility options in BINARY mode"错误信息。此参数仅对COPY FROM导入有效。

若不使用该参数,导入时遇到非法字符进行报错,中断导入。

## 说明

导入非法字符容错规则如下:

(1)对于'\0',容错后转换为空格;

(2)对于其他非法字符,容错后转换为问号;

(3)若compatible\_illegal\_chars为true/on标识,导入时对于非法字符进行容错处 理,则若NULL、DELIMITER、QUOTE、ESCAPE设置为空格或问号则会通过如 "illegal chars conversion may confuse COPY escape 0x20"等报错信息提示用户修改 可能引起混淆的参数以避免导入错误。

FILL\_MISSING\_FIELDS

当数据加载时,若数据源文件中一行的最后一个字段缺失的处理方式。 取值范围: true/on, false/off。

缺省值: false/off。

## 须知

目前COPY指定此Option实际不会生效,即不会有相应的容错处理效果(不生 效)。需要额外注意的是,打开此选项会导致解析器在CN数据解析阶段(即 COPY错误表容错的涵盖范围)忽略此数据问题,而到DN重新报错,从而使 得COPY错误表(打开LOG ERRORS REJECT LIMIT)在此选项打开的情况下 无法成功捕获这类少列的数据异常。因此请不要指定此选项。

DATE\_FORMAT 'date\_format\_string'

导入对于DATE类型指定格式。此参数不支持BINARY格式,会报"cannot specify bulkload compatibility options in BINARY mode"错误信息。此参 数仅对COPY FROM导入有效。

取值范围: 合法DATE格式。可参考[时间、日期处理函数和操作符](#page-140-0)

说明

对于指定为ORACLE兼容类型的数据库,则DATE类型内建为TIMESTAMP类型。在导 入的时候,若需指定格式,可以参考下面的timestamp\_format参数。

TIME\_FORMAT 'time\_format\_string'

导入对于TIME类型指定格式。此参数不支持BINARY格式,会报"cannot specify bulkload compatibility options in BINARY mode"错误信息。此参 数仅对COPY FROM导入有效。

取值范围: 合法TIME格式, 不支持时区。可参[考时间、日期处理函数和操作](#page-140-0) [符。](#page-140-0)

– TIMESTAMP\_FORMAT 'timestamp\_format\_string'

导入对于TIMESTAMP类型指定格式。此参数不支持BINARY格式,会报

"cannot specify bulkload compatibility options in BINARY mode"错误信 息。此参数仅对COPY FROM导入有效。

取值范围:合法TIMESTAMP格式,不支持时区。可参考<mark>时间、日期处理函数</mark> [和操作符](#page-140-0)。

– SMALLDATETIME\_FORMAT 'smalldatetime\_format\_string'

导入对于SMALLDATETIME类型指定格式。此参数不支持BINARY格式,会报 "cannot specify bulkload compatibility options in BINARY mode"错误信 息。此参数仅对COPY FROM导入有效。
取值范围: 合法SMALLDATETIME格式。可参[考时间、日期处理函数和操作](#page-140-0) [符。](#page-140-0)

PRESERVE\_BLANKS

用于定长导入时,控制每列数据拖尾的空白字符(包括空格,\t,\v,\f)是 否保留。该参数仅8.2.0.100及以上集群版本支持。

取值范围: true/on, false/off。缺省值为false/off。

- 参数为true/on,表示针对BYTEAOID、CHAROID、NAMEOID、 TEXTOID、BPCHAROID、VARCHAROID、NVARCHAR2OID、 CSTRINGOID对应类型的列数据,保留拖尾 \t,不进行修剪。
- 参数为false/off, 表示针对所有数据类型的数据拖尾的空白字符 ( 包括 空格, \t, \v, \f)进行修剪。

COPY FROM能够识别的特殊反斜杠序列如下所示。

- **\b**:反斜杠 (ASCII 8)
- **\f**:换页(ASCII 12)
- **\n**:换行符 (ASCII 10)
- **\r**:回车符 (ASCII 13)
- **\t**:水平制表符 (ASCII 9)
- **\v**:垂直制表符 (ASCII 11)
- **\digits**:反斜杠后面跟着一到三个八进制数,表示ASCII值为该数的字符。
- **\xdigits**:反斜杠x后面跟着一个或两个十六进制位声明指定数值编码的字 符。

# 示例

将tpcds.ship\_mode中的数据拷贝到/home/omm/ds\_ship\_mode.dat文件中:

COPY tpcds.ship\_mode TO '/home/omm/ds\_ship\_mode.dat';

将tpcds.ship\_mode 输出到stdout:

COPY tpcds.ship\_mode TO stdout;

创建tpcds.ship\_mode\_t1表:

CREATE TABLE tpcds.ship\_mode\_t1

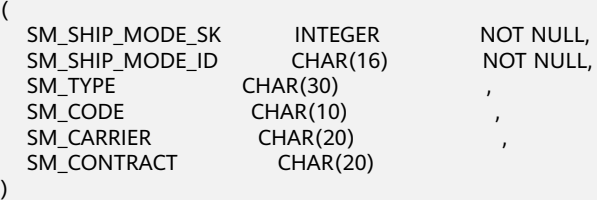

```
WITH (ORIENTATION = COLUMN,COMPRESSION=MIDDLE)
DISTRIBUTE BY HASH(SM_SHIP_MODE_SK );
```
从stdin拷贝数据到表tpcds.ship\_mode\_t1:

COPY tpcds.ship\_mode\_t1 FROM stdin;

从/home/omm/ds\_ship\_mode.dat文件拷贝数据到表tpcds.ship\_mode\_t1:

COPY tpcds.ship\_mode\_t1 FROM '/home/omm/ds\_ship\_mode.dat';

从/home/omm/ds\_ship\_mode.dat文件拷贝数据到表tpcds.ship\_mode\_t1,使用参数 如下:导入格式为TEXT(format 'text'),分隔符为'\t'(delimiter E'\t'),忽略多余 列(ignore extra data 'true'), 不指定转义(noescaping 'true'):

COPY tpcds.ship\_mode\_t1 FROM '/home/omm/ds\_ship\_mode.dat' WITH(format 'text', delimiter E'\t', ignore\_extra\_data 'true', noescaping 'true');

从/home/omm/ds\_ship\_mode.dat文件拷贝数据到表tpcds.ship\_mode\_t1,使用参数 如下:导入格式为FIXED(FIXED),指定定长格式 (FORMATTER(SM\_SHIP\_MODE\_SK(0, 2), SM\_SHIP\_MODE\_ID(2,16), SM\_TYPE(18,30), SM\_CODE(50,10), SM\_CARRIER(61,20), SM\_CONTRACT(82,20))),忽略多余列(ignore\_extra\_data),有数据头 (header):

COPY tpcds.ship\_mode\_t1 FROM '/home/omm/ds\_ship\_mode.dat' FIXED FORMATTER(SM\_SHIP\_MODE\_SK(0, 2), SM\_SHIP\_MODE\_ID(2,16), SM\_TYPE(18,30), SM\_CODE(50,10), SM\_CARRIER(61,20), SM\_CONTRACT(82,20)) header ignore\_extra\_data;

从/home/omm/ds\_ship\_mode.dat文件拷贝数据到表tpcds.ship\_mode\_t1,使用参数 如下:导入格式为FIXED(FIXED),指定定长格式 (FORMATTER(SM\_SHIP\_MODE\_SK(0, 2), SM\_SHIP\_MODE\_ID(2,16), SM\_TYPE(18,30), SM\_CODE(50,10), SM\_CARRIER(61,20), SM\_CONTRACT(82,20))),忽略多余列(ignore\_extra\_data),有数据头 (header),保留末尾 \t 字符:

COPY tpcds.ship\_mode\_t1 FROM '/home/omm/ds\_ship\_mode.dat' (FORMAT 'fixed', FORMATTER (SM\_SHIP\_MODE\_SK(0,2), SM\_SHIP\_MODE\_ID(2,16), SM\_TYPE(18,30), SM\_CODE(50,10), SM\_CARRIER(61,20), SM\_CONTRACT(82,20)), PRESERVE\_BLANKS 'true', HEADER 'true', IGNORE\_EXTRA\_DATA 'true');

将tpcds.ship\_mode\_t1导出为OBS的 '/bucket/path/'路径上的TEXT格式文件 ds ship mode.dat。需要指定包含OBS访问信息的"server"option参数:

COPY tpcds.ship\_mode\_t1 TO '/bucket/path/ds\_ship\_mode.dat' WITH (format 'text', encoding 'utf8', server 'obs\_server');

将tpcds.ship\_mode\_t1导出为OBS的 '/bucket/path/'路径上的的CSV格式文件。需要指 定包含OBS访问信息的"server"option参数。其中文件包含标题行,包含BOM头, 单文件最大行数1000行(超出1000行生成新的文件),自定义文件名前缀为 " justprefix $"$ :

COPY (select \* from tpcds.ship\_mode\_t1 where SM\_SHIP\_MODE\_SK=1060) TO '/bucket/path/' WITH (format 'csv', header 'on', encoding 'utf8', server 'obs\_server', bom 'on', maxrow '1000', fileprefix 'justprefix');

删除tpcds.ship\_mode\_t1:

DROP TABLE tpcds.ship\_mode\_t1;

# **13.4 DELETE**

## 功能描述

从指定的表里删除满足WHERE子句的行。如果WHERE子句不存在,将删除表中所有 行,结果只保留表结构。

## 注意事项

● 要删除表中的数据,用户必须对它有DELETE权限。同样也必须有USING子句引用 的表以及condition上读取的表的SELECT权限。

- 对于复制表,仅支持两种场景下的DELETE操作:
	- 有主键约束的场景。
	- 执行计划能下推的场景。
- 对于列存表,暂时不支持RETURNING子句。

# 语法格式

[ WITH [ RECURSIVE ] with\_query [, ...] ]

DELETE [/\*+ plan\_hint \*/] FROM [ ONLY ] table\_name [ \* ] [ [ AS ] alias ]

[ USING using list ]

E WHERE condition | WHERE CURRENT OF cursor\_name 1 [ RETURNING { \* | { output\_expr [ [ AS ] output\_name ] } [, ...] } ];

# 参数说明

#### WITH [ RECURSIVE ] with\_query [, ...]

用于声明一个或多个可以在主查询中通过名字引用的子查询,相当于临时表。

如果声明了RECURSIVE,那么允许SELECT子查询通过名字引用它自己。

其中with\_query的详细格式为:

with query name  $[$  ( column name  $[$ , ...] ) ] AS ( {select | values | insert | update | delete} )

– with\_query\_name指定子查询生成的结果集名字,在查询中可使用该名称访问 子查询的结果集。

– column\_name指定子查询结果集中显示的列名。

– 每个子查询可以是SELECT,VALUES,INSERT,UPDATE或DELETE语句。

#### ● **plan\_hint**子句

以/\*+ \*/的形式在关键字后,用于对指定语句块生成的计划进行hint调优,详细用 法请参见使用**[Plan Hint](https://support.huaweicloud.com/intl/zh-cn/performance-dws/dws_10_0021.html)**进行调优。

● **ONLY**

如果指定ONLY则只有该表被删除;如果没有声明,则该表和它的所有子表将都被 删除。

table name

目标表的名字(可以有模式修饰)。 取值范围:已存在的表名。

● **alias**

目标表的别名。 取值范围:字符串,符合标识符命名规范。

● **using\_list**

using子句。

● **condition**

一个返回boolean值的表达式,用于判断哪些行需要被删除。

**WHERE CURRENT OF cursor\_name** 

当前不支持,仅保留语法接口。

output expr

DELETE命令删除行之后计算输出结果的表达式。该表达式可以使用表的任意字 段。可以使用\*返回被删除行的所有字段。

#### output name

一个字段的输出名称。 取值范围:字符串,符合标识符命名规范。

# 示例

创建表tpcds.customer\_address\_bak:

CREATE TABLE tpcds.customer\_address\_bak AS TABLE tpcds.customer\_address;

删除tpcds.customer\_address\_bak中ca\_address\_sk小于14888的职员:

DELETE FROM tpcds.customer\_address\_bak WHERE ca\_address\_sk < 14888;

删除tpcds.customer\_address\_bak中ca\_address\_sk为14891,\_14893和14895的职员:

DELETE FROM tpcds.customer\_address\_bak WHERE ca\_address\_sk in (14891,14893,14895);

删除tpcds.customer\_address\_bak中所有数据:

DELETE FROM tpcds.customer\_address\_bak;

先通过子查询(删除行存表tpcds.warehouse\_t30)得到一张临时表temp\_t,然后查询 临时表temp\_t中的所有数据:

WITH temp\_t AS (DELETE FROM tpcds.warehouse\_t30 RETURNING \*) SELECT \* FROM temp\_t ORDER BY 1;

# **13.5 EXPLAIN**

# 功能描述

显示SQL语句的执行计划。

执行计划将显示SQL语句所引用的表采用的扫描方式,如:简单的顺序扫描、索引扫 描等。如果引用了多个表,执行计划还会显示使用的JOIN算法。

执行计划的最关键部分是语句的预计执行开销,这是计划生成器估算执行该语句将花 费多长的时间。

若指定了ANALYZE选项,则该语句会被执行,然后根据实际的运行结果显示统计数 据,包括每个计划节点内时间总开销(毫秒为单位)和实际返回的总行数。这对于判 断计划生成器是否接近现实非常有用。

#### 注意事项

在指定ANALYZE选项时,语句会被执行。如果用户使用EXPLAIN分析INSERT, UPDATE,DELETE,CREATE TABLE AS或EXECUTE语句,但不改动数据(执行这些语 句会影响数据),可使用以下所示的方法:

START TRANSACTION; EXPLAIN ANALYZE ...; ROLLBACK;

## 语法格式

显示SQL语句的执行计划,支持多种选项,对选项顺序无要求: EXPLAIN  $\lceil$  ( option  $\lceil$ , ...] ) ] statement; 其中选项option子句的语法为:

- ANALYZE [ boolean ] | ANALYSE [ boolean ] | VERBOSE [ boolean ] | COSTS [ boolean ] | CPU [ boolean ] | DETAIL [ boolean ] | NODES [ boolean ] | NUM\_NODES [ boolean ] | BUFFERS [ boolean ] | TIMING [ boolean ] | PLAN [ boolean ] | FORMAT { TEXT | XML | JSON | YAML }
- 显示SQL语句的执行计划,且要按顺序给出选项: EXPLAIN { [ { ANALYZE | ANALYSE } ] [ VERBOSE ] | PERFORMANCE } statement;
- 显示复现SQL语句的执行计划所需的信息,通常用于定位问题。STATS选项必须单 独使用: EXPLAIN ( STATS [ boolean ] ) statement;

# 参数说明

● **statement**

指定要分析的SQL语句。

● **ANALYZE boolean | ANALYSE boolean** 显示实际运行时间和其他统计数据。

取值范围:

- TRUE(缺省值):显示实际运行时间和其他统计数据。
- FALSE:不显示。
- **VERBOSE boolean**

显示有关计划的额外信息。 取值范围:

- TRUE(缺省值):显示额外信息。
- FALSE: 不显示。

## ● **COSTS boolean**

包括每个规划节点的估计总成本,以及估计的行数和每行的宽度。 取值范围:

- TRUE(缺省值):显示估计总成本和宽度。
- FALSE:不显示。

## ● **CPU boolean**

打印CPU的使用情况的信息。

取值范围:

- TRUE(缺省值):显示CPU的使用情况。
- FALSE: 不显示。

## **DETAIL boolean**

打印DN上的信息。

## 取值范围:

- TRUE(缺省值):打印DN的信息。
- FALSE:不打印。

# ● **NODES boolean**

打印query执行的节点信息。

取值范围:

- TRUE(缺省值):打印执行的节点的信息。
- FALSE:不打印。

# ● **NUM\_NODES boolean**

打印执行中的节点的个数信息。

取值范围:

- TRUE(缺省值):打印DN个数的信息。
- FALSE:不打印。

# ● **BUFFERS boolean**

包括缓冲区的使用情况的信息。 取值范围:

- TRUE:显示缓冲区的使用情况。
- FALSE(缺省值):不显示。

## ● **TIMING boolean**

包括实际的启动时间和花费在输出节点上的时间信息。

取值范围:

- TRUE(缺省值):显示启动时间和花费在输出节点上的时间信息。
- FALSE:不显示。
- **PLAN**

是否将执行计划存储在plan\_table中。当该选项开启时,会将执行计划存储在 PLAN\_TABLE中,不打印到当前屏幕,因此该选项为on时,不能与其他选项同时 使用。

取值范围:

- ON(缺省值):将执行计划存储在plan\_table中,不打印到当前屏幕。执行 成功返回EXPLAIN SUCCESS。
- OFF:不存储执行计划,将执行计划打印到当前屏幕。

## ● **FORMAT**

指定输出格式。 取值范围: TEXT, XML, JSON和YAML。 默认值: TEXT

## ● **PERFORMANCE**

使用此选项时,即打印执行中的所有相关信息。

## **STATS boolean**

打印复现SQL语句的执行计划所需的信息,包括对象定义、统计信息、配置参数 等,通常用于定位问题。

取值范围:

- TRUE(缺省值):显示复现SQL语句的执行计划所需的信息。
- FALSE: 不显示。

# 示例

#### 创建一个表tpcds.customer\_address\_p1:

CREATE TABLE tpcds.customer\_address\_p1 AS TABLE tpcds.customer\_address;

#### 修改explain\_perf\_mode为normal:

SET explain\_perf\_mode=normal;

#### 显示表简单查询的执行计划:

#### EXPLAIN SELECT \* FROM tpcds.customer\_address\_p1; QUERY PLAN

---------------------------------------------------------------------------- Data Node Scan on "\_\_REMOTE\_FQS\_QUERY\_\_" (cost=0.00..0.00 rows=0 width=0) Node/s: All datanodes

(2 rows)

#### 以JSON格式输出的执行计划(explain\_perf\_mode为normal时):

EXPLAIN(FORMAT JSON) SELECT \* FROM tpcds.customer\_address\_p1; OUERY PLAN

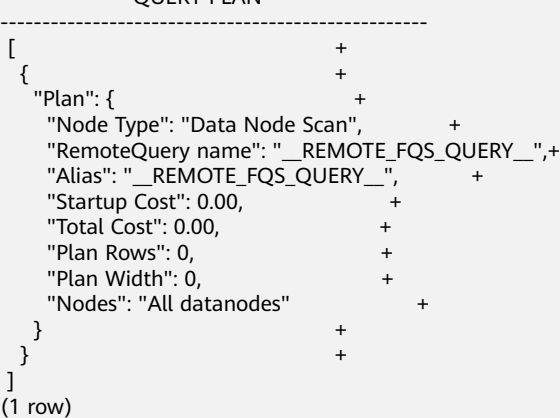

如果有一个索引,当使用一个带索引WHERE条件的查询,可能会显示一个不同的计 划:

EXPLAIN SELECT \* FROM tpcds.customer\_address\_p1 WHERE ca\_address\_sk=10000; QUERY PLAN

------------------------------------------------------------------------------ Data Node Scan on "\_\_REMOTE\_LIGHT\_QUERY\_\_" (cost=0.00..0.00 rows=0 width=0) Node/s: datanode2 (2 rows)

以YAML格式输出的执行计划(explain\_perf\_mode为normal时):

EXPLAIN(FORMAT YAML) SELECT \* FROM tpcds.customer\_address\_p1 WHERE ca\_address\_sk=10000; QUERY PLAN

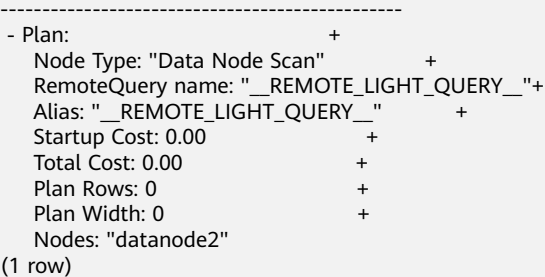

禁止开销估计的执行计划:

EXPLAIN(COSTS FALSE)SELECT \* FROM tpcds.customer\_address\_p1 WHERE ca\_address\_sk=10000; QUERY PLAN

-------------------------------------------- Data Node Scan on "\_\_REMOTE\_LIGHT\_QUERY\_\_" Node/s: datanode2 (2 rows)

#### 带有聚集函数查询的执行计划:

EXPLAIN SELECT SUM(ca\_address\_sk) FROM tpcds.customer\_address\_p1 WHERE ca\_address\_sk<10000; QUERY PLAN --------------------------------------------------------------------------------------- Aggregate (cost=18.19..14.32 rows=1 width=4)

 -> Streaming (type: GATHER) (cost=18.19..14.32 rows=3 width=4) Node/s: All datanodes -> Aggregate (cost=14.19..14.20 rows=3 width=4) -> Seq Scan on customer\_address\_p1 (cost=0.00..14.18 rows=10 width=4) Filter: (ca\_address\_sk < 10000)

(6 rows)

删除表tpcds.customer\_address\_p1:

DROP TABLE tpcds.customer\_address\_p1;

相关链接

**[ANALYZE | ANALYSE](#page-787-0)**

# **13.6 EXPLAIN PLAN**

# 功能描述

通过EXPLAIN PLAN命令可以将查询执行的计划信息存储于PLAN\_TABLE表中。与 EXPLAIN命令不同的是,EXPLAIN PLAN仅将计划信息进行存储,而不会打印到屏幕。

#### 语法格式

EXPLAIN PLAN [ SET STATEMENT\_ID = string ] FOR statement ;

## 参数说明

#### ● **PLAN**

表示需要将计划信息存储于PLAN TABLE中, 存储成功将返回"EXPLAIN SUCCESS"。

# **STATEMENT\_ID** 用户可以对查询设置标签,输入的标签信息也将存储于PLAN\_TABLE中。

#### 说明

用户在执行EXPLAIN PLAN时,如果没有进行SET STATEMENT\_ID,则默认为空值。同 时,用户可输入的STATEMENT\_ID最大长度为30个字节,超过长度将会产生报错。

## 注意事项

- EXPLAIN PLAN不支持在DN上执行。
- 对于执行错误的SQL无法进行计划信息的收集。
- PLAN TABLE中的数据是session级生命周期并且session隔离和用户隔离,用户只 能看到当前session、当前用户的数据。
- PLAN\_TABLE无法与GDS外表进行关联查询。
- 对于不能下推的查询,无法收集到具体的object信息,object只能收集到 REMOTE\_QUERY或CTE等信息。详见示例 **2**。

## 示例 **1**

使用EXPLAIN PLAN收集SQL语句的执行计划,通常包括以下步骤:

步骤**1** 导入TPC-H样例数据。具体步骤参[见导入样例数据](https://support.huaweicloud.com/intl/zh-cn/bestpractice-dws/dws_05_0044.html#section3)。

步骤**2** 执行EXPLAIN PLAN。

#### 说明

执行EXPLAIN PLAN后会将计划信息自动存储于PLAN TABLE中,不支持对PLAN TABLE进行 INSERT、UPDATE、ANALYZE等操作。

#### PLAN\_TABLE详细介绍见视图PLAN\_TABLE。

explain plan set statement\_id='TPCH-Q4' for select o\_orderpriority, count(\*) as order\_count from orders where o\_orderdate >= '1993-07-01'::date and o\_orderdate < '1993-07-01'::date + interval '3 month' and exists ( select \* from lineitem where l\_orderkey = o\_orderkey and l\_commitdate < l\_receiptdate ) group by o\_orderpriority order by o\_orderpriority;

#### 步骤**3** 查询PLAN\_TABLE。

SELECT \* FROM PLAN\_TABLE;

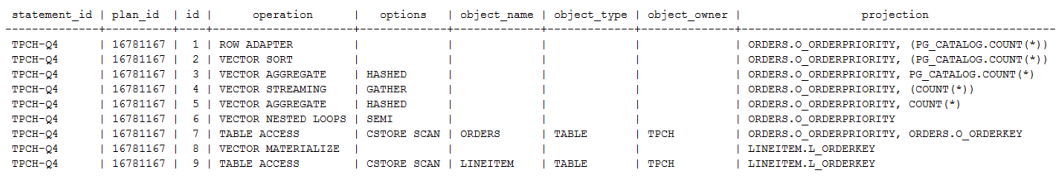

#### 步骤**4** 清理PLAN\_TABLE表中的数据。

DELETE FROM PLAN\_TABLE WHERE xxx;

#### **----**结束

## 示例 **2**

对于不能下推的查询,执行explain plan后plan\_table中object仅收集到 REMOTE\_QUERY或CTE等信息。

优化器生成下发语句的计划,此时仅能收集到REMOTE\_QUERY。

 explain plan set statement\_id = 'test remote query' for select current\_user from customer;

#### 查询PLAN\_TABLE。 SELECT \* FROM PLAN\_TABLE;

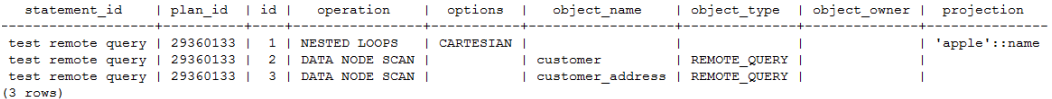

# **13.7 LOCK**

## 功能描述

LOCK TABLE获取表级锁。

当自动获取引用表的命令的锁时,GaussDB(DWS)会始终使用限制最小的锁模式。如 果用户需要一种更为严格的锁模式,可以使用LOCK命令。例如,某个应用是在Read Committed隔离级别上运行事务,并且需要保证表中的数据在事务运行期间保持稳 定。为实现这个目的,则可以在查询之前对表使用SHARE锁模式进行锁定。这样将防 止并发数据更改,并确保后续的查询可以读到已提交的持久化的数据。因为SHARE锁 模式与任何写操作需要的ROW EXCLUSIVE模式冲突,并且LOCK TABLE name IN SHARE MODE语句将等到所有当前持有ROW EXCLUSIVE模式锁的事务提交或回滚后 才能执行。因此,一旦获得该锁,就不会存在未提交的写操作,此外其他操作也只能 等到该锁释放之后才能开始。

## 注意事项

- LOCK TABLE只能在一个事务块的内部有用,因为锁在事务结束时就会被释放。出 现在任意事务块外面的LOCK TABLE都会报错。
- 如果没有声明锁模式,缺省为最严格的模式ACCESS EXCLUSIVE。
- LOCK TABLE ... IN ACCESS SHARE MODE需要在目标表上有SELECT权限。所有其 他形式的LOCK需要UPDATE和/或DELETE权限。
- 没有UNLOCK TABLE命令,锁总是在事务结束时释放。
- LOCK TABLE只处理表级的锁,因此那些带"ROW"字样的锁模式都是有歧义 的。这些模式名字通常可理解为用户试图在一个被锁定的表中获取行级的锁。同 样,ROW EXCLUSIVE模式也是一个可共享的表级锁。注意,只要是涉及到LOCK TABLE , 所有锁模式都有相同的语意, 区别仅在于规则中锁与锁之间是否冲突, 规则请参见表**[13-1](#page-766-0)**。

# 语法格式

LOCK [ TABLE ] {[ ONLY ] name [, ...]| {name [ \* ]} [, ...]} [ IN {ACCESS SHARE | ROW SHARE | ROW EXCLUSIVE | SHARE UPDATE EXCLUSIVE | SHARE | SHARE ROW EXCLUSIVE | EXCLUSIVE | ACCESS EXCLUSIVE} MODE ] [ NOWAIT ] [LOCAL COORDINATOR ONLY];

# <span id="page-766-0"></span>参数说明

## 表 **13-1** 冲突的锁模式

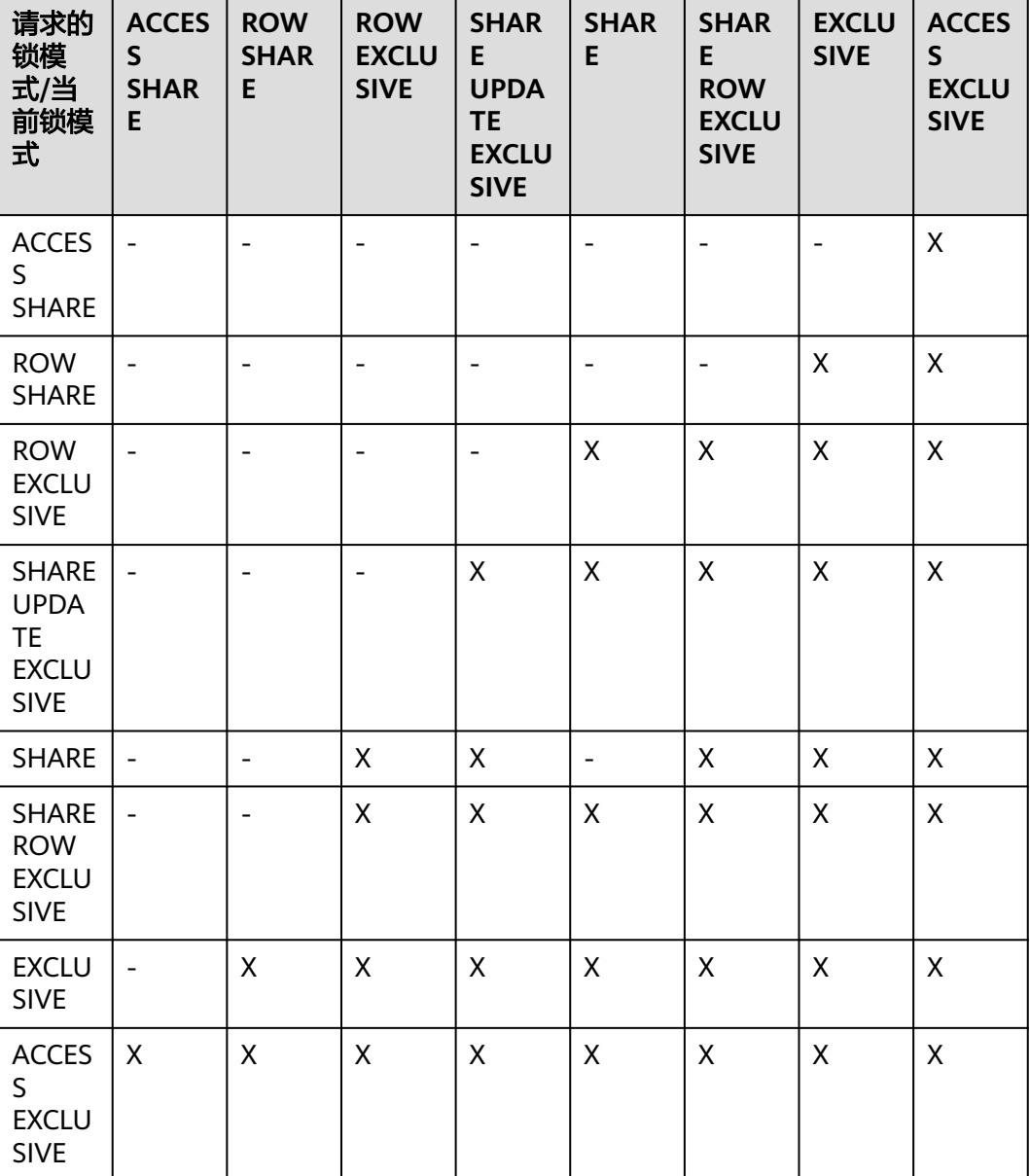

LOCK的参数说明如下所示:

● **name** 要锁定的表的名字,可以有模式修饰。 LOCK TABLE命令中声明的表的顺序就是上锁的顺序。 取值范围:已存在的表名。

● **ONLY**

如果指定ONLY只有该表被锁定,如果没有声明该表和他的所有子表将都被锁定。

#### ● **ACCESS SHARE**

ACCESS锁只允许对表进行读取,而禁止对表进行修改。所有对表进行读取而不修 改的SQL语句都会自动请求这种锁。例如,SELECT命令会自动在被引用的表上请 求一个这种锁。

#### **ROW SHARE**

ROW SHARE锁允许对表进行并发读取,禁止对表进行其他操作。

SELECT FOR UPDATE和SELECT FOR SHARE命令会自动在目标表上请求ROW SHARE锁 (且所有被引用但不是FOR SHARE/FOR UPDATE的其他表上,还会自 动加上ACCESS SHARE锁)。

#### **ROW EXCLUSIVE**

与ROW SHARE锁不同, ROW EXCLUSIVE允许并发读取表, 也允许修改表中的数 据。UPDATE,DELETE,INSERT命令会自动在目标表上请求这个锁(目所有被引 用的其他表上还会自动加上的ACCESS SHARE锁)。通常情况下,所有会修改表 数据的命令都会请求表的ROW EXCLUSIVE锁。

#### **SHARE UPDATE EXCLUSIVE**

这个模式保护一个表的模式不被并发修改,以及禁止在目标表上执行垃圾回收命 令(VACUUM )。

VACUUM(不带FULL选项), ANALYZE, CREATE INDEX CONCURRENTLY命令 会自动请求这样的锁。

#### ● **SHARE**

SHARE锁允许并发的查询,但是禁止对表进行修改。

CREATE INDEX(不带CONCURRENTLY选项)语句会自动请求这种锁。

#### **SHARE ROW EXCLUSIVE**

SHARE ROW EXCLUSIVE锁禁止对表进行任何的并发修改,而且是独占锁,因此 一个会话中只能获取一次。

任何SQL语句都不会自动请求这个锁模式。

#### **EXCLUSIVE**

EXCLUSIVE锁允许对目标表进行并发查询,但是禁止任何其他操作。

这个模式只允许并发加ACCESS SHARE锁,也就是说,只有对表的读动作可以和 持有这个锁模式的事务并发执行。

任何SQL语句都不会在用户表上自动请求这个锁模式。然而在某些操作的时候, 会在某些系统表上请求它。

#### ● **ACCESS EXCLUSIVE**

这个模式保证其所有者(事务)是可以访问该表的唯一事务。

ALTER TABLE, DROP TABLE, TRUNCATE, REINDEX, CLUSTER, VACUUM FULL命令会自动请求这种锁。

在LOCK TABLE命令没有明确声明需要的锁模式时,它是缺省锁模式。

#### ● **NOWAIT**

声明LOCK TABLE不去等待任何冲突的锁释放,如果无法立即获取该锁,该命令退 出并且发出一个错误信息。

在不指定NOWAIT的情况下获取表级锁时,如果有其他互斥锁存在的话,则等待 其他锁的释放。

#### **LOCAL COORDINATOR ONLY**

声明LOCK TABLE只在接收当前会话请求的CN上执行,而不会下发给其他CN和所 有DN。该选项仅针对元数据的操作,以提高效率。

须知

- 该参数仅8.2.0.100以上集群版本支持。
- 当前仅支持ACCESS SHARE锁模式,其他锁模式会报错。

示例

向一个外键表上插入数据时,在有主键的表上使用SHARE锁:

START TRANSACTION;

LOCK TABLE tpcds.reason IN SHARE MODE;

SELECT r\_reason\_desc FROM tpcds.reason WHERE r\_reason\_sk=5; r\_reason\_desc -----------

 Parts missing (1 row)

COMMIT;

在执行删除操作时对一个有主键的表进行 SHARE ROW EXCLUSIVE 锁:

CREATE TABLE tpcds.reason\_t1 AS TABLE tpcds.reason;

START TRANSACTION;

LOCK TABLE tpcds.reason\_t1 IN SHARE ROW EXCLUSIVE MODE;

DELETE FROM tpcds.reason\_t1 WHERE r\_reason\_desc IN(SELECT r\_reason\_desc FROM tpcds.reason\_t1 WHERE r\_reason\_sk < 6 );

DELETE FROM tpcds.reason\_t1 WHERE r\_reason\_sk = 7;

COMMIT;

删除表tpcds.reason\_t1:

DROP TABLE tpcds.reason\_t1;

查看表定义时,对表加ACCESS SHARE锁模式、限制范围是当前CN:

BEGIN;

LOCK TABLE lock\_test IN ACCESS SHARE MODE LOCAL COORDINATOR ONLY; SELECT pg\_get\_tabledef('lock\_test'); END;

# **13.8 MERGE INTO**

# 功能描述

通过MERGE INTO语句,将目标表和源表中数据针对关联条件进行匹配,若关联条件 匹配时对目标表进行UPDATE,无法匹配时对目标表执行INSERT。此语法可以很方便 地用来合并执行UPDATE和INSERT,避免多次执行。

# 注意事项

- 进行MERGE INTO操作的用户需要同时拥有目标表的UPDATE和INSERT权限,以 及源表的SELECT权限。
- 不支持PREPARE。
- 不支持重分布过程中MERGE INTO。
- 不支持对包含触发器的目标表执行MERGE INTO。
- 对roundrobin表执行MERGE INTO时,推荐关闭GUC参数 allow\_concurrent\_tuple\_update,否则会不支持部分MERGE INTO语句。

# 语法格式

```
MERGE [/*+ plan_hint */] INTO table_name [ [ AS ] alias ]
USING { { table_name | view_name } | subquery } [ [ AS ] alias ]
ON ( condition )
[
  WHEN MATCHED THEN
  UPDATE SET { column_name = { expression | DEFAULT } |
      ( column_name [, ...] ) = ( { expression | DEFAULT } [, ...] ) } [, ...]
  [ WHERE condition ]
]
[
  WHEN NOT MATCHED THEN
  INSERT { DEFAULT VALUES |
 [ ( column_name [, ...] ) ] VALUES ( { expression | DEFAULT } [, ...] ) [, ...] [ WHERE condition ] }
\mathbf{E}
```
# 参数说明

● **plan\_hint**子句

以/\*+ \*/的形式在关键字后,用于对指定语句块生成的计划进行hint调优,详细用 法请参见使用**[Plan Hint](https://support.huaweicloud.com/intl/zh-cn/performance-dws/dws_10_0021.html)**进行调优。

● **INTO**子句

指定正在更新或插入的目标表。

– **talbe\_name**

目标表的表名。

- **alias** 目标表的别名。 取值范围:字符串,符合标识符命名规范。
- **USING**子句

指定源表,源表可以为表、视图或子查询。

● **ON**子句

关联条件,用于指定目标表和源表的关联条件。不支持更新关联条件中的字段。 ON关联条件可以是ctid, xc\_node\_id, tableoid这三个系统列。

#### ● **WHEN MATCHED**子句

当源表和目标表中数据针对关联条件可以匹配上时,选择WHEN MATCHED子句 进行UPDATE操作。

不支持更新分布列。不支持更新系统表、系统列。

#### ● **WHEN NOT MATCHED**子句

当源表和目标表中数据针对关联条件无法匹配时,选择WHEN NOT MATCHED子 句进行INSERT操作。

不支持INSERT子句中包含多个VALUES。

WHEN MATCHED和WHEN NOT MATCHED子句顺序可以交换,可以缺省其中一 个,但不能同时缺省,不支持同时指定两个WHEN MATCHED或WHEN NOT MATCHED子句。

● **DEFAULT**

用对应字段的缺省值填充该字段。

如果没有缺省值,则为NULL。

#### ● **WHERE condition**

UPDATE子句和INSERT子句的条件,只有在条件满足时才进行更新操作,可缺 省。不支持WHERE条件中引用系统列。

# 示例

创建目标表products和源表newproducts,并插入数据:

CREATE TABLE products

( product\_id INTEGER, product\_name VARCHAR2(60), category VARCHAR2(60) );

INSERT INTO products VALUES (1501, 'vivitar 35mm', 'electrncs'); INSERT INTO products VALUES (1502, 'olympus is50', 'electrncs'); INSERT INTO products VALUES (1600, 'play gym', 'toys'); INSERT INTO products VALUES (1601, 'lamaze', 'toys'); INSERT INTO products VALUES (1666, 'harry potter', 'dvd');

CREATE TABLE newproducts

( product\_id INTEGER, product\_name VARCHAR2(60), category VARCHAR2(60) );

INSERT INTO newproducts VALUES (1502, 'olympus camera', 'electrncs'); INSERT INTO newproducts VALUES (1601, 'lamaze', 'toys'); INSERT INTO newproducts VALUES (1666, 'harry potter', 'toys'); INSERT INTO newproducts VALUES (1700, 'wait interface', 'books');

#### 进行MERGE INTO操作:

MERGE INTO products p USING newproducts np ON (p.product  $id = np$ .product  $id$ ) WHEN MATCHED THEN UPDATE SET p.product\_name = np.product\_name, p.category = np.category WHERE p.product\_name != 'play gym' WHEN NOT MATCHED THEN INSERT VALUES (np.product\_id, np.product\_name, np.category) WHERE np.category = 'books';

#### 查询更新后的结果:

SELECT \* FROM products ORDER BY product id: product\_id | product\_name | category

------------+----------------+----------- 1501 | vivitar 35mm | electrncs 1502 | olympus camera | electrncs 1600 | play gym | toys 1601 | lamaze | toys 1666 | harry potter | toys 1700 | wait interface | books  $(6 \text{ rows})$ 

删除表:

DROP TABLE products; DROP TABLE newproducts;

# <span id="page-771-0"></span>**13.9 INSERT** 和 **UPSERT**

# **13.9.1 INSERT**

## 功能描述

向表中添加一行或多行数据。

## 注意事项

- 只有拥有表INSERT权限的用户,才可以向表中插入数据。
- 如果使用RETURNING子句,用户必须要有该表的SELECT权限。
- 如果使用QUERY子句插入来自查询里的数据行,用户还需要拥有在查询里使用的 表的SELECT权限。
- 如果使用OVERWRITE子句覆盖式插入数据,用户还需要拥有该表的SELECT和 TRUNCATE权限。
- 当连接到TD兼容的数据库时,td\_compatible\_truncation参数设置为on时,将启 **用超长字符串自动截断功能,在后续的insert语句中(不包含外表的场景下)**,对 目标表中char和varchar类型的列上插入超长字符串时,系统会自动按照目标表中 相应列定义的最大长度对超长字符串进行截断。

#### 说明

如果向字符集为字节类型编码(SQL\_ASCII,LATIN1等)的数据库中插入多字节字符数据 (如汉字等),且字符数据跨越截断位置,这种情况下,按照字节长度自动截断,自动截 断后会在尾部产生非预期结果。如果用户有对于截断结果正确性的要求,建议用户采用 UTF8等能够按照字符截断的输入字符集作为数据库的编码集。

# 语法格式

[ WITH [ RECURSIVE ] with\_query [, ...] ] INSERT [/\*+ plan\_hint \*/] [ IGNORE | OVERWRITE ] INTO table\_name [ AS alias ] [ ( column\_name [, ...] ) ] { DEFAULT VALUES | VALUES {( { expression | DEFAULT } [, ...] ) }[, ...] | query } [ ON DUPLICATE KEY duplicate\_action | ON CONFLICT [ conflict\_target ] conflict\_action ]

[ RETURNING  $\{\star |$  {output\_expression  $\lceil$  [ AS ] output\_name ]  $\lceil$ , ...]  $\rceil$ ];

where duplicate\_action can be:

```
 UPDATE { column_name = { expression | DEFAULT } |
      ( column_name [, ...] ) = ( { expression | DEFAULT } [, ...] )
     } [, ...]
```
and conflict target can be one of:

 ( { index\_column\_name | ( index\_expression ) } [ COLLATE collation ] [ opclass ] [, ...] ) [ WHERE index\_predicate ] ON CONSTRAINT constraint\_name

and conflict\_action is one of:

```
 DO NOTHING
```

```
DO UPDATE SET { column_name = { expression | DEFAULT } |
           ( column_name [, ...] ) = ( { expression | DEFAULT } [, ...] )
          } [, ...]
       [ WHERE condition ]
```
# 参数说明

#### WITH [ RECURSIVE ] with query [, ...]

用于声明一个或多个可以在主查询中通过名字引用的子查询,相当于临时表。 如果声明了RECURSIVE, 那么允许SELECT子查询通过名字引用它自己。

其中with query的详细格式为:

with\_query\_name [ ( column\_name [, ...] ) ] AS ( {select | values | insert | update | delete} )

– with\_query\_name指定子查询生成的结果集名字,在查询中可使用该名称访问 子查询的结果集。

– column\_name指定子查询结果集中显示的列名。

- 每个子查询可以是SELECT, VALUES, INSERT, UPDATE或DELETE语句。
- **plan\_hint**子句

以/\*+ \*/的形式在关键字后,用于对指定语句块生成的计划进行hint调优,详细用 法请参见使用**[Plan Hint](https://support.huaweicloud.com/intl/zh-cn/performance-dws/dws_10_0021.html)**进行调优。

**IGNORE** 

用于主键或者唯一约束冲突时忽略冲突的数据。 详细介绍参见**[UPSERT](#page-775-0)**。

**OVERWRITE** 

用于标识覆盖式插入方式,使用此种插入方式执行结束后,目标原数据被清空, 只存在新插入的数据。

OVERWRITE支持指定列插入的功能,其他列为默认值,若无默认值则为NULL。

## 须知

- OVERWRITE不要和INSERT INTO这类实时写入的操作并发,否则实时写入数 据有被意外清理的风险。
- OVERWRITE适用于大批量数据导入场景,不建议用于少量数据的插入场景。
- 避免对同一张表执行并发insert overwrite操作,否则会出现类似报错"tuple concurrently updated."。
- 如果集群正在扩缩容,目INSERT OVERWRITE的写入表需要执行数据重分布, 则INSERT OVERWRITE会清除当前数据,并自动将插入的数据按扩缩容后的节 点来进行数据分布。如果INSERT OVERWRITE和该表的数据重分布过程同时执 行,INSERT OVERWRITE会中断该表的数据重分布过程。
- **table\_name**

要插入数据的目标表名。 取值范围:已存在的表名。

● **AS**

用于给目标表table\_name指定别名。alias即为别名的名字。

#### column\_name

目标表中的字段名:

- 字段名可以有子字段名或者数组下标修饰。
- 没有在字段列表中出现的每个字段,将由系统默认值,或者声明时的默认值 填充,若都没有则用**NULL**填充。例如,向一个复合类型中的某些字段插入数 据的话,其他字段将是**NULL**。
- 目标字段(column\_name)可以按顺序排列。如果没有列出任何字段,则默 认全部字段,且顺序为表声明时的顺序。
- 如果value子句和query中只提供了N个字段,则目标字段为前N个字段。

– value子句和query提供的值在表中从左到右关联到对应列。

取值范围:已存在的字段名。

● **expression**

赋予对应column的一个有效表达式或值:

- 向表中字段插入单引号时需要使用单引号自身进行转义。
- 如果插入行的表达式不是正确的数据类型,系统试图进行类型转换,若转换 不成功,则插入数据失败,系统返回错误信息。

示例:

```
CREATE TABLE tt01 (id int,content varchar(50));
NOTICE: The 'DISTRIBUTE BY' clause is not specified. Using round-robin as the distribution mode by 
default.
HINT: Please use 'DISTRIBUTE BY' clause to specify suitable data distribution column.
CREATE TABLE
INSERT INTO tt01 values (1,'Jack say ''hello''');
INSERT 0 1
INSERT INTO tt01 values (2,'Rose do 50%');
INSERT 0 1
INSERT INTO tt01 values (3,'Lilei say ''world''');
INSERT 0 1
INSERT INTO tt01 values (4,'Hanmei do 100%');
INSERT 0 1
SELECT * FROM tt01;
id | content
----+-------------------
  3 | Lilei say 'world'
  4 | Hanmei do 100%
 1 | Jack say 'hello'
  2 | Rose do 50%
(4 rows)
● DEFAULT
```
对应字段名的缺省值。如果没有缺省值,则为NULL。

● **query**

一个查询语句(SELECT语句),将查询结果作为插入的数据。

#### **ON DUPLICATE KEY**

用于主键或者唯一约束冲突时更新冲突的数据。 duplicate\_action指定更新列和更新的数据。 详细介绍参见**[UPSERT](#page-775-0)**。

#### **ON CONFLICT**

用于主键或者唯一约束冲突时忽略或者更新冲突的数据。

conflict\_target用于指定列名index\_column\_name 、包含多个列名的表达式 index expression 或者约束名字constraint\_name。作用是用于从列名、包含多个 列名的表达式或者约束名推断是否有唯一索引。其中index\_column\_name和 index\_expression遵循CREATE INDEX的索引列格式。

conflict\_action 指定主键或者唯一约束冲突时执行的策略。有两种:

- DO NOTHING冲突忽略。
- DO UPDATE SET冲突更新。 后面指定更新列和更新的数据。

详细介绍参见**[UPSERT](#page-775-0)**。

● **RETURNING**

返回实际插入的行,RETURNING列表的语法与SELECT的输出列表一致。

● **output\_expression**

INSERT命令在每一行都被插入之后用于计算输出结果的表达式。 取值范围:该表达式可以使用table的任意字段。可以使用\*返回被插入行的所有字 段。

● **output\_name**

字段的输出名称。

取值范围:字符串,符合标识符命名规范。

```
示例
```
创建表reason\_t1:

```
CREATE TABLE reason_t1
(
```
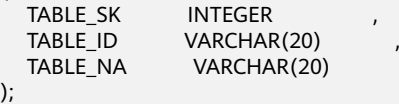

向表中插入一条记录:

INSERT INTO reason\_t1(TABLE\_SK, TABLE\_ID, TABLE\_NA) VALUES (1, 'S01', 'StudentA');

向表中插入一条记录,和上一条语法等效:

INSERT INTO reason\_t1 VALUES (1, 'S01', 'StudentA');

向表中插入TABLE\_SK小干1的记录:

INSERT INTO reason\_t1 SELECT \* FROM reason\_t1 WHERE TABLE\_SK < 1;

#### 向表中插入多条记录:

INSERT INTO reason\_t1 VALUES (1, 'S01', 'StudentA'),(2, 'T01', 'TeacherA'),(3, 'T02', 'TeacherB'); SELECT \* FROM reason\_t1 ORDER BY 1; TABLE\_SK | TABLE\_ID | TABLE\_NAME

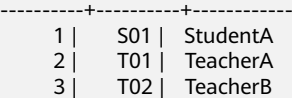

(3 rows)

使用INSERT OVERWRITE更新表中的数据,即覆盖式插入数据:

```
INSERT OVERWRITE INTO reason_t1 values (4, 'S02', 'StudentB');
SELECT * FROM reason_t1 ORDER BY 1;
 TABLE_SK | TABLE_ID | TABLE_NAME
----------+----------+------------
    4 | S02 | StudentB
(1 rows)
```
<span id="page-775-0"></span>将表reason t1的数据插入到表reason t1中:

INSERT INTO reason\_t1 SELECT \* FROM reason\_t1;

对独立的字段明确缺省值:

INSERT INTO reason\_t1 VALUES (5, 'S03', DEFAULT);

将一个表中的部分数据插入到另一个表中:先通过WITH子查询得到一张临时表 temp t, 然后将临时表temp\_t中的所有数据插入另一张表reason\_t1中:

WITH temp\_t AS (SELECT \* FROM reason\_t1) INSERT INTO reason\_t1 SELECT \* FROM temp\_t ORDER BY 1;

# **13.9.2 UPSERT**

# 功能描述

向表中添加一行或多行数据。当出现主键或者唯一约束冲突时更新或者忽略冲突的数 据。

#### 须知

UPSERT语法仅8.1.1及以上版本支持。

# 语法格式

详细介绍请参见INSERT的<mark>语法格式</mark>。有两种UPSERT语法格式:

表 **13-2** UPSERT 语法格式

| 语法格式                                   | 冲突更新                                                                                                    | 冲突忽略                                                                                                    |
|----------------------------------------|----------------------------------------------------------------------------------------------------|----------------------------------------------------------------------------------------------------|
| 第一种:不<br>指定索引                          | INSERT INTO ON DUPLICATE KEY UPDATE                                                                           | <b>INSERT IGNORE</b><br>INSERT INTO ON CONFLICT DO<br><b>NOTHING</b>                                           |
| 第二种:从<br>指定列名或<br>者约束上可<br>以推断唯-<br>约束 | INSERT INTO ON CONFLICT() DO UPDATE<br>SET<br>INSERT INTO ON CONFLICT ON<br>CONSTRAINT con name DO UPDATE SET | INSERT INTO ON CONFLICT() DO<br><b>NOTHING</b><br>INSERT INTO ON CONFLICT ON<br>CONSTRAINT con name DO NOTHING |

第一种不指定索引。会在所有主键或唯一索引上检查冲突,有冲突就会忽略或者更 新。

第二种指定索引。会从ON CONFLICT子句中指定列名、包含列名的表达式或者约束名 上推断主键或者唯一索引。

唯一索引推断

对于第二种语法形式,通过指定列名或者约束名推断主键或者唯一索引。列名可 以是单一列名, 或者由多个列名组成的表达式, 比如 (column1, column2, column3)。

**由于创建索引时可以指定collation和opclass,所以此处列名后也可以指定。** 

COLLATE collation指定列的排序规则。opclass指定操作符类的名字。具体参考 **[CREATE INDEX](#page-612-0)**。

从指定列名的表达式中推断出唯一索引,整体原则是判断某唯一索引是否能够恰 好完全包含conflict\_target指定的列名。

- 如果没有指定collation和opclass,那么只要列或者列名的表达式相同(不管 索引列上指定的collation和opclass是什么),都认为匹配。
- 如果指定collation和opclass,那么需要与索引的collation和opclass匹配才可 以。
- UPDATE子句

UPDATE子句可以通过VALUES(colname)或者EXCLUDED.colname引用插入的数据。 EXCLUDED表示因冲突原本该排除的数据行。示例如下:

CREATE TABLE t1(id int PRIMARY KEY, a int, b int); INSERT INTO t1 VALUES(1,1,1); -- 对于冲突行,把a列修改为目标表a列值加1,更新为(1,2,1) INSERT INTO t1 VALUES(1,10,20) ON CONFLICT(id) DO UPDATE SET  $a = a + 1$ ; -- EXCLUDED.a 表示引用插入值的a列。本例中为10。 -- 对于冲突行, 把a列修改为引用插入的a列值。更新为(1,11,1) INSERT INTO t1 VALUES(1,10,20) ON CONFLICT(id) DO UPDATE SET a = EXCLUDED.a + 1;

- WHERE子句
	- 用于在数据冲突时,判断是否满足指定条件。如果满足,则更新冲突数据。 否则忽略。
	- 只有第二种语法形式的冲突更新语法可以指定WHERE子句。即 INSERT INTO ON CONFLICT(...) DO UPDATE SET WHERE

语法使用注意事项:

- 表**[13-2](#page-775-0)**中几种语法形式不能在同一个语句中一起使用。
- 不支持与WITH子句同时使用。
- 不支持与INSERT OVERWRITE同时使用。
- UPDATE子句和UPDATE的WHERE子句不能有子查询。
- UPDATE子句中VALUES(colname)用法不支持外层嵌套函数,即不支持类似 sqrt(VALUES(colname))用法。如需支持,使用EXCLUDED.colname语法。
- INSERT INTO ON CONFLICT(...) DO UPDATE必须有conflict\_target。即必须指定 列或者约束名。

## 注意事项

- 当在列存表上执行UPSERT时,建议开启DELTA表,能够有效防止执行UPSERT时 产生小CU(大量的小CU会导致空间膨胀和查询性能差)。
- 对于列存表上的UPSERT、UPDATE、DELETE并发场景,由于并发更新到同一个 CU时需要等待CU锁,无法支持这几个操作的并发执行,开启DELTA也无法解决该 问题。如果需要支持列存表的UPSERT、UPDATE、DELETE并发场景,请使用H-Store表。
- 只有拥有表INSERT、UPDATE权限的用户,才可以通过UPSERT语句向表中插入或 更新数据。
- **目标表上必须包含主键或者唯一索引才可以执行UPSERT的冲突更新语句。**
- 所有的唯一索引都不可用时不能执行UPSERT的冲突更新语句,重建索引后可以正 常执行。

● 可能存在分布式死锁导致查询hang问题。

#### 说明

例如场景:一个事务中或者通过JDBC(setAutoCommit(false))批量执行多条UPSERT语 句,多个类似任务同时执行。

可能产生结果:由于不同线程在不同节点更新顺序可能不同,在存在并发更新同一行的场 景里可能会有死锁问题。

#### 解决办法:

- 1. 减小GUC参数lockwait\_timeout 值(默认20min)。分布式死锁会等待 lockwait\_timeout 时间然后报错。通过减小此参数的数值,降低死锁造成的业务等待 时间。
- 2. 保证主键相同的数据从只从一个数据库连接导入数据库。可以并发执行UPSERT语句。
- 3. 每个事务中只执行一条UPSERT语句。可以并发执行UPSERT语句。
- 4. 单线程执行多条UPSERT语句,不能并发执行UPSERT语句。

如上解决办法中,方法1只能降低等待时间,无法解决死锁问题。在业务中有UPSERT语句 时,仍建议减小此参数数值;方法2、3、4均可以解决死锁问题,但建议采用方法2,其性 能优于其他两个方法。

不能更新分布列 (例外: 当分布键与更新值相同时)。

```
CREATE TABLE t1(dist_key int PRIMARY KEY, a int, b int);
INSERT INTO t1 VALUES(1,2,3) ON CONFLICT(dist_key) DO UPDATE SET dist_key = 
EXCLUDED.dist_key, a = EXCLUDED.a + 1;
INSERT INTO t1 VALUES(1,2,3) ON CONFLICT(dist_key) DO UPDATE SET dist_key = dist_key, a = 
EXCLUDED.a + 1;
```
- 不支持对包含触发器(触发事件为INSERT或UPDATE)的目标表执行UPSERT语 句。
- 不支持对可更新视图执行UPSERT语句。
- UPDATE子句、UPDATE中WHERE子句或者索引条件表达式不能包含不下推函 数。
- 不支持延迟唯一索引。
- 通过INSERT INTO SELECT语句执行UPSERT的更新操作时, 需要注意SELECT语句 的查询结果顺序。在分布式环境中未使用ORDER BY语句时每次执行相同的 SELECT语句返回结果顺序可能不一样,这会导致UPSERT语句的执行结果不符合 预期。
- 不支持多次更新。插入多组数据间如果有冲突,则会报错 **( 例外: 当查询计划是 PGXC**计划时)。

```
CREATE TABLE t1(id int PRIMARY KEY, a int, b int);
SET explain_perf_mode=pretty;
-- STREAM计划
EXPLAIN (COSTS OFF) INSERT INTO t1 VALUES(1,2,3),(1,5,6) ON CONFLICT(id) DO UPDATE SET a =
EXCLUDED.a + 1;
             QUERY PLAN
------------------------------------------------
id | operation
 ----+-----------------------------------------
  1 | -> Streaming (type: GATHER)
 21 - 5 Insert on t1
  3 | -> Streaming(type: REDISTRIBUTE)
 4 | -> Values Scan on "*VALUES*"
 Predicate Information (identified by plan id)
 ---------------------------------------------
  2 --Insert on t1
      Conflict Resolution: UPDATE
      Conflict Arbiter Indexes: t1_pkey
   ====== Query Summary =====
```

```
 ------------------------------
```

```
 System available mem: 819200KB
```
 Query Max mem: 819200KB Query estimated mem: 3104KB (18 rows) INSERT INTO t1 VALUES(1,2,3),(1,5,6) ON CONFLICT(id) DO UPDATE SET a = EXCLUDED.a + 1; ERROR: dn\_xxxx: INSERT ON CONFLICT DO UPDATE command cannot affect row a second time HINT: Ensure that no rows proposed for insertion within the same command have duplicate constrained values. -- 关闭stream,生成PGXC计划 set enable\_stream\_operator = off; EXPLAIN (COSTS OFF) INSERT INTO t1 VALUES(1,2,3),(1,5,6) ON CONFLICT(id) DO UPDATE SET a = EXCLUDED.a + 1; QUERY PLAN ---------------------------------------------- id | operation ----+---------------------------------- 1 | -> Insert on t1 2 | -> Values Scan on "\*VALUES\*" Predicate Information (identified by plan id) --------------------------------------------- 1 --Insert on t1 Conflict Resolution: UPDATE Conflict Arbiter Indexes: t1\_pkey Node expr: id (11 rows) INSERT INTO t1 VALUES(1,2,3),(1,5,6) ON CONFLICT(id) DO UPDATE SET a = EXCLUDED.a + 1; INSERT 0 2

# 示例

#### 创建表reason\_t2,并向表中插入数据:

```
CREATE TABLE reason_t2
(
  a int primary key,
  b int,
  c int
);
INSERT INTO reason t2 VALUES (1, 2, 3);
SELECT * FROM reason_t2 ORDER BY 1;
a | b | c---+---+---
 1 | 2 | 3
 (1 rows)
```
向表reason\_t2中插入两条数据,一条有冲突,一条无冲突。有冲突的数据进行忽略, 无冲突的数据进行插入:

INSERT INTO reason\_t2 VALUES (1, 4, 5),(2, 6, 7) ON CONFLICT(a) DO NOTHING; SELECT \* FROM reason\_t2 ORDER BY 1;  $a | b | c$  $-+ 1 | 2 | 3$  $2 | 6 | 7$ (2 rows)

向表reason\_t2中插入数据,一条有冲突,一条无冲突。有冲突的数据进行更新,无冲 突的数据进行插入:

INSERT INTO reason\_t2 VALUES  $(1, 4, 5)$ , $(3, 8, 9)$  ON CONFLICT(a) DO UPDATE SET  $b = EXCLUDED$ .b,  $c =$ EXCLUDED.c; SELECT \* FROM reason\_t2 ORDER BY 1;  $a | b | c$ ---+---+---- 1 | 4 | 5

 $2 | 6 | 7$  3 | 8 | 9 (3 rows)

#### 根据过滤条件筛选被更新的行:

INSERT INTO reason\_t2 VALUES (2, 7, 8) ON CONFLICT (a) DO UPDATE SET b = excluded.b, c = excluded.c WHERE reason\_t2.c = 7; SELECT \* FROM reason\_t2 ORDER BY 1;  $a | b | c$  $-+-$  1 | 4 | 5 2 | 7 | 8 3 | 8 | 9 (3 rows)

向表reason\_t中插入数据,有冲突的数据进行更新并调整更新映射关系,即c列更新到 b,b列更新到c:

INSERT INTO reason\_t2 VALUES (1, 2, 3) ON CONFLICT (a) DO UPDATE SET b = excluded.c, c = excluded.b; SELECT \* FROM reason\_t2 ORDER BY 1;  $a | b | c$ ---+---+--- 1 | 3 | 2

 2 | 7 | 8 3 | 8 | 9 (3 rows)

# **13.10 UPDATE**

# 功能描述

更新表中的数据。UPDATE修改满足条件的所有行中指定的字段值,WHERE子句声明 条件,SET子句指定的字段会被修改,没有出现的字段则保持它们的原值。

#### 注意事项

- 要修改表,用户必须对该表有UPDATE权限。
- 对expression或condition条件里涉及到的任何表要有SELECT权限。
- 不允许对表的分布列(distribute column)进行修改。
- 对于列存表,暂时不支持RETURNING子句。
- 列存表不支持结果不确定的更新(non-deterministic update)。试图对列存表用多 行数据更新一行时会报错。
- 列存表的更新操作,旧记录空间不会回收,需要执行VACUUM FULL table\_name 进行清理。
- UPDATE操作频繁的表不建议创建为复制表。
- 对于列存表,支持轻量化UPDATE操作。轻量化UPDATE只重写更新列,减少空间 使用量。列存轻量化UPDATE通过GUC参数enable\_light\_colupdate控制是否开 启。
- 列存轻量化UPDATE在以下场景不能使用:更新索引列,更新主键列,更新分区 列,更新PCK列和在线扩容,会自动转化为普通UPDATE方式。

## 语法格式

```
UPDATE [/*+ plan_hint */] [ ONLY ] table_name [ * ] [ [ AS ] alias ]
SET {column_name = { expression | DEFAULT } 
  | ( column_name [, ...] ) = {( { expression | DEFAULT } [, ...] ) |sub_query }}[, ...]
   [ FROM from_list] [ WHERE condition ]
   [ RETURNING {* 
           | {output_expression [ [ AS ] output_name ]} [, ...] }];
```

```
where sub_query can be:
SELECT [ ALL | DISTINCT [ ON ( expression [, ...] ) ] ]
{ * | {expression [ [ AS ] output_name ]} [, ...] }
[ FROM from item [, ...] ]
[ WHERE condition ]
[ GROUP BY grouping_element [, ...] ]
[ HAVING condition [, ...] ]
```
# 参数说明

● **plan\_hint**子句

以/\*+ \*/的形式在关键字后,用于对指定语句块生成的计划进行hint调优,详细用 法请参见使用**[Plan Hint](https://support.huaweicloud.com/intl/zh-cn/performance-dws/dws_10_0021.html)**进行调优。

● **table\_name** 要更新的表名,可以使用模式修饰。 取值范围:已存在的表名称。

#### ● **alias**

目标表的别名。 取值范围: 字符串, 符合标识符命名规范。

## ● **column\_name**

要修改的字段名。 支持使用目标表的表名加字段名来引用这个字段。例如: UPDATE foo SET foo.col\_name = 'GaussDB'; 支持使用目标表的别名加字段名来引用这个字段。例如: UPDATE foo AS f SET f.col\_name = 'GaussDB'; 取值范围:已存在的字段名。

# ● **expression**

赋给字段的值或表达式。

● **DEFAULT**

用对应字段的缺省值填充该字段。 如果没有缺省值,则为NULL。

sub\_query

子查询。

使用同一数据库里其他表的信息来更新一个表可以使用子查询的方法。其中 SELECT子句具体介绍请参考**[SELECT](#page-803-0)**。

from list

一个表的表达式列表,允许在WHERE条件里使用其他表的字段。与在一个SELECT 语句的FROM子句里声明表列表类似。

# 须知

目标表绝对不能出现在from\_list里,除非在使用一个自连接 (此时它必须以 from\_list的别名出现)。

● **condition**

一个返回boolean类型结果的表达式。只有这个表达式返回true的行才会被更新。

- output\_expression 在所有需要更新的行都被更新之后,UPDATE命令用于计算返回值的表达式。 取值范围:使用任何table以及FROM中列出的表的字段。\*表示返回所有字段。
- output name 字段的返回名称。

示例

#### 直接更新所有记录的值:

UPDATE reason SET r\_reason\_sk = r\_reason\_sk \* 2;

不含WHERE子句表示更新所有r\_reason\_sk的值:

UPDATE reason SET r\_reason\_sk = r\_reason\_sk + 100;

将表reason中r\_reason\_desc为reason2的r\_reason\_sk重新定义:

UPDATE reason SET r\_reason\_sk = 5 WHERE r\_reason\_desc = 'reason2';

将表reason中r\_reason\_sk为2的r\_reason\_sk重新定义:

UPDATE reason SET r\_reason\_sk = r\_reason\_sk + 100 WHERE r\_reason\_sk = 2;

将表reason中r\_reason\_sk大于2的课程编号全部重新定义:

UPDATE reason SET r\_reason\_sk = 201 WHERE r\_reason\_sk > 2;

可以在一个UPDATE命令中更新多个字段,方法是在SET子句中列出更多赋值,比如:

UPDATE reason SET r\_reason\_sk = 5, r\_reason\_desc = 'reason5' WHERE r\_reason\_id = 'fourth';

# **13.11 VALUES**

## 功能描述

根据给定的值表达式计算一个或一组行的值。它通常用于在一个较大的命令内生成一 个"常数表"。

## 注意事项

- 应当避免使用VALUES返回数量非常大的结果行,否则可能会遭遇内存耗尽或者性 能低下。出现在INSERT中的VALUES是一个特殊情况,因为目标字段类型可以从 INSERT的目标表获知,并不需要通过扫描VALUES列表来推测,所以在此情况下 可以处理非常大的结果行。
- 如果指定了多行,那么每一行都必须拥有相同的元素个数。

## 语法格式

VALUES {( expression [, ...] )} [, ...] [ ORDER BY { sort\_expression [ ASC | DESC | USING operator ] } [, ...] ]  $\lceil$  { [ LIMIT { count  $\lceil$  ALL } ] [ OFFSET start [ ROW | ROWS ] ]  $\lceil$  { LIMIT start, { count | ALL } } ] [ FETCH { FIRST | NEXT } [ count ] { ROW | ROWS } ONLY ];

# 参数说明

#### ● **expression**

用于计算或插入结果表指定地点的常量或者表达式。

在一个出现在INSERT顶层的VALUES列表中,expression可以被DEFAULT替换以表 示插入目的字段的缺省值。除此以外,当VALUES出现在其他场合的时候是不能使 用DEFAULT的。

sort\_expression

一个表示如何排序结果行的表达式或者整数常量。

- **ASC** 指定按照升序排列。
- **DESC** 指定按照降序排列。
- **operator**

一个排序操作符。

- **count** 返回的最大行数。
- **start**

开始返回行之前忽略的行数。

● **FETCH { FIRST | NEXT } [ count ] { ROW | ROWS } ONLY** FETCH子句限定返回查询结果从第一行开始的总行数, count的缺省值为1。

# 示例

#### 创建表reason\_t1:

CREATE TABLE reason\_t1

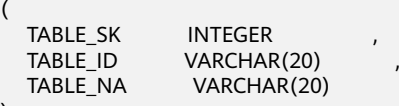

);

向表中插入一条记录:

INSERT INTO reason\_t1(TABLE\_SK, TABLE\_ID, TABLE\_NA) VALUES (1, 'S01', 'StudentA');

向表中插入一条记录,和上一条语法等效:

INSERT INTO reason\_t1 VALUES (1, 'S01', 'StudentA');

向表中插入TABLE\_SK小于1的记录:

INSERT INTO reason t1 SELECT \* FROM reason t1 WHERE TABLE SK < 1;

#### 向表中插入多条记录:

```
INSERT INTO reason_t1 VALUES (1, 'S01', 'StudentA'),(2, 'T01', 'TeacherA'),(3, 'T02', 'TeacherB');
SELECT * FROM reason_t1 ORDER BY 1;
 TABLE_SK | TABLE_ID | TABLE_NAME
```

```
----------+----------+------------
 1 | S01 | StudentA
     2 | T01 | TeacherA<br>3 | T02 | TeacherB
           T02 | TeacherB
(3 rows)
```
#### 使用INSERT OVERWRITE更新表中的数据,即覆盖式插入数据:

INSERT OVERWRITE INTO reason\_t1 values (4, 'S02', 'StudentB'); SELECT \* FROM reason\_t1 ORDER BY 1; TABLE\_SK | TABLE\_ID | TABLE\_NAME

----------+----------+------------ S02 | StudentB (1 rows)

将表reason\_t1的数据插入到表reason\_t1中:

INSERT INTO reason\_t1 SELECT \* FROM reason\_t1;

#### 对独立的字段明确缺省值:

INSERT INTO reason\_t1 VALUES (5, 'S03', DEFAULT);

#### 将一个表中的部分数据插入到另一个表中:先通过WITH子查询得到一张临时表 temp\_t,然后将临时表temp\_t中的所有数据插入另一张表reason\_t1中:

WITH temp\_t AS (SELECT \* FROM reason\_t1) INSERT INTO reason\_t1 SELECT \* FROM temp\_t ORDER BY 1;

# **14 DCL** 语法

# **14.1 DCL** 语法一览表

DCL(Data Control Language数据控制语言),是用来设置或更改数据库用户或角色 权限的语句。

# 授权

GaussDB(DWS)提供了针对数据对象和角色授权的语句,请参考**[GRANT](#page-792-0)**。

## 收回权限

GaussDB(DWS)提供了收回权限的语句,请参考**[REVOKE](#page-800-0)**。

# 设置默认权限

GaussDB(DWS)允许设置应用于将来创建的对象的权限,请参考**ALTER DEFAULT PRIVILEGES**。

# **14.2 ALTER DEFAULT PRIVILEGES**

## 功能描述

设置应用于将来要创建的对象的权限(不会影响现有对象的权限)。

用户只可以修改那些由用户本身或者用户本身所属的角色所创建的对象的默认权限。 这些权限可以对全局范围设置(即数据库中创建的所有对象),也可以为指定模式下 的对象设置。

查看有关数据库用户的默认权限的信息,可以查询PG\_DEFAULT\_ACL系统表。

#### 注意事项

目前只支持表(包括视图)、序列、函数和类型(包括域)的权限更改。

# 语法格式

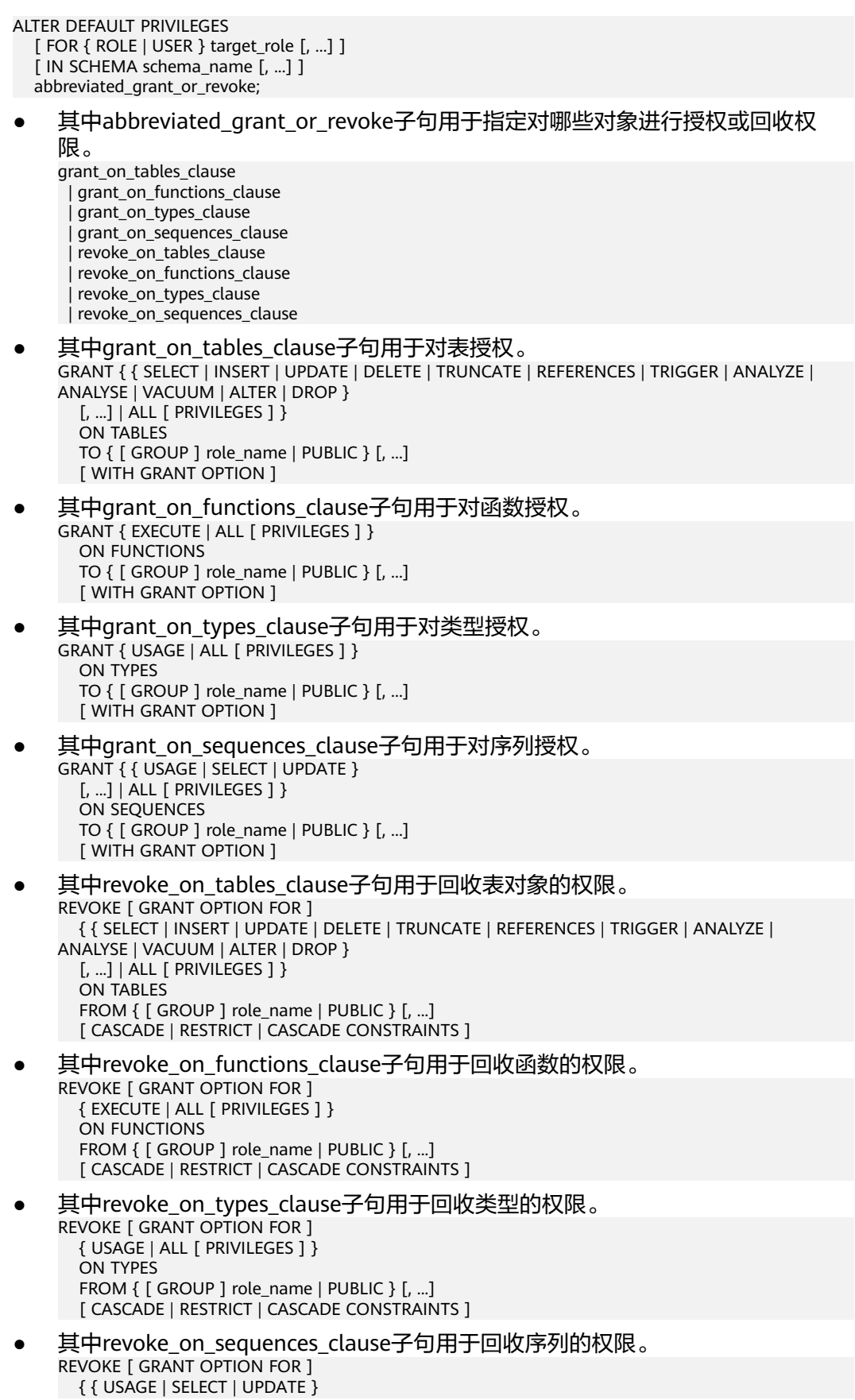

 [, ...] | ALL [ PRIVILEGES ] } ON SEQUENCES FROM { [ GROUP ] role\_name | PUBLIC } [, ...] [ CASCADE | RESTRICT | CASCADE CONSTRAINTS ]

# 参数说明

#### target role

已有角色的名称。如果省略FOR ROLE/USER,则缺省值为当前角色/用户。

target\_role必须有schema\_name的CREATE权限。查看角色/用户是否具有 schema的CREATE权限可使用has\_schema\_privilege函数。

select a.rolname, n.nspname from pg\_authid as a, pg\_namespace as n where has\_schema\_privilege(a.oid, n.oid, 'CREATE'); 取值范围: 已有角色的名称。

schema\_name

现有模式的名称。

如果指定了模式名,那么之后在这个模式下面创建的所有对象默认的权限都会被 修改。如果IN SCHEMA被省略,那么全局权限会被修改。

取值范围:现有模式的名称。

role name

被授予或者取消权限角色的名称。 取值范围:已存在的角色名称。

#### 须知

如果想删除一个被赋予了默认权限的角色,必须撤销其默认权限的更改或者使用DROP OWNED BY删除该角色的默认权限记录。

# 示例

- 将创建在模式tpcds里的所有表(和视图)的SELECT权限授予每一个用户: ALTER DEFAULT PRIVILEGES IN SCHEMA tpcds GRANT SELECT ON TABLES TO PUBLIC;
- 将tpcds下的所有表的插入权限授予用户jack: ALTER DEFAULT PRIVILEGES IN SCHEMA tpcds GRANT INSERT ON TABLES TO jack;
- 撤销上述权限: ALTER DEFAULT PRIVILEGES IN SCHEMA tpcds REVOKE SELECT ON TABLES FROM PUBLIC; ALTER DEFAULT PRIVILEGES IN SCHEMA tpcds REVOKE INSERT ON TABLES FROM jack;
- 假设有两个用户test1、test2,如果想要test2用户对test1用户未来创建的表都有 查询权限可以用如下操作:
	- 首先,把test1的schema的权限赋权给test2用户: grant usage, create on schema test1 to test2;
	- 其次,把test1用户下的表的查询权限赋值给test2用户: ALTER DEFAULT PRIVILEGES FOR USER test1 IN SCHEMA test1 GRANT SELECT ON tables TO test2;
	- 然后,test1用户创建表: set role test1 password '{password}'; create table test3( a int, b int);
	- 最后,用test2用户去查询: set role test2 password '{password}'; select \* from test1.test3;

 $a \mid b$ ---+--- (0 rows)

#### <span id="page-787-0"></span>相关链接

**[GRANT](#page-792-0)**,**[REVOKE](#page-800-0)**

# **14.3 ANALYZE | ANALYSE**

# 功能描述

用于收集有关数据库中表内容的统计信息,统计结果存储在系统表PG\_STATISTIC下。 执行计划生成器会使用这些统计数据,以确定最有效的执行计划。

如果没有指定参数,ANALYZE会分析当前数据库中的每个表和分区表。同时也可以通 过指定table\_name、column和partition\_name参数把分析限定在特定的表、列或分区 表中。

能够执行ANALYZE特定表的用户,包括表的所有者,表所在数据库的所有者,通过 GRANT被授予该表上ANALYZE权限的用户或者被授予了gs\_role\_analyze\_any角色的用 户以及有SYSADMIN属性的用户。

在百分比采样收集统计信息时,用户需要被授予ANALYZE和SELECT权限。

ANALYZE|ANALYSE VERIFY用于检测数据库中普通表(行存表、列存表)的数据文件 是否损坏,目前此命令暂不支持HDFS表。

## 注意事项

- 在匿名块、事务块、函数或存储过程内对单表进行ANALYZE操作。该功能仅8.1.1 及以上版本支持。
- 对于ANALYZE全库,库中各表的ANALYZE处于不同的事务中,所以不支持在匿名 块、事务块、函数或存储过程内对全库执行ANALYZE。
- 统计信息的回滚操作不支持PG CLASS中相关字段的回滚。
- ANALYZE VERIFY操作处理的大多为异常场景检测需要使用RELEASE版本。 ANALYZE VERIFY场景不触发远程读,因此远程读参数不生效。对于关键系统表出 现错误被系统检测出页面损坏时,将直接报错不再继续检测。

## 语法格式

- 收集表的统计信息。 { ANALYZE | ANALYSE } [ VERBOSE ] [ table\_name [ ( column\_name [, ...] ) ] ];
- 收集分区表的统计信息。 { ANALYZE | ANALYSE } [ VERBOSE ] [ table\_name [ ( column\_name [, ...] ) ] ] PARTITION ( patrition\_name ) ;

#### 说明

普通分区表目前支持针对某个分区的统计信息的语法,但功能上不支持针对某个分区的统 计信息收集。对指定分区执行ANALYZE,会有相应的WARNING提示。

● 收集外表的统计信息。

{ ANALYZE | ANALYSE } [ VERBOSE ] { foreign\_table\_name | FOREIGN TABLES };

收集多列统计信息 {ANALYZE | ANALYSE} [ VERBOSE ] table\_name (( column\_1\_name, column\_2\_name  $[, ...]$  ));

#### 说明

- 收集多列统计信息时,请设置GUC参数default\_statistics\_target为负数,以使用百分比 采样方式。
- 每组多列统计信息最多支持32列。
- 不支持收集多列统计信息的表:系统表、HDFS外表复制表。
- 检测当前库的数据文件 {ANALYZE | ANALYSE} VERIFY {FAST|COMPLETE};

#### 说明

- 支持对全库进行操作,由于涉及的表较多,建议以重定向保存结果**gsql -d database p port -f "verify.sql"> verify\_warning.txt 2>&1**。
- 不支持HDFS表(内表和外表),不支持临时表和unlog表。
- 对外提示NOTICE只核对外可见的表,内部表的检测会包含在它所依赖的外部表,不对 外显示和呈现。
- 此命令的处理可容错ERROR级别的处理。由于debug版本的Assert可能会导致core无法 继续执行命令,建议在release模式下操作。
- 对于全库操作时,当关键系统表出现损坏则直接报错,不再继续执行。
- 检测表和索引的数据文件

{ANALYZE | ANALYSE} VERIFY {FAST|COMPLETE} table\_name|index\_name [CASCADE];

#### 说明

- 支持对普通表的操作和索引表的操作,但不支持对索引表index使用CASCADE操作。原 因是由于CASCADE模式用于处理主表的所有索引表,当单独对索引表进行检测时,无 需使用CASCADE模式。
- 不支持HDFS表(内表和外表),不支持临时表和unlog表。
- 对于主表的检测会同步检测主表的内部表,例如toast表、cudesc表等。
- 当提示索引表损坏时,建议使用reindex命令进行重建索引操作。
- 检测表分区的数据文件

{ANALYZE | ANALYSE} VERIFY {FAST|COMPLETE} table\_name PARTITION {(patrition\_name)}[CASCADE];

#### 说明

- 支持对表的单独分区进行检测操作,但不支持对索引表index使用CASCADE操作。
- 不支持HDFS表(内表和外表),不支持临时表和unlog表.

# 参数说明

● **VERBOSE**

启用显示进度信息。

#### 说明

如果指定了VERBOSE,ANALYZE发出进度信息,表明目前正在处理的表。各种有关表的统 计信息也会打印出来。

● **table\_name**

需要分析的特定表的表名(可能会带模式名),如果省略,将对数据库中的所有 表(非外部表)进行分析。

对于ANALYZE收集统计信息,目前仅支持行存表、列存表、HDFS表、ORC格式的 OBS外表、CARBONDATA格式的OBS外表、协同分析的外表。 取值范围: 已有的表名。

**column name**, column 1 name, column 2 name 需要分析特定列的列名,默认为所有列。 取值范围:已有的列名。

#### **partition** name

如果table为分区表,在关键字PARTITION后面指定分区名partition\_name表示分 析该分区表的统计信息。目前语法上支持分区表做ANALYZE,但功能实现上暂不 支持对指定分区统计信息的分析。

取值范围:表的某一个分区名。

#### foreign table name

需要分析的特定表的表名(可能会带模式名),该表的数据存放于HDFS分布式文 件系统中。

取值范围:已有的表名。

#### ● **FOREIGN TABLES**

分析所有当前用户权限下,数据位于HDFS分布式文件系统中的HDFS外表。

#### **index\_name**

需要分析的特定索引表的表名(可能会带模式名)。 取值范围:已有的表名。

#### ● **FAST|COMPLETE**

对于行存表,FAST模式下主要对于行存表的CRC和page header进行校验,如果校 验失败则会告警; 而COMPLETE模式下,则主要对行存表的指针、tuple进行解析 校验。 对于列存表,FAST模式下主要对于列存表的CRC和magic进行校验,如果 校验失败则会告警; 而COMPLETE模式下,则主要对列存表的CU进行解析校验。

#### ● **CASCADE**

CASCADE模式下会对当前表的所有索引进行检测处理。

# 示例

- 使用ANALYZE语句更新表customer\_info统计信息: ANALYZE customer\_info;
- 使用ANALYZE VERBOSE语句更新表customer\_info统计信息,并输出表的相关信 息:

```
ANALYZE VERBOSE customer_info;
INFO: analyzing "cstore.pg_delta_3394584009"(cn_5002 pid=53078)
INFO: analyzing "public.customer_info"(cn_5002 pid=53078)
INFO: analyzing "public.customer_info" inheritance tree(cn_5002 pid=53078)
ANALYZE
```
# **14.4 DEALLOCATE**

# 功能描述

DEALLOCATE用于删除前面编写的预备语句。如果用户没有明确删除一个预备语句, 那么它将在会话结束的时候被删除。

PREPARE关键字总被忽略。

# 注意事项

无。

## 语法格式

DEALLOCATE [ PREPARE ] { name | ALL };

# 参数说明

- **name** 将要删除的预备语句。
- **ALL** 删除所有预备语句。

# 示例

无。

# **14.5 DO**

## 功能描述

执行匿名代码块。

代码块被看做是没有参数的一段函数体,返回值类型是void。它的解析和执行是同一 时刻发生的。

# 注意事项

- 程序语言在使用之前,必须通过命令CREATE LANGUAGE安装到当前的数据库 中。 plpgsql是默认的安装语言,其它语言安装时必须指定。
- 如果语言是不受信任的,用户必须有使用程序语言的USAGE权限,或者是系统管 理员。

# 语法格式

DO [ LANGUAGE lang\_name ] code;

# 参数说明

- **lang\_name** 用来解析代码的程序语言的名字,如果缺省,默认的语言是plpgsql。
- **code**

程序语言代码可以被执行的。程序语言必须指定为字符串才行。

# 示例

```
授予用户webuser对模式tpcds下视图的所有操作权限:
DO $$DECLARE r record;
BEGIN
   FOR r IN SELECT c.relname,n.nspname FROM pg_class c,pg_namespace n 
        WHERE c.relnamespace = n.oid AND n.nspname = 'tpcds' AND relkind IN ('r','v')
   LOOP
    EXECUTE 'GRANT ALL ON ' || quote_ident(r.table_schema) || '.' || quote_ident(r.table_name) || ' TO
webuser';
   END LOOP;
END$$;
```
# **14.6 EXECUTE**

# 功能描述

执行一个前面准备好的预备语句。因为一个预备语句只在会话的生命期里存在,那么 预备语句必须是在当前会话的前些时候用PREPARE语句创建的。

## 注意事项

如果创建预备语句的PREPARE语句声明了一些参数,那么传递给EXECUTE语句的必须 是一个兼容的参数集,否则就会生成一个错误。

# 语法格式

EXECUTE name [ ( parameter [, ...] ) ];

# 参数说明

● **name**

要执行的预备语句的名字。

● **parameter** 给预备语句的一个参数的具体数值。它必须是一个生成与创建这个预备语句时指 定参数的数据类型相兼容的值的表达式。

# 示例

为一个INSERT语句创建一个预备语句,然后执行它: PREPARE insert\_reason(integer,character(16),character(100)) AS INSERT INTO tpcds.reason\_t1 VALUES(\$1,\$2,\$3); EXECUTE insert\_reason(52, 'AAAAAAAADDAAAAAA', 'reason 52');
# <span id="page-792-0"></span>**14.7 EXECUTE DIRECT**

## 功能描述

在指定的节点上执行SQL语句。一般情况下,SQL语句的执行是由集群负载自动分配到 合适的节点上,execute direct主要用于数据库维护和测试。

#### 注意事项

- 只有系统管理员才能执行EXECUTE DIRECT。
- 为了各个节点上数据的一致性,SQL语句仅支持SELECT,不允许执行事务语句、 DDL、DML。
- 使用此类型语句在指定的DN执行AVG聚集计算时,返回结果集是以数组形式返 回,如{4,2},表示sum结果为4,count结果为2。
- **由于CN节点不存储用户表数据,不允许指定CN节点执行用户表上的SELECT查** 询。
- 不允许执行嵌套的EXECUTE DIRECT语句, 即执行的SOL语句不能同样是EXECUTE DIRECT语句,此时可直接执行最内层EXECUTE DIRECT语句代替。

## 语法格式

EXECUTE DIRECT ON ( nodename [, ... ] ) query ;

## 参数说明

- **nodename** 节点名称。 取值范围:已存在的节点。
- **query** 要执行查询语句。

## 示例

查询节点dn\_6001\_6002上tpcds.customer\_address记录:

EXECUTE DIRECT ON(dn\_6001\_6002) 'select count(\*) from tpcds.customer\_address'; count ------- 16922 (1 row)

# **14.8 GRANT**

## 功能描述

对角色和用户进行授权操作。

使用GRANT命令进行用户授权包括以下三种场景:

#### 将系统权限授权给角色或用户

系统权限又称为用户属性,包括SYSADMIN、CREATEDB、CREATEROLE、 AUDITADMIN和LOGIN。

系统权限一般通过CREATE/ALTER ROLE语法来指定。其中, SYSADMIN权限可以 通过GRANT/REVOKE ALL PRIVILEGE授予或撤销。但系统权限无法通过ROLE和 USER的权限被继承,也无法授予PUBLIC。

#### 将数据库对象授权给角色或用户

将数据库对象(表和视图、指定字段、数据库、函数、模式等)的相关权限授予 特定角色或用户。

GRANT命令将数据库对象的特定权限授予一个或多个角色。这些权限会追加到已 有的权限上。

关键字PUBLIC表示该权限要赋予所有角色,包括以后创建的用户。PUBLIC可以看 做是一个隐含定义好的组,它总是包括所有角色。任何角色或用户都将拥有通过 GRANT直接赋予的权限和所属的权限,再加上PUBLIC的权限。

如果声明了WITH GRANT OPTION,则被授权的用户也可以将此权限赋予他人, 否则就不能授权给他人。这个选项不能赋予PUBLIC,这是GaussDB(DWS)特有的 属性。

GaussDB(DWS)会将某些类型的对象上的权限授予PUBLIC。默认情况下,对表、 表字段、序列、外部数据源、外部服务器、模式或表空间对象的权限不会授予 PUBLIC,而以下这些对象的权限会授予PUBLIC:数据库的CONNECT权限和 CREATE TEMP TABLE权限、函数的EXECUTE特权、语言和数据类型(包括域)的 USAGE特权。对象拥有者可以撤销默认授予PUBLIC的权限并专门授予权限给其他 用户。为了更安全,建议在同一个事务中创建对象并设置权限,这样其他用户就 没有时间窗口使用该对象。另外,这些初始的默认权限可以使用ALTER DEFAULT PRIVILEGES命令修改。

#### 将角色或用户的权限授权给其他角色或用户

将一个角色或用户的权限授予一个或多个其他角色或用户。在这种情况下,每个 角色或用户都可视为拥有一个或多个数据库权限的集合。

当声明了WITH ADMIN OPTION,被授权的用户可以将该权限再次授予其他角色 或用户,以及撤销所有由该角色或用户继承到的权限。当授权的角色或用户发生 变更或被撤销时,所有继承该角色或用户权限的用户拥有的权限都会随之发生变 更。

数据库系统管理员可以给任何角色或用户授予/撤销任何权限。拥有CREATEROLE 权限的角色可以赋予或者撤销任何非系统管理员角色的权限。

#### 注意事项

无。

## 语法格式

● 将表或视图的访问权限赋予指定的用户或角色。不允许对表分区进行GRANT操 作,对表分区进行GRANT操作会引起告警。 GRANT { { SELECT | INSERT | UPDATE | DELETE | TRUNCATE | REFERENCES | TRIGGER | ANALYZE | ANALYSE | VACUUM | ALTER | DROP } [, ...] | ALL [ PRIVILEGES ] } ON { [ TABLE ] table\_name [, ...] | ALL TABLES IN SCHEMA schema\_name [, ...] } TO  $\{$  [ GROUP ] role\_name | PUBLIC  $\}$  [, ...]

[ WITH GRANT OPTION ];

- 将表中字段的访问权限赋予指定的用户或角色。 GRANT { {{ SELECT | INSERT | UPDATE | REFERENCES } ( column\_name [, ...] )} [, ...] | ALL [ PRIVILEGES ] ( column\_name [, ...] ) } ON [ TABLE ] table\_name [, ...] TO { [ GROUP ] role\_name | PUBLIC } [, ...] [ WITH GRANT OPTION ];
- 将数据库的访问权限赋予指定的用户或角色。 GRANT { { CREATE | CONNECT | TEMPORARY | TEMP } [, ...] | ALL [ PRIVILEGES ] } ON DATABASE database\_name [, ...] TO { [ GROUP ] role\_name | PUBLIC } [, ...] [ WITH GRANT OPTION ];
- 将域的访问权限赋予指定的用户或角色。 GRANT { USAGE | ALL [ PRIVILEGES ] } ON DOMAIN domain\_name [, ...] TO  $\{$   $[$  GROUP  $]$  role\_name  $|$  PUBLIC  $\}$   $[, ...]$ [ WITH GRANT OPTION ];

#### 说明

#### 当前版本暂时不支持赋予域的访问权限。

- 将外部数据源的访问权限赋予给指定的用户或角色。 GRANT { USAGE | ALL [ PRIVILEGES ] } ON FOREIGN DATA WRAPPER fdw\_name [, ...] TO { [ GROUP ] role\_name | PUBLIC } [, ...] [ WITH GRANT OPTION ];
- 将外部服务器的访问权限赋予给指定的用户或角色。 GRANT { USAGE | ALL [ PRIVILEGES ] } ON FOREIGN SERVER server\_name [, ...] TO { [ GROUP ] role\_name | PUBLIC } [, ...] [ WITH GRANT OPTION ];
	- 将函数的访问权限赋予给指定的用户或角色。 GRANT { EXECUTE | ALL [ PRIVILEGES ] } ON { FUNCTION {function\_name ( [ {[ argmode ] [ arg\_name ] arg\_type} [, ...] ] )} [, ...] | ALL FUNCTIONS IN SCHEMA schema\_name [, ...] } TO  $\{$  [ GROUP ] role\_name | PUBLIC  $\}$  [, ...] [ WITH GRANT OPTION ];
- 将过程语言的访问权限赋予给指定的用户或角色。 GRANT { USAGE | ALL [ PRIVILEGES ] } ON LANGUAGE lang\_name [, ...] TO  $\{$  [ GROUP ] role\_name | PUBLIC  $\}$  [, ...] [ WITH GRANT OPTION ];

#### 说明

#### 当前版本暂时不支持过程语言。

● 将大对象的访问权限赋予指定的用户或角色。 GRANT { { SELECT | UPDATE } [, ...] | ALL [ PRIVILEGES ] } ON LARGE OBJECT loid [, ...] TO { [ GROUP ] role\_name | PUBLIC } [, ...] [ WITH GRANT OPTION ];

#### 说明

#### 当前版本暂时不支持大对象。

- 将序列的访问权限赋予指定的用户或角色。 GRANT { { SELECT | UPDATE | USAGE } [, ...] | ALL [ PRIVILEGES ] } ON { SEQUENCE sequence\_name [, ...] | ALL SEQUENCES IN SCHEMA schema\_name [, ...] }
	- TO { [ GROUP ] role\_name | PUBLIC } [, ...] [ WITH GRANT OPTION ];

<span id="page-795-0"></span>将子集群的访问权限赋予指定的用户或角色。普通用户不能执行针对Node Group 的GRANT/REVOKE操作。

GRANT { CREATE | USAGE | COMPUTE | ALL [ PRIVILEGES ] } ON NODE GROUP group\_name [, ...] TO  $\{$   $[$   $GROUP$   $]$  role\_name  $|$   $PUBLIC$   $]$   $[$ , ...] [ WITH GRANT OPTION ];

- 将模式的访问权限赋予指定的用户或角色。
	- GRANT { { CREATE | USAGE | ALTER | DROP } [, ...] | ALL [ PRIVILEGES ] } ON SCHEMA schema\_name [, ...] TO { [ GROUP ] role\_name | PUBLIC } [, ...] [ WITH GRANT OPTION ];

#### 说明

将模式中的表或者视图对象授权给其他用户时,需要将表或视图所属的模式的USAGE权限 同时授予该用户,若没有该权限,则只能看到这些对象的名字,并不能实际进行对象访 问。

● 将类型的访问权限赋予指定的用户或角色。

GRANT { USAGE | ALL [ PRIVILEGES ] } ON TYPE type\_name [, ...] TO { [ GROUP ] role\_name | PUBLIC } [, ...] [ WITH GRANT OPTION ];

#### 说明

当前版本暂时不支持赋予类型的访问权限。

- 将角色的权限赋予其他用户或角色的语法。 GRANT role\_name [, ...] TO role\_name [, ...] [ WITH ADMIN OPTION ];
- 将sysadmin权限赋予指定的角色。 GRANT ALL { PRIVILEGES | PRIVILEGE } TO role\_name;

## 参数说明

GRANT的权限分类如下所示。

- **SELECT** 允许对指定的表、视图、序列执行SELECT语句。
- **INSERT**

允许对指定的表执行INSERT语句。

● **UPDATE**

允许对声明的表中任意字段执行UPDATE语句。SELECT… FOR UPDATE和 SELECT… FOR SHARE除了需要SELECT权限外,还需要UPDATE权限。

● **DELETE**

允许执行DELETE语句删除指定表中的数据。

● **TRUNCATE**

允许执行TRUNCATE语句删除指定表中的所有记录。

- **REFERENCES** 创建一个外键约束,必须拥有参考表和被参考表的REFERENCES权限。
- **TRIGGER** 创建一个触发器,必须拥有表或视图的TRIGGER权限。

#### ● **ANALYZE | ANALYSE**

对表执行ANALYZE | ANALYSE操作来收集表的统计信息,必须拥有表的ANALYZE | ANALYSE权限。

#### ● **CREATE**

- 对于数据库,允许在数据库里创建新的模式。
- 对于模式,允许在模式中创建新的对象。如果要重命名一个对象,用户除了 必须是该对象的所有者外,还必须拥有该对象所在模式的CREATE权限。
- 对于子集群,允许在子集群中创建表对象。

#### ● **CONNECT**

允许用户连接到指定的数据库。

#### ● **TEMPORARY | TEMP**

允许在使用指定数据库时创建临时表。

#### **EXECUTE**

允许使用指定的函数,以及利用这些函数实现的操作符。

#### ● **USAGE**

- 对于过程语言,允许用户在创建函数的时候指定过程语言。
- 对于模式,USAGE允许访问包含在指定模式中的对象,若没有该权限,则只 能看到这些对象的名字。
- 对于序列,USAGE允许使用nextval函数。
- 对于子集群, 对包含在指定模式中的对象有访问权限时,USAGE允许访问指 定子集群下的表对象。

#### ● **COMPUTE**

针对计算子集群,允许用户在具有compute权限的计算子集群上进行弹性计算。

#### ● **ALL PRIVILEGES**

一次赋予指定用户/角色所有可赋予的权限。只有系统管理员有权执行GRANT ALL PRIVILEGES。

#### ● **WITH GRANT OPTION**

如果声明了WITH GRANT OPTION,则被授权的用户也可以将此权限赋予他人, 否则就不能授权给他人。这个选项不能赋予PUBLIC。

#### 说明

- NODE GROUP不支持WITH GRANT OPTION功能。
- 使用with grant option时需确保security\_enable\_options参数值中设置了 grant\_with\_grant\_option。

#### ● **WITH ADMIN OPTION**

指定权限是否允许转授。如果声明了WITH ADMIN OPTION,角色的成员又可以 将角色的成员身份授予其他人。

GRANT的参数说明如下所示。

- role name
- 已存在用户名称。 ● **table\_name**
- 已存在表名称。
- column name 已存在字段名称。
- **schema\_name** 已存在模式名称。
- database\_name 已存在数据库名称。
- function\_name 已存在函数名称。
- sequence\_name 已存在序列名称。
- domain name 已存在域类型名称。
- **fdw\_name** 已存在外部数据包名称。
- **lang\_name** 已存在语言名称。
- type name 已存在类型名称。
- **group\_name** 已存在的子集群名称。
- **argmode** 参数模式。 取值范围:字符串,要符合标识符命名规范。
- **arg\_name** 参数名称。 取值范围:字符串,要符合标识符命名规范。
- arg type 参数类型。 取值范围: 字符串, 要符合标识符命名规范。
	- **loid** 包含本页的大对象的标识符。 取值范围:字符串,要符合标识符命名规范。

## 示例

## 将系统权限授权给用户或者角色。

– 将sysadmin所有可用权限授权给joe用户: GRANT ALL PRIVILEGES TO joe;

授权成功后,用户joe会拥有sysadmin的所有权限。

- 将对象权限授权给用户或者角色。
	- 将表tpcds.reason的SELECT权限授权给用户joe: GRANT SELECT ON TABLE tpcds.reason TO joe;
- 将表tpcds.reason的所有权限授权给用户kim: GRANT ALL PRIVILEGES ON tpcds.reason TO kim; 授权成功后,kim用户就拥有了tpcds.reason表的所有权限,包括增删改查等 权限。
- 将模式tpcds的使用权限授权给用户joe: GRANT USAGE ON SCHEMA tpcds TO joe;

授权成功后,joe用户就拥有了模式schema的USAGE权限,允许访问包含在 指定模式schema中的对象。

– 将tpcds.reason表中r\_reason\_sk、r\_reason\_id、r\_reason\_desc列的查询权 限, r\_reason\_desc的更新权限授权给joe: GRANT select (r\_reason\_sk,r\_reason\_id,r\_reason\_desc),update (r\_reason\_desc) ON tpcds.reason TO joe; 授权成功后,用户joe对tpcds.reason表中r\_reason\_sk,r\_reason\_id的查询权 限会立即生效。

GRANT select (r\_reason\_sk, r\_reason\_id) ON tpcds.reason TO joe ;

- 将函数func\_add\_sql的EXECUTE权限授权给用户joe。 GRANT EXECUTE ON FUNCTION func add sql TO joe;
- 将序列serial的UPDATE权限授权给joe用户。 GRANT UPDATE ON SEQUENCE serial TO joe;
- 将数据库gaussdb的连接权限授权给用户joe,并给予其在gaussdb中创建 schema的权限:
	- GRANT create,connect on database gaussdb TO joe ;
- 将模式tpcds的访问权限授权给角色tpcds\_manager,并授予该角色在tpcds下 创建对象的权限,不允许该角色中的用户将权限授权给其他人: GRANT USAGE,CREATE ON SCHEMA tpcds TO tpcds\_manager;
- 将用户或者角色的权限授权给其他用户或角色。
	- 将用户joe的权限授权给用户manager,并允许该角色将权限授权给其他人: GRANT joe TO manager WITH ADMIN OPTION;
	- 将用户manager的权限授权给senior\_manager用户: GRANT manager TO senior\_manager;

## 相关链接

#### **[REVOKE](#page-800-0)**,**[ALTER DEFAULT PRIVILEGES](#page-784-0)**

# **14.9 PREPARE**

## 功能描述

创建一个预备语句。

预备语句是服务端的对象,可以用于优化性能。在执行PREPARE语句的时候,指定的 查询被解析、分析、重写。当随后发出EXECUTE语句的时候,预备语句被规划和执 行。这种设计避免了重复解析、分析工作。PREPARE语句创建后在整个数据库会话期 间一直存在,一旦创建成功,即便是在事务块中创建,事务回滚,PREPARE也不会删 除。只能通过显式调用**[DEALLOCATE](#page-790-0)**进行删除,会话结束时,PREPARE也会自动删 除。

#### 注意事项

无。

## 语法格式

PREPARE name [ ( data\_type [, ...] ) ] AS statement;

## 参数说明

- **name** 指定预备语句的名称。该名称必须在该会话中是唯一的。
- **data\_type** 参数的数据类型。
- **statement** 任何SELECT INSERT、UPDATE、DELETE或VALUES语句。

## 示例

为一个INSERT语句创建一个预备语句,然后执行它: PREPARE insert\_reason(integer,character(16),character(100)) AS INSERT INTO tpcds.reason\_t1 VALUES(\$1,\$2,\$3); EXECUTE insert\_reason(52, 'AAAAAAAADDAAAAAAA', 'reason 52');

## 相关链接

#### **[DEALLOCATE](#page-790-0)**

# **14.10 REASSIGN OWNED**

## 功能描述

修改数据库对象的属主。

REASSIGN OWNED要求系统将所有old\_role拥有的数据库对象的属主更改为 new role。

## 注意事项

- REASSIGN OWNED常用于在删除角色之前的准备工作。由于不会影响其他数据库 中的对象, 因此通常需要在每个数据库中执行此命令,该数据库包含要删除的角 色所拥有的对象。
- 执行REASSIGN OWNED需要有原角色和目标角色上的权限。
- 资源管理不对该语法的数据切换进行监控,需调用select gs\_wlm\_readiust\_user\_space(0)手动校准监控数据。

## 语法格式

REASSIGN OWNED BY old\_role [, ...] TO new\_role;

## 参数说明

- **old\_role** 旧属主的角色名。
- new role

将要成为这些对象属主的新角色的名字。

## <span id="page-800-0"></span>示例

#### 将由joe和jack角色拥有的所有数据库对象重新分配给admin:

REASSIGN OWNED BY joe, jack TO admin;

# **14.11 REVOKE**

## 功能描述

REVOKE用于撤销一个或多个角色的权限。

#### 注意事项

非对象所有者试图在对象上REVOKE权限,命令按照以下规则执行:

- 如果授权用户没有该对象上的权限,则命令立即失败。
- 如果授权用户有部分权限,则只撤销那些有授权选项的权限。
- 如果授权用户没有授权选项, REVOKE ALL PRIVILEGES形式将发出一个错误信 息,而对于其他形式的命令而言,如果是命令中指定名字的权限没有相应的授权 选项,该命令将发出一个警告。
- 不允许对表分区进行REVOKE操作,对分区表进行REVOKE操作会引起告警。

## 语法格式

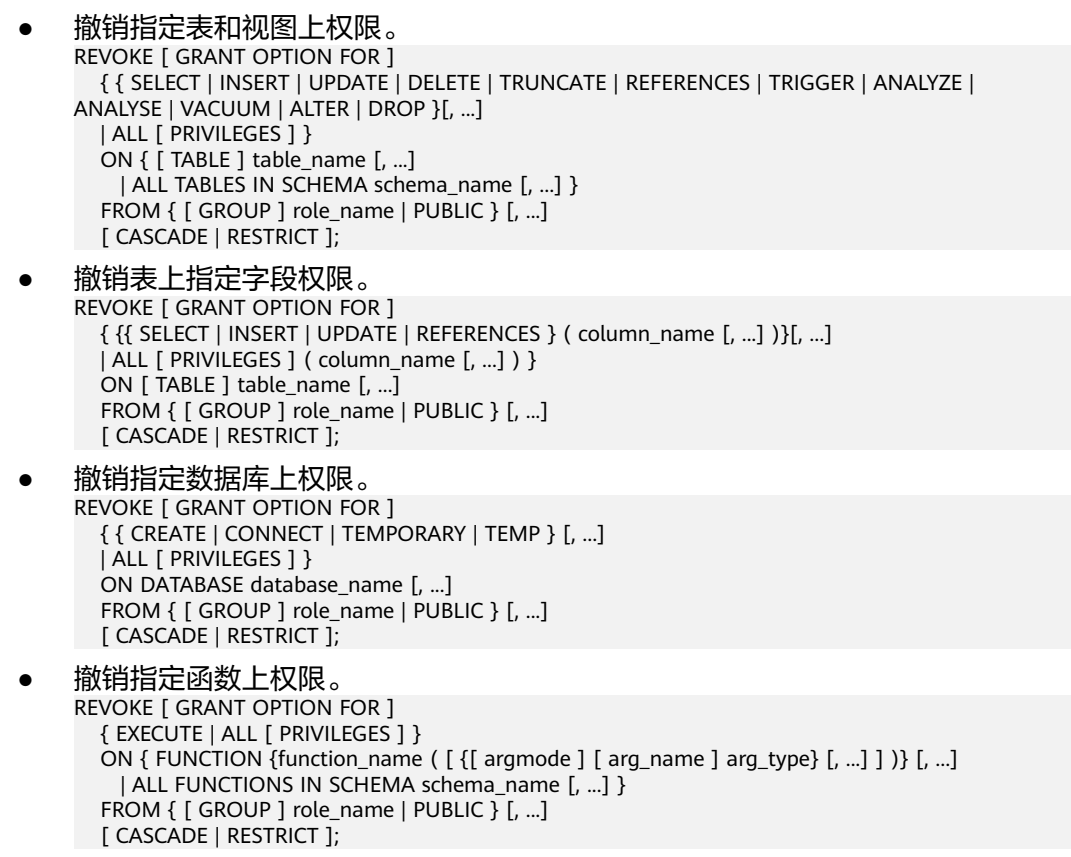

- 撤销指定大对象上权限。 REVOKE [ GRANT OPTION FOR ] { { SELECT | UPDATE } [, ...] | ALL [ PRIVILEGES ] } ON LARGE OBJECT loid [, ...] FROM {  $[$  GROUP  $]$  role\_name  $|$  PUBLIC  $]$   $[, ...]$  [ CASCADE | RESTRICT ];
	- 撤销指定序列上权限。 REVOKE [ GRANT OPTION FOR ] { { SELECT | UPDATE | USAGE } [, ...] | ALL [ PRIVILEGES ] } ON SEQUENCE sequence\_name [, ...] FROM { [ GROUP ] role\_name | PUBLIC } [, ...] [ CASCADE | RESTRICT ];
- 撤销指定模式上权限。 REVOKE [ GRANT OPTION FOR ] { { CREATE | USAGE | ALTER | DROP } [, ...] | ALL [ PRIVILEGES ] } ON SCHEMA schema\_name [, ...] FROM { [ GROUP ] role\_name | PUBLIC } [, ...] [ CASCADE | RESTRICT ];
- 撤销指定子集群上权限 REVOKE [ GRANT OPTION FOR ] { CREATE | USAGE | COMPUTE | ALL [ PRIVILEGES ] } ON NODE GROUP group\_name [, ...] FROM { [ GROUP ] role\_name | PUBLIC } [, ...] [ CASCADE | RESTRICT ];
- 按角色撤销角色上的权限。 REVOKE [ ADMIN OPTION FOR ] role\_name [, ...] FROM role\_name [, ...] [ CASCADE | RESTRICT ];
- 撤销角色上的sysadmin权限。 REVOKE ALL { PRIVILEGES | PRIVILEGE } FROM role\_name;

## 参数说明

关键字PUBLIC表示一个隐式定义的拥有所有角色的组。

权限类别和参数说明,请参见GRANT的<mark>参数说明</mark>。

任何特定角色拥有的特权包括直接授予该角色的特权、从该角色作为其成员的角色中 得到的权限以及授予给PUBLIC的权限。因此,从PUBLIC收回SELECT特权并不一定会 意味着所有角色都会失去在该对象上的SELECT特权,那些直接被授予的或者通过另一 个角色被授予的角色仍然会拥有它。类似地,从一个用户收回SELECT后,如果PUBLIC 仍有SELECT权限,该用户还是可以使用SELECT。

指定GRANT OPTION FOR时,只撤销对该权限授权的权力,而不撤销该权限本身。

如用户A拥有某个表的UPDATE权限,及WITH GRANT OPTION选项,同时A把这个权 限赋予了用户B,则用户B持有的权限称为依赖性权限。当用户A持有的权限或者授权 选项被撤销时,依赖性权限仍然存在,但如果声明了CASCADE,则所有依赖性权限都 被撤销。

一个用户只能撤销由它自己直接赋予的权限。例如,如果用户A被指定授权(WITH ADMIN OPTION)选项,且把一个权限赋予了用户B,然后用户B又赋予了用户C,则 用户A不能直接将C的权限撤销。但是,用户A可以撤销用户B的授权选项,并且使用 CASCADE。这样,用户C的权限就会自动被撤销。另外一个例子:如果A和B都赋予了 C同样的权限,则A可以撤销他自己的授权选项,但是不能撤销B的,因此C仍然拥有该 权限。

如果执行REVOKE的角色持有的权限是通过多层成员关系获得的,则具体是哪个包含的 角色执行的该命令是不确定的。在这种场合下,最好的方法是使用SET ROLE成为特定

角色,然后执行REVOKE,否则可能导致删除了不想删除的权限,或者是任何权限都没 有删除。

## 示例

撤销ioe用户的所有权限: REVOKE ALL PRIVILEGES FROM joe;

撤销指定模式上授予的权限: REVOKE USAGE,CREATE ON SCHEMA tpcds FROM tpcds\_manager;

撤销ioe用户的CONNECT特权:

REVOKE CONNECT FROM joe;

从用户joe撤销角色 admins 中的成员资格:

REVOKE admins FROM joe;

撤销用户joe对视图 myView 具有的所有特权:

REVOKE ALL PRIVILEGES ON myView FROM joe;

撤销针对表customer\_t1的public插入特权:

REVOKE INSERT ON customer\_t1 FROM PUBLIC;

撤销用户joe对模式tpcds的使用权限:

REVOKE USAGE ON SCHEMA tpcds FROM joe;

撤销用户joe对tpcds.reason表中r\_reason\_sk,r\_reason\_id的查询权限:

REVOKE select (r\_reason\_sk, r\_reason\_id) ON tpcds.reason FROM joe;

撤销用户joe的函数权限:

REVOKE execute ON FUNCTION func\_add\_sql(integer, integer) FROM joe CASCADE;

## 相关链接

**[GRANT](#page-792-0)**

# 15<sub>DQL 语法</sub>

# <span id="page-803-0"></span>**15.1 DQL** 语法一览表

DQL(Data Query Language数据查询语言),用于从表或视图中获取数据。

## 查询

GaussDB(DWS)提供了用于从表或视图中获取数据的语句,请参考**SELECT**。

## 根据查询结果定义一个新表。

GaussDB(DWS)提供了根据查询结果创建一个新表,并且将查询到的数据插入到新表 中的语句,请参考[SELECT INTO](#page-816-0)。

# **15.2 SELECT**

## 功能描述

SELECT用于从表或视图中读取数据。

SELECT语句就像叠加在数据库表上的过滤器,利用SQL关键字从数据表中过滤出用户 需要的数据。

## 注意事项

- SELECT支持普通表和HDFS的Join,不支持普通表和GDS外表的join。即SELECT语 句中不能同时出现普通表和GDS外表。
- 必须对每个在SELECT命令中使用的字段有SELECT权限。
- 使用FOR UPDATE或FOR SHARE还要求UPDATE权限。

#### 语法格式

查询数据

[ WITH [ RECURSIVE ] with\_query [, ...] ] SELECT  $\lceil x^2 + p \rceil \$  hint  $\lceil x^2 + p \rceil$  [ALL | DISTINCT  $\lceil x^2 + p \rceil \$  ( expression  $\lceil x^2 + p \rceil$  ) ] ]

```
\{ * | {expression [ [ AS ] output_name ]} [, ...] }
[ FROM from_item [, ...] ]
[ WHERE condition ]
 GROUP BY grouping_element [, ...] ]
[ HAVING condition [, ...] ]
[ WINDOW {window_name AS ( window_definition )} [, ...] ]
[ { UNION | INTERSECT | EXCEPT | MINUS } [ ALL | DISTINCT ] select ]
[ ORDER BY {expression [ [ ASC | DESC | USING operator ] | nlssort_expression_clause ] [ NULLS { FIRST | 
LAST } ]} [, ...] ]
[ { [ LIMIT { count | ALL } ] [ OFFSET start [ ROW | ROWS ] ] } | { LIMIT start, { count | ALL } } ]
[ FETCH { FIRST | NEXT } [ count ] { ROW | ROWS } ONLY ]
[ {FOR { UPDATE | SHARE } [ OF table_name [, ...] ] [ NOWAIT ]} [...] ];
```
#### 说明

condition和expression中可以使用targetlist中表达式的别名。

- 只能同一层引用。
- 只能引用targetlist中的别名。
- 只能是后面的表达式引用前面的表达式。
- 不能包含volatile函数。
- 不能包含Window function函数。
- 不支持在join on条件中引用别名。
- targetlist中有多个要应用的别名则报错。
- 其中子查询with\_query为: with\_query\_name [ ( column\_name [, ...] ) ] AS [ [ NOT ] MATERIALIZED ] ( {select | values | insert | update | delete} )
- 其中指定查询源from\_item为: {[ ONLY ] table\_name [ \* ] [ partition\_clause ] [ [ AS ] alias [ ( column\_alias [, ...] ) ] ] |( select ) [ AS ] alias [ ( column\_alias [, ...] ) ] |with\_query\_name [ [ AS ] alias [ ( column\_alias [, ...] ) ] ] |function\_name ( [ argument [, ...] ] ) [ AS ] alias [ ( column\_alias [, ...] | column\_definition [, ...] ) ] |function\_name ( [ argument [, ...] ] ) AS ( column\_definition [, ...] ) |from\_item [ NATURAL ] join\_type from\_item [ ON join\_condition | USING ( join\_column [, ...] ) ]}

#### 其中group子句为:

```
( )
| expression
| ( expression [, ...] )
ROLLUP (\{ expression | ( expression [, ...] ) \} [, ...] )
| CUBE ( { expression | ( expression [, ...] ) } [, ...] )
| GROUPING SETS ( grouping_element [, ...] )
```
## ● 其中指定分区partition\_clause为:

PARTITION { ( partition\_name ) | FOR ( partition\_value [, ...] ) }

#### 说明

#### 指定分区只适合普通表。

- 其中设置排序方式nlssort\_expression\_clause为: NLSSORT ( column\_name, ' NLS\_SORT = { SCHINESE\_PINYIN\_M | generic\_m\_ci } ' )
- 简化版查询语法,功能相当于select \* from table\_name。 TABLE { ONLY {(table\_name)| table\_name} | table\_name [ \* ]};

#### 参数说明

WITH [ RECURSIVE ] with query [, ...]

用于声明一个或多个可以在主查询中通过名字引用的子查询,相当于临时表。 如果声明了RECURSIVE, 那么允许SELECT子查询通过名字引用它自己。

其中with query的详细格式为: with query name [ ( column name [, ...] ) ] AS [ [ NOT ] MATERIALIZED ] ( {select | values | insert | update | delete} )

- with query name指定子查询生成的结果集名字, 在查询中可使用该名称访 问子查询的结果集。
- 默认情况下,被主查询多次引用的with query通常只被执行一次, 并将其结 果集进行物化,供主查询多次查询其结果集;被主查询引用一次的 with\_query, 则不再单独执行, 而是将其子查询直接替换到主查询中的引用 处,随主查询一起执行。显示指定[ NOT ] MATERIALIZED,可改变默认行 为:
	- 指定MATERIALIZED时,将子查询执行一次,并将其结果集进行物化。
	- 指定NOT MATERIALIZED时, 则将其子查询替换到主查询中的引用处。 以下几种情况会忽略NOT MATERIALIZED:
		- 子查询中含有volatile函数。
		- 子查询为含有FOR UPDATE/FOR SHARE的SELECT/VALUES语句。
		- 子查询为INSERT/UPDATE/DELETE等语句。
		- with\_query为RECURSIVE。
		- 被引用次数大于1的with\_query2引用了外层自引用的 with query1, 则with query2不能被替换到引用处。

例如下面示例中,tmp2被引用了两次,tmp2因为引用了外层自引 用的tmp1,所以即使tmp2指定了NOT MATERIALIZED也会被物 化。 with recursive tmp1(b) as (values(1) union all (with tmp2 as not materialized (select \* from tmp1)

 select tt1.b + tt2.b from tmp2 tt1, tmp2 tt2)) select \* from tmp1;

- column\_name指定子查询结果集中显示的列名。
- 每个子查询可以是SELECT,VALUES,INSERT,UPDATE或DELETE语句。
- **plan\_hint**子句

以/\*+ \*/的形式在SELECT关键字后,用于对SELECT对应的语句块生成的计划进行 hint调优,详细用法请参见章节:使用Plan Hint进行调优。

● **ALL**

声明返回所有符合条件的行,是默认行为,可以省略该关键字。

● **DISTINCT [ ON ( expression [, ...] ) ]**

从SELECT的结果集中删除所有重复的行,使结果集中的每行都是唯一的。 ON ( expression [, ...] ) 只保留那些在给出的表达式上运算出相同结果的行集合中 的第一行。

#### 须知

DISTINCT ON表达式是使用与ORDER BY相同的规则进行解释的。除非使用了 ORDER BY来保证需要的行首先出现,否则,"第一行" 是不可预测的。

● **SELECT**列表

指定查询表中列名,可以是部分列或者是全部(使用通配符\*表示)。

通过使用子句AS output\_name可以为输出字段取个别名,这个别名通常用于输出 字段的显示。

列名可以用下面几种形式表达:

- 手动输入列名,多个列之间用英文逗号(,)分隔。
- 可以是FROM子句里面计算出来的字段。

#### ● **FROM**子句

为SELECT声明一个或者多个源表。

FROM子句涉及的元素如下所示。

- table name 表名或视图名, 名称前可加上模式名, 如: schema\_name.table\_name。
- alias

给表或复杂的表引用起一个临时的表别名,以便被其余的查询引用。 别名用于缩写或者在自连接中消除歧义。如果提供了别名,它就会完全隐藏 表的实际名字。

– column\_alias

列别名

- PARTITION 查询分区表的某个分区的数据。
- partition\_name 分区名。

– partition\_value 指定的分区键值。在创建分区表时,如果指定了多个分区键,可以通过 PARTITION FOR子句指定的这一组分区键的值,唯一确定一个分区。

subquery

FROM子句中可以出现子查询,创建一个临时表保存子查询的输出。

- with query name WITH子句同样可以作为FROM子句的源,可以通过WITH查询的名字对其进 行引用。
- function name

函数名称。函数调用也可以出现在FROM子句中。

- join type 有5种类型,如下所示。
	- [ INNER ] JOIN

一个JOIN子句组合两个FROM项。可使用圆括弧以决定嵌套的顺序。如 果没有圆括弧,JOIN从左向右嵌套。 在任何情况下,JOIN都比逗号分隔的FROM项绑定得更紧。

**E** LEFT I OUTER 1 JOIN 返回笛卡尔积中所有符合连接条件的行,再加上左表中通过连接条件没 有匹配到右表行的那些行。这样,左边的行将扩展为生成表的全长,方 法是在那些右表对应的字段位置填上NULL。请注意,只在计算匹配的时 候,才使用JOIN子句的条件,外层的条件是在计算完毕之后施加的。

- **E** RIGHT [ OUTER ] JOIN 返回所有内连接的结果行,加上每个不匹配的右边行(左边用NULL扩 展)。 这只是一个符号上的方便,因为总是可以把它转换成一个LEFT OUTER JOIN,只要把左边和右边的输入互换位置即可。
- **FULL [ OUTER ] JOIN** 返回所有内连接的结果行,加上每个不匹配的左边行(右边用NULL扩 展),再加上每个不匹配的右边行(左边用NULL扩展)。
- **E** CROSS JOIN

CROSS JOIN等效于INNER JOIN ON (TRUE), 即没有被条件删除的 行。这种连接类型只是符号上的方便,因为它们与简单的FROM和 WHERE的效果相同。

#### 说明

必须为INNER和OUTER连接类型声明一个连接条件,即NATURAL ON, join\_condition,USING (join\_column [, ...]) 之一。但是它们不能出现在 CROSS JOIN中。

其中CROSS JOIN和INNER JOIN生成一个简单的笛卡尔积, 和在FROM的顶 层列出两个项的结果相同。

ON join condition

连接条件,用于限定连接中的哪些行是匹配的。如: ON left table.a = right\_table.a。

USING(join\_column[, ...])

ON left table.a = right table.a AND left table.b = right table.b ... 的简 写。要求对应的列必须同名。

– NATURAL

NATURAL是具有相同名称的两个表的所有列的USING列表的简写。

from item

用于连接的查询源对象的名称。

● **WHERE**子句

WHERE子句构成一个行选择表达式,用来缩小SELECT查询的范围。condition是 返回值为布尔型的任意表达式,任何不满足该条件的行都不会被检索。

WHERE子句中可以通过指定"(+)"操作符的方法将表的连接关系转换为外连接。但 是不建议用户使用这种用法,因为这并不是SQL的标准语法,在做平台迁移的时 候可能面临语法兼容性的问题。同时,使用"(+)"有很多限制:

- a. "(+)"只能出现在where子句中。
- b. 如果from子句中已经有指定表连接关系,那么不能再在where子句中使用  $"(+)"$ <sub>o</sub>
- c. "(+)"只能作用在表或者视图的列上,不能作用在表达式上。
- d. 如果表A和表B有多个连接条件,那么必须在所有的连接条件中指定"(+)",否 则"(+)"将不会生效,表连接会转化成内连接,并且不给出任何提示信息。
- e. "(+)"作用的连接条件中的表不能跨查询或者子查询。如果"(+)"作用的表,不 在当前查询或者子查询的from子句中,则会报错。如果"(+)"作用的对端的表 不存在,则不报错,同时连接关系会转化为内连接。
- f. "(+)"作用的表达式不能直接通过"OR"连接。
- g. 如果"(+)"作用的列是和一个常量的比较关系, 那么这个表达式会成为join条 件的一部分。
- h. 同一个表不能对应多个外表。
- i. "(+)"只能出现"比较表达式","NOT表达式","ANY表达式","ALL表达 式","IN表达式","NULLIF表达式","IS DISTINCT FROM表达 式 " ," IS OF " 表达式 。"(+)"不能出现在其他类型表达式中,并且这些表达 式中不允许出现通过"AND"和"OR"连接的表达式。
- j. "(+)"只能转化为左外连接或者右外连接,不能转化为全连接,即不能在一个 表达式的两个表上同时指定"(+)"

#### 须知

对于WHERE子句的LIKE操作符, 当LIKE中要查询特殊字符"%"、"" 的时候需要使用反斜杠"\"来进行转义。

示例:

CREATE TABLE tt01 (id int,content varchar(50));

INSERT INTO tt01 values (1,'Jack say ''hello'''); INSERT INTO tt01 values (2,'Rose do 50%'); INSERT INTO tt01 values (3,'Lilei say ''world'''); INSERT INTO tt01 values (4,'Hanmei do 100%');

SELECT \* FROM tt01; id | content

----+------------------- 3 | Lilei say 'world'

4 | Hanmei do 100%

1 | Jack say 'hello'

2 | Rose do 50%

(4 rows)

SELECT \* FROM tt01 WHERE content like '%''he%'; id | content

----+------------------ 1 | Jack say 'hello' (1 row)

SELECT \* FROM tt01 WHERE content like '%50\%%'; id | content ----+------------- 2 | Rose do 50%

(1 row)

#### ● **GROUP BY**子句

将查询结果按某一列或多列的值分组,值相等的为一组。

ROLLUP ( $\{$  expression  $|$  ( expression  $[, ...]$  )  $\}$   $[, ...]$  )

ROLLUP是计算一个有序的分组列在GROUP BY中指定的标准聚集值,然后从 右到左进一步创建高层次的部分和,最后创建了累积和。一个分组能够看做 一系列的分组集。例如: GROUP BY ROLLUP (a,b,c)

等价于:

GROUP BY GROUPING SETS((a,b,c), (a,b), (a), ())

ROLLUP子句中的元素可以是单独的字段或表达式,也可以是使用括号包含的 列表。如果是括号中的列表,产生分组集时它们必须作为一个整体。例如:

GROUP BY ROLLUP ((a,b), (c,d))

等价于:

GROUPING SETS ((a,b,c,d), (a,b), (c,d ), ( ))

CUBE ( { expression  $|$  ( expression  $[, ...]$  )  $\}$   $[, ...]$  )

CUBE是自动对group by子句中列出的字段进行分组汇总,结果集将包含维度 列中各值的所有可能组合,以及与这些维度值组合相匹配的基础行中的聚合 值。它会为每个分组返回一行汇总信息, 用户可以使用CUBE来产生交叉表 值。比如,在CUBE子句中给出三个表达式( n = 3 ),运算结果为2º = 2<sup>3</sup> = 8组。 以n个表达式的值分组的行称为常规行,其余的行称为超级聚集行。例 如:

GROUP BY CUBE (a,b,c)

等价于:

GROUP BY GROUPING SETS((a,b,c), (a,b), (a,c), (b,c), (a), (b), (c), ( ))

CUBE子句中的元素可以是单独的字段或表达式,也可以是使用括号包含的列 表。如果是括号中的列表,产生分组集时它们必须作为一个整体。例如: GROUP BY CUBE (a, (b, c), d)

等价于:

GROUP BY GROUPING SETS  $((a,b,c,d), (a,b,c), (a), ()$ 

GROUPING SETS ( grouping element [, ...] )

GROUPING SETS子句是GROUP BY子句的进一步扩展,它可以使用户指定多 个GROUP BY选项。选项用于定义分组集,每个分组集都需要包含在单独的 括号中,空白的括号(())表示将所有数据当作一个组处理。 这样做可以通 过裁剪用户不需要的数据组来提高效率。 用户可以根据需要指定所需的数据 组进行查询。

#### 须知

如果SELECT列表的表达式中引用了那些没有分组的字段,则会报错,除非使用了 聚集函数,因为对于未分组的字段,可能返回多个数值。

● **HAVING**子句

与GROUP BY子句配合用来选择特殊的组。HAVING子句将组的一些属性与一个常 数值比较,只有满足HAVING子句中的逻辑表达式的组才会被提取出来。

#### ● **WINDOW**子句

一般形式为WINDOW window name AS ( window definition ) [, ...], window\_name是可以被随后的窗口定义所引用的名称, window definition可以 是以下的形式:

[ existing window name ]

[ PARTITION BY expression [, ...] ]

[ ORDER BY expression [ ASC | DESC | USING operator ] [ NULLS { FIRST | LAST } ] [, ...] ]

[ frame\_clause ]

frame\_clause为窗函数定义一个窗口框架window frame,窗函数(并非所有)依 赖于框架,window frame是当前查询行的一组相关行。frame\_clause可以是以下 的形式:

[ RANGE | ROWS ] frame\_start

[ RANGE | ROWS ] BETWEEN frame\_start AND frame\_end frame\_start和frame\_end可以是: UNBOUNDED PRECEDING value PRECEDING (RANGE不支持) CURRENT ROW value FOLLOWING (RANGE不支持) UNBOUNDED FOLLOWING

## 须知

对列存表的查询目前只支持row\_number窗口函数,不支持frame\_clause。

#### ● **UNION**子句

UNION计算多个SELECT语句返回行集合的并集。 UNION子句有如下约束条件:

- 除非声明了ALL子句,否则缺省的UNION结果不包含重复的行。
- 同一个SELECT语句中的多个UNION操作符是从左向右计算的,除非用圆括弧 进行了标识。
- FOR UPDATE不能在UNION的结果或输入中声明。

一般表达式:

select\_statement UNION [ALL] select\_statement

- select\_statement可以是任何没有ORDER BY、LIMIT、FOR UPDATE子句的 SELECT语句。
- 如果用圆括弧包围,ORDER BY和LIMIT可以附着在子表达式里。

#### ● **INTERSECT**子句

INTERSECT计算多个SELECT语句返回行集合的交集,不含重复的记录。

INTERSECT子句有如下约束条件:

- 同一个SELECT语句中的多个INTERSECT操作符是从左向右计算的,除非用圆 括弧进行了标识。
- 当对多个SELECT语句的执行结果进行UNION和INTERSECT操作的时候,会优 先处理INTERSECT。

一般形式:

select\_statement INTERSECT select\_statement

select\_statement可以是任何没有FOR UPDATE子句的SELECT语句。

● **EXCEPT**子句

EXCEPT子句有如下的通用形式:

select statement EXCEPT [ ALL ] select statement

select\_statement是任何没有FOR UPDATE子句的SELECT表达式。

EXCEPT操作符计算存在于左边SELECT语句的输出而不存在于右边SELECT语句输 出的行。

EXCEPT的结果不包含任何重复的行,除非声明了ALL选项。使用ALL时,一个在左 边表中有m个重复而在右边表中有n个重复的行将在结果中出现max(m-n,0) 次。

除非用圆括弧指明顺序,否则同一个SELECT语句中的多个EXCEPT操作符是从左向 右计算的。EXCEPT和UNION的绑定级别相同。

目前,不能给EXCEPT的结果或者任何EXCEPT的输入声明FOR UPDATE子句。

● **MINUS**子句

与EXCEPT子句具有相同的功能和用法。

● **ORDER BY**子句

对SELECT语句检索得到的数据进行升序或降序排序。对于ORDER BY表达式中包 含多列的情况:

- 首先根据最左边的列进行排序,如果这一列的值相同,则根据下一个表达式 进行比较,以此类推。
- 如果对于所有声明的表达式都相同,则按随机顺序返回。
- ORDER BY中排序的列必须包括在SELECT语句所检索的结果集的列中。

#### 须知

- 如果未指定ORDER BY, 则按数据库系统最快生成的顺序返回。
- 可以选择在 ORDER BY子句中的任何表达式之后添加关键字ASC ( 升序 ) 或 DESC(降序)。如果未指定,则默认使用ASC。
- 如果要支持中文拼音排序和不区分大小写排序,需要在初始化数据库时指定编 码格式为UTF-8或GBK。 命令如下:

initdb –E UTF8 –D ../data –locale=zh\_CN.UTF-8或initdb –E GBK –D ../data – locale=zh\_CN.GBK。

#### ● **[ { [ LIMIT { count | ALL } ] [ OFFSET start [ ROW | ROWS ] ] } | { LIMIT start, { count | ALL } } ]**

LIMIT子句由两个独立的Limit子句、Offset子句和一个多参Limit子句构成:

LIMIT { count | ALL }

OFFSET start [ ROW | ROWS ]

LIMIT start, { count | ALL }

其中, count声明返回的最大行数, 而start声明开始返回行之前忽略的行数。如果 这两个参数都指定了,会在开始计算count个返回行之前先跳过start行。多参 Limit子句不可和单参的Limit子句或Offset子句共同出现。

#### ● **FETCH { FIRST | NEXT } [ count ] { ROW | ROWS } ONLY**

如果不指定count,默认值为1,FETCH子句限定返回查询结果从第一行开始的总 行数。

#### ● **FOR UPDATE**子句

FOR UPDATE子句将对SELECT检索出来的行进行加锁。这样避免它们在当前事务 结束前被其他事务修改或者删除,即其他企图UPDATE、 DELETE、 SELECT FOR UPDATE这些行的事务将被阻塞,直到当前事务结束。

为了避免操作等待其他事务提交,可使用NOWAIT选项,如果被选择的行不能立 即被锁住,执行SELECT FOR UPDATE NOWAIT将会立即汇报一个错误,而不是 等待。

FOR SHARE的行为类似,只是它在每个检索出来的行上要求一个共享锁,而不是 一个排他锁。一个共享锁阻塞其它事务执行UPDATE、DELETE、SELECT,不阻塞 SELECT FOR SHARE。

如果在FOR UPDATE或FOR SHARE中明确指定了表名字,则只有这些指定的表被 锁定,其他在SELECT中使用的表将不会被锁定。否则,将锁定该命令中所有使用 的表。

如果FOR UPDATE或FOR SHARE应用于一个视图或者子查询,它同样将锁定所有 该视图或子查询中使用到的表。

多个FOR UPDATE和FOR SHARE子句可以用于为不同的表指定不同的锁定模式。

如果一个表中同时出现(或隐含同时出现)在FOR UPDATE和FOR SHARE子句 中,则按照FOR UPDATE处理。类似的,如果影响一个表的任意子句中出现了 NOWAIT,该表将按照NOWAIT处理。

#### 须知

- 对于for update/share,执行计划不能下推的SQL,直接返回报错信息;对于 执行计划可以下推的,下推到DN执行。
- 对列存表的查询不支持for update/share。

#### ● **NLS\_SORT**

指定某字段按照特殊方式排序。目前仅支持中文拼音格式排序和不区分大小写排 序。

取值范围:

- SCHINESE\_PINYIN\_M,按照中文拼音排序(目前只支持GBK字符集内的一级 汉字排序)。如果要支持此排序方式,在创建数据库时需要指定编码格式为 "GBK",否则排序无效。
- generic\_m\_ci,不区分大小写排序。

#### ● **PARTITION**子句

查询某个分区表中相应分区的数据。

#### 示例

先通过子查询得到一张临时表temp\_t,然后查询表temp\_t中的所有数据。

WITH temp\_t(name,isdba) AS (SELECT usename,usesuper FROM pq\_user) SELECT \* FROM temp\_t;

为名为temp\_t的with\_query显示指定MATERIALIZED,然后查询表temp\_t中的所有数 据。

WITH temp\_t(name,isdba) AS MATERIALIZED (SELECT usename,usesuper FROM pg\_user) SELECT \* FROM temp\_t;

为名为temp\_t的with\_query显示指定NOT MATERIALIZED,然后查询表temp\_t中的所 有数据。

WITH temp\_t(name,isdba) AS NOT MATERIALIZED (SELECT usename,usesuper FROM pg\_user) SELECT \* FROM temp\_t t1 WHERE name LIKE 'A%' UNION ALL SELECT \* FROM temp\_t t2 WHERE name LIKE 'B%';

查询tpcds.reason表的所有r\_reason\_sk记录,且去除重复。

SELECT DISTINCT(r\_reason\_sk) FROM tpcds.reason;

LIMIT子句示例:获取表中一条记录。

SELECT \* FROM tpcds.reason LIMIT 1;

#### LIMIT子句示例:获取表中第三条记录。

SELECT \* FROM tpcds.reason LIMIT 1 OFFSET 2;

LIMIT子句示例:获取表中前两条记录。

SELECT \* FROM tpcds.reason LIMIT 2;

#### 查询所有记录,且按字母升序排列。

SELECT r\_reason\_desc FROM tpcds.reason ORDER BY r\_reason\_desc;

#### 通过表别名, 从pg\_user和pg\_user\_status这两张表中获取数据。

SELECT a.usename,b.locktime FROM pg\_user a,pg\_user\_status b WHERE a.usesysid=b.roloid;

#### FULL JOIN子句示例:将pg\_user和pg\_user\_status这两张表的数据进行全连接显示, 即数据的合集。

SELECT a.usename,b.locktime,a.usesuper FROM pg\_user a FULL JOIN pg\_user\_status b on a.usesysid=b.roloid;

#### GROUP BY子句示例:根据查询条件过滤,并对结果进行分组。

SELECT r\_reason\_id, AVG(r\_reason\_sk) FROM tpcds.reason GROUP BY r\_reason\_id HAVING AVG( $r$  reason  $sk$ ) > 25;

#### GROUP BY子句示例:通过group by别名来对结果进行分组。

SELECT r\_reason\_id AS id FROM tpcds.reason GROUP BY id;

#### GROUP BY CUBE子句示例:根据查询条件过滤,并对结果进行分组汇总。

SELECT r\_reason\_id,AVG(r\_reason\_sk) FROM tpcds.reason GROUP BY CUBE(r\_reason\_id,r\_reason\_sk);

#### GROUP BY GROUPING SETS子句示例:根据查询条件过滤,并对结果进行分组汇总。

SELECT r\_reason\_id,AVG(r\_reason\_sk) FROM tpcds.reason GROUP BY GROUPING SETS((r\_reason\_id,r\_reason\_sk),r\_reason\_sk);

#### UNION子句示例: 将表tpcds.reason里r\_reason\_desc字段中的内容以W开头和以N开 头的进行合并。

SELECT r\_reason\_sk, tpcds.reason.r\_reason\_desc FROM tpcds.reason WHERE tpcds.reason.r\_reason\_desc LIKE 'W%' UNION SELECT r\_reason\_sk, tpcds.reason.r\_reason\_desc FROM tpcds.reason WHERE tpcds.reason.r\_reason\_desc LIKE 'N%';

#### NLS\_SORT子句示例:中文拼音排序。

CREATE TABLE stu\_pinyin\_info (id bigint, name text) DISTRIBUTE BY REPLICATION; INSERT INTO stu\_pinyin\_info VALUES (1, '雷锋'),(2, '石传祥'); SELECT \* FROM stu\_pinyin\_info ORDER BY NLSSORT (name, 'NLS\_SORT = SCHINESE\_PINYIN\_M' ); id | name ----+-------- 2 | 石传祥

 1 | 雷锋 (2 rows)

#### 不区分大小写排序:

CREATE TABLE stu\_icase\_info (id bigint, name text) DISTRIBUTE BY REPLICATION; INSERT INTO stu\_icase\_info VALUES (1, 'aaaa'),(2, 'AAAA'); SELECT \* FROM stu\_icase\_info ORDER BY NLSSORT (name, 'NLS\_SORT = generic\_m\_ci'); id | name ----+------

1 | aaaa

2 | AAAA

(2 rows)

创建分区表tpcds.reason\_p,并插入数据,再从tpcds.reason\_p的表分区P\_05\_BEFORE 中获取数据。

```
CREATE TABLE tpcds.reason_p
(
  r_reason_sk integer,
  r_reason_id character(16),
  r_reason_desc character(100)
)
PARTITION BY RANGE (r_reason_sk)
(
  partition P_05_BEFORE values less than (05),
  partition P_15 values less than (15),
  partition P_25 values less than (25),
  partition P_35 values less than (35),
  partition P_45_AFTER values less than (MAXVALUE)
);
INSERT INTO tpcds.reason_p values(3,'AAAAAAAABAAAAAAA','reason 1'),
(10,'AAAAAAAABAAAAAAA','reason 2'),(4,'AAAAAAAABAAAAAAA','reason 3'),
(10,'AAAAAAAABAAAAAAA','reason 4'),(10,'AAAAAAAABAAAAAAA','reason 5'),
(20,'AAAAAAAACAAAAAAA','reason 6'),(30,'AAAAAAAACAAAAAAA','reason 7');
SELECT * FROM tpcds.reason_p PARTITION (P_05_BEFORE);
 r_reason_sk | r_reason_id | r_reason_desc 
-------------+------------------+------------------------------------
        4 | AAAAAAAABAAAAAAA | reason 3 
        3 | AAAAAAAABAAAAAAA | reason 1 
(2 rows)
    ·查询分区P_15的行数:
SELECT count(*) FROM tpcds.reason_p PARTITION (P_15);
 count 
--------
    3
(1 row)
```
GROUP BY子句示例: 按r\_reason\_id分组统计tpcds.reason\_p表中的记录数。

SELECT COUNT(\*), r reason\_id FROM tpcds.reason\_p GROUP BY r\_reason\_id: count | r\_reason\_id

-------+------------------ 2 | AAAAAAAACAAAAAAA 5 | AAAAAAAABAAAAAAA (2 rows)

#### GROUP BY CUBE子句示例:根据查询条件过滤,并对查询结果分组汇总。

SELECT \* FROM tpcds.reason GROUP BY CUBE (r\_reason\_id,r\_reason\_sk,r\_reason\_desc);

GROUP BY GROUPING SETS子句示例:根据查询条件过滤,并对查询结果分组汇 总。

SELECT \* FROM tpcds.reason GROUP BY GROUPING SETS ((r\_reason\_id,r\_reason\_sk),r\_reason\_desc);

HAVING子句示例: 按r\_reason\_id分组统计tpcds.reason\_p表中的记录, 并只显示 r\_reason\_id个数大于2的信息。

SELECT COUNT(\*) c,r\_reason\_id FROM tpcds.reason\_p GROUP BY r\_reason\_id HAVING c>2; c | r\_reason\_id

---+------------------

 5 | AAAAAAAABAAAAAAA (1 row)

IN子句示例:按r\_reason\_id分组统计tpcds.reason\_p表中的r\_reason\_id个数,并只显 示r\_reason\_id值为 AAAAAAAABAAAAAAA或AAAAAAAADAAAAAAA的个数。

SELECT COUNT(\*),r\_reason\_id FROM tpcds.reason\_p GROUP BY r\_reason\_id HAVING r\_reason\_id IN('AAAAAAAABAAAAAAA','AAAAAAAADAAAAAAA'); count | r\_reason\_id

```
-------+------------------
    5 | AAAAAAAABAAAAAAA
(1 row)
```
INTERSECT子句示例: 查询r\_reason\_id等于AAAAAAAABAAAAAAAA,并且 r\_reason\_sk小于5的信息。

SELECT \* FROM tpcds.reason\_p WHERE r\_reason\_id='AAAAAAAABAAAAAAA' INTERSECT SELECT \* FROM tpcds.reason\_p WHERE r\_reason\_sk<5; r\_reason\_sk | r\_reason\_id | r\_reason\_desc

-------------+------------------+------------------------------------ 4 | AAAAAAAABAAAAAAA | reason 3 3 | AAAAAAAABAAAAAAA | reason 1

(2 rows)

EXCEPT子句示例: 查询r reason\_id等于AAAAAAAAABAAAAAAA,并且去除 r\_reason\_sk小于4的信息。

SELECT \* FROM tpcds.reason\_p WHERE r\_reason\_id='AAAAAAAABAAAAAAA' EXCEPT SELECT \* FROM tpcds.reason\_p WHERE r\_reason\_sk<4; r\_reason\_sk | r\_reason\_id | r\_reason\_desc

-------------+------------------+------------------------------------ 10 | AAAAAAAABAAAAAAA | reason 2

 10 | AAAAAAAABAAAAAAA | reason 5 10 | AAAAAAAABAAAAAAA | reason 4 4 | AAAAAAAABAAAAAAA | reason 3

(4 rows)

通过在where子句中指定"(+)"来实现左连接。

select t1.sr\_item\_sk ,t2.c\_customer\_id from store\_returns t1, customer t2 where t1.sr\_customer\_sk = t2.c\_customer\_sk(+) order by 1 desc limit 1; sr\_item\_sk | c\_customer\_id ------------+--------------- 18000 |

(1 row)

通过在where子句中指定"(+)"来实现右连接。

select t1.sr\_item\_sk ,t2.c\_customer\_id from store\_returns t1, customer t2 where t1.sr\_customer\_sk(+) = t2.c\_customer\_sk order by 1 desc limit 1; sr\_item\_sk | c\_customer\_id ------------+------------------ | AAAAAAAAJNGEBAAA

 $(1$  row)

通过在where子句中指定"(+)"来实现左连接,并且增加连接条件。

select t1.sr\_item\_sk ,t2.c\_customer\_id from store\_returns t1, customer t2 where t1.sr\_customer\_sk = t2.c\_customer\_sk(+) and t2.c\_customer\_sk(+) < 1 order by 1 limit 1; sr\_item\_sk | c\_customer\_id  $--+$ 1 |

(1 row)

不支持在where子句中指定"(+)"的同时使用内层嵌套AND/OR的表达式。

select t1.sr\_item\_sk ,t2.c\_customer\_id from store\_returns t1, customer t2 where not(t1.sr\_customer\_sk = t2.c\_customer\_sk(+) and t2.c\_customer\_sk(+) < 1); ERROR: Operator "(+)" can not be used in nesting expression. LINE 1: ...tomer\_id from store\_returns t1, customer t2 where not(t1.sr\_...

where子句在不支持表达式宏指定"(+)"会报错。

select t1.sr\_item\_sk ,t2.c\_customer\_id from store\_returns t1, customer t2 where (t1.sr\_customer\_sk = t2.c\_customer\_sk(+))::bool; ERROR: Operator "(+)" can only be used in common expression.

<span id="page-816-0"></span>where子句在表达式的两边都指定"(+)"会报错。

select t1.sr\_item\_sk ,t2.c\_customer\_id from store\_returns t1, customer t2 where t1.sr\_customer\_sk(+) = t2.c\_customer\_sk(+); ERROR: Operator "(+)" can't be specified on more than one relation in one join condition HINT: "t1", "t2"...are specified Operator "(+)" in one condition.

# **15.3 SELECT INTO**

## 功能描述

SELECT INTO用于根据查询结果创建一个新表,并且将查询到的数据插入到新表中。

数据并不返回给客户端,这一点和普通的SELECT不同。新表的字段具有和SELECT的输 出字段相同的名字和数据类型。

#### 注意事项

CREATE TABLE AS的作用和SELECT INTO类似,且提供了SELECT INTO所提供功能的 超集。建议使用CREATE TABLE AS语法替代SELECT INTO,因为SELECT INTO不能在 存储过程中使用并且SELECT INTO 字段名,不支持接收空行。

#### 语法格式

[ WITH [ RECURSIVE ] with\_query [, ...] ] SELECT [ ALL | DISTINCT [ ON ( expression [, ...] ) ] ] { \* | {expression [ [ AS ] output\_name ]} [, ...] } INTO [ [ GLOBAL | LOCAL | VOLATILE ] { TEMPORARY | TEMP } | UNLOGGED ] [ TABLE ] new\_table [ FROM from\_item [, ...] ] [ WHERE condition ] [ GROUP BY expression [, ...] ] [ HAVING condition [, ...] ] [ WINDOW {window\_name AS ( window\_definition )}  $[, ...]$  ] [ { UNION | INTERSECT | EXCEPT | MINUS } [ ALL | DISTINCT ] select ] [ ORDER BY {expression [ [ ASC | DESC | USING operator ] | nlssort\_expression\_clause ] [ NULLS { FIRST | LAST } ]} [, ...] ] [ { [ LIMIT { count | ALL } ] [ OFFSET start [ ROW | ROWS ] ] } | { LIMIT start, { count | ALL } } ]

[ FETCH { FIRST | NEXT } [ count ] { ROW | ROWS } ONLY ]

## 参数说明

#### **INTO [ [ GLOBAL | LOCAL | VOLATILE ] { TEMPORARY | TEMP } | UNLOGGED ] [ TABLE ] new\_table**

**[ GLOBAL | LOCAL | VOLATILE ] { TEMPORARY | TEMP }**指定临时表类型,具体可 参考CRATE TABLE章节中**[GLOBAL | LOCAL | VOLATIL...](#page-648-0)**相关说明。

UNLOGGED指定表为非日志表。写入非日志表中的数据不会写入到预写日志中,这样 就会比普通表快很多。但是,非日志表也是不安全的,在冲突或异常关机后会被自动 删截。非日志表中的内容也不会被复制到备用服务器中。在该类表中创建的索引也不 会被自动记录。

new\_table指定新建表的名字。

#### 说明

SELECT INTO的其它参数可参考SELECT的<mark>参数说明</mark>。

 <sup>[ {</sup>FOR { UPDATE | SHARE } [ OF table\_name [, ...] ] [ NOWAIT ]} [...] ];

## 示例

将reason\_t表中TABLE\_SK小于3的值加入到新建表中。

```
CREATE TABLE reason_t
(
  TABLE_SK INTEGER ,
 TABLE_ID VARCHAR(20) ,
 TABLE_NA VARCHAR(20)
);
INSERT INTO reason_t VALUES (1, 'S01', 'StudentA'),(2, 'T01', 'TeacherA'),(3, 'T02', 'TeacherB'),(3, 'S02', 
'StudentB');
```
SELECT \* INTO reason\_t\_bck FROM reason\_t WHERE TABLE\_SK < 3; INSERT 0 2

## 相关链接

**[SELECT](#page-803-0)**

# **16 TCL** 语法

# **16.1 TCL** 语法一览表

TCL (Transaction Control Language事务控制语言), 用来控制数据库操纵事务发生 的时间及效果,对数据库实行监视等。

## 提交

GaussDB(DWS)通过COMMIT或者END可完成提交事务的功能。请参考**[COMMIT |](#page-820-0) [END](#page-820-0)**。

#### 设置保存点

GaussDB(DWS)用于在当前事务里建立一个新的保存点。请参考**[SAVEPOINT](#page-822-0)**。

## 回滚

GaussDB(DWS)回滚当前事务状态回到上次最后提交的状态。请参考**[ROLLBACK](#page-826-0)**。

# **16.2 ABORT**

## 功能描述

回滚当前事务并且撤销所有当前事务中所做的更改。

作用等同于[ROLLBACK](#page-826-0),早期SQL有用ABORT,现在推荐使用ROLLBACK。

#### 注意事项

在事务外部执行ABORT语句不会影响事务的执行,但是会产生一个警告信息。

## 语法格式

ABORT [ WORK | TRANSACTION ] ;

## 参数说明

#### **WORK | TRANSACTION**

可选关键字,除了增加可读性没有其他任何作用。

#### 示例

终止事务,执行的更新操作会被撤销掉: ABORT;

## 相关链接

**[SET TRANSACTION](#page-824-0)**,**[COMMIT | END](#page-820-0)**,**[ROLLBACK](#page-826-0)**

## **16.3 BEGIN**

## 功能描述

BEGIN可以用于开始一个匿名块,也可以用于开始一个事务。本节描述用BEGIN开始匿 名块的语法,BEGIN开始事务的语法见**[START TRANSACTION](#page-825-0)**。

匿名块是能够动态地创建和执行过程代码的结构,而不需要以持久化的方式将代码作 为数据库对象储存在数据库中。

#### 注意事项

无。

#### 语法格式

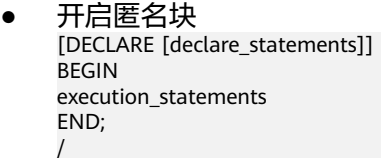

```
● 开启事务
BEGIN [ WORK | TRANSACTION ]
\lceil { 
     ISOLATION LEVEL { READ COMMITTED | READ UNCOMMITTED | SERIALIZABLE | REPEATABLE 
READ }
 | { READ WRITE | READ ONLY }
   \overrightarrow{)} \overrightarrow{L} ...]
 ];
```
## 参数说明

- **declare\_statements** 声明变量,包括变量名和变量类型,如"sales\_cnt int"。
- execution statements 匿名块中要执行的语句。 取值范围:已存在的函数名称。

## <span id="page-820-0"></span>示例

- 开始事务块: BEGIN;
- 要以可重复读隔离级别开始事务块: BEGIN TRANSACTION ISOLATION LEVEL REPEATABLE READ;
- 使用匿名块输出字符串: BEGIN dbms\_output.put\_line('Hello'); END; /

## 相关链接

#### **[START TRANSACTION](#page-825-0)**

# **16.4 CHECKPOINT**

## 功能描述

检查点(CHECKPOINT)是一个事务日志中的点,所有数据文件都在该点被更新以反 映日志中的信息,所有数据文件都将被刷新到磁盘。

设置事务日志检查点。预写式日志(WAL)缺省时在事务日志中每隔一段时间放置一 个检查点。可以设置相关运行时参数(checkpoint\_segments和checkpoint\_timeout) 来调整这个原子化检查点的间隔。

## 注意事项

- 只有系统管理员可以调用CHECKPOINT。
- CHECKPOINT强制立即进行检查,而不是等到下一次调度时的检查点。

#### 语法格式

CHECKPOINT;

#### 参数说明

无。

## 示例

设置检查点:

CHECKPOINT;

# **16.5 COMMIT | END**

## 功能描述

通过COMMIT或者END可完成提交事务的功能,即提交事务的所有操作。

#### <span id="page-821-0"></span>注意事项

执行COMMIT这个命令的时候,命令执行者必须是该事务的创建者或系统管理员,且 创建和提交操作可以不在同一个会话中。

## 语法格式

{ COMMIT | END } [ WORK | TRANSACTION ] ;

## 参数说明

- **COMMIT | END** 提交当前事务,让所有当前事务的更改为其他事务可见。
- **WORK | TRANSACTION** 可选关键字,除了增加可读性没有其他任何作用。

#### 示例

提交事务,让所有更改永久化:

COMMIT;

## 相关链接

#### **[ROLLBACK](#page-826-0)**

# **16.6 COMMIT PREPARED**

#### 功能描述

提交一个早先为两阶段提交准备好的事务。

#### 注意事项

- 该功能仅在维护模式(GUC参数xc\_maintenance\_mode为on时)下可用。该模式谨 慎打开,一般供维护人员排查问题使用,一般用户不应使用该模式。
- 命令执行者必须是该事务的创建者或系统管理员,且创建和提交操作可以不在同 一个会话中。
- 事务功能由数据库自动维护,不应显式使用事务功能。

#### 语法格式

COMMIT PREPARED transaction id ; COMMIT PREPARED transaction\_id WITH CSN;

## 参数说明

- **transaction\_id** 待提交事务的标识符。它不能和任何当前预备事务已经使用了的标识符同名。
- **CSN(commit sequence number)** 待提交事务的序列号。它是一个64位递增无符号数。

## <span id="page-822-0"></span>相关链接

**PREPARE TRANSACTION**,**[ROLLBACK PREPARED](#page-827-0)**。

# **16.7 PREPARE TRANSACTION**

## 功能描述

为当前事务做两阶段提交的准备。

在命令之后,事务就不再和当前会话关联了;它的状态完全保存在磁盘上,它被提交 成功的可能性非常高,即使是在请求提交之前数据库发生了崩溃也如此。

一旦准备好了,一个事务就可以在稍后用**[COMMIT PREPARED](#page-821-0)**或 **[ROLLBACK](#page-827-0) [PREPARED](#page-827-0)**命令分别进行提交或者回滚。这些命令可以从任何会话中发出,而不光是 最初执行事务的那个会话。

从发出命令的会话的角度来看, PREPARE TRANSACTION不同于ROLLBACK: 在执行 它之后,就不再有活跃的当前事务了,并且预备事务的效果无法见到 (在事务提交的时 候其效果会再次可见)。

如果PREPARE TRANSACTION因为某些原因失败,那么它就会变成一个ROLLBACK, 当前事务被取消。

## 注意事项

- 事务功能由数据库自动维护,不应显式使用事务功能。
- 在运行PREPARE TRANSACTION命令时,必须在postgresql.conf配置文件中增大 max\_prepared\_transactions的数值。建议至少将其设置为等于 max\_connections,这样每个会话都可以有一个等待中的预备事务。

## 语法格式

PREPARE TRANSACTION transaction\_id;

## 参数说明

#### **transaction\_id**

待提交事务的标识符,用于后面在COMMIT PREPARED或ROLLBACK PREPARED的时 候标识这个事务。它不能和任何当前预备事务已经使用了的标识符同名。

取值范围:标识符必须以字符串文本的方式书写,并且必须小于200字节长。

#### 相关链接

**[COMMIT PREPARED](#page-821-0)**,**[ROLLBACK PREPARED](#page-827-0)**

# **16.8 SAVEPOINT**

#### 功能描述

SAVEPOINT用于在当前事务里建立一个新的保存点。

保存点是事务中的一个特殊记号,它允许将那些在它建立后执行的命令全部回滚,把 事务的状态恢复到保存点所在的时刻。

#### 注意事项

- 使用ROLLBACK TO SAVEPOINT回滚到一个保存点。使用RELEASE SAVEPOINT 删除一个保存点,但是保留该保存点建立后执行的命令的效果。
- 保存点只能在一个事务块里面建立。在一个事务里面可以定义多个保存点。
- 函数、匿名块和存储过程中不支持使用SAVEPOINT语法。
- 由于节点故障或者通信故障引起的分布式节点线程或进程退出导致的报错,以及 由于COPY FROM操作中源数据与目标表的表结构不一致导致的报错,均不能正常 回滚到保存点之前,而是整个事务回滚。
- SQL标准要求,使用savepoint建立一个同名保存点时,需要自动删除前面那个同 名保存点。在GaussDB(DWS)数据库里,将保留旧的保存点,但是在回滚或者释 放的时候,只使用最近的那个。释放了新的保存点将导致旧的再次成为 ROLLBACK TO SAVEPOINT和RELEASE SAVEPOINT可以访问的保存点。除此之 外,SAVEPOINT是完全符合SQL标准的。

#### 语法格式

SAVEPOINT savepoint\_name;

## 参数说明

savepoint\_name

新建保存点的名字。

## 示例

建立一个保存点,然后撤销建立保存点后执行的所有命令的效果: START TRANSACTION; INSERT INTO table1 VALUES (1); SAVEPOINT my\_savepoint; INSERT INTO table1 VALUES (2); ROLLBACK TO SAVEPOINT my\_savepoint; INSERT INTO table1 VALUES (3); COMMIT;

查询表的内容,会同时看到1和3,不能看到2,因为2被回滚。

建立并随后销毁一个保存点: START TRANSACTION; INSERT INTO table1 VALUES (3); SAVEPOINT my\_savepoint; INSERT INTO table1 VALUES (4); RELEASE SAVEPOINT my\_savepoint; COMMIT;

查询表的内容,会同时看到3和4。

## 相关链接

#### **[RELEASE SAVEPOINT](#page-827-0)**,**[ROLLBACK TO SAVEPOINT](#page-828-0)**

# <span id="page-824-0"></span>**16.9 SET TRANSACTION**

## 功能描述

为当前事务设置特性。它对后面的事务没有影响。事务特性包括事务隔离级别、事务 访问模式(读/写或者只读)。

#### 注意事项

无。

## 语法格式

设置事务的隔离级别、读写模式。 { SET [ LOCAL ] TRANSACTION|SET SESSION CHARACTERISTICS AS TRANSACTION } { ISOLATION LEVEL { READ COMMITTED | READ UNCOMMITTED | SERIALIZABLE | REPEATABLE READ } | { READ WRITE | READ ONLY } } [, ...]

## 参数说明

- **LOCAL** 声明该命令只在当前事务中有效。
	- **SESSION** 声明这个命令只对当前会话起作用。 取值范围:字符串,要符合标识符的命名规范。

#### ● **ISOLATION LEVEL**

指定事务隔离级别,该参数决定当一个事务中存在其他并发运行事务时能够看到 什么数据。

#### 说明

● 在事务中第一个数据修改语句(INSERT, DELETE, UPDATE, FETCH, COPY)执行之 后,事务隔离级别就不能再次设置。

#### 取值范围:

- READ COMMITTED: 读已提交隔离级别, 只能读到已经提交的数据, 而不 会读到未提交的数据。这是缺省值。
- READ UNCOMMITTED:读未提交隔离级别,GaussDB(DWS)不支持READ UNCOMMITTED,如果设置了READ UNCOMMITTED,实际上使用的是 READ COMMITTED。
- REPEATABLE READ:可重复读隔离级别,仅仅能看到事务开始之前提交的数 据,不能看到未提交的数据,以及在事务执行期间由其它并发事务提交的修 改。
- SERIALIZABLE: 事务可序列化, GaussDB(DWS)不支持SERIALIZABLE, 如果 设置了SERIALIZABLE,实际上使用的是REPEATABLE READ。

#### ● **READ WRITE | READ ONLY**

指定事务访问模式(读/写或者只读)。

## <span id="page-825-0"></span>示例

```
设置当前事务的隔离级别为READ COMMITTED,访问模式为READ ONLY:
```

```
START TRANSACTION;
SET LOCAL TRANSACTION ISOLATION LEVEL READ COMMITTED READ ONLY;
COMMIT;
```
# **16.10 START TRANSACTION**

## 功能描述

通过START TRANSACTION启动事务。如果声明了隔离级别、读写模式,那么新事务 就使用这些特性,类似执行了**[SET TRANSACTION](#page-824-0)**。

#### 注意事项

无。

## 语法格式

格式一: START TRANSACTION格式

```
START TRANSACTION
  [ 
   { 
     ISOLATION LEVEL { READ COMMITTED | READ UNCOMMITTED | SERIALIZABLE | REPEATABLE READ }
     | { READ WRITE | READ ONLY }
   } [, ...] 
 ];
```
格式二:BEGIN格式

```
BEGIN [ WORK | TRANSACTION ]
 \lceil { 
     ISOLATION LEVEL { READ COMMITTED | READ UNCOMMITTED | SERIALIZABLE | REPEATABLE READ }
     | { READ WRITE | READ ONLY }
    } [, ...] 
 ];
```
## 参数说明

● **WORK | TRANSACTION**

BEGIN格式中的可选关键字,没有实际作用。

**ISOLATION LEVEL** 

指定事务隔离级别,它决定当一个事务中存在其他并发运行事务时它能够看到什 么数据。

#### 说明

在事务中第一个数据修改语句 (INSERT, DELETE, UPDATE, FETCH, COPY)执行之 后,事务隔离级别就不能再次设置。

取值范围:

READ COMMITTED: 读已提交隔离级别, 只能读到已经提交的数据, 而不 会读到未提交的数据。这是缺省值。

- <span id="page-826-0"></span>READ UNCOMMITTED: 读未提交隔离级别, GaussDB(DWS)不支持READ UNCOMMITTED,如果设置了READ UNCOMMITTED,实际上使用的是 READ COMMITTED。
- REPEATABLE READ: 可重复读隔离级别,仅仅看到事务开始之前提交的数 据,它不能看到未提交的数据,以及在事务执行期间由其它并发事务提交的 修改。
- SERIALIZABLE: 事务可序列化, GaussDB(DWS)不支持SERIALIZABLE, 如果 设置了SERIALIZABLE,实际上使用的是REPEATABLE READ。
- **READ WRITE | READ ONLY** 指定事务访问模式(读/写或者只读)。

#### 示例

- 以默认方式启动事务: START TRANSACTION; SELECT \* FROM tpcds.reason; END;
- 以隔离级别为READ COMMITTED, 读/写方式启动事务: START TRANSACTION ISOLATION LEVEL READ COMMITTED READ WRITE; SELECT \* FROM tpcds.reason; COMMIT;

## 相关链接

**[COMMIT | END](#page-820-0)**,**ROLLBACK**,**[SET TRANSACTION](#page-824-0)**

# **16.11 ROLLBACK**

#### 功能描述

回滚当前事务并取消当前事务中的所有更新。

在事务运行的过程中发生了某种故障,事务不能继续执行,系统将事务中对数据库的 所有已完成的操作全部撤销,数据库状态回到事务开始时。

#### 注意事项

如果不在一个事务内部发出ROLLBACK不会有问题,但是将抛出一个警告信息。

#### 语法格式

ROLLBACK [ WORK | TRANSACTION ];

## 参数说明

#### **WORK | TRANSACTION**

可选关键字。除了增加可读性,没有任何其他作用。

## 示例

取消当前事务中的所有更改:

ROLLBACK;

## <span id="page-827-0"></span>相关链接

**[COMMIT | END](#page-820-0)**

# **16.12 RELEASE SAVEPOINT**

## 功能描述

RELEASE SAVEPOINT删除当前事务先前定义的保存点。

保存点删除后便无法再作为回滚点使用,除此之外没有其它用户可见的行为。删除保 存点并不能撤销在保存点建立起来之后执行的命令的影响。要撤销那些命令可以使用 ROLLBACK TO SAVEPOINT 。在不再需要的时候删除保存点可以令系统在事务结束之 前提前回收一些资源。

RELEASE SAVEPOINT也删除所有在指定的保存点建立之后的所有保存点。

#### 注意事项

- 不能RELEASE一个没有定义的保存点,语法上会报错。
- 如果事务在回滚状态,则不能释放保存点。
- 如果多个保存点拥有同样的名字,只释放最近定义的保存点。

## 语法格式

RELEASE [ SAVEPOINT ] savepoint\_name;

#### 参数说明

#### **savepoint\_name**

要删除的保存点的名字

#### 示例

建立并随后销毁一个保存点:

BEGIN; INSERT INTO tpcds.table1 VALUES (3); SAVEPOINT my\_savepoint; INSERT INTO tpcds.table1 VALUES (4); RELEASE SAVEPOINT my\_savepoint; COMMIT;

## 相关链接

**[SAVEPOINT](#page-822-0)**,**[ROLLBACK TO SAVEPOINT](#page-828-0)**

# **16.13 ROLLBACK PREPARED**

#### 功能描述

取消一个先前为两阶段提交准备好的事务。
#### 注意事项

- 该功能仅在维护模式(GUC参数xc\_maintenance\_mode为on时)下可用。该模式谨 慎打开,一般供维护人员排查问题使用,一般用户不应使用该模式。
- 要想回滚一个预备事务,必须是最初发起事务的用户,或者是系统管理员。
- 事务功能由数据库自动维护,不应显式使用事务功能。

#### 语法格式

ROLLBACK PREPARED transaction id ;

#### 参数说明

#### **transaction\_id**

待提交事务的标识符。它不能和任何当前预备事务已经使用了的标识符同名。

### 相关链接

**[COMMIT PREPARED](#page-821-0)**,**[PREPARE TRANSACTION](#page-822-0)**。

# **16.14 ROLLBACK TO SAVEPOINT**

#### 功能描述

ROLLBACK TO SAVEPOINT用于回滚到保存点,隐含地删除所有在该保存点之后建立 的保存点。

回滚所有指定保存点建立之后执行的命令。保存点仍然有效,并且需要时可以再次回 滚到该点。

#### 注意事项

- 不能回滚到未定义的保存点,语法上会报错。
- 在保存点方面,游标有一些非事务性的行为。任何在保存点里打开的游标都会在 回滚掉这个保存点之后关闭。如果一个前面打开了的游标在保存点里面,并且游 标被一个FETCH命令影响,而这个保存点稍后回滚了,那么这个游标的位置仍然 在FETCH让它指向的位置(也就是FETCH不会被回滚)。关闭一个游标的行为也不 会被回滚给撤销掉。如果一个游标的操作导致事务回滚,那么这个游标就会置于 不可执行状态,所以,尽管一个事务可以用ROLLBACK TO SAVEPOINT重新恢 复,但是游标不能再使用了。
- 使用ROLLBACK TO SAVEPOINT回滚到保存点。使用RELEASE SAVEPOINT删除 保存点,但是保留该保存点建立后执行的命令的效果。

### 语法格式

ROLLBACK [ WORK | TRANSACTION ] TO [ SAVEPOINT ] savepoint\_name;

#### 参数说明

savepoint\_name

回滚截至的保存点

### 示例

#### 撤销 my\_savepoint 建立之后执行的命令的影响:

ROLLBACK TO SAVEPOINT my\_savepoint;

#### 游标位置不受保存点回滚的影响:

BEGIN; DECLARE foo CURSOR FOR SELECT 1 UNION SELECT 2; SAVEPOINT foo; FETCH 1 FROM foo; ?column? ---------- 1 ROLLBACK TO SAVEPOINT foo; FETCH 1 FROM foo; ?column? ---------- 2 COMMIT;

## 相关链接

**[SAVEPOINT](#page-822-0)**,**[RELEASE SAVEPOINT](#page-827-0)**